# **HTML, CSS and JavaScript**

[Nematrian website page[: HTMLCSSJSTutorial](http://www.nematrian.com/HTMLCSSJSTutorial.aspx), © Nematrian 2018]

Version Dated: 20 April 2018

In the pages set out below we introduc[e Hypertext Markup Language](http://www.nematrian.com/HTMLTutorialIntroduction.aspx) (HTML)[, Cascading Style Sheets](http://www.nematrian.com/CSSTutorialIntroduction.aspx) (CSS) an[d JavaScript,](http://www.nematrian.com/JavaScriptTutorialIntroduction.aspx) the three core components of most web pages.

In these pages, text used within HTML, CSS or JavaScript files is generally shown in  $\text{counter}\space$  new (i.e. a fixed space) font. The pages contain links to an extensive body of reference material explaining HTML, CSS and JavaScript in detail. We also provide a wide range of examples, which can help you understand better how HTML, CSS and JavaScript work. See below for further details on how to access these examples.

### **Hypertext Markup Language (HTML)**

- 1. [Introduction](http://www.nematrian.com/HTMLTutorialIntroduction.aspx)
- 2. [Getting started](http://www.nematrian.com/HTMLTutorialGettingStarted.aspx)
- 3. [Carriage returns and thematic break lines](http://www.nematrian.com/HTMLTutorialLineBreaks.aspx)
- 4. [Commenting](http://www.nematrian.com/HTMLTutorialCommenting.aspx)
- 5. [Special characters](http://www.nematrian.com/HTMLTutorialSpecialCharacters.aspx)
- 6. [Hyperlinks](http://www.nematrian.com/HTMLTutorialHyperlinks.aspx)
- 7. [HTML elements \(and their attributes\)](http://www.nematrian.com/HTMLTutorialHTMLElements.aspx)
- 8. [Browser feature detection](http://www.nematrian.com/HTMLTutorialFeatureDetection.aspx)

### **Cascading Style Sheets (CSS)**

- 1. [Introduction](http://www.nematrian.com/CSSTutorialIntroduction.aspx)
- 2. [Selectors](http://www.nematrian.com/CSSTutorialSelectors.aspx)
- 3. [Hints and further information](http://www.nematrian.com/CSSTutorialHints.aspx)

### **JavaScript**

- 1. [Introduction](http://www.nematrian.com/JavaScriptTutorialIntroduction.aspx)
- 2. [Variables](http://www.nematrian.com/JavaScriptTutorialVariables.aspx)
- 3. [Statements](http://www.nematrian.com/JavaScriptTutorialStatements.aspx)
- 4. [Functions](http://www.nematrian.com/JavaScriptTutorialFunctions.aspx)
- 5. [Event handling](http://www.nematrian.com/JavaScriptTutorialEventHandling.aspx)
- 6. [The Document Object Model \(DOM\)](http://www.nematrian.com/JavaScriptTutorialDOM.aspx)
- 7. [Miscellaneous](http://www.nematrian.com/JavaScriptTutorialMiscellaneous.aspx)

### **Appendices (reference material)**

- A. [HTML Elements](http://www.nematrian.com/HTMLElements.aspx)
- B. [HTML Attributes](http://www.nematrian.com/HTMLAttributes.aspx)
- C. [CSS Properties](http://www.nematrian.com/CSSProperties.aspx)
- D. [CSS Shorthand Properties](http://www.nematrian.com/CSSShorthandProperty.aspx)
- E. [CSS Animatable Properties](http://www.nematrian.com/CSSAnimatableProperties.aspx)
- F. CSS Keywords [\(inherit](http://www.nematrian.com/CSSKeywordInherit.aspx) an[d initial\)](http://www.nematrian.com/CSSKeywordInitial.aspx)
- G. CSS Pseudo-Properties [\(content](http://www.nematrian.com/CSSPseudoPropertyContent.aspx)[, counter-increment](http://www.nematrian.com/CSSPseudoPropertyCounterIncrement.aspx) an[d counter-reset](http://www.nematrian.com/CSSPseudoPropertyCounterReset.aspx))
- H. CSS Rule[s \(@font-face](http://www.nematrian.com/CSSRuleFontFace.aspx)[, @keyframes](http://www.nematrian.com/CSSRuleKeyFrames.aspx)[, @media\)](http://www.nematrian.com/CSSRuleMedia.aspx)
- I. [CSS Selectors](http://www.nematrian.com/CSSSelector.aspx)
- J. CSS Units[: Times](http://www.nematrian.com/CSSTime.aspx)[, Lengths](http://www.nematrian.com/CSSLength.aspx)[, Angles](http://www.nematrian.com/CSSAngle.aspx) an[d Colours](http://www.nematrian.com/CSSColor.aspx)
- K. Miscellaneous CSS Property Values [\(Border Styles](http://www.nematrian.com/CSSBorderStyle.aspx) an[d Edge Multi-Value Formats](http://www.nematrian.com/CSSEdgeMultiValueFormat.aspx))
- L. [Default CSS Styles Applied to HTML Elements](http://www.nematrian.com/HTMLCSSDefaults.aspx)
- M. [HTML Special Characters](http://www.nematrian.com/HTMLSpecialCharacters.aspx)
- N. [Markup languages](http://www.nematrian.com/HTMLMarkupLanguages.aspx)
- O. [JavaScript Statements: Reserved Words](http://www.nematrian.com/JavaScriptStatements.aspx)
- P. [JavaScript String Variables](http://www.nematrian.com/JavaScriptTutorialStrings.aspx)
- Q. [JavaScript Regular Expressions](http://www.nematrian.com/JavaScriptTutorialRegularExpressions.aspx)
- R. [JavaScript Numbers and Mathematical Functions](http://www.nematrian.com/JavaScriptTutorialNumbers.aspx)
- S. [JavaScript Dates](http://www.nematrian.com/JavaScriptTutorialDates.aspx)
- T. [JavaScript Booleans](http://www.nematrian.com/JavaScriptTutorialBooleans.aspx)
- U. [JavaScript Arrays](http://www.nematrian.com/JavaScriptTutorialArrays.aspx)
- V. [JavaScript Objects](http://www.nematrian.com/JavaScriptTutorialObjects.aspx)
- W. [JavaScript Error Objects](http://www.nematrian.com/JavaScriptTutorialErrorObjects.aspx)
- X. [JavaScript Operators](http://www.nematrian.com/JavaScriptTutorialOperators.aspx)
- Y. [The JavaScript Document Object Model \(DOM\)](http://www.nematrian.com/JavaScriptDOM.aspx)
- Z. Further JavaScript Properties and Methods

**To access HTML, CSS or JavaScript examples please go to the webpage on** [www.nematrian.com](http://www.nematrian.com/Introduction.aspx) **that covers the specific feature you are seeking help with. More detailed examples (such as how to draw spinning3d shapes) are provided** [here.](http://www.nematrian.com/HTMLCSSJSFurtherExamples.aspx)

**Disclaimer: Whilst we have made efforts to check the accuracy of the material in these pages, you should note that HTML, CSS and JavaScript are evolving languages. Information contained in this document may therefore be inaccurate or out-of-date. You should not rely on the accuracy or fitness for purpose of any material that you obtain from the Nematrian website (or from its associated web services). If you need these results to be accurate or fit for purpose then you shouldseek independent corroboration of whatever you extract from the Nematrian website. Whilst using the site, users may be directed to the websites of other organisations, over which Nematrian may have no control and for which it takes no responsibility. A copy of the current Nematrian Web Services License Agreement can be viewed** [here](http://www.nematrian.com/LicenseAgreement.aspx)**.**

# **HTML Tutorial**

# **1. Introduction**

## [\[HTMLTutorialIntroduction\]](http://www.nematrian.com/HTMLTutorialIntroduction.aspx)

Hypertext Markup Language (HTML) is one of the three main components of modern webpages, along wit[h Cascading Style Sheets](http://www.nematrian.com/CSSTutorialIntroduction.aspx)(CSS) an[d JavaScript](http://www.nematrian.com/JavaScriptTutorialIntroduction.aspx). HTML indicates to the browser what elements should be included in the webpage (and in what order). CSS indicates how each element should be styled. JavaScript provides a means for webpage authors to manipulate these elements programmatically and in response to actions by the end user. Tutorials and reference material covering all three components are availabl[e here.](http://www.nematrian.com/HTMLCSSJSTutorial.aspx)

In these pages, we describe HTML further. Text used within HTML, CSS or JavaScript files is generally shown in courier new(i.e. a fixed space) font. The pages contain links to an extensive body of reference material explaining HTML, CSS and JavaScript in detail. We also provide a wide range of examples, which can help you understand better how HTML, CSS and JavaScript work. See below for further details on how to access these examples.

The concept of a markup language is explained furthe[r here](http://www.nematrian.com/HTMLMarkupLanguages.aspx). A document written in a markup language like HTML has parts that get rendered in the eventual output, but also parts that inform the rendering software how to interpret the remaining text. 'Rendering' here refers to the process of transforming the text document containing the HTML text into e.g. its visual representation on a screen.

The markup used by HTML includes tags, like  $\langle p \rangle$ ... $\langle p \rangle$ , to demarcate differen[t HTML elements](http://www.nematrian.com/HTMLElements.aspx) within the same webpage. In this case the  $\langle p \rangle$  tag opens the relevant element and the  $\langle p \rangle$  closes it.  $\langle p \rangle$  elements are typically used to delimit paragraphs in HTML. HTML elements can be nested within other elements. Most elements can also be qualified by a range of attributes. For example, if we want to make the text within a  $\textless_\text{D}>$  element appear red we can ascribe it a CS[S style,](http://www.nematrian.com/CSSTutorialIntroduction.aspx) along the lines of <p style="color:red;">.

Over time HTML has been refined. At the time of writing the latest version is HTML 5. Some aspects of earlier versions of HTML are no longer recognised in HTML 5 and some of these are noted where relevant.

## **Tutorial contents:**

- 1. [Introduction](http://www.nematrian.com/HTMLTutorialIntroduction.aspx) (i.e. this page)
- 2. [Getting started](http://www.nematrian.com/HTMLTutorialGettingStarted.aspx)
- 3. [Carriage returns and thematic break lines](http://www.nematrian.com/HTMLTutorialLineBreaks.aspx)
- 4. [Commenting](http://www.nematrian.com/HTMLTutorialCommenting.aspx)
- 5. [Special characters](http://www.nematrian.com/HTMLTutorialSpecialCharacters.aspx)
- 6. [Hyperlinks](http://www.nematrian.com/HTMLTutorialHyperlinks.aspx)
- 7. [HTML elements \(and their attributes\)](http://www.nematrian.com/HTMLTutorialHTMLElements.aspx)
- 8. [Browser feature detection](http://www.nematrian.com/HTMLTutorialFeatureDetection.aspx)

**To access HTML, CSS or JavaScript examples please go to the webpage on** [www.nematrian.com](http://www.nematrian.com/Introduction.aspx) **that covers the specific feature you are seeking help with.**

**Disclaimer: Whilst we have made efforts to check the accuracy of the material in these pages, you should note that HTML, CSS and JavaScript are evolving languages. Information contained in this** 

**document may therefore be inaccurate or out-of-date. You should not rely on the accuracy or fitness for purpose of any material that you obtain from the Nematrian website (or from its associated web services). If you need these results to be accurate or fit for purpose then you should seek independent corroboration of whatever you extract from the Nematrian website. Whilst using the site, users may be directed to the websites of other organisations, over which Nematrian may have no control and for which it takes no responsibility. A copy of the current Nematrian Web Services License Agreement can be viewed** [here](http://www.nematrian.com/LicenseAgreement.aspx)**.**

# **2. Getting started with HTML**

[\[HTMLTutorialGettingStarted](http://www.nematrian.com/HTMLTutorialGettingStarted.aspx)]

As explained i[n HTML and other markup languages](http://www.nematrian.com/HTMLMarkupLanguages.aspx), there are various 'dialects' of [HTML. T](http://www.nematrian.com/HTMLTutorialIntroduction.aspx)his means that some examples of HTML may be understood by some browsers but rejected by others. The following text, when put into a text editor and saved with a .htm file extension, will usually successfully render a web page that says "Hello World (using HTML)" if the file is viewed in Microsoft Edge. Note that HTML largely ignores page breaks; if you want to include a page break in the text shown to the user then you need to add a  $\langle \text{br} \rangle$  element (or a  $\langle \text{br} \rangle$  element if you are using [XHTML,](http://www.nematrian.com/HTMLTutorialXHTML.aspx) which is a modern variant of HTML that involves a cross between classic HTML and XML).

```
<html> <body>
         Hello World (using HTML)
    </body>
\langle/html>
```
However, strictly speaking an HTML document is supposed to start with a document type declaration, along the lines of e.g. <! DOCTYPE html>and a header along the lines of e.g. <head><title>*Document title*</title></head>. So, a better way to create the page shown above is as follows. We've added a comment into the document, using HTML comment tags. Comments are not displayed by the browser but can help to document the HTML source text.

```
<!DOCTYPE html>
<html> <head>
       <title>My Document</title>
    </head>
    <!-- Only the text in the body will appear in the browser -->
    <body>
        Hello World (Using HTML)
    </body>
\langle/html>
```
Often, the  $\text{Thm1}$  > element also includes a  $\text{lang}$  attribute, as this can be important for accessibility applications (such as screen readers) and for search engines. With the  $\Delta$  ang attribute, the first two letters specify the language. If the language comes in various dialects then two more letters specify the dialect, e.g.:

## **3. Carriage returns and thematic break lines**

[\[HTMLTutorialLineBreaks\]](http://www.nematrian.com/HTMLTutorialLineBreaks.aspx)

[HTML](http://www.nematrian.com/HTMLTutorialIntroduction.aspx) markup largely ignores carriage returns (i.e. line breaks) within marked up files. Instead, if you want to insert a carriage return you need to insert a  $\langle \text{br} \rangle$  tag.

By 'largely ignores' we mean that browsers do not render carriage returns as line breaks as such (except if certain styles apply to the element within which they appear, see e.g. the default formatting of th[e <pre>](http://www.nematrian.com/HTMLElementPre.aspx) element). However, carriage returns do affect how HTML handles spaces at the end of the line and at the start of the following line. Leading spaces (i.e. ones on a line before any non-space characters) are typically ignored, as are trailing spaces(i.e. ones on a line after the last non-space character). However, browserstypically insert a 'breaking space' at the end of each line, which often then shows up as a single space. Multiple spaces one after the other are interpreted as a single space. To include more than one space in such instances you need to include a 'non-breaking space' as a special character, see [here](http://www.nematrian.com/HTMLTutorialSpecialCharacters.aspx).

For example the following markup:

```
Hello (followed by two carriage returns)<br \rightarrow Hello 
      again 
and again
```
creates the following output:

Hello (followed by two carriage returns)

Hello again and again

Webpage authors typically put a lot of effort into creating visually appealingmaterial. One way of breaking up text is to insert a thematic break line or horizontal rule, i.e. a  $\langle h \rangle$  tag, which places a line across the window like:

### **4. Commenting**

[\[HTMLTutorialCommenting](http://www.nematrian.com/HTMLTutorialCommenting.aspx)]

It can be helpful to include comments i[n HTML](http://www.nematrian.com/HTMLTutorialIntroduction.aspx) documents that are not displayed but help readers of the underlying markup text you to understand what the HTML is trying to do. Comments in HTML take the form <!-- *comment* --> and ignore line breaks within the opening and closing tags of the comment element.

For example, markup as follows:

```
<!-- material explaining how commenting in HTML
```

```
 works-->
```
creates the following output (i.e. nothing):

## **5. Special characters**

[\[HTMLTutorialSpecialCharacters](http://www.nematrian.com/HTMLTutorialSpecialCharacters.aspx)]

The underlying markup of a webpage typically contains many more ampersand characters (i.e.  $\&$ ) than appear in the rendered output. This is because the  $\&$  character is part of the way in which [HTML](http://www.nematrian.com/HTMLTutorialIntroduction.aspx) marks up 'special' characters, i.e. ones that would otherwise be understood by HTML to relate to markup. In HTML, each special character is preceded by an ampersand, followed by the HTML markup name for that character followed by a semicolon. Perhaps the most common special characters are:

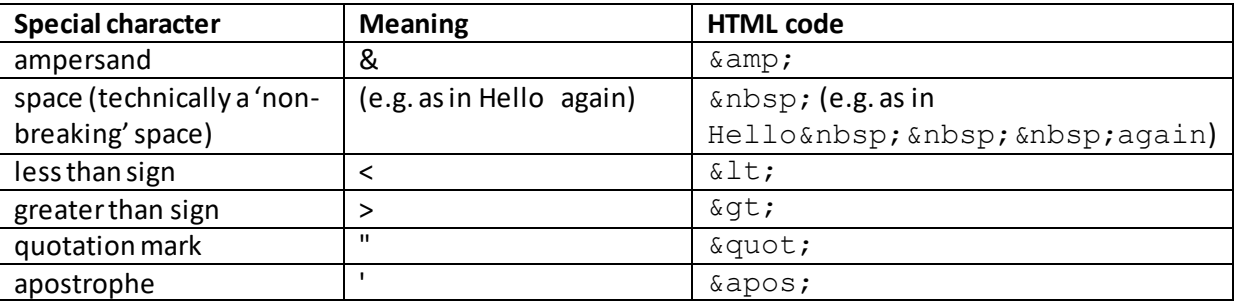

A fuller list of HTML special characters is availabl[e here](http://www.nematrian.com/HTMLSpecialCharacters.aspx).

# **6. Hyperlinks**

[\[HTMLTutorialHyperlinks](http://www.nematrian.com/HTMLTutorialHyperlinks.aspx)]

Many people associate web pages with hyperlinks, i.e. the ability to navigate from one page to another page. I[n HTML](http://www.nematrian.com/HTMLTutorialIntroduction.aspx), hyperlinks (also called 'anchors') typically have the following sort of structure:

<a href="Pages/AboutNematrian.pdf";>*text*</a>

The *text* is what the user sees, the value of  $h$ refis where the link points to. Points to note include:

- (a) The 'text' material seen by the user can contain HTML, so can include e.g. images and formatted text
- (b) The href value used here, i.e. "Pages/AboutNematrian.pdf" means that the link points to a webpage (or other resource) called "AboutNematrian.pdf" in the directory "Pages" (strictly speaking a subdirectory of the directory in which the source webpage resides, unless it e.g. starts with http://or https://or unless the document's <br/>base> element, if any, defines a different base address to be used by relative uniform resource locators, i.e. 'URLs').

The above link renders as:

## [text](http://www.nematrian.com/Pages/AboutNematrian.pdf)

Groups of hyperlinks can be included in [a <nav>](http://www.nematrian.com/HTMLElementNav.aspx) element. For example, markup as follows:

```
<nav><a href="Introduction.aspx">Introduction</a> | 
<a href="IntroductionSoftware.aspx">Software</a>
\langle/nav\rangle
```
creates the following output, involving 2individual hyperlinks:

## [Introduction](http://www.nematrian.com/Introduction.aspx) [| Software](http://www.nematrian.com/IntroductionSoftware.aspx)

# **7. HTML elements and their attributes**

[\[HTMLTutorialHTMLElements](http://www.nematrian.com/HTMLTutorialHTMLElements.aspx)]

The basic building blocks o[f HTML](http://www.nematrian.com/HTMLTutorialIntroduction.aspx) are elements (also called tags). A list of recognised elements is show[n here.](http://www.nematrian.com/HTMLElements.aspx) Som[e HTML](http://www.nematrian.com/HTMLTutorialIntroduction.aspx) elements, like the hyperlinks i[n HTMLTutorialHyperlinks](http://www.nematrian.com/HTMLTutorialHyperlinks.aspx), are by default differentiated from the text around them. The most general way of formatting text (capable of altering any of the default formatting of any visible HTML element) involves use of Cascading Style Sheets (CSS) or in-file or in-line equivalents, see Nematrian'[s CSS Tutorial](http://www.nematrian.com/CSSTutorialIntroduction.aspx). In-line CSS involves assigning a specifi[c style](http://www.nematrian.com/HTMLAttributeStyle.aspx) attribute to a given element. Other sorts of attributes can also be assigned to different sorts of elements. A list of recognised attributes is show[n here](http://www.nematrian.com/HTMLAttributes.aspx). The exact range of attributes valid for a specific element type does vary; see individual elements or attributes for further details.

Many other elements are also by default differentiated from the text around them or exist primarily to facilitate this sort of differentiation. Examples include:

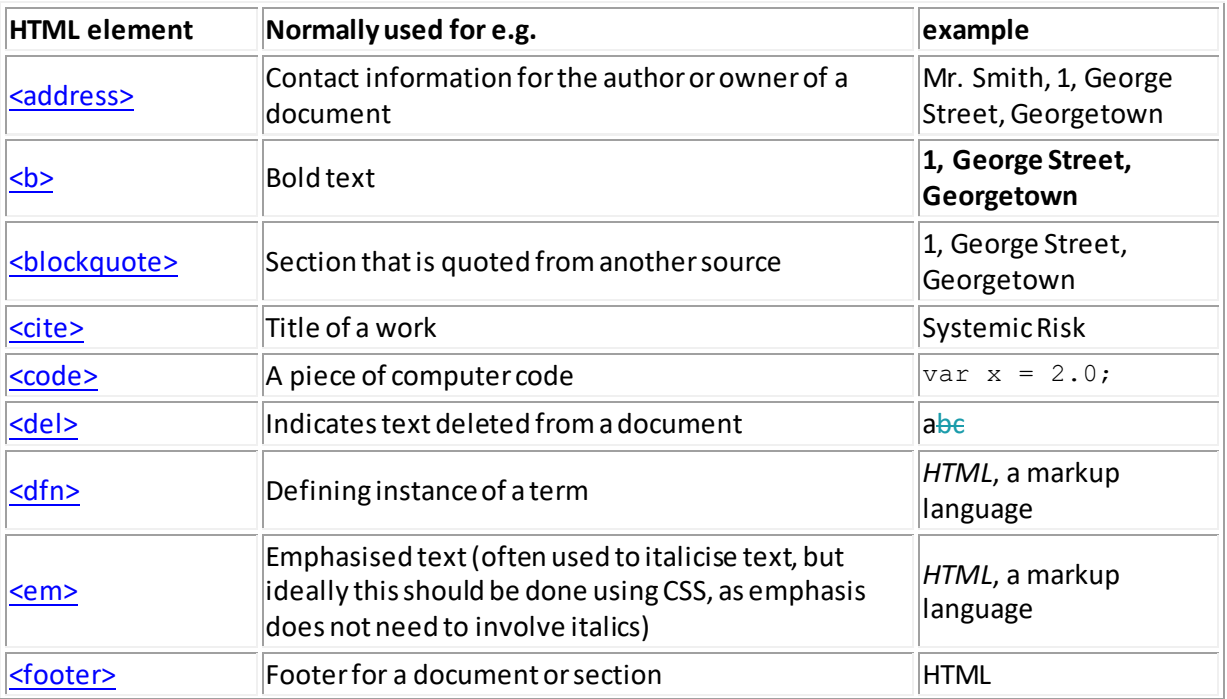

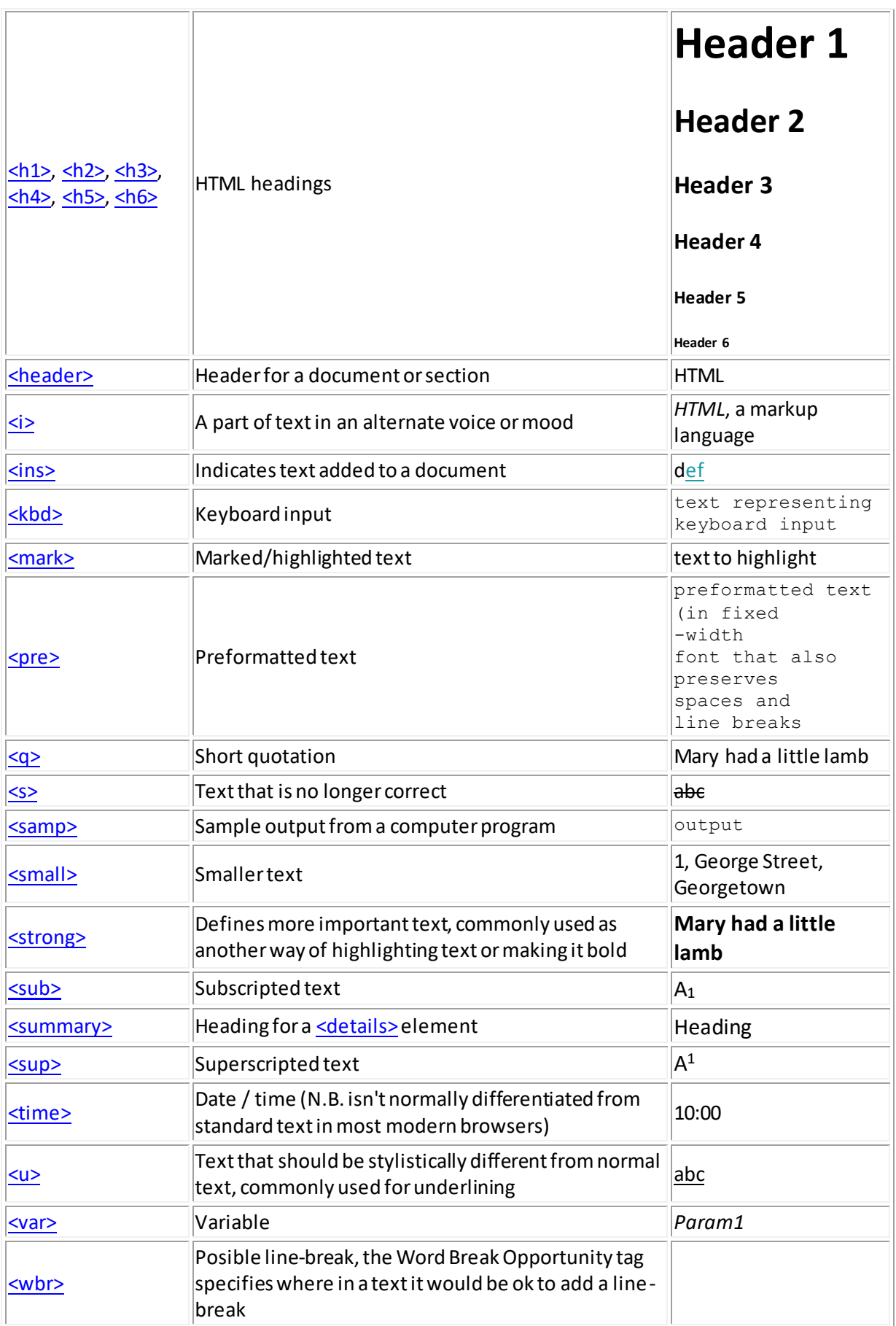

 $\overline{\phantom{a}}$ 

Some HTML elements are no longer supported in HTML5. Although they often work in browsers you should ideally us[e CSS](http://www.nematrian.com/CSSTutorialIntroduction.aspx) instead. These include:

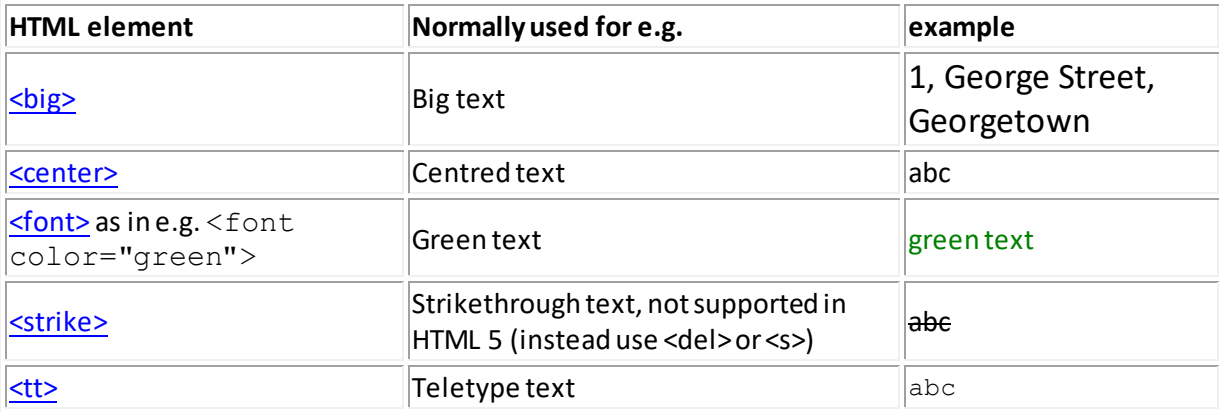

Some HTML tags differentiate content, but primarily to assist the browser's understanding of that content, e.g.:

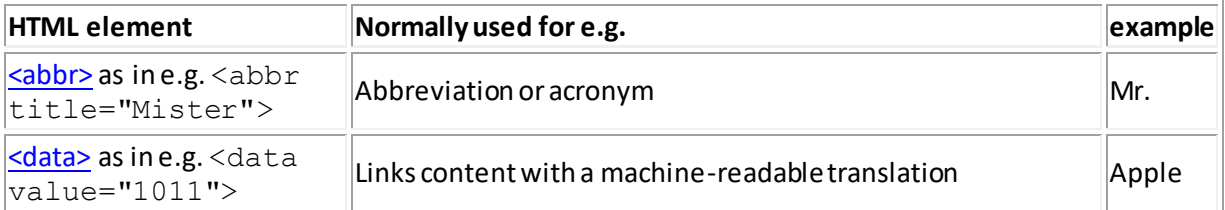

Some HTML tags demarcate content so that the material can be segmented up more effectively, or assigned different formatting styles, e.g.:

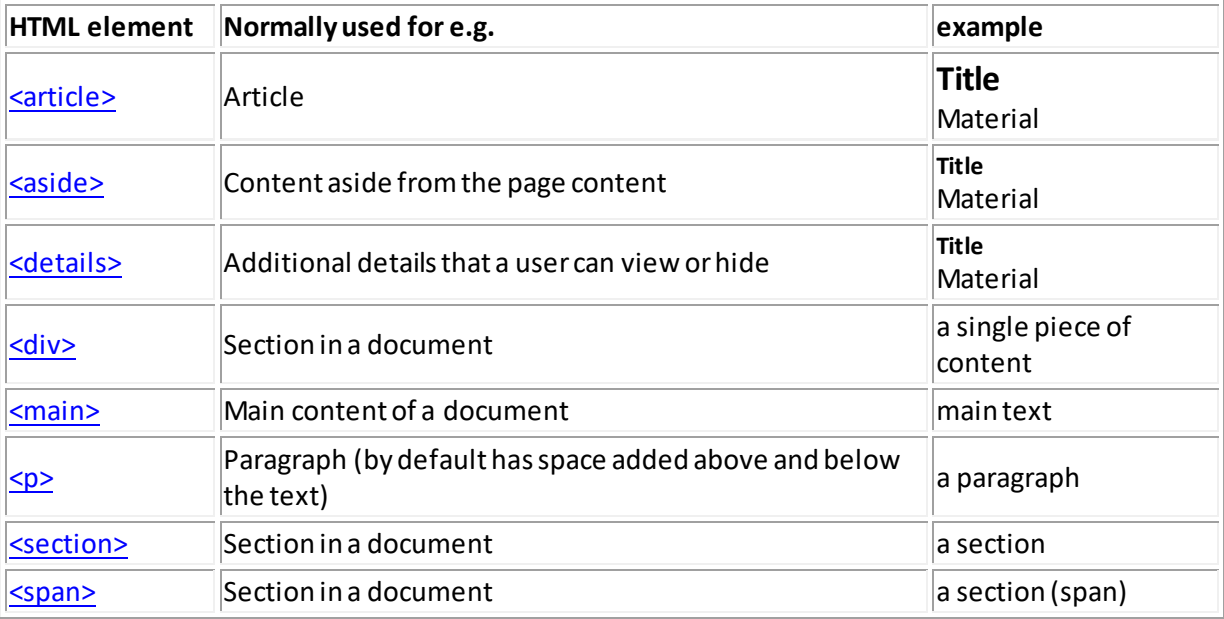

A summary of the default styles applied to each HTML element is set ou[t here.](http://www.nematrian.com/HTMLCSSDefaults.aspx)

# **8. Browser feature detection**

## [\[HTMLTutorialFeatureDetection](http://www.nematrian.com/HTMLTutorialFeatureDetection.aspx)]

Hypertext Markup Language [\(HTML\)](http://www.nematrian.com/HTMLTutorialIntroduction.aspx), Cascading Style Sheets [\(CSS](http://www.nematrian.com/CSSTutorialIntroduction.aspx)) an[d JavaScript](http://www.nematrian.com/JavaScriptTutorialIntroduction.aspx) form the main elements of modern webpages. However, different browsers do not always interpret these webpage components in entirely consistent ways.

There are two main ways in which this occurs:

- (a) HTML, CSS and JavaScript are evolving through time, particularly as new ways of interacting with webpages are developed. Most of their core components are understood by essentially all browsers. However, some newer features may only work on some browsers. Some may be released in 'beta' or 'test' form, but may eventually be dropped in any finalised updates.
- (b) Webpages are nowadays accessed across a wide range of formats. These formats can take different physical forms. Even when they involve a 'traditional' screen-based format, the screens can come in many different sizes and resolutions (e.g. a PC-based screen is typically larger, and easier to resize, than a mobile phone-based screen). This makes it desirable to alter the way in which material is displayed depending on the format involved.

Historically, webpage developers solved this problem using 'browser detection'. In this approach, the developer would include in the webpage (or on the server delivering the webpage to the user) some means of detecting which browser was being used to access the webpage. This had two main weaknesses. First, there are now many different browser providers most of whom also have many versions of their browsers available. This made it very difficult for developers to keep up with the changing browser scene. Second, a 'browser detection' approach fails to address (b) above. The same browser can run on multiple devices; if the devices themselves have different characteristics then these won't be captured merely by identifying the browser being used.

Nowadays, the trend is to use 'feature detection'. In this approach, the developer includes elements or other components in the webpage that identify if the browser and device being used to access the webpage supports a specific feature. The output is then optimised bearing in mind whether the feature is available.

Sometimes this type of functionality is explicitly built into HTML. For example, the media file formats recognised by HTML [<audio>](http://www.nematrian.com/HTMLElementAudio.aspx) and [<video>](http://www.nematrian.com/HTMLElementVideo.aspx) elements vary by browser. These HTML elements specifically allow developers to refer to more than one media source, depending on the format involved. The browser being used can then select whichever source it recognises. If it doesn't recognise any (or if it is not new enough to recognise  $\leq \frac{1}{2}$  or  $\leq \frac{1}{2}$  elements), fallback text will be displayed. The [CSS @media rule](http://www.nematrian.com/CSSRuleMedia.aspx) can also be used in a way that allows the developer to alter the style used by an element to reflect the media in which the page is being viewed (e.g. the width or height of the device).

At other times, feature detection needs to be coded using JavaScript. The typical approach is to identify whether a feature is supported by the browser and then to adjust output formatting accordingly. However, it is not always easy to identify whether a specific feature is supported by the browser. Possible methods include:

- Use the hasFeature method to determine whether the JavaScript Document Object Model [\(DOM\)](http://www.nematrian.com/JavaScriptTutorialDOM.aspx) implementation supports the relevant feature
- Search for DOM objects, properties or methods associated with the feature

- Attempt to create an object that should have the feature and if creation is successful then test whether it does support the feature

Unfortunately, the hasFeature method is not well supported by several browsers and its use is often not recommended. The Nematrian website includes functions for many JavaScript features that can assist in checking whether the feature is being supported by the browser being used at th e time. See pages on individual features for further details.

# **CSS Tutorial**

# **1. Introduction**

[\[CSSTutorialIntroduction](http://www.nematrian.com/CSSTutorialIntroduction.aspx)]

Cascading Style Sheets (CSS) is one of the three main components of modern webpages, along with [Hypertext Markup Language \(HTML\)](http://www.nematrian.com/HTMLTutorialIntroduction.aspx) an[d JavaScript.](http://www.nematrian.com/JavaScriptTutorialIntroduction.aspx) HTML indicates to the browser what elements should be included on the page (and in what order). CSS indicates how each should be styled. JavaScript provides a means for webpage authors to manipulate these elements programmatically and in response to actions by the end user. Tutorials and reference material covering all three components are availabl[e here](http://www.nematrian.com/HTMLCSSJSTutorial.aspx).

In these pages, we describe CSS further. Text used within HTML, CSS or JavaScript files is generally shown in courier new(i.e. a fixed space) font. The pages contain links to an extensive body of reference material explaining HTML, CSS and JavaScript in detail. We also provide a wide range of examples, which can help you understand better how HTML, CSS and JavaScript work. See below for further details on how to access these examples.

CSS instructions can be:

- (a) included within an individual HTML element (as part of the mark-up relating to that element), i.e. as 'in-line' CSS
- (b) included in the HTML file where the relevant element(s) are located, but not directly within the elements concerned, i.e. as 'in-file' CSS
- (c) included in external CSS files, i.e. as 'external' CSS, with a HTML [<link>](http://www.nematrian.com/HTMLElementLink.aspx)element used to indicate where any such CSS files applicable to a given HTML file are located.

The style attributes of an HTML element can also be altered by JavaScript 'on the fly', e.g. after the page has initially loaded or in response to specific user actions such as clicking a button.

CSS stylestypically operate according to a hierarchy, with any JavaScript overrides taking precedence over any CSS styles present when the page is initially loaded but otherwise in-line CSS taking precedence over in-file CSS and in-file CSS taking precedence over external CSS (unless the 'important' characteristic is included in the style statement). In-file CSS is contained in a  $\leq$ style $\geq$ element. If there is more than one such element then later ones take precedence over earlier ones.

Older versions of HTML (e.g. HTML 4) require  $\leq$ tyle>elements to be in the  $\leq$ head> of the HTML file, although most browsers currently seem to accept them even if they appear in the  $<$ body>. In theory,the latest HTML version at the time of writing (HTML 5) has the concept of a 'scoped' attribute (e.g.  $\langle$ style scoped>) which should allow you to apply different  $\langle$ style>elements to different parts of the webpage (which could then legitimately appear in the  $\langle \text{body}\rangle$  element), but not all browsers currently seem to cater for this aspect of HTML 5.

External style sheets are referenced using a  $\langle$ link>element, which goes inside the  $\langle$ head>section. This type of link element has a form such as:

<link rel="stylesheet" type="text/css" href="mystyle.css">.

External style sheets can be created in any text editor, should not contain any HTML tags (elements) and should be saved with a . css extension.

In-file and external CSS are typically set out in the form of 'rule-sets'. A rule set involves a [selector](http://www.nematrian.com/CSSTutorialSelectors.aspx) and a declaration block. The selector points to the type of HTML element to which the style applies, whilst the declaration block contains one or more style declarations separated by semicolons. Each declaration involves a CSS property name, followed by a colon, followed by the value assigned to the property.

For example, the style rule

h3 {color: blue; text-align: center;}

has a selector which is h3 and a declaration block which is {color: blue; text-align: center;  $\}$ . It tells the browser that any <h3>element (to which the rule applies) should be centrealigned and appear in blue. As with HTML, line breaks and multiple spaces are ignored.

Other types of selectors are introduce[d here](http://www.nematrian.com/CSSTutorialSelectors.aspx) and covered in more detai[l here](http://www.nematrian.com/CSSSelector.aspx).

In-line CSS rule-sets involve the style attribute (and do not include a selector or the curly brackets / braces included in in-file or external CSS), e.g. they involve setting the element's style attribute along the lines of:  $style = "color:red:red";$ .

Comments in CSS start with  $/*$  and end with  $*/$  and can span multiple lines.

Over time CSS has been refined. At the time of writing the latest version is CSS3. Features in CSS1 and CSS2 can typically still be used in CSS3.

### **Tutorial content**

- 4. [Introduction](http://www.nematrian.com/CSSTutorialIntroduction.aspx) (i.e. this page)
- 5. [Selectors](http://www.nematrian.com/CSSTutorialSelectors.aspx)
- 6. [Hints and further information](http://www.nematrian.com/CSSTutorialHints.aspx)

**To access HTML, CSS or JavaScript examples please go to the webpage on** [www.nematrian.com](http://www.nematrian.com/Introduction.aspx) **that covers the specific feature you are seeking help with.**

**Disclaimer: Whilst we have made efforts to check the accuracy of the material in these pages, you should note that HTML, CSS and JavaScript are evolving languages. Information contained in this document may therefore be inaccurate or out-of-date. You should not rely on the accuracy or fitness for purpose of any material that you obtain from the Nematrian website (or from its associated web services). If you need these results to be accurate or fit for purpose then you should seek independent corroboration of whatever you extract from the Nematrian website. Whilst using the site, users may be directed to the websites of other organisations, over which Nematrian may have no control and for which it takes no responsibility. A copy of the current Nematrian Web Services License Agreement can be viewed** [here](http://www.nematrian.com/LicenseAgreement.aspx)**.**

## **2. Selectors**

[\[CSSTutorialSelectors](http://www.nematrian.com/CSSTutorialSelectors.aspx)]

[CSS](http://www.nematrian.com/CSSTutorialIntroduction.aspx) is typically set out in the form of 'rule-sets', which involve [a selector](http://www.nematrian.com/CSSSelector.aspx) and a declaration block. Usually CSS is applied to types of elements. For example, the style rule

h3 {color: blue; text-align: center;}

has a selector which is h3 and a declaration block which is {color: blue; text-align: center; }. It tells the browser that any <h3>element (to which the rule applies) should be centrealigned and appear in blue. As with HTML, line breaks and multiple spaces are ignored.

However, within HTML you can also define classes of elements with common formatting styles using the element's class attribute. For example, the style rule

.center {color: red; text-align: center}

would indicate that any element with a class attribute equal to center should be centre-aligned and appear in red.

You can also apply CSS to elements of a specific type *and* class. For example, the style rule

```
h3.center {color: green;}
```
would indicate that <h3>elements that have their class attribute equal to center should be green.

In-file CSS can also be applied to individual elements, if th[e id](http://www.nematrian.com/HTMLAttributeId.aspx) attribute of the HTML element has been set (the id attribute should be unique within any given page). If you want to use this type of CSS then precede the id value by a hash (#) character.

For example, the style rule

```
#para1 {color: yellow}
```
would be applied to the HTML element with id equal to para1(provided there is such an element) and it would appear yellow (unless overridden by a later style rule).

You can also group together rules for elements with the same style definitions, separating each selector with a comma. For example,

```
h1 {color: red;}
h2 {color: red;}
h3 {color: red;}
```
can be grouped together as follows to minimise code and make it easier to follow:

h1, h2, h3 {color: red;}

More general ways of identifying CSS selectors are set ou[t here.](http://www.nematrian.com/CSSSelector.aspx)

## **3. Hints and further information** [\[CSSTutorialHints\]](http://www.nematrian.com/CSSTutorialHints.aspx)

**CSS Values**

In [CSS,](http://www.nematrian.com/CSSTutorialIntroduction.aspx) if you are using values that have units, e.g. applying values that are to be interpreted a[s CSS](http://www.nematrian.com/CSSLength.aspx)  [lengths](http://www.nematrian.com/CSSLength.aspx) (e.g. setting the size of an element's left margin using e.g.  $margin-left: 20px$ ) then you should not include a space between the value (here 20) and the unit (here  $px$ ) as otherwise the style may be ignored.

There are several ways of definin[g lengths](http://www.nematrian.com/CSSLength.aspx) in CSS. There are also specific conventions used when definin[g CSS times](http://www.nematrian.com/CSSTime.aspx)[, CSS angles](http://www.nematrian.com/CSSAngle.aspx) an[d CSS colours.](http://www.nematrian.com/CSSColor.aspx)

### **Hierarchy in CSS style rules**

If you have two or more style rules that would otherwise apply to a specific attribute of a specific element then the hierarchy rules are that:

- More specific rules override more general ones. Specificity is defined based on how many IDs, classes and element names are involved as well as by whether there is an  $!$  important declaration.
- When even these do not differentiate between styles then whichever one appears last is the one that is applied.

For example, without the  $!$  important flag,  $\langle h3 \rangle$  elements using the following styles would appear green (as the green style rule is after the red one), but with the ! important flag it is the red one that applies in this instance:

```
h3 {color: red !important}
h3 {color: green}
```
### **Setting the CSS style of the whole page**

The style of the whole page can be set by a style rule such as:

```
body {background-color: lightblue;}
```
### **Multi-valued CSS properties**

Some CSS properties take several values. For example, many HTML elements are deemed to have 4 sides (top, right, bottom and left) and there are conventions on how to define properties that encompass all four sides simultaneously, se[e here](http://www.nematrian.com/CSSEdgeMultiValueFormat.aspx).

More generally, some CSS properties ar[e shorthand](http://www.nematrian.com/CSSShorthandProperty.aspx) properties that set several other more granular properties at the same time.

### **Animation and other more sophisticated features**

CSS has developed over the years and it is now possible to create relatively sophisticate[d animation](http://www.nematrian.com/CSSAnimatableProperties.aspx) effects using the CS[S @keyframes](http://www.nematrian.com/CSSRuleKeyFrames.aspx) rule, without needing to implement these animations using JavaScript. It is also possible to apply different styles depending on the device being used to render the material, using the CS[S @media](http://www.nematrian.com/CSSRuleMedia.aspx) rule. Material can be automatically added before or after HTML elements using CSS 'pseudo-properties', such as the [content](http://www.nematrian.com/CSSPseudoPropertyContent.aspx) pseudo-property.

### **Styling of hyperlinks**

Links can be styled differently depending on what state they are:

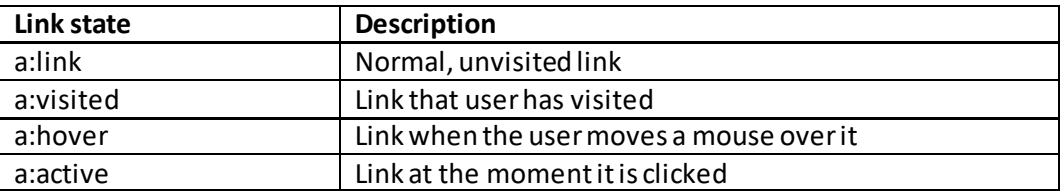

## **Advanced table formatting**

Zebra-striped tables can be implemented using the nth-child selector, e.g.:

```
tr:nth-child(even) {back-ground-color: #f2f2f2;}
```
To make a table responsive (i.e. to display a horizontal scroll bar if the screen is too small to display in full) you can add a container element with overflow-x: auto, e.g.:

<div style="overflow-x:auto;"><table> … </table></div>

# **JavaScript Tutorial**

# **1. Introduction**

[\[JavaScriptTutorialIntroduction](http://www.nematrian.com/JavaScriptTutorialIntroduction.aspx)]

JavaScript is one of the three main components of modern webpages, along wit[h Hypertext Markup](http://www.nematrian.com/HTMLTutorialIntroduction.aspx)  [Language \(HTML\)](http://www.nematrian.com/HTMLTutorialIntroduction.aspx) and [Cascading Style Sheets](http://www.nematrian.com/CSSTutorialIntroduction.aspx)(CSS). HTML indicates to the browser what elements should be included on the page (and in what order). CSS indicates how each should be styled. JavaScript provides a means for webpage authors to manipulate these elements programmatically and in response to actions by the end user. Tutorials and reference material covering all three components are availabl[e here](http://www.nematrian.com/HTMLCSSJSTutorial.aspx).

In these pages, we describe JavaScript further. Text used within HTML, CSS or JavaScript files is generally shown in  $counter$  new (i.e. a fixed space) font. The pages contain links to an extensive body of reference material explaining HTML, CSS and JavaScript in detail. We also provide a wide range of examples, which can help you understand better how HTML, CSS and JavaScript work. See below for further details on how to access these examples.

JavaScript can be added to a webpage in one of three ways (somewhat akin to ho[w CSS](http://www.nematrian.com/CSSTutorialIntroduction.aspx) can be added to a webpage):

- (a) By including it within an individual HTM[L event attribute.](http://www.nematrian.com/HTMLEventAttributes.aspx) This typically involves only very small JavaScript statements.
- (b) Within separat[e <script>](http://www.nematrian.com/HTMLElementScript.aspx)elements in the HTML
- (c) In external script files (these involve including in the HTML a [<script>](http://www.nematrian.com/HTMLElementScript.aspx) element with it[s src](http://www.nematrian.com/HTMLAttributeSrc.aspx) attribute set to the relevant script file name).

A simple example of JavaScript involves the use of the document.write method. For example, the following HTML text would return a web page the first line of which says "Hello World (using HTML)" followed by a line break and a second line saying "Hello World (using HTML)". Script elements are typically executed in the order in which they appear when the page is first loaded. In this case the script cause the browser to add some more text to the web page.

```
<html> <body>
        Hello World (using HTML)<br>
       <script>
          \langle ! --document.write("<br/>br>Hello World (using Javascript)")
           //-->
       </script>
    </body>
\langle/html>
```
More sophisticated approaches can alter individual HTML elements rather than merely adding to the end of the document or can react to events such as the clicking of a button. For example, the following HTML text returns a web page with two lines, the first being "Hello World (using HTML)" and the second line being "*and using JavaScript*".

<!DOCTYPE html>

```
<html><head></head>
<body>
Hello World (using HTML)<br>
<em id="Added"></em>
<script>
document.getElementById("Added").innerHTML="and using JavaScript"
  // Adds text to the element with id="Added"
</script>
</body>
\langle/html\rangle
```
Note: we are here taking advantage of the execution of script commands when the page first loads. A more complicated (but more general way) of achieving the same result would be to add an 'event listener' that is triggered when the page loads and to have a function associated with this event listener that alters (here adds) the text in the desired manner when th[e event](http://www.nematrian.com/JavaScriptTutorialEventHandling.aspx) happens. By attaching the function to a different event, e.g. one triggered when the user clicks on an element then the a more responsive webpage can be created.

### **JavaScript comments**

When writing computer software, it often helps to add explanatory comments. In JavaScript, a single line comment is indicated by "*code* // *text*" where the code is still executed, but the text is ignored by the Browser.

Any text between "/ $\star$ " and " $\star$ /" (not in quotes) including line breaks is also ignored, allowing authors to create multi-line comments. These tend to be used for formal documentation, e.g. material at the start of each function that describes what the function does.

## **Tutorial contents:**

- 8. [Introduction](http://www.nematrian.com/JavaScriptTutorialIntroduction.aspx) (i.e. this page)
- 9. [Variables](http://www.nematrian.com/JavaScriptTutorialVariables.aspx)
- 10. [Statements](http://www.nematrian.com/JavaScriptTutorialStatements.aspx)
- 11. [Functions](http://www.nematrian.com/JavaScriptTutorialFunctions.aspx)
- 12. [Event handling](http://www.nematrian.com/JavaScriptTutorialEventHandling.aspx)
- 13. [The Document Object Model \(DOM\)](http://www.nematrian.com/JavaScriptTutorialDOM.aspx)
- 14. [Miscellaneous](http://www.nematrian.com/JavaScriptTutorialMiscellaneous.aspx)

**To access HTML, CSS or JavaScript examples please go to the webpage on** [www.nematrian.com](http://www.nematrian.com/Introduction.aspx) **that covers the specific feature you are seeking help with.**

**Disclaimer: Whilst we have made efforts to check the accuracy of the material in these pages, you should note that HTML, CSS and JavaScript are evolving languages. Information contained in this document may therefore be inaccurate or out-of-date. You should not rely on the accuracy or fitness for purpose of any material that you obtain from the Nematrian website (or from its associated web services). If you need these results to be accurate or fit for purpose then you should seek independent corroboration of whatever you extract from the Nematrian website. Whilst using the site, users may be directed to the websites of other organisations, over which** 

**Nematrian may have no control and for which it takes no responsibility. A copy of the current Nematrian Web Services License Agreement can be viewed** [here](http://www.nematrian.com/LicenseAgreement.aspx)**.**

## **2. Variables**

[\[JavaScriptTutorialVariables](http://www.nematrian.com/JavaScriptTutorialVariables.aspx)]

A variable i[n JavaScript](http://www.nematrian.com/JavaScriptTutorialIntroduction.aspx) is defined by a command such as:

var x;

If you want to set a variable to a value when it is first defined then you generally use the assignment operator within this definition, e.g.:

var  $x = 10$ ;

JavaScript recognises the following types of 'primitive' variables:

- [String](http://www.nematrian.com/JavaScriptTutorialStrings.aspx) variables
- [Number](http://www.nematrian.com/JavaScriptTutorialNumbers.aspx) variables
- [Date](http://www.nematrian.com/JavaScriptTutorialDates.aspx) variables
- [Boolean](http://www.nematrian.com/JavaScriptTutorialBooleans.aspx) variables

Variables can also b[e objects](http://www.nematrian.com/JavaScriptTutorialObjects.aspx) an[d arrays](http://www.nematrian.com/JavaScriptTutorialArrays.aspx) (and for some string manipulation purposes[, regular](http://www.nematrian.com/JavaScriptTutorialRegularExpressions.aspx)  [expressions\)](http://www.nematrian.com/JavaScriptTutorialRegularExpressions.aspx). In JavaScript, an array is a special type of object that is indexed along the lines of  $a[0]$ ,  $a[1]$  ... Arrays can consist of other objects, including other arrays.

Several variables can be defined in the same statement, with each one separated by a comma, e.g.:

var  $x = 10$ ,  $y = 15$ ,  $z = 20$ ;

Variables that have not yet been defined a value have their value as undefined.

If you redefine a variable, it retains its previous value. For example, after the statements

```
var x = 10;
var x;
```
the variable  $x$  still has the value  $10$ .

Variables are manipulated usin[g operators](http://www.nematrian.com/JavaScriptTutorialOperators.aspx) an[d functions](http://www.nematrian.com/JavaScriptTutorialFunctions.aspx). For example, numbers can be added together using the addition operator or functions can be applied to them, e.g.:

```
var x = 0.1 + 0.2;
function sinsquared(x) {
  var a;
 a = Math.pow(Math.sin(x),2);return a;
}
var y = sinsquared(0.3);
```
JavaScript variable names (i.e. identifiers) follow certain rules:

- They can contain only letters, digits, underscores and dollar signs
- They must typically begin with a letter (in some cases they can also begin with a \$ or an character)
- The names are case sensitive (i.e. a and A are different names)
- They cannot be reserved words, such as those used in JavaScrip[t statement](http://www.nematrian.com/JavaScriptTutorialStatements.aspx) construction)

An important concept in programming is the *scope*of a variable (or more precisely of its name). This is the part of the code within which the relevant variable is accessible via its name. If code is segmented into blocks then it is often desirable to use a similar variable name in different blocks but for the names to then be associated with different variables depending on the block in question. The scope of a JavaScript can be *local* or *global*. Variables defined inside functions are local to that function, whilst those defined outside functions are global in scope. Local variables are deleted when the function completes, while global variables remain available until the user closes the browser window or tab within which the page has been loaded. This means that they are available to new pages loaded into the same browser window. Function arguments work in the same manner as local variables inside a function.

### **String variables**

Strings consist of a series of consecutive characters, e.g.

var  $x = "Cat";$ 

A string technically consists of a series (an 'array', except that a JavaScript array is a specific type of variable) of characters, which is zero-indexed. So, if we assigned x the value of "Cat" then  $x[0]$ would be " $C$ ",  $x[1]$  would be "a", etc.

Further details on the methods and properties supported by string variables are set out i[n JavaScript](http://www.nematrian.com/JavaScriptTutorialStrings.aspx)  [Tutorial: Strings.](http://www.nematrian.com/JavaScriptTutorialStrings.aspx)

### **Regular expressions**

Some string methods and properties involve 'regular expressions'. These take the form:

/*pattern*/*modifiers*

e.g.:

var  $x = /n$ ematrian/i;

Further details on the methods and properties supported by regular expressions variables are set out i[n JavaScript Tutorial: Regular Expressions](http://www.nematrian.com/JavaScriptTutorialRegularExpressions.aspx).

### **Numbers (and mathematical manipulations)**

JavaScript has only one type of number (in contrast to, e.g. Visual Basic, which differentiates between e.g. integers, floating point numbers and double precision numbers). Numbers can be written with or without decimal points and/or with or without (scientific) exponents), e.g.

var  $x = 4.1$ ; // With a decimal point var  $y = 4$ ; // Without a decimal point var p = 135e6 // Means 135000000 var q = 13.5e-3 // Means 0.0135

Further details on the methods and properties supported by numbers and by the Math object (which can be used to carry out mathematical manipulations) are set out i[n JavaScript Tutorial: Number](http://www.nematrian.com/JavaScriptTutorialNumbers.aspx)  [variables and mathematical functions](http://www.nematrian.com/JavaScriptTutorialNumbers.aspx).

#### **Dates**

Date variables are objects and contain dates and times. They can be instantiated in 4 ways:

```
var d1 = new Date(); \frac{1}{2} // An as yet undefined date
var d2 = new Date(milliseconds); // See below
var d3 = new Date(dateString); // See below
var d4 = new Date(year, month, day, hours, minutes, seconds, milliseconds);
```
Here *milliseconds* refers to the number of milliseconds since 1 January 1970 00:00:00. A *dateString* is a piece of text that the browser can recognise as representing a date.

Further details on the methods and properties supported by numbers and by the Math object (which can be used to carry out mathematical manipulations) are set out i[n JavaScript Tutorial: Dates.](http://www.nematrian.com/JavaScriptTutorialDates.aspx)

#### **Booleans**

Boolean variables take one of two values, true or false. They are instantiated by a statement such as:

var  $b = true;$ 

You can use the  $Boolean()$  function to identify whether an expression is true or false, although it is simpler just to use operators that return Boolean outputs, e.g. Boolean (2  $>$  1), (2  $>$  1) or even  $2 > 1$  all return true.

Further details on the methods and properties supported by Boolean variables are shown in [JavaScript Tutorial: Booleans](http://www.nematrian.com/JavaScriptTutorialBooleans.aspx).

#### **Arrays**

Arrays contain multiple (indexed) values in a single variable. Array indices are zero-based, i.e. the first element of the array has as its index 0, the second 1 etc. They are instantiated by statements such as:

var  $a = [\text{''France''}, \text{''Germany''}].$ var  $b = [1, 2, 5, 4]$ ;

It is worth noting that elements of arrays can themselves be arrays since technically an array is a specific type of object.

Further details on the methods and properties supported by arrays (and some of the subtleties that arise if you want to copy them) are set out i[n JavaScript Tutorial: Arrays.](http://www.nematrian.com/JavaScriptTutorialArrays.aspx)

#### **Objects**

JavaScript objects are containers that contain *properties* and *methods*. For example, a statement such as:

```
var person = {title:"Mr", surname:"Smith", age:30}
```
creates an object that has three properties, i.e. name-value, pairs that in this instance characterise (some of the features of) a person.

Object properties can be accessed in two ways, either here e.g.  $person.title$  or person["title"](both of which in this instance would return a value of "Mr"). An array is a specific type of object with the property names indexed from 0 up to the length of the array less 1 (and hence elements of arrays can themselves be arrays or other sorts of objects).

Object methods are functions that can be applied to objects. They are technically also property-like in nature, i.e. again come in name-value pairs, but with the 'name' being a function name (with parameter definitions if necessary) and the 'value' being the JavaScript function script associated with that function, se[e JavaScript Tutorial: Objects](http://www.nematrian.com/JavaScriptTutorialObjects.aspx).

A special type of object is th[e Error object,](http://www.nematrian.com/JavaScriptTutorialErrorObjects.aspx) which is used for error handling.

# **3. Statements**

[\[JavaScriptTutorialStatements](http://www.nematrian.com/JavaScriptTutorialStatements.aspx)]

[JavaScript](http://www.nematrian.com/JavaScriptTutorialIntroduction.aspx) statements identify instructions that are executed by the web browser. For example, the following statement tells the browser to write "Hello World" inside an HTML statement with th[e id](http://www.nematrian.com/HTMLAttributeId.aspx) attribute = "element":

```
document.getElementById("element").innerHTML = "Hello World"
```
The same result can be achieved using several separate statements, e.g.:

```
var d = document.getElementById("element");
var x = "Hello";var y = "Word";var z = x + y;d.innerHTML = z;
```
Statements are separated by semicolons and multiple statements are allowed on one line. JavaScript ignores multiple spaces (except in strings, i.e. within quotation marks). A common good practice is to put spaces around operators (e.g. =, + , …). Very long lines of code are also often frowned upon, and are usually broken after an operator.

Statements can (and often are) grouped together in code blocks, inside curly brackets, i.e. { … }. A particularly important example of the use of code blocks involve[s functions](http://www.nematrian.com/JavaScriptTutorialFunctions.aspx), which provide a means of executing on demand one or more statements, e.g.:

```
function func() {
     document.getElementById("element").innerHTML = "Hello";
}
```
Statements often start with a statement identifier. These are reserved words which cannot be used as variable names or for other purposes. A list of statement reserved words recognised by JavaScript is show[n here.](http://www.nematrian.com/JavaScriptStatements.aspx) They include: break, continue, do, for, if, return, switch, throw, try, catch, var and while.

Most JavaScript programs contain many statements, which are executed one by one in the order in which they are written except when statement flow control is adjusted using statements such as for, if or while.

## **4. Functions**

## [\[JavaScriptTutorialFunctions](http://www.nematrian.com/JavaScriptTutorialFunctions.aspx)]

A [JavaScript](http://www.nematrian.com/JavaScriptTutorialIntroduction.aspx)function is a block of JavaScript code that can be executed as a discrete unit. It involves a function statement along the lines of e.g.:

```
function func() {
     document.getElementById("element").innerHTML = "Hello";
}
```
Function definitions can include parameters (separated by a comma if more than one parameter), e.g. the following (if passed a string variable) would allow any text to be inserted in the relevant element's innerHTML.

```
function func2(x) {
     document.getElementById("element").innerHTML = x;
}
```
Such a function would be invoked by JavaScript such as  $func2$  ("Hello World").

Functions are much like procedures or subroutines in other programming languages. The code inside the curly brackets executes when the function is invoked. This can happen when an event occurs, when the function is called from JavaScript code or sometimes when it is self-invoked. If a function includes [a return](http://www.nematrian.com/JavaScriptStatementReturn.aspx) statement then the function will stop executing and will return the value identified by the function's return statement. The function (technically, a special type of object) can be distinguished from the act of invoking it. The () operator invokes the function, e.g. in the above func refers to the function object, but func () will invoke the function itself.

The function parameters are the names listed in the function definition (i.e. the  $x$  in the definition of func2). Function arguments are the values received by the function (i.e. assigned to the function parameters) when it is invoked.

Function names can contain letters, digits, underscores and dollar signs (the same rules as apply to [variable](http://www.nematrian.com/JavaScriptTutorialVariables.aspx) naming applies to function naming). Wherever a variable can be used, a valid function call evaluating to the same value can also be used.

# **5. Event handling**

[\[JavaScriptTutorialEventHandling](http://www.nematrian.com/JavaScriptTutorialEventHandling.aspx)]

A responsive website needs to respond to users when the users act in specific ways, e.g. loading a page, clicking on a button, moving a mouse around a document window etc[. JavaScript](http://www.nematrian.com/JavaScriptTutorialIntroduction.aspx), like many other modern more sophisticated general-purpose programming languages, includes the concept of *events*. These assign specific functions to specific events, with the functions being invoked if/when the event occurs.

Event handling linked to individual elements, such as what happens when someone clicks on an element, is often implemented by assigning a specific function to the event attribute of that element, se[e here](http://www.nematrian.com/HTMLEventAttributes.aspx).

Global events (not linked to specific HTML elements), such as those triggered by loading the page, are typically implemented by using e.g. th[e document.addEventListener](http://www.nematrian.com/JavaScriptMethodDomAddEventListener.aspx) method, e.g.:

```
document.addEventListener('load', addtext());
```
# **6. The Document Object Model (DOM)**

[\[JavaScriptTutorialDOM](http://www.nematrian.com/JavaScriptTutorialDOM.aspx)]

The [JavaScript](http://www.nematrian.com/JavaScriptTutorialIntroduction.aspx)HTML Document Object Model ('DOM') provides a way for JavaScript to access all elements of an HTML webpage. Fuller details of the DOM are give[n here](http://www.nematrian.com/JavaScriptDOM.aspx). There is an associated Browser Object Model (BOM), details of which are give[n here](http://www.nematrian.com/JavaScriptBOM.aspx).

The browser creates a DOM (i.e. a document object) for a page when the page is first loaded. This has a tree structure, with the root element (or 'node') being the page's [<html>](http://www.nematrian.com/HTMLElementHtml.aspx)element. The root element then has two sub-elements (or 'nodes'), i.e. the [<head>](http://www.nematrian.com/HTMLElementHead.aspx)element and th[e <body>](http://www.nematrian.com/HTMLElementBody.aspx)element.

The  $\leq$ head> element will in turn often include as one of its 'child' nodes a  $\leq$ title> element. The  $\leq$ body> element contains the main body of the webpage and will typi cally contain many different elements, some nested within others. JavaScript can change all the elements (including all their attributes), can add new elements or remove existing ones, can react to all existin[g events](http://www.nematrian.com/JavaScriptTutorialEventHandling.aspx) and create new ones.

Formally, the DOM is a W3C (World Wide Web Consortium) standard. It has the following aim, according to W3C: "*The W3C Document Object Model (DOM) is a platform and language-neutral interface that allows programs and scripts to dynamically access and update the content, structure and style of a document.*" It is formally subdivided into three parts: (a) the Core DOM for all document types, (b) the XML DOM for XML documents, and (c) the HTML DOM for HTML documents. It adopts an object-orientated programming approach, with the HTML elements being *objects* which have *properties* and to which can be applied *methods*. The elements can also trigger *events*.

A common way of accessing an element is to assign it an id (i.e. set it[s id](http://www.nematrian.com/HTMLAttributeId.aspx) attribute object to a prespecified value). The element can then be identified in Javascript by applying the getElementById method to the document object, returning an object corresponding to the element. Its properties (e.g. its innerHTML property, which is the text within an element) can be set by assigning values to the relevant property of the element object. For example, the following example returns a web page that says "hello".

 $<$ html $>$ <body>

```
<div id="example"></div>
<script>document.getElementById("example").innerHTML = 
"hello"</script>
</body>
\langle/html\rangle
```
Common ways of accessing the DOM include:

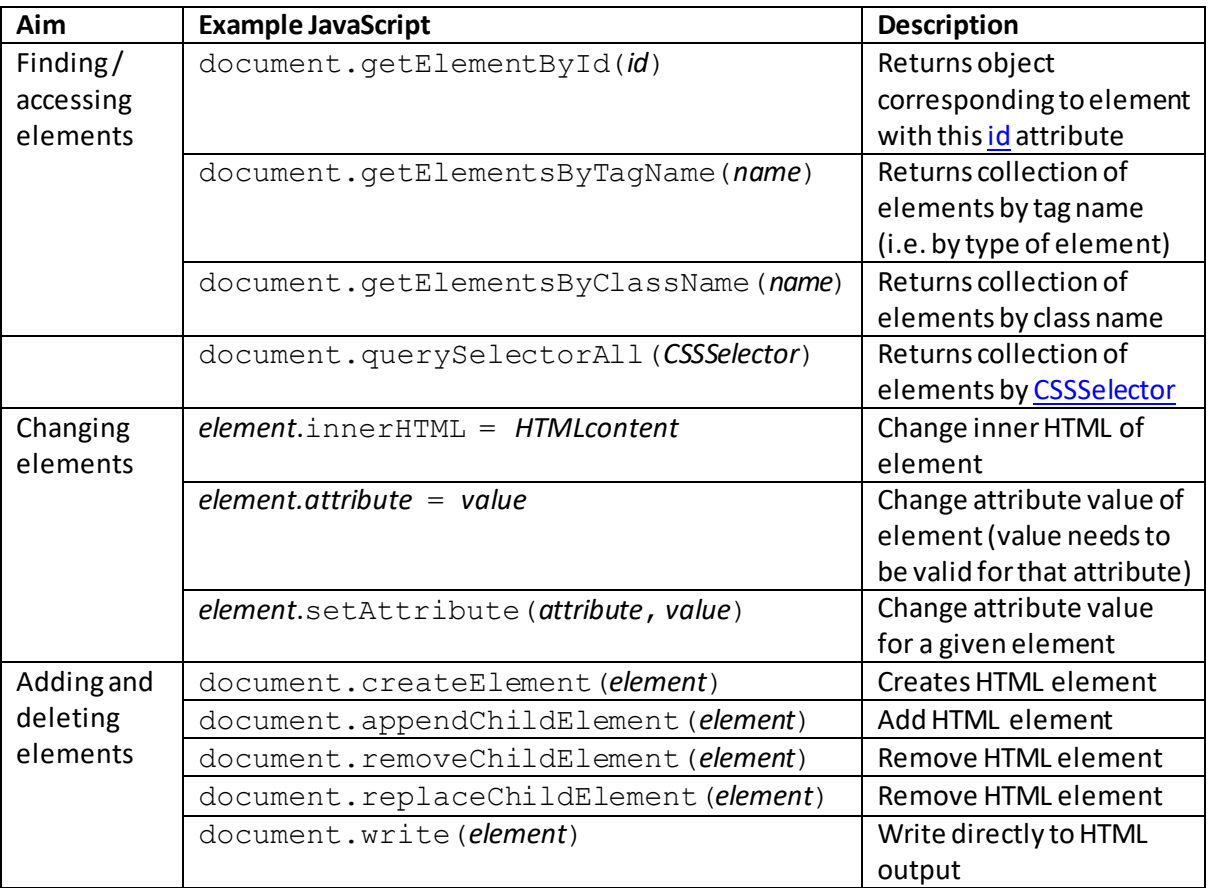

Other points to note about the DOM include:

- (a) The DOM uses the idea of nodes and a node tree. This involves a tree structure where each branching point is a separate node. So, nodes belong to (are children of) just one other node (their parent) back to the root node (which in the DOM is the document object)
- (b) HTML elements are 'element' nodes, the attributes of these elements are 'attribute' nodes, the text within HTML elements are 'text' nodes and comments are 'comment' nodes
- (c) A NodeList object represents a set of nodes, e.g. an HTML element's collection of child nodes. These will be indexed and each node within the NodeList can then be associated with another NodeList (its children)
- (d) The HTML document, once it has been loaded into the web browser, is formally part of the corresponding Window object and can therefore be accessed via window.document
- (e) The DOM supports a range of (own) methods and properties, se[e here](http://www.nematrian.com/JavaScriptTutorialDOMDetails1.aspx).
- (f) HTML elements ('nodes') within the DOM also support a range of more generic methods and properties, se[e here](http://www.nematrian.com/JavaScriptTutorialDOMDetails2.aspx). These also apply to the document object itself but do not always make much sense when applied in this manner.
- (g) HTML element attributes are represented by an Attrobject. These are always children of a specific HTML element. The properties and methods that apply to Attr objects are shown [here.](http://www.nematrian.com/JavaScriptTutorialDOMDetails3.aspx)
- (h) A NamedNodeMap object represents an unordered collection of nodes, e.g. the set of attributes assigned to a given HTML element. Properties and methods that apply to NamedNodeMap objects are show[n here](http://www.nematrian.com/JavaScriptTutorialDOMDetails4.aspx).
- (i) The DOM object and its components can be thought of as an example of an XML document. XML documents have several methods and properties not otherwise covered in the above (such as XMLHTTPRequest, which can be used to send, request and receive data from the server once a webpage has loaded), se[e here](http://www.nematrian.com/JavaScriptTutorialXMLDOM.aspx).

Further details are set out in the following pages and in links within them:

- 1. [DOM own properties and methods](http://www.nematrian.com/JavaScriptTutorialDOMDetails1.aspx)
- 2. [HTML Element objects: Properties and Methods](http://www.nematrian.com/JavaScriptTutorialDOMDetails2.aspx)
- 3. [HTML Attribute objects: Properties and Methods](http://www.nematrian.com/JavaScriptTutorialDOMDetails3.aspx)
- 4. [NamedNodeMap objects: Properties and Methods](http://www.nematrian.com/JavaScriptTutorialDOMDetails4.aspx)
- 5. [Event objects: Properties and Methods](http://www.nematrian.com/JavaScriptTutorialDOMDetails5.aspx)
- 6. [MouseEvent objects: Properties and Methods](http://www.nematrian.com/JavaScriptTutorialDOMDetails6.aspx)
- 7. [KeyboardEvent objects: Properties and Methods](http://www.nematrian.com/JavaScriptTutorialDOMDetails7.aspx)
- 8. [HashChangeEvent objects: Properties and Methods](http://www.nematrian.com/JavaScriptTutorialDOMDetails8.aspx)
- 9. [PageTransitionEvent objects: Properties and Methods](http://www.nematrian.com/JavaScriptTutorialDOMDetails9.aspx)
- 10. [FocusEvent objects: Properties and Methods](http://www.nematrian.com/JavaScriptTutorialDOMDetails10.aspx)
- 11. [AnimationEvent objects: Properties and Methods](http://www.nematrian.com/JavaScriptTutorialDOMDetails11.aspx)
- 12. [TransitionEvent objects: Properties and Methods](http://www.nematrian.com/JavaScriptTutorialDOMDetails12.aspx)
- 13. [WheelEvent objects: Properties and Methods](http://www.nematrian.com/JavaScriptTutorialDOMDetails13.aspx)
- 14. [TouchEvent objects: Properties and Methods](http://www.nematrian.com/JavaScriptTutorialDOMDetails14.aspx)
- I. [Style objects: Properties and Methods](http://www.nematrian.com/JavaScriptTutorialDOMDetailsStyles.aspx)
- II. [Creating and Accessing HTML Elements in JavaScript](http://www.nematrian.com/HTMLDOMElementNames.aspx)
- III. [Standard HTML DOM properties and methods](http://www.nematrian.com/HTMLDomStandardPropertiesMethods.aspx)
- IV. [The JavaScript BOM \(Browser Object Model\)](http://www.nematrian.com/JavaScriptBOM.aspx)
- V. [The JavaScript XML DOM](http://www.nematrian.com/JavaScriptTutorialXMLDOM.aspx)

# **7. Miscellaneous**

[\[JavaScriptTutorialMiscellaneous\]](http://www.nematrian.com/JavaScriptTutorialMiscellaneous.aspx)

We set out below some further comments o[n JavaScript](http://www.nematrian.com/JavaScriptTutorialIntroduction.aspx) that may help developers.

## **JavaScript syntax:**

- Statements are separated by semicolons, e.g.  $var x$ ,  $y$ ,  $z$ ;  $x = 3$ ;
- The language consists of values, operators, expressions, keywords and comments
- Values can be literals (fixed values) or variables.
- Number literals are written with or without decimal points, e.g.  $100$  or  $10.1$  (commas should not be used as the decimal separator)
- String literals are text, written within double or single quotes, e.g.  $x = "35"; y = 'a";$
- Variables are declared using th[e var](http://www.nematrian.com/JavaScriptStatementVar.aspx) keyword, e.g. var  $x$ ; var  $y = 10$ ;
- The equal sign is used to assign a value to a variable, e.g.  $x = 3$ ;, i.e. it is the assignment operator
- An expression is a combination of values, variables and operators
- String concatenation is achieved by  $+$ , e.g. "a" + " " + "b" evaluates to "a b"
- Comments are noted by text after double slashes "//" or between /\* and \*/
- Identifiers are used to name variables. The first character must be a letter, an underscore character (" $"$ ) or a dollar sign ("\$")
- JavaScript is case sensitive, e.g. firstName, FirstName and firstname will be three different variables
- JavaScript typically uses 'lower camel case' when joining multiple words together, i.e. first letter of first word is lower case, first letter of each subsequent word is upper case, e.g. "firstName". Some methods and properties specifically use this convention, and because JavaScript is case sensitive it means that using a different convention will result in an incorrect (or failed) evaluation. Developers often adopt the same convention when naming variables.
- JavaScript uses the Unicode character set

### **Displaying (text / numerical) data using JavaScript:**

- Text and values can be inserted into an HTML element, using e.g. the innerHTML property
- We can write to the browser output stream, using e.g. document.write() (this is useful for testing purposes)
- We can write to an alert box, using e.g. window.alert()
- We can write into the browser console, using e.g. console.log()

### **Location of any JavaScript within HTML webpages:**

- [HTML](http://www.nematrian.com/HTMLTutorialIntroduction.aspx) in-file JavaScript needs to be inserted i[n script](http://www.nematrian.com/HTMLElementScript.aspx) elements.
- Any number of scripts can be included in an HTML document and can be placed in either the  $\leq$ body> or the  $\leq$ head> section

### **Global methods and properties:**

JavaScript has some *global* properties and functions that can be used with all built-in JavaScript objects. These include:

### **Global properties:**

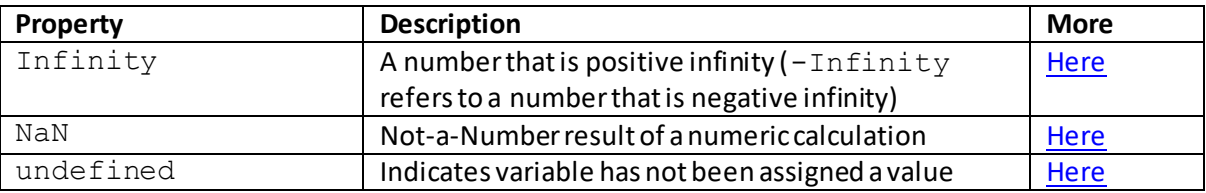

### **Global methods:**

These are perhaps best referred to as global 'functions' since they are called globally.

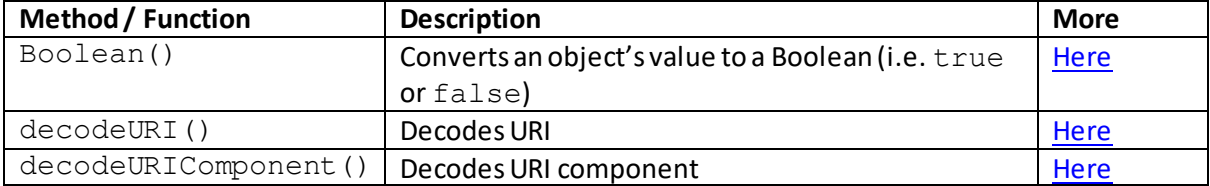

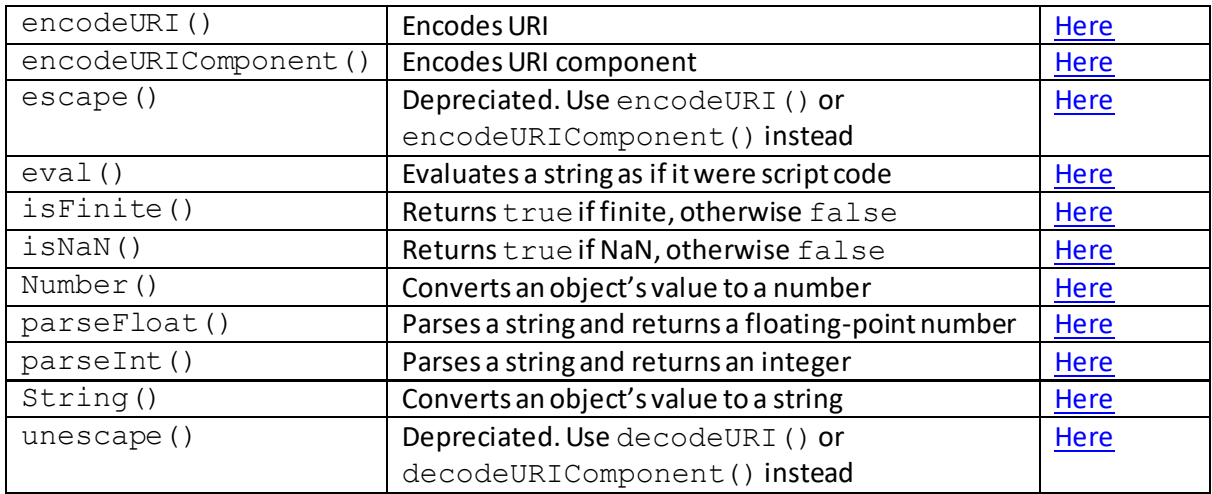

### **Properties shared by multiple JavaScript objects:**

JavaScript includes some properties that can be applied to any object and can allow the user to alter the methods and properties applicable to the object. These include:

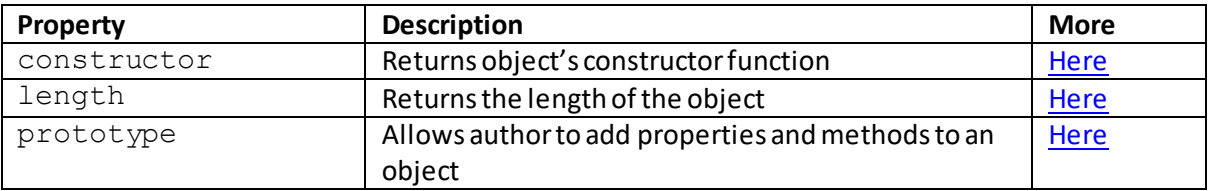

### **Conversions between variable types:**

An area of JavaScript that can be confusing (and hence can lead to errors) is the handling of conversions between different variable types. JavaScript is 'weakly typed', i.e. variables can change type in some circumstances. Examples of what happens when variables are explicitly converted using global type conversion functions are set out below. It is important to bear in mind that type conversion can also happen implicitly, e.g. if we try to concatenate a number with a string then the number will be converted to a string beforehand.

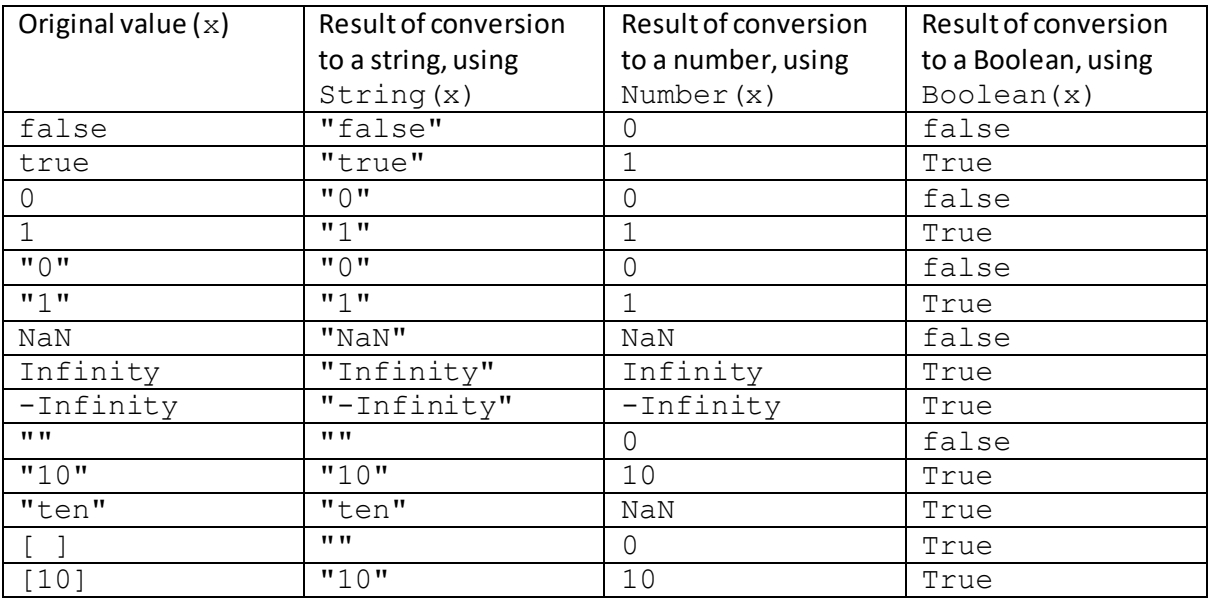

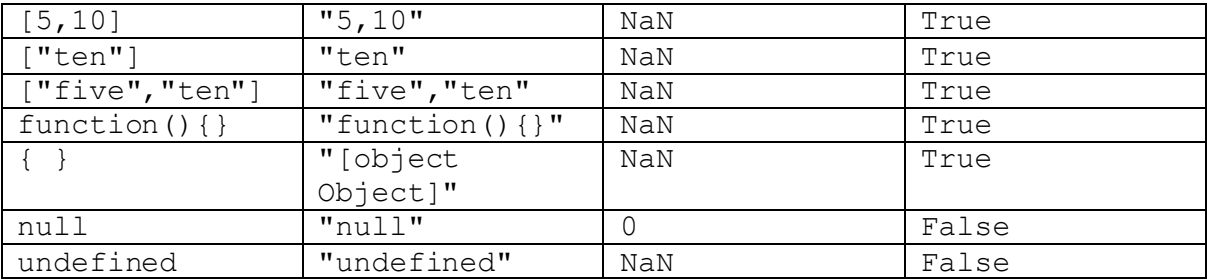

It is worth noting that some of the global type conversion functions are mimicked by type conversion functions attached to specific object types. The behaviours of the two apparently similar functions are not always identical, as the ones attached to specific object types will include a conversion into the relevant type before there is an attempt to convert the variable into its eventual output type.

## **Recent developments:**

In recent years, the capabilities and therefore sophistication of the [JavaScript](http://www.nematrian.com/JavaScriptTutorialIntroduction.aspx) language has grown considerably. Browser developers have put a considerable amount of effort into arranging for JavaScript code to run as quickly as possible within browsers. For example, they have developed 'just in time' compilation techniques to supplant older purely interpreted ways of executing the JavaScript statements. JavaScript as a language has been standardised and object-orientated programming tools such as [error trapping](http://www.nematrian.com/JavaScriptTutorialErrorObjects.aspx) have been added. Event handling (which is particularly important for browser based programs) has been further refined. Its DOM has continued to evolve and become more sophisticated as website usage has expanded and evolved.

# **Appendix A: HTML Elements**

[\[HTMLElements\]](http://www.nematrian.com/HTMLElements.aspx)

Conventionally i[n HTML,](http://www.nematrian.com/HTMLTutorialIntroduction.aspx) everything between the start of a start tag and the end of its corresponding end tag is called an *element*. The element content is the material between the start and end tag. In HTML, some tags are automatically empty, such as  $\langle$ br> and hence don't have any element content or end tag. For example:

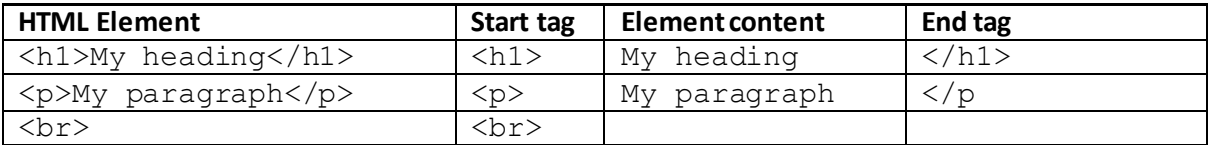

The following is a list of HTML elements / tags. HTML 5 is the latest available version of HTML as at the time of writing. Some elements allowable in previous HTML versions have been discontinued in it and it is advisable not to use these elements anymore. Conventions used to open and close elements i[n XHTML](http://www.nematrian.com/HTMLTutorialXHTML.aspx) are not quite the same as those used in HTML.

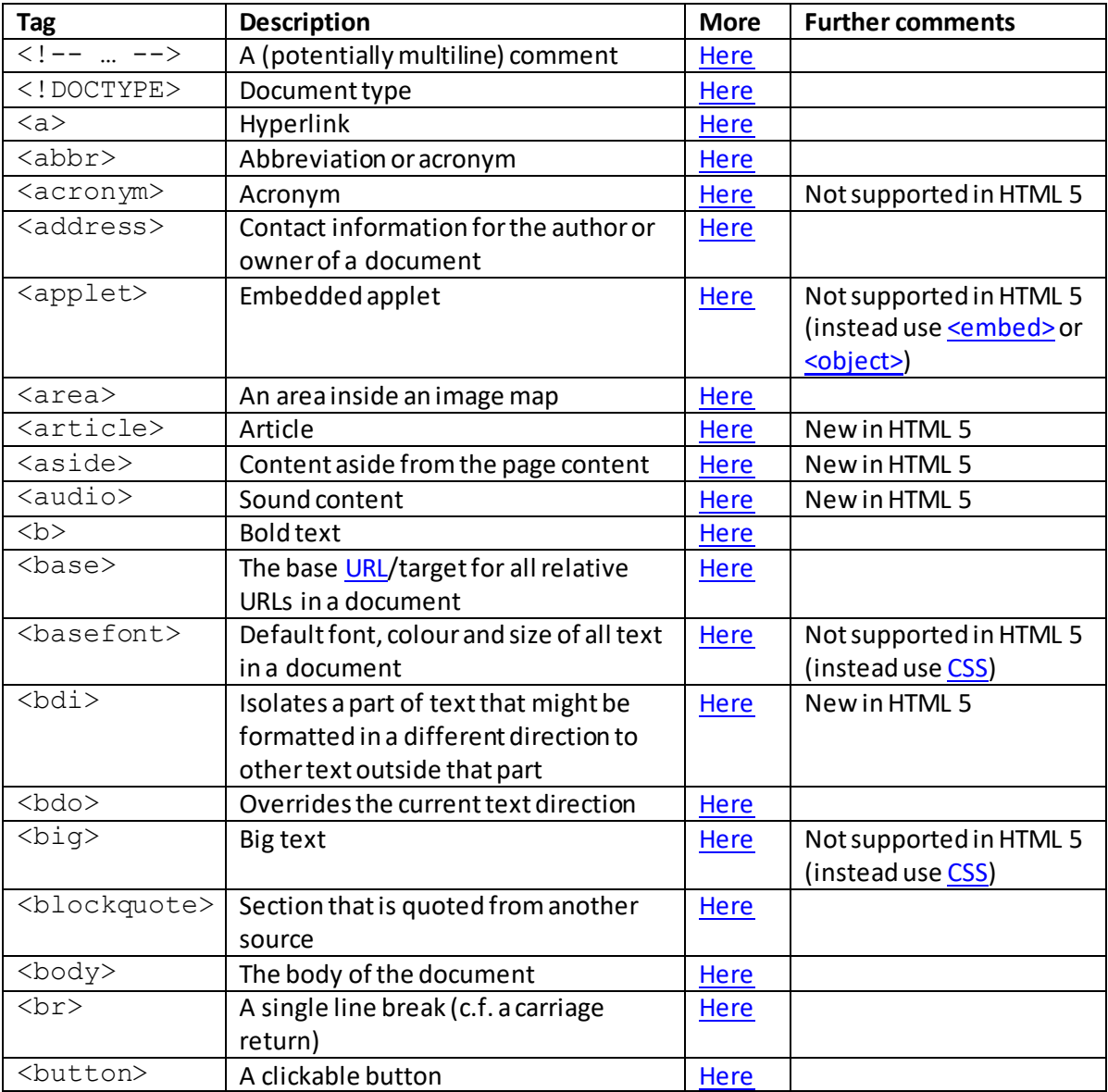

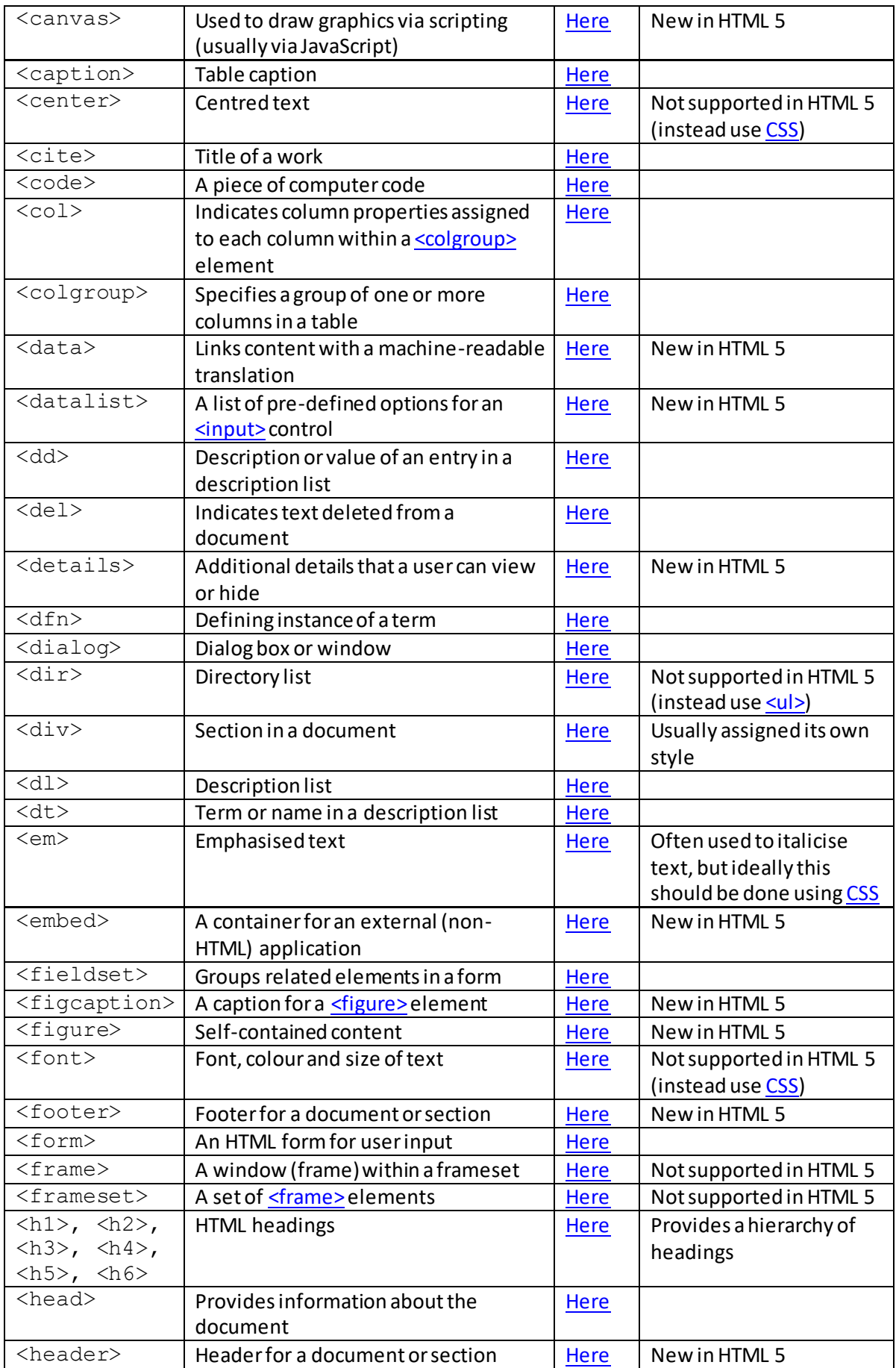

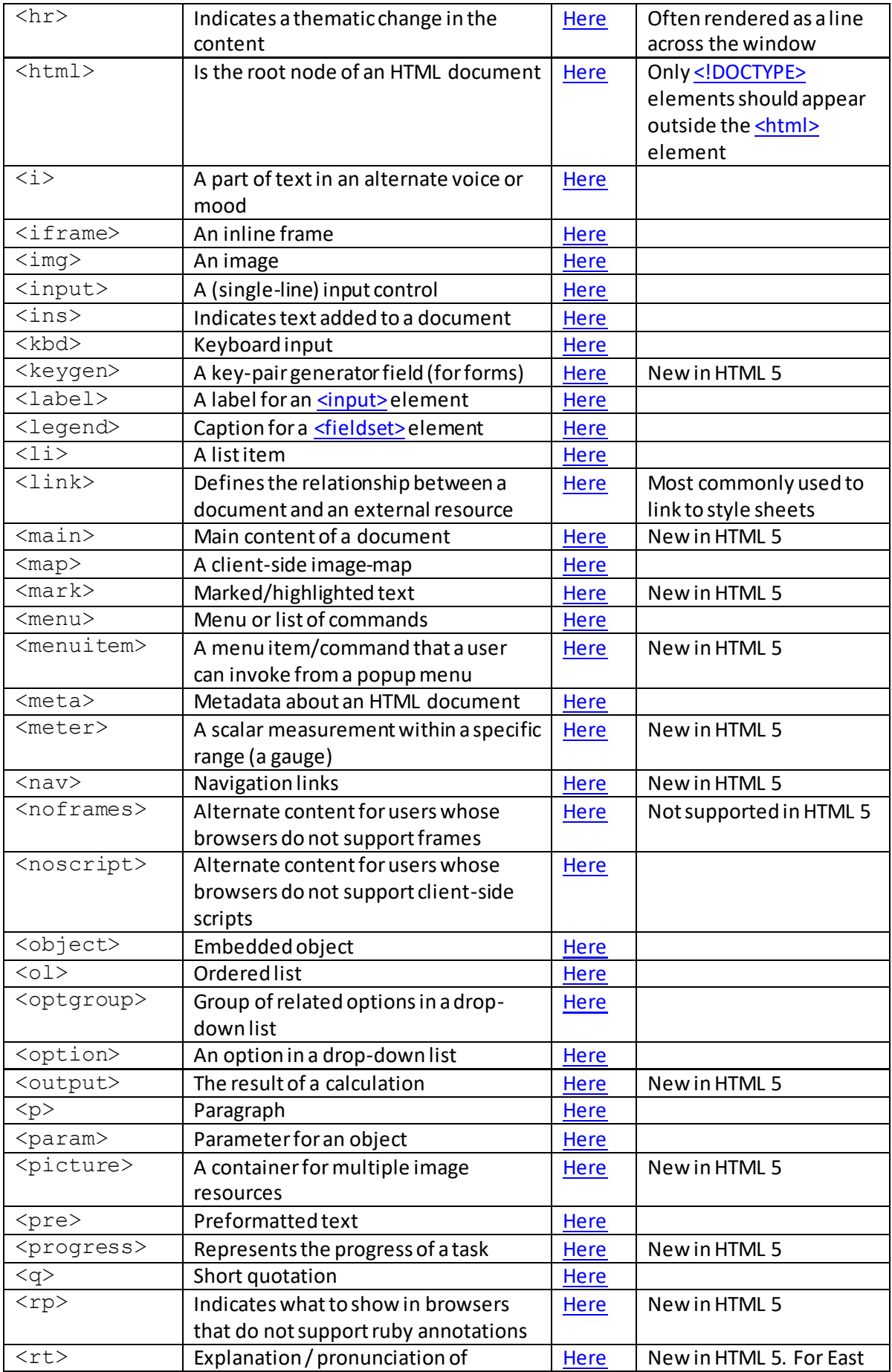

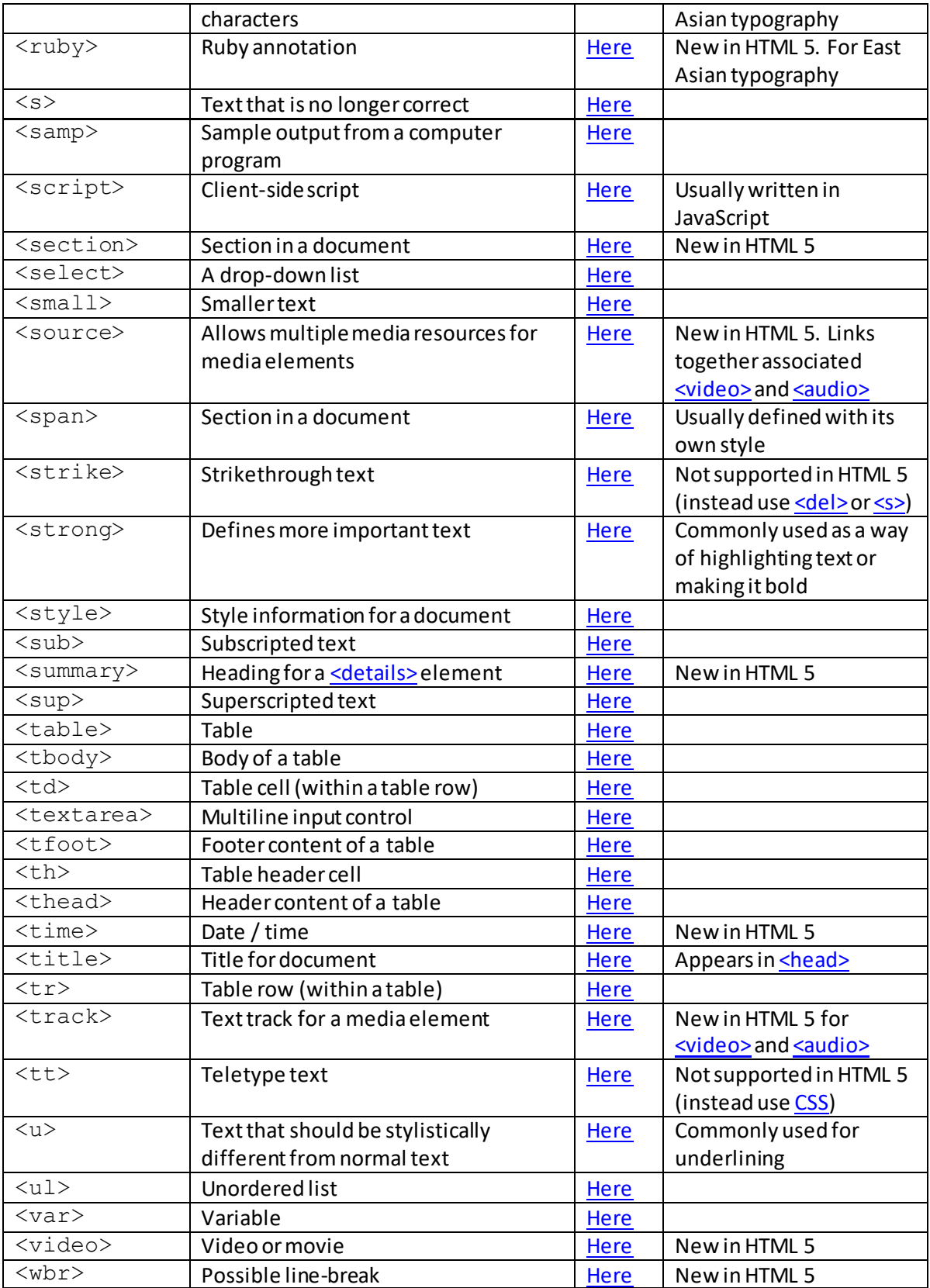

In practice, we can group HTML elements into a smaller number of categories:

- (a) Basic elements [\(and tags that don't contain anything\)](http://www.nematrian.com/HTMLElementsBasic.aspx)
- (b) [Audio / video](http://www.nematrian.com/HTMLElementsAudioVideo.aspx)
- (c) [Formatting](http://www.nematrian.com/HTMLElementsFormatting.aspx)
- (d) [Forms and inputs](http://www.nematrian.com/HTMLElementsFormsAndInputs.aspx)
- (e) [Frames](http://www.nematrian.com/HTMLElementsFrames.aspx)
- (f) [Images](http://www.nematrian.com/HTMLElementsImages.aspx)
- (g) [Links](http://www.nematrian.com/HTMLElementsLinks.aspx)
- (h) [Lists](http://www.nematrian.com/HTMLElementsLists.aspx)
- (i) [Metadata](http://www.nematrian.com/HTMLElementsMetadata.aspx)
- (j) [Programming \(i.e. scripting\)](http://www.nematrian.com/HTMLElementsProgramming.aspx)
- (k) [Tables](http://www.nematrian.com/HTMLElementsTables.aspx)
- (l) [Styles \(and other miscellaneous elements\)](http://www.nematrian.com/HTMLElementsStyles.aspx)

Some of th[e formatting](http://www.nematrian.com/HTMLElementsFormatting.aspx) elements are calle[d phrase](http://www.nematrian.com/HTMLPhraseElements.aspx) elements, as they are typically used primarily to delineate specific types of text.

# **Basic elements (and elements that don't contain anything)**

[\[HTMLElementsBasic](http://www.nematrian.com/HTMLElementsBasic.aspx)]

The following is a list o[f HTML](http://www.nematrian.com/HTMLTutorialIntroduction.aspx) basic elements that every HTML page is supposed to contain (although if a <! DOCTYPE>element is not present then essentially all modern browsers will assume that the page is an HTML page, and, as explained i[n HTML Getting Started,](http://www.nematrian.com/HTMLTutorialGettingStarted.aspx) you can often also dispense with the <title>element (and potentially also the <html>, <head> and <br/><br/> $\langle \text{body} \rangle$ elements).

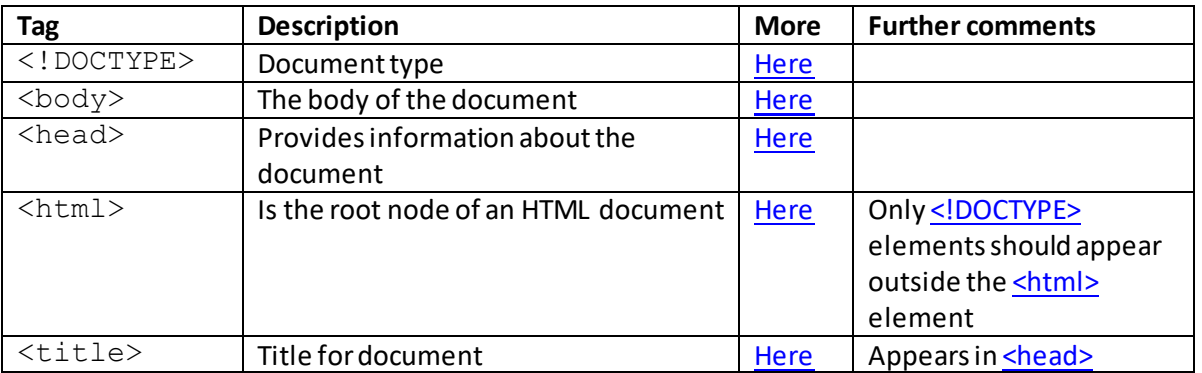

The  $<$ head $>$ element can also be deemed [a metadata](http://www.nematrian.com/HTMLElementsMetadata.aspx) element, as it forms part of the way in which metadata is included in such a document.

Three other elements are also typically considered 'basic', either because they don't contain anything or because they comment out other material:

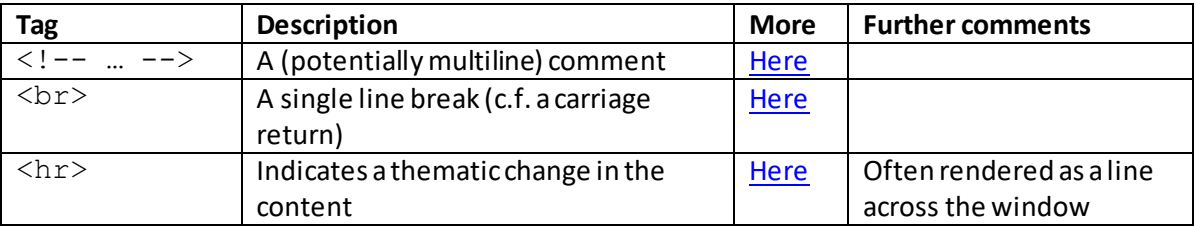

The default styles applicable to these elements are show[n here](http://www.nematrian.com/HTMLCSSDefaults.aspx).

# **Audio / video elements**

[\[HTMLElementsAudioVideo](http://www.nematrian.com/HTMLElementsAudioVideo.aspx)]

The following is a list of **HTML** audio / video elements:

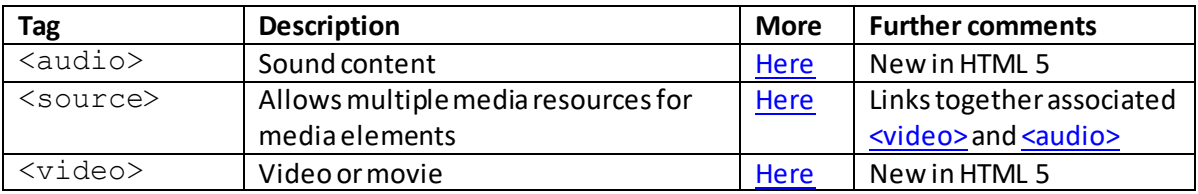

The default styles applicable to these elements are show[n here](http://www.nematrian.com/HTMLCSSDefaults.aspx).

# **Formatting elements**

[\[HTMLElementsFormatting](http://www.nematrian.com/HTMLElementsFormatting.aspx)]

The following is a list of **HTML** formatting elements:

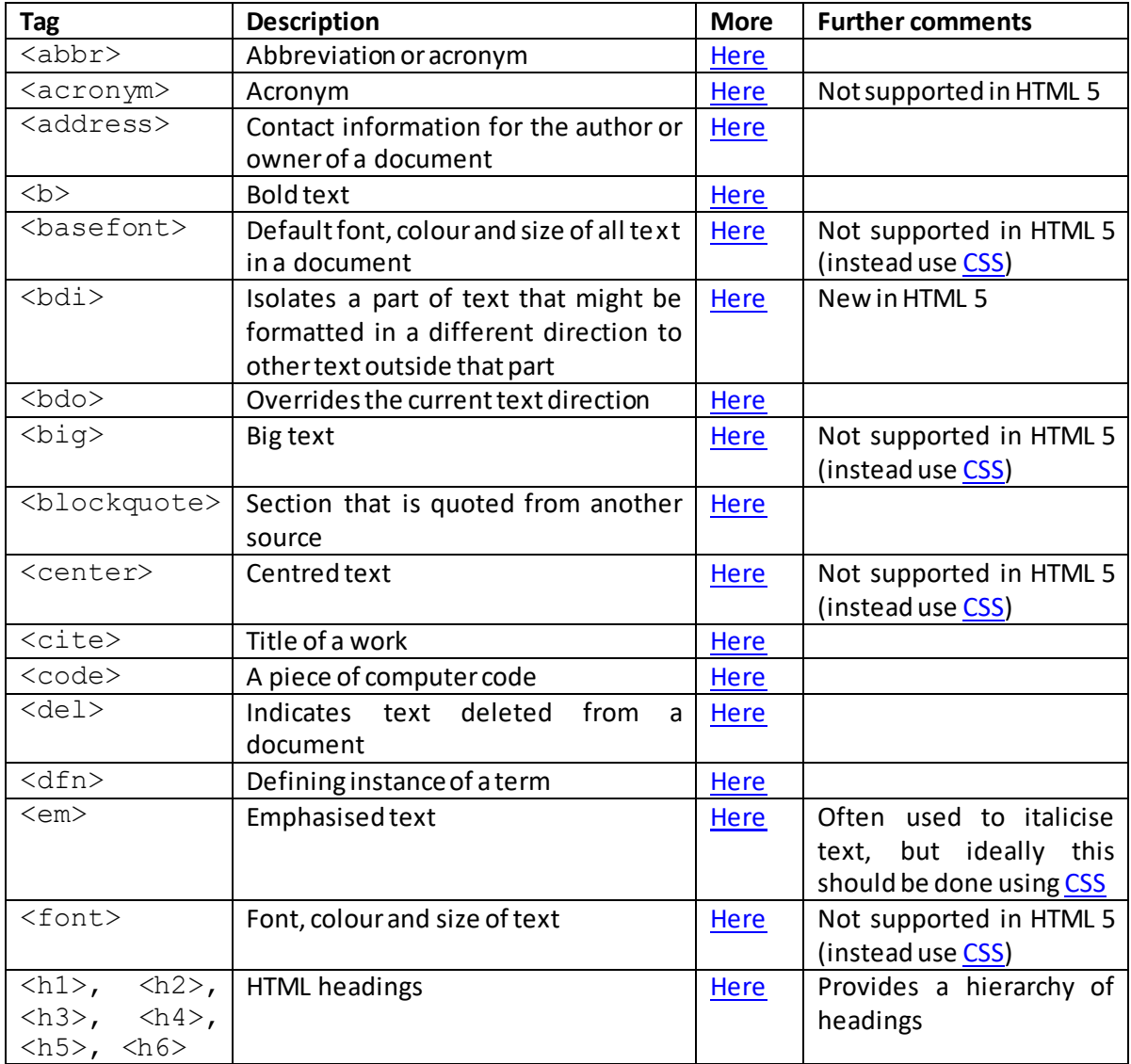

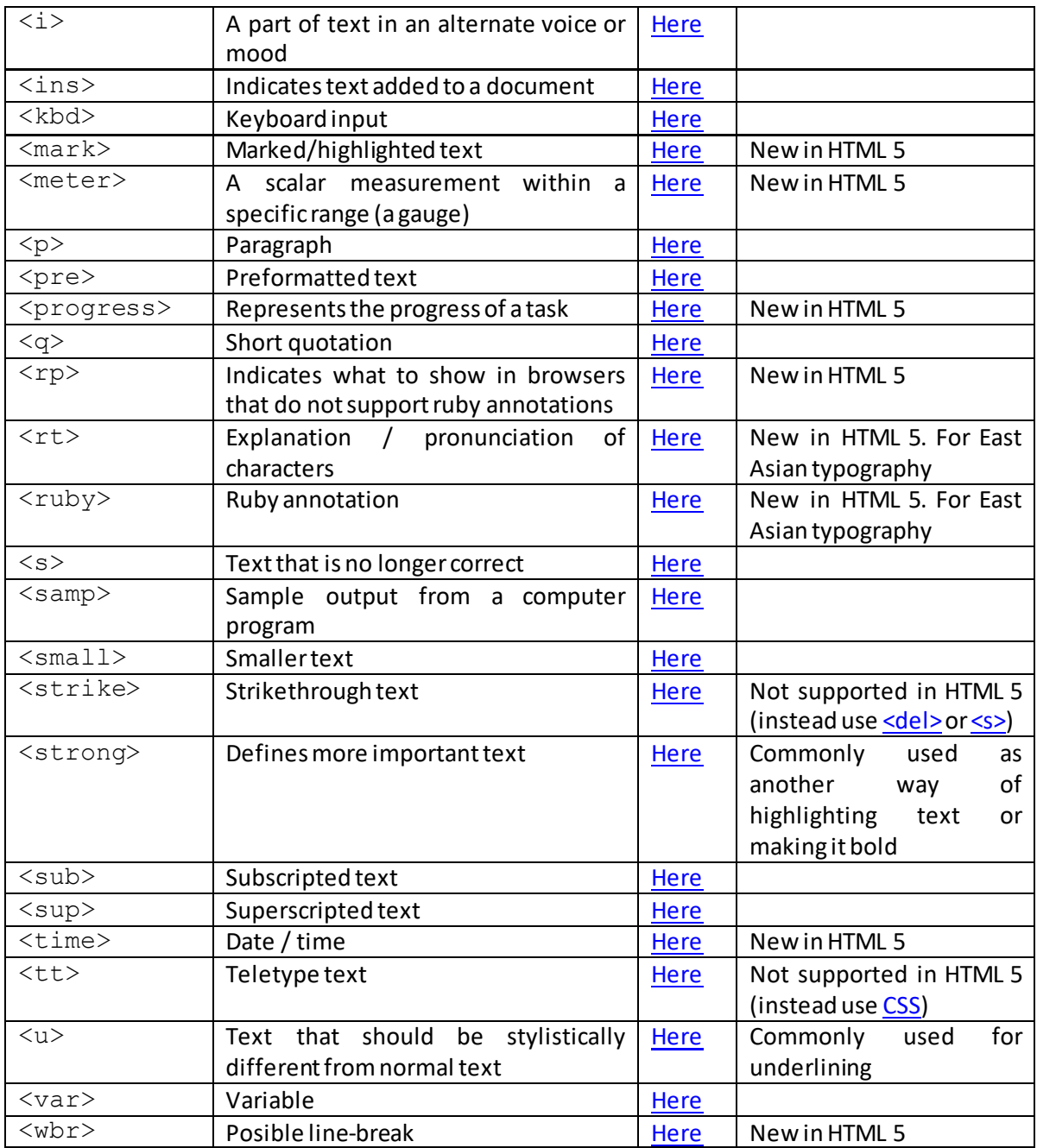

The default styles applicable to these elements are show[n here](http://www.nematrian.com/HTMLCSSDefaults.aspx). The behaviour of most formatting elements can be replicated usin[g CSS.](http://www.nematrian.com/CSSTutorialIntroduction.aspx)

# **Forms and inputs elements**

[\[HTMLElementsFormsAndInputs](http://www.nematrian.com/HTMLElementsFormsAndInputs.aspx)]

The following is a list of **HTML** forms and inputs elements:

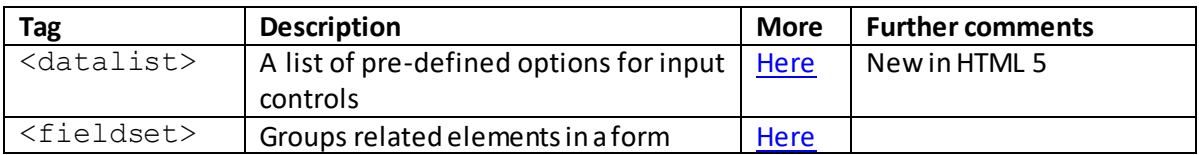
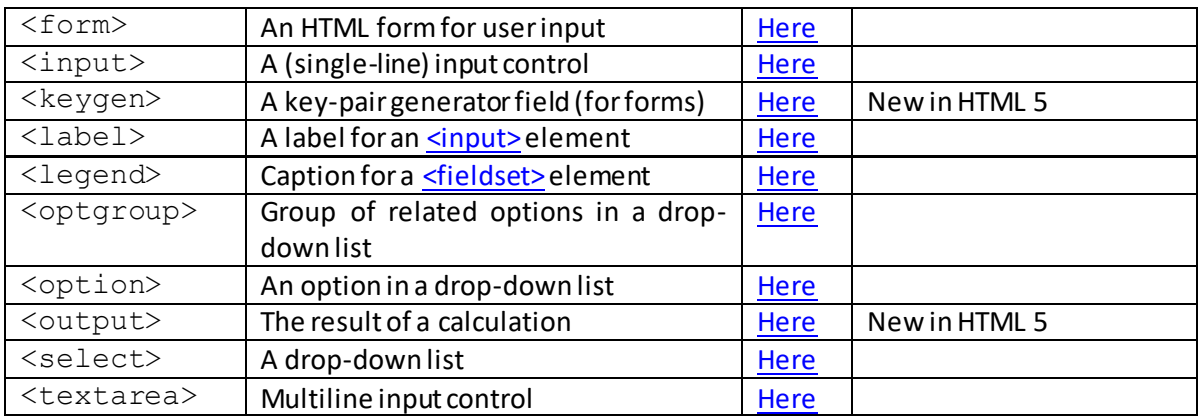

The default styles applicable to these elements are show[n here](http://www.nematrian.com/HTMLCSSDefaults.aspx).

# **Frame elements**

[\[HTMLElementsFrames\]](http://www.nematrian.com/HTMLElementsFrames.aspx)

The following is a list o[f HTML](http://www.nematrian.com/HTMLTutorialIntroduction.aspx) frame elements:

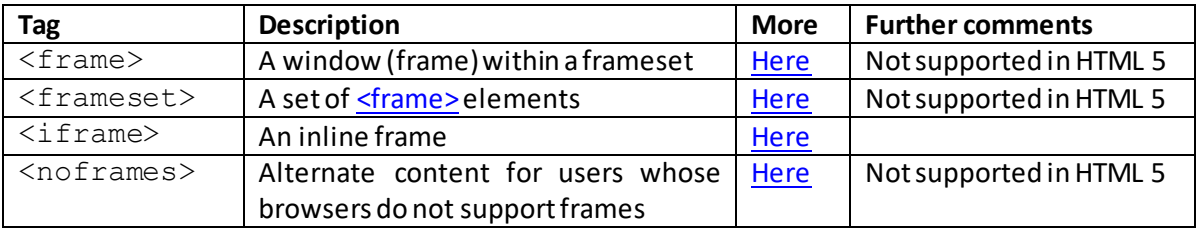

The default styles applicable to these elements are show[n here](http://www.nematrian.com/HTMLCSSDefaults.aspx).

# **Image elements**

[\[HTMLElementsImages](http://www.nematrian.com/HTMLElementsImages.aspx)]

The following is a list o[f HTML](http://www.nematrian.com/HTMLTutorialIntroduction.aspx) image elements:

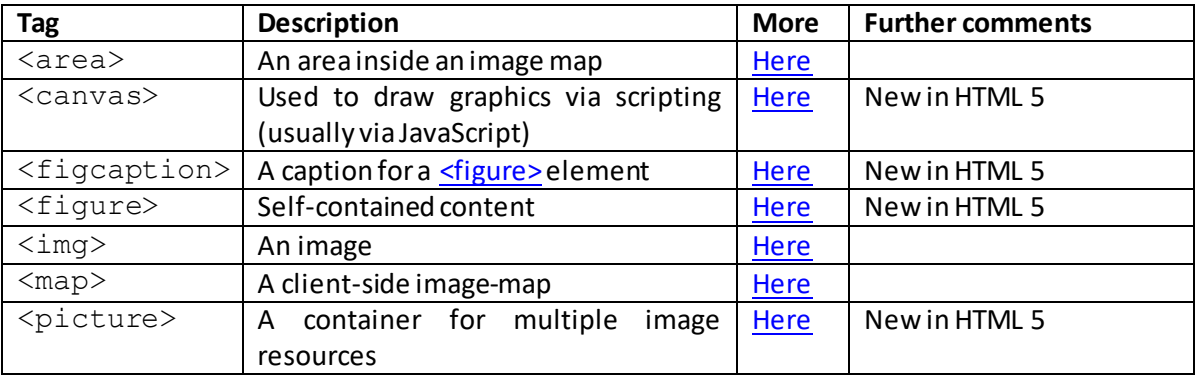

The default styles applicable to these elements are show[n here](http://www.nematrian.com/HTMLCSSDefaults.aspx).

# **Link elements**

### [\[HTMLElementsLinks](http://www.nematrian.com/HTMLElementsLinks.aspx)]

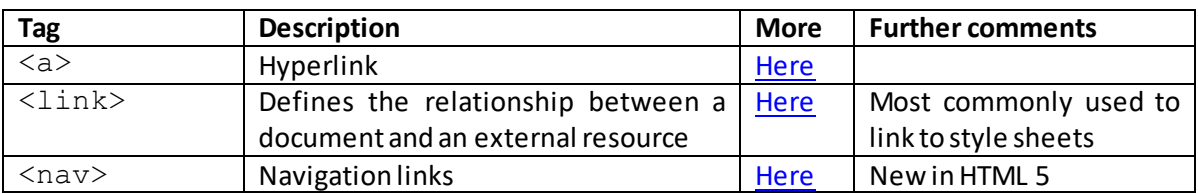

The following is a list of **HTML** link elements:

The default styles applicable to these elements are show[n here](http://www.nematrian.com/HTMLCSSDefaults.aspx).

## **List elements**

[\[HTMLElementsLists](http://www.nematrian.com/HTMLElementsLists.aspx)]

The following is a list o[f HTML](http://www.nematrian.com/HTMLTutorialIntroduction.aspx) list elements:

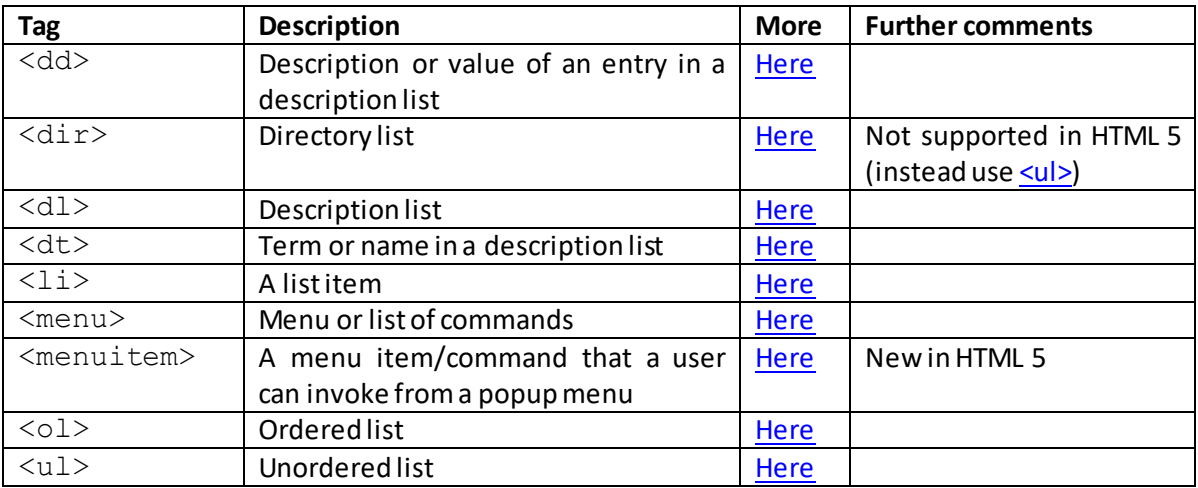

The default styles applicable to these elements are show[n here](http://www.nematrian.com/HTMLCSSDefaults.aspx).

## **Metadata elements**

[\[HTMLElementsMetadata](http://www.nematrian.com/HTMLElementsMetadata.aspx)]

The following is a list o[f HTML](http://www.nematrian.com/HTMLTutorialIntroduction.aspx) metadata elements:

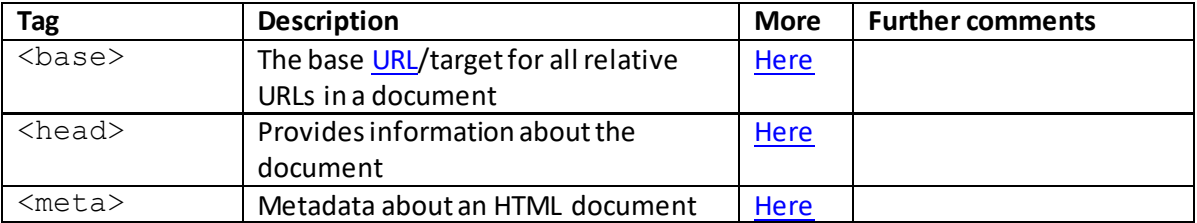

The default styles applicable to these elements are show[n here](http://www.nematrian.com/HTMLCSSDefaults.aspx).

# **Programming elements**

[\[HTMLElementsProgramming](http://www.nematrian.com/HTMLElementsProgramming.aspx)]

### The following is a list of **HTML** programming elements:

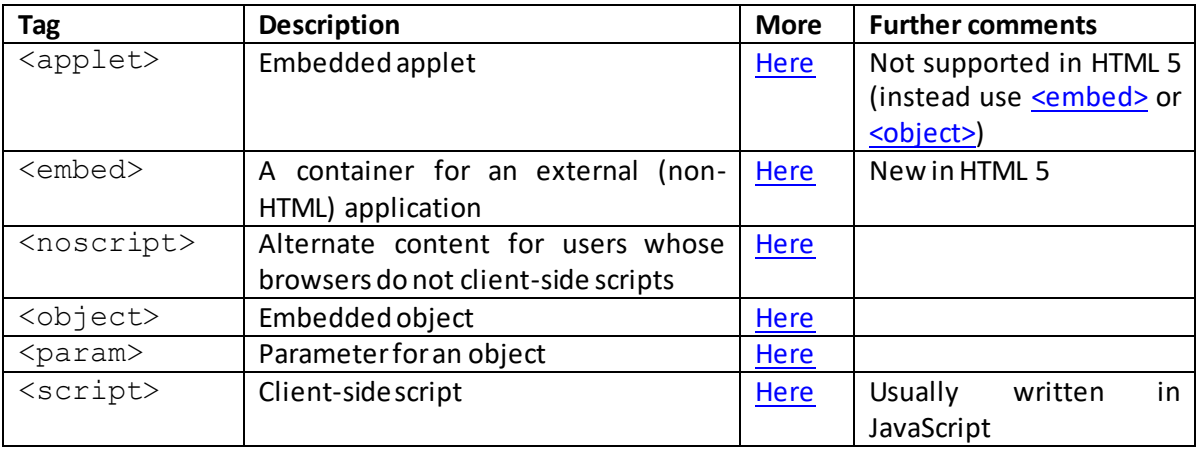

The default styles applicable to these elements are show[n here](http://www.nematrian.com/HTMLCSSDefaults.aspx).

# **Table elements**

[\[HTMLElementsTables](http://www.nematrian.com/HTMLElementsTables.aspx)]

The following is a list of **HTML** table elements:

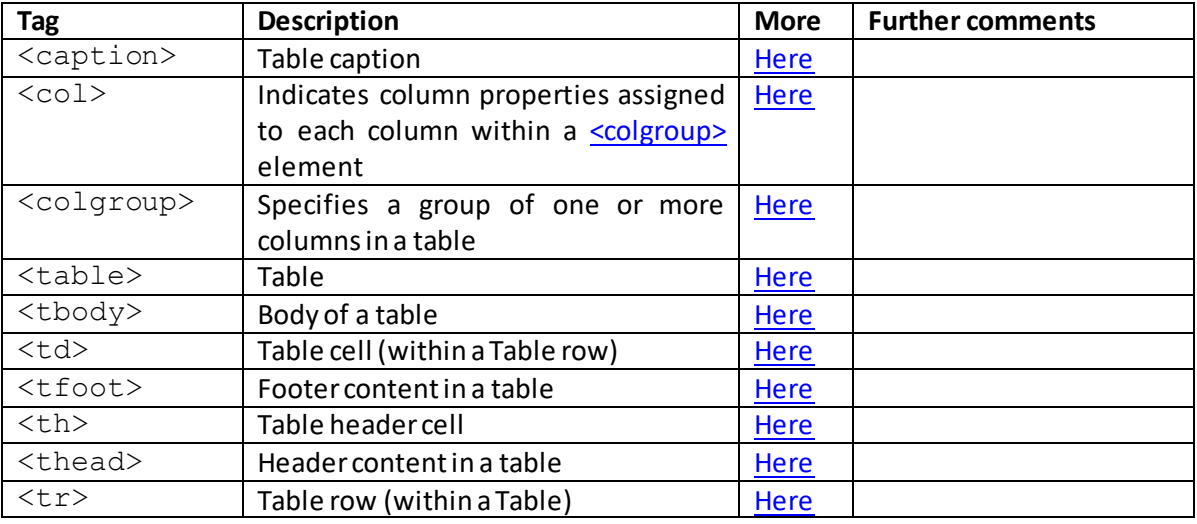

The default styles applicable to these elements are show[n here](http://www.nematrian.com/HTMLCSSDefaults.aspx).

# **Style (and other miscellaneous) elements**

[\[HTMLElementsStyles](http://www.nematrian.com/HTMLElementsStyles.aspx)]

The following is a list of **HTML** style (and other miscellaneous) elements:

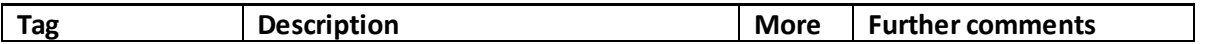

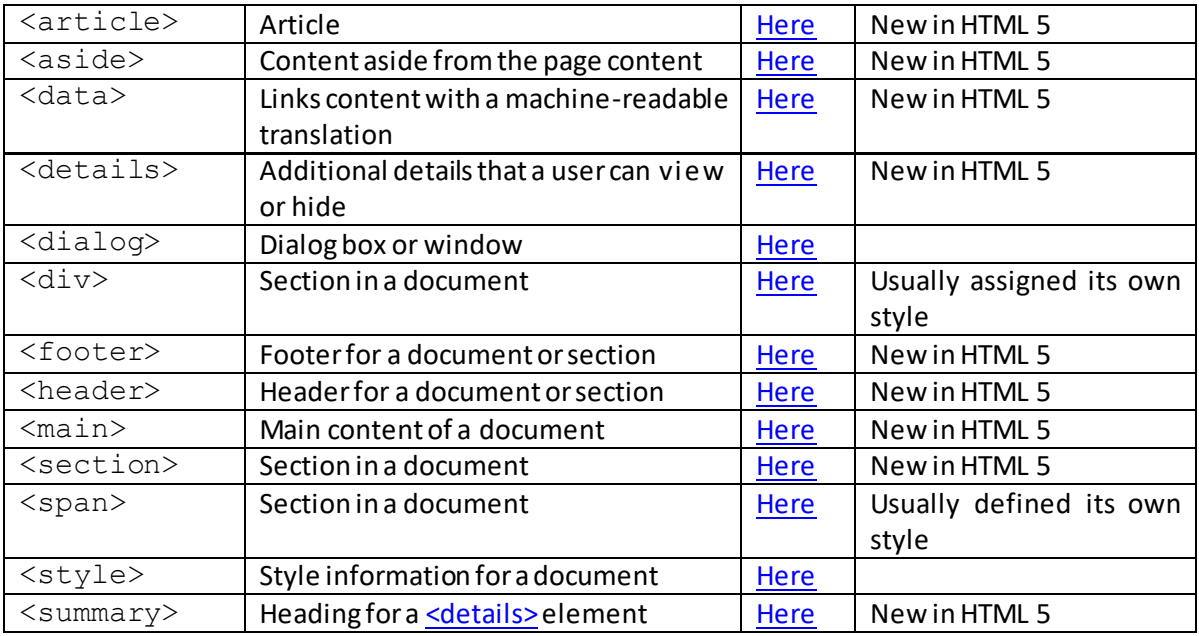

The default styles applicable to these elements are show[n here](http://www.nematrian.com/HTMLCSSDefaults.aspx).

# **Phrase elements**

[\[HTMLPhraseElements\]](http://www.nematrian.com/HTMLPhraseElements.aspx)

Some HTML [formatting](http://www.nematrian.com/HTMLElementsFormatting.aspx) elements are typically used to delineate text of specific types. Thes[e HTML](http://www.nematrian.com/HTMLTutorialIntroduction.aspx) elements are called 'phrase' elements:

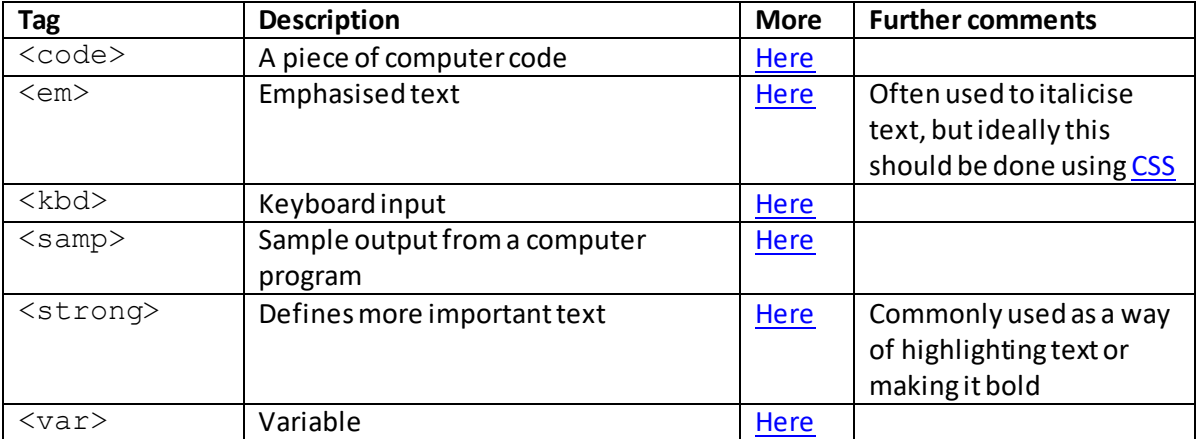

The default styles applicable to these elements are show[n here](http://www.nematrian.com/HTMLCSSDefaults.aspx).

## **XHTML**

#### [\[HTMLTutorialXHTML\]](http://www.nematrian.com/HTMLTutorialXHTML.aspx)

XHTML stands for eXtensible Hypertext Markup Langauge. It is designed to be very lik[e HTML](http://www.nematrian.com/HTMLTutorialIntroduction.aspx) but structured in a fashion that also adheres to the rules of XML.

Typically, most browsers accept some types of 'badly formed' HTML, e.g. HTML in which a document's [<head>](http://www.nematrian.com/HTMLElementHead.aspx) element is not properly closed before its <br/> <br/>body> element is opened. This is despite such markup text failing to adhere to the rules that HTML is supposed to follow. However, such pages may not work well or consistently on some devices. A processing overhead is incurred when a browser tries to interpret badly-formed HTML, which may not be practical for some smaller devices. There may also be several possible ways of interpreting badly-formed HTML. XML is more rigidly structured than HTML (and it is easier to test that its rules are being adhered to), making it an easier vehicle through which to introduce disciplines that aim to ensure all markup text is 'wellformed'.

The main differences between HTML and XHTML are:

- 1. The XHTML [DOCTYPE](http://www.nematrian.com/HTMLElementDocumentType.aspx) element (which takes the form <!DOCTYPE *attributes*>) must be present at the start of the document.
- 2.  $\lambda$ html>, [<head>,](http://www.nematrian.com/HTMLElementHead.aspx) [<title>](http://www.nematrian.com/HTMLElementTitle.aspx) and <br/> <br/> <br/>dody> elements must also be present, and the xmlns attribute of th[e <html>](http://www.nematrian.com/HTMLElementHtml.aspx) element must be defined appropriately.
- 3. All XHTML elements must be properly closed (and properly nested), e.g. using  $\langle p \rangle$  to close a paragraph  $\langle$  <p>) element and not just starting a new one with a new  $\langle p \rangle$ . Note, usually browsers would interpret  $\langle p \rangle$  *text1* $\langle p \rangle$ *text2* $\langle p \rangle$  as two consecutive paragraphs even though this involves badly-formed HTML.
- 4. A corollary of 3. is that HTML empty elements such as the  $\langle b \rangle$ ,  $\langle h \rangle$  and  $\langle i \rangle$  element must also be properly closed in XHTML, i.e. they should be written as  $\langle \text{br } / \rangle$ ,  $\langle \text{hr } / \rangle$  and <img src="*filename*" />respectively.
- 5. XHTML element and attribute names must use lower case, e.g. the XHTML  $\langle p \rangle$  element must be written as <p> *text*</p> rather than <P> *text*</P>.
- 6. All XHTML attribute values must be included in quotes. So, HTML such as  $\langle p \rangle$ width=100px>is wrong in XHTML and should be replaced by <p width="100px">.
- 7. Attribute minimisation isforbidden. Attribute minimisation in HTML involves including just the attribute name rather than both the name and its value if its value is the same as its name. For example, HTML of the form <input type="checkbox" name="fruit" value="apple" checked /> should be replaced in HTML by <input type="checkbox" name="fruit" value="apple" checked="checked"  $/$ .

In practice, it is usually quite easy (if possibly laborious) to convert HTML to XHTML by:

- (a) Adding a suitable XHTML  $\leq$ ! DOCTYPE> statement to the first line of the page and adding an xmlnsattribute to the html element of the page
- (b) Changing all element names and attribute names to lower case
- (c) Closing all empty elements
- (d) Putting all attribute values in quotes (and eliminating any attribute minimisation that is present)

An example of a minimal XHTML page is:

```
<!DOCTYPE html PUBLIC "-//W3C//DTD XHTML 1.0 Transitional//EN"
"http://www.w3.org/TR/xhtml1/DTD/xhtml1-transitional.dtd">
<html xmlns="http://www.w3.org/1999/xhtml">
<head>
```

```
<title>Title</title>
</head>
<body>
    Content
</body>
\langle/html>
```
# **Individual HTML Elements:**

 **<a>** [\[HTMLElementA](http://www.nematrian.com/HTMLElementA.aspx)]

The [HTML](http://www.nematrian.com/HTMLTutorialIntroduction.aspx)  $\langle a \rangle$  or anchor element represents a hyperlink. It typically takes the form:

<a href="*url*">*text*</a>

or

<a href="*url*" target="*x*">*text*</a>

Here:

- *text* is what the user sees
- th[e href](http://www.nematrian.com/HTMLAttributeHref.aspx) attribute contains the destination address of the link (i.e. where the browser goes to when the hyperlink is clicked). This could be a web address, e.g. <http://www.nematrian.com/Introduction.aspx>, a local link (to the same website as the page, e.g. introduction.aspx) or a bookmark within a resource
- th[e target](http://www.nematrian.com/HTMLAttributeTarget.aspx) attribute indicates where to open the linked document

The [attributes](http://www.nematrian.com/HTMLAttributes.aspx)it can take (other tha[n HTML global attributes](http://www.nematrian.com/HTMLGlobalAttributes.aspx) an[d HTML event attributes](http://www.nematrian.com/HTMLEventAttributes.aspx)) include:

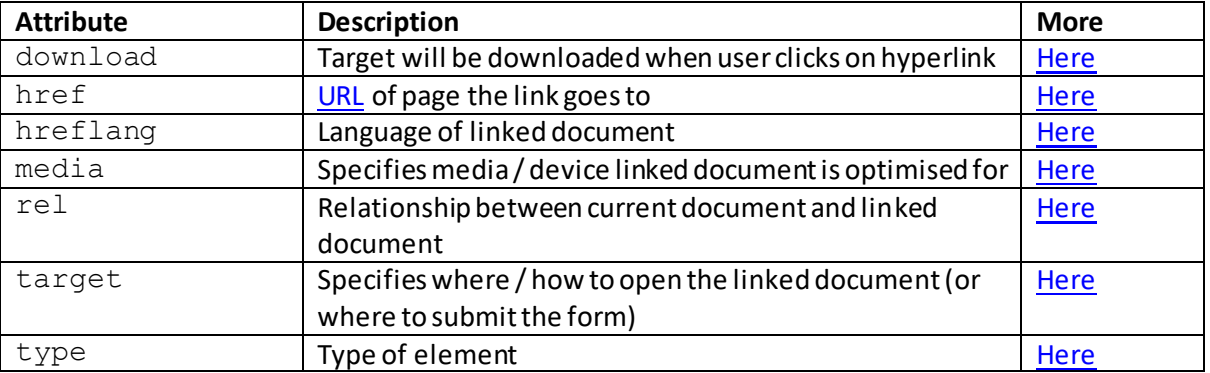

To create or access such an element i[n JavaScript](http://www.nematrian.com/JavaScriptTutorialIntroduction.aspx) se[e here](http://www.nematrian.com/HTMLDOMElementNames.aspx). The corresponding HTM[L DOM](http://www.nematrian.com/JavaScriptTutorialDOM.aspx) object support[s standard](http://www.nematrian.com/HTMLDomStandardPropertiesMethods.aspx) DOM properties and methods, and additional properties with the same name and meaning as the attributes of the underlying HTML element referred to above (except perhaps the mediaattribute). It also has a text property which sets or returns the text content of the object. It also supports the hash, host, hostname, origin, password, pathname, port, protocol, search and username variants of the href attribute, se[e here](http://www.nematrian.com/HTMLAttributeHref.aspx) for more details.

By default, an unvisited link is underlined and is usually blue, a visited link is underlined and purple and an active link is underlined and is usually purple, se[e here](http://www.nematrian.com/HTMLCSSDefaults.aspx). However, it is possible to change these defaults by setting relevan[t CSS](http://www.nematrian.com/CSSTutorialIntroduction.aspx) attributes.

#### **<abbr>**

[\[HTMLElementAbbr\]](http://www.nematrian.com/HTMLElementAbbr.aspx)

The [HTML](http://www.nematrian.com/HTMLTutorialIntroduction.aspx) *<*abbr*>*element indicates an abbreviation or acronym. The full text which is being abbreviated can be included in the element's [title](http://www.nematrian.com/HTMLAttributeTitle.aspx) attribute and it will then typically appear as tooltip text if the mouse is moved over the element.

The [attributes](http://www.nematrian.com/HTMLAttributes.aspx)it can take ar[e HTML global attributes](http://www.nematrian.com/HTMLGlobalAttributes.aspx) an[d HTML event attributes](http://www.nematrian.com/HTMLEventAttributes.aspx).

To create or access such an element in JavaScript see [here](http://www.nematrian.com/HTMLDOMElementNames.aspx). The corresponding HTM[L DOM](http://www.nematrian.com/JavaScriptTutorialDOM.aspx) object support[s standard](http://www.nematrian.com/HTMLDomStandardPropertiesMethods.aspx) DOM properties and methods. The default style applicable to this element is show[n here.](http://www.nematrian.com/HTMLCSSDefaults.aspx)

#### **<acronym>**

[\[HTMLElementAcronym](http://www.nematrian.com/HTMLElementAcronym.aspx)]

The [HTML](http://www.nematrian.com/HTMLTutorialIntroduction.aspx) *<*acronym*>*element was used to indicate an acronym. It is not supported in HTML 5. Instead, use th[e <del>](http://www.nematrian.com/HTMLElementDel.aspx)o[r <s>](http://www.nematrian.com/HTMLElementStrikeThrough.aspx) element.

### **<address>**

[\[HTMLElementAddress](http://www.nematrian.com/HTMLElementAddress.aspx)]

The [HTML](http://www.nematrian.com/HTMLTutorialIntroduction.aspx) *<*address*>*element is usually used to define contact information for the author or owner of a document or file. If it is inside an <u><article>element</u> then it typically represents contact information for that article. If it is outside an article element but inside [a <body>](http://www.nematrian.com/HTMLElementBody.aspx)element then it typically represents contact information for the document or page.

The [attributes](http://www.nematrian.com/HTMLAttributes.aspx) it can take ar[e HTML global attributes](http://www.nematrian.com/HTMLGlobalAttributes.aspx) an[d HTML event](http://www.nematrian.com/HTMLEventAttributes.aspx) attributes.

To create or access such an element i[n JavaScript](http://www.nematrian.com/JavaScriptTutorialIntroduction.aspx) see [here](http://www.nematrian.com/HTMLDOMElementNames.aspx). The corresponding HTM[L DOM](http://www.nematrian.com/JavaScriptTutorialDOM.aspx) object support[s standard](http://www.nematrian.com/HTMLDomStandardPropertiesMethods.aspx) DOM properties and methods. The default style applicable to this element is shown <u>here</u>.

### **<applet>**

#### [\[HTMLElementApplet\]](http://www.nematrian.com/HTMLElementApplet.aspx)

The [HTML](http://www.nematrian.com/HTMLTutorialIntroduction.aspx) *<*applet*>*element was used to indicate an embedded applet. It is not supported in HTML 5. Instead, use the <u><embed></u> or <u><object></u> element.

#### **<area>**

[\[HTMLElementArea](http://www.nematrian.com/HTMLElementArea.aspx)]

The [HTML](http://www.nematrian.com/HTMLTutorialIntroduction.aspx) *<*area*>*element identifies an area inside an image-map.

The [attributes](http://www.nematrian.com/HTMLAttributes.aspx)it can take (other tha[n HTML global attributes](http://www.nematrian.com/HTMLGlobalAttributes.aspx) an[d HTML event attributes](http://www.nematrian.com/HTMLEventAttributes.aspx)) include:

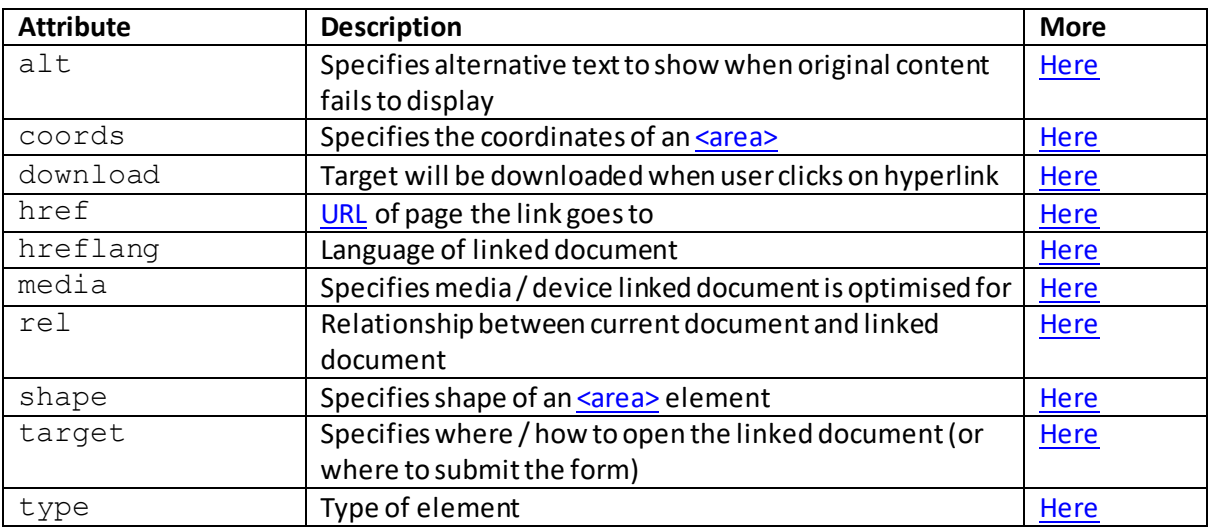

To create or access such an element i[n JavaScript](http://www.nematrian.com/JavaScriptTutorialIntroduction.aspx) see [here](http://www.nematrian.com/HTMLDOMElementNames.aspx). The corresponding HTM[L DOM](http://www.nematrian.com/JavaScriptTutorialDOM.aspx) object support[s standard](http://www.nematrian.com/HTMLDomStandardPropertiesMethods.aspx) DOM properties and methods, and additional properties with the same name and meaning as the attributes of the underlying HTML element referred to above (except the download, hreflang, media, rel and type attribute). The corresponding HTML DOM object also typically supports the hash, host, hostname, origin, password, pathname, port, protocol, search and username variants of the href attribute, se[e here](http://www.nematrian.com/HTMLAttributeHref.aspx) for more details. The default style applicable to this element is show[n here](http://www.nematrian.com/HTMLCSSDefaults.aspx).

# **<article>**

[\[HTMLElementArticle](http://www.nematrian.com/HTMLElementArticle.aspx)]

The  $HTML \leq$  article>element indicates a self-contained piece of content, such as a blog or forum post, a specific news story or some self-contained comment on a specific piece of text. It is new in HTML 5.

The [attributes](http://www.nematrian.com/HTMLAttributes.aspx)it can take ar[e HTML global attributes](http://www.nematrian.com/HTMLGlobalAttributes.aspx) an[d HTML event attributes](http://www.nematrian.com/HTMLEventAttributes.aspx).

To create or access such an element i[n JavaScript](http://www.nematrian.com/JavaScriptTutorialIntroduction.aspx) see [here](http://www.nematrian.com/HTMLDOMElementNames.aspx). The corresponding HTM[L DOM](http://www.nematrian.com/JavaScriptTutorialDOM.aspx) object support[s standard](http://www.nematrian.com/HTMLDomStandardPropertiesMethods.aspx) DOM properties and methods. The default style applicable to this element is show[n here.](http://www.nematrian.com/HTMLCSSDefaults.aspx)

## **<aside>** [\[HTMLElementAside](http://www.nematrian.com/HTMLElementAside.aspx)]

The [HTML](http://www.nematrian.com/HTMLTutorialIntroduction.aspx) *<*aside*>*element indicates some content separate from but related to surrounding context. It is new in HTML 5.

The [attributes](http://www.nematrian.com/HTMLAttributes.aspx) it can take ar[e HTML global attributes](http://www.nematrian.com/HTMLGlobalAttributes.aspx) an[d HTML event attributes](http://www.nematrian.com/HTMLEventAttributes.aspx).

To create or access such an element i[n JavaScript](http://www.nematrian.com/JavaScriptTutorialIntroduction.aspx) see [here](http://www.nematrian.com/HTMLDOMElementNames.aspx). The corresponding HTM[L DOM](http://www.nematrian.com/JavaScriptTutorialDOM.aspx) object support[s standard](http://www.nematrian.com/HTMLDomStandardPropertiesMethods.aspx) DOM properties and methods. The default style applicable to this element is show[n here.](http://www.nematrian.com/HTMLCSSDefaults.aspx)

### **<audio>**

#### [\[HTMLElementAudio](http://www.nematrian.com/HTMLElementAudio.aspx)]

The [HTML](http://www.nematrian.com/HTMLTutorialIntroduction.aspx) <audio>element is used to define and play sound, such as music or other audio streams. Supported file formats include MP3 (nearly all browsers), Wav (not Internet Explorer) and Ogg (some browsers). It is new in HTML 5.

If the browser does not support  $\langle \text{audio}\rangle$  elements then any text between the  $\langle \text{audio}\rangle$  and </audio>tags will be displayed.

The [attributes](http://www.nematrian.com/HTMLAttributes.aspx) it can take (in addition t[o HTML global attributes](http://www.nematrian.com/HTMLGlobalAttributes.aspx) an[d HTML event attributes](http://www.nematrian.com/HTMLEventAttributes.aspx)) include:

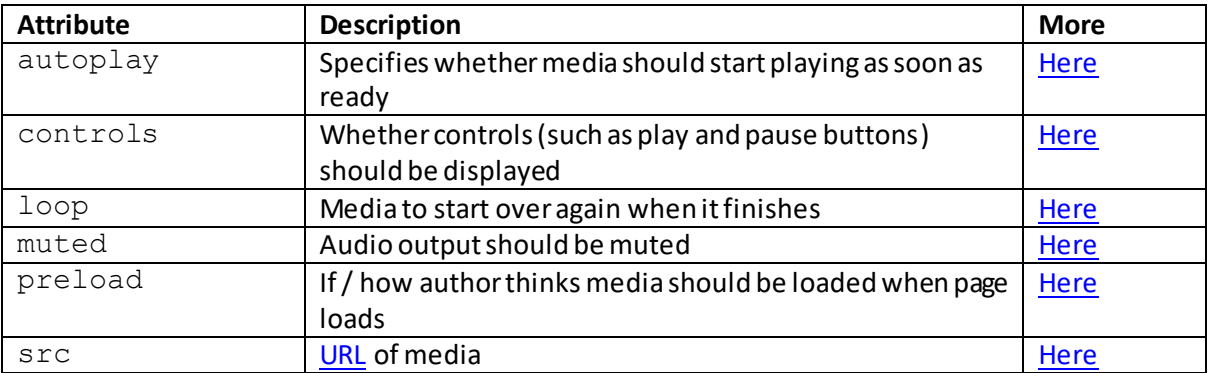

To create or access such an element i[n JavaScript](http://www.nematrian.com/JavaScriptTutorialIntroduction.aspx) see [here](http://www.nematrian.com/HTMLDOMElementNames.aspx). The corresponding HTM[L DOM](http://www.nematrian.com/JavaScriptTutorialDOM.aspx) object support[s standard](http://www.nematrian.com/HTMLDomStandardPropertiesMethods.aspx) DOM properties and methods, and additional properties with the same name and meaning as the attributes of the underlying HTML element referred to above. It also supports DOM generi[c media properties and methods](http://www.nematrian.com/HTMLDOMMediaPropertiesAndMethods.aspx) and the following additional properties and methods.

#### Additional methods:

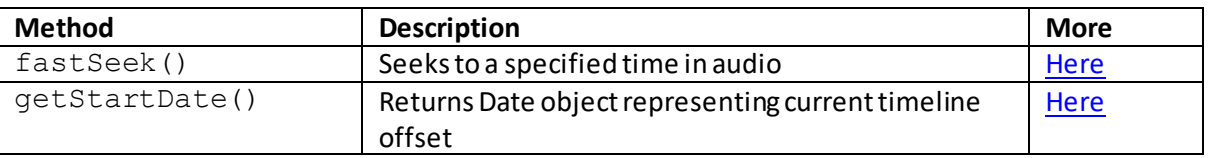

The default style applicable to this element is show[n here.](http://www.nematrian.com/HTMLCSSDefaults.aspx)

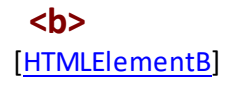

The [HTML](http://www.nematrian.com/HTMLTutorialIntroduction.aspx) <b> element indicates bold text. According to the HTML 5 specification it should be used as a last resort when no other elements such a[s <strong>,](http://www.nematrian.com/HTMLElementStrong.aspx) [<h1>,](http://www.nematrian.com/HTMLElementH1.aspx) [<h2>,](http://www.nematrian.com/HTMLElementH2.aspx) [<h3>,](http://www.nematrian.com/HTMLElementH3.aspx) [<h4>,](http://www.nematrian.com/HTMLElementH4.aspx) [<h5>](http://www.nematrian.com/HTMLElementH5.aspx) o[r <h6>](http://www.nematrian.com/HTMLElementH6.aspx) are appropriate.

The [attributes](http://www.nematrian.com/HTMLAttributes.aspx)it can take ar[e HTML global attributes](http://www.nematrian.com/HTMLGlobalAttributes.aspx) an[d HTML event attributes](http://www.nematrian.com/HTMLEventAttributes.aspx).

To create or access such an element i[n JavaScript](http://www.nematrian.com/JavaScriptTutorialIntroduction.aspx) see [here](http://www.nematrian.com/HTMLDOMElementNames.aspx). The corresponding HTM[L DOM](http://www.nematrian.com/JavaScriptTutorialDOM.aspx) object support[s standard](http://www.nematrian.com/HTMLDomStandardPropertiesMethods.aspx) DOM properties and methods. The default style applicable to this element is show[n here.](http://www.nematrian.com/HTMLCSSDefaults.aspx)

### **<base>**

#### [\[HTMLElementBase](http://www.nematrian.com/HTMLElementBase.aspx)]

The [HTML](http://www.nematrian.com/HTMLTutorialIntroduction.aspx) *<*base*>*element specifies the bas[e URL](http://www.nematrian.com/HTMLTypesOfAttributeValues.aspx) for all relative URLs in a document. There can be at most one *<*base*>*element in any specific document (and it should be inside the relevan[t <head>](http://www.nematrian.com/HTMLElementHead.aspx) element).

The [attributes](http://www.nematrian.com/HTMLAttributes.aspx)it can take (other tha[n HTML global attributes](http://www.nematrian.com/HTMLGlobalAttributes.aspx) an[d HTML event attributes](http://www.nematrian.com/HTMLEventAttributes.aspx)) include:

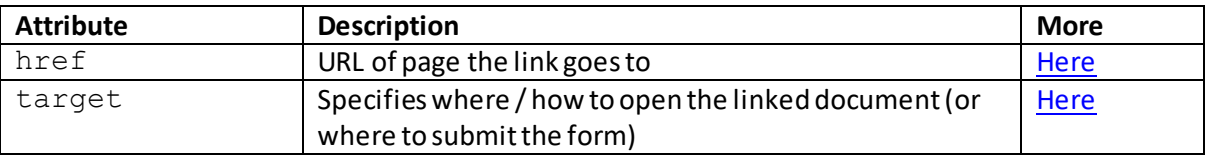

To create or access such an element i[n JavaScript](http://www.nematrian.com/JavaScriptTutorialIntroduction.aspx) see [here](http://www.nematrian.com/HTMLDOMElementNames.aspx). The corresponding HTM[L DOM](http://www.nematrian.com/JavaScriptTutorialDOM.aspx) object support[s standard](http://www.nematrian.com/HTMLDomStandardPropertiesMethods.aspx) DOM properties and methods, and additional properties with the same name and meaning as the attributes of the underlying HTML element referred to above. It also typically supports the hash, host, hostname, origin, password, pathname, port, protocol, search and username variants of the href attribute, se[e here](http://www.nematrian.com/HTMLAttributeHref.aspx) for more details. The default style applicable to this element is show[n here](http://www.nematrian.com/HTMLCSSDefaults.aspx).

## **<basefont>**

### [\[HTMLElementBasefont\]](http://www.nematrian.com/HTMLElementBasefont.aspx)

The **HTML** <br  $\triangle$  asefont>element was used to indicate the default font, colour and size of all text in a document. It is not supported in HTML 5. Instead, us[e CSS](http://www.nematrian.com/CSSTutorialIntroduction.aspx).

# **<bdi>**

#### [\[HTMLElementBdi](http://www.nematrian.com/HTMLElementBdi.aspx)]

The [HTML](http://www.nematrian.com/HTMLTutorialIntroduction.aspx) <bdi>element indicates material that might be formatted in a different direction from other material surrounding the element. 'bdi' stands for 'bi-directional isolation'. It is new in HTML 5. A similar effect can usually be achieved using th[e unicode-bidi](http://www.nematrian.com/CSSPropertyUnicodeBidi.aspx)style applied to e.g. [a span](http://www.nematrian.com/HTMLElementSpan.aspx) element, but the semantic meaning is only conveyed by the *<*bdi*>*element and in some cases browsers may ignor[e CSS,](http://www.nematrian.com/CSSTutorialIntroduction.aspx) but not a *<*bdi*>* element.

To create or access such an element i[n JavaScript](http://www.nematrian.com/JavaScriptTutorialIntroduction.aspx) see [here](http://www.nematrian.com/HTMLDOMElementNames.aspx). The corresponding HTM[L DOM](http://www.nematrian.com/JavaScriptTutorialDOM.aspx) object support[s standard](http://www.nematrian.com/HTMLDomStandardPropertiesMethods.aspx) DOM properties and methods. The default style applicable to this element is show[n here.](http://www.nematrian.com/HTMLCSSDefaults.aspx)

### **<bdo>**

[\[HTMLElementBdo\]](http://www.nematrian.com/HTMLElementBdo.aspx)

The [HTML](http://www.nematrian.com/HTMLTutorialIntroduction.aspx)  $<$ bdo $>$ element makes it possible to override the current text direction.

The [attributes](http://www.nematrian.com/HTMLAttributes.aspx) it can take (other tha[n HTML global attributes](http://www.nematrian.com/HTMLGlobalAttributes.aspx) an[d HTML event attributes](http://www.nematrian.com/HTMLEventAttributes.aspx)) include:

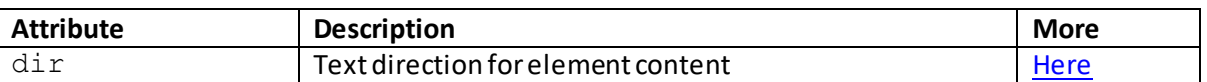

To create or access such an element i[n JavaScript](http://www.nematrian.com/JavaScriptTutorialIntroduction.aspx) see [here](http://www.nematrian.com/HTMLDOMElementNames.aspx). The corresponding HTM[L DOM](http://www.nematrian.com/JavaScriptTutorialDOM.aspx) object support[s standard](http://www.nematrian.com/HTMLDomStandardPropertiesMethods.aspx) DOM properties and methods, and additional properties with the same name and meaning as the attributes of the underlying HTML element referred to above. The default style applicable to this element is show[n here](http://www.nematrian.com/HTMLCSSDefaults.aspx).

# **<big>**

#### [\[HTMLElementBig\]](http://www.nematrian.com/HTMLElementBig.aspx)

The [HTML](http://www.nematrian.com/HTMLTutorialIntroduction.aspx)  $\langle \text{big} \rangle$  element was used to indicate big text. It is not supported in HTML 5. Instead, use [CSS.](http://www.nematrian.com/CSSTutorialIntroduction.aspx)

## **<blockquote>**

[\[HTMLElementBlockquote](http://www.nematrian.com/HTMLElementBlockquote.aspx)]

The  $HTML *block* code  $error$  elements are  $function$  that is quoted from another source.$ Browsers often indent text in such elements (typically a  $\leq q$  element is used for an in-line quotation and isn't indented).

The [attributes](http://www.nematrian.com/HTMLAttributes.aspx)it can take (other tha[n HTML global attributes](http://www.nematrian.com/HTMLGlobalAttributes.aspx) an[d HTML event attributes](http://www.nematrian.com/HTMLEventAttributes.aspx)) include:

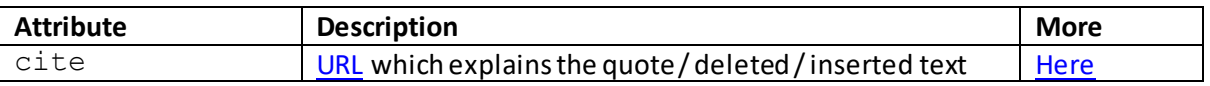

To create or access such an element i[n JavaScript](http://www.nematrian.com/JavaScriptTutorialIntroduction.aspx) see [here](http://www.nematrian.com/HTMLDOMElementNames.aspx). The corresponding HTM[L DOM](http://www.nematrian.com/JavaScriptTutorialDOM.aspx) object support[s standard](http://www.nematrian.com/HTMLDomStandardPropertiesMethods.aspx) DOM properties and methods, and additional properties with the same name and meaning as the attributes of the underlying HTML element referred to above. The default style applicable to this element is show[n here](http://www.nematrian.com/HTMLCSSDefaults.aspx).

 **<body>** [\[HTMLElementBody\]](http://www.nematrian.com/HTMLElementBody.aspx) The [HTML](http://www.nematrian.com/HTMLTutorialIntroduction.aspx)  $\langle \text{body}\rangle$  element identifies the body of the document and contains all the visible contents of the document, such as text, hyperlinks, tables and images etc.

The [attributes](http://www.nematrian.com/HTMLAttributes.aspx)it can take ar[e HTML global attributes](http://www.nematrian.com/HTMLGlobalAttributes.aspx) an[d HTML event attributes](http://www.nematrian.com/HTMLEventAttributes.aspx).

It used to support the alink, background, bgcolor, link, text and vlink attributes, but these are no longer supported in HTML 5.

To create or access such an element i[n JavaScript](http://www.nematrian.com/JavaScriptTutorialIntroduction.aspx) see [here](http://www.nematrian.com/HTMLDOMElementNames.aspx). The corresponding HTM[L DOM](http://www.nematrian.com/JavaScriptTutorialDOM.aspx) object support[s standard](http://www.nematrian.com/HTMLDomStandardPropertiesMethods.aspx) DOM properties and methods. The default style applicable to this element is show[n here.](http://www.nematrian.com/HTMLCSSDefaults.aspx)

### **<br>** [\[HTMLElementBr\]](http://www.nematrian.com/HTMLElementBr.aspx)

The [HTML](http://www.nematrian.com/HTMLTutorialIntroduction.aspx)  $\langle \text{br}\rangle$  element indicates a single line break (c.f. a carriage return). In XHTML, it needs to be 'properly' closed as per  $\langle$ br  $/$ .

The [attributes](http://www.nematrian.com/HTMLAttributes.aspx)it can take ar[e HTML global attributes](http://www.nematrian.com/HTMLGlobalAttributes.aspx) an[d HTML event attributes](http://www.nematrian.com/HTMLEventAttributes.aspx).

To create or access such an element i[n JavaScript](http://www.nematrian.com/JavaScriptTutorialIntroduction.aspx) see [here](http://www.nematrian.com/HTMLDOMElementNames.aspx). The corresponding HTM[L DOM](http://www.nematrian.com/JavaScriptTutorialDOM.aspx) object support[s standard](http://www.nematrian.com/HTMLDomStandardPropertiesMethods.aspx) DOM properties and methods. The default style applicable to this element is show[n here.](http://www.nematrian.com/HTMLCSSDefaults.aspx)

## **<button>**

[\[HTMLElementButton\]](http://www.nematrian.com/HTMLElementButton.aspx)

The [HTML](http://www.nematrian.com/HTMLTutorialIntroduction.aspx) <br/>button>element indicates a clickable button. Inside a <br/>button>element (unlike an  $\le$ input>element) you can put content such as text or images. You should typically specify the type attribute for <br/>button>element as different browsers do not necessarily default to the same type. Within a  $\leq$  form  $\geq$  element you should also bear in mind that different browsers may submit different values.

The [attributes](http://www.nematrian.com/HTMLAttributes.aspx)it can take (other tha[n HTML global attributes](http://www.nematrian.com/HTMLGlobalAttributes.aspx) an[d HTML event attributes](http://www.nematrian.com/HTMLEventAttributes.aspx)) include:

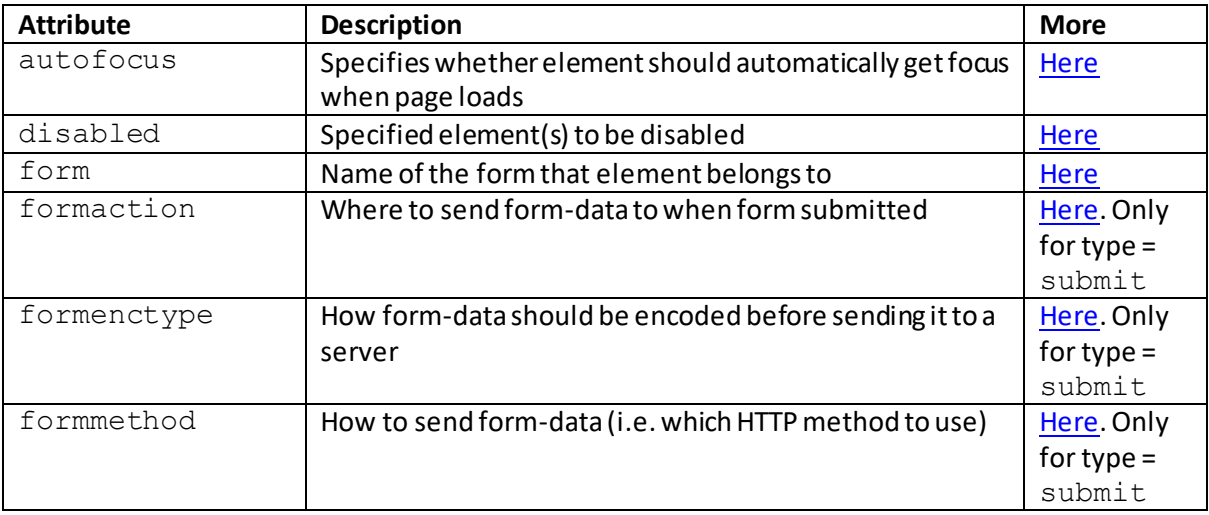

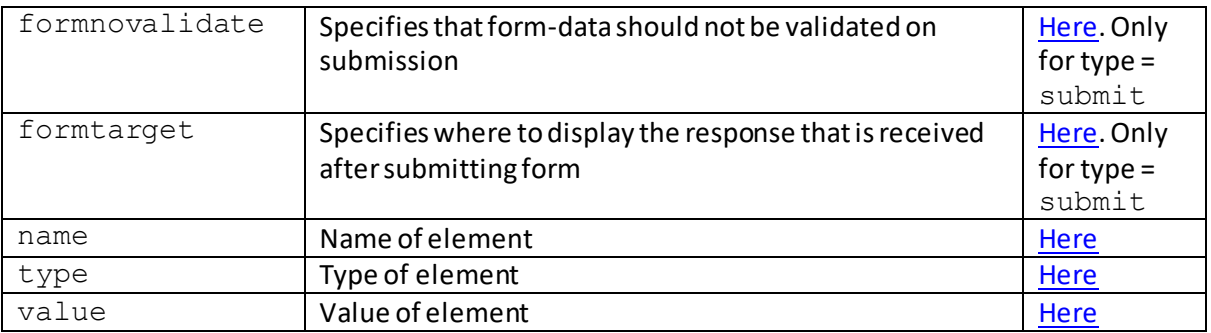

To create or access such an element i[n JavaScript](http://www.nematrian.com/JavaScriptTutorialIntroduction.aspx) see [here](http://www.nematrian.com/HTMLDOMElementNames.aspx). The corresponding HTM[L DOM](http://www.nematrian.com/JavaScriptTutorialDOM.aspx) object support[s standard](http://www.nematrian.com/HTMLDomStandardPropertiesMethods.aspx) DOM properties and methods, and additional properties with the same name and meaning as the attributes of the underlying HTML element referred to above. However, the DOM versions of formaction, formenctype, formmethod, formnovalidate and formtarget need to adopt the JavaScript name capitalisation convention, i.e. need to be: formAction, formEnctype, formMethod, formNoValidateand formTargetrespectively. The default style applicable to this element is show[n here](http://www.nematrian.com/HTMLCSSDefaults.aspx).

#### **<canvas>**

[\[HTMLElementCanvas](http://www.nematrian.com/HTMLElementCanvas.aspx)]

The [HTML](http://www.nematrian.com/HTMLTutorialIntroduction.aspx) <canvas>element is used to draw graphics via scripting (usually via JavaScript). It is new in HTML 5. Such an element isn't directly endowed with its own drawing abilities. Instead it is necessary to apply the  $qetContext()$  method to the corresponding DOM object to return another object that does have drawing abilities.

The [attributes](http://www.nematrian.com/HTMLAttributes.aspx)it can take (other tha[n HTML global attributes](http://www.nematrian.com/HTMLGlobalAttributes.aspx) an[d HTML event attributes](http://www.nematrian.com/HTMLEventAttributes.aspx)) include:

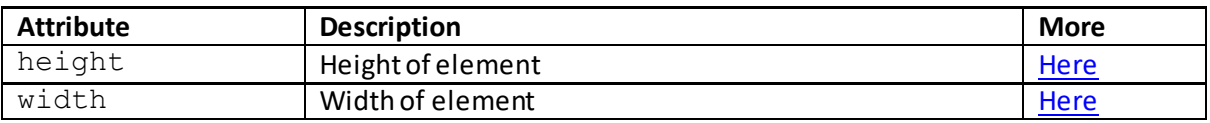

To create or access such an element i[n JavaScript](http://www.nematrian.com/JavaScriptTutorialIntroduction.aspx) see [here](http://www.nematrian.com/HTMLDOMElementNames.aspx). The corresponding HTM[L DOM](http://www.nematrian.com/JavaScriptTutorialDOM.aspx) object support[s standard](http://www.nematrian.com/HTMLDomStandardPropertiesMethods.aspx) DOM properties and methods, as well as the following additional methods:

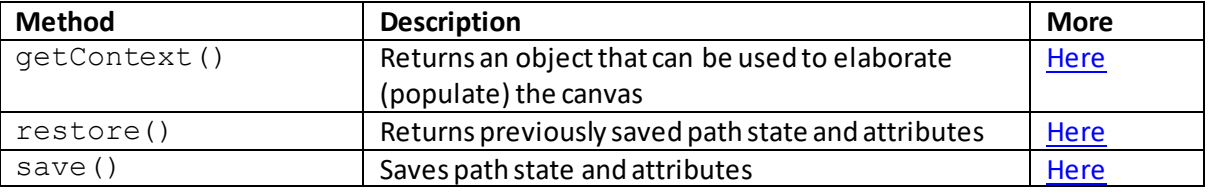

Older versions of getContext focus on  $getContext$  (" $2d$ ") which allows drawing of many types of two-dimensional material (e.g. text, lines, boxes, circles etc.). Newer versions support drawing of hardware-supported three-dimensional objects via getContext ("WebGL") or getContext("WebGL2").

The object returned by the  $qetContext('2d")$  method provides the following properties and methods:

### **Additional getContext("2d") properties:**

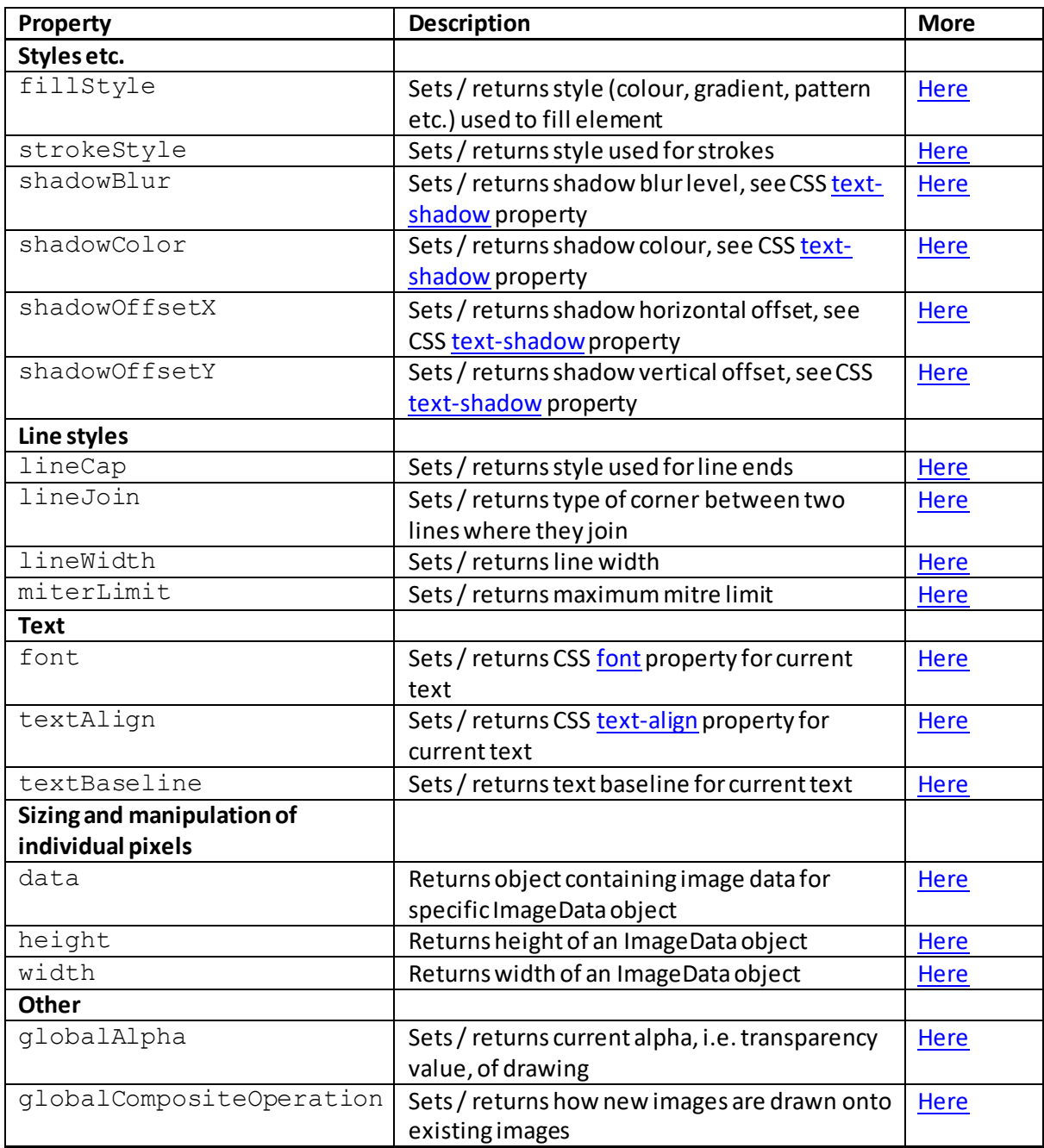

# **Additional getContext("2d") methods:**

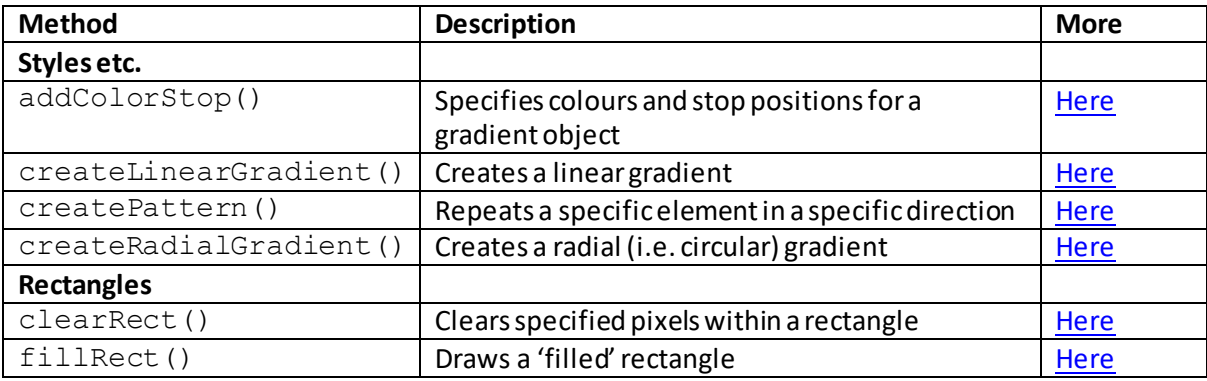

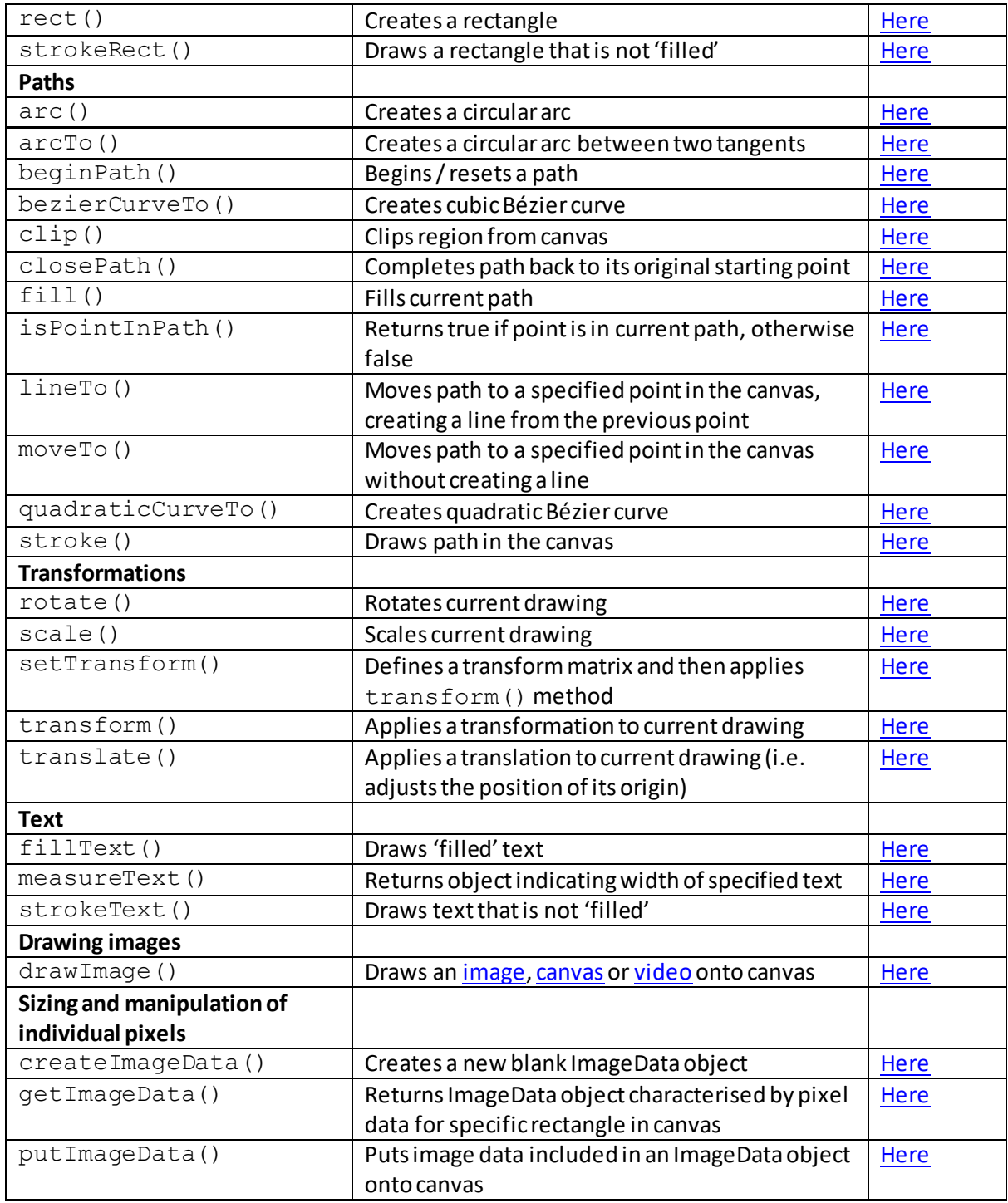

The objects returned by the getContext ("WebGL") and the getContext ("WebGL2") methods provide equivalent 3D and other more sophisticated graphical capabilities. They are not currently explored further in these pages.

The default style applicable to this element is show[n here.](http://www.nematrian.com/HTMLCSSDefaults.aspx)

 **<caption>** [\[HTMLElementCaption\]](http://www.nematrian.com/HTMLElementCaption.aspx) The [HTML](http://www.nematrian.com/HTMLTutorialIntroduction.aspx) <caption>element indicates a table caption. It should be inserted immediately after opening<table>tag of th[e <table>](http://www.nematrian.com/HTMLElementTable.aspx)element.

The [attributes](http://www.nematrian.com/HTMLAttributes.aspx)it can take ar[e HTML global attributes](http://www.nematrian.com/HTMLGlobalAttributes.aspx) an[d HTML event attributes](http://www.nematrian.com/HTMLEventAttributes.aspx). It used to support the align attribute, but this is no longer supported in HTML 5.

To create or access such an element i[n JavaScript](http://www.nematrian.com/JavaScriptTutorialIntroduction.aspx) see [here](http://www.nematrian.com/HTMLDOMElementNames.aspx). The corresponding HTM[L DOM](http://www.nematrian.com/JavaScriptTutorialDOM.aspx) object support[s standard](http://www.nematrian.com/HTMLDomStandardPropertiesMethods.aspx) DOM properties and methods. The default style applicable to this element is show[n here.](http://www.nematrian.com/HTMLCSSDefaults.aspx)

### **<center>**

#### [\[HTMLElementCenter](http://www.nematrian.com/HTMLElementCenter.aspx)]

The [HTML](http://www.nematrian.com/HTMLTutorialIntroduction.aspx) <center> element was used to indicate centred text. It is not supported in HTML 5. Instead, us[e CSS.](http://www.nematrian.com/CSSTutorialIntroduction.aspx)

# **<cite>**

#### [\[HTMLElementCite\]](http://www.nematrian.com/HTMLElementCite.aspx)

The [HTML](http://www.nematrian.com/HTMLTutorialIntroduction.aspx)  $\text{ <}$   $\text{ <}$   $\text{ <}$   $\text{ <}$   $\text{ <}$  element indicates the title of a work (e.g. a book or movie). It is not typically used for the author of the work.

The [attributes](http://www.nematrian.com/HTMLAttributes.aspx)it can take ar[e HTML global attributes](http://www.nematrian.com/HTMLGlobalAttributes.aspx) an[d HTML event](http://www.nematrian.com/HTMLEventAttributes.aspx) attributes.

To create or access such an element i[n JavaScript](http://www.nematrian.com/JavaScriptTutorialIntroduction.aspx) see [here](http://www.nematrian.com/HTMLDOMElementNames.aspx). The corresponding HTM[L DOM](http://www.nematrian.com/JavaScriptTutorialDOM.aspx) object support[s standard](http://www.nematrian.com/HTMLDomStandardPropertiesMethods.aspx) DOM properties and methods. The default style applicable to this element is show[n here.](http://www.nematrian.com/HTMLCSSDefaults.aspx)

### **<code>**

#### [\[HTMLElementCode](http://www.nematrian.com/HTMLElementCode.aspx)]

The [HTML](http://www.nematrian.com/HTMLTutorialIntroduction.aspx)  $<$ code> element is [a phrase element](http://www.nematrian.com/HTMLPhraseElements.aspx) indicating a piece of computer code. It is not depreciated, but typically a richer effect can be achieved usin[g CSS.](http://www.nematrian.com/CSSTutorialIntroduction.aspx)

The [attributes](http://www.nematrian.com/HTMLAttributes.aspx) it can take ar[e HTML global attributes](http://www.nematrian.com/HTMLGlobalAttributes.aspx) an[d HTML event attributes](http://www.nematrian.com/HTMLEventAttributes.aspx).

To create or access such an element i[n JavaScript](http://www.nematrian.com/JavaScriptTutorialIntroduction.aspx) see [here](http://www.nematrian.com/HTMLDOMElementNames.aspx). The corresponding HTM[L DOM](http://www.nematrian.com/JavaScriptTutorialDOM.aspx) object support[s standard](http://www.nematrian.com/HTMLDomStandardPropertiesMethods.aspx) DOM properties and methods. The default style applicable to this element is show[n here.](http://www.nematrian.com/HTMLCSSDefaults.aspx)

### **<col>** [\[HTMLElementCol](http://www.nematrian.com/HTMLElementCol.aspx)]

The [HTML](http://www.nematrian.com/HTMLTutorialIntroduction.aspx) <col>element indicates the column properties assigned to each column within a [<colgroup>e](http://www.nematrian.com/HTMLElementColgroup.aspx)lement. It can be used to apply styles to entire columns in a table.

The [attributes](http://www.nematrian.com/HTMLAttributes.aspx) it can take (other tha[n HTML global attributes](http://www.nematrian.com/HTMLGlobalAttributes.aspx) and HTML event attributes) include:

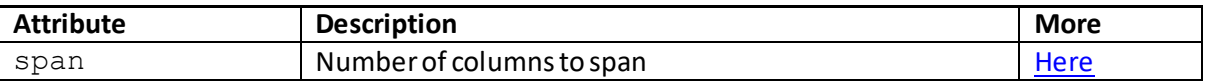

It also used to support the align, char, charoff, valign and width attributes, but these are no longer supported in HTML 5.

To create or access such an element i[n JavaScript](http://www.nematrian.com/JavaScriptTutorialIntroduction.aspx) see [here](http://www.nematrian.com/HTMLDOMElementNames.aspx). The corresponding HTM[L DOM](http://www.nematrian.com/JavaScriptTutorialDOM.aspx) object support[s standard](http://www.nematrian.com/HTMLDomStandardPropertiesMethods.aspx) DOM properties and methods, and additional properties with the same name and meaning as the attributes of the underlying HTML element referred to above. The default style applicable to this element is show[n here](http://www.nematrian.com/HTMLCSSDefaults.aspx).

### **<colgroup>**

[\[HTMLElementColgroup\]](http://www.nematrian.com/HTMLElementColgroup.aspx)

The [HTML](http://www.nematrian.com/HTMLTutorialIntroduction.aspx) <colgroup>element specifies a group of one or more columns in a table. It can be used to apply styles to entire columns in a table. It must be a child of a [<table>](http://www.nematrian.com/HTMLElementTable.aspx)element, positioned after an[y <caption>](http://www.nematrian.com/HTMLElementCaption.aspx)elements and before an[y <tbody>](http://www.nematrian.com/HTMLElementTbody.aspx)[, <tfoot>](http://www.nematrian.com/HTMLElementTfoot.aspx)[, <thead>](http://www.nematrian.com/HTMLElementThead.aspx)an[d <tr>](http://www.nematrian.com/HTMLElementTr.aspx) elements. If you want to define different styles to column within the column group then use th[e <col>](http://www.nematrian.com/HTMLElementCol.aspx)element.

The [attributes](http://www.nematrian.com/HTMLAttributes.aspx)it can take (other tha[n HTML global attributes](http://www.nematrian.com/HTMLGlobalAttributes.aspx) an[d HTML event attributes](http://www.nematrian.com/HTMLEventAttributes.aspx)) include:

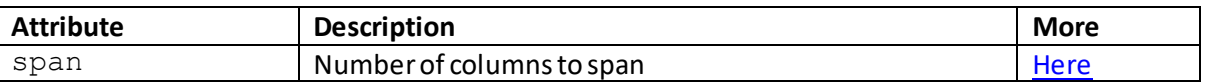

To create or access such an element i[n JavaScript](http://www.nematrian.com/JavaScriptTutorialIntroduction.aspx) see [here](http://www.nematrian.com/HTMLDOMElementNames.aspx). The corresponding HTM[L DOM](http://www.nematrian.com/JavaScriptTutorialDOM.aspx) object support[s standard](http://www.nematrian.com/HTMLDomStandardPropertiesMethods.aspx) DOM properties and methods, and additional properties with the same name and meaning as the attributes of the underlying HTML element referred to above. The default style applicable to this element is show[n here](http://www.nematrian.com/HTMLCSSDefaults.aspx).

### **comment**

[\[HTMLElementComment](http://www.nematrian.com/HTMLElementComment.aspx)]

The [HTML](http://www.nematrian.com/HTMLTutorialIntroduction.aspx) *comment* element takes the form:

 $\langle$ !-- … -->

It can be potentially multiline. All text within the comment is ignored.

HTML comment elements do not in effect support any meaningful attributes.

### **<data>**

[\[HTMLElementData\]](http://www.nematrian.com/HTMLElementData.aspx)

The [HTML](http://www.nematrian.com/HTMLTutorialIntroduction.aspx) <data>element links content with a machine-readable translation. It is new in HTML 5. If the content is date or time based then an alternative is to use [a <time>](http://www.nematrian.com/HTMLElementTime.aspx)element.

The [attributes](http://www.nematrian.com/HTMLAttributes.aspx)it can take (other tha[n HTML global attributes](http://www.nematrian.com/HTMLGlobalAttributes.aspx) an[d HTML event attributes](http://www.nematrian.com/HTMLEventAttributes.aspx)) include:

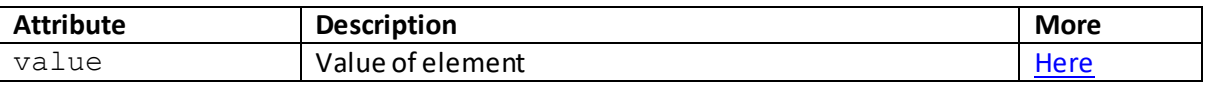

To create or access such an element i[n JavaScript](http://www.nematrian.com/JavaScriptTutorialIntroduction.aspx) see [here](http://www.nematrian.com/HTMLDOMElementNames.aspx). The corresponding HTM[L DOM](http://www.nematrian.com/JavaScriptTutorialDOM.aspx) object support[s standard](http://www.nematrian.com/HTMLDomStandardPropertiesMethods.aspx) DOM properties and methods, and additional properties with the same name and meaning as the attributes of the underlying HTML element referred to above. The default style applicable to this element is show[n here](http://www.nematrian.com/HTMLCSSDefaults.aspx).

## **<datalist>**

#### [\[HTMLElementDatalist\]](http://www.nematrian.com/HTMLElementDatalist.aspx)

The [HTML](http://www.nematrian.com/HTMLTutorialIntroduction.aspx) <datalist>element identifies a list of pre-defined options for a[n <input>](http://www.nematrian.com/HTMLElementInput.aspx)element. It is new in HTML 5. Th[e <input>](http://www.nematrian.com/HTMLElementInput.aspx) element's [list](http://www.nematrian.com/HTMLAttributeList.aspx) attribute should be set to the id of the <datalist>in order to bind the two together and within the  $\langle dataList\rangle$  should be some  $\langle option\rangle$  elements. Users will then see a dropdown list of choices (defined by th[e <option>](http://www.nematrian.com/HTMLElementOption.aspx)elements) that they can select for th[e <input>](http://www.nematrian.com/HTMLElementInput.aspx)element, e.g.:

```
<input list="fruit">
<datalist id="fruit">
     <option value="apple">
     <option value="banana">
     <option value="orange"> 
</datalist>
```
The [attributes](http://www.nematrian.com/HTMLAttributes.aspx) it can take ar[e HTML global attributes](http://www.nematrian.com/HTMLGlobalAttributes.aspx) an[d HTML event attributes](http://www.nematrian.com/HTMLEventAttributes.aspx).

To create or access such an element i[n JavaScript](http://www.nematrian.com/JavaScriptTutorialIntroduction.aspx) see [here](http://www.nematrian.com/HTMLDOMElementNames.aspx). The corresponding HTM[L DOM](http://www.nematrian.com/JavaScriptTutorialDOM.aspx) object support[s standard](http://www.nematrian.com/HTMLDomStandardPropertiesMethods.aspx) DOM properties and methods. It also supports the following additional property:

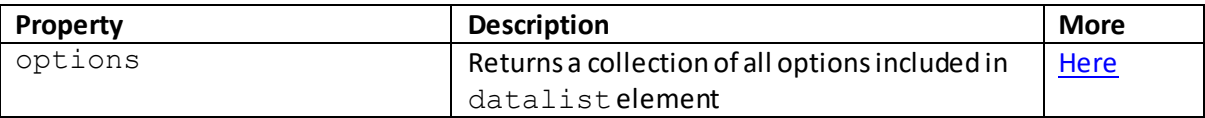

The default style applicable to this element is show[n here.](http://www.nematrian.com/HTMLCSSDefaults.aspx)

## **<dd>**

#### [\[HTMLElementDd\]](http://www.nematrian.com/HTMLElementDd.aspx)

The [HTML](http://www.nematrian.com/HTMLTutorialIntroduction.aspx)  $<$ dd $>$ element indicates a description or value of an entry in a description list, i.e. a  $<$ dl $>$ element, typically with each  $<$  dd $>$  element linked to an associated  $<$  dt $>$  element, that defines the term which the <dd> element describes, e.g.:

```
<dl>
     <dt>UK</dt><dd>United Kingdom</dd>
    <dt>USA</dt><dd>United States of America</dd>
\langle dl>
```
Text, paragraphs, images etc. can be placed inside  $\langle dd>$  and  $\langle dt>$  elements.

The [attributes](http://www.nematrian.com/HTMLAttributes.aspx)it can take ar[e HTML global attributes](http://www.nematrian.com/HTMLGlobalAttributes.aspx) an[d HTML event attributes](http://www.nematrian.com/HTMLEventAttributes.aspx).

To create or access such an element i[n JavaScript](http://www.nematrian.com/JavaScriptTutorialIntroduction.aspx) see [here](http://www.nematrian.com/HTMLDOMElementNames.aspx). The corresponding HTM[L DOM](http://www.nematrian.com/JavaScriptTutorialDOM.aspx) object support[s standard](http://www.nematrian.com/HTMLDomStandardPropertiesMethods.aspx) DOM properties and methods. The default style applicable to this element is show[n here.](http://www.nematrian.com/HTMLCSSDefaults.aspx)

## **<del>**

[\[HTMLElementDel](http://www.nematrian.com/HTMLElementDel.aspx)]

The [HTML](http://www.nematrian.com/HTMLTutorialIntroduction.aspx) <del>element indicates text deleted from a document. It is often used in association with the [<ins>](http://www.nematrian.com/HTMLElementIns.aspx) element to highlight modifications to text.

The [attributes](http://www.nematrian.com/HTMLAttributes.aspx)it can take (other tha[n HTML global attributes](http://www.nematrian.com/HTMLGlobalAttributes.aspx) an[d HTML event attributes](http://www.nematrian.com/HTMLEventAttributes.aspx)) include:

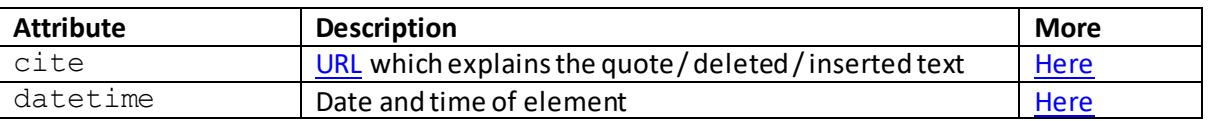

To create or access such an element i[n JavaScript](http://www.nematrian.com/JavaScriptTutorialIntroduction.aspx) see [here](http://www.nematrian.com/HTMLDOMElementNames.aspx). The corresponding HTM[L DOM](http://www.nematrian.com/JavaScriptTutorialDOM.aspx) object support[s standard](http://www.nematrian.com/HTMLDomStandardPropertiesMethods.aspx) DOM properties and methods, and additional properties with the same name and meaning as the attributes of the underlying HTML element referred to above (with the datetime property of the underlying element corresponding to the  $\text{dateTime}$  property of the DOM object). The default style applicable to this element is show[n here.](http://www.nematrian.com/HTMLCSSDefaults.aspx)

## **<details>**

[\[HTMLElementDetails\]](http://www.nematrian.com/HTMLElementDetails.aspx)

The [HTML](http://www.nematrian.com/HTMLTutorialIntroduction.aspx) <details>element indicates additional details that a user can view or hide. It is new in HTML 5.

The [attributes](http://www.nematrian.com/HTMLAttributes.aspx)it can take (other tha[n HTML global attributes](http://www.nematrian.com/HTMLGlobalAttributes.aspx) an[d HTML event attributes](http://www.nematrian.com/HTMLEventAttributes.aspx)) include:

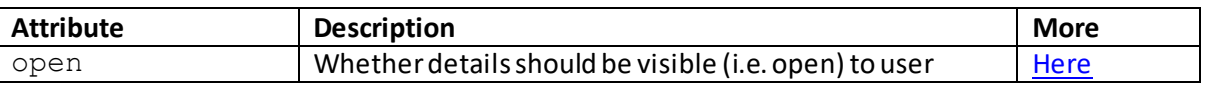

To create or access such an element i[n JavaScript](http://www.nematrian.com/JavaScriptTutorialIntroduction.aspx) see [here](http://www.nematrian.com/HTMLDOMElementNames.aspx). The corresponding HTM[L DOM](http://www.nematrian.com/JavaScriptTutorialDOM.aspx) object support[s standard](http://www.nematrian.com/HTMLDomStandardPropertiesMethods.aspx) DOM properties and methods, and additional properties with the same name and meaning as the attributes of the underlying HTML element referred to above. The default style applicable to this element is show[n here](http://www.nematrian.com/HTMLCSSDefaults.aspx).

 **<dfn>** [\[HTMLElementDfn\]](http://www.nematrian.com/HTMLElementDfn.aspx) The [HTML](http://www.nematrian.com/HTMLTutorialIntroduction.aspx) <dfn>element indicates the defining instance of a term, usually its first use. In research papers, books and other documents such instances may be italicised. The nearest parent of a  $<$ d $\text{fn}$ > elementshould typically contain a short definition or explanation for the term included in the <dfn>element.

The [attributes](http://www.nematrian.com/HTMLAttributes.aspx) it can take ar[e HTML global attributes](http://www.nematrian.com/HTMLGlobalAttributes.aspx) an[d HTML event attributes](http://www.nematrian.com/HTMLEventAttributes.aspx).

To create or access such an element i[n JavaScript](http://www.nematrian.com/JavaScriptTutorialIntroduction.aspx) see [here](http://www.nematrian.com/HTMLDOMElementNames.aspx). The corresponding HTM[L DOM](http://www.nematrian.com/JavaScriptTutorialDOM.aspx) object support[s standard](http://www.nematrian.com/HTMLDomStandardPropertiesMethods.aspx) DOM properties and methods. The default style applicable to this element is show[n here.](http://www.nematrian.com/HTMLCSSDefaults.aspx)

## **<dialog>**

### [\[HTMLElementDialog\]](http://www.nematrian.com/HTMLElementDialog.aspx)

The [HTML](http://www.nematrian.com/HTMLTutorialIntroduction.aspx)  $\text{<}$ dialog>element indicates a dialog box or window. It simplifies the creation of popup dialogs, but is not currently supported by all major browsers.

The [attributes](http://www.nematrian.com/HTMLAttributes.aspx)it can take (other tha[n HTML global attributes](http://www.nematrian.com/HTMLGlobalAttributes.aspx) an[d HTML event attributes](http://www.nematrian.com/HTMLEventAttributes.aspx)) include:

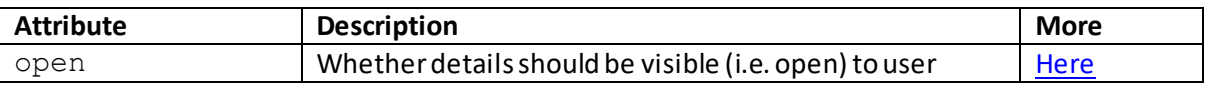

To create or access such an element i[n JavaScript](http://www.nematrian.com/JavaScriptTutorialIntroduction.aspx) see [here](http://www.nematrian.com/HTMLDOMElementNames.aspx). The corresponding HTM[L DOM](http://www.nematrian.com/JavaScriptTutorialDOM.aspx) object support[s standard](http://www.nematrian.com/HTMLDomStandardPropertiesMethods.aspx) DOM properties and methods. The default style applicable to this element is show[n here.](http://www.nematrian.com/HTMLCSSDefaults.aspx)

## **<dir>** [\[HTMLElementDir\]](http://www.nematrian.com/HTMLElementDir.aspx)

The  $HTML <$ dir> element was used to indicate a directory list. It is not supported in [HTML](http://www.nematrian.com/HTMLTutorialIntroduction.aspx) 5. Instead, use the  $\leq$ ul>element o[r CSS](http://www.nematrian.com/CSSTutorialIntroduction.aspx) style lists.

## **<div>**

[\[HTMLElementDiv](http://www.nematrian.com/HTMLElementDiv.aspx)]

The  $HTML \leq \text{div}$  element indicates a section (i.e. division) in a document. It is usually assigned its own style, differentiating it from other elements next to it in the document.

The [attributes](http://www.nematrian.com/HTMLAttributes.aspx)it can take ar[e HTML global attributes](http://www.nematrian.com/HTMLGlobalAttributes.aspx) an[d HTML event attributes](http://www.nematrian.com/HTMLEventAttributes.aspx). It used to support the align attribute but this is no longer supported in HTML 5.

To create or access such an element i[n JavaScript](http://www.nematrian.com/JavaScriptTutorialIntroduction.aspx) see [here](http://www.nematrian.com/HTMLDOMElementNames.aspx). The corresponding HTM[L DOM](http://www.nematrian.com/JavaScriptTutorialDOM.aspx) object support[s standard](http://www.nematrian.com/HTMLDomStandardPropertiesMethods.aspx) DOM properties and methods. The default style applicable to this element is show[n here.](http://www.nematrian.com/HTMLCSSDefaults.aspx)

# **<dl>**

### [\[HTMLElementDl](http://www.nematrian.com/HTMLElementDl.aspx)]

The [HTML](http://www.nematrian.com/HTMLTutorialIntroduction.aspx)  $\langle$ dl>element indicates a description list. It is used in conjunction with  $\langle$ dd>and  $\langle$ dt> elements. [A <dt>](http://www.nematrian.com/HTMLElementDt.aspx) element identifies a term and the associate[d <dd>](http://www.nematrian.com/HTMLElementDd.aspx) element provides the description for that term, e.g.:

```
<dl>
     <dt>UK</dt><dd>United Kingdom</dd>
     <dt>USA</dt><dd>United States of America</dd>
\langle/dl>
```
Text, paragraphs, images etc. can be placed insid[e <dd>](http://www.nematrian.com/HTMLElementDd.aspx) an[d <dt>](http://www.nematrian.com/HTMLElementDt.aspx) elements.

The [attributes](http://www.nematrian.com/HTMLAttributes.aspx) it can take ar[e HTML global attributes](http://www.nematrian.com/HTMLGlobalAttributes.aspx) an[d HTML event](http://www.nematrian.com/HTMLEventAttributes.aspx) attributes.

To create or access such an element i[n JavaScript](http://www.nematrian.com/JavaScriptTutorialIntroduction.aspx) see [here](http://www.nematrian.com/HTMLDOMElementNames.aspx). The corresponding HTM[L DOM](http://www.nematrian.com/JavaScriptTutorialDOM.aspx) object support[s standard](http://www.nematrian.com/HTMLDomStandardPropertiesMethods.aspx) DOM properties and methods. The default style applicable to this element is show[n here.](http://www.nematrian.com/HTMLCSSDefaults.aspx)

## **document type**

[\[HTMLElementDocumentType](http://www.nematrian.com/HTMLElementDocumentType.aspx)]

The [HTML](http://www.nematrian.com/HTMLTutorialIntroduction.aspx) *document type* element takes the form:

<!DOCTYPE>

Or:

<!DOCTYPE *attributes*>

### Common declarations include:

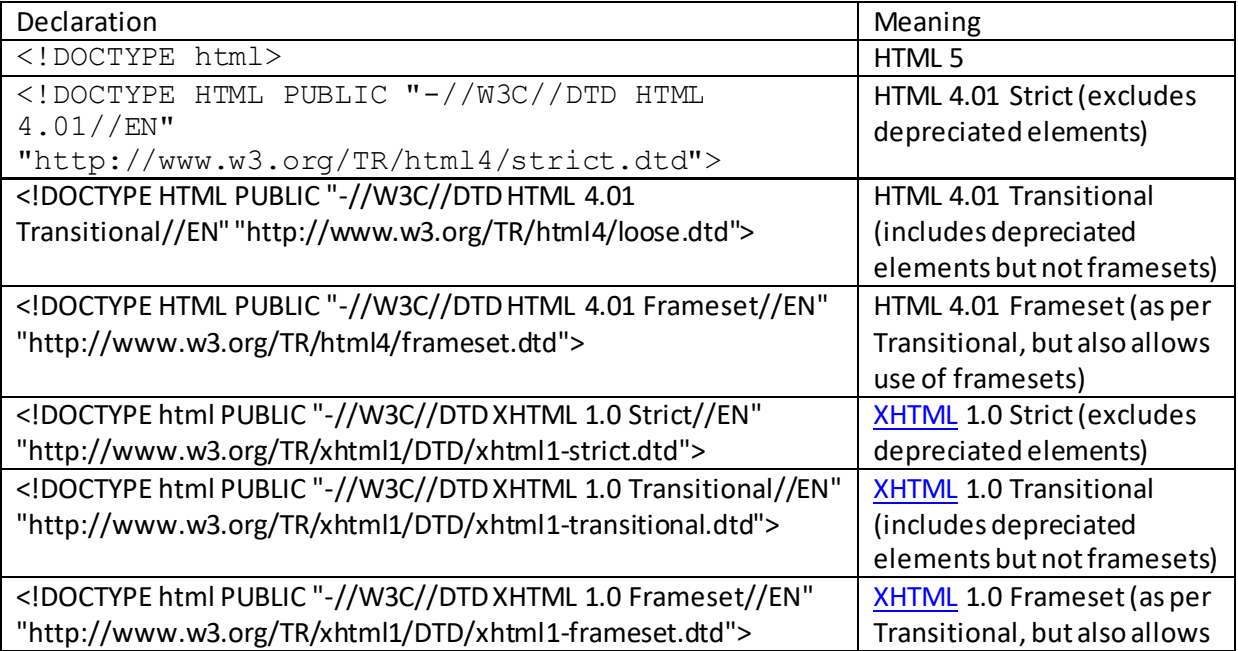

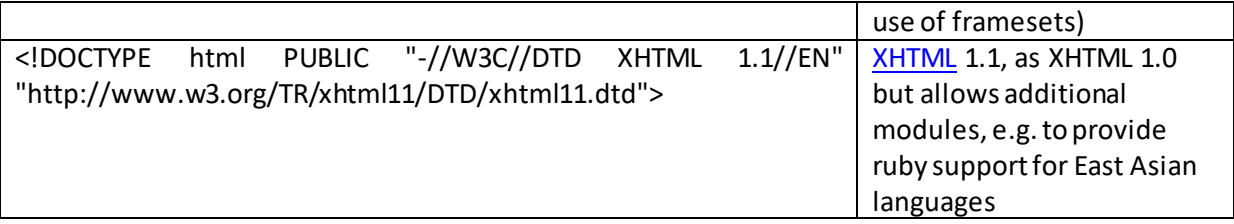

## **<dt>**

[\[HTMLElementDt\]](http://www.nematrian.com/HTMLElementDt.aspx)

The [HTML](http://www.nematrian.com/HTMLTutorialIntroduction.aspx)  $\langle dt \rangle$  element indicates a term or name in a description list, i.e. a  $\langle dt \rangle$  element, typically with eac[h <dd>](http://www.nematrian.com/HTMLElementDd.aspx) element linked to an associated <dt>element, that defines the term which the [<dd>](http://www.nematrian.com/HTMLElementDd.aspx) element describes, e.g.:

```
<dl> <dt>UK</dt><dd>United Kingdom</dd>
     <dt>USA</dt><dd>United States of America</dd>
\langle dl>
```
Text, paragraphs, images etc. can be placed inside  $\langle dd \rangle$  and  $\langle dt \rangle$  elements.

The [attributes](http://www.nematrian.com/HTMLAttributes.aspx) it can take ar[e HTML global attributes](http://www.nematrian.com/HTMLGlobalAttributes.aspx) an[d HTML event attributes](http://www.nematrian.com/HTMLEventAttributes.aspx).

To create or access such an element i[n JavaScript](http://www.nematrian.com/JavaScriptTutorialIntroduction.aspx) see [here](http://www.nematrian.com/HTMLDOMElementNames.aspx). The corresponding HTM[L DOM](http://www.nematrian.com/JavaScriptTutorialDOM.aspx) object support[s standard](http://www.nematrian.com/HTMLDomStandardPropertiesMethods.aspx) DOM properties and methods. The default style applicable to this element is show[n here.](http://www.nematrian.com/HTMLCSSDefaults.aspx)

#### **<em>** [\[HTMLElementEm\]](http://www.nematrian.com/HTMLElementEm.aspx)

The [HTML](http://www.nematrian.com/HTMLTutorialIntroduction.aspx) <em>element is [a phrase element](http://www.nematrian.com/HTMLPhraseElements.aspx) indicating emphasised text. Often it is used to italicise text, but ideally this should be done usin[g CSS.](http://www.nematrian.com/CSSTutorialIntroduction.aspx)

The [attributes](http://www.nematrian.com/HTMLAttributes.aspx) it can take ar[e HTML global attributes](http://www.nematrian.com/HTMLGlobalAttributes.aspx) and HTML [event attributes](http://www.nematrian.com/HTMLEventAttributes.aspx).

To create or access such an element i[n JavaScript](http://www.nematrian.com/JavaScriptTutorialIntroduction.aspx) see [here](http://www.nematrian.com/HTMLDOMElementNames.aspx). The corresponding HTM[L DOM](http://www.nematrian.com/JavaScriptTutorialDOM.aspx) object support[s standard](http://www.nematrian.com/HTMLDomStandardPropertiesMethods.aspx) DOM properties and methods. The default style applicable to this element is show[n here.](http://www.nematrian.com/HTMLCSSDefaults.aspx)

### **<embed>**

[\[HTMLElementEmbed](http://www.nematrian.com/HTMLElementEmbed.aspx)]

The [HTML](http://www.nematrian.com/HTMLTutorialIntroduction.aspx) <embed>element indicates a container for an external (non-HTML) application, e.g. a plug-in. It is new in HTML 5.

The [attributes](http://www.nematrian.com/HTMLAttributes.aspx)it can take (other tha[n HTML global attributes](http://www.nematrian.com/HTMLGlobalAttributes.aspx) an[d HTML event attributes](http://www.nematrian.com/HTMLEventAttributes.aspx)) include:

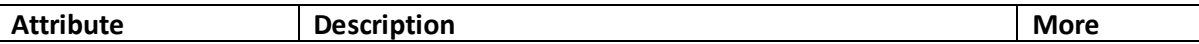

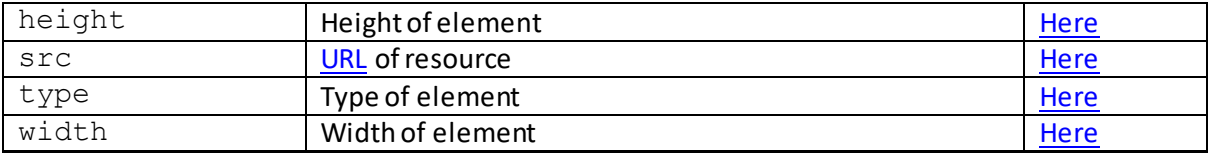

To create or access such an element i[n JavaScript](http://www.nematrian.com/JavaScriptTutorialIntroduction.aspx) see [here](http://www.nematrian.com/HTMLDOMElementNames.aspx). The corresponding HTM[L DOM](http://www.nematrian.com/JavaScriptTutorialDOM.aspx) object support[s standard](http://www.nematrian.com/HTMLDomStandardPropertiesMethods.aspx) DOM properties and methods, and additional properties with the same name and meaning as the attributes of the underlying HTML element referred to above. The default style applicable to this element is show[n here](http://www.nematrian.com/HTMLCSSDefaults.aspx).

## **<fieldset>**

### [\[HTMLElementFieldset\]](http://www.nematrian.com/HTMLElementFieldset.aspx)

The [HTML](http://www.nematrian.com/HTMLTutorialIntroduction.aspx)  $\le$ fieldset > element groups related elements in a form, and typically draws a box around them.

The [attributes](http://www.nematrian.com/HTMLAttributes.aspx)it can take (other tha[n HTML global attributes](http://www.nematrian.com/HTMLGlobalAttributes.aspx) an[d HTML event attributes](http://www.nematrian.com/HTMLEventAttributes.aspx)) include:

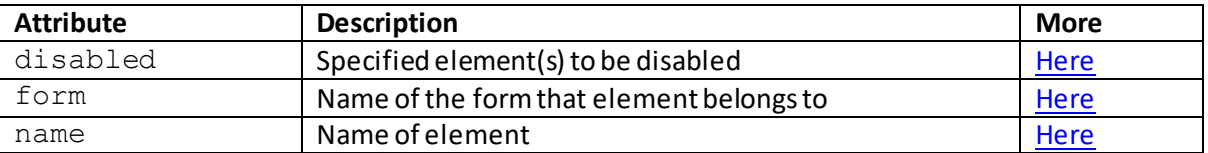

To create or access such an element i[n JavaScript](http://www.nematrian.com/JavaScriptTutorialIntroduction.aspx) see [here](http://www.nematrian.com/HTMLDOMElementNames.aspx). The corresponding HTM[L DOM](http://www.nematrian.com/JavaScriptTutorialDOM.aspx) object support[s standard](http://www.nematrian.com/HTMLDomStandardPropertiesMethods.aspx) DOM properties and methods, and additional properties with the same name and meaning as the attributes of the underlying HTML element referred to above.

It also supports the following additional property:

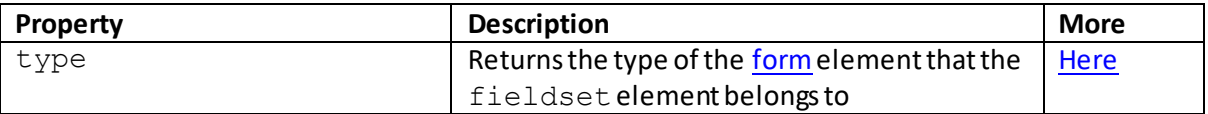

The default style applicable to this element is show[n here.](http://www.nematrian.com/HTMLCSSDefaults.aspx)

## **<figcaption>**

[\[HTMLElementFigcaption](http://www.nematrian.com/HTMLElementFigcaption.aspx)]

The  $HTML \leq fixed$  igcaption > element indicates a caption for a  $\leq$  figure > element. It is new in [HTML](http://www.nematrian.com/HTMLTutorialIntroduction.aspx) 5. It can be the first or the last child element of th[e <figure>](http://www.nematrian.com/HTMLElementFigure.aspx)element.

To create or access such an element i[n JavaScript](http://www.nematrian.com/JavaScriptTutorialIntroduction.aspx) see [here](http://www.nematrian.com/HTMLDOMElementNames.aspx). The corresponding HTM[L DOM](http://www.nematrian.com/JavaScriptTutorialDOM.aspx) object support[s standard](http://www.nematrian.com/HTMLDomStandardPropertiesMethods.aspx) DOM properties and methods. The default style applicable to this element is show[n here.](http://www.nematrian.com/HTMLCSSDefaults.aspx)

 **<figure>** [\[HTMLElementFigure\]](http://www.nematrian.com/HTMLElementFigure.aspx) The [HTML](http://www.nematrian.com/HTMLTutorialIntroduction.aspx)  $\leq$  figure  $>$  element indicates a piece of self-contained content, like an illustration, diagram or piece of computer code. It is new in HTML 5. Ideally, the content of a  $\leq$  figure $>$ elementshould not specifically link to its exact position within the text (e.g. in a research paper figures will be referred to in the text, but can be positioned in a variety of places without altering the meaning of the text). [A <figcaption>](http://www.nematrian.com/HTMLElementFigcaption.aspx)element is used to add a caption to a  $\leq$  figure>element

To create or access such an element in [JavaScript](http://www.nematrian.com/JavaScriptTutorialIntroduction.aspx) see [here](http://www.nematrian.com/HTMLDOMElementNames.aspx). The corresponding HTM[L DOM](http://www.nematrian.com/JavaScriptTutorialDOM.aspx) object support[s standard](http://www.nematrian.com/HTMLDomStandardPropertiesMethods.aspx) DOM properties and methods. The default style applicable to this element is show[n here.](http://www.nematrian.com/HTMLCSSDefaults.aspx)

### **<font>**

### [\[HTMLElementFont](http://www.nematrian.com/HTMLElementFont.aspx)]

The [HTML](http://www.nematrian.com/HTMLTutorialIntroduction.aspx)  $\le$  font  $>$  element was used to indicate the font, colour and size of text. It is not supported in HTML 5. Instead, us[e CSS.](http://www.nematrian.com/CSSTutorialIntroduction.aspx)

### **<footer>**

#### [\[HTMLElementFooter\]](http://www.nematrian.com/HTMLElementFooter.aspx)

The [HTML](http://www.nematrian.com/HTMLTutorialIntroduction.aspx) <footer>element indicates a footer for a document or section. It is new in HTML 5. Typically,  $a < f$ o $ote$ r $>$ element might contain authorship or copyright information. A document can contain several <footer>elements.

The [attributes](http://www.nematrian.com/HTMLAttributes.aspx) it can take ar[e HTML global attributes](http://www.nematrian.com/HTMLGlobalAttributes.aspx) an[d HTML event attributes](http://www.nematrian.com/HTMLEventAttributes.aspx).

To create or access such an element i[n JavaScript](http://www.nematrian.com/JavaScriptTutorialIntroduction.aspx) see [here](http://www.nematrian.com/HTMLDOMElementNames.aspx). The corresponding HTM[L DOM](http://www.nematrian.com/JavaScriptTutorialDOM.aspx) object support[s standard](http://www.nematrian.com/HTMLDomStandardPropertiesMethods.aspx) DOM properties and methods. The default style applicable to this element is show[n here.](http://www.nematrian.com/HTMLCSSDefaults.aspx)

## **<form>**

#### [\[HTMLElementForm](http://www.nematrian.com/HTMLElementForm.aspx)]

The [HTML](http://www.nematrian.com/HTMLTutorialIntroduction.aspx) <form>element indicates an HTML form for user input. Typically, a <form>element will contain one or more of the following form elements:

- [<button>](http://www.nematrian.com/HTMLElementButton.aspx)
- [<fieldset>](http://www.nematrian.com/HTMLElementFieldset.aspx)
- [<input>](http://www.nematrian.com/HTMLElementInput.aspx)
- [<label>](http://www.nematrian.com/HTMLElementLabel.aspx)
- [<optgroup>](http://www.nematrian.com/HTMLElementOptgroup.aspx)
- [<option>](http://www.nematrian.com/HTMLElementOption.aspx)
- [<select>](http://www.nematrian.com/HTMLElementSelect.aspx)
- [<textarea>](http://www.nematrian.com/HTMLElementTextarea.aspx)

The [attributes](http://www.nematrian.com/HTMLAttributes.aspx)it can take (other tha[n HTML global attributes](http://www.nematrian.com/HTMLGlobalAttributes.aspx) an[d HTML event attributes](http://www.nematrian.com/HTMLEventAttributes.aspx)) include:

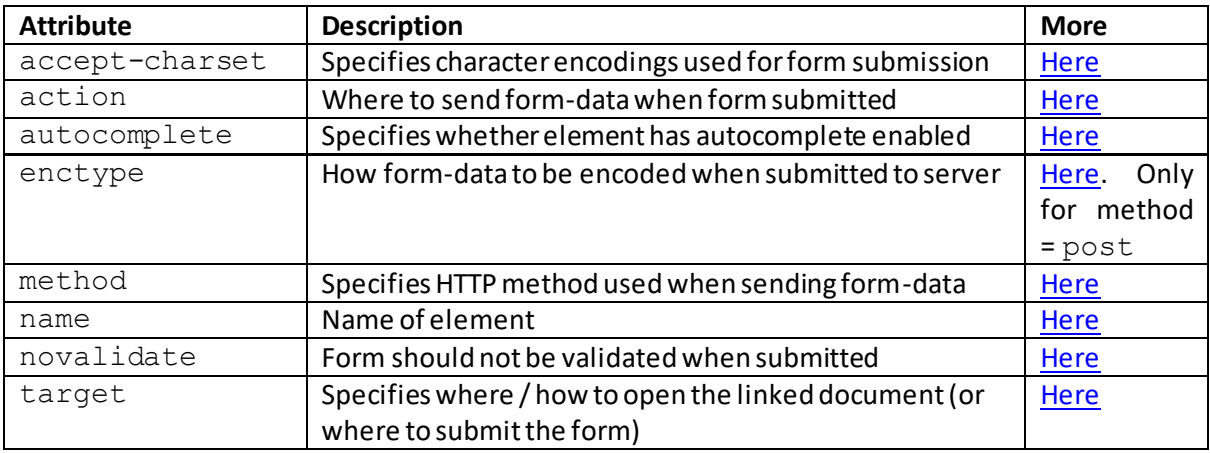

It also used to take the accept attribute, but this is no longer supported in HTML 5.

To create or access such an element i[n JavaScript](http://www.nematrian.com/JavaScriptTutorialIntroduction.aspx) see [here](http://www.nematrian.com/HTMLDOMElementNames.aspx). The corresponding HTM[L DOM](http://www.nematrian.com/JavaScriptTutorialDOM.aspx) object support[s standard](http://www.nematrian.com/HTMLDomStandardPropertiesMethods.aspx) DOM properties and methods, and additional properties with the same name and meaning as the attributes of the underlying HTML element referred to above (with the novalidateproperty of the underlying element corresponding to the noValidateproperty of the DOM object). It also supports the following additional properties and methods:

#### **Additional properties:**

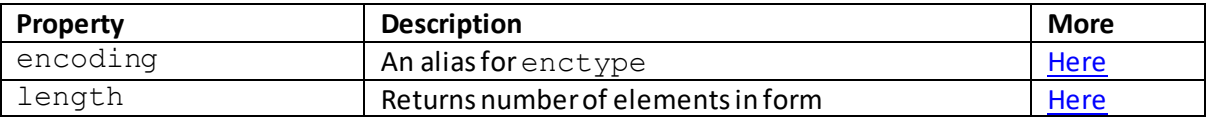

#### **Additional properties:**

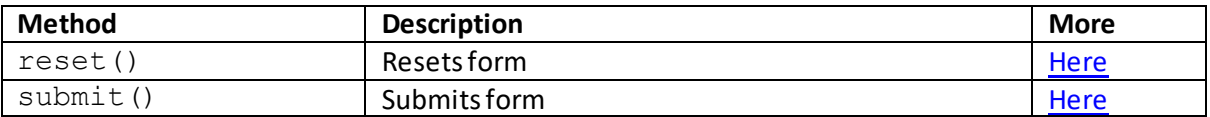

The default style applicable to this element is show[n here.](http://www.nematrian.com/HTMLCSSDefaults.aspx)

## **<frame>**

[\[HTMLElementFrame](http://www.nematrian.com/HTMLElementFrame.aspx)]

The  $HTML \leq$  frame>element was used to indicate a window (frame) within a frameset. It is not supported in HTML 5.

## **<frameset>**

[\[HTMLElementFrameset](http://www.nematrian.com/HTMLElementFrameset.aspx)]

The  $HTML \leq$  frameset > element was used to indicate a set of  $\leq$  frame > elements. It is not supported in HTML 5.

# **<h1>** [\[HTMLElementH1\]](http://www.nematrian.com/HTMLElementH1.aspx)

The [HTML](http://www.nematrian.com/HTMLTutorialIntroduction.aspx)  $\langle h1 \rangle$  element indicates a level 1 HTML heading.

The [attributes](http://www.nematrian.com/HTMLAttributes.aspx)it can take ar[e HTML global attributes](http://www.nematrian.com/HTMLGlobalAttributes.aspx) an[d HTML event attributes](http://www.nematrian.com/HTMLEventAttributes.aspx).

It used to support the align attribute, but this is no longer supported in HTML 5.

To create or access such an element i[n JavaScript](http://www.nematrian.com/JavaScriptTutorialIntroduction.aspx) see [here](http://www.nematrian.com/HTMLDOMElementNames.aspx). The corresponding HTM[L DOM](http://www.nematrian.com/JavaScriptTutorialDOM.aspx) object support[s standard](http://www.nematrian.com/HTMLDomStandardPropertiesMethods.aspx) DOM properties and methods. The default style applicable to this element is show[n here.](http://www.nematrian.com/HTMLCSSDefaults.aspx)

### **<h2>**

[\[HTMLElementH2\]](http://www.nematrian.com/HTMLElementH2.aspx)

The **HTML** <h2>element indicates a level 2 [HTML](http://www.nematrian.com/HTMLTutorialIntroduction.aspx) heading.

The [attributes](http://www.nematrian.com/HTMLAttributes.aspx)it can take ar[e HTML global attributes](http://www.nematrian.com/HTMLGlobalAttributes.aspx) an[d HTML event](http://www.nematrian.com/HTMLEventAttributes.aspx) attributes.

It used to support the align attribute, but this is no longer supported in HTML 5.

To create or access such an element i[n JavaScript](http://www.nematrian.com/JavaScriptTutorialIntroduction.aspx) see [here](http://www.nematrian.com/HTMLDOMElementNames.aspx). The corresponding HTM[L DOM](http://www.nematrian.com/JavaScriptTutorialDOM.aspx) object support[s standard](http://www.nematrian.com/HTMLDomStandardPropertiesMethods.aspx) DOM properties and methods. The default style applicable to this element is show[n here.](http://www.nematrian.com/HTMLCSSDefaults.aspx)

## **<h3>** [\[HTMLElementH3\]](http://www.nematrian.com/HTMLElementH3.aspx)

The  $HTML < h3>$  element indicates a level 3 [HTML](http://www.nematrian.com/HTMLTutorialIntroduction.aspx) heading.

The [attributes](http://www.nematrian.com/HTMLAttributes.aspx) it can take ar[e HTML global attributes](http://www.nematrian.com/HTMLGlobalAttributes.aspx) an[d HTML event attributes](http://www.nematrian.com/HTMLEventAttributes.aspx).

It used to support the align attribute, but this is no longer supported in HTML 5.

To create or access such an element i[n JavaScript](http://www.nematrian.com/JavaScriptTutorialIntroduction.aspx) see [here](http://www.nematrian.com/HTMLDOMElementNames.aspx). The corresponding HTM[L DOM](http://www.nematrian.com/JavaScriptTutorialDOM.aspx) object support[s standard](http://www.nematrian.com/HTMLDomStandardPropertiesMethods.aspx) DOM properties and methods. The default style applicable to this element is show[n here.](http://www.nematrian.com/HTMLCSSDefaults.aspx)

## **<h4>**

[\[HTMLElementH4\]](http://www.nematrian.com/HTMLElementH4.aspx)

The [HTML](http://www.nematrian.com/HTMLTutorialIntroduction.aspx)  $<$ h4 $>$ element indicates a level 4 HTML heading.

The [attributes](http://www.nematrian.com/HTMLAttributes.aspx)it can take ar[e HTML global attributes](http://www.nematrian.com/HTMLGlobalAttributes.aspx) an[d HTML event attributes](http://www.nematrian.com/HTMLEventAttributes.aspx).

It used to support the  $\text{align}$  attribute, but this is no longer supported in HTML 5.

To create or access such an element i[n JavaScript](http://www.nematrian.com/JavaScriptTutorialIntroduction.aspx) see [here](http://www.nematrian.com/HTMLDOMElementNames.aspx). The corresponding HTM[L DOM](http://www.nematrian.com/JavaScriptTutorialDOM.aspx) object support[s standard](http://www.nematrian.com/HTMLDomStandardPropertiesMethods.aspx) DOM properties and methods. The default style applicable to this element is show[n here.](http://www.nematrian.com/HTMLCSSDefaults.aspx)

#### **<h5>**

[\[HTMLElementH5\]](http://www.nematrian.com/HTMLElementH5.aspx)

The [HTML](http://www.nematrian.com/HTMLTutorialIntroduction.aspx) <h5>element indicates a level 5 HTML heading.

The [attributes](http://www.nematrian.com/HTMLAttributes.aspx)it can take ar[e HTML global attributes](http://www.nematrian.com/HTMLGlobalAttributes.aspx) an[d HTML event attributes](http://www.nematrian.com/HTMLEventAttributes.aspx).

It used to support the align attribute, but this is no longer supported in HTML 5.

To create or access such an element i[n JavaScript](http://www.nematrian.com/JavaScriptTutorialIntroduction.aspx) see [here](http://www.nematrian.com/HTMLDOMElementNames.aspx). The corresponding HTM[L DOM](http://www.nematrian.com/JavaScriptTutorialDOM.aspx) object support[s standard](http://www.nematrian.com/HTMLDomStandardPropertiesMethods.aspx) DOM properties and methods. The default style applicable to this element is show[n here.](http://www.nematrian.com/HTMLCSSDefaults.aspx)

## **<h6>**

[\[HTMLElementH6\]](http://www.nematrian.com/HTMLElementH6.aspx)

The [HTML](http://www.nematrian.com/HTMLTutorialIntroduction.aspx)  $< h6$  > element indicates a level 6 HTML heading.

The [attributes](http://www.nematrian.com/HTMLAttributes.aspx)it can take ar[e HTML global attributes](http://www.nematrian.com/HTMLGlobalAttributes.aspx) an[d HTML event attributes](http://www.nematrian.com/HTMLEventAttributes.aspx).

It used to support the  $\text{align}$  attribute, but this is no longer supported in HTML 5.

To create or access such an element i[n JavaScript](http://www.nematrian.com/JavaScriptTutorialIntroduction.aspx) see [here](http://www.nematrian.com/HTMLDOMElementNames.aspx). The corresponding HTM[L DOM](http://www.nematrian.com/JavaScriptTutorialDOM.aspx) object support[s standard](http://www.nematrian.com/HTMLDomStandardPropertiesMethods.aspx) DOM properties and methods. The default style applicable to this element is shown <u>here</u>.

#### **<head>**

[\[HTMLElementHead](http://www.nematrian.com/HTMLElementHead.aspx)]

The [HTML](http://www.nematrian.com/HTMLTutorialIntroduction.aspx)  $\leq$  head>element provides information about the document. The  $\leq$  head>element can contain the following sorts of elements (it is always supposed to include a  $\leq$ title>element, but HTML that does not do so may not be rejected by browsers):

- [<base>](http://www.nematrian.com/HTMLElementBase.aspx)
- [<link>](http://www.nematrian.com/HTMLElementLink.aspx)
- [<meta>](http://www.nematrian.com/HTMLElementMeta.aspx)
- [<noscript>](http://www.nematrian.com/HTMLElementNoscript.aspx)
- [<script>](http://www.nematrian.com/HTMLElementScript.aspx)
- [<style>](http://www.nematrian.com/HTMLElementStyle.aspx)
- [<title>](http://www.nematrian.com/HTMLElementTitle.aspx)

The [attributes](http://www.nematrian.com/HTMLAttributes.aspx)it can take ar[e HTML global attributes](http://www.nematrian.com/HTMLGlobalAttributes.aspx) an[d HTML event attributes](http://www.nematrian.com/HTMLEventAttributes.aspx).

It used to support the  $\text{profile}$  attribute, but this is no longer supported in HTML 5.

To create or access such an element i[n JavaScript](http://www.nematrian.com/JavaScriptTutorialIntroduction.aspx) see [here](http://www.nematrian.com/HTMLDOMElementNames.aspx). The corresponding HTM[L DOM](http://www.nematrian.com/JavaScriptTutorialDOM.aspx) object support[s standard](http://www.nematrian.com/HTMLDomStandardPropertiesMethods.aspx) DOM properties and methods. The default style applicable to this element is show[n here.](http://www.nematrian.com/HTMLCSSDefaults.aspx)

### **<header>**

[\[HTMLElementHeader\]](http://www.nematrian.com/HTMLElementHeader.aspx)

The [HTML](http://www.nematrian.com/HTMLTutorialIntroduction.aspx)  $\leq$ header $>$ element indicates a header for a document or section. It is new in HTML 5. Typically, a  $\leq$  header  $\geq$  element might contain introductory content, navigational links, one or more heading elements (i.e.  $\frac{\langle h1\rangle}{\langle h2\rangle}$ ,  $\frac{\langle h3\rangle}{\langle h4\rangle}$ ,  $\frac{\langle h5\rangle}{\langle h5\rangle}$  or  $\frac{\langle h6\rangle}{\langle h6\rangle}$ ), a logo and perhaps also some authorship information. A document can contain several <header>elements.

The [attributes](http://www.nematrian.com/HTMLAttributes.aspx)it can take ar[e HTML global attributes](http://www.nematrian.com/HTMLGlobalAttributes.aspx) an[d HTML event attributes](http://www.nematrian.com/HTMLEventAttributes.aspx).

To create or access such an element i[n JavaScript](http://www.nematrian.com/JavaScriptTutorialIntroduction.aspx) see [here](http://www.nematrian.com/HTMLDOMElementNames.aspx). The corresponding HTM[L DOM](http://www.nematrian.com/JavaScriptTutorialDOM.aspx) object support[s standard](http://www.nematrian.com/HTMLDomStandardPropertiesMethods.aspx) DOM properties and methods. The default style applicable to this element is show[n here.](http://www.nematrian.com/HTMLCSSDefaults.aspx)

## **headings**

[\[HTMLElementHeadings](http://www.nematrian.com/HTMLElementHeadings.aspx)]

The [HTML](http://www.nematrian.com/HTMLTutorialIntroduction.aspx) [<h1>,](http://www.nematrian.com/HTMLElementH1.aspx) [<h2>,](http://www.nematrian.com/HTMLElementH2.aspx) [<h3>,](http://www.nematrian.com/HTMLElementH3.aspx) [<h4>,](http://www.nematrian.com/HTMLElementH4.aspx) [<h5>](http://www.nematrian.com/HTMLElementH5.aspx) an[d <h6>](http://www.nematrian.com/HTMLElementH6.aspx) elements provide a hierarchy of headings (with the <h1> element by default having the largest size and the <h6> element the smallest size).

## **<hr>**

### [\[HTMLElementHr\]](http://www.nematrian.com/HTMLElementHr.aspx)

The [HTML](http://www.nematrian.com/HTMLTutorialIntroduction.aspx)  $\langle h r \rangle$  element indicates a thematic change in the content. Often it is rendered as a line across the window.

The [attributes](http://www.nematrian.com/HTMLAttributes.aspx) it can take ar[e HTML global attributes](http://www.nematrian.com/HTMLGlobalAttributes.aspx) an[d HTML event attributes](http://www.nematrian.com/HTMLEventAttributes.aspx).

It used to support the align, noshade, sizeand widthattributes, but these are no longer supported in HTML 5.

To create or access such an element i[n JavaScript](http://www.nematrian.com/JavaScriptTutorialIntroduction.aspx) see [here](http://www.nematrian.com/HTMLDOMElementNames.aspx). The corresponding HTM[L DOM](http://www.nematrian.com/JavaScriptTutorialDOM.aspx) object support[s standard](http://www.nematrian.com/HTMLDomStandardPropertiesMethods.aspx) DOM properties and methods. The default style applicable to this element is show[n here.](http://www.nematrian.com/HTMLCSSDefaults.aspx)

## **<html>**

[\[HTMLElementHtml\]](http://www.nematrian.com/HTMLElementHtml.aspx)

The [HTML](http://www.nematrian.com/HTMLTutorialIntroduction.aspx) <html>element is the root node of an HTML document. Onl[y <!DOCTYPE>](http://www.nematrian.com/HTMLElementDocumentType.aspx)elements should appear outside it. Ittells the browser that the document is an HTML document.

The [attributes](http://www.nematrian.com/HTMLAttributes.aspx) it can take (other tha[n HTML global attributes](http://www.nematrian.com/HTMLGlobalAttributes.aspx) an[d HTML event attributes](http://www.nematrian.com/HTMLEventAttributes.aspx)) include:

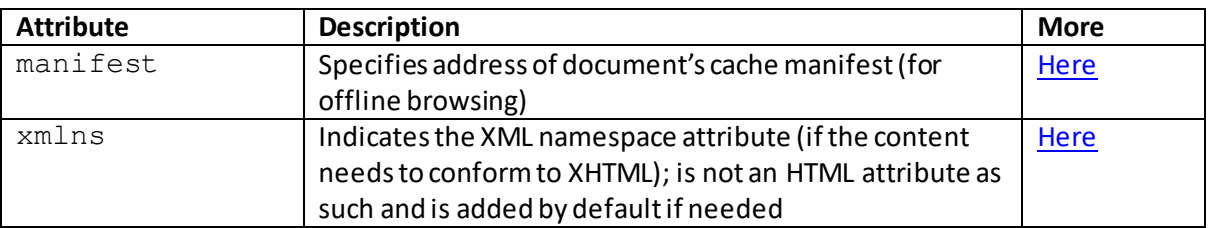

To create or access such an element i[n JavaScript](http://www.nematrian.com/JavaScriptTutorialIntroduction.aspx) see [here](http://www.nematrian.com/HTMLDOMElementNames.aspx). The corresponding HTM[L DOM](http://www.nematrian.com/JavaScriptTutorialDOM.aspx) object support[s standard](http://www.nematrian.com/HTMLDomStandardPropertiesMethods.aspx) DOM properties and methods. The default style applicable to this element is show[n here.](http://www.nematrian.com/HTMLCSSDefaults.aspx)

# **<i>** [\[HTMLElementI\]](http://www.nematrian.com/HTMLElementI.aspx)

The [HTML](http://www.nematrian.com/HTMLTutorialIntroduction.aspx) <i> element indicates a part of text in an alternate voice or mood. Typically it is rendered as italicised text. Convention recommends using the  $\langle i \rangle$  element only when there isn't a more appropriate element, such a[s <cite>,](http://www.nematrian.com/HTMLElementCite.aspx) [<dfn>,](http://www.nematrian.com/HTMLElementDfn.aspx) [<em>,](http://www.nematrian.com/HTMLElementEm.aspx) [<mark>](http://www.nematrian.com/HTMLElementMark.aspx) o[r <strong>.](http://www.nematrian.com/HTMLElementStrong.aspx)

The [attributes](http://www.nematrian.com/HTMLAttributes.aspx) it can take ar[e HTML global attributes](http://www.nematrian.com/HTMLGlobalAttributes.aspx) an[d HTML event attributes](http://www.nematrian.com/HTMLEventAttributes.aspx).

To create or access such an element i[n JavaScript](http://www.nematrian.com/JavaScriptTutorialIntroduction.aspx) see [here](http://www.nematrian.com/HTMLDOMElementNames.aspx). The corresponding HTM[L DOM](http://www.nematrian.com/JavaScriptTutorialDOM.aspx) object support[s standard](http://www.nematrian.com/HTMLDomStandardPropertiesMethods.aspx) DOM properties and methods. The default style applicable to this element is show[n here.](http://www.nematrian.com/HTMLCSSDefaults.aspx)

# **<iframe>**

[\[HTMLElementIframe](http://www.nematrian.com/HTMLElementIframe.aspx)]

The  $HTML \leq if$   $r$  ame  $>$  element indicates an inline frame. It can also be used to embed another document within the current HTML document.

The [attributes](http://www.nematrian.com/HTMLAttributes.aspx) it can take (other tha[n HTML global attributes](http://www.nematrian.com/HTMLGlobalAttributes.aspx) an[d HTML event attributes](http://www.nematrian.com/HTMLEventAttributes.aspx)) include:

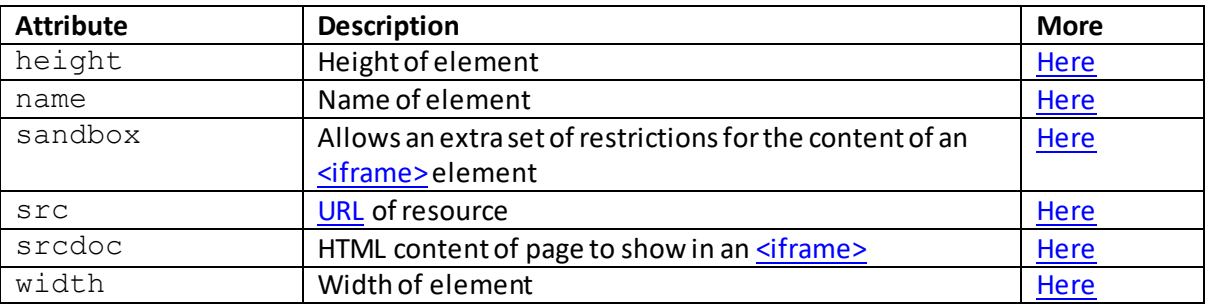

It used to support the align, frameborder, longdesc, marginheight, marginwidthand scrolling attributes, but these are no longer supported by HTML 5.

To create or access such an element i[n JavaScript](http://www.nematrian.com/JavaScriptTutorialIntroduction.aspx) see [here](http://www.nematrian.com/HTMLDOMElementNames.aspx). The corresponding HTM[L DOM](http://www.nematrian.com/JavaScriptTutorialDOM.aspx) object support[s standard](http://www.nematrian.com/HTMLDomStandardPropertiesMethods.aspx) DOM properties and methods, and additional properties with the same name and meaning as the attributes of the underlying HTML element referred to above. It also supports the following additional properties:

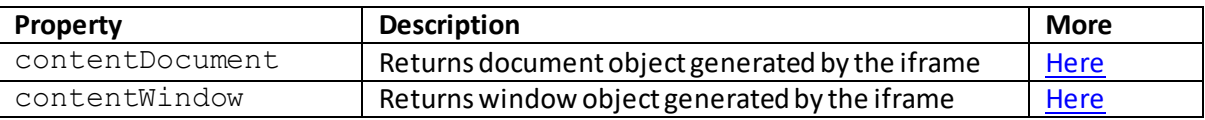

The default style applicable to this element is show[n here.](http://www.nematrian.com/HTMLCSSDefaults.aspx)

## **<img>**

### [\[HTMLElementImg\]](http://www.nematrian.com/HTMLElementImg.aspx)

The [HTML](http://www.nematrian.com/HTMLTutorialIntroduction.aspx)  $\langle \text{img}\rangle$  element indicates an image. It technically has two required attributes, namely  $src$  (the source of the image) and  $alt$  (the alternative text displayed if the image cannot be found or cannot be displayed by the browser), although the  $a \∪ b$  attribute can typically be dispensed with. Images are not technically inserted into an HTML page but instead are linked to the page. The  $\langle$ img>element therefore creates a placeholder that will include the image once the page is rendered (and the image retrieved by the rendering process from its source location).

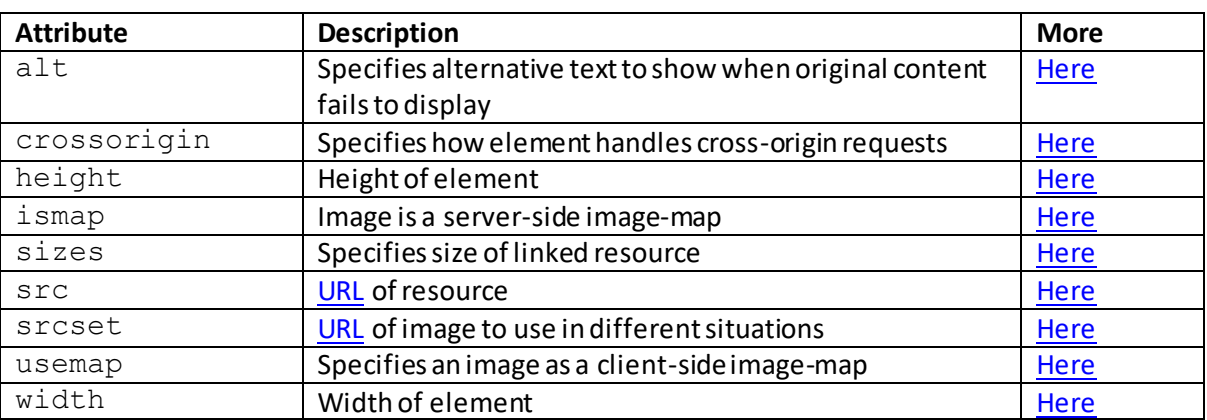

The [attributes](http://www.nematrian.com/HTMLAttributes.aspx)it can take (other tha[n HTML global attributes](http://www.nematrian.com/HTMLGlobalAttributes.aspx) an[d HTML event attributes](http://www.nematrian.com/HTMLEventAttributes.aspx)) include:

It used to support the align, border, hspace, longDescand vspaceattributes, but these are no longer supported in HTML 5.

To create or access such an element i[n JavaScript](http://www.nematrian.com/JavaScriptTutorialIntroduction.aspx) see [here](http://www.nematrian.com/HTMLDOMElementNames.aspx). The corresponding HTM[L DOM](http://www.nematrian.com/JavaScriptTutorialDOM.aspx) object support[s standard](http://www.nematrian.com/HTMLDomStandardPropertiesMethods.aspx) DOM properties and methods, and additional properties with the same name and meaning as the attributes of the underlying HTML element referred to above (with the crossorigin, ismapand usemapproperties of the underlying element corresponding to the crossOrigin, isMapand useMapproperties of the DOM object). It also supports the following additional properties:

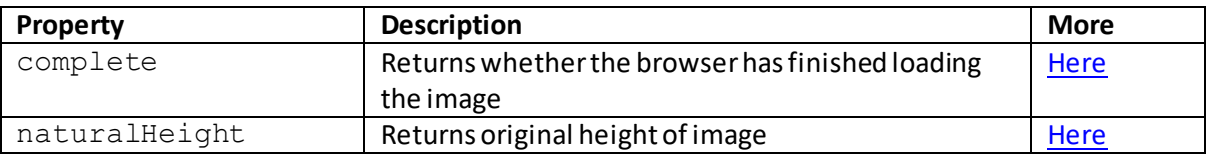

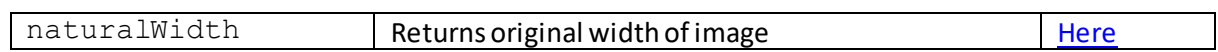

The default style applicable to this element is show[n here.](http://www.nematrian.com/HTMLCSSDefaults.aspx)

# **<input>**

[\[HTMLElementInput](http://www.nematrian.com/HTMLElementInput.aspx)]

The  $HTML \le input$  element indicates a (single-line) input control into which the user can enter data. It is used within [a <form>](http://www.nematrian.com/HTMLElementInput.aspx) element. There are many different types of  $\langle$ input>element that vary depending on th[e type](http://www.nematrian.com/HTMLAttributeType.aspx) attribute of the element, including:

- button, checkbox, color, date, datetime, datetime-local, email, file, hidden, image, month, number, password, radio, range, reset, search, submit, tel, text, time, url, week

In HTML markup <input>elements are empty (they only involve attributes). Labels for input elements can be defined using the <a>Iabel>element.

The [attributes](http://www.nematrian.com/HTMLAttributes.aspx) it can take (other tha[n HTML global attributes](http://www.nematrian.com/HTMLGlobalAttributes.aspx) an[d HTML event attributes](http://www.nematrian.com/HTMLEventAttributes.aspx)) include:

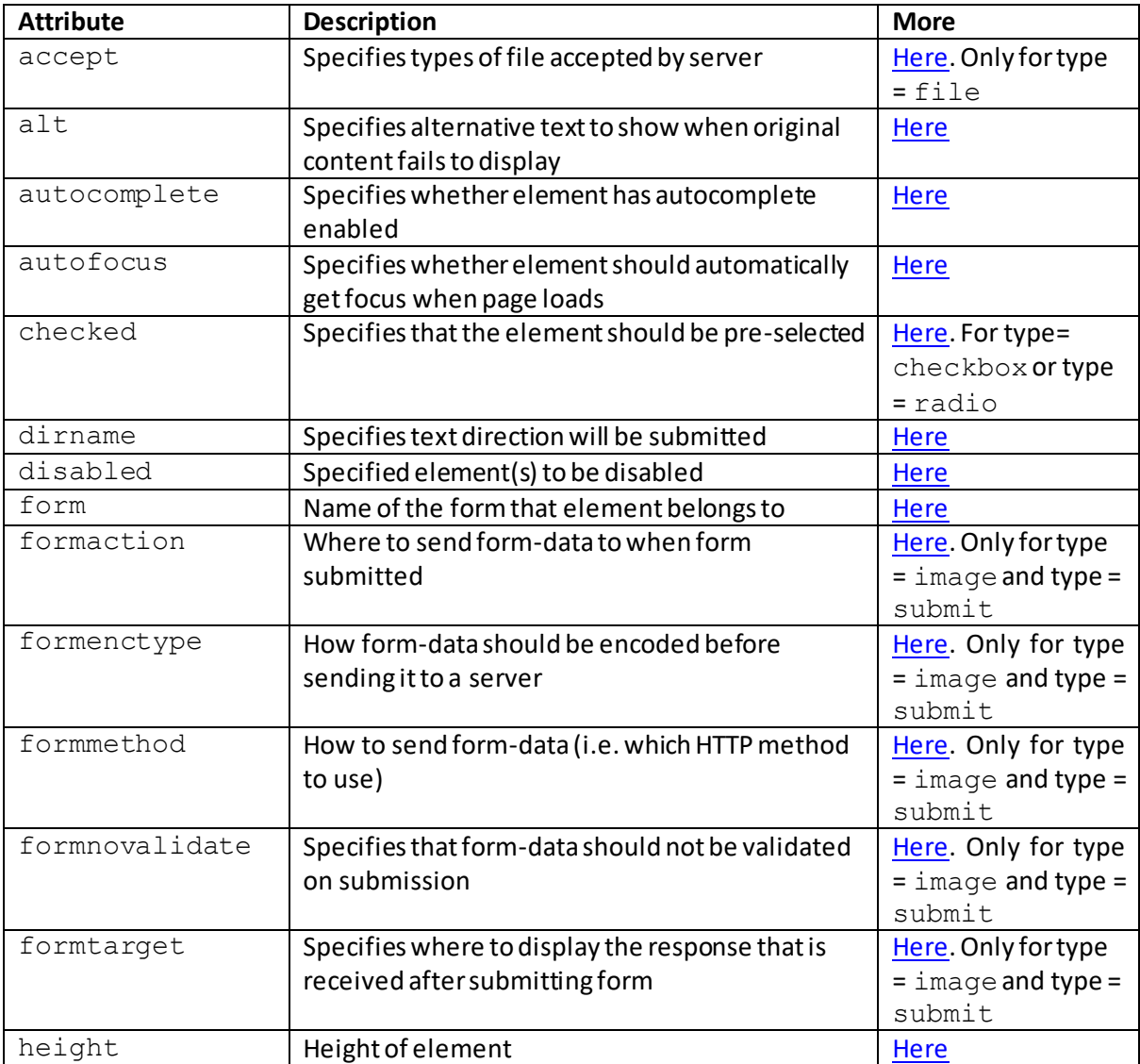

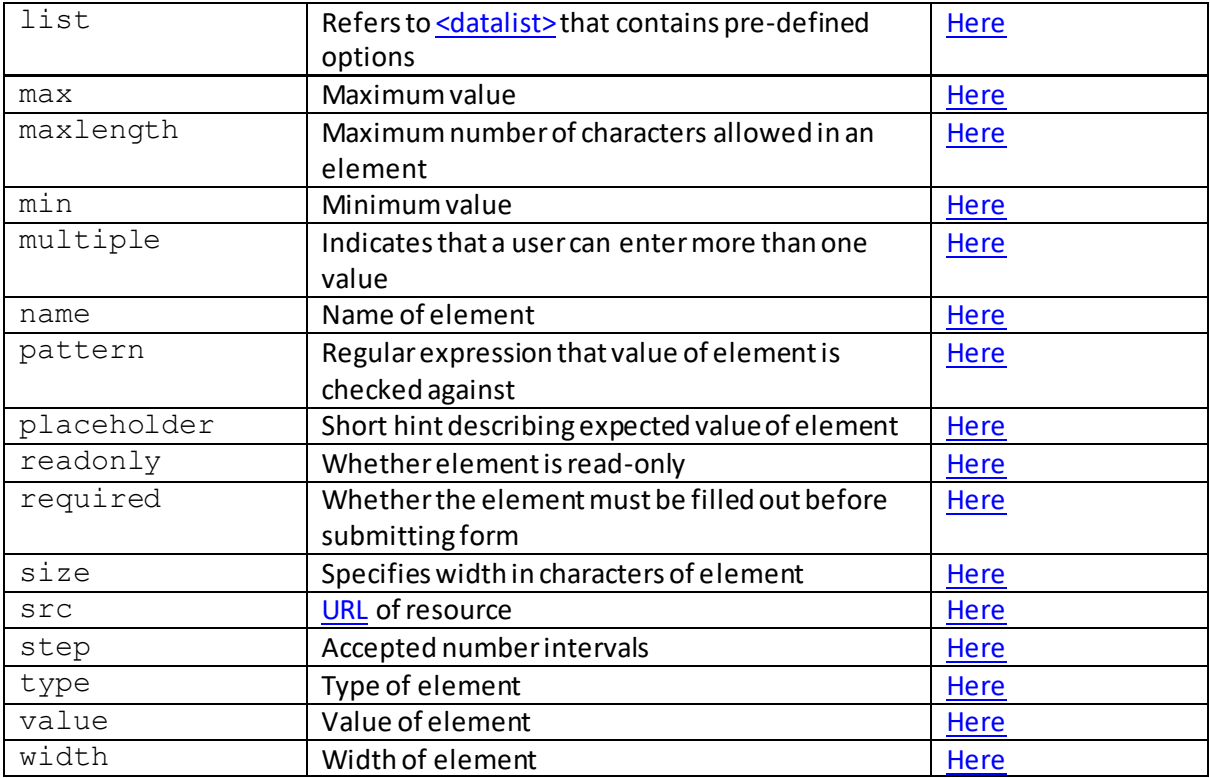

Some of these attributes are valid for only some <input>element types:

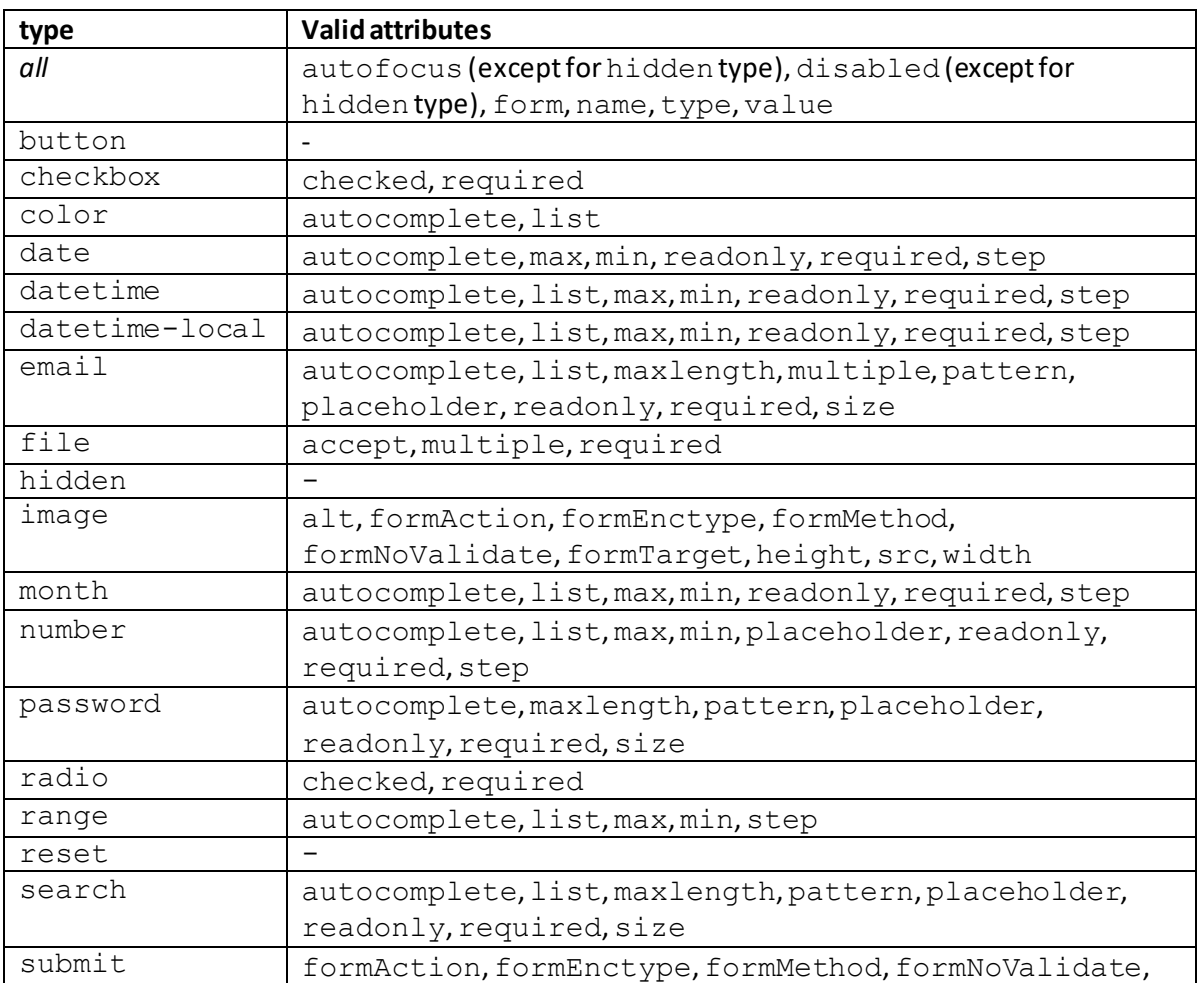

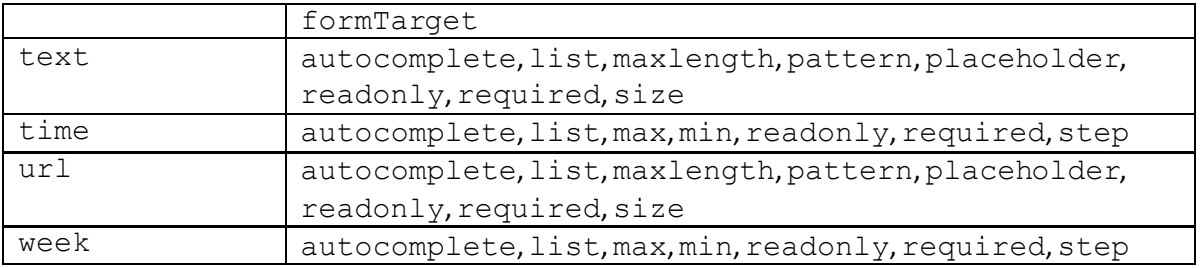

It used to accept the align attribute, but this is no longer supported in HTML 5.

To create or access such an element i[n JavaScript](http://www.nematrian.com/JavaScriptTutorialIntroduction.aspx) see [here](http://www.nematrian.com/HTMLDOMElementNames.aspx). The corresponding HTM[L DOM](http://www.nematrian.com/JavaScriptTutorialDOM.aspx) object support[s standard](http://www.nematrian.com/HTMLDomStandardPropertiesMethods.aspx) DOM properties and methods, and additional properties with the same name and meaning as the attributes of the underlying HTML element referred to above (with the formaction, formenctype, formmethod, formnovalidate, formtarget, maxlength and readonly properties of the underlying element corresponding to the formAction, formEnctype, formMethod, formNoValidate, formTarget, maxLengthand readOnlyproperties of the DOM object). It also supports the following additional properties and methods:

## Additional properties:

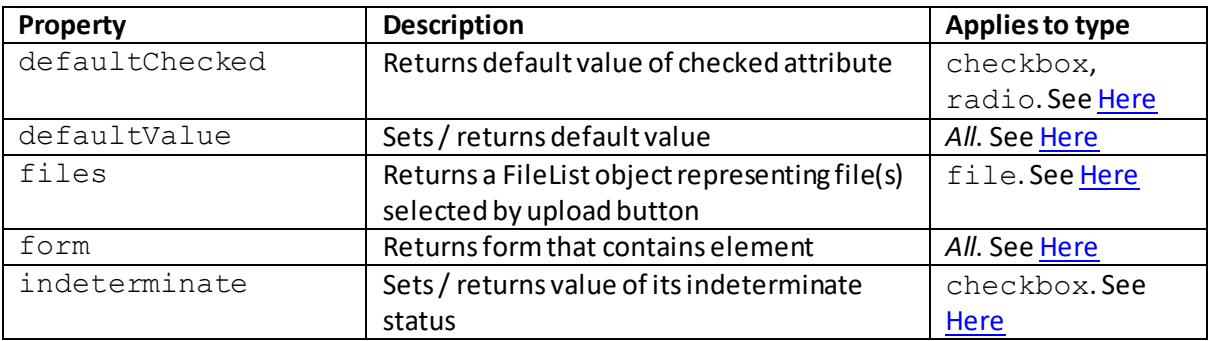

## Additional methods:

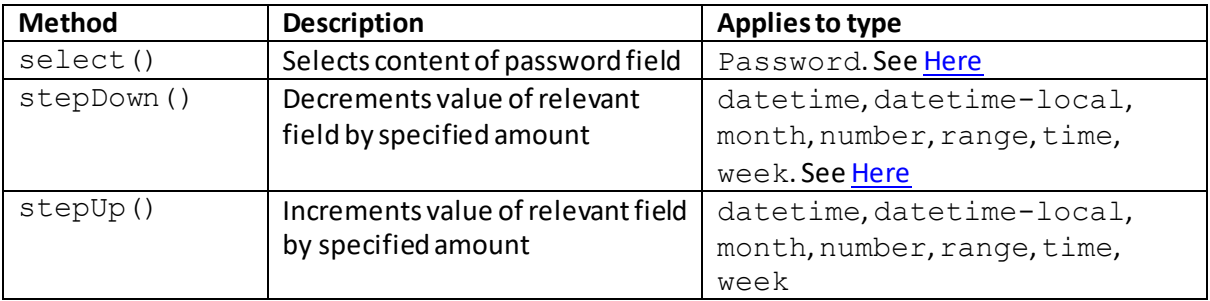

The default style applicable to this element is show[n here.](http://www.nematrian.com/HTMLCSSDefaults.aspx)

### **<ins>** [\[HTMLElementIns\]](http://www.nematrian.com/HTMLElementIns.aspx)

The [HTML](http://www.nematrian.com/HTMLTutorialIntroduction.aspx)  $\langle$ ins $\rangle$ element indicates text added to a document. It is often used in association with th[e <del>](http://www.nematrian.com/HTMLElementDel.aspx) element to highlight modifications to text.

The [attributes](http://www.nematrian.com/HTMLAttributes.aspx) it can take (other tha[n HTML global attributes](http://www.nematrian.com/HTMLGlobalAttributes.aspx) an[d HTML event attributes](http://www.nematrian.com/HTMLEventAttributes.aspx)) include:

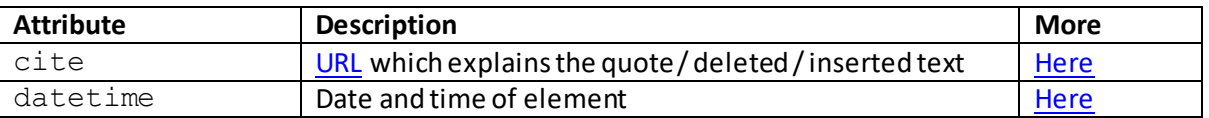

To create or access such an element i[n JavaScript](http://www.nematrian.com/JavaScriptTutorialIntroduction.aspx) see [here](http://www.nematrian.com/HTMLDOMElementNames.aspx). The corresponding HTM[L DOM](http://www.nematrian.com/JavaScriptTutorialDOM.aspx) object support[s standard](http://www.nematrian.com/HTMLDomStandardPropertiesMethods.aspx) DOM properties and methods, and additional properties with the same name and meaning as the attributes of the underlying HTML element referred to above (with the datetime property of the underlying element corresponding to the dateTime property of the DOM object). The default style applicable to this element is show[n here.](http://www.nematrian.com/HTMLCSSDefaults.aspx)

# **<kbd>**

### [\[HTMLElementKbd](http://www.nematrian.com/HTMLElementKbd.aspx)]

The [HTML](http://www.nematrian.com/HTMLTutorialIntroduction.aspx) <kbd> element is [a phrase element](http://www.nematrian.com/HTMLPhraseElements.aspx) indicating keyboard input. It is not depreciated, but typically a richer effect can be achieved usin[g CSS](http://www.nematrian.com/CSSTutorialIntroduction.aspx).

The [attributes](http://www.nematrian.com/HTMLAttributes.aspx) it can take ar[e HTML global attributes](http://www.nematrian.com/HTMLGlobalAttributes.aspx) an[d HTML event attributes](http://www.nematrian.com/HTMLEventAttributes.aspx).

To create or access such an element i[n JavaScript](http://www.nematrian.com/JavaScriptTutorialIntroduction.aspx) see [here](http://www.nematrian.com/HTMLDOMElementNames.aspx). The corresponding HTM[L DOM](http://www.nematrian.com/JavaScriptTutorialDOM.aspx) object support[s standard](http://www.nematrian.com/HTMLDomStandardPropertiesMethods.aspx) DOM properties and methods. The default style applicable to this element is show[n here.](http://www.nematrian.com/HTMLCSSDefaults.aspx)

## **<keygen>**

[\[HTMLElementKeygen\]](http://www.nematrian.com/HTMLElementKeygen.aspx)

The  $HTML \lt keygen> element indicates a key-pair generator field (for forms). It is positioned within$ a [form](http://www.nematrian.com/HTMLElementForm.aspx) element. When the form is submitted, the private key is stored locally and the public key (of the key-pair) is sent to the server.

The [attributes](http://www.nematrian.com/HTMLAttributes.aspx)it can take (other tha[n HTML global attributes](http://www.nematrian.com/HTMLGlobalAttributes.aspx) an[d HTML event attributes](http://www.nematrian.com/HTMLEventAttributes.aspx)) include:

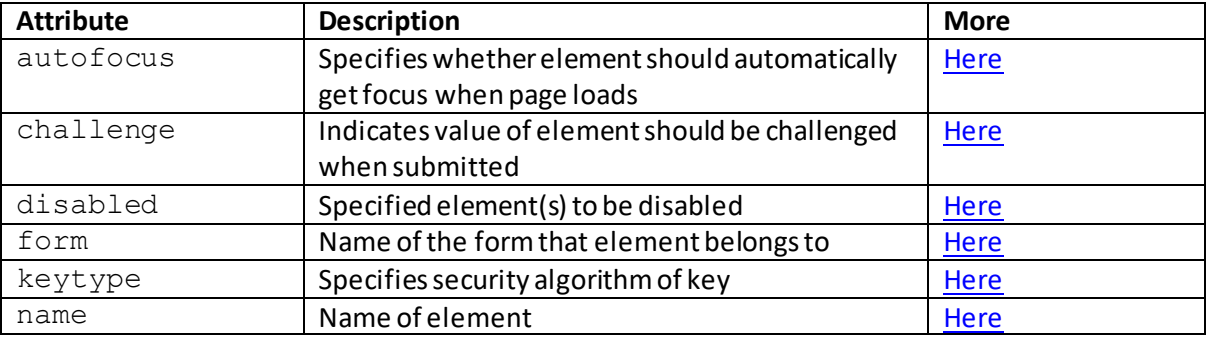

Note: it appears likely tha[t <keygen>](http://www.nematrian.com/HTMLElementKeygen.aspx)elements will be dropped from future versions of HTML so it may be desirable not to us[e <keygen>](http://www.nematrian.com/HTMLElementKeygen.aspx) elements.

To create or access such an element i[n JavaScript](http://www.nematrian.com/JavaScriptTutorialIntroduction.aspx) see [here](http://www.nematrian.com/HTMLDOMElementNames.aspx). The corresponding HTM[L DOM](http://www.nematrian.com/JavaScriptTutorialDOM.aspx) object support[s standard](http://www.nematrian.com/HTMLDomStandardPropertiesMethods.aspx) DOM properties and methods, and additional properties with the same name and meaning as the attributes of the underlying HTML element referred to above. It also supports the following additional properties:

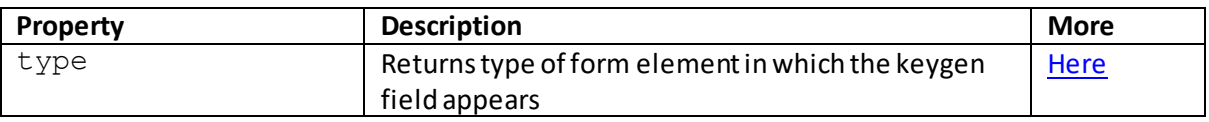

The default style applicable to this element is show[n here.](http://www.nematrian.com/HTMLCSSDefaults.aspx)

## **<label>**

### [\[HTMLElementLabel](http://www.nematrian.com/HTMLElementLabel.aspx)]

The [HTML](http://www.nematrian.com/HTMLTutorialIntroduction.aspx)  $\langle$  label>element indicates a label for an  $\langle$ input>element. It does not appear special as far as the user is concerned, but does improve the usability of th[e <input>](http://www.nematrian.com/HTMLElementInput.aspx)element, as it means that if the user clicks on the text within  $\texttt{label}\gt$  element then it toggles the control.

The [attributes](http://www.nematrian.com/HTMLAttributes.aspx)it can take (other tha[n HTML global attributes](http://www.nematrian.com/HTMLGlobalAttributes.aspx) an[d HTML event attributes](http://www.nematrian.com/HTMLEventAttributes.aspx)) include:

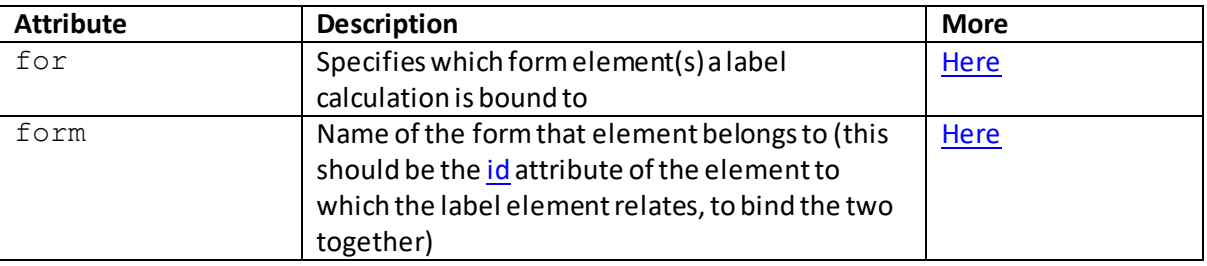

To create or access such an element i[n JavaScript](http://www.nematrian.com/JavaScriptTutorialIntroduction.aspx) see [here](http://www.nematrian.com/HTMLDOMElementNames.aspx). The corresponding HTM[L DOM](http://www.nematrian.com/JavaScriptTutorialDOM.aspx) object support[s standard](http://www.nematrian.com/HTMLDomStandardPropertiesMethods.aspx) DOM properties and methods, and additional properties with the same name and meaning as the attributes of the underlying HTML element referred to above (with the  $for$  property of the underlying element corresponding to the  $h$ tml  $F$ or property of the DOM object). It used to support the  $control$  property, but this was removed from the HTML specification in 2016.

The default style applicable to this element is show[n here.](http://www.nematrian.com/HTMLCSSDefaults.aspx)

# **<legend>**

[\[HTMLElementLegend](http://www.nematrian.com/HTMLElementLegend.aspx)]

The [HTML](http://www.nematrian.com/HTMLTutorialIntroduction.aspx) <legend>element indicates a caption for a [<fieldset>](http://www.nematrian.com/HTMLElementFieldset.aspx)element.

The [attributes](http://www.nematrian.com/HTMLAttributes.aspx)it can take ar[e HTML global attributes](http://www.nematrian.com/HTMLGlobalAttributes.aspx) an[d HTML event attributes](http://www.nematrian.com/HTMLEventAttributes.aspx).

It used to accept the align attribute, but this is no longer supported in HTML 5.

To create or access such an element i[n JavaScript](http://www.nematrian.com/JavaScriptTutorialIntroduction.aspx) see [here](http://www.nematrian.com/HTMLDOMElementNames.aspx). The corresponding HTM[L DOM](http://www.nematrian.com/JavaScriptTutorialDOM.aspx) object support[s standard](http://www.nematrian.com/HTMLDomStandardPropertiesMethods.aspx) DOM properties and methods. It also supports the following additional properties:

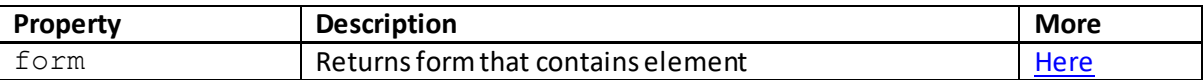

The default style applicable to this element is show[n here.](http://www.nematrian.com/HTMLCSSDefaults.aspx)

## **<li>** [\[HTMLElementLi\]](http://www.nematrian.com/HTMLElementLi.aspx)

The [HTML](http://www.nematrian.com/HTMLTutorialIntroduction.aspx)  $\langle$ 1i $>$ element indicates a list item. It is used in  $\langle$ ol $>$ elements (ordered lists),  $\langle$ ul $>$ elements (unordered lists) an[d <menu>](http://www.nematrian.com/HTMLElementMenu.aspx)elements (menu lists).

The [attributes](http://www.nematrian.com/HTMLAttributes.aspx)it can take (other tha[n HTML global attributes](http://www.nematrian.com/HTMLGlobalAttributes.aspx) an[d HTML event attributes](http://www.nematrian.com/HTMLEventAttributes.aspx)) include:

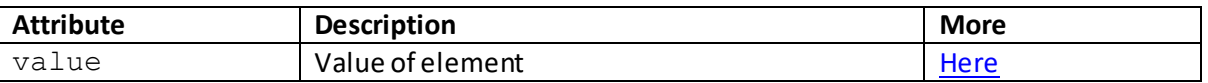

It used to support the  $type$  attribute (which specified what kind of bullet point should be used with the list element), but this is no longer supported in HTML 5 (similar effects can be achieved using [CSS\)](http://www.nematrian.com/CSSTutorialIntroduction.aspx).

To create or access such an element i[n JavaScript](http://www.nematrian.com/JavaScriptTutorialIntroduction.aspx) see [here](http://www.nematrian.com/HTMLDOMElementNames.aspx). The corresponding HTM[L DOM](http://www.nematrian.com/JavaScriptTutorialDOM.aspx) object support[s standard](http://www.nematrian.com/HTMLDomStandardPropertiesMethods.aspx) DOM properties and methods, and additional properties with the same name and meaning as the attributes of the underlying HTML element referred to above. The default style applicable to this element is show[n here](http://www.nematrian.com/HTMLCSSDefaults.aspx).

# **<link>** [\[HTMLElementLink](http://www.nematrian.com/HTMLElementLink.aspx)]

The [HTML](http://www.nematrian.com/HTMLTutorialIntroduction.aspx) <link>element defines the relationship between a document and an external resource. It is most commonly used to link t[o CSS](http://www.nematrian.com/CSSTutorialIntroduction.aspx) style sheets. It is an empty element (i.e. it only contains attributes) and should only appear in th[e <head>](http://www.nematrian.com/HTMLElementHead.aspx)element of an HTML document (but can appear any number of times there).

The [attributes](http://www.nematrian.com/HTMLAttributes.aspx) it can take (other tha[n HTML global attributes](http://www.nematrian.com/HTMLGlobalAttributes.aspx) an[d HTML event attributes](http://www.nematrian.com/HTMLEventAttributes.aspx)) include:

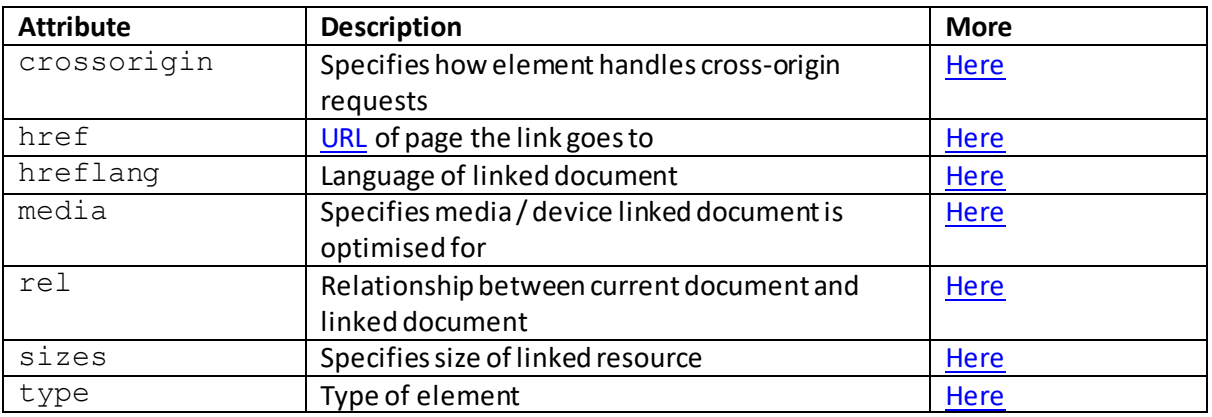
It used to support the charset, revand target attributes, but these are no longer supported in HTML 5.

To create or access such an element i[n JavaScript](http://www.nematrian.com/JavaScriptTutorialIntroduction.aspx) see [here](http://www.nematrian.com/HTMLDOMElementNames.aspx). The corresponding HTM[L DOM](http://www.nematrian.com/JavaScriptTutorialDOM.aspx) object support[s standard](http://www.nematrian.com/HTMLDomStandardPropertiesMethods.aspx) DOM properties and methods, and additional properties with the same name and meaning as the attributes of the underlying HTML element referred to above (with the crossoriginproperty of the underlying element corresponding to the crossOriginproperty of the DOM object). The default style applicable to this element is show[n here](http://www.nematrian.com/HTMLCSSDefaults.aspx).

# **<main>**

#### [\[HTMLElementMain\]](http://www.nematrian.com/HTMLElementMain.aspx)

The [HTML](http://www.nematrian.com/HTMLTutorialIntroduction.aspx) <main>element indicates the main content of a document. It is new in HTML 5. Content within the element should ideally be unique to the document and hence should not include material such as sidebars, copyright information, logos and search forms.

There shouldn't be more than one  $\leq$ main $>$ element in a document and it shouldn't be a descendent of a[n <article>](http://www.nematrian.com/HTMLElementArticle.aspx)[, <aside>](http://www.nematrian.com/HTMLElementAside.aspx)[, <footer>](http://www.nematrian.com/HTMLElementFooter.aspx)[, <header>](http://www.nematrian.com/HTMLElementHeader.aspx) o[r <nav>](http://www.nematrian.com/HTMLElementNav.aspx) element.

The [attributes](http://www.nematrian.com/HTMLAttributes.aspx) it can take ar[e HTML global attributes](http://www.nematrian.com/HTMLGlobalAttributes.aspx) an[d HTML event attributes](http://www.nematrian.com/HTMLEventAttributes.aspx).

To create or access such an element i[n JavaScript](http://www.nematrian.com/JavaScriptTutorialIntroduction.aspx) see [here](http://www.nematrian.com/HTMLDOMElementNames.aspx). The corresponding HTM[L DOM](http://www.nematrian.com/JavaScriptTutorialDOM.aspx) object support[s standard](http://www.nematrian.com/HTMLDomStandardPropertiesMethods.aspx) DOM properties and methods. The default style applicable to this element is show[n here.](http://www.nematrian.com/HTMLCSSDefaults.aspx)

# **<map>**

# [\[HTMLElementMap\]](http://www.nematrian.com/HTMLElementMap.aspx)

The  $HTML \leq map$  > element indicates a client-side image-map (i.e. an image with clickable areas). It needs [a name](http://www.nematrian.com/HTMLAttributeName.aspx) attribute, which creates a relationship between the image and the map. It typically contains one or more **sareas** elements that indicate which parts of the image map are clickable. In HTML 5, if th[e id](http://www.nematrian.com/HTMLAttributeId.aspx) attribute of the <map>element is specified then it needs to have the same value as th[e name](http://www.nematrian.com/HTMLAttributeName.aspx) attribute.

The [attributes](http://www.nematrian.com/HTMLAttributes.aspx)it can take (other tha[n HTML global attributes](http://www.nematrian.com/HTMLGlobalAttributes.aspx) an[d HTML event attributes](http://www.nematrian.com/HTMLEventAttributes.aspx)) include:

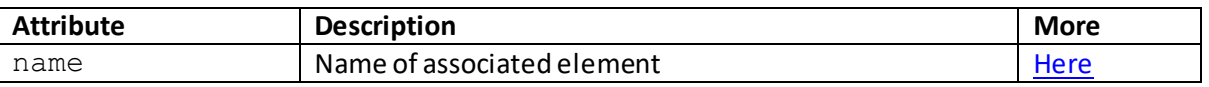

To create or access such an element i[n JavaScript](http://www.nematrian.com/JavaScriptTutorialIntroduction.aspx) see [here](http://www.nematrian.com/HTMLDOMElementNames.aspx). The corresponding HTM[L DOM](http://www.nematrian.com/JavaScriptTutorialDOM.aspx) object support[s standard](http://www.nematrian.com/HTMLDomStandardPropertiesMethods.aspx) DOM properties and methods, and additional properties with the same name and meaning as the attributes of the underlying HTML element referred to above. It also supports the following additional properties:

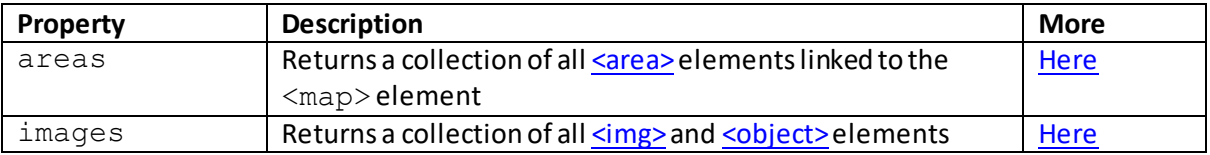

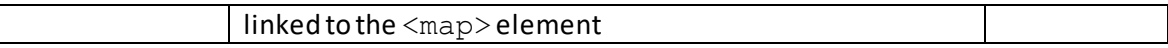

The default style applicable to this element is show[n here.](http://www.nematrian.com/HTMLCSSDefaults.aspx)

#### **<mark>**

[\[HTMLElementMark\]](http://www.nematrian.com/HTMLElementMark.aspx)

The [HTML](http://www.nematrian.com/HTMLTutorialIntroduction.aspx) <mark>element indicates marked/highlighted text. It is new in HTML 5.

The [attributes](http://www.nematrian.com/HTMLAttributes.aspx)it can take ar[e HTML global attributes](http://www.nematrian.com/HTMLGlobalAttributes.aspx) an[d HTML event attributes](http://www.nematrian.com/HTMLEventAttributes.aspx).

To create or access such an element i[n JavaScript](http://www.nematrian.com/JavaScriptTutorialIntroduction.aspx) see [here](http://www.nematrian.com/HTMLDOMElementNames.aspx). The corresponding HTM[L DOM](http://www.nematrian.com/JavaScriptTutorialDOM.aspx) object support[s standard](http://www.nematrian.com/HTMLDomStandardPropertiesMethods.aspx) DOM properties and methods. The default style applicable to this element is show[n here.](http://www.nematrian.com/HTMLCSSDefaults.aspx)

#### **<menu>**

#### [\[HTMLElementMenu](http://www.nematrian.com/HTMLElementMenu.aspx)]

The [HTML](http://www.nematrian.com/HTMLTutorialIntroduction.aspx) <menu>element indicates a menu or list of commands. In theory, it can be used for toolbars, context menus, listing form controls and commands. However, at the time of writing it was not supported by many browsers.

The [attributes](http://www.nematrian.com/HTMLAttributes.aspx)it can take (other tha[n HTML global attributes](http://www.nematrian.com/HTMLGlobalAttributes.aspx) an[d HTML event attributes](http://www.nematrian.com/HTMLEventAttributes.aspx)) include:

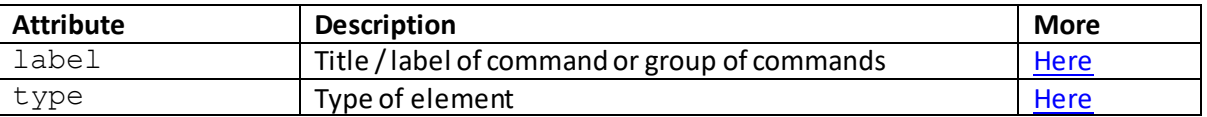

To create or access such an element i[n JavaScript](http://www.nematrian.com/JavaScriptTutorialIntroduction.aspx) see [here](http://www.nematrian.com/HTMLDOMElementNames.aspx). The corresponding HTM[L DOM](http://www.nematrian.com/JavaScriptTutorialDOM.aspx) object support[s standard](http://www.nematrian.com/HTMLDomStandardPropertiesMethods.aspx) DOM properties and methods, and additional properties with the same name and meaning as the attributes of the underlying HTML element referred to above. The default style applicable to this element is show[n here](http://www.nematrian.com/HTMLCSSDefaults.aspx).

#### **<menuitem>**

[\[HTMLElementMenuitem](http://www.nematrian.com/HTMLElementMenuitem.aspx)]

The  $HTML \n<sub>mean</sub> elements$ popup menu. It is new in HTML 5. In theory, it can be used for toolbars, context menus, listing form controls and commands. However, at the time of writing it was not supported by many browsers.

The [attributes](http://www.nematrian.com/HTMLAttributes.aspx) it can take (other tha[n HTML global attributes](http://www.nematrian.com/HTMLGlobalAttributes.aspx) an[d HTML event attributes](http://www.nematrian.com/HTMLEventAttributes.aspx)) include:

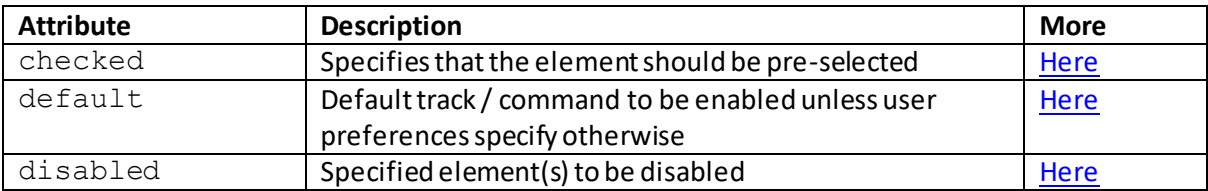

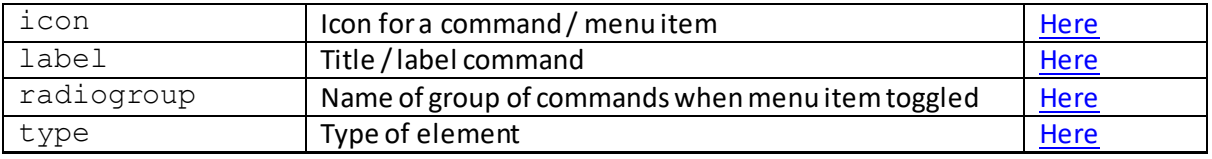

To create or access such an element i[n JavaScript](http://www.nematrian.com/JavaScriptTutorialIntroduction.aspx) see [here](http://www.nematrian.com/HTMLDOMElementNames.aspx). The corresponding HTM[L DOM](http://www.nematrian.com/JavaScriptTutorialDOM.aspx) object support[s standard](http://www.nematrian.com/HTMLDomStandardPropertiesMethods.aspx) DOM properties and methods, and additional properties with the same name and meaning as the attributes of the underlying HTML element referred to above. It also supports the following additional properties:

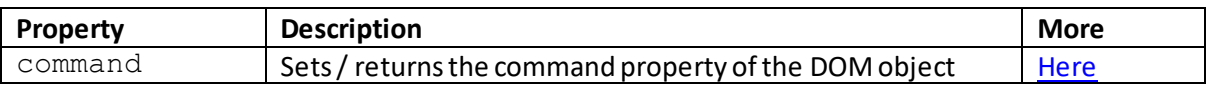

The default style applicable to this element is show[n here.](http://www.nematrian.com/HTMLCSSDefaults.aspx)

#### **<meta>**

#### [\[HTMLElementMeta\]](http://www.nematrian.com/HTMLElementMeta.aspx)

The [HTML](http://www.nematrian.com/HTMLTutorialIntroduction.aspx) <meta>element indicates metadata about an HTML document. Metadata is not displayed on the page but is machine readable. The  $\langle \text{meta} \rangle$  element always goes within the  $\langle \text{head} \rangle$ element. Metadata within a <meta>element are always passed in pairs, one part describing what type of metadata is involved, the other indicating the value to ascribe to the metadata.

For example, the following are uses of the  $\leq$ meta>element:

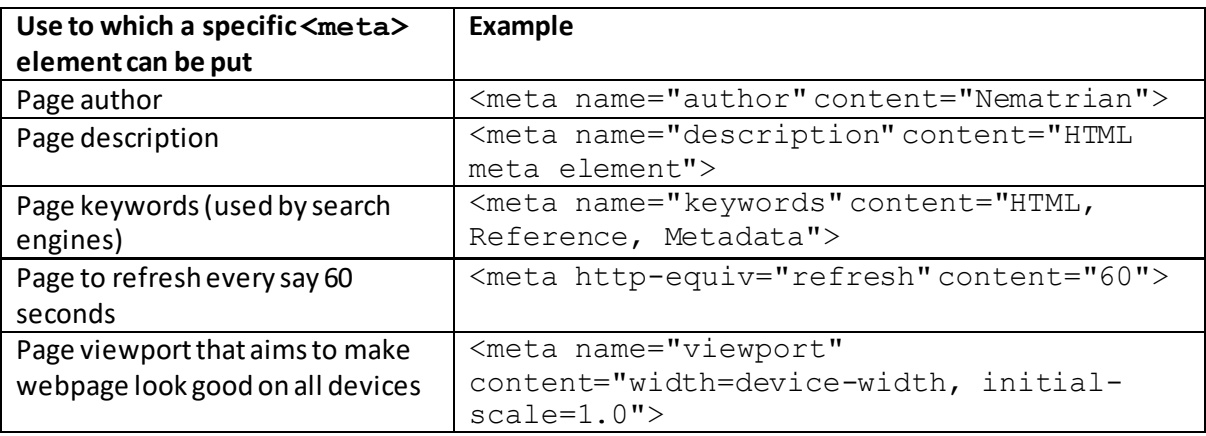

In HTML 5 a viewport metadata component was introduced (see above), allowing webpage designers greater control over the user's viewing experience, i.e. how the browser handles the browser window within which the page is viewed.

The [attributes](http://www.nematrian.com/HTMLAttributes.aspx)it can take (other tha[n HTML global attributes](http://www.nematrian.com/HTMLGlobalAttributes.aspx) an[d HTML event attributes](http://www.nematrian.com/HTMLEventAttributes.aspx)) include:

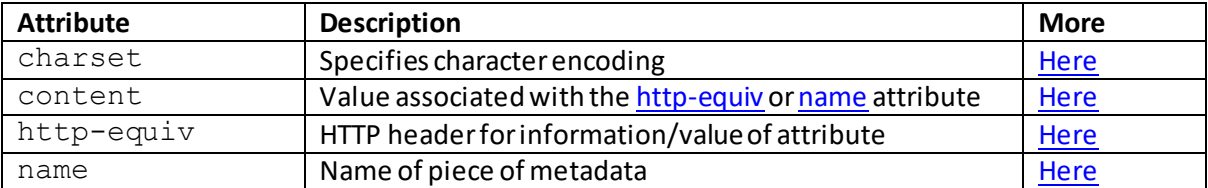

The element used to support the scheme attribute, but this is no longer supported in HTML 5.

To create or access such an element i[n JavaScript](http://www.nematrian.com/JavaScriptTutorialIntroduction.aspx) see [here](http://www.nematrian.com/HTMLDOMElementNames.aspx). The corresponding HTM[L DOM](http://www.nematrian.com/JavaScriptTutorialDOM.aspx) object support[s standard](http://www.nematrian.com/HTMLDomStandardPropertiesMethods.aspx) DOM properties and methods, and additional properties with the same name and meaning as the attributes of the underlying HTML element referred to above (with the httpequiv property of the underlying element corresponding to the httpEquiv property of the DOM object). The default style applicable to this element is show[n here](http://www.nematrian.com/HTMLCSSDefaults.aspx).

#### **<meter>**

[\[HTMLElementMeter\]](http://www.nematrian.com/HTMLElementMeter.aspx)

The [HTML](http://www.nematrian.com/HTMLTutorialIntroduction.aspx)  $\leq$ meter > element indicates a scalar measurement within a specific range (otherwise called a gauge). It can also take fractional values. It is new in HTML 5. It is not designed to be used to show task progress, for which the preferred element is th[e <progress>](http://www.nematrian.com/HTMLElementProgress.aspx)element.

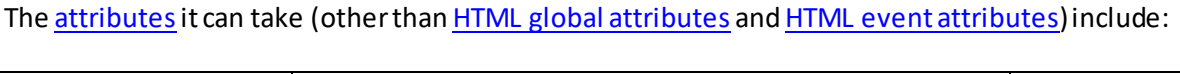

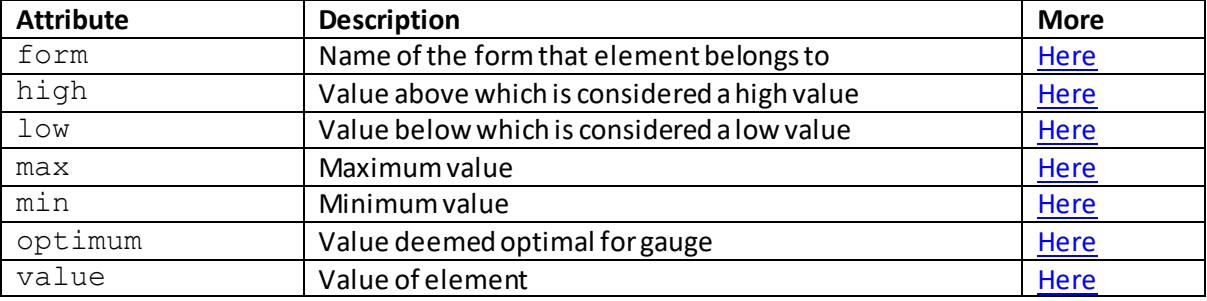

The high, low, max and min attributes should satisfy:  $min < low < high < max$ . Not all major browsers currently support the high and low attributes.

To create or access such an element i[n JavaScript](http://www.nematrian.com/JavaScriptTutorialIntroduction.aspx) see [here](http://www.nematrian.com/HTMLDOMElementNames.aspx). The corresponding HTM[L DOM](http://www.nematrian.com/JavaScriptTutorialDOM.aspx) object support[s standard](http://www.nematrian.com/HTMLDomStandardPropertiesMethods.aspx) DOM properties and methods. It also supports the following additional properties and methods:

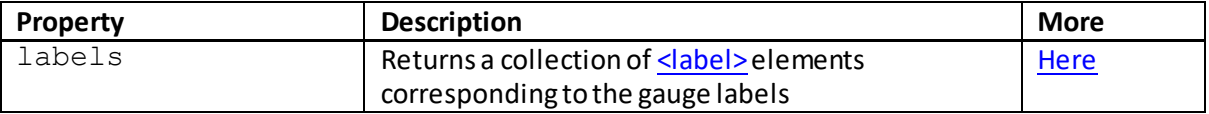

The default style applicable to this element is show[n here.](http://www.nematrian.com/HTMLCSSDefaults.aspx)

# **<nav>**

#### [\[HTMLElementNav](http://www.nematrian.com/HTMLElementNav.aspx)]

The [HTML](http://www.nematrian.com/HTMLTutorialIntroduction.aspx)  $\langle$ nav $\rangle$ element indicates navigation links. It is new in HTML 5. It is usual not to put all navigation links inside a <nav> element. Instead this element is intended only for major blocks of such links (so that browsers such as for disabled users can use this element to determine when to omit initial rendering of content).

The [attributes](http://www.nematrian.com/HTMLAttributes.aspx)it can take ar[e HTML global attributes](http://www.nematrian.com/HTMLGlobalAttributes.aspx) an[d HTML event attributes](http://www.nematrian.com/HTMLEventAttributes.aspx).

To create or access such an element i[n JavaScript](http://www.nematrian.com/JavaScriptTutorialIntroduction.aspx) see [here](http://www.nematrian.com/HTMLDOMElementNames.aspx). The corresponding HTM[L DOM](http://www.nematrian.com/JavaScriptTutorialDOM.aspx) object support[s standard](http://www.nematrian.com/HTMLDomStandardPropertiesMethods.aspx) DOM properties and methods. The default style applicable to this element is show[n here.](http://www.nematrian.com/HTMLCSSDefaults.aspx)

#### **<noframes>**

[\[HTMLElementNoframes](http://www.nematrian.com/HTMLElementNoframes.aspx)]

The [HTML](http://www.nematrian.com/HTMLTutorialIntroduction.aspx) <noframes>element was used to indicate alternate content for users whose browsers do not support frames. It is not supported in HTML 5.

# **<noscript>**

[\[HTMLElementNoscript\]](http://www.nematrian.com/HTMLElementNoscript.aspx)

The [HTML](http://www.nematrian.com/HTMLTutorialIntroduction.aspx)  $<$ noscript $>$ element indicates the alternate content to be used for users whose browsers do not support client-side scripts (either because the browser doesn't support them, which is rare these days, or because users have disabled their use). It can be used inside bot[h <head>](http://www.nematrian.com/HTMLElementHead.aspx) and  $\leq$ body> elements. With the former, it can only contain  $\leq$ link>,  $\leq$ style> and  $\leq$ meta> elements.

The [attributes](http://www.nematrian.com/HTMLAttributes.aspx) it can take ar[e HTML global attributes](http://www.nematrian.com/HTMLGlobalAttributes.aspx) an[d HTML event attributes](http://www.nematrian.com/HTMLEventAttributes.aspx).

To create or access such an element i[n JavaScript](http://www.nematrian.com/JavaScriptTutorialIntroduction.aspx) see [here](http://www.nematrian.com/HTMLDOMElementNames.aspx). The corresponding HTM[L DOM](http://www.nematrian.com/JavaScriptTutorialDOM.aspx) object support[s standard](http://www.nematrian.com/HTMLDomStandardPropertiesMethods.aspx) DOM properties and methods. The default style applicable to this element is show[n here.](http://www.nematrian.com/HTMLCSSDefaults.aspx)

# **<object>**

[\[HTMLElementObject](http://www.nematrian.com/HTMLElementObject.aspx)]

The [HTML](http://www.nematrian.com/HTMLTutorialIntroduction.aspx) <object>element indicates an embedded object, such as a Java applet, ActiveX or Flash plugin. It can also be used to embed another webpage into the HTML document[. <param>](http://www.nematrian.com/HTMLElementParam.aspx) elements can be used to pass parameters to plugins embedded within  $\langle$ object $\rangle$ elements.

<object>elements must appear inside the <u><body></u>element of the webpage. Text between the opening <object>and the closing </object>tags is interpreted as alternative text that is displayed for browsers that do not support the  $\texttt{}$  element. At least one of element's [data](http://www.nematrian.com/HTMLAttributeData.aspx) o[r type](http://www.nematrian.com/HTMLAttributeType.aspx) attributes needs to be defined.

The [attributes](http://www.nematrian.com/HTMLAttributes.aspx)it can take (other tha[n HTML global attributes](http://www.nematrian.com/HTMLGlobalAttributes.aspx) an[d HTML event attributes](http://www.nematrian.com/HTMLEventAttributes.aspx)) include:

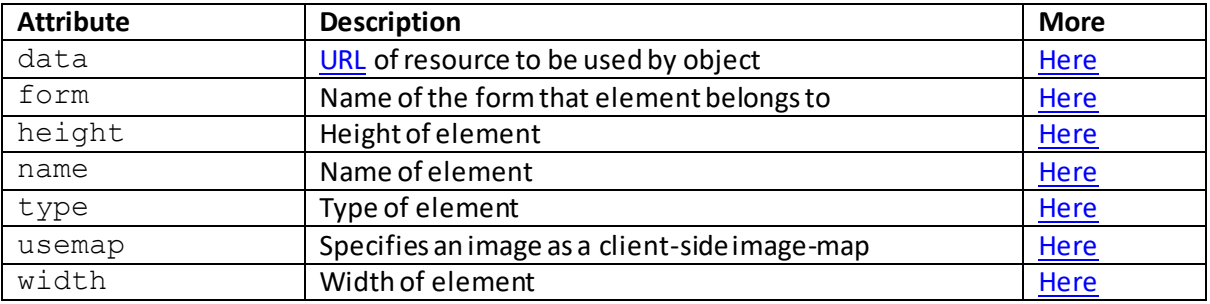

It used to support the align, archive, border, classid, codebase, codetype, declare, hspace, standby and vspace attributes, but these are no longer supported by HTML 5.

To create or access such an element i[n JavaScript](http://www.nematrian.com/JavaScriptTutorialIntroduction.aspx) see [here](http://www.nematrian.com/HTMLDOMElementNames.aspx). The corresponding HTM[L DOM](http://www.nematrian.com/JavaScriptTutorialDOM.aspx) object support[s standard](http://www.nematrian.com/HTMLDomStandardPropertiesMethods.aspx) DOM properties and methods, and additional properties with the same name and meaning as the attributes of the underlying HTML element referred to above (with the usemap property of the underlying element corresponding to the useMap property of the DOM object).

The default style applicable to this element is show[n here.](http://www.nematrian.com/HTMLCSSDefaults.aspx)

# **<ol>** [\[HTMLElementOl\]](http://www.nematrian.com/HTMLElementOl.aspx)

The [HTML](http://www.nematrian.com/HTMLTutorialIntroduction.aspx) < $01$ >element indicates an ordered list. The list can be numerical or alphabetical. Individual items within the list are identified usin[g <li>](http://www.nematrian.com/HTMLElementLi.aspx)elements. Lists can be styled usin[g CSS](http://www.nematrian.com/CSSTutorialIntroduction.aspx).

The [attributes](http://www.nematrian.com/HTMLAttributes.aspx)it can take (other tha[n HTML global attributes](http://www.nematrian.com/HTMLGlobalAttributes.aspx) an[d HTML event attributes](http://www.nematrian.com/HTMLEventAttributes.aspx)) include:

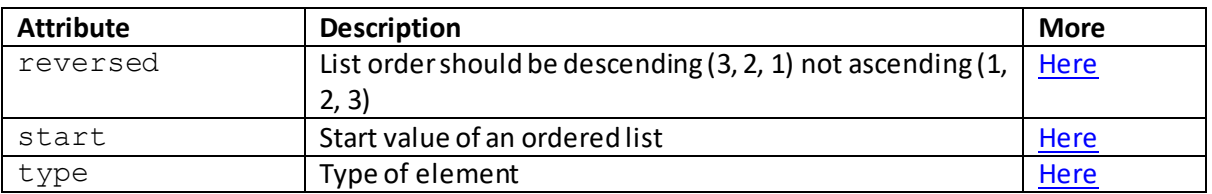

It used to support the compact attribute, but this is no longer supported by HTML 5.

To create or access such an element in **JavaScript** see [here](http://www.nematrian.com/HTMLDOMElementNames.aspx). The corresponding HTM[L DOM](http://www.nematrian.com/JavaScriptTutorialDOM.aspx) object support[s standard](http://www.nematrian.com/HTMLDomStandardPropertiesMethods.aspx) DOM properties and methods, and additional properties with the same name and meaning as the attributes of the underlying HTML element referred to above. The default style applicable to this element is show[n here](http://www.nematrian.com/HTMLCSSDefaults.aspx).

# **<optgroup>**

[\[HTMLElementOptgroup](http://www.nematrian.com/HTMLElementOptgroup.aspx)]

The [HTML](http://www.nematrian.com/HTMLTutorialIntroduction.aspx)  $\langle optgroup \rangle$  element indicates a group of related options in a drop-down list.

The [attributes](http://www.nematrian.com/HTMLAttributes.aspx) it can take (other tha[n HTML global attributes](http://www.nematrian.com/HTMLGlobalAttributes.aspx) an[d HTML event attributes](http://www.nematrian.com/HTMLEventAttributes.aspx)) include:

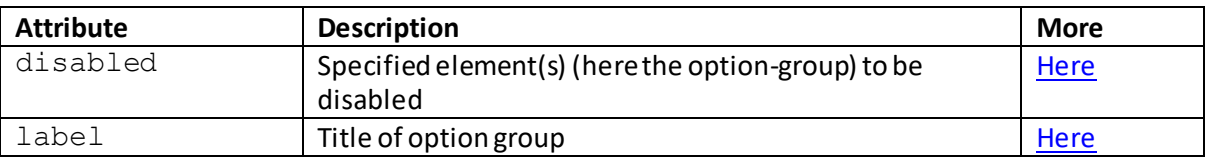

To create or access such an element i[n JavaScript](http://www.nematrian.com/JavaScriptTutorialIntroduction.aspx) see [here](http://www.nematrian.com/HTMLDOMElementNames.aspx). The corresponding HTM[L DOM](http://www.nematrian.com/JavaScriptTutorialDOM.aspx) object support[s standard](http://www.nematrian.com/HTMLDomStandardPropertiesMethods.aspx) DOM properties and methods, and additional properties with the same name and meaning as the attributes of the underlying HTML element referred to above). The default style applicable to this element is show[n here](http://www.nematrian.com/HTMLCSSDefaults.aspx).

# **<option>**

[\[HTMLElementOption\]](http://www.nematrian.com/HTMLElementOption.aspx)

The [HTML](http://www.nematrian.com/HTMLTutorialIntroduction.aspx) <option>element indicates an option in a drop-down list.

The [attributes](http://www.nematrian.com/HTMLAttributes.aspx)it can take (other tha[n HTML global attributes](http://www.nematrian.com/HTMLGlobalAttributes.aspx) an[d HTML event attributes](http://www.nematrian.com/HTMLEventAttributes.aspx)) include:

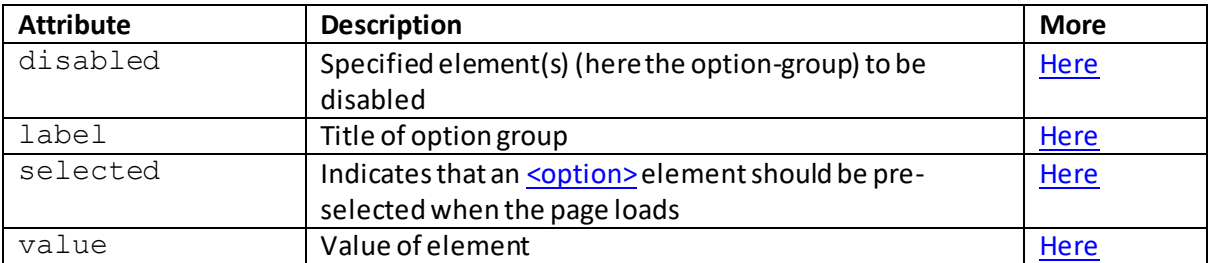

To create or access such an element i[n JavaScript](http://www.nematrian.com/JavaScriptTutorialIntroduction.aspx) see [here](http://www.nematrian.com/HTMLDOMElementNames.aspx). The corresponding HTM[L DOM](http://www.nematrian.com/JavaScriptTutorialDOM.aspx) object support[s standard](http://www.nematrian.com/HTMLDomStandardPropertiesMethods.aspx) DOM properties and methods, and additional properties with the same name and meaning as the attributes of the underlying HTML element referred to above. It also supports the following additional properties:

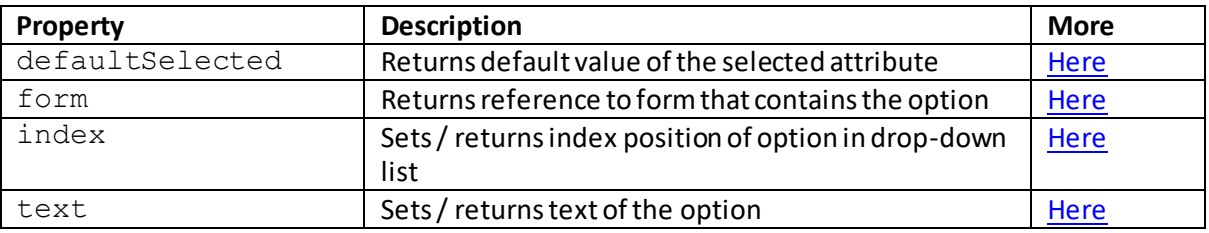

The default style applicable to this element is show[n here.](http://www.nematrian.com/HTMLCSSDefaults.aspx)

# **<output>**

#### [\[HTMLElementOutput](http://www.nematrian.com/HTMLElementOutput.aspx)]

The  $HTML \ltq output$  element indicates the result of a calculation (e.g. one performed by a script). It is new in HTML 5.

The [attributes](http://www.nematrian.com/HTMLAttributes.aspx) it can take (other tha[n HTML global attributes](http://www.nematrian.com/HTMLGlobalAttributes.aspx) an[d HTML event attributes](http://www.nematrian.com/HTMLEventAttributes.aspx)) include:

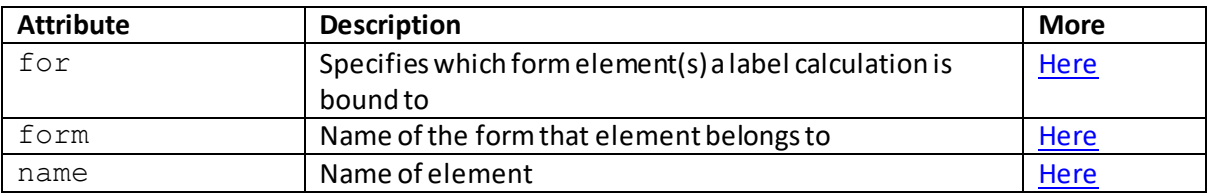

To create or access such an element i[n JavaScript](http://www.nematrian.com/JavaScriptTutorialIntroduction.aspx) see [here](http://www.nematrian.com/HTMLDOMElementNames.aspx). The corresponding HTM[L DOM](http://www.nematrian.com/JavaScriptTutorialDOM.aspx) object support[s standard](http://www.nematrian.com/HTMLDomStandardPropertiesMethods.aspx) DOM properties and methods, and additional properties with the same name and meaning as the attributes of the underlying HTML element referred to above (with the  $for$  property of the underlying element corresponding to the htmlFor property of the DOM object). It also supports the following additional properties:

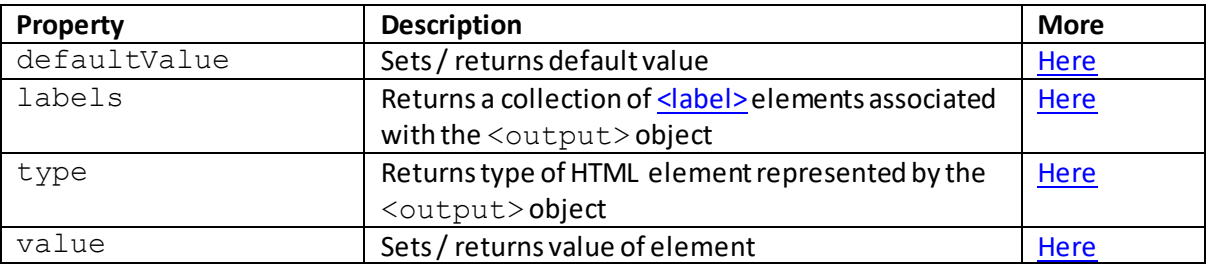

The default style applicable to this element is show[n here.](http://www.nematrian.com/HTMLCSSDefaults.aspx)

# **<p>** [\[HTMLElementP\]](http://www.nematrian.com/HTMLElementP.aspx)

The [HTML](http://www.nematrian.com/HTMLTutorialIntroduction.aspx)  $\langle p \rangle$  element indicates a paragraph.

The [attributes](http://www.nematrian.com/HTMLAttributes.aspx)it can take ar[e HTML global attributes](http://www.nematrian.com/HTMLGlobalAttributes.aspx) an[d HTML event attributes](http://www.nematrian.com/HTMLEventAttributes.aspx).

It used to support the align attribute, but this is no longer supported in HTML 5.

To create or access such an element i[n JavaScript](http://www.nematrian.com/JavaScriptTutorialIntroduction.aspx) see [here](http://www.nematrian.com/HTMLDOMElementNames.aspx). The corresponding HTM[L DOM](http://www.nematrian.com/JavaScriptTutorialDOM.aspx) object support[s standard](http://www.nematrian.com/HTMLDomStandardPropertiesMethods.aspx) DOM properties and methods. The default style applicable to this element is show[n here.](http://www.nematrian.com/HTMLCSSDefaults.aspx)

# **<param>**

[\[HTMLElementParam\]](http://www.nematrian.com/HTMLElementParam.aspx)

The  $HTML \leq$   $\text{param}$  element indicates a parameter for an object.

The [attributes](http://www.nematrian.com/HTMLAttributes.aspx)it can take (other tha[n HTML global attributes](http://www.nematrian.com/HTMLGlobalAttributes.aspx) an[d HTML event attributes](http://www.nematrian.com/HTMLEventAttributes.aspx)) include:

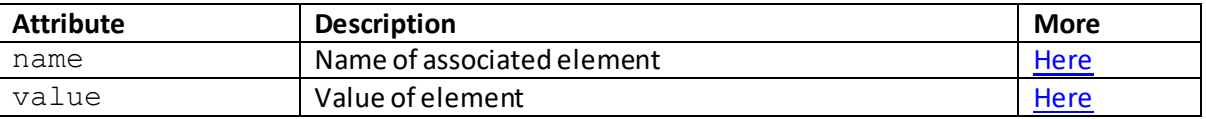

It used to support the type and valuetype attributes, but these are no longer supported in HTML 5.

To create or access such an element i[n JavaScript](http://www.nematrian.com/JavaScriptTutorialIntroduction.aspx) see [here](http://www.nematrian.com/HTMLDOMElementNames.aspx). The corresponding HTM[L DOM](http://www.nematrian.com/JavaScriptTutorialDOM.aspx) object support[s standard](http://www.nematrian.com/HTMLDomStandardPropertiesMethods.aspx) DOM properties and methods, and additional properties with the same name and meaning as the attributes of the underlying HTML element referred to above). The default style applicable to this element is show[n here](http://www.nematrian.com/HTMLCSSDefaults.aspx).

 **<picture>** [\[HTMLElementPicture\]](http://www.nematrian.com/HTMLElementPicture.aspx) The [HTML](http://www.nematrian.com/HTMLTutorialIntroduction.aspx) <picture>element indicates a container for multiple image resources. A <picture> element contains zero or mor[e <source>](http://www.nematrian.com/HTMLElementSource.aspx)elements followed by on[e <img>](http://www.nematrian.com/HTMLElementImg.aspx)element. The source element(s) will be differentiated by differen[t srcset](http://www.nematrian.com/HTMLAttributeSrcset.aspx) attributes (required, defines th[e URL](http://www.nematrian.com/HTMLTypesOfAttributeValues.aspx)of the image to be shown by the  $\langle$ picture>element) and by the media attribute (optional, a CSS media [query](http://www.nematrian.com/CSSRuleMedia.aspx) that identifies which media relates to that URL). The browser uses the first matchin[g <source>](http://www.nematrian.com/HTMLElementSource.aspx) element, and if none match then it defaults to th[e <img>](http://www.nematrian.com/HTMLElementImg.aspx)element.

The [attributes](http://www.nematrian.com/HTMLAttributes.aspx)it can take ar[e HTML global attributes](http://www.nematrian.com/HTMLGlobalAttributes.aspx) an[d HTML event attributes](http://www.nematrian.com/HTMLEventAttributes.aspx).

To create or access such an element i[n JavaScript](http://www.nematrian.com/JavaScriptTutorialIntroduction.aspx) see [here](http://www.nematrian.com/HTMLDOMElementNames.aspx). The corresponding HTM[L DOM](http://www.nematrian.com/JavaScriptTutorialDOM.aspx) object support[s standard](http://www.nematrian.com/HTMLDomStandardPropertiesMethods.aspx) DOM properties and methods. The default style applicable to this element is show[n here.](http://www.nematrian.com/HTMLCSSDefaults.aspx)

# **<pre>** [\[HTMLElementPre](http://www.nematrian.com/HTMLElementPre.aspx)]

The [HTML](http://www.nematrian.com/HTMLTutorialIntroduction.aspx)  $\langle$ pre $\rangle$ element indicates a piece of preformatted text. Typically the text is displayed in a fixed-width font (usually Courier), preserving both spaces and line breaks.

The [attributes](http://www.nematrian.com/HTMLAttributes.aspx)it can take ar[e HTML global attributes](http://www.nematrian.com/HTMLGlobalAttributes.aspx) an[d HTML event attributes](http://www.nematrian.com/HTMLEventAttributes.aspx). It used to support the width attribute, but this is no longer supported by HTML 5.

To create or access such an element i[n JavaScript](http://www.nematrian.com/JavaScriptTutorialIntroduction.aspx) see [here](http://www.nematrian.com/HTMLDOMElementNames.aspx). The corresponding HTM[L DOM](http://www.nematrian.com/JavaScriptTutorialDOM.aspx) object support[s standard](http://www.nematrian.com/HTMLDomStandardPropertiesMethods.aspx) DOM properties and methods. The default style applicable to this element is show[n here.](http://www.nematrian.com/HTMLCSSDefaults.aspx)

#### **<progress>**

[\[HTMLElementProgress](http://www.nematrian.com/HTMLElementProgress.aspx)]

The  $HTML \leq$  $HTML \leq$ progress $>$ element is most commonly used to show the progress of some task. It is new in HTML 5. It is not very suitable for representing a gauge (like a fuel tank), for which better usually is to use [a <meter>](http://www.nematrian.com/HTMLElementMeter.aspx)element.

For example, markup as follows:

Progress so far: <progress value="40" max="100">

creates output that involves a progress bar showing that 40% of the task has been completed:

If you want the bar to be narrower than it is by default then you need to use the width attribute within the style of the element, e.g. markup as follows:

Progress so far: <progress value="33" max="100" style="width:40px">

Usually a progress bar will be updated as time progresses, often using JavaScript.

The [attributes](http://www.nematrian.com/HTMLAttributes.aspx)it can take (other tha[n HTML global attributes](http://www.nematrian.com/HTMLGlobalAttributes.aspx) an[d HTML event attributes](http://www.nematrian.com/HTMLEventAttributes.aspx)) include:

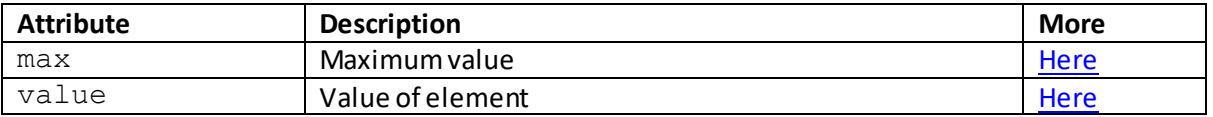

To create or access such an element i[n JavaScript](http://www.nematrian.com/JavaScriptTutorialIntroduction.aspx) see [here](http://www.nematrian.com/HTMLDOMElementNames.aspx). The corresponding HTM[L DOM](http://www.nematrian.com/JavaScriptTutorialDOM.aspx) object support[s standard](http://www.nematrian.com/HTMLDomStandardPropertiesMethods.aspx) DOM properties and methods, and additional properties with the same name and meaning as the attributes of the underlying HTML element referred to above. It also supports the following additional properties:

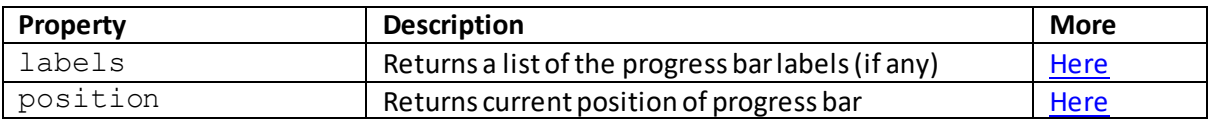

The default style applicable to this element is show[n here.](http://www.nematrian.com/HTMLCSSDefaults.aspx)

#### **<q>** [\[HTMLElementQ\]](http://www.nematrian.com/HTMLElementQ.aspx)

The [HTML](http://www.nematrian.com/HTMLTutorialIntroduction.aspx)  $\langle q \rangle$  element indicates a short quotation.

The [attributes](http://www.nematrian.com/HTMLAttributes.aspx)it can take (other tha[n HTML global attributes](http://www.nematrian.com/HTMLGlobalAttributes.aspx) an[d HTML event attributes](http://www.nematrian.com/HTMLEventAttributes.aspx)) include:

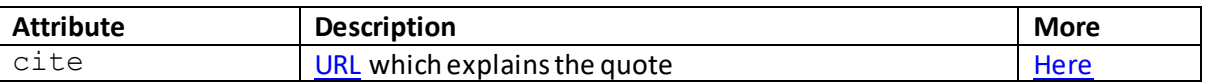

To create or access such an element i[n JavaScript](http://www.nematrian.com/JavaScriptTutorialIntroduction.aspx) see [here](http://www.nematrian.com/HTMLDOMElementNames.aspx). The corresponding HTM[L DOM](http://www.nematrian.com/JavaScriptTutorialDOM.aspx) object support[s standard](http://www.nematrian.com/HTMLDomStandardPropertiesMethods.aspx) DOM properties and methods, and additional properties with the same name and meaning as the attributes of the underlying HTML element referred to above. The default style applicable to this element is show[n here](http://www.nematrian.com/HTMLCSSDefaults.aspx).

#### **<rp>** [\[HTMLElementRp\]](http://www.nematrian.com/HTMLElementRp.aspx)

The  $HTML$  <rp> element indicates what to show in browsers that do not support ruby annotations (for East Asian typography). It is new in HTML 5.

It is used in conjunction with  $<$ rt> and  $<$ ruby> elements (the  $<$ ruby> element includes one or more characters that need an explanation / pronunciation, the  $\leq$ rt $\geq$  element gives that information and the optional  $<$ r $p$ > element indicates what to show for browsers that do not support such characters.

The [attributes](http://www.nematrian.com/HTMLAttributes.aspx)it can take ar[e HTML global attributes](http://www.nematrian.com/HTMLGlobalAttributes.aspx) an[d HTML event attributes](http://www.nematrian.com/HTMLEventAttributes.aspx).

To create or access such an element i[n JavaScript](http://www.nematrian.com/JavaScriptTutorialIntroduction.aspx) see [here](http://www.nematrian.com/HTMLDOMElementNames.aspx). The corresponding HTM[L DOM](http://www.nematrian.com/JavaScriptTutorialDOM.aspx) object support[s standard](http://www.nematrian.com/HTMLDomStandardPropertiesMethods.aspx) DOM properties and methods. The default style applicable to this element is show[n here.](http://www.nematrian.com/HTMLCSSDefaults.aspx)

# **<rt>** [\[HTMLElementRt\]](http://www.nematrian.com/HTMLElementRt.aspx)

The [HTML](http://www.nematrian.com/HTMLTutorialIntroduction.aspx)  $\langle$   $\tau$ t $>$ element indicates an explanation / pronunciation of characters (typically for East Asian typography). It is new in HTML 5.

It is used in conjunction wit[h <rp>](http://www.nematrian.com/HTMLElementRp.aspx) an[d <ruby>](http://www.nematrian.com/HTMLElementRuby.aspx) elements (th[e <ruby>](http://www.nematrian.com/HTMLElementRuby.aspx) element includes one or more characters that need an explanation / pronunciation, the  $\langle$ rt > element gives that information and the optiona[l <rp>](http://www.nematrian.com/HTMLElementRp.aspx) element indicates what to show for browsers that do not support such characters.

The [attributes](http://www.nematrian.com/HTMLAttributes.aspx)it can take ar[e HTML global attributes](http://www.nematrian.com/HTMLGlobalAttributes.aspx) an[d HTML event](http://www.nematrian.com/HTMLEventAttributes.aspx) attributes.

To create or access such an element i[n JavaScript](http://www.nematrian.com/JavaScriptTutorialIntroduction.aspx) see [here](http://www.nematrian.com/HTMLDOMElementNames.aspx). The corresponding HTM[L DOM](http://www.nematrian.com/JavaScriptTutorialDOM.aspx) object support[s standard](http://www.nematrian.com/HTMLDomStandardPropertiesMethods.aspx) DOM properties and methods. The default style applicable to this element is show[n here.](http://www.nematrian.com/HTMLCSSDefaults.aspx)

# **<ruby>**

#### [\[HTMLElementRuby](http://www.nematrian.com/HTMLElementRuby.aspx)]

The [HTML](http://www.nematrian.com/HTMLTutorialIntroduction.aspx) <ruby>element indicates ruby annotation (for East Asian typography). It is new in HTML 5.

It is used in conjunction with  $\frac{\text{crp}}{\text{dr}}$  and  $\frac{\text{crt}}{\text{dr}}$  elements (the  $\text{cruby}$  element includes one or more characters that need an explanation / pronunciation, th[e <rt>](http://www.nematrian.com/HTMLElementRt.aspx) element gives that information and the optiona[l <rp>](http://www.nematrian.com/HTMLElementRp.aspx) element indicates what to show for browsers that do not support such characters.

The [attributes](http://www.nematrian.com/HTMLAttributes.aspx) it can take ar[e HTML global attributes](http://www.nematrian.com/HTMLGlobalAttributes.aspx) an[d HTML event attributes](http://www.nematrian.com/HTMLEventAttributes.aspx).

To create or access such an element i[n JavaScript](http://www.nematrian.com/JavaScriptTutorialIntroduction.aspx) see [here](http://www.nematrian.com/HTMLDOMElementNames.aspx). The corresponding HTM[L DOM](http://www.nematrian.com/JavaScriptTutorialDOM.aspx) object support[s standard](http://www.nematrian.com/HTMLDomStandardPropertiesMethods.aspx) DOM properties and methods. The default style applicable to this element is shown <u>here</u>.

# **<s>** [\[HTMLElementStrikeThrough](http://www.nematrian.com/HTMLElementStrikeThrough.aspx)]

The [HTML](http://www.nematrian.com/HTMLTutorialIntroduction.aspx)  $\leq$ s > element indicates text that is no longer correct. Conventionally, the  $\leq$ s > element should not be used for replaced or deleted text (instead use a  $\leq$ del $\geq$ element).

The [attributes](http://www.nematrian.com/HTMLAttributes.aspx) it can take ar[e HTML global attributes](http://www.nematrian.com/HTMLGlobalAttributes.aspx) an[d HTML event attributes](http://www.nematrian.com/HTMLEventAttributes.aspx).

To create or access such an element i[n JavaScript](http://www.nematrian.com/JavaScriptTutorialIntroduction.aspx) see [here](http://www.nematrian.com/HTMLDOMElementNames.aspx). The corresponding HTM[L DOM](http://www.nematrian.com/JavaScriptTutorialDOM.aspx) object support[s standard](http://www.nematrian.com/HTMLDomStandardPropertiesMethods.aspx) DOM properties and methods. The default style applicable to this element is show[n here.](http://www.nematrian.com/HTMLCSSDefaults.aspx)

 **<samp>** [\[HTMLElementSamp\]](http://www.nematrian.com/HTMLElementSamp.aspx) The [HTML](http://www.nematrian.com/HTMLTutorialIntroduction.aspx)  $\leq$ samp $>$ element is [a phrase element](http://www.nematrian.com/HTMLPhraseElements.aspx) indicating sample output from a computer program. It is not depreciated, but typically a richer effect can be achieved usin[g CSS](http://www.nematrian.com/CSSTutorialIntroduction.aspx).

The [attributes](http://www.nematrian.com/HTMLAttributes.aspx)it can take ar[e HTML global attributes](http://www.nematrian.com/HTMLGlobalAttributes.aspx) an[d HTML event attributes](http://www.nematrian.com/HTMLEventAttributes.aspx).

To create or access such an element i[n JavaScript](http://www.nematrian.com/JavaScriptTutorialIntroduction.aspx) see [here](http://www.nematrian.com/HTMLDOMElementNames.aspx). The corresponding HTM[L DOM](http://www.nematrian.com/JavaScriptTutorialDOM.aspx) object support[s standard](http://www.nematrian.com/HTMLDomStandardPropertiesMethods.aspx) DOM properties and methods. The default style applicable to this element is show[n here.](http://www.nematrian.com/HTMLCSSDefaults.aspx)

# **<script>**

#### [\[HTMLElementScript](http://www.nematrian.com/HTMLElementScript.aspx)]

The [HTML](http://www.nematrian.com/HTMLTutorialIntroduction.aspx) <script>element indicates client-side script / programming code. Usually this is written in JavaScript. The  $\langle \text{script} \rangle$  element either contains this code or points to an external file via it[s src](http://www.nematrian.com/HTMLAttributeSrc.aspx) attribute (if th[e src](http://www.nematrian.com/HTMLAttributeSrc.aspx) attribute is present then the  $\langle \text{script} \rangle$  element must be empty). The contents of an [noscript](http://www.nematrian.com/HTMLElementNoscript.aspx) element indicates what happens for users who have disabled scripts in their browser or whose browser does not support client-side scripting.

The way in which a script executes is driven by th[e async](http://www.nematrian.com/HTMLAttributeAsync.aspx)an[d defer](http://www.nematrian.com/HTMLAttributeDefer.aspx) attributes. If neither are present then the script is fetched and executed immediately the browser reaches the element (before the browser continues parsing the page).

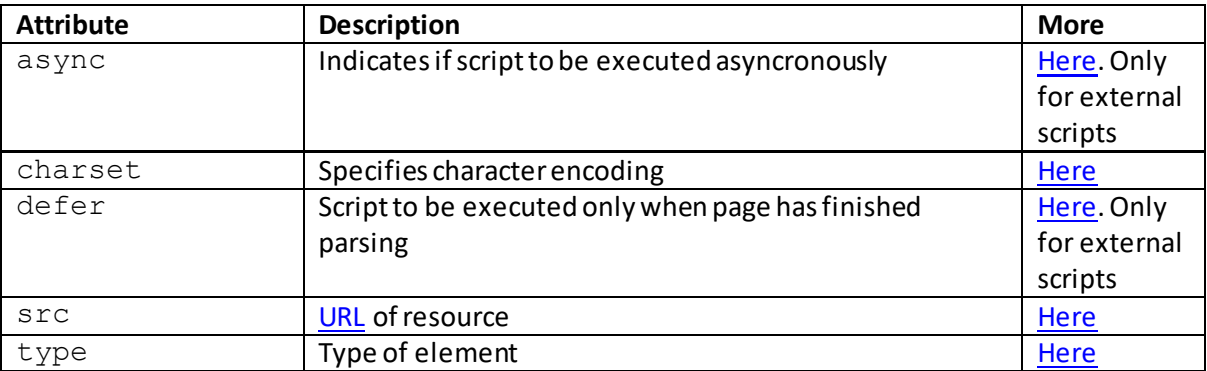

The [attributes](http://www.nematrian.com/HTMLAttributes.aspx)it can take (other tha[n HTML global attributes](http://www.nematrian.com/HTMLGlobalAttributes.aspx) an[d HTML event attributes](http://www.nematrian.com/HTMLEventAttributes.aspx)) include:

It used to support the  $xml:space$  attribute, but this is no longer supported by HTML 5.

To create or access such an element i[n JavaScript](http://www.nematrian.com/JavaScriptTutorialIntroduction.aspx) see [here](http://www.nematrian.com/HTMLDOMElementNames.aspx). The corresponding HTM[L DOM](http://www.nematrian.com/JavaScriptTutorialDOM.aspx) object support[s standard](http://www.nematrian.com/HTMLDomStandardPropertiesMethods.aspx) DOM properties and methods, and additional properties with the same name and meaning as the attributes of the underlying HTML element referred to above. It also supports the following additional properties:

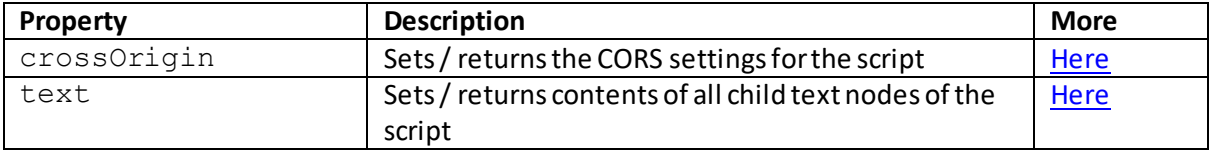

The default style applicable to this element is show[n here.](http://www.nematrian.com/HTMLCSSDefaults.aspx)

# **<section>**

[\[HTMLElementSection](http://www.nematrian.com/HTMLElementSection.aspx)]

The [HTML](http://www.nematrian.com/HTMLTutorialIntroduction.aspx) <section>element indicates a section in a document (e.g. a discrete chapter / heading / footer etc>. It is new in HTML 5.

The [attributes](http://www.nematrian.com/HTMLAttributes.aspx)it can take ar[e HTML global attributes](http://www.nematrian.com/HTMLGlobalAttributes.aspx) an[d HTML event attributes](http://www.nematrian.com/HTMLEventAttributes.aspx).

To create or access such an element i[n JavaScript](http://www.nematrian.com/JavaScriptTutorialIntroduction.aspx) see [here](http://www.nematrian.com/HTMLDOMElementNames.aspx). The corresponding HTM[L DOM](http://www.nematrian.com/JavaScriptTutorialDOM.aspx) object support[s standard](http://www.nematrian.com/HTMLDomStandardPropertiesMethods.aspx) DOM properties and methods. The default style applicable to this element is show[n here.](http://www.nematrian.com/HTMLCSSDefaults.aspx)

# **<select>**

[\[HTMLElementSelect](http://www.nematrian.com/HTMLElementSelect.aspx)]

The [HTML](http://www.nematrian.com/HTMLTutorialIntroduction.aspx) <select>element indicates a drop-down list. Th[e option](http://www.nematrian.com/HTMLElementOption.aspx) elements within the <select>elementidentify the available options within the drop-down list

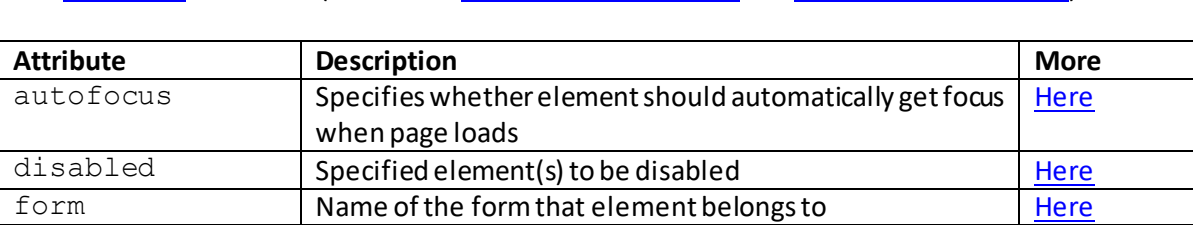

multiple Indicates that a user can enter more than one value [Here](http://www.nematrian.com/HTMLAttributeMultiple.aspx) name Name of element Name of element [Here](http://www.nematrian.com/HTMLAttributeName.aspx)

size Specifies number of visible options Specifies number of visible options

required Whether the element must be filled out before submitting form

The [attributes](http://www.nematrian.com/HTMLAttributes.aspx)it can take (other tha[n HTML global attributes](http://www.nematrian.com/HTMLGlobalAttributes.aspx) an[d HTML event attributes](http://www.nematrian.com/HTMLEventAttributes.aspx)) include:

To create or access such an element i[n JavaScript](http://www.nematrian.com/JavaScriptTutorialIntroduction.aspx) see [here](http://www.nematrian.com/HTMLDOMElementNames.aspx). The corresponding HTM[L DOM](http://www.nematrian.com/JavaScriptTutorialDOM.aspx) object support[s standard](http://www.nematrian.com/HTMLDomStandardPropertiesMethods.aspx) DOM properties and methods, and additional properties with the same name and meaning as the attributes of the underlying HTML element referred to above. It also supports the following additional properties and methods:

Additional properties:

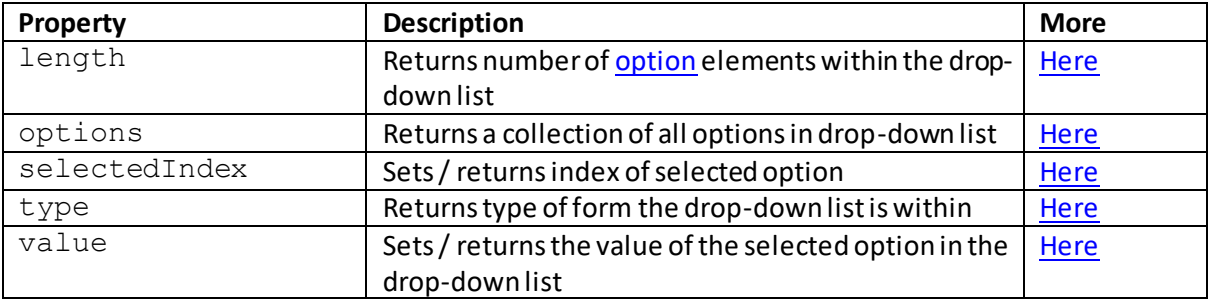

Additional methods:

**[Here](http://www.nematrian.com/HTMLAttributeRequired.aspx)** 

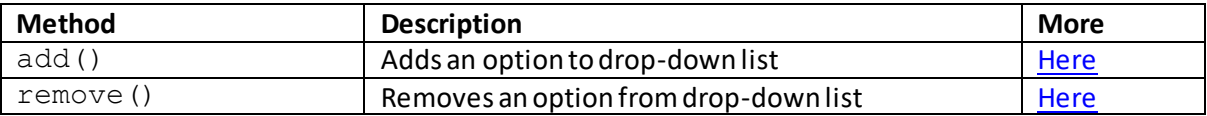

The default style applicable to this element is show[n here.](http://www.nematrian.com/HTMLCSSDefaults.aspx)

# <small>

[\[HTMLElementSmall](http://www.nematrian.com/HTMLElementSmall.aspx)]

The HTML  $\le$ small>element indicates smaller text.

The [attributes](http://www.nematrian.com/HTMLAttributes.aspx)it can take ar[e HTML global attributes](http://www.nematrian.com/HTMLGlobalAttributes.aspx) an[d HTML event](http://www.nematrian.com/HTMLEventAttributes.aspx) attributes.

To create or access such an element i[n JavaScript](http://www.nematrian.com/JavaScriptTutorialIntroduction.aspx) see [here](http://www.nematrian.com/HTMLDOMElementNames.aspx). The corresponding HTM[L DOM](http://www.nematrian.com/JavaScriptTutorialDOM.aspx) object support[s standard](http://www.nematrian.com/HTMLDomStandardPropertiesMethods.aspx) DOM properties and methods. The default style applicable to this element is show[n here.](http://www.nematrian.com/HTMLCSSDefaults.aspx)

#### **<source>**

[\[HTMLElementSource\]](http://www.nematrian.com/HTMLElementSource.aspx)

The [HTML](http://www.nematrian.com/HTMLTutorialIntroduction.aspx) <source>element allows multiple media resources for media elements. It links together associate[d <video>](http://www.nematrian.com/HTMLElementVideo.aspx) an[d <audio>.](http://www.nematrian.com/HTMLElementAudio.aspx) It is new in HTML 5. Th[e srcset](http://www.nematrian.com/HTMLAttributeSrcset.aspx) attribute is required if the <source>elementis used in [a picture](http://www.nematrian.com/HTMLElementPicture.aspx) element, whilst th[e src](http://www.nematrian.com/HTMLAttributeSrc.aspx)attribute is required when the <source>elementis used in a[n <audio>](http://www.nematrian.com/HTMLElementAudio.aspx) o[r <video>](http://www.nematrian.com/HTMLElementVideo.aspx)element.

The [attributes](http://www.nematrian.com/HTMLAttributes.aspx) it can take (other tha[n HTML global attributes](http://www.nematrian.com/HTMLGlobalAttributes.aspx) an[d HTML event attributes](http://www.nematrian.com/HTMLEventAttributes.aspx)) include:

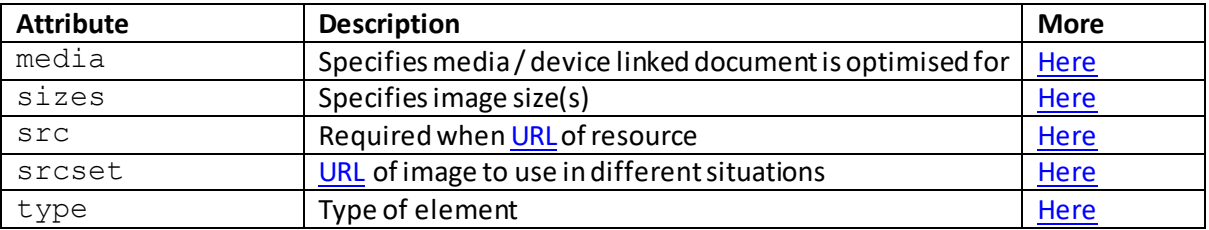

To create or access such an element i[n JavaScript](http://www.nematrian.com/JavaScriptTutorialIntroduction.aspx) see [here](http://www.nematrian.com/HTMLDOMElementNames.aspx). The corresponding HTM[L DOM](http://www.nematrian.com/JavaScriptTutorialDOM.aspx) object support[s standard](http://www.nematrian.com/HTMLDomStandardPropertiesMethods.aspx) DOM properties and methods, and additional properties with the same name and meaning as the attributes of the underlying HTML element referred to above). The default style applicable to this element is show[n here](http://www.nematrian.com/HTMLCSSDefaults.aspx).

# **<span>**

[\[HTMLElementSpan\]](http://www.nematrian.com/HTMLElementSpan.aspx)

The [HTML](http://www.nematrian.com/HTMLTutorialIntroduction.aspx) <span>element indicates a section in a document. It is usually defined with its own style.

The [attributes](http://www.nematrian.com/HTMLAttributes.aspx)it can take ar[e HTML global attributes](http://www.nematrian.com/HTMLGlobalAttributes.aspx) an[d HTML event attributes](http://www.nematrian.com/HTMLEventAttributes.aspx).

To create or access such an element i[n JavaScript](http://www.nematrian.com/JavaScriptTutorialIntroduction.aspx) see [here](http://www.nematrian.com/HTMLDOMElementNames.aspx). The corresponding HTM[L DOM](http://www.nematrian.com/JavaScriptTutorialDOM.aspx) object support[s standard](http://www.nematrian.com/HTMLDomStandardPropertiesMethods.aspx) DOM properties and methods. The default style applicable to this element is show[n here.](http://www.nematrian.com/HTMLCSSDefaults.aspx)

# **<strike>**

[\[HTMLElementStrike\]](http://www.nematrian.com/HTMLElementStrike.aspx)

The [HTML](http://www.nematrian.com/HTMLTutorialIntroduction.aspx) <strike>element was used to indicate strikethrough text. It is not supported in HTML 5. Instead, use th[e <del>o](http://www.nematrian.com/HTMLElementDel.aspx)r [<s>](http://www.nematrian.com/HTMLElementStrikeThrough.aspx) element.

# **<strong>**

#### [\[HTMLElementStrong](http://www.nematrian.com/HTMLElementStrong.aspx)]

The [HTML](http://www.nematrian.com/HTMLTutorialIntroduction.aspx) <strong>element is [a phrase element](http://www.nematrian.com/HTMLPhraseElements.aspx) indicating more important text. It is commonly used as a way of highlighting text or making it bold.

The [attributes](http://www.nematrian.com/HTMLAttributes.aspx)it can take ar[e HTML global attributes](http://www.nematrian.com/HTMLGlobalAttributes.aspx) an[d HTML event](http://www.nematrian.com/HTMLEventAttributes.aspx) attributes.

To create or access such an element i[n JavaScript](http://www.nematrian.com/JavaScriptTutorialIntroduction.aspx) see [here](http://www.nematrian.com/HTMLDOMElementNames.aspx). The corresponding HTM[L DOM](http://www.nematrian.com/JavaScriptTutorialDOM.aspx) object support[s standard](http://www.nematrian.com/HTMLDomStandardPropertiesMethods.aspx) DOM properties and methods. The default style applicable to this element is show[n here.](http://www.nematrian.com/HTMLCSSDefaults.aspx)

# **<style>**

[\[HTMLElementStyle\]](http://www.nematrian.com/HTMLElementStyle.aspx)

The  $HTML \leq style="color: red;">style> element indicates style information for a document. HTML documents can$  $HTML \leq style="color: red;">style> element indicates style information for a document. HTML documents can$  $HTML \leq style="color: red;">style> element indicates style information for a document. HTML documents can$ contain multiple <style>elements. Se[e CSS Tutorial](http://www.nematrian.com/CSSTutorialIntroduction.aspx) for further details.

The [attributes](http://www.nematrian.com/HTMLAttributes.aspx) it can take (other tha[n HTML global attributes](http://www.nematrian.com/HTMLGlobalAttributes.aspx) an[d HTML event attributes](http://www.nematrian.com/HTMLEventAttributes.aspx)) include:

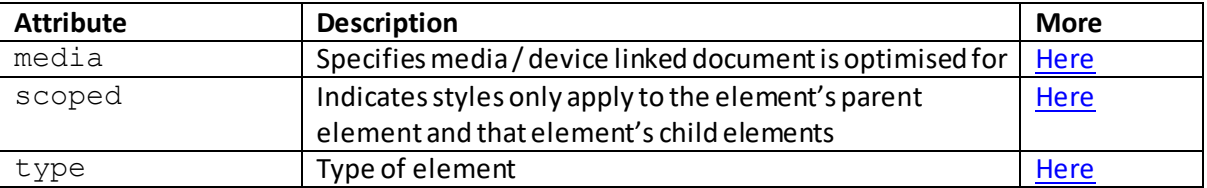

To create or access such an element i[n JavaScript](http://www.nematrian.com/JavaScriptTutorialIntroduction.aspx) see [here](http://www.nematrian.com/HTMLDOMElementNames.aspx). The corresponding HTM[L DOM](http://www.nematrian.com/JavaScriptTutorialDOM.aspx) object (typically the style property of an element) support[s standard](http://www.nematrian.com/HTMLDomStandardPropertiesMethods.aspx) DOM properties and methods, and additional properties with the same name and meaning as the attributes of the underlying HTML element referred to above. It also supports the following additional properties, see als[o CSS](http://www.nematrian.com/CSSProperties.aspx)  [Properties:](http://www.nematrian.com/CSSProperties.aspx)

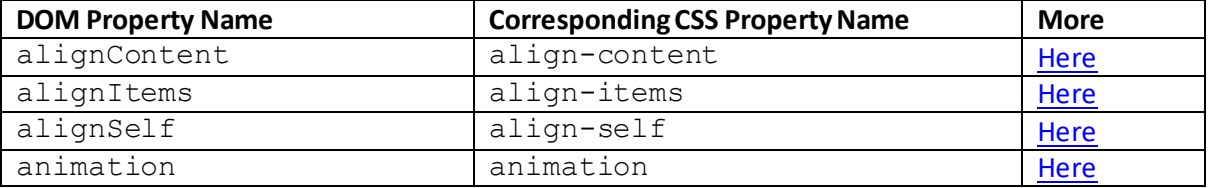

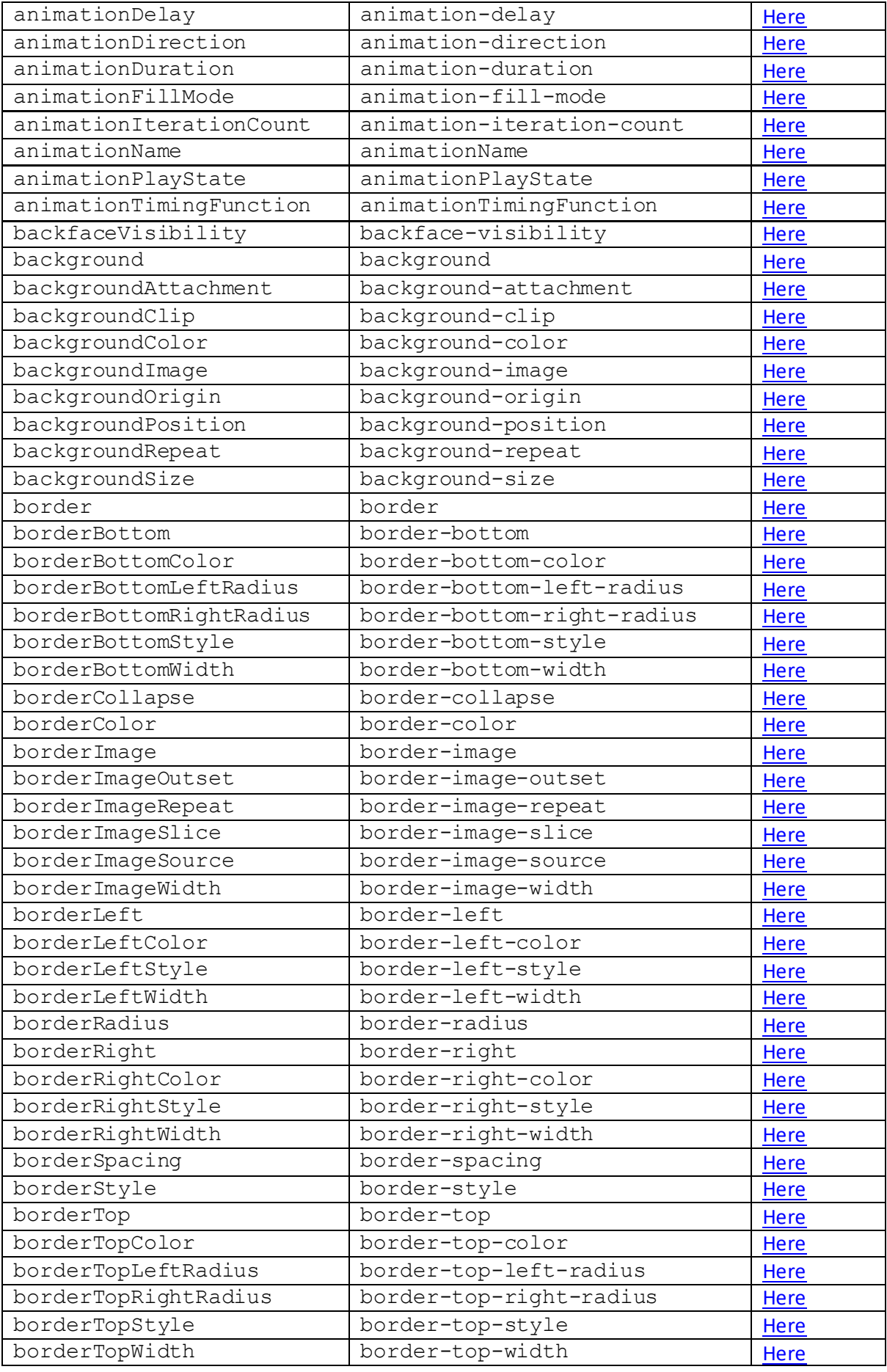

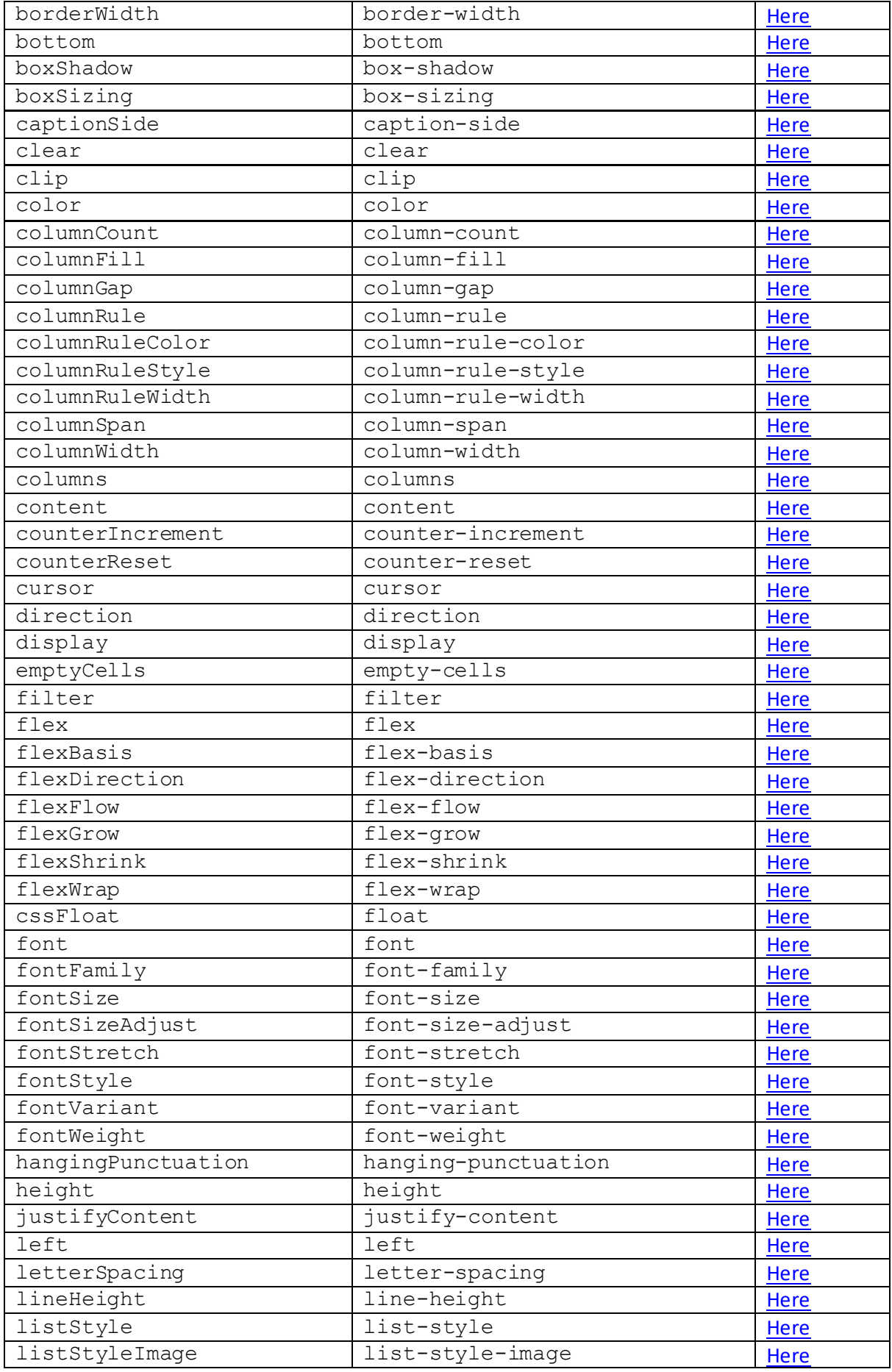

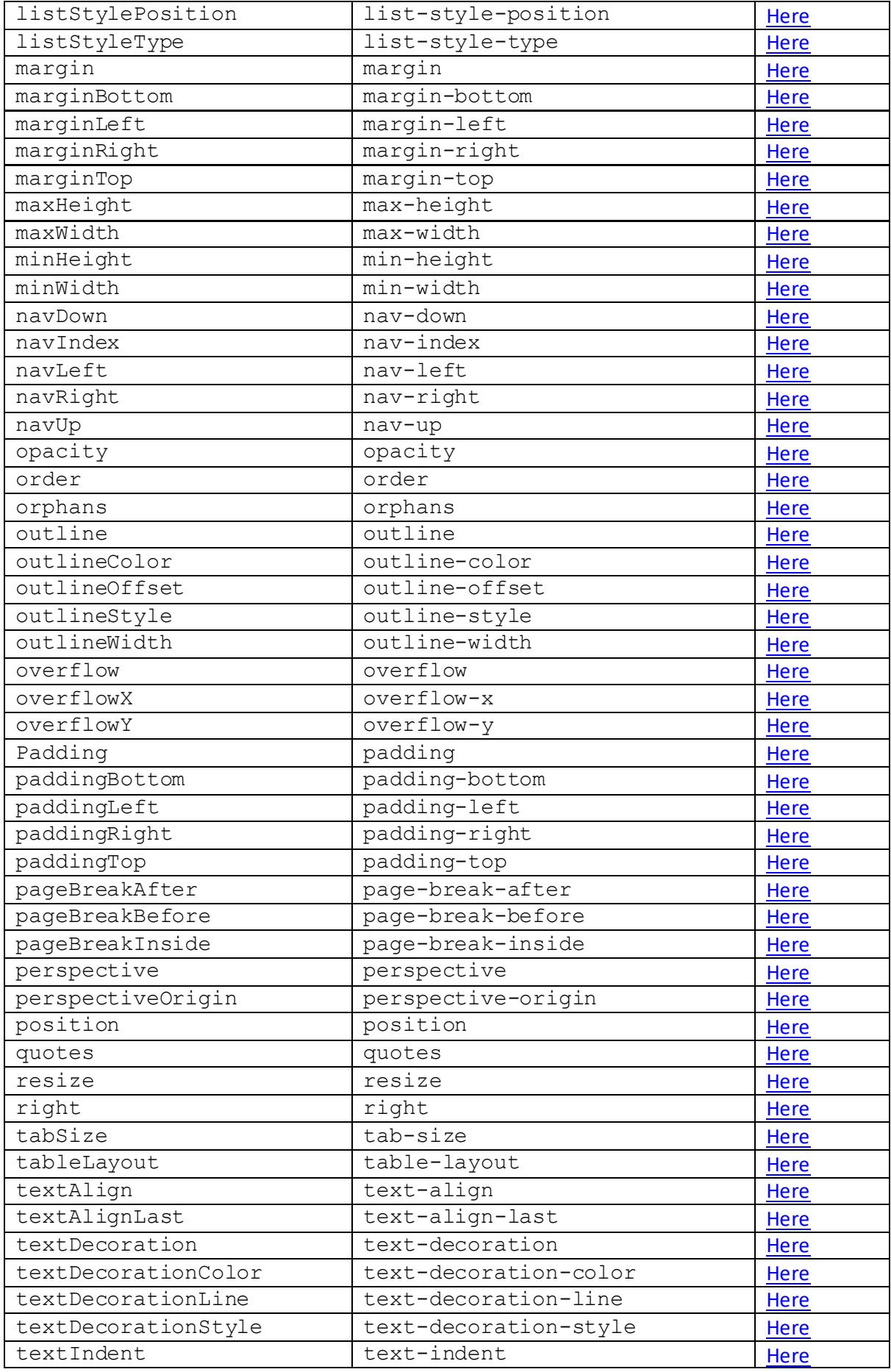

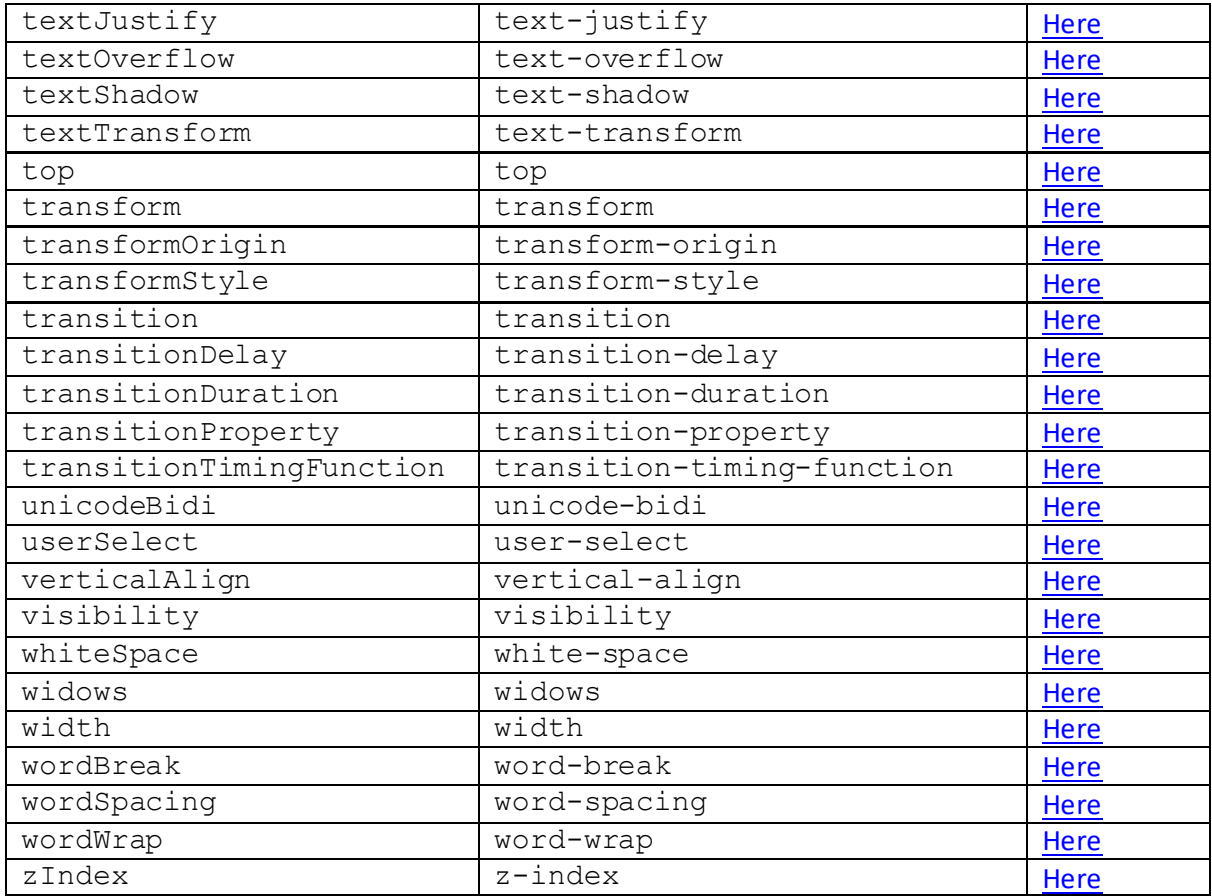

The default style applicable to this element is show[n here.](http://www.nematrian.com/HTMLCSSDefaults.aspx)

# **<sub>**

[\[HTMLElementSub\]](http://www.nematrian.com/HTMLElementSub.aspx)

The **HTML** <sub>element indicates subscripted text.

The [attributes](http://www.nematrian.com/HTMLAttributes.aspx) it can take ar[e HTML global attributes](http://www.nematrian.com/HTMLGlobalAttributes.aspx) an[d HTML event attributes](http://www.nematrian.com/HTMLEventAttributes.aspx).

To create or access such an element i[n JavaScript](http://www.nematrian.com/JavaScriptTutorialIntroduction.aspx) see [here](http://www.nematrian.com/HTMLDOMElementNames.aspx). The corresponding HTM[L DOM](http://www.nematrian.com/JavaScriptTutorialDOM.aspx) object support[s standard](http://www.nematrian.com/HTMLDomStandardPropertiesMethods.aspx) DOM properties and methods. The default style applicable to this element is show[n here.](http://www.nematrian.com/HTMLCSSDefaults.aspx)

# **<summary>**

[\[HTMLElementSummary](http://www.nematrian.com/HTMLElementSummary.aspx)]

The [HTML](http://www.nematrian.com/HTMLTutorialIntroduction.aspx) <summary>element indicates a heading for a <u><details></u>element. It is new in HTML 5.

The [attributes](http://www.nematrian.com/HTMLAttributes.aspx) it can take ar[e HTML global attributes](http://www.nematrian.com/HTMLGlobalAttributes.aspx) an[d HTML event attributes](http://www.nematrian.com/HTMLEventAttributes.aspx).

To create or access such an element i[n JavaScript](http://www.nematrian.com/JavaScriptTutorialIntroduction.aspx) see [here](http://www.nematrian.com/HTMLDOMElementNames.aspx). The corresponding HTM[L DOM](http://www.nematrian.com/JavaScriptTutorialDOM.aspx) object support[s standard](http://www.nematrian.com/HTMLDomStandardPropertiesMethods.aspx) DOM properties and methods. The default style applicable to this element is show[n here.](http://www.nematrian.com/HTMLCSSDefaults.aspx)

#### **<sup>** [\[HTMLElementSup\]](http://www.nematrian.com/HTMLElementSup.aspx)

The [HTML](http://www.nematrian.com/HTMLTutorialIntroduction.aspx) <sup>element indicates superscripted text.

The [attributes](http://www.nematrian.com/HTMLAttributes.aspx)it can take ar[e HTML global attributes](http://www.nematrian.com/HTMLGlobalAttributes.aspx) an[d HTML event attributes](http://www.nematrian.com/HTMLEventAttributes.aspx).

To create or access such an element i[n JavaScript](http://www.nematrian.com/JavaScriptTutorialIntroduction.aspx) see [here](http://www.nematrian.com/HTMLDOMElementNames.aspx). The corresponding HTM[L DOM](http://www.nematrian.com/JavaScriptTutorialDOM.aspx) object support[s standard](http://www.nematrian.com/HTMLDomStandardPropertiesMethods.aspx) DOM properties and methods. The default style applicable to this element is show[n here.](http://www.nematrian.com/HTMLCSSDefaults.aspx)

#### **<table>**

#### [\[HTMLElementTable](http://www.nematrian.com/HTMLElementTable.aspx)]

The [HTML](http://www.nematrian.com/HTMLTutorialIntroduction.aspx)  $\lt$ table>element indicates a table. It typically includes one or more  $\lt$ tr>elements and, within them[, <td>](http://www.nematrian.com/HTMLElementTd.aspx) and/o[r <th>](http://www.nematrian.com/HTMLElementTh.aspx) elements. More complicated table layouts can also includ[e <caption>,](http://www.nematrian.com/HTMLElementCaption.aspx) [<col>,](http://www.nematrian.com/HTMLElementCol.aspx) [<colgroup>,](http://www.nematrian.com/HTMLElementColgroup.aspx) [<tbody>,](http://www.nematrian.com/HTMLElementTbody.aspx) [<tfoot>](http://www.nematrian.com/HTMLElementTfoot.aspx) an[d <thead>](http://www.nematrian.com/HTMLElementThead.aspx)elements.

The [attributes](http://www.nematrian.com/HTMLAttributes.aspx) it can take ar[e HTML global attributes](http://www.nematrian.com/HTMLGlobalAttributes.aspx) an[d HTML event attributes](http://www.nematrian.com/HTMLEventAttributes.aspx).

It used to support the align, bgcolor, border, cellpadding, cellspacing, frame, rules, summaryand widthattributes, but these are no longer supported by HTML 5. Original draft versions of HTML 5 also included a sortableattribute, but this appears to have been dropped in later specifications and not to have been implemented so far by major browsers.

To create or access such an element i[n JavaScript](http://www.nematrian.com/JavaScriptTutorialIntroduction.aspx) see [here](http://www.nematrian.com/HTMLDOMElementNames.aspx). The corresponding HTM[L DOM](http://www.nematrian.com/JavaScriptTutorialDOM.aspx) object support[s standard](http://www.nematrian.com/HTMLDomStandardPropertiesMethods.aspx) DOM properties and methods. It also supports the following additional properties and methods:

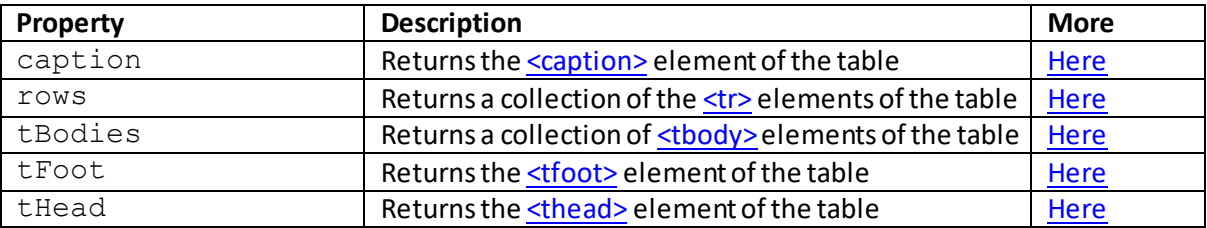

Additional properties:

#### Additional methods:

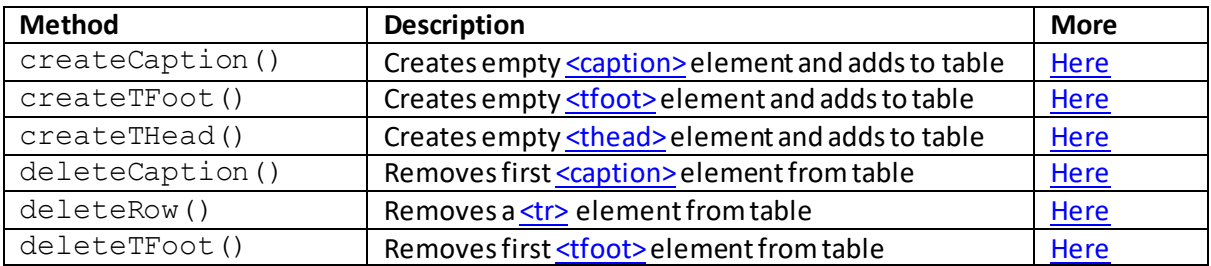

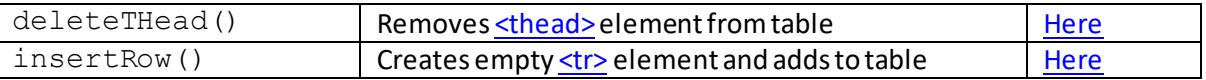

The default style applicable to this element is show[n here.](http://www.nematrian.com/HTMLCSSDefaults.aspx)

# **<tbody>**

[\[HTMLElementTbody\]](http://www.nematrian.com/HTMLElementTbody.aspx)

The [HTML](http://www.nematrian.com/HTMLTutorialIntroduction.aspx)  $\lt$ tbody>element indicates the body of a table. It appears inside a  $\lt$ table>element and is used in conjunction wit[h <tfoot>](http://www.nematrian.com/HTMLElementTfoot.aspx) an[d <thead>](http://www.nematrian.com/HTMLElementThead.aspx)elements to differentiate between different parts of the table. This can allow browsers to scroll the table body independently of the header and footer, or to allow printing of the header and footer at the top and bottom of each page. A <tbody> element needs to come after an[y <caption>,](http://www.nematrian.com/HTMLElementCaption.aspx) [<colgroup>](http://www.nematrian.com/HTMLElementColgroup.aspx) an[d <thead>](http://www.nematrian.com/HTMLElementThead.aspx)elements. It needs to contain one or more [<tr>](http://www.nematrian.com/HTMLElementTr.aspx) elements.

The [attributes](http://www.nematrian.com/HTMLAttributes.aspx)it can take ar[e HTML global attributes](http://www.nematrian.com/HTMLGlobalAttributes.aspx) an[d HTML event attributes](http://www.nematrian.com/HTMLEventAttributes.aspx).

It used to support the align, char, charoff and valign attributes, but these are no longer supported by HTML 5.

To create or access such an element i[n JavaScript](http://www.nematrian.com/JavaScriptTutorialIntroduction.aspx) see [here](http://www.nematrian.com/HTMLDOMElementNames.aspx). The corresponding HTM[L DOM](http://www.nematrian.com/JavaScriptTutorialDOM.aspx) object support[s standard](http://www.nematrian.com/HTMLDomStandardPropertiesMethods.aspx) DOM properties and methods. The default style applicable to this element is show[n here.](http://www.nematrian.com/HTMLCSSDefaults.aspx)

#### **<td>** [\[HTMLElementTd\]](http://www.nematrian.com/HTMLElementTd.aspx)

The [HTML](http://www.nematrian.com/HTMLTutorialIntroduction.aspx)  $<$ td  $>$  element indicates a table cell (within a table row). They appear inside  $\frac{}{12}$ elements. HTML tables contain two types of cells, i.e. header cells [\(<th>](http://www.nematrian.com/HTMLElementTh.aspx) elements) and standard cells  $\left($  < td > elements), and the two are by default formatted differently.

The [attributes](http://www.nematrian.com/HTMLAttributes.aspx) it can take (in addition t[o HTML global attributes](http://www.nematrian.com/HTMLGlobalAttributes.aspx) an[d HTML event attributes](http://www.nematrian.com/HTMLEventAttributes.aspx)) are:

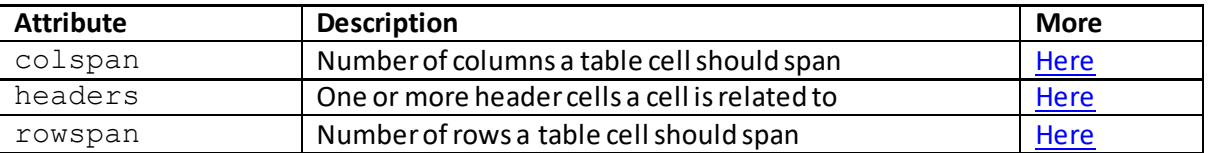

It used to support the abbr, align, axis, bgcolor, char, charoff, height, nowrap, scope, valign and width attributes, but these are no longer supported by HTML 5.

To create or access such an element i[n JavaScript](http://www.nematrian.com/JavaScriptTutorialIntroduction.aspx) see [here](http://www.nematrian.com/HTMLDOMElementNames.aspx). The corresponding HTM[L DOM](http://www.nematrian.com/JavaScriptTutorialDOM.aspx) object support[s standard](http://www.nematrian.com/HTMLDomStandardPropertiesMethods.aspx) DOM properties and methods. The default style applicable to this element is show[n here.](http://www.nematrian.com/HTMLCSSDefaults.aspx)

 **<textarea>** [\[HTMLElementTextarea](http://www.nematrian.com/HTMLElementTextarea.aspx)] The [HTML](http://www.nematrian.com/HTMLTutorialIntroduction.aspx) <textarea>element indicates a multiline input control. It can hold an unlimited number of characters, and the text used is typically rendered in a fixed-width font. The size of the text area can be specified using the element's cols and rows attributes or using corresponding [CSS attributes.](http://www.nematrian.com/CSSTutorialIntroduction.aspx)

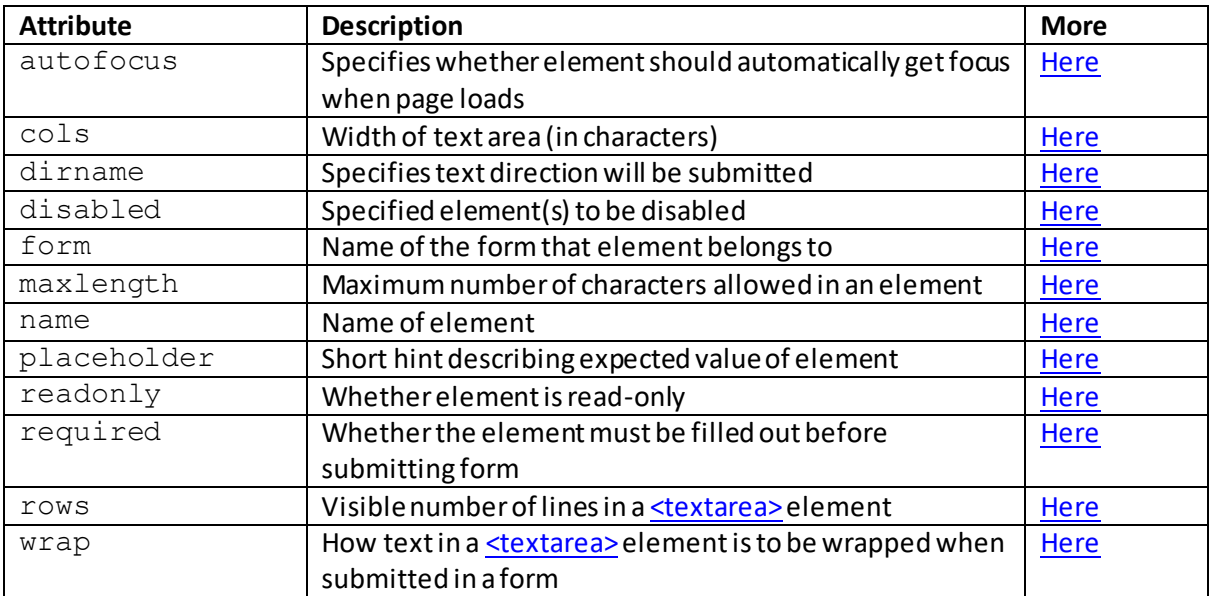

The [attributes](http://www.nematrian.com/HTMLAttributes.aspx)it can take (other tha[n HTML global attributes](http://www.nematrian.com/HTMLGlobalAttributes.aspx) an[d HTML event attributes](http://www.nematrian.com/HTMLEventAttributes.aspx)) include:

To create or access such an element i[n JavaScript](http://www.nematrian.com/JavaScriptTutorialIntroduction.aspx) see [here](http://www.nematrian.com/HTMLDOMElementNames.aspx). The corresponding HTM[L DOM](http://www.nematrian.com/JavaScriptTutorialDOM.aspx) object support[s standard](http://www.nematrian.com/HTMLDomStandardPropertiesMethods.aspx) DOM properties and methods, and additional properties with the same name and meaning as the attributes of the underlying HTML element referred to above (with the maxlength and readonlyproperties of the underlying element corresponding to the maxLength and readOnlyproperties of the DOM object). It also supports the following additional properties and methods:

Additional properties:

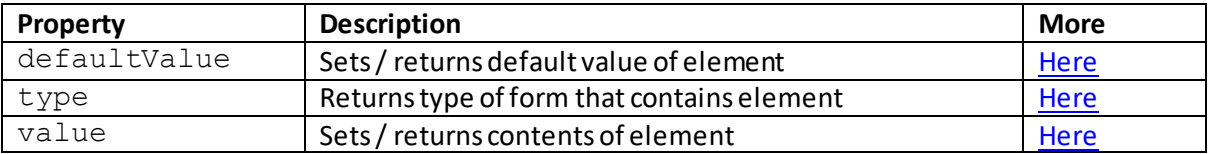

#### Additional methods:

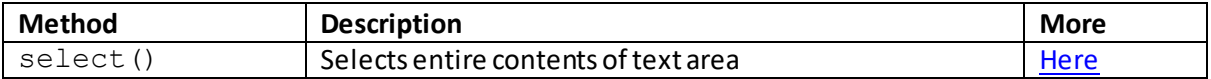

The default style applicable to this element is show[n here.](http://www.nematrian.com/HTMLCSSDefaults.aspx)

 **<tfoot>** [\[HTMLElementTfoot](http://www.nematrian.com/HTMLElementTfoot.aspx)] The [HTML](http://www.nematrian.com/HTMLTutorialIntroduction.aspx)  $\langle tfoot$  > element indicates the footer content in a table. It appears inside a  $\langle$ table> element and is used in conjunction wit[h <tbody>](http://www.nematrian.com/HTMLElementTbody.aspx) an[d <thead>](http://www.nematrian.com/HTMLElementThead.aspx)elements to differentiate between different parts of the table. This can allow browsers to scroll the table body independently of the header and footer, or to allow printing of the header and footer at the top and bottom of each page. A <t foot > element needs to come after any <caption >, <colgroup > and <thead > elements and before an[y <tbody>](http://www.nematrian.com/HTMLElementTbody.aspx) an[d <tr>](http://www.nematrian.com/HTMLElementTr.aspx) elements.

The [attributes](http://www.nematrian.com/HTMLAttributes.aspx)it can take ar[e HTML global attributes](http://www.nematrian.com/HTMLGlobalAttributes.aspx) an[d HTML event attributes](http://www.nematrian.com/HTMLEventAttributes.aspx).

It used to support the align, char, charoff and valign attributes, but these are no longer supported by HTML 5.

To create or access such an element i[n JavaScript](http://www.nematrian.com/JavaScriptTutorialIntroduction.aspx) see [here](http://www.nematrian.com/HTMLDOMElementNames.aspx). The corresponding HTM[L DOM](http://www.nematrian.com/JavaScriptTutorialDOM.aspx) object support[s standard](http://www.nematrian.com/HTMLDomStandardPropertiesMethods.aspx) DOM properties and methods. The default style applicable to this element is show[n here.](http://www.nematrian.com/HTMLCSSDefaults.aspx)

# **<th>** [\[HTMLElementTh\]](http://www.nematrian.com/HTMLElementTh.aspx)

The [HTML](http://www.nematrian.com/HTMLTutorialIntroduction.aspx)  $<$ th $>$ element indicates a table header cell (within a table row). They appear inside  $<$ tr $>$ elements. HTML tables contain two types of cells, i.e. header cells (<th>element) and standard cells ( $<$ td>elements), and the two are by default formatted differently.

The [attributes](http://www.nematrian.com/HTMLAttributes.aspx)it can take (in addition t[o HTML global attributes](http://www.nematrian.com/HTMLGlobalAttributes.aspx) an[d HTML event attributes](http://www.nematrian.com/HTMLEventAttributes.aspx)) are:

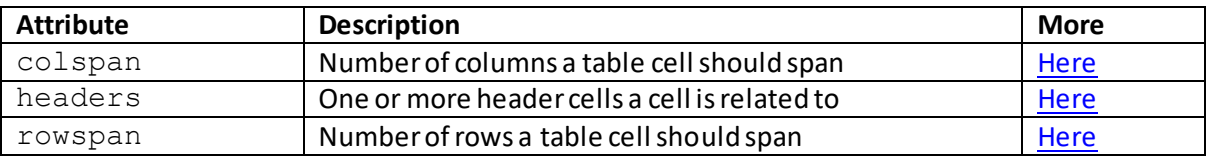

It used to support the abbr, align, axis, bgcolor, char, charoff, height, nowrap, scope, valign and width attributes, but these are no longer supported by HTML 5.

To create or access such an element i[n JavaScript](http://www.nematrian.com/JavaScriptTutorialIntroduction.aspx) see [here](http://www.nematrian.com/HTMLDOMElementNames.aspx). The corresponding HTM[L DOM](http://www.nematrian.com/JavaScriptTutorialDOM.aspx) object support[s standard](http://www.nematrian.com/HTMLDomStandardPropertiesMethods.aspx) DOM properties and methods. The default style applicable to this element is shown <u>here</u>.

# **<thead>**

[\[HTMLElementThead\]](http://www.nematrian.com/HTMLElementThead.aspx)

The [HTML](http://www.nematrian.com/HTMLTutorialIntroduction.aspx)  $\lt$ thead>element indicates the header content of a table. It appears inside a  $\lt$ table> element and is used in conjunction wit[h <tbody>](http://www.nematrian.com/HTMLElementTbody.aspx) an[d <tfoot>](http://www.nematrian.com/HTMLElementTfoot.aspx)elements to differentiate between different parts of the table. This can allow browsers to scroll the table body independently of the header and footer, or to allow printing of the header and footer at the top and bottom of each page. A <thead>element needs to come after an[y <caption>](http://www.nematrian.com/HTMLElementCaption.aspx) an[d <colgroup>](http://www.nematrian.com/HTMLElementColgroup.aspx)elements and before any [<tbody>,](http://www.nematrian.com/HTMLElementTbody.aspx) [<tfoot>](http://www.nematrian.com/HTMLElementTfoot.aspx) an[d <tr>](http://www.nematrian.com/HTMLElementTr.aspx) elements.

The [attributes](http://www.nematrian.com/HTMLAttributes.aspx)it can take ar[e HTML global attributes](http://www.nematrian.com/HTMLGlobalAttributes.aspx) an[d HTML event attributes](http://www.nematrian.com/HTMLEventAttributes.aspx).

It used to support the align, char, charoff and valign attributes, but these are no longer supported by HTML 5.

To create or access such an element i[n JavaScript](http://www.nematrian.com/JavaScriptTutorialIntroduction.aspx) see [here](http://www.nematrian.com/HTMLDOMElementNames.aspx). The corresponding HTM[L DOM](http://www.nematrian.com/JavaScriptTutorialDOM.aspx) object support[s standard](http://www.nematrian.com/HTMLDomStandardPropertiesMethods.aspx) DOM properties and methods. The default style applicable to this element is show[n here.](http://www.nematrian.com/HTMLCSSDefaults.aspx)

#### **<time>**

#### [\[HTMLElementTime](http://www.nematrian.com/HTMLElementTime.aspx)]

The [HTML](http://www.nematrian.com/HTMLTutorialIntroduction.aspx) <time>element indicates a (human-readable) date / time. It can be used to encode dates and times in a machine-readable fashion.

The [attributes](http://www.nematrian.com/HTMLAttributes.aspx)it can take (in addition t[o HTML global attributes](http://www.nematrian.com/HTMLGlobalAttributes.aspx) an[d HTML event attributes](http://www.nematrian.com/HTMLEventAttributes.aspx)) are:

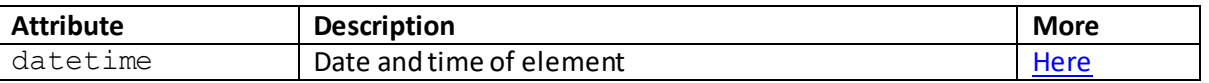

To create or access such an element i[n JavaScript](http://www.nematrian.com/JavaScriptTutorialIntroduction.aspx) see [here](http://www.nematrian.com/HTMLDOMElementNames.aspx). The corresponding HTM[L DOM](http://www.nematrian.com/JavaScriptTutorialDOM.aspx) object support[s standard](http://www.nematrian.com/HTMLDomStandardPropertiesMethods.aspx) DOM properties and methods, and additional properties with the same name and meaning as the attributes of the underlying HTML element referred to above. The default style applicable to this element is show[n here](http://www.nematrian.com/HTMLCSSDefaults.aspx).

# **<title>**

#### [\[HTMLElementTitle\]](http://www.nematrian.com/HTMLElementTitle.aspx)

The [HTML](http://www.nematrian.com/HTMLTutorialIntroduction.aspx) <title>element indicates the title for the document. It appears in th[e <head>](http://www.nematrian.com/HTMLElementHead.aspx)part of the document. It typically identifies the page title that appears in a browser toolbar, the page title that is by default added to a user's list of favourite pages within a browser and usually is the title shown for the page in search engine results.

The [attributes](http://www.nematrian.com/HTMLAttributes.aspx) it can take ar[e HTML global attributes](http://www.nematrian.com/HTMLGlobalAttributes.aspx) an[d HTML event attributes](http://www.nematrian.com/HTMLEventAttributes.aspx).

To create or access such an element i[n JavaScript](http://www.nematrian.com/JavaScriptTutorialIntroduction.aspx) see [here](http://www.nematrian.com/HTMLDOMElementNames.aspx). The corresponding HTM[L DOM](http://www.nematrian.com/JavaScriptTutorialDOM.aspx) object support[s standard](http://www.nematrian.com/HTMLDomStandardPropertiesMethods.aspx) DOM properties and methods. It also supports the following additional properties:

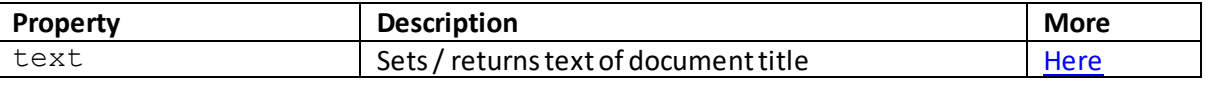

The default style applicable to this element is show[n here.](http://www.nematrian.com/HTMLCSSDefaults.aspx)

# **<tr>** [\[HTMLElementTr\]](http://www.nematrian.com/HTMLElementTr.aspx)

The [HTML](http://www.nematrian.com/HTMLTutorialIntroduction.aspx)  $\langle \text{tr} \rangle$  element indicates a table row (within a table). It appears inside a  $\langle \text{table} \rangle$  element and contain[s <td>](http://www.nematrian.com/HTMLElementTd.aspx) and [<th>](http://www.nematrian.com/HTMLElementTh.aspx) elements representing individual cells within the table row.

The [attributes](http://www.nematrian.com/HTMLAttributes.aspx) it can take ar[e HTML global attributes](http://www.nematrian.com/HTMLGlobalAttributes.aspx) an[d HTML event attributes](http://www.nematrian.com/HTMLEventAttributes.aspx).

It used to support the align, bgcolor, char, charoff and valign attributes, but these are no longer supported in HTML5.

To create or access such an element i[n JavaScript](http://www.nematrian.com/JavaScriptTutorialIntroduction.aspx) see [here](http://www.nematrian.com/HTMLDOMElementNames.aspx). The corresponding HTM[L DOM](http://www.nematrian.com/JavaScriptTutorialDOM.aspx) object support[s standard](http://www.nematrian.com/HTMLDomStandardPropertiesMethods.aspx) DOM properties and methods. It also supports the following additional properties and methods:

Additional properties:

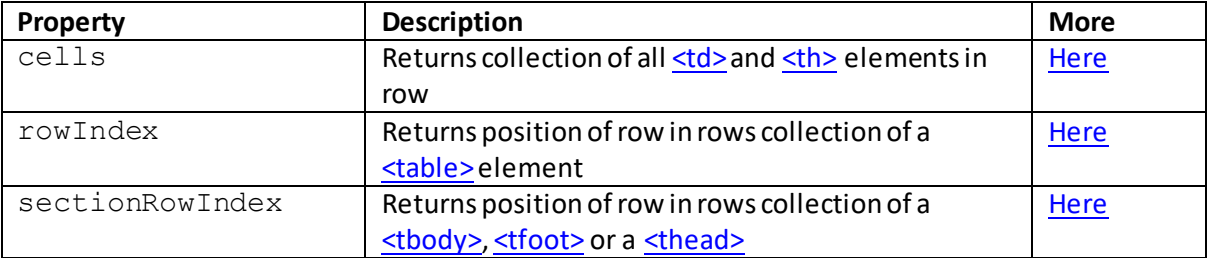

#### Additional methods:

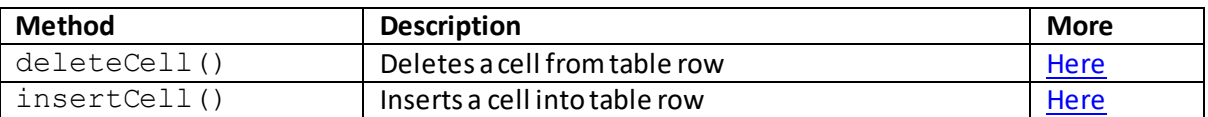

The default style applicable to this element is show[n here.](http://www.nematrian.com/HTMLCSSDefaults.aspx)

#### **<track>**

[\[HTMLElementTrack\]](http://www.nematrian.com/HTMLElementTrack.aspx)

The [HTML](http://www.nematrian.com/HTMLTutorialIntroduction.aspx) <track>element indicates a text track for a media element, i.e. a <u><video></u> or <u><audio></u>. It is new in HTML 5. It is used to specify subtitles, captions or other files containing text that should be visible when the media is playing.

The [attributes](http://www.nematrian.com/HTMLAttributes.aspx) it can take (in addition t[o HTML global attributes](http://www.nematrian.com/HTMLGlobalAttributes.aspx) an[d HTML event attributes](http://www.nematrian.com/HTMLEventAttributes.aspx)) are:

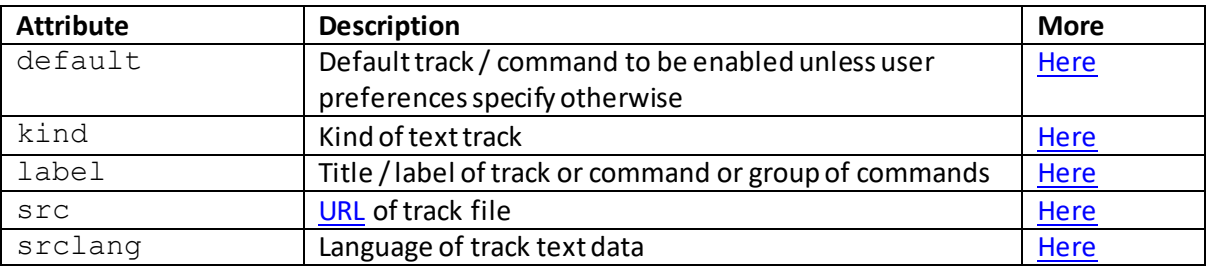

To create or access such an element i[n JavaScript](http://www.nematrian.com/JavaScriptTutorialIntroduction.aspx) see [here](http://www.nematrian.com/HTMLDOMElementNames.aspx). The corresponding HTM[L DOM](http://www.nematrian.com/JavaScriptTutorialDOM.aspx) object support[s standard](http://www.nematrian.com/HTMLDomStandardPropertiesMethods.aspx) DOM properties and methods, and additional properties with the same name and meaning as the attributes of the underlying HTML element referred to above. It also supports the following additional properties and methods:

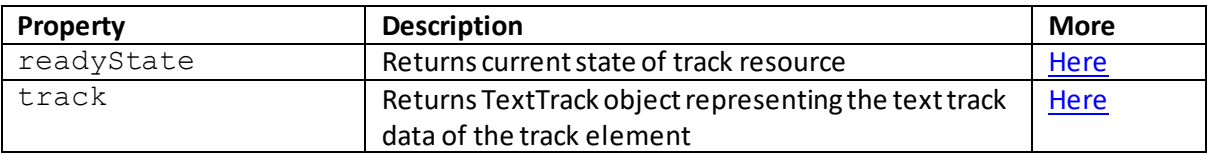

The default style applicable to this element is show[n here.](http://www.nematrian.com/HTMLCSSDefaults.aspx)

# **<tt>** [\[HTMLElementTt\]](http://www.nematrian.com/HTMLElementTt.aspx)

The [HTML](http://www.nematrian.com/HTMLTutorialIntroduction.aspx)  $\lt$ tt > element indicates teletype text. It is not supported in HTML 5. Instead, us[e CSS.](http://www.nematrian.com/CSSTutorialIntroduction.aspx)

# **<u>**

[\[HTMLElementU\]](http://www.nematrian.com/HTMLElementU.aspx)

The [HTML](http://www.nematrian.com/HTMLTutorialIntroduction.aspx)  $\langle u \rangle$  element indicates text that should be stylistically different from normal text. It is commonly used for underlining, even though the HTML 5 specification reminds developers that there are almost always other more appropriate ways of achieving a similar effect.

The [attributes](http://www.nematrian.com/HTMLAttributes.aspx)it can take ar[e HTML global attributes](http://www.nematrian.com/HTMLGlobalAttributes.aspx) an[d HTML event attributes](http://www.nematrian.com/HTMLEventAttributes.aspx).

To create or access such an element i[n JavaScript](http://www.nematrian.com/JavaScriptTutorialIntroduction.aspx) see [here](http://www.nematrian.com/HTMLDOMElementNames.aspx). The corresponding HTM[L DOM](http://www.nematrian.com/JavaScriptTutorialDOM.aspx) object support[s standard](http://www.nematrian.com/HTMLDomStandardPropertiesMethods.aspx) DOM properties and methods. The default style applicable to this element is show[n here.](http://www.nematrian.com/HTMLCSSDefaults.aspx)

# **<ul>** [\[HTMLElementUl\]](http://www.nematrian.com/HTMLElementUl.aspx)

The [HTML](http://www.nematrian.com/HTMLTutorialIntroduction.aspx)  $\langle u1 \rangle$  element indicates an unordered list. Inside the  $\langle u1 \rangle$  element should be one or mor[e <li>](http://www.nematrian.com/HTMLElementLi.aspx) elements identifying each entry in the unordered list.

The [attributes](http://www.nematrian.com/HTMLAttributes.aspx) it can take ar[e HTML global attributes](http://www.nematrian.com/HTMLGlobalAttributes.aspx) an[d HTML event attributes](http://www.nematrian.com/HTMLEventAttributes.aspx).

It used to support the compact and type attributes, but these are no longer supported by HTML 5.

To create or access such an element i[n JavaScript](http://www.nematrian.com/JavaScriptTutorialIntroduction.aspx) see [here](http://www.nematrian.com/HTMLDOMElementNames.aspx). The corresponding HTM[L DOM](http://www.nematrian.com/JavaScriptTutorialDOM.aspx) object support[s standard](http://www.nematrian.com/HTMLDomStandardPropertiesMethods.aspx) DOM properties and methods. The default style applicable to this element is show[n here.](http://www.nematrian.com/HTMLCSSDefaults.aspx)

#### **<var>** [\[HTMLElementVar](http://www.nematrian.com/HTMLElementVar.aspx)]

The [HTML](http://www.nematrian.com/HTMLTutorialIntroduction.aspx) <var>element is [a phrase element](http://www.nematrian.com/HTMLPhraseElements.aspx) indicating a variable in computer code. It is not depreciated, but typically a richer effect can be achieved usin[g CSS.](http://www.nematrian.com/CSSTutorialIntroduction.aspx)

The [attributes](http://www.nematrian.com/HTMLAttributes.aspx) it can take ar[e HTML global attributes](http://www.nematrian.com/HTMLGlobalAttributes.aspx) an[d HTML event attributes](http://www.nematrian.com/HTMLEventAttributes.aspx).

To create or access such an element i[n JavaScript](http://www.nematrian.com/JavaScriptTutorialIntroduction.aspx) see [here](http://www.nematrian.com/HTMLDOMElementNames.aspx). The corresponding HTM[L DOM](http://www.nematrian.com/JavaScriptTutorialDOM.aspx) object support[s standard](http://www.nematrian.com/HTMLDomStandardPropertiesMethods.aspx) DOM properties and methods. The default style applicable to this element is show[n here.](http://www.nematrian.com/HTMLCSSDefaults.aspx)

# **<video>**

#### [\[HTMLElementVideo\]](http://www.nematrian.com/HTMLElementVideo.aspx)

The [HTML](http://www.nematrian.com/HTMLTutorialIntroduction.aspx)  $\langle$ video>element indicates a video or movie. It is new in HTML 5. Currently there are 3 supported video formats across most browsers: MP4 (i.e. MPEG 4 files with H264 video codec and AAC audio codec, MIME-type is video/mp4), WebM (i.e. WebM files with V8 video codec and Vorbis audio codec, MIME-type is video/webm) and Ogg (Ogg files with Theora video codec and Vorbis audio codec, MIME-type is video/ogg).

If the browser does not support <video>elements then any text between the <video>and  $\langle \rangle$ video $>$ tags will be displayed.

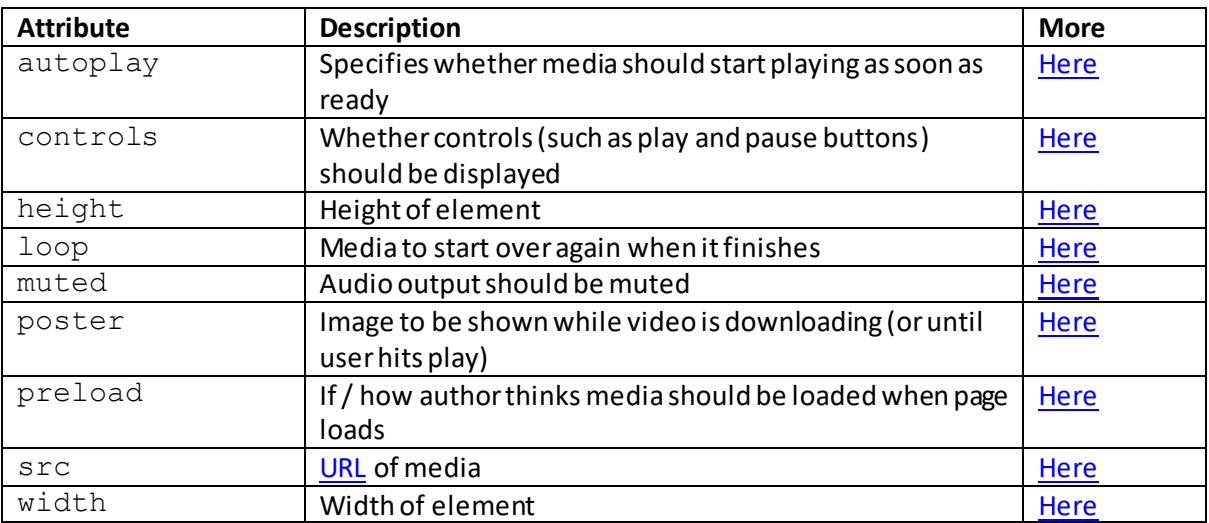

The [attributes](http://www.nematrian.com/HTMLAttributes.aspx)it can take (in addition t[o HTML global attributes](http://www.nematrian.com/HTMLGlobalAttributes.aspx) an[d HTML event attributes](http://www.nematrian.com/HTMLEventAttributes.aspx)) are:

To create or access such an element in **JavaScript** see [here](http://www.nematrian.com/HTMLDOMElementNames.aspx). The corresponding HTM[L DOM](http://www.nematrian.com/JavaScriptTutorialDOM.aspx) object support[s standard](http://www.nematrian.com/HTMLDomStandardPropertiesMethods.aspx) DOM properties and methods, and additional properties with the same name and meaning as the attributes of the underlying HTML element referred to above. It also supports DOM generi[c media properties and methods](http://www.nematrian.com/HTMLDOMMediaPropertiesAndMethods.aspx) and the following additional properties and methods.

Additional properties:

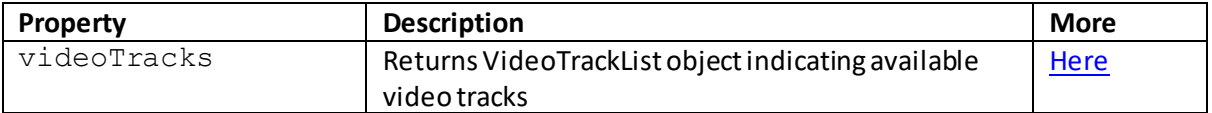

The default style applicable to this element is show[n here.](http://www.nematrian.com/HTMLCSSDefaults.aspx)

# **<wbr>** [\[HTMLElementWbr\]](http://www.nematrian.com/HTMLElementWbr.aspx)

The  $HTML \le wbr$  > element indicates a possible line-break (i.e. 'word break opportunity'). It is new in HTML 5. When a word is long and the browser might break text lines in wrong places then  $\langle wbr \rangle$ elements offer scope to add word break opportunities.

The [attributes](http://www.nematrian.com/HTMLAttributes.aspx) it can take ar[e HTML global attributes](http://www.nematrian.com/HTMLGlobalAttributes.aspx) an[d HTML event attributes](http://www.nematrian.com/HTMLEventAttributes.aspx).

To create or access such an element i[n JavaScript](http://www.nematrian.com/JavaScriptTutorialIntroduction.aspx) see [here](http://www.nematrian.com/HTMLDOMElementNames.aspx). The corresponding HTM[L DOM](http://www.nematrian.com/JavaScriptTutorialDOM.aspx) object support[s standard](http://www.nematrian.com/HTMLDomStandardPropertiesMethods.aspx) DOM properties and methods. The default style applicable to this element is show[n here.](http://www.nematrian.com/HTMLCSSDefaults.aspx)

# **Appendix B: HTML Attributes**

[\[HTMLAttributes\]](http://www.nematrian.com/HTMLAttributes.aspx)

Different [HTML](http://www.nematrian.com/HTMLTutorialIntroduction.aspx) [elements](http://www.nematrian.com/HTMLElements.aspx) can have attributes that specify how they should be formatted or interpreted or allow further characterisation of the element. Attributes come in two basic types:

- (a) [Standard attributes,](http://www.nematrian.com/HTMLStandardAttributes.aspx) which describe or characterise the element further, and
- (b) [Event attributes,](http://www.nematrian.com/HTMLEventAttributes.aspx) almost all of which begin with on…. These indicate what scripts should be run if an *event* occurs (e.g. the mouse button is clicked, an element is dragged, dropped or copied, etc.)

HTML attributes can also be set programmatically using JavaScript by modifying the properties of the corresponding HTML [DOM elements](http://www.nematrian.com/HTMLDOMElementNames.aspx). Liste[d here](http://www.nematrian.com/HTMLDomStandardPropertiesMethods.aspx) are the JavaScript DOM properties that correspond to most of the HTML attributes recognised in HTML 5.

# **Standard attributes**

[\[HTMLStandardAttributes](http://www.nematrian.com/HTMLStandardAttributes.aspx)]

Different [HTML](http://www.nematrian.com/HTMLTutorialIntroduction.aspx) [elements](http://www.nematrian.com/HTMLElements.aspx) can have attributes that specify how they should be formatted or interpreted or allow further characterisation of the element, which can be either standard attributes o[r event](http://www.nematrian.com/HTMLEventAttributes.aspx) attributes. Standard attributes describe or characterise the element further and include:

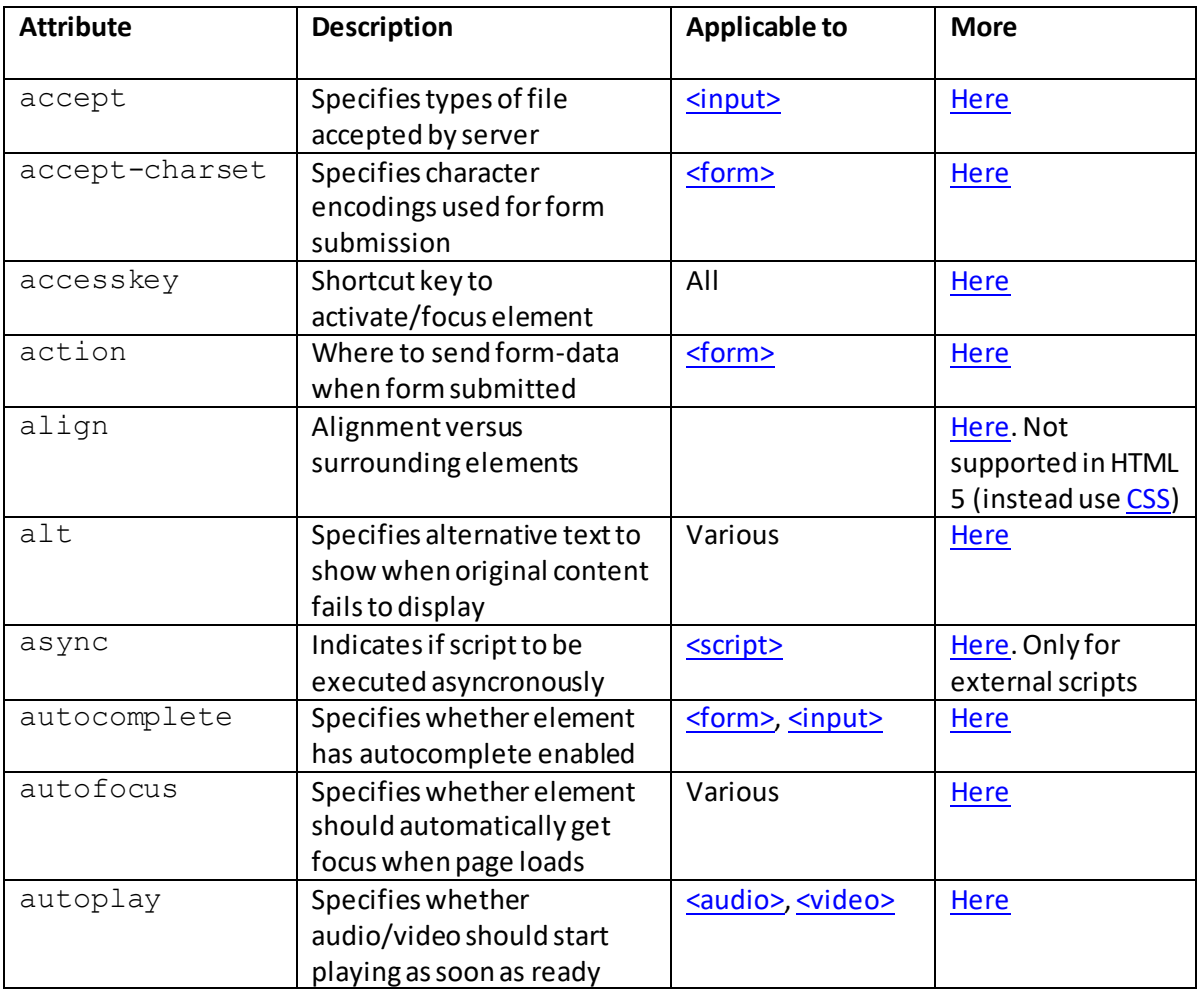

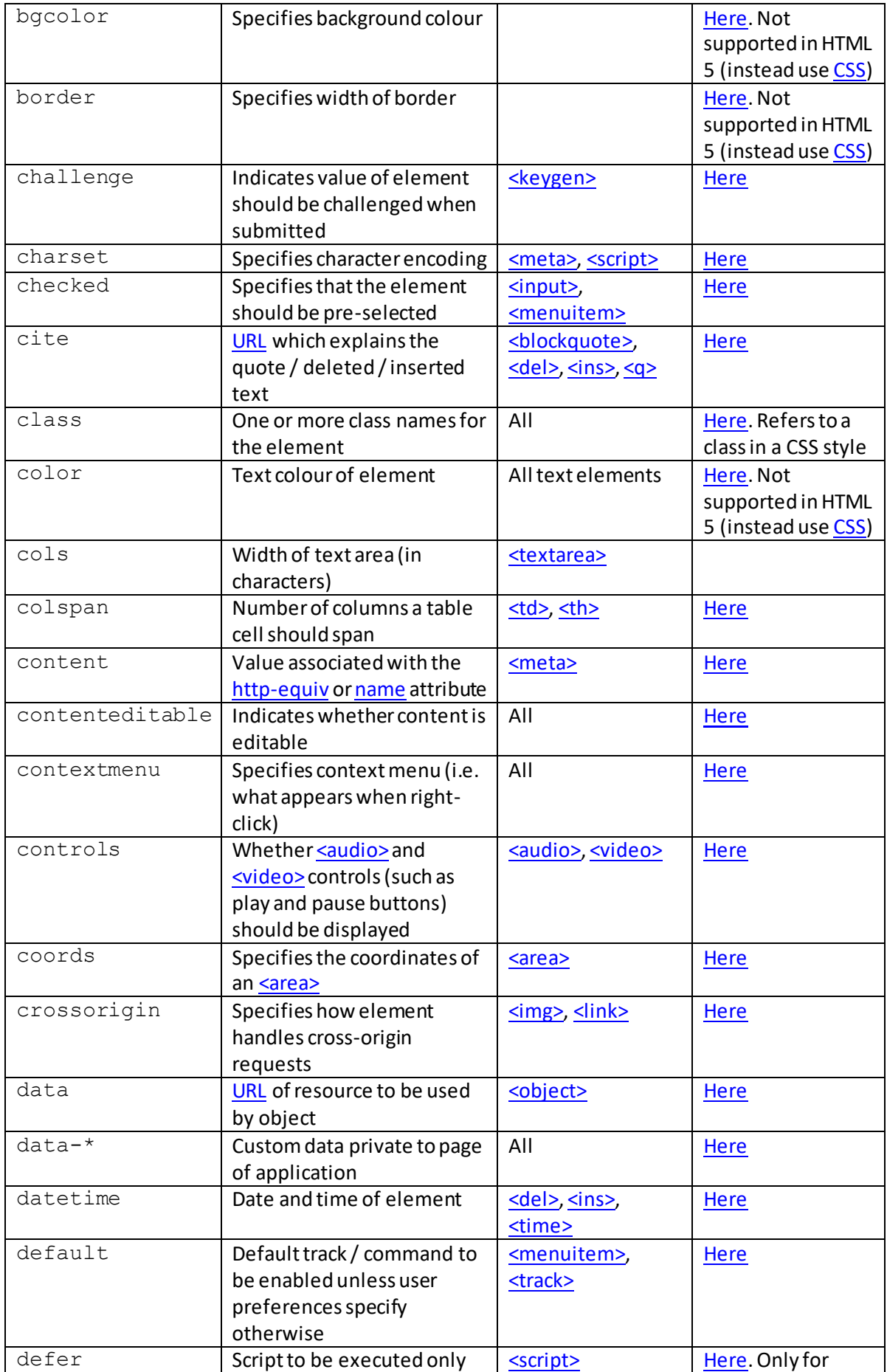

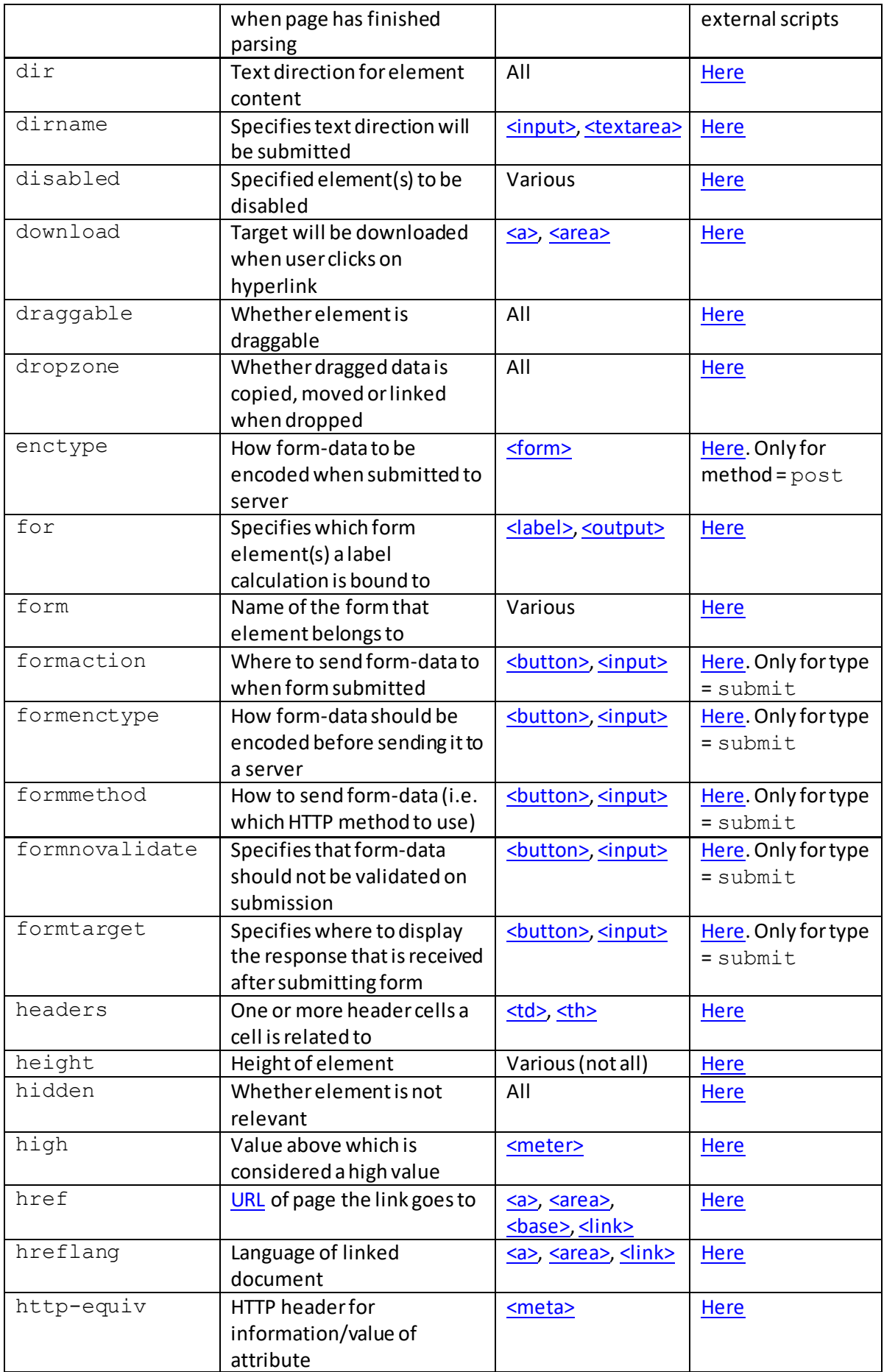

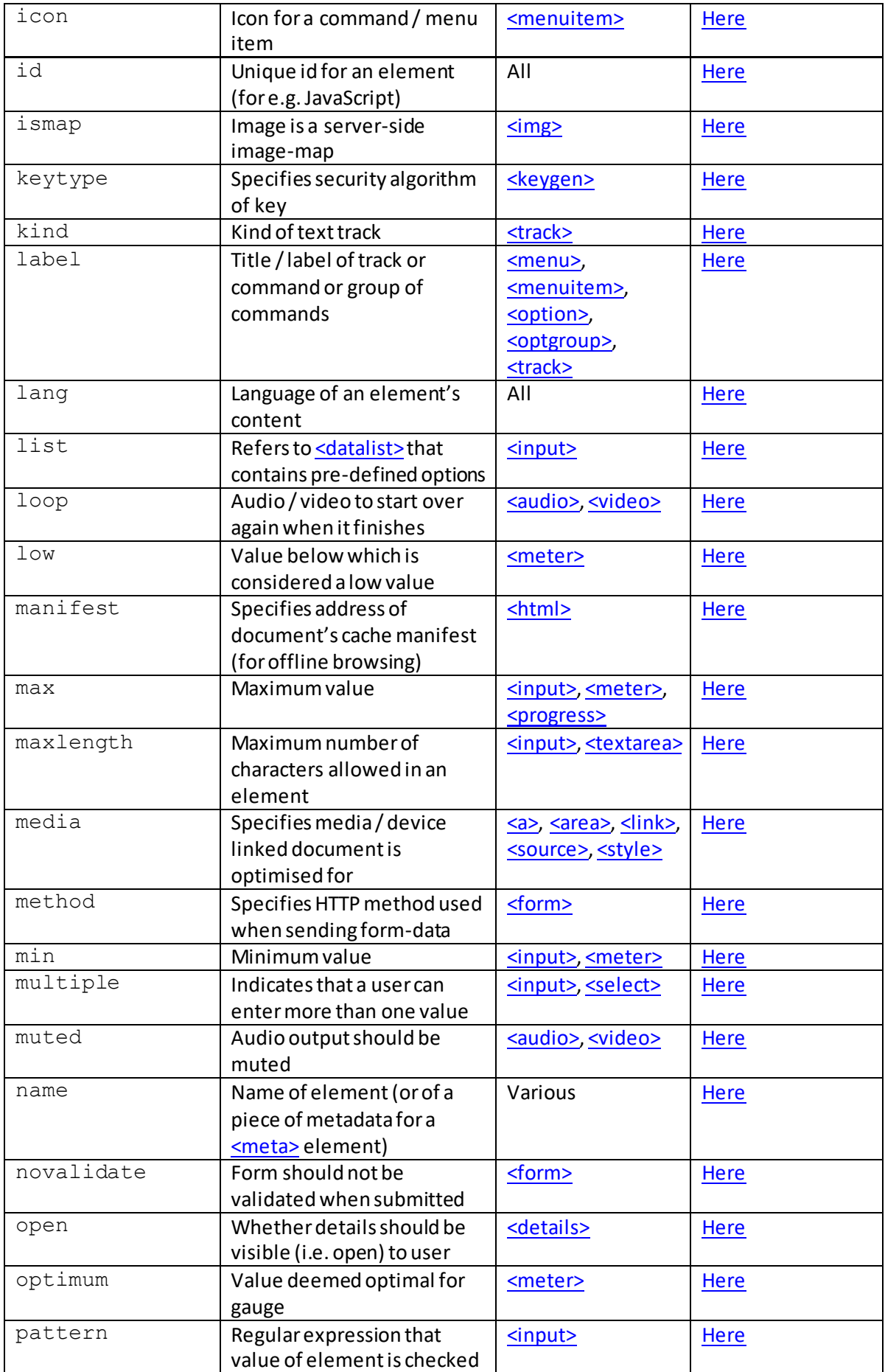

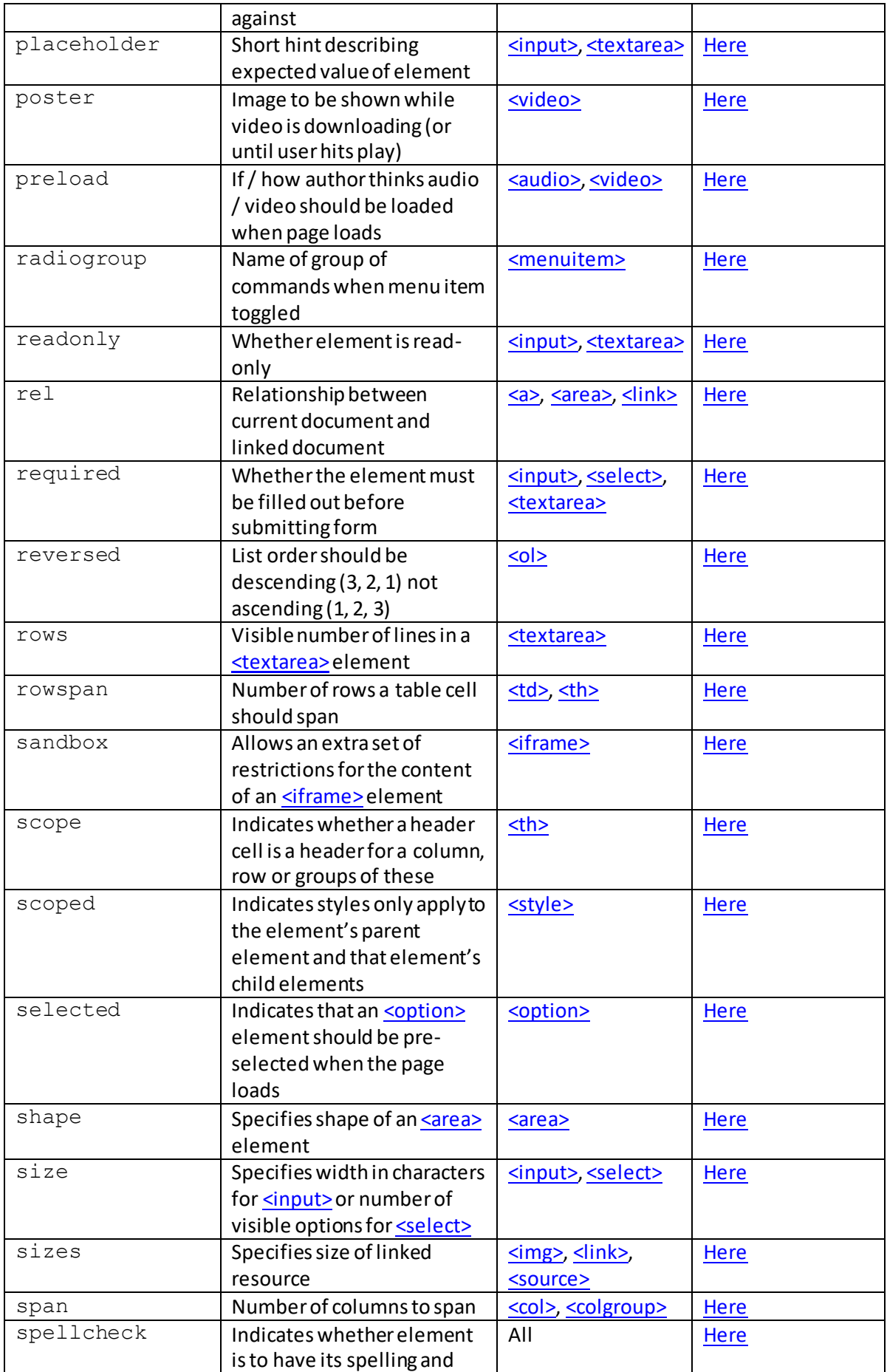

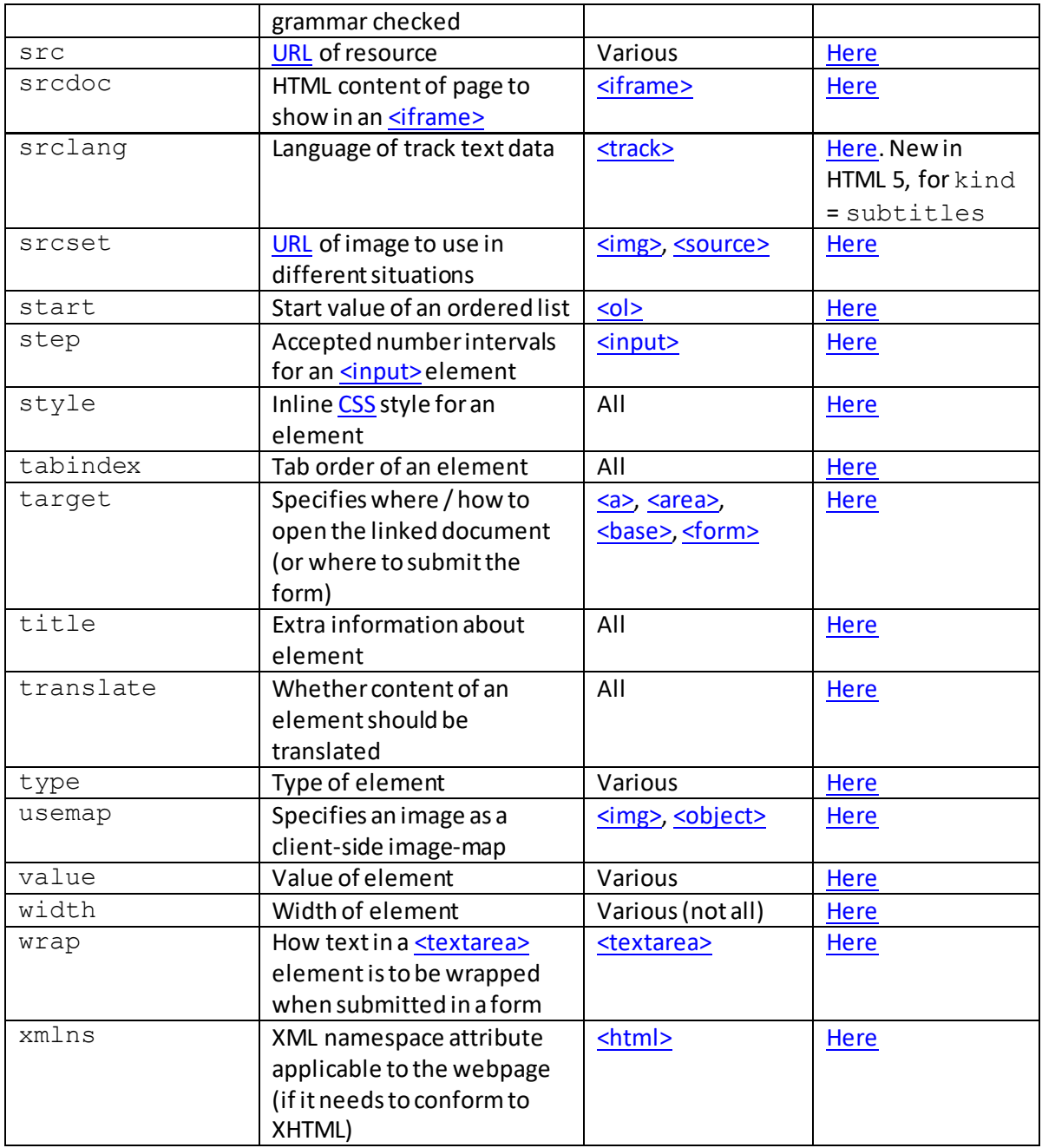

Some standard attributes can apply to essentially all HTML elements. These are called [global](http://www.nematrian.com/HTMLGlobalAttributes.aspx) attributes.

# **Event attributes**

[\[HTMLEventAttributes](http://www.nematrian.com/HTMLEventAttributes.aspx)]

Different [HTML](http://www.nematrian.com/HTMLTutorialIntroduction.aspx) [elements](http://www.nematrian.com/HTMLElements.aspx) can have attributes that specify how they should be formatted or interpreted or allow further characterisation of the element, which can be eithe[r standard](http://www.nematrian.com/HTMLStandardAttributes.aspx) attributes or event attributes. Event attributes indicate what scripts should be run if an event occurs (e.g. the mouse button is clicked, an element is dragged, dropped or copied, etc). HTML5 added many more possible event attributes that can be assigned to **HTML** elements. In each case the value of the attribute is a script to be run when an event occurs.

HTML event attributes include:

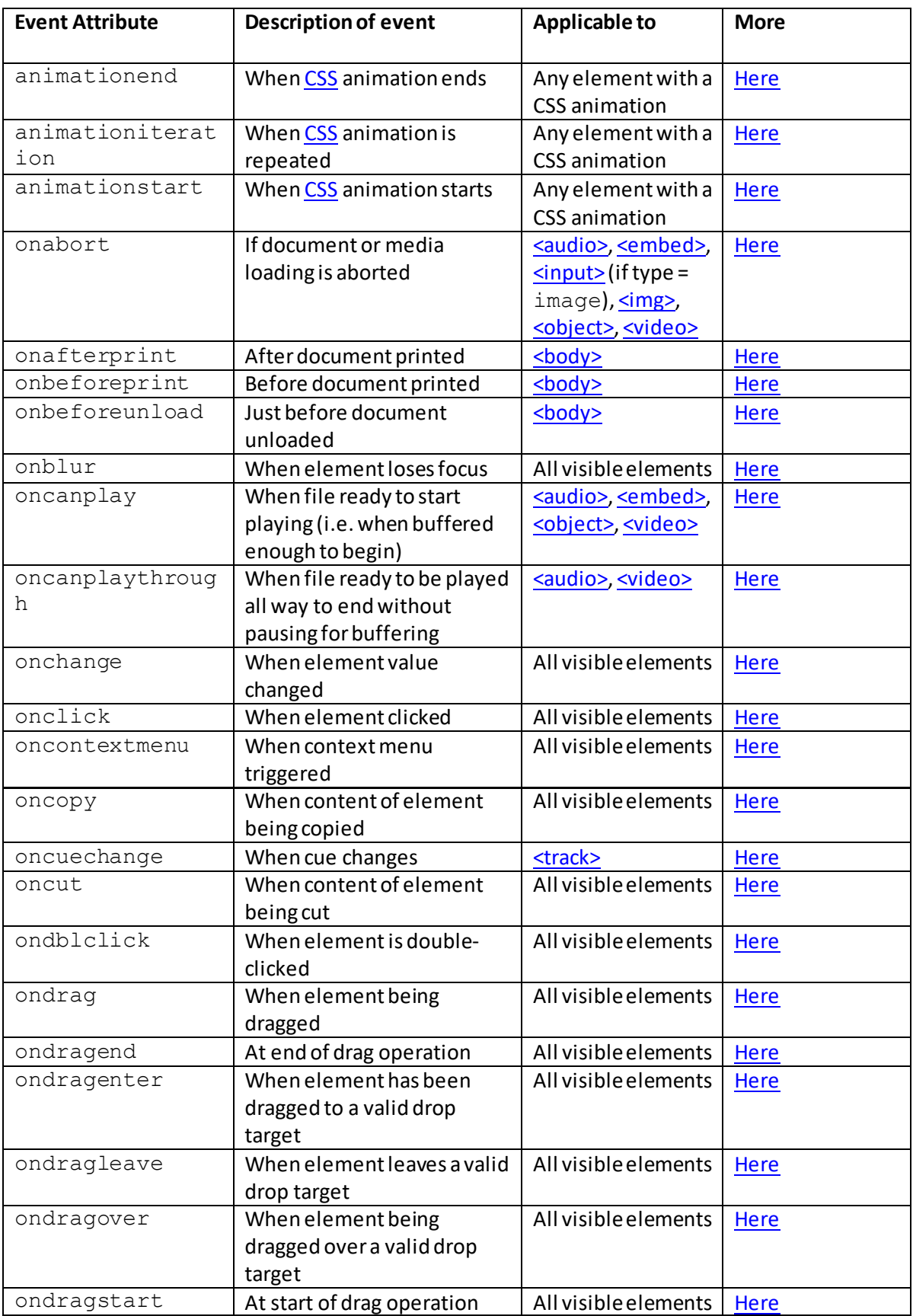

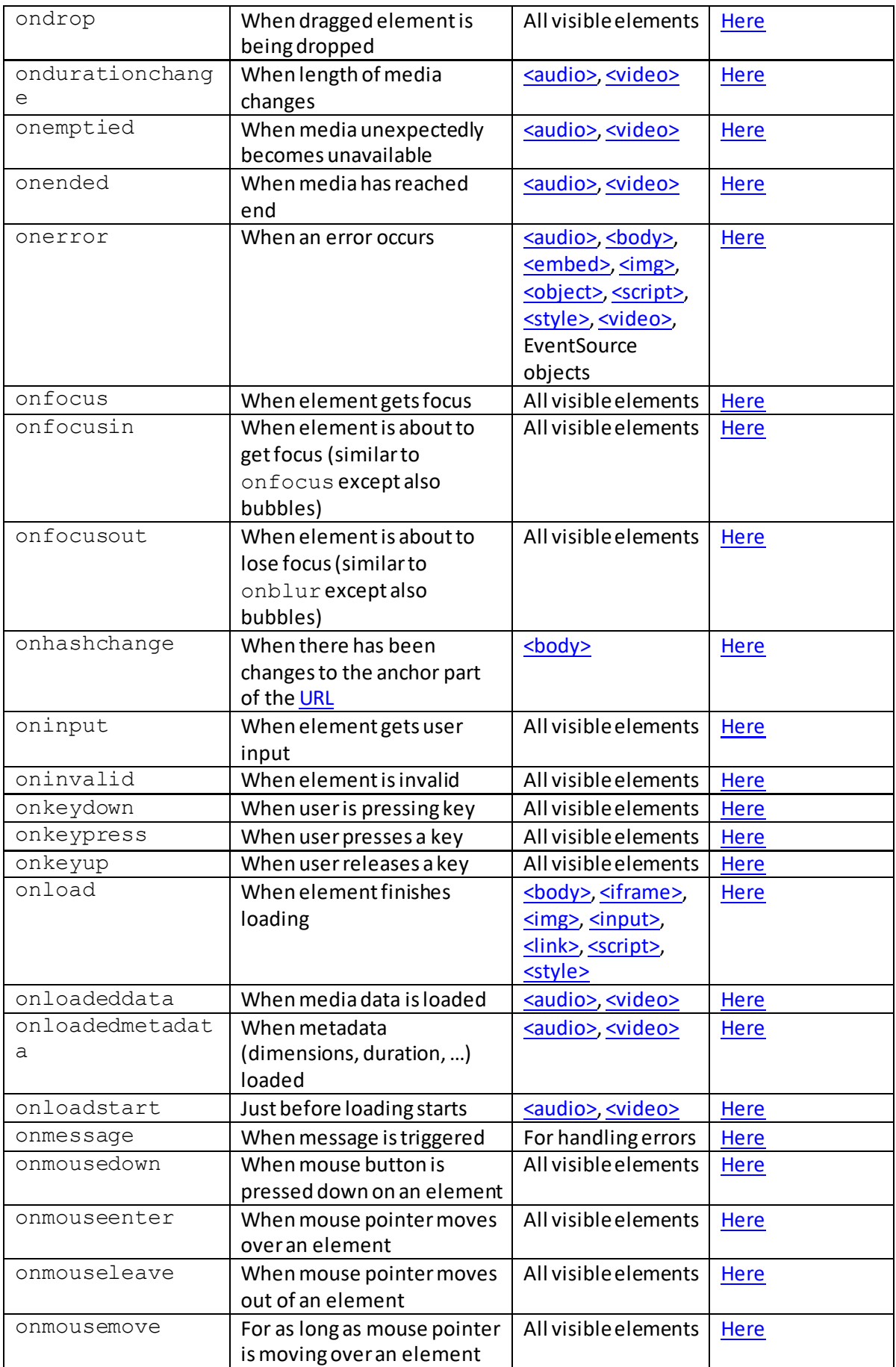
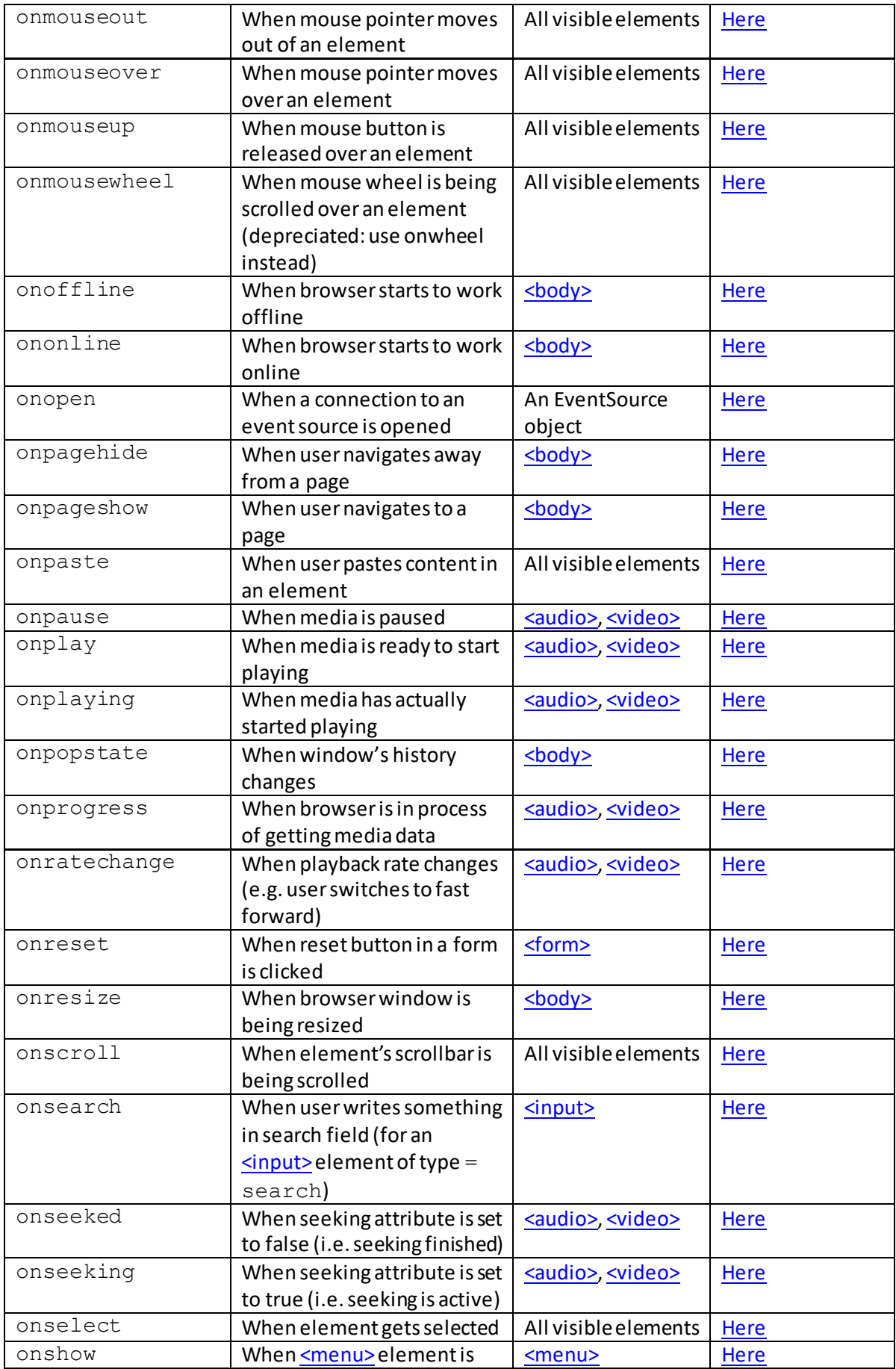

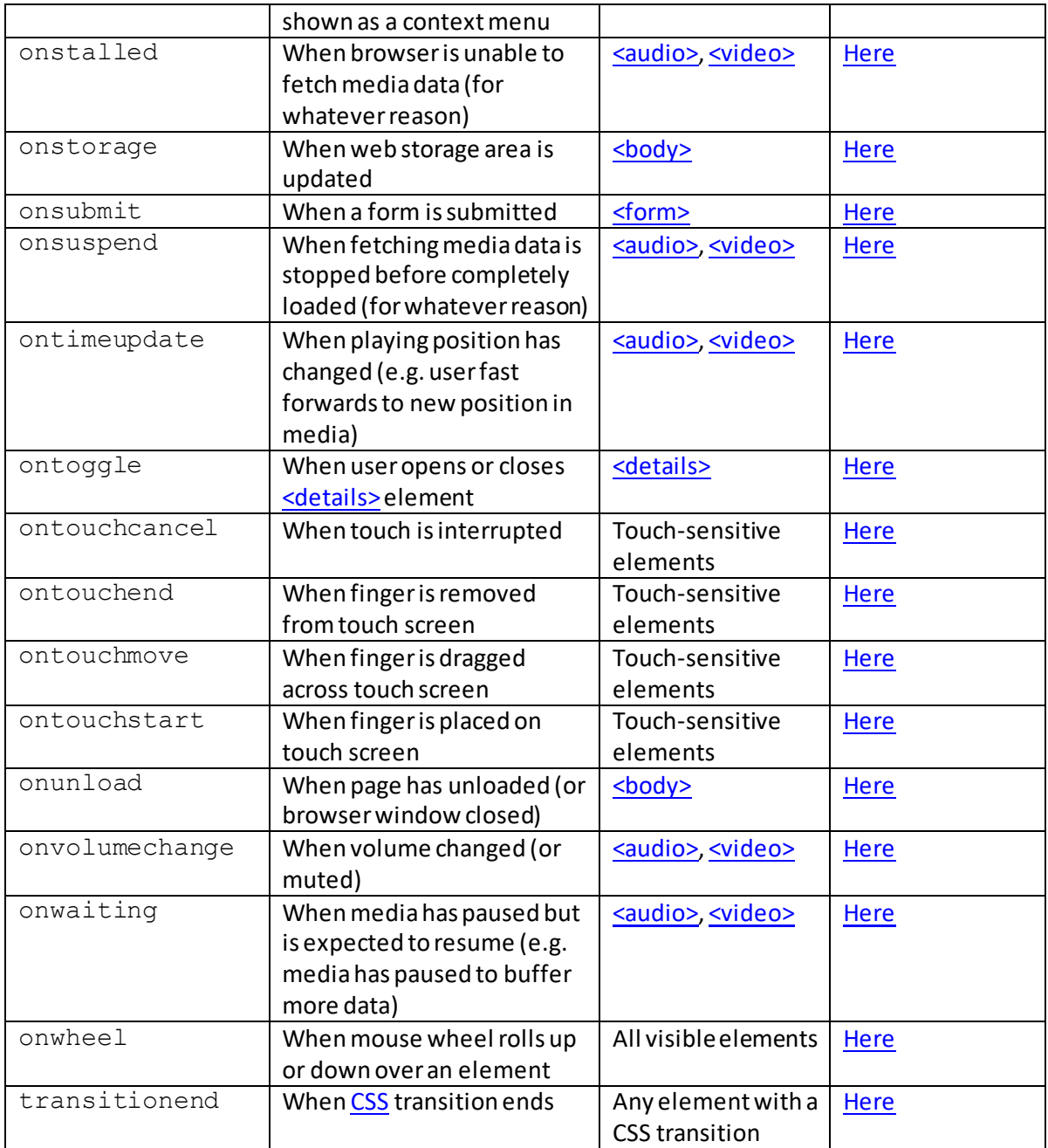

Most of these event attributes are new in HTML 5. The ones that are not are: [onabort,](http://www.nematrian.com/HTMLAttributeOnabort.aspx) [onblur,](http://www.nematrian.com/HTMLAttributeOnblur.aspx) [onchange,](http://www.nematrian.com/HTMLAttributeOnchange.aspx) [onclick,](http://www.nematrian.com/HTMLAttributeOnclick.aspx) [oncopy,](http://www.nematrian.com/HTMLAttributeOncopy.aspx) [oncut,](http://www.nematrian.com/HTMLAttributeOncut.aspx) [ondblclick,](http://www.nematrian.com/HTMLAttributeOndblclick.aspx) [onfocus, o](http://www.nematrian.com/HTMLAttributeOnfocus.aspx)[nkeydown, o](http://www.nematrian.com/HTMLAttributeOnkeydown.aspx)[nkeypress, o](http://www.nematrian.com/HTMLAttributeOnkeypress.aspx)[nkeyup,](http://www.nematrian.com/HTMLAttributeOnkeyup.aspx) [onload,](http://www.nematrian.com/HTMLAttributeOnload.aspx) [onmousedown](http://www.nematrian.com/HTMLAttributeOnmousedown.aspx)[, onmousemove,](http://www.nematrian.com/HTMLAttributeOnmousemove.aspx) [onmouseout,](http://www.nematrian.com/HTMLAttributeOnmouseout.aspx) [onmouseover,](http://www.nematrian.com/HTMLAttributeOnmouseover.aspx) [onmouseup,](http://www.nematrian.com/HTMLAttributeOnmouseup.aspx) [onmousewheel,](http://www.nematrian.com/HTMLAttributeOnmousewheel.aspx) [onpaste,](http://www.nematrian.com/HTMLAttributeOnpaste.aspx) [onsearch](http://www.nematrian.com/HTMLAttributeOnsearch.aspx)[, onselect](http://www.nematrian.com/HTMLAttributeOnselect.aspx)[, onsubmit](http://www.nematrian.com/HTMLAttributeOnsubmit.aspx) an[d onunload](http://www.nematrian.com/HTMLAttributeOnunload.aspx).

## **Global attributes**

[\[HTMLGlobalAttributes\]](http://www.nematrian.com/HTMLGlobalAttributes.aspx)

Different [HTML](http://www.nematrian.com/HTMLTutorialIntroduction.aspx) [elements](http://www.nematrian.com/HTMLElements.aspx) can have attributes that specify how they should be formatted or interpreted or allow further characterisation of the element, which can be either [standard](http://www.nematrian.com/HTMLStandardAttributes.aspx) attributes or [event](http://www.nematrian.com/HTMLEventAttributes.aspx) attributes. Some standard attributes can apply to essentially all HTML elements. These 'global' attributes include:

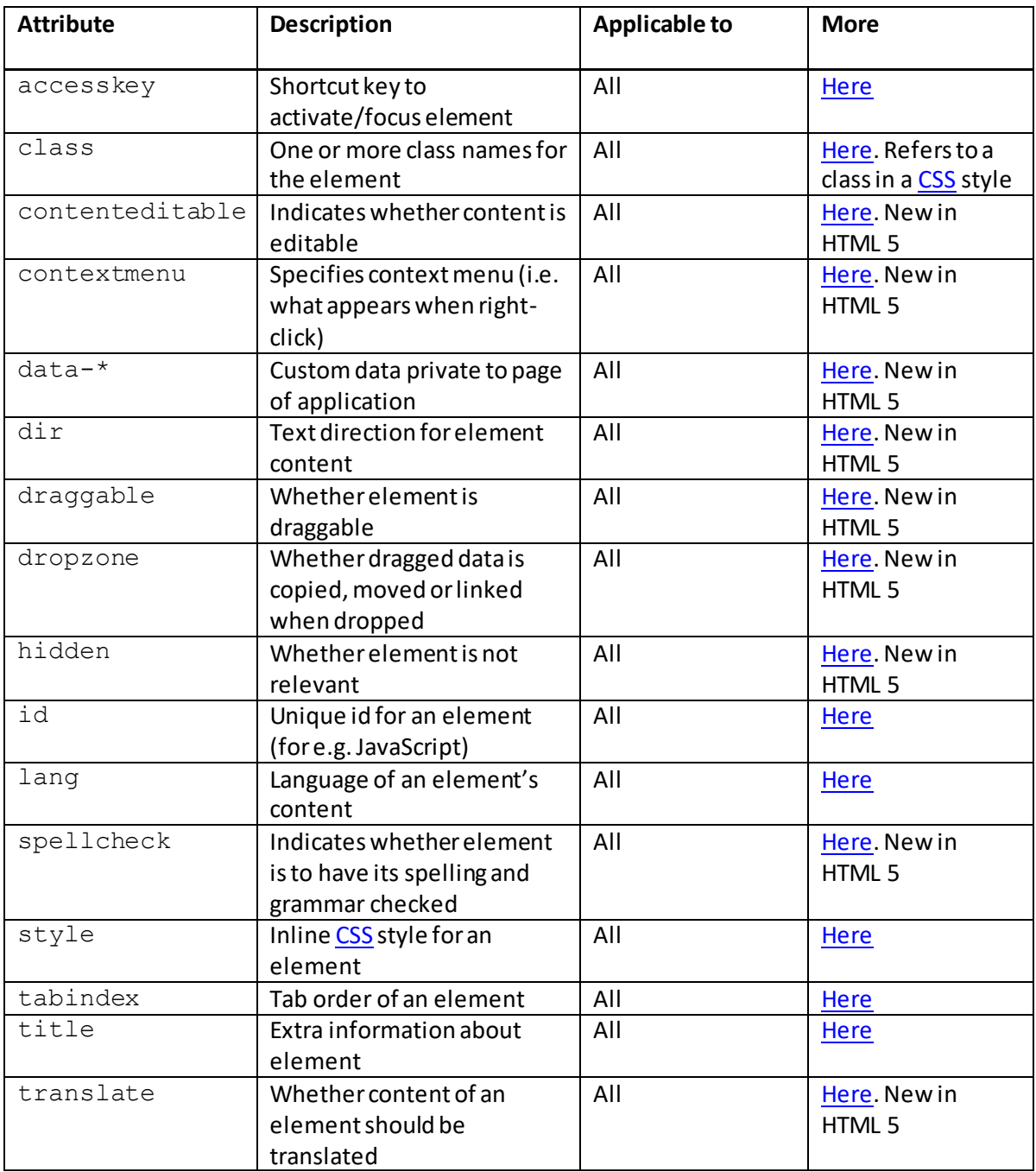

# **Individual HTML Attributes:**

## **accept**

[\[HTMLAttributeAccept](http://www.nematrian.com/HTMLAttributeAccept.aspx)]

The  $HTML$  accept attribute specifies the types of file accepted by the server. It applies to  $\leq$ input> elements but only if type =  $file$  (and, prior to HTML 5, to  $\leq$  area> elements).

Vali[d attribute values](http://www.nematrian.com/HTMLTypesOfAttributeValues.aspx) (when used wit[h <area>](http://www.nematrian.com/HTMLElementArea.aspx)elements) include:

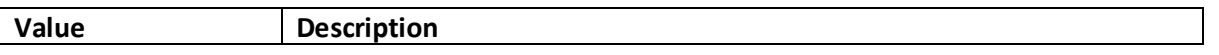

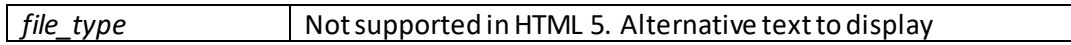

Vali[d attribute values](http://www.nematrian.com/HTMLTypesOfAttributeValues.aspx) (when used wit[h <input>](http://www.nematrian.com/HTMLElementInput.aspx)elements) include:

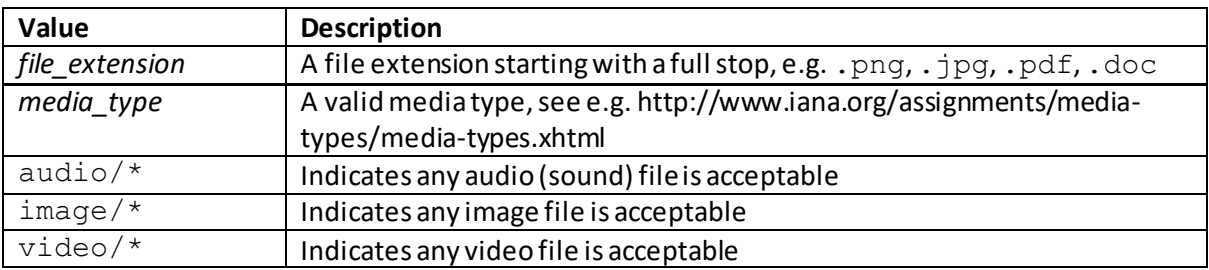

More than one value can applied, if separated by commas.

## **accept-charset**

[Nematrian website page[: HTMLAttributeAcceptCharset](http://www.nematrian.com/HTMLAttributeAcceptCharset.aspx), © Nematrian 2017]

The [HTML](http://www.nematrian.com/HTMLTutorialIntroduction.aspx) accept-charset attribute specifies the character encodings used for submission of a [<form>](http://www.nematrian.com/HTMLElementForm.aspx) element.

Vali[d attribute values](http://www.nematrian.com/HTMLTypesOfAttributeValues.aspx)(when used wit[h <form>](http://www.nematrian.com/HTMLElementForm.aspx)elements) include:

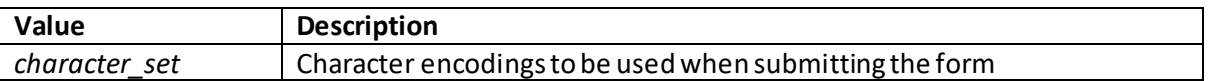

Common *character\_sets*include:

- UTF-8: Unicode
- ISO-8859-1: character encoding for Latin alphabet

Multiple character\_sets are acceptable and in HTML 5 need to be delimited (separated) by spaces. The default value is the reserved string UNKNOWN, which indicates that the encoding is the same as that for the document containing th[e <form>](http://www.nematrian.com/HTMLElementForm.aspx)element.

## **accesskey**

[\[HTMLAttributeAccesskey\]](http://www.nematrian.com/HTMLAttributeAccesskey.aspx)

The [HTML](http://www.nematrian.com/HTMLTutorialIntroduction.aspx) accesskey attribute indicates the shortcut key used to activate / focus an element. In HTML 5 it can in principle be used with any element, although in practice it may not be of much use with some elements. Different browsers use different ways of accessing shortcut keys (sometimes using the Alt key (or Alt and Shift keys simultaneously) or the Control key, in combination with a specified character.

Vali[d attribute values](http://www.nematrian.com/HTMLTypesOfAttributeValues.aspx)(when used wit[h <form>](http://www.nematrian.com/HTMLElementForm.aspx)elements) include:

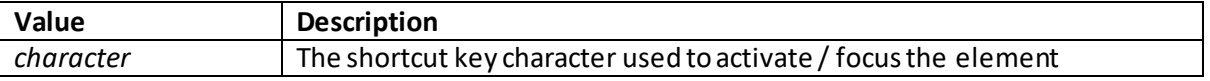

## **action**

#### [\[HTMLAttributeAction](http://www.nematrian.com/HTMLAttributeAction.aspx)]

The [HTML](http://www.nematrian.com/HTMLTutorialIntroduction.aspx) action attribute indicates where to send form-data for a [<form>](http://www.nematrian.com/HTMLElementForm.aspx) element when the form is submitted.

Vali[d attribute values](http://www.nematrian.com/HTMLTypesOfAttributeValues.aspx) (when used with [a <form>](http://www.nematrian.com/HTMLElementForm.aspx)element) include:

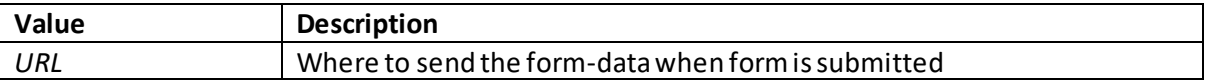

### **align**

[\[HTMLAttributeAlign](http://www.nematrian.com/HTMLAttributeAlign.aspx)]

The [HTML](http://www.nematrian.com/HTMLTutorialIntroduction.aspx) align attribute indicates the alignment of the element versus surrounding elements. It is not supported in HTML 5 (instead use [CSS,](http://www.nematrian.com/CSSTutorialIntroduction.aspx) e.g. <div style="text-align: center"> ...  $\langle$  /div>).

### **alt**

#### [\[HTMLAttributeAlt](http://www.nematrian.com/HTMLAttributeAlt.aspx)]

The [HTML](http://www.nematrian.com/HTMLTutorialIntroduction.aspx) altatribute indicates the alternative text to show when original content (e.g. an image) fails to display. It applies to [<area>,](http://www.nematrian.com/HTMLElementArea.aspx) [<img>](http://www.nematrian.com/HTMLElementImg.aspx) an[d <input>](http://www.nematrian.com/HTMLElementInput.aspx)elements.

There are several possible reasons why an image might not display, e.g. there might be a slow connection, the content location might be wrongly specified or the user might be using a screen reader because he or she is partly sighted). Some old browsers showed the value of the alt attribute as a tooltip, but modern browsers use th[e title](http://www.nematrian.com/HTMLAttributeTitle.aspx) attribute instead for this purpose.

Vali[d attribute values](http://www.nematrian.com/HTMLTypesOfAttributeValues.aspx) (when used wit[h <area>](http://www.nematrian.com/HTMLElementArea.aspx)[, <img>](http://www.nematrian.com/HTMLElementImg.aspx) an[d <input>](http://www.nematrian.com/HTMLElementInput.aspx)elements) include:

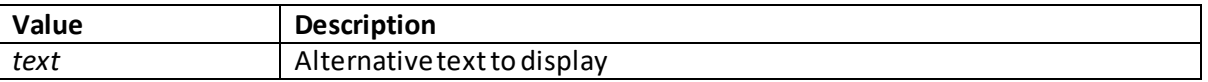

## **aminationend**

[\[HTMLAttributeAnimationend](http://www.nematrian.com/HTMLAttributeAnimationend.aspx)]

The [HTML](http://www.nematrian.com/HTMLTutorialIntroduction.aspx) aminationend attribute specifies the event that is triggered when [a CSS](http://www.nematrian.com/CSSTutorialIntroduction.aspx) animation ends. It applies to HTML elements that have CSS animatable elements. It seems to be necessary to set it using JavaScript.

 **aminationiteration** [\[HTMLAttributeAnimationiteration\]](http://www.nematrian.com/HTMLAttributeAnimationiteration.aspx) The [HTML](http://www.nematrian.com/HTMLTutorialIntroduction.aspx) aminationiteration attribute specifies the event that is triggered when [a CSS](http://www.nematrian.com/CSSTutorialIntroduction.aspx) animation is repeated. It applies to HTML elements that have CSS animatable elements. It seems to be necessary to set it using JavaScript.

## **aminationstart**

[\[HTMLAttributeAnimationstart](http://www.nematrian.com/HTMLAttributeAnimationstart.aspx)]

The [HTML](http://www.nematrian.com/HTMLTutorialIntroduction.aspx) aminationstart attribute specifies the event that is triggered when [a CSS](http://www.nematrian.com/CSSTutorialIntroduction.aspx) animation starts. It applies to HTML elements that have CSS animatable elements. It seems to be necessary to set it using JavaScript.

### **async**

[\[HTMLAttributeAsync](http://www.nematrian.com/HTMLAttributeAsync.aspx)]

The [HTML](http://www.nematrian.com/HTMLTutorialIntroduction.aspx) as ync attribute indicates if a script is to be executed asyncronously. It applies to [<script>](http://www.nematrian.com/HTMLElementScript.aspx) elements. It only in practice applies to external scripts, so should only be used if the src attribute is also present.

The async an[d defer](http://www.nematrian.com/HTMLAttributeDefer.aspx) attributes work in tandem as follows:

- If async is present then the (external) script is executed asynchronously with the rest of the page (with the script being executed while the page continues to be parsed)
- If async is not present but  $\text{defer}$  is present then the (external) script is executed when the page has finished parsing
- If neither async or defer is present then the (external) script is fetched and executed immediately, before further parsing of the page

Vali[d attribute values](http://www.nematrian.com/HTMLTypesOfAttributeValues.aspx) (when used wit[h <script>](http://www.nematrian.com/HTMLElementScript.aspx)elements) include:

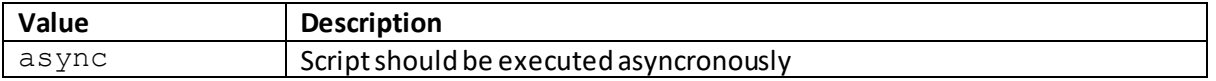

## **autocomplete**

[\[HTMLAttributeAutocomplete](http://www.nematrian.com/HTMLAttributeAutocomplete.aspx)]

The **HTML** autocomplete attribute indicates whether an element has autocomplete capability enabled. This enables the browser to display options to fill in the field, based on previously typed characters. It applies to  $\leq$  form> and  $\leq$ input> elements (if the  $\leq$ input> element is type: text, search, url, tel, email, password, datepickers, range or color). Sometimes an autocomplete function needs to be enabled within the browser for autocomplete to work.

Vali[d attribute values](http://www.nematrian.com/HTMLTypesOfAttributeValues.aspx) (when used wit[h <form>](http://www.nematrian.com/HTMLElementForm.aspx) an[d <input>](http://www.nematrian.com/HTMLElementInput.aspx)elements) include:

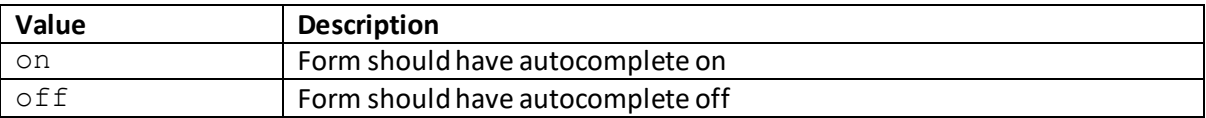

### **autofocus**

#### [\[HTMLAttributeAutofocus](http://www.nematrian.com/HTMLAttributeAutofocus.aspx)]

The [HTML](http://www.nematrian.com/HTMLTutorialIntroduction.aspx) autofocus attribute indicates whether an element should automatically get focus when the page loads. It applies to <br/>button>[, <input>](http://www.nematrian.com/HTMLElementInput.aspx)[, <keygen>](http://www.nematrian.com/HTMLElementKeygen.aspx)[, <select>](http://www.nematrian.com/HTMLElementSelect.aspx) an[d <textarea>](http://www.nematrian.com/HTMLElementTextarea.aspx)elements.

Vali[d attribute values](http://www.nematrian.com/HTMLTypesOfAttributeValues.aspx) (when used with <br/>sbutton>[, <input>](http://www.nematrian.com/HTMLElementInput.aspx)[, <keygen>](http://www.nematrian.com/HTMLElementKeygen.aspx)[, <select>](http://www.nematrian.com/HTMLElementSelect.aspx) an[d <textarea>](http://www.nematrian.com/HTMLElementTextarea.aspx) elements) include:

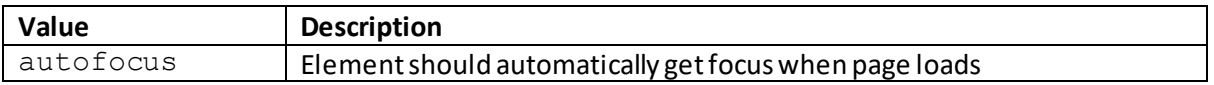

### **autoplay**

[\[HTMLAttributeAutoplay](http://www.nematrian.com/HTMLAttributeAutoplay.aspx)]

The [HTML](http://www.nematrian.com/HTMLTutorialIntroduction.aspx) autoplayattribute indicates whether an audio or video should start playing as soon as it is ready. It applies t[o <audio>](http://www.nematrian.com/HTMLElementAudio.aspx) and [<video>](http://www.nematrian.com/HTMLElementVideo.aspx)elements.

Vali[d attribute values](http://www.nematrian.com/HTMLTypesOfAttributeValues.aspx) (when used with a[n <audio>](http://www.nematrian.com/HTMLElementAudio.aspx) and [<video>](http://www.nematrian.com/HTMLElementVideo.aspx)element) include:

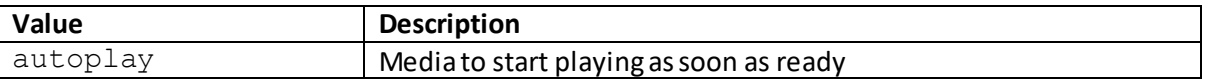

### **bgcolor**

[\[HTMLAttributeBgcolor](http://www.nematrian.com/HTMLAttributeBgcolor.aspx)]

The [HTML](http://www.nematrian.com/HTMLTutorialIntroduction.aspx) bgcolor attribute indicates the background colour of an element. It is no longer supported in HTML 5 (instead use [CSS,](http://www.nematrian.com/CSSTutorialIntroduction.aspx) e.g. <div style="backgroundcolor:yellow">…</div>).

### **border**

[\[HTMLAttributeBorder](http://www.nematrian.com/HTMLAttributeBorder.aspx)]

The [HTML](http://www.nematrian.com/HTMLTutorialIntroduction.aspx) border attribute indicates the width of the border of an element. It is no longer supported in HTML 5 (instead us[e CSS\)](http://www.nematrian.com/CSSTutorialIntroduction.aspx).

### **challenge**

[\[HTMLAttributeChallenge\]](http://www.nematrian.com/HTMLAttributeChallenge.aspx)

The [HTML](http://www.nematrian.com/HTMLTutorialIntroduction.aspx) challenge attribute indicates that the value of an element should be challenged when submitted. It applies to <keygen> elements. Note: it appears likely that <keygen> elements will be dropped from future versions of HTML so it may be desirable not to use [<keygen>](http://www.nematrian.com/HTMLElementKeygen.aspx)elements.

Vali[d attribute values](http://www.nematrian.com/HTMLTypesOfAttributeValues.aspx) (when used wit[h <keygen>](http://www.nematrian.com/HTMLElementKeygen.aspx)elements) include:

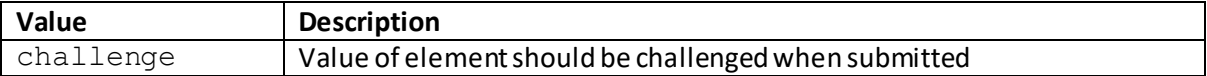

# **charset**

[\[HTMLAttributeCharset](http://www.nematrian.com/HTMLAttributeCharset.aspx)]

The [HTML](http://www.nematrian.com/HTMLTutorialIntroduction.aspx) charset attribute specifies the character encoding to use. It applies t[o <meta>](http://www.nematrian.com/HTMLElementMeta.aspx) and [<script>](http://www.nematrian.com/HTMLElementScript.aspx) elements.

Common values for this attribute include:

- UTF-8: the character encoding for Unicode
- ISO-8859-1: the character encoding for the Latin alphabet

It can be overridden for a specific element by setting th[e lang](http://www.nematrian.com/HTMLAttributeLang.aspx) attribute of that element. The charset attribute is new in HTML 5 and replaces the need to set the content type via HTML such as: <meta http-equiv="Content-Type" content="text/html; charset=UTF8" > (although using th[e http-equiv](http://www.nematrian.com/HTMLAttributeHttpEquiv.aspx) approach is still allowed).

Vali[d attribute values](http://www.nematrian.com/HTMLTypesOfAttributeValues.aspx) (when used wit[h <meta>](http://www.nematrian.com/HTMLElementMeta.aspx) an[d <script>](http://www.nematrian.com/HTMLElementScript.aspx) elements) include:

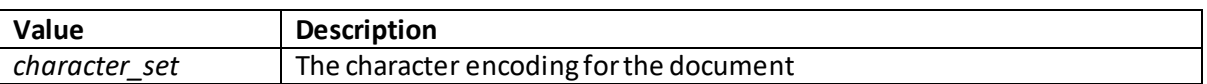

## **checked**

[\[HTMLAttributeChecked](http://www.nematrian.com/HTMLAttributeChecked.aspx)]

The [HTML](http://www.nematrian.com/HTMLTutorialIntroduction.aspx) checked attribute specifies that the (sub)-element should be pre-selected (i.e. 'checked') when the page first loads. It applies to  $\frac{$ input > elements (if type = checkbox or type = radio). It also applies to <u><menuitem></u>elements (but these are not currently supported by many browsers)

Vali[d attribute values](http://www.nematrian.com/HTMLTypesOfAttributeValues.aspx) (when used with an <u><input</u>>element) include:

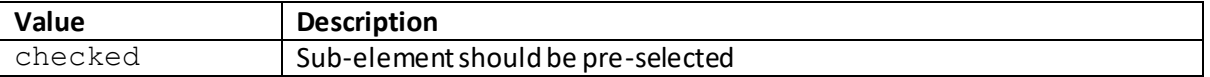

Vali[d attribute values](http://www.nematrian.com/HTMLTypesOfAttributeValues.aspx) (when used with a <u><menuitem></u> element) include:

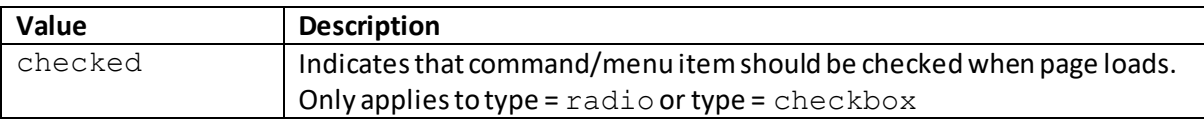

 **cite** [\[HTMLAttributeCite](http://www.nematrian.com/HTMLAttributeCite.aspx)] The [HTML](http://www.nematrian.com/HTMLTutorialIntroduction.aspx) cite attribute provides a URL which explains a quote, deleted text or inserted text. It applies to <br/>blockquote>[, <del>](http://www.nematrian.com/HTMLElementDel.aspx)[, <ins>](http://www.nematrian.com/HTMLElementIns.aspx)and [<q>](http://www.nematrian.com/HTMLElementQ.aspx) elements. It has no visual effect in typical web browsers but can be used by screen readers.

Vali[d attribute values](http://www.nematrian.com/HTMLTypesOfAttributeValues.aspx)</u> (when used with <br/>shockquote>[, <del>](http://www.nematrian.com/HTMLElementDel.aspx)[, <ins>](http://www.nematrian.com/HTMLElementIns.aspx)elements) include:

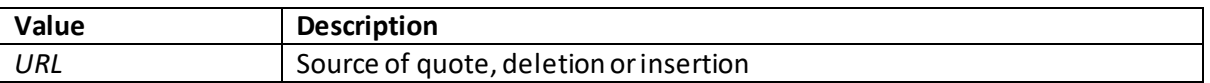

## **class**

### [\[HTMLAttributeClass](http://www.nematrian.com/HTMLAttributeClass.aspx)]

The [HTML](http://www.nematrian.com/HTMLTutorialIntroduction.aspx) class attribute indicates one or more style class names (as pe[r CSS\)](http://www.nematrian.com/CSSTutorialIntroduction.aspx) that apply to the element. If more than one class is to be applied to the same element then they should be separated by a space.

### Vali[d attribute values](http://www.nematrian.com/HTMLTypesOfAttributeValues.aspx)include:

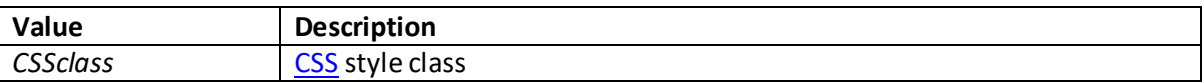

## **color**

[\[HTMLAttributeColor](http://www.nematrian.com/HTMLAttributeColor.aspx)]

The [HTML](http://www.nematrian.com/HTMLTutorialIntroduction.aspx) color attribute indicates the colour of the text of an element. It is no longer supported in HTML 5 (instead us[e CSS\)](http://www.nematrian.com/CSSTutorialIntroduction.aspx).

## **cols**

[\[HTMLAttributeCols](http://www.nematrian.com/HTMLAttributeCols.aspx)]

The [HTML](http://www.nematrian.com/HTMLTutorialIntroduction.aspx) colsattribute indicates the visible width of a  $\leq$ textarea>element (in number of characters).

Vali[d attribute values](http://www.nematrian.com/HTMLTypesOfAttributeValues.aspx) (when used with **<textarea>** elements) include:

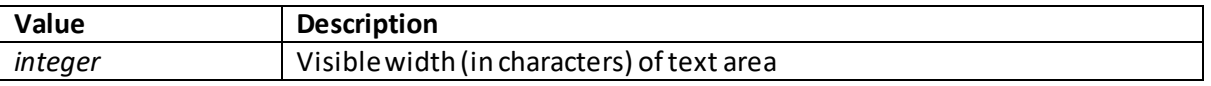

The visible height of [a <textarea>](http://www.nematrian.com/HTMLElementTextarea.aspx)element can be set using th[e rows](http://www.nematrian.com/HTMLAttributeRows.aspx) attribute. The size of a [<textarea>](http://www.nematrian.com/HTMLElementTextarea.aspx)element can also be set usin[g CSS](http://www.nematrian.com/CSSTutorialIntroduction.aspx) height and width properties.

## **colspan**

[\[HTMLAttributeColspan](http://www.nematrian.com/HTMLAttributeColspan.aspx)]

The [HTML](http://www.nematrian.com/HTMLTutorialIntroduction.aspx) colspanattribute indicates the number of columns a table cell should span. It applies to [<td>](http://www.nematrian.com/HTMLElementTd.aspx) and [<th>](http://www.nematrian.com/HTMLElementTh.aspx) elements.

A value of zero, i.e. using colspan="0", in theory has a special meaning, namely that the cell should be spanned to the last column of the column group, but this is not recognised by some browsers.

Vali[d attribute values](http://www.nematrian.com/HTMLTypesOfAttributeValues.aspx) (when used wit[h <td>](http://www.nematrian.com/HTMLElementTd.aspx) and [<th>](http://www.nematrian.com/HTMLElementTh.aspx) element) include:

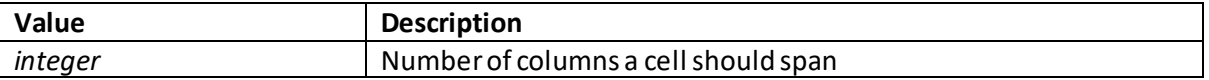

### **content**

[\[HTMLAttributeContent\]](http://www.nematrian.com/HTMLAttributeContent.aspx)

The [HTML](http://www.nematrian.com/HTMLTutorialIntroduction.aspx) content attribute indicates the value associated with th[e http-equiv](http://www.nematrian.com/HTMLAttributeHttpEquiv.aspx) o[r name](http://www.nematrian.com/HTMLAttributeName.aspx) attribute within [a <meta>](http://www.nematrian.com/HTMLElementMeta.aspx) element.

Vali[d attribute values](http://www.nematrian.com/HTMLTypesOfAttributeValues.aspx)(fo[r <meta>\)](http://www.nematrian.com/HTMLElementMeta.aspx) include:

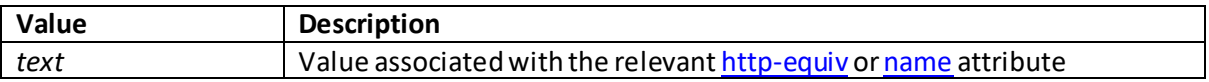

### **contenteditable**

[\[HTMLAttributeContenteditable](http://www.nematrian.com/HTMLAttributeContenteditable.aspx)]

The [HTML](http://www.nematrian.com/HTMLTutorialIntroduction.aspx) contenteditable attribute indicates whether content of an element is editable.

Vali[d attribute values](http://www.nematrian.com/HTMLTypesOfAttributeValues.aspx) include:

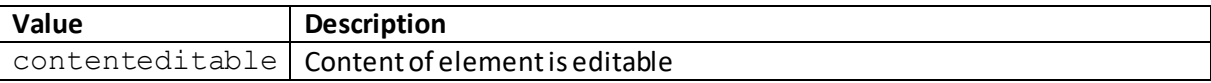

#### **contextmenu**

[\[HTMLAttributeContextmenu\]](http://www.nematrian.com/HTMLAttributeContextmenu.aspx)

The [HTML](http://www.nematrian.com/HTMLTutorialIntroduction.aspx) contextmenu attribute indicates the context menu (i.e. what appears when the mouse is right-clicked). At the time of writing (early 2018) it did not appear to be supported by many browsers.

Vali[d attribute values](http://www.nematrian.com/HTMLTypesOfAttributeValues.aspx) include:

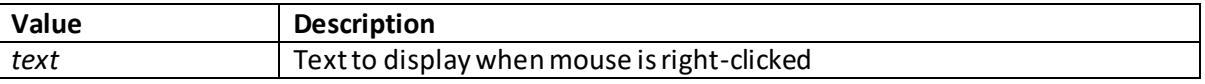

 **controls** [\[HTMLAttributeControls](http://www.nematrian.com/HTMLAttributeControls.aspx)] The [HTML](http://www.nematrian.com/HTMLTutorialIntroduction.aspx) controls attribute indicates whethe[r <audio>](http://www.nematrian.com/HTMLElementAudio.aspx) and [<video>](http://www.nematrian.com/HTMLElementVideo.aspx)controls (such as play and pause buttons) should be displayed.

Vali[d attribute values](http://www.nematrian.com/HTMLTypesOfAttributeValues.aspx) (when used wit[h <audio>](http://www.nematrian.com/HTMLElementAudio.aspx) and [<video>](http://www.nematrian.com/HTMLElementVideo.aspx)elements) include:

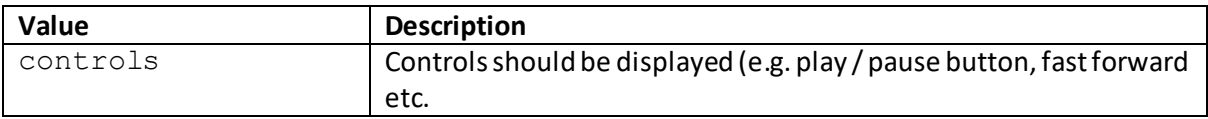

### **coords**

[\[HTMLAttributeCoords](http://www.nematrian.com/HTMLAttributeCoords.aspx)]

The [HTML](http://www.nematrian.com/HTMLTutorialIntroduction.aspx) coords attribute indicates the coordinates of a[n <area>.](http://www.nematrian.com/HTMLElementArea.aspx) It, together with th[e shape](http://www.nematrian.com/HTMLAttributeShape.aspx) attribute specify the size, shape and position of the area.

Vali[d attribute values](http://www.nematrian.com/HTMLTypesOfAttributeValues.aspx) (fo[r <area>\)](http://www.nematrian.com/HTMLElementArea.aspx) include:

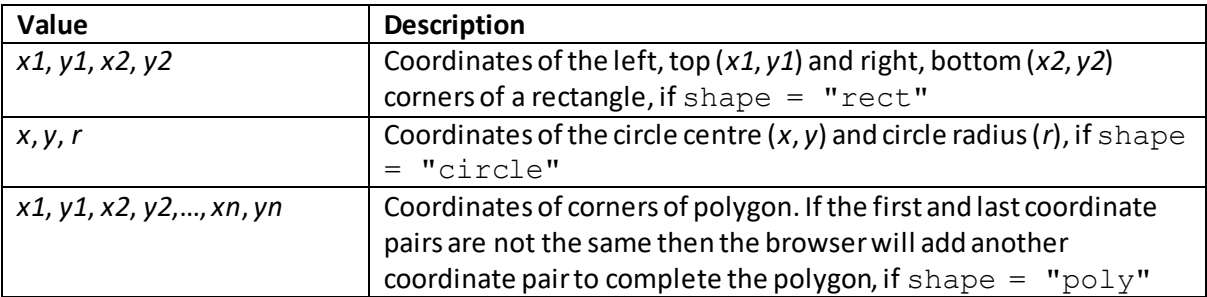

## **crossorigin**

[\[HTMLAttributeCrossorigin](http://www.nematrian.com/HTMLAttributeCrossorigin.aspx)]

The [HTML](http://www.nematrian.com/HTMLTutorialIntroduction.aspx) crossorigin attribute indicates how the element handles cross-origin requests. It can apply to [<img>](http://www.nematrian.com/HTMLElementImg.aspx) an[d <link>](http://www.nematrian.com/HTMLElementLink.aspx)elements (and some other elements for some browsers).

Vali[d attribute values](http://www.nematrian.com/HTMLTypesOfAttributeValues.aspx) (when used wit[h <img>](http://www.nematrian.com/HTMLElementImg.aspx) and </ink>elements) include:

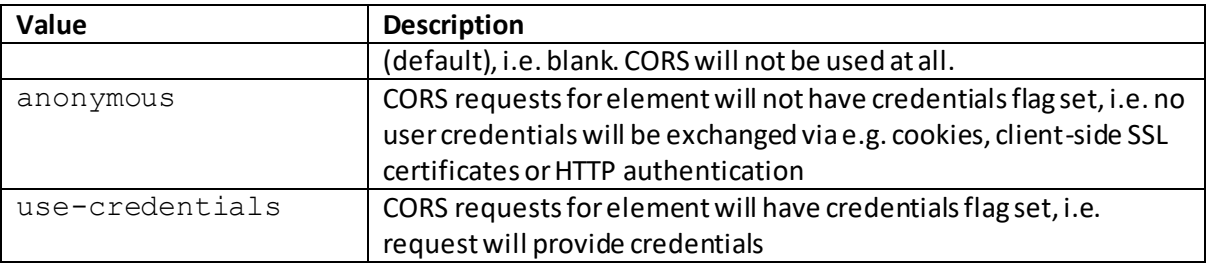

## **data**

[\[HTMLAttributeData\]](http://www.nematrian.com/HTMLAttributeData.aspx)

The [HTML](http://www.nematrian.com/HTMLTutorialIntroduction.aspx) data attribute specifies the URL of a resource to be used by a[n <object>](http://www.nematrian.com/HTMLElementObject.aspx) element.

Vali[d attribute values](http://www.nematrian.com/HTMLTypesOfAttributeValues.aspx) (when used wit[h <object>](http://www.nematrian.com/HTMLElementObject.aspx)elements) include:

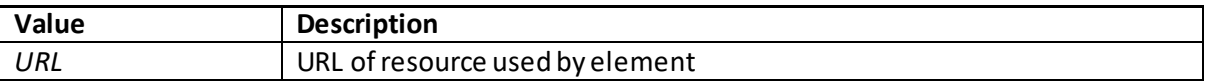

### **data-\***

[\[HTMLAttributeDataCustom](http://www.nematrian.com/HTMLAttributeDataCustom.aspx)]

The [HTML](http://www.nematrian.com/HTMLTutorialIntroduction.aspx) data-\* attribute provides a means of storing custom data specific to a page. It can be applied to all HTML elements and can be accessed b[y JavaScript](http://www.nematrian.com/JavaScriptTutorialIntroduction.aspx) embedded within the page.

The data-\* attributes have two components:

- (a) The name, which is the \* part of the overall attribute name, which should not contain any uppercase letters
- (b) The attribute value, which can be any string

E.g.

```
\langle u1 \rangle <li data-continent="Europe">Spain</li>
   <li data-continent="Asia">Japan</li>
\langle/ul>
```
## **datetime**

[\[HTMLAttributeDatetime](http://www.nematrian.com/HTMLAttributeDatetime.aspx)]

The  $HTML$  datetime attribute specifies the date and time of a  $\leq$ del>,  $\leq$ ins> or  $\leq$ time> element.

Vali[d attribute values](http://www.nematrian.com/HTMLTypesOfAttributeValues.aspx) (when used wit[h <del>](http://www.nematrian.com/HTMLElementDel.aspx)[, <ins>](http://www.nematrian.com/HTMLElementIns.aspx)elements) include:

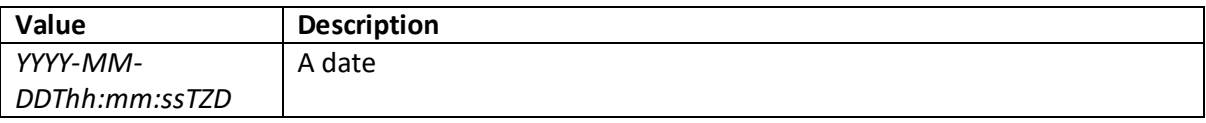

Vali[d attribute values](http://www.nematrian.com/HTMLTypesOfAttributeValues.aspx) (when used wit[h <time>](http://www.nematrian.com/HTMLElementTime.aspx)elements) include:

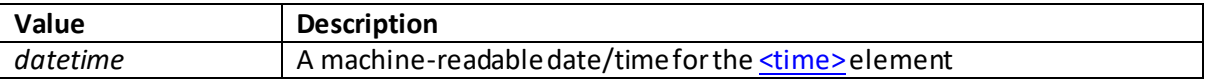

## **default**

[\[HTMLAttributeDefault\]](http://www.nematrian.com/HTMLAttributeDefault.aspx)

The [HTML](http://www.nematrian.com/HTMLTutorialIntroduction.aspx) default attribute specifies the defaul[t <menuitem>](http://www.nematrian.com/HTMLElementMenuitem.aspx)o[r <track>](http://www.nematrian.com/HTMLElementTrack.aspx) element that will be enabled unless user preferences specify otherwise.

Vali[d attribute values](http://www.nematrian.com/HTMLTypesOfAttributeValues.aspx) (when used wit[h <menuitem>](http://www.nematrian.com/HTMLElementMenuitem.aspx)an[d <track>](http://www.nematrian.com/HTMLElementTrack.aspx) elements) include:

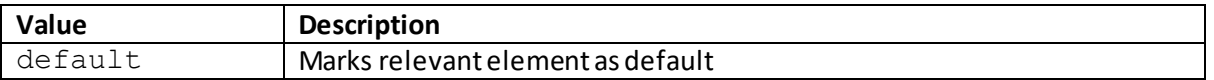

# **defer**

[\[HTMLAttributeDefer\]](http://www.nematrian.com/HTMLAttributeDefer.aspx)

The [HTML](http://www.nematrian.com/HTMLTutorialIntroduction.aspx) defer attribute specifies that JavaScript within (or refenced by) a  $\le$ cript> should only be executed once the page has finished being parsed by the browser. It only in practice applies to external scripts.

The [async](http://www.nematrian.com/HTMLAttributeAsync.aspx) and deferattributes work in tandem as follows:

- If async is present then the (external) script is executed asynchronously with the rest of the page (with the script being executed while the page continues to be parsed)
- If async is not present but  $\text{defer}$  is present then the (external) script is executed when the page has finished parsing
- If neither async or defer is present then the (external) script is fetched and executed immediately, before further parsing of the page

Vali[d attribute values](http://www.nematrian.com/HTMLTypesOfAttributeValues.aspx) (when used wit[h <script>](http://www.nematrian.com/HTMLElementScript.aspx)elements) include:

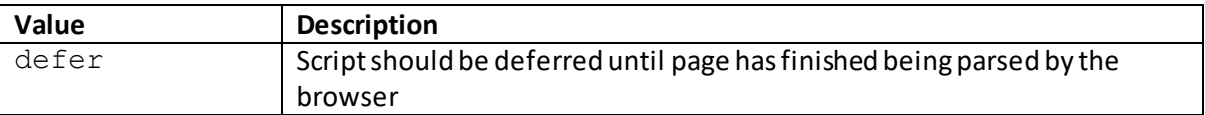

## **dir** [\[HTMLAttributeDir\]](http://www.nematrian.com/HTMLAttributeDir.aspx)

The  $HTML$  dir attribute specifies the direction of the text content of an element.

Vali[d attribute values](http://www.nematrian.com/HTMLTypesOfAttributeValues.aspx) (for <br/>bdo>) include:

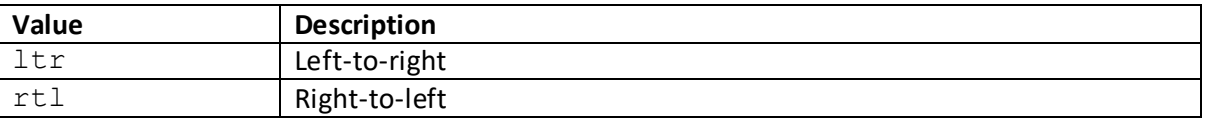

## **dirname**

[\[HTMLAttributeDirname](http://www.nematrian.com/HTMLAttributeDirname.aspx)]

The [HTML](http://www.nematrian.com/HTMLTutorialIntroduction.aspx) dirname attribute indicates that the text direction for the content of an element will be submitted. It applies to [<input>](http://www.nematrian.com/HTMLElementInput.aspx)and [<textarea>](http://www.nematrian.com/HTMLElementTextarea.aspx)elements. Currently, not all major browsers support this attribute.

The value of the dirname attribute is always the name of the input field, followed by .dir, i.e. vali[d attribute values](http://www.nematrian.com/HTMLTypesOfAttributeValues.aspx) (when used wit[h <input>](http://www.nematrian.com/HTMLElementInput.aspx)and [<textarea>](http://www.nematrian.com/HTMLElementTextarea.aspx)elements) are:

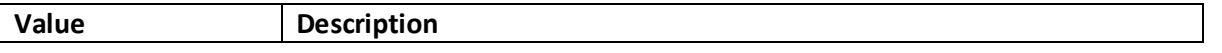

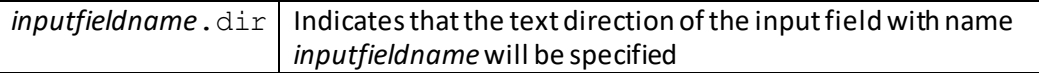

## **disabled**

[\[HTMLAttributeDisabled](http://www.nematrian.com/HTMLAttributeDisabled.aspx)]

The [HTML](http://www.nematrian.com/HTMLTutorialIntroduction.aspx) disabledattribute indicates that the element or group of elements should be disabled. It applies to <br/>button>, [<fieldset>](http://www.nematrian.com/HTMLElementFieldset.aspx)[, <input>](http://www.nematrian.com/HTMLElementInput.aspx)[, <keygen>,](http://www.nematrian.com/HTMLElementKeygen.aspx) [<menuitem>](http://www.nematrian.com/HTMLElementMenuitem.aspx), [<optgroup>](http://www.nematrian.com/HTMLElementOptgroup.aspx)[, <option>](http://www.nematrian.com/HTMLElementOption.aspx)[, <select>](http://www.nematrian.com/HTMLElementSelect.aspx) and [<textarea>](http://www.nematrian.com/HTMLElementTextarea.aspx)elements.

Valid [attribute values](http://www.nematrian.com/HTMLTypesOfAttributeValues.aspx) (when used with <br/>sbutton>[, <fieldset>](http://www.nematrian.com/HTMLElementFieldset.aspx)[, <input>](http://www.nematrian.com/HTMLElementInput.aspx)[, <keygen>](http://www.nematrian.com/HTMLElementKeygen.aspx), [<menuitem>](http://www.nematrian.com/HTMLElementMenuitem.aspx), [<optgroup>,](http://www.nematrian.com/HTMLElementOptgroup.aspx) [<option>](http://www.nematrian.com/HTMLElementOption.aspx)[, <select>](http://www.nematrian.com/HTMLElementSelect.aspx) and [<textarea>](http://www.nematrian.com/HTMLElementTextarea.aspx)elements) include:

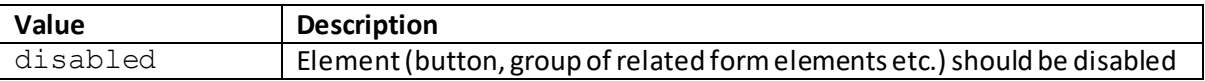

## **download**

[\[HTMLAttributeDownload](http://www.nematrian.com/HTMLAttributeDownload.aspx)]

The [HTML](http://www.nematrian.com/HTMLTutorialIntroduction.aspx) download attribute indicates that the target resource will be downloaded when the user clicks on the hyperlink. It applies to  $\leq a$  and  $\leq$  area > elements.

Vali[d attribute values](http://www.nematrian.com/HTMLTypesOfAttributeValues.aspx) (when used wit[h <a>](http://www.nematrian.com/HTMLElementA.aspx) and [<area>](http://www.nematrian.com/HTMLElementArea.aspx) elements) include:

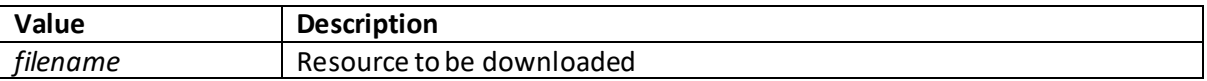

## **draggable**

[\[HTMLAttributeDraggable\]](http://www.nematrian.com/HTMLAttributeDraggable.aspx)

The [HTML](http://www.nematrian.com/HTMLTutorialIntroduction.aspx) draggable attribute indicates whether an element is draggable.

Vali[d attribute values](http://www.nematrian.com/HTMLTypesOfAttributeValues.aspx) include:

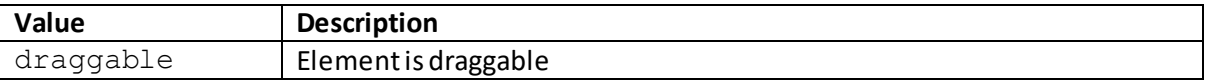

## **dropzone**

[\[HTMLAttributeDropzone](http://www.nematrian.com/HTMLAttributeDropzone.aspx)]

The [HTML](http://www.nematrian.com/HTMLTutorialIntroduction.aspx) dropzone attribute indicates whether dragged material is copied, moved or linked to when it is dropped. It does not seem currently to be supported by many browsers

Vali[d attribute values](http://www.nematrian.com/HTMLTypesOfAttributeValues.aspx) include:

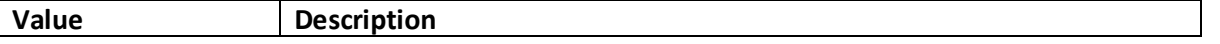

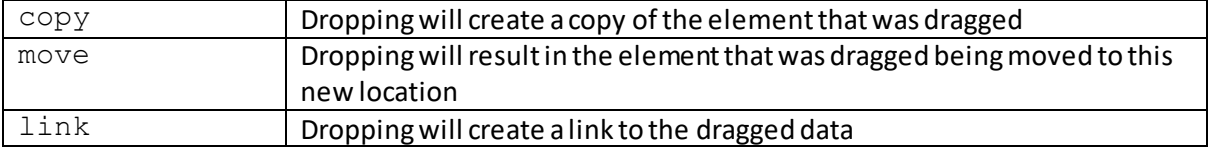

### **enctype**

[\[HTMLAttributeEnctype](http://www.nematrian.com/HTMLAttributeEnctype.aspx)]

The [HTML](http://www.nematrian.com/HTMLTutorialIntroduction.aspx) enctype attribute indicates how form-data should be encoded when submitted to the server. It applies to  $\langle$  form> elements and then only for method =  $post.$ 

Vali[d attribute values](http://www.nematrian.com/HTMLTypesOfAttributeValues.aspx)(fo[r <form>\)](http://www.nematrian.com/HTMLElementForm.aspx) include:

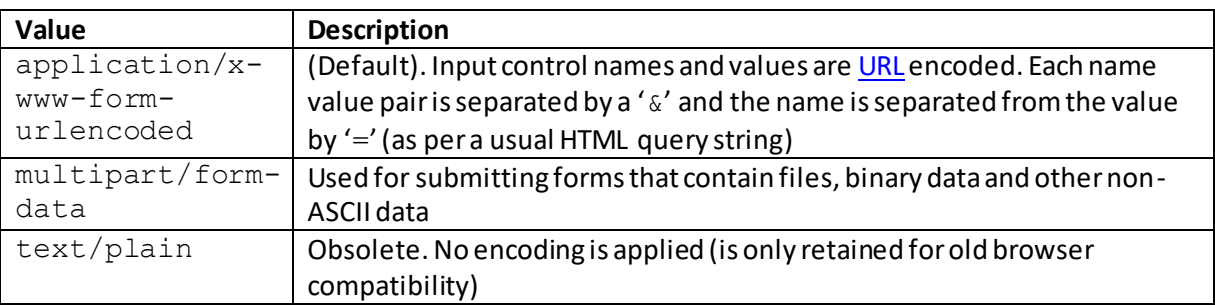

## **for** [\[HTMLAttributeFor](http://www.nematrian.com/HTMLAttributeFor.aspx)]

The [HTML](http://www.nematrian.com/HTMLTutorialIntroduction.aspx) for attribute indicates which form element(s) a label calculation is linked to. It applies to <a>Iabel>and<br/></a></a>Coutput></a>elements.

Vali[d attribute values](http://www.nematrian.com/HTMLTypesOfAttributeValues.aspx) (when used with </a> </a></a>el>elements) include:

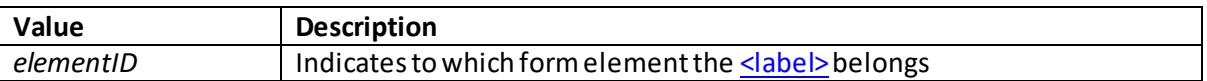

Vali[d attribute values](http://www.nematrian.com/HTMLTypesOfAttributeValues.aspx) (when used wit[h <output>](http://www.nematrian.com/HTMLElementOutput.aspx)elements) include:

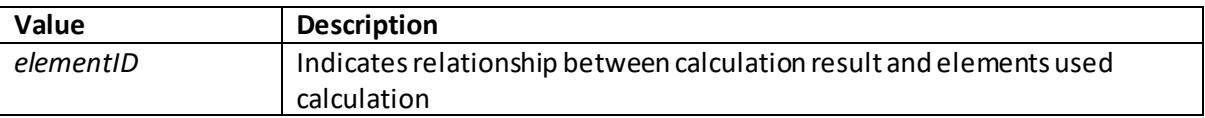

### **form** [\[HTMLAttributeForm](http://www.nematrian.com/HTMLAttributeForm.aspx)]

The [HTML](http://www.nematrian.com/HTMLTutorialIntroduction.aspx) formattribute indicates the name of the form to which the element belongs. It applies to [<button>,](http://www.nematrian.com/HTMLElementButton.aspx) [<fieldset>](http://www.nematrian.com/HTMLElementFieldset.aspx)[, <input>](http://www.nematrian.com/HTMLElementInput.aspx)[, <keygen>](http://www.nematrian.com/HTMLElementKeygen.aspx)[, <label>](http://www.nematrian.com/HTMLElementLabel.aspx)[, <meter>](http://www.nematrian.com/HTMLElementMeter.aspx), [<object>](http://www.nematrian.com/HTMLElementObject.aspx)[, <output>](http://www.nematrian.com/HTMLElementOutput.aspx), [<select>](http://www.nematrian.com/HTMLElementSelect.aspx) and [<textarea>](http://www.nematrian.com/HTMLElementTextarea.aspx)elements.

Vali[d attribute values](http://www.nematrian.com/HTMLTypesOfAttributeValues.aspx) (when used with <br/>sbutton>[, <fieldset>](http://www.nematrian.com/HTMLElementFieldset.aspx)[, <input>](http://www.nematrian.com/HTMLElementInput.aspx)[, <keygen>](http://www.nematrian.com/HTMLElementKeygen.aspx)[, <label>](http://www.nematrian.com/HTMLElementLabel.aspx)[, <meter>](http://www.nematrian.com/HTMLElementMeter.aspx), [<object>,](http://www.nematrian.com/HTMLElementObject.aspx) [<output>,](http://www.nematrian.com/HTMLElementOutput.aspx) [<select>](http://www.nematrian.com/HTMLElementSelect.aspx)and [<textarea>](http://www.nematrian.com/HTMLElementTextarea.aspx)elements) include:

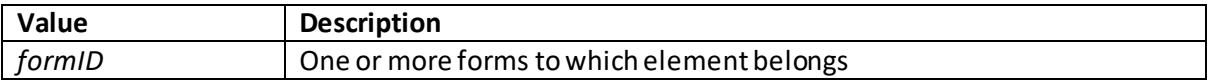

## **formaction**

[\[HTMLAttributeFormaction](http://www.nematrian.com/HTMLAttributeFormaction.aspx)]

The [HTML](http://www.nematrian.com/HTMLTutorialIntroduction.aspx) formaction attribute indicates where to send form-data to when a form is submitted. It applies to  $\texttt{submin}$  and  $\texttt{simput}$  elements and then only for type = submit.

Vali[d attribute values](http://www.nematrian.com/HTMLTypesOfAttributeValues.aspx) (when used with <br/>sbutton> and [<input>](http://www.nematrian.com/HTMLElementInput.aspx)elements) include:

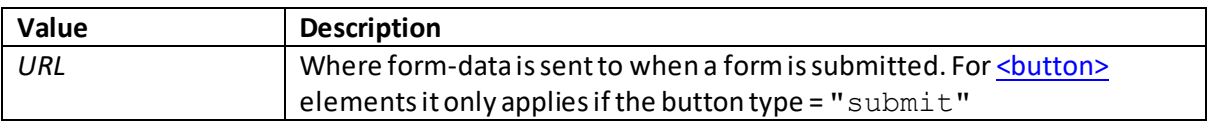

## **formenctype**

### [\[HTMLAttributeFormenctype](http://www.nematrian.com/HTMLAttributeFormenctype.aspx)]

The [HTML](http://www.nematrian.com/HTMLTutorialIntroduction.aspx) formenctype attribute indicates how form-data should be encoded before sending it to a server. It applies to <br/>button> and [<input>](http://www.nematrian.com/HTMLElementInput.aspx) elements and then only for type = submit or type = image. It overrides th[e enctype](http://www.nematrian.com/HTMLAttributeEnctype.aspx) attribute of th[e <form>](http://www.nematrian.com/HTMLElementForm.aspx)element containing the element.

Vali[d attribute values](http://www.nematrian.com/HTMLTypesOfAttributeValues.aspx) (when used with <br/> <br/> <br/> <br/>and [<input>](http://www.nematrian.com/HTMLElementInput.aspx)elements include:

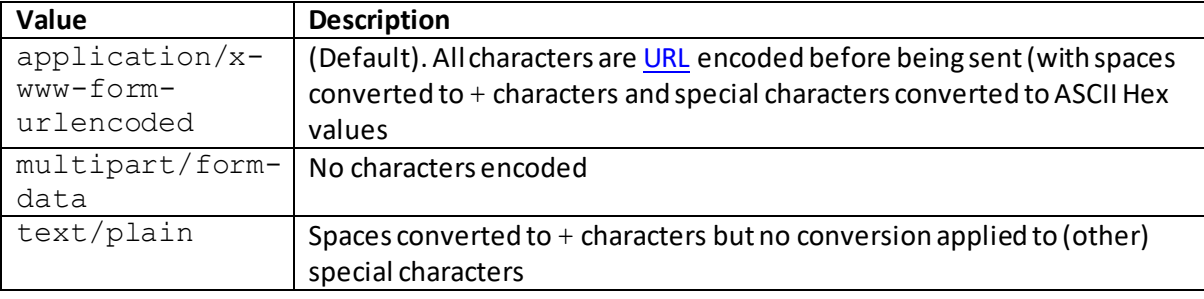

## **formmethod**

[\[HTMLAttributeFormmethod](http://www.nematrian.com/HTMLAttributeFormmethod.aspx)]

The [HTML](http://www.nematrian.com/HTMLTutorialIntroduction.aspx) formmethod attribute indicates how to send form-data (i.e. which HTTP method to use). It applies to <br/>button> and [<input>](http://www.nematrian.com/HTMLElementInput.aspx)elements and then only for type = submit.

Vali[d attribute values](http://www.nematrian.com/HTMLTypesOfAttributeValues.aspx) (when used with <br/>sbutton> and [<input>](http://www.nematrian.com/HTMLElementInput.aspx)elements) include:

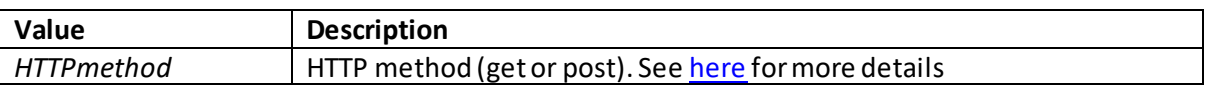

# **formnovalidate**

### [\[HTMLAttributeFormnovalidate](http://www.nematrian.com/HTMLAttributeFormnovalidate.aspx)]

The [HTML](http://www.nematrian.com/HTMLTutorialIntroduction.aspx) formnovalidate attribute indicates that form-data should not be validated prior to submission to server. It applies to <br />button> and [<input>](http://www.nematrian.com/HTMLElementInput.aspx)elements and then only for type = submit.

Vali[d attribute values](http://www.nematrian.com/HTMLTypesOfAttributeValues.aspx) (when used with <br/>sbutton> and [<input>](http://www.nematrian.com/HTMLElementInput.aspx)elements) include:

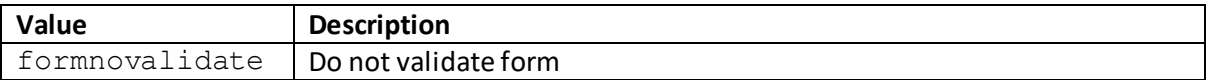

## **formtarget**

[\[HTMLAttributeFormtarget](http://www.nematrian.com/HTMLAttributeFormtarget.aspx)]

The [HTML](http://www.nematrian.com/HTMLTutorialIntroduction.aspx) formtarget attribute indicates where to display the response that is received after submitting form. It applies to  $\langle$ button> and  $\langle$ input> elements and then only for type = submit.

Vali[d attribute values](http://www.nematrian.com/HTMLTypesOfAttributeValues.aspx) (when used with <br/>sbutton> and [<input>](http://www.nematrian.com/HTMLElementInput.aspx)elements) include:

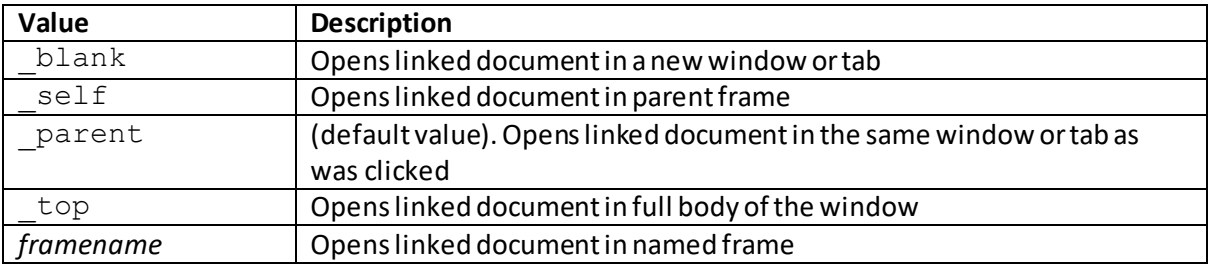

## **headers**

[\[HTMLAttributeHeaders\]](http://www.nematrian.com/HTMLAttributeHeaders.aspx)

The [HTML](http://www.nematrian.com/HTMLTutorialIntroduction.aspx) headers attribute identifies one or more header cells that a specific cell is related to. It applies to  **and**  $**th**$  **elements.** 

Vali[d attribute values](http://www.nematrian.com/HTMLTypesOfAttributeValues.aspx) (when used with  $<$ td> and  $<$ th> element) include:

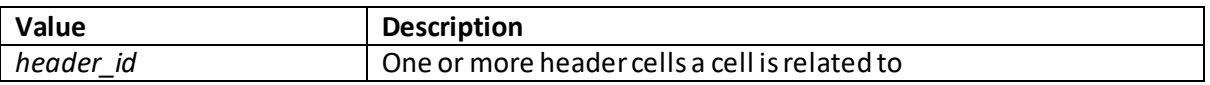

## **height**

[\[HTMLAttributeHeight](http://www.nematrian.com/HTMLAttributeHeight.aspx)]

The [HTML](http://www.nematrian.com/HTMLTutorialIntroduction.aspx) height attribute indicates the height of an element. It applies t[o <canvas>](http://www.nematrian.com/HTMLElementCanvas.aspx)[, <embed>,](http://www.nematrian.com/HTMLElementEmbed.aspx) [<iframe>](http://www.nematrian.com/HTMLElementIframe.aspx)[, <img>,](http://www.nematrian.com/HTMLElementImg.aspx) [<input>,](http://www.nematrian.com/HTMLElementInput.aspx) [<object>](http://www.nematrian.com/HTMLElementObject.aspx) an[d <video>](http://www.nematrian.com/HTMLElementVideo.aspx)elements.

Vali[d attribute values](http://www.nematrian.com/HTMLTypesOfAttributeValues.aspx)(when used wit[h <canvas>](http://www.nematrian.com/HTMLElementCanvas.aspx)[, <embed>](http://www.nematrian.com/HTMLElementEmbed.aspx)[, <iframe>](http://www.nematrian.com/HTMLElementIframe.aspx)[, <img>](http://www.nematrian.com/HTMLElementImg.aspx)[, <input>](http://www.nematrian.com/HTMLElementInput.aspx)[, <object>](http://www.nematrian.com/HTMLElementObject.aspx)and [<video>](http://www.nematrian.com/HTMLElementVideo.aspx)elements) include:

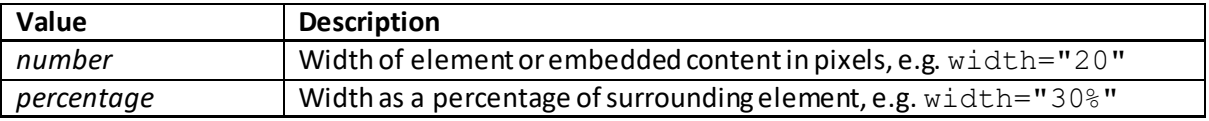

## **hidden**

[\[HTMLAttributeHidden](http://www.nematrian.com/HTMLAttributeHidden.aspx)]

The [HTML](http://www.nematrian.com/HTMLTutorialIntroduction.aspx) hidden attribute indicates whether an element is hidden.

Vali[d attribute values](http://www.nematrian.com/HTMLTypesOfAttributeValues.aspx) include:

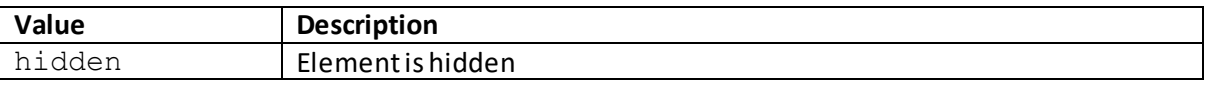

### **high** [\[HTMLAttributeHigh](http://www.nematrian.com/HTMLAttributeHigh.aspx)]

The [HTML](http://www.nematrian.com/HTMLTutorialIntroduction.aspx) high attribute indicates a range that is considered to constitute a high value for a [<meter>](http://www.nematrian.com/HTMLElementMeter.aspx)element.

Vali[d attribute values](http://www.nematrian.com/HTMLTypesOfAttributeValues.aspx) (when used wit[h <meter>](http://www.nematrian.com/HTMLElementMeter.aspx)elements) include:

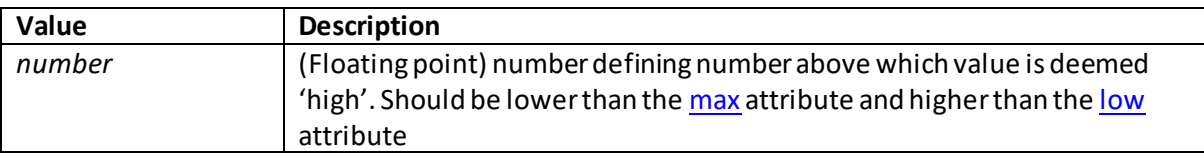

## **href**

[\[HTMLAttributeHref](http://www.nematrian.com/HTMLAttributeHref.aspx)]

The [HTML](http://www.nematrian.com/HTMLTutorialIntroduction.aspx) href attribute indicates th[e URL](http://www.nematrian.com/HTMLTypesOfAttributeValues.aspx) of the page that link goes to (or for the <br/>base> element the URL that forms the base for relative URLS). It applies to  $\leq a$ ,  $\leq$  area>,  $\leq$  base> and  $\leq$  lnk> elements.

Vali[d attribute values](http://www.nematrian.com/HTMLTypesOfAttributeValues.aspx) (when used wit[h <a>](http://www.nematrian.com/HTMLElementA.aspx)[, <area>,](http://www.nematrian.com/HTMLElementArea.aspx) <br/> <br/>shase>, </area>, </area>, </area>, </area>, </area>, </area>, </area>, </area, </area, </area, </area, </area, </area, </area, <area, <area, <area, <area, <a,

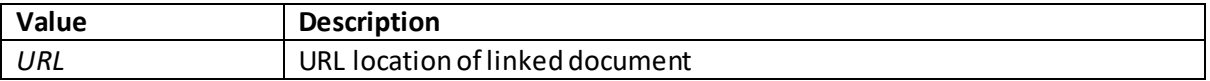

If an element has an href attribute then the corresponding DOM object usually supports the following additional properties which can be thought of as variants of the  $h$ ref attribute:

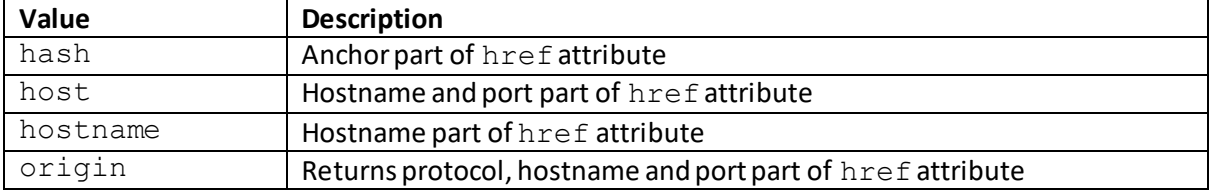

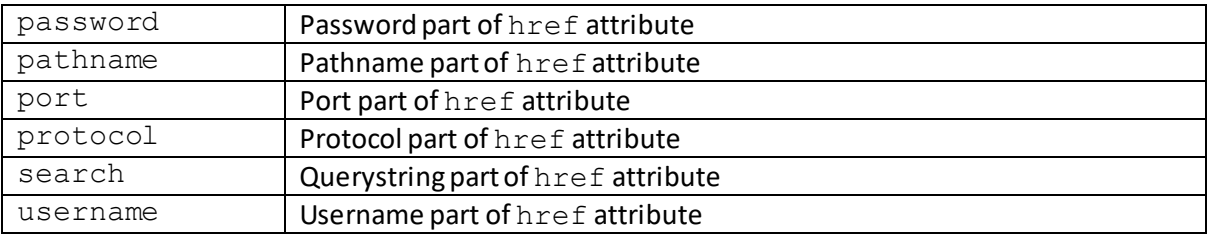

# **hreflang**

[\[HTMLAttributeHreflang](http://www.nematrian.com/HTMLAttributeHreflang.aspx)]

The [HTML](http://www.nematrian.com/HTMLTutorialIntroduction.aspx) hreflang attribute indicates the language of the linked document. It applies to  $\leq n$ [<area>](http://www.nematrian.com/HTMLElementArea.aspx) and [<link>e](http://www.nematrian.com/HTMLElementLink.aspx)lements.

Vali[d attribute values](http://www.nematrian.com/HTMLTypesOfAttributeValues.aspx) (when used wit[h <a>](http://www.nematrian.com/HTMLElementA.aspx)[, <area>,](http://www.nematrian.com/HTMLElementArea.aspx) </a>, </a></a>elements) include:

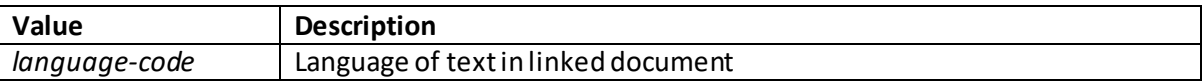

## **http-equiv**

[\[HTMLAttributeHttpEquiv](http://www.nematrian.com/HTMLAttributeHttpEquiv.aspx)]

The [HTML](http://www.nematrian.com/HTMLTutorialIntroduction.aspx) http-equivattribute provides the HTTP header for the information / value of an attribute within [a <meta>](http://www.nematrian.com/HTMLElementMeta.aspx)element.

Vali[d attribute](http://www.nematrian.com/HTMLTypesOfAttributeValues.aspx) values (when used wit[h <meta>](http://www.nematrian.com/HTMLElementMeta.aspx)) include:

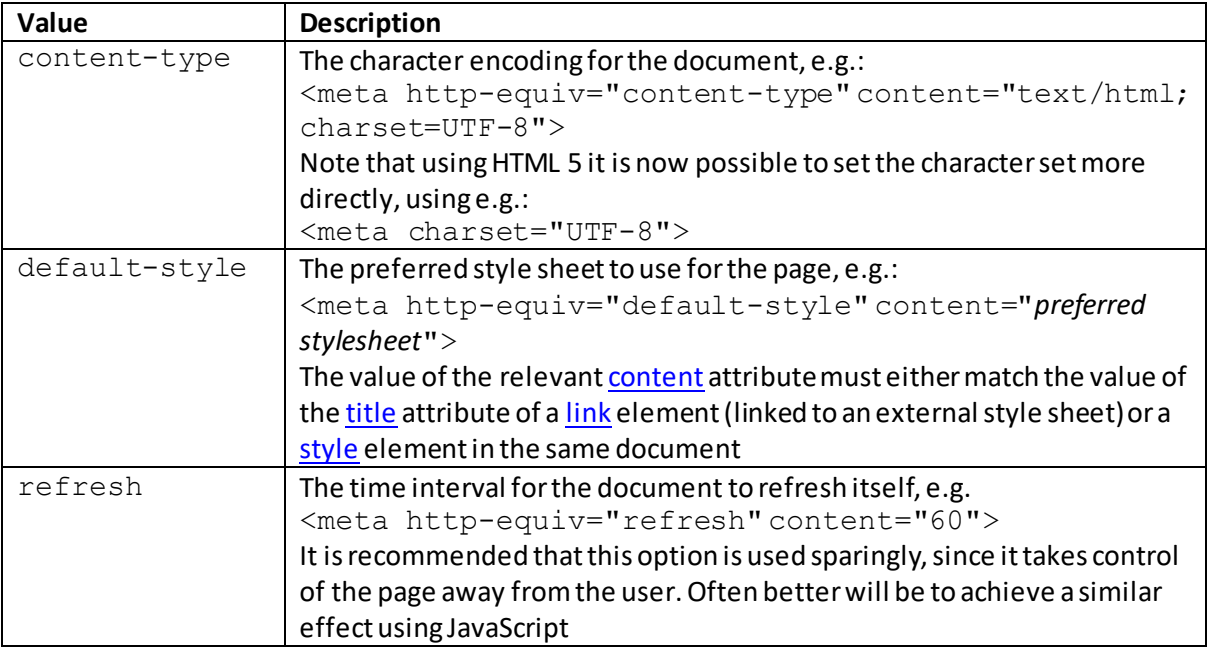

The  $HTML$  icon attribute indicates the icon that should be used for a  $\leq$  menuitem> element.

Vali[d attribute values](http://www.nematrian.com/HTMLTypesOfAttributeValues.aspx) (when used wit[h <menuitem>](http://www.nematrian.com/HTMLElementMenuitem.aspx)elements) include:

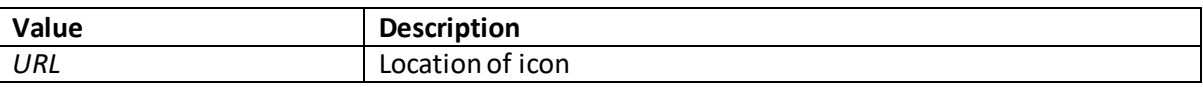

## **id** [\[HTMLAttributeId](http://www.nematrian.com/HTMLAttributeId.aspx)]

The [HTML](http://www.nematrian.com/HTMLTutorialIntroduction.aspx) id attribute indicates the unique id (identifier) for an element.

Vali[d attribute values](http://www.nematrian.com/HTMLTypesOfAttributeValues.aspx) include:

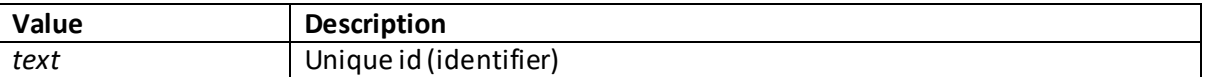

## **ismap**

[\[HTMLAttributeIsmap\]](http://www.nematrian.com/HTMLAttributeIsmap.aspx)

The [HTML](http://www.nematrian.com/HTMLTutorialIntroduction.aspx) is map attribute indicates if a[n <img>](http://www.nematrian.com/HTMLElementImg.aspx)element is a server-side image-map.

Vali[d attribute values](http://www.nematrian.com/HTMLTypesOfAttributeValues.aspx) (when used wit[h <img>](http://www.nematrian.com/HTMLElementImg.aspx)elements) include:

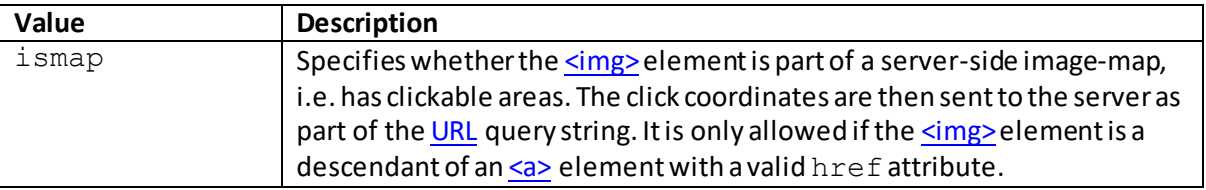

## **keytype**

[\[HTMLAttributeKeytype\]](http://www.nematrian.com/HTMLAttributeKeytype.aspx)

The [HTML](http://www.nematrian.com/HTMLTutorialIntroduction.aspx) keytype attribute specifies the security algorithm of a key. It applies to **<keygen>** elements.

Vali[d attribute values](http://www.nematrian.com/HTMLTypesOfAttributeValues.aspx) (when used wit[h <keygen>](http://www.nematrian.com/HTMLElementKeygen.aspx)elements) include:

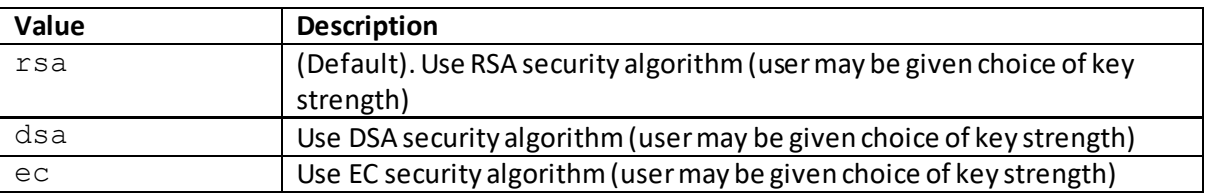

## **kind**

### [\[HTMLAttributeKind](http://www.nematrian.com/HTMLAttributeKind.aspx)]

The [HTML](http://www.nematrian.com/HTMLTutorialIntroduction.aspx) kind attribute specifies the kind of a text track (e.g. whether a subtitle). It applies to [<track>](http://www.nematrian.com/HTMLElementTrack.aspx) elements.

Vali[d attribute values](http://www.nematrian.com/HTMLTypesOfAttributeValues.aspx) (when used wit[h <track>](http://www.nematrian.com/HTMLElementTrack.aspx)elements) include:

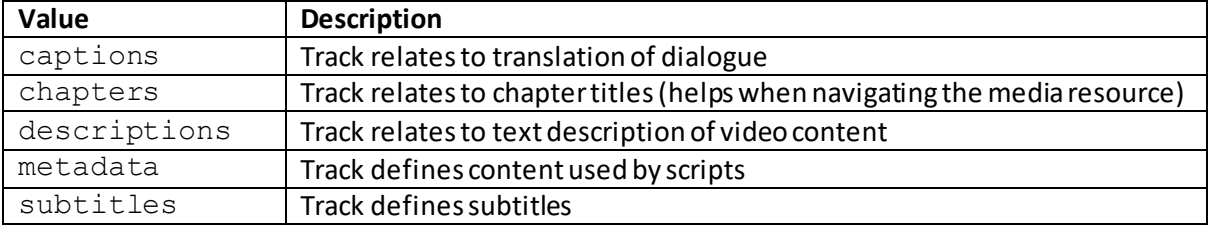

## **label**

[\[HTMLAttributeLabel](http://www.nematrian.com/HTMLAttributeLabel.aspx)]

The [HTML](http://www.nematrian.com/HTMLTutorialIntroduction.aspx) label attribute specifies the title of the track or group (fo[r <optgroup>,](http://www.nematrian.com/HTMLElementOptgroup.aspx) [<option>](http://www.nematrian.com/HTMLElementOption.aspx) and [<track>](http://www.nematrian.com/HTMLElementTrack.aspx) elements) or the visible label to give to a menu (fo[r <menu>](http://www.nematrian.com/HTMLElementMenu.aspx)elements).

Vali[d attribute values](http://www.nematrian.com/HTMLTypesOfAttributeValues.aspx) (when used wit[h <menu>](http://www.nematrian.com/HTMLElementMenu.aspx)[, <optgroup>](http://www.nematrian.com/HTMLElementOptgroup.aspx)[, <option>](http://www.nematrian.com/HTMLElementOption.aspx) an[d <track>e](http://www.nematrian.com/HTMLElementTrack.aspx)lements) include:

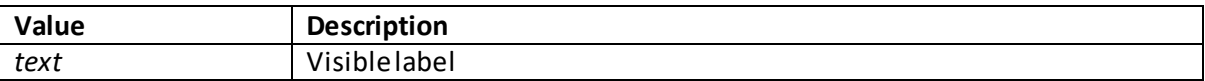

## **lang** [\[HTMLAttributeLang\]](http://www.nematrian.com/HTMLAttributeLang.aspx)

The **HTML** lang attribute specifies the language of an element's content.

Vali[d attribute values](http://www.nematrian.com/HTMLTypesOfAttributeValues.aspx) include:

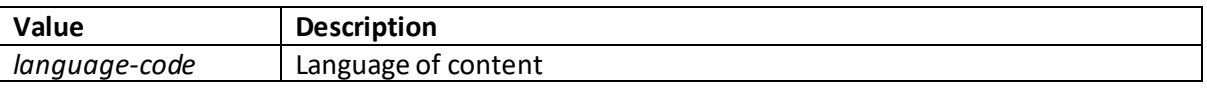

## **list**

[\[HTMLAttributeList\]](http://www.nematrian.com/HTMLAttributeList.aspx)

The [HTML](http://www.nematrian.com/HTMLTutorialIntroduction.aspx) list attribute specifies th[e <datalist>](http://www.nematrian.com/HTMLElementDatalist.aspx)element that contains pre-defined options for an [<input>e](http://www.nematrian.com/HTMLElementInput.aspx)lement.

Vali[d attribute values](http://www.nematrian.com/HTMLTypesOfAttributeValues.aspx) (when used wit[h <input>](http://www.nematrian.com/HTMLElementInput.aspx)elements) include:

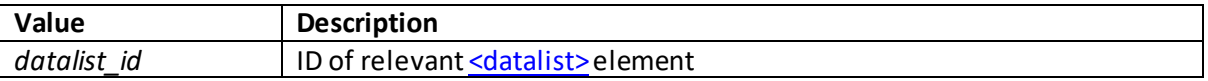

## **loop** [\[HTMLAttributeLoop\]](http://www.nematrian.com/HTMLAttributeLoop.aspx)

The [HTML](http://www.nematrian.com/HTMLTutorialIntroduction.aspx) loop attribute specifies whether a[n <audio>](http://www.nematrian.com/HTMLElementAudio.aspx) or [<video>](http://www.nematrian.com/HTMLElementVideo.aspx)element is to start over again when it finishes.

Vali[d attribute values](http://www.nematrian.com/HTMLTypesOfAttributeValues.aspx) (when used wit[h <audio>](http://www.nematrian.com/HTMLElementAudio.aspx) and [<video>](http://www.nematrian.com/HTMLElementVideo.aspx)elements) include:

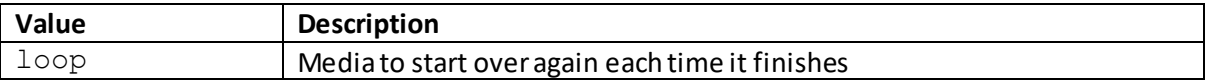

### **low**

[\[HTMLAttributeLow\]](http://www.nematrian.com/HTMLAttributeLow.aspx)

The [HTML](http://www.nematrian.com/HTMLTutorialIntroduction.aspx)  $1$ ow attribute indicates a range that is considered to constitute a low value for [a <meter>](http://www.nematrian.com/HTMLElementMeter.aspx) element.

Vali[d attribute values](http://www.nematrian.com/HTMLTypesOfAttributeValues.aspx) (when used wit[h <meter>](http://www.nematrian.com/HTMLElementMeter.aspx)elements) include:

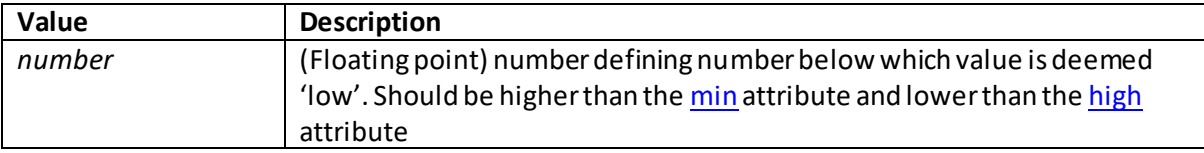

## **manifest**

[\[HTMLAttributeManifest](http://www.nematrian.com/HTMLAttributeManifest.aspx)]

The [HTML](http://www.nematrian.com/HTMLTutorialIntroduction.aspx) manifest attribute specifies the address of the document's cache manifest (for offline browsing). It applies t[o <html>](http://www.nematrian.com/HTMLElementHtml.aspx)elements.

Vali[d attribute values](http://www.nematrian.com/HTMLTypesOfAttributeValues.aspx) (when used wit[h <html>](http://www.nematrian.com/HTMLElementHtml.aspx)elements) include:

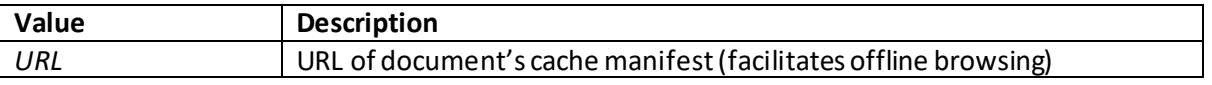

### **max**

[\[HTMLAttributeMax\]](http://www.nematrian.com/HTMLAttributeMax.aspx)

The [HTML](http://www.nematrian.com/HTMLTutorialIntroduction.aspx) max attribute specifies the maximum value applicable to a[n <input>](http://www.nematrian.com/HTMLElementInput.aspx)[, <meter>](http://www.nematrian.com/HTMLElementMeter.aspx)or [<progress>e](http://www.nematrian.com/HTMLElementProgress.aspx)lement.

Vali[d attribute values](http://www.nematrian.com/HTMLTypesOfAttributeValues.aspx) (when used wit[h <input>](http://www.nematrian.com/HTMLElementInput.aspx)[, <meter>](http://www.nematrian.com/HTMLElementMeter.aspx)elements) include:

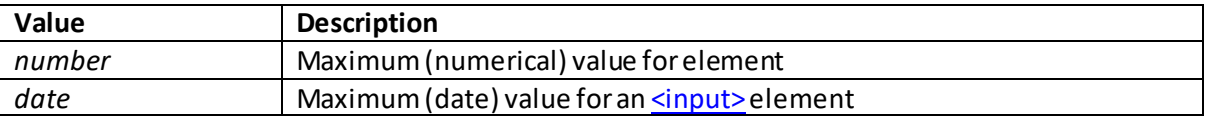

## **maxlength**

[\[HTMLAttributeMaxlength](http://www.nematrian.com/HTMLAttributeMaxlength.aspx)]

The [HTML](http://www.nematrian.com/HTMLTutorialIntroduction.aspx) maxlengthattribute specifies the maximum number of characters allowed in an [<input>o](http://www.nematrian.com/HTMLElementInput.aspx)r [<textarea>](http://www.nematrian.com/HTMLElementTextarea.aspx)element.

Vali[d attribute values](http://www.nematrian.com/HTMLTypesOfAttributeValues.aspx) (when used wit[h <input>](http://www.nematrian.com/HTMLElementInput.aspx)an[d <textarea>](http://www.nematrian.com/HTMLElementTextarea.aspx)elements) include:

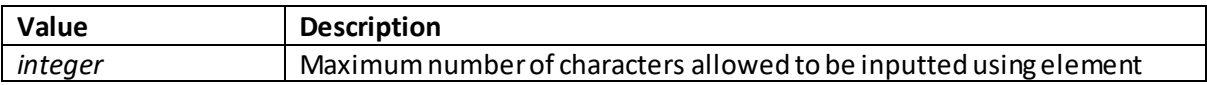

### **media**

[\[HTMLAttributeMedia](http://www.nematrian.com/HTMLAttributeMedia.aspx)]

The [HTML](http://www.nematrian.com/HTMLTutorialIntroduction.aspx) media attribute specifies the media or device that the linked document is optimised for. It applies t[o <a>,](http://www.nematrian.com/HTMLElementA.aspx) [<area>,](http://www.nematrian.com/HTMLElementArea.aspx) [<link>,](http://www.nematrian.com/HTMLElementLink.aspx) [<source>](http://www.nematrian.com/HTMLElementSource.aspx) and [<style>](http://www.nematrian.com/HTMLElementStyle.aspx)elements.

Vali[d attribute values](http://www.nematrian.com/HTMLTypesOfAttributeValues.aspx) (when used wit[h <a>](http://www.nematrian.com/HTMLElementA.aspx)[, <area>,](http://www.nematrian.com/HTMLElementArea.aspx) [<link>](http://www.nematrian.com/HTMLElementLink.aspx)[, <source>](http://www.nematrian.com/HTMLElementSource.aspx) and [<style>](http://www.nematrian.com/HTMLElementStyle.aspx)elements) include:

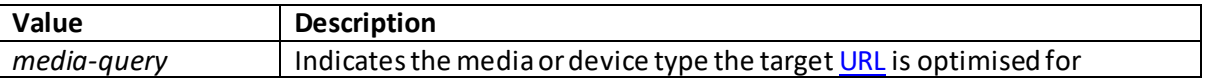

### **method**

[\[HTMLAttributeMethod\]](http://www.nematrian.com/HTMLAttributeMethod.aspx)

The [HTML](http://www.nematrian.com/HTMLTutorialIntroduction.aspx) method attribute specifies the HTTP method used when sending form-data. It applies to [<form>](http://www.nematrian.com/HTMLElementForm.aspx) elements.

Vali[d attribute values](http://www.nematrian.com/HTMLTypesOfAttributeValues.aspx) (fo[r <form>\)](http://www.nematrian.com/HTMLElementForm.aspx) include:

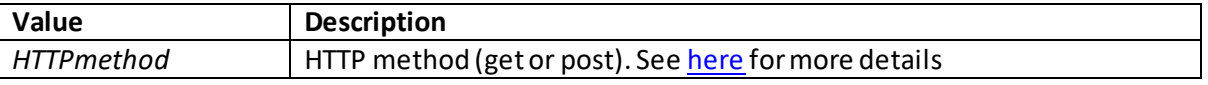

 **min** [\[HTMLAttributeMin](http://www.nematrian.com/HTMLAttributeMin.aspx)]

The [HTML](http://www.nematrian.com/HTMLTutorialIntroduction.aspx) min attribute specifies the minimum value applicable to a[n <input>](http://www.nematrian.com/HTMLElementInput.aspx)or [<meter>](http://www.nematrian.com/HTMLElementMeter.aspx) element.

Vali[d attribute values](http://www.nematrian.com/HTMLTypesOfAttributeValues.aspx) (when used wit[h <input>](http://www.nematrian.com/HTMLElementInput.aspx)[, <meter>](http://www.nematrian.com/HTMLElementMeter.aspx)elements) include:

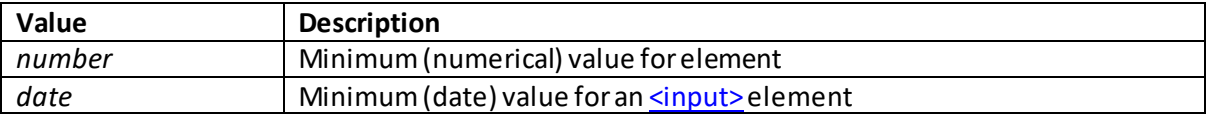

## **multiple**

[\[HTMLAttributeMultiple](http://www.nematrian.com/HTMLAttributeMultiple.aspx)]

The [HTML](http://www.nematrian.com/HTMLTutorialIntroduction.aspx) multiple attribute indicates that a user can enter more than one value into a[n <input>](http://www.nematrian.com/HTMLElementInput.aspx) or [<select>](http://www.nematrian.com/HTMLElementSelect.aspx)element.

Vali[d attribute values](http://www.nematrian.com/HTMLTypesOfAttributeValues.aspx)(when used wit[h <input>](http://www.nematrian.com/HTMLElementInput.aspx)an[d <select>](http://www.nematrian.com/HTMLElementSelect.aspx)elements) include:

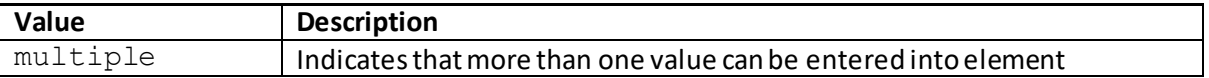

### **muted**

[\[HTMLAttributeMuted\]](http://www.nematrian.com/HTMLAttributeMuted.aspx)

The [HTML](http://www.nematrian.com/HTMLTutorialIntroduction.aspx) muted attribute indicates whether the audio output of a[n <audio>](http://www.nematrian.com/HTMLElementAudio.aspx)or [<video>](http://www.nematrian.com/HTMLElementVideo.aspx)element should be muted.

Vali[d attribute values](http://www.nematrian.com/HTMLTypesOfAttributeValues.aspx) (when used wit[h <audio>](http://www.nematrian.com/HTMLElementAudio.aspx) and [<video>](http://www.nematrian.com/HTMLElementVideo.aspx)elements) include:

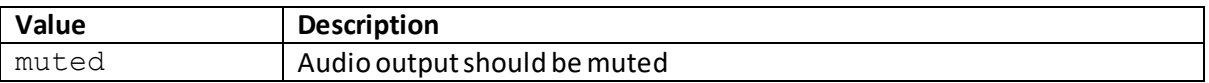

#### **name**

[\[HTMLAttributeName](http://www.nematrian.com/HTMLAttributeName.aspx)]

The [HTML](http://www.nematrian.com/HTMLTutorialIntroduction.aspx) name attribute generally specifies the name of an element. It applies to <br/>button>, [<fieldset>](http://www.nematrian.com/HTMLElementFieldset.aspx)[, <form>](http://www.nematrian.com/HTMLElementForm.aspx)[, <iframe>](http://www.nematrian.com/HTMLElementIframe.aspx)[, <input>](http://www.nematrian.com/HTMLElementInput.aspx)[, <keygen>](http://www.nematrian.com/HTMLElementKeygen.aspx)[, <map>](http://www.nematrian.com/HTMLElementMap.aspx)[, <meta>](http://www.nematrian.com/HTMLElementMeta.aspx)[, <object>](http://www.nematrian.com/HTMLElementObject.aspx)[, <output>,](http://www.nematrian.com/HTMLElementOutput.aspx) [<param>,](http://www.nematrian.com/HTMLElementParam.aspx) [<select>](http://www.nematrian.com/HTMLElementSelect.aspx)and [<textarea>](http://www.nematrian.com/HTMLElementTextarea.aspx)elements.

Vali[d attribute values](http://www.nematrian.com/HTMLTypesOfAttributeValues.aspx) (when used with <br/>sbutton>[, <fieldset>](http://www.nematrian.com/HTMLElementFieldset.aspx)[, <form>](http://www.nematrian.com/HTMLElementForm.aspx)[, <iframe>](http://www.nematrian.com/HTMLElementIframe.aspx)[, <input>](http://www.nematrian.com/HTMLElementInput.aspx)[, <keygen>](http://www.nematrian.com/HTMLElementKeygen.aspx), [<object>,](http://www.nematrian.com/HTMLElementObject.aspx) [<output>,](http://www.nematrian.com/HTMLElementOutput.aspx) [<select>](http://www.nematrian.com/HTMLElementSelect.aspx)and [<textarea>](http://www.nematrian.com/HTMLElementTextarea.aspx)elements) include:

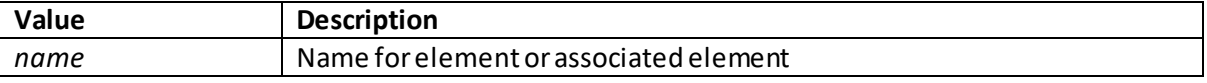

Vali[d attribute values](http://www.nematrian.com/HTMLTypesOfAttributeValues.aspx) (when used wit[h <map>](http://www.nematrian.com/HTMLElementMap.aspx) elements) include:

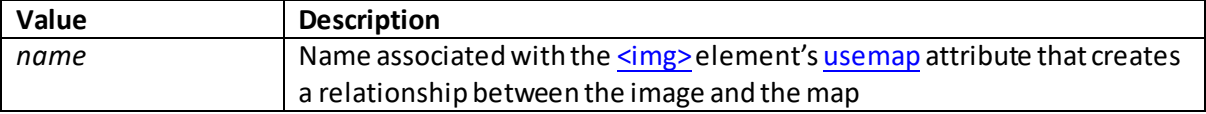

Vali[d attribute values](http://www.nematrian.com/HTMLTypesOfAttributeValues.aspx) (when used wit[h <meta>](http://www.nematrian.com/HTMLElementMeta.aspx)elements) include:

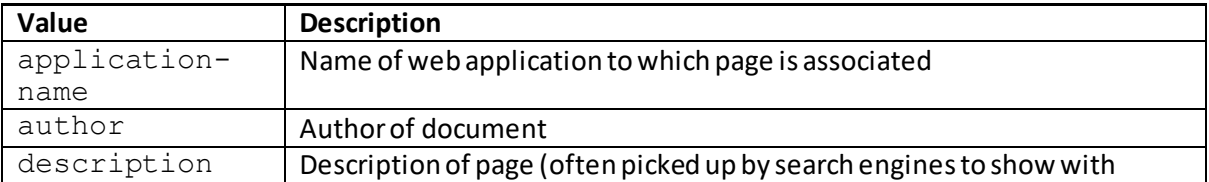

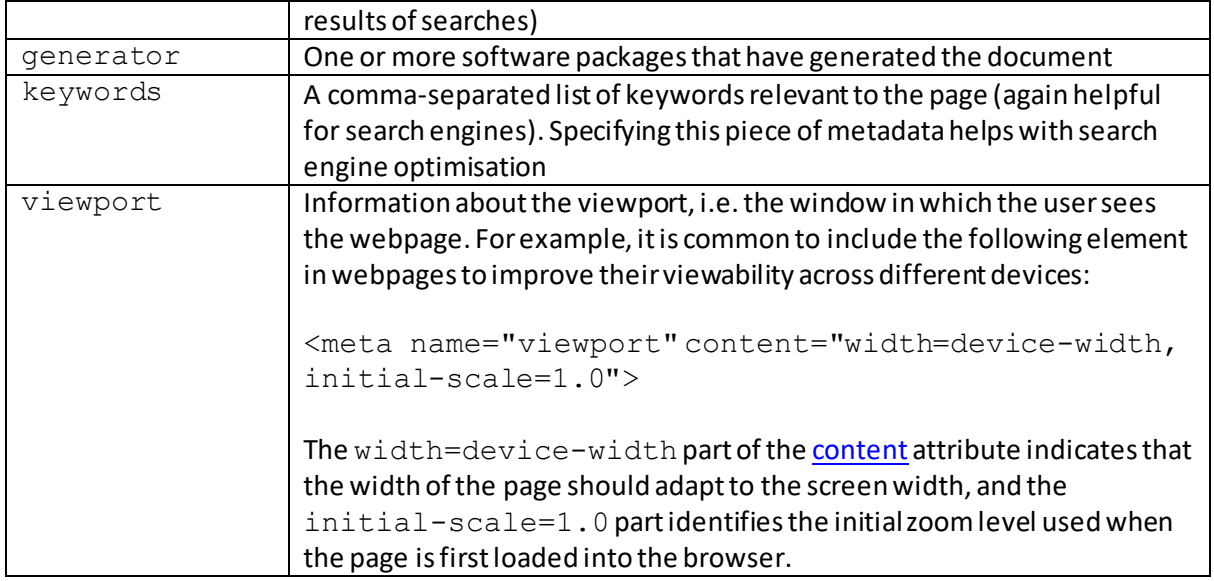

## **novalidate**

[\[HTMLAttributeNovalidate](http://www.nematrian.com/HTMLAttributeNovalidate.aspx)]

The [HTML](http://www.nematrian.com/HTMLTutorialIntroduction.aspx) novalidate attribute indicates whether [a <form>](http://www.nematrian.com/HTMLElementForm.aspx)element should not be validated when submitted.

Vali[d attribute values](http://www.nematrian.com/HTMLTypesOfAttributeValues.aspx)(fo[r <form>\)](http://www.nematrian.com/HTMLElementForm.aspx) include:

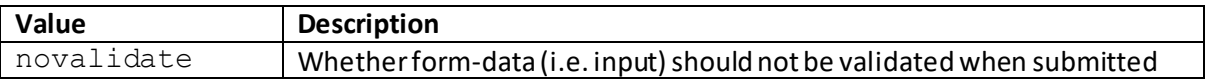

## **onabort**

[\[HTMLAttributeOnabort](http://www.nematrian.com/HTMLAttributeOnabort.aspx)]

The [HTML](http://www.nematrian.com/HTMLTutorialIntroduction.aspx) onabort attribute specifies the event that is triggered if the document is aborted. It applies to <u><audio>[, <embed>](http://www.nematrian.com/HTMLElementEmbed.aspx)[, <img>](http://www.nematrian.com/HTMLElementImg.aspx)[, <object>](http://www.nematrian.com/HTMLElementObject.aspx)</u> and <u><video></u>elements.

## **onafterprint**

[\[HTMLAttributeOnafterprint](http://www.nematrian.com/HTMLAttributeOnafterprint.aspx)]

The [HTML](http://www.nematrian.com/HTMLTutorialIntroduction.aspx) onafterprint attribute specifies the event that is triggered after a document is printed. It applies to <br/>body>elements.

## **onbeforeprint**

[\[HTMLAttributeOnbeforeprint](http://www.nematrian.com/HTMLAttributeOnbeforeprint.aspx)]

The [HTML](http://www.nematrian.com/HTMLTutorialIntroduction.aspx) onbeforeprint attribute specifies the event that is triggered before a document is printed. It applies to <br/>body>elements.

## **onbeforeunload**

[\[HTMLAttributeOnbeforeunload](http://www.nematrian.com/HTMLAttributeOnbeforeunload.aspx)]

The [HTML](http://www.nematrian.com/HTMLTutorialIntroduction.aspx) onbeforeunload attribute specifies the event that is triggered just before a document is unloaded. It applies to <br/>body>elements.

It can be used to return a message if the user is just about to leave the page.

## **onblur**

[\[HTMLAttributeOnblur\]](http://www.nematrian.com/HTMLAttributeOnblur.aspx)

The [HTML](http://www.nematrian.com/HTMLTutorialIntroduction.aspx) onblur attribute specifies the event that is triggered when an element loses focus. It applies to all visible elements.

### **oncanplay**

[\[HTMLAttributeOncanplay](http://www.nematrian.com/HTMLAttributeOncanplay.aspx)]

The [HTML](http://www.nematrian.com/HTMLTutorialIntroduction.aspx) oncanplayattribute specifies the event that is triggered when a file is ready to start playing (i.e. when it has buffered enough to begin). It applies t[o <audio>](http://www.nematrian.com/HTMLElementAudio.aspx)[, <embed>](http://www.nematrian.com/HTMLElementEmbed.aspx)[, <object>](http://www.nematrian.com/HTMLElementObject.aspx) and [<video>](http://www.nematrian.com/HTMLElementVideo.aspx)elements.

## **oncanplaythrough**

[\[HTMLAttributeOncanplaythrough](http://www.nematrian.com/HTMLAttributeOncanplaythrough.aspx)]

The [HTML](http://www.nematrian.com/HTMLTutorialIntroduction.aspx) oncanplaythrough attribute specifies the event that is triggered when a file is ready to play all the way to its end without pausing for buffering. It applies to  $\leq$  audio> and  $\leq$  video> elements.

### **onchange**

[\[HTMLAttributeOnchange\]](http://www.nematrian.com/HTMLAttributeOnchange.aspx)

The [HTML](http://www.nematrian.com/HTMLTutorialIntroduction.aspx) onchange attribute specifies the event that is triggered when an element's value changes. It applies to all visible elements.

## **onclick** [\[HTMLAttributeOnclick](http://www.nematrian.com/HTMLAttributeOnclick.aspx)]

The [HTML](http://www.nematrian.com/HTMLTutorialIntroduction.aspx) onclick attribute specifies the event that is triggered when an element is clicked (mouse clicked). It applies to all visible elements.

## **oncontextmenu**

[\[HTMLAttributeOncontextmenu](http://www.nematrian.com/HTMLAttributeOncontextmenu.aspx)]

The [HTML](http://www.nematrian.com/HTMLTutorialIntroduction.aspx) oncontextmenu attribute specifies the event that is triggered when a context menu is triggered. It applies to all visible elements.

#### **oncopy**

[\[HTMLAttributeOncopy](http://www.nematrian.com/HTMLAttributeOncopy.aspx)]

The [HTML](http://www.nematrian.com/HTMLTutorialIntroduction.aspx) oncopyattribute specifies the event that is triggered when the content of an element is copied. It applies to all visible elements.

#### **oncuechange**

[\[HTMLAttributeOncuechange\]](http://www.nematrian.com/HTMLAttributeOncuechange.aspx)

The [HTML](http://www.nematrian.com/HTMLTutorialIntroduction.aspx) oncuechange attribute specifies the event that is triggered when the cue changes in a [<track>](http://www.nematrian.com/HTMLElementTrack.aspx) element. It applies t[o <track>](http://www.nematrian.com/HTMLElementTrack.aspx) elements.

#### **oncut**

[\[HTMLAttributeOncut\]](http://www.nematrian.com/HTMLAttributeOncut.aspx)

The [HTML](http://www.nematrian.com/HTMLTutorialIntroduction.aspx) oncut attribute specifies the event that is triggered when the content of an element is cut. It applies to all visible elements.

#### **ondblclick**

[\[HTMLAttributeOndblclick](http://www.nematrian.com/HTMLAttributeOndblclick.aspx)]

The [HTML](http://www.nematrian.com/HTMLTutorialIntroduction.aspx) ondblclick attribute specifies the event that is triggered when an element is doubleclicked (mouse double-clicked). It applies to all visible elements.

#### **ondrag**

[\[HTMLAttributeOndrag\]](http://www.nematrian.com/HTMLAttributeOndrag.aspx)

The [HTML](http://www.nematrian.com/HTMLTutorialIntroduction.aspx) ondrag attribute specifies the event that is triggered when an element is dragged. It applies to all visible elements.

# **ondragend**

[\[HTMLAttributeOndragend](http://www.nematrian.com/HTMLAttributeOndragend.aspx)]

The [HTML](http://www.nematrian.com/HTMLTutorialIntroduction.aspx) ondragend attribute specifies the event that is triggered at the end of a drag operation. It applies to all visible elements.

 **ondragenter** [\[HTMLAttributeOndragenter](http://www.nematrian.com/HTMLAttributeOndragenter.aspx)] The [HTML](http://www.nematrian.com/HTMLTutorialIntroduction.aspx) ondragenter attribute specifies the event that is triggered when an element has been dragged to a valid drop target. It applies to all visible elements.

### **ondragleave**

[\[HTMLAttributeOndragleave](http://www.nematrian.com/HTMLAttributeOndragleave.aspx)]

The [HTML](http://www.nematrian.com/HTMLTutorialIntroduction.aspx) ondragleave attribute specifies the event that is triggered when an element is dragged outside a valid drop target. It applies to all visible elements.

#### **ondragover**

[\[HTMLAttributeOndragover](http://www.nematrian.com/HTMLAttributeOndragover.aspx)]

The [HTML](http://www.nematrian.com/HTMLTutorialIntroduction.aspx) ondragover attribute specifies the event that is triggered when an element is being dragged over a valid drop target. It applies to all visible elements.

#### **ondragstart**

[\[HTMLAttributeOndragstart](http://www.nematrian.com/HTMLAttributeOndragstart.aspx)]

The [HTML](http://www.nematrian.com/HTMLTutorialIntroduction.aspx) ondragstart attribute specifies the event that is triggered at the start of a drag. It applies to all visible elements.

#### **ondrop**

[\[HTMLAttributeOndrop](http://www.nematrian.com/HTMLAttributeOndrop.aspx)]

The [HTML](http://www.nematrian.com/HTMLTutorialIntroduction.aspx) ondrop attribute specifies the event that is triggered when a dragged element is dropped. It applies to all visible elements.

### **ondurationchange**

[\[HTMLAttributeOndurationchange](http://www.nematrian.com/HTMLAttributeOndurationchange.aspx)]

The [HTML](http://www.nematrian.com/HTMLTutorialIntroduction.aspx) ondurationchange attribute specifies the event that is triggered when the length of a media changes. It applies t[o <audio>](http://www.nematrian.com/HTMLElementAudio.aspx) an[d <video>](http://www.nematrian.com/HTMLElementVideo.aspx)elements.

## **onemptied**

[\[HTMLAttributeOnemptied](http://www.nematrian.com/HTMLAttributeOnemptied.aspx)]

The [HTML](http://www.nematrian.com/HTMLTutorialIntroduction.aspx) onemptied attribute specifies the event that is triggered when a media file unexpected becomes unavailable. It applies t[o <audio>](http://www.nematrian.com/HTMLElementAudio.aspx) an[d <video>](http://www.nematrian.com/HTMLElementVideo.aspx)elements.

### **onended** [\[HTMLAttributeOnended](http://www.nematrian.com/HTMLAttributeOnended.aspx)]

The [HTML](http://www.nematrian.com/HTMLTutorialIntroduction.aspx) onendedattribute specifies the event that is triggered when a media reaches its end. It applies t[o <audio>](http://www.nematrian.com/HTMLElementAudio.aspx) an[d <video>](http://www.nematrian.com/HTMLElementVideo.aspx) elements.

#### **onerror**

[\[HTMLAttributeOnerror\]](http://www.nematrian.com/HTMLAttributeOnerror.aspx)

The [HTML](http://www.nematrian.com/HTMLTutorialIntroduction.aspx) onerror attribute specifies the event that is triggered when an error occurs. It applies to [<audio>,](http://www.nematrian.com/HTMLElementAudio.aspx) <br/>>body>, [<embed>](http://www.nematrian.com/HTMLElementEmbed.aspx)[, <img>](http://www.nematrian.com/HTMLElementImg.aspx)[, <object>](http://www.nematrian.com/HTMLElementObject.aspx)[, <script>](http://www.nematrian.com/HTMLElementScript.aspx)[, <style>](http://www.nematrian.com/HTMLElementStyle.aspx) an[d <video>](http://www.nematrian.com/HTMLElementVideo.aspx)elements.

### **onfocus**

[\[HTMLAttributeOnfocus\]](http://www.nematrian.com/HTMLAttributeOnfocus.aspx)

The [HTML](http://www.nematrian.com/HTMLTutorialIntroduction.aspx) onfocus attribute specifies the event that is triggered when an element gets focus. It applies to all visible elements.

#### **onfocusin**

[\[HTMLAttributeOnfocusin\]](http://www.nematrian.com/HTMLAttributeOnfocusin.aspx)

The [HTML](http://www.nematrian.com/HTMLTutorialIntroduction.aspx) onfocusin attribute specifies the event that is triggered when an element is about to get focus. It is similar to th[e onfocus](http://www.nematrian.com/HTMLAttributeOnfocus.aspx) attribute except that it also 'bubbles'.

### **onfocusout**

[\[HTMLAttributeOnfocusout](http://www.nematrian.com/HTMLAttributeOnfocusout.aspx)]

The [HTML](http://www.nematrian.com/HTMLTutorialIntroduction.aspx) onfocusout attribute specifies the event that is triggered when an element is about to lose focus. It is similar to th[e onblur](http://www.nematrian.com/HTMLAttributeOnblur.aspx) attribute except that it also 'bubbles'.

#### **onhashchange**

[\[HTMLAttributeOnhashchange](http://www.nematrian.com/HTMLAttributeOnhashchange.aspx)]

The [HTML](http://www.nematrian.com/HTMLTutorialIntroduction.aspx) onhashchange attribute specifies the event that is triggered when there is a change to the anchor part of [a URL](http://www.nematrian.com/HTMLTypesOfAttributeValues.aspx) (i.e. the part after a  $\#$ ). It applies to <br/>body>elements.

#### **oninput** [\[HTMLAttributeOninput](http://www.nematrian.com/HTMLAttributeOninput.aspx)]

The [HTML](http://www.nematrian.com/HTMLTutorialIntroduction.aspx) oninput attribute specifies the event that is triggered when an element gets user input. It applies to all visible elements.

 **oninvalid** [\[HTMLAttributeOninvalid](http://www.nematrian.com/HTMLAttributeOninvalid.aspx)] The [HTML](http://www.nematrian.com/HTMLTutorialIntroduction.aspx) oninvalidattribute specifies the event that is triggered when an element is invalid. It applies to all visible elements.

#### **onkeydown**

[\[HTMLAttributeOnkeydown](http://www.nematrian.com/HTMLAttributeOnkeydown.aspx)]

The [HTML](http://www.nematrian.com/HTMLTutorialIntroduction.aspx) onkeydownattribute specifies the event that is triggered when the user is pressing a key. It applies to all visible elements.

#### **onkeypress**

[\[HTMLAttributeOnkeypress](http://www.nematrian.com/HTMLAttributeOnkeypress.aspx)]

The [HTML](http://www.nematrian.com/HTMLTutorialIntroduction.aspx) onkeypress attribute specifies the event that is triggered when the user presses a key. It applies to all visible elements.

#### **onkeyup**

[\[HTMLAttributeOnkeyup\]](http://www.nematrian.com/HTMLAttributeOnkeyup.aspx)

The [HTML](http://www.nematrian.com/HTMLTutorialIntroduction.aspx) onkeyup attribute specifies the event that is triggered when the user releases a key. It applies to all visible elements.

#### **onload**

[\[HTMLAttributeOnload](http://www.nematrian.com/HTMLAttributeOnload.aspx)]

The [HTML](http://www.nematrian.com/HTMLTutorialIntroduction.aspx) onload attribute specifies the event that is triggered when an element finishes loading. It applies to <br/>body>, [<iframe>](http://www.nematrian.com/HTMLElementIframe.aspx)[, <img>,](http://www.nematrian.com/HTMLElementImg.aspx) [<input>](http://www.nematrian.com/HTMLElementInput.aspx), </ink>[, <script>](http://www.nematrian.com/HTMLElementScript.aspx) and <</id><//>elements.

#### **onloadeddata**

[\[HTMLAttributeOnloadeddata](http://www.nematrian.com/HTMLAttributeOnloadeddata.aspx)]

The [HTML](http://www.nematrian.com/HTMLTutorialIntroduction.aspx) onloadeddata attribute specifies the event that is triggered when data for the current frame is loaded, but not enough data is yet loaded to play the next frame. It applies t[o <audio>](http://www.nematrian.com/HTMLElementAudio.aspx) and [<video>](http://www.nematrian.com/HTMLElementVideo.aspx)elements.

### **onloadedmetadata**

[\[HTMLAttributeOnloadedmetadata](http://www.nematrian.com/HTMLAttributeOnloadedmetadata.aspx)]

The [HTML](http://www.nematrian.com/HTMLTutorialIntroduction.aspx) onloadedmetadata attribute specifies the event that is triggered when metadata (dimensions, duration, ...) is loaded. It applies to  $\leq$  audio  $\geq$  and  $\leq$   $\leq$  dements.

## **onloadstart**

#### [\[HTMLAttributeOnloadstart](http://www.nematrian.com/HTMLAttributeOnloadstart.aspx)]

The [HTML](http://www.nematrian.com/HTMLTutorialIntroduction.aspx) onloadstart attribute specifies the event that is triggered just before loading starts. It applies t[o <audio>](http://www.nematrian.com/HTMLElementAudio.aspx) an[d <video>](http://www.nematrian.com/HTMLElementVideo.aspx) elements.

During loading the following events occur in the following order:

- onloadstart
- [ondurationchange](http://www.nematrian.com/HTMLAttributeOndurationchange.aspx)
- [onloadedmetadata](http://www.nematrian.com/HTMLAttributeOnloadedmetadata.aspx)
- [onloadeddata](http://www.nematrian.com/HTMLAttributeOnloadeddata.aspx)
- [onprogress](http://www.nematrian.com/HTMLAttributeOnprogress.aspx)
- [oncanplay](http://www.nematrian.com/HTMLAttributeOncanplay.aspx)
- [oncanplaythrough](http://www.nematrian.com/HTMLAttributeOncanplaythrough.aspx)

#### **onmessage**

[\[HTMLAttributeOnmessage\]](http://www.nematrian.com/HTMLAttributeOnmessage.aspx)

The [HTML](http://www.nematrian.com/HTMLTutorialIntroduction.aspx) onmessage attribute specifies the event that is triggered when a message is received through an event source.

## **onmousedown**

[\[HTMLAttributeOnmousedown](http://www.nematrian.com/HTMLAttributeOnmousedown.aspx)]

The [HTML](http://www.nematrian.com/HTMLTutorialIntroduction.aspx) onmousedown attribute specifies the event that is triggered when the mouse button is pressed down on an element. It applies to all visible elements.

### **onmouseenter**

[\[HTMLAttributeOnmouseenter](http://www.nematrian.com/HTMLAttributeOnmouseenter.aspx)]

The [HTML](http://www.nematrian.com/HTMLTutorialIntroduction.aspx) onmouseenter attribute specifies the event that is triggered when the mouse pointer moves onto an element. It applies to all visible elements. It is often used in conjunction with the [onmouseleave](http://www.nematrian.com/HTMLAttributeOnmouseleave.aspx) event.

It is like th[e onmouseover](http://www.nematrian.com/HTMLAttributeOnmouseover.aspx) event (or th[e onmousemove](http://www.nematrian.com/HTMLAttributeOnmousemove.aspx) event), except that the onmouseenter event only fires when the mouse first enters the element itself, whereas th[e onmouseover](http://www.nematrian.com/HTMLAttributeOnmouseover.aspx) event also fires in response to the mouse moving into the element from a child element that is located within the original element.

### **onmouseleave**

[\[HTMLAttributeOnmouseleave\]](http://www.nematrian.com/HTMLAttributeOnmouseleave.aspx)

The [HTML](http://www.nematrian.com/HTMLTutorialIntroduction.aspx) onmouseleave attribute specifies the event that is triggered when the mouse pointer moves onto an element. It applies to all visible elements. It is often used in conjunction with the [onmouseenter](http://www.nematrian.com/HTMLAttributeOnmouseenter.aspx) event.

It is like th[e onmouseout](http://www.nematrian.com/HTMLAttributeOnmouseout.aspx) event (or th[e onmousemove](http://www.nematrian.com/HTMLAttributeOnmousemove.aspx) event), except that the onmouseleave event only fires when the mouse first leaves the element itself, whereas th[e onmouseout](http://www.nematrian.com/HTMLAttributeOnmouseout.aspx) event also fires in response to the mouse moving out of the element into a child element that is located within the original element.

#### **onmousemove**

[\[HTMLAttributeOnmousemove](http://www.nematrian.com/HTMLAttributeOnmousemove.aspx)]

The [HTML](http://www.nematrian.com/HTMLTutorialIntroduction.aspx) onmousemove attribute specifies the event that is triggered for as long as the mouse pointer is moving over an element. It applies to all visible elements.

#### **onmouseout**

[\[HTMLAttributeOnmouseout](http://www.nematrian.com/HTMLAttributeOnmouseout.aspx)]

The [HTML](http://www.nematrian.com/HTMLTutorialIntroduction.aspx) onmouseout attribute specifies the event that is triggered when the mouse pointer moves outside an element. It applies to all visibleelements.

#### **onmouseover**

[\[HTMLAttributeOnmouseover](http://www.nematrian.com/HTMLAttributeOnmouseover.aspx)]

The [HTML](http://www.nematrian.com/HTMLTutorialIntroduction.aspx) onmouseover attribute specifies the event that is triggered when the mouse pointer moves over an element. It applies to all visible elements.

#### **onmouseup**

[\[HTMLAttributeOnmouseup](http://www.nematrian.com/HTMLAttributeOnmouseup.aspx)]

The [HTML](http://www.nematrian.com/HTMLTutorialIntroduction.aspx) onmouseup attribute specifies the event that is triggered when the mouse pointer is released over an element. It applies to all visible elements.

### **onmousewheel**

[\[HTMLAttributeOnmousewheel](http://www.nematrian.com/HTMLAttributeOnmousewheel.aspx)]

The [HTML](http://www.nematrian.com/HTMLTutorialIntroduction.aspx) onmousewheel attribute specifies the event that is triggered when the mouse pointer is released over an element. It applies to all visible elements. Depreciated, us[e onwheel](http://www.nematrian.com/HTMLAttributeOnwheel.aspx) instead.

### **onoffline**

[\[HTMLAttributeOnoffline\]](http://www.nematrian.com/HTMLAttributeOnoffline.aspx)

The [HTML](http://www.nematrian.com/HTMLTutorialIntroduction.aspx) onoffline attribute specifies the event that is triggered when the browser starts to work offline. It applies to <br/>body>elements.

### **ononline**

#### [\[HTMLAttributeOnonline](http://www.nematrian.com/HTMLAttributeOnonline.aspx)]

The [HTML](http://www.nematrian.com/HTMLTutorialIntroduction.aspx) ononline attribute specifies the event that is triggered when the browser starts to work online. It applies to <br/>body>elements.

#### **onopen**

[\[HTMLAttributeOnopen\]](http://www.nematrian.com/HTMLAttributeOnopen.aspx)

The [HTML](http://www.nematrian.com/HTMLTutorialIntroduction.aspx) onopenattribute specifies the event that is triggered when a connection to an event source is opened.

## **onpagehide**

[\[HTMLAttributeOnpagehide](http://www.nematrian.com/HTMLAttributeOnpagehide.aspx)]

The [HTML](http://www.nematrian.com/HTMLTutorialIntroduction.aspx) onpagehide attribute specifies the event that is triggered when the user navigates away from a page. It applies to <br/>body>elements.

### **onpageshow**

[\[HTMLAttributeOnpageshow](http://www.nematrian.com/HTMLAttributeOnpageshow.aspx)]

The [HTML](http://www.nematrian.com/HTMLTutorialIntroduction.aspx) onpageshowattribute specifies the event that is triggered when the user navigates to a page. It applies to <br/>body>elements.

#### **onpaste**

[\[HTMLAttributeOnpaste](http://www.nematrian.com/HTMLAttributeOnpaste.aspx)]

The [HTML](http://www.nematrian.com/HTMLTutorialIntroduction.aspx) onpaste attribute specifies the event that is triggered when the user pastes content in an element. It applies to all visible elements.

#### **onpause**

[\[HTMLAttributeOnpause](http://www.nematrian.com/HTMLAttributeOnpause.aspx)]

The [HTML](http://www.nematrian.com/HTMLTutorialIntroduction.aspx) onpause attribute specifies the event that is triggered when a media is paused. It applies t[o <audio>](http://www.nematrian.com/HTMLElementAudio.aspx) an[d <video>](http://www.nematrian.com/HTMLElementVideo.aspx) elements.

#### **onplay**

[\[HTMLAttributeOnplay](http://www.nematrian.com/HTMLAttributeOnplay.aspx)]

The [HTML](http://www.nematrian.com/HTMLTutorialIntroduction.aspx) onplay attribute specifies the event that is triggered when a media is ready to start playing. It applies t[o <audio>](http://www.nematrian.com/HTMLElementAudio.aspx) an[d <video>](http://www.nematrian.com/HTMLElementVideo.aspx)elements.

## **onplaying**

#### [\[HTMLAttributeOnplaying\]](http://www.nematrian.com/HTMLAttributeOnplaying.aspx)

The [HTML](http://www.nematrian.com/HTMLTutorialIntroduction.aspx) onplaying attribute specifies the event that is triggered when a media has started playing. It applies t[o <audio>](http://www.nematrian.com/HTMLElementAudio.aspx) an[d <video>](http://www.nematrian.com/HTMLElementVideo.aspx)elements.

#### **onpopstate**

[\[HTMLAttributeOnpopstate\]](http://www.nematrian.com/HTMLAttributeOnpopstate.aspx)

The [HTML](http://www.nematrian.com/HTMLTutorialIntroduction.aspx) onpopstate attribute specifies the event that is triggered when the window's history changes. It applies to <br/>body>elements.

#### **onprogress**

[\[HTMLAttributeOnprogress](http://www.nematrian.com/HTMLAttributeOnprogress.aspx)]

The [HTML](http://www.nematrian.com/HTMLTutorialIntroduction.aspx) onprogress attribute specifies the event that is triggered when the browser is in the process of getting media data. It applies t[o <audio>](http://www.nematrian.com/HTMLElementAudio.aspx) an[d <video>](http://www.nematrian.com/HTMLElementVideo.aspx)elements.

### **onratechange**

[\[HTMLAttributeOnratechange](http://www.nematrian.com/HTMLAttributeOnratechange.aspx)]

The [HTML](http://www.nematrian.com/HTMLTutorialIntroduction.aspx) onratechange attribute specifies the event that is triggered when the playback rate of a media changes (e.g. the user switches to fast forward). It applies t[o <audio>](http://www.nematrian.com/HTMLElementAudio.aspx) an[d <video>](http://www.nematrian.com/HTMLElementVideo.aspx)elements.

#### **onreset**

[\[HTMLAttributeOnreset\]](http://www.nematrian.com/HTMLAttributeOnreset.aspx)

The [HTML](http://www.nematrian.com/HTMLTutorialIntroduction.aspx) onreset attribute specifies the event that is triggered when the reset button in a form is clicked. It applies t[o <form>](http://www.nematrian.com/HTMLElementForm.aspx)elements.

#### **onresize**

[\[HTMLAttributeOnresize\]](http://www.nematrian.com/HTMLAttributeOnresize.aspx)

The [HTML](http://www.nematrian.com/HTMLTutorialIntroduction.aspx) onresize attribute specifies the event that is triggered when the browser window is being resized. It applies to <br/>body>elements.

#### **onscroll**

[\[HTMLAttributeOnscroll](http://www.nematrian.com/HTMLAttributeOnscroll.aspx)]

The [HTML](http://www.nematrian.com/HTMLTutorialIntroduction.aspx) onscroll attribute specifies the event that is triggered when the element's scrollbar is being scrolled. It applies to all visible elements.

### **onsearch**

#### [\[HTMLAttributeOnsearch\]](http://www.nematrian.com/HTMLAttributeOnsearch.aspx)

The [HTML](http://www.nematrian.com/HTMLTutorialIntroduction.aspx) onsearch attribute specifies the event that is triggered when user enters something in a search field (for a[n <input>](http://www.nematrian.com/HTMLElementInput.aspx)element of type =  $search$ ). It applies t[o <input>](http://www.nematrian.com/HTMLElementInput.aspx)elements.

#### **onseeked**

[\[HTMLAttributeOnseeked](http://www.nematrian.com/HTMLAttributeOnseeked.aspx)]

The [HTML](http://www.nematrian.com/HTMLTutorialIntroduction.aspx) onseekedattribute specifies the event that is triggered when the seeking attribute of a media is set to false (i.e. the seeking has finished). It applies t[o <audio>](http://www.nematrian.com/HTMLElementAudio.aspx) an[d <video>](http://www.nematrian.com/HTMLElementVideo.aspx)elements.

### **onseeking**

[\[HTMLAttributeOnseeking](http://www.nematrian.com/HTMLAttributeOnseeking.aspx)]

The [HTML](http://www.nematrian.com/HTMLTutorialIntroduction.aspx) onseekingattribute specifies the event that is triggered when the seeking attribute of a media is set to true (i.e. the seeking is active). It applies t[o <audio>](http://www.nematrian.com/HTMLElementAudio.aspx)an[d <video>](http://www.nematrian.com/HTMLElementVideo.aspx)elements.

### **onselect**

[\[HTMLAttributeOnselect\]](http://www.nematrian.com/HTMLAttributeOnselect.aspx)

The [HTML](http://www.nematrian.com/HTMLTutorialIntroduction.aspx) onselect attribute specifies the event that is triggered when an element gets selected. It applies to all visible elements.

### **onshow**

[\[HTMLAttributeOnshow](http://www.nematrian.com/HTMLAttributeOnshow.aspx)]

The [HTML](http://www.nematrian.com/HTMLTutorialIntroduction.aspx) onshow attribute specifies the event that is triggered when [a <menu>](http://www.nematrian.com/HTMLElementMenu.aspx)element is shown as a context menu. It applies t[o <menu>](http://www.nematrian.com/HTMLElementMenu.aspx)elements.

#### **onstalled**

[\[HTMLAttributeOnstalled](http://www.nematrian.com/HTMLAttributeOnstalled.aspx)]

The [HTML](http://www.nematrian.com/HTMLTutorialIntroduction.aspx) onstalled attribute specifies the event that is triggered when the browser is unable to fetch the media data (for whatever reason). It applies to  $\leq$  audio $\geq$  and  $\leq$  video $\geq$  elements.

#### **onstorage**

[\[HTMLAttributeOnstorage](http://www.nematrian.com/HTMLAttributeOnstorage.aspx)]

The [HTML](http://www.nematrian.com/HTMLTutorialIntroduction.aspx) onstorage attribute specifies the event that is triggered when the web storage area is updated. It applies to <br/>body>elements.

### **onsubmit**

#### [\[HTMLAttributeOnsubmit](http://www.nematrian.com/HTMLAttributeOnsubmit.aspx)]

The [HTML](http://www.nematrian.com/HTMLTutorialIntroduction.aspx) onsubmit attribute specifies the event that is triggered when a form is submitted. It applies t[o <form>](http://www.nematrian.com/HTMLElementForm.aspx)elements.

#### **onsuspend**

[\[HTMLAttributeOnsuspend](http://www.nematrian.com/HTMLAttributeOnsuspend.aspx)]

The [HTML](http://www.nematrian.com/HTMLTutorialIntroduction.aspx) onsuspend attribute specifies the event that is triggered when the fetching of media data is stopped before completely loaded (for whatever reason). It applies t[o <audio>](http://www.nematrian.com/HTMLElementAudio.aspx) an[d <video>](http://www.nematrian.com/HTMLElementVideo.aspx) elements.

### **ontimeupdate**

[\[HTMLAttributeOntimeupdate](http://www.nematrian.com/HTMLAttributeOntimeupdate.aspx)]

The [HTML](http://www.nematrian.com/HTMLTutorialIntroduction.aspx) ontimeupdate attribute specifies the event that is triggered when the playing position in a media has changed (e.g. user fast forwards to a new position in the media). It applies t[o <audio>](http://www.nematrian.com/HTMLElementAudio.aspx) an[d <video>](http://www.nematrian.com/HTMLElementVideo.aspx)elements.

## **ontoggle**

[\[HTMLAttributeOntoggle](http://www.nematrian.com/HTMLAttributeOntoggle.aspx)]

The [HTML](http://www.nematrian.com/HTMLTutorialIntroduction.aspx) ontoggle attribute specifies the event that is triggered when the user opens or closes a [<details>](http://www.nematrian.com/HTMLElementDetails.aspx)element. It applies t[o <details>](http://www.nematrian.com/HTMLElementDetails.aspx)elements.

## **ontouchcancel**

[\[HTMLAttributeOntouchcancel\]](http://www.nematrian.com/HTMLAttributeOntouchcancel.aspx)

The [HTML](http://www.nematrian.com/HTMLTutorialIntroduction.aspx) ontouchcancel attribute specifies the event that is triggered when touch is interrupted. It applies to touch-sensitive elements.

## **ontouchend**

[\[HTMLAttributeOntouchend](http://www.nematrian.com/HTMLAttributeOntouchend.aspx)]

The [HTML](http://www.nematrian.com/HTMLTutorialIntroduction.aspx) ontouchend attribute specifies the event that is triggered when the touching device (usually a finger) is removed from the touch screen. It applies to touch-sensitive elements.

### **ontouchmove**

[\[HTMLAttributeOntouchmove](http://www.nematrian.com/HTMLAttributeOntouchmove.aspx)]

The [HTML](http://www.nematrian.com/HTMLTutorialIntroduction.aspx) ontouchmove attribute specifies the event that is triggered when the touching device (usually a finger) is dragged across the touch screen. It applies to touch-sensitive elements.
### **ontouchstart**

[\[HTMLAttributeOntouchstart](http://www.nematrian.com/HTMLAttributeOntouchstart.aspx)]

The [HTML](http://www.nematrian.com/HTMLTutorialIntroduction.aspx) ontouchstart attribute specifies the event that is triggered when the touching device (usually a finger) is placed on the touch screen. It applies to touch-sensitive elements.

#### **onunload**

[\[HTMLAttributeOnunload](http://www.nematrian.com/HTMLAttributeOnunload.aspx)]

The [HTML](http://www.nematrian.com/HTMLTutorialIntroduction.aspx) onunloadattribute specifies the event that is triggered when the page has unloaded (or the browser window has closed). It applies to  $\langle body \rangle$  elements.

#### **onvolumechange**

[\[HTMLAttributeOnvolumechange](http://www.nematrian.com/HTMLAttributeOnvolumechange.aspx)]

The [HTML](http://www.nematrian.com/HTMLTutorialIntroduction.aspx) onvolumechange attribute specifies the event that is triggered when the volume of a media is changed (or muted). It applies to **saudio>** and svideo> elements.

#### **onwaiting**

[\[HTMLAttributeOnwaiting\]](http://www.nematrian.com/HTMLAttributeOnwaiting.aspx)

The [HTML](http://www.nematrian.com/HTMLTutorialIntroduction.aspx) onwaiting attribute specifies the event that is triggered when the media has paused but is expected to resume (e.g. the media has paused to buffer more data). It applies to saudio and [<video>](http://www.nematrian.com/HTMLElementVideo.aspx)elements.

#### **onwheel**

[\[HTMLAttributeOnwheel](http://www.nematrian.com/HTMLAttributeOnwheel.aspx)]

The [HTML](http://www.nematrian.com/HTMLTutorialIntroduction.aspx) onwheel attribute specifies the event that is triggered when the mouse wheel rolls up or down over an element. It applies to all visible elements. It currently is not supported by all major browsers.

## **open**

[\[HTMLAttributeOpen\]](http://www.nematrian.com/HTMLAttributeOpen.aspx)

The [HTML](http://www.nematrian.com/HTMLTutorialIntroduction.aspx) open attribute indicates whether details in [a <details>](http://www.nematrian.com/HTMLElementDetails.aspx) o[r <dialog>](http://www.nematrian.com/HTMLElementDialog.aspx)element should be visible (i.e. open) to the user.

Vali[d attribute values](http://www.nematrian.com/HTMLTypesOfAttributeValues.aspx)(fo[r <details>](http://www.nematrian.com/HTMLElementDetails.aspx)) include:

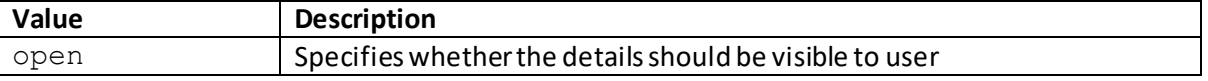

Vali[d attribute values](http://www.nematrian.com/HTMLTypesOfAttributeValues.aspx)(fo[r <dialog>](http://www.nematrian.com/HTMLElementDialog.aspx)) include:

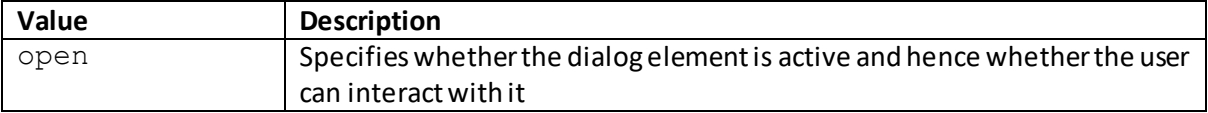

### **optimum**

[\[HTMLAttributeOptimum](http://www.nematrian.com/HTMLAttributeOptimum.aspx)]

The [HTML](http://www.nematrian.com/HTMLTutorialIntroduction.aspx) optimum attribute indicates the value that is deemed optimal for the gauge applicable to a [<meter>](http://www.nematrian.com/HTMLElementMeter.aspx) element.

Vali[d attribute values](http://www.nematrian.com/HTMLTypesOfAttributeValues.aspx) (when used wit[h <meter>](http://www.nematrian.com/HTMLElementMeter.aspx)elements) include:

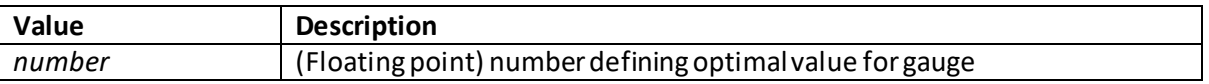

#### **pattern**

[\[HTMLAttributePattern](http://www.nematrian.com/HTMLAttributePattern.aspx)]

The [HTML](http://www.nematrian.com/HTMLTutorialIntroduction.aspx) pattern attribute indicates the format expression that the value of a[n <input>](http://www.nematrian.com/HTMLElementInput.aspx)element is checked against.

Vali[d attribute values](http://www.nematrian.com/HTMLTypesOfAttributeValues.aspx) (when used wit[h <input>](http://www.nematrian.com/HTMLElementInput.aspx)elements) include:

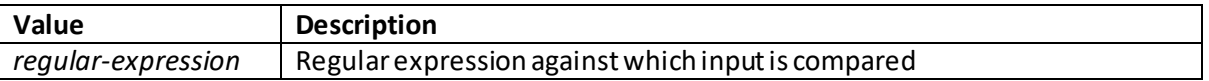

## **placeholder**

[\[HTMLAttributePlaceholder](http://www.nematrian.com/HTMLAttributePlaceholder.aspx)]

The [HTML](http://www.nematrian.com/HTMLTutorialIntroduction.aspx) placeholder attribute indicates the short hint describing the expected value of an [<input>o](http://www.nematrian.com/HTMLElementInput.aspx)r [<textarea>](http://www.nematrian.com/HTMLElementTextarea.aspx)element.

Vali[d attribute values](http://www.nematrian.com/HTMLTypesOfAttributeValues.aspx) (when used wit[h <input>](http://www.nematrian.com/HTMLElementInput.aspx)an[d <textarea>](http://www.nematrian.com/HTMLElementTextarea.aspx)elements) include:

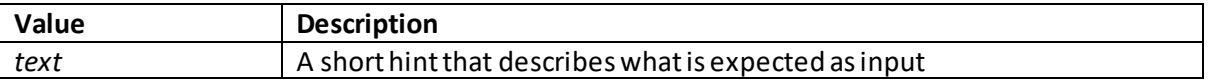

#### **poster**

[\[HTMLAttributePoster](http://www.nematrian.com/HTMLAttributePoster.aspx)]

The [HTML](http://www.nematrian.com/HTMLTutorialIntroduction.aspx) poster attribute indicates the image to be shown while a <u><video></u>element is downloading (or until user hits play).

Vali[d attribute values](http://www.nematrian.com/HTMLTypesOfAttributeValues.aspx) (when used wit[h <video>](http://www.nematrian.com/HTMLElementVideo.aspx)elements) include:

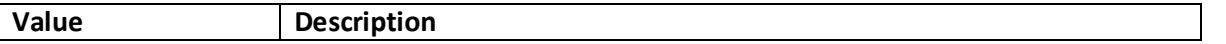

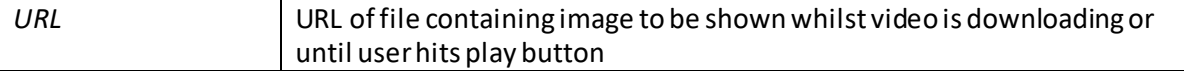

## **preload**

[\[HTMLAttributePreload](http://www.nematrian.com/HTMLAttributePreload.aspx)]

The [HTML](http://www.nematrian.com/HTMLTutorialIntroduction.aspx) preload attribute indicates if / how the page author think[s <audio>](http://www.nematrian.com/HTMLElementAudio.aspx)or [<video>](http://www.nematrian.com/HTMLElementVideo.aspx) elements should be loaded when the page loads.

Vali[d attribute values](http://www.nematrian.com/HTMLTypesOfAttributeValues.aspx) (when used wit[h <audio>](http://www.nematrian.com/HTMLElementAudio.aspx) and [<video>](http://www.nematrian.com/HTMLElementVideo.aspx)elements) include:

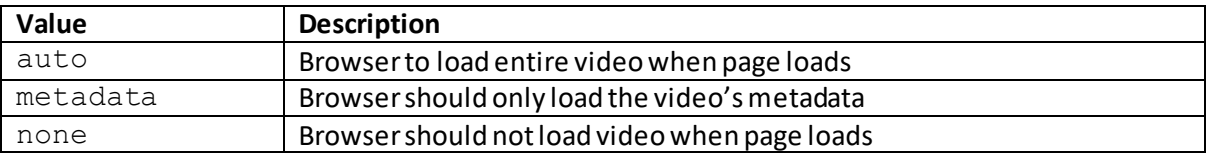

## **radiogroup**

[\[HTMLAttributeRadiogroup](http://www.nematrian.com/HTMLAttributeRadiogroup.aspx)]

The [HTML](http://www.nematrian.com/HTMLTutorialIntroduction.aspx) radiogroup attribute specifies the commands that are toggled when [a <menuitem>](http://www.nematrian.com/HTMLElementMenuitem.aspx) element is toggled.

Vali[d attribute values](http://www.nematrian.com/HTMLTypesOfAttributeValues.aspx) (when used wit[h <menu>](http://www.nematrian.com/HTMLElementMenu.aspx)elements) include:

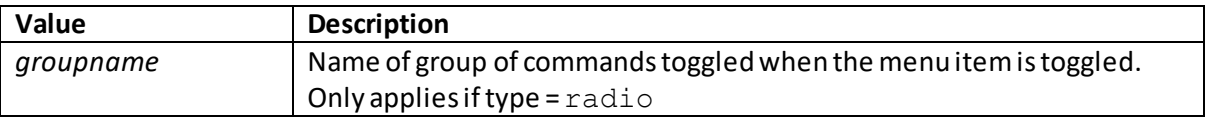

#### **readonly**

[\[HTMLAttributeReadonly](http://www.nematrian.com/HTMLAttributeReadonly.aspx)]

The [HTML](http://www.nematrian.com/HTMLTutorialIntroduction.aspx) readonly attribute indicates whether an sinput> or [<textarea>](http://www.nematrian.com/HTMLElementTextarea.aspx)element is read-only.

Vali[d attribute values](http://www.nematrian.com/HTMLTypesOfAttributeValues.aspx) (when used wit[h <input>](http://www.nematrian.com/HTMLElementInput.aspx)an[d <textarea>](http://www.nematrian.com/HTMLElementTextarea.aspx)elements) include:

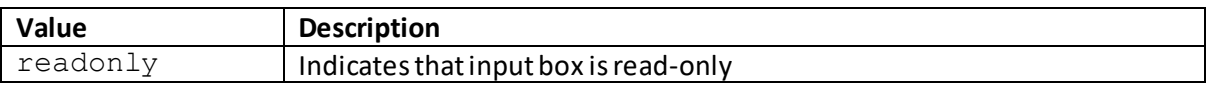

#### **rel** [\[HTMLAttributeRel](http://www.nematrian.com/HTMLAttributeRel.aspx)]

The [HTML](http://www.nematrian.com/HTMLTutorialIntroduction.aspx) rel attribute indicates the relationship between the current document and the document to which it is linked. It applies t[o <a>,](http://www.nematrian.com/HTMLElementA.aspx) [<area>](http://www.nematrian.com/HTMLElementArea.aspx) and </a></a>k>elements.

Vali[d attribute values](http://www.nematrian.com/HTMLTypesOfAttributeValues.aspx) (when used wit[h <a>](http://www.nematrian.com/HTMLElementA.aspx)[, <area>](http://www.nematrian.com/HTMLElementArea.aspx) and </a> </a></a>elements) include:

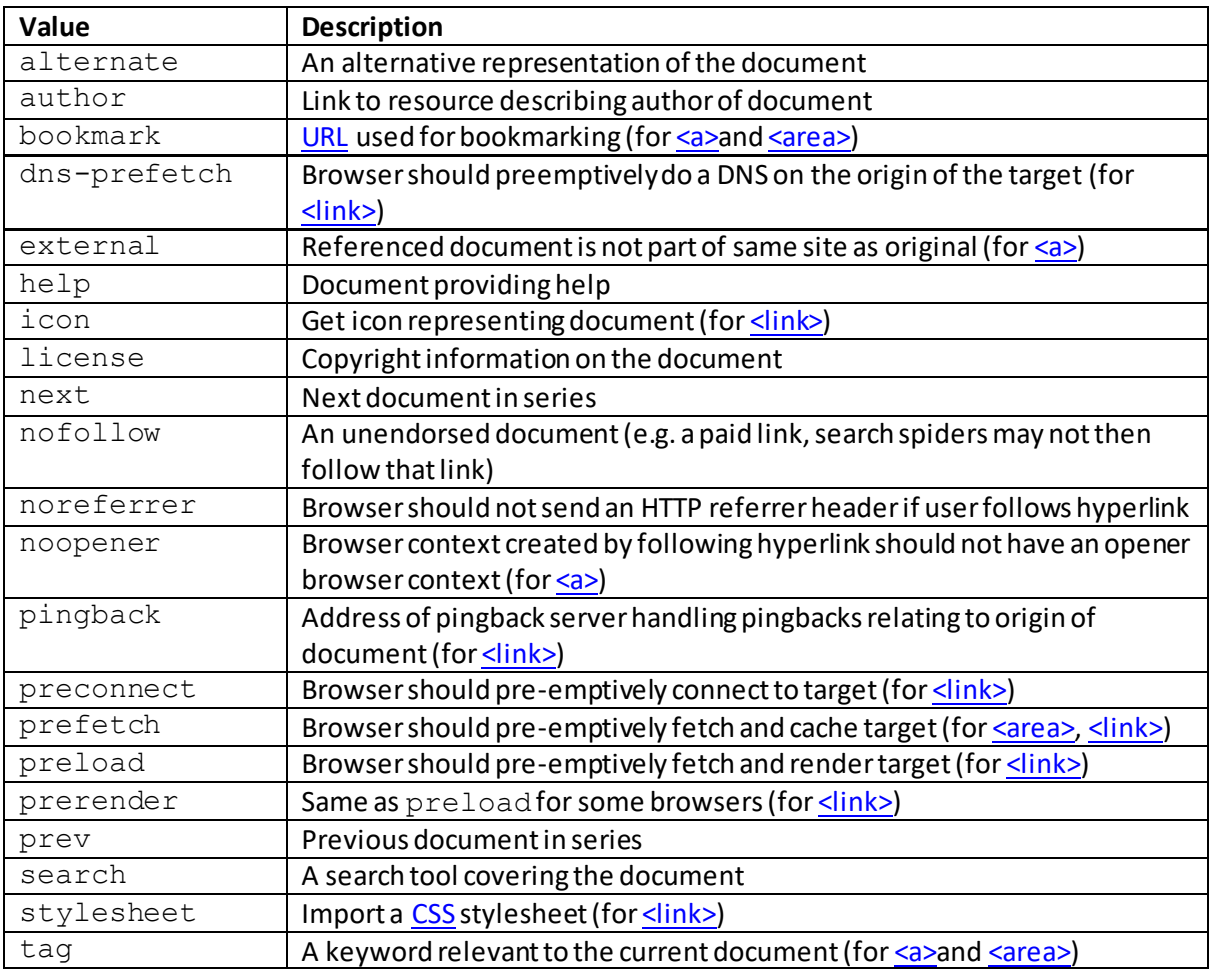

## **required**

[\[HTMLAttributeRequired](http://www.nematrian.com/HTMLAttributeRequired.aspx)]

The [HTML](http://www.nematrian.com/HTMLTutorialIntroduction.aspx) required attribute indicates whether an <a>sinput></a>,<a></a>sing</a>dextarea>element needs to be filled in before a form is submitted.

Vali[d attribute values](http://www.nematrian.com/HTMLTypesOfAttributeValues.aspx) (when used wit[h <input>](http://www.nematrian.com/HTMLElementInput.aspx)[, <select>](http://www.nematrian.com/HTMLElementSelect.aspx) an[d <textarea>](http://www.nematrian.com/HTMLElementTextarea.aspx)elements) include:

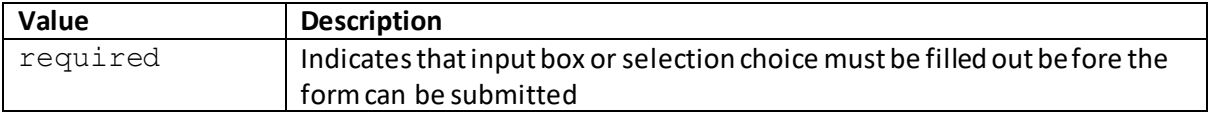

## **reversed**

[\[HTMLAttributeReversed](http://www.nematrian.com/HTMLAttributeReversed.aspx)]

The [HTML](http://www.nematrian.com/HTMLTutorialIntroduction.aspx) reversed attribute indicates whether the list order of a[n <ol>](http://www.nematrian.com/HTMLElementOl.aspx) element should be in descending order (e.g. 3, 2, 1) rather than ascending order (1, 2, 3).

Vali[d attribute values](http://www.nematrian.com/HTMLTypesOfAttributeValues.aspx) (when used with <a>><a>I>elements) include:

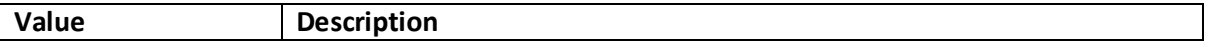

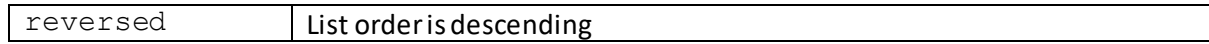

#### **rows**

[\[HTMLAttributeRows\]](http://www.nematrian.com/HTMLAttributeRows.aspx)

The [HTML](http://www.nematrian.com/HTMLTutorialIntroduction.aspx) rows attribute indicates the visible number of lines in [a <textarea>](http://www.nematrian.com/HTMLElementTextarea.aspx)element.

Vali[d attribute values](http://www.nematrian.com/HTMLTypesOfAttributeValues.aspx)(when used wit[h <textarea>](http://www.nematrian.com/HTMLElementTextarea.aspx)elements) include:

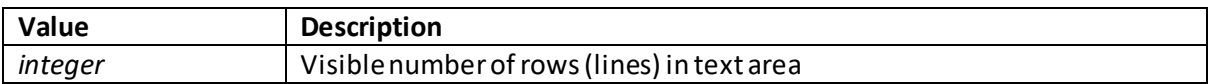

#### **rowspan**

[\[HTMLAttributeRowspan](http://www.nematrian.com/HTMLAttributeRowspan.aspx)]

The [HTML](http://www.nematrian.com/HTMLTutorialIntroduction.aspx) rowspanattribute indicates the number of rows a table cell should span. It applies to [<td>](http://www.nematrian.com/HTMLElementTd.aspx) and [<th>](http://www.nematrian.com/HTMLElementTh.aspx) elements.

Vali[d attribute values](http://www.nematrian.com/HTMLTypesOfAttributeValues.aspx) (when used wit[h <td>](http://www.nematrian.com/HTMLElementTd.aspx) and [<th>](http://www.nematrian.com/HTMLElementTh.aspx) elements) include:

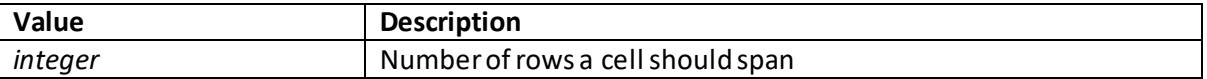

#### **sandbox**

[\[HTMLAttributeSandbox](http://www.nematrian.com/HTMLAttributeSandbox.aspx)]

The [HTML](http://www.nematrian.com/HTMLTutorialIntroduction.aspx) sandbox attribute indicates extra restrictions applied to the content of an  $\frac{\text{ciframes}}{1}$ element. The sorts of additional restrictions that can be imposed include:

- Deeming the content to come from a unique origin
- Blocking form submission, script execution or execution of APIs
- Preventing some sorts of links
- Preventing content from using plug-ins (e.g. from <u><embed>o[r <object>](http://www.nematrian.com/HTMLElementObject.aspx)</u>elements)
- Blocking some automatically triggered features (such as automatically playing a <u><video></u> element)

Vali[d attribute values](http://www.nematrian.com/HTMLTypesOfAttributeValues.aspx) (when used wit[h <iframe>](http://www.nematrian.com/HTMLElementIframe.aspx)elements) include either sandbox (which results in all restrictions being applied) or a space delimited list of values that exclude specific restrictions. These values are:

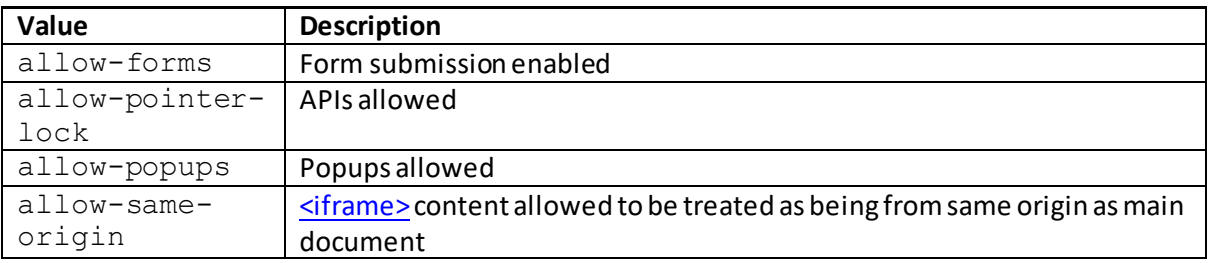

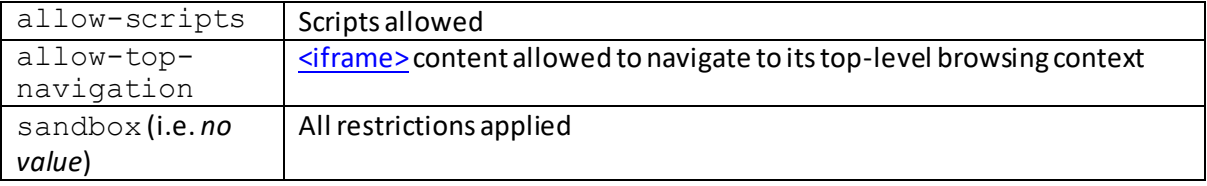

#### **scope** [\[HTMLAttributeScope](http://www.nematrian.com/HTMLAttributeScope.aspx)]

The [HTML](http://www.nematrian.com/HTMLTutorialIntroduction.aspx) scope attribute indicates whether a table header cell (i.e. [a <th>](http://www.nematrian.com/HTMLElementTh.aspx) element) is a header for a column, a row or for groups of either columns or rows. The scope attribute is no longer supported in HTML 5.

Vali[d attribute values](http://www.nematrian.com/HTMLTypesOfAttributeValues.aspx) (when used wit[h <td>](http://www.nematrian.com/HTMLElementTd.aspx)elements) include:

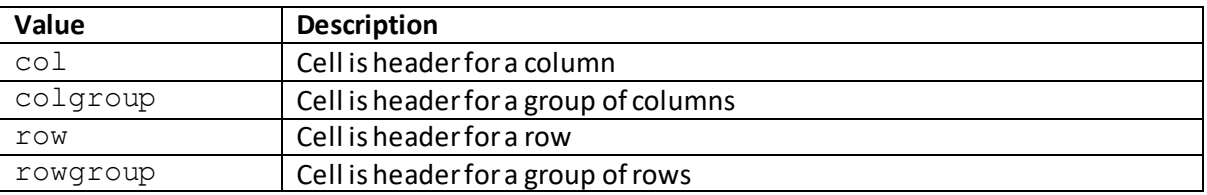

## **scoped**

[\[HTMLAttributeScoped](http://www.nematrian.com/HTMLAttributeScoped.aspx)]

The [HTML](http://www.nematrian.com/HTMLTutorialIntroduction.aspx) scoped attribute indicates that styles in a  $\leq$ style>element only apply to the element's parent and that element's child elements. The aim is to allow style declarations that apply only to individual parts of a HTML document, but currently it does not always work with major browsers.

Vali[d attribute values](http://www.nematrian.com/HTMLTypesOfAttributeValues.aspx) (when used wit[h <style>](http://www.nematrian.com/HTMLElementStyle.aspx)elements) include:

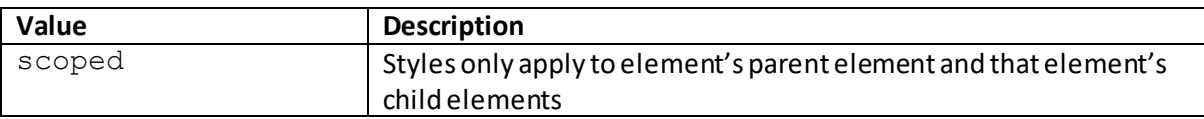

## **selected**

[\[HTMLAttributeSelected](http://www.nematrian.com/HTMLAttributeSelected.aspx)]

The [HTML](http://www.nematrian.com/HTMLTutorialIntroduction.aspx) selected attribute indicates that a[n <option>](http://www.nematrian.com/HTMLElementOption.aspx) element should be pre-selected when the page loads.

Vali[d attribute values](http://www.nematrian.com/HTMLTypesOfAttributeValues.aspx) (when used wit[h <option>](http://www.nematrian.com/HTMLElementOption.aspx)elements) include:

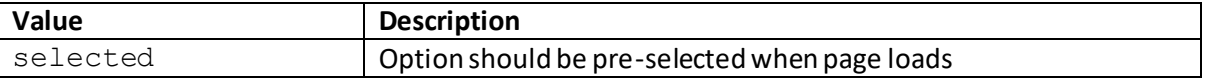

## **shape**

[\[HTMLAttributeShape\]](http://www.nematrian.com/HTMLAttributeShape.aspx)

The [HTML](http://www.nematrian.com/HTMLTutorialIntroduction.aspx) shape attribute indicates shape of a[n <area>](http://www.nematrian.com/HTMLElementArea.aspx) element. It, together with th[e coords](http://www.nematrian.com/HTMLAttributeCoords.aspx) attribute specify the size, shape and position of the area.

Vali[d attribute values](http://www.nematrian.com/HTMLTypesOfAttributeValues.aspx) (applied t[o <area>](http://www.nematrian.com/HTMLElementArea.aspx) elements) include:

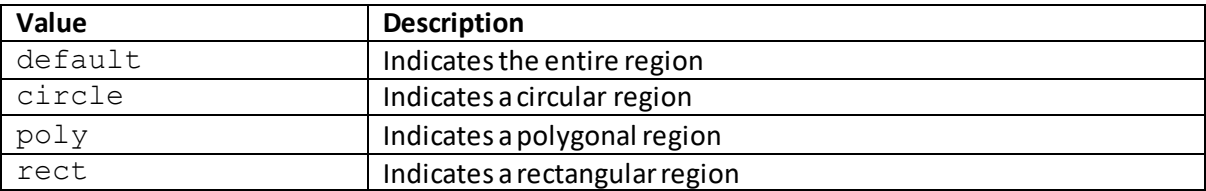

#### **size**

#### [\[HTMLAttributeSize](http://www.nematrian.com/HTMLAttributeSize.aspx)]

The [HTML](http://www.nematrian.com/HTMLTutorialIntroduction.aspx) size attribute indicates the width in characters fo[r <input>](http://www.nematrian.com/HTMLElementInput.aspx)elements or number of visible options fo[r <select>](http://www.nematrian.com/HTMLElementSelect.aspx)elements.

Vali[d attribute values](http://www.nematrian.com/HTMLTypesOfAttributeValues.aspx) (when used wit[h <input>](http://www.nematrian.com/HTMLElementInput.aspx)elements) include:

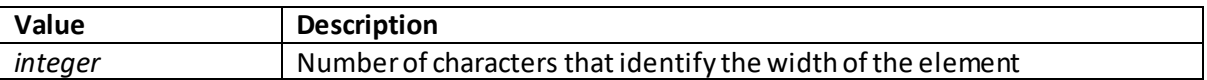

Vali[d attribute values](http://www.nematrian.com/HTMLTypesOfAttributeValues.aspx) (when used wit[h <select>](http://www.nematrian.com/HTMLElementSelect.aspx)elements) include:

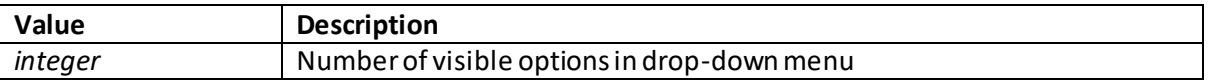

#### **sizes**

[\[HTMLAttributeSizes](http://www.nematrian.com/HTMLAttributeSizes.aspx)]

The [HTML](http://www.nematrian.com/HTMLTutorialIntroduction.aspx) sizes attribute specifies the size of a linked resource. It applies to  $\leq$ img>,  $\leq$ link> and [<source>](http://www.nematrian.com/HTMLElementSource.aspx) elements.

Vali[d attribute values](http://www.nematrian.com/HTMLTypesOfAttributeValues.aspx) (when used wit[h <link>](http://www.nematrian.com/HTMLElementLink.aspx)elements) include:

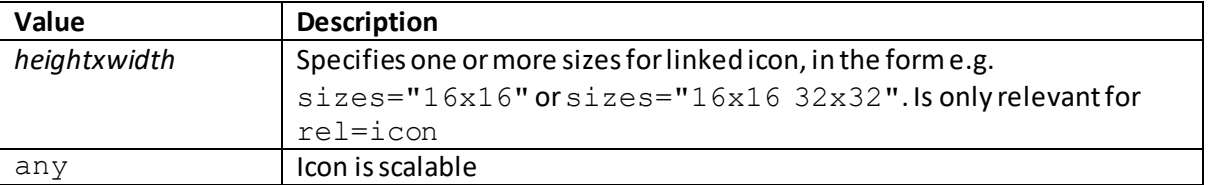

Note: most browsers do not currently seem to support the sizes attribute (at the time of writing it was an experimental attribute for <dink>elements). Fo[r <source>](http://www.nematrian.com/HTMLElementSource.aspx)elements it is only relevant when th[e <source>](http://www.nematrian.com/HTMLElementSource.aspx) element is a direct child of a pictur[e element.](http://www.nematrian.com/HTMLElementPicture.aspx)

#### **span** [\[HTMLAttributeSpan\]](http://www.nematrian.com/HTMLAttributeSpan.aspx)

The [HTML](http://www.nematrian.com/HTMLTutorialIntroduction.aspx) span attribute specifies the number of columns that [a <col>](http://www.nematrian.com/HTMLElementCol.aspx) or [<colgroup>](http://www.nematrian.com/HTMLElementColgroup.aspx)element spans.

Vali[d attribute values](http://www.nematrian.com/HTMLTypesOfAttributeValues.aspx) (fo[r <col>,](http://www.nematrian.com/HTMLElementCol.aspx) [<colgroup>\)](http://www.nematrian.com/HTMLElementColgroup.aspx) include:

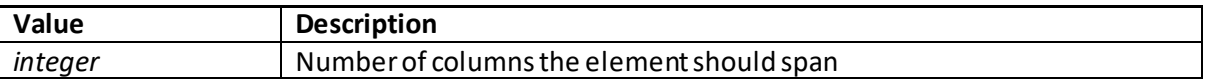

## **spellcheck**

[\[HTMLAttributeSpellcheck](http://www.nematrian.com/HTMLAttributeSpellcheck.aspx)]

The [HTML](http://www.nematrian.com/HTMLTutorialIntroduction.aspx) spellcheck attribute indicates whether an element is to have its spelling and grammar checked.

Vali[d attribute values](http://www.nematrian.com/HTMLTypesOfAttributeValues.aspx) include:

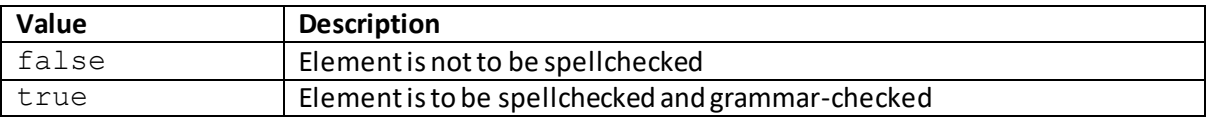

#### **src**

[\[HTMLAttributeSrc\]](http://www.nematrian.com/HTMLAttributeSrc.aspx)

The [HTML](http://www.nematrian.com/HTMLTutorialIntroduction.aspx) src attribute indicates th[e URL](http://www.nematrian.com/HTMLTypesOfAttributeValues.aspx) of a resource. It applies t[o <audio>](http://www.nematrian.com/HTMLElementAudio.aspx)[, <embed>](http://www.nematrian.com/HTMLElementEmbed.aspx)[, <iframe>](http://www.nematrian.com/HTMLElementIframe.aspx), [<img>,](http://www.nematrian.com/HTMLElementImg.aspx) [<input>](http://www.nematrian.com/HTMLElementInput.aspx)[, <script>,](http://www.nematrian.com/HTMLElementScript.aspx) [<source>,](http://www.nematrian.com/HTMLElementSource.aspx) [<track>](http://www.nematrian.com/HTMLElementTrack.aspx) and [<video>](http://www.nematrian.com/HTMLElementVideo.aspx)elements.

Vali[d attribute values](http://www.nematrian.com/HTMLTypesOfAttributeValues.aspx) (when used wit[h <audio>](http://www.nematrian.com/HTMLElementAudio.aspx), <ambed>[, <iframe>](http://www.nematrian.com/HTMLElementIframe.aspx)[, <img>](http://www.nematrian.com/HTMLElementImg.aspx)[, <script>](http://www.nematrian.com/HTMLElementScript.aspx)[, <source>,](http://www.nematrian.com/HTMLElementSource.aspx) [<track>](http://www.nematrian.com/HTMLElementTrack.aspx) and [<video>](http://www.nematrian.com/HTMLElementVideo.aspx)elements) include:

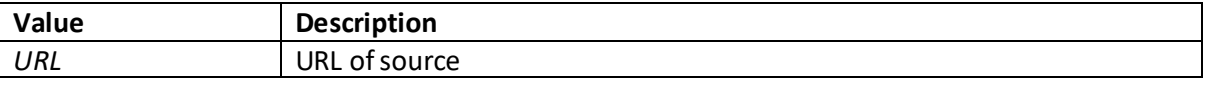

Vali[d attribute values](http://www.nematrian.com/HTMLTypesOfAttributeValues.aspx) (when used wit[h <input>](http://www.nematrian.com/HTMLElementInput.aspx)elements) include:

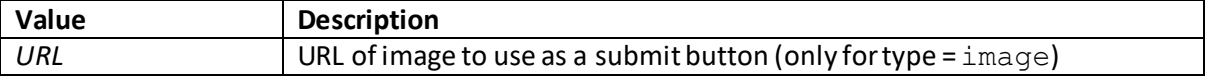

#### **srcdoc**

[\[HTMLAttributeSrcdoc](http://www.nematrian.com/HTMLAttributeSrcdoc.aspx)]

The [HTML](http://www.nematrian.com/HTMLTutorialIntroduction.aspx) srcdoc attribute indicates the HTML content of the page to be shown in a[n <iframe>](http://www.nematrian.com/HTMLElementIframe.aspx) element.

If a browser supports this attribute then it will override the content specified by th[e src](http://www.nematrian.com/HTMLAttributeSrc.aspx)attribute (if present). If it does not support this attribute then it will show the file specified by th[e src](http://www.nematrian.com/HTMLAttributeSrc.aspx)attribute (if present).

The srcdoc attribute is usually used in conjunction with th[e sandbox](http://www.nematrian.com/HTMLAttributeSandbox.aspx) attribute and the seamless attribute (the seamless attribute is not currently supported by major browsers so is not covered further here).

Vali[d attribute values](http://www.nematrian.com/HTMLTypesOfAttributeValues.aspx) (when used wit[h <iframe>](http://www.nematrian.com/HTMLElementIframe.aspx)elements) include:

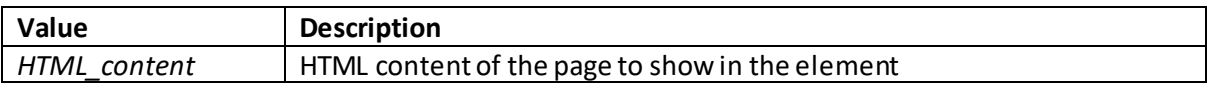

#### **srclang**

[\[HTMLAttributeSrclang](http://www.nematrian.com/HTMLAttributeSrclang.aspx)]

The [HTML](http://www.nematrian.com/HTMLTutorialIntroduction.aspx) srclang attribute indicates the language of text data of a  $\langle$ track> element if its kind = subtitles.

Vali[d attribute values](http://www.nematrian.com/HTMLTypesOfAttributeValues.aspx) (when used wit[h <input>](http://www.nematrian.com/HTMLElementInput.aspx)elements) include:

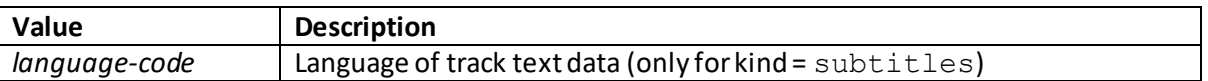

#### **srcset**

[\[HTMLAttributeSrcset\]](http://www.nematrian.com/HTMLAttributeSrcset.aspx)

The [HTML](http://www.nematrian.com/HTMLTutorialIntroduction.aspx) srcset attribute indicates th[e URL](http://www.nematrian.com/HTMLTypesOfAttributeValues.aspx) of image to use in different situations for simg> and [<source>](http://www.nematrian.com/HTMLElementSource.aspx) elements.

Vali[d attribute values](http://www.nematrian.com/HTMLTypesOfAttributeValues.aspx) (when used wit[h <img>](http://www.nematrian.com/HTMLElementImg.aspx) an[d <source>](http://www.nematrian.com/HTMLElementSource.aspx)elements) include:

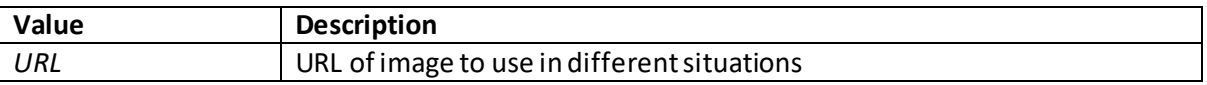

#### **start** [\[HTMLAttributeStart\]](http://www.nematrian.com/HTMLAttributeStart.aspx)

The [HTML](http://www.nematrian.com/HTMLTutorialIntroduction.aspx) start attribute indicates the Start value to use for an ordered list (i.e. a[n <ol>](http://www.nematrian.com/HTMLElementOl.aspx)element).

Vali[d attribute values](http://www.nematrian.com/HTMLTypesOfAttributeValues.aspx) (when used wit[h <ol>](http://www.nematrian.com/HTMLElementOl.aspx)elements) include:

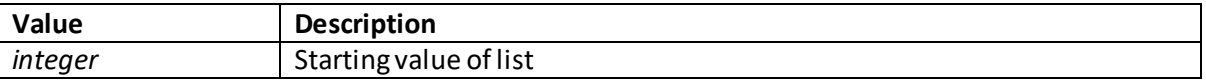

#### [\[HTMLAttributeStep](http://www.nematrian.com/HTMLAttributeStep.aspx)]

The [HTML](http://www.nematrian.com/HTMLTutorialIntroduction.aspx) step attribute indicates the accepted number intervals for a[n <input>](http://www.nematrian.com/HTMLElementInput.aspx)element. For example, if  $step=" 4"$  then the accepted numbers could be -4, 0, 4, 8, ....

Vali[d attribute values](http://www.nematrian.com/HTMLTypesOfAttributeValues.aspx) (when used wit[h <input>](http://www.nematrian.com/HTMLElementInput.aspx)elements) include:

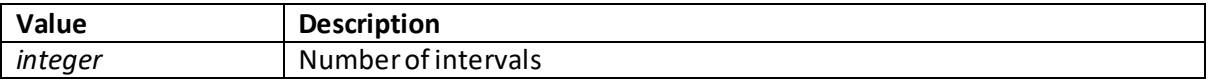

#### **style**

[\[HTMLAttributeStyle](http://www.nematrian.com/HTMLAttributeStyle.aspx)]

The [HTML](http://www.nematrian.com/HTMLTutorialIntroduction.aspx) style attribute indicates an 'inline' [CSS](http://www.nematrian.com/CSSTutorialIntroduction.aspx) style for that element.

Valid values include:

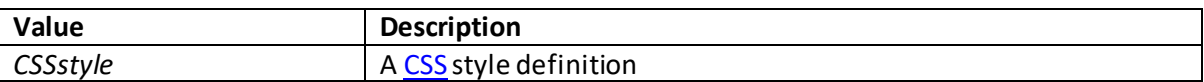

## **tabindex**

[\[HTMLAttributeTabindex](http://www.nematrian.com/HTMLAttributeTabindex.aspx)]

The [HTML](http://www.nematrian.com/HTMLTutorialIntroduction.aspx) tabindex attribute indicates the tab order of an element, i.e. the order in which the user is taken between elements when pressing the tab key (1 is first element).

In HTML 5 this attribute can be applied to any element.

Vali[d attribute values](http://www.nematrian.com/HTMLTypesOfAttributeValues.aspx) include:

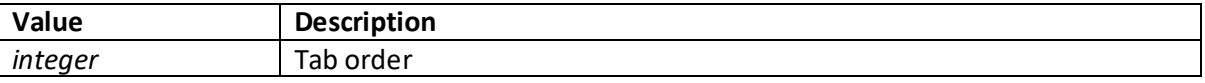

# **target**

[\[HTMLAttributeTarget](http://www.nematrian.com/HTMLAttributeTarget.aspx)]

The [HTML](http://www.nematrian.com/HTMLTutorialIntroduction.aspx) target attribute indicates where / how to open a linked document (or where to submit a form). It applies t[o <a>,](http://www.nematrian.com/HTMLElementA.aspx) [<area>,](http://www.nematrian.com/HTMLElementArea.aspx) <br/>shase> an[d <form>](http://www.nematrian.com/HTMLElementForm.aspx) elements.

Vali[d attribute values](http://www.nematrian.com/HTMLTypesOfAttributeValues.aspx) (fo[r <a>,](http://www.nematrian.com/HTMLElementA.aspx) [<area>,](http://www.nematrian.com/HTMLElementArea.aspx) <br/> <br/>shase> an[d <form>\)](http://www.nematrian.com/HTMLElementForm.aspx) include:

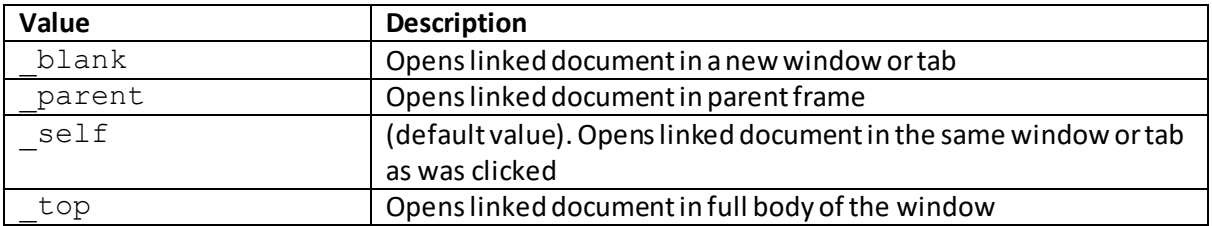

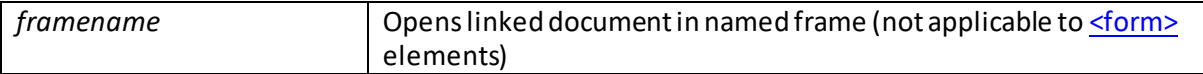

# **title**

[\[HTMLAttributeTitle](http://www.nematrian.com/HTMLAttributeTitle.aspx)]

The [HTML](http://www.nematrian.com/HTMLTutorialIntroduction.aspx) title attribute specifies extra information about an element. Often, if you move the mouse over an element with its title set then the title typically appears as tooltip text next to the element.

In HTML 5 this attribute can be applied to any element.

Vali[d attribute values](http://www.nematrian.com/HTMLTypesOfAttributeValues.aspx)include:

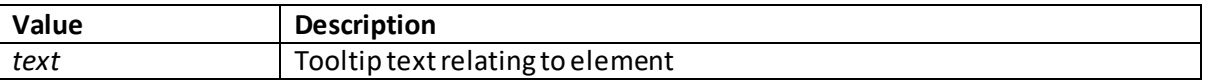

## **transitionend**

[\[HTMLAttributeTransitionend](http://www.nematrian.com/HTMLAttributeTransitionend.aspx)]

The [HTML](http://www.nematrian.com/HTMLTutorialIntroduction.aspx) transitionend attribute specifies the event that is triggered when [a CSS](http://www.nematrian.com/CSSTutorialIntroduction.aspx) transition ends. It applies to any element with a CSS transition.

#### **translate**

[\[HTMLAttributeTranslate](http://www.nematrian.com/HTMLAttributeTranslate.aspx)]

The [HTML](http://www.nematrian.com/HTMLTutorialIntroduction.aspx) translate attribute specifies whether the content of an element should be translated.

Vali[d attribute values](http://www.nematrian.com/HTMLTypesOfAttributeValues.aspx) include:

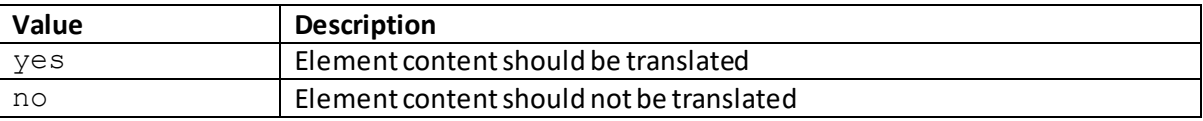

Note: at the time of writing this attribute was not supported by major browsers.

## **type** [\[HTMLAttributeType](http://www.nematrian.com/HTMLAttributeType.aspx)]

The [HTML](http://www.nematrian.com/HTMLTutorialIntroduction.aspx) type attribute indicates the type of an element. It applies to  $\langle$ area>,  $\langle$ button>, <ambed>, <>></a>, </a></a>, <<a>></a>, </a></a>, </a></a>,</a></a></a>,</a></a></a>,</a></a></a>,</a></a></a>,</a></a></a>,</a></a>,</a></a>,</a></a>,</a></a>,</a></a>,</a></a>,</a></a>,</a></a>,</a></a>,</a></a>,</a></a>, [<style>](http://www.nematrian.com/HTMLElementStyle.aspx)elements.

Vali[d attribute values](http://www.nematrian.com/HTMLTypesOfAttributeValues.aspx) (when used wit[h <area>](http://www.nematrian.com/HTMLElementArea.aspx)[, <embed>](http://www.nematrian.com/HTMLElementEmbed.aspx)[, <link>](http://www.nematrian.com/HTMLElementLink.aspx)[, <object>](http://www.nematrian.com/HTMLElementObject.aspx), [<script>](http://www.nematrian.com/HTMLElementScript.aspx)elements) include:

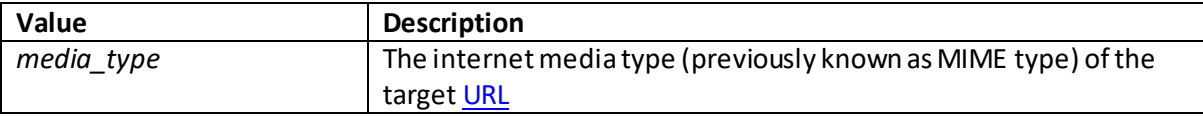

Vali[d attribute values](http://www.nematrian.com/HTMLTypesOfAttributeValues.aspx) (when used with <br/>sbutton>elements) include:

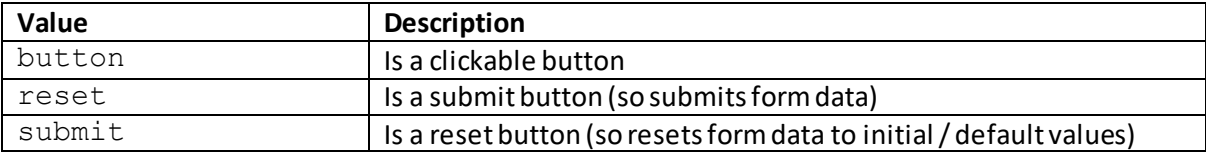

Vali[d attribute values](http://www.nematrian.com/HTMLTypesOfAttributeValues.aspx) (when used wit[h <input>](http://www.nematrian.com/HTMLElementInput.aspx) an[d <keygen>](http://www.nematrian.com/HTMLElementKeygen.aspx)elements) include:

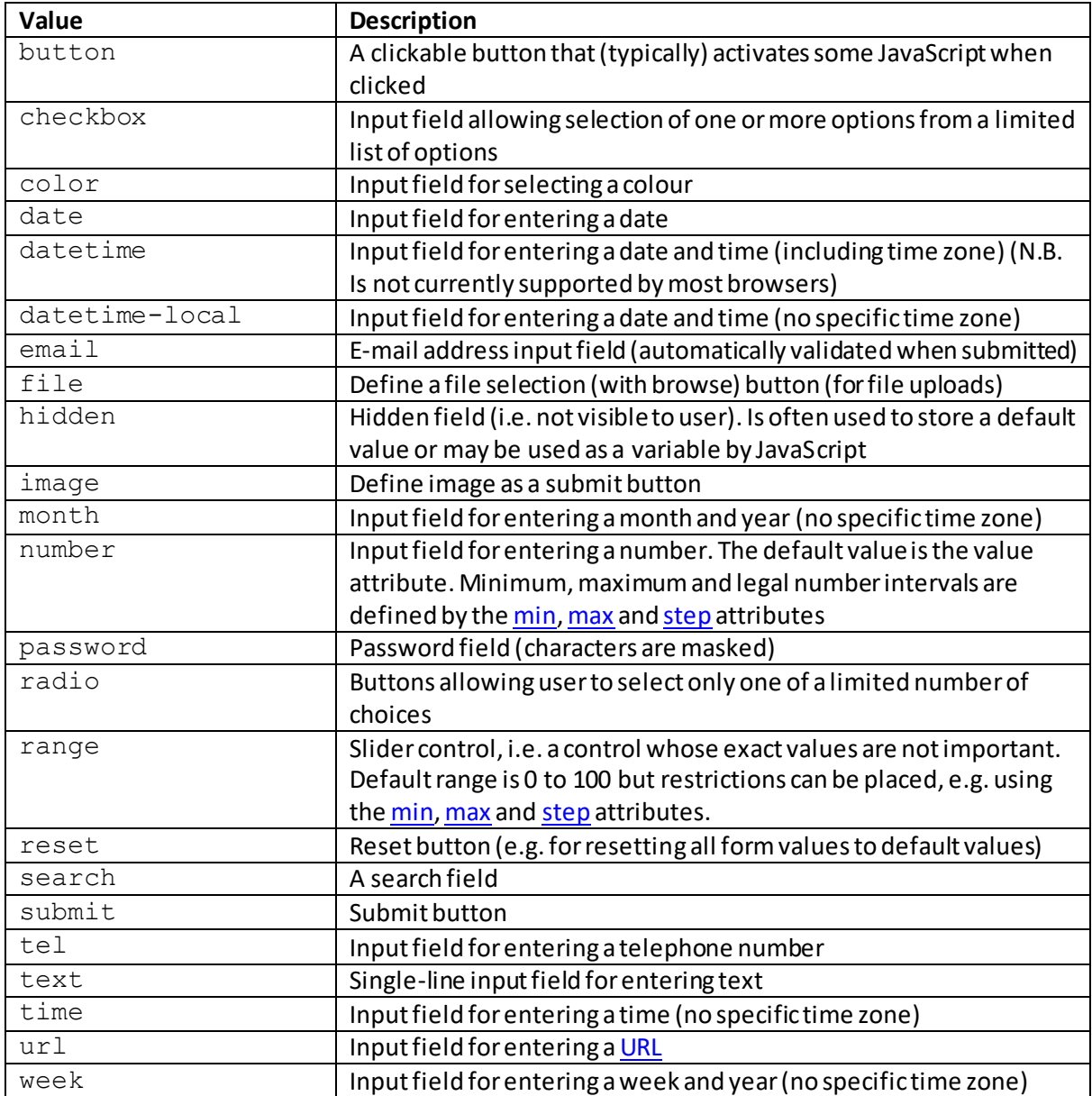

Vali[d attribute values](http://www.nematrian.com/HTMLTypesOfAttributeValues.aspx) (when used wit[h <menu>](http://www.nematrian.com/HTMLElementMenu.aspx)elements) include:

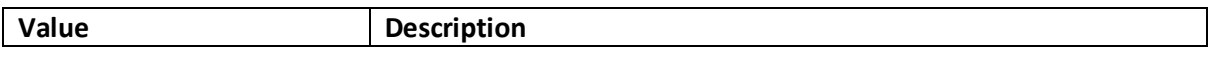

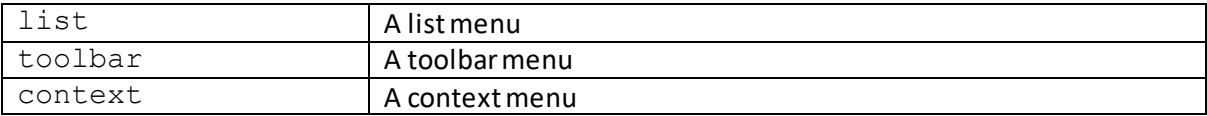

Vali[d attribute values](http://www.nematrian.com/HTMLTypesOfAttributeValues.aspx) (when used wit[h <menuitem>](http://www.nematrian.com/HTMLElementMenuitem.aspx)elements) include:

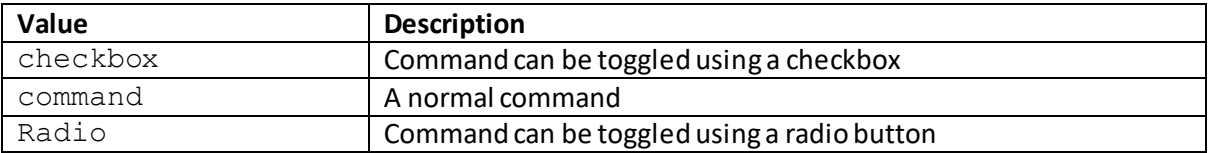

Note: at the time of writing the type attribute for <u><menuitem>elements</u> was not supported by major browsers.

Vali[d attribute values](http://www.nematrian.com/HTMLTypesOfAttributeValues.aspx) (when used wit[h <ol>](http://www.nematrian.com/HTMLElementOl.aspx)elements) include:

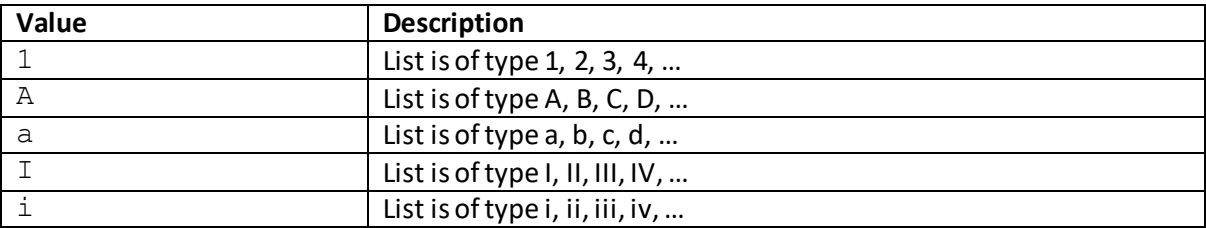

Valid values (when used wit[h <source>](http://www.nematrian.com/HTMLElementSource.aspx)elements) include:

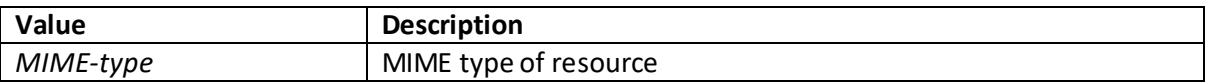

Vali[d attribute values](http://www.nematrian.com/HTMLTypesOfAttributeValues.aspx) (when used wit[h <style>](http://www.nematrian.com/HTMLElementStyle.aspx)elements) include:

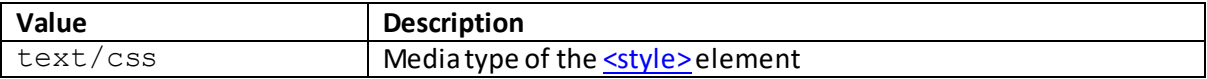

#### **usemap**

[\[HTMLAttributeUsemap](http://www.nematrian.com/HTMLAttributeUsemap.aspx)]

The [HTML](http://www.nematrian.com/HTMLTutorialIntroduction.aspx) usemap attribute indicates whether an  $\frac{\text{dim} s}{s}$  or  $\frac{\text{cobject}}{\text{e}}$ element should be used as a client-side image-map.

Vali[d attribute values](http://www.nematrian.com/HTMLTypesOfAttributeValues.aspx) (when used wit[h <img>](http://www.nematrian.com/HTMLElementImg.aspx) or <object>elements) include:

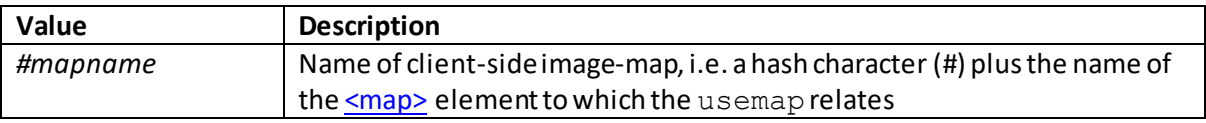

 **value** [\[HTMLAttributeValue](http://www.nematrian.com/HTMLAttributeValue.aspx)] The [HTML](http://www.nematrian.com/HTMLTutorialIntroduction.aspx) value attribute indicates the value of an element. It applies to <br/>button>, [<data>,](http://www.nematrian.com/HTMLElementData.aspx) [<input>,](http://www.nematrian.com/HTMLElementInput.aspx) [<li>,](http://www.nematrian.com/HTMLElementLi.aspx) [<meter>,](http://www.nematrian.com/HTMLElementMeter.aspx) [<option>,](http://www.nematrian.com/HTMLElementOption.aspx) [<progress>](http://www.nematrian.com/HTMLElementProgress.aspx) and [<param>](http://www.nematrian.com/HTMLElementParam.aspx) elements.

Vali[d attribute values](http://www.nematrian.com/HTMLTypesOfAttributeValues.aspx) (when used with <br/>button>[, <input>](http://www.nematrian.com/HTMLElementInput.aspx)elements) include:

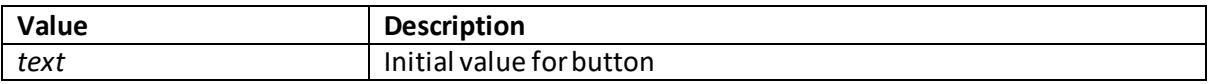

Note: for some older browsers, if you use a  $\leq$ button>element inside a  $\leq$ form>element then the browser may submit the text between the <br/>button> and </button>tags rather than the value of its valueattribute.

Vali[d attribute values](http://www.nematrian.com/HTMLTypesOfAttributeValues.aspx)(when used wit[h <data>](http://www.nematrian.com/HTMLElementData.aspx)elements) include:

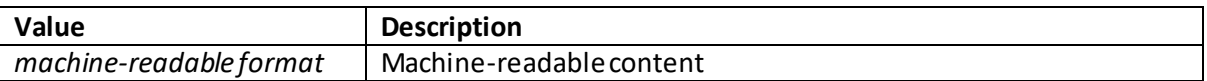

Vali[d attribute values](http://www.nematrian.com/HTMLTypesOfAttributeValues.aspx) (when used wit[h <li>](http://www.nematrian.com/HTMLElementLi.aspx)elements) include:

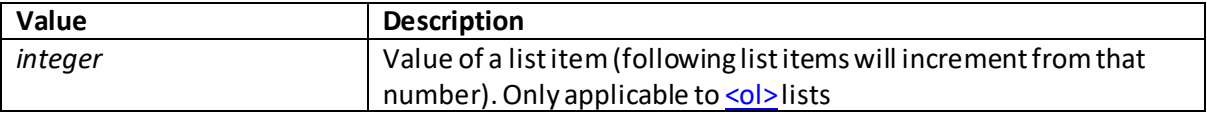

Vali[d attribute values](http://www.nematrian.com/HTMLTypesOfAttributeValues.aspx) (when used wit[h <meter>](http://www.nematrian.com/HTMLElementMeter.aspx)elements) include:

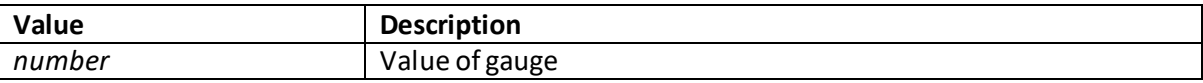

Vali[d attribute values](http://www.nematrian.com/HTMLTypesOfAttributeValues.aspx) (when used wit[h <option>](http://www.nematrian.com/HTMLElementOption.aspx)elements) include:

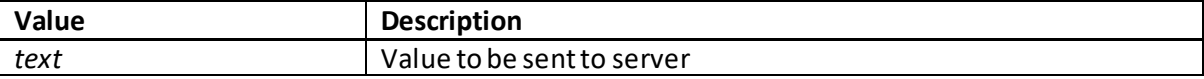

#### **width**

[\[HTMLAttributeWidth](http://www.nematrian.com/HTMLAttributeWidth.aspx)]

The [HTML](http://www.nematrian.com/HTMLTutorialIntroduction.aspx) width attribute indicates the width of an element. It applies t[o <canvas>,](http://www.nematrian.com/HTMLElementCanvas.aspx) [<embed>,](http://www.nematrian.com/HTMLElementEmbed.aspx) [<iframe>](http://www.nematrian.com/HTMLElementIframe.aspx)[, <img>,](http://www.nematrian.com/HTMLElementImg.aspx) [<input>,](http://www.nematrian.com/HTMLElementInput.aspx) [<object>](http://www.nematrian.com/HTMLElementObject.aspx) an[d <video>](http://www.nematrian.com/HTMLElementVideo.aspx)elements.

Vali[d attribute values](http://www.nematrian.com/HTMLTypesOfAttributeValues.aspx) (when used wit[h <canvas>](http://www.nematrian.com/HTMLElementCanvas.aspx)[, <embed>](http://www.nematrian.com/HTMLElementEmbed.aspx)[, <iframe>](http://www.nematrian.com/HTMLElementIframe.aspx)[, <img>](http://www.nematrian.com/HTMLElementImg.aspx)[, <input>](http://www.nematrian.com/HTMLElementInput.aspx)[, <object>](http://www.nematrian.com/HTMLElementObject.aspx) and [<video>](http://www.nematrian.com/HTMLElementVideo.aspx)elements) include:

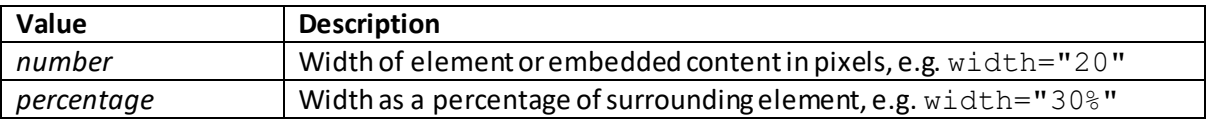

Note: for some browsers and for some (but not all) of the elements listed above it appears to be necessary if the width is being set in JavaScript to set it using the CS[S width](http://www.nematrian.com/CSSPropertyWidth.aspx) property, e.g. in the form *element*.style.width = "20px"rather than using the widthattribute.

### **wrap** [\[HTMLAttributeWrap\]](http://www.nematrian.com/HTMLAttributeWrap.aspx)

The [HTML](http://www.nematrian.com/HTMLTutorialIntroduction.aspx) wrap attribute indicates how text in a **<textarea>** element is to be wrapped when submitted in a form.

Vali[d attribute values](http://www.nematrian.com/HTMLTypesOfAttributeValues.aspx) (when used wit[h <textarea>](http://www.nematrian.com/HTMLElementTextarea.aspx)elements) include:

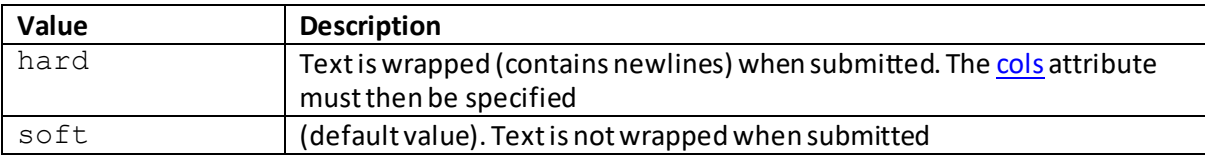

## **xmlns**

[\[HTMLAttributeXmlns\]](http://www.nematrian.com/HTMLAttributeXmlns.aspx)

The [HTML](http://www.nematrian.com/HTMLTutorialIntroduction.aspx) xmlns attribute indicates the XML namespace attribute applicable to the webpage (if it needs to conform to XHTML). It applies t[o <html>](http://www.nematrian.com/HTMLElementHtml.aspx)elements.

Vali[d attribute values](http://www.nematrian.com/HTMLTypesOfAttributeValues.aspx) (when used wit[h <html>](http://www.nematrian.com/HTMLElementHtml.aspx)elements) include:

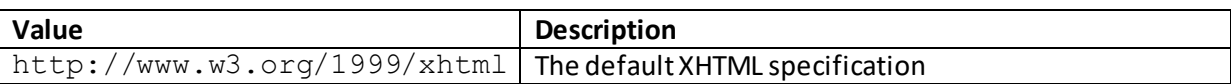

## **HTML: types of attribute values**

[\[HTMLTypesOfAttributeValues](http://www.nematrian.com/HTMLTypesOfAttributeValues.aspx)]

Many [HTML](http://www.nematrian.com/HTMLTutorialIntroduction.aspx) attributes accept specific types of input, including the following:

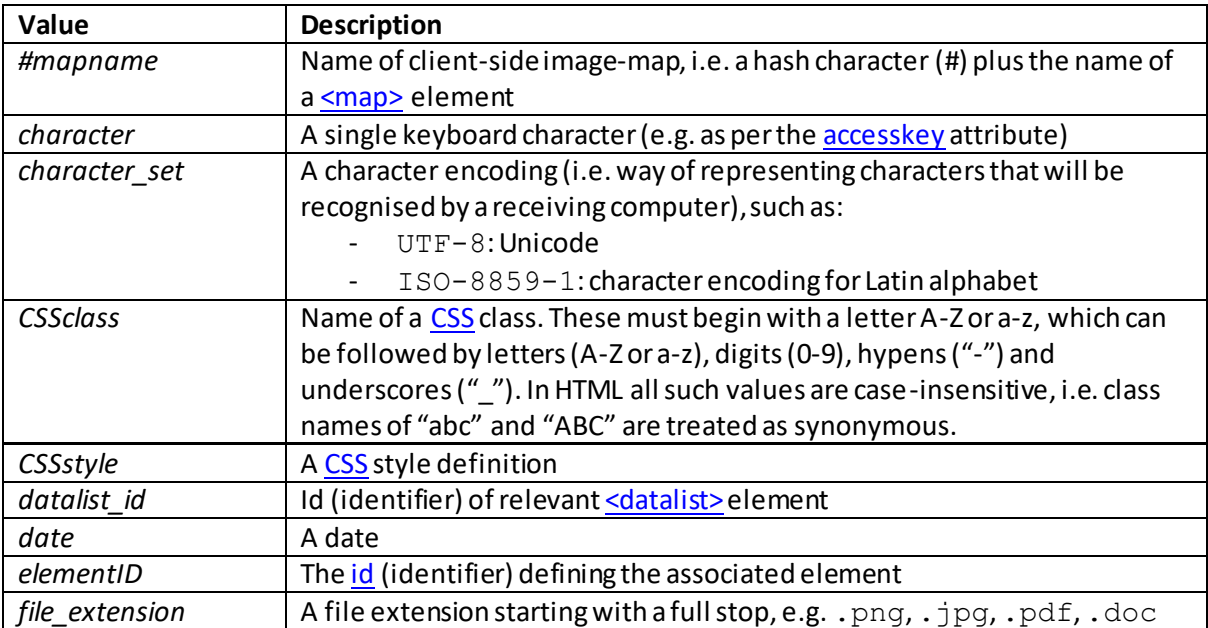

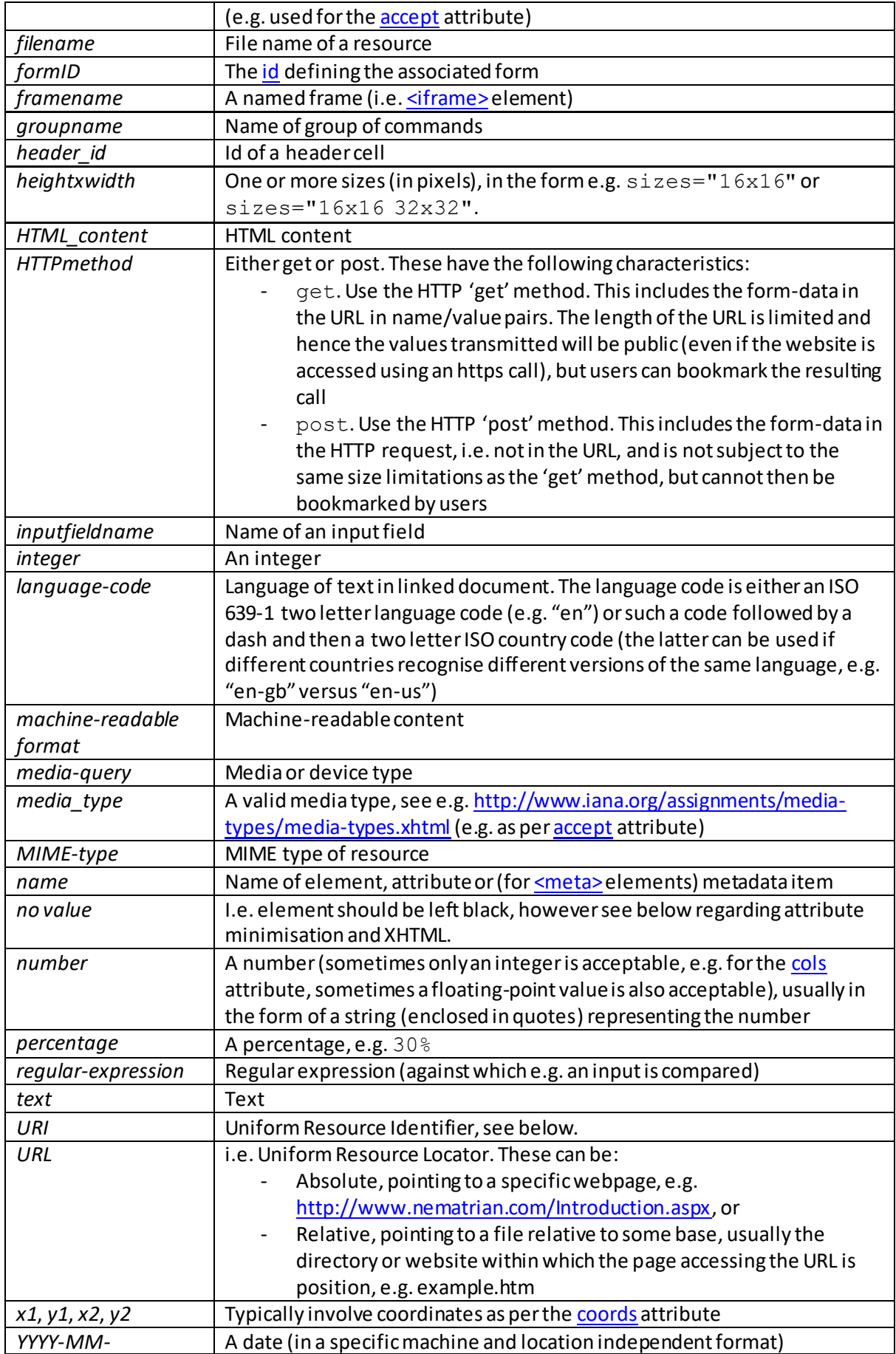

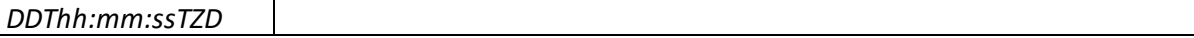

When a value the attribute can take is shown as the same as its own name then this is a Booleanstyle attribute, meaning that in HTML the attribute should either be mentioned (but assigned no value), in which case the attribute applies, or be absent, in which case the attribute does not apply. In XHTML, such *attribute minimisation* is not allowed, and the attribute needs to be defined explicitly, taking as its value its own name, e.g. <video … autoplay="autoplay">...</video>.

Event attributes (which usually have the form  $\circ$ n...) take values which ar[e JavaScript](http://www.nematrian.com/JavaScriptTutorialIntroduction.aspx) functions.

#### **Uniform Resource Identifiers (URIs):**

'URI' stands for 'Uniform Resource Identifier'. The possible set of parts a URI can contain are illustrated by the following:

```
http://username:pword@www.example.org:80/path/file.aspx?a=23&b=has+s
paces#anchor
```
A URI encoded string has each instance of certain characters replaced by one, two, three or (rarely) four escape sequences representing the UTF-8 encoding of the character.  $encodeURI$  escapes all characters except for the following (so it does not encode characters needed to formulate a complete URI as above, or a few additional 'unreserved marks' which do not have a reserved purpose as such and are allowed in a URI 'as is'):

A-Z a-z 0-9 ; , / ? : @ & = + \$ - . ! ~ \* ' ( ) #

There are fou[r global](http://www.nematrian.com/JavaScriptTutorialMiscellaneous.aspx) [JavaScript](http://www.nematrian.com/JavaScriptTutorialIntroduction.aspx) methods that convert strings into URIs and vice versa (six if depreciated methods are included).

encodeURI() escapes all characters except for the following (so it does not encode characters needed to formulate a complete URI as above, or a few additional 'unreserved marks' which do not have a reserved purpose as such and are allows in a URI 'as is':

A-Z a-z 0-9 ; , / ? : @ & = + \$ - . ! ~ \* ' ( ) #

encodeURIComponent() also escapes reserved characters, so escapes all characters except:

A-Z a-z 0-9 - . ! ~ \* ' ( ) #

escape() (now depreciated, use encodeURI or encodeURIComponent instead) encodes all characters with the exception of  $* \mathfrak{g}$  -  $* \mathfrak{g}$  /

decodeURI(), decodeURIComponent() and unescape() are the inverses of encodeURI(), encodeURIComponent() and escape() respectively.

If you want to encode a string but avoid encoding square brackets (these are becoming reserved characters for IPv6) then it is recommended that you use [a JavaScript](http://www.nematrian.com/JavaScriptTutorialIntroduction.aspx) statement like:

encode(*str*).replace(/%5B/g,'[').replace(%5D/g,']')

# **Appendix C: CSS Properties**

[\[CSSProperties\]](http://www.nematrian.com/CSSProperties.aspx)

Set out below are differen[t CSS](http://www.nematrian.com/CSSTutorialIntroduction.aspx) properties (and rules):

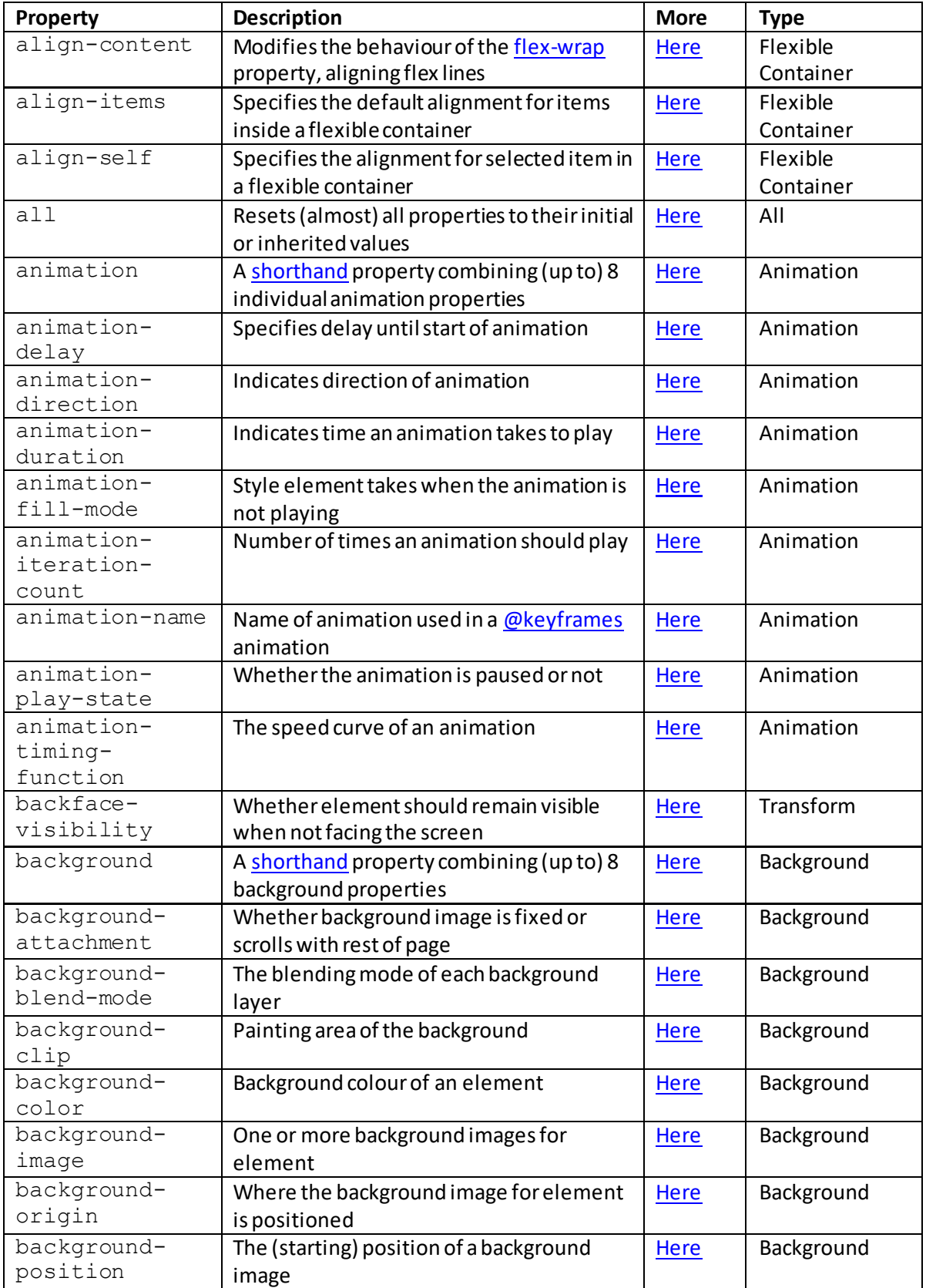

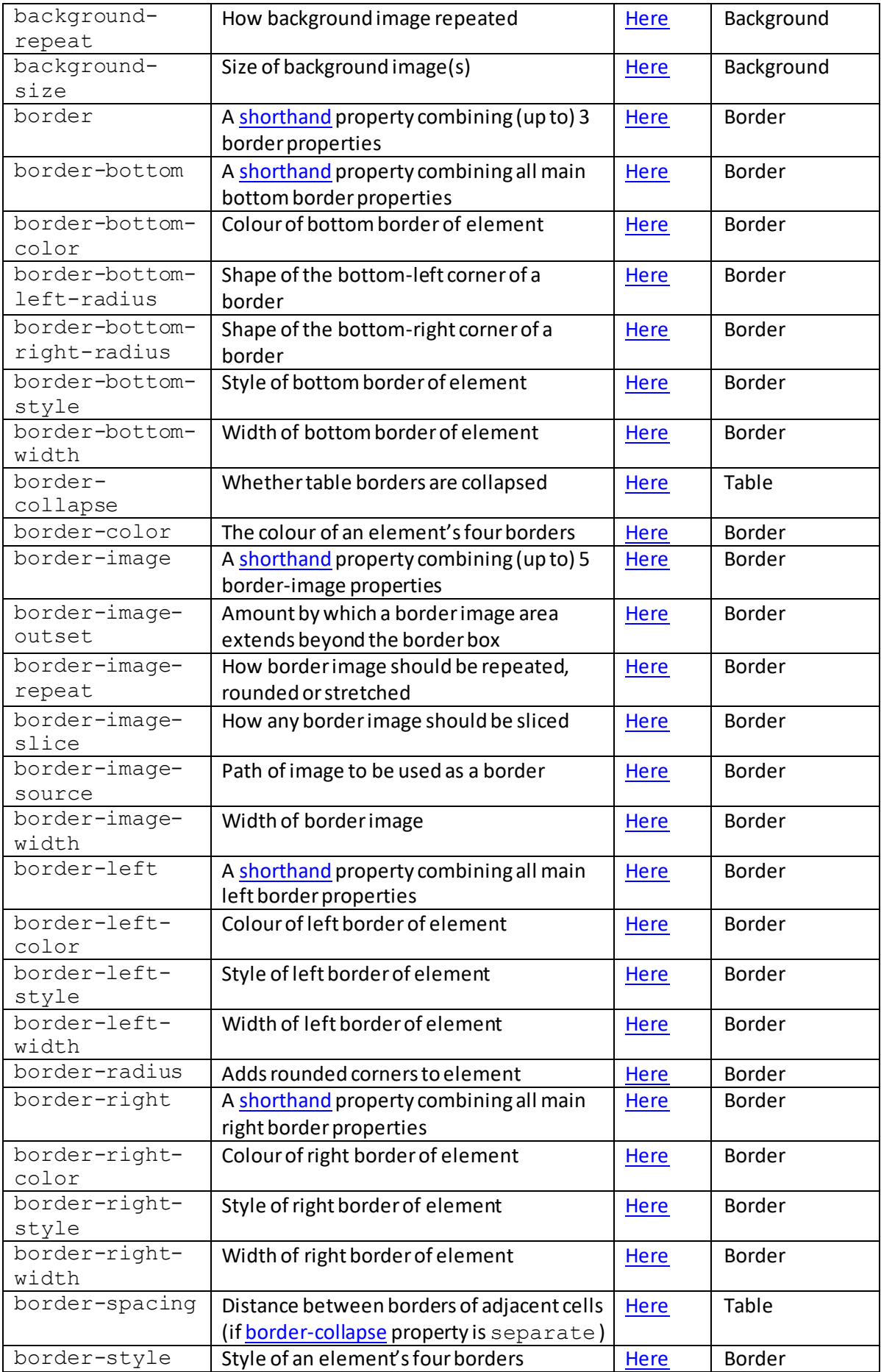

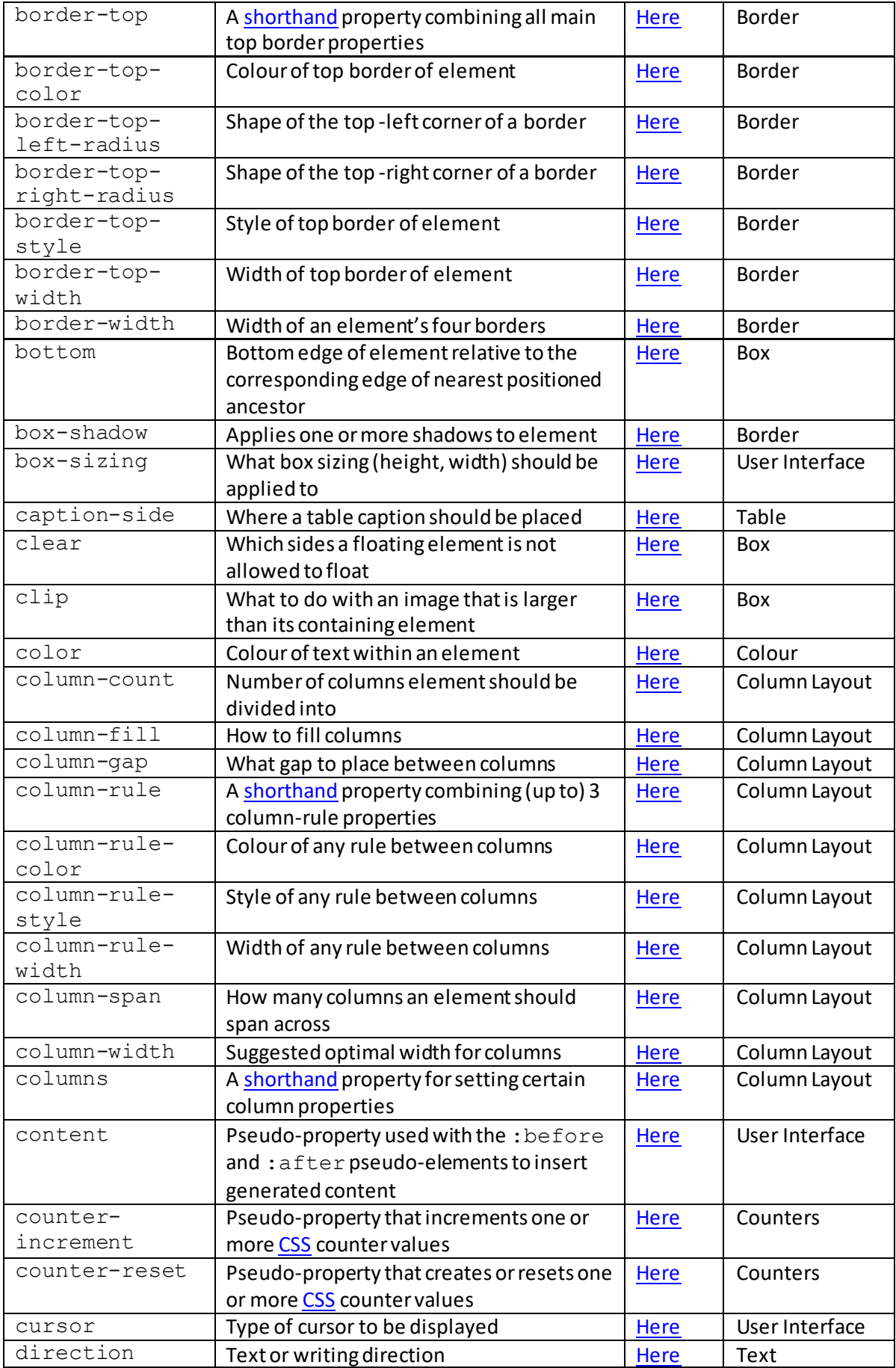

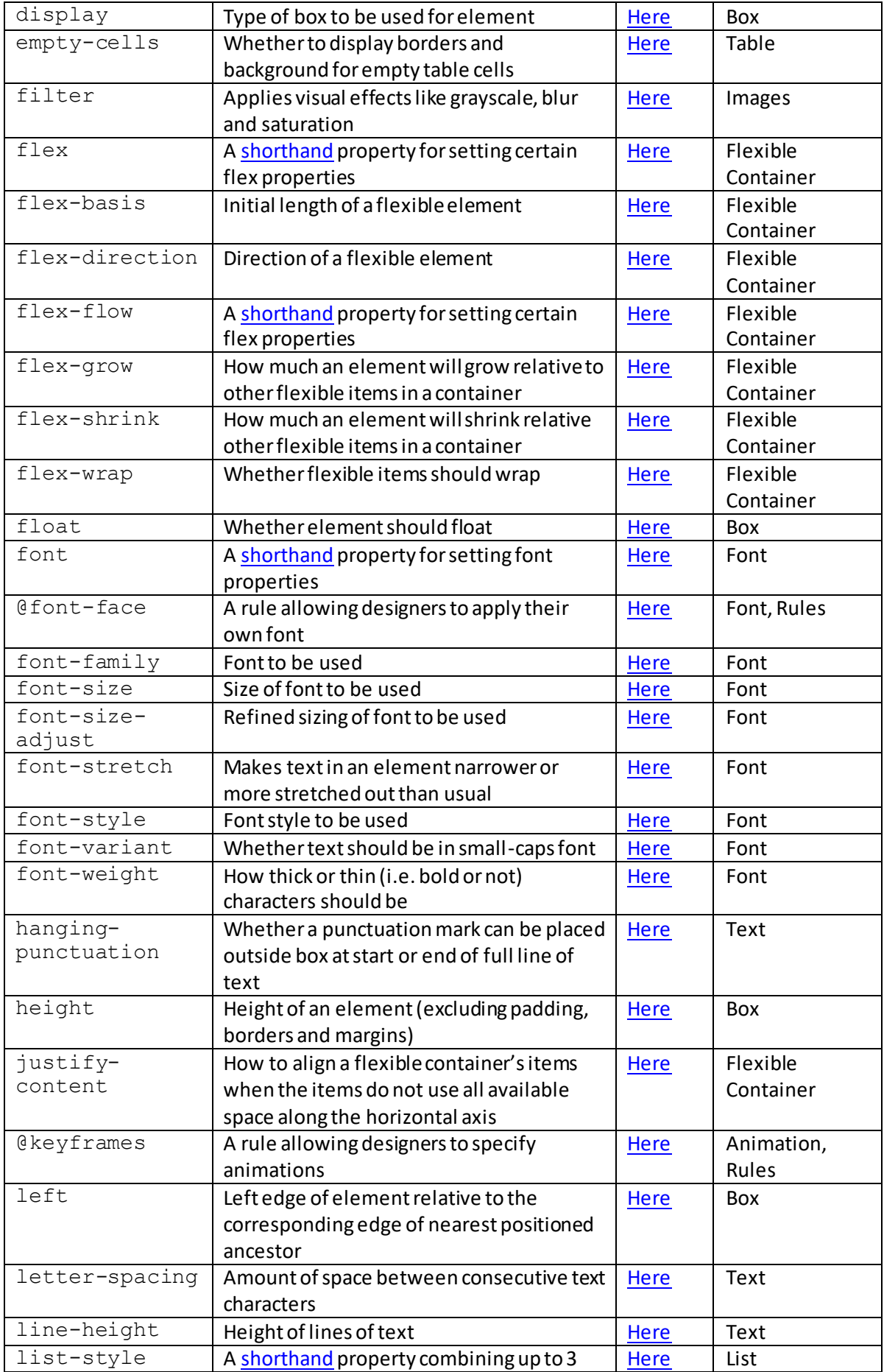

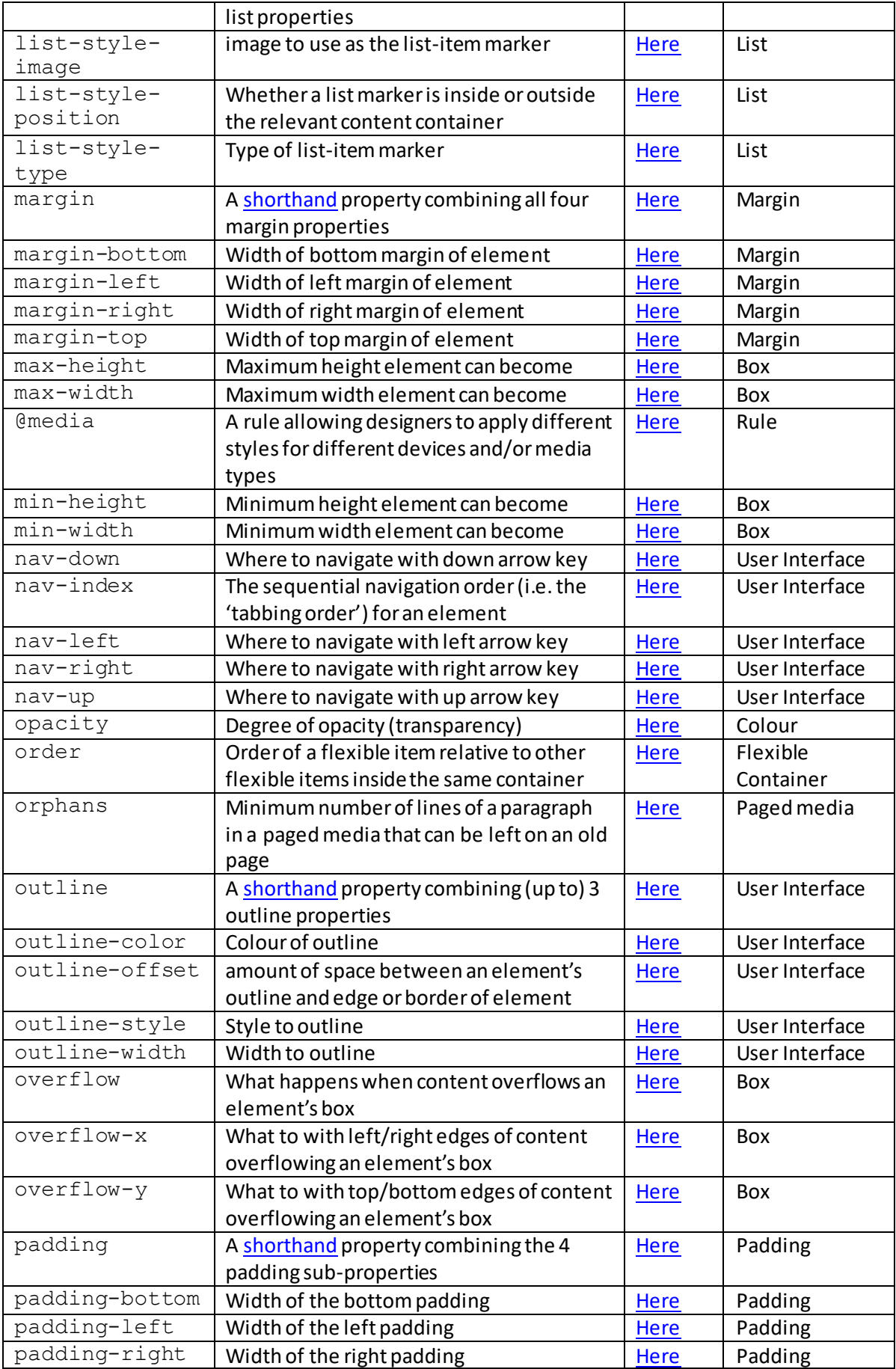

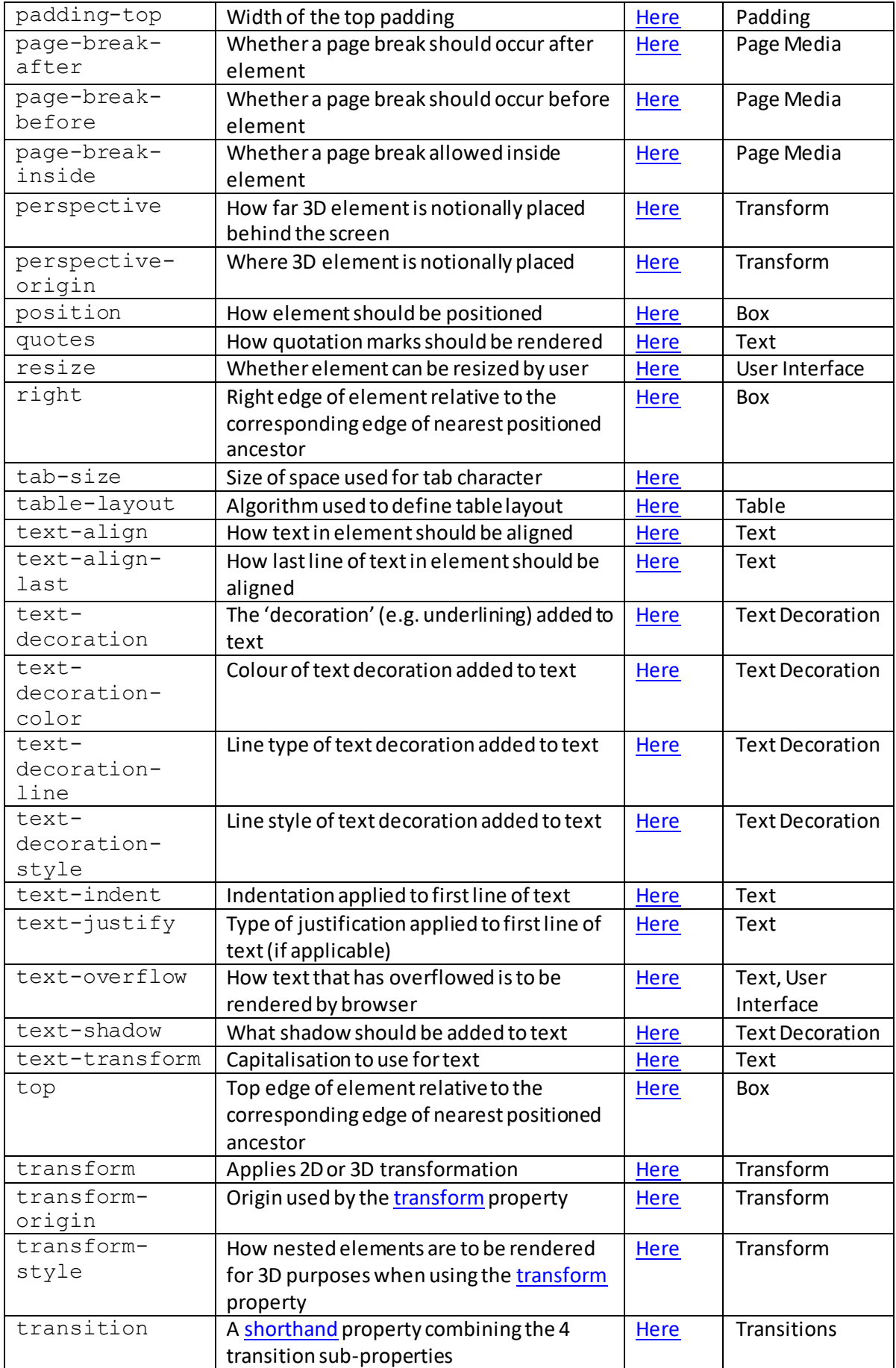

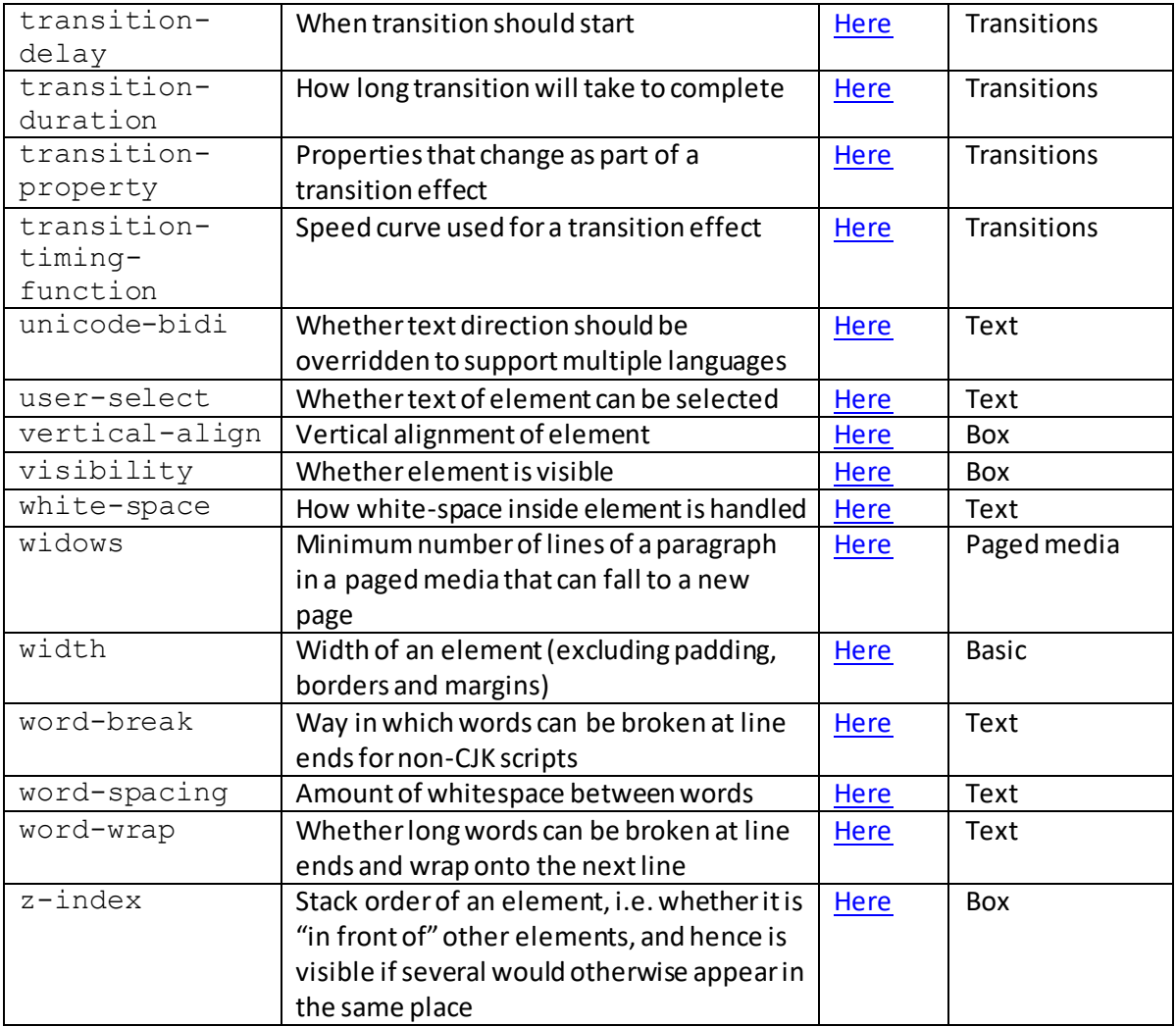

At the time of writing there were also some othe[r CSS](http://www.nematrian.com/CSSTutorialIntroduction.aspx) properties and rules being developed by some organisations including:

- box-decoration-break
- break-after
- break-before
- break-inside
- @font-feature-values
- font-feature-settings
- font-kerning
- font-language-override
- font synthesis
- font-variant-alternatives
- font-variant-caps
- font-variant-east-asian
- font-variant-ligatures
- font-variant-numeric
- font-variant-position
- hyphens
- icon (is not currently supported by many major browsers)
- image-orientation
- image -rendering
- image -resolution
- ime -mode
- line -break
- mark
- mark -after
- mark -before
- marks
- marquee -direction
- marquee -play -count
- marquee -speed
- marquee -style
- mask
- mask -type
- object -fit
- object -position
- orphans
- overflow -wrap
- phonemes
- rest
- rest-after
- rest-before
- text-combine -upright
- text -orientation
- text -underline -position
- voice -balance
- voice -duration
- voice -pitch
- voice -pitch -range
- voice -rate
- voice -stress
- voice -volume
- widows
- writing-mode

## **Individual CSS Properties:**

## **align-content**

[\[CSSPropertyAlignContent](http://www.nematrian.com/CSSPropertyAlignContent.aspx)]

The [CSS](http://www.nematrian.com/CSSTutorialIntroduction.aspx) (CSS3) align-content property modifies the behaviour of th[e flex-wrap](http://www.nematrian.com/CSSPropertyFlexWrap.aspx) property, aligning flex lines. N.B. If you want to align items on the main *x*-axis then use th[e justify-content](http://www.nematrian.com/CSSPropertyJustifyContent.aspx) property.

Valid property values (other tha[n inherit](http://www.nematrian.com/CSSKeywordInherit.aspx) an[d initial](http://www.nematrian.com/CSSKeywordInitial.aspx)) are:

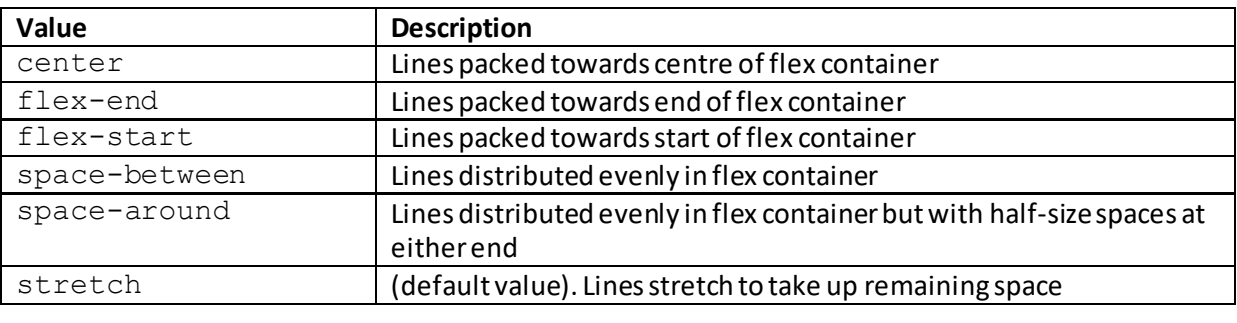

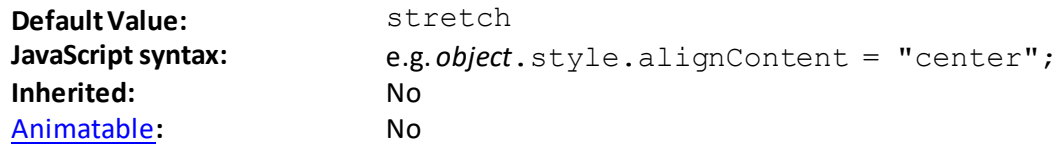

## **align-items**

[\[CSSPropertyAlignItems](http://www.nematrian.com/CSSPropertyAlignItems.aspx)]

The  $CSS$  (CSS3) align-items property specifies the default alignment for items inside a flexible container. Use the [align-self](http://www.nematrian.com/CSSPropertyAlignSelf.aspx) property to override the property for any individual item.

Valid property values (other tha[n inherit](http://www.nematrian.com/CSSKeywordInherit.aspx) an[d initial](http://www.nematrian.com/CSSKeywordInitial.aspx)) are:

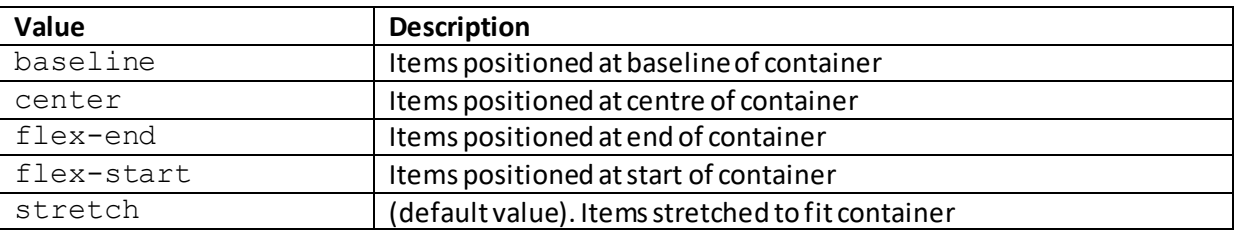

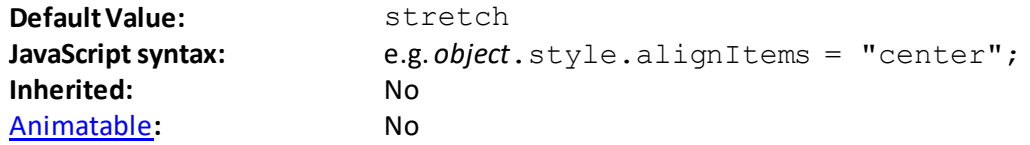

 **align-self** [\[CSSPropertyAlignSelf](http://www.nematrian.com/CSSPropertyAlignSelf.aspx)] The [CSS](http://www.nematrian.com/CSSTutorialIntroduction.aspx) (CSS3) align-self property specifies the alignment for the selected item within a flexible container. Use the [align-items](http://www.nematrian.com/CSSPropertyAlignItems.aspx) property to set the default that otherwise applies to the items in the flexible container.

Valid property values (other tha[n inherit](http://www.nematrian.com/CSSKeywordInherit.aspx) an[d initial](http://www.nematrian.com/CSSKeywordInitial.aspx)) are:

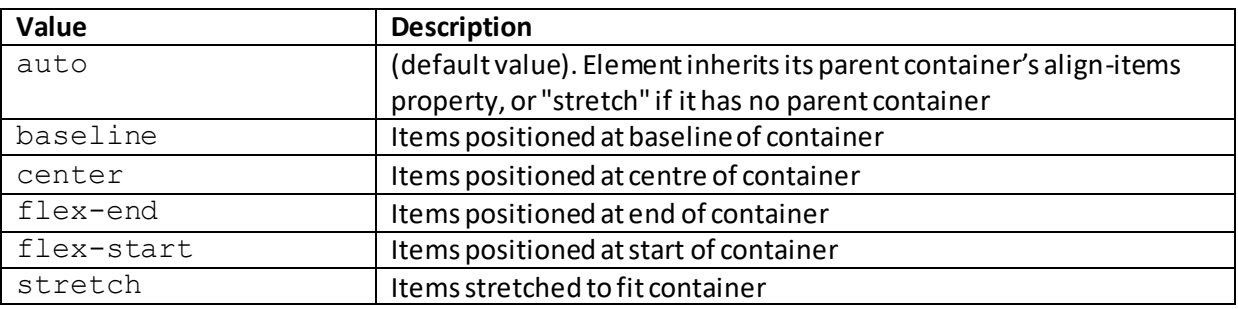

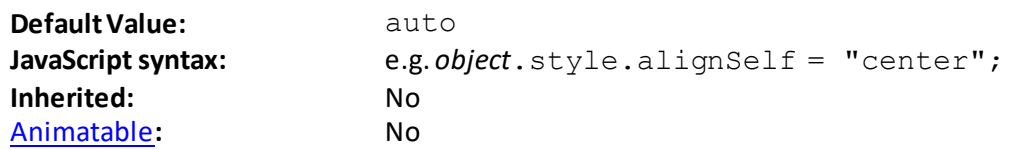

## **all**

#### [\[CSSPropertyAll](http://www.nematrian.com/CSSPropertyAll.aspx)]

The [CSS](http://www.nematrian.com/CSSTutorialIntroduction.aspx) (CSS3) all property resets all properties, apart from *unicode-bidi* and *direction*, to their initial or inherited values.

Valid property values (other tha[n inherit](http://www.nematrian.com/CSSKeywordInherit.aspx) an[d initial](http://www.nematrian.com/CSSKeywordInitial.aspx)) are:

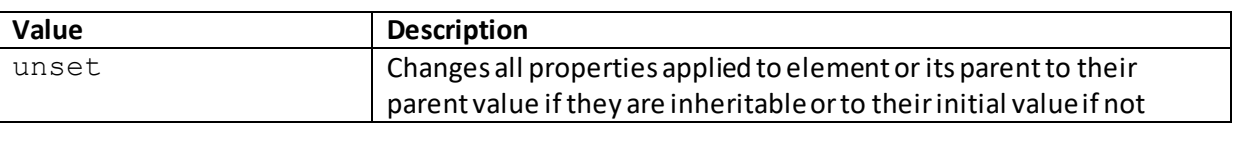

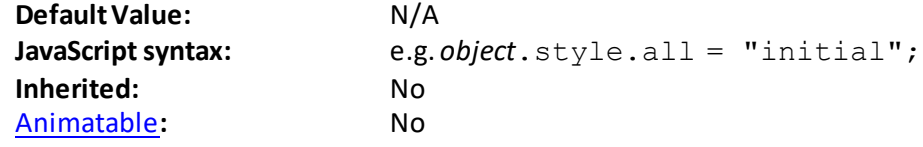

## **animation**

[\[CSSPropertyAnimation](http://www.nematrian.com/CSSPropertyAnimation.aspx)]

The [CSS](http://www.nematrian.com/CSSTutorialIntroduction.aspx) (CSS3) animation property is [a shorthand](http://www.nematrian.com/CSSShorthandProperty.aspx) property combining (up to) 8 of the animation properties. N.B. Always specify a non-zer[o animation-duration](http://www.nematrian.com/CSSPropertyAnimationDuration.aspx) property as otherwise the duration will be set to zero and the animation will in effect not play.

Valid property values (other tha[n inherit](http://www.nematrian.com/CSSKeywordInherit.aspx) an[d initial](http://www.nematrian.com/CSSKeywordInitial.aspx)) are defined by the elements of the shorthand. Shorthand elements (in the order in which they appear):

- [animation-name](http://www.nematrian.com/CSSPropertyAnimationName.aspx)

- [animation-duration](http://www.nematrian.com/CSSPropertyAnimationDuration.aspx)
- [animation-timing-function](http://www.nematrian.com/CSSPropertyAnimationTimingFunction.aspx)
- [animation-delay](http://www.nematrian.com/CSSPropertyAnimationDelay.aspx)
- [animation-iteration-count](http://www.nematrian.com/CSSPropertyAnimationIterationCount.aspx)
- [animation-direction](http://www.nematrian.com/CSSPropertyAnimationDuration.aspx)
- [animation-fill-mode](http://www.nematrian.com/CSSPropertyAnimationFillMode.aspx)
- [animation-play-state](http://www.nematrian.com/CSSPropertyAnimationPlayState.aspx)

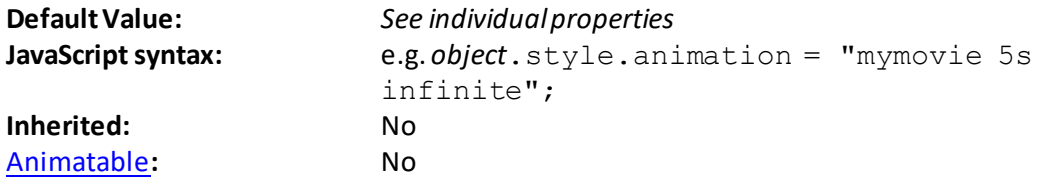

## **animation-delay**

[\[CSSPropertyAnimationDelay](http://www.nematrian.com/CSSPropertyAnimationDelay.aspx)]

The [CSS](http://www.nematrian.com/CSSTutorialIntroduction.aspx) (CSS3) animation-delay property specifies the delay until the start of an animation.

Valid property values (other tha[n inherit](http://www.nematrian.com/CSSKeywordInherit.aspx) an[d initial](http://www.nematrian.com/CSSKeywordInitial.aspx)) are:

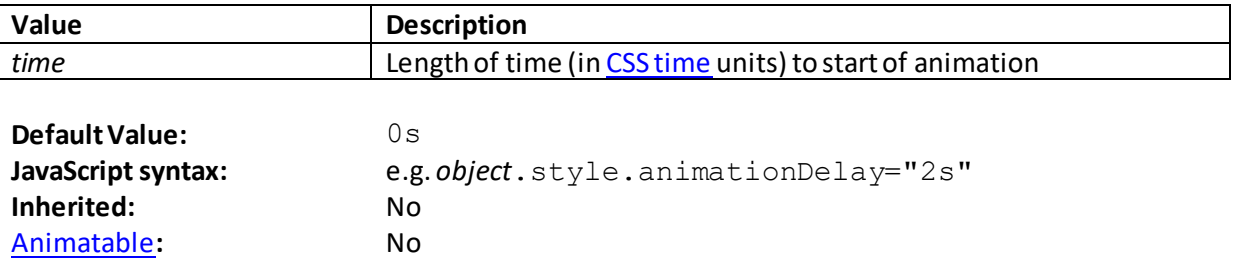

## **animation-direction**

[\[CSSPropertyAnimationDirection](http://www.nematrian.com/CSSPropertyAnimationDirection.aspx)]

The [CSS](http://www.nematrian.com/CSSTutorialIntroduction.aspx) (CSS3) animation-direction property defines whether an animation should play in forward, reverse or alternating directions.

Valid property values (other tha[n inherit](http://www.nematrian.com/CSSKeywordInherit.aspx) an[d initial](http://www.nematrian.com/CSSKeywordInitial.aspx)) are:

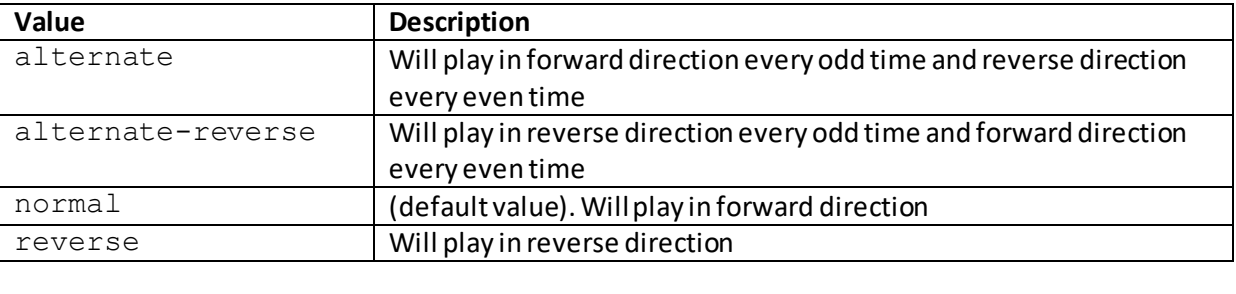

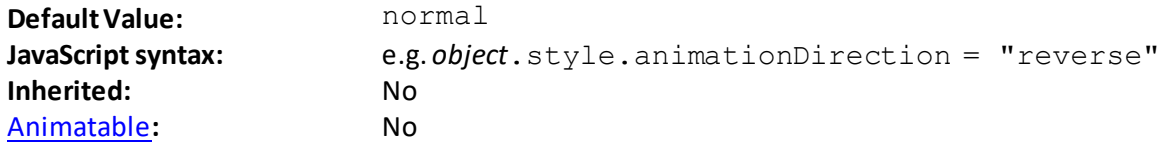

### **animation-duration**

[\[CSSPropertyAnimationDuration](http://www.nematrian.com/CSSPropertyAnimationDuration.aspx)]

The [CSS](http://www.nematrian.com/CSSTutorialIntroduction.aspx) (CSS3) animation-duration property indicates the length of time an animation takes to play.

Valid property values (other tha[n inherit](http://www.nematrian.com/CSSKeywordInherit.aspx) an[d initial](http://www.nematrian.com/CSSKeywordInitial.aspx)) are:

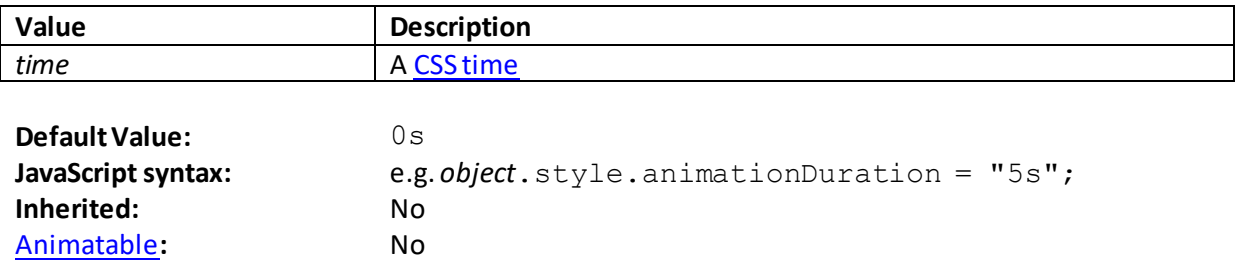

## **animation-fill-mode**

[\[CSSPropertyAnimationFillMode](http://www.nematrian.com/CSSPropertyAnimationFillMode.aspx)]

The [CSS](http://www.nematrian.com/CSSTutorialIntroduction.aspx) (CSS3) animation-fill-mode property specifies the style (for an element involved in an animation) that the element takes when the animation is not playing (i.e. when it is finished, or when it has a delay) defines how many seconds an animation should take to complete one cycle, defined in seconds (s) or milliseconds (ms).

Valid property values (other tha[n inherit](http://www.nematrian.com/CSSKeywordInherit.aspx) an[d initial](http://www.nematrian.com/CSSKeywordInitial.aspx)) are:

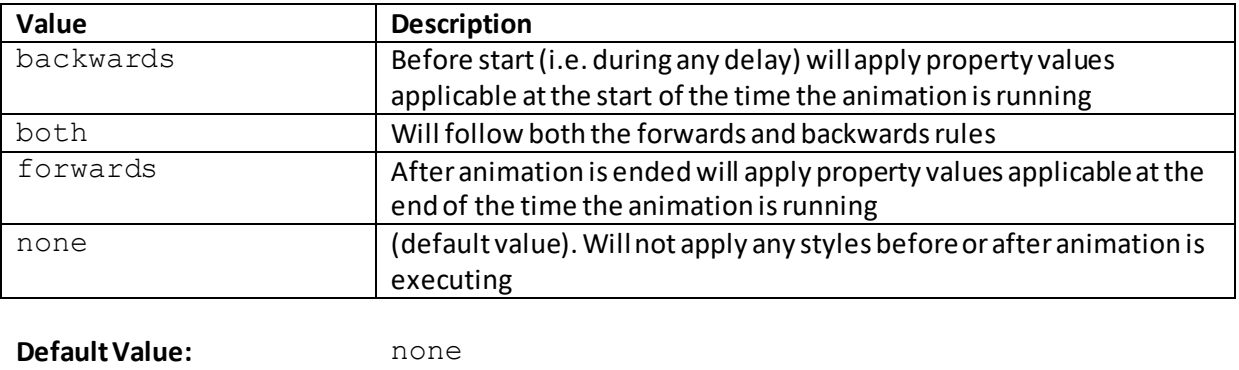

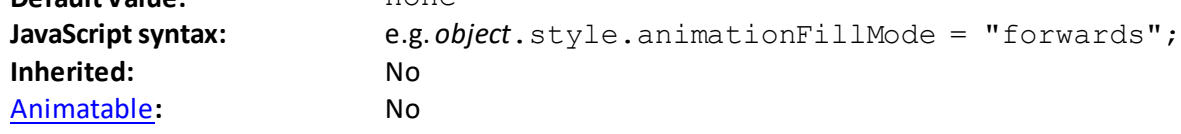

## **animation-iteration-count**

[\[CSSPropertyAnimationIterationCount](http://www.nematrian.com/CSSPropertyAnimationIterationCount.aspx)]

The [CSS](http://www.nematrian.com/CSSTutorialIntroduction.aspx) (CSS3) animation-iteration-count property specifies the number of times an animation should play.

Valid property values (other tha[n inherit](http://www.nematrian.com/CSSKeywordInherit.aspx) an[d initial](http://www.nematrian.com/CSSKeywordInitial.aspx)) are:

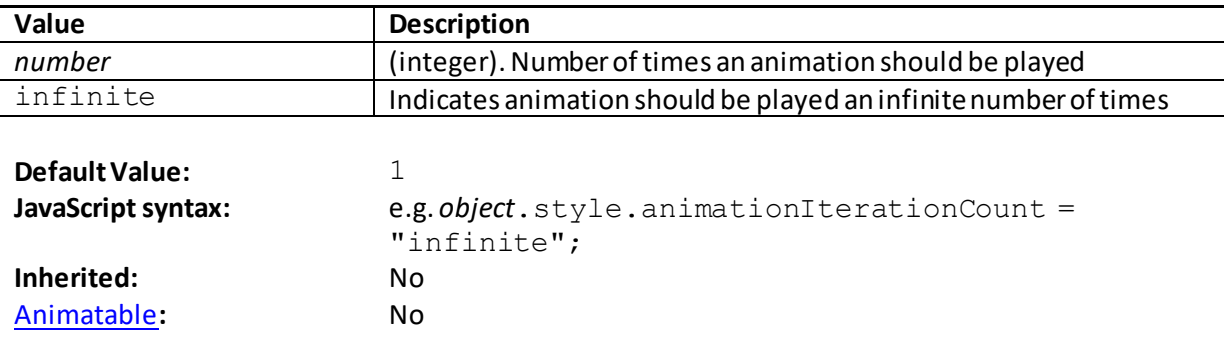

#### **animation-name**

[\[CSSPropertyAnimationName\]](http://www.nematrian.com/CSSPropertyAnimationName.aspx)

The [CSS](http://www.nematrian.com/CSSTutorialIntroduction.aspx) (CSS3) animation-name property specifies the name of an animation used in a [@keyframes](http://www.nematrian.com/CSSRuleKeyFrames.aspx) animation.

Valid property values (other tha[n inherit](http://www.nematrian.com/CSSKeywordInherit.aspx) an[d initial](http://www.nematrian.com/CSSKeywordInitial.aspx)) are:

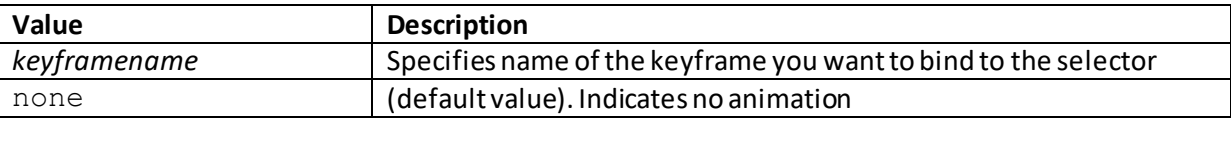

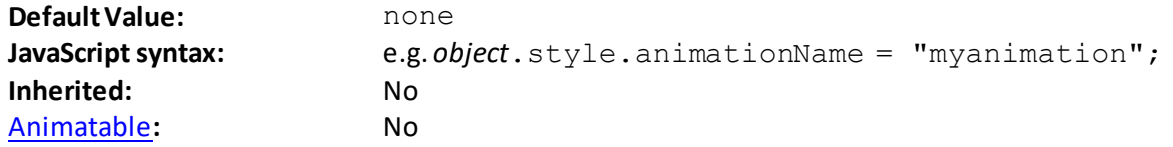

The keyframes format is e.g.:

```
@keyframes myanimation {
     from { starting style }
     to { ending style }
}
```
## **animation-play-state**

[\[CSSPropertyAnimationPlayState\]](http://www.nematrian.com/CSSPropertyAnimationPlayState.aspx)

The [CSS](http://www.nematrian.com/CSSTutorialIntroduction.aspx) (CSS3) animation-play-state property specifies whether the animation is paused or not. One of its uses is to pause an animation in the middle of a cycle using JavaScript.

Valid property values (other tha[n inherit](http://www.nematrian.com/CSSKeywordInherit.aspx) an[d initial](http://www.nematrian.com/CSSKeywordInitial.aspx)) are:

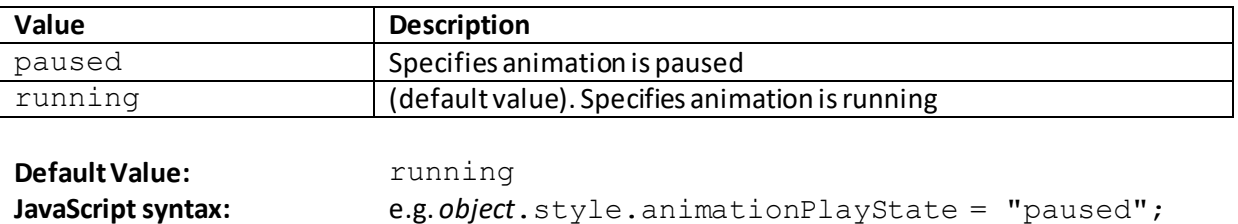

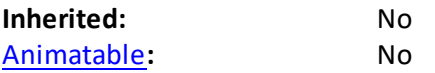

## **animation-timing-function**

[\[CSSPropertyAnimationTimingFunction](http://www.nematrian.com/CSSPropertyAnimationTimingFunction.aspx)]

The [CSS](http://www.nematrian.com/CSSTutorialIntroduction.aspx) (CSS3) animation-timing-function property specifies the speed curve of an animation. The speed curve is defined by a cubic Bezier curve.

Valid property values (other tha[n inherit](http://www.nematrian.com/CSSKeywordInherit.aspx) an[d initial](http://www.nematrian.com/CSSKeywordInitial.aspx)) are:

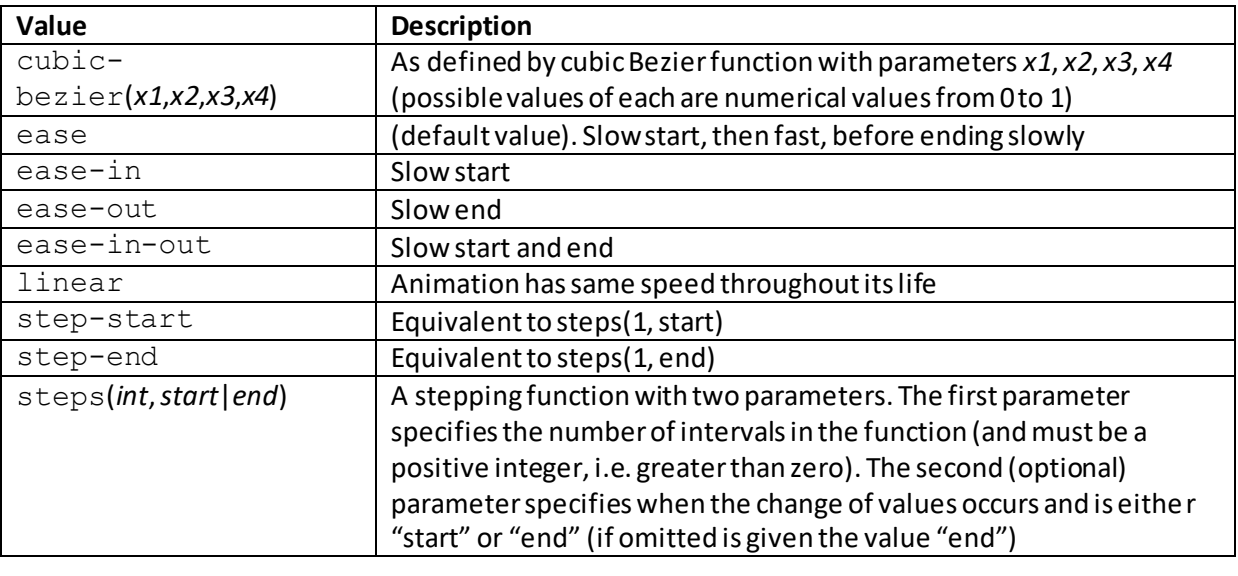

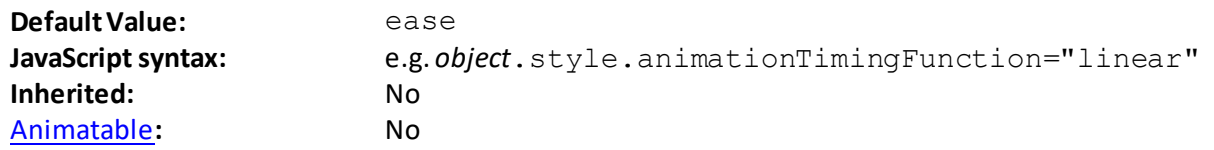

## **backface-visibility**

[\[CSSPropertyBackfaceVisibility](http://www.nematrian.com/CSSPropertyBackfaceVisibility.aspx)]

The [CSS](http://www.nematrian.com/CSSTutorialIntroduction.aspx) (CSS3) backface-visibility property indicates whether an element should remain visible when it is not facing the screen (i.e. what happens when an element is rotated to face away from the viewer).

Valid property values (other tha[n inherit](http://www.nematrian.com/CSSKeywordInherit.aspx) an[d initial](http://www.nematrian.com/CSSKeywordInitial.aspx)) are:

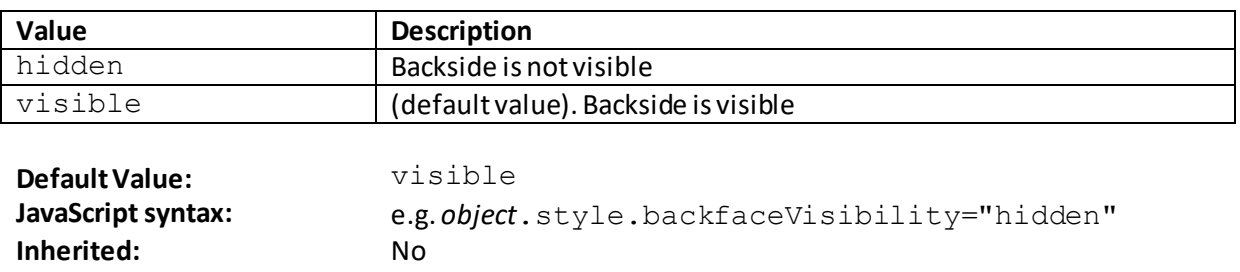

[Animatable](http://www.nematrian.com/CSSAnimatableProperties.aspx)**:** No

## **background**

[\[CSSPropertyBackground](http://www.nematrian.com/CSSPropertyBackground.aspx)]

The [CSS](http://www.nematrian.com/CSSTutorialIntroduction.aspx) (CSS1 and CSS3) background property is [a shorthand](http://www.nematrian.com/CSSShorthandProperty.aspx) property combining (up to) 8 of the background properties.

Valid property values (other tha[n inherit](http://www.nematrian.com/CSSKeywordInherit.aspx) an[d initial](http://www.nematrian.com/CSSKeywordInitial.aspx)) are defined by the elements of the shorthand. Shorthand elements (in the order in which they appear):

- [background-color](http://www.nematrian.com/CSSPropertyBackgroundColor.aspx)
- [background-image](http://www.nematrian.com/CSSPropertyBackgroundImage.aspx)
- [background-position](http://www.nematrian.com/CSSPropertyBackgroundPosition.aspx)
- [background-size](http://www.nematrian.com/CSSPropertyBackgroundSize.aspx)
- [background-repeat](http://www.nematrian.com/CSSPropertyBackgroundRepeat.aspx)
- [background-origin](http://www.nematrian.com/CSSPropertyBackgroundOrigin.aspx)
- [background-clip](http://www.nematrian.com/CSSPropertyBackgroundClip.aspx)
- [background-attachment](http://www.nematrian.com/CSSPropertyBackgroundAttachment.aspx)

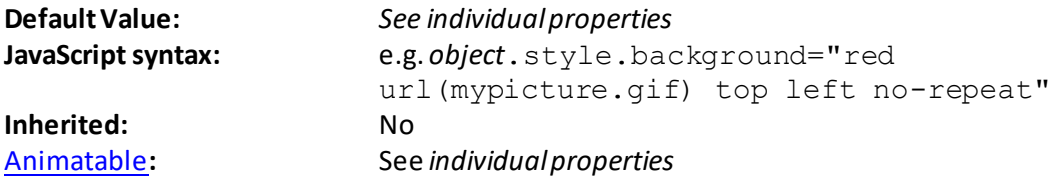

If one of the properties in the shorthand declaration is th[e background-size](http://www.nematrian.com/CSSPropertyBackgroundSize.aspx) property then you need to use a "/" to separate it from the **[background-position](http://www.nematrian.com/CSSPropertyBackgroundPosition.aspx)** property (the **background-size** property was added in CSS3), e.g.:

div {background: url(mypicture.gif) 10px 20px/40px 40px;}

More than on[e background-image](http://www.nematrian.com/CSSPropertyBackgroundImage.aspx) can be specified. However, if you are using multipl[e background](http://www.nematrian.com/CSSPropertyBackgroundImage.aspx)[image](http://www.nematrian.com/CSSPropertyBackgroundImage.aspx) sources and also want a [background-color](http://www.nematrian.com/CSSPropertyBackgroundColor.aspx) then you need to put th[e background-color](http://www.nematrian.com/CSSPropertyBackgroundColor.aspx) parameter last in the list.

## **background-attachment**

[\[CSSPropertyBackgroundAttachment](http://www.nematrian.com/CSSPropertyBackgroundAttachment.aspx)]

The [CSS](http://www.nematrian.com/CSSTutorialIntroduction.aspx) (CSS1) background-attachment property indicates whether a background image is fixed or scrolls with the rest of the page.

Valid property values (other tha[n inherit](http://www.nematrian.com/CSSKeywordInherit.aspx) an[d initial](http://www.nematrian.com/CSSKeywordInitial.aspx)) are:

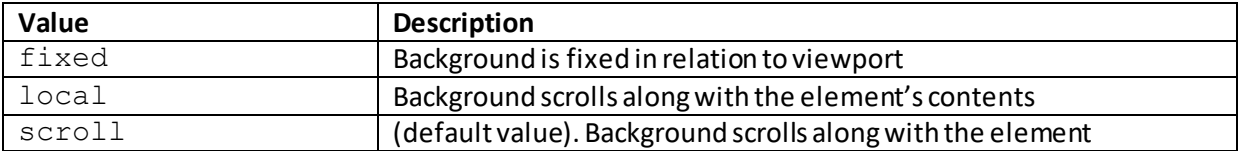

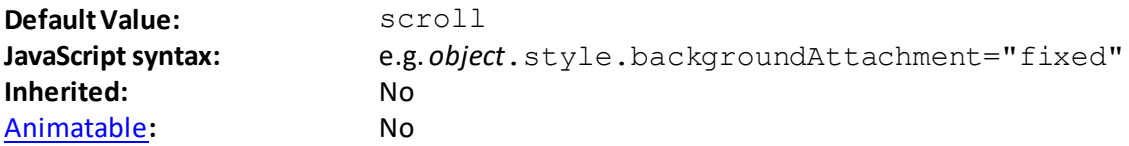

## **background-blend-mode**

[\[CSSPropertyBackgroundBlendMode](http://www.nematrian.com/CSSPropertyBackgroundBlendMode.aspx)]

The [CSS](http://www.nematrian.com/CSSTutorialIntroduction.aspx) (CSS3) background-blend-mode property defines the blending mode of each background layer (i.e. colour and/or image).

Valid property values are:

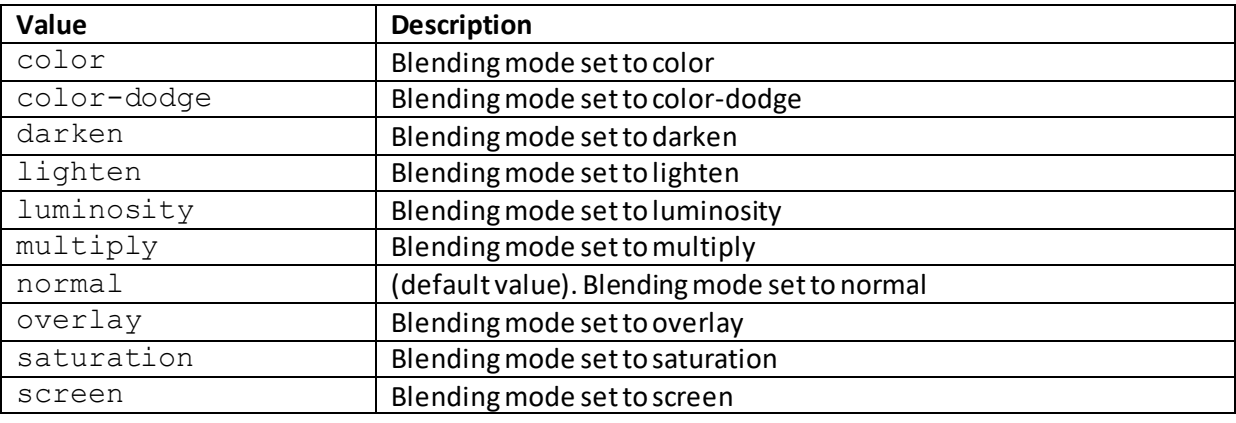

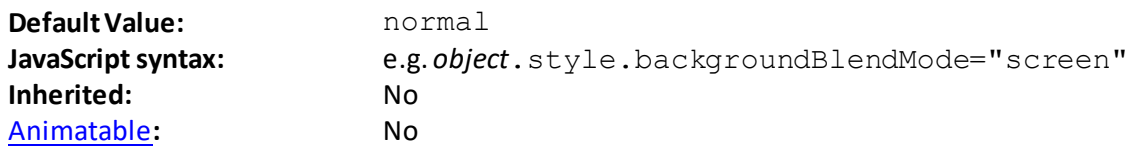

## **background-clip**

[\[CSSPropertyBackgroundClip](http://www.nematrian.com/CSSPropertyBackgroundClip.aspx)]

The [CSS](http://www.nematrian.com/CSSTutorialIntroduction.aspx) (CSS3) background-clip property specifies the painting area of the background.

Valid property values (other tha[n inherit](http://www.nematrian.com/CSSKeywordInherit.aspx) an[d initial](http://www.nematrian.com/CSSKeywordInitial.aspx)) are:

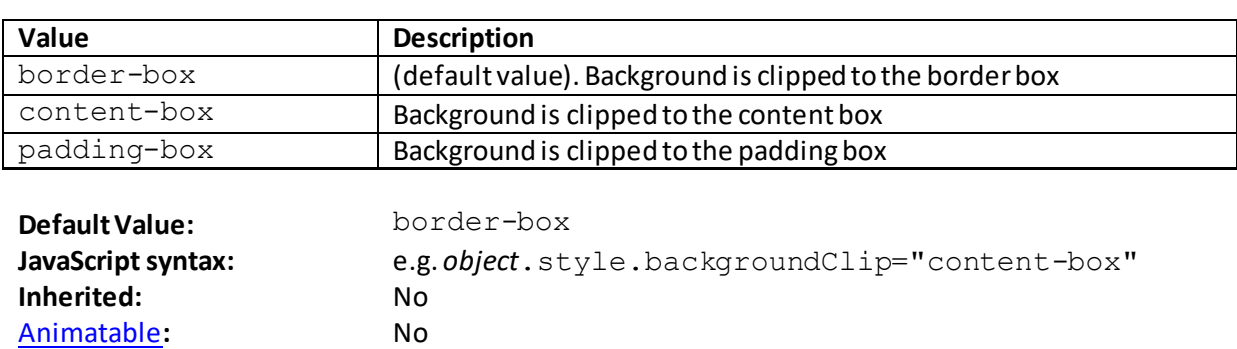

## **background-color**

[\[CSSPropertyBackgroundColor\]](http://www.nematrian.com/CSSPropertyBackgroundColor.aspx)

The [CSS](http://www.nematrian.com/CSSTutorialIntroduction.aspx) (CSS1) background-color property sets the background colour of an element. The background of an element includes its padding and border but *not*its margin. Usually, a background colour and text colour should be chosen in tandem to make the text easy to read.

Valid property values (other tha[n inherit](http://www.nematrian.com/CSSKeywordInherit.aspx) an[d initial](http://www.nematrian.com/CSSKeywordInitial.aspx)) are:

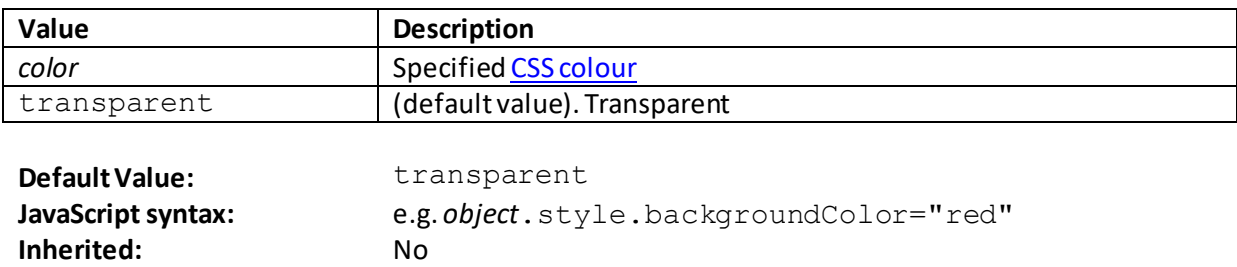

## **background-image**

[\[CSSPropertyBackgroundImage](http://www.nematrian.com/CSSPropertyBackgroundImage.aspx)]

[Animatable](http://www.nematrian.com/CSSAnimatableProperties.aspx)**:** Yes

The [CSS](http://www.nematrian.com/CSSTutorialIntroduction.aspx) (CSS1) background-image property sets one or more background images for an element. The background of an element includes its padding and border but *not*its margin. Usually, you should set [a background-color](http://www.nematrian.com/CSSPropertyBackgroundColor.aspx)to be used if the image is unavailable and the background image and text colour should be chosen in tandem to make the text easy to read.

By default, a background image is placed at the top-left corner of an element and is repeated both vertically and horizontally. These features can be overridden using th[e background-position](http://www.nematrian.com/CSSPropertyBackgroundPosition.aspx) and [background-repeat](http://www.nematrian.com/CSSPropertyBackgroundRepeat.aspx) properties.

Valid property values (other tha[n inherit](http://www.nematrian.com/CSSKeywordInherit.aspx) an[d initial](http://www.nematrian.com/CSSKeywordInitial.aspx)) are:

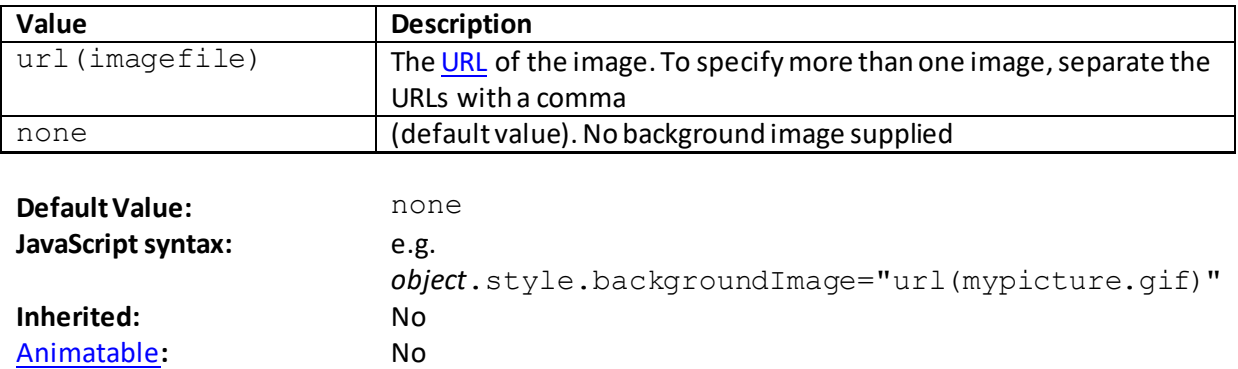

 **background-origin**

[\[CSSPropertyBackgroundOrigin](http://www.nematrian.com/CSSPropertyBackgroundOrigin.aspx)]

The [CSS](http://www.nematrian.com/CSSTutorialIntroduction.aspx) (CSS3) background-origin property specifies where the background image for an element is positioned. If th[e background-attachment](http://www.nematrian.com/CSSPropertyBackgroundAttachment.aspx) property is set to "fixed" then the backgroundorigin property has no effect.

Valid property values (other tha[n inherit](http://www.nematrian.com/CSSKeywordInherit.aspx) an[d initial](http://www.nematrian.com/CSSKeywordInitial.aspx)) are:

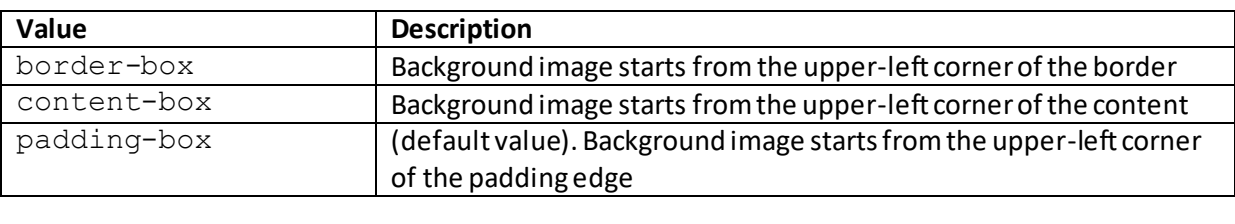

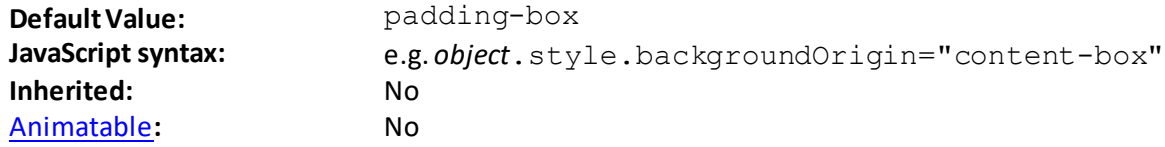

## **background-position**

[\[CSSPropertyBackgroundPosition](http://www.nematrian.com/CSSPropertyBackgroundPosition.aspx)]

The [CSS](http://www.nematrian.com/CSSTutorialIntroduction.aspx) (CSS1) background-position property sets the (starting) position of a background image. By default, [a background-image](http://www.nematrian.com/CSSPropertyBackgroundImage.aspx) is placed at the top-left corner of an element and is repeated both vertically and horizontally.

Valid property values (other tha[n inherit](http://www.nematrian.com/CSSKeywordInherit.aspx) an[d initial](http://www.nematrian.com/CSSKeywordInitial.aspx)) are:

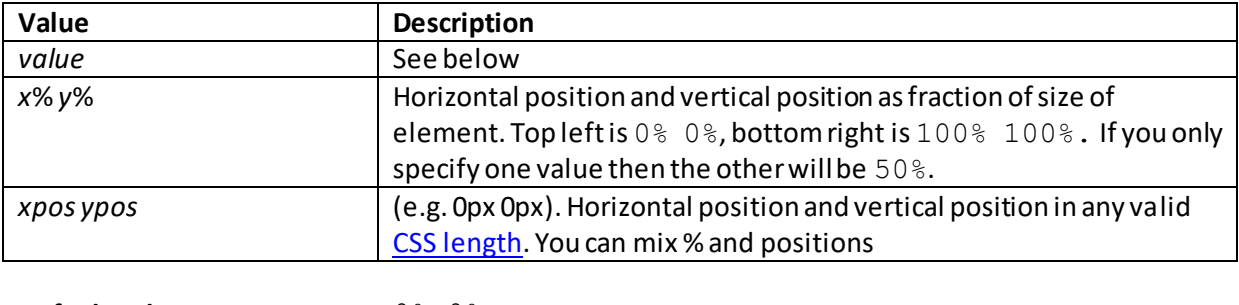

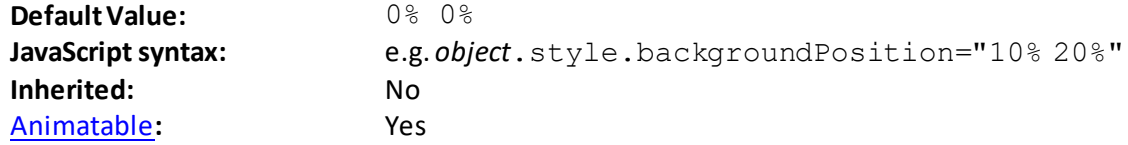

Other acceptable values include combinations of left, center, right(for *xpos*) and top, center, bottom(for *ypos*). If you only specify one keyword then the other value will be center.

## **background-repeat**

[\[CSSPropertyBackgroundRepeat](http://www.nematrian.com/CSSPropertyBackgroundRepeat.aspx)]

The [CSS](http://www.nematrian.com/CSSTutorialIntroduction.aspx) (CSS1) background-repeat property sets whether/how a background image will be repeated. By default, [a background-image](http://www.nematrian.com/CSSPropertyBackgroundImage.aspx) is placed at the top-left corner of an element and is repeated both vertically and horizontally.
Valid property values (other tha[n inherit](http://www.nematrian.com/CSSKeywordInherit.aspx) an[d initial](http://www.nematrian.com/CSSKeywordInitial.aspx)) are:

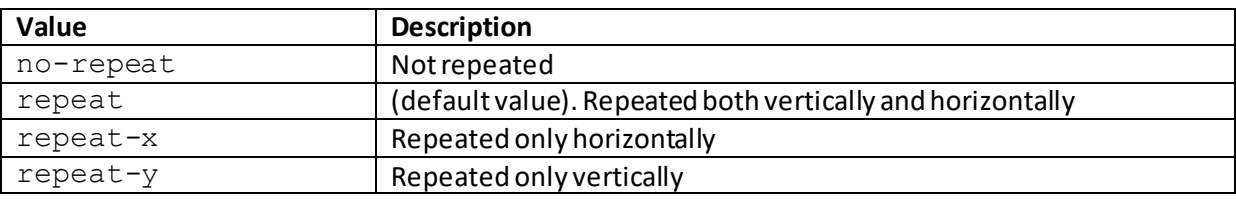

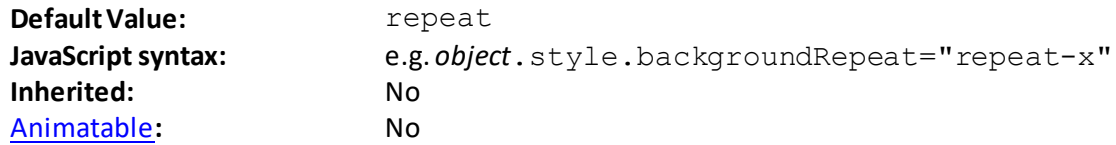

## **background-size**

[\[CSSPropertyBackgroundSize](http://www.nematrian.com/CSSPropertyBackgroundSize.aspx)]

The [CSS](http://www.nematrian.com/CSSTutorialIntroduction.aspx) (CSS3) background-size property specifies the size of the background image(s).

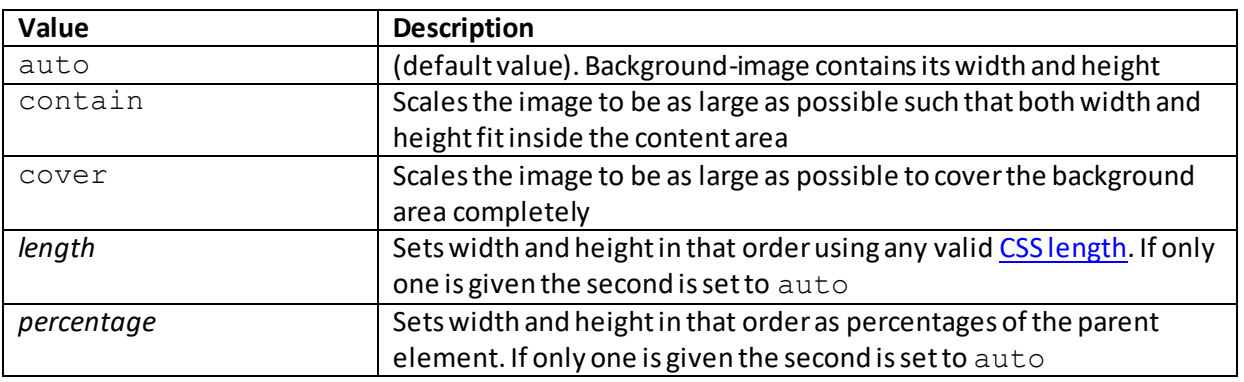

Valid property values (other tha[n inherit](http://www.nematrian.com/CSSKeywordInherit.aspx) an[d initial](http://www.nematrian.com/CSSKeywordInitial.aspx)) are:

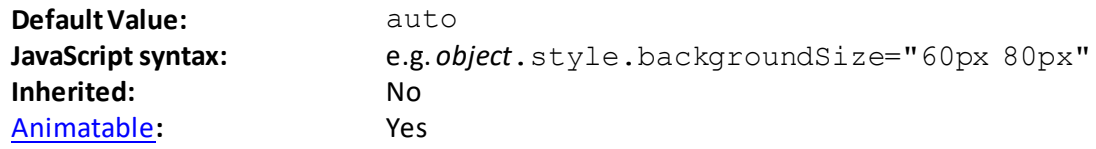

## **border** [\[CSSPropertyBorder](http://www.nematrian.com/CSSPropertyBorder.aspx)]

`

The [CSS](http://www.nematrian.com/CSSTutorialIntroduction.aspx) (CSS1) border property is a [shorthand](http://www.nematrian.com/CSSShorthandProperty.aspx) property combining (up to) 3 of the border properties.

Valid property values (other tha[n inherit](http://www.nematrian.com/CSSKeywordInherit.aspx) an[d initial](http://www.nematrian.com/CSSKeywordInitial.aspx)) are defined by the elements of the shorthand. Shorthand elements (in the order in which they appear):

- [border-width](http://www.nematrian.com/CSSPropertyBorderWidth.aspx)
- [border-style](http://www.nematrian.com/CSSPropertyBorderStyle.aspx)

- [border-color](http://www.nematrian.com/CSSPropertyBorderColor.aspx)

**Inherited:** No [Animatable](http://www.nematrian.com/CSSAnimatableProperties.aspx)**:** See *individual properties*

**Default Value:** *See individual properties* **JavaScript syntax:** e.g. *object*.style.border="2px solid red"

## **border-bottom**

[\[CSSPropertyBorderBottom](http://www.nematrian.com/CSSPropertyBorderBottom.aspx)]

The [CSS](http://www.nematrian.com/CSSTutorialIntroduction.aspx) (CSS1) border-bottom property is [a shorthand](http://www.nematrian.com/CSSShorthandProperty.aspx) property combining all the main bottom border properties.

Valid property values (other tha[n inherit](http://www.nematrian.com/CSSKeywordInherit.aspx) o[r initial](http://www.nematrian.com/CSSKeywordInitial.aspx)) are defined by the elements of the shorthand and are:

- [border-bottom-width](http://www.nematrian.com/CSSPropertyBorderBottomWidth.aspx)
- [border-bottom-style](http://www.nematrian.com/CSSPropertyBorderBottomStyle.aspx)
- [border-bottom-color](http://www.nematrian.com/CSSPropertyBorderBottomColor.aspx)

Missing properties are given their default values.

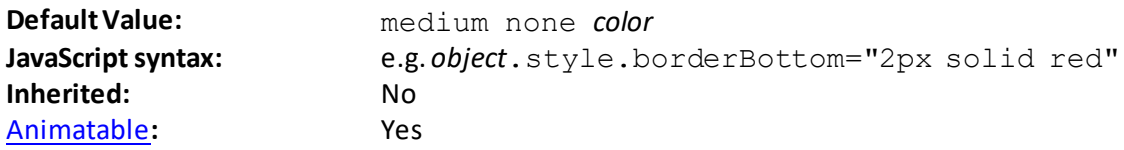

In the default value, *color* is th[e CSS colour](http://www.nematrian.com/CSSColor.aspx) of the element.

## **border-bottom-color**

[\[CSSPropertyBorderBottomColor](http://www.nematrian.com/CSSPropertyBorderBottomColor.aspx)]

The [CSS](http://www.nematrian.com/CSSTutorialIntroduction.aspx) (CSS1) border-bottom-color property sets the colour of the bottom border of an element. You should always specify the border-style property before this property, as an element must have a border before you can change its characteristics.

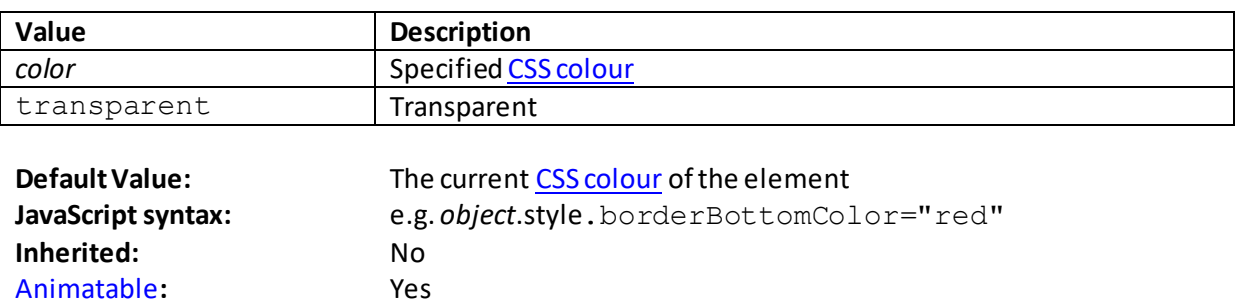

## **border-bottom-left-radius**

[\[CSSPropertyBorderBottomLeftRadius](http://www.nematrian.com/CSSPropertyBorderBottomLeftRadius.aspx)]

The [CSS](http://www.nematrian.com/CSSTutorialIntroduction.aspx) (CSS3) border-bottom-left-radius property determines the shape of the bottomleft corner of a border. It allows you to add rounded borders to elements.

The two length or percentage values define the radii of a quarter ellipse defining the shape of the corner. The first is the horizontal radius, the second the vertical radius. If either is omitted then it is copied from the other (so the corner is a quarter-circle). If either is zero then the corner becomes square. Percentages for the horizontal radius refer to the width of the border box, those for the vertical radius refer to the height of the border box.

Valid property values (other tha[n inherit](http://www.nematrian.com/CSSKeywordInherit.aspx) an[d initial](http://www.nematrian.com/CSSKeywordInitial.aspx)) are:

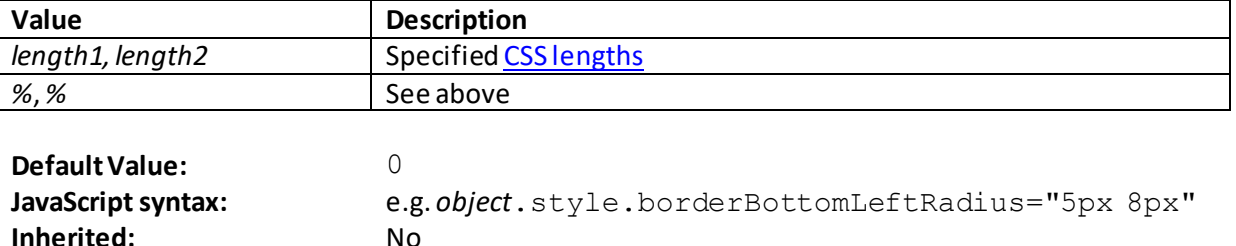

## **border-bottom-right-radius**

[Animatable](http://www.nematrian.com/CSSAnimatableProperties.aspx)**:** Yes

[\[CSSPropertyBorderBottomRightRadius](http://www.nematrian.com/CSSPropertyBorderBottomRightRadius.aspx)]

The [CSS](http://www.nematrian.com/CSSTutorialIntroduction.aspx) (CSS3) border-bottom-right-radius property determines the shape of the bottomright corner of a border. It allows you to add rounded borders to elements.

The two length or percentage values define the radii of a quarter ellipse defining the shape of the corner. The first is the horizontal radius, the second the vertical radius. If either is omitted then it is copied from the other (so the corner is a quarter-circle). If either is zero then the corner becomes square. Percentages for the horizontal radius refer to the width of the border box, those for the vertical radius refer to the height of the border box.

Valid property values (other tha[n inherit](http://www.nematrian.com/CSSKeywordInherit.aspx) an[d initial](http://www.nematrian.com/CSSKeywordInitial.aspx)) are:

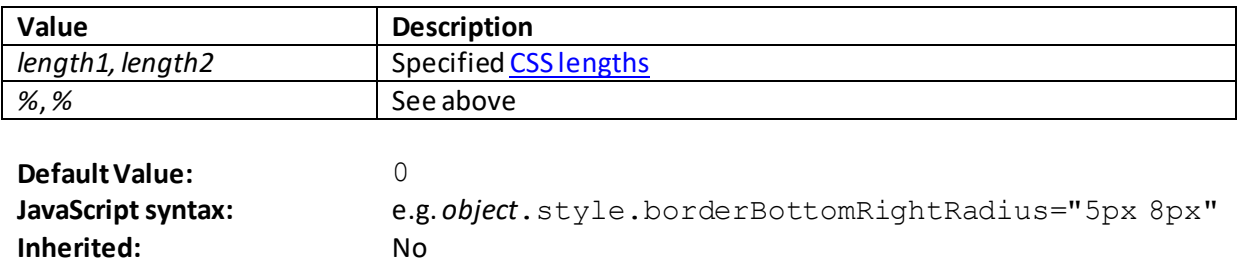

## **border-bottom-style** [\[CSSPropertyBorderBottomStyle](http://www.nematrian.com/CSSPropertyBorderBottomStyle.aspx)]

[Animatable](http://www.nematrian.com/CSSAnimatableProperties.aspx)**:** Yes

The [CSS](http://www.nematrian.com/CSSTutorialIntroduction.aspx) (CSS1) border-bottom-style property sets th[e border style](http://www.nematrian.com/CSSBorderStyle.aspx) of the bottom border of an element.

Valid property values (other tha[n inherit](http://www.nematrian.com/CSSKeywordInherit.aspx) an[d initial](http://www.nematrian.com/CSSKeywordInitial.aspx)) are show[n here.](http://www.nematrian.com/CSSBorderStyle.aspx)

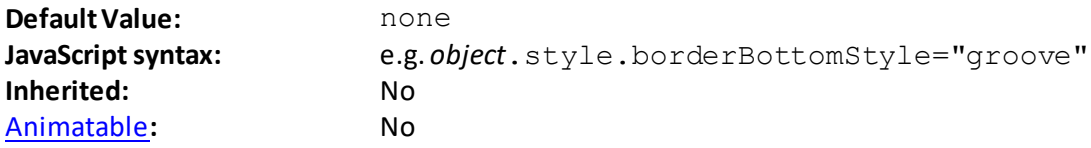

## **border-bottom-width**

[\[CSSPropertyBorderBottomWidth](http://www.nematrian.com/CSSPropertyBorderBottomWidth.aspx)]

The [CSS](http://www.nematrian.com/CSSTutorialIntroduction.aspx) (CSS1) border-bottom-widthproperty sets the width of the bottom border of an element. You should always specify the border-style property before this property, as an element must have a border before you can change its characteristics.

Valid property values (other tha[n inherit](http://www.nematrian.com/CSSKeywordInherit.aspx) an[d initial](http://www.nematrian.com/CSSKeywordInitial.aspx)) are:

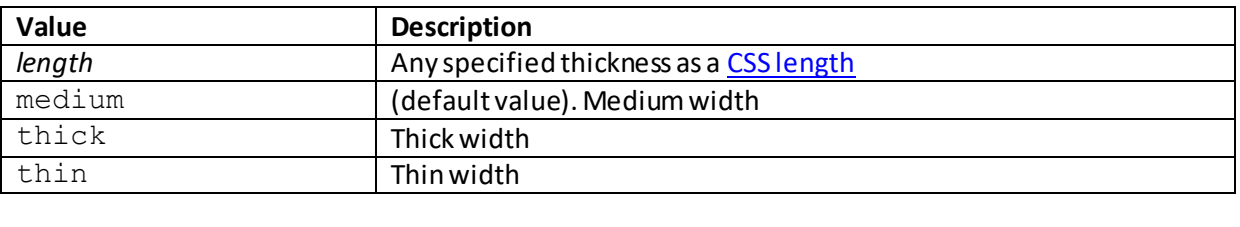

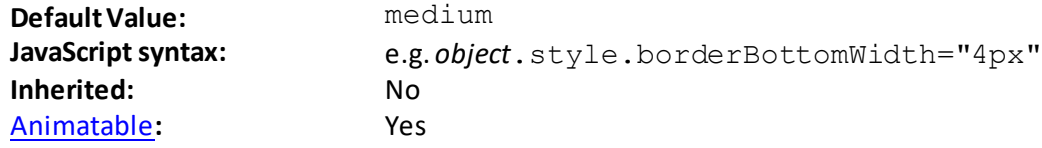

## **border-collapse**

[\[CSSPropertyBorderCollapse](http://www.nematrian.com/CSSPropertyBorderCollapse.aspx)]

The [CSS](http://www.nematrian.com/CSSTutorialIntroduction.aspx) (CSS2) border-collapse property indicates whether table borders are collapsed into a single border or detached as in standard HTML. Note if a !DOCTYPE is not specified then the bordercollapse property can produce unexpected results.

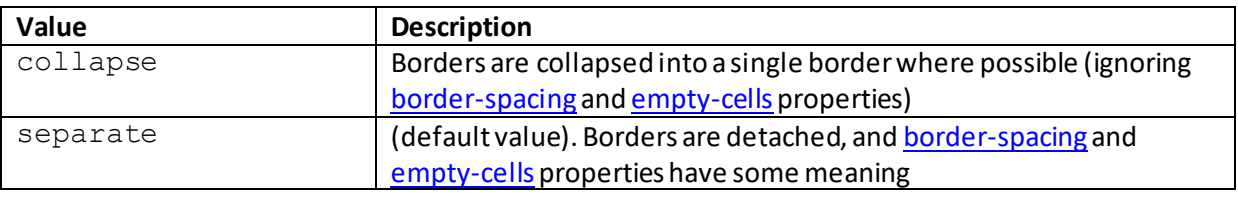

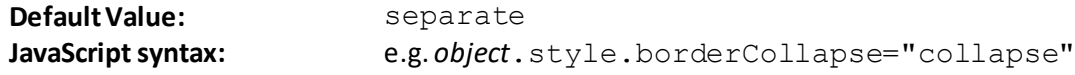

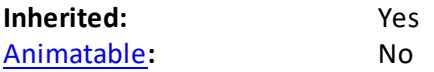

## **border-color**

[\[CSSPropertyBorderColor](http://www.nematrian.com/CSSPropertyBorderColor.aspx)]

The [CSS](http://www.nematrian.com/CSSTutorialIntroduction.aspx) (CSS1) border-color property sets the colour of an element's four borders. The individual border colours can be set separately usin[g border-bottom-color](http://www.nematrian.com/CSSPropertyBorderBottomColor.aspx)[, border-left-color](http://www.nematrian.com/CSSPropertyBorderLeftColor.aspx)[, border](http://www.nematrian.com/CSSPropertyBorderRightColor.aspx)[right-color](http://www.nematrian.com/CSSPropertyBorderRightColor.aspx) an[d border-top-color](http://www.nematrian.com/CSSPropertyBorderTopColor.aspx). As with some other aggregate edge properties, up to four parameter values can be supplied (and if more than one is supplied then the properties are applied to individual borders as describe[d here](http://www.nematrian.com/CSSEdgeMultiValueFormat.aspx)).

Valid property values (other tha[n inherit](http://www.nematrian.com/CSSKeywordInherit.aspx) an[d initial](http://www.nematrian.com/CSSKeywordInitial.aspx)) are:

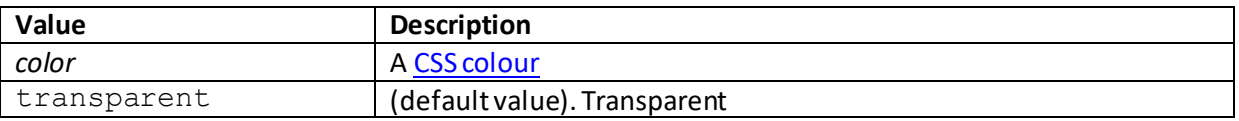

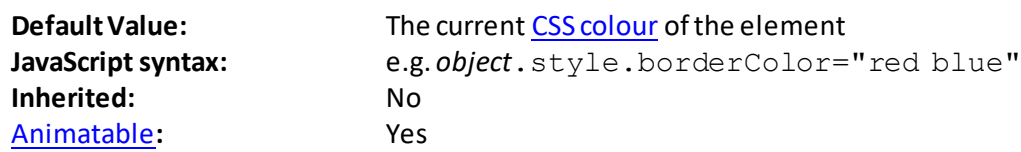

## **border-image**

[\[CSSPropertyBorderImage](http://www.nematrian.com/CSSPropertyBorderImage.aspx)]

The [CSS](http://www.nematrian.com/CSSTutorialIntroduction.aspx) (CSS1) border-image property is [a shorthand](http://www.nematrian.com/CSSShorthandProperty.aspx) property combining (up to) 5 of the border-image properties. These allow you to specify that an image should be used instead of the normal border around an element.

Valid property values (other tha[n inherit](http://www.nematrian.com/CSSKeywordInherit.aspx) an[d initial](http://www.nematrian.com/CSSKeywordInitial.aspx)) are defined by the elements of the shorthand. Shorthand elements (in the order in which they appear):

- [border-image-source](http://www.nematrian.com/CSSPropertyBorderImageSource.aspx)
- [border-image-slice](http://www.nematrian.com/CSSPropertyBorderImageSlice.aspx)
- [border-image-width](http://www.nematrian.com/CSSPropertyBorderImageWidth.aspx)
- [border-image-outset](http://www.nematrian.com/CSSPropertyBorderImageOutset.aspx)
- [border-image-repeat](http://www.nematrian.com/CSSPropertyBorderImageRepeat.aspx)

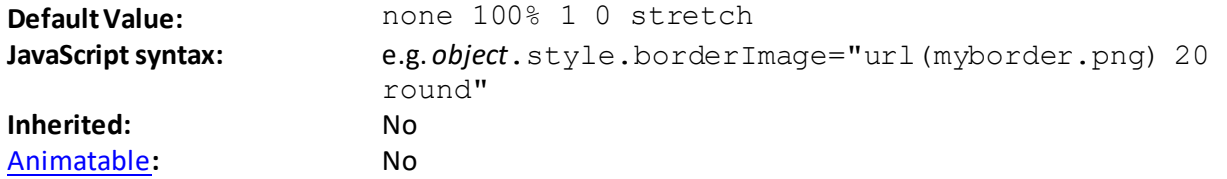

 **border-image-outset** [\[CSSPropertyBorderImageOutset](http://www.nematrian.com/CSSPropertyBorderImageOutset.aspx)] The [CSS](http://www.nematrian.com/CSSTutorialIntroduction.aspx) (CSS3) border-image-outset property specifies the amount by which a border image area extends beyond the border box.

Valid property values (other tha[n inherit](http://www.nematrian.com/CSSKeywordInherit.aspx) an[d initial](http://www.nematrian.com/CSSKeywordInitial.aspx)) are:

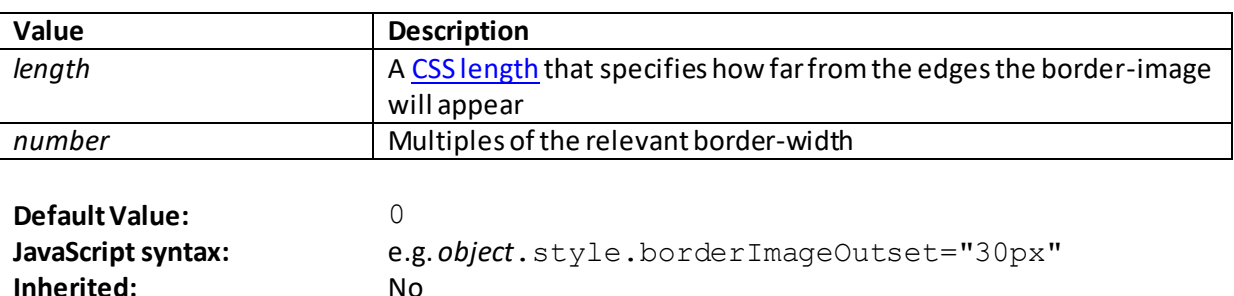

## **border-image-repeat**

[\[CSSPropertyBorderImageRepeat](http://www.nematrian.com/CSSPropertyBorderImageRepeat.aspx)]

[Animatable](http://www.nematrian.com/CSSAnimatableProperties.aspx): No

The  $CSS$  (CSS3) border-image-repeat property specifies whether and how the border image should be repeated, rounded or stretched.

Valid property values (other tha[n inherit](http://www.nematrian.com/CSSKeywordInherit.aspx) an[d initial](http://www.nematrian.com/CSSKeywordInitial.aspx)) are:

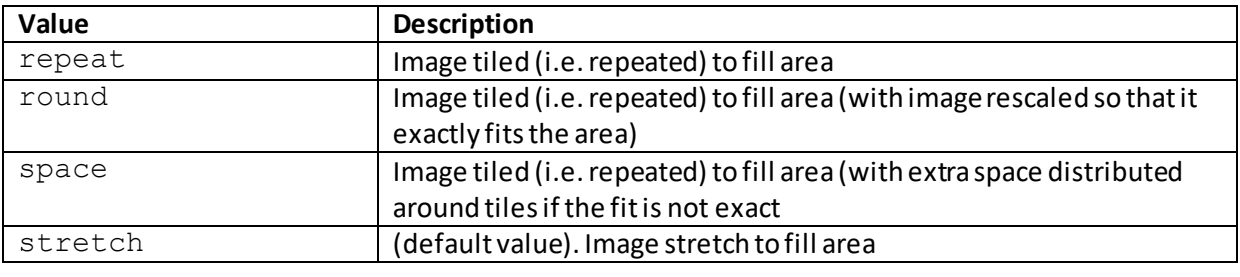

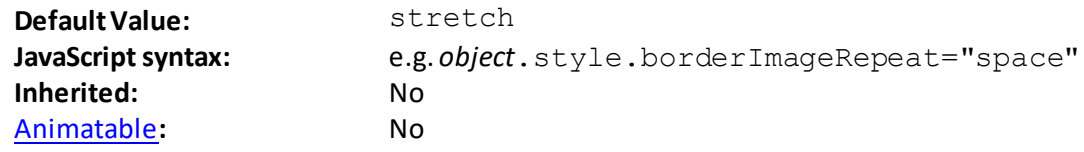

#### **border-image-slice**

[\[CSSPropertyBorderImageSlice](http://www.nematrian.com/CSSPropertyBorderImageSlice.aspx)]

The [CSS](http://www.nematrian.com/CSSTutorialIntroduction.aspx) (CSS3) border-image-slice property specifies how any border image should be sliced. The image is always sliced into nine sections (3 x 3, i.e. 4 corners, 4 edge non-corners and 1 middle). The middle part is fully transparent unless the fill keyword is set.

The property takes up to four values. If the fourth is omitted then it is given the same value as the second. If the third is omitted then it is given the same value as the first. If the second is also omitted then it is given the same value as the first.

Valid property values (other tha[n inherit](http://www.nematrian.com/CSSKeywordInherit.aspx) an[d initial](http://www.nematrian.com/CSSKeywordInitial.aspx)) are:

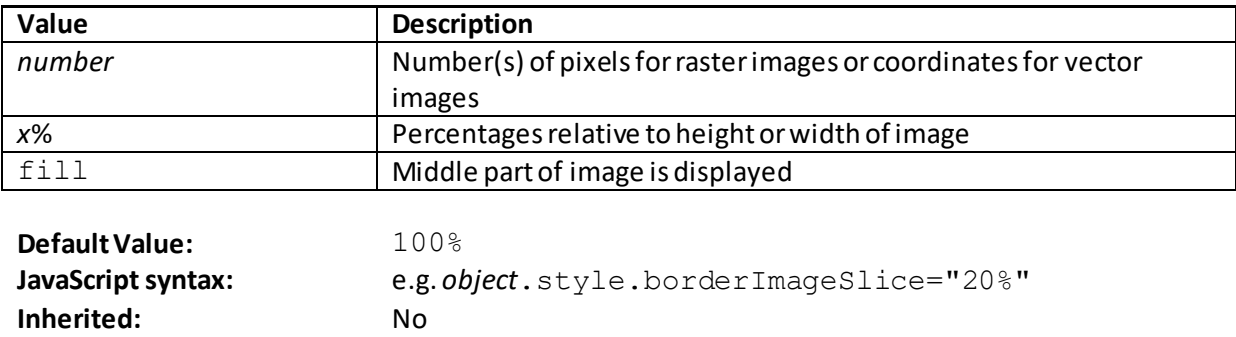

#### **border-image-source**

[\[CSSPropertyBorderImageSource](http://www.nematrian.com/CSSPropertyBorderImageSource.aspx)]

[Animatable](http://www.nematrian.com/CSSAnimatableProperties.aspx)**:** No

The [CSS](http://www.nematrian.com/CSSTutorialIntroduction.aspx) (CSS3) border-image-source property specifies path of image to be used as a border (instead of a normal border around an element).

Valid property values (other tha[n inherit](http://www.nematrian.com/CSSKeywordInherit.aspx) an[d initial](http://www.nematrian.com/CSSKeywordInitial.aspx)) are:

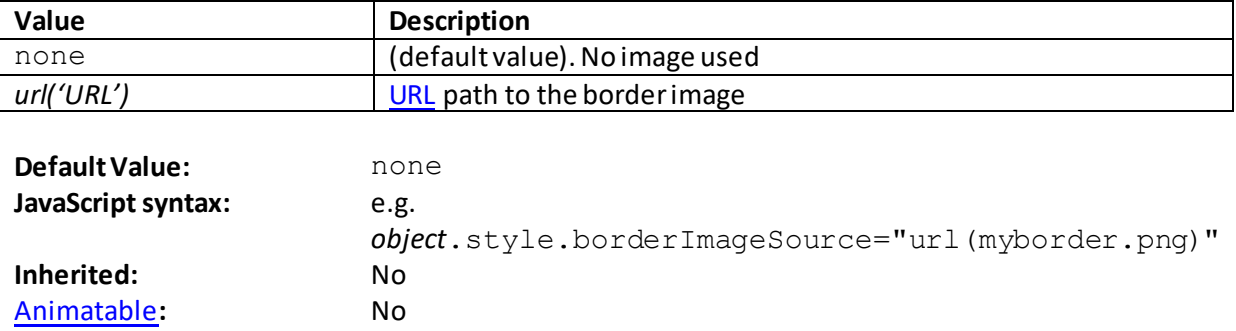

## **border-image-width**

[\[CSSPropertyBorderImageWidth](http://www.nematrian.com/CSSPropertyBorderImageWidth.aspx)]

The [CSS](http://www.nematrian.com/CSSTutorialIntroduction.aspx) (CSS3) border-image-width property specifies the width of a border image.

The property takes up to four values. If the fourth is omitted then it is given the same value as the second. If the third is omitted then it is given the same value as the first. If the second is also omitted then it is given the same value as the first.

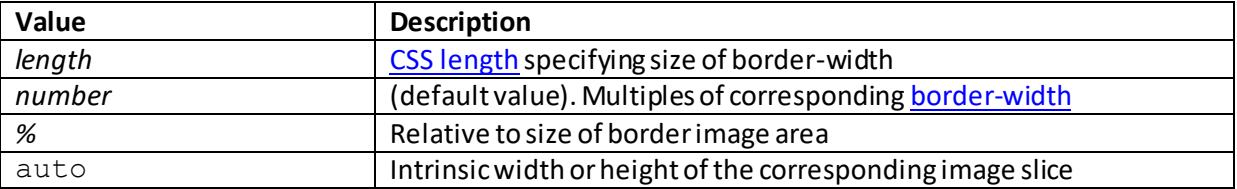

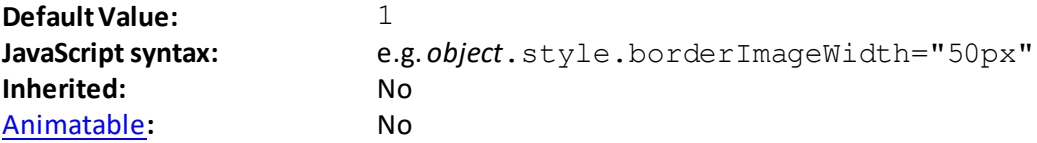

#### **border-left**

[\[CSSPropertyBorderLeft\]](http://www.nematrian.com/CSSPropertyBorderLeft.aspx)

The [CSS](http://www.nematrian.com/CSSTutorialIntroduction.aspx) (CSS1) border-left property is [a shorthand](http://www.nematrian.com/CSSShorthandProperty.aspx) property combining all the main left border properties.

Valid property values (other tha[n inherit](http://www.nematrian.com/CSSKeywordInherit.aspx) o[r initial](http://www.nematrian.com/CSSKeywordInitial.aspx)) are defined by the elements of the shorthand and are:

- [border-left-width](http://www.nematrian.com/CSSPropertyBorderLeftWidth.aspx)
- [border-left-style](http://www.nematrian.com/CSSPropertyBorderLeftStyle.aspx)
- [border-left-color](http://www.nematrian.com/CSSPropertyBorderLeftColor.aspx)

Missing properties are given their default values.

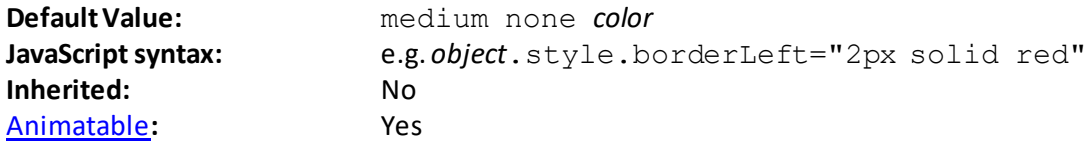

In the default value, *color*is th[e CSS colour](http://www.nematrian.com/CSSColor.aspx)of the element.

#### **border-left-color**

[\[CSSPropertyBorderLeftColor](http://www.nematrian.com/CSSPropertyBorderLeftColor.aspx)]

The [CSS](http://www.nematrian.com/CSSTutorialIntroduction.aspx) (CSS1) border-left-color property sets the colour of the left border of an element. You should always specify the border-style property before this property, as an element must have a border before you can change its characteristics.

Valid property values (other tha[n inherit](http://www.nematrian.com/CSSKeywordInherit.aspx) an[d initial](http://www.nematrian.com/CSSKeywordInitial.aspx)) are:

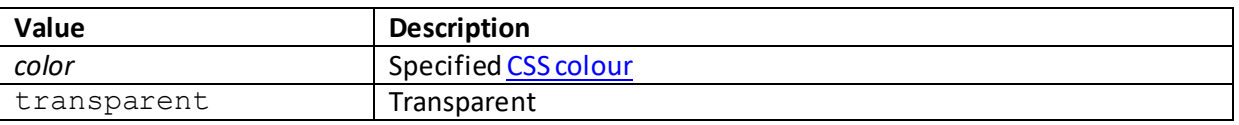

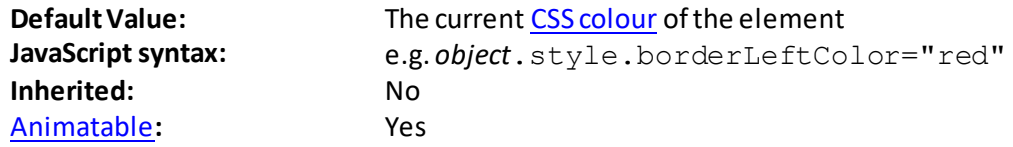

 **border-left-style** [\[CSSPropertyBorderLeftStyle](http://www.nematrian.com/CSSPropertyBorderLeftStyle.aspx)] The [CSS](http://www.nematrian.com/CSSTutorialIntroduction.aspx) (CSS1) border-left-style property sets th[e border style](http://www.nematrian.com/CSSBorderStyle.aspx) of the left border of an element.

Valid property values (other tha[n inherit](http://www.nematrian.com/CSSKeywordInherit.aspx) an[d initial](http://www.nematrian.com/CSSKeywordInitial.aspx)) are show[n here.](http://www.nematrian.com/CSSBorderStyle.aspx)

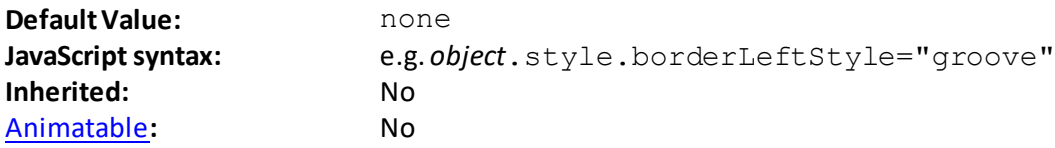

## **border-left-width**

[\[CSSPropertyBorderLeftWidth](http://www.nematrian.com/CSSPropertyBorderLeftWidth.aspx)]

The [CSS](http://www.nematrian.com/CSSTutorialIntroduction.aspx) (CSS1) border-left-widthproperty sets the width of the left border of an element. You should always specify the border-style property before this property, as an element must have a border before you can change its characteristics.

Valid property values (other tha[n inherit](http://www.nematrian.com/CSSKeywordInherit.aspx) an[d initial](http://www.nematrian.com/CSSKeywordInitial.aspx)) are:

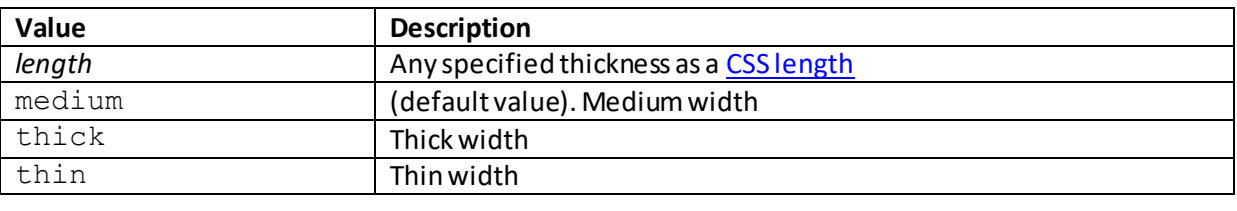

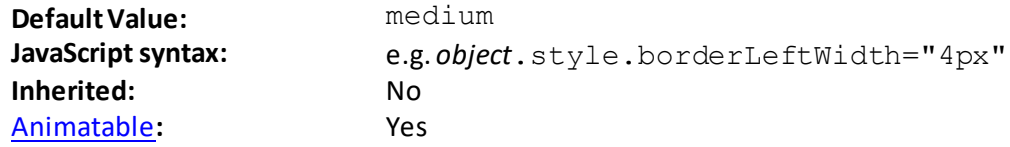

## **border-radius**

[\[CSSPropertyBorderRadius](http://www.nematrian.com/CSSPropertyBorderRadius.aspx)]

The [CSS](http://www.nematrian.com/CSSTutorialIntroduction.aspx) (CSS1) border-radius property is used to add rounded corners to an element. It is a [shorthand](http://www.nematrian.com/CSSShorthandProperty.aspx) way of setting the four individual border radius properties, see:

- [border-top-left-radius](http://www.nematrian.com/CSSPropertyBorderTopLeftRadius.aspx)
- [border-top-right-radius](http://www.nematrian.com/CSSPropertyBorderTopRightRadius.aspx)
- [border-bottom-right-radius](http://www.nematrian.com/CSSPropertyBorderBottomRightRadius.aspx)
- [border-bottom-left-radius](http://www.nematrian.com/CSSPropertyBorderBottomLeftRadius.aspx)

Valid property values (other tha[n inherit](http://www.nematrian.com/CSSKeywordInherit.aspx) an[d initial](http://www.nematrian.com/CSSKeywordInitial.aspx)) are (single-value versions) of the valid properties for each of these individual elements.

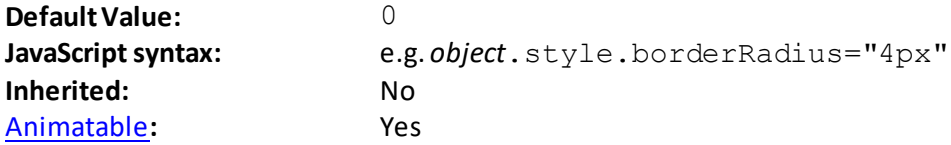

Depending on the number of values supplied:

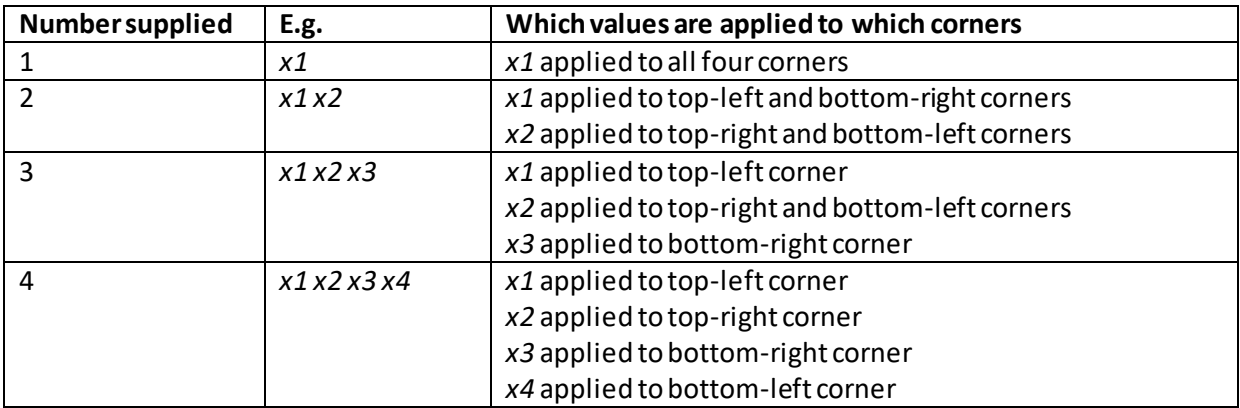

## **border-right**

[\[CSSPropertyBorderRight\]](http://www.nematrian.com/CSSPropertyBorderRight.aspx)

The [CSS](http://www.nematrian.com/CSSTutorialIntroduction.aspx) (CSS1) border-right property is [a shorthand](http://www.nematrian.com/CSSShorthandProperty.aspx) property combining all the main right border properties.

Valid property values (other tha[n inherit](http://www.nematrian.com/CSSKeywordInherit.aspx) o[r initial](http://www.nematrian.com/CSSKeywordInitial.aspx)) are defined by the elements of the shorthand and are:

- [border-right-width](http://www.nematrian.com/CSSPropertyBorderRightWidth.aspx)
- [border-right-style](http://www.nematrian.com/CSSPropertyBorderRightStyle.aspx)
- [border-right-color](http://www.nematrian.com/CSSPropertyBorderRightColor.aspx)

Missing properties are given their default values.

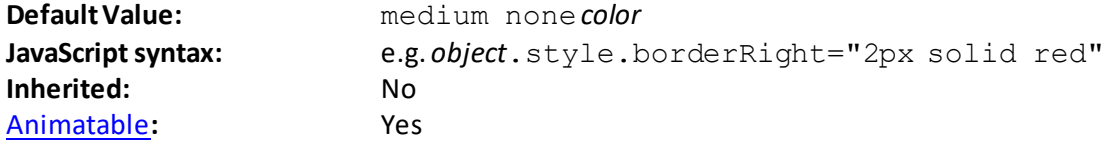

In the default value, *color* is th[e CSS colour](http://www.nematrian.com/CSSColor.aspx) of the element.

## **border-right-color**

[\[CSSPropertyBorderRightColor](http://www.nematrian.com/CSSPropertyBorderRightColor.aspx)]

The [CSS](http://www.nematrian.com/CSSTutorialIntroduction.aspx) (CSS1) border-right-color property sets the colour of the right border of an element. You should always specify the border-style property before this property, as an element must have a border before you can change its characteristics.

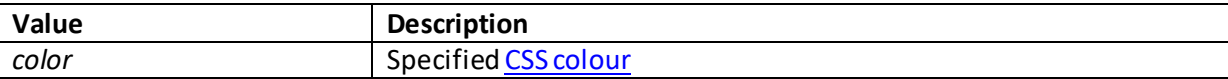

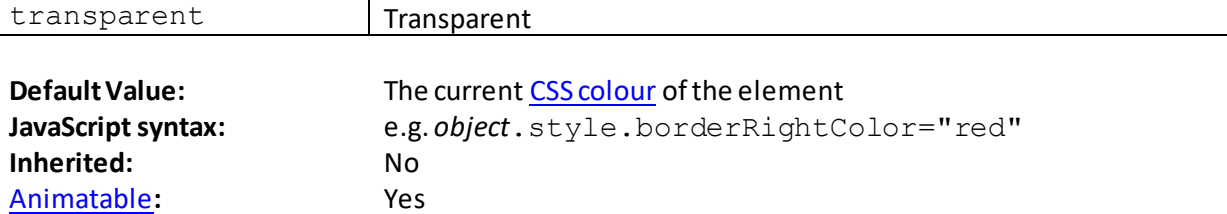

## **border-right-style**

[\[CSSPropertyBorderRightStyle](http://www.nematrian.com/CSSPropertyBorderRightStyle.aspx)]

The [CSS](http://www.nematrian.com/CSSTutorialIntroduction.aspx) (CSS1) border-right-style property sets th[e border style](http://www.nematrian.com/CSSBorderStyle.aspx) of the right border of an element.

Valid property values (other tha[n inherit](http://www.nematrian.com/CSSKeywordInherit.aspx) an[d initial](http://www.nematrian.com/CSSKeywordInitial.aspx)) are show[n here.](http://www.nematrian.com/CSSBorderStyle.aspx)

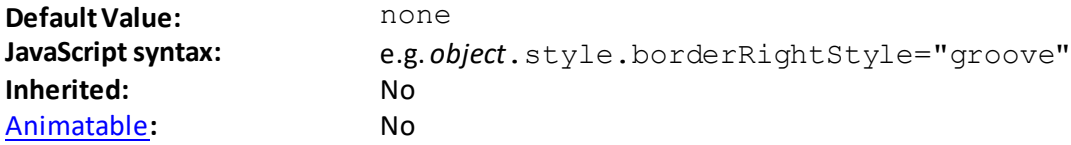

## **border-right-width**

[\[CSSPropertyBorderRightWidth](http://www.nematrian.com/CSSPropertyBorderRightWidth.aspx)]

The [CSS](http://www.nematrian.com/CSSTutorialIntroduction.aspx) (CSS1) border-right-width property sets the width of the right border of an element. You should always specify the border-style property before this property, as an element must have a border before you can change its characteristics.

Valid property values (other tha[n inherit](http://www.nematrian.com/CSSKeywordInherit.aspx) an[d initial](http://www.nematrian.com/CSSKeywordInitial.aspx)) are:

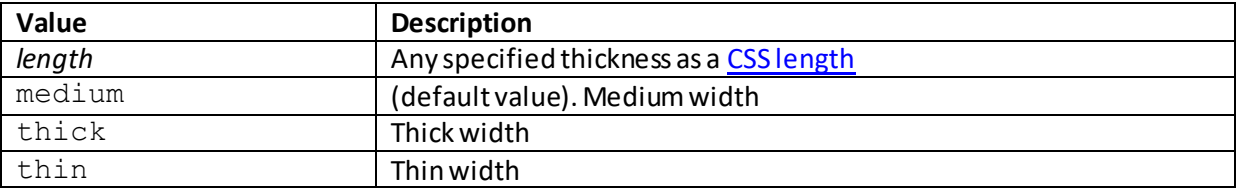

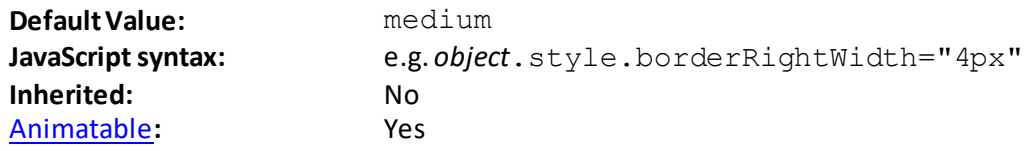

## **border-spacing**

[\[CSSPropertyBorderSpacing](http://www.nematrian.com/CSSPropertyBorderSpacing.aspx)]

The [CSS](http://www.nematrian.com/CSSTutorialIntroduction.aspx) (CSS2) border-spacing property sets the distance between borders of adjacent cells (if th[e border-collapse](http://www.nematrian.com/CSSPropertyBorderCollapse.aspx) property is separate (which is its default).

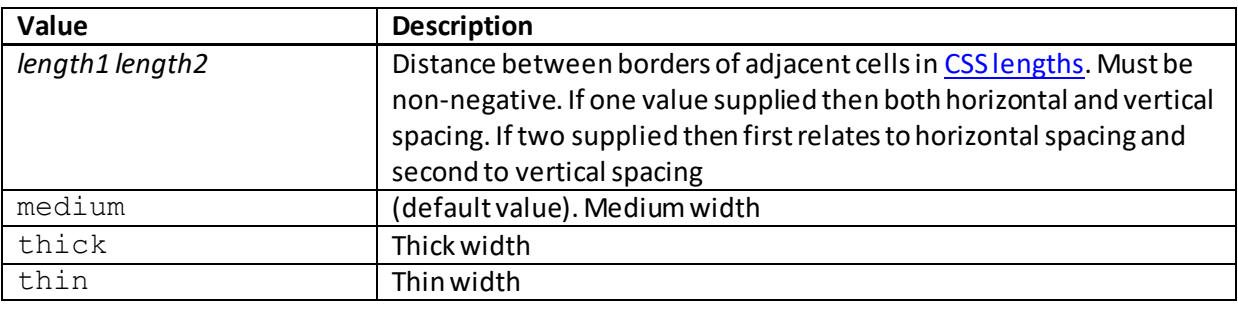

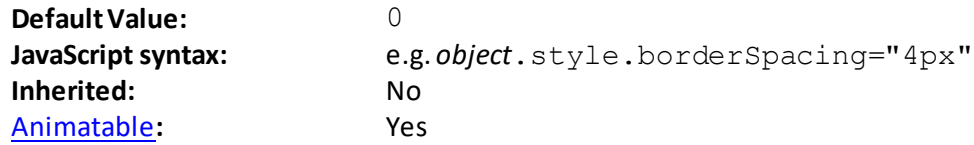

#### **border-style**

[\[CSSPropertyBorderStyle](http://www.nematrian.com/CSSPropertyBorderStyle.aspx)]

The [CSS](http://www.nematrian.com/CSSTutorialIntroduction.aspx) (CSS1) border-style property sets th[e border style](http://www.nematrian.com/CSSBorderStyle.aspx) of an element's four borders. The individual border styles can be set separately usin[g border-bottom-style](http://www.nematrian.com/CSSPropertyBorderBottomStyle.aspx)[, border-left-style](http://www.nematrian.com/CSSPropertyBorderLeftStyle.aspx)[, border](http://www.nematrian.com/CSSPropertyBorderRightStyle.aspx)[right-style](http://www.nematrian.com/CSSPropertyBorderRightStyle.aspx) an[d border-top-style](http://www.nematrian.com/CSSPropertyBorderTopStyle.aspx). As with some other aggregate edge properties, up to four parameter values can be supplied (and if more than one is supplied then the properties are applied to individual borders as describe[d here](http://www.nematrian.com/CSSEdgeMultiValueFormat.aspx)).

Valid property values (other tha[n inherit](http://www.nematrian.com/CSSKeywordInherit.aspx) an[d initial](http://www.nematrian.com/CSSKeywordInitial.aspx)) are show[n here.](http://www.nematrian.com/CSSBorderStyle.aspx)

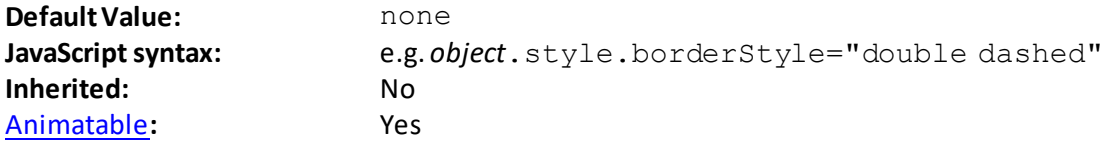

## **border-top**

[\[CSSPropertyBorderTop](http://www.nematrian.com/CSSPropertyBorderTop.aspx)]

The [CSS](http://www.nematrian.com/CSSTutorialIntroduction.aspx) (CSS1) border-top property is [a shorthand](http://www.nematrian.com/CSSShorthandProperty.aspx) property combining all the main top border properties.

Valid property values (other than *inherit* or *initial*) are defined by the elements of the shorthand and are:

- [border-top-width](http://www.nematrian.com/CSSPropertyBorderTopWidth.aspx)
- [border-top-style](http://www.nematrian.com/CSSPropertyBorderTopStyle.aspx)
- [border-top-color](http://www.nematrian.com/CSSPropertyBorderTopColor.aspx)

Missing properties are given their default values.

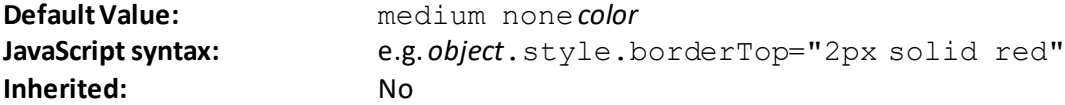

[Animatable](http://www.nematrian.com/CSSAnimatableProperties.aspx)**:** Yes

In the default value, *color*is th[e CSS colour](http://www.nematrian.com/CSSColor.aspx)of the element.

## **border-top-color**

[\[CSSPropertyBorderTopColor](http://www.nematrian.com/CSSPropertyBorderTopColor.aspx)]

The [CSS](http://www.nematrian.com/CSSTutorialIntroduction.aspx) (CSS1) border-top-color property sets the colour of the top border of an element. You should always specify the border-style property before this property, as an element must have a border before you can change its characteristics.

Valid property values (other tha[n inherit](http://www.nematrian.com/CSSKeywordInherit.aspx) an[d initial](http://www.nematrian.com/CSSKeywordInitial.aspx)) are:

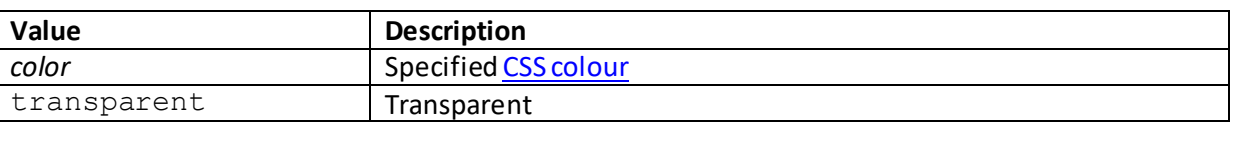

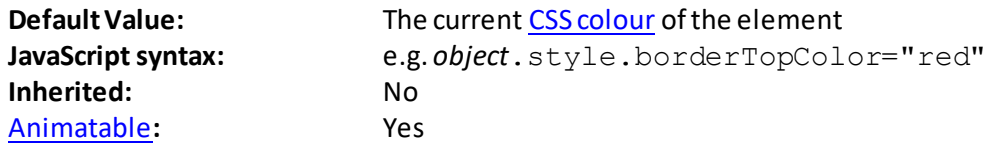

## **border-top-left-radius**

[\[CSSPropertyBorderTopLeftRadius](http://www.nematrian.com/CSSPropertyBorderTopLeftRadius.aspx)]

The [CSS](http://www.nematrian.com/CSSTutorialIntroduction.aspx) (CSS3) border-top-left-radius property determines the shape of the top-left corner of a border. It allows you to add rounded borders to elements.

The two length or percentage values define the radii of a quarter ellipse defining the shape of the corner. The first is the horizontal radius, the second the vertical radius. If either is omitted then it is copied from the other (so the corner is a quarter-circle). If either is zero then the corner becomes square. Percentages for the horizontal radius refer to the width of the border box, those for the vertical radius refer to the height of the border box.

Valid property values (other tha[n inherit](http://www.nematrian.com/CSSKeywordInherit.aspx) an[d initial](http://www.nematrian.com/CSSKeywordInitial.aspx)) are:

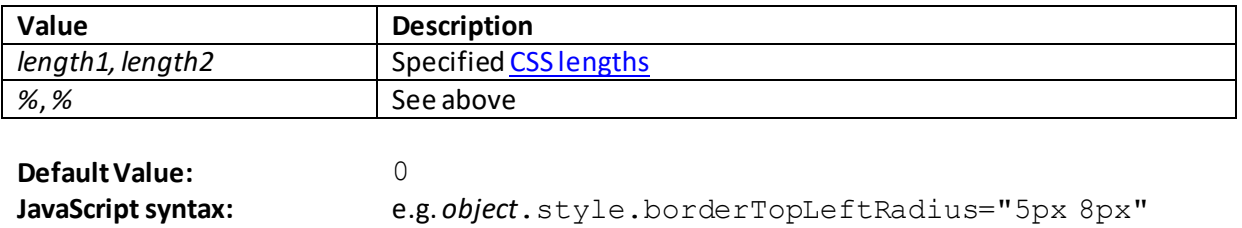

 **border-top-right-radius** [\[CSSPropertyBorderTopRightRadius](http://www.nematrian.com/CSSPropertyBorderTopRightRadius.aspx)]

**Inherited:** No [Animatable](http://www.nematrian.com/CSSAnimatableProperties.aspx)**:** Yes The [CSS](http://www.nematrian.com/CSSTutorialIntroduction.aspx) (CSS3) border-top-right-radiusproperty determines the shape of the top-right corner of a border. It allows you to add rounded borders to elements.

The two length or percentage values define the radii of a quarter ellipse defining the shape of the corner. The first is the horizontal radius, the second the vertical radius. If either is omitted then it is copied from the other (so the corner is a quarter-circle). If either is zero then the corner becomes square. Percentages for the horizontal radius refer to the width of the border box, those for the vertical radius refer to the height of the border box.

Valid property values (other tha[n inherit](http://www.nematrian.com/CSSKeywordInherit.aspx) an[d initial](http://www.nematrian.com/CSSKeywordInitial.aspx)) are:

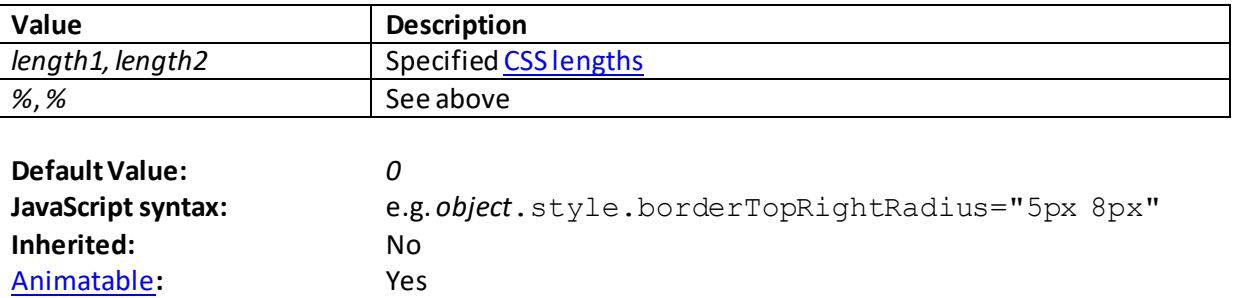

## **border-top-style**

[\[CSSPropertyBorderTopStyle](http://www.nematrian.com/CSSPropertyBorderTopStyle.aspx)]

The [CSS](http://www.nematrian.com/CSSTutorialIntroduction.aspx) (CSS1) border-top-style property sets th[e border style](http://www.nematrian.com/CSSBorderStyle.aspx) of the top border of an element.

Valid property values (other tha[n inherit](http://www.nematrian.com/CSSKeywordInherit.aspx) an[d initial](http://www.nematrian.com/CSSKeywordInitial.aspx)) are show[n here.](http://www.nematrian.com/CSSBorderStyle.aspx)

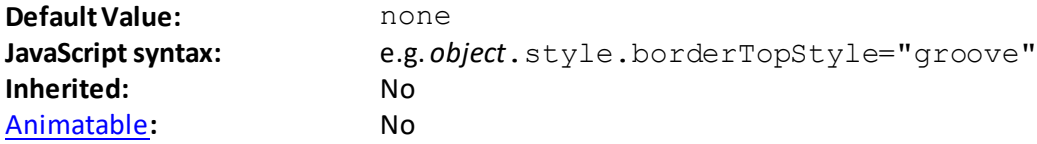

## **border-top-width**

[\[CSSPropertyBorderTopWidth](http://www.nematrian.com/CSSPropertyBorderTopWidth.aspx)]

The  $CSS$  (CSS1) border-top-width property sets the width of the top border of an element. You should always specify the border-style property before this property, as an element must have a border before you can change its characteristics.

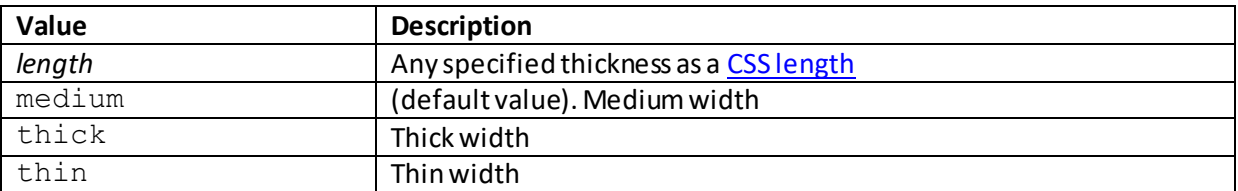

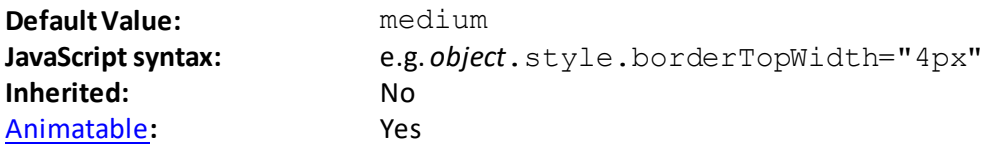

## **border-width**

[\[CSSPropertyBorderWidth](http://www.nematrian.com/CSSPropertyBorderWidth.aspx)]

The [CSS](http://www.nematrian.com/CSSTutorialIntroduction.aspx) (CSS1) border-width property sets the width of an element's four borders. You should always specify the border-style property before this property, as an element must have a border before you can change its characteristics. The individual border widths can be set separately using [border-bottom-width](http://www.nematrian.com/CSSPropertyBorderBottomWidth.aspx)[, border-left-width](http://www.nematrian.com/CSSPropertyBorderLeftWidth.aspx)[, border-right-width](http://www.nematrian.com/CSSPropertyBorderRightWidth.aspx) an[d border-top-width](http://www.nematrian.com/CSSPropertyBorderTopWidth.aspx). As with some other aggregate edge properties, up to four parameter values can be supplied (and if more than one is supplied then the properties are applied to individual borders as describe[d here](http://www.nematrian.com/CSSEdgeMultiValueFormat.aspx)).

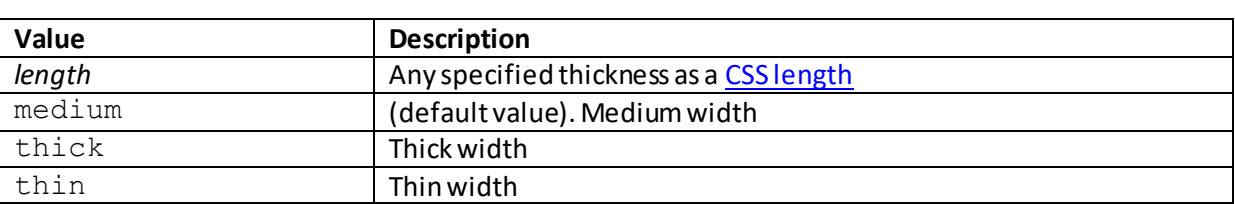

Valid property values(other tha[n inherit](http://www.nematrian.com/CSSKeywordInherit.aspx) an[d initial](http://www.nematrian.com/CSSKeywordInitial.aspx)) are:

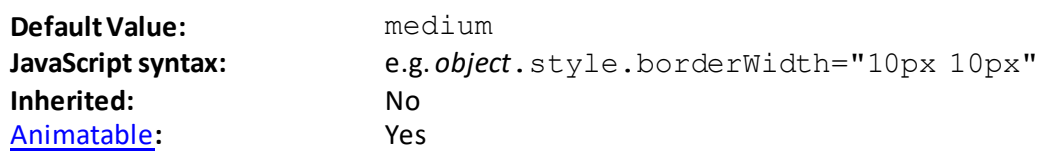

## **bottom**

#### [\[CSSPropertyBottom](http://www.nematrian.com/CSSPropertyBottom.aspx)]

The [CSS](http://www.nematrian.com/CSSTutorialIntroduction.aspx) (CSS2) bottom property sets, for absolutely positioned elements, the bottom edge of an element relative to the corresponding edge of its nearest positioned ancestor. If such an element has no positioned ancestors then it uses the document body and moves along with page scrolling. A 'positioned' element is one whose position is anything other than static.

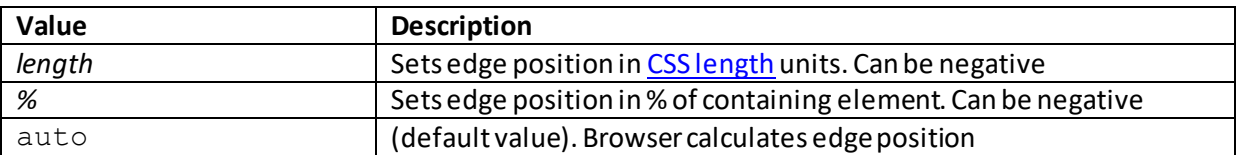

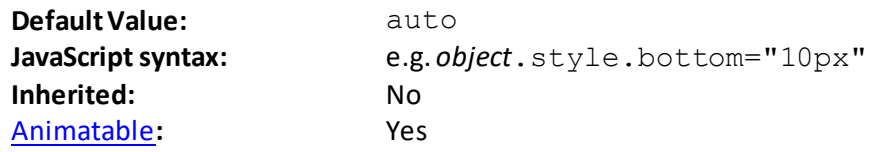

## **box-shadow**

[\[CSSPropertyBoxShadow\]](http://www.nematrian.com/CSSPropertyBoxShadow.aspx)

The [CSS](http://www.nematrian.com/CSSTutorialIntroduction.aspx) (CSS3) box-shadow property applies one or more shadows to an element. The property is a comma-separated list of shadows, each specified by 2 to 4 length values, an optional colour and an optional inset keyword. If a length is omitted then it is taken to be zero.

Valid property values (other tha[n inherit](http://www.nematrian.com/CSSKeywordInherit.aspx) an[d initial](http://www.nematrian.com/CSSKeywordInitial.aspx)) are:

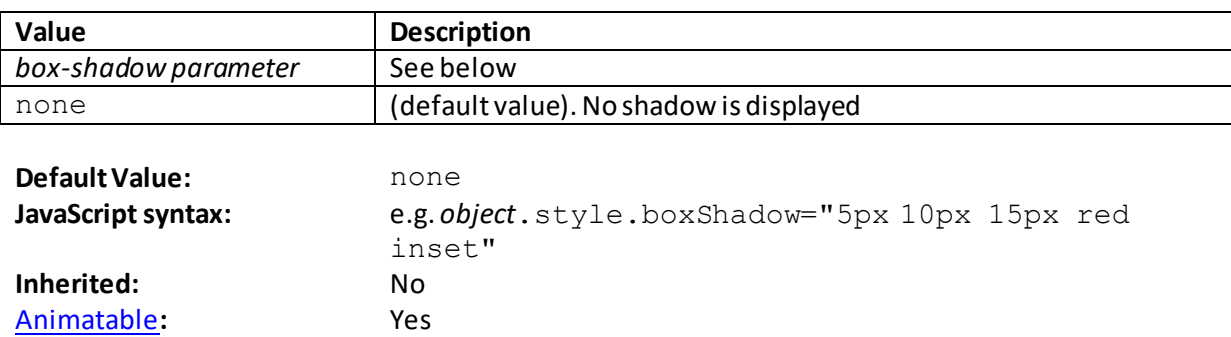

The parameters of the box-shadow parameter are:

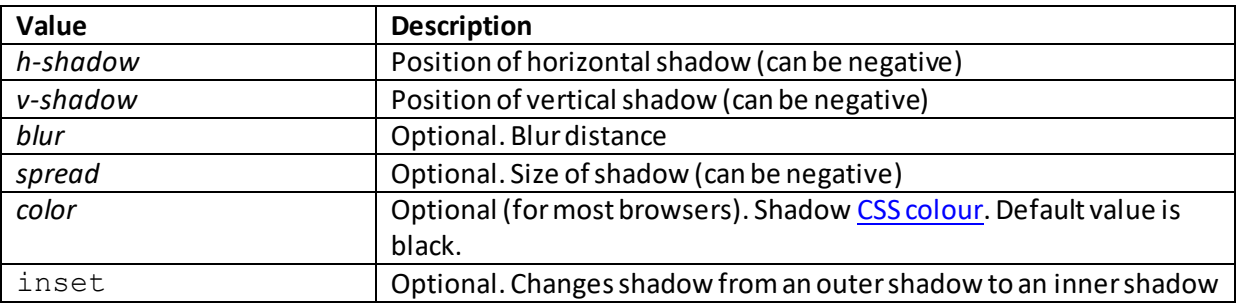

## **box-sizing**

[\[CSSPropertyBoxSizing\]](http://www.nematrian.com/CSSPropertyBoxSizing.aspx)

The [CSS](http://www.nematrian.com/CSSTutorialIntroduction.aspx) (CSS3) box-sizing property indicates what the sizing properties of a box (width and height) should be applied to, i.e. just the content-box or some broader definition.

Valid property values (other tha[n inherit](http://www.nematrian.com/CSSKeywordInherit.aspx) an[d initial](http://www.nematrian.com/CSSKeywordInitial.aspx)) are:

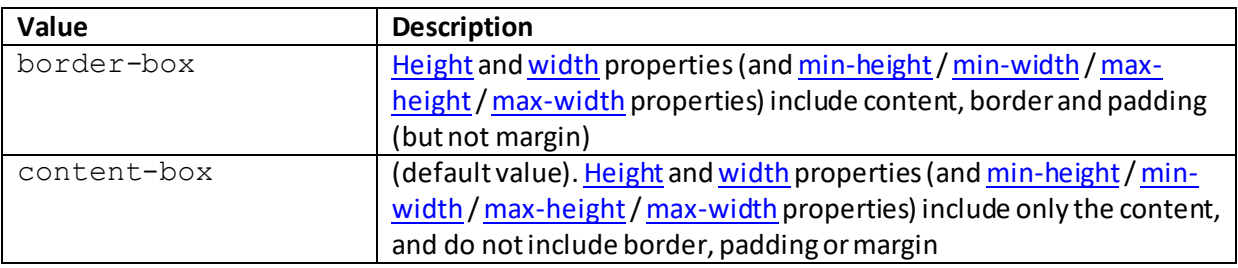

**Default Value:** content-box

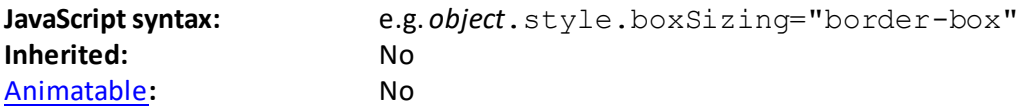

## **caption-side**

[\[CSSPropertyCaptionSide](http://www.nematrian.com/CSSPropertyCaptionSide.aspx)]

The  $CSS$  (CSS2) caption-side property indicates where a table caption should be placed.

Valid property values (other tha[n inherit](http://www.nematrian.com/CSSKeywordInherit.aspx) an[d initial](http://www.nematrian.com/CSSKeywordInitial.aspx)) are:

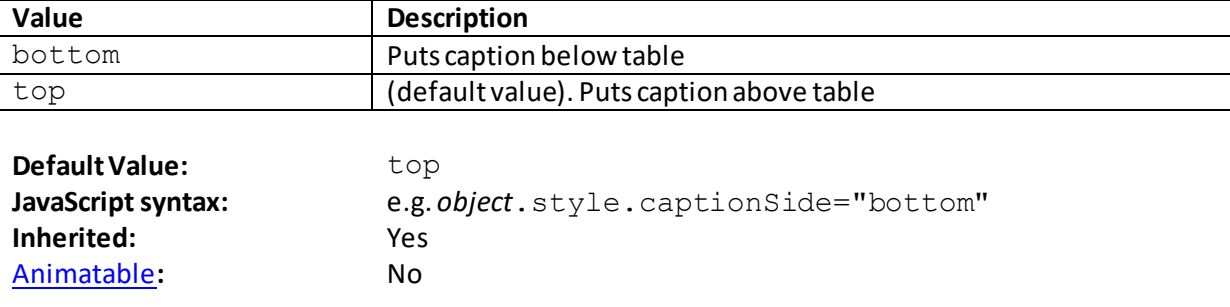

#### **clear** [\[CSSPropertyClear\]](http://www.nematrian.com/CSSPropertyClear.aspx)

The [CSS](http://www.nematrian.com/CSSTutorialIntroduction.aspx) (CSS1)  $\text{clear}$  property indicates on which sides of an element a floating element is not allowed to float.

Valid property values (other tha[n inherit](http://www.nematrian.com/CSSKeywordInherit.aspx) an[d initial](http://www.nematrian.com/CSSKeywordInitial.aspx)) are:

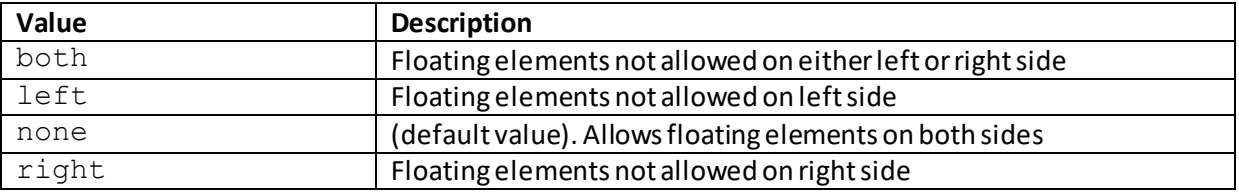

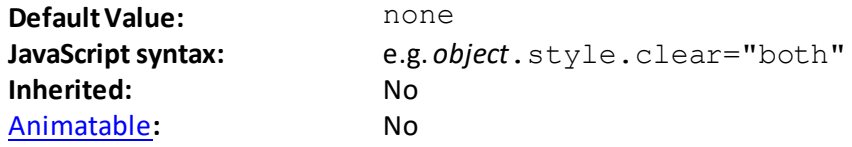

# **clip**

[\[CSSPropertyClip](http://www.nematrian.com/CSSPropertyClip.aspx)]

The [CSS](http://www.nematrian.com/CSSTutorialIntroduction.aspx) (CSS2)  $clip$  property indicates what to do with an image that is larger than its containing element. The clip property allows you to specify a rectangle to clip an absolutely positioned element. The rectangle is specified by four coordinates, all from the top-left corner of the element being clipped. The *clip* property does not work if the overflow property is set t[o visible](http://www.nematrian.com/CSSPropertyOverflow.aspx).

Valid property values (other tha[n inherit](http://www.nematrian.com/CSSKeywordInherit.aspx) an[d initial](http://www.nematrian.com/CSSKeywordInitial.aspx)) are:

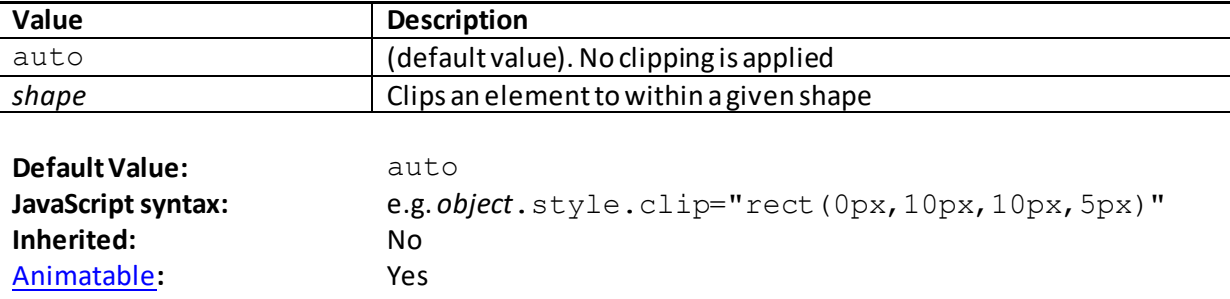

At the time of writing, the only valid type of value for *shape*was rect(*top*, *right*, *bottom*, *left*) where *top*, *right*, *bottom*and *left* are [CSS lengths](http://www.nematrian.com/CSSLength.aspx).

#### **color**

[\[CSSPropertyColor](http://www.nematrian.com/CSSPropertyColor.aspx)]

The [CSS](http://www.nematrian.com/CSSTutorialIntroduction.aspx) (CSS1)  $color$  property indicates the colour of text within an element. Usually you should choose a combination of background colour and text colour that makes the text easy to read.

Valid property values (other tha[n inherit](http://www.nematrian.com/CSSKeywordInherit.aspx) an[d initial](http://www.nematrian.com/CSSKeywordInitial.aspx)) are:

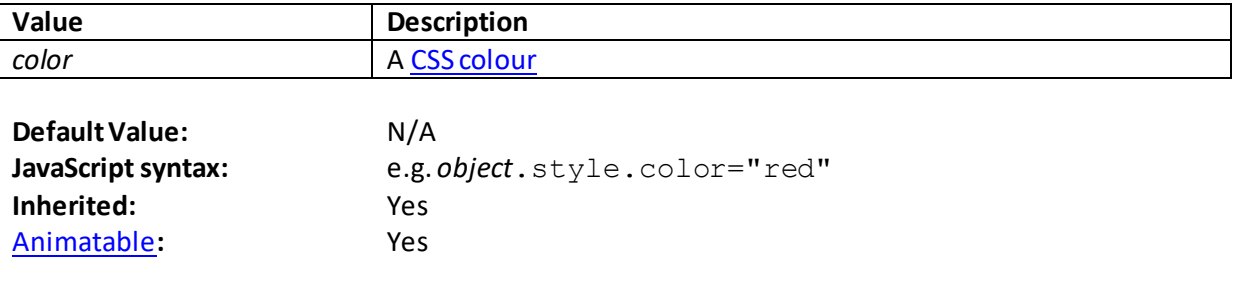

#### **column-count**

[\[CSSPropertyColumnCount](http://www.nematrian.com/CSSPropertyColumnCount.aspx)]

The  $CSS$  (CSS3) column-count property specifies the number of columns an element (e.g. a paragraph) should be divided into.

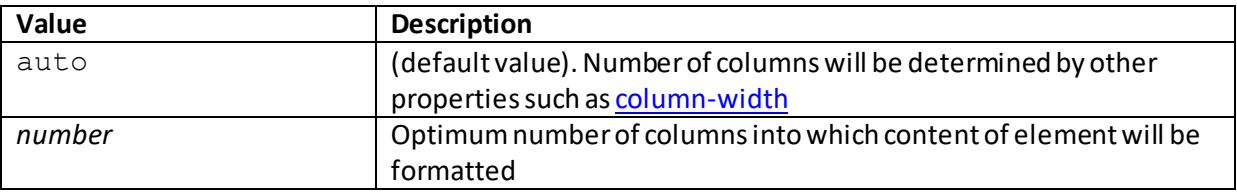

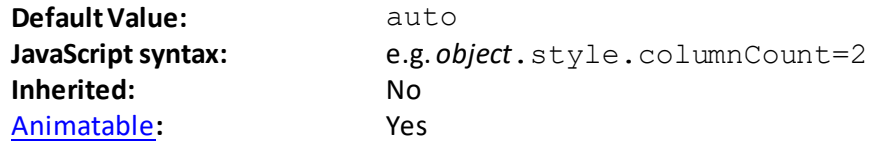

## **column-fill**

[\[CSSPropertyColumnFill](http://www.nematrian.com/CSSPropertyColumnFill.aspx)]

The [CSS](http://www.nematrian.com/CSSTutorialIntroduction.aspx) (CSS3) column-fill property specifies how to fill columns.

Valid property values (other tha[n inherit](http://www.nematrian.com/CSSKeywordInherit.aspx) an[d initial](http://www.nematrian.com/CSSKeywordInitial.aspx)) are:

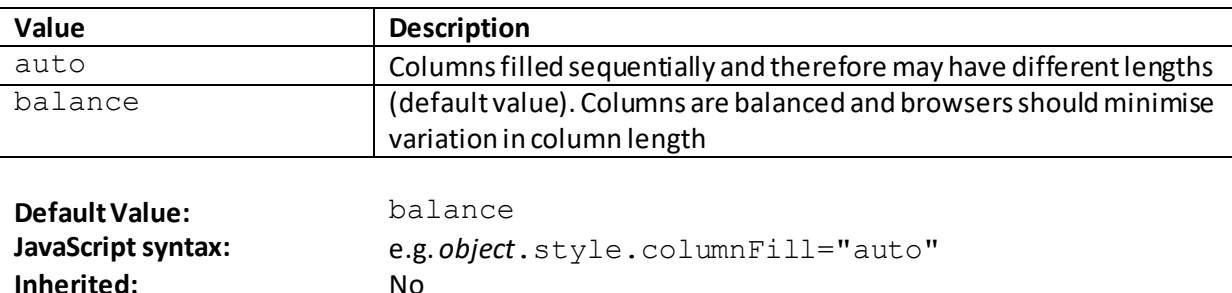

#### **column-gap**

[\[CSSPropertyColumnGap](http://www.nematrian.com/CSSPropertyColumnGap.aspx)]

[Animatable](http://www.nematrian.com/CSSAnimatableProperties.aspx): No

The  $CSS$  (CSS3) column-gap property specifies what gap is placed between columns of an element. Any [column rule](http://www.nematrian.com/CSSPropertyColumnRule.aspx) between columns will appear in the middle of the gap.

Valid property values (other tha[n inherit](http://www.nematrian.com/CSSKeywordInherit.aspx) an[d initial](http://www.nematrian.com/CSSKeywordInitial.aspx)) are:

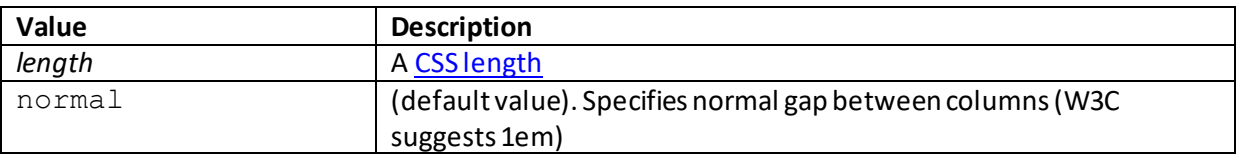

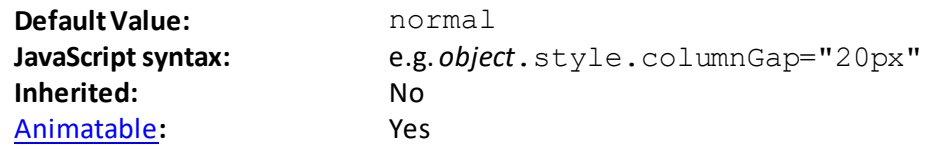

#### **column-rule**

[\[CSSPropertyColumnRule\]](http://www.nematrian.com/CSSPropertyColumnRule.aspx)

The [CSS](http://www.nematrian.com/CSSTutorialIntroduction.aspx) (CSS1) column-rule property is [a shorthand](http://www.nematrian.com/CSSShorthandProperty.aspx) property combining (up to) 3 of the columnrule properties.

Valid property values (other tha[n inherit](http://www.nematrian.com/CSSKeywordInherit.aspx) an[d initial](http://www.nematrian.com/CSSKeywordInitial.aspx)) are defined by the elements of the shorthand. Shorthand elements (in the order in which they appear):

- [column-rule-width](http://www.nematrian.com/CSSPropertyColumnRuleWidth.aspx)
- [column-rule-style](http://www.nematrian.com/CSSPropertyColumnRuleStyle.aspx)

#### - [column-rule-color](http://www.nematrian.com/CSSPropertyColumnRuleColor.aspx)

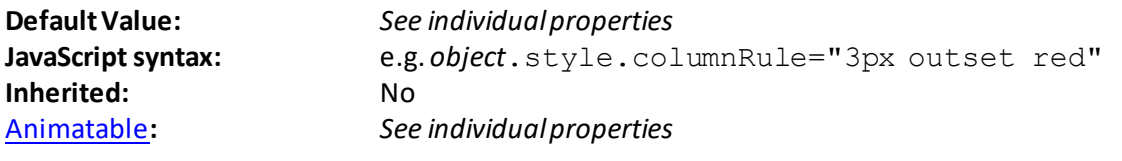

## **column-rule-color**

[\[CSSPropertyColumnRuleColor](http://www.nematrian.com/CSSPropertyColumnRuleColor.aspx)]

The  $CSS$  (CSS3) column-rule-color property specifies the colour of any rule between columns.</u>

Valid property values (other tha[n inherit](http://www.nematrian.com/CSSKeywordInherit.aspx) an[d initial](http://www.nematrian.com/CSSKeywordInitial.aspx)) are:

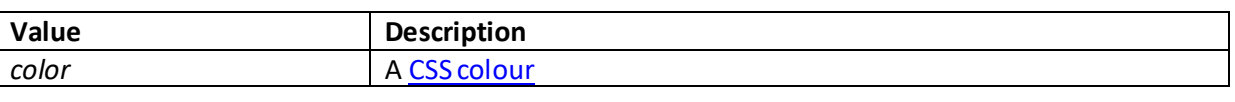

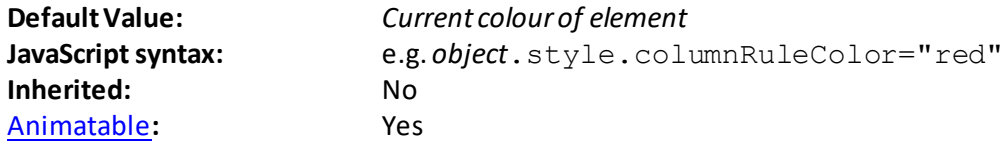

## **column-rule-style**

[\[CSSPropertyColumnRuleStyle\]](http://www.nematrian.com/CSSPropertyColumnRuleStyle.aspx)

The  $CSS$  (CSS3) column-rule-style property specifies the style of any rule between columns.</u>

Valid property values (other tha[n inherit](http://www.nematrian.com/CSSKeywordInherit.aspx) an[d initial](http://www.nematrian.com/CSSKeywordInitial.aspx)) are:

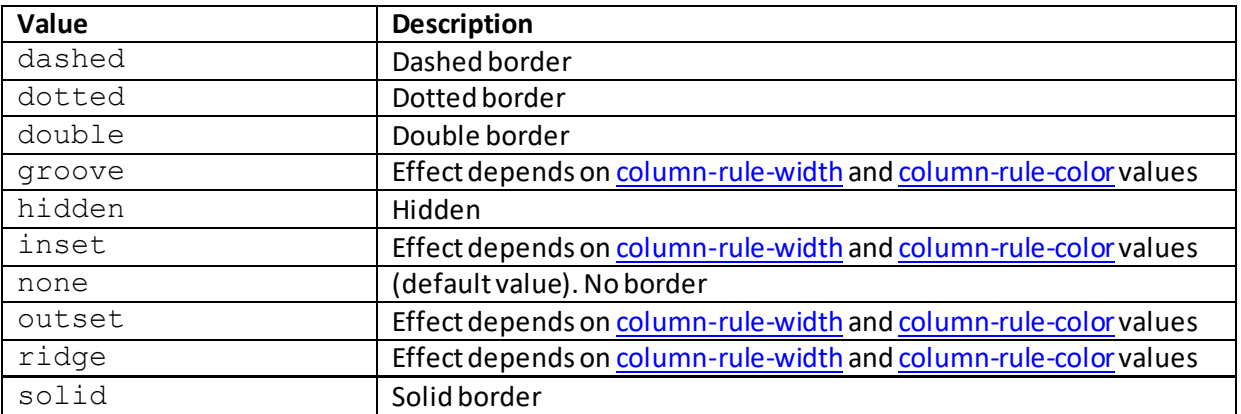

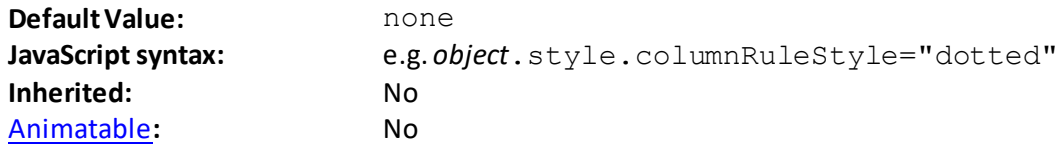

## **column-rule-width**

[\[CSSPropertyColumnRuleWidth\]](http://www.nematrian.com/CSSPropertyColumnRuleWidth.aspx)

The [CSS](http://www.nematrian.com/CSSTutorialIntroduction.aspx) (CSS3) column-rule-width property specifies the width of any rule between columns.

Valid property values (other tha[n inherit](http://www.nematrian.com/CSSKeywordInherit.aspx) an[d initial](http://www.nematrian.com/CSSKeywordInitial.aspx)) are:

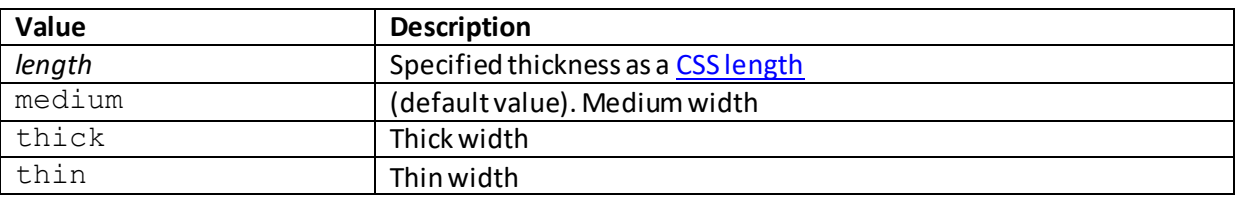

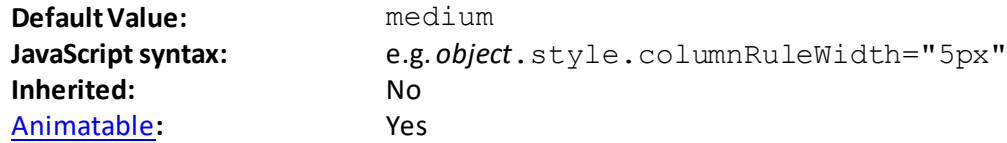

#### **columns**

[\[CSSPropertyColumns\]](http://www.nematrian.com/CSSPropertyColumns.aspx)

The [CSS](http://www.nematrian.com/CSSTutorialIntroduction.aspx) (CSS1)  $\text{colums}$  property is a [shorthand](http://www.nematrian.com/CSSShorthandProperty.aspx) property for setting certain column properties for an element.

Valid property values (other than [inherit](http://www.nematrian.com/CSSKeywordInherit.aspx) and [initial\) a](http://www.nematrian.com/CSSKeywordInitial.aspx)re defined by the elements of the shorthand. Shorthand elements (in the order in which they appear):

- [column-width](http://www.nematrian.com/CSSPropertyColumnWidth.aspx)

- [column-count](http://www.nematrian.com/CSSPropertyColumnCount.aspx)

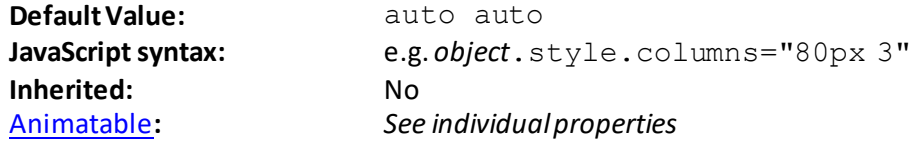

## **column-span**

[\[CSSPropertyColumnSpan](http://www.nematrian.com/CSSPropertyColumnSpan.aspx)]

The  $CSS$  (CSS3) column-span property specifies how many columns an element should span</u> across.

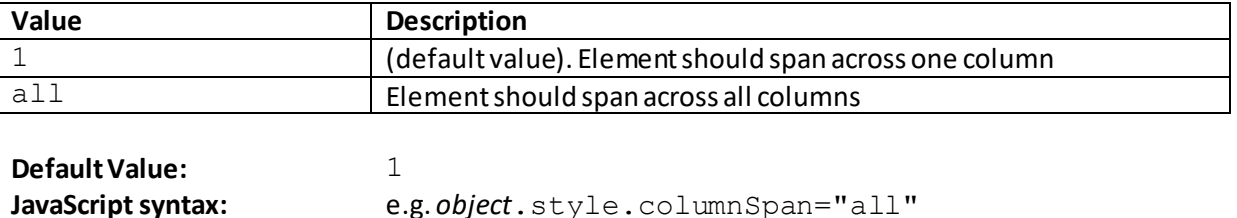

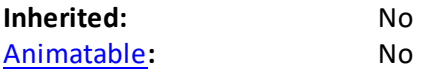

## **column-width**

[\[CSSPropertyColumnWidth](http://www.nematrian.com/CSSPropertyColumnWidth.aspx)]

The [CSS](http://www.nematrian.com/CSSTutorialIntroduction.aspx) (CSS3) column-width property provides a suggested optimal width for columns.

Valid property values (other tha[n inherit](http://www.nematrian.com/CSSKeywordInherit.aspx) an[d initial](http://www.nematrian.com/CSSKeywordInitial.aspx)) are:

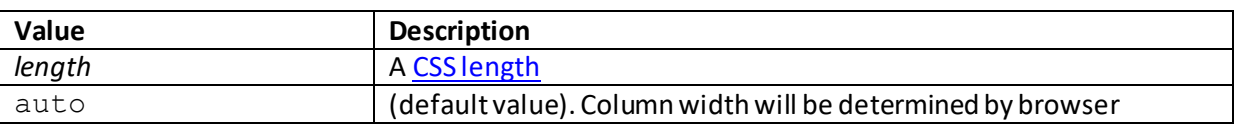

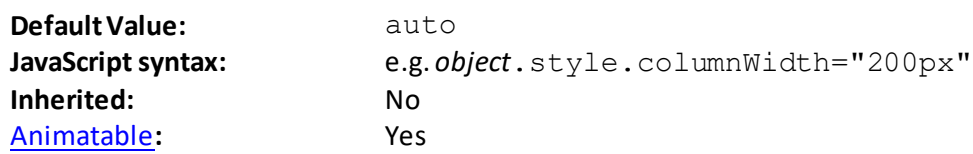

#### **cursor**

#### [\[CSSPropertyCursor](http://www.nematrian.com/CSSPropertyCursor.aspx)]

The [CSS](http://www.nematrian.com/CSSTutorialIntroduction.aspx) (CSS2) cursor property indicates the type of cursor to be displayed when pointing to an element. Usually this property is set in a manner that conventionally indicates what is likely to happen next (if the cursor is clicked).

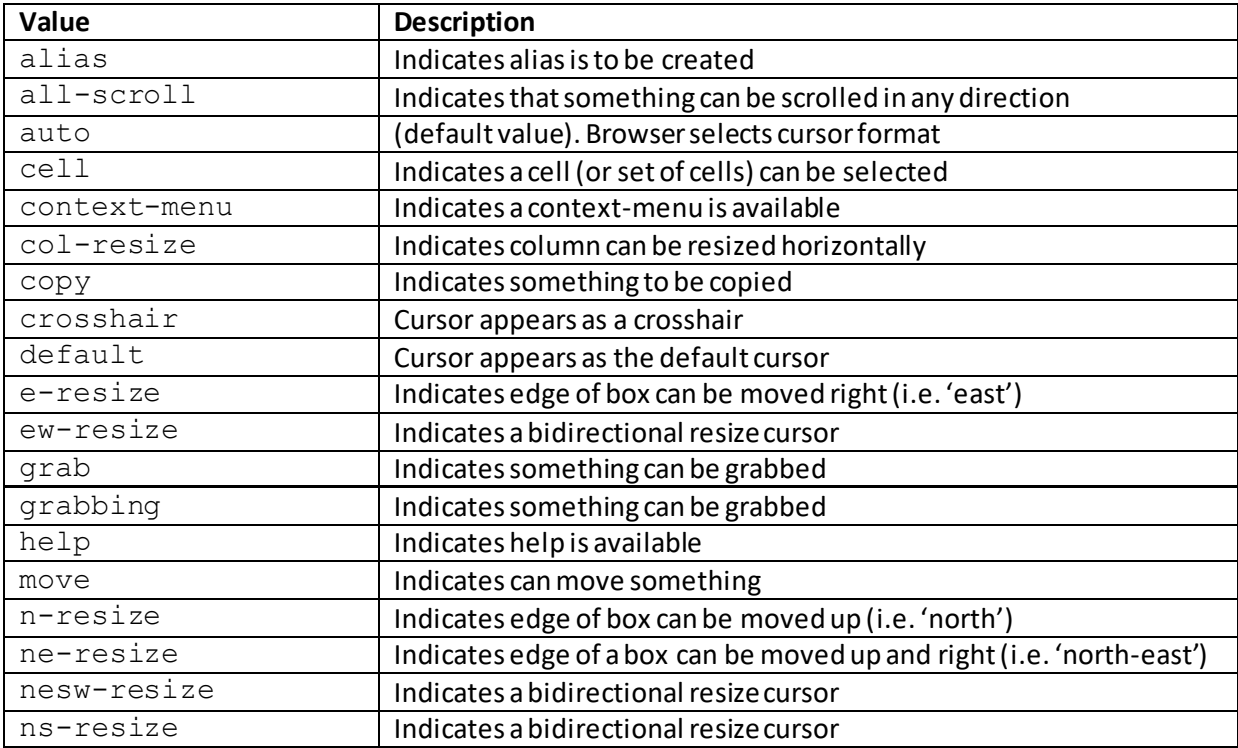

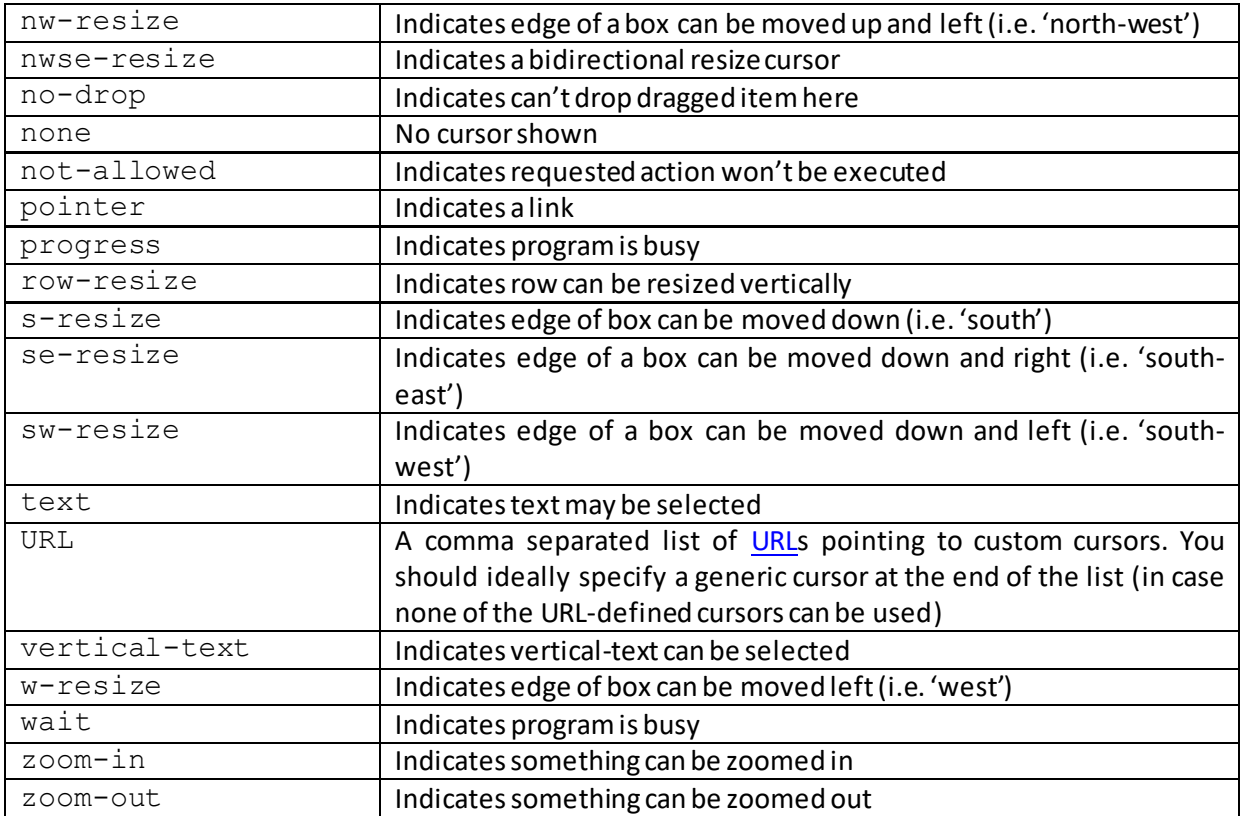

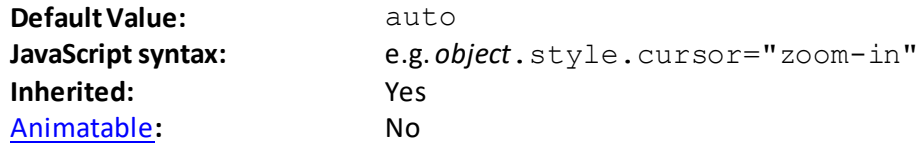

## **direction**

[\[CSSPropertyDirection](http://www.nematrian.com/CSSPropertyDirection.aspx)]

The [CSS](http://www.nematrian.com/CSSTutorialIntroduction.aspx) (CSS2) direction property specifies the text or writing direction. It can be used with the [unicode-bidi](http://www.nematrian.com/CSSPropertyUnicodeBidi.aspx) property to set or indicate whether text should be overridden to support multiple languages (that are formatted in different directions) in the same document.

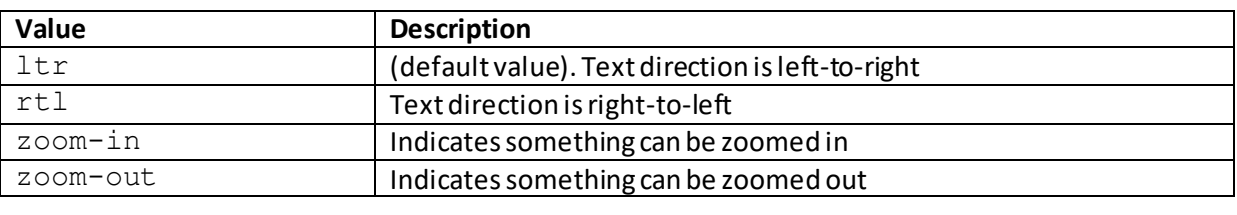

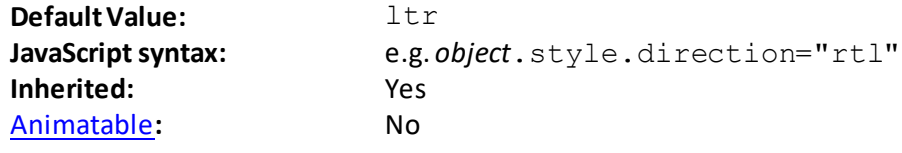

## **display**

[\[CSSPropertyDisplay](http://www.nematrian.com/CSSPropertyDisplay.aspx)]

The [CSS](http://www.nematrian.com/CSSTutorialIntroduction.aspx) (CSS1 and some values that are new in CSS3) display property indicates the type of box to be used for an element.

Valid property values (other tha[n inherit](http://www.nematrian.com/CSSKeywordInherit.aspx) an[d initial](http://www.nematrian.com/CSSKeywordInitial.aspx)) are:

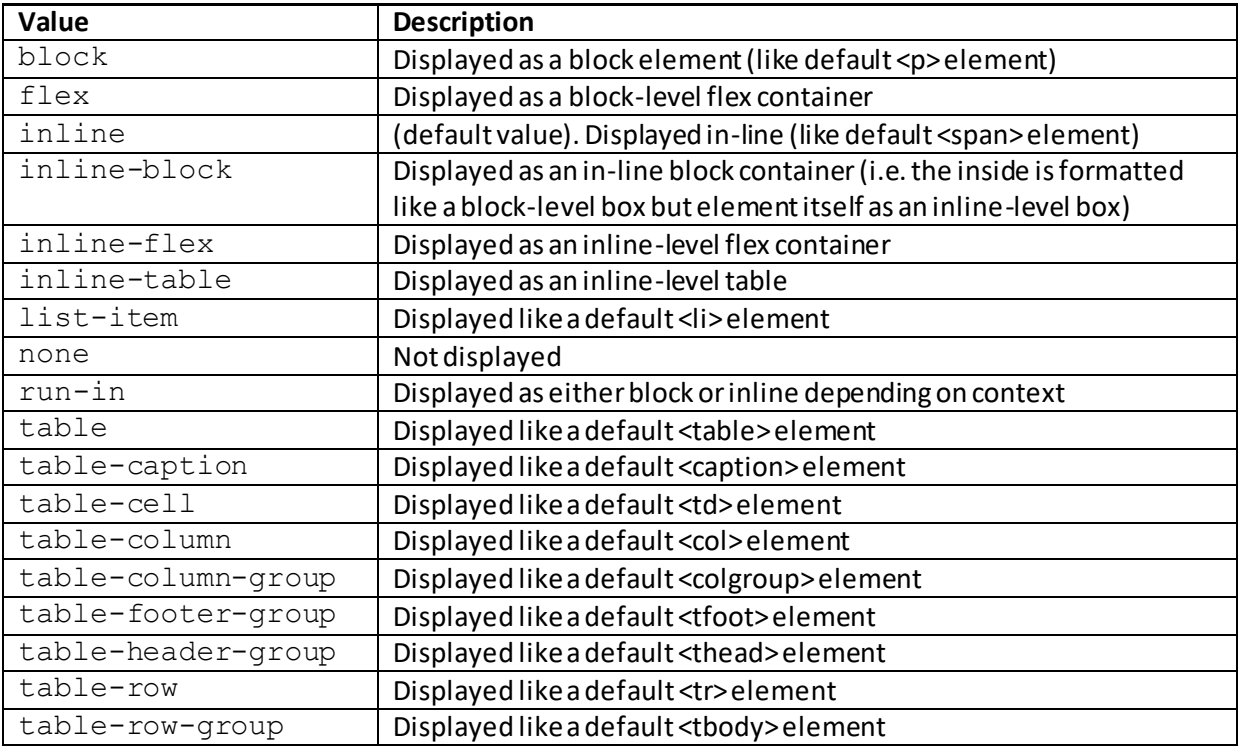

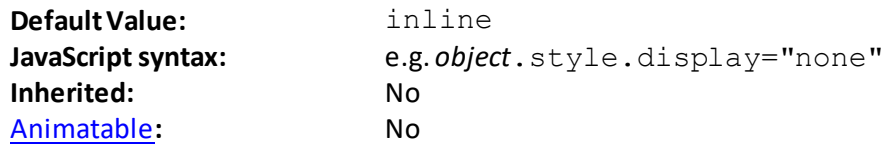

## **empty-cells**

[\[CSSPropertyEmptyCells](http://www.nematrian.com/CSSPropertyEmptyCells.aspx)]

The [CSS](http://www.nematrian.com/CSSTutorialIntroduction.aspx) (CSS2) empty-cells property indicates whether to display borders and background for empty cells in a table (only applicable if **border-collapse** property is "separate").

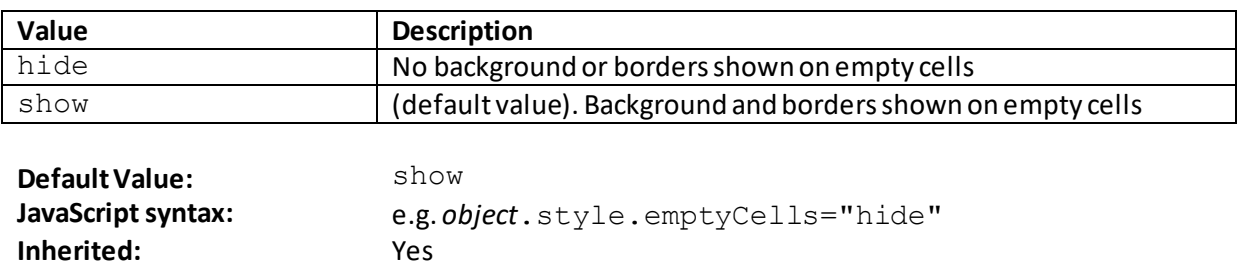

#### [Animatable](http://www.nematrian.com/CSSAnimatableProperties.aspx)**:** No

## **filter**

[\[CSSPropertyFilter](http://www.nematrian.com/CSSPropertyFilter.aspx)]

The [CSS](http://www.nematrian.com/CSSTutorialIntroduction.aspx) (CSS3) filter property applies visual effects like grayscale, blur and saturation to an element (usually an simg element).

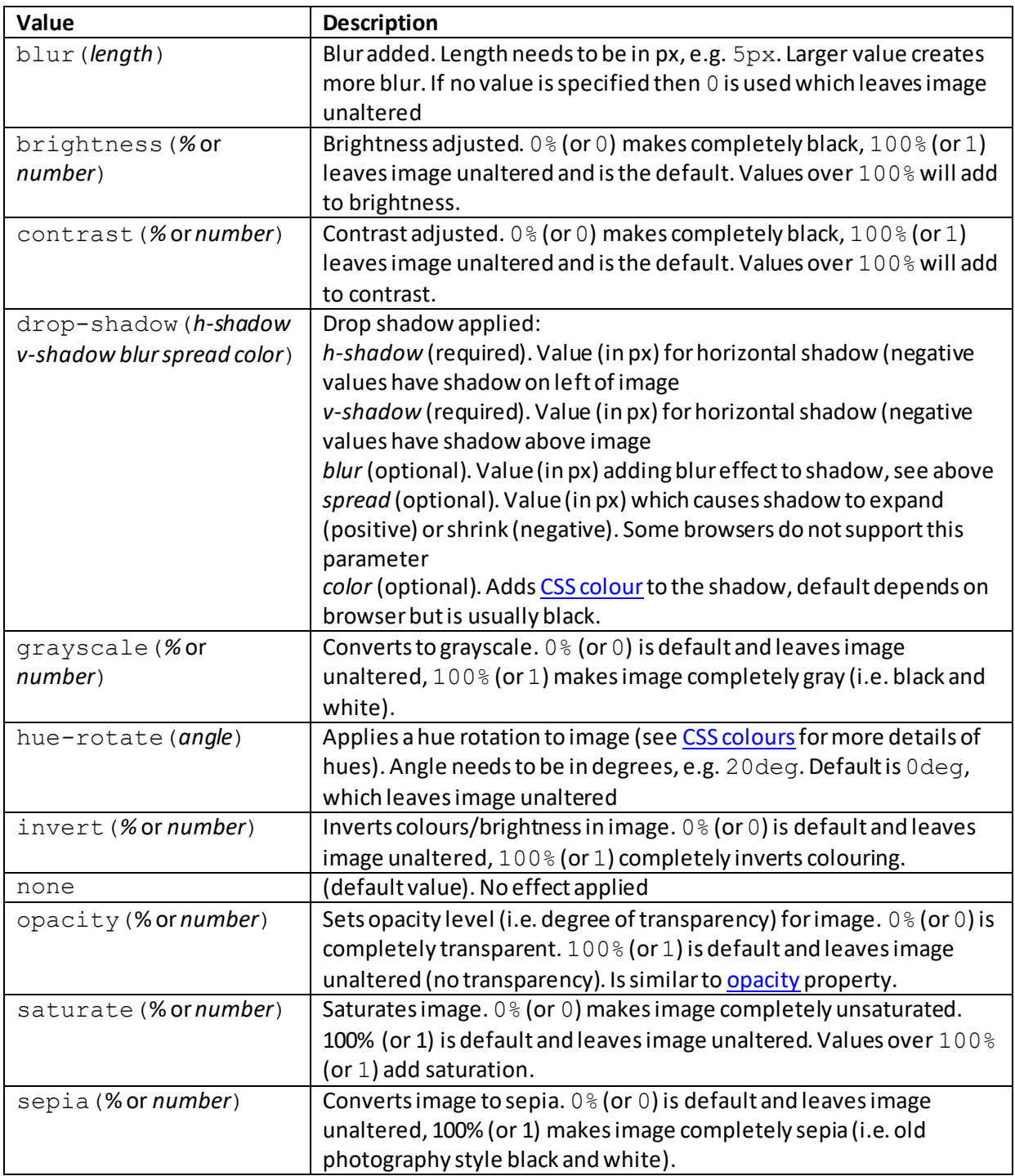

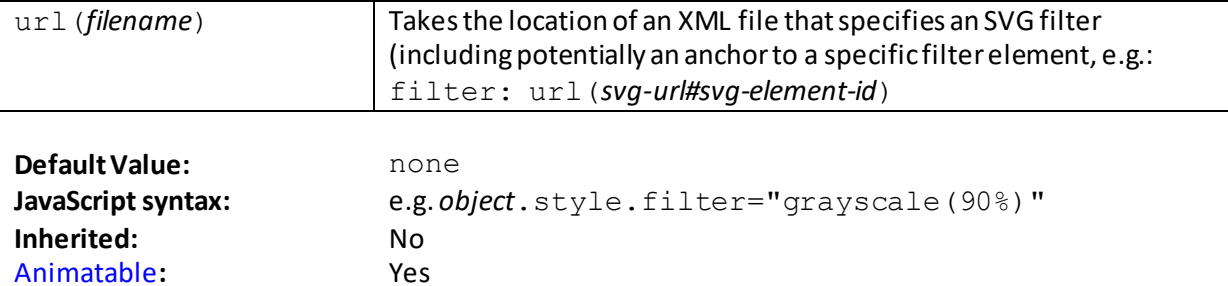

## **flex** [\[CSSPropertyFlex](http://www.nematrian.com/CSSPropertyFlex.aspx)]

The [CSS](http://www.nematrian.com/CSSTutorialIntroduction.aspx) (CSS3)  $f$ lex property is a [shorthand](http://www.nematrian.com/CSSShorthandProperty.aspx) property for setting certain flex properties for an element.

Valid property values (other tha[n inherit](http://www.nematrian.com/CSSKeywordInherit.aspx) an[d initial](http://www.nematrian.com/CSSKeywordInitial.aspx)) are defined by the elements of the shorthand. Shorthand elements (in the order in which they appear):

- [flex-grow](http://www.nematrian.com/CSSPropertyFlexGrow.aspx)
- [flex-shrink](http://www.nematrian.com/CSSPropertyFlexShrink.aspx)
- [flex-basis](http://www.nematrian.com/CSSPropertyFlexBasis.aspx)

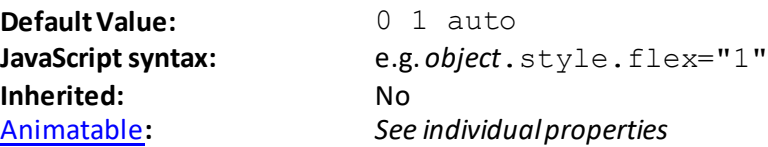

## **flex-basis** [\[CSSPropertyFlexBasis](http://www.nematrian.com/CSSPropertyFlexBasis.aspx)]

The [CSS](http://www.nematrian.com/CSSTutorialIntroduction.aspx) (CSS3)  $flex-basis$  property indicates the initial length of a flexible element. If an element is not a flexible element then this property has no effect.

Valid property values (other tha[n inherit](http://www.nematrian.com/CSSKeywordInherit.aspx) an[d initial](http://www.nematrian.com/CSSKeywordInitial.aspx)) are:

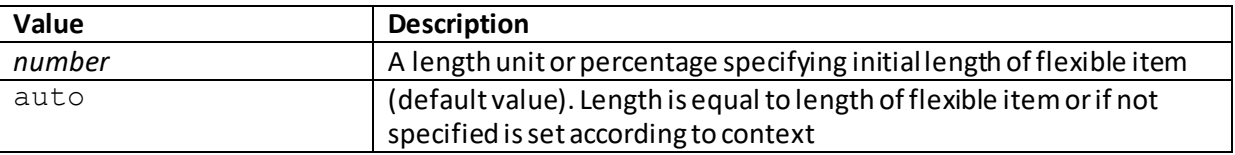

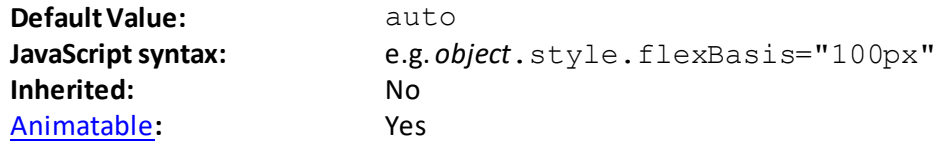

## **flex-direction** [\[CSSPropertyFlexDirection\]](http://www.nematrian.com/CSSPropertyFlexDirection.aspx)

The [CSS](http://www.nematrian.com/CSSTutorialIntroduction.aspx) (CSS3) flex-direction property indicates the direction of a flexible element. If an element is not a flexible element then this property has no effect.

Valid property values (other tha[n inherit](http://www.nematrian.com/CSSKeywordInherit.aspx) an[d initial](http://www.nematrian.com/CSSKeywordInitial.aspx)) are:

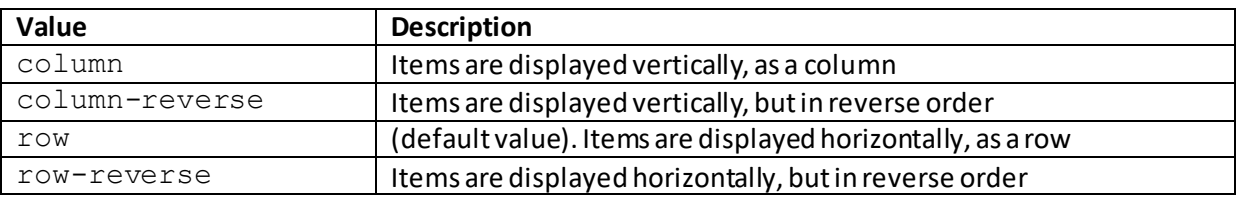

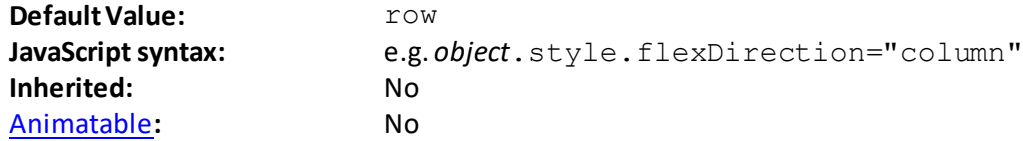

## **flex-flow**

[\[CSSPropertyFlexFlow\]](http://www.nematrian.com/CSSPropertyFlexFlow.aspx)

The [CSS](http://www.nematrian.com/CSSTutorialIntroduction.aspx) (CSS3)  $f$ lex- $f$ low property is [a shorthand](http://www.nematrian.com/CSSShorthandProperty.aspx) property for setting certain flex properties for a flex element.

Valid property values (other tha[n inherit](http://www.nematrian.com/CSSKeywordInherit.aspx) an[d initial](http://www.nematrian.com/CSSKeywordInitial.aspx)) are defined by the elements of the shorthand. Shorthand elements (in the order in which they appear):

- [flex-direction](http://www.nematrian.com/CSSPropertyFlexDirection.aspx)

- [flex-wrap](http://www.nematrian.com/CSSPropertyFlexWrap.aspx)

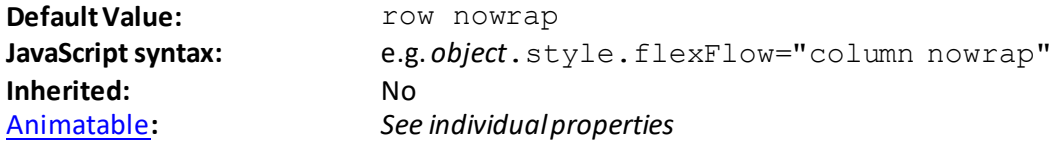

 **flex-grow**

[\[CSSPropertyFlexGrow\]](http://www.nematrian.com/CSSPropertyFlexGrow.aspx)

The  $CSS$  (CSS3)  $\tt{flex-grow}$  property indicates how much an element will grow relative to the rest</u> of the flexible items in a container. If an element is not a flexible element then this property has no effect.

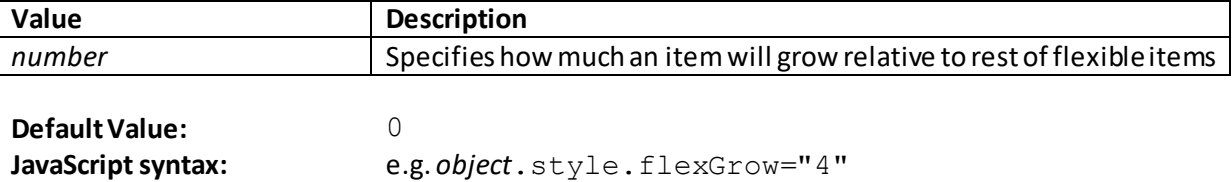

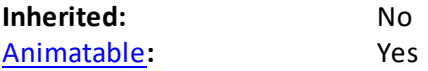

## **flex-shrink**

[\[CSSPropertyFlexShrink](http://www.nematrian.com/CSSPropertyFlexShrink.aspx)]

The [CSS](http://www.nematrian.com/CSSTutorialIntroduction.aspx) (CSS3)  $flex-shrink$  property indicates how much an element will shrink relative to the rest of the flexible items in a container. If an element is not a flexible element then this property has no effect. Note: for some browsers, the resulting sizes of elements can be less intuitive than using the apparently analogous fractional value for th[e flex-grow](http://www.nematrian.com/CSSPropertyFlexGrow.aspx) property.

Valid property values (other tha[n inherit](http://www.nematrian.com/CSSKeywordInherit.aspx) an[d initial](http://www.nematrian.com/CSSKeywordInitial.aspx)) are:

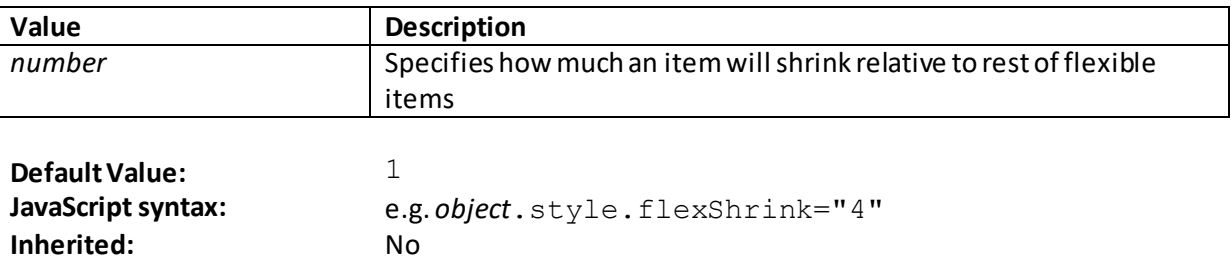

#### **flex-wrap**

[\[CSSPropertyFlexWrap](http://www.nematrian.com/CSSPropertyFlexWrap.aspx)]

[Animatable](http://www.nematrian.com/CSSAnimatableProperties.aspx)**:** Yes

The [CSS](http://www.nematrian.com/CSSTutorialIntroduction.aspx) (CSS3)  $flex-wrap$  property indicates whether flexible items should wrap. If an element is not a flexible element then this property has no effect.

Valid property values (other tha[n inherit](http://www.nematrian.com/CSSKeywordInherit.aspx) an[d initial](http://www.nematrian.com/CSSKeywordInitial.aspx)) are:

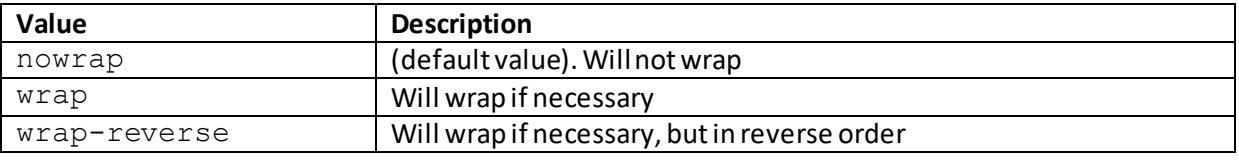

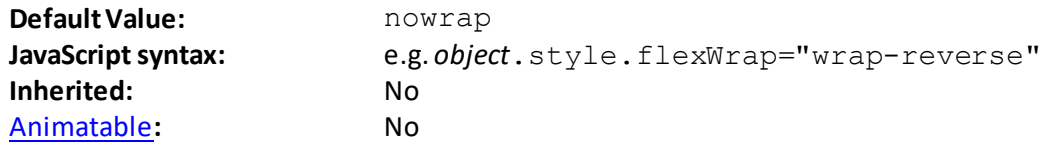

## **float**

[\[CSSPropertyFloat](http://www.nematrian.com/CSSPropertyFloat.aspx)]

The [CSS](http://www.nematrian.com/CSSTutorialIntroduction.aspx) (CSS1)  $f$ loat property indicates whether an element should float. If the element is absolutely positioned then the float property is ignored.

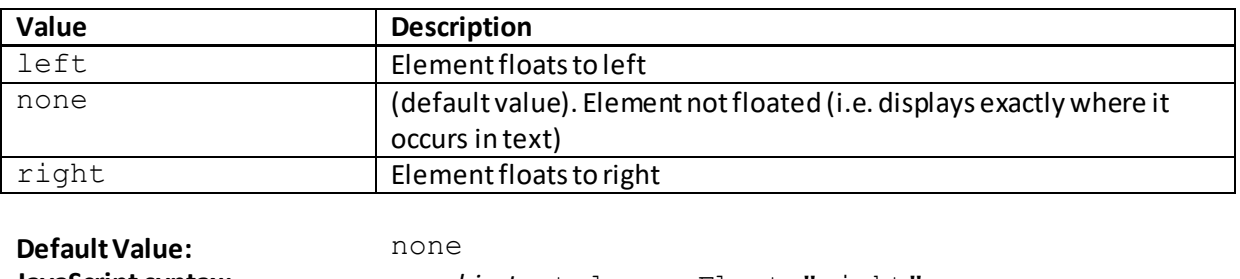

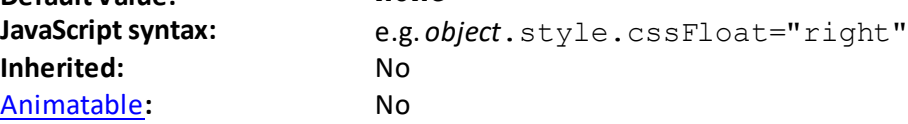

## **font**

[\[CSSPropertyFont](http://www.nematrian.com/CSSPropertyFont.aspx)]

The [CSS](http://www.nematrian.com/CSSTutorialIntroduction.aspx) (CSS1) font property is a [shorthand](http://www.nematrian.com/CSSShorthandProperty.aspx) property for setting the font properties of an element.

Valid property values (other tha[n inherit](http://www.nematrian.com/CSSKeywordInherit.aspx) an[d initial](http://www.nematrian.com/CSSKeywordInitial.aspx)) are defined by the elements of the shorthand. Shorthand elements (in the order in which they appear):

- [font-style](http://www.nematrian.com/CSSPropertyFontStyle.aspx)
- [font-variant](http://www.nematrian.com/CSSPropertyFontVariant.aspx)
- [font-weight](http://www.nematrian.com/CSSPropertyFontWeight.aspx)
- [font-size](http://www.nematrian.com/CSSPropertyFontSize.aspx) i.e. line height (required)
- [font-family](http://www.nematrian.com/CSSPropertyFontFamily.aspx) (required)

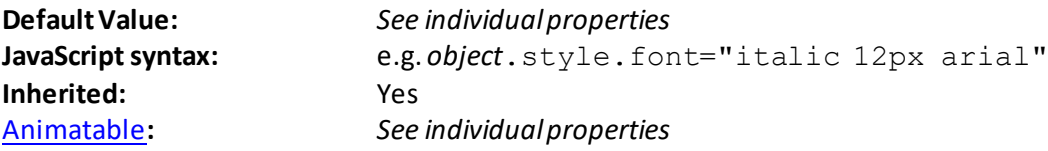

 **font-family**

[\[CSSPropertyFontFamily](http://www.nematrian.com/CSSPropertyFontFamily.aspx)]

The [CSS](http://www.nematrian.com/CSSTutorialIntroduction.aspx) (CSS1) font-family property indicates the font to be used for an element. It can include several values, separated by commas (typically starting from more specific fonts and ending with more generic fonts). If the browser doesn't support the first font in the list, it tries the next one etc. Font family names can be:

- Specific, e.g. "Times New Roman", Arial; or
- Generic, e.g. serif,cursive

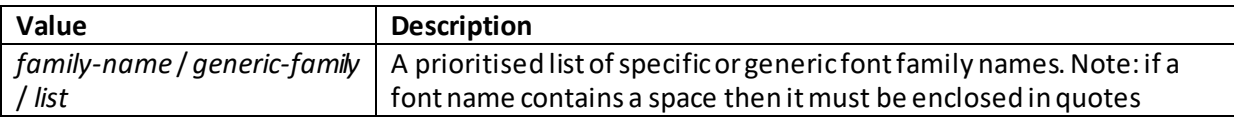

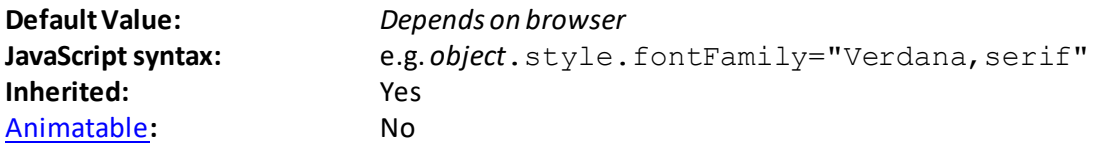

#### **font-size**

[\[CSSPropertyFontSize](http://www.nematrian.com/CSSPropertyFontSize.aspx)]

The [CSS](http://www.nematrian.com/CSSTutorialIntroduction.aspx) (CSS1)  $font-size$  property indicates the size of the font to be used for an element.

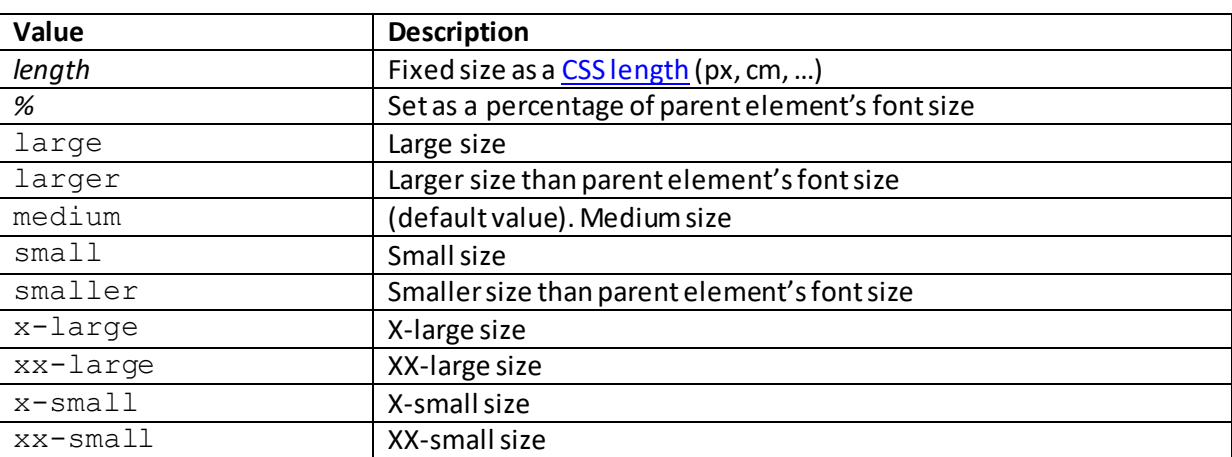

Valid property values (other tha[n inherit](http://www.nematrian.com/CSSKeywordInherit.aspx) an[d initial](http://www.nematrian.com/CSSKeywordInitial.aspx)) are:

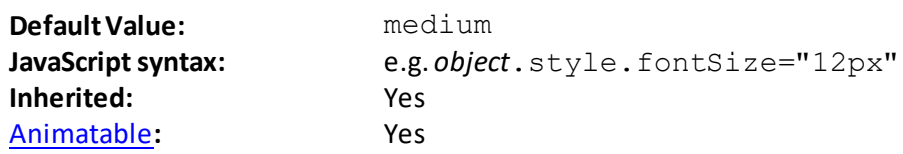

## **font-size-adjust**

[\[CSSPropertyFontSizeAdjust](http://www.nematrian.com/CSSPropertyFontSizeAdjust.aspx)]

The  $CSS$  (CSS3) font-size-adjust property gives better control of the font size than is provided</u> by th[e font-size](http://www.nematrian.com/CSSPropertyFontSize.aspx) property alone, when the first font selected in th[e font-family](http://www.nematrian.com/CSSPropertyFontFamily.aspx) property is not available. All fonts have an "aspect value" which is the size-difference between the lowercase "x" and the uppercase "X". If the browser is told this value then it can figure out what font-size to use when displaying text from the entry in th[e font-family](http://www.nematrian.com/CSSPropertyFontFamily.aspx) property that is actually used.

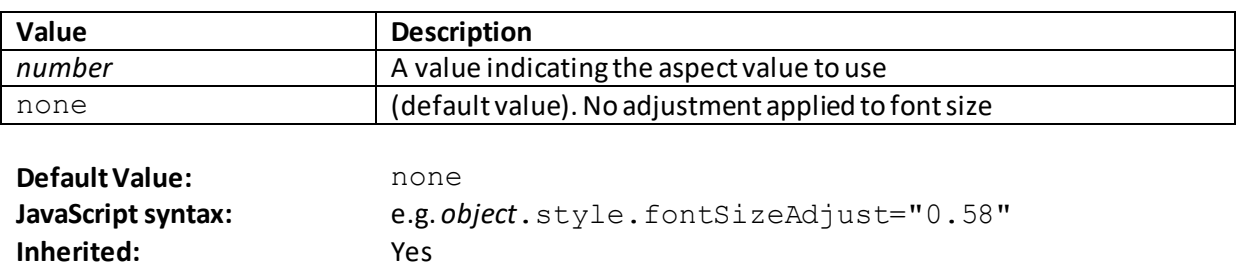

[Animatable](http://www.nematrian.com/CSSAnimatableProperties.aspx)**:** Yes

## **font-stretch**

[\[CSSPropertyFontStretch](http://www.nematrian.com/CSSPropertyFontStretch.aspx)]

The [CSS](http://www.nematrian.com/CSSTutorialIntroduction.aspx) (CSS3) font-stretch property makes text in an element narrower or more stretched out than usual.

Valid property values (other tha[n inherit](http://www.nematrian.com/CSSKeywordInherit.aspx) an[d initial](http://www.nematrian.com/CSSKeywordInitial.aspx)) are:

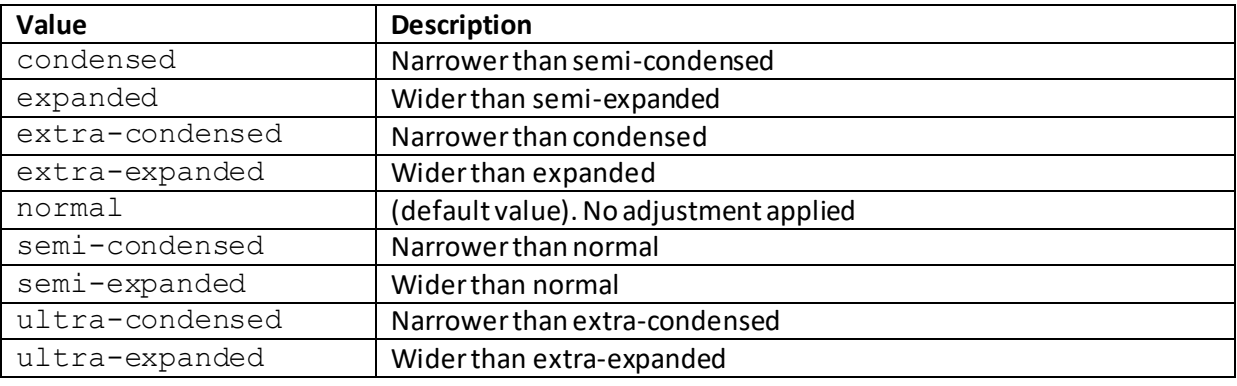

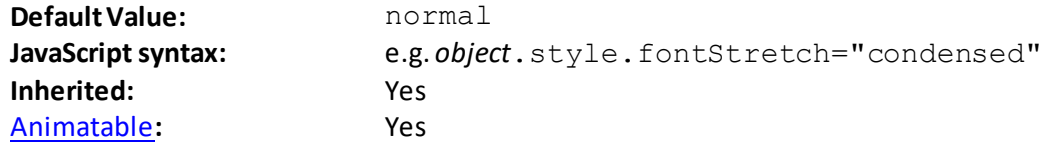

## **font-style**

[\[CSSPropertyFontStyle\]](http://www.nematrian.com/CSSPropertyFontStyle.aspx)

The [CSS](http://www.nematrian.com/CSSTutorialIntroduction.aspx) (CSS1) font-style property indicates the font style to use for text in an element.

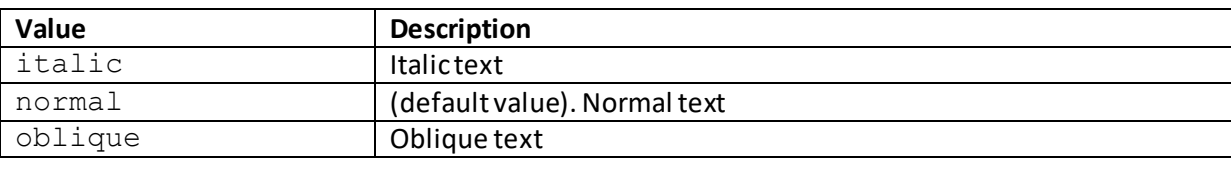

Valid property values (other tha[n inherit](http://www.nematrian.com/CSSKeywordInherit.aspx) an[d initial](http://www.nematrian.com/CSSKeywordInitial.aspx)) are:

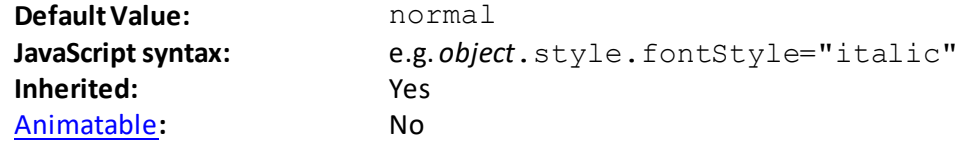

 **font-variant** [\[CSSPropertyFontVariant](http://www.nematrian.com/CSSPropertyFontVariant.aspx)] The [CSS](http://www.nematrian.com/CSSTutorialIntroduction.aspx) (CSS1) font-variant property indicates whether text should be in a small-caps font (in which all lowercase letters are converted to slightly smaller uppercase letters).

Valid property values (other tha[n inherit](http://www.nematrian.com/CSSKeywordInherit.aspx) an[d initial](http://www.nematrian.com/CSSKeywordInitial.aspx)) are:

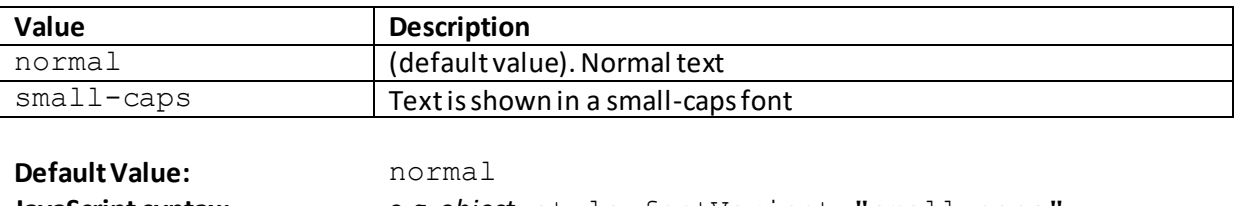

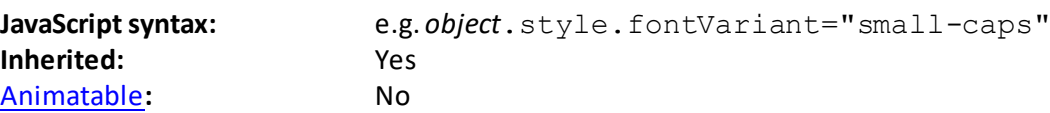

## **font-weight**

[\[CSSPropertyFontWeight](http://www.nematrian.com/CSSPropertyFontWeight.aspx)]

The [CSS](http://www.nematrian.com/CSSTutorialIntroduction.aspx) (CSS1) font-weight property indicates how thick or thin (i.e. bold or not) characters should be in the text of an element.

Valid property values (other tha[n inherit](http://www.nematrian.com/CSSKeywordInherit.aspx) an[d initial](http://www.nematrian.com/CSSKeywordInitial.aspx)) are:

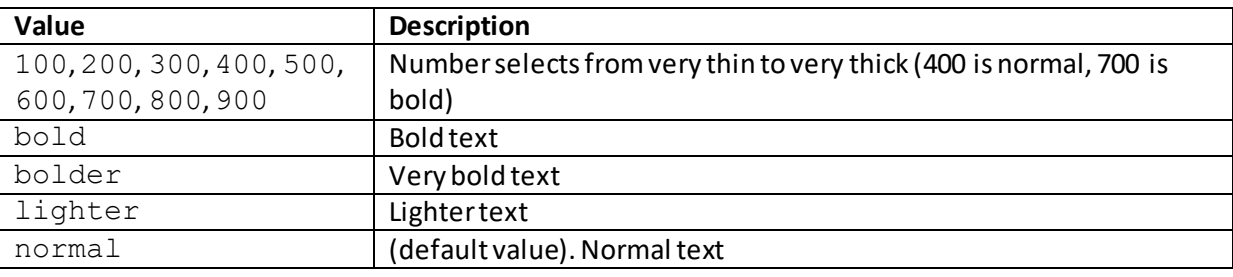

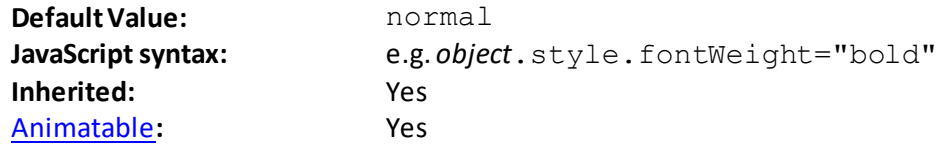

## **hanging-punctuation**

[\[CSSPropertyHangingPunctuation\]](http://www.nematrian.com/CSSPropertyHangingPunctuation.aspx)

The [CSS](http://www.nematrian.com/CSSTutorialIntroduction.aspx) (CSS3) hanging-punctuation property indicates whether a punctuation mark can be placed outside the box at the start or end of a full line of text. At the time of writing many major browsers did not support this property.

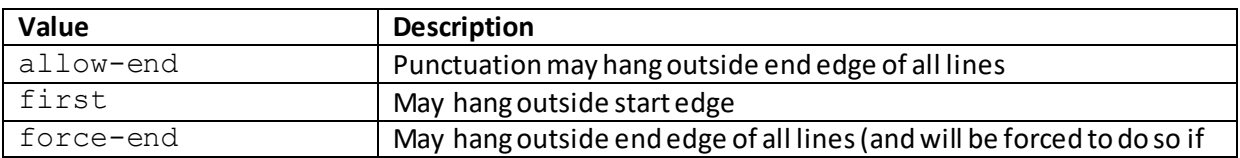

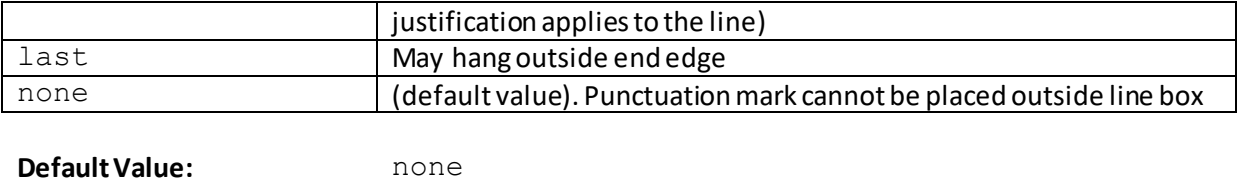

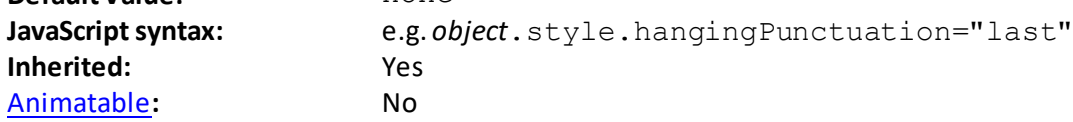

 **height** [\[CSSPropertyHeight](http://www.nematrian.com/CSSPropertyHeight.aspx)]

The [CSS](http://www.nematrian.com/CSSTutorialIntroduction.aspx) (CSS1) height property indicates the height of an element (excluding padding, borders and margins). It is overridden by th[e min-height](http://www.nematrian.com/CSSPropertyMinHeight.aspx) o[r max-height](http://www.nematrian.com/CSSPropertyMaxHeight.aspx) properties, if either of them are present.

Valid property values (other tha[n inherit](http://www.nematrian.com/CSSKeywordInherit.aspx) an[d initial](http://www.nematrian.com/CSSKeywordInitial.aspx)) are:

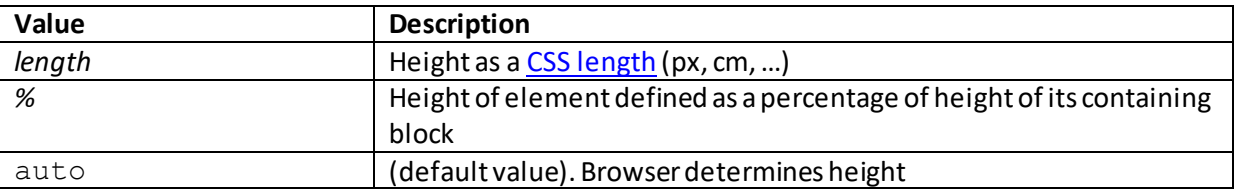

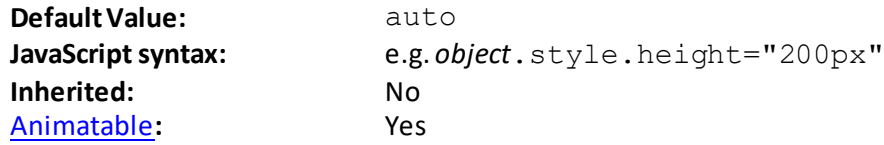

## **justify-content**

[\[CSSPropertyJustifyContent](http://www.nematrian.com/CSSPropertyJustifyContent.aspx)]

The [CSS](http://www.nematrian.com/CSSTutorialIntroduction.aspx) (CSS3) justify-content property indicates how to align a flexible container's items when the items do not use all available space along the horizontal axis.

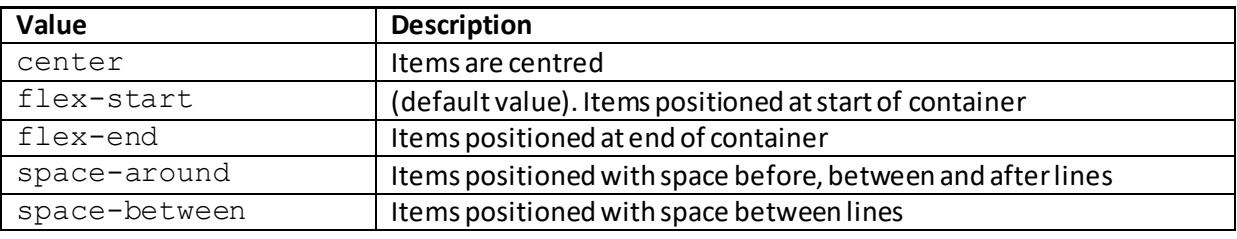

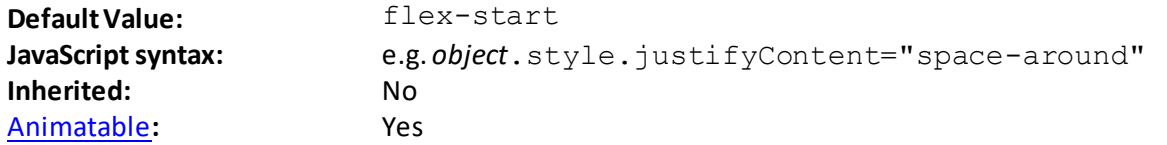

## **left** [\[CSSPropertyLeft](http://www.nematrian.com/CSSPropertyLeft.aspx)]

The [CSS](http://www.nematrian.com/CSSTutorialIntroduction.aspx) (CSS2)  $left$  property sets, for absolutely positioned elements, the left edge of an element relative to the corresponding edge of its nearest positioned ancestor. If such an element has no positioned ancestors then it uses the document body and moves along with the page scrolling. A 'positioned' element is one whose position is anything other than static.

Valid property values (other tha[n inherit](http://www.nematrian.com/CSSKeywordInherit.aspx) an[d initial](http://www.nematrian.com/CSSKeywordInitial.aspx)) are:

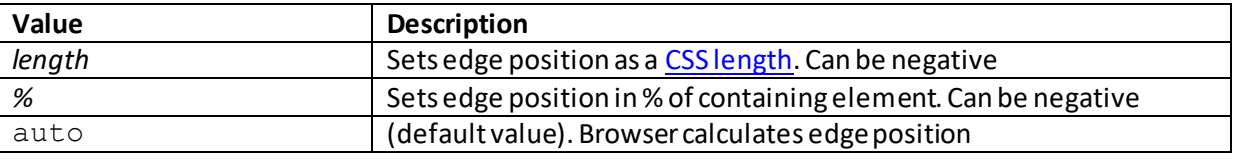

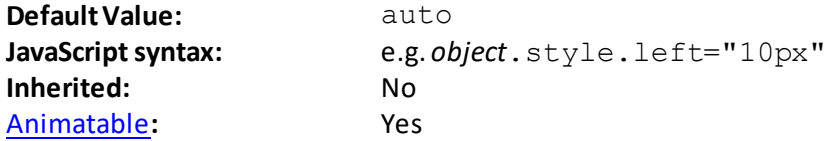

## **letter-spacing**

[\[CSSPropertyLetterSpacing\]](http://www.nematrian.com/CSSPropertyLetterSpacing.aspx)

The  $CSS$  (CSS1) letter-spacing property identifies the amount of space between consecutive text characters.

Valid property values (other tha[n inherit](http://www.nematrian.com/CSSKeywordInherit.aspx) an[d initial](http://www.nematrian.com/CSSKeywordInitial.aspx)) are:

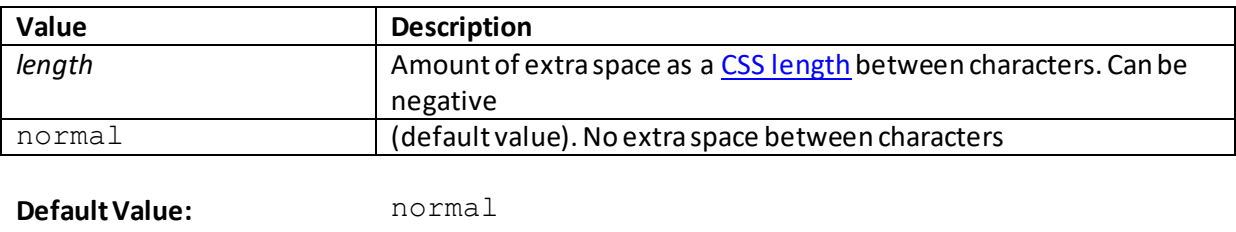

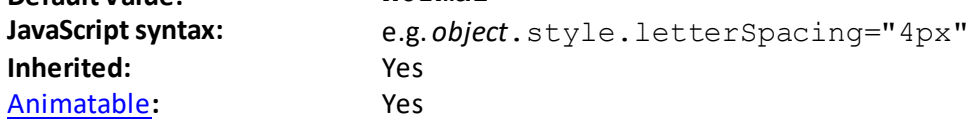

## **line-height**

[\[CSSPropertyLineHeight\]](http://www.nematrian.com/CSSPropertyLineHeight.aspx)

The [CSS](http://www.nematrian.com/CSSTutorialIntroduction.aspx) (CSS1) line-height property identifies the height of lines of text.

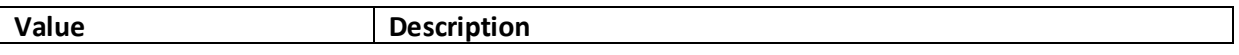

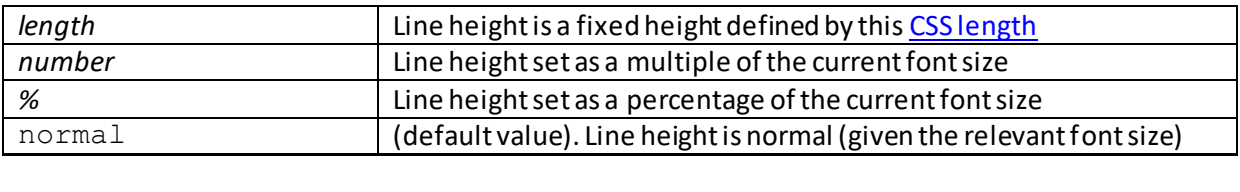

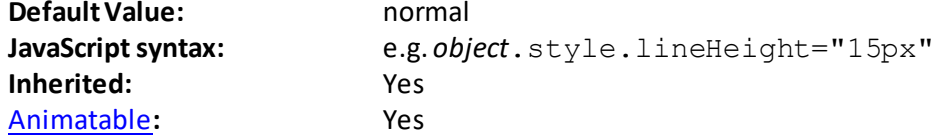

## **list-style**

[\[CSSPropertyListStyle\]](http://www.nematrian.com/CSSPropertyListStyle.aspx)

The [CSS](http://www.nematrian.com/CSSTutorialIntroduction.aspx) (CSS1) list-style property is [a shorthand](http://www.nematrian.com/CSSShorthandProperty.aspx) property combining up to 3 list properties.

Valid property values (other tha[n inherit](http://www.nematrian.com/CSSKeywordInherit.aspx) an[d initial](http://www.nematrian.com/CSSKeywordInitial.aspx)) are defined by the elements of the shorthand. Shorthand elements (in the order in which they appear) are:

- [list-style-type](http://www.nematrian.com/CSSPropertyListStyleType.aspx)
- [list-style-position](http://www.nematrian.com/CSSPropertyListStylePosition.aspx)
- [list-style-image](http://www.nematrian.com/CSSPropertyListStyleImage.aspx)

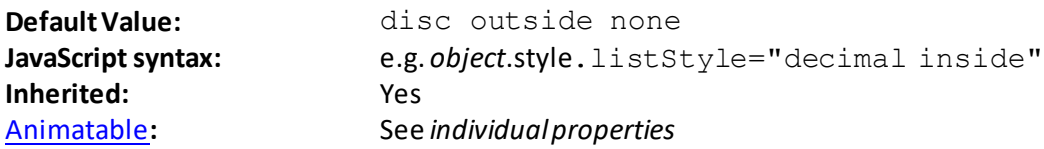

## **list-style-image**

[\[CSSPropertyListStyleImage](http://www.nematrian.com/CSSPropertyListStyleImage.aspx)]

The [CSS](http://www.nematrian.com/CSSTutorialIntroduction.aspx) (CSS1) list-style-image property identifies an image that should be used as the listitem marker.

Valid property values (other tha[n inherit](http://www.nematrian.com/CSSKeywordInherit.aspx) an[d initial](http://www.nematrian.com/CSSKeywordInitial.aspx)) are:

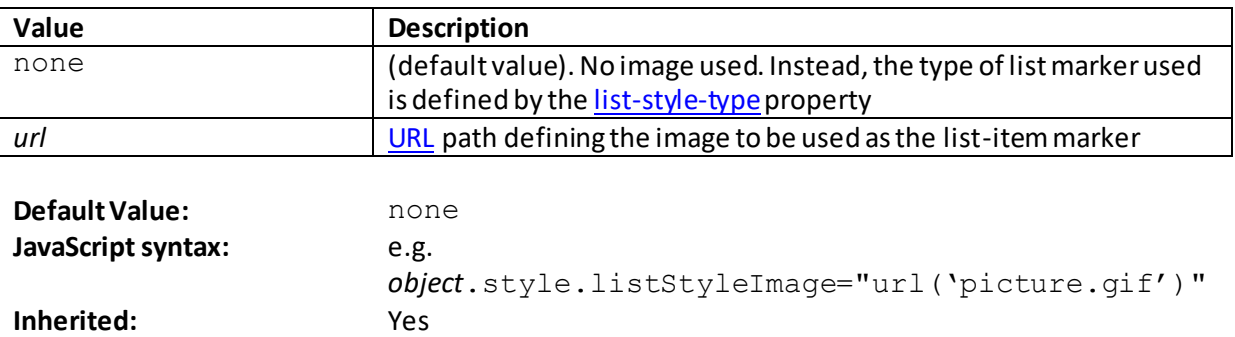

## **list-style-position**

[Animatable](http://www.nematrian.com/CSSAnimatableProperties.aspx): No

#### [\[CSSPropertyListStylePosition\]](http://www.nematrian.com/CSSPropertyListStylePosition.aspx)

The [CSS](http://www.nematrian.com/CSSTutorialIntroduction.aspx) (CSS1) list-style-position property identifies whether a list marker (e.g. a bullet character or (a), (b), (c) etc.) is inside or outside the relevant content container.

Valid property values (other tha[n inherit](http://www.nematrian.com/CSSKeywordInherit.aspx) an[d initial](http://www.nematrian.com/CSSKeywordInitial.aspx)) are:

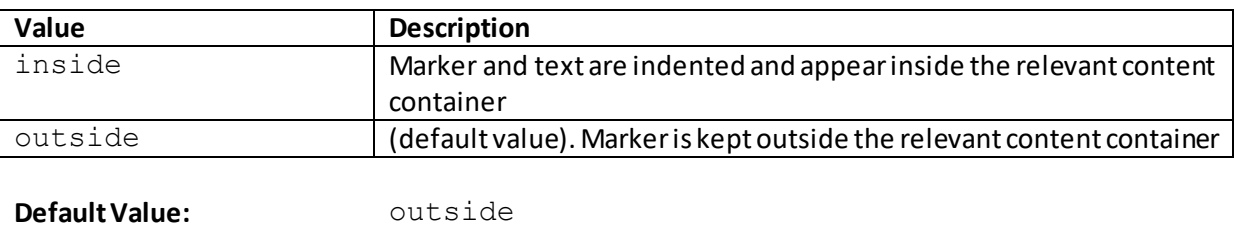

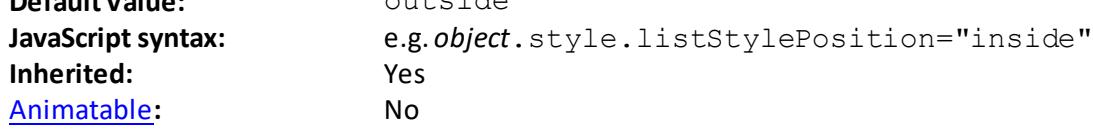

## **list-style-type**

[\[CSSPropertyListStyleType](http://www.nematrian.com/CSSPropertyListStyleType.aspx)]

The [CSS](http://www.nematrian.com/CSSTutorialIntroduction.aspx) (CSS1) list-style-type property identifies the type of list-item marker used for a specified list.

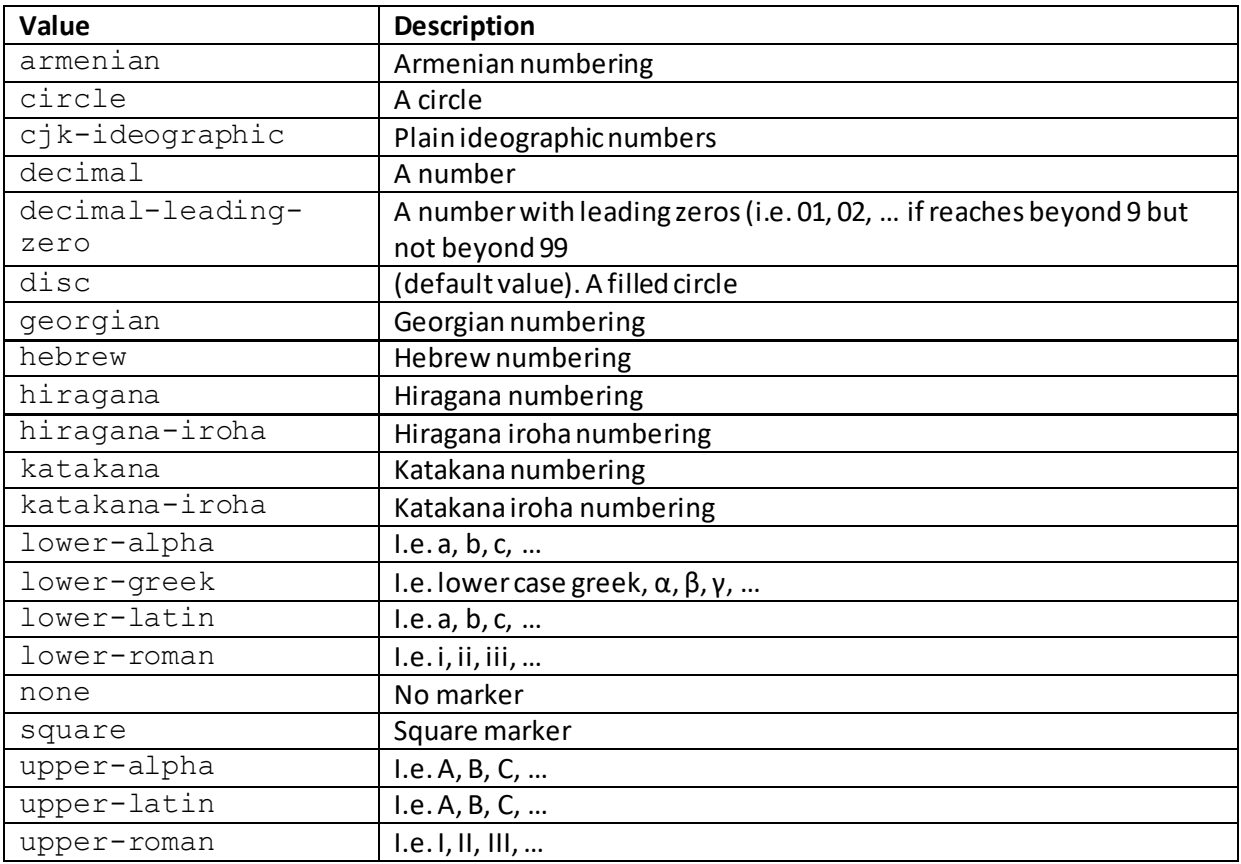
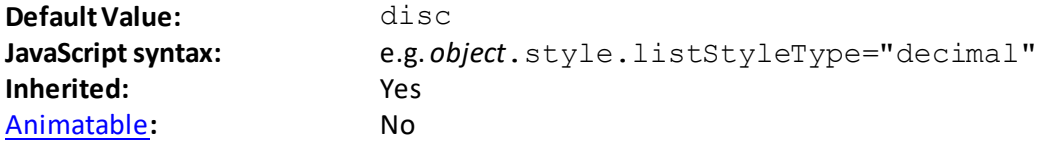

### **margin**

[\[CSSPropertyMargin](http://www.nematrian.com/CSSPropertyMargin.aspx)]

The [CSS](http://www.nematrian.com/CSSTutorialIntroduction.aspx) (CSS1) margin property is a [shorthand](http://www.nematrian.com/CSSShorthandProperty.aspx) property combining all four margin properties. The individual margin widths can be set separately usin[g margin-bottom](http://www.nematrian.com/CSSPropertyMarginBottom.aspx)[, margin-left](http://www.nematrian.com/CSSPropertyMarginLeft.aspx)[, margin-right](http://www.nematrian.com/CSSPropertyMarginRight.aspx) and [margin-top.](http://www.nematrian.com/CSSPropertyMarginTop.aspx) As with some other aggregate edge properties, up to four parameter values can be supplied (and if more than one is supplied then the properties are applied to individual borders as describe[d here](http://www.nematrian.com/CSSEdgeMultiValueFormat.aspx)).

Valid property values (other tha[n inherit](http://www.nematrian.com/CSSKeywordInherit.aspx) an[d initial](http://www.nematrian.com/CSSKeywordInitial.aspx)) are defined by the elements of the shorthand. Shorthand elements included in the *margin* property are:

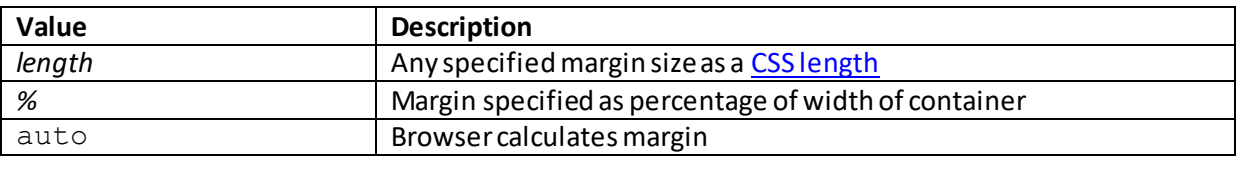

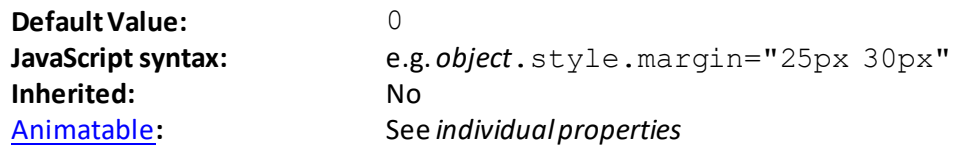

#### **margin-bottom**

[\[CSSPropertyMarginBottom](http://www.nematrian.com/CSSPropertyMarginBottom.aspx)]

The [CSS](http://www.nematrian.com/CSSTutorialIntroduction.aspx) (CSS1) margin-bottom property sets the width of the bottom margin of an element.

Valid property values (other tha[n inherit](http://www.nematrian.com/CSSKeywordInherit.aspx) an[d initial](http://www.nematrian.com/CSSKeywordInitial.aspx)) are:

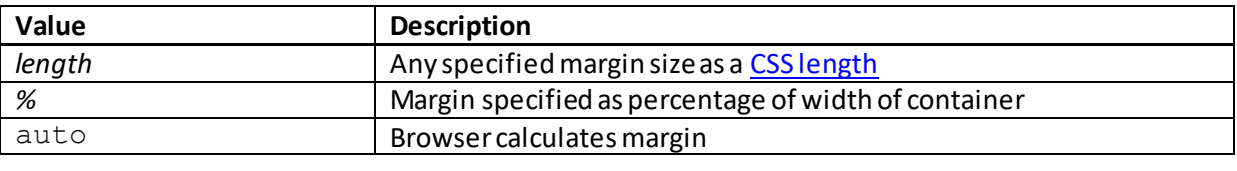

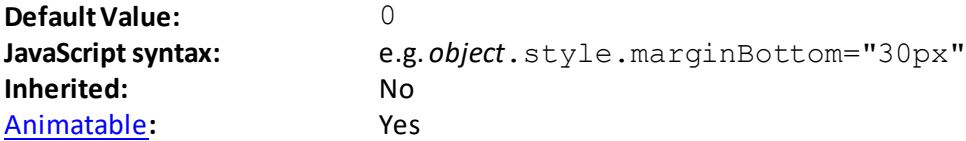

 **margin-left** [\[CSSPropertyMarginLeft\]](http://www.nematrian.com/CSSPropertyMarginLeft.aspx) The  $CSS$  (CSS1) margin-left property sets the width of the left margin of an element.

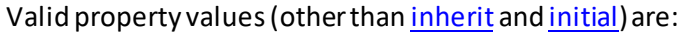

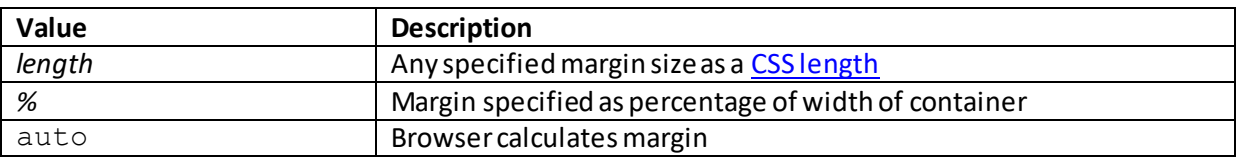

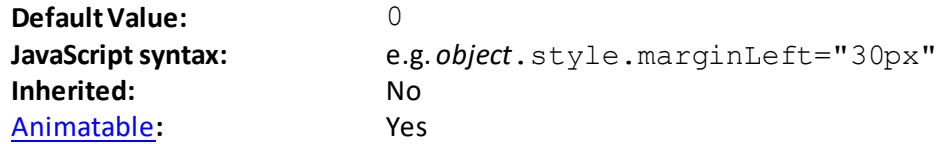

# **margin-right**

[\[CSSPropertyMarginRight\]](http://www.nematrian.com/CSSPropertyMarginRight.aspx)

The [CSS](http://www.nematrian.com/CSSTutorialIntroduction.aspx) (CSS1) margin-right property sets the width of the right margin of an element.

Valid property values (other tha[n inherit](http://www.nematrian.com/CSSKeywordInherit.aspx) an[d initial](http://www.nematrian.com/CSSKeywordInitial.aspx)) are:

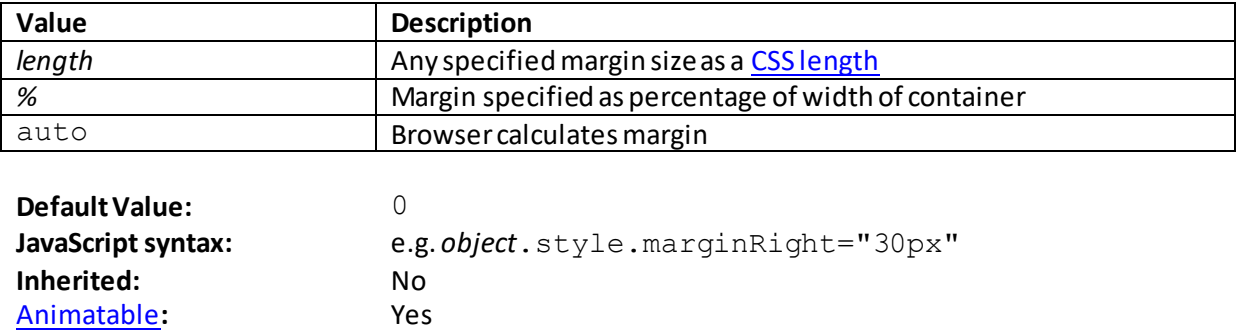

# **margin-top**

[\[CSSPropertyMarginTop\]](http://www.nematrian.com/CSSPropertyMarginTop.aspx)

The [CSS](http://www.nematrian.com/CSSTutorialIntroduction.aspx) (CSS1) margin-top property sets the width of the top margin of an element.

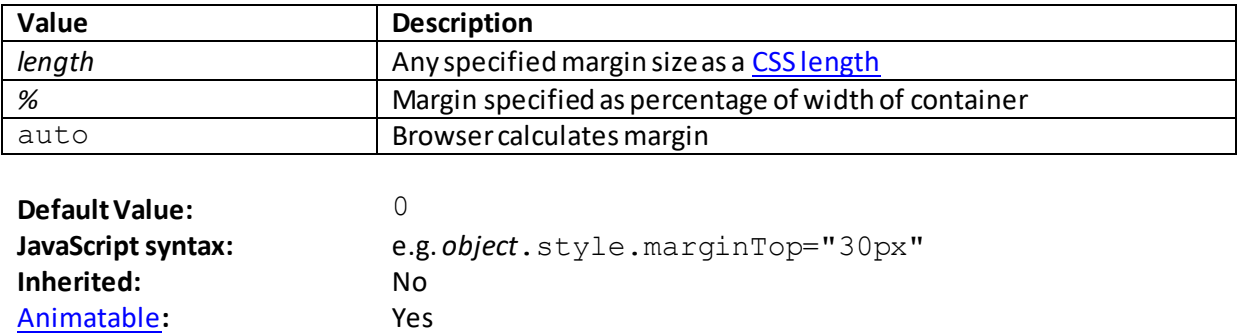

## **max-height**

[\[CSSPropertyMaxHeight\]](http://www.nematrian.com/CSSPropertyMaxHeight.aspx)

The [CSS](http://www.nematrian.com/CSSTutorialIntroduction.aspx) (CSS2) max-height property sets the maximum height an element can become. It overrides the [height](http://www.nematrian.com/CSSPropertyHeight.aspx) property.

Valid property values (other tha[n inherit](http://www.nematrian.com/CSSKeywordInherit.aspx) an[d initial](http://www.nematrian.com/CSSKeywordInitial.aspx)) are:

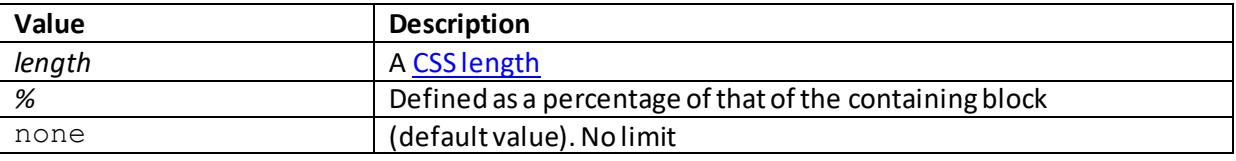

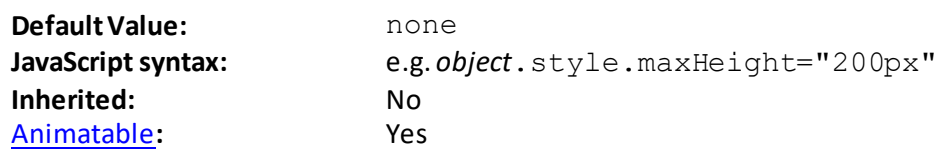

# **max-width**

[\[CSSPropertyMaxWidth](http://www.nematrian.com/CSSPropertyMaxWidth.aspx)]

The  $CSS$  (CSS2)  $max-width$  property sets the maximum width an element can become. It overrides th[e width](http://www.nematrian.com/CSSPropertyWidth.aspx) property.

Valid property values (other tha[n inherit](http://www.nematrian.com/CSSKeywordInherit.aspx) an[d initial](http://www.nematrian.com/CSSKeywordInitial.aspx)) are:

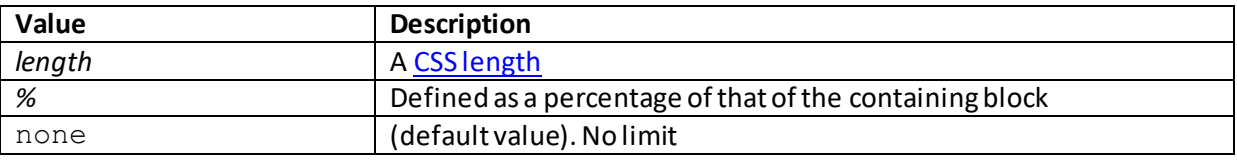

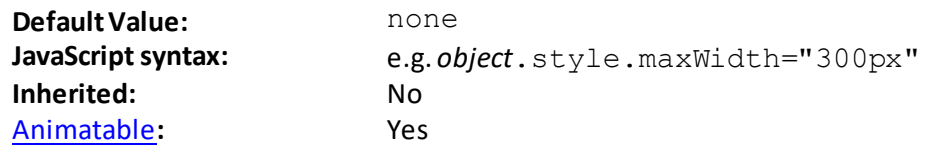

# **min-height**

[\[CSSPropertyMinHeight](http://www.nematrian.com/CSSPropertyMinHeight.aspx)]

The [CSS](http://www.nematrian.com/CSSTutorialIntroduction.aspx) (CSS2) min-height property sets the minimum height an element can become. It overrides th[e height](http://www.nematrian.com/CSSPropertyHeight.aspx) property and th[e max-height](http://www.nematrian.com/CSSPropertyMaxHeight.aspx) property.

Valid property values (other tha[n inherit](http://www.nematrian.com/CSSKeywordInherit.aspx) an[d initial](http://www.nematrian.com/CSSKeywordInitial.aspx)) are:

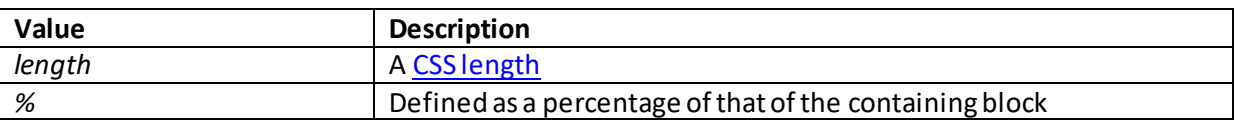

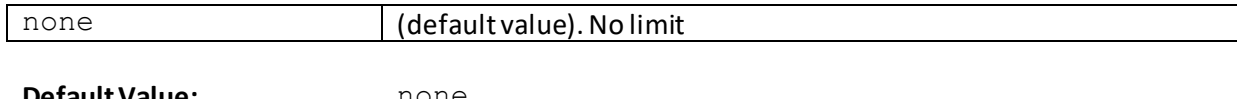

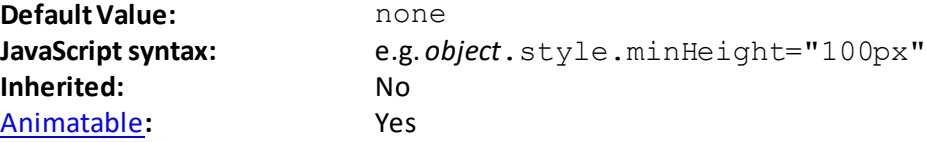

#### **min-width**

[\[CSSPropertyMinWidth\]](http://www.nematrian.com/CSSPropertyMinWidth.aspx)

The [CSS](http://www.nematrian.com/CSSTutorialIntroduction.aspx) (CSS2)  $min-width$  property sets the minimum width an element can become. It overrides th[e width](http://www.nematrian.com/CSSPropertyWidth.aspx) property and the [max-width](http://www.nematrian.com/CSSPropertyMaxWidth.aspx) property.

Valid property values (other tha[n inherit](http://www.nematrian.com/CSSKeywordInherit.aspx) an[d initial](http://www.nematrian.com/CSSKeywordInitial.aspx)) are:

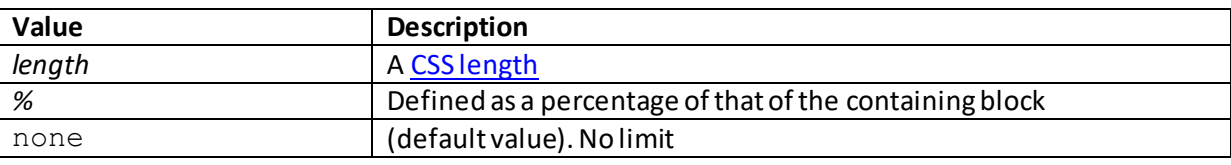

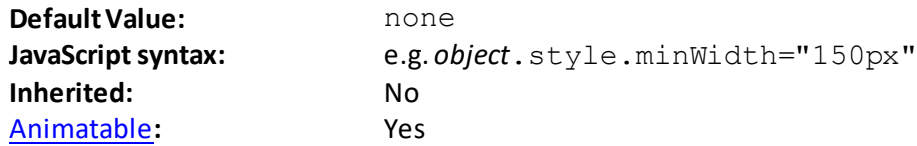

# **nav-down, nav-index, nav-left, nav-right, nav-up**

#### [\[CSSPropertyNav](http://www.nematrian.com/CSSPropertyNav.aspx)]

At the time of writing th[e CSS](http://www.nematrian.com/CSSTutorialIntroduction.aspx) (CSS3) nav-down, nav-index, nav-left, nav-right and nav-up properties appear to be supported by very few browsers, so are not explained further here. They indicate where to navigate to when using the down arrow, left arrow, right arrow and up arrow keys respectively.

The  $\texttt{nav-index}$  property specifies the sequential navigation order (i.e. the 'tabbing order') for an element.

# **opacity**

[\[CSSPropertyOpacity](http://www.nematrian.com/CSSPropertyOpacity.aspx)]

The [CSS](http://www.nematrian.com/CSSTutorialIntroduction.aspx) (CSS3)  $\text{opacity}$  property sets the degree of opacity (transparency) of an element. 0 is completely transparent, 1 is completely non-transparent. Note also sets the transparency of all relevant child elements (if you don't want this to happen then use RGBA colouring).

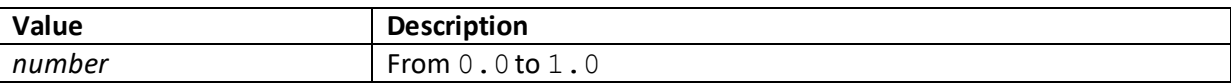

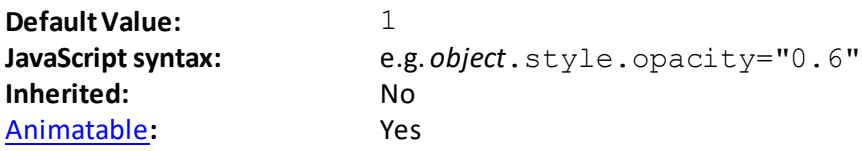

#### **order** [\[CSSPropertyOrder](http://www.nematrian.com/CSSPropertyOrder.aspx)]

The [CSS](http://www.nematrian.com/CSSTutorialIntroduction.aspx) (CSS3) order property indicates the order of a flexible item relative to other flexible items inside the same container.

Valid property values (other tha[n inherit](http://www.nematrian.com/CSSKeywordInherit.aspx) an[d initial](http://www.nematrian.com/CSSKeywordInitial.aspx)) are:

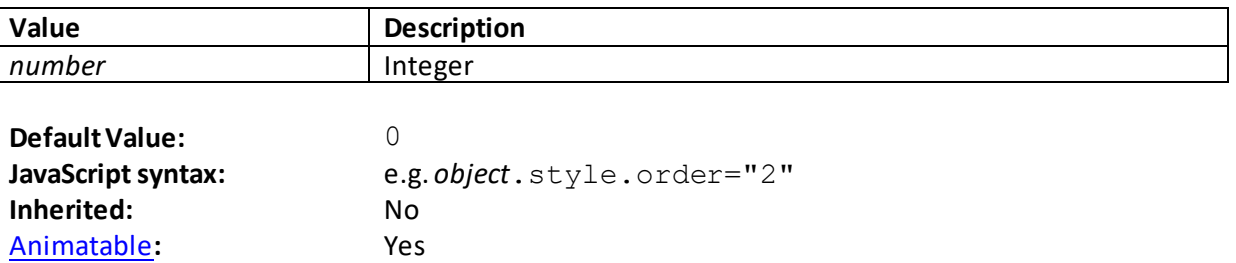

#### **orphans**

[\[CSSPropertyOrphans](http://www.nematrian.com/CSSPropertyOphans.aspx)]

The  $CSS$  (CSS3) orphans property indicates the minimum number of lines of a paragraph that can</u> be left on an old page. It works primarily with paged media, in which content is split into pages.

Valid property values (other tha[n inherit](http://www.nematrian.com/CSSKeywordInherit.aspx) an[d initial](http://www.nematrian.com/CSSKeywordInitial.aspx)) are:

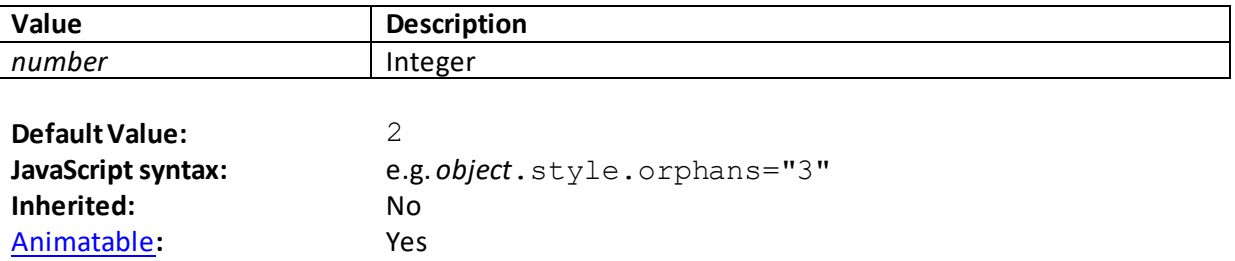

# **outline**

[\[CSSPropertyOutline\]](http://www.nematrian.com/CSSPropertyOutline.aspx)

The [CSS](http://www.nematrian.com/CSSTutorialIntroduction.aspx) (CSS2) outline property is [a shorthand](http://www.nematrian.com/CSSShorthandProperty.aspx) property combining (up to) 3 of the outline properties.

Valid property values (other tha[n inherit](http://www.nematrian.com/CSSKeywordInherit.aspx) an[d initial](http://www.nematrian.com/CSSKeywordInitial.aspx)) are defined by the elements of the shorthand. Shorthand elements (in the order in which they appear):

- [outline-color](http://www.nematrian.com/CSSPropertyOutlineColor.aspx)
- [outline-style](http://www.nematrian.com/CSSPropertyOutlineStyle.aspx)
- [outline-width](http://www.nematrian.com/CSSPropertyOutlineWidth.aspx)

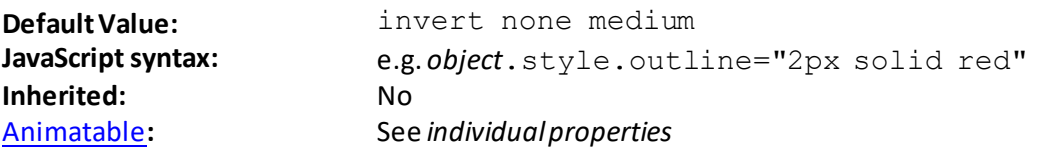

 **outline-color**

[\[CSSPropertyOutlineColor\]](http://www.nematrian.com/CSSPropertyOutlineColor.aspx)

The [CSS](http://www.nematrian.com/CSSTutorialIntroduction.aspx) (CSS2) outline-color property sets the color of the outline of an element (i.e. a line that is drawn around the element, outside its borders, usually to make the element stand out relative to other elements.

Valid property values (other tha[n inherit](http://www.nematrian.com/CSSKeywordInherit.aspx) an[d initial](http://www.nematrian.com/CSSKeywordInitial.aspx)) are:

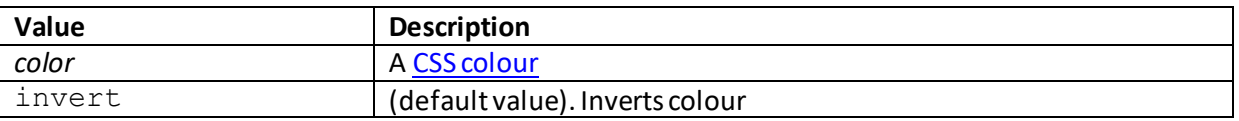

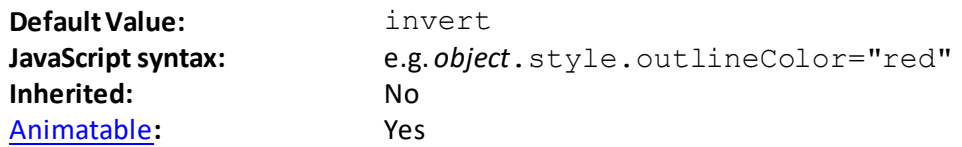

## **outline-offset**

[\[CSSPropertyOutlineOffset](http://www.nematrian.com/CSSPropertyOutlineOffset.aspx)]

The [CSS](http://www.nematrian.com/CSSTutorialIntroduction.aspx) (CSS2) outline-offset property sets the amount of space between an element's outline and the edge or border of the element.

Valid property values (other tha[n inherit](http://www.nematrian.com/CSSKeywordInherit.aspx) an[d initial](http://www.nematrian.com/CSSKeywordInitial.aspx)) are:

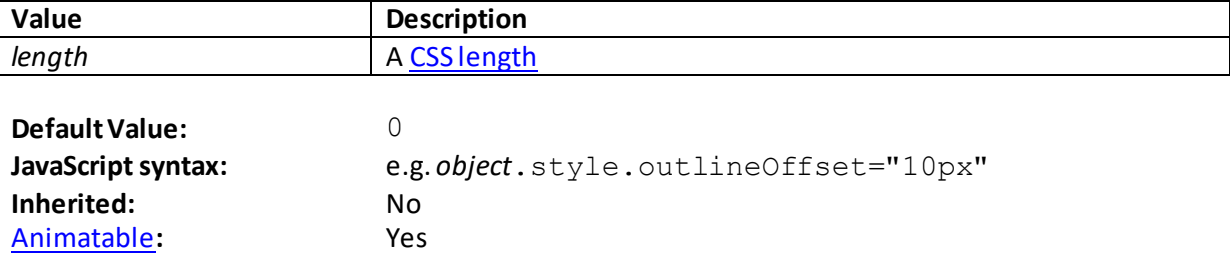

 **outline-style** [\[CSSPropertyOutlineStyle](http://www.nematrian.com/CSSPropertyOutlineStyle.aspx)] The [CSS](http://www.nematrian.com/CSSTutorialIntroduction.aspx) (CSS2) outline-style property specifies the style to be used for the outline of an element.

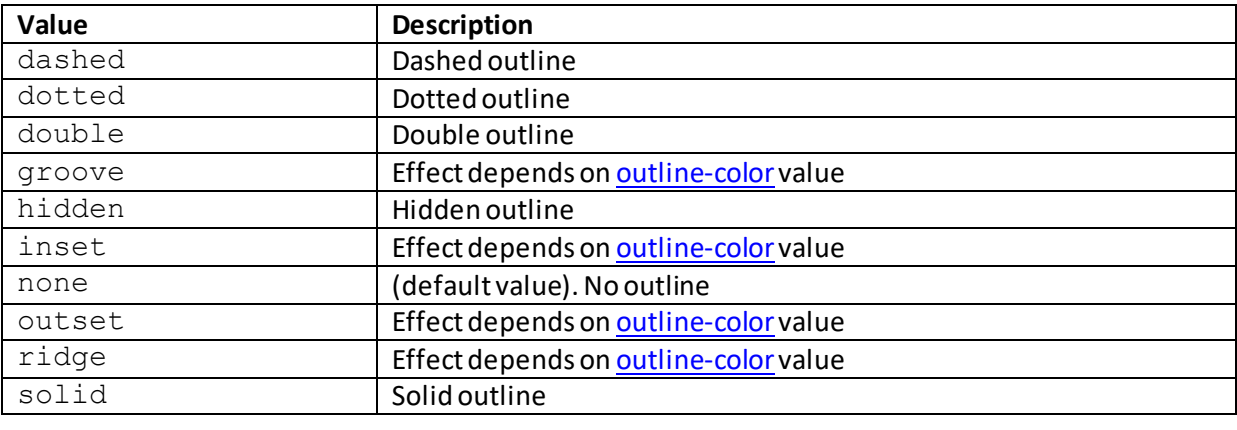

Valid property values (other tha[n inherit](http://www.nematrian.com/CSSKeywordInherit.aspx) an[d initial](http://www.nematrian.com/CSSKeywordInitial.aspx)) are:

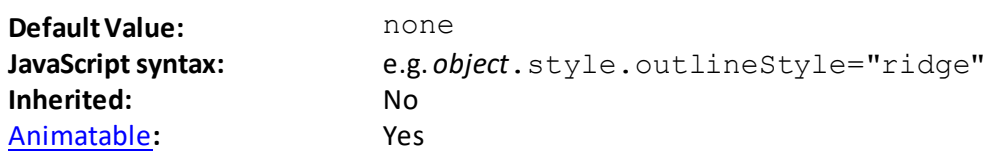

## **outline-width**

[\[CSSPropertyOutlineWidth](http://www.nematrian.com/CSSPropertyOutlineWidth.aspx)]

The [CSS](http://www.nematrian.com/CSSTutorialIntroduction.aspx) (CSS2) outline-width property sets the width of an element's outline (outside the edge or border of the element). Note: an element needs to have an outline (so you need to set the [outline-style](http://www.nematrian.com/CSSPropertyOutlineStyle.aspx) property to something other than none) before the width of the outline can be set.

Valid property values (other tha[n inherit](http://www.nematrian.com/CSSKeywordInherit.aspx) an[d initial](http://www.nematrian.com/CSSKeywordInitial.aspx)) are:

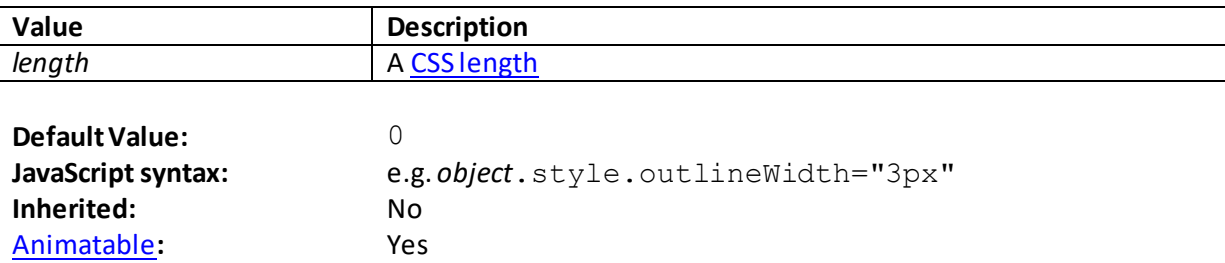

# **overflow**

[\[CSSPropertyOverflow](http://www.nematrian.com/CSSPropertyOverflow.aspx)]

The [CSS](http://www.nematrian.com/CSSTutorialIntroduction.aspx) (CSS2) overflow property indicates what happens when content overflows an element's box.

Valid property values (other tha[n inherit](http://www.nematrian.com/CSSKeywordInherit.aspx) an[d initial](http://www.nematrian.com/CSSKeywordInitial.aspx)) are:

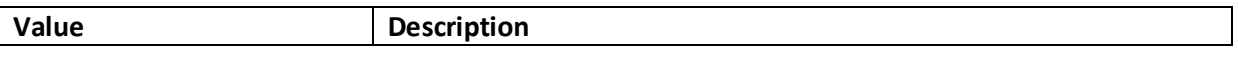

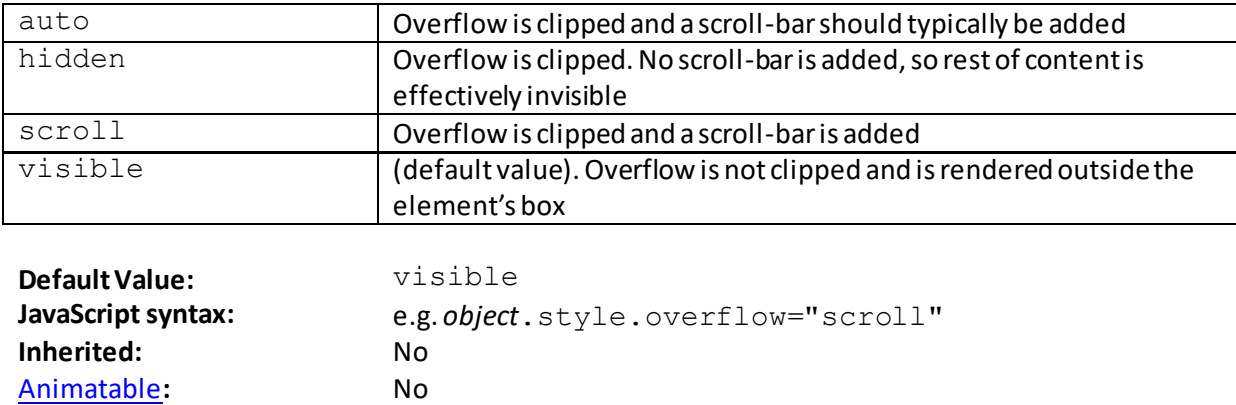

#### **overflow-x**

[\[CSSPropertyOverflowX](http://www.nematrian.com/CSSPropertyOverflowX.aspx)]

The [CSS](http://www.nematrian.com/CSSTutorialIntroduction.aspx) (CSS2) overflow-x property indicates what to with left/right edges of content overflowing an element's box.

Valid property values (other tha[n inherit](http://www.nematrian.com/CSSKeywordInherit.aspx) an[d initial](http://www.nematrian.com/CSSKeywordInitial.aspx)) are:

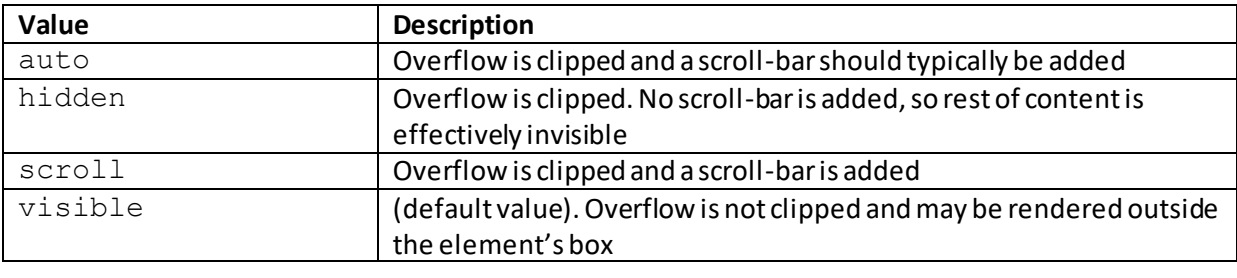

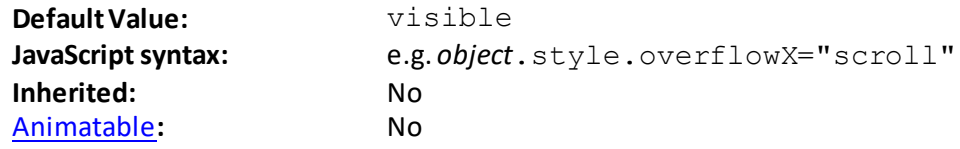

## **overflow-y**

[\[CSSPropertyOverflowY](http://www.nematrian.com/CSSPropertyOverflowY.aspx)]

The [CSS](http://www.nematrian.com/CSSTutorialIntroduction.aspx) (CSS2) overflow-yproperty indicates what to with top/bottom edges of content overflowing an element's box.

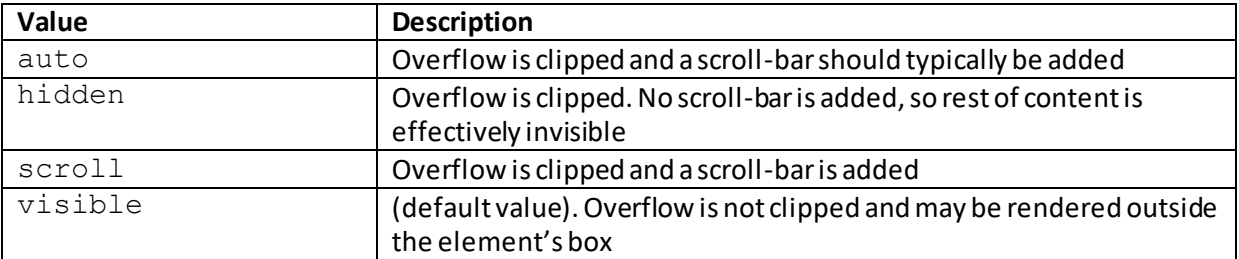

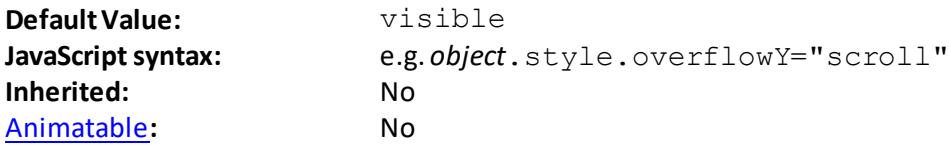

### **padding**

[\[CSSPropertyPadding\]](http://www.nematrian.com/CSSPropertyPadding.aspx)

The [CSS](http://www.nematrian.com/CSSTutorialIntroduction.aspx) (CSS1) padding property is [a shorthand](http://www.nematrian.com/CSSShorthandProperty.aspx) property combining the 4 padding sub-properties. The individual padding widths can be set separately usin[g padding-bottom](http://www.nematrian.com/CSSPropertyPaddingBottom.aspx)[, padding-left](http://www.nematrian.com/CSSPropertyPaddingLeft.aspx)[, padding](http://www.nematrian.com/CSSPropertyPaddingRight.aspx)[right](http://www.nematrian.com/CSSPropertyPaddingRight.aspx) and [padding-top.](http://www.nematrian.com/CSSPropertyPaddingTop.aspx) As with some other aggregate edge properties, up to four parameter values can be supplied (and if more than one is supplied then the properties are applied to individual borders as describe[d here](http://www.nematrian.com/CSSEdgeMultiValueFormat.aspx)).

Valid property values (other tha[n inherit](http://www.nematrian.com/CSSKeywordInherit.aspx) an[d initial](http://www.nematrian.com/CSSKeywordInitial.aspx)) are defined by the elements of the shorthand. Shorthand elements included in the *margin* property are:

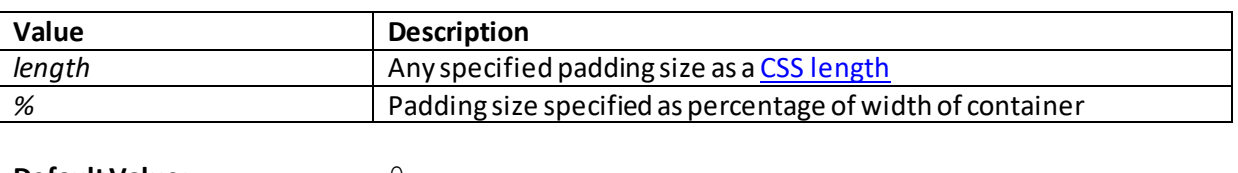

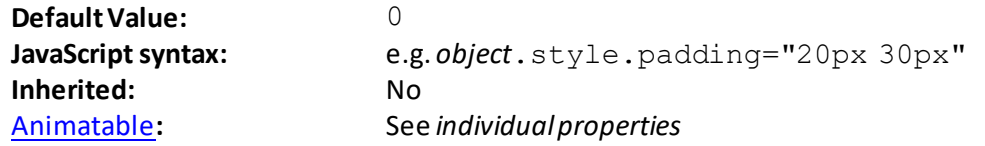

### **padding-bottom**

[\[CSSPropertyPaddingBottom](http://www.nematrian.com/CSSPropertyPaddingBottom.aspx)]

The [CSS](http://www.nematrian.com/CSSTutorialIntroduction.aspx) (CSS1) padding-bottom property sets the width of the bottom padding (space) of an element.

Valid property values (other tha[n inherit](http://www.nematrian.com/CSSKeywordInherit.aspx) an[d initial](http://www.nematrian.com/CSSKeywordInitial.aspx)) are:

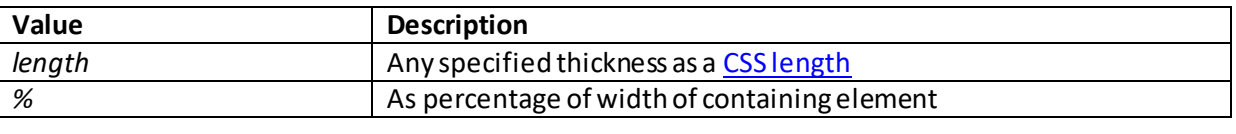

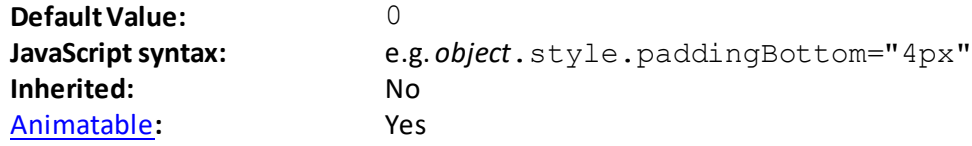

 **padding-left** [\[CSSPropertyPaddingLeft](http://www.nematrian.com/CSSPropertyPaddingLeft.aspx)] The [CSS](http://www.nematrian.com/CSSTutorialIntroduction.aspx) (CSS1) padding-left property sets the width of the left padding (space) of an element.

Valid property values (other tha[n inherit](http://www.nematrian.com/CSSKeywordInherit.aspx) an[d initial](http://www.nematrian.com/CSSKeywordInitial.aspx)) are:

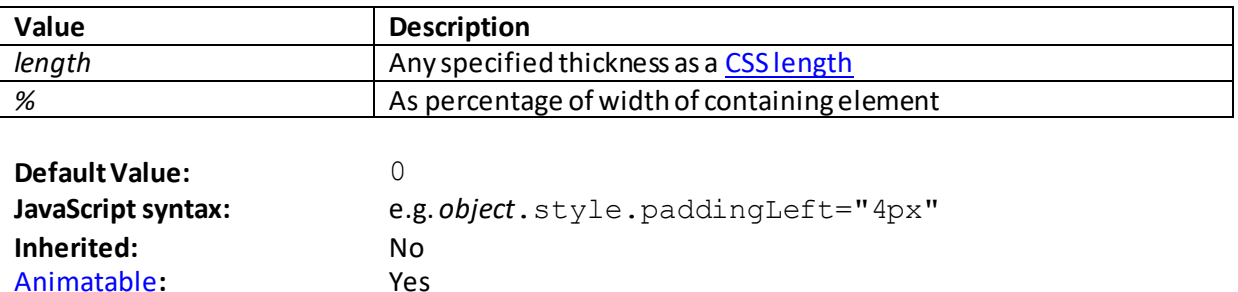

## **padding-right**

[Animatable](http://www.nematrian.com/CSSAnimatableProperties.aspx):

[\[CSSPropertyPaddingRight](http://www.nematrian.com/CSSPropertyPaddingRight.aspx)]

The [CSS](http://www.nematrian.com/CSSTutorialIntroduction.aspx) (CSS1) padding-right property sets the width of the right padding (space) of an element.

Valid property values (other tha[n inherit](http://www.nematrian.com/CSSKeywordInherit.aspx) an[d initial](http://www.nematrian.com/CSSKeywordInitial.aspx)) are:

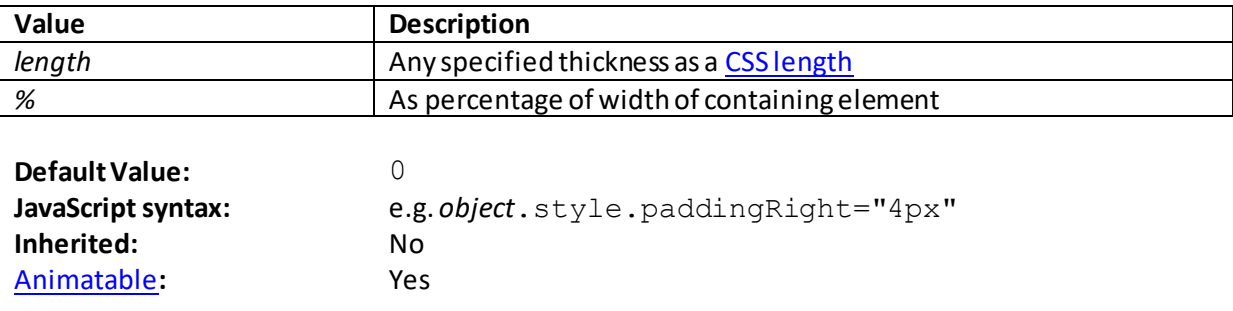

## **padding-top**

[\[CSSPropertyPaddingTop](http://www.nematrian.com/CSSPropertyPaddingTop.aspx)]

The  $CSS$  (CSS1) padding-top property sets the width of the top padding (space) of an element.</u>

Valid property values (other tha[n inherit](http://www.nematrian.com/CSSKeywordInherit.aspx) an[d initial](http://www.nematrian.com/CSSKeywordInitial.aspx)) are:

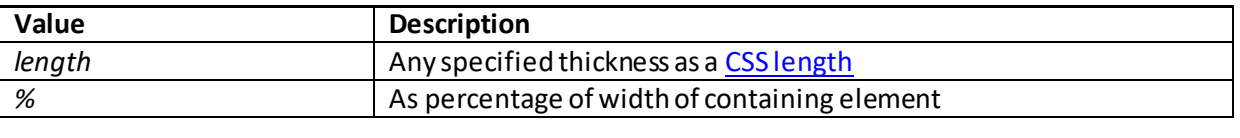

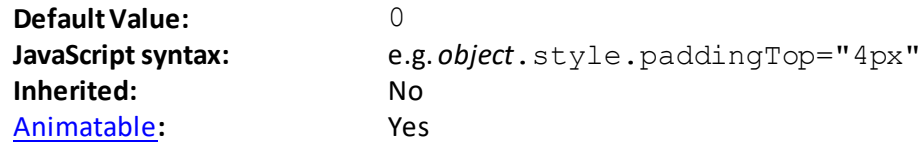

# **page-break-after**

[\[CSSPropertyPageBreakAfter\]](http://www.nematrian.com/CSSPropertyPageBreakAfter.aspx)

The [CSS](http://www.nematrian.com/CSSTutorialIntroduction.aspx) (CSS2) page-break-after property specifies whether a page break should occur after an element. It cannot be used on an empt[y <div>](http://www.nematrian.com/HTMLElementDiv.aspx) element or on absolutely positioned elements.

Valid property values (other tha[n inherit](http://www.nematrian.com/CSSKeywordInherit.aspx) an[d initial](http://www.nematrian.com/CSSKeywordInitial.aspx)) are:

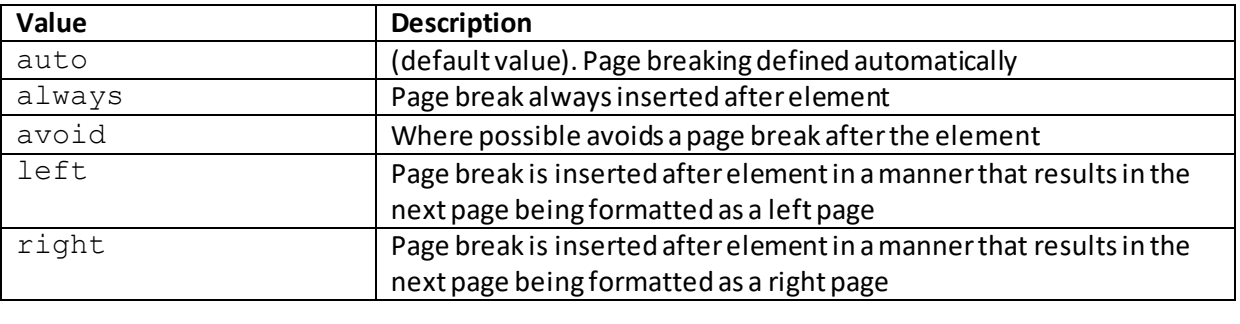

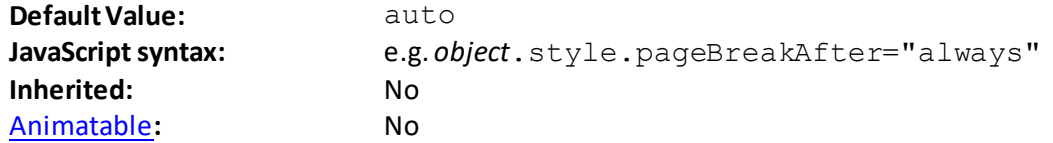

### **page-break-before**

[\[CSSPropertyPageBreakBefore](http://www.nematrian.com/CSSPropertyPageBreakBefore.aspx)]

The [CSS](http://www.nematrian.com/CSSTutorialIntroduction.aspx) (CSS2) page-break-before property specifies whether a page break should occur before an element. It cannot be used on an empt[y <div>](http://www.nematrian.com/HTMLElementDiv.aspx)element or on absolutely positioned elements.

Valid property values (other tha[n inherit](http://www.nematrian.com/CSSKeywordInherit.aspx) an[d initial](http://www.nematrian.com/CSSKeywordInitial.aspx)) are:

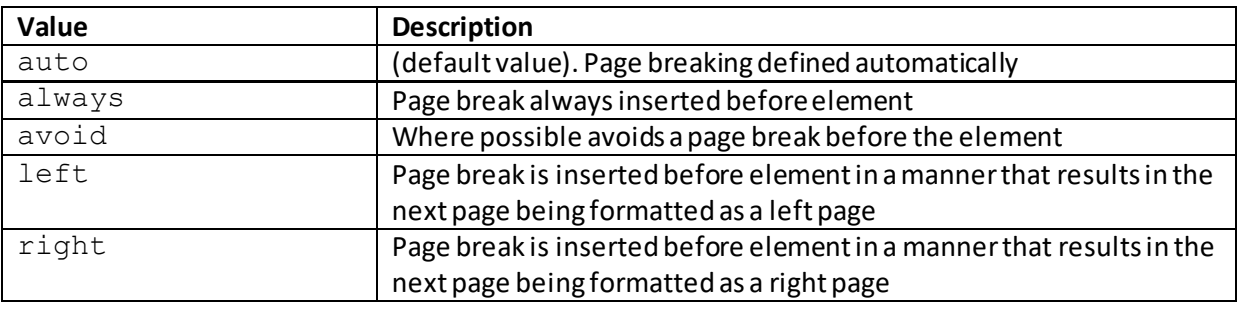

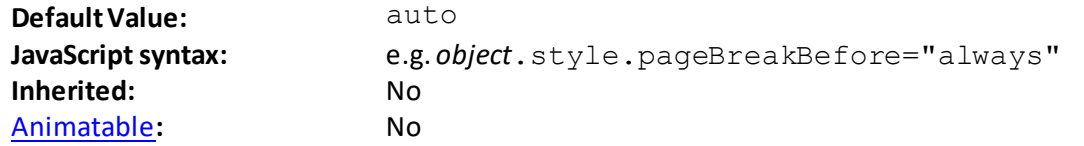

## **page-break-inside**

[\[CSSPropertyPageBreakInside](http://www.nematrian.com/CSSPropertyPageBreakInside.aspx)]

The [CSS](http://www.nematrian.com/CSSTutorialIntroduction.aspx) (CSS2) page-break-inside property specifies whether a page break is allowed inside an element. It cannot be used on absolutely positioned elements.

Valid property values (other tha[n inherit](http://www.nematrian.com/CSSKeywordInherit.aspx) an[d initial](http://www.nematrian.com/CSSKeywordInitial.aspx)) are:

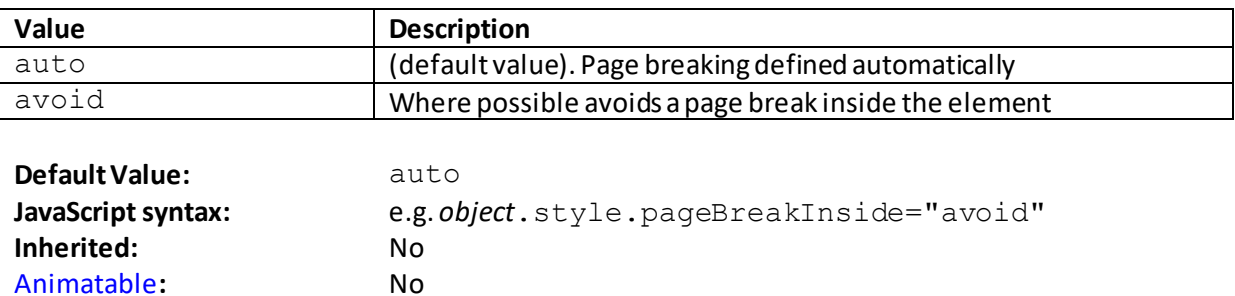

#### **perspective**

[\[CSSPropertyPerspective\]](http://www.nematrian.com/CSSPropertyPerspective.aspx)

The [CSS](http://www.nematrian.com/CSSTutorialIntroduction.aspx) (CSS3)  $perspective$  property indicates how far a 3D element is notionally placed behind the screen. The property applies to the child elements not the original element itself to which this property is attached.

Valid property values (other tha[n inherit](http://www.nematrian.com/CSSKeywordInherit.aspx) an[d initial](http://www.nematrian.com/CSSKeywordInitial.aspx)) are:

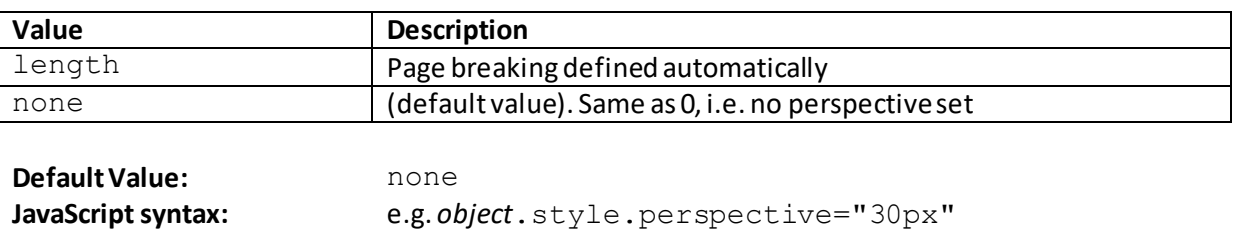

#### **perspective-origin**

[\[CSSPropertyPerspectiveOrigin\]](http://www.nematrian.com/CSSPropertyPerspectiveOrigin.aspx)

**Inherited:** No [Animatable](http://www.nematrian.com/CSSAnimatableProperties.aspx)**:** Yes

The [CSS](http://www.nematrian.com/CSSTutorialIntroduction.aspx) (CSS3) perspective-origin property indicates where a 3D element is notionally placed, based on the *x*-axis and *y*-axis. The property applies to the child elements not the original element itself to which this property is attached. It needs to be used in conjunction with the [perspective](http://www.nematrian.com/CSSPropertyPerspective.aspx) property and only affects 3D transformed elements.

Valid property values (other tha[n inherit](http://www.nematrian.com/CSSKeywordInherit.aspx) an[d initial](http://www.nematrian.com/CSSKeywordInitial.aspx)) are:

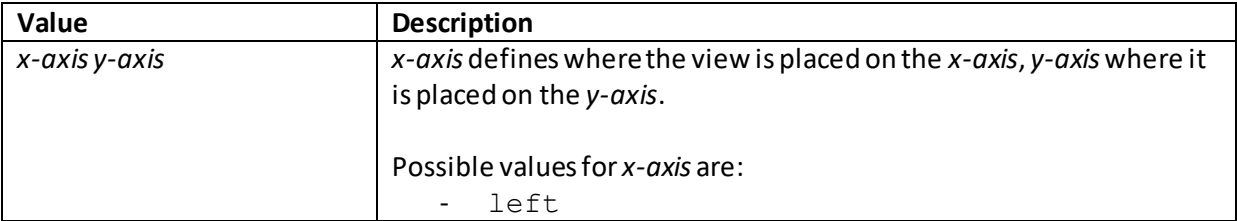

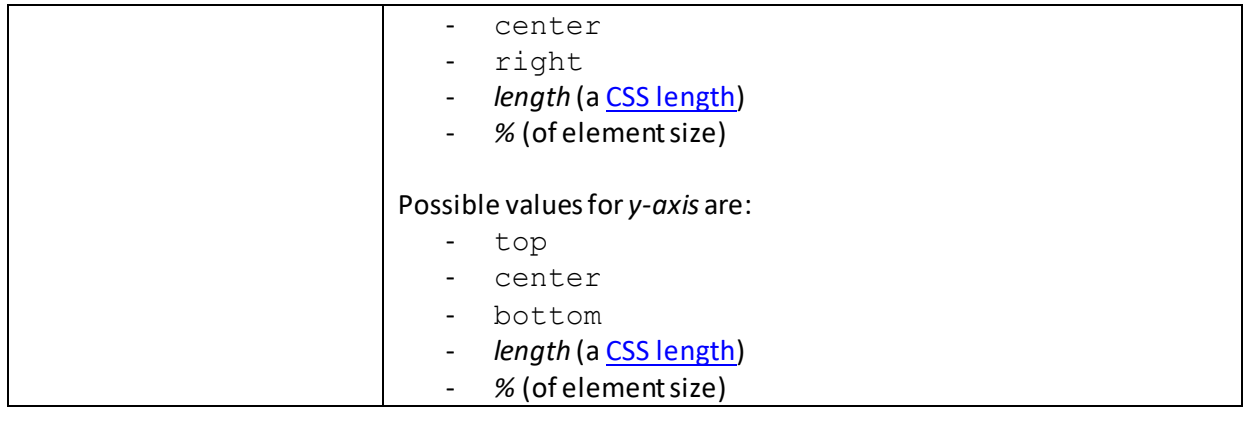

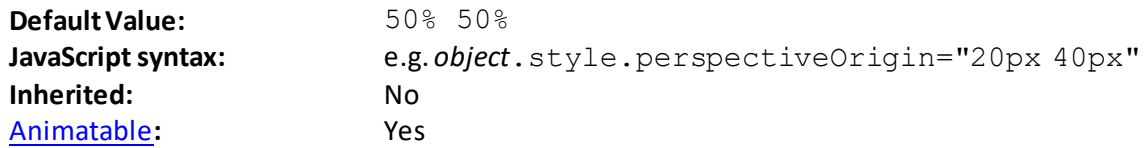

# **position**

[\[CSSPropertyPosition\]](http://www.nematrian.com/CSSPropertyPosition.aspx)

The [CSS](http://www.nematrian.com/CSSTutorialIntroduction.aspx) (CSS2) position property indicates how an element should be positioned.

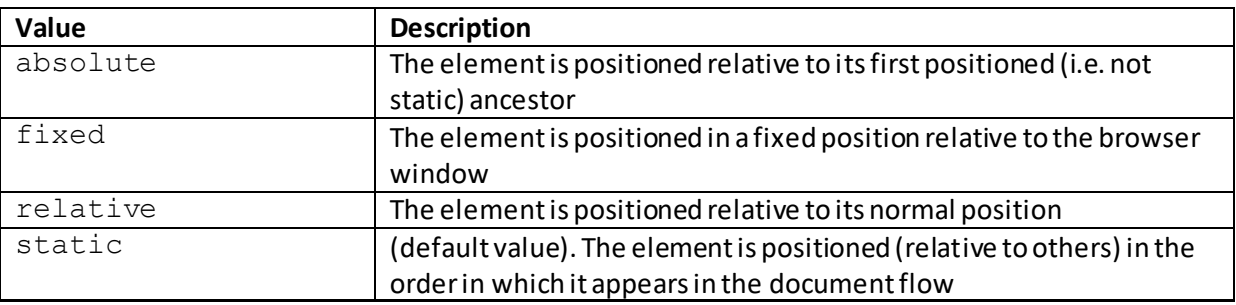

Valid property values (other tha[n inherit](http://www.nematrian.com/CSSKeywordInherit.aspx) an[d initial](http://www.nematrian.com/CSSKeywordInitial.aspx)) are:

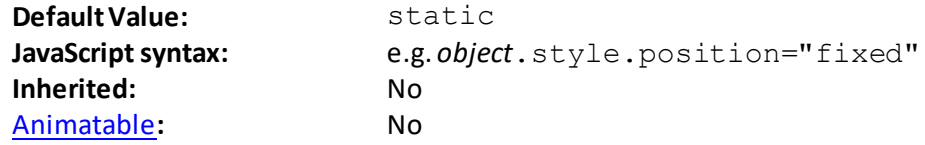

## **quotes** [\[CSSPropertyQuotes](http://www.nematrian.com/CSSPropertyQuotes.aspx)]

The [CSS](http://www.nematrian.com/CSSTutorialIntroduction.aspx) (CSS2) quotes property indicates how quotation marks should be rendered in the text of an element.

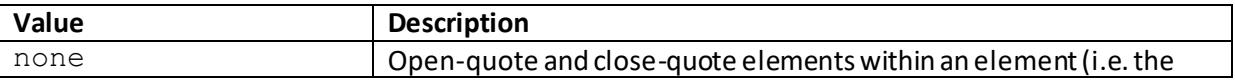

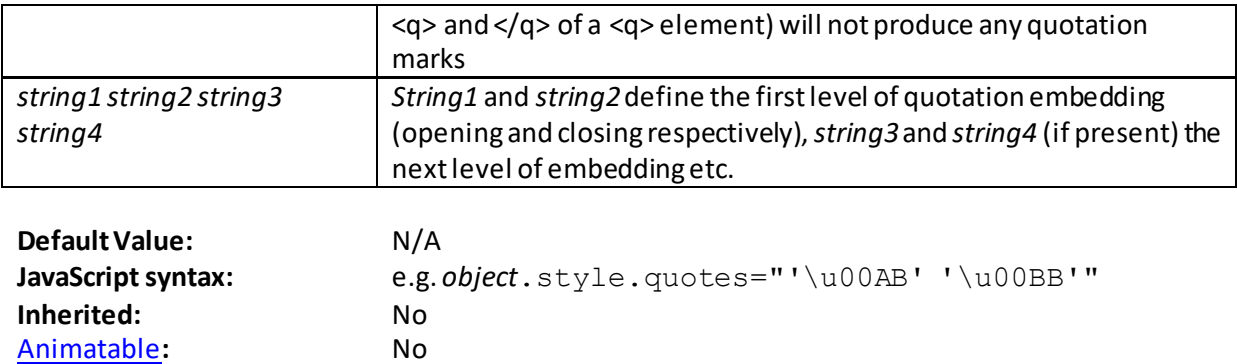

Common quotation mark characters include:

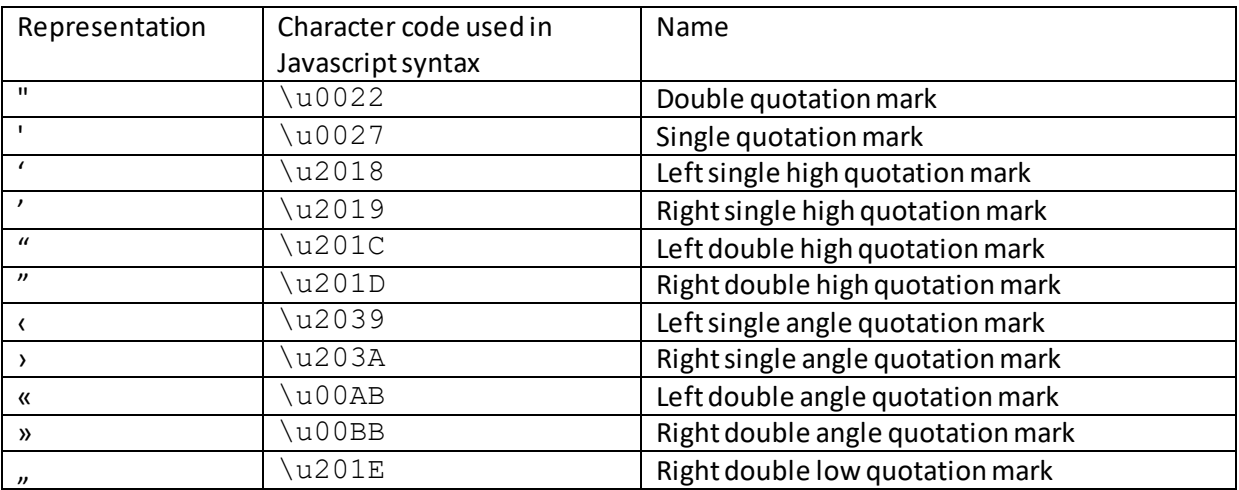

# **resize**

[\[CSSPropertyResize\]](http://www.nematrian.com/CSSPropertyResize.aspx)

The  $CSS$  (CSS3)  $resize$  property indicates whether an element can be resized by the user. Some</u> major browsers do not support this property.

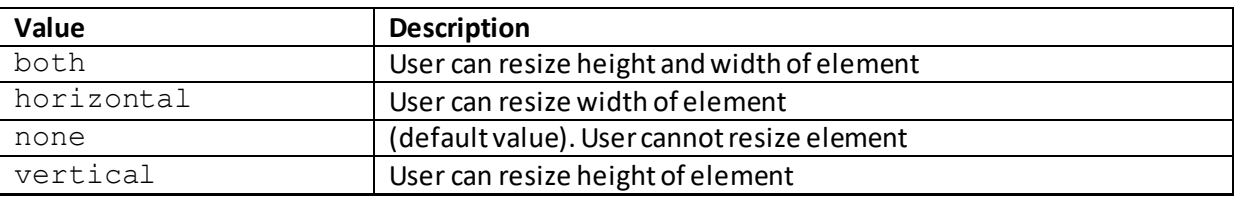

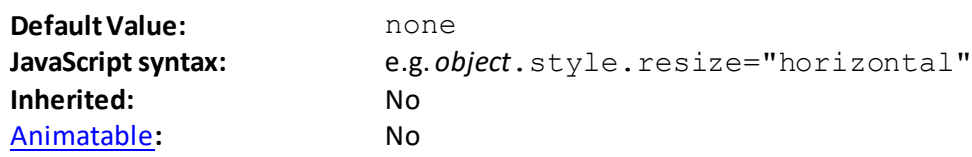

The [CSS](http://www.nematrian.com/CSSTutorialIntroduction.aspx) (CSS2)  $right$  property sets, for absolutely positioned elements, the right edge of an element relative to the corresponding edge of its nearest positioned ancestor. If such an element has no positioned ancestors then it uses the document body and moves along with page scrolling. A 'positioned' element is one whose position is anything other than static.

Valid property values (other tha[n inherit](http://www.nematrian.com/CSSKeywordInherit.aspx) an[d initial](http://www.nematrian.com/CSSKeywordInitial.aspx)) are:

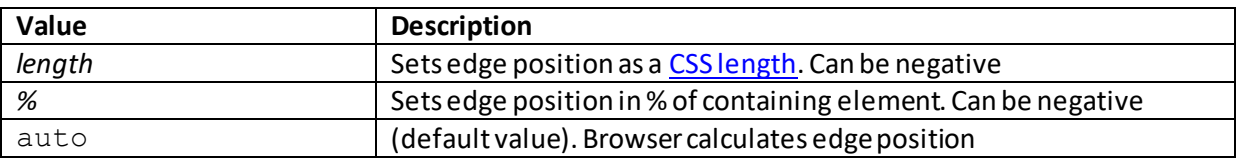

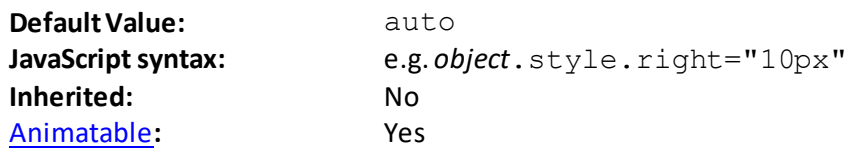

## **tab-size**

[\[CSSPropertyTabSize](http://www.nematrian.com/CSSPropertyTabSize.aspx)]

The [CSS](http://www.nematrian.com/CSSTutorialIntroduction.aspx) (CSS3)  $\tan - s$  i ze property indicates size (length) of space used for the tab character.

Valid property values (other tha[n inherit](http://www.nematrian.com/CSSKeywordInherit.aspx) an[d initial](http://www.nematrian.com/CSSKeywordInitial.aspx)) are:

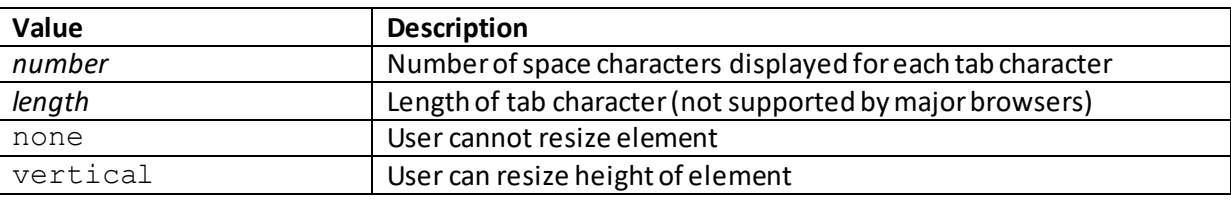

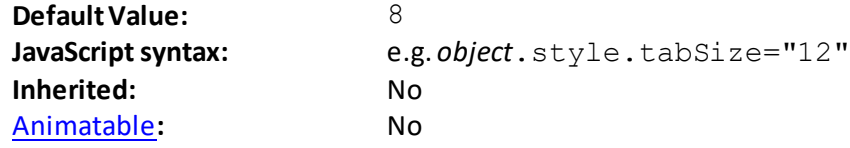

### **table-layout**

[\[CSSPropertyTableLayout](http://www.nematrian.com/CSSPropertyTableLayout.aspx)]

The [CSS](http://www.nematrian.com/CSSTutorialIntroduction.aspx) (CSS2)  $table$ -layout property indicates the algorithm used to define the table layout.

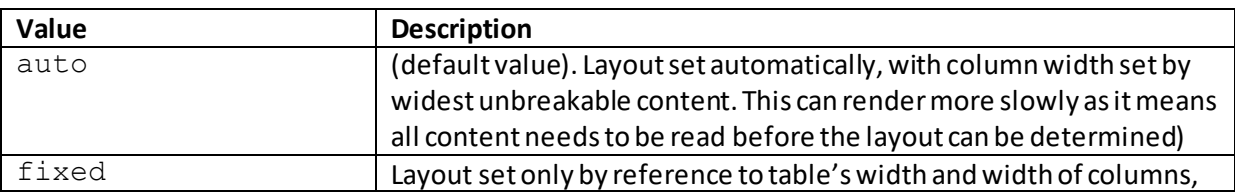

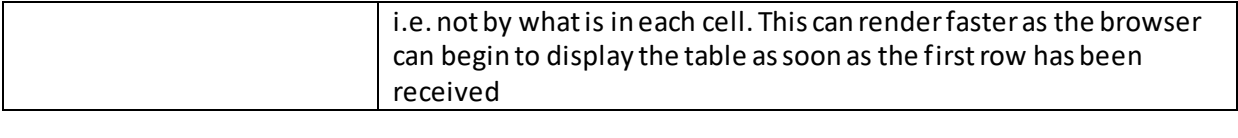

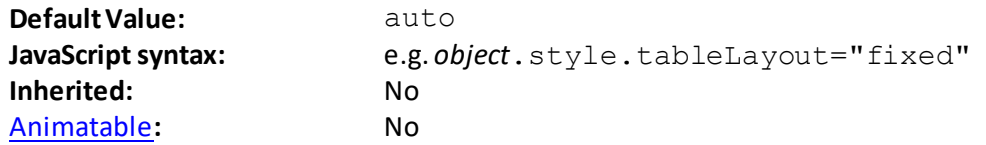

# **text-align**

[\[CSSPropertyTextAlign](http://www.nematrian.com/CSSPropertyTextAlign.aspx)]

The  $CSS$  (CSS1)  $text-align property indicates how text in an element should be aligned.$ 

Valid property values (other tha[n inherit](http://www.nematrian.com/CSSKeywordInherit.aspx) an[d initial](http://www.nematrian.com/CSSKeywordInitial.aspx)) are:

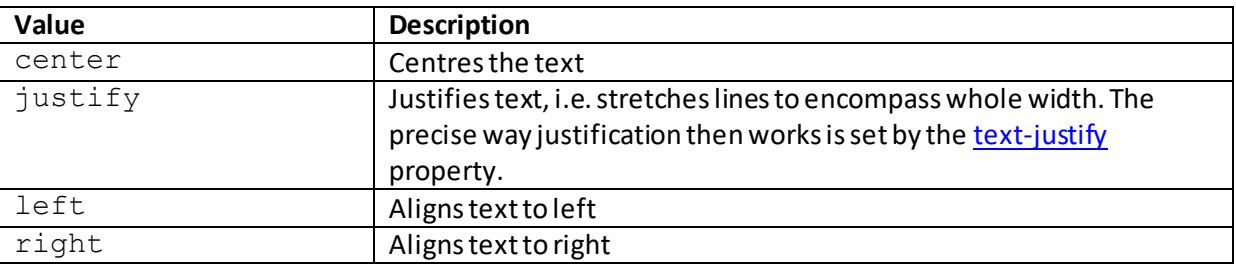

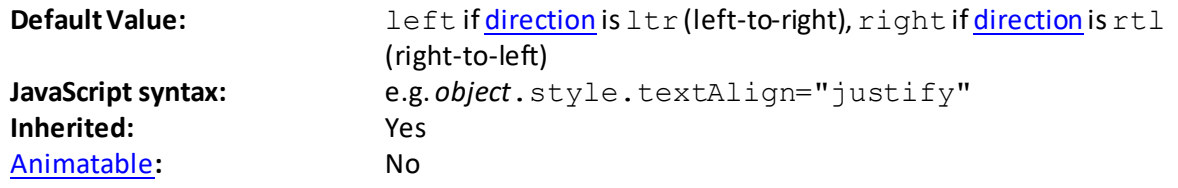

## **text-align-last**

[\[CSSPropertyTextAlignLast](http://www.nematrian.com/CSSPropertyTextAlignLast.aspx)]

The  $CSS$  (CSS3) text-align-last property indicates how the last line of text in an element</u> should be aligned.

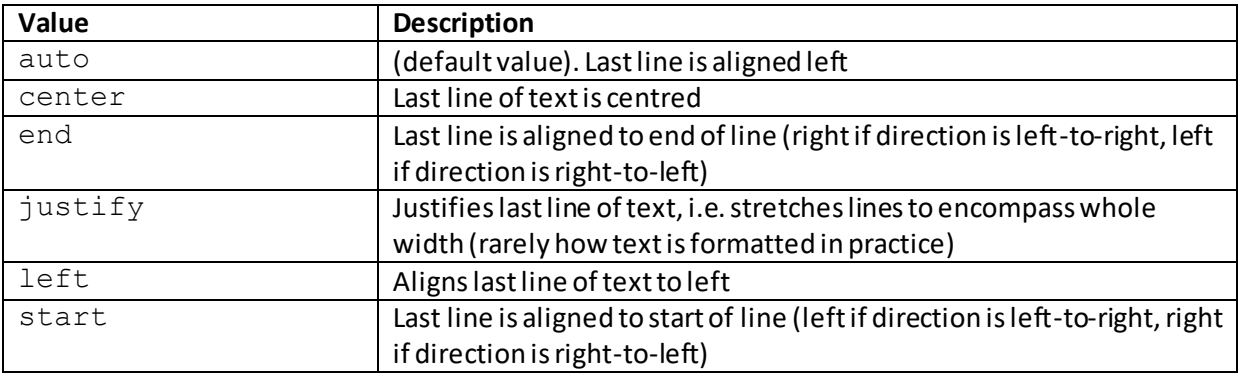

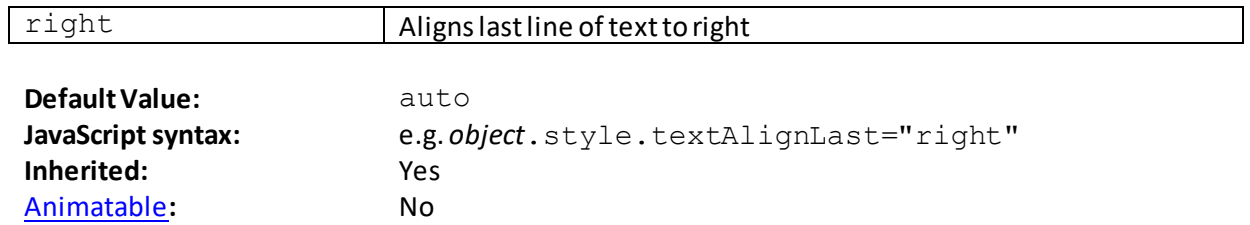

### **text-decoration**

[\[CSSPropertyTextDecoration](http://www.nematrian.com/CSSPropertyTextDecoration.aspx)]

The [CSS](http://www.nematrian.com/CSSTutorialIntroduction.aspx) (CSS1)  $text$ cext-decoration property indicates the 'decoration' (e.g. underlining) added to text. Note in CSS3 the *text-decoration* property is supposed to be a shorthand property covering [text-decoration-line](http://www.nematrian.com/CSSPropertyTextDecorationLine.aspx)[, text-decoration-color](http://www.nematrian.com/CSSPropertyTextDecorationColor.aspx) an[d text-decoration-style](http://www.nematrian.com/CSSPropertyTextDecorationStyle.aspx)but at the time of writing this interpretation was not supported by major browsers.

Valid property values (other tha[n inherit](http://www.nematrian.com/CSSKeywordInherit.aspx) an[d initial](http://www.nematrian.com/CSSKeywordInitial.aspx)) are:

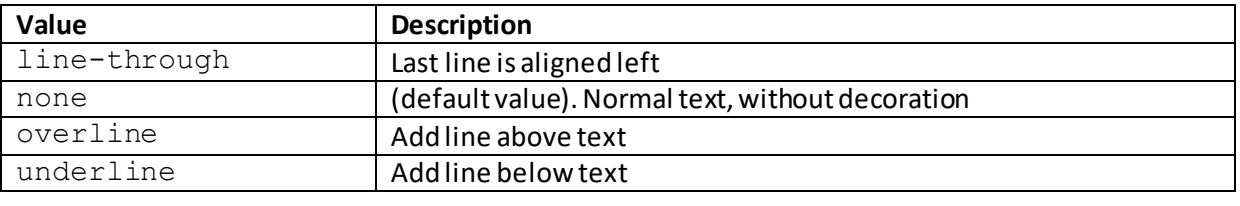

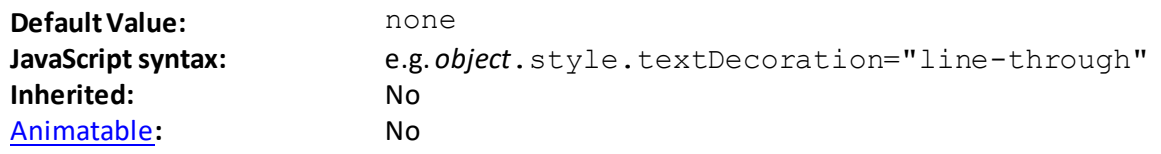

#### **text-decoration-color**

[\[CSSPropertyTextDecorationColor](http://www.nematrian.com/CSSPropertyTextDecorationColor.aspx)]

The [CSS](http://www.nematrian.com/CSSTutorialIntroduction.aspx) (CSS3) text-decoration-color property indicates the colour of the text decoration added to a given piece of text. For this property to have an effect, a visibl[e text-decoration](http://www.nematrian.com/CSSPropertyTextDecoration.aspx) needs to have been applied to the text.

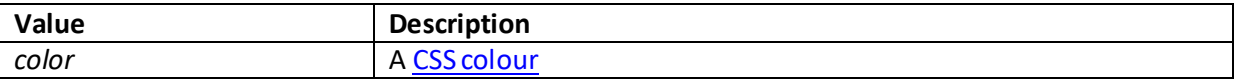

| Default Value:     | Colour of text                             |
|--------------------|--------------------------------------------|
| JavaScript syntax: | e.g.object.style.textDecorationColor="red" |
| Inherited:         | N٥                                         |
| Animatable:        | Yes                                        |

**text-decoration-line** [\[CSSPropertyTextDecorationLine](http://www.nematrian.com/CSSPropertyTextDecorationLine.aspx)]

The [CSS](http://www.nematrian.com/CSSTutorialIntroduction.aspx) (CSS3) text-decoration-line property indicates the type of line of the text decoration added to a given piece of text. For this property to have an effect, a visibl[e text](http://www.nematrian.com/CSSPropertyTextDecoration.aspx)[decoration](http://www.nematrian.com/CSSPropertyTextDecoration.aspx) needs to have been applied to the text. Multiple values can be combined (e.g. underline and overline)

Valid property values (other tha[n inherit](http://www.nematrian.com/CSSKeywordInherit.aspx) an[d initial](http://www.nematrian.com/CSSKeywordInitial.aspx))are:

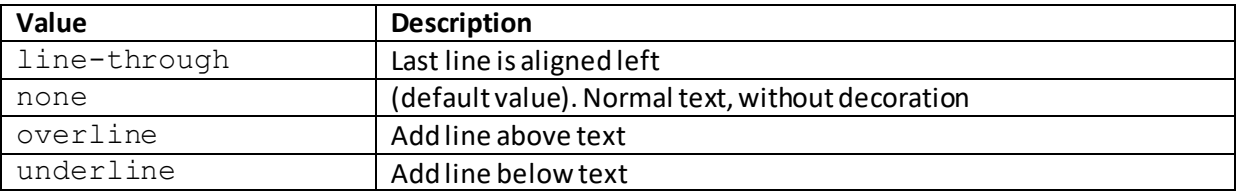

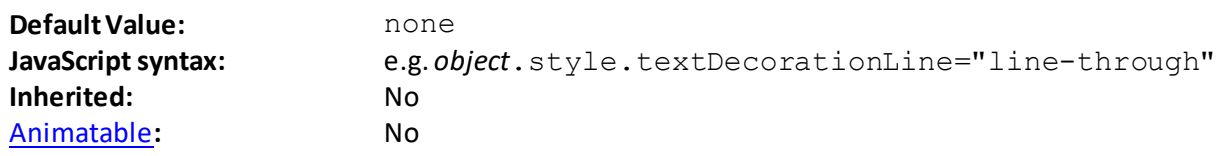

#### **text-decoration-style**

[\[CSSPropertyTextDecorationStyle](http://www.nematrian.com/CSSPropertyTextDecorationStyle.aspx)]

The [CSS](http://www.nematrian.com/CSSTutorialIntroduction.aspx) (CSS3)  $text$ -decoration-style property indicates the style of any line in any visible text decoration added to a given piece of text. For this property to have an effect, a visibl[e text](http://www.nematrian.com/CSSPropertyTextDecoration.aspx)[decoration](http://www.nematrian.com/CSSPropertyTextDecoration.aspx) needs to have been applied to the text.

Valid property values (other tha[n inherit](http://www.nematrian.com/CSSKeywordInherit.aspx) an[d initial](http://www.nematrian.com/CSSKeywordInitial.aspx)) are:

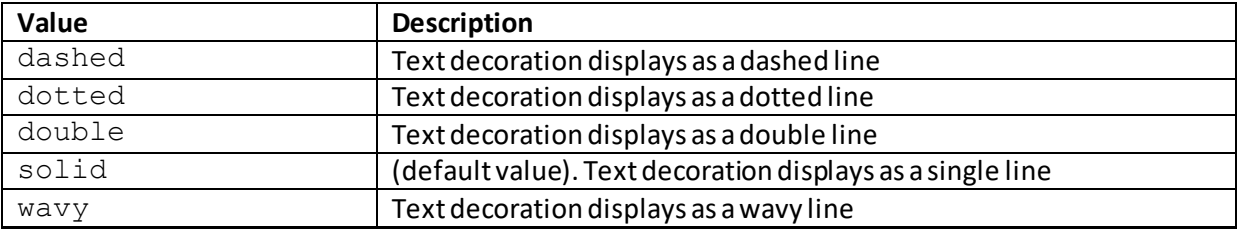

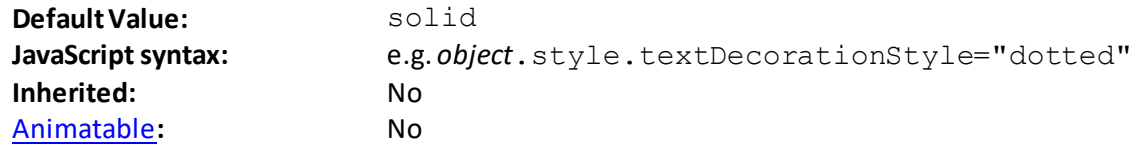

#### **text-indent**

[\[CSSPropertyTextIndent](http://www.nematrian.com/CSSPropertyTextIndent.aspx)]

The [CSS](http://www.nematrian.com/CSSTutorialIntroduction.aspx) (CSS1)  $text -$  indent property determines the indentation applied to the first line of text in an element. Negative values are allowed (making it possible in effect to indent all but the first line, if the element is sized appropriately).

Valid property values (other tha[n inherit](http://www.nematrian.com/CSSKeywordInherit.aspx) an[d initial](http://www.nematrian.com/CSSKeywordInitial.aspx)) are:

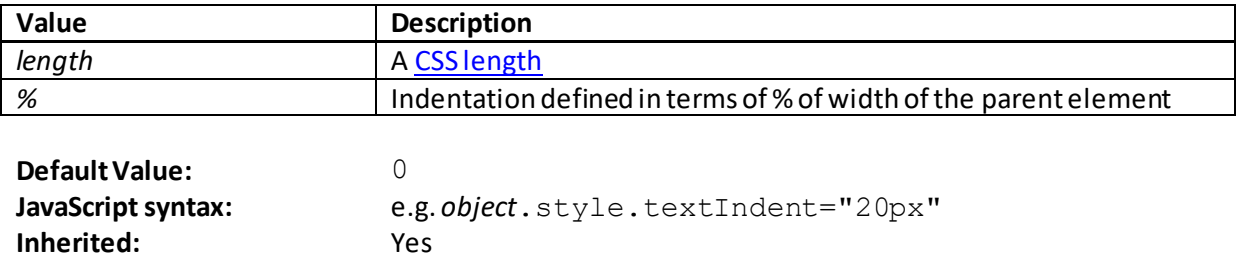

## **text-justify**

[\[CSSPropertyTextJustify](http://www.nematrian.com/CSSPropertyTextJustify.aspx)]

[Animatable](http://www.nematrian.com/CSSAnimatableProperties.aspx)**:** Yes

The [CSS](http://www.nematrian.com/CSSTutorialIntroduction.aspx) (CSS3) text-justify property indicates how text is justified when th[e text-align](http://www.nematrian.com/CSSPropertyTextAlign.aspx) property has been set to justify.

Valid property values (other tha[n inherit](http://www.nematrian.com/CSSKeywordInherit.aspx) an[d initial](http://www.nematrian.com/CSSKeywordInitial.aspx)) are:

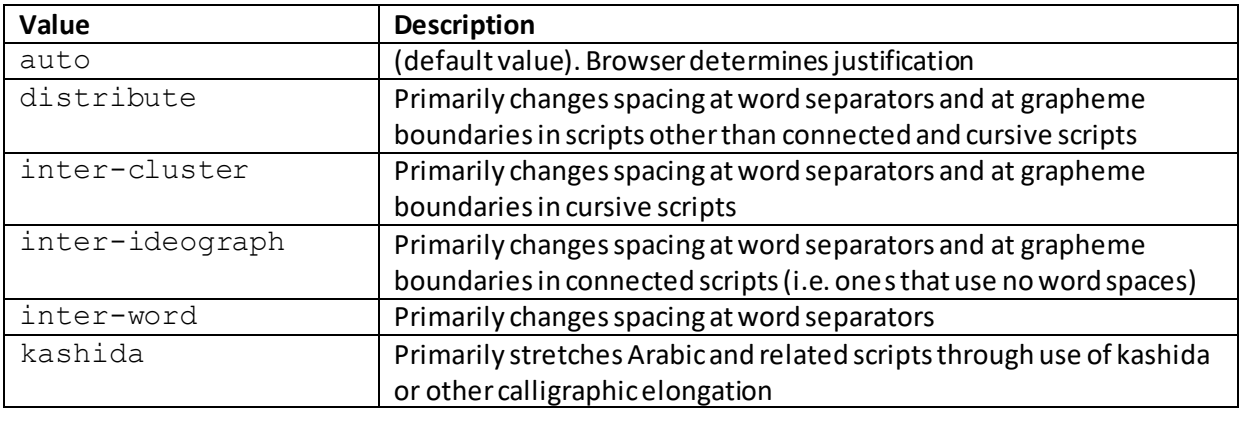

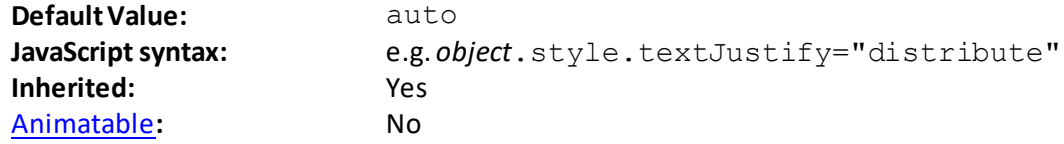

### **text-overflow**

[\[CSSPropertyTextOverflow](http://www.nematrian.com/CSSPropertyTextOverflow.aspx)]

The [CSS](http://www.nematrian.com/CSSTutorialIntroduction.aspx) (CSS3) text-overflow property indicates how text that has overflowed is rendered by the browser.

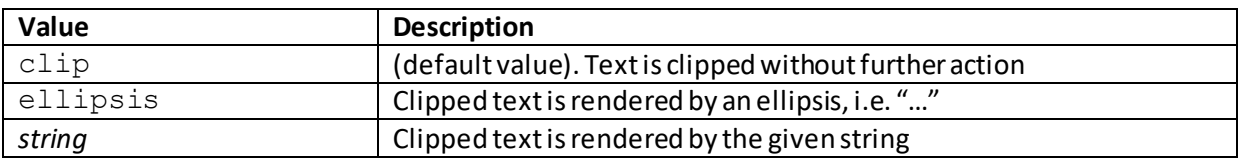

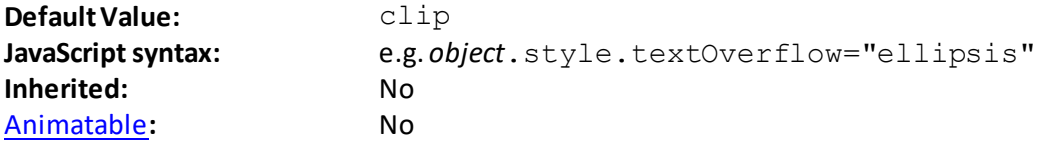

## **text-shadow**

[\[CSSPropertyTextShadow](http://www.nematrian.com/CSSPropertyTextShadow.aspx)]

The [CSS](http://www.nematrian.com/CSSTutorialIntroduction.aspx) (CSS3) text-shadow property indicates what shadow should be added to text. To add more than one shadow, the property should be set to a comma-separated list of shadows.

Valid property values (other tha[n inherit](http://www.nematrian.com/CSSKeywordInherit.aspx) an[d initial](http://www.nematrian.com/CSSKeywordInitial.aspx)) are:

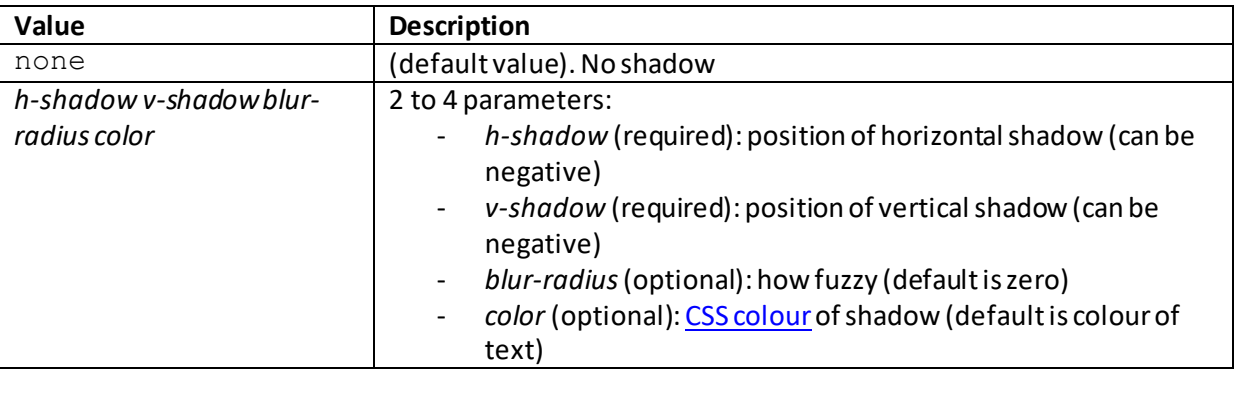

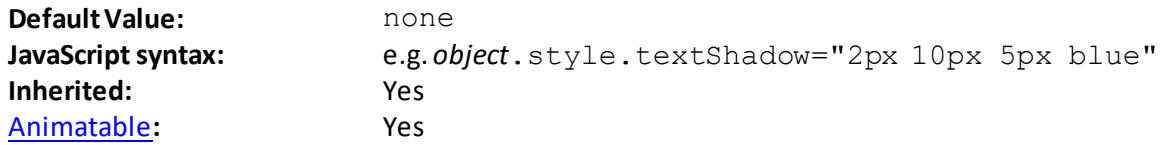

## **text-transform**

[\[CSSPropertyTextTransform](http://www.nematrian.com/CSSPropertyTextTransform.aspx)]

The [CSS](http://www.nematrian.com/CSSTutorialIntroduction.aspx) (CSS1) text-transform property specifies the capitalisation the browser should use for text.

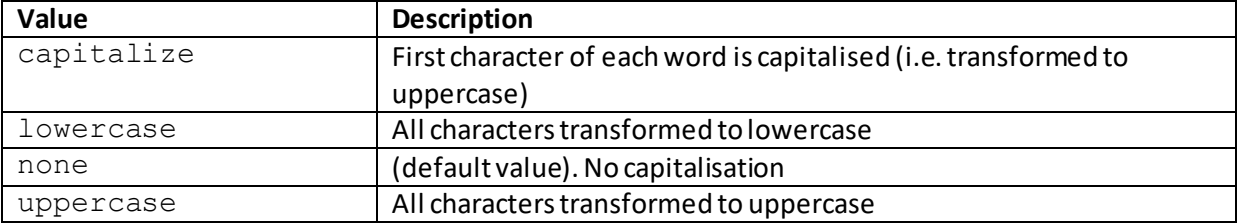

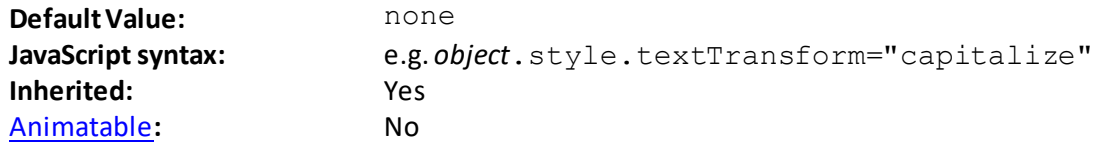

## **top** [\[CSSPropertyTop](http://www.nematrian.com/CSSPropertyTop.aspx)]

The [CSS](http://www.nematrian.com/CSSTutorialIntroduction.aspx) (CSS2)  $top$  property sets, for absolutely positioned elements, the top edge of an element relative to the corresponding edge of its nearest positioned ancestor. If such an element has no positioned ancestors then it uses the document body and moves along with the page scrolling. A 'positioned' element is one whose position is anything other than static.

Valid property values (other tha[n inherit](http://www.nematrian.com/CSSKeywordInherit.aspx) an[d initial](http://www.nematrian.com/CSSKeywordInitial.aspx)) are:

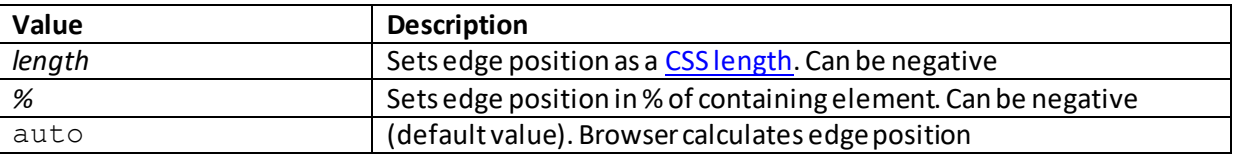

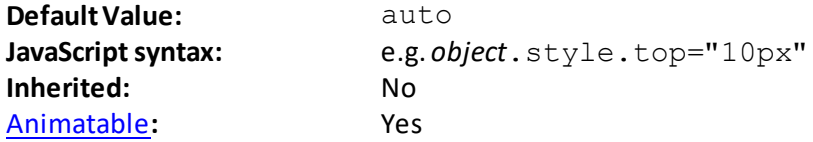

## **transform**

[\[CSSPropertyTransform](http://www.nematrian.com/CSSPropertyTransform.aspx)]

The [CSS](http://www.nematrian.com/CSSTutorialIntroduction.aspx) (CSS3) transform property applies a 2D or a 3D transformation to an element, e.g. rotate, scale, skew transform or translate (move) an element.

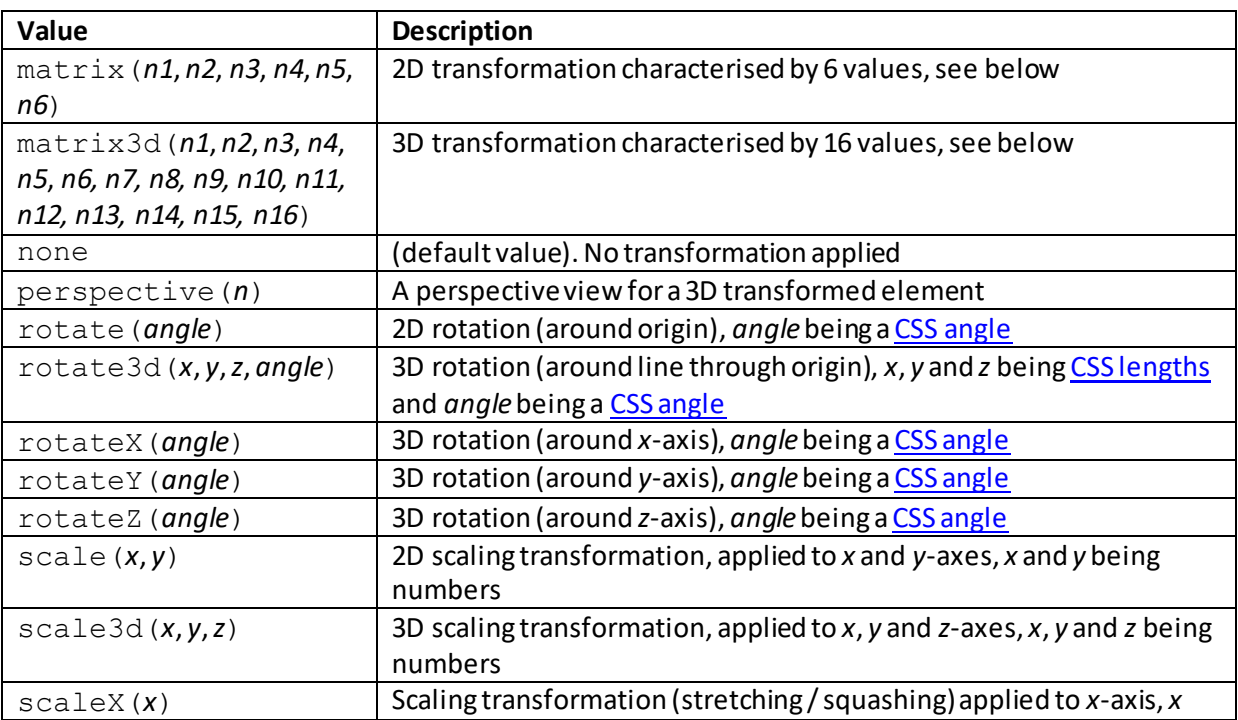

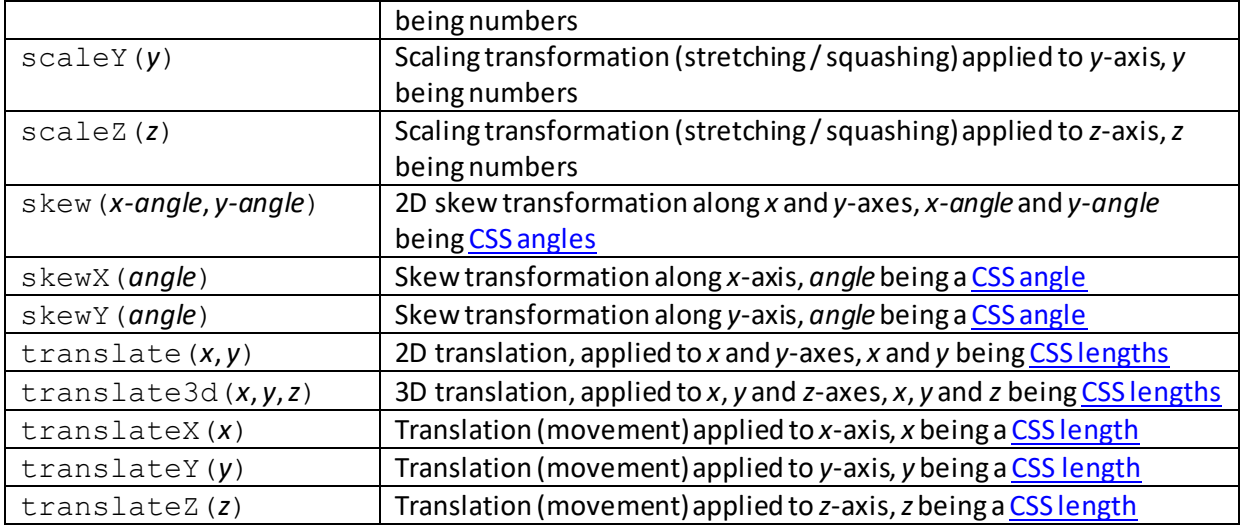

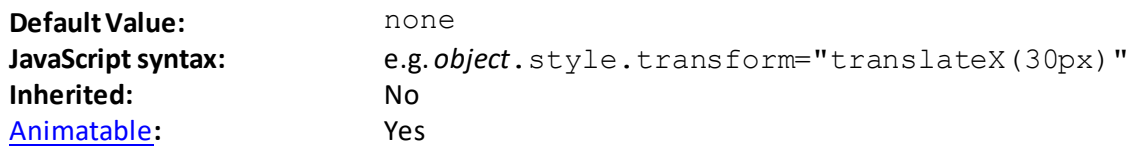

#### **2D transformations**

There are 6 types of 2D transformations: translate(), rotate(), scale(), skewX(), skewY() and matrix(). These have the following characteristics:

- translate(): moves an element from its current position along the *x* and *y*-axes, but doesn't otherwise change its shape or size
- rotate(): rotates an element clockwise (positive) or counter-clockwise (negative), e.g. rotate(20deg)
- scale(): increases or decreases the size of an element (parameter is a ratio relative to the original size), first parameter is width (i.e. *x*-axis) scaling, second is height (i.e. *y*-axis) scaling
- skewX(): introduces a skew along the *x*-axis, by a given angle (positive or negative)
- skewY(): introduces a skew along the *y*-axis, by a given angle (positive or negative)
- skew(*x-angle*, *y-angle*): combines skewX(*x-angle*) and skewY(*y-angle*)
- $matrix()$ : combines all 2D transform methods into a single method, involving the following parameters: matrix(*scale-x*, *skew-y*, *skew-x*, *scale-y*, *translate-x*, *translate-y*)

The origin of the transformation is defined by th[e transform-origin](http://www.nematrian.com/CSSPropertyTransformOrigin.aspx) property.

#### **3D transformations**

Not currently covered in this page.

# **transform-origin**

[\[CSSPropertyTransformOrigin](http://www.nematrian.com/CSSPropertyTransformOrigin.aspx)]

The [CSS](http://www.nematrian.com/CSSTutorialIntroduction.aspx) (CSS3) transform-origin property defines the origin used by th[e transform](http://www.nematrian.com/CSSPropertyTransform.aspx) property.

Valid property values (other tha[n inherit](http://www.nematrian.com/CSSKeywordInherit.aspx) an[d initial](http://www.nematrian.com/CSSKeywordInitial.aspx)) are:

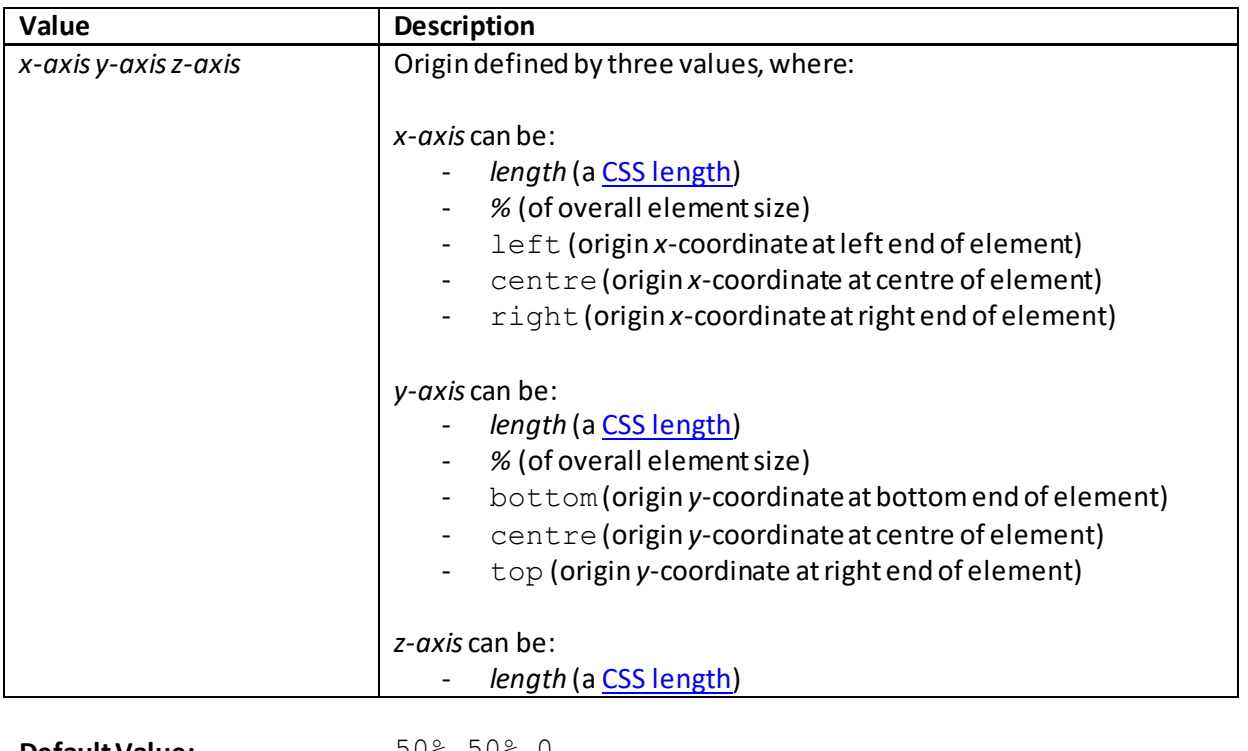

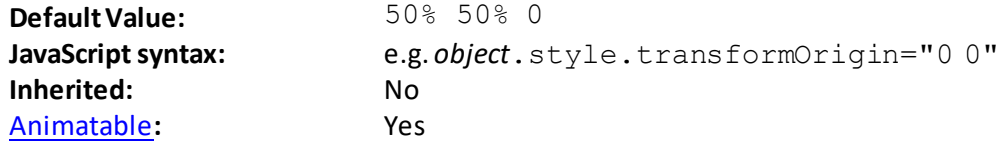

# **transform-style**

[\[CSSPropertyTransformStyle](http://www.nematrian.com/CSSPropertyTransformStyle.aspx)]

The [CSS](http://www.nematrian.com/CSSTutorialIntroduction.aspx) (CSS3) transform-style property indicates how nested elements are to be rendered for 3D purposes when using th[e transform](http://www.nematrian.com/CSSPropertyTransform.aspx) property.

Valid property values (other tha[n inherit](http://www.nematrian.com/CSSKeywordInherit.aspx) an[d initial](http://www.nematrian.com/CSSKeywordInitial.aspx)) are:

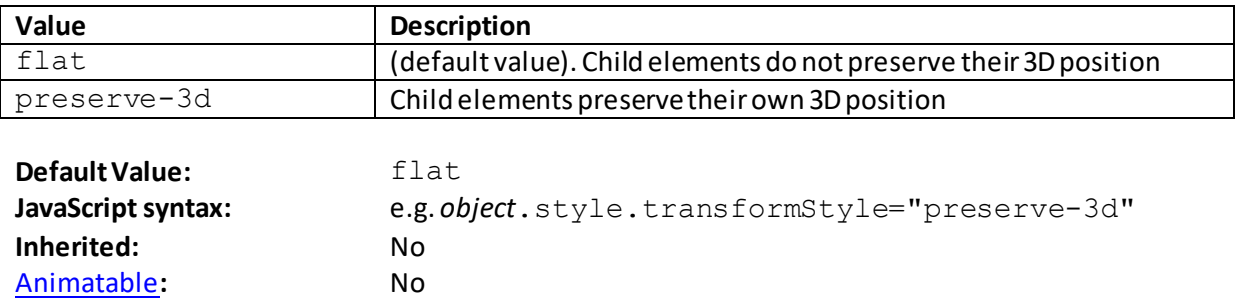

## **transition**

[\[CSSPropertyTransition\]](http://www.nematrian.com/CSSPropertyTransition.aspx)

The [CSS](http://www.nematrian.com/CSSTutorialIntroduction.aspx) (CSS3) transition property is [a shorthand](http://www.nematrian.com/CSSShorthandProperty.aspx) property combining the 4 transition subproperties.

Valid property values (other tha[n inherit](http://www.nematrian.com/CSSKeywordInherit.aspx) an[d initial](http://www.nematrian.com/CSSKeywordInitial.aspx)) are defined by the elements of the shorthand. Shorthand elements (in the order in which they appear):

- [transition-property](http://www.nematrian.com/CSSPropertyTransitionProperty.aspx)
- [transition-duration](http://www.nematrian.com/CSSPropertyTransitionDuration.aspx)
- [transition-timing-function](http://www.nematrian.com/CSSPropertyTransitionTimingFunction.aspx)
- [transition-delay](http://www.nematrian.com/CSSPropertyTransitionDelay.aspx)

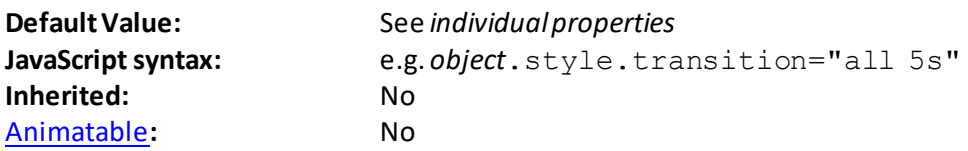

### **transition-delay**

[\[CSSPropertyTransitionDelay\]](http://www.nematrian.com/CSSPropertyTransitionDelay.aspx)

The  $CSS$  (CSS3)  $transition$ -delay property indicates when a transition will start.

Valid property values (other tha[n inherit](http://www.nematrian.com/CSSKeywordInherit.aspx) an[d initial](http://www.nematrian.com/CSSKeywordInitial.aspx)) are:

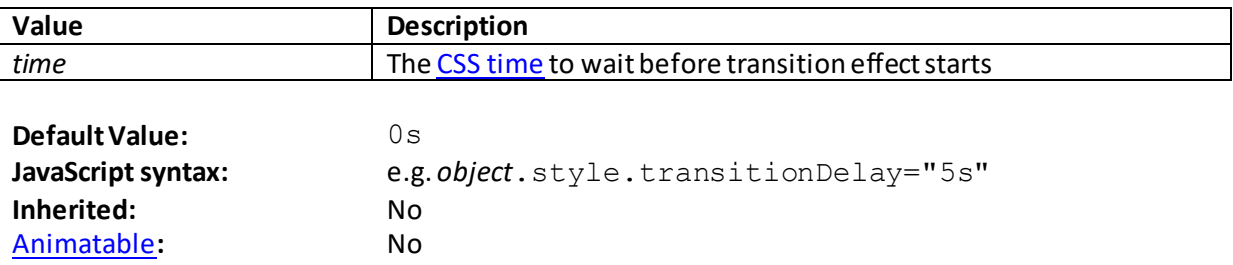

### **transition-duration**

[\[CSSPropertyTransitionDuration](http://www.nematrian.com/CSSPropertyTransitionDuration.aspx)]

The [CSS](http://www.nematrian.com/CSSTutorialIntroduction.aspx) (CSS3) transition-duration property indicates how long a transition will take to complete.

Valid property values (other tha[n inherit](http://www.nematrian.com/CSSKeywordInherit.aspx) an[d initial](http://www.nematrian.com/CSSKeywordInitial.aspx)) are:

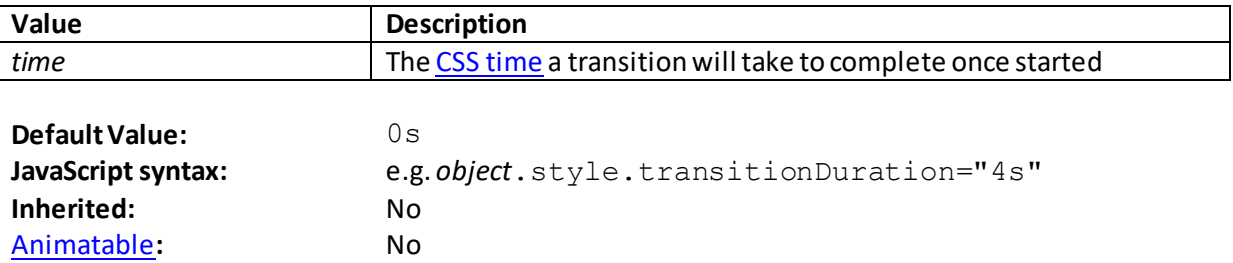

# **transition-property** [\[CSSPropertyTransitionProperty](http://www.nematrian.com/CSSPropertyTransitionProperty.aspx)]

The [CSS](http://www.nematrian.com/CSSTutorialIntroduction.aspx) (CSS3) transition-property property identifies the properties that change as part of a transition effect. You should always specify th[e transition-duration](http://www.nematrian.com/CSSPropertyTransitionDuration.aspx) property as well, as otherwise it defaults to zero.

Valid property values (other tha[n inherit](http://www.nematrian.com/CSSKeywordInherit.aspx) an[d initial](http://www.nematrian.com/CSSKeywordInitial.aspx)) are:

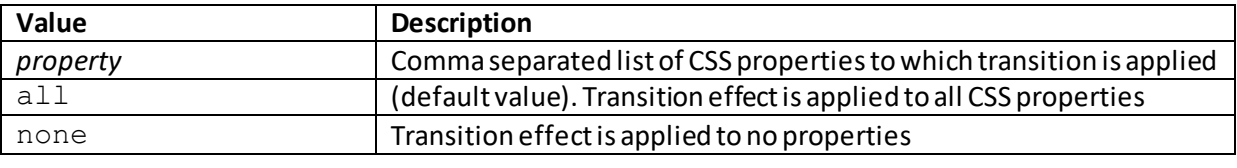

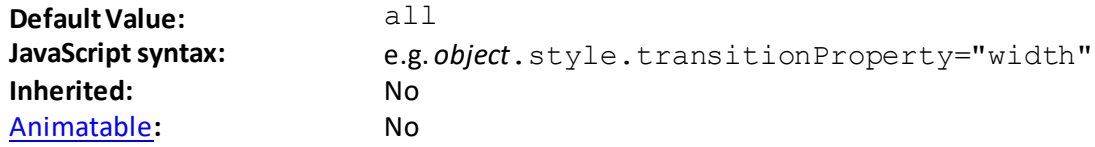

# **transition-timing-function**

[\[CSSPropertyTransitionTimingFunction](http://www.nematrian.com/CSSPropertyTransitionTimingFunction.aspx)]

The [CSS](http://www.nematrian.com/CSSTutorialIntroduction.aspx) (CSS3) transition-timing-function property identifies the speed curve used for a transition effect.

Valid property values (other tha[n inherit](http://www.nematrian.com/CSSKeywordInherit.aspx) an[d initial](http://www.nematrian.com/CSSKeywordInitial.aspx)) are:

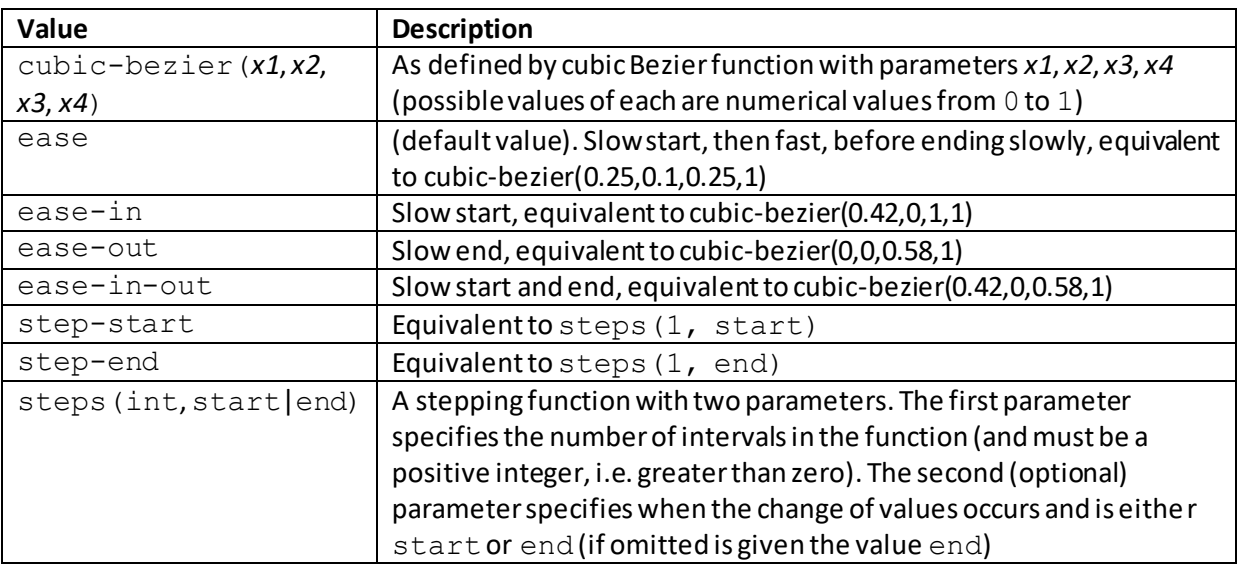

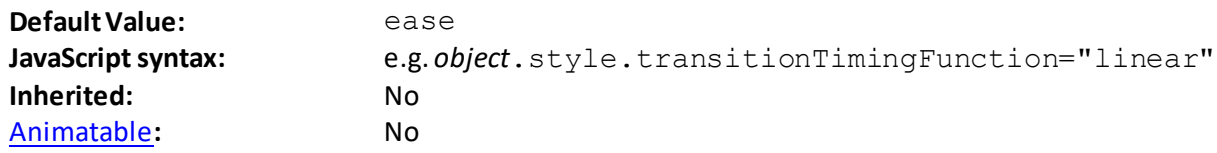

## **unicode-bidi** [\[CSSPropertyUnicodeBidi\]](http://www.nematrian.com/CSSPropertyUnicodeBidi.aspx)

The [CSS](http://www.nematrian.com/CSSTutorialIntroduction.aspx) (CSS2) unicode-bidiproperty indicates whether text direction should be overridden to support multiple languages in the same document. It is used in conjunction with th[e direction](http://www.nematrian.com/CSSPropertyDirection.aspx) property.

Valid property values (other tha[n inherit](http://www.nematrian.com/CSSKeywordInherit.aspx) an[d initial](http://www.nematrian.com/CSSKeywordInitial.aspx)) are:

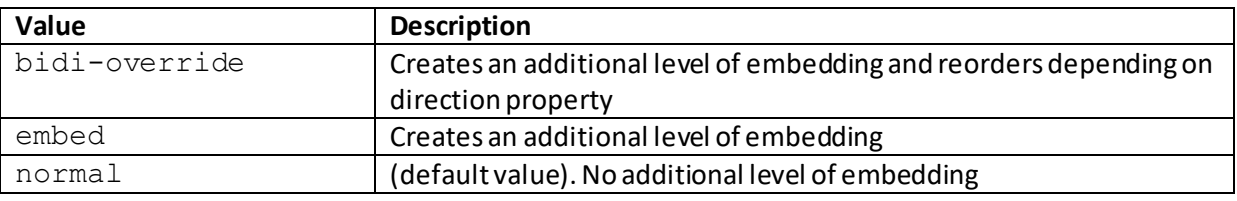

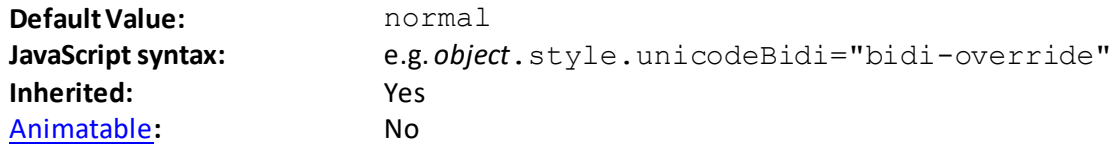

## **user-select**

[\[CSSPropertyUserSelect](http://www.nematrian.com/CSSPropertyUserSelect.aspx)]

The [CSS](http://www.nematrian.com/CSSTutorialIntroduction.aspx) (CSS3) user-select property indicates whether text of an element can be selected. If you (double) click on some text it will typically be selected, and this property stops this happening.

Valid property values (other tha[n inherit](http://www.nematrian.com/CSSKeywordInherit.aspx) an[d initial](http://www.nematrian.com/CSSKeywordInitial.aspx)) are:

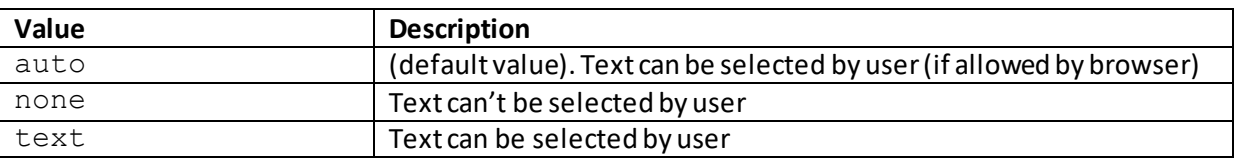

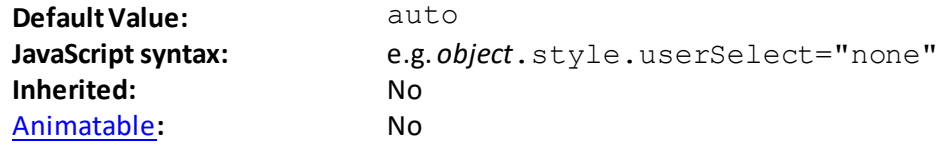

#### **vertical-align**

[\[CSSPropertyVerticalAlign](http://www.nematrian.com/CSSPropertyVerticalAlign.aspx)]

The [CSS](http://www.nematrian.com/CSSTutorialIntroduction.aspx) (CSS1) vertical-align property indicates the vertical alignment of an element.

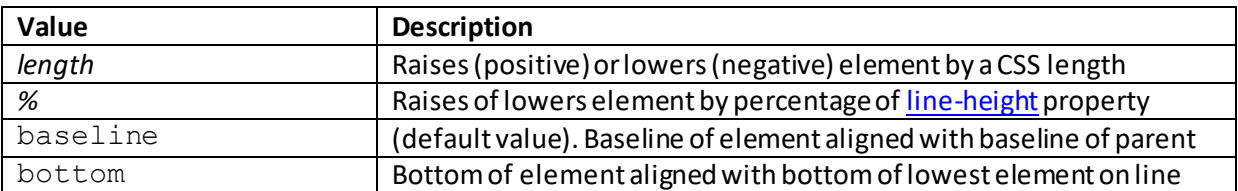

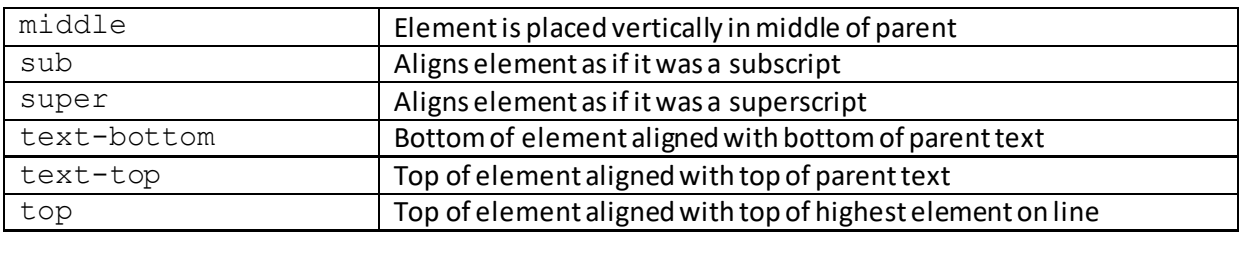

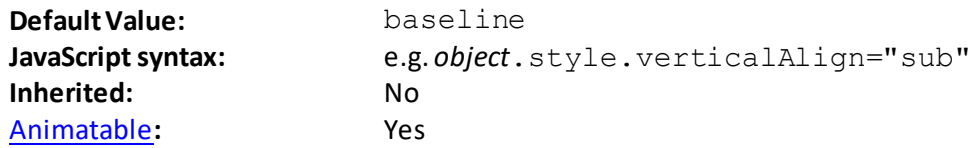

# **visibility**

[\[CSSPropertyVisibility](http://www.nematrian.com/CSSPropertyVisibility.aspx)]

The [CSS](http://www.nematrian.com/CSSTutorialIntroduction.aspx) (CSS2)  $visibility$  property indicates whether an element is visible or not. Note: Invisible (hidden) elements still take up some space on a page; if you want to avoid this then set the [display](http://www.nematrian.com/CSSPropertyDisplay.aspx) property to none.

Valid property values (other tha[n inherit](http://www.nematrian.com/CSSKeywordInherit.aspx) an[d initial](http://www.nematrian.com/CSSKeywordInitial.aspx)) are:

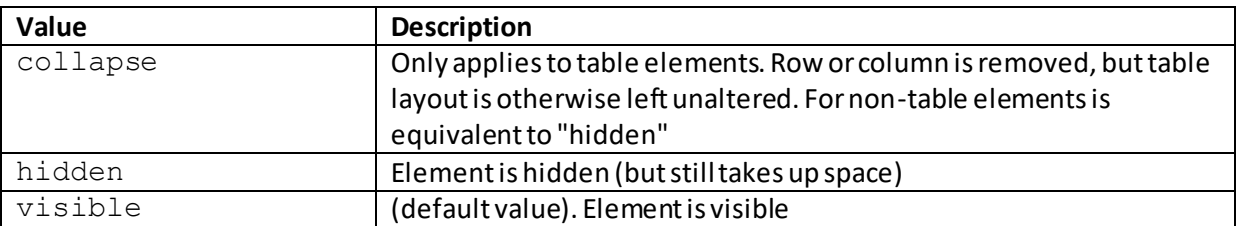

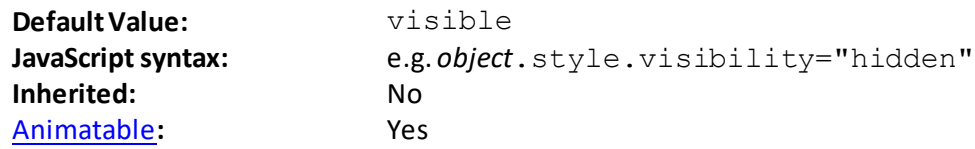

### **white-space**

[\[CSSPropertyWhiteSpace](http://www.nematrian.com/CSSPropertyWhiteSpace.aspx)]

The [CSS](http://www.nematrian.com/CSSTutorialIntroduction.aspx) (CSS1) white-space property indicates how white-space inside an element should be handled.

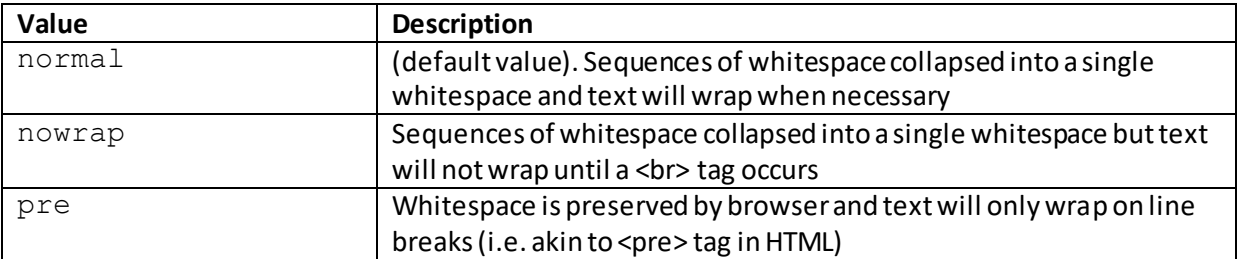

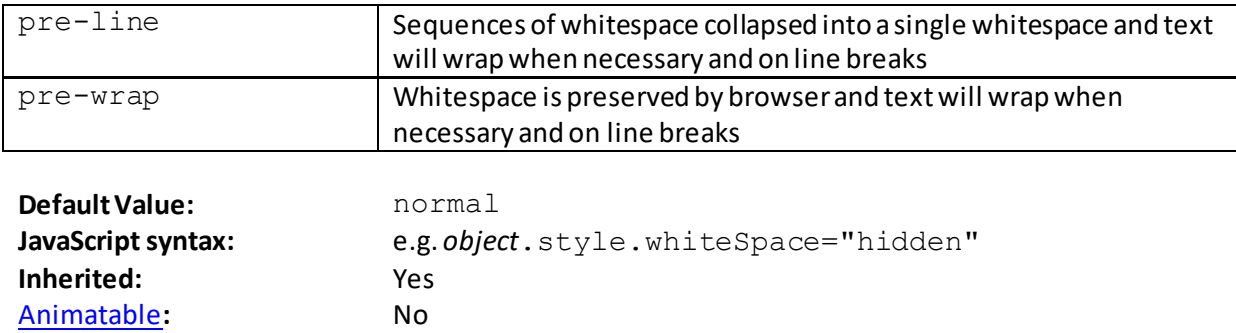

#### **widows**

[\[CSSPropertyWidows\]](http://www.nematrian.com/CSSPropertyWidows.aspx)

The  $CSS$  (CSS3)  $width$  dows property indicates the minimum number of lines of a paragraph that can fall to a new page. It works primarily with paged media, in which content is split into pages.

Valid property values (other tha[n inherit](http://www.nematrian.com/CSSKeywordInherit.aspx) an[d initial](http://www.nematrian.com/CSSKeywordInitial.aspx)) are:

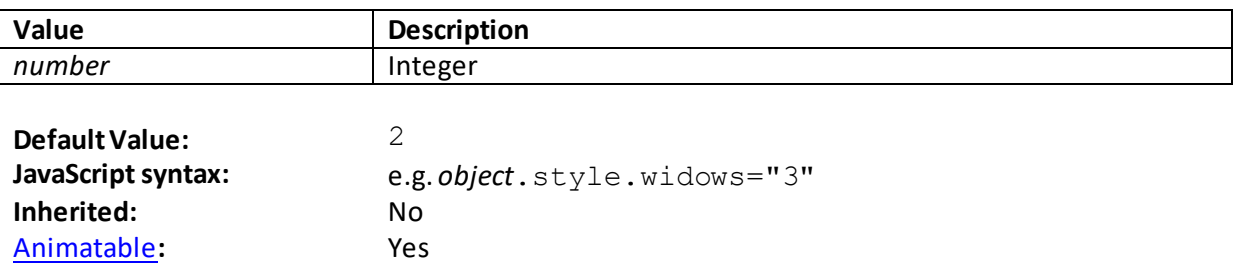

# **width**

[\[CSSPropertyWidth](http://www.nematrian.com/CSSPropertyWidth.aspx)]

The [CSS](http://www.nematrian.com/CSSTutorialIntroduction.aspx) (CSS1) width property indicates the width of an element (excluding padding, borders and margins). It is overridden by th[e min-width](http://www.nematrian.com/CSSPropertyMinWidth.aspx) o[r max-width](http://www.nematrian.com/CSSPropertyMaxWidth.aspx) properties, if either of them are present.

Valid property values (other tha[n inherit](http://www.nematrian.com/CSSKeywordInherit.aspx) an[d initial](http://www.nematrian.com/CSSKeywordInitial.aspx)) are:

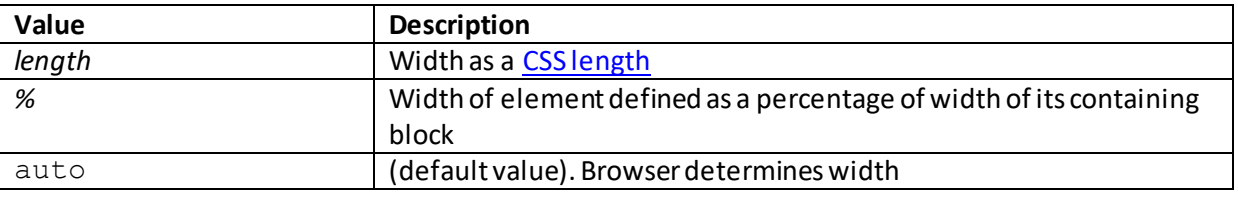

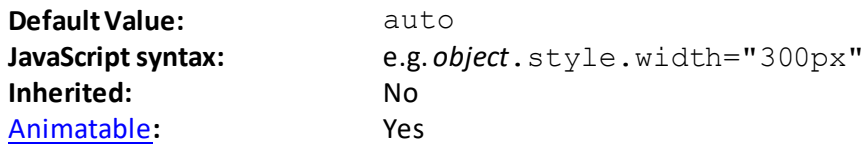

 **word-break** [\[CSSPropertyWordBreak](http://www.nematrian.com/CSSPropertyWordBreak.aspx)]

The [CSS](http://www.nematrian.com/CSSTutorialIntroduction.aspx) (CSS3) word-break property indicates the way in which words can be broken at line ends for scripts that are not Chinese, Japanese or Korean ("CJK").

Valid property values (other tha[n inherit](http://www.nematrian.com/CSSKeywordInherit.aspx) an[d initial](http://www.nematrian.com/CSSKeywordInitial.aspx)) are:

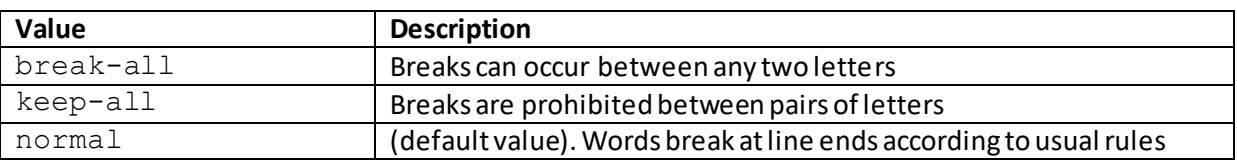

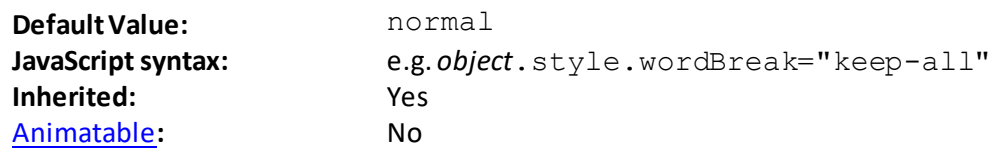

#### **word-spacing**

[\[CSSPropertyWordSpacing](http://www.nematrian.com/CSSPropertyWordSpacing.aspx)]

The [CSS](http://www.nematrian.com/CSSTutorialIntroduction.aspx) (CSS1) word-spacing property indicates the amount of whitespace between words.

Valid property values (other tha[n inherit](http://www.nematrian.com/CSSKeywordInherit.aspx) an[d initial](http://www.nematrian.com/CSSKeywordInitial.aspx)) are:

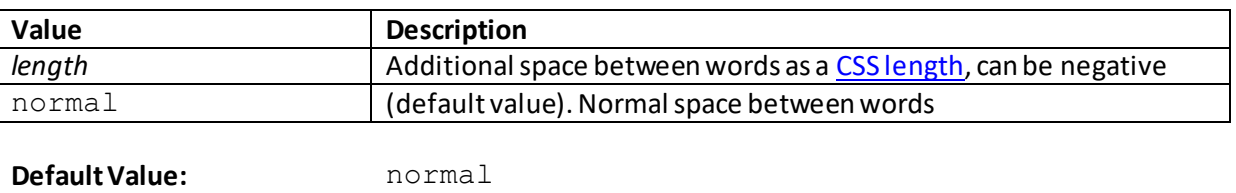

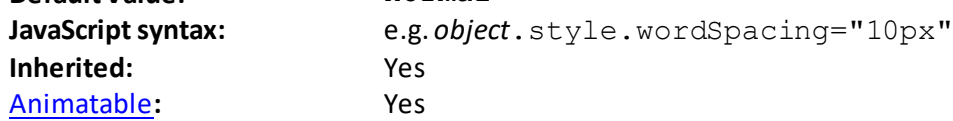

#### **word-wrap**

[\[CSSPropertyWordWrap\]](http://www.nematrian.com/CSSPropertyWordWrap.aspx)

The  $CSS$  (CSS3) word-wrap property allows long words to be broken at line ends and to wrap onto</u> the next line.

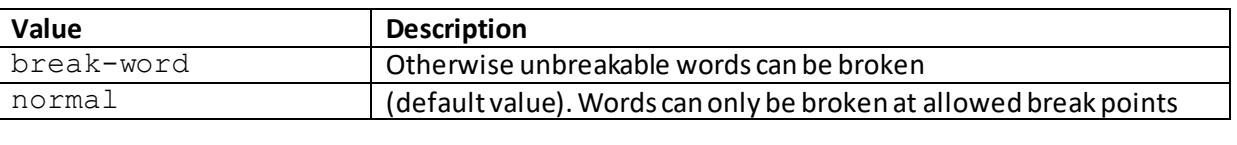

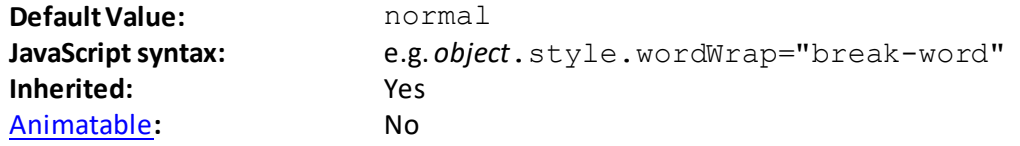

# **z-index**

[\[CSSPropertyZIndex](http://www.nematrian.com/CSSPropertyZIndex.aspx)]

The [CSS](http://www.nematrian.com/CSSTutorialIntroduction.aspx) (CSS1)  $z$ -index property specifies the stack order of an element, i.e. which is "in front of" other elements, and hence which is visible if several would otherwise appear in the same place. Elements with higher stack order (z-index value) are shown in preference to ones with lower stack order. It only works on positioned elements, i.e. with position:absolute, position:relativeor position:fixed.

Valid property values (other tha[n inherit](http://www.nematrian.com/CSSKeywordInherit.aspx) an[d initial](http://www.nematrian.com/CSSKeywordInitial.aspx)) are:

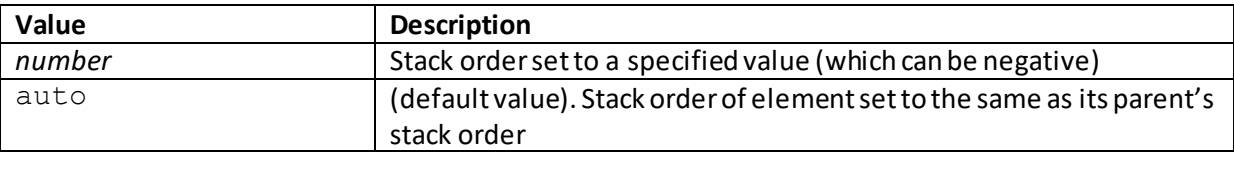

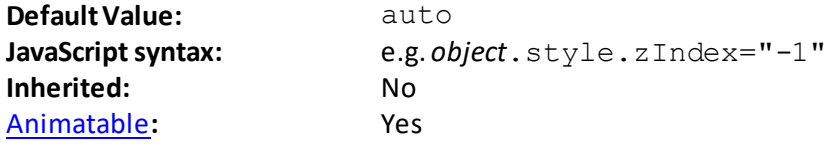

# **Appendix D: CSS Shorthand Properties**

[\[CSSShorthandProperty\]](http://www.nematrian.com/CSSShorthandProperty.aspx)

Some of th[e CSS](http://www.nematrian.com/CSSTutorialIntroduction.aspx) properties are shorthand properties that combine several related properties, e.g.:

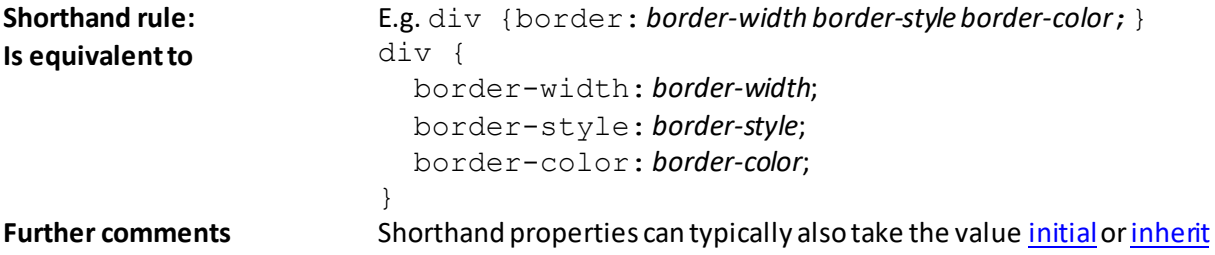

Shorthand properties are:

- [animation](http://www.nematrian.com/CSSPropertyAnimation.aspx)
- [background](http://www.nematrian.com/CSSPropertyBackground.aspx)
- [border](http://www.nematrian.com/CSSPropertyBorder.aspx)
- [border-bottom](http://www.nematrian.com/CSSPropertyBorderBottom.aspx)
- [border-image](http://www.nematrian.com/CSSPropertyBorderImage.aspx)
- [border-left](http://www.nematrian.com/CSSPropertyBorderLeft.aspx)
- [border-right](http://www.nematrian.com/CSSPropertyBorderRight.aspx)
- [border-top](http://www.nematrian.com/CSSPropertyBorderTop.aspx)
- [column-rule](http://www.nematrian.com/CSSPropertyColumnRule.aspx)
- [columns](http://www.nematrian.com/CSSPropertyColumns.aspx)
- [flex](http://www.nematrian.com/CSSPropertyFlex.aspx)
- [flex-flow](http://www.nematrian.com/CSSPropertyFlexFlow.aspx)
- [font](http://www.nematrian.com/CSSPropertyFont.aspx)
- [grid](http://www.nematrian.com/CSSPropertyGrid.aspx)
- [list-style](http://www.nematrian.com/CSSPropertyListStyle.aspx)
- [margin](http://www.nematrian.com/CSSPropertyMargin.aspx)
- [outline](http://www.nematrian.com/CSSPropertyOutline.aspx)
- [padding](http://www.nematrian.com/CSSPropertyPadding.aspx)
- [transition](http://www.nematrian.com/CSSPropertyTransition.aspx)

# **Appendix E: CSS Animatable Properties**

[\[CSSAnimatableProperties\]](http://www.nematrian.com/CSSAnimatableProperties.aspx)

Som[e CSS](http://www.nematrian.com/CSSTutorialIntroduction.aspx) properties are *animatable* under CSS3. This means that they can be used in animations and transitions. These properties can be changed gradually from one value to another. Properties that are animatable are:

- [background](http://www.nematrian.com/CSSPropertyBackground.aspx)[, background-color](http://www.nematrian.com/CSSPropertyBackgroundColor.aspx)[, background-position](http://www.nematrian.com/CSSPropertyBackgroundPosition.aspx)[, background-size](http://www.nematrian.com/CSSPropertyBackgroundSize.aspx)
- [border](http://www.nematrian.com/CSSPropertyBorder.aspx)[, border-bottom](http://www.nematrian.com/CSSPropertyBorderBottom.aspx)[, border-bottom-color](http://www.nematrian.com/CSSPropertyBorderBottomColor.aspx)[, border-bottom-left-radius](http://www.nematrian.com/CSSPropertyBorderBottomLeftRadius.aspx)[, border-bottom](http://www.nematrian.com/CSSPropertyBorderBottomRightRadius.aspx)[right-radius](http://www.nematrian.com/CSSPropertyBorderBottomRightRadius.aspx)[, border-bottom-width](http://www.nematrian.com/CSSPropertyBorderBottomWidth.aspx)[, border-color](http://www.nematrian.com/CSSPropertyBorderColor.aspx)[, border-left](http://www.nematrian.com/CSSPropertyBorderLeft.aspx)[, border-left-color](http://www.nematrian.com/CSSPropertyBorderLeftColor.aspx)[, border-left](http://www.nematrian.com/CSSPropertyBorderLeftWidth.aspx)[width](http://www.nematrian.com/CSSPropertyBorderLeftWidth.aspx)[, border-right](http://www.nematrian.com/CSSPropertyBorderRight.aspx)[, border-right-color](http://www.nematrian.com/CSSPropertyBorderRightColor.aspx)[, border-right-width](http://www.nematrian.com/CSSPropertyBorderRightWidth.aspx), [border-spacing](http://www.nematrian.com/CSSPropertyBorderSpacing.aspx)[, border-top](http://www.nematrian.com/CSSPropertyBorderTop.aspx), [border-top-color](http://www.nematrian.com/CSSPropertyBorderTopColor.aspx), [border-top-left-radius](http://www.nematrian.com/CSSPropertyBorderTopLeftRadius.aspx)[, border-top-right-radius](http://www.nematrian.com/CSSPropertyBorderTopRightRadius.aspx)[, border-top-width](http://www.nematrian.com/CSSPropertyBorderTopWidth.aspx)
- [bottom](http://www.nematrian.com/CSSPropertyBorderBottom.aspx)
- [box-shadow](http://www.nematrian.com/CSSPropertyBoxShadow.aspx)
- [clip](http://www.nematrian.com/CSSPropertyClip.aspx)
- [color](http://www.nematrian.com/CSSPropertyColor.aspx)
- [column-count](http://www.nematrian.com/CSSPropertyColumnCount.aspx)[, column-gap](http://www.nematrian.com/CSSPropertyColumnGap.aspx)[, column-rule](http://www.nematrian.com/CSSPropertyColumnRule.aspx)[, column-rule-color](http://www.nematrian.com/CSSPropertyColumnRuleColor.aspx)[, column-rule-width](http://www.nematrian.com/CSSPropertyColumnRuleWidth.aspx)[, column](http://www.nematrian.com/CSSPropertyColumnWidth.aspx)[width](http://www.nematrian.com/CSSPropertyColumnWidth.aspx)
- [columns](http://www.nematrian.com/CSSPropertyColumns.aspx)
- [filter](http://www.nematrian.com/CSSPropertyFilter.aspx)
- [flex](http://www.nematrian.com/CSSPropertyFlex.aspx)[, flex-basis](http://www.nematrian.com/CSSPropertyFlexBasis.aspx)[, flex-grow](http://www.nematrian.com/CSSPropertyFlexGrow.aspx)[, flex-shrink](http://www.nematrian.com/CSSPropertyFlexShrink.aspx)
- [font,](http://www.nematrian.com/CSSPropertyFont.aspx) [font-size](http://www.nematrian.com/CSSPropertyFontSize.aspx)[, font-size-adjust](http://www.nematrian.com/CSSPropertyFontSizeAdjust.aspx)[, font-stretch](http://www.nematrian.com/CSSPropertyFontStretch.aspx)[, font-weight](http://www.nematrian.com/CSSPropertyFontWeight.aspx)
- [height](http://www.nematrian.com/CSSPropertyHeight.aspx)
- [left](http://www.nematrian.com/CSSPropertyLeft.aspx)
- [letter-spacing](http://www.nematrian.com/CSSPropertyLetterSpacing.aspx)
- [line-height](http://www.nematrian.com/CSSPropertyLineHeight.aspx)
- [margin,](http://www.nematrian.com/CSSPropertyMargin.aspx) [margin-bottom](http://www.nematrian.com/CSSPropertyMarginBottom.aspx)[, margin-left](http://www.nematrian.com/CSSPropertyMarginLeft.aspx)[, margin-right](http://www.nematrian.com/CSSPropertyMarginRight.aspx)[, margin-top](http://www.nematrian.com/CSSPropertyMarginTop.aspx)
- [max-height](http://www.nematrian.com/CSSPropertyMaxHeight.aspx)[, max-width](http://www.nematrian.com/CSSPropertyMaxWidth.aspx)
- [min-height](http://www.nematrian.com/CSSPropertyMinHeight.aspx)[, min-width](http://www.nematrian.com/CSSPropertyMinWidth.aspx)
- [opacity](http://www.nematrian.com/CSSPropertyOpacity.aspx)
- [order](http://www.nematrian.com/CSSPropertyOrder.aspx)
- [outline](http://www.nematrian.com/CSSPropertyOutline.aspx)[, outline-color](http://www.nematrian.com/CSSPropertyOutlineColor.aspx)[, outline-offset](http://www.nematrian.com/CSSPropertyOutlineOffset.aspx)[, outline-width](http://www.nematrian.com/CSSPropertyOutlineWidth.aspx)
- [padding](http://www.nematrian.com/CSSPropertyPadding.aspx)[, padding-bottom](http://www.nematrian.com/CSSPropertyPaddingBottom.aspx)[, padding-left](http://www.nematrian.com/CSSPropertyPaddingLeft.aspx)[, padding-right](http://www.nematrian.com/CSSPropertyPaddingRight.aspx)[, padding-top](http://www.nematrian.com/CSSPropertyPaddingTop.aspx)
- [perspective](http://www.nematrian.com/CSSPropertyPerspective.aspx)[, perspective-origin](http://www.nematrian.com/CSSPropertyPerspectiveOrigin.aspx)
- [right](http://www.nematrian.com/CSSPropertyRight.aspx)
- [text-decoration-color](http://www.nematrian.com/CSSPropertyTextDecorationColor.aspx)[, text-indent](http://www.nematrian.com/CSSPropertyTextIndent.aspx)[, text-shadow](http://www.nematrian.com/CSSPropertyTextShadow.aspx)
- [top](http://www.nematrian.com/CSSPropertyTop.aspx)
- [transform,](http://www.nematrian.com/CSSPropertyTransform.aspx) [transform-origin](http://www.nematrian.com/CSSPropertyTransformOrigin.aspx)
- [vertical-align](http://www.nematrian.com/CSSPropertyVerticalAlign.aspx)
- [visibility](http://www.nematrian.com/CSSPropertyVisibility.aspx)
- [width](http://www.nematrian.com/CSSPropertyWidth.aspx)
- [word-spacing](http://www.nematrian.com/CSSPropertyWordSpacing.aspx)
- [z-index](http://www.nematrian.com/CSSPropertyZIndex.aspx)

# **Appendix F: CSS Keywords(inherit and initial)**

#### **inherit**

[\[CSSKeywordInherit\]](http://www.nematrian.com/CSSKeywordInherit.aspx)

The [CSS](http://www.nematrian.com/CSSTutorialIntroduction.aspx) (CSS3) inherit keyword is used to specify that an element should inherit its value from its parent element.

For example, the following means th[e color](http://www.nematrian.com/CSSPropertyColor.aspx) property for <span>elements should be red, except for those which have class = "colorinherited", which would inherit theirs from their parent element

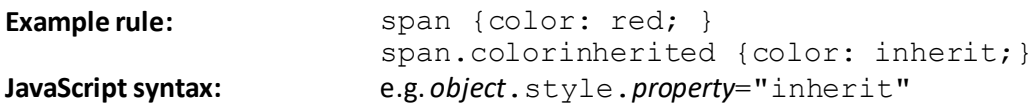

#### **initial** [\[CSSKeywordInitial](http://www.nematrian.com/CSSKeywordInitial.aspx)]

The [CSS](http://www.nematrian.com/CSSTutorialIntroduction.aspx) (CSS3) initial keyword is used to set a CSS property to its default value. It can be used for any CSS property and on any HTML element, e.g.:

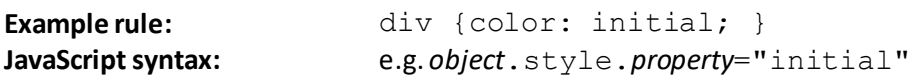

# **Appendix G: CSS Pseudo-Properties(content, counter-increment and counter-reset)**

#### **content**

[\[CSSPseudoPropertyContent](http://www.nematrian.com/CSSPseudoPropertyContent.aspx)]

The [CSS](http://www.nematrian.com/CSSTutorialIntroduction.aspx) (CSS2) content (pseudo-)property is used with the : before and : after pseudoelements to insert generated content.

For example, a selector taking the following form will add the relevant web address to the link

a:after { content: "  $(i.e. " attr(href) ")";$  }

Property values (other tha[n inherit](http://www.nematrian.com/CSSKeywordInherit.aspx) an[d initial](http://www.nematrian.com/CSSKeywordInitial.aspx)) that can be included in the pseudo-property include:

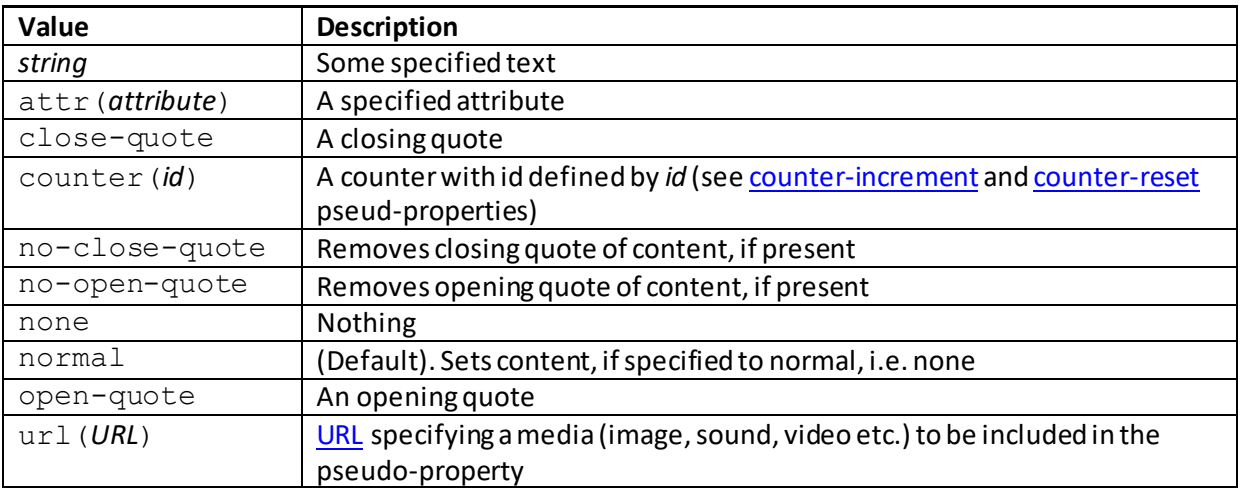

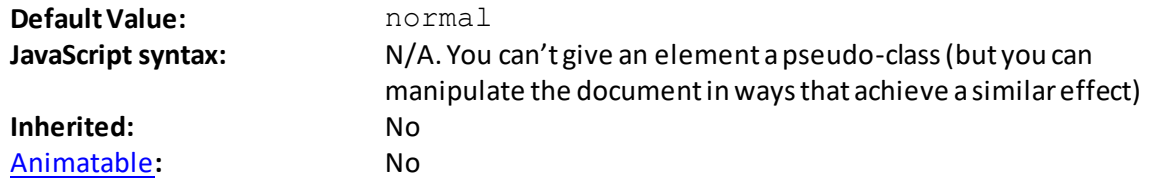

#### **counter-increment**

[\[CSSPseudoPropertyCounterIncrement](http://www.nematrian.com/CSSPseudoPropertyCounterIncrement.aspx)]

The [CSS](http://www.nematrian.com/CSSTutorialIntroduction.aspx) (CSS2) counter-increment (pseudo-)property increments one or more CSS counter values and is usually used in conjunction with th[e counter-reset](http://www.nematrian.com/CSSPseudoPropertyCounterReset.aspx) an[d content](http://www.nematrian.com/CSSPseudoPropertyContent.aspx) pseudo-properties.

For example, a selector taking the following form will increment the counter named  $ctr$  by 2 each time the relevant selector is selected (here each time the page load comes across an [<h2>](http://www.nematrian.com/HTMLElementH2.aspx) element)

h2 { counter-increment: ctr 2; }

Property values (other tha[n inherit](http://www.nematrian.com/CSSKeywordInherit.aspx) an[d initial](http://www.nematrian.com/CSSKeywordInitial.aspx)) that can be included in the pseudo-property include:

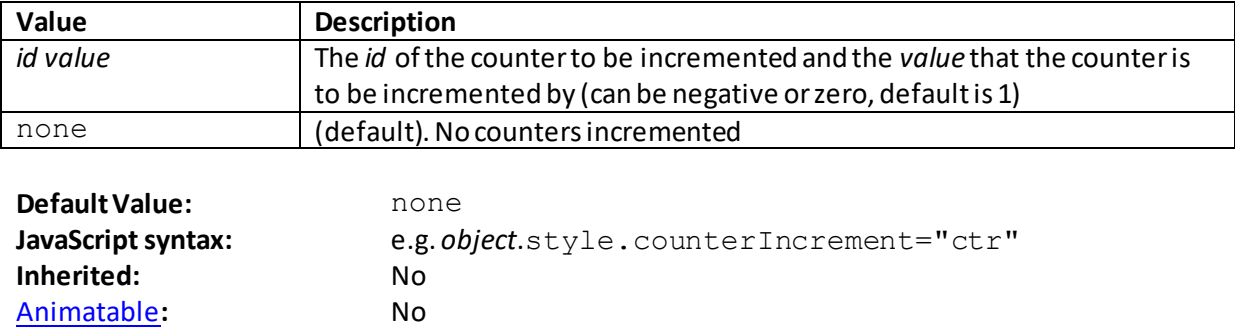

#### **counter-reset**

[\[CSSPseudoPropertyCounterReset\]](http://www.nematrian.com/CSSPseudoPropertyCounterReset.aspx)

The [CSS](http://www.nematrian.com/CSSTutorialIntroduction.aspx) (CSS2) counter-reset (pseudo-)property creates or resets one or more CSS counters and is usually used in conjunction with th[e counter-increment](http://www.nematrian.com/CSSPseudoPropertyCounterIncrement.aspx) an[d content](http://www.nematrian.com/CSSPseudoPropertyContent.aspx) pseudo-properties.

For example, a selector taking the following form will reset the counter named  $ctr$  to 1 each time the relevant selector is selected (here each time the page load comes across an  $\leq h1$  element)

h1 { counter-reset: ctr; }

Property values (other tha[n inherit](http://www.nematrian.com/CSSKeywordInherit.aspx) an[d initial](http://www.nematrian.com/CSSKeywordInitial.aspx)) that can be included in the pseudo-property include:

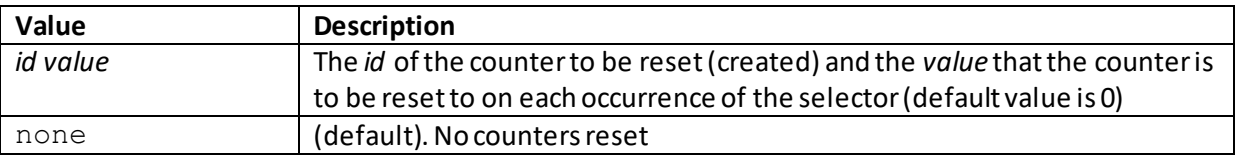

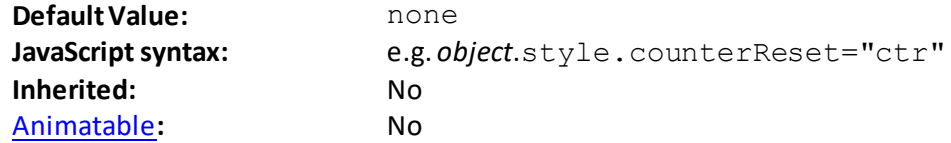

# **Appendix H: CSS Rules(@font-face, @keyframes, @media)**

# **@font-face**

[\[CSSRuleFontFace](http://www.nematrian.com/CSSRuleFontFace.aspx)]

The [CSS](http://www.nematrian.com/CSSTutorialIntroduction.aspx) (CSS3) @font-face rule allows designers to apply their own font. Syntax is as follows:

@font-face { *font-properties* }

The *font-properties* are:

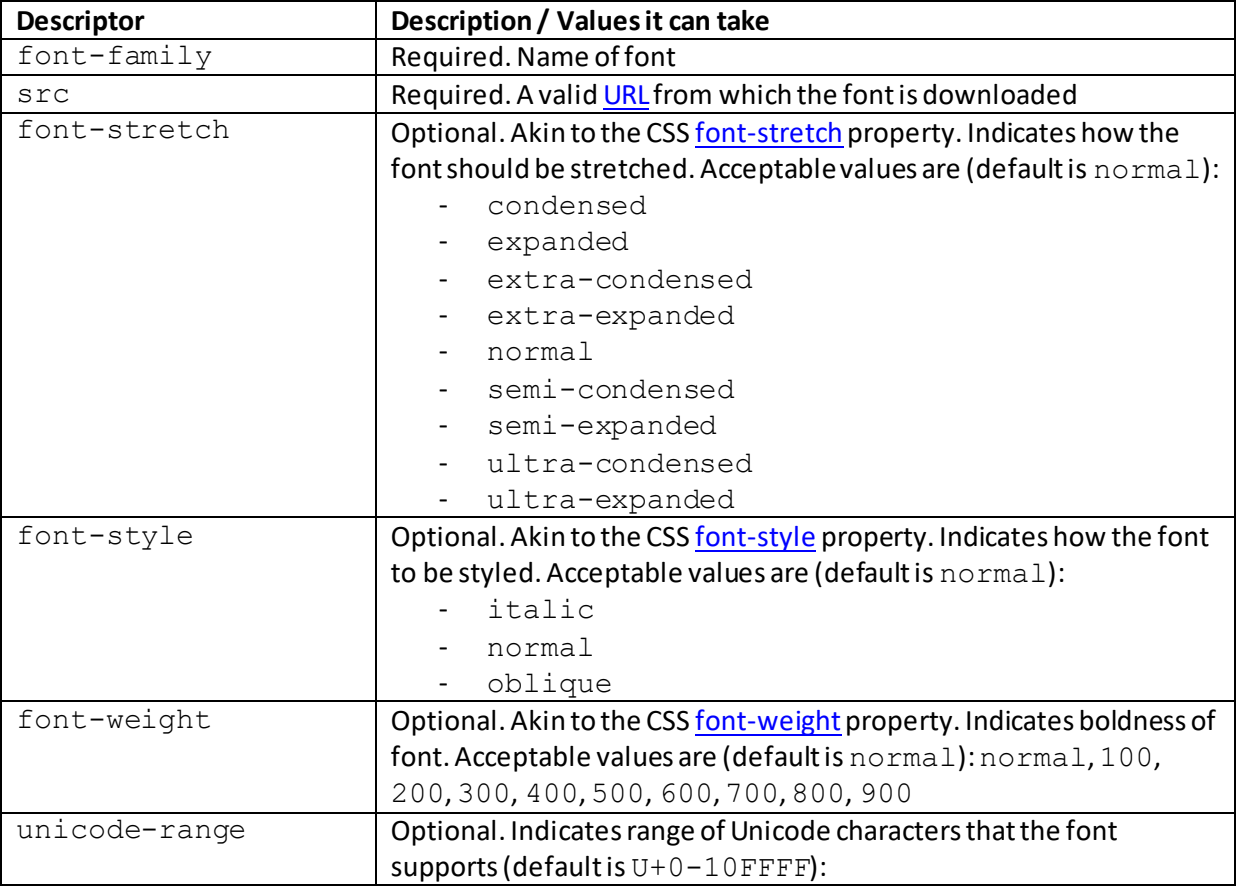

# **@keyframes**

[\[CSSRuleKeyframes\]](http://www.nematrian.com/CSSRuleKeyframes.aspx)

The  $CSS$  (CSS3) @keyframes rule is the way in which designers specify animations that use [CSS](http://www.nematrian.com/CSSTutorialIntroduction.aspx) [animation](http://www.nematrian.com/CSSPropertyAnimation.aspx) properties. Syntax is as follows:

```
@keyframes name {
     keyframes-selector {css-styles;}
}
```
The components are:

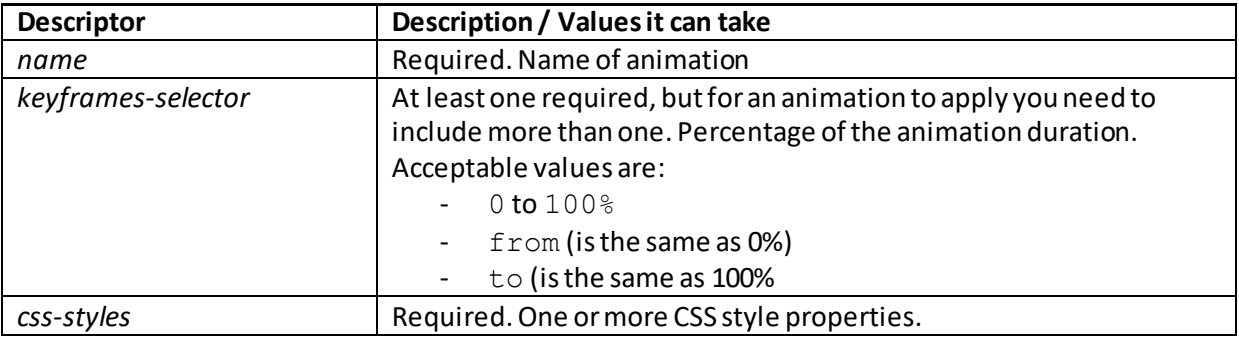

## **@media**

[\[CSSRuleMedia\]](http://www.nematrian.com/CSSRuleMedia.aspx)

The [CSS](http://www.nematrian.com/CSSTutorialIntroduction.aspx) (CSS2 / CSS3) @mediarule is used to apply different styles for different devices and/or media types. Syntax is as follows:

```
@media not|onlymedia typeand|not|only (media feature) {
  CSS-Code
}
```
Style sheets can also be applied to different media using e.g.

<link rel="*stylesheet*" media="*xxx*" href="*stylesheet.css*" >

Recognised (non-depreciated) *media types*include:

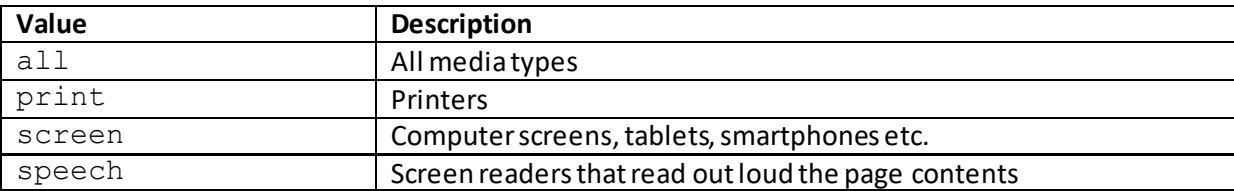

Depreciated media types include: aural, braille, embossed, handheld, projection, tty, tv

Recognised media features include:

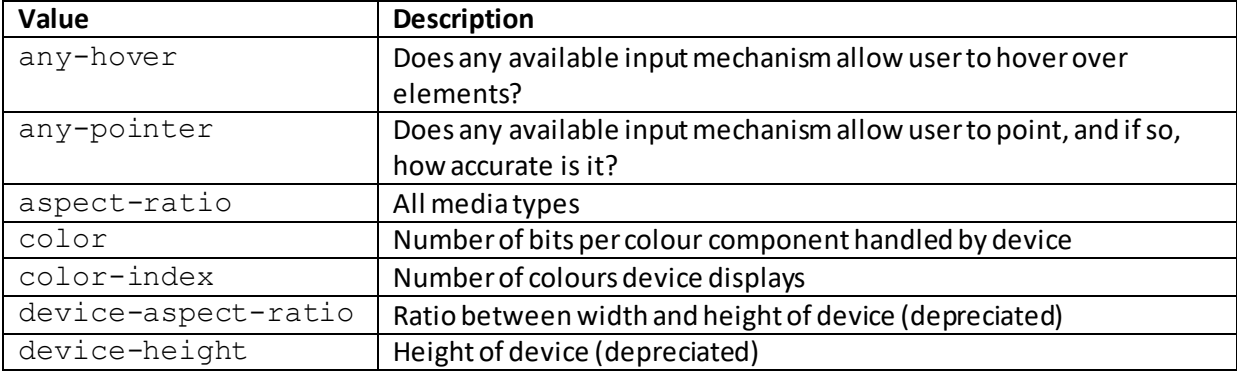

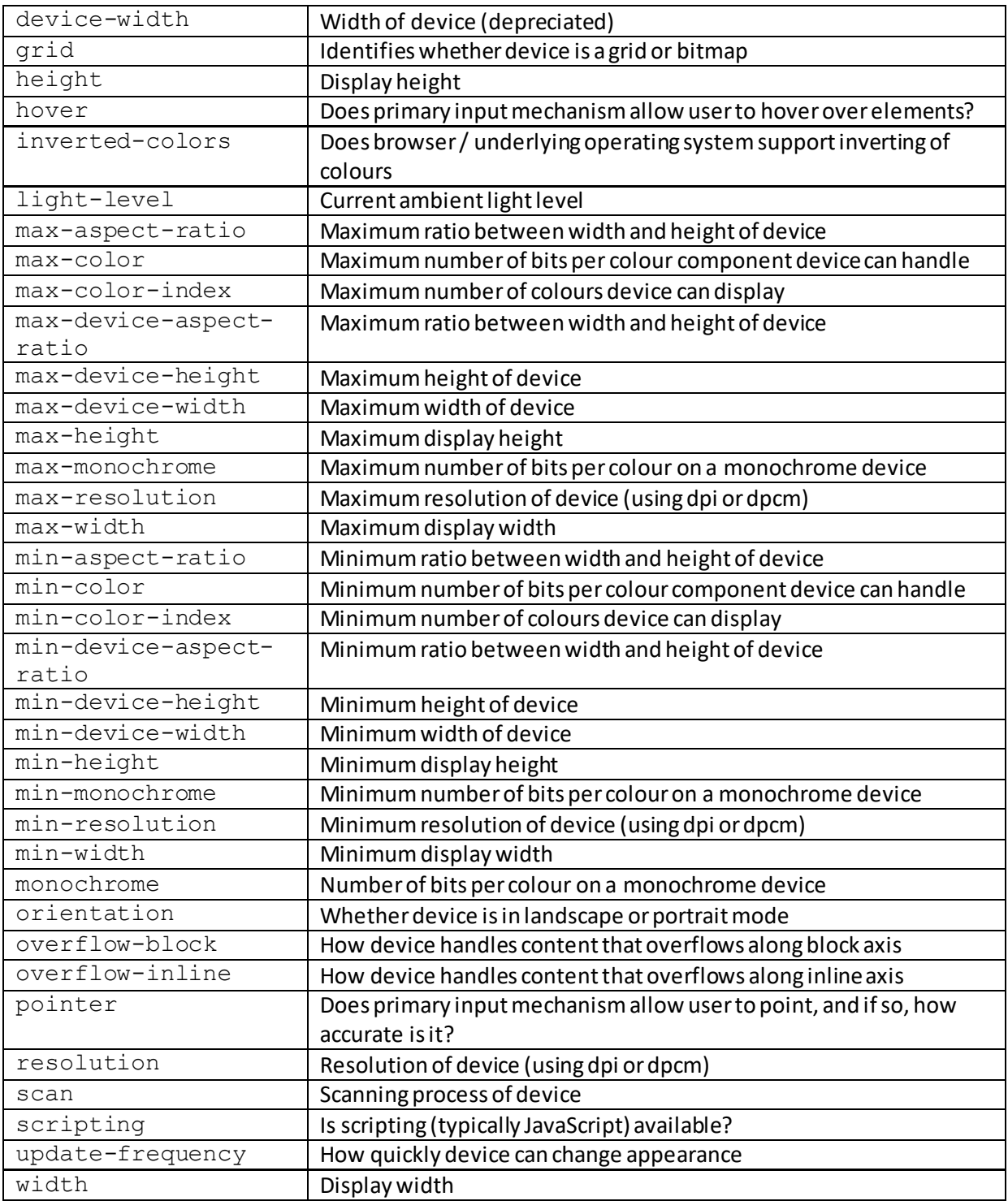

# **Appendix I: CSS Selectors**

[\[CSSSelector\]](http://www.nematrian.com/CSSSelector.aspx)

Commonl[y CSS](http://www.nematrian.com/CSSTutorialIntroduction.aspx) is applied to all elements of a specific type. By using selectors, we can, however, apply CSS to a wide range of sub-types, selected in a wide variety of ways. Some selectors (e.g. the :hoverselector) depend on mouse position or activity. The following are valid selector types:

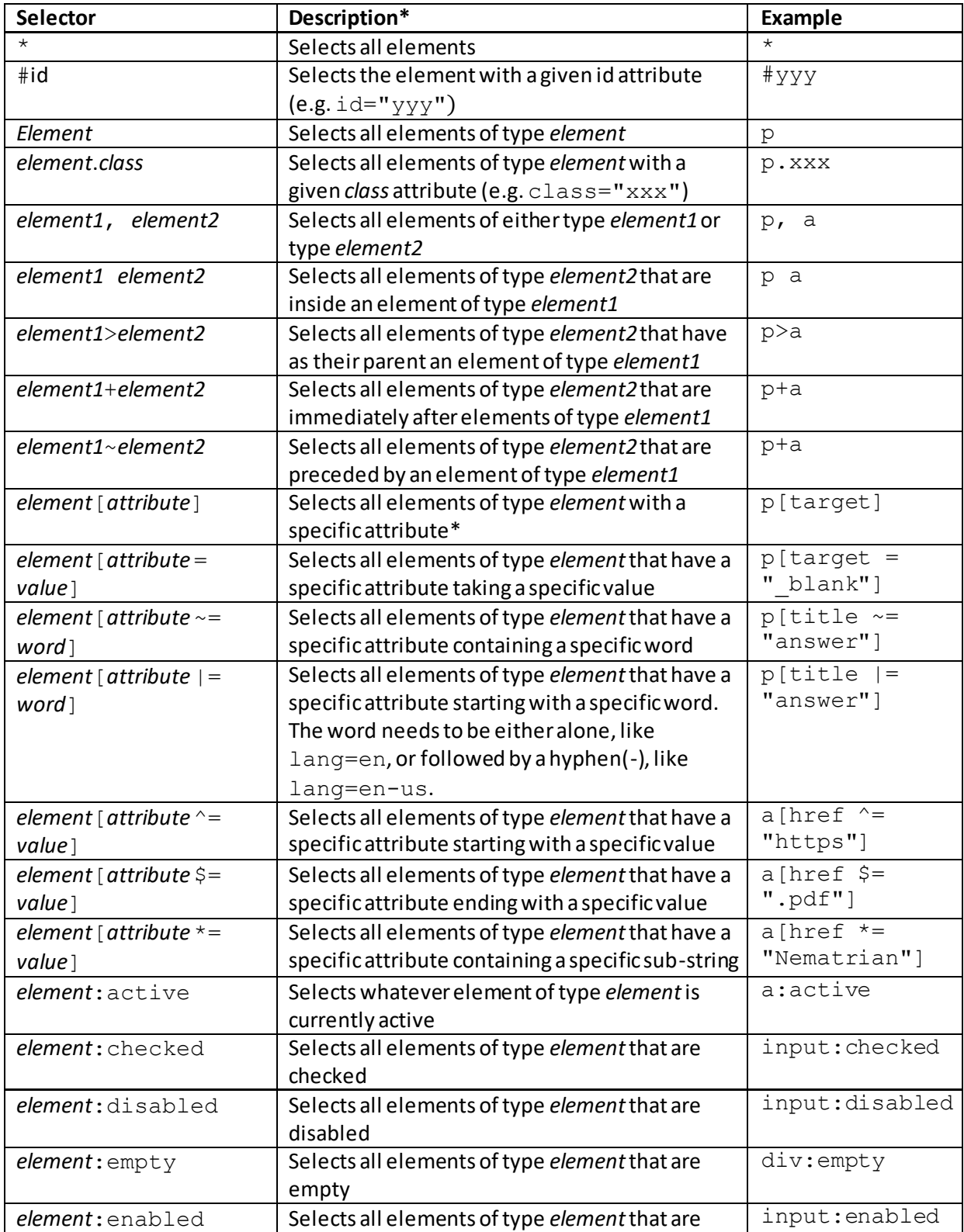

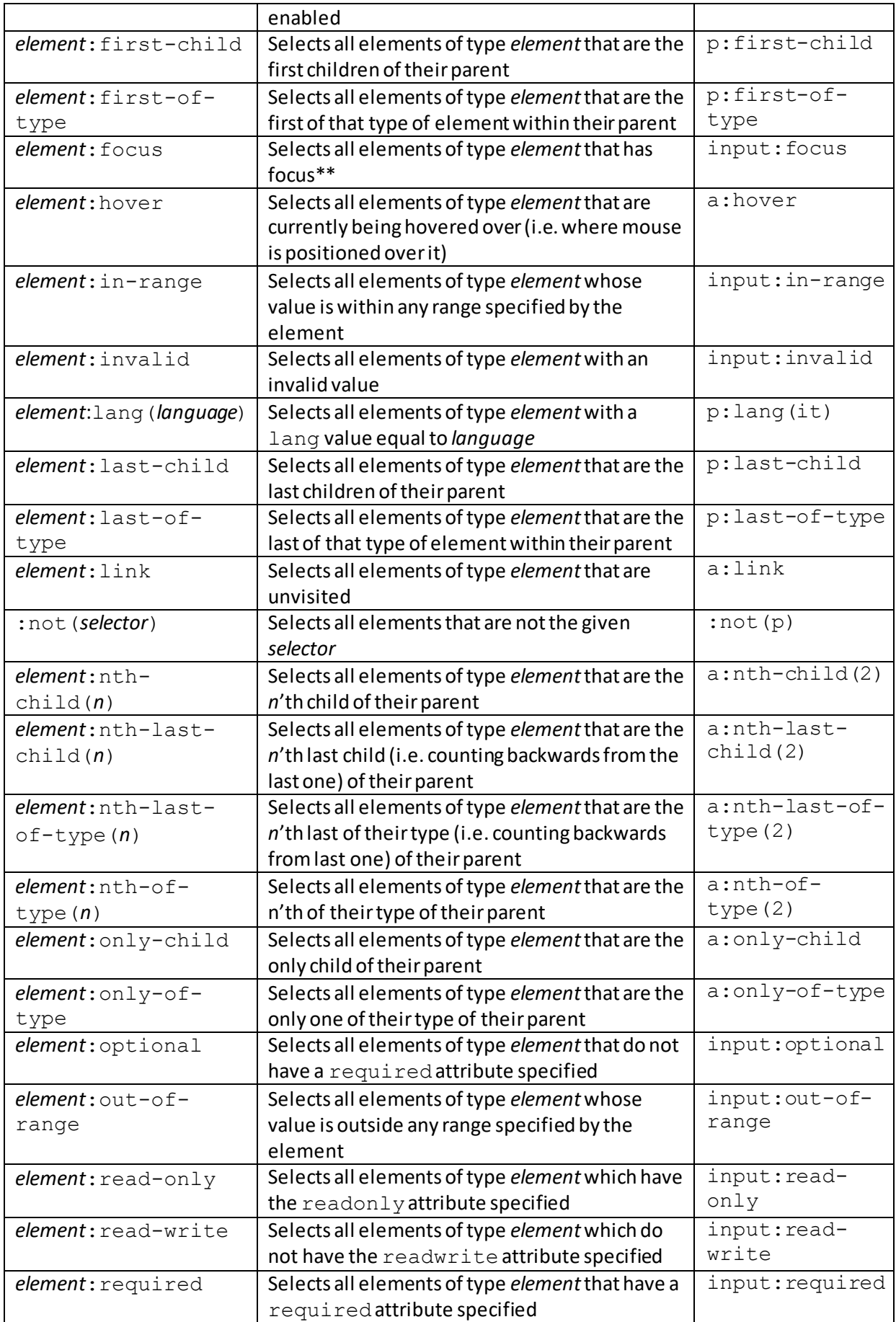

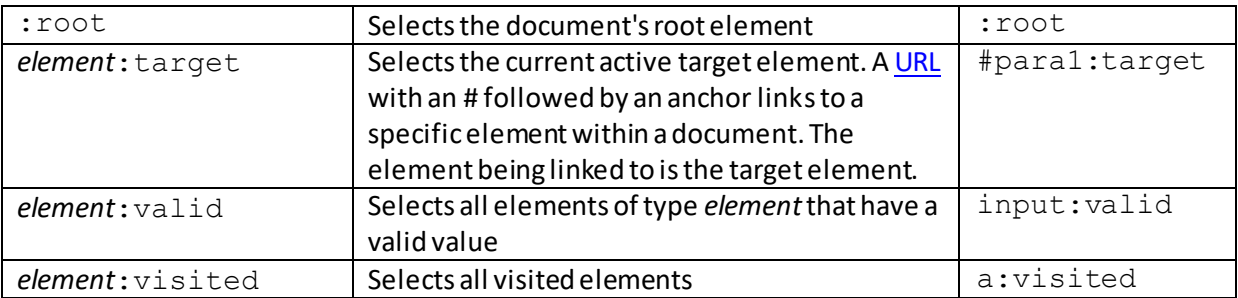

\* If *element* is left out of the selector then the selector applies to all element types

\*\* The element that has focus is the one that if you hit return will be assumed to be the element into which input has just been placed.

A handful of selectors don't apply to elements but to components of elements:

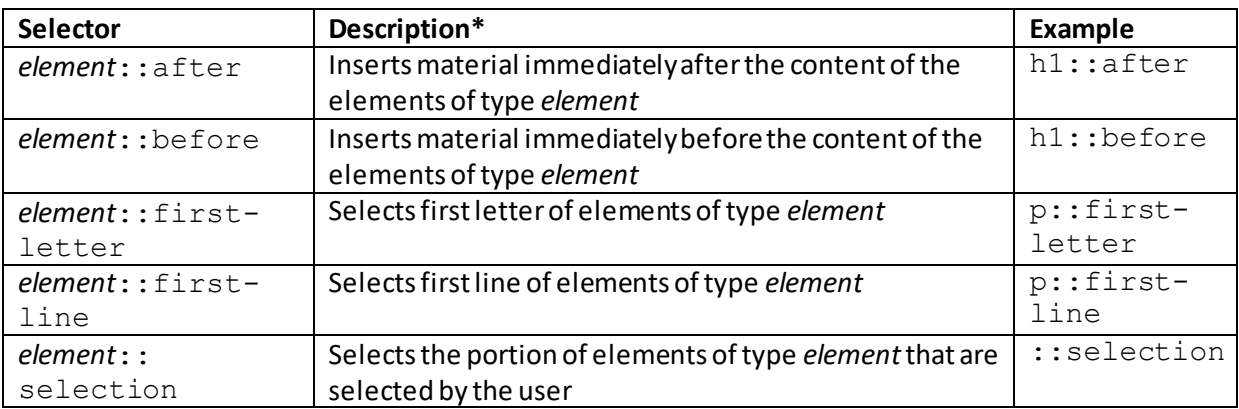

# **Appendix J: CSS Units: Times, Lengths, Angles and Colours**

## **CSS Times**

[\[CSSTime\]](http://www.nematrian.com/CSSTime.aspx)

Som[e CSS](http://www.nematrian.com/CSSTutorialIntroduction.aspx) properties relate to periods of time. CSS time units are defined in seconds (s) or milliseconds (ms), e.g.  $2s$  or  $600$ ms.

# **CSS Lengths**

[\[CSSLength\]](http://www.nematrian.com/CSSLength.aspx)

Often it is important to specify the size of an **HTML** element. The conventions used when doing this in [CSS](http://www.nematrian.com/CSSTutorialIntroduction.aspx) are set out below.

A CSS length is a number followed by a length unit, such as 20px or 3cm. To be correctly understood, the specification needs to avoid any whitespace between the number and the length unit (e.g. using 20 px will generally not be recognised as a length by browsers). If the value is zero (0) then the unit can be omitted.

Length units can be absolute or absolute.

#### **Absolute lengths**

These are fixed in size, and material will should appear exactly that size (unless the user then zooms in or out manually). As screen sizes vary considerably, best practice typically recommends using relative lengths not absolute lengths.

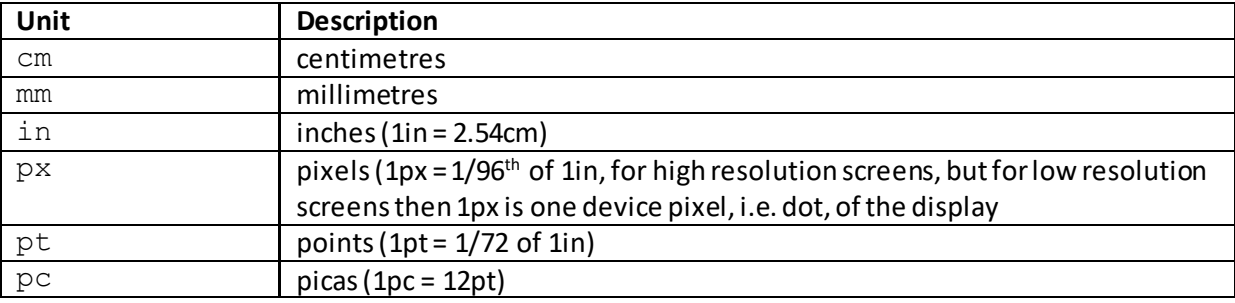

#### **Relative lengths**

Relative lengths are specified relative to another length property. These types of lengths tend to scale better across different screens or other rendering mediums.

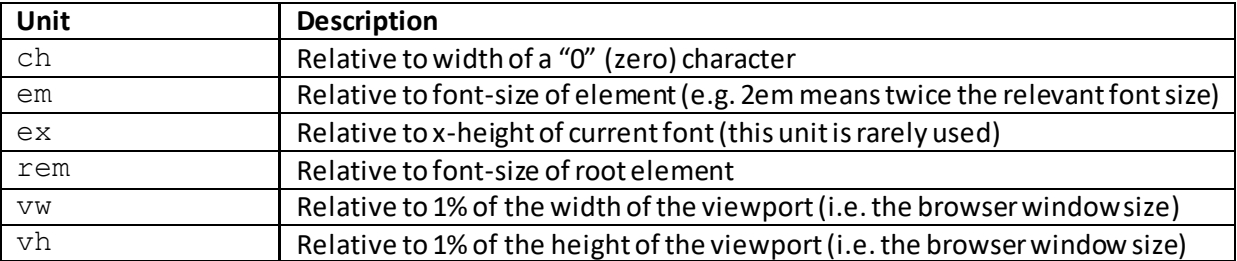

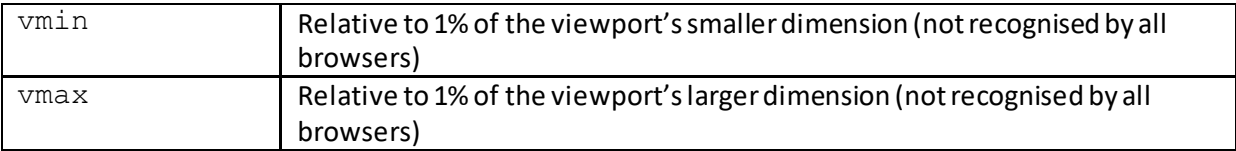

# **CSS Angles**

[\[CSSAngle](http://www.nematrian.com/CSSAngle.aspx)]

Som[e CSS](http://www.nematrian.com/CSSTutorialIntroduction.aspx) property values are defined in terms of angles. It is used for example in rotate or skew parameters used by th[e transform](http://www.nematrian.com/CSSPropertyTransform.aspx) property.

Angles can be defined in the following units:

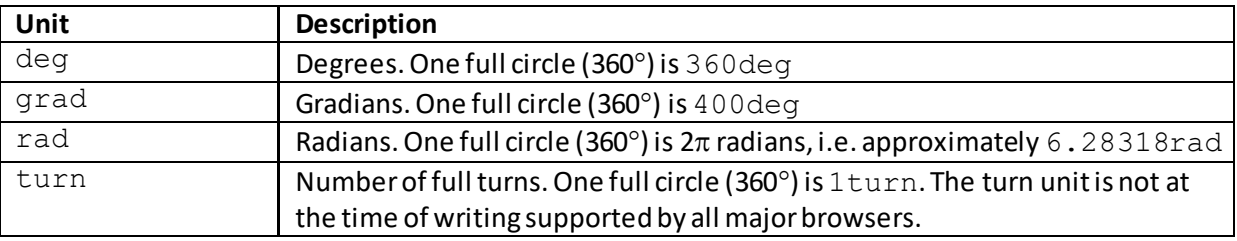

Positive angles represent clockwise turns, whilst negative angles represent counter-clockwise turns

Note: as wit[h CSS lengths,](http://www.nematrian.com/CSSLength.aspx) no space should be left between the numerical value and unit. Unlike with [CSS lengths](http://www.nematrian.com/CSSLength.aspx), you always need to include a unit, i.e. 0 is not in itself a valid angle, even though  $0 \text{deg} =$ 0grad= 0rad= 0turn.

# **CSS Colours**

[\[CSSColor](http://www.nematrian.com/CSSColor.aspx)]

A common activity withi[n CSS](http://www.nematrian.com/CSSTutorialIntroduction.aspx) (and any associate[d HTML](http://www.nematrian.com/HTMLTutorialIntroduction.aspx) markup) is to set the colour of an element. Colours can be specified in several ways:

- Using predefined names
- Using hexadecimal format
- Using RGB or RGBA formats
- Using HSL or HSLA formats

### **1. Predefined names**

The following specific colours are listed in HTML / CSS specifications:

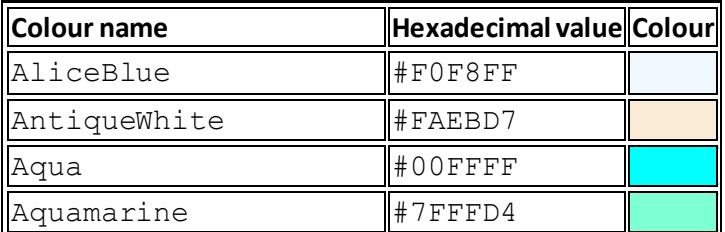

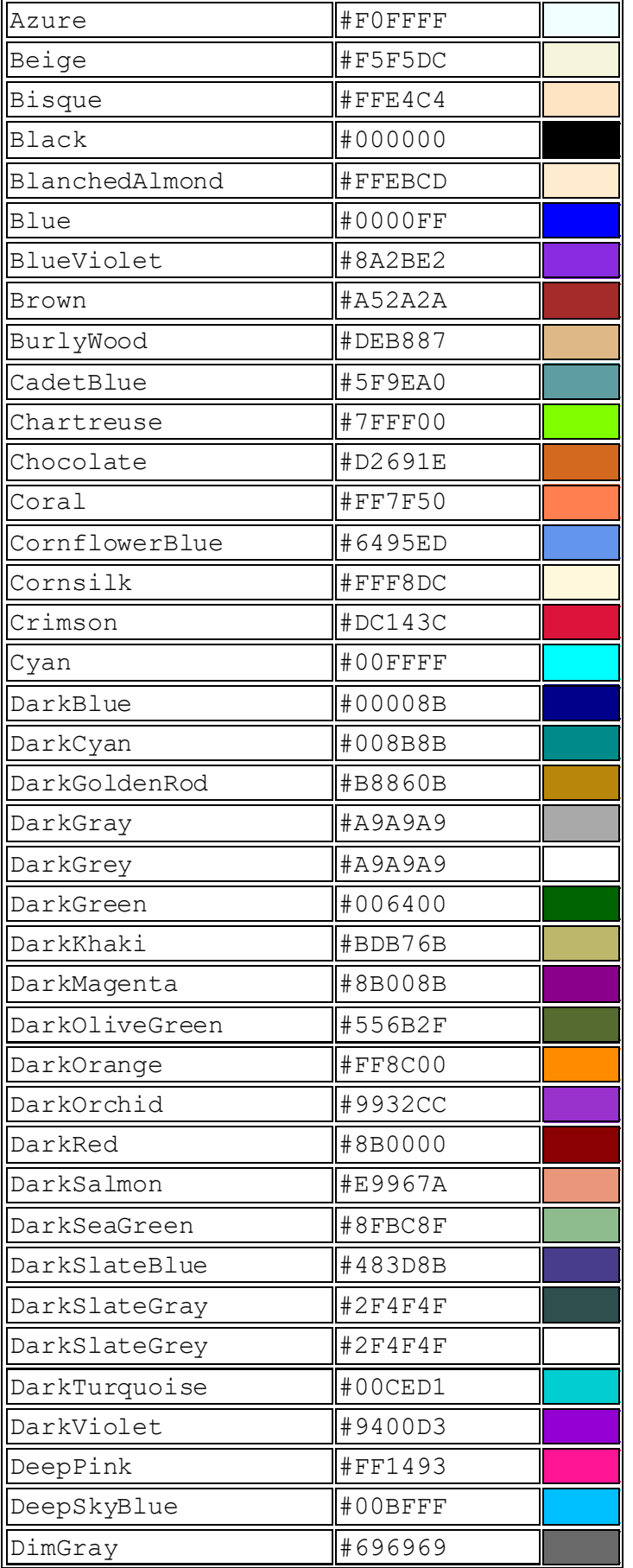

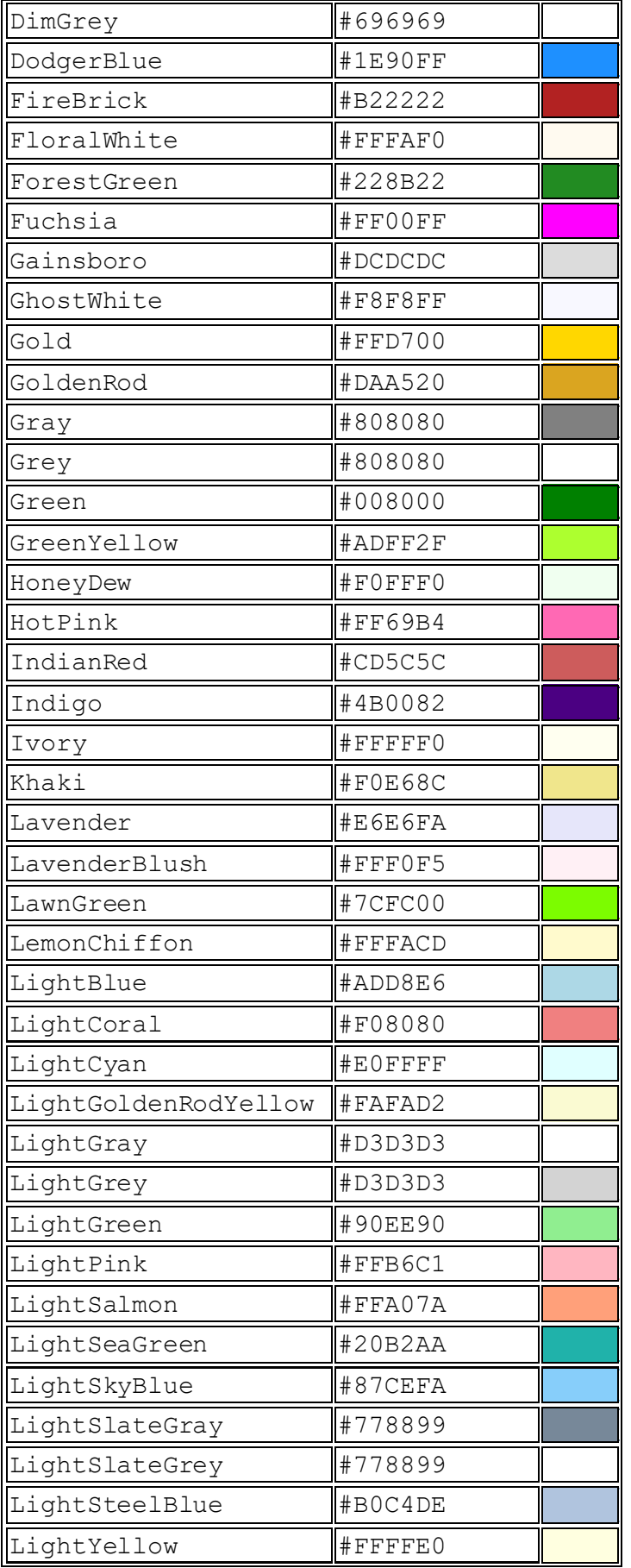

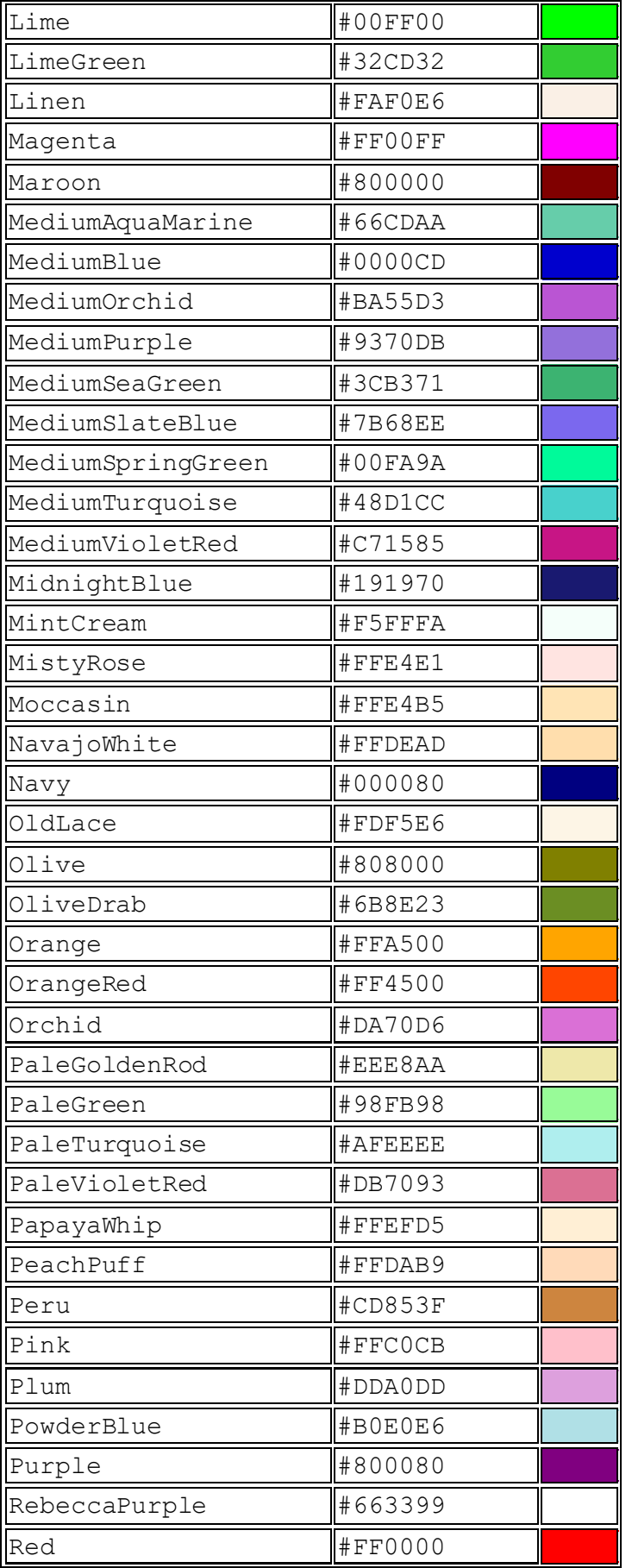

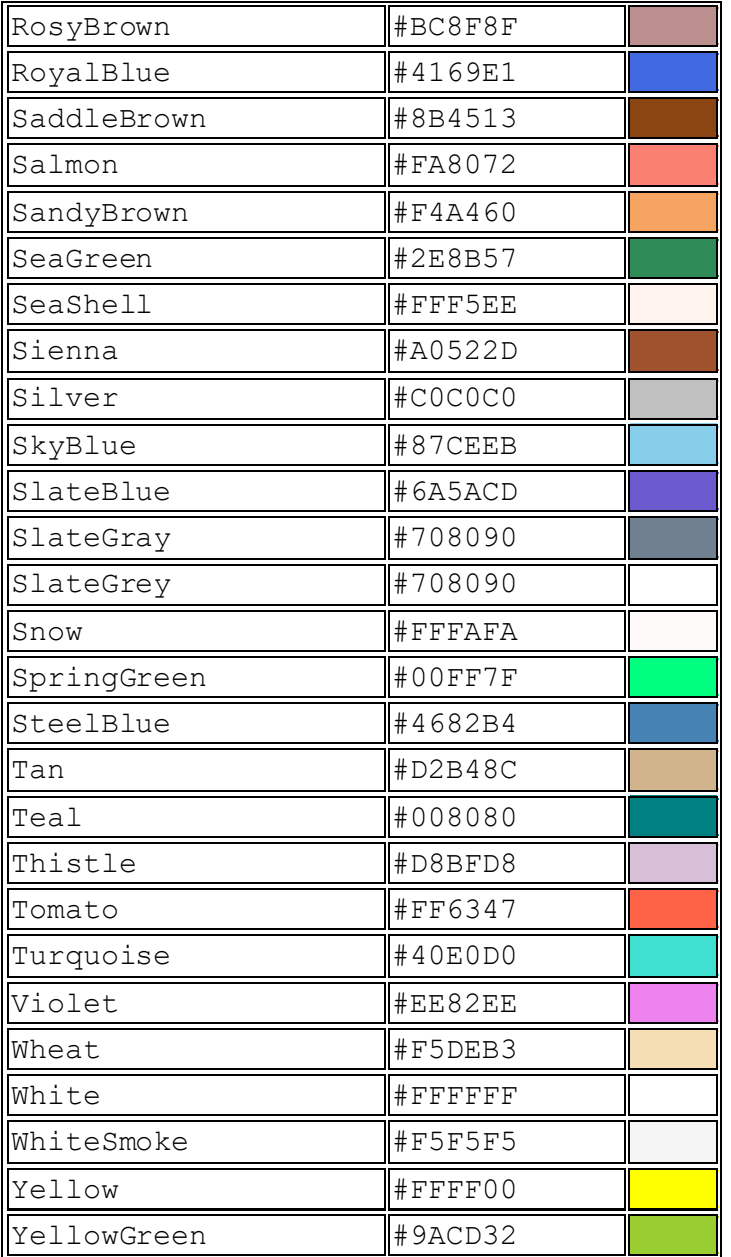

#### **2. Hexadecimal format**

All major browsers recognise hexadecimal format ('hex') colour values. These take the form #RRGGBBwhere the RR, GG and BB indicate the red, green and blue components of the colour in two-character hexadecimal format (i.e. ranging from 00 to FF, which in decimal correspond to 0 to 255 respectively. For example, #FF0000is red, since the red component is given its maximum value (FF, i.e. 255 in decimal format), whilst the green and blue components are given their minimum values, i.e. do not appear in the end colour. The hexadecimal format codes for each of the prespecified CSS colours are set out above.

#### **3. RGB and RGBA formats**

RGB colour values are also recognised by all major browsers. They are specified in the form rgb(*r*,*g*,*b*), where *r*, *g* and *b* are the red, green and blue components of the colour as above, but specified either in decimal values (0 to 255) or in percentage values (0% to 100%)

RGBA colour values are recognised by many major browsers. They extend the RGB to include an opacity (i.e. transparency) value. They are specified in the form  $r \alpha b a(r, q, b, a)$ , where *r*, *g* and *b* are as above, and a (the 'alpha' parameter) can take a value between 0.0 (fully transparent, so invisible) and 1.0(fully opaque, so will entirely block whatever is 'behind' the element assigned this opacity).

#### **3. HSL and HSLA formats**

HSL colour values are recognised by many browsers. HSL stands for hue, saturation and lightness. Such a colour is specified by hsl(*h*,*s*,*l*) where *h* refers to the hue, *s*the saturation and *l* the lightness of the colour.

HSL can be thought of as a cylindrical-coordinate representation of a colour. Hue defines the primary colour or mix (in degrees), between 0 and 360, with 0 (or 360) corresponding to red, 120 corresponding to green and 240 corresponding to blue (with intermediate values corresponding to mixtures of these colours). Saturation corresponds to the extent to which the colour diverges from grey, and is expressed in percentage terms, where 0% corresponds to grey and 100% to full colour. Lightness is also expressed in percentage terms, where 0% corresponds to black and 100% to white.

HSLA is like RGBA in extending the colour format to include an opacity value. It is specified by hsla(*h*,*s*,*l*,*a*), where *a* is the alpha parameter as above.

# **Appendix K: Miscellaneous CSS Property Values(Border Styles and Edge Multi-Value Formats)**

# **CSS Border Styles**

[\[CSSBorderStyle](http://www.nematrian.com/CSSBorderStyle.aspx)]

[CSS](http://www.nematrian.com/CSSTutorialIntroduction.aspx) border-style properties (i.e[. border-style](http://www.nematrian.com/CSSPropertyBorderStyle.aspx)[, border-bottom-style](http://www.nematrian.com/CSSPropertyBorderBottomStyle.aspx)[, border-left-style](http://www.nematrian.com/CSSPropertyBorderLeftStyle.aspx)[, border-right](http://www.nematrian.com/CSSPropertyBorderRightStyle.aspx)[style](http://www.nematrian.com/CSSPropertyBorderRightStyle.aspx) an[d border-top-style](http://www.nematrian.com/CSSPropertyBorderTopStyle.aspx)) can take the following values (other tha[n inherit](http://www.nematrian.com/CSSKeywordInherit.aspx) an[d initial](http://www.nematrian.com/CSSKeywordInitial.aspx)):

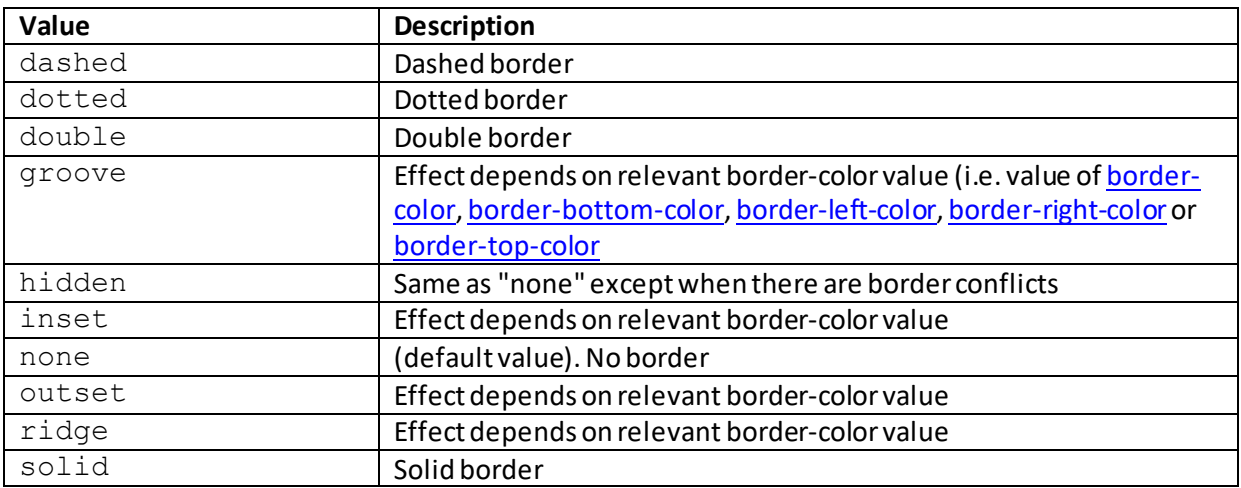

# **CSS Edge Multi-Value Formats**

[\[CSSEdgeMultiValueFormat](http://www.nematrian.com/CSSEdgeMultiValueFormat.aspx)]

Several aggregat[e CSS](http://www.nematrian.com/CSSTutorialIntroduction.aspx) edge [\(border](http://www.nematrian.com/CSSPropertyBorder.aspx)[, margin](http://www.nematrian.com/CSSPropertyMargin.aspx)[, padding](http://www.nematrian.com/CSSPropertyPadding.aspx)) properties can take multiple values. Depending on the number of values supplied the rule for deciding which value is applied to which edge is given below:

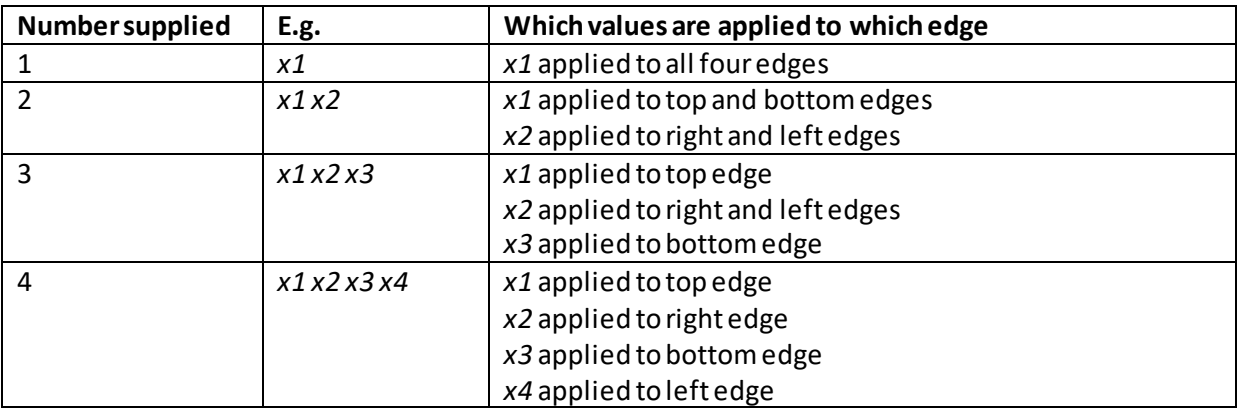

## **Appendix L: Default CSS Styles Applied to HTML Elements** [\[HTMLCSSDefaults\]](http://www.nematrian.com/HTMLCSSDefaults.aspx)

The defaul[t CSS](http://www.nematrian.com/CSSTutorialIntroduction.aspx) styles applied to different renderable HTML elements supported by HTML 5 are set out below.

Some element types have no applicable default CSS. These include:

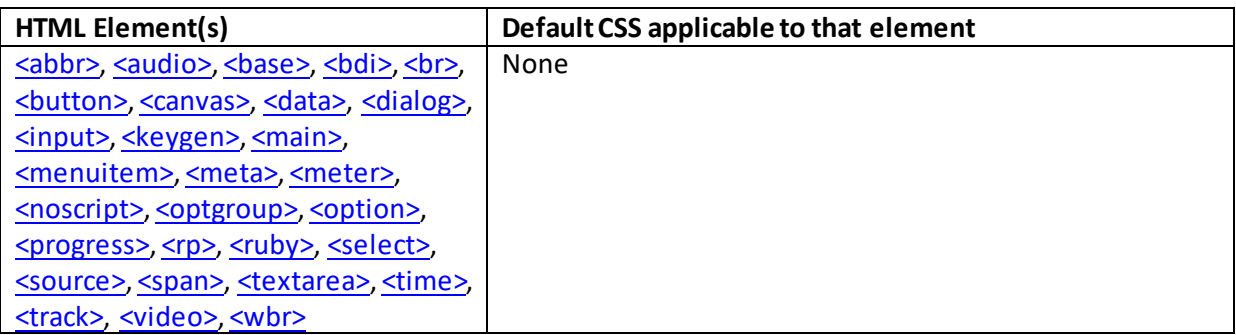

For those that do have a default, occasionally this is browser specific, but usually it follows certain conventions:

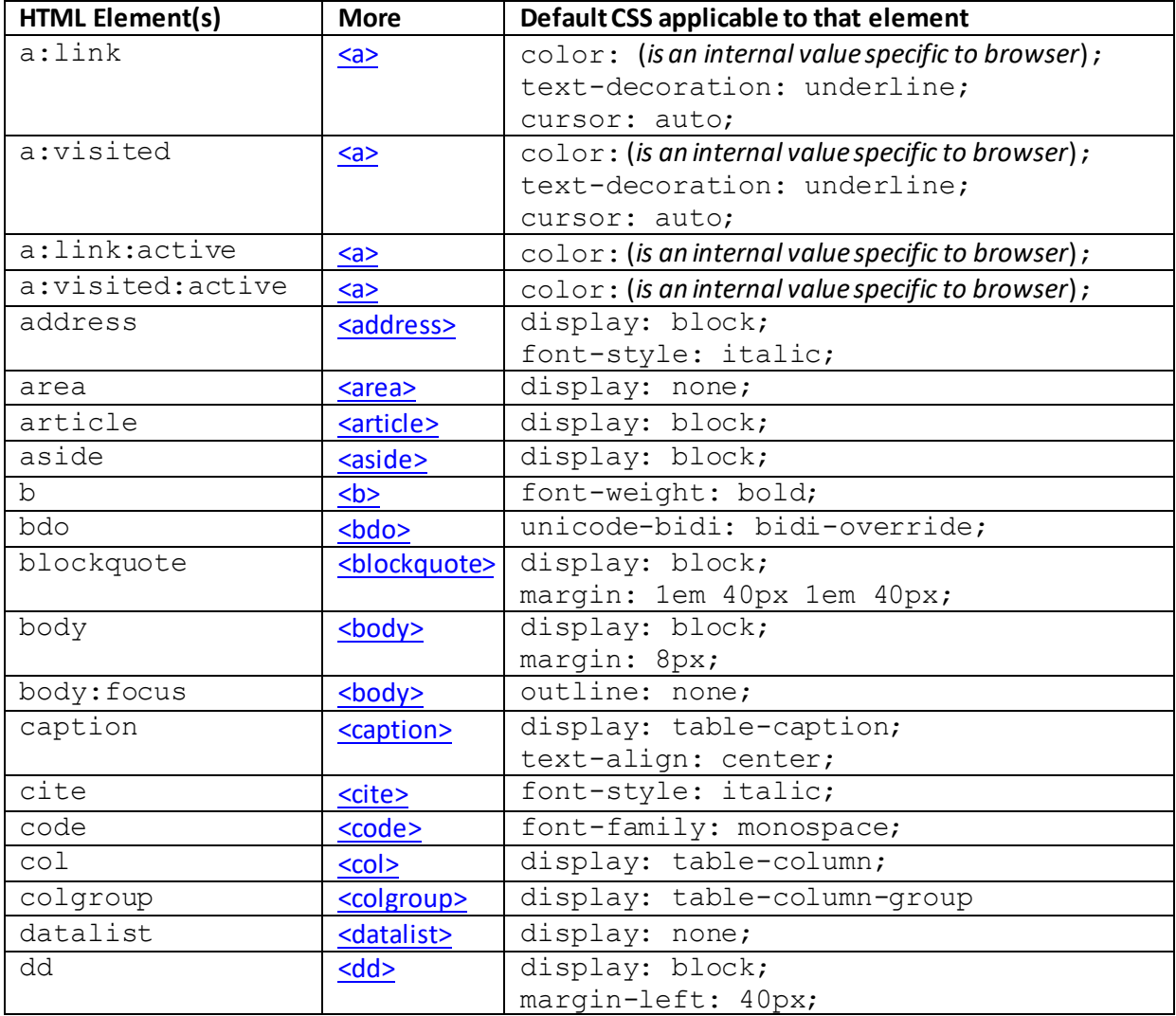

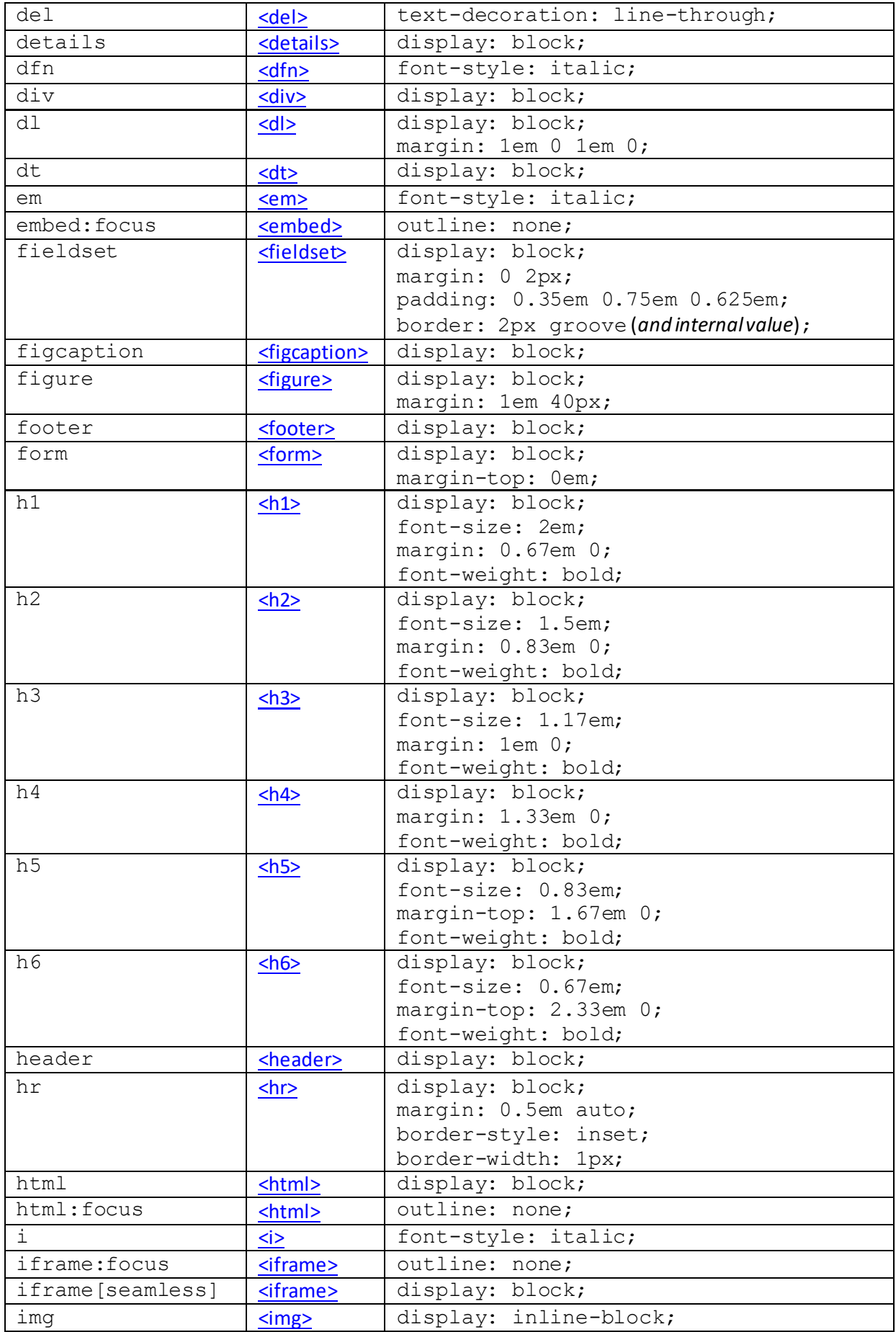

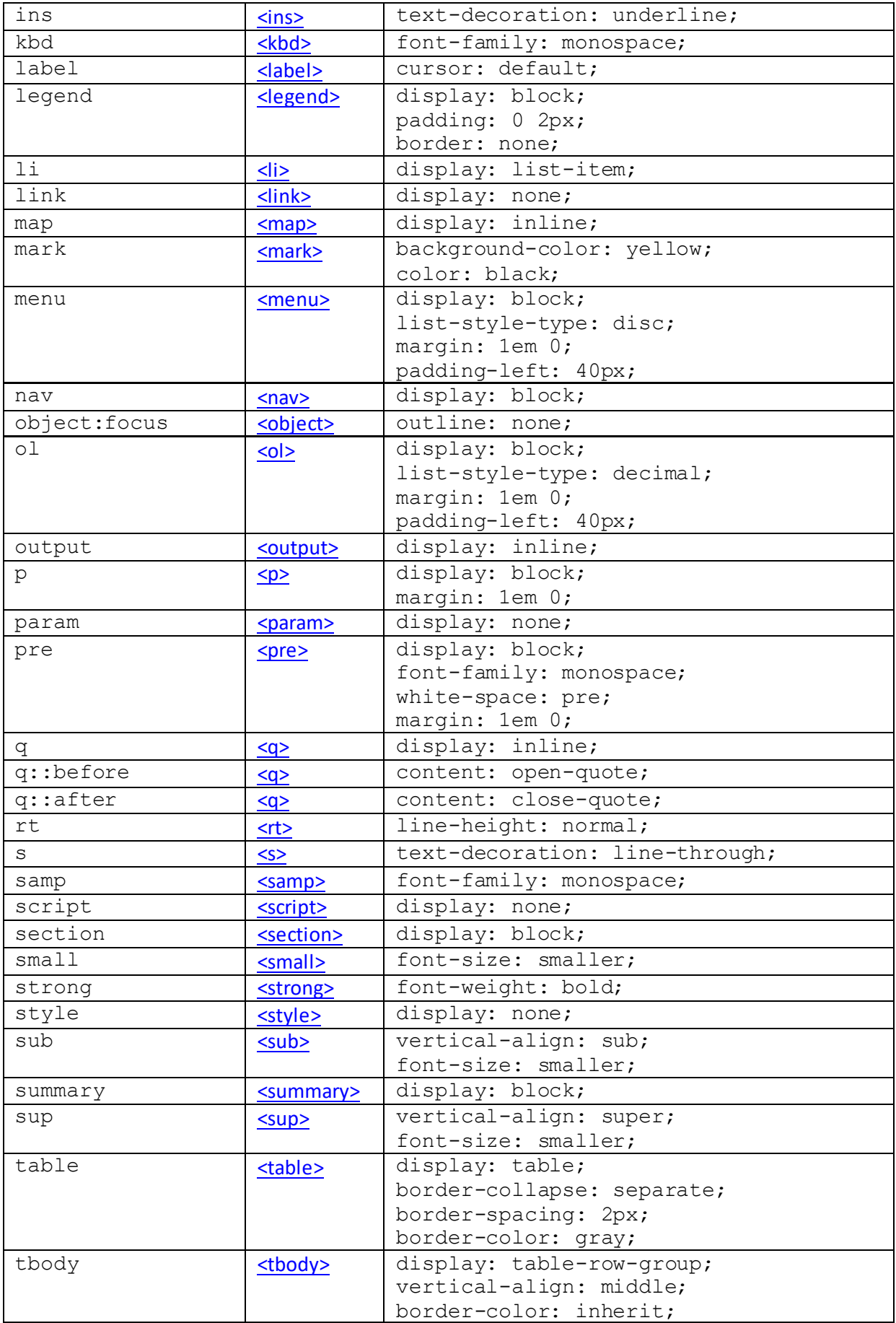

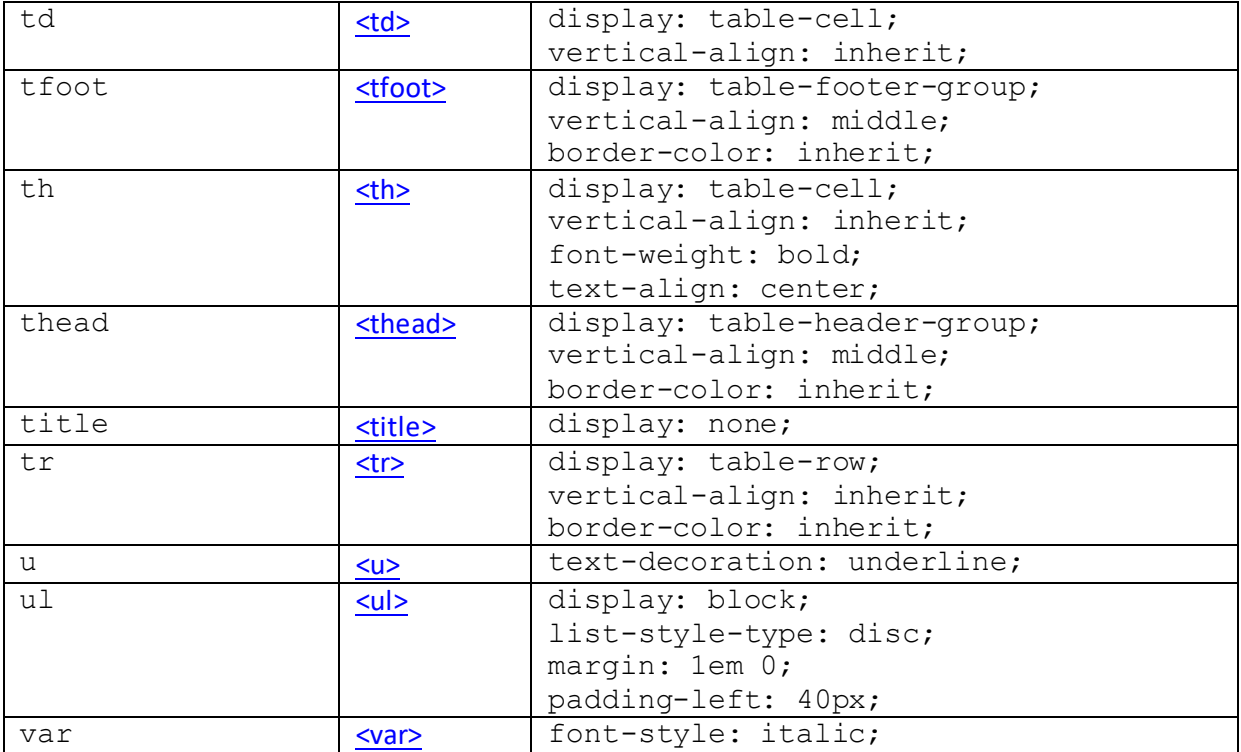

# **Appendix M: HTML Special Characters**

[\[HTMLSpecialCharacters\]](http://www.nematrian.com/HTMLSpecialCharacters.aspx)

HTML markup includes some for special characters. The most frequently used are characters that if they appeared directly would be understood by HTML to relate to markup (see [HTMLTutorialSpecialCharacters](http://www.nematrian.com/HTMLTutorialSpecialCharacters.aspx) for further details).

Each of these markups is preceded by an ampersand, i.e. " $\alpha$ ", followed by the markup name, followed by a semicolon, i.e. ";":

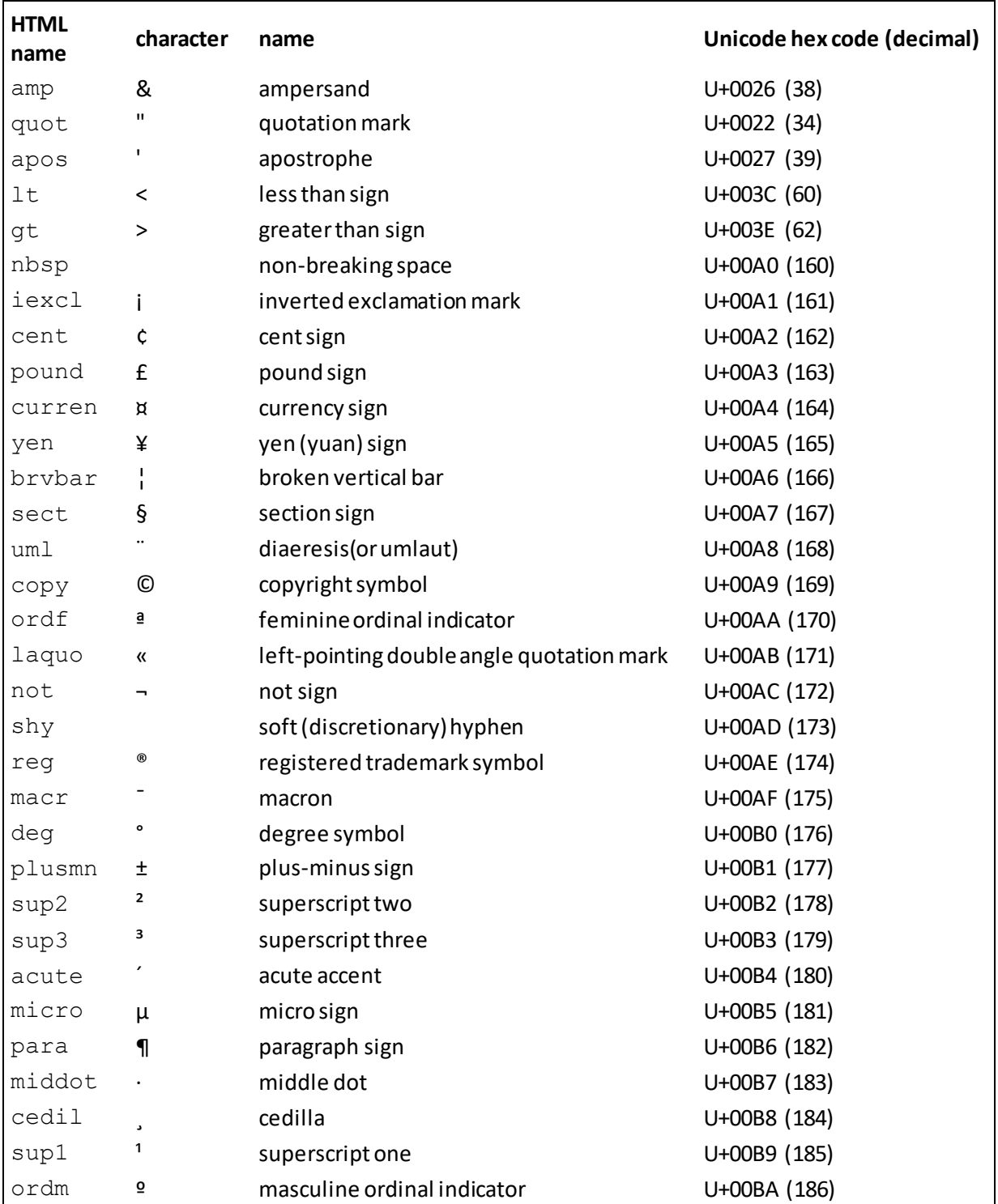

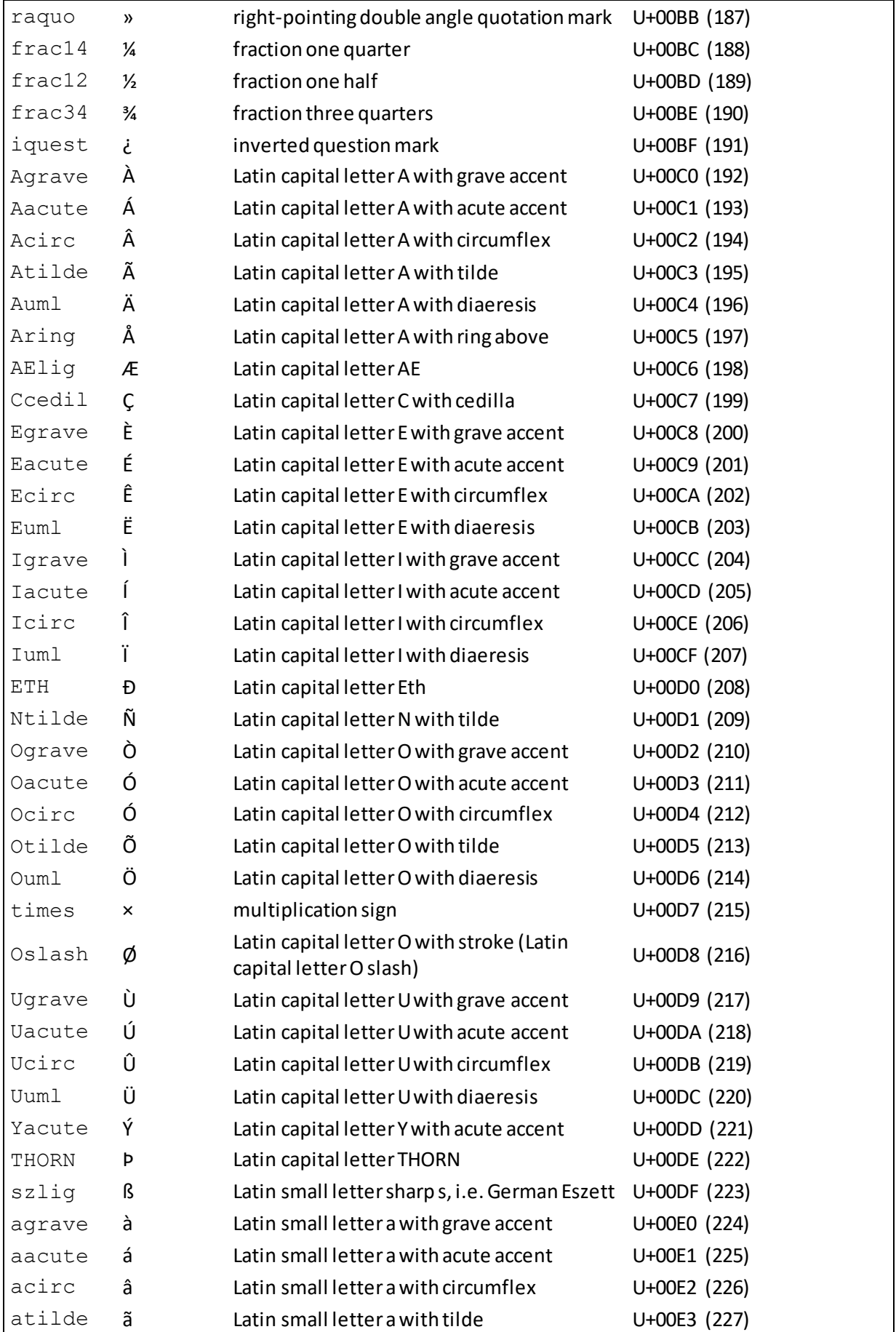

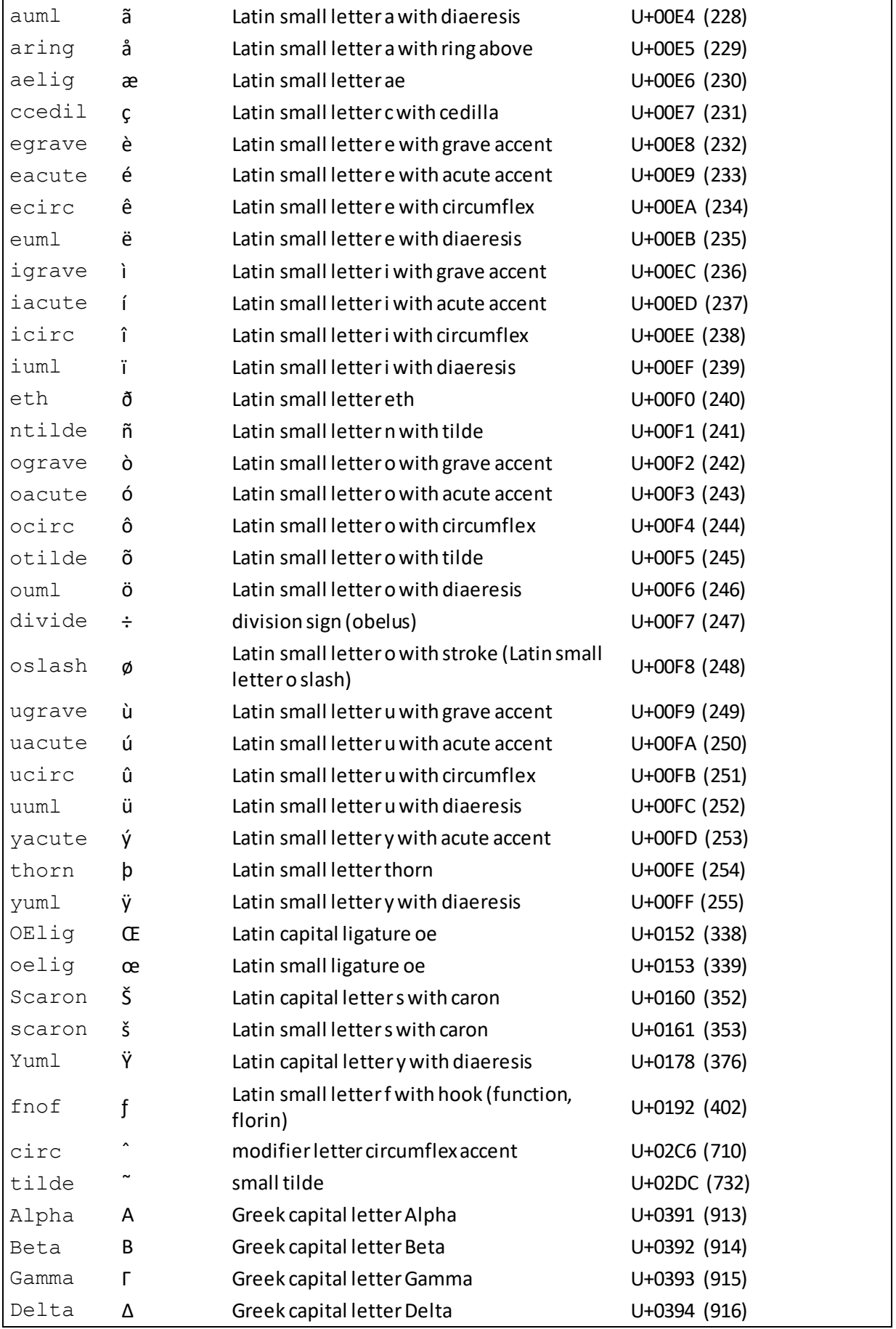

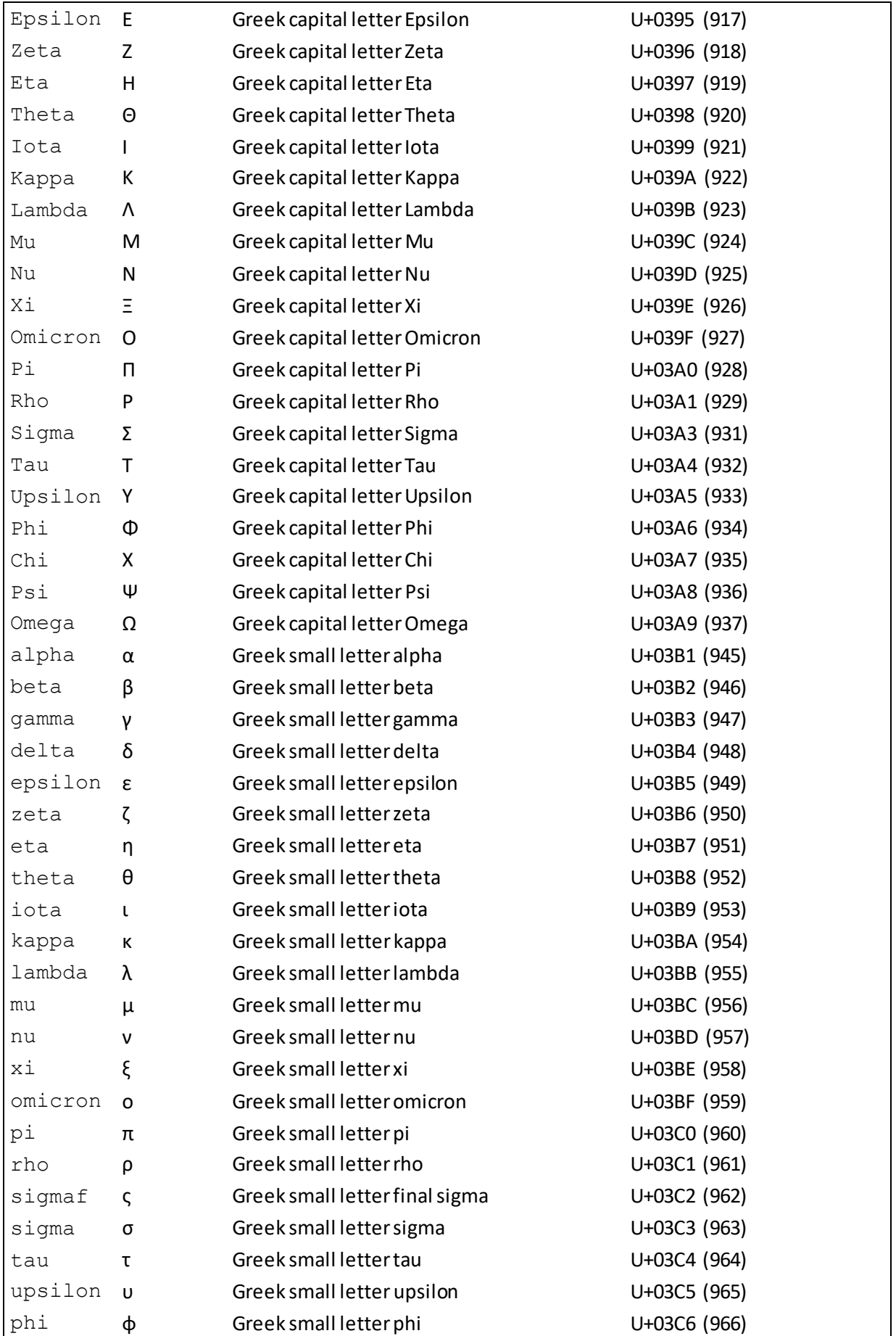

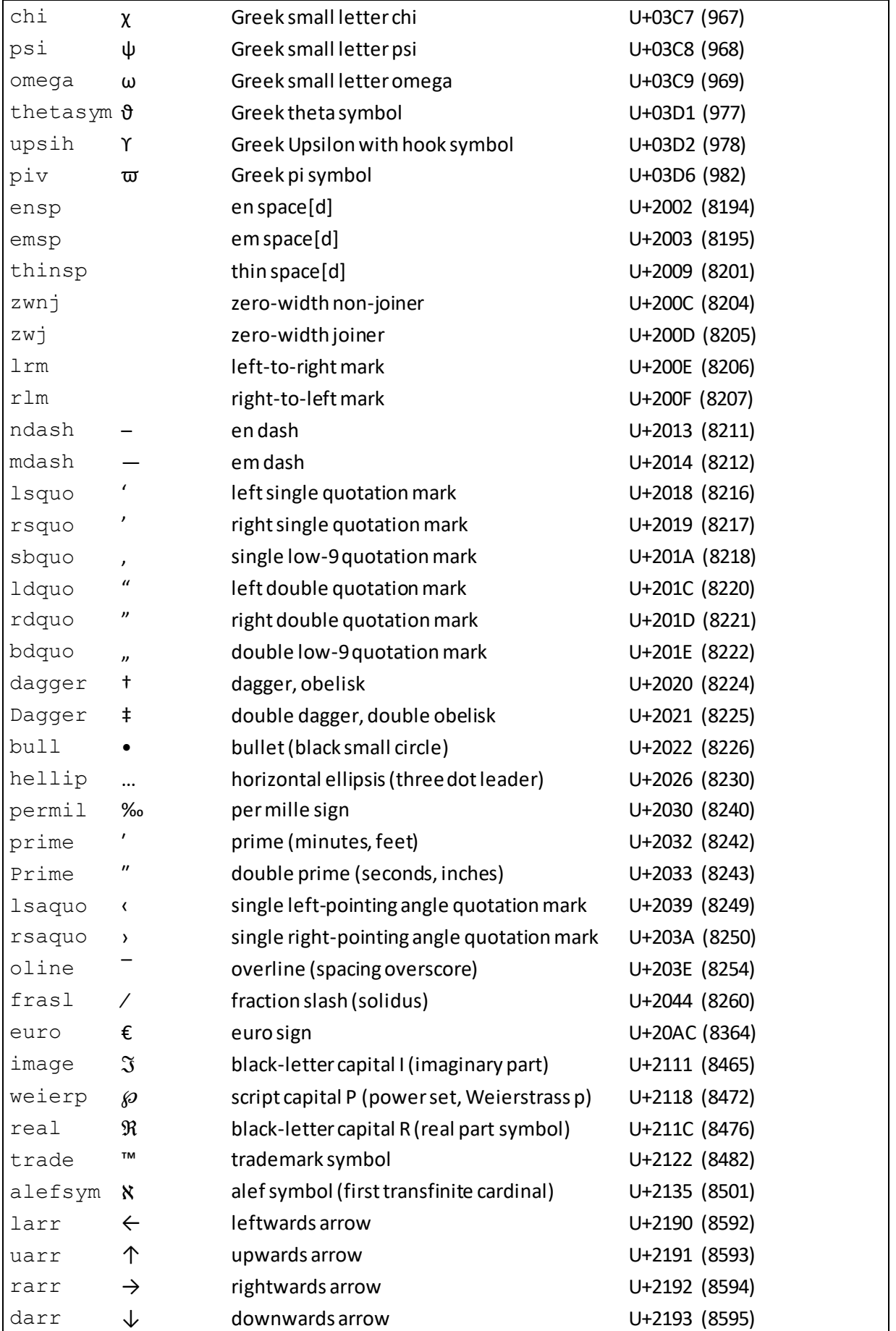

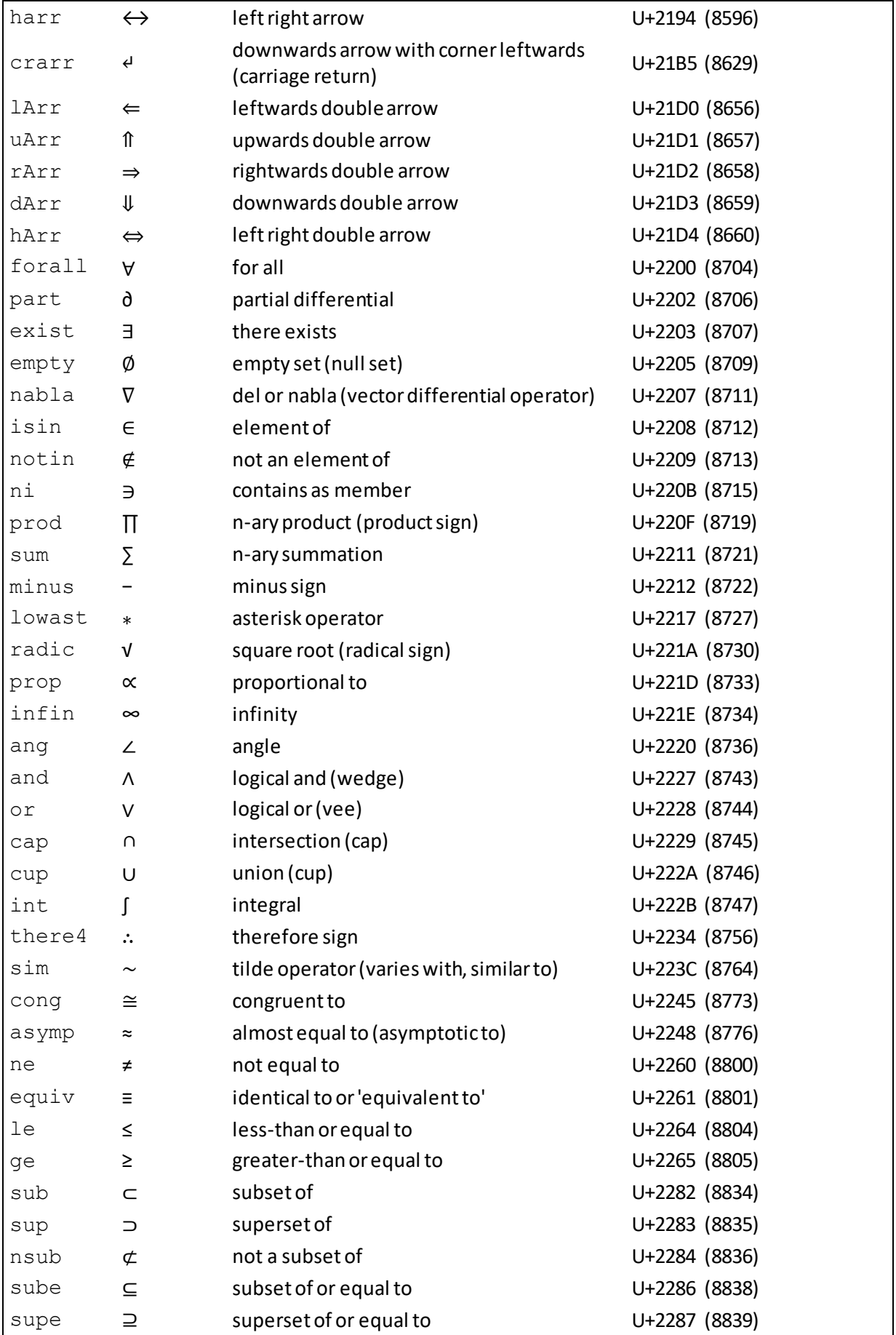

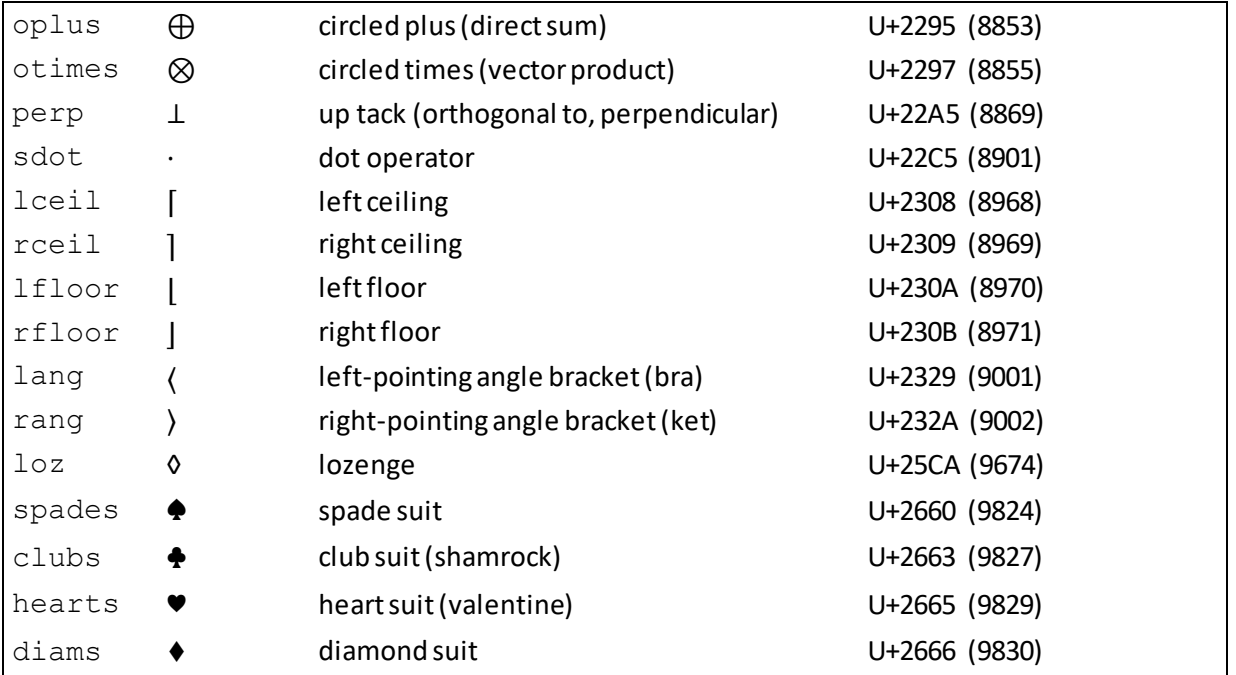

Note: an ampersand "&" will usually display if it is not part of a special character, but it is better to use HTML markup for it, i.e.  $\&$  ; .

# **Appendix N: Markup Languages**

[Nematrian website page[: HTMLMarkupLanguages,](http://www.nematrian.com/HTMLMarkupLanguages.aspx) © Nematrian 2017]

[HTML](http://www.nematrian.com/HTMLTutorialIntroduction.aspx) is the main 'markup' language used for web pages and web applications. By a (digital) markup language we mean a way of creating and interpreting a digital document in which the document contains tags (and their attributes) that the software rendering the document interprets in a specific way (but with the tags themselves and their attributes not typically directly appearing in the output transmitted to the user). In what follows we will describe how this concept works with documents concentrating on textual output, although the same concepts are also applicable to documents containing other types of material (such as pictures or sounds).

There are many different mark-up languages used in different contexts. For example, LaTeX (and TeX, the underlying mark-language on which LaTeX is based) is a tool for preparing mathematically orientated documents. It uses the backslash character ("\") and braces ("{" and "}") to tell the software rendering the document that relevant text needs to be interpreted in a specific manner. Text of the form "E &= \frac{mc^2}{\sqrt{1-\frac{v^2}{c^2}}}" is rendered by a TeX viewer roughly along the lines of the following:

$$
E = \frac{mc^2}{\sqrt{1 - \frac{v^2}{c^2}}}
$$

Here the "\frac{numerator}{denominator}" tells the software to render the text formed by the numerator and the denominator as a fraction, and \sqrt{argument} tells the software to render the text formed by the argument as a square root. Markup can be nested.

Certain features are shared by virtually all digital mark-up languages, including HTML. These are:

(a) The mark-up language needs to be specified and interpreted in a consistent fashion. This is harder to arrange than it looks for languages that develop through time, since the equivalent of different dialects can then be created.

At the time of writing, the latest formally adopted version of HTML is HTML 4.01 although the World Wide Web Consortium (W3C) issued HTML 5 as a formal recommendation in October 2014 and has also developed a parallel XML based language, XHTML 5.1. XML stands for "eXtensible Mark-up Language". Most leading browsers will interpret an HTML document using HTML 5 conventions, but some older browsers may not. Modern browsers can be instructed to use older versions of the language if necessary by including a suitable document-level tag. HTML 4 itself comes in three different versions, i.e. Strict, Transitional and Frameset. These loosely-speaking correspond to how closely the document adheres to the specific requirements of HTML 4.

(b) The language generally needs to be able to nest tags within other tags. This requires the language to have the concept of opening a tag and then closing it, with the text in-between the opening and closing elements being interpreted in a specific manner. With TeX, the nesting process makes use of open and close braces ("{" and "}" respectively). With HTML, tags (more commonly called 'elements') generally take a form akin to  $\langle xxx \rangle$  ...  $\langle xxx \rangle$ , where the  $\times$ xxx $>$  opens the tag, the  $\times$ /xxx $>$  closes the tag and the xxx represents the type of tag involved. More sophisticated tags take the form:

<xxx yyy> … </xxx>

where the yyy defines the tag's attributes, i.e. provides added information on (i.e. attributes for) the element / tag.

For example, any text in a webpage between an opening  $\langle \text{script} \rangle$  tag and the corresponding closing  $\langle$ / $\text{script}$   $\rangle$  is generally interpreted as JavaScript code. Any text between an opening  $\langle a \rangle$  and a closing  $\langle a \rangle$  is the text used when rendering a hyperlink. The address of the document to which the hyperlink points is included as an element attribute, e.g. the full tag might involve:

```
<a href="http://www.nematrian.com/Introduction.aspx"> 
Introduction to Nematrian website \langle a \rangle).
```
Some mark-up languages such as XML require all opened tags to be explicitly closed, e.g. with any  $\langle x \rangle$  ultimately closed by a  $\langle x \rangle$  (or in XML it is possible to open and close a tag at the same time, using a format such as  $\langle x \rangle$ . Others, like HTML, do not require this convention, if the tag never contains anything. For example, in HTML the tag  $\langle \text{br} \rangle$  means insert a carriage break, i.e. start a new line, and does not need to be followed by  $a$  </br>.

# **Appendix O: JavaScript Statements: Reserved Words**

[Nematrian website page[: JavaScriptStatements](http://www.nematrian.com/JavaScriptStatements.aspx), © Nematrian 2017]

[JavaScript](http://www.nematrian.com/JavaScriptTutorialIntroduction.aspx) statements identify instructions that are executed by the web browser. A summary of JavaScript statements is give[n here](http://www.nematrian.com/JavaScriptTutorialStatements.aspx).

A list of statement reserved words recognised by JavaScript is shown here:

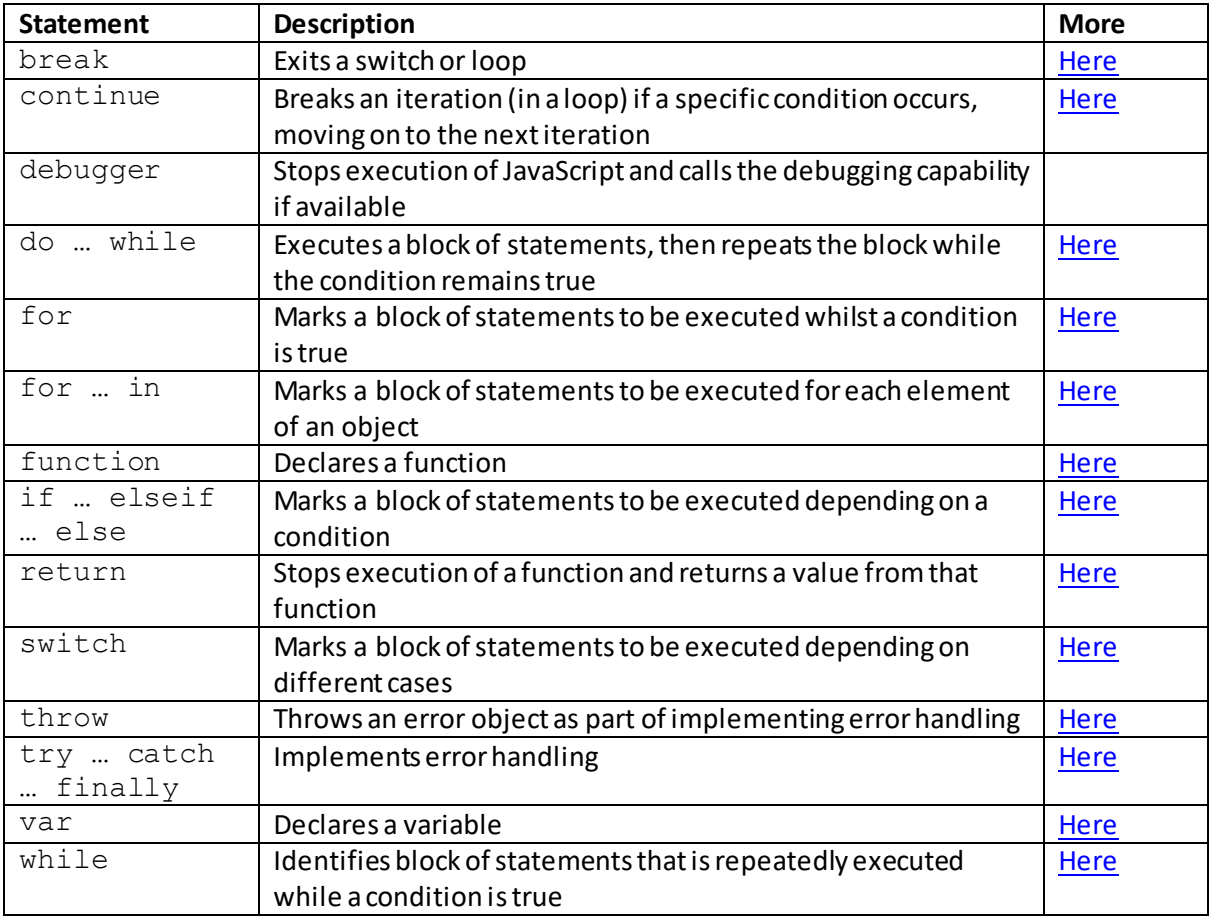

Most JavaScript programs contain many statements, which are executed one by one in the order in which they are written except when statement flow control is adjusted as above.

# **Individual statement reserved words:**

#### **break**

[\[JavaScriptStatementBreak](http://www.nematrian.com/JavaScriptStatementBreak.aspx)]

In [JavaScript,](http://www.nematrian.com/JavaScriptTutorialIntroduction.aspx) the break[statement](http://www.nematrian.com/JavaScriptStatements.aspx) breaks an iteration (in a loop) if a specific condition occurs, moving to the next statement after the entire iteration (or when used inside [a switch](http://www.nematrian.com/JavaScriptStatementSwitch.aspx) statement it moves on to the next statement after then entire switch statement).

## **continue**

#### [\[JavaScriptStatementContinue](http://www.nematrian.com/JavaScriptStatementContinue.aspx)]

In [JavaScript,](http://www.nematrian.com/JavaScriptTutorialIntroduction.aspx) the continue [statement](http://www.nematrian.com/JavaScriptStatements.aspx) breaks an iteration (in a loop) if a specific condition occurs, moving on to the next iteration.

### **do … while**

[\[JavaScriptStatementDoWhile](http://www.nematrian.com/JavaScriptStatementDoWhile.aspx)]

In [JavaScript,](http://www.nematrian.com/JavaScriptTutorialIntroduction.aspx) the do ... while [statement](http://www.nematrian.com/JavaScriptStatements.aspx) executes a block of statements, then repeats the block while the condition remains true.

#### **for**

[\[JavaScriptStatementFor\]](http://www.nematrian.com/JavaScriptStatementFor.aspx)

In [JavaScript,](http://www.nematrian.com/JavaScriptTutorialIntroduction.aspx) the for [statement](http://www.nematrian.com/JavaScriptStatements.aspx) identifies a block of statements that are to be executed whilst a condition is true (and a break or to some extent a continue statement have not been triggered).

For example, statements such as:

var sumi =  $0$ : var i; for  $(i = 1; i \le 5; i++)$  {sumi = sumi + i}

will loop through from  $i=1$  to  $i=5$  and calculate the sum (i.e.  $1+2+3+4+5 = 15$ )

## **for … in** [\[JavaScriptStatementForIn](http://www.nematrian.com/JavaScriptStatementForIn.aspx)]

In [JavaScript,](http://www.nematrian.com/JavaScriptTutorialIntroduction.aspx) the for ... in [statement](http://www.nematrian.com/JavaScriptStatements.aspx) marks a block of statements to be executed for each element of an object (or array, although with an array it is typically better to use th[e for](http://www.nematrian.com/JavaScriptStatementFor.aspx) statement and to iterate over the indices of the array elements).

#### **function**

[\[JavaScriptStatementFunction](http://www.nematrian.com/JavaScriptStatementFunction.aspx)]

In [JavaScript,](http://www.nematrian.com/JavaScriptTutorialIntroduction.aspx) the function [statement](http://www.nematrian.com/JavaScriptStatements.aspx) declares a function (akin to a subroutine or procedure in some other programming languages), i.e. a set of statements that can be executed (which can return a result) from elsewhere within the code.

# **if … else if … else**

[\[JavaScriptStatementIf](http://www.nematrian.com/JavaScriptStatementIf.aspx)]

In [JavaScript,](http://www.nematrian.com/JavaScriptTutorialIntroduction.aspx) the  $i$  f [statement](http://www.nematrian.com/JavaScriptStatements.aspx) marks a block of statements to be executed depending on a condition. There are three types of  $if$  statement:

```
(1) if (…) {…}
(2) if (…) {…} else {…}
(3) if (…) {…} else if (…) {…}
```
The expression within the (first) normal brackets, i.e. within matching "(" and ")", should evaluate to a Boolean (i.e. be a condition). If this condition is true then the next code block (within curly brackets) will be executed, whilst if this condition is false and there is an  $\text{else}$  statement then the code in the second curly brackets in (2) would be executed. The  $\text{else}$  if variant in (3) allows further (potentially several nested) conditions to be included and can include a final elseblock as per (2).

There is one further type of conditional statement, th[e switch](http://www.nematrian.com/JavaScriptStatementSwitch.aspx) statement, which is (typically) used when there are multiple cases each of which would trigger execution of different code blocks.

## **return**

[\[JavaScriptStatementReturn\]](http://www.nematrian.com/JavaScriptStatementReturn.aspx)

In [JavaScript,](http://www.nematrian.com/JavaScriptTutorialIntroduction.aspx) the return [statement](http://www.nematrian.com/JavaScriptStatements.aspx) stops execution of a function and returns a value from that function.

## **switch {case … case … default …}**

[\[JavaScriptStatementSwitch](http://www.nematrian.com/JavaScriptStatementSwitch.aspx)]

In [JavaScript,](http://www.nematrian.com/JavaScriptTutorialIntroduction.aspx) the switch [statement](http://www.nematrian.com/JavaScriptStatements.aspx) marks a block of statements to be executed depending on different cases that an expression provided with the switch statement takes. The statement takes e.g. the following format:

```
var x;
switch(expression) {
   case 1:
    x = 10; break;
   case 3:
    x = 20; break;
   default:
    x = 5;}
```
In the above the *expression* would be evaluated. If its value was 1 then the code following the case 1 statement would be executed, if it was 2 then the code following the case 3 statement would be executed, and if it was neither then the code immediately after the (optional)  $\text{default}$ statement would be executed.

The format of this statement differs from e.g. the select … case … case else statement in Visual Basic. The VB select statement results in only the code immediately following the relevant case or case elsestatement being executed. In contrast, with JavaScript, all the code from the relevant case statement to the end of the switch expression block is executed, until a break statement is reached. So, in the above, if the first break statement was commented out then  $x$ 

would become 20 if expression was either 1 or 3 (if it was one then it would be set to 10 but then subsequently set to 20).

If *expression* evaluates to a Boolean (i.e. true or false) then it is more common to use the [if](http://www.nematrian.com/JavaScriptStatementIf.aspx) (or variants such as if ... else) statement.

## **throw**

[\[JavaScriptStatementThrow](http://www.nematrian.com/JavaScriptStatementThrow.aspx)]

In [JavaScript,](http://www.nematrian.com/JavaScriptTutorialIntroduction.aspx) the throw[statement](http://www.nematrian.com/JavaScriptStatements.aspx)(often used in conjunction with the tr[y … catch](http://www.nematrian.com/JavaScriptStatementTry.aspx) statement) implements error handling. It throws an exception (technically a[n Error object](http://www.nematrian.com/JavaScriptTutorialErrorObjects.aspx)).

The exception can be specified as just some text (e.g. throw "Error") or a number (e.g. throw 100) or more generally a[n error object,](http://www.nematrian.com/JavaScriptTutorialErrorObjects.aspx) e.g. throw new Error (100, "Error").

## **try … catch … finally**

[\[JavaScriptStatementTry](http://www.nematrian.com/JavaScriptStatementTry.aspx)]

In [JavaScript,](http://www.nematrian.com/JavaScriptTutorialIntroduction.aspx) the try … catch … finally [statement](http://www.nematrian.com/JavaScriptStatements.aspx)(often used in conjunction with the [throw](http://www.nematrian.com/JavaScriptStatementThrow.aspx) statement) implements error handling. The statement takes e.g. the following format:

```
try {
   code1
}
catch(e) {
   code2
}
finally {
   code3
}
```
In the above, JavaScript will first try to execute *code1*. If an error occurs, e.g. the code cannot be understood or is misspelt and the (optional) catch statement is present then instead of just stopping (which would be the usual response to an error in the absence of a  $\text{try}$  statement) it moves to *code2*. Regardless of the try / catch result, if there is an (optional) finally statement it will then execute *code3*. The type of error thrown (which can be system specified or specified by the developer using th[e throw](http://www.nematrian.com/JavaScriptStatementThrow.aspx) statement is available through *e*, which is the name used in the code to specify the local **Error object** identifying the error.

Note: the catchand finallystatement components are both optional, but you typically need to include at least one of them when using a try statement.

Error objects have two intrinsic properties, the . message property which contains a description of the error and the . number property which contains the error number of the error. Note, some browser suppliers e.g. Microsoft have additional non-standard properties such as . description, which seems otherwise to be the same as . message but will not be recognised by non-Microsoft browsers (so should be avoided if users are likely to use other browsers to view the relevant webpage).

Other modern object-orientated programming languages such as Visual Basic also typically now include structured error handling like the above, but potentially with different forms of error object and with the error object potentially more simply handling errors triggered within function calls.

#### **var**

[\[JavaScriptStatementVar](http://www.nematrian.com/JavaScriptStatementVar.aspx)]

In [JavaScript,](http://www.nematrian.com/JavaScriptTutorialIntroduction.aspx) the var [statement](http://www.nematrian.com/JavaScriptStatements.aspx) declares a variable.

## **while**

[\[JavaScriptStatementWhile](http://www.nematrian.com/JavaScriptStatementWhile.aspx)]

In [JavaScript,](http://www.nematrian.com/JavaScriptTutorialIntroduction.aspx) the while [statement](http://www.nematrian.com/JavaScriptStatements.aspx) identifies block of statements that is repeatedly executed while a condition is true.

# **Appendix P: JavaScript String Variables**

[\[JavaScriptTutorialStrings\]](http://www.nematrian.com/JavaScriptTutorialStrings.aspx)

[JavaScript](http://www.nematrian.com/JavaScriptTutorialIntroduction.aspx) strings consist of a series of consecutive characters, e.g.

var  $x = "Cat";$ 

A string technically consists of a series (an 'array', except that a JavaScript array is a specific type of variable) of characters, which is zero-indexed. So, if we assigned x the value of "Cat" then  $x[0]$ would be " $C$ ",  $x[1]$  would be "a", etc.

Strings support the following properties and methods. Some of these involv[e regular expressions](http://www.nematrian.com/JavaScriptTutorialRegularExpressions.aspx).

#### **Properties:**

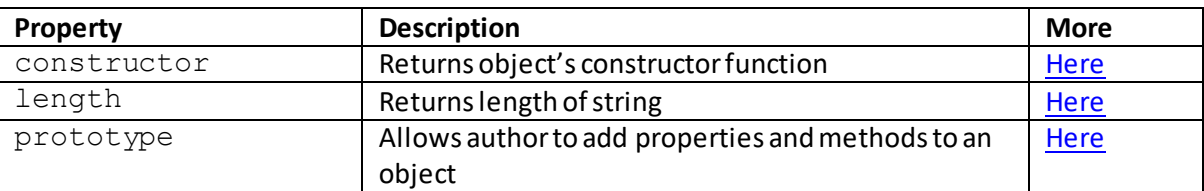

#### **Methods:**

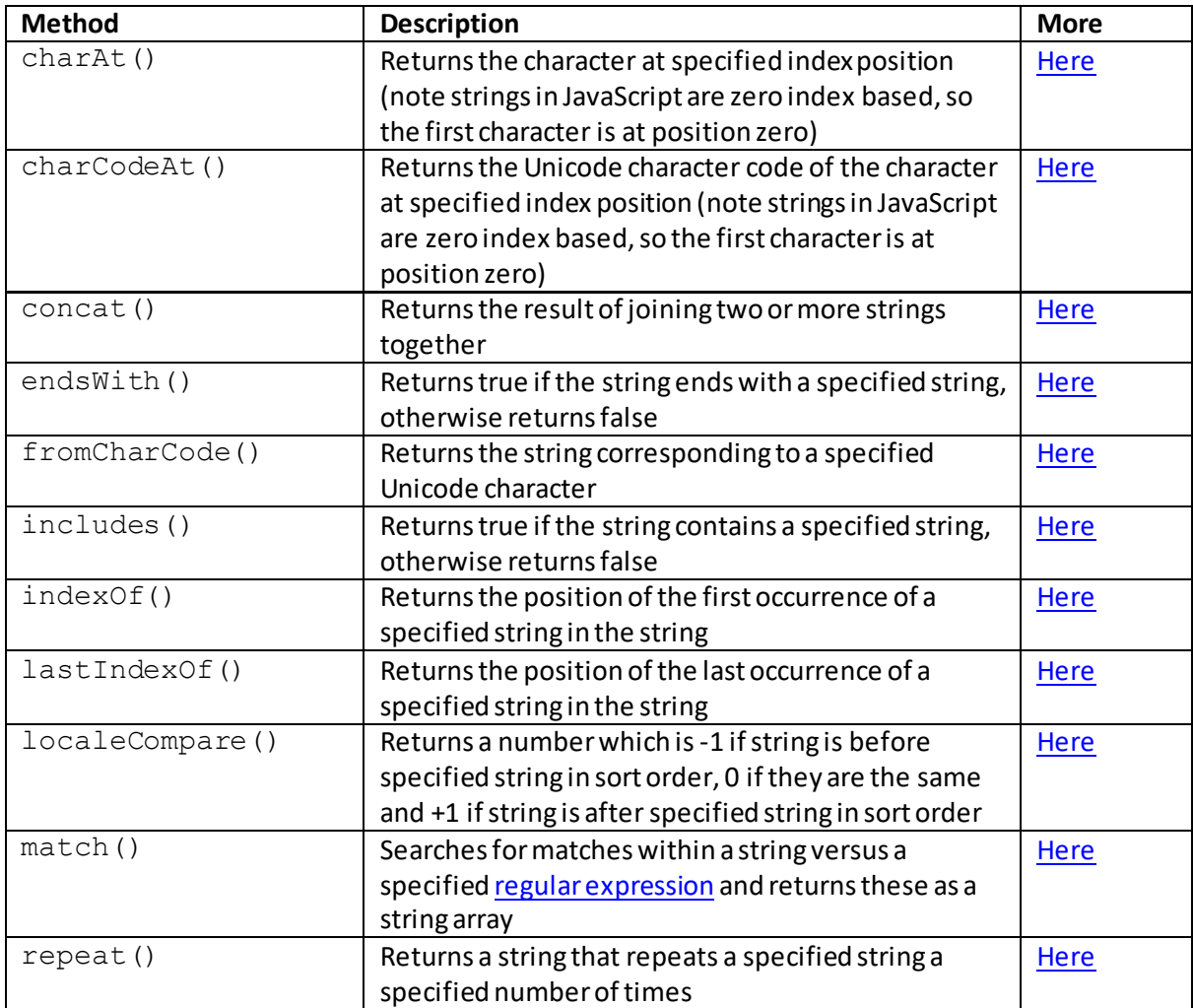

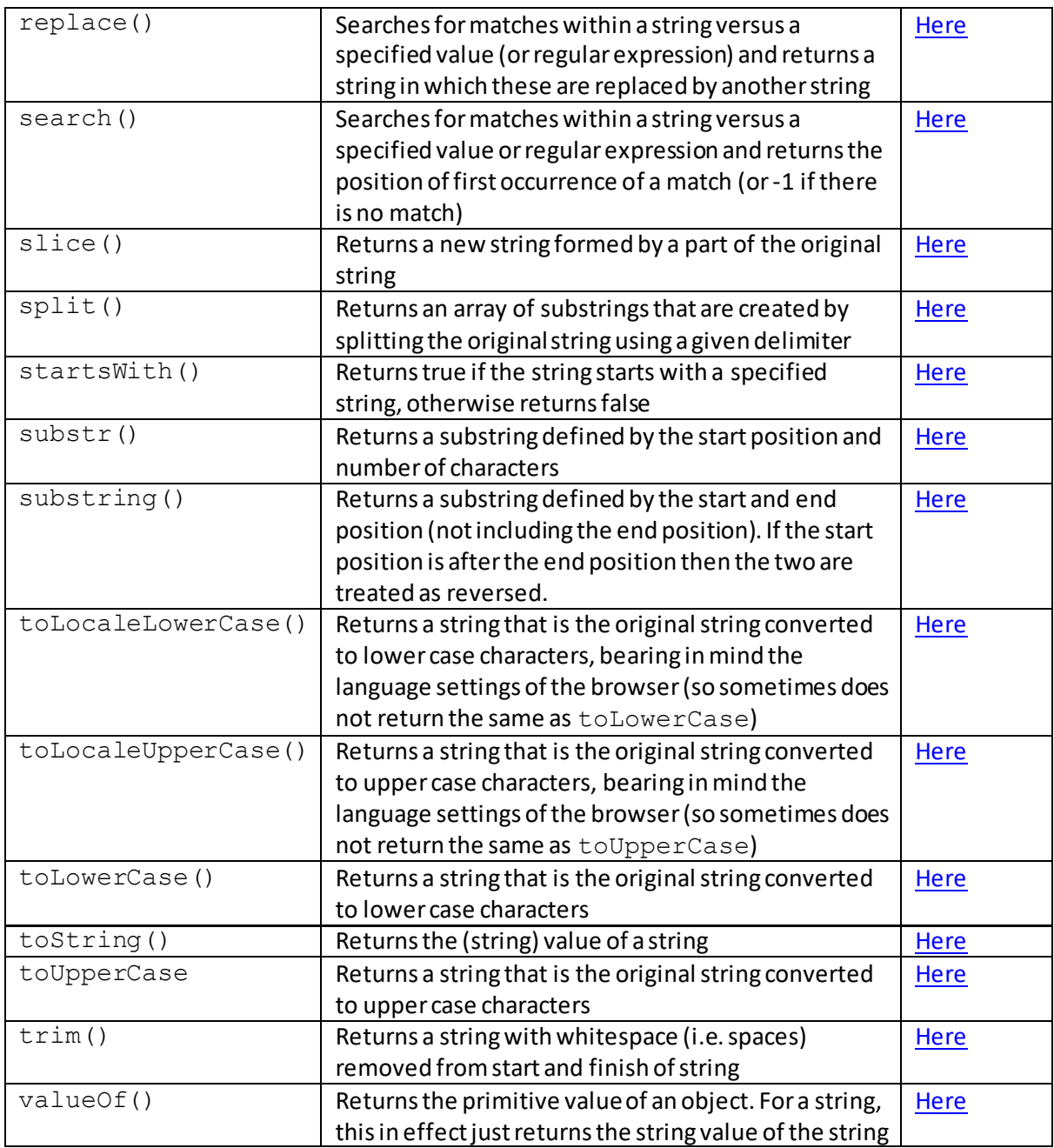

The Unicode character code returned by charCodeAt() or used as input to fromCharCode() is developed by the Unicode Consortium.

To handle special characters, you 'escape' the character using an escape sequence starting with a backslash character, typically followed by one of a handful of specially recognised characters (many of which were originally designed to control typewriters, so do not make much sense in HTML), or by a Unicode character of the form u followed by 4 hexadecimal characters. The following table lists a few examples of such escape sequences.

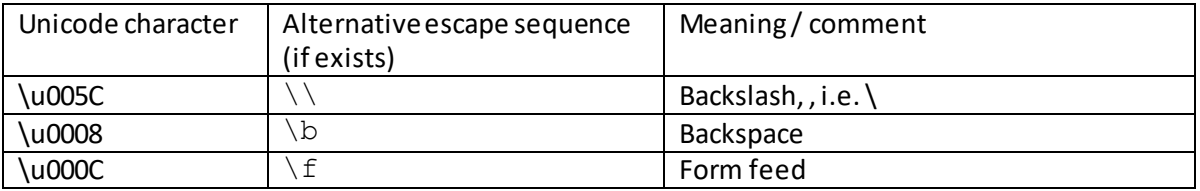

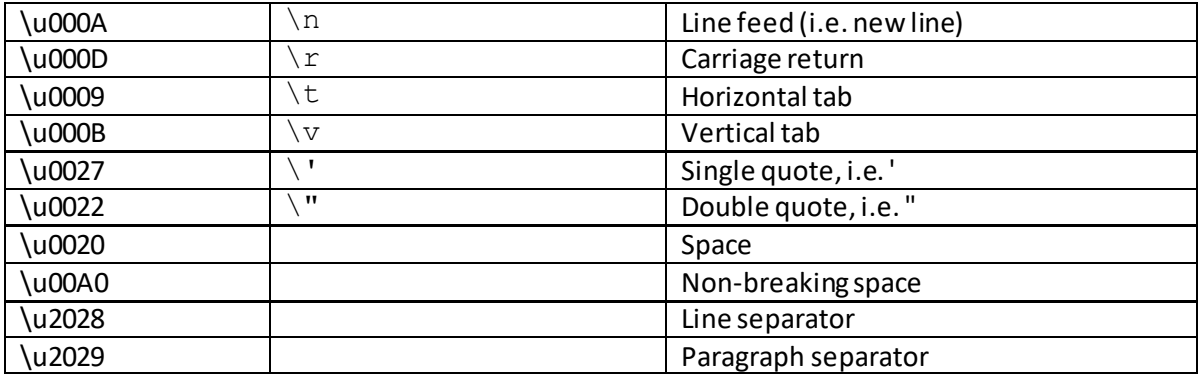

Single quotation marks do not seem to need to be escaped in a string which is delimited by double quotation marks and vice-versa, e.g. it is generally possible to define strings using e.g. the following, without needing to escape the quotation mark contained in the string.

var  $x = "a$  single quotation mark:  $"$ ; var  $y = 'a$  double quotation mark: "'

Some further quotation mark characters are included in the page on the CSS [quotes](http://www.nematrian.com/CSSPropertyQuotes.aspx) property. Other types of escaping that work in other HTML or CSS contexts (or even in JavaScript regular expressions), e.g. using \005C rather than \u005C, do not necessarily work consistently or at all in JavaScript. So, for cross-browser compatibility it is usually desirable to use either the short escape sequence as above (if it exists) or a full Unicode escape sequence.

# **String properties:**

## **length**

[\[JavaScriptPropertyStringLength](http://www.nematrian.com/JavaScriptPropertyStringLength.aspx)]

The length property (for [a JavaScript](http://www.nematrian.com/JavaScriptTutorialIntroduction.aspx) [string\)](http://www.nematrian.com/JavaScriptTutorialStrings.aspx) returns the length of the string. An empty string has length 0.

It has the following syntax:

*string*.length

# **String methods:**

# **charAt()**

[\[JavaScriptMethodStringCharAt](http://www.nematrian.com/JavaScriptMethodStringCharAt.aspx)]

The charAt() method (when applied to [a JavaScript](http://www.nematrian.com/JavaScriptTutorialIntroduction.aspx) [string\)](http://www.nematrian.com/JavaScriptTutorialStrings.aspx) returns the character at specified index position (note: strings in JavaScript are zero index based, so the first character is at position zero).

It has the following syntax with the following parameters:

```
string.charAt(indexvalue)
```
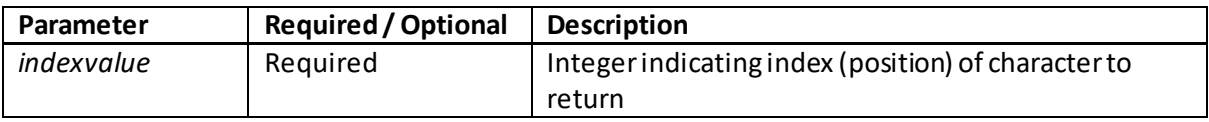

# **charCodeAt()**

[\[JavaScriptMethodStringCharCodeAt](http://www.nematrian.com/JavaScriptMethodStringCharCodeAt.aspx)]

The charCodeAt() method (when applied to [a JavaScript](http://www.nematrian.com/JavaScriptTutorialIntroduction.aspx) [string\)](http://www.nematrian.com/JavaScriptTutorialStrings.aspx) returns the Unicode character code of the character at specified index position (note: strings in JavaScript are zero index based, so the first character is at position zero).

It has the following syntax with the following parameters:

*string*.charCodeAt(*indexvalue*)

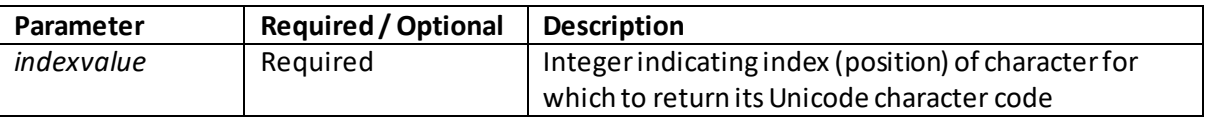

# **concat()**

[\[JavaScriptMethodStringConcat](http://www.nematrian.com/JavaScriptMethodStringConcat.aspx)]

The concat() method (when applied to [a JavaScript](http://www.nematrian.com/JavaScriptTutorialIntroduction.aspx) [string\)](http://www.nematrian.com/JavaScriptTutorialStrings.aspx) returns the result of joining two or more strings together.

It has the following syntax with the following parameters:

*string*.concat(*string1, string2, …*)

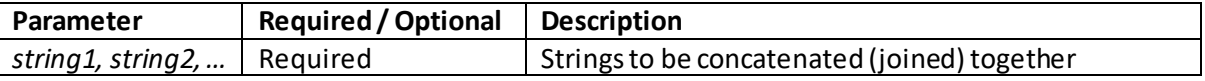

# **endsWith()**

[\[JavaScriptMethodStringEndsWith](http://www.nematrian.com/JavaScriptMethodStringEndsWith.aspx)]

The endsWith() method (when applied to [a JavaScript](http://www.nematrian.com/JavaScriptTutorialIntroduction.aspx) [string\)](http://www.nematrian.com/JavaScriptTutorialStrings.aspx) returns true if the string ends with a specified string, otherwise returns false.

It has the following syntax with the following parameters:

*string*.endsWith(*searchstring, length*)

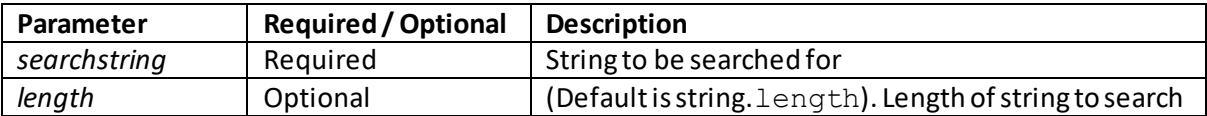

# **fromCharCode()**

[\[JavaScriptMethodStringFromCharCode](http://www.nematrian.com/JavaScriptMethodStringFromCharCode.aspx)]

The fromCharCode() method (when applied to th[e JavaScript](http://www.nematrian.com/JavaScriptTutorialIntroduction.aspx) [String](http://www.nematrian.com/JavaScriptTutorialStrings.aspx) object) converts Unicode values into characters.

It has the following syntax with the following parameters:

String.fromCharCode(*n1, n2, …*)

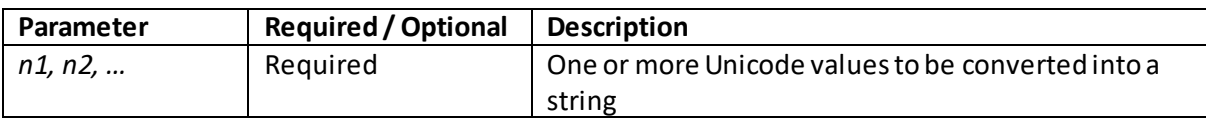

# **includes()**

[\[JavaScriptMethodStringIncludes](http://www.nematrian.com/JavaScriptMethodStringIncludes.aspx)]

The includes() method (when applied to [a JavaScript](http://www.nematrian.com/JavaScriptTutorialIntroduction.aspx) [string\)](http://www.nematrian.com/JavaScriptTutorialStrings.aspx) returns converts Unicode values into characters.

It has the following syntax with the following parameters:

*string*.includes(*searchstring, start*)

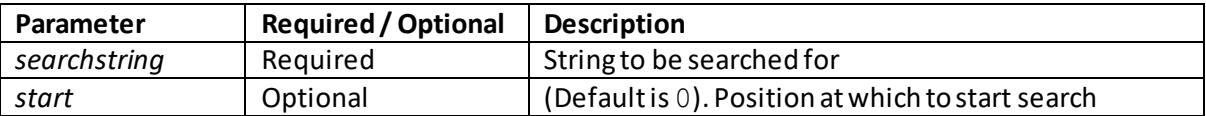

# **indexOf()**

[\[JavaScriptMethodStringIndexOf](http://www.nematrian.com/JavaScriptMethodStringIndexOf.aspx)]

The  $indexOf()$  method (when applied to [a JavaScript](http://www.nematrian.com/JavaScriptTutorialIntroduction.aspx) [string\)](http://www.nematrian.com/JavaScriptTutorialStrings.aspx) returns the position of the first occurrence of a specified string in the string. It is case-sensitive. It returns -1 if the string being searched for is not found.

It has the following syntax with the following parameters:

*string*.indexOf(*searchstring, start*)

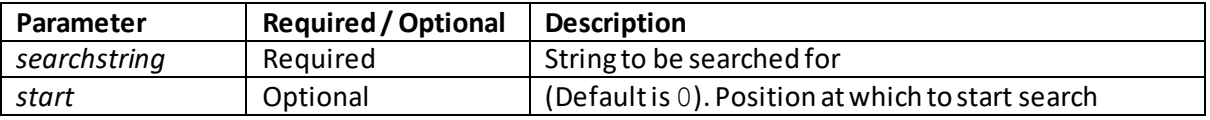

 **lastIndexOf()** [\[JavaScriptMethodStringLastIndexOf](http://www.nematrian.com/JavaScriptMethodStringLastIndexOf.aspx)]
The lastIndexOf() method (when applied to [a JavaScript](http://www.nematrian.com/JavaScriptTutorialIntroduction.aspx) [String\)](http://www.nematrian.com/JavaScriptTutorialStrings.aspx) returns the position of the last occurrence of a specified string in the string. It is case-sensitive. It returns  $-1$  if the string being searched for is not found.

It has the following syntax with the following parameters:

*string*.lastIndexOf(*searchstring, start*)

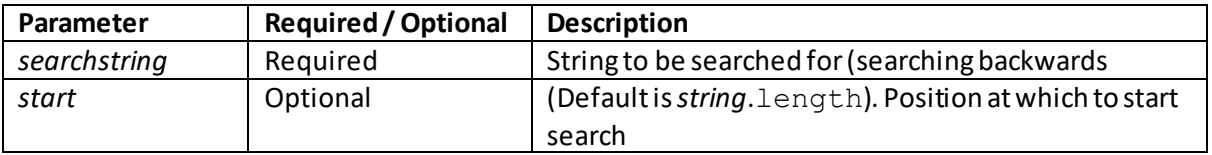

## **localeCompare()**

[\[JavaScriptMethodStringLocaleCompare](http://www.nematrian.com/JavaScriptMethodStringLocaleCompare.aspx)]

The  $localeCompare()$  method (when applied to [a JavaScript](http://www.nematrian.com/JavaScriptTutorialIntroduction.aspx) [string\)](http://www.nematrian.com/JavaScriptTutorialStrings.aspx) number which is -1 if string is before specified (compare) string in ascending sort order, 0 if they are the same and +1 if string is after specified string in ascending sort order. It is case-sensitive.

It has the following syntax with the following parameters:

*string*.localeCompare(*comparestring*)

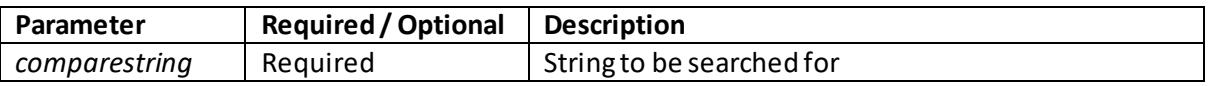

#### **match()**

[\[JavaScriptMethodStringMatch](http://www.nematrian.com/JavaScriptMethodStringMatch.aspx)]

The match() method (when applied to [a JavaScript](http://www.nematrian.com/JavaScriptTutorialIntroduction.aspx) [string\)](http://www.nematrian.com/JavaScriptTutorialStrings.aspx) searches the string for regular [expression](http://www.nematrian.com/JavaScriptTutorialRegularExpressions.aspx) matches, and returns them as an array. If the regular expression does not include a  $g$ modifier (corresponding to a global search), match only returns the first match. If no match is found then the method returns null.

It has the following syntax with the following parameters:

*string*.match(*regexpression*)

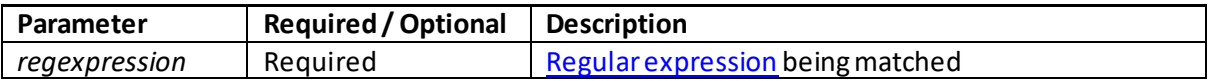

#### **repeat()**

[\[JavaScriptMethodStringRepeat](http://www.nematrian.com/JavaScriptMethodStringRepeat.aspx)]

The repeat() method (when applied to [a JavaScript](http://www.nematrian.com/JavaScriptTutorialIntroduction.aspx) [string\)](http://www.nematrian.com/JavaScriptTutorialStrings.aspx) returns a string that repeats a specified string a specified number of times.

It has the following syntax with the following parameters:

*string*.repeat(*n*)

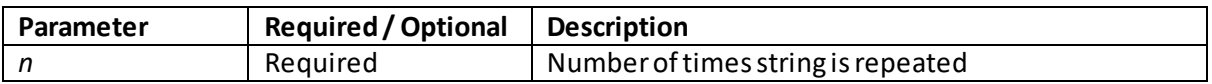

#### **replace()**

[\[JavaScriptMethodStringReplace](http://www.nematrian.com/JavaScriptMethodStringReplace.aspx)]

The replace() method (when applied to [a JavaScript](http://www.nematrian.com/JavaScriptTutorialIntroduction.aspx) [string\)](http://www.nematrian.com/JavaScriptTutorialStrings.aspx) returns a string that repeats a specified string a specified number of times.

It has the following syntax with the following parameters:

*string*.replace(*searchvalue*)

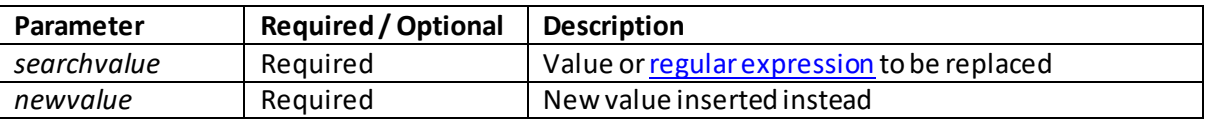

If *searchvalue* is a normal string then only the first occurrence is replaced, if it occurs more than once in the string being searched. If you want to replace all occurrences then you need to use a corresponding regular expression with a  $/q$ , i.e. global, modifier.

## **search()**

[\[JavaScriptMethodStringSearch](http://www.nematrian.com/JavaScriptMethodStringSearch.aspx)]

The search() method (when applied to [a JavaScript](http://www.nematrian.com/JavaScriptTutorialIntroduction.aspx) [string\)](http://www.nematrian.com/JavaScriptTutorialStrings.aspx) returns the position of the first occurrence of the search value (or -1, if no match is found).

It has the following syntax with the following parameters:

*string*.search(*regexpression*)

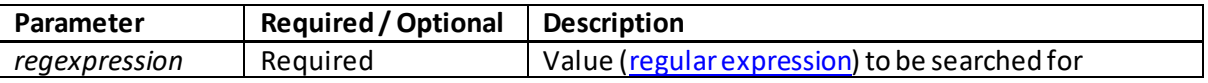

#### **slice()**

[\[JavaScriptMethodStringSlice](http://www.nematrian.com/JavaScriptMethodStringSlice.aspx)]

The  $\text{slice}$  () method (when applied to [a JavaScript](http://www.nematrian.com/JavaScriptTutorialIntroduction.aspx) [string\)](http://www.nematrian.com/JavaScriptTutorialStrings.aspx) returns a new string formed by a part of the original string.

It has the following syntax with the following parameters:

*string*.slice(*n1*,*n2*)

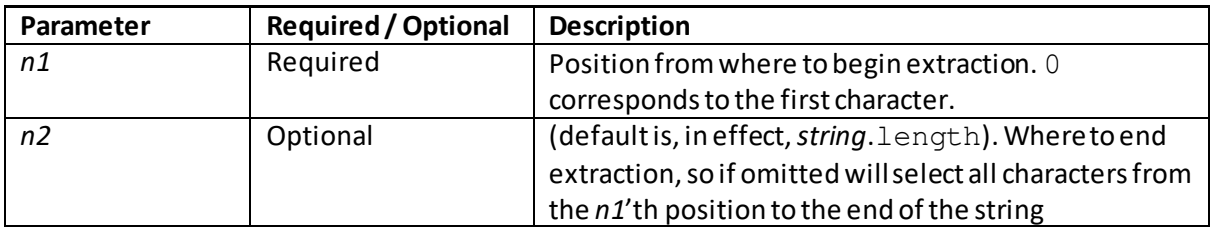

# **split()**

[\[JavaScriptMethodStringSplit](http://www.nematrian.com/JavaScriptMethodStringSplit.aspx)]

The  $split$  () method (when applied to [a JavaScript](http://www.nematrian.com/JavaScriptTutorialIntroduction.aspx) [string\)](http://www.nematrian.com/JavaScriptTutorialStrings.aspx) returns an array of substrings that are created by splitting the original string using a given delimiter.

It has the following syntax with the following parameters:

*string*.split(*delimiter*,*limit*)

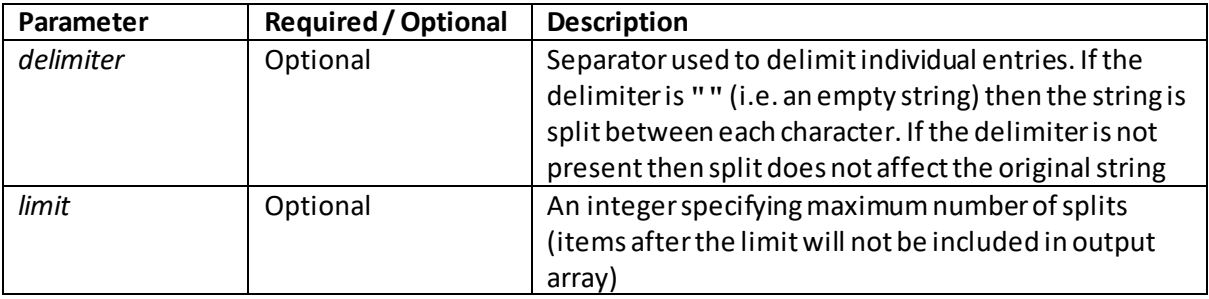

## **startsWith()**

[\[JavaScriptMethodStringStartsWith](http://www.nematrian.com/JavaScriptMethodStringStartsWith.aspx)]

The startsWith() method (when applied to [a JavaScript](http://www.nematrian.com/JavaScriptTutorialIntroduction.aspx) [string\)](http://www.nematrian.com/JavaScriptTutorialStrings.aspx) returns true if the string starts with a specified string, otherwise returns false.

It has the following syntax with the following parameters:

*string*.startsWith(*searchvalue*,*startposition*)

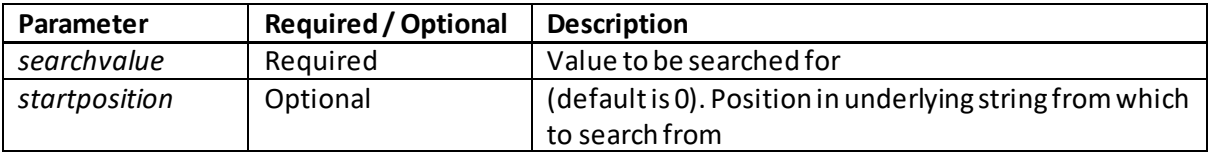

 **substr()** [\[JavaScriptMethodStringSubstr\]](http://www.nematrian.com/JavaScriptMethodStringSubstr.aspx) The substr() method (when applied to [a JavaScript](http://www.nematrian.com/JavaScriptTutorialIntroduction.aspx) [string\)](http://www.nematrian.com/JavaScriptTutorialStrings.aspx) returns a substring defined by the start position and number of characters.

It has the following syntax with the following parameters:

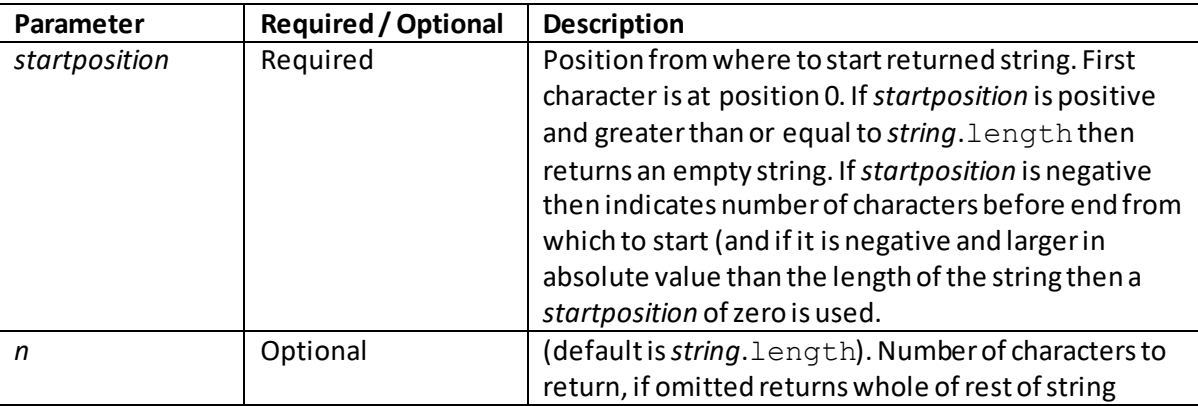

*string*.substr(*startposition*,*n*)

# **substring()**

[\[JavaScriptMethodStringSubstring](http://www.nematrian.com/JavaScriptMethodStringSubstring.aspx)]

The substring() method (when applied to [a JavaScript](http://www.nematrian.com/JavaScriptTutorialIntroduction.aspx) [string\)](http://www.nematrian.com/JavaScriptTutorialStrings.aspx) returns a substring defined by the start position and number of characters.

It has the following syntax with the following parameters:

*string*.substring(*startposition*,*endposition*)

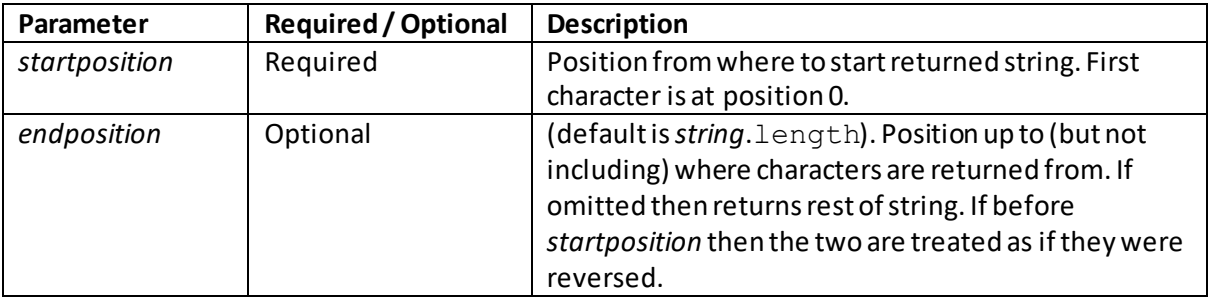

# **toLocaleLowerCase()**

[\[JavaScriptMethodStringToLocaleLowerCase](http://www.nematrian.com/JavaScriptMethodStringToLocaleLowerCase.aspx)]

The toLocaleLowerCase() method (when applied to [a JavaScript](http://www.nematrian.com/JavaScriptTutorialIntroduction.aspx) [string\)](http://www.nematrian.com/JavaScriptTutorialStrings.aspx) returns a string that is the original string converted to lower case characters, bearing in mind the language settings of the browser (so sometimes does not return the same as toLowerCase).

It has the following syntax (with no parameters):

```
string.toLocaleLowerCase()
```
## **toLocaleUpperCase()**

[\[JavaScriptMethodStringToLocaleUpperCase](http://www.nematrian.com/JavaScriptMethodStringToLocaleUpperCase.aspx)]

The  $tolocaleUpperCase()$  method (when applied to [a JavaScript](http://www.nematrian.com/JavaScriptTutorialIntroduction.aspx) [string\)](http://www.nematrian.com/JavaScriptTutorialStrings.aspx) returns a string that is the original string converted to lower case characters, bearing in mind the language settings of the browser (so sometimes does not return the same as toUpperCase).

It has the following syntax (with no parameters):

```
string.toLocaleUpperCase()
```
 **toLowerCase()** [\[JavaScriptMethodStringToLowerCase](http://www.nematrian.com/JavaScriptMethodStringToLowerCase.aspx)]

The  $toLowerCase()$  method (when applied to [a JavaScript](http://www.nematrian.com/JavaScriptTutorialIntroduction.aspx) [string\)](http://www.nematrian.com/JavaScriptTutorialStrings.aspx) returns a string that is the original string converted to lower case characters, bearing in mind the language settings of the browser.

It has the following syntax (with no parameters):

```
string.toLowerCase()
```
## **toString()**

[\[JavaScriptMethodStringToString](http://www.nematrian.com/JavaScriptMethodStringToString.aspx)]

The toString() method (when applied to [a JavaScript](http://www.nematrian.com/JavaScriptTutorialIntroduction.aspx) [string\)](http://www.nematrian.com/JavaScriptTutorialStrings.aspx) returns the string value of the string (i.e. itself).

It has the following syntax (with no parameters):

```
string.toString()
```
# **toUpperCase()**

[\[JavaScriptMethodStringToUpperCase](http://www.nematrian.com/JavaScriptMethodStringToUpperCase.aspx)]

The  $toUpperCase()$  method (when applied to [a JavaScript](http://www.nematrian.com/JavaScriptTutorialIntroduction.aspx) [string\)](http://www.nematrian.com/JavaScriptTutorialStrings.aspx) returns a string that is the original string converted to lower case characters, bearing in mind the language settings of the browser.

It has the following syntax (with no parameters):

```
string.toUpperCase()
```
# **trim()**

#### [\[JavaScriptMethodStringTrim](http://www.nematrian.com/JavaScriptMethodStringTrim.aspx)]

The  $\text{trim}$  () method (when applied to a *JavaScript string*) returns a string with whitespace (i.e. spaces) removed from start and finish of string.

It has the following syntax (with no parameters):

```
string.trim()
```
# **valueOf()**

[\[JavaScriptMethodStringValueOf](http://www.nematrian.com/JavaScriptMethodStringValueOf.aspx)]

The valueOf() method (when applied to [a JavaScript](http://www.nematrian.com/JavaScriptTutorialIntroduction.aspx) [string\)](http://www.nematrian.com/JavaScriptTutorialStrings.aspx) returns the string value of the string (i.e. itself).

It has the following syntax (with no parameters):

```
error.valueOf()
```
# **Appendix Q: JavaScript Regular Expressions**

[\[JavaScriptTutorialRegularExpressions\]](http://www.nematrian.com/JavaScriptTutorialRegularExpressions.aspx)

Som[e JavaScript](http://www.nematrian.com/JavaScriptTutorialIntroduction.aspx) string methods and properties involve 'regular expressions'. These take the form:

#### /*pattern*/*modifiers*

e.g.:

var  $x = /n$ ematrian/i;

Modifiers can be i, g or m (or a combination). These have the following interpretations:

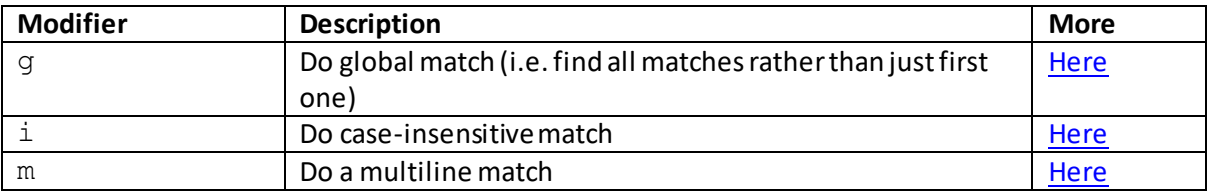

Regular expressions can include brackets to accept (or reject) a range of characters:

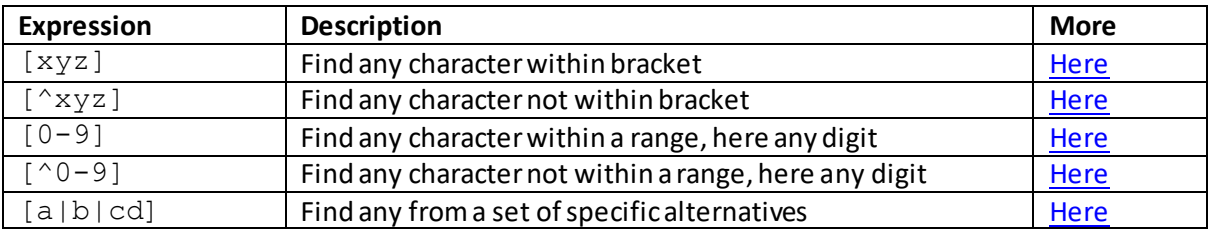

Some characters appearing in regular expressions have special meanings:

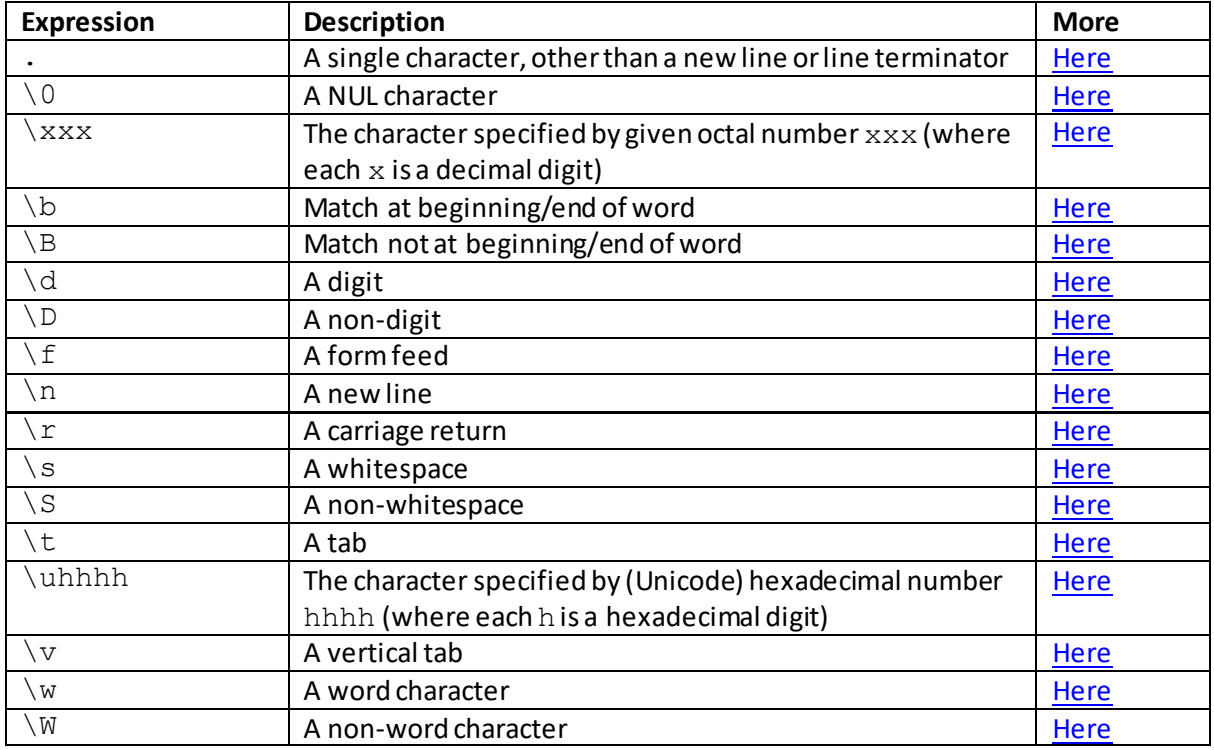

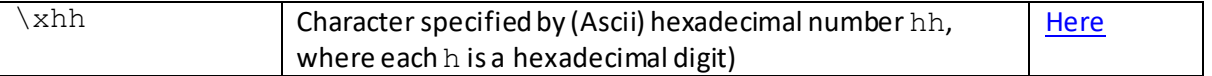

Regular expressions can also have quantifiers with the following meanings, where *s*is a specified string:

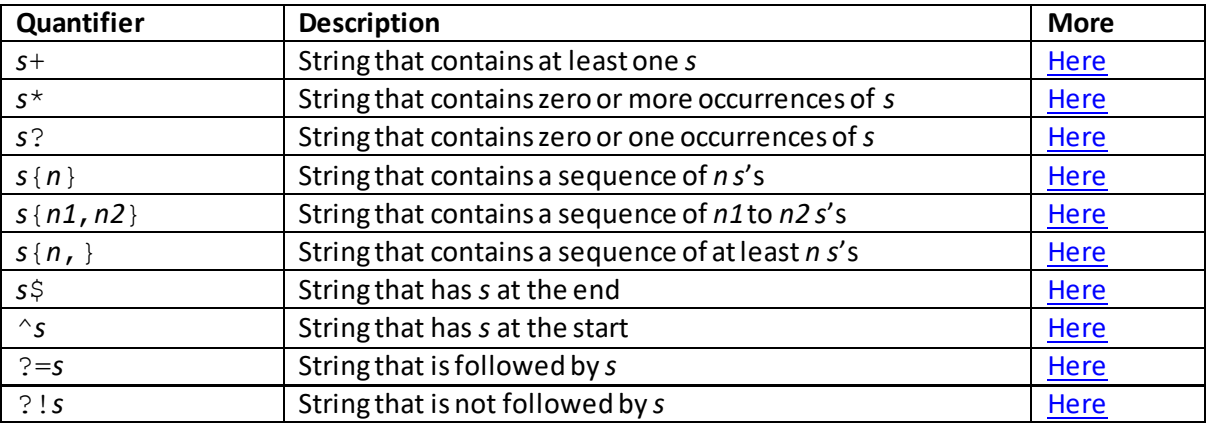

Regular expressions support the following properties and methods:

#### **Properties:**

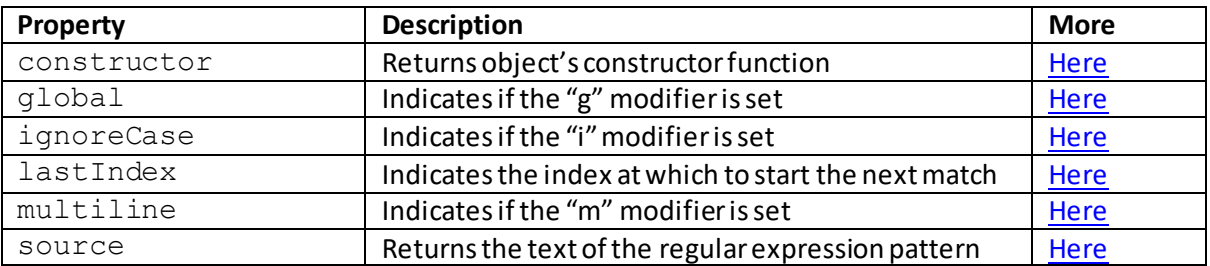

#### **Methods:**

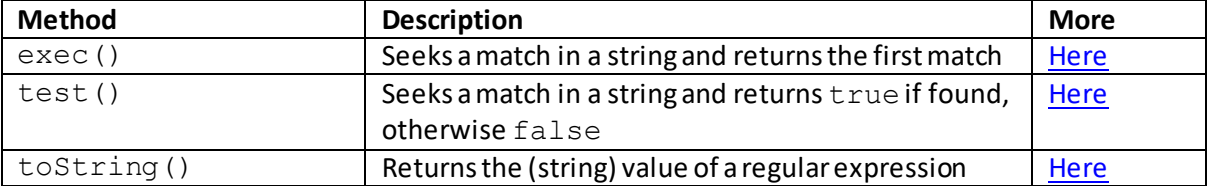

The  $\texttt{compile}$ () method is depreciated and it is therefore recommended that it is not used.

# **Regular expression modifiers:**

#### **i modifier**

[\[JavaScriptRegExprModifierI](http://www.nematrian.com/JavaScriptRegExprModifierI.aspx)]

A [JavaScript](http://www.nematrian.com/JavaScriptTutorialIntroduction.aspx) regular expression takes the form: /pattern/*modifiers* 

The i modifier indicates that JavaScript should do a case-insensitive match.

# **g modifier**

[\[JavaScriptRegExprModifierG](http://www.nematrian.com/JavaScriptRegExprModifierG.aspx)]

A [JavaScript](http://www.nematrian.com/JavaScriptTutorialIntroduction.aspx) regular expression takes the form: /pattern/*modifiers* 

The  $q$  modifier indicates that JavaScript should do a global match (i.e. find all matches rather than just first one).

#### **m modifier**

[\[JavaScriptRegExprModifierM\]](http://www.nematrian.com/JavaScriptRegExprModifierM.aspx)

A [JavaScript](http://www.nematrian.com/JavaScriptTutorialIntroduction.aspx)regular expression takes the form: /*pattern*/*modifiers*

The m modifier indicates that JavaScript should do a multiline match.

# **Regular expression find pattern brackets:**

 **[xyz]** [\[JavaScriptRegExprFind1](http://www.nematrian.com/JavaScriptRegExprFind1.aspx)]

A [JavaScript](http://www.nematrian.com/JavaScriptTutorialIntroduction.aspx)regular expression takes the form: /*pattern*/*modifiers*

Regular expressions can also include brackets to accept (or reject) a range of characters. An expression containing  $[xyz]$  means find any character within the bracket.

## **[^xyz]** [\[JavaScriptRegExprFind2](http://www.nematrian.com/JavaScriptRegExprFind2.aspx)]

A [JavaScript](http://www.nematrian.com/JavaScriptTutorialIntroduction.aspx) regular expression takes the form: /pattern/*modifiers* 

Regular expressions can also include brackets to accept (or reject) a range of characters. An expression containing  $[^{x}xyz]$  means find any character not within the bracket.

### **[0-9]** [\[JavaScriptRegExprFind3](http://www.nematrian.com/JavaScriptRegExprFind3.aspx)]

A [JavaScript](http://www.nematrian.com/JavaScriptTutorialIntroduction.aspx)regular expression takes the form: /*pattern*/*modifiers*

Regular expressions can also include brackets to accept (or reject) a range of characters. An expression containing  $[0-9]$  means find any character within a given range, here any digit.

 **[^0-9]** [\[JavaScriptRegExprFind4](http://www.nematrian.com/JavaScriptRegExprFind4.aspx)] A [JavaScript](http://www.nematrian.com/JavaScriptTutorialIntroduction.aspx)regular expression takes the form: /*pattern*/*modifiers*

Regular expressions can also include brackets to accept (or reject) a range of characters. An expression containing  $[^00-9]$  means find any character not within a given range, here any digit.

# **[a|b|cd]**

[\[JavaScriptRegExprFind5](http://www.nematrian.com/JavaScriptRegExprFind5.aspx)]

A [JavaScript](http://www.nematrian.com/JavaScriptTutorialIntroduction.aspx)regular expression takes the form: /*pattern*/*modifiers*

Regular expressions can also include brackets to accept (or reject) a range of characters. An expression containing  $[a|b|cd]$  means find any from a set of specific alternatives.

#### **Regular expression characters with special meanings:**

# **"." character**

[\[JavaScriptRegExprStop](http://www.nematrian.com/JavaScriptRegExprStop.aspx)]

A [JavaScript](http://www.nematrian.com/JavaScriptTutorialIntroduction.aspx)regular expression takes the form: /*pattern*/*modifiers*

The character "." in a regular expression has a special meaning, namely a single character, other than a new line or line terminator.

#### **"\0" character**

[\[JavaScriptRegExpr0\]](http://www.nematrian.com/JavaScriptRegExpr0.aspx)

A [JavaScript](http://www.nematrian.com/JavaScriptTutorialIntroduction.aspx) regular expression takes the form: /pattern/*modifiers* 

The character sequence  $\setminus 0$  in a regular expression has a special meaning, namely a NUL character.

# **"\xxx" character**

[\[JavaScriptRegExprXxx](http://www.nematrian.com/JavaScriptRegExprXxx.aspx)]

A [JavaScript](http://www.nematrian.com/JavaScriptTutorialIntroduction.aspx) regular expression takes the form: /pattern/*modifiers* 

The character sequence  $\chi$ xxx in a regular expression (where each x is an octal digit) has a special meaning, namely the character specified by a given octal number xxx.

#### **"\b" character** [\[JavaScriptRegExprB\]](http://www.nematrian.com/JavaScriptRegExprB.aspx)

A [JavaScript](http://www.nematrian.com/JavaScriptTutorialIntroduction.aspx)regular expression takes the form: /*pattern*/*modifiers*

The character sequence  $\setminus$ b in a regular expression has a special meaning, namely to match at the beginning/end of a word.

# **"\B" character**

[\[JavaScriptRegExprBupper](http://www.nematrian.com/JavaScriptRegExprBupper.aspx)]

A [JavaScript](http://www.nematrian.com/JavaScriptTutorialIntroduction.aspx) regular expression takes the form: /pattern/*modifiers* 

The character sequence  $\Bbb B$  in a regular expression has a special meaning, namely to match not at the beginning/end of a word.

# **"\d" character**

[\[JavaScriptRegExprD](http://www.nematrian.com/JavaScriptRegExprD.aspx)]

A [JavaScript](http://www.nematrian.com/JavaScriptTutorialIntroduction.aspx)regular expression takes the form: /*pattern*/*modifiers*

The character sequence  $\setminus$  din a regular expression has a special meaning, namely a digit.

#### **"\D" character**

[\[JavaScriptRegExprDupper](http://www.nematrian.com/JavaScriptRegExprDupper.aspx)]

A [JavaScript](http://www.nematrian.com/JavaScriptTutorialIntroduction.aspx)regular expression takes the form: /*pattern*/*modifiers*

The character sequence  $\setminus D$  in a regular expression has a special meaning, namely a non-digit.

# **"\f" character**

[\[JavaScriptRegExprF\]](http://www.nematrian.com/JavaScriptRegExprF.aspx)

A [JavaScript](http://www.nematrian.com/JavaScriptTutorialIntroduction.aspx) regular expression takes the form: /pattern/*modifiers* 

The character sequence  $\setminus f$  in a regular expression has a special meaning, namely a form feed.

# **"\n" character**

[\[JavaScriptRegExprN\]](http://www.nematrian.com/JavaScriptRegExprN.aspx)

A [JavaScript](http://www.nematrian.com/JavaScriptTutorialIntroduction.aspx)regular expression takes the form: /*pattern*/*modifiers*

The character sequence  $\ln$  in a regular expression has a special meaning, namely a new line.

# **"\r" character**

[\[JavaScriptRegExprR\]](http://www.nematrian.com/JavaScriptRegExprR.aspx)

A [JavaScript](http://www.nematrian.com/JavaScriptTutorialIntroduction.aspx) regular expression takes the form: /pattern/*modifiers* 

The character sequence  $\ln n$  in a regular expression has a special meaning, namely a carriage return.

# **"\s" character**

[\[JavaScriptRegExprS\]](http://www.nematrian.com/JavaScriptRegExprS.aspx)

A [JavaScript](http://www.nematrian.com/JavaScriptTutorialIntroduction.aspx)regular expression takes the form: /*pattern*/*modifiers*

The character sequence  $\setminus$ s in a regular expression has a special meaning, namely a whitespace.

# **"\S" character**

[\[JavaScriptRegExprSupper](http://www.nematrian.com/JavaScriptRegExprSupper.aspx)]

A [JavaScript](http://www.nematrian.com/JavaScriptTutorialIntroduction.aspx)regular expression takes the form: /*pattern*/*modifiers*

The character sequence  $\setminus$ S in a regular expression has a special meaning, namely a non-whitespace.

# **"\t" character**

[\[JavaScriptRegExprT\]](http://www.nematrian.com/JavaScriptRegExprT.aspx)

A [JavaScript](http://www.nematrian.com/JavaScriptTutorialIntroduction.aspx)regular expression takes the form: /*pattern*/*modifiers*

The character sequence  $\setminus t$  in a regular expression has a special meaning, namely a (horizontal) tab.

## **"\uhhhh" character**

[\[JavaScriptRegExprUhhhh](http://www.nematrian.com/JavaScriptRegExprUhhhh.aspx)]

A [JavaScript](http://www.nematrian.com/JavaScriptTutorialIntroduction.aspx) regular expression takes the form: /pattern/*modifiers* 

The character sequence  $\lambda$ uhhhhin a regular expression (where each his a hexadecimal digit) has a special meaning, namely the character specified by the (Unicode) hexadecimal number hhhh.

# **"\v" character**

[\[JavaScriptRegExprV](http://www.nematrian.com/JavaScriptRegExprV.aspx)]

A [JavaScript](http://www.nematrian.com/JavaScriptTutorialIntroduction.aspx) regular expression takes the form: /pattern/*modifiers* 

The character sequence  $\setminus v$  in a regular expression has a special meaning, namely a vertical tab.

# **"\w" character**

[\[JavaScriptRegExprW](http://www.nematrian.com/JavaScriptRegExprW.aspx)]

A [JavaScript](http://www.nematrian.com/JavaScriptTutorialIntroduction.aspx)regular expression takes the form: /*pattern*/*modifiers*

The character sequence  $\setminus w$  in a regular expression has a special meaning, namely a word character.

#### **"\W" character**

[\[JavaScriptRegExprWupper](http://www.nematrian.com/JavaScriptRegExprWupper.aspx)]

A [JavaScript](http://www.nematrian.com/JavaScriptTutorialIntroduction.aspx)regular expression takes the form: /*pattern*/*modifiers*

The character sequence  $\setminus W$  in a regular expression has a special meaning, namely a non-word character.

 **"\xhh" character** [\[JavaScriptRegExprXhh\]](http://www.nematrian.com/JavaScriptRegExprXhh.aspx)

A [JavaScript](http://www.nematrian.com/JavaScriptTutorialIntroduction.aspx)regular expression takes the form: /*pattern*/*modifiers*

The character sequence  $\lambda x$ hh in a regular expression (where each h is a hexadecimal digit) has a special meaning, namely the character specified by a given hexadecimal number hh.

## **Regular expression quantifiers:**

 **"+" quantifier** [\[JavaScriptRegExprPlus](http://www.nematrian.com/JavaScriptRegExprPlus.aspx)]

A [JavaScript](http://www.nematrian.com/JavaScriptTutorialIntroduction.aspx) regular expression takes the form: /pattern/*modifiers* 

If a component of a regular expression has a "+" qualifier, i.e. takes the form *s*+, then this means that it contains at least one *s*.

 **"\*" quantifier**

[\[JavaScriptRegExprStar](http://www.nematrian.com/JavaScriptRegExprStar.aspx)]

A [JavaScript](http://www.nematrian.com/JavaScriptTutorialIntroduction.aspx) regular expression takes the form: /pattern/*modifiers* 

If a component of a regular expression has a "\*" qualifier, i.e. takes the form *s*\*, then this means that it contains zero or more occurrences of *s*.

# **"?" quantifier**

[\[JavaScriptRegExprQuery](http://www.nematrian.com/JavaScriptRegExprQuery.aspx)]

A [JavaScript](http://www.nematrian.com/JavaScriptTutorialIntroduction.aspx) regular expression takes the form: /pattern/*modifiers* 

If a component of a regular expression has a "?" qualifier, i.e. takes the form *s*?, then this means that it contains zero or one occurrences of *s*.

# **"***s***{***n***}" quantifier**

[\[JavaScriptRegExprIndex1\]](http://www.nematrian.com/JavaScriptRegExprIndex1.aspx)

A [JavaScript](http://www.nematrian.com/JavaScriptTutorialIntroduction.aspx)regular expression takes the form: /*pattern*/*modifiers*

If a component of a regular expression takes the form *s*{*n*} then this means that it contains a sequence of *n s*'s.

# **"***s***{***n1,n2***}" quantifier**

[\[JavaScriptRegExprIndex2\]](http://www.nematrian.com/JavaScriptRegExprIndex2.aspx)

A [JavaScript](http://www.nematrian.com/JavaScriptTutorialIntroduction.aspx)regular expression takes the form: /*pattern*/*modifiers*

If a component of a regular expression takes the form  $s$  { $n1$ ,  $n2$ } then this means that it contains a sequence of *n1*to *n2 s*'s.

# **"***s***{***n,***}" quantifier**

[\[JavaScriptRegExprIndex3\]](http://www.nematrian.com/JavaScriptRegExprIndex3.aspx)

A [JavaScript](http://www.nematrian.com/JavaScriptTutorialIntroduction.aspx)regular expression takes the form: /*pattern*/*modifiers*

If a component of a regular expression takes the form *s*{*n*,} then this means that it contains a sequence of at least *n s*'s.

# **"***s***\$" quantifier**

[\[JavaScriptRegExprDollar](http://www.nematrian.com/JavaScriptRegExprDollar.aspx)]

A [JavaScript](http://www.nematrian.com/JavaScriptTutorialIntroduction.aspx) regular expression takes the form: /pattern/*modifiers* 

If a component of a regular expression takes the form  $s$ \$ then this means that it has *s* at the end.

# **"^***s***" quantifier**

[\[JavaScriptRegExprUp](http://www.nematrian.com/JavaScriptRegExprUp.aspx)]

A [JavaScript](http://www.nematrian.com/JavaScriptTutorialIntroduction.aspx) regular expression takes the form: /pattern/*modifiers* 

If a component of a regular expression takes the form ^*s*then this means that it has *s* at the start.

# **"?=***s***" quantifier**

[\[JavaScriptRegExprQueryEq](http://www.nematrian.com/JavaScriptRegExprQueryEq.aspx)]

A [JavaScript](http://www.nematrian.com/JavaScriptTutorialIntroduction.aspx)regular expression takes the form: /*pattern*/*modifiers*

If a component of a regular expression takes the form ?=*s*then this means that it is a string followed by *s*.

#### **"?!***s***" quantifier**

[\[JavaScriptRegExprQueryExclamation](http://www.nematrian.com/JavaScriptRegExprQueryExclamation.aspx)]

A [JavaScript](http://www.nematrian.com/JavaScriptTutorialIntroduction.aspx)regular expression takes the form: /*pattern*/*modifiers*

If a component of a regular expression takes the form ?!*s* then this means that it is a string not followed by *s*.

## **regular expression properties:**

 **global** [\[JavaScriptPropertyRegExprGlobal](http://www.nematrian.com/JavaScriptPropertyRegExprGlobal.aspx)]

The  $q$ lobal property of a [JavaScript](http://www.nematrian.com/JavaScriptTutorialIntroduction.aspx) [regular expression](http://www.nematrian.com/JavaScriptTutorialRegularExpressions.aspx) indicates if the  $q$  modifier is set within the regular expression.

#### **ignoreCase**

[\[JavaScriptPropertyRegExprIgnoreCase](http://www.nematrian.com/JavaScriptPropertyRegExprIgnoreCase.aspx)]

The ignoreCase property of a [JavaScript](http://www.nematrian.com/JavaScriptTutorialIntroduction.aspx) [regular expression](http://www.nematrian.com/JavaScriptTutorialRegularExpressions.aspx) indicates if the i modifier is set within the regular expression.

#### **lastIndex**

[\[JavaScriptPropertyRegExprLastIndex](http://www.nematrian.com/JavaScriptPropertyRegExprLastIndex.aspx)]

The lastIndex property of a *JavaScript [regular expression](http://www.nematrian.com/JavaScriptTutorialRegularExpressions.aspx)* indicates the index value at which to start the next match.

#### **multiline**

[\[JavaScriptPropertyRegExprMultiline](http://www.nematrian.com/JavaScriptPropertyRegExprMultiline.aspx)]

The multiline property of a [JavaScript](http://www.nematrian.com/JavaScriptTutorialIntroduction.aspx) [regular expression](http://www.nematrian.com/JavaScriptTutorialRegularExpressions.aspx) indicates if the mmodifier is set within the regular expression.

#### **source**

[\[JavaScriptPropertyRegExprSource](http://www.nematrian.com/JavaScriptPropertyRegExprSource.aspx)]

The source property of a JavaScript r[egular expression](http://www.nematrian.com/JavaScriptTutorialRegularExpressions.aspx) returns the text of the regular expression pattern.

#### **regular expression methods:**

# **exec()** [\[JavaScriptMethodRegExprExec\]](http://www.nematrian.com/JavaScriptMethodRegExprExec.aspx)

The  $\text{exec}()$  method (when applied to [a JavaScript](http://www.nematrian.com/JavaScriptTutorialIntroduction.aspx) [regular expression](http://www.nematrian.com/JavaScriptTutorialRegularExpressions.aspx)) seeks a match in a string and returns the first match.

It has the following syntax with the following parameters. It returns a string as above, or nullif no such string is found.

*RegExprObject*.exec(*string*)

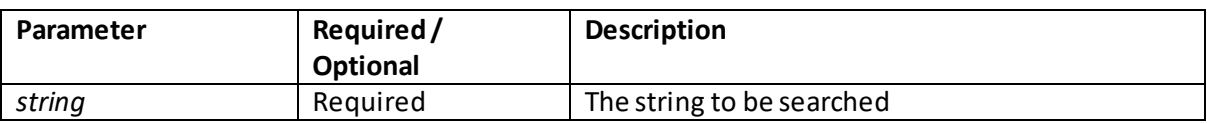

## **test()**

[\[JavaScriptMethodRegExprTest](http://www.nematrian.com/JavaScriptMethodRegExprTest.aspx)]

The test() method (when applied to [a JavaScript](http://www.nematrian.com/JavaScriptTutorialIntroduction.aspx) [regular expression](http://www.nematrian.com/JavaScriptTutorialRegularExpressions.aspx)) seeks a match in a string and returns true if found, otherwise false.

It has the following syntax with the following parameters. It returns a Boolean as above.

*RegExprObject*.test(*string*)

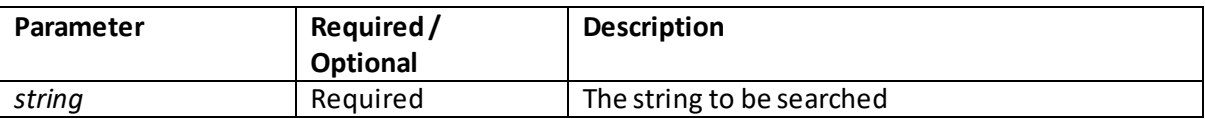

# **toString()**

[\[JavaScriptMethodRegExprToString](http://www.nematrian.com/JavaScriptMethodRegExprToString.aspx)]

The toString() method (when applied to [a JavaScript](http://www.nematrian.com/JavaScriptTutorialIntroduction.aspx) [regular expression](http://www.nematrian.com/JavaScriptTutorialRegularExpressions.aspx)) returns the string value of the regular expression.

It has the following syntax with no parameters. It returns a Boolean as above.

```
RegExprObject.toString()
```
# **Appendix R: JavaScript Numbers and Mathematical Functions**

[\[JavaScriptTutorialNumbers\]](http://www.nematrian.com/JavaScriptTutorialNumbers.aspx)

[JavaScript](http://www.nematrian.com/JavaScriptTutorialIntroduction.aspx) has only one type of number (in contrast to, e.g. Visual Basic, which differentiates between e.g. integers, floating point numbers and double precision numbers). Numbers can be written with or without decimal points and/or with or without (scientific) exponents, e.g.

var  $x = 4.1$ ; // With a decimal point var  $y = 4$ ;  $\frac{1}{2}$  Without a decimal point var p = 135e6 // Means 135000000 var q = 13.5e-3 // Means 0.0135

Numbers have the following properties and methods:

#### **Properties:**

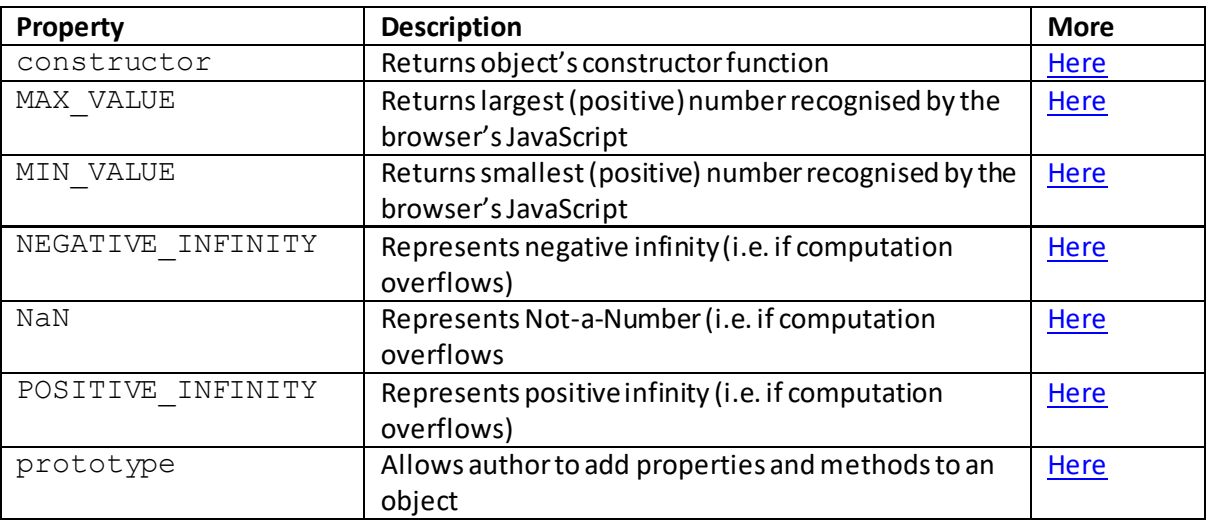

#### **Methods:**

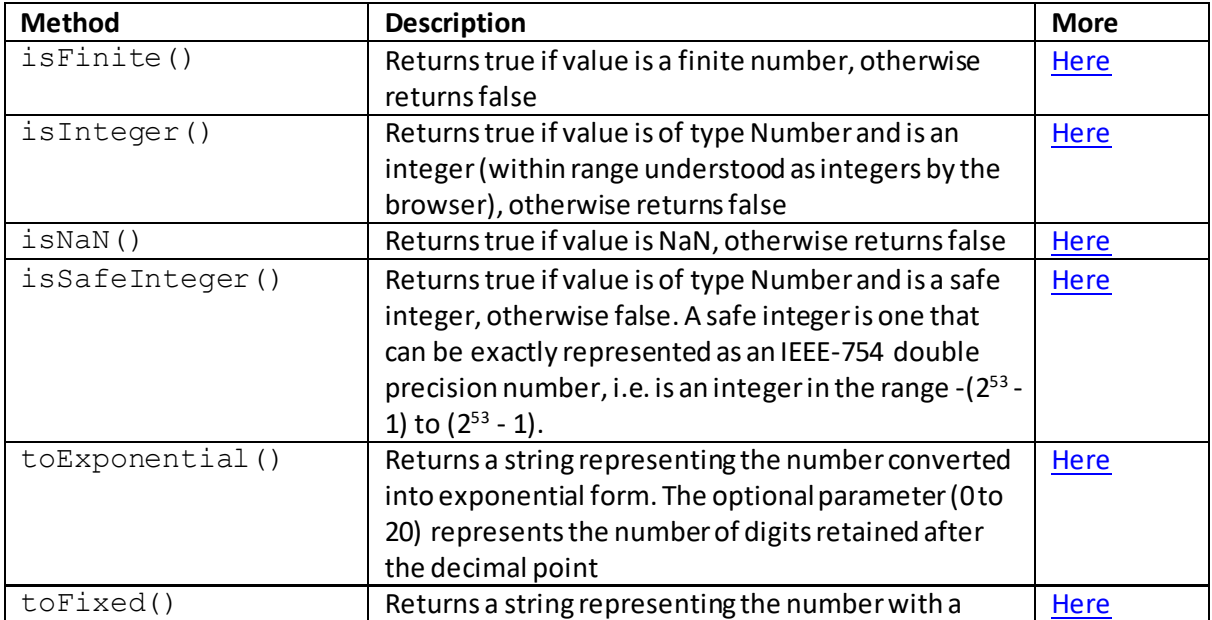

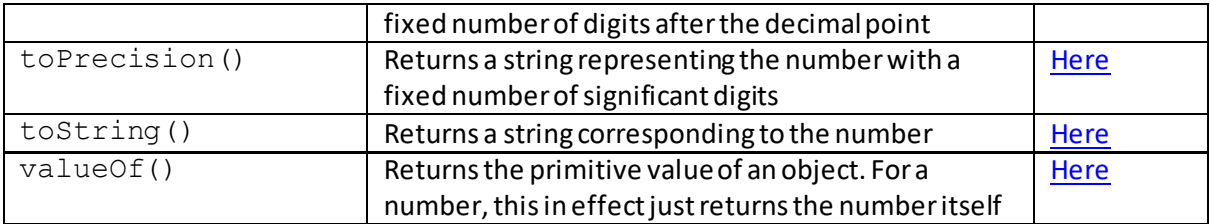

#### **The Math object**

Associated with numbers is the JavaScript Math object. This allows authors to carry out some mathematical manipulations. It supports the following properties and methods:

#### **Math object properties:**

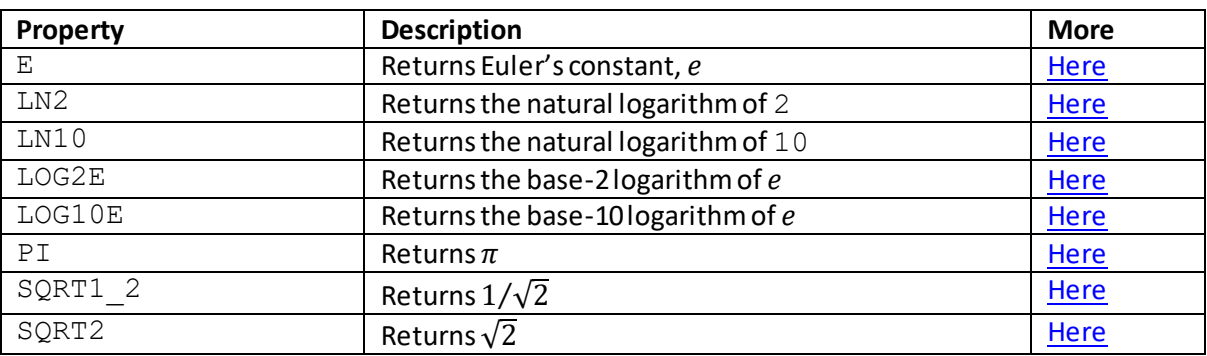

#### **Math object methods:**

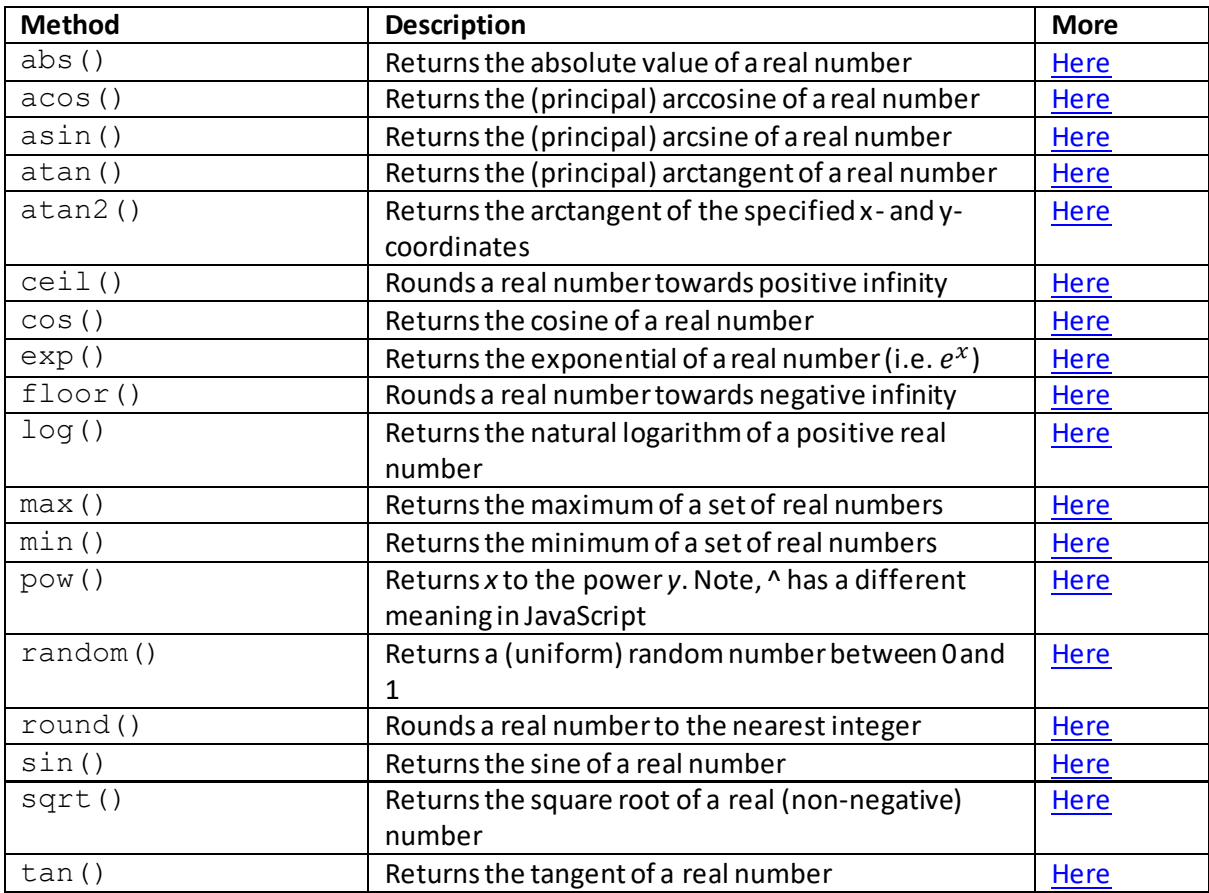

## **Number properties:**

#### **MAX\_VALUE**

[\[JavaScriptPropertyNumberMaxValue](http://www.nematrian.com/JavaScriptPropertyNumberMaxValue.aspx)]

The MAX VALUE property (of th[e JavaScript](http://www.nematrian.com/JavaScriptTutorialIntroduction.aspx) [Number](http://www.nematrian.com/JavaScriptTutorialNumbers.aspx) object) returns the largest finite value acceptable in JavaScript.

It has the following syntax:

Number.MAX\_VALUE

#### **MIN\_VALUE**

[\[JavaScriptPropertyNumberMinValue](http://www.nematrian.com/JavaScriptPropertyNumberMinValue.aspx)]

The MIN VALUE property (of th[e JavaScript](http://www.nematrian.com/JavaScriptTutorialIntroduction.aspx) [Number](http://www.nematrian.com/JavaScriptTutorialNumbers.aspx) object) returns the smallest (positive) value acceptable in JavaScript.

It has the following syntax:

Number.MIN\_VALUE

#### **NaN**

[\[JavaScriptPropertyNumberNaN](http://www.nematrian.com/JavaScriptPropertyNumberNaN.aspx)]

The NaN property (of th[e JavaScript](http://www.nematrian.com/JavaScriptTutorialIntroduction.aspx) [Number](http://www.nematrian.com/JavaScriptTutorialNumbers.aspx) object) returns NaN (i.e. 'not a number').

It has the following syntax:

Number.NaN

#### **NEGATIVE\_INFINITY**

[\[JavaScriptPropertyNumberNegativeInfinity](http://www.nematrian.com/JavaScriptPropertyNumberNegativeInfinity.aspx)]

The NEGATIVE INFINITY property (of th[e JavaScript](http://www.nematrian.com/JavaScriptTutorialIntroduction.aspx) [Number](http://www.nematrian.com/JavaScriptTutorialNumbers.aspx) object) returns negative infinity.

It has the following syntax:

Number.NEGATIVE\_INFINITY

## **POSITIVE\_INFINITY**

[\[JavaScriptPropertyNumberPositiveInfinity](http://www.nematrian.com/JavaScriptPropertyNumberPositiveInfinity.aspx)]

The POSITIVE INFINITY property (of th[e JavaScript](http://www.nematrian.com/JavaScriptTutorialIntroduction.aspx) [Number](http://www.nematrian.com/JavaScriptTutorialNumbers.aspx) object) returns positive infinity.

It has the following syntax:

Number.POSITIVE\_INFINITY

# **Number methods:**

#### **isFinite()**

[\[JavaScriptMethodNumberIsFinite](http://www.nematrian.com/JavaScriptMethodNumberIsFinite.aspx)]

The  $isFinite$  () method (of th[e JavaScript](http://www.nematrian.com/JavaScriptTutorialIntroduction.aspx) [Number](http://www.nematrian.com/JavaScriptTutorialNumbers.aspx) object) returns  $true$  if value is a finite number, otherwise returns false.

It has the following syntax with the following parameters:

Number.isFinite(*x*)

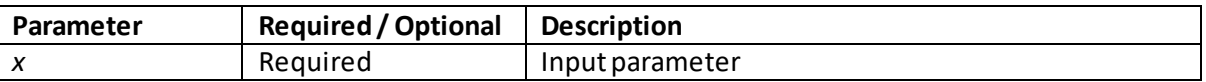

The Number. is Finite method is subtly different to the global is Finite function. The latter coerces a value to a number before testing it, whilst the former does not. So, Number.isFinite("4.3")returns false, whilst isFinite("4.3")returns true.

## **isInteger()**

[\[JavaScriptMethodNumberIsInteger](http://www.nematrian.com/JavaScriptMethodNumberIsInteger.aspx)]

The  $isInteger()$  method (of th[e JavaScript](http://www.nematrian.com/JavaScriptTutorialIntroduction.aspx) [Number](http://www.nematrian.com/JavaScriptTutorialNumbers.aspx) object) returns true if value is of type Number and is an integer (within range understood as integers by the browser), otherwise returns false.

It has the following syntax with the following parameters:

```
Number.isInteger(x)
```
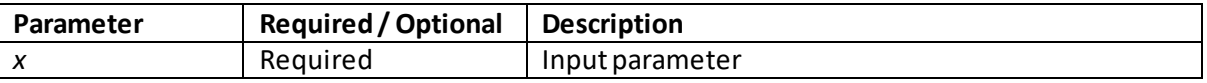

#### **isNaN()**

[\[JavaScriptMethodNumberIsNaN](http://www.nematrian.com/JavaScriptMethodNumberIsNaN.aspx)]

The  $i$ sNaN() method (of th[e JavaScript](http://www.nematrian.com/JavaScriptTutorialIntroduction.aspx) [Number](http://www.nematrian.com/JavaScriptTutorialNumbers.aspx) object) returns  $true$  if value is of type Number and is an integer (within range understood as integers by the browser), otherwise returns false.

It has the following syntax with the following parameters:

Number.isNaN(*x*)

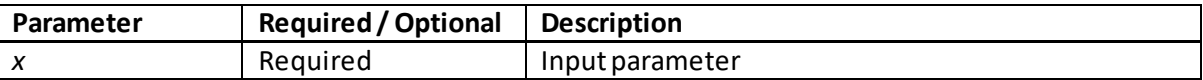

The Number. is NaN method is subtly different to the globa[l isNaN](http://www.nematrian.com/JavaScriptMethodGlobalIsNaN.aspx) function. The latter coerces a value to a number before testing it, whilst the former does not. So, Number. isNaN("NaN") returns false, whilst isNaN("NaN") returns true.

# **isSafeInteger()**

[\[JavaScriptMethodNumberIsSafeInteger](http://www.nematrian.com/JavaScriptMethodNumberIsSafeInteger.aspx)]

The isSafeInteger() method (of th[e JavaScript](http://www.nematrian.com/JavaScriptTutorialIntroduction.aspx) [Number](http://www.nematrian.com/JavaScriptTutorialNumbers.aspx) object) returns true if value is of type Number and is a safe integer, otherwise false. A safe integer is one that can be exactly represented as an IEEE-754 double precision number, i.e. is an integer in the range -(2 $^{53}$  - 1) to (2 $^{53}$  - 1).

It has the following syntax with the following parameters:

```
Number.isSafeInteger(x)
```
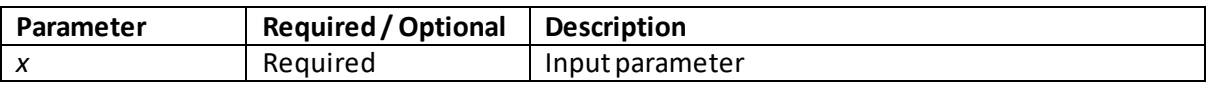

# **toExponential()**

[\[JavaScriptMethodNumberToExponential](http://www.nematrian.com/JavaScriptMethodNumberToExponential.aspx)]

The toExponential() method (when applied t[o JavaScript](http://www.nematrian.com/JavaScriptTutorialIntroduction.aspx) [numbers](http://www.nematrian.com/JavaScriptTutorialNumbers.aspx)) returns a string representing the number in exponential notation, e.g. 301 is 3.01e+2.

It has the following syntax with the following parameters:

```
number.toExponential(n)
```
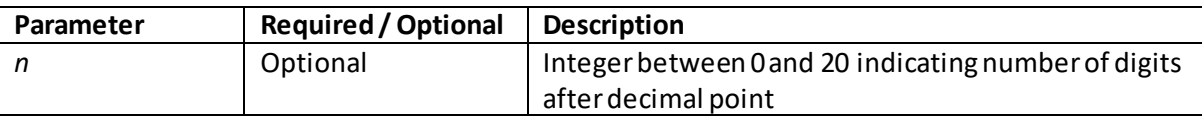

## **toFixed()**

[\[JavaScriptMethodNumberToFixed\]](http://www.nematrian.com/JavaScriptMethodNumberToFixed.aspx)

The toFixed() method (when applied t[o JavaScript](http://www.nematrian.com/JavaScriptTutorialIntroduction.aspx) [numbers](http://www.nematrian.com/JavaScriptTutorialNumbers.aspx)) returns a string representing the number with a fixed number of digits after the decimal point.

It has the following syntax with the following parameters:

*number*.toFixed(*n*)

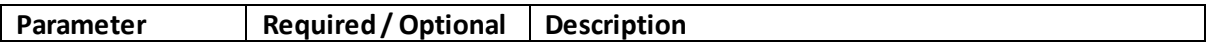

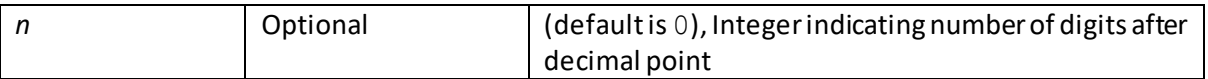

## **toPrecision()**

[\[JavaScriptMethodNumberToPrecision](http://www.nematrian.com/JavaScriptMethodNumberToPrecision.aspx)]

The toPrecision() method (when applied t[o JavaScript](http://www.nematrian.com/JavaScriptTutorialIntroduction.aspx) [numbers](http://www.nematrian.com/JavaScriptTutorialNumbers.aspx)) returns a string representing the number with a fixed number of significant digits.

It has the following syntax with the following parameters:

*number*.toPrecision(*n*)

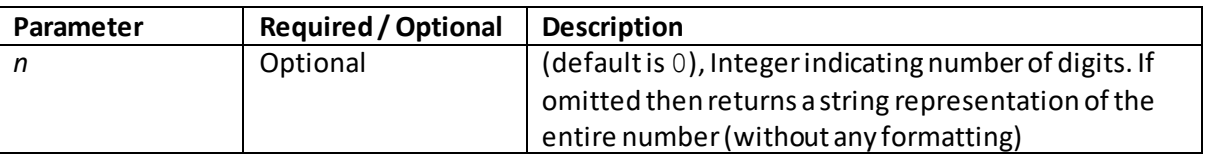

## **toString()**

[\[JavaScriptMethodNumberToString](http://www.nematrian.com/JavaScriptMethodNumberToString.aspx)]

The toString() method (when applied t[o JavaScript](http://www.nematrian.com/JavaScriptTutorialIntroduction.aspx) [numbers\)](http://www.nematrian.com/JavaScriptTutorialNumbers.aspx) returns a string corresponding to the number.

It has the following syntax (with no parameters):

```
number.toString()
```
## **valueOf()**

[\[JavaScriptMethodNumberValueOf](http://www.nematrian.com/JavaScriptMethodNumberValueOf.aspx)]

The valueOf() method (when applied t[o JavaScript](http://www.nematrian.com/JavaScriptTutorialIntroduction.aspx) [numbers](http://www.nematrian.com/JavaScriptTutorialNumbers.aspx)) returns the primitive value of the number (i.e. itself).

It has the following syntax (with no parameters):

```
number.valueOf()
```
# **Math Object properties**

#### **E** [\[JavaScriptPropertyMathE\]](http://www.nematrian.com/JavaScriptPropertyMathE.aspx)

The  $\mathrm{\mathbf{\mathbf{\mathbf{E}}}}$  property (of the <u>Math</u> object) returns (Euler's) constant,  $e$ , i.e. the limit of  $(1+1/n)^n$  as  $n$ tends to plus infinity.

It has the following syntax:

Math.E

#### **LN2**

[\[JavaScriptPropertyMathLN2\]](http://www.nematrian.com/JavaScriptPropertyMathLN2.aspx)

The LN2 property (of th[e Math](http://www.nematrian.com/JavaScriptTutorialNumbers.aspx) object) returns the natural logarithm of 2.

It has the following syntax:

Math.LN2

#### **LN10**

[\[JavaScriptPropertyMathLN10](http://www.nematrian.com/JavaScriptPropertyMathLN10.aspx)]

The LN10 property (of th[e Math](http://www.nematrian.com/JavaScriptTutorialNumbers.aspx) object) returns the natural logarithm of 10.

It has the following syntax:

Math.LN10

#### **LOG2E**

[\[JavaScriptPropertyMathLOG2E\]](http://www.nematrian.com/JavaScriptPropertyMathLOG2E.aspx)

The LOG2E property (of th[e Math](http://www.nematrian.com/JavaScriptTutorialNumbers.aspx) object) returns the base-2 logarithm of  $e$ .

It has the following syntax:

Math.LOG2E

#### **LOG10E**

[\[JavaScriptPropertyMathLOG10E\]](http://www.nematrian.com/JavaScriptPropertyMathLOG10E.aspx)

The LOG10E property (of th[e Math](http://www.nematrian.com/JavaScriptTutorialNumbers.aspx) object) returns the base-10 logarithm of  $e$ .

It has the following syntax:

Math.LOG10E

# **PI** [\[JavaScriptPropertyMathPi\]](http://www.nematrian.com/JavaScriptPropertyMathPi.aspx)

The PI property (of the [Math](http://www.nematrian.com/JavaScriptTutorialNumbers.aspx) object) returns  $\pi$  (the ratio of a circle's circumference to its diameter).

It has the following syntax:

Math.PI

## **SQRT1\_2**

[\[JavaScriptPropertyMathSqrt1over2](http://www.nematrian.com/JavaScriptPropertyMathSqrt1over2.aspx)]

The SQRT1\_2 property (of the [Math](http://www.nematrian.com/JavaScriptTutorialNumbers.aspx) object) returns  $1/\sqrt{2}$ .

It has the following syntax:

Math.SQRT1\_2

## **SQRT2**

[\[JavaScriptPropertyMathSqrt2](http://www.nematrian.com/JavaScriptPropertyMathSqrt2.aspx)]

The SQRT2 property (of th[e Math](http://www.nematrian.com/JavaScriptTutorialNumbers.aspx) object) returns  $\sqrt{2}$ .

It has the following syntax:

Math.SQRT2

# **Math Object methods:**

 **abs()** [\[JavaScriptMethodMathAbs](http://www.nematrian.com/JavaScriptMethodMathAbs.aspx)]

The abs() method (of th[e Math](http://www.nematrian.com/JavaScriptTutorialNumbers.aspx) object) returns the absolute value of a real number.

It has the following syntax with the following parameters:

Math.abs(*x*)

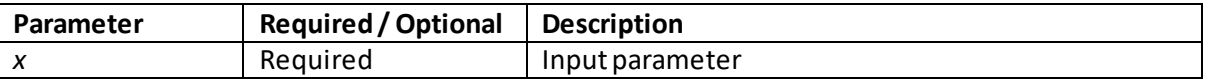

#### **acos()**

[\[JavaScriptMethodMathAcos](http://www.nematrian.com/JavaScriptMethodMathAcos.aspx)]

The acos() method (of th[e Math](http://www.nematrian.com/JavaScriptTutorialNumbers.aspx) object) returns the (principal) arccosine of a real number.

It has the following syntax with the following parameters:

Math.acos(*x*)

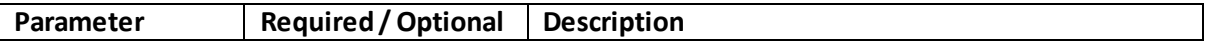

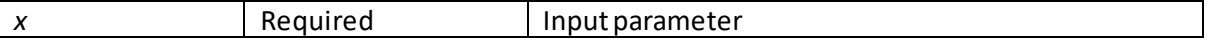

#### **asin()**

#### [\[JavaScriptMethodMathAsin](http://www.nematrian.com/JavaScriptMethodMathAsin.aspx)]

The  $a sin()$  method (of th[e Math](http://www.nematrian.com/JavaScriptTutorialNumbers.aspx) object) returns the (principal) arcsine of a real number.

It has the following syntax with the following parameters:

Math.asin(*x*)

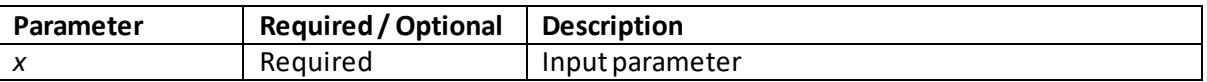

#### **atan()**

[\[JavaScriptMethodMathAtan](http://www.nematrian.com/JavaScriptMethodMathAtan.aspx)]

The atan() method (of th[e Math](http://www.nematrian.com/JavaScriptTutorialNumbers.aspx) object) returns the (principal) arctangent of a real number.

It has the following syntax with the following parameters:

Math.atan(*x*)

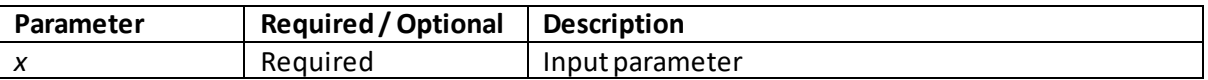

#### **atan2()**

[\[JavaScriptMethodMathAtan2\]](http://www.nematrian.com/JavaScriptMethodMathAtan2.aspx)

The  $atan2$  () method (of th[e Math](http://www.nematrian.com/JavaScriptTutorialNumbers.aspx) object) returns the (principal) arctangent of a real number.

It has the following syntax with the following parameters:

Math.atan2(*y*,*x*)

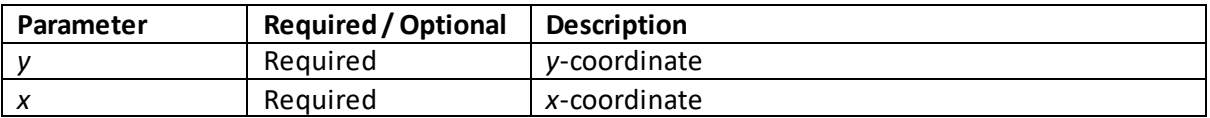

Note: many computer languages have an atan2 function, but the ordering of the parameters is not the same across all languages

# **ceil()**

[\[JavaScriptMethodMathCeil](http://www.nematrian.com/JavaScriptMethodMathCeil.aspx)]

The  $ceil($ ) method (of th[e Math](http://www.nematrian.com/JavaScriptTutorialNumbers.aspx) object) rounds a real number towards positive infinity.

It has the following syntax with the following parameters:

Math.ceil(*x*)

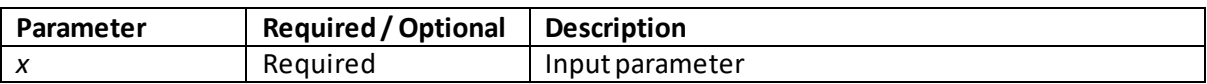

#### **cos()**

[\[JavaScriptMethodMathCos](http://www.nematrian.com/JavaScriptMethodMathCos.aspx)]

The cos() method (of th[e Math](http://www.nematrian.com/JavaScriptTutorialNumbers.aspx) object) returns the cosine of a real number.

It has the following syntax with the following parameters:

Math.cos(*x*)

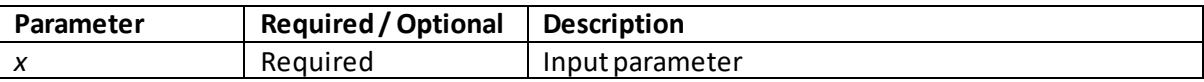

#### **exp()**

[\[JavaScriptMethodMathExp](http://www.nematrian.com/JavaScriptMethodMathExp.aspx)]

The  $\exp$  ( ) method (of the <u>Math</u> object) returns the exponential of a real number (i.e.  $e^{\chi}$  ).

It has the following syntax with the following parameters:

Math.exp(*x*)

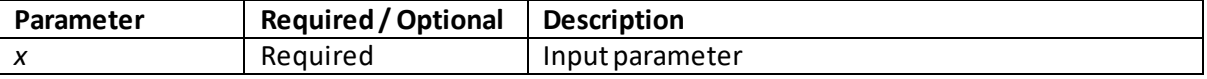

## **floor()**

[\[JavaScriptMethodMathFloor](http://www.nematrian.com/JavaScriptMethodMathFloor.aspx)]

The  $floor$  () method (of th[e Math](http://www.nematrian.com/JavaScriptTutorialNumbers.aspx) object) rounds a real number towards negative infinity.

It has the following syntax with the following parameters:

Math.floor(*x*)

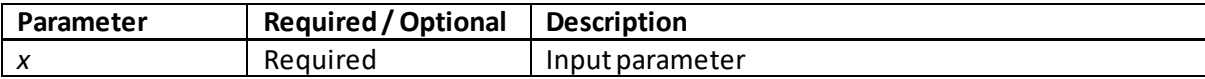

The  $log($ ) method (of th[e Math](http://www.nematrian.com/JavaScriptTutorialNumbers.aspx) object) returns the natural logarithm of a positive real number.

It has the following syntax with the following parameters:

Math.log(*x*)

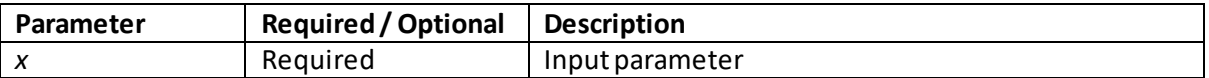

#### **max()**

[\[JavaScriptMethodMathMax](http://www.nematrian.com/JavaScriptMethodMathMax.aspx)]

The  $max($ ) method (of th[e Math](http://www.nematrian.com/JavaScriptTutorialNumbers.aspx) object) returns the maximum of a set of real numbers.

It has the following syntax with the following parameters:

Math.max(*x1, x2, x3, …*)

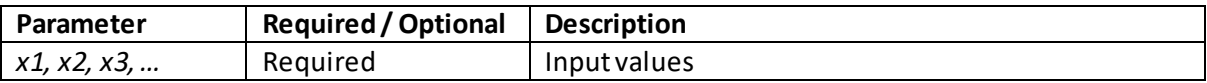

#### **min()** [\[JavaScriptMethodMathMin](http://www.nematrian.com/JavaScriptMethodMathMin.aspx)]

The  $min($ ) method (of th[e Math](http://www.nematrian.com/JavaScriptTutorialNumbers.aspx) object) returns the minimum of a set of real numbers.

It has the following syntax with the following parameters:

Math.min(*x1, x2, x3, …*)

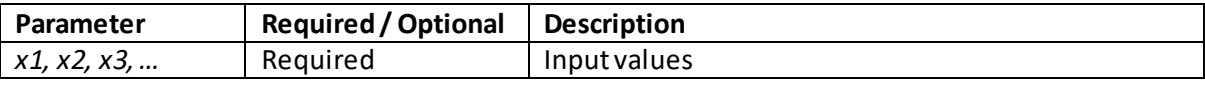

#### **pow()**

[\[JavaScriptMethodMathPow](http://www.nematrian.com/JavaScriptMethodMathPow.aspx)]

The pow() method (of th[e Math](http://www.nematrian.com/JavaScriptTutorialNumbers.aspx) object) returns x to the power y. Note,  $\wedge$  has a different meaning in JavaScript.

It has the following syntax with the following parameters:

Math.pow(*x, y*)

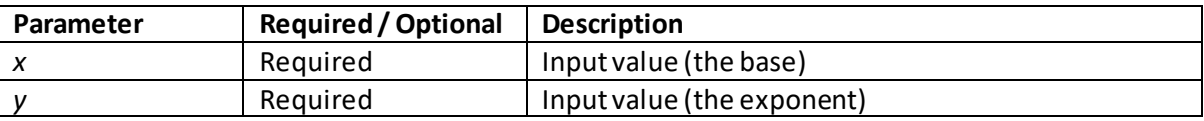

## **random()**

[\[JavaScriptMethodMathRandom](http://www.nematrian.com/JavaScriptMethodMathRandom.aspx)]

The random() method (of th[e Math](http://www.nematrian.com/JavaScriptTutorialNumbers.aspx) object) returns x to the power *y*. Note,  $\wedge$  has a different meaning in JavaScript.

It has the following syntax (with no parameters):

Math.random()

# **round()**

[\[JavaScriptMethodMathRound](http://www.nematrian.com/JavaScriptMethodMathRound.aspx)]

The round () method (of th[e Math](http://www.nematrian.com/JavaScriptTutorialNumbers.aspx) object) rounds a real number to the nearest integer.

It has the following syntax with the following parameters:

Math.round(*x*)

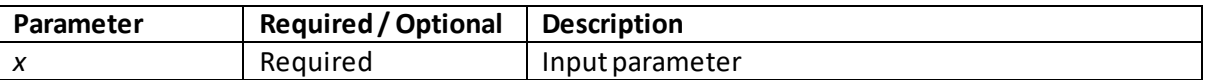

# **sin()**

[\[JavaScriptMethodMathSin](http://www.nematrian.com/JavaScriptMethodMathSin.aspx)]

The  $sin()$  method (of th[e Math](http://www.nematrian.com/JavaScriptTutorialNumbers.aspx) object) returns the sine of a real number.

It has the following syntax with the following parameters:

Math.sin(*x*)

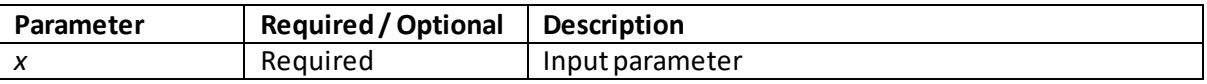

#### **sqrt()**

[\[JavaScriptMethodMathSqrt\]](http://www.nematrian.com/JavaScriptMethodMathSqrt.aspx)

The  $sqrt($ ) method (of th[e Math](http://www.nematrian.com/JavaScriptTutorialNumbers.aspx) object) returns the square root of a real (non-negative) number.

It has the following syntax with the following parameters:

Math.sqrt(*x*)

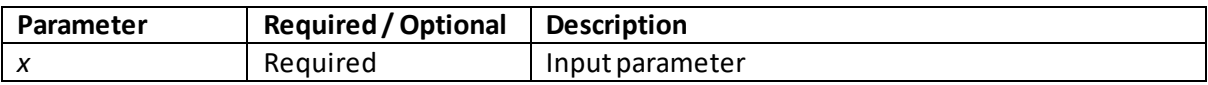

# **tan()** [\[JavaScriptMethodMathTan](http://www.nematrian.com/JavaScriptMethodMathTan.aspx)]

The tan() method (of th[e Math](http://www.nematrian.com/JavaScriptTutorialNumbers.aspx) object) returns the tangent of a real number.

It has the following syntax with the following parameters:

Math.tan(*x*)

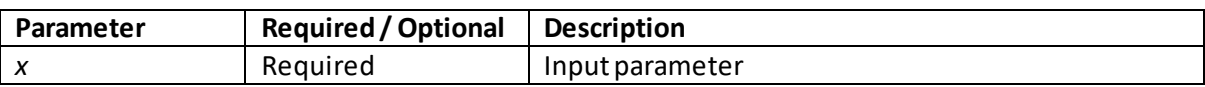

## **Appendix S: JavaScript Dates**

[\[JavaScriptTutorialDates\]](http://www.nematrian.com/JavaScriptTutorialDates.aspx)

[JavaScript](http://www.nematrian.com/JavaScriptTutorialIntroduction.aspx) date variables are objects and contain dates and times. They can be instantiated in 4 ways:

var d1 = new Date();  $\frac{1}{2}$  // An as yet undefined date var d2 = new Date(*milliseconds*); // See below var d3 = new Date(*dateString*); // See below var d4 = new Date(*year*, *month*, *day*, *hours*, *minutes*, *seconds*, *milliseconds*);

Here *milliseconds* refers to the number of milliseconds since 1 January 1970 00:00:00. A *dateString* is a textual representation of a date.

The Date object supports the following properties and methods:

#### **Properties:**

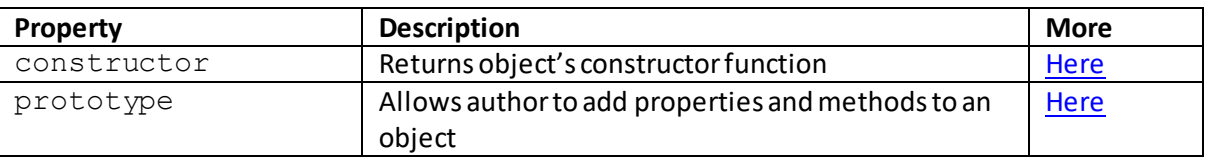

#### **Methods:**

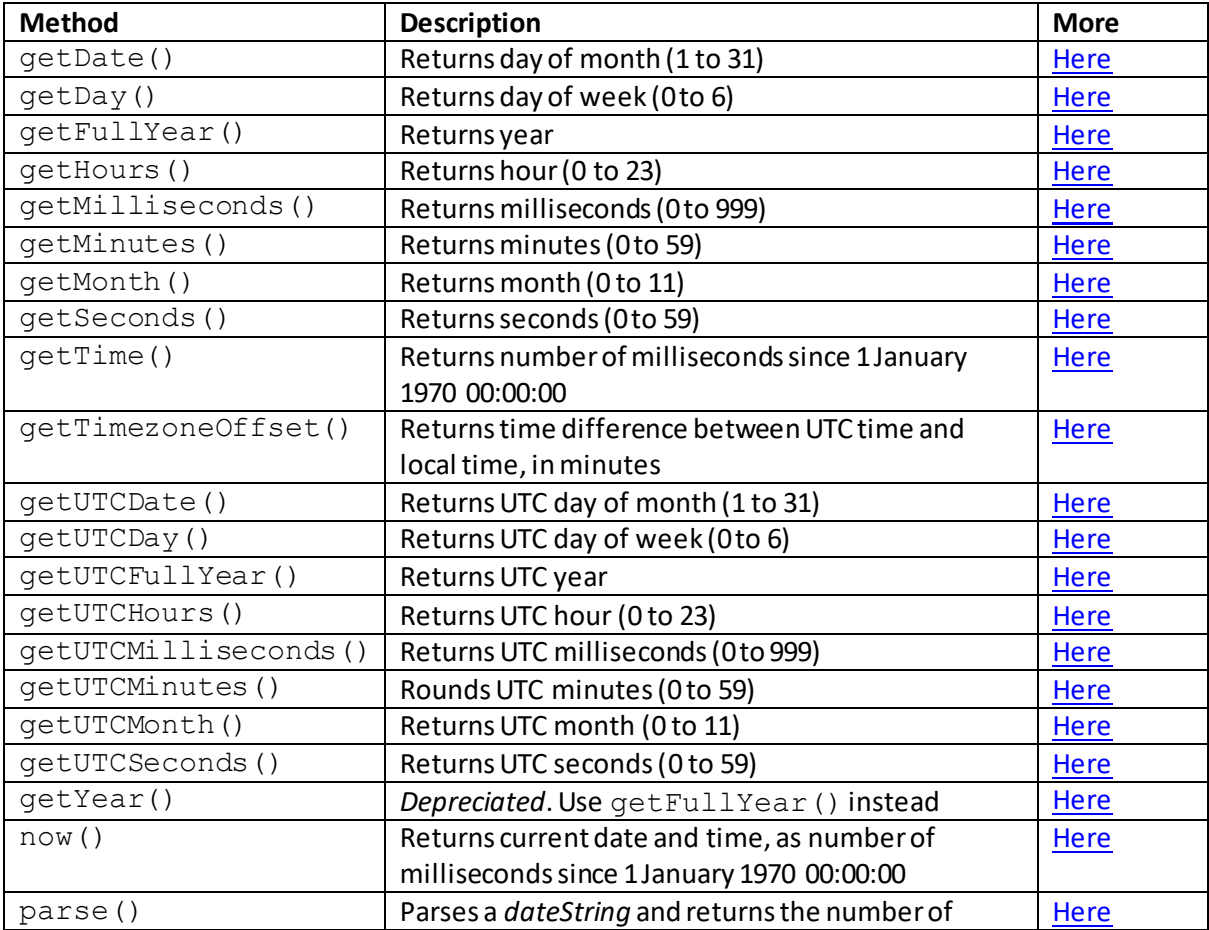

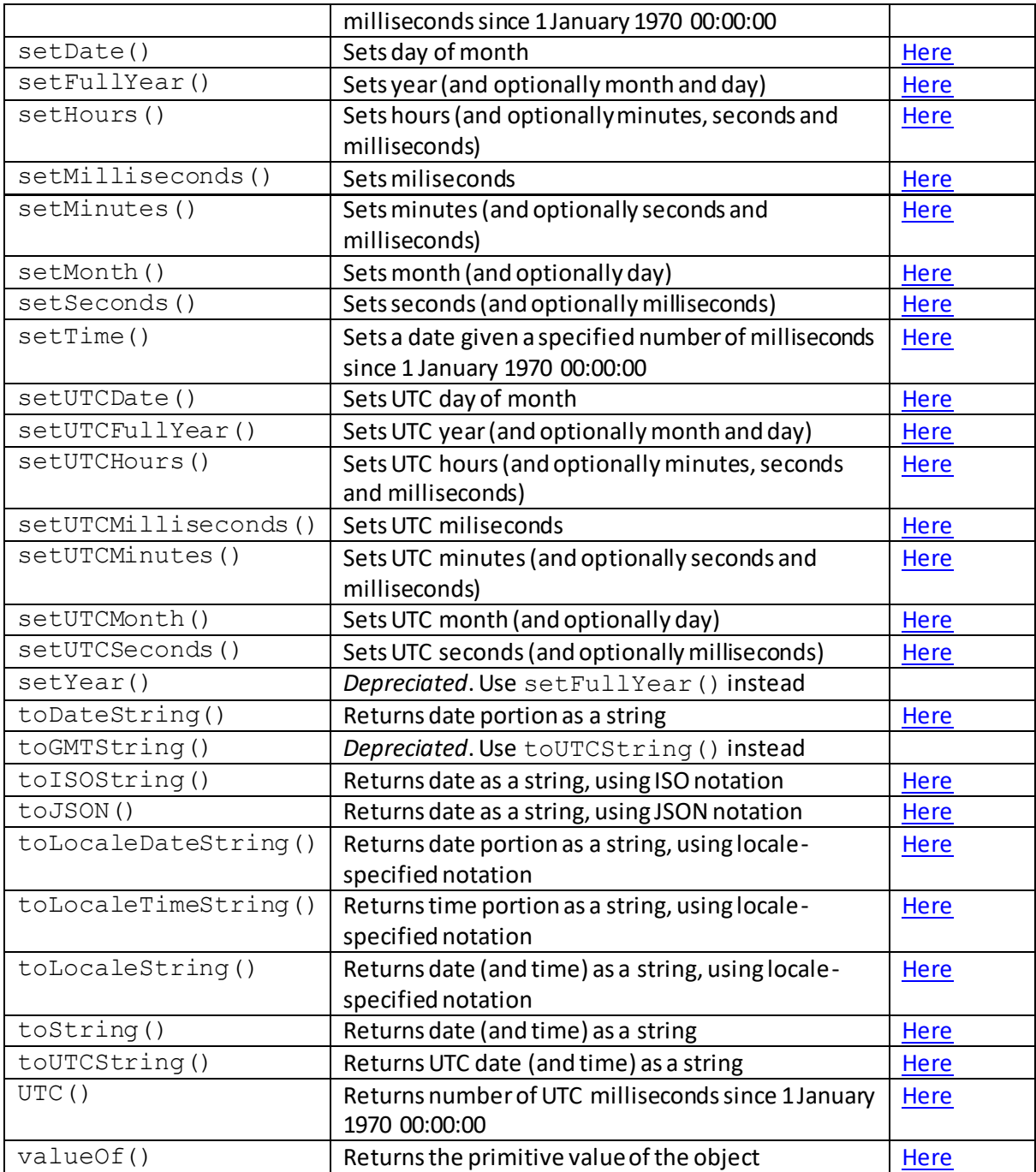

# **Date methods**

# **getDate()**

[\[JavaScriptMethodDateGetDate](http://www.nematrian.com/JavaScriptMethodDateGetDate.aspx)]

The getDate() method (when applied to [a JavaScript](http://www.nematrian.com/JavaScriptTutorialIntroduction.aspx) [date\)](http://www.nematrian.com/JavaScriptTutorialDates.aspx) returns the day of the month (1 to 31).

It has the following syntax (with no parameters):

*date*.getDate()

#### **getDay()** [\[JavaScriptMethodDateGetDay](http://www.nematrian.com/JavaScriptMethodDateGetDay.aspx)]

The getDay() method (when applied to [a JavaScript](http://www.nematrian.com/JavaScriptTutorialIntroduction.aspx) [date\)](http://www.nematrian.com/JavaScriptTutorialDates.aspx) returns the day of the week (0 to 6).

It has the following syntax (with no parameters):

```
date.getDay()
```
# **getFullYear()**

[\[JavaScriptMethodDateGetFullYear](http://www.nematrian.com/JavaScriptMethodDateGetFullYear.aspx)]

The  $q$ etFullYear() method (when applied to [a JavaScript](http://www.nematrian.com/JavaScriptTutorialIntroduction.aspx) [date\)](http://www.nematrian.com/JavaScriptTutorialDates.aspx) returns the year.

It has the following syntax (with no parameters):

```
date.getFullYear()
```
# **getHours()**

[\[JavaScriptMethodDateGetHours](http://www.nematrian.com/JavaScriptMethodDateGetHours.aspx)]

The getHours() method (when applied to [a JavaScript](http://www.nematrian.com/JavaScriptTutorialIntroduction.aspx) [date\)](http://www.nematrian.com/JavaScriptTutorialDates.aspx) returns the hour (0 to 23).

It has the following syntax (with no parameters):

```
date.getHours()
```
## **getMilliseconds()**

[\[JavaScriptMethodDateGetMilliseconds](http://www.nematrian.com/JavaScriptMethodDateGetMilliseconds.aspx)]

The getMilliseconds() method (when applied to [a JavaScript](http://www.nematrian.com/JavaScriptTutorialIntroduction.aspx) [date\)](http://www.nematrian.com/JavaScriptTutorialDates.aspx) returns the milliseconds (0 to 999).

It has the following syntax (with no parameters):

```
date.getMilliseconds()
```
## **getMinutes()**

[\[JavaScriptMethodDateGetMinutes](http://www.nematrian.com/JavaScriptMethodDateGetMinutes.aspx)]

The getMinutes () method (when applied to [a JavaScript](http://www.nematrian.com/JavaScriptTutorialIntroduction.aspx) [date\)](http://www.nematrian.com/JavaScriptTutorialDates.aspx) returns the minutes (0 to 59).

It has the following syntax (with no parameters):

```
date.getMinutes()
```
## **getMonth()**

[\[JavaScriptMethodDateGetMonth](http://www.nematrian.com/JavaScriptMethodDateGetMonth.aspx)]

The getMonth() method (when applied to [a JavaScript](http://www.nematrian.com/JavaScriptTutorialIntroduction.aspx) [date\)](http://www.nematrian.com/JavaScriptTutorialDates.aspx) returns the month (0 to 11).

It has the following syntax (with no parameters):

```
date.getMonth()
```
## **getSeconds()**

[\[JavaScriptMethodDateGetSeconds](http://www.nematrian.com/JavaScriptMethodDateGetSeconds.aspx)]

The getSeconds() method (when applied to [a JavaScript](http://www.nematrian.com/JavaScriptTutorialIntroduction.aspx) [date\)](http://www.nematrian.com/JavaScriptTutorialDates.aspx) returns the seconds (0 to 59).

It has the following syntax (with no parameters):

```
date.getSeconds()
```
# **getTime()**

[\[JavaScriptMethodDateGetTime\]](http://www.nematrian.com/JavaScriptMethodDateGetTime.aspx)

The  $q$ etTime() method (when applied to [a JavaScript](http://www.nematrian.com/JavaScriptTutorialIntroduction.aspx) [date\)](http://www.nematrian.com/JavaScriptTutorialDates.aspx) returns the number of milliseconds since 1 January 1970 00:00:00.

It has the following syntax (with no parameters):

*date*.getTime()

# **getTimezoneOffset()**

[\[JavaScriptMethodDateGetTimezoneOffset](http://www.nematrian.com/JavaScriptMethodDateGetTimezoneOffset.aspx)]

The getTimezoneOffset() method (when applied to [a JavaScript](http://www.nematrian.com/JavaScriptTutorialIntroduction.aspx) [date\)](http://www.nematrian.com/JavaScriptTutorialDates.aspx) returns the time difference between UTC time and local time, in minutes.

It has the following syntax (with no parameters):

```
date.getTimezoneOffset()
```
## **getUTCDate()**

[\[JavaScriptMethodDateGetUTCDate](http://www.nematrian.com/JavaScriptMethodDateGetUTCDate.aspx)]

The getUTCDate() method (when applied to [a JavaScript](http://www.nematrian.com/JavaScriptTutorialIntroduction.aspx) [date\)](http://www.nematrian.com/JavaScriptTutorialDates.aspx) returns the UTC day of the month (1 to 31).

It has the following syntax (with no parameters):

```
date.getUTCDate()
```
# **getUTCDay()**

[\[JavaScriptMethodDateGetUTCDay](http://www.nematrian.com/JavaScriptMethodDateGetUTCDay.aspx)]

The getUTCDay() method (when applied to [a JavaScript](http://www.nematrian.com/JavaScriptTutorialIntroduction.aspx) [date\)](http://www.nematrian.com/JavaScriptTutorialDates.aspx) returns the UTC day of the week (0 to 6).

It has the following syntax (with no parameters):

*date*.getUTCDay()

#### **getUTCFullYears()**

[\[JavaScriptMethodDateGetUTCFullYear](http://www.nematrian.com/JavaScriptMethodDateGetUTCFullYear.aspx)]

The getUTCFullYears() method (when applied to [a JavaScript](http://www.nematrian.com/JavaScriptTutorialIntroduction.aspx) [date\)](http://www.nematrian.com/JavaScriptTutorialDates.aspx) returns the UTC year.

It has the following syntax (with no parameters):

```
date.getUTCFullYears()
```
## **getUTCHours()**

[\[JavaScriptMethodDateGetUTCHours](http://www.nematrian.com/JavaScriptMethodDateGetUTCHours.aspx)]

The getUTCHours() method (when applied to [a JavaScript](http://www.nematrian.com/JavaScriptTutorialIntroduction.aspx) [date\)](http://www.nematrian.com/JavaScriptTutorialDates.aspx) returns the UTC hour (0 to 23).

It has the following syntax (with no parameters):

*date*.getUTCHours()

#### **getUTCMilliseconds()**

[\[JavaScriptMethodDateGetUTCMilliseconds](http://www.nematrian.com/JavaScriptMethodDateGetUTCMilliseconds.aspx)]

The getUTCMilliseconds() method (when applied to [a JavaScript](http://www.nematrian.com/JavaScriptTutorialIntroduction.aspx) [date\)](http://www.nematrian.com/JavaScriptTutorialDates.aspx) returns the UTC milliseconds (0 to 999).

It has the following syntax (with no parameters):

*date*.getUTCMilliseconds()

 **getUTCMinutes()** [\[JavaScriptMethodDateGetUTCMinutes\]](http://www.nematrian.com/JavaScriptMethodDateGetUTCMinutes.aspx) The getUTCMinutes() method (when applied to [a JavaScript](http://www.nematrian.com/JavaScriptTutorialIntroduction.aspx) [date\)](http://www.nematrian.com/JavaScriptTutorialDates.aspx) returns the UTC minutes (0 to 59).

It has the following syntax (with no parameters):

```
date.getUTCMinutes()
```
#### **getUTCMonth()**

[\[JavaScriptMethodDateGetUTCMonth](http://www.nematrian.com/JavaScriptMethodDateGetUTCMonth.aspx)]

The getUTCMonth() method (when applied to [a JavaScript](http://www.nematrian.com/JavaScriptTutorialIntroduction.aspx) [date\)](http://www.nematrian.com/JavaScriptTutorialDates.aspx) returns the UTC month (0 to 11).

It has the following syntax (with no parameters):

```
date.getUTCMonth()
```
## **getUTCSeconds()**

[\[JavaScriptMethodDateGetUTCSeconds](http://www.nematrian.com/JavaScriptMethodDateGetUTCSeconds.aspx)]

The getUTCSeconds() method (when applied to [a JavaScript](http://www.nematrian.com/JavaScriptTutorialIntroduction.aspx) [date\)](http://www.nematrian.com/JavaScriptTutorialDates.aspx) returns the UTC seconds (0 to 59).

It has the following syntax (with no parameters):

```
date.getUTCSeconds()
```
## **getYear()**

[\[JavaScriptMethodDateGetYear](http://www.nematrian.com/JavaScriptMethodDateGetYear.aspx)]

*Depreciated*. Use getFullYear() instead.

It has the following syntax (with no parameters):

*date*.getYear()

#### **now()**

[\[JavaScriptMethodDateNow](http://www.nematrian.com/JavaScriptMethodDateNow.aspx)]

The  $now() method (when applied to the *JavaScript* Date object) returns the current date and time,$  $now() method (when applied to the *JavaScript* Date object) returns the current date and time,$  $now() method (when applied to the *JavaScript* Date object) returns the current date and time,$ as number of milliseconds since 1 January 1970 00:00:00.

It has the following syntax (with no parameters):

Date.now()

# **parse()** [\[JavaScriptMethodDateParse](http://www.nematrian.com/JavaScriptMethodDateParse.aspx)]

The parse() method (when applied to th[e JavaScript](http://www.nematrian.com/JavaScriptTutorialIntroduction.aspx) [Date](http://www.nematrian.com/JavaScriptTutorialDates.aspx) object) Parses a *dateString* and returns the number of milliseconds since 1 January 1970 00:00:00.

It has the following syntax with the following parameters:

Date.parse(*dateString*)

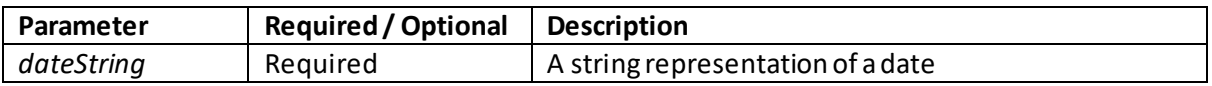

# **setDate()**

[\[JavaScriptMethodDateSetDate\]](http://www.nematrian.com/JavaScriptMethodDateSetDate.aspx)

The setDate() method (when applied to [a JavaScript](http://www.nematrian.com/JavaScriptTutorialIntroduction.aspx) [date](http://www.nematrian.com/JavaScriptTutorialDates.aspx)) sets the date variable's day of month.

It has the following syntax with the following parameters:

*date*.setDate(*day*)

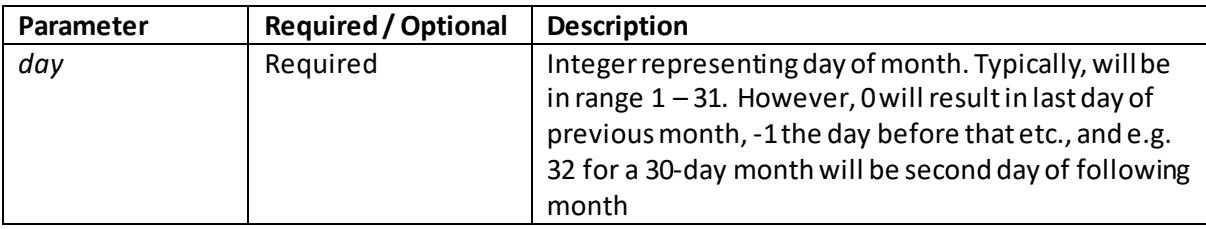

## **setFullYear()**

[\[JavaScriptMethodDateSetFullYear](http://www.nematrian.com/JavaScriptMethodDateSetFullYear.aspx)]

The setFullYear() method (when applied to [a JavaScript](http://www.nematrian.com/JavaScriptTutorialIntroduction.aspx) [date](http://www.nematrian.com/JavaScriptTutorialDates.aspx)) sets the date variable's year (and optionally its month and day).

It has the following syntax with the following parameters:

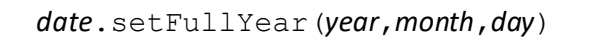

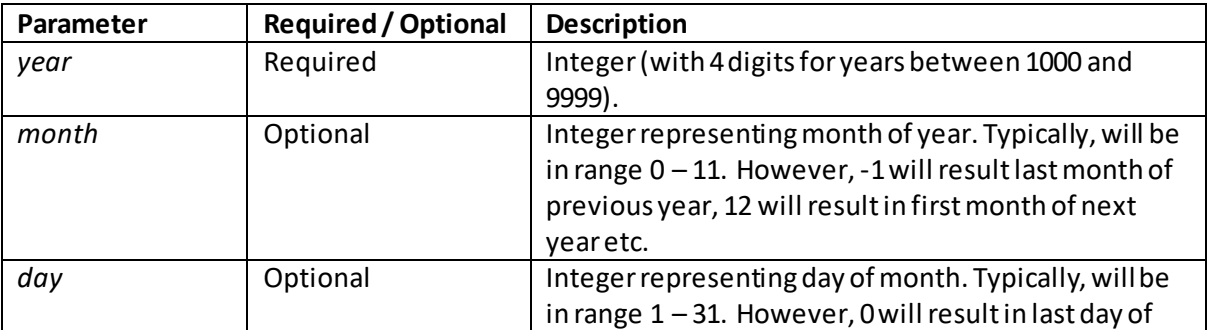
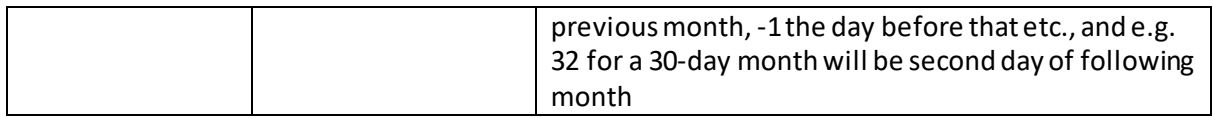

### **setHours()**

[\[JavaScriptMethodDateSetHours](http://www.nematrian.com/JavaScriptMethodDateSetHours.aspx)]

The setHours() method (when applied to [a JavaScript](http://www.nematrian.com/JavaScriptTutorialIntroduction.aspx) [date](http://www.nematrian.com/JavaScriptTutorialDates.aspx)) sets the date variable's hour (and optionally its minute, second and millisecond).

It has the following syntax with the following parameters:

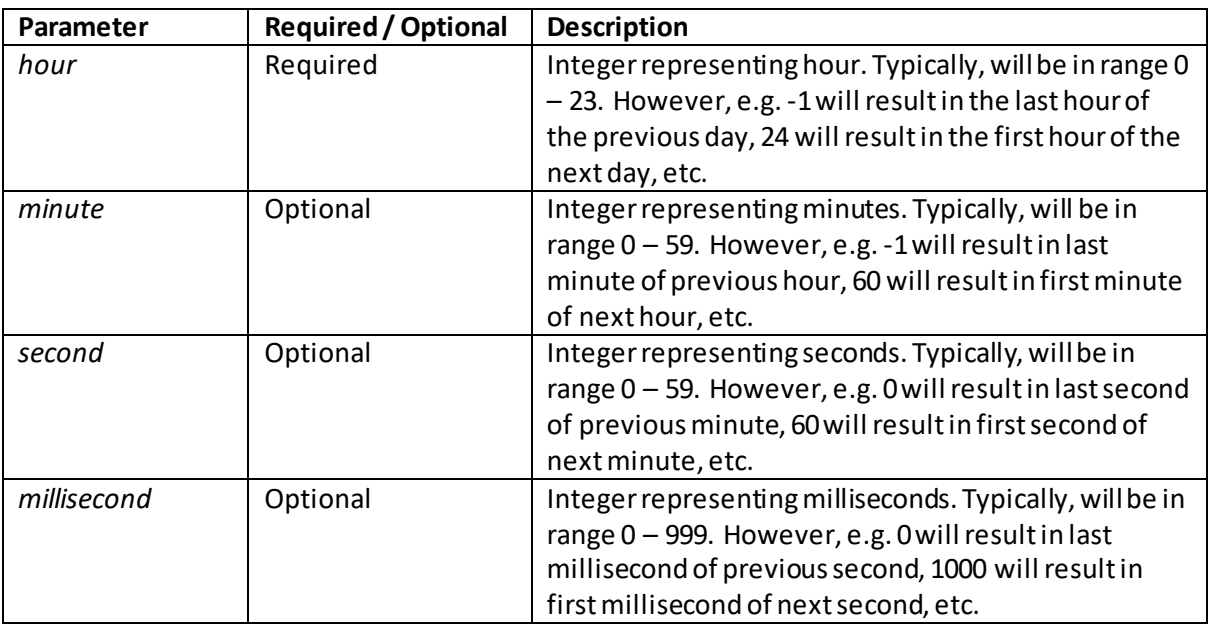

*date*.setHours(*hour*,*minute*,*second*,*millisecond*)

## **setMilliseconds()**

[\[JavaScriptMethodDateSetMilliseconds](http://www.nematrian.com/JavaScriptMethodDateSetMilliseconds.aspx)]

The setMilliseconds() method (when applied to a *JavaScript [date](http://www.nematrian.com/JavaScriptTutorialDates.aspx)*) sets the date variable's millisecond.

It has the following syntax with the following parameters:

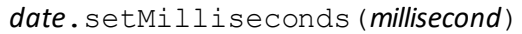

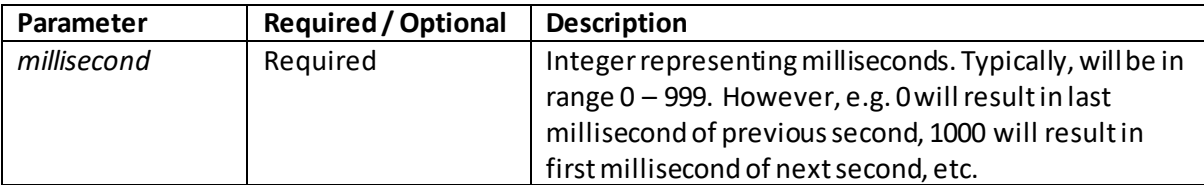

## **setMinutes()**

[\[JavaScriptMethodDateSetMinutes](http://www.nematrian.com/JavaScriptMethodDateSetMinutes.aspx)]

The setMinutes() method (when applied to [a JavaScript](http://www.nematrian.com/JavaScriptTutorialIntroduction.aspx) [date](http://www.nematrian.com/JavaScriptTutorialDates.aspx)) sets the date variable's minute (and optionally its second and millisecond).

It has the following syntax with the following parameters:

*date*.setMinutes(*minute*,*second*,*millisecond*)

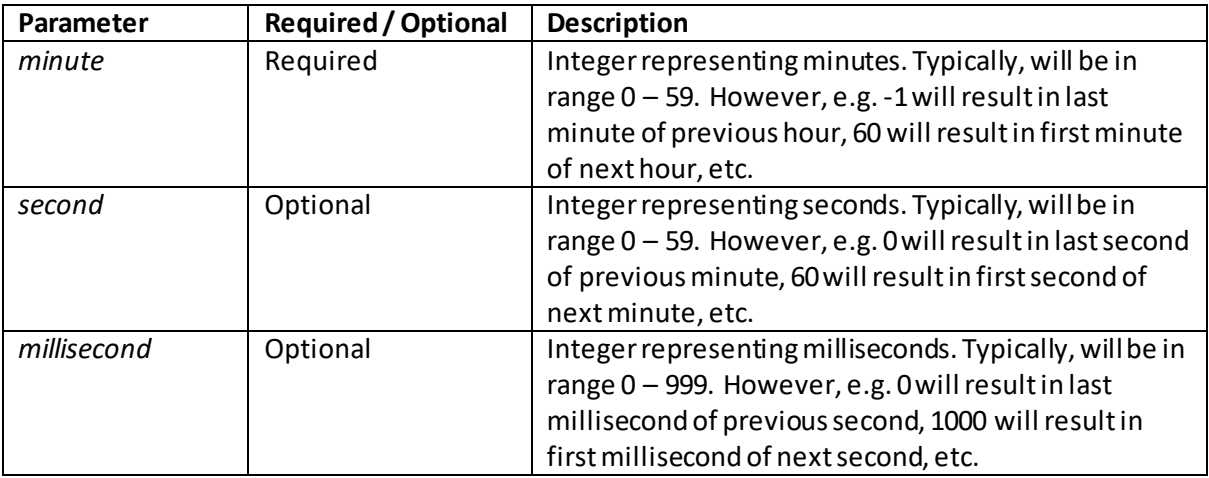

## **setMonth()**

[\[JavaScriptMethodDateSetMonth](http://www.nematrian.com/JavaScriptMethodDateSetMonth.aspx)]

The setMonth() method (when applied to [a JavaScript](http://www.nematrian.com/JavaScriptTutorialIntroduction.aspx) [date](http://www.nematrian.com/JavaScriptTutorialDates.aspx)) sets the date variable's month (and optionally its day)

It has the following syntax with the following parameters:

*date*.setMonth(*month, day*)

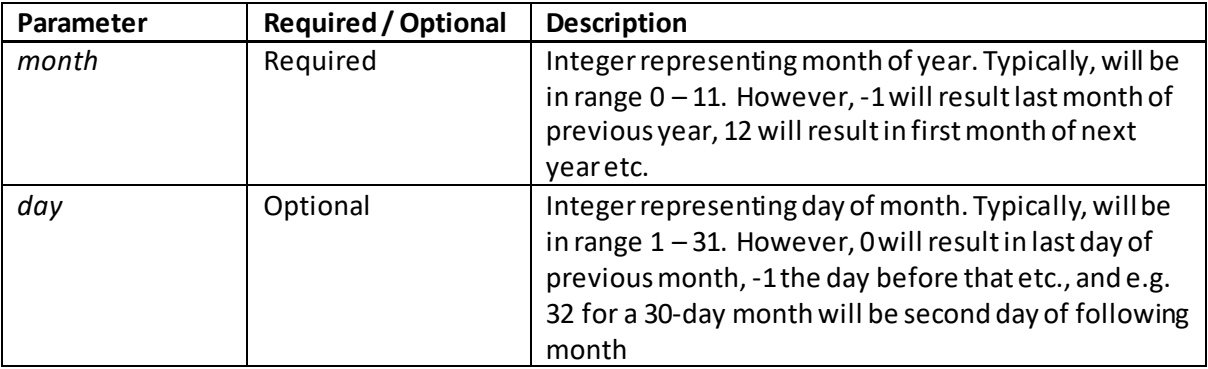

 **setSeconds()** [\[JavaScriptMethodDateSetSeconds](http://www.nematrian.com/JavaScriptMethodDateSetSeconds.aspx)] The setSeconds() method (when applied to [a JavaScript](http://www.nematrian.com/JavaScriptTutorialIntroduction.aspx) [date](http://www.nematrian.com/JavaScriptTutorialDates.aspx)) sets the date variable's second (and optionally its millisecond).

It has the following syntax with the following parameters:

*date*.setSeconds(*second*,*millisecond*)

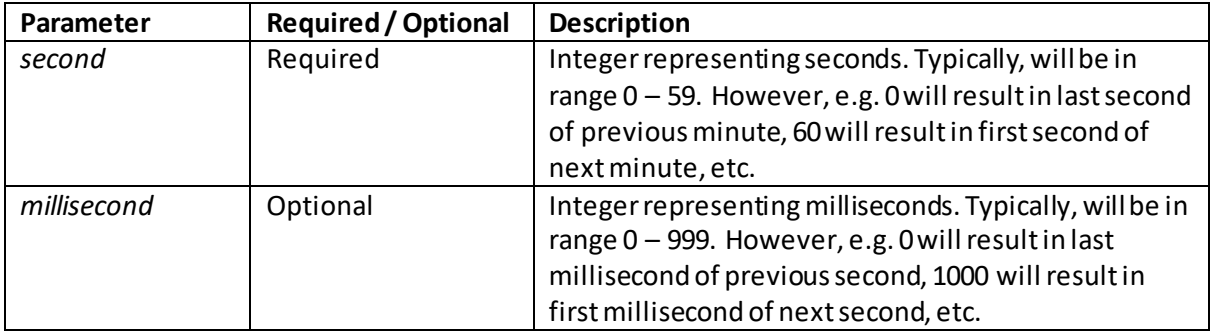

#### **setTime()**

[\[JavaScriptMethodDateSetTime](http://www.nematrian.com/JavaScriptMethodDateSetTime.aspx)]

The setTime() method (when applied to [a JavaScript](http://www.nematrian.com/JavaScriptTutorialIntroduction.aspx) [date\)](http://www.nematrian.com/JavaScriptTutorialDates.aspx) sets the date given a specified number of milliseconds since 1 January 1970 00:00:00.

It has the following syntax with the following parameters:

*date*.setTime(*second*,*millisecond*)

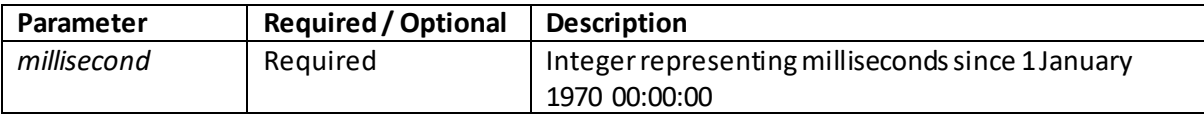

#### **setUTCDate()**

[\[JavaScriptMethodDateSetUTCDate](http://www.nematrian.com/JavaScriptMethodDateSetUTCDate.aspx)]

The setUTCDate() method (when applied to [a JavaScript](http://www.nematrian.com/JavaScriptTutorialIntroduction.aspx) [date](http://www.nematrian.com/JavaScriptTutorialDates.aspx)) sets the date variable's UTC day of month.

It has the following syntax with the following parameters:

*date*.setUTCDate(*day*)

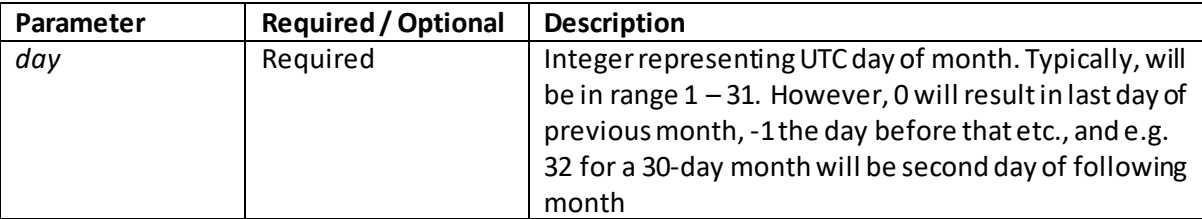

## **setUTCFullYear()**

[\[JavaScriptMethodDateSetUTCFullYear\]](http://www.nematrian.com/JavaScriptMethodDateSetUTCFullYear.aspx)

The setUTCFullYear() method (when applied [a JavaScript](http://www.nematrian.com/JavaScriptTutorialIntroduction.aspx) [date](http://www.nematrian.com/JavaScriptTutorialDates.aspx)) sets the date variable's UTC year (and optionally its month and day).

It has the following syntax with the following parameters:

*date*.setUTCFullYear(*year*,*month*,*day*)

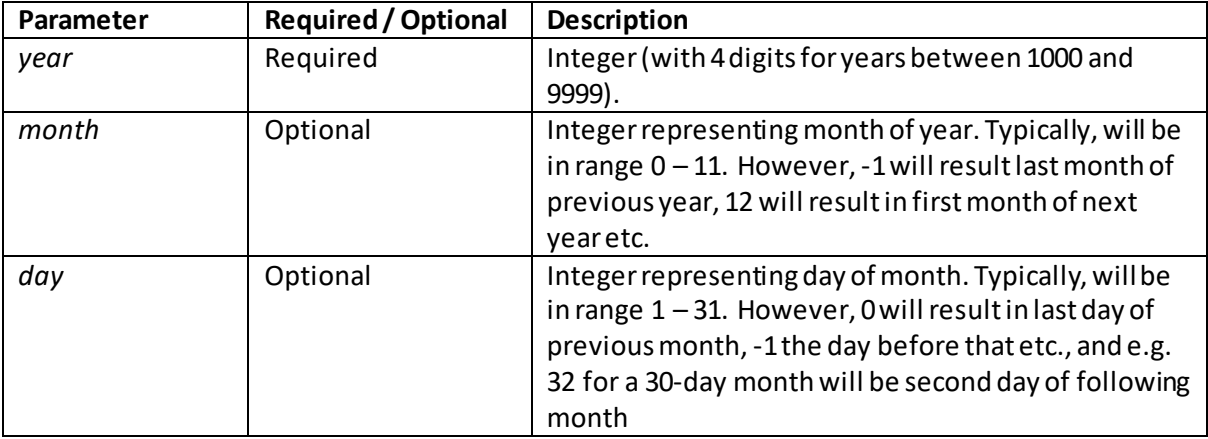

## **setUTCHours()**

[\[JavaScriptMethodDateSetUTCHours](http://www.nematrian.com/JavaScriptMethodDateSetUTCHours.aspx)]

The setUTCHours() method (when applied to [a JavaScript](http://www.nematrian.com/JavaScriptTutorialIntroduction.aspx) [date\)](http://www.nematrian.com/JavaScriptTutorialDates.aspx) sets the date variable's UTC hour (and optionally its minute, second and millisecond).

It has the following syntax with the following parameters:

*date*.setUTCHours(*hour*,*minute*,*second*,*millisecond*)

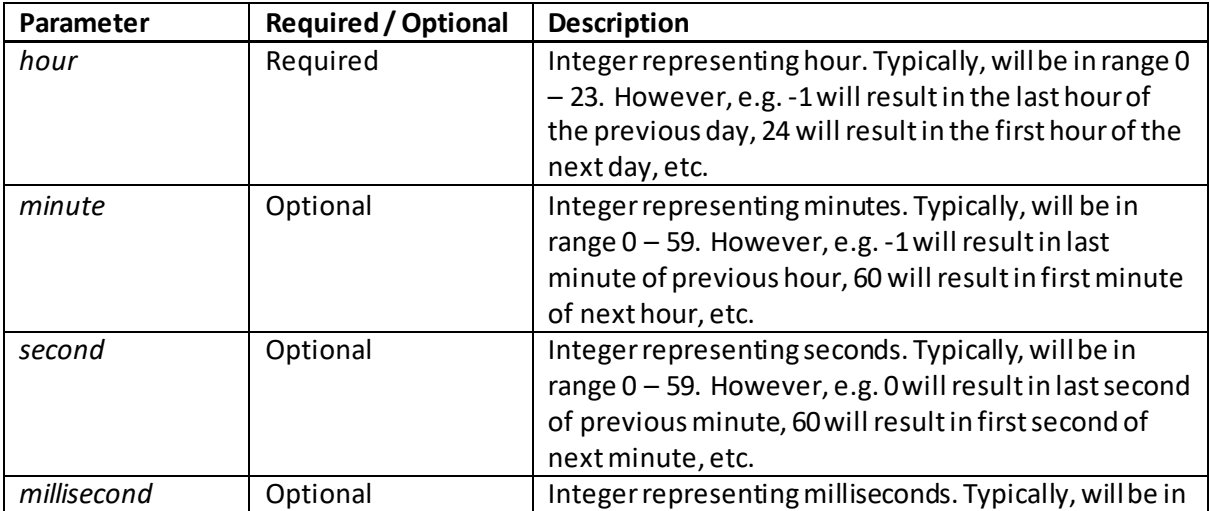

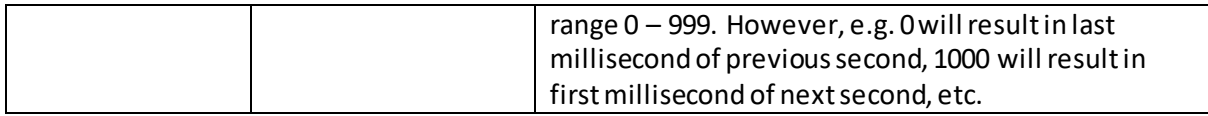

## **setUTCMilliseconds()**

[\[JavaScriptMethodDateSetUTCMilliseconds](http://www.nematrian.com/JavaScriptMethodDateSetUTCMilliseconds.aspx)]

The setUTCMilliseconds() method (when applied to [a JavaScript](http://www.nematrian.com/JavaScriptTutorialIntroduction.aspx) [date\)](http://www.nematrian.com/JavaScriptTutorialDates.aspx) sets the date variable's UTC millisecond.

It has the following syntax with the following parameters:

*date*.setUTCMilliseconds(*millisecond*)

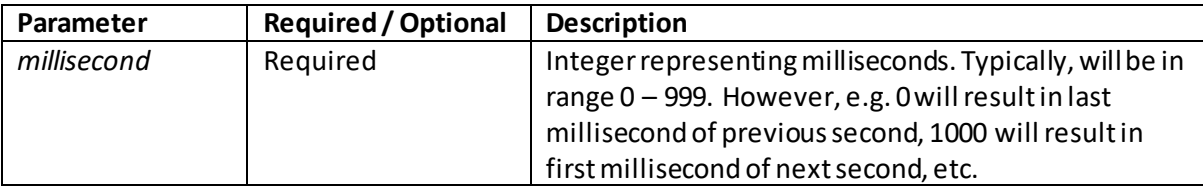

### **setUTCMinutes()**

[\[JavaScriptMethodDateSetUTCMinutes](http://www.nematrian.com/JavaScriptMethodDateSetUTCMinutes.aspx)]

The setUTCMinutes() method (when applied to [a JavaScript](http://www.nematrian.com/JavaScriptTutorialIntroduction.aspx) [date](http://www.nematrian.com/JavaScriptTutorialDates.aspx)) sets the date variable's UTC minute (and optionally its second and millisecond).

It has the following syntax with the following parameters:

*date*.setUTCMinutes(*minute*,*second*,*millisecond*)

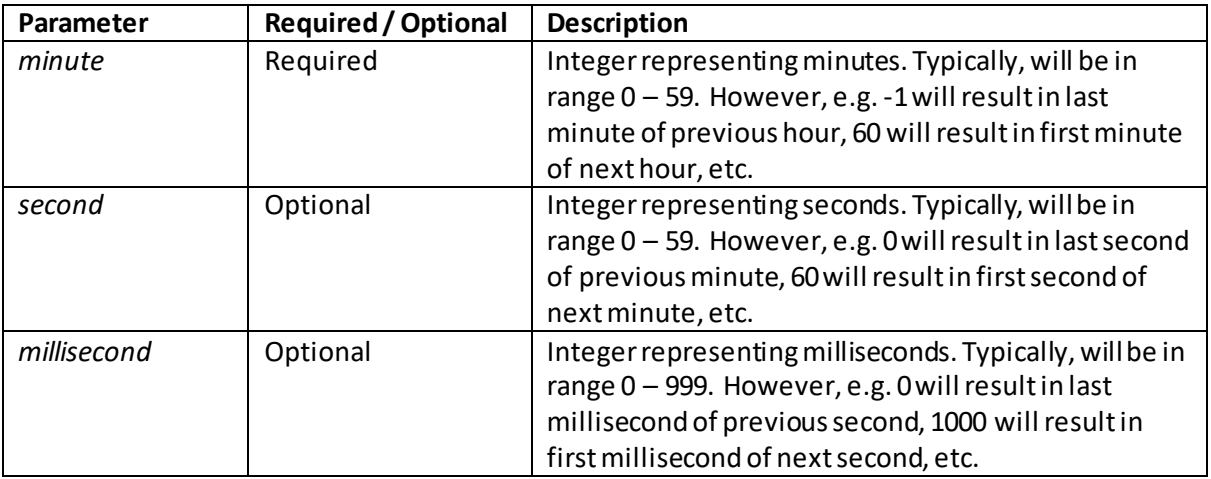

 **setUTCMonth()** [\[JavaScriptMethodDateSetUTCMonth](http://www.nematrian.com/JavaScriptMethodDateSetUTCMonth.aspx)] The setUTCMonth() method (when applied to [a JavaScript](http://www.nematrian.com/JavaScriptTutorialIntroduction.aspx) [date](http://www.nematrian.com/JavaScriptTutorialDates.aspx)) sets the date variable's UTC month (and optionally its day)

It has the following syntax with the following parameters:

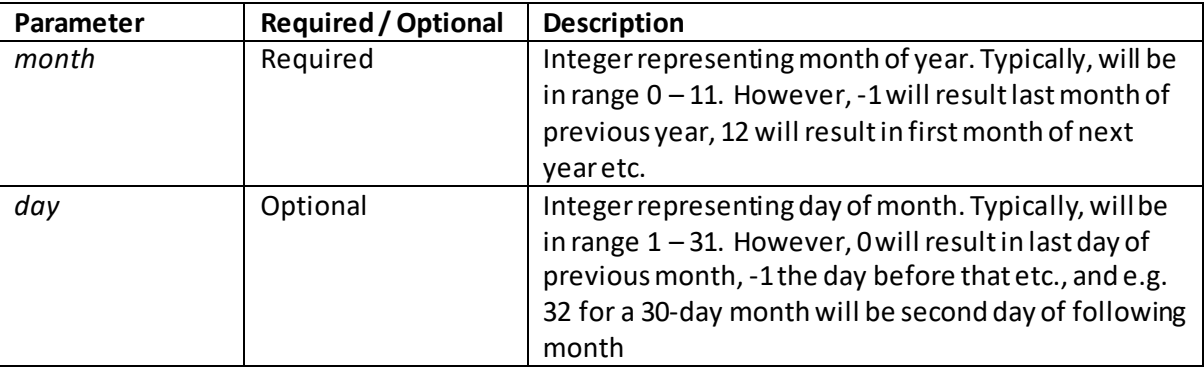

*date*.setUTCMonth(*month, day*)

### **setUTCSeconds()**

[\[JavaScriptMethodDateSetUTCSeconds](http://www.nematrian.com/JavaScriptMethodDateSetUTCSeconds.aspx)]

The setUTCSeconds() method (when applied to [a JavaScript](http://www.nematrian.com/JavaScriptTutorialIntroduction.aspx) [date](http://www.nematrian.com/JavaScriptTutorialDates.aspx)) sets the date variable's UTC second (and optionally its millisecond).

It has the following syntax with the following parameters:

*date*.setUTCSeconds(*second*,*millisecond*)

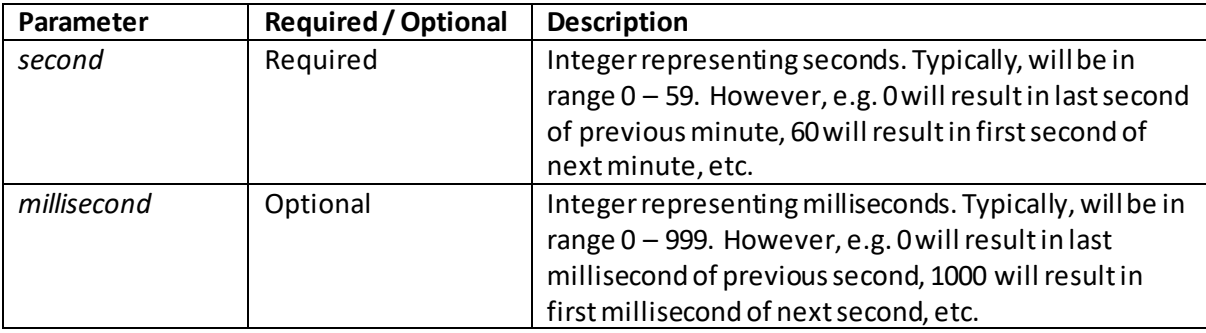

### **toDateString()**

[\[JavaScriptMethodDateToDateString](http://www.nematrian.com/JavaScriptMethodDateToDateString.aspx)]

The toDateString() method (when applied to [a JavaScript](http://www.nematrian.com/JavaScriptTutorialIntroduction.aspx) [date\)](http://www.nematrian.com/JavaScriptTutorialDates.aspx) returns the date portion as a string.

It has the following syntax (with no parameters):

*date*.toDateString()

### **toISOString()**

[\[JavaScriptMethodDateToISOString](http://www.nematrian.com/JavaScriptMethodDateToISOString.aspx)]

The toISOString() method (when applied to [a JavaScript](http://www.nematrian.com/JavaScriptTutorialIntroduction.aspx) [date\)](http://www.nematrian.com/JavaScriptTutorialDates.aspx) returns the date as a string, using ISO notation.

It has the following syntax (with no parameters):

```
date.toISOString()
```
### **toJSON()**

[\[JavaScriptMethodDateToJSON](http://www.nematrian.com/JavaScriptMethodDateToJSON.aspx)]

The toJSON() method (when applied to [a JavaScript](http://www.nematrian.com/JavaScriptTutorialIntroduction.aspx) [date\)](http://www.nematrian.com/JavaScriptTutorialDates.aspx) returns the date as a string, using JSON notation.

It has the following syntax (with no parameters):

*date*.toJSON()

### **toLocaleDateString()**

[\[JavaScriptMethodDateToLocaleDateString](http://www.nematrian.com/JavaScriptMethodDateToLocaleDateString.aspx)]

The toLocaleDateString() method (when applied to [a JavaScript](http://www.nematrian.com/JavaScriptTutorialIntroduction.aspx) [date\)](http://www.nematrian.com/JavaScriptTutorialDates.aspx) returns the date portion as a string, using locale-specified notation.

It has the following syntax (with no parameters):

```
date.toLocaleDateString()
```
## **toLocaleString()**

[\[JavaScriptMethodDateToLocaleString](http://www.nematrian.com/JavaScriptMethodDateToLocaleString.aspx)]

The toLocaleString() method (when applied to [a JavaScript](http://www.nematrian.com/JavaScriptTutorialIntroduction.aspx) [date\)](http://www.nematrian.com/JavaScriptTutorialDates.aspx) returns the date (and time) as a string, using locale-specified notation.

It has the following syntax (with no parameters):

```
date.toLocaleString()
```
### **toLocaleTimeString()**

[\[JavaScriptMethodDateToLocaleTimeString](http://www.nematrian.com/JavaScriptMethodDateToLocaleTimeString.aspx)]

The  $toLoca1eTimeString()$  method (when applied to [a JavaScript](http://www.nematrian.com/JavaScriptTutorialIntroduction.aspx) [date\)](http://www.nematrian.com/JavaScriptTutorialDates.aspx) returns the time portion as a string, using locale-specified notation.

It has the following syntax (with no parameters):

```
date.toLocaleTimeString()
```
### **toString()**

[\[JavaScriptMethodDateToString](http://www.nematrian.com/JavaScriptMethodDateToString.aspx)]

The toString() method (when applied to [a JavaScript](http://www.nematrian.com/JavaScriptTutorialIntroduction.aspx) [date\)](http://www.nematrian.com/JavaScriptTutorialDates.aspx) returns the date (and time) as a string.

It has the following syntax (with no parameters):

*date*.toString()

### **toUTCString()**

[\[JavaScriptMethodDateToUTCString](http://www.nematrian.com/JavaScriptMethodDateToUTCString.aspx)]

The toUTCString() method (when applied to [a JavaScript](http://www.nematrian.com/JavaScriptTutorialIntroduction.aspx) [date\)](http://www.nematrian.com/JavaScriptTutorialDates.aspx) returns the UTC date (and time) as a string.

It has the following syntax (with no parameters):

```
date.toUTCString()
```
### **UTC()** [\[JavaScriptMethodDateUTC\]](http://www.nematrian.com/JavaScriptMethodDateUTC.aspx)

The UTC() method (when applied to the [JavaScript](http://www.nematrian.com/JavaScriptTutorialIntroduction.aspx) [Date](http://www.nematrian.com/JavaScriptTutorialDates.aspx) object) returns number of UTC milliseconds since 1 January 1970 00:00:00.

It has the following syntax with the following parameters:

Date.UTC(*year*,*month*,*day*,*hour*,*minute*,*second*,*millisecond*)

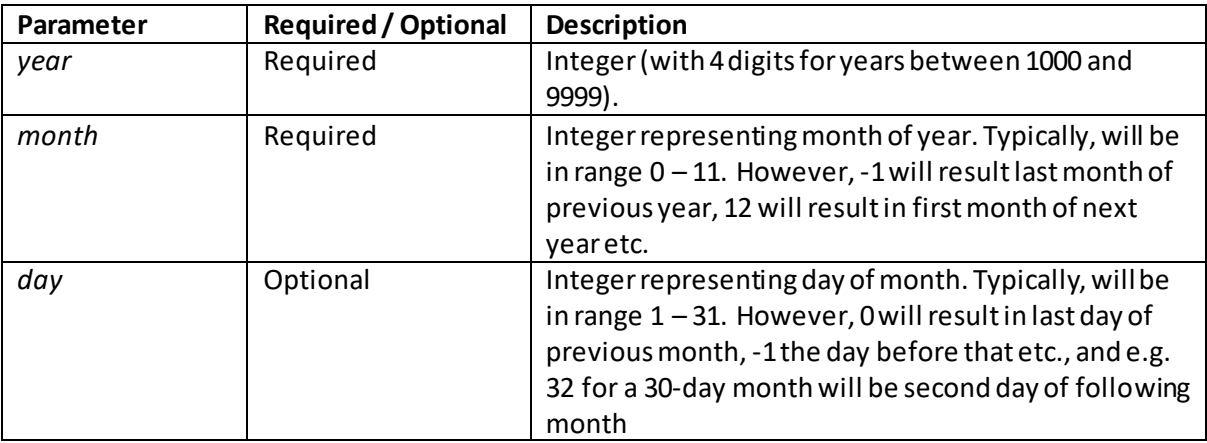

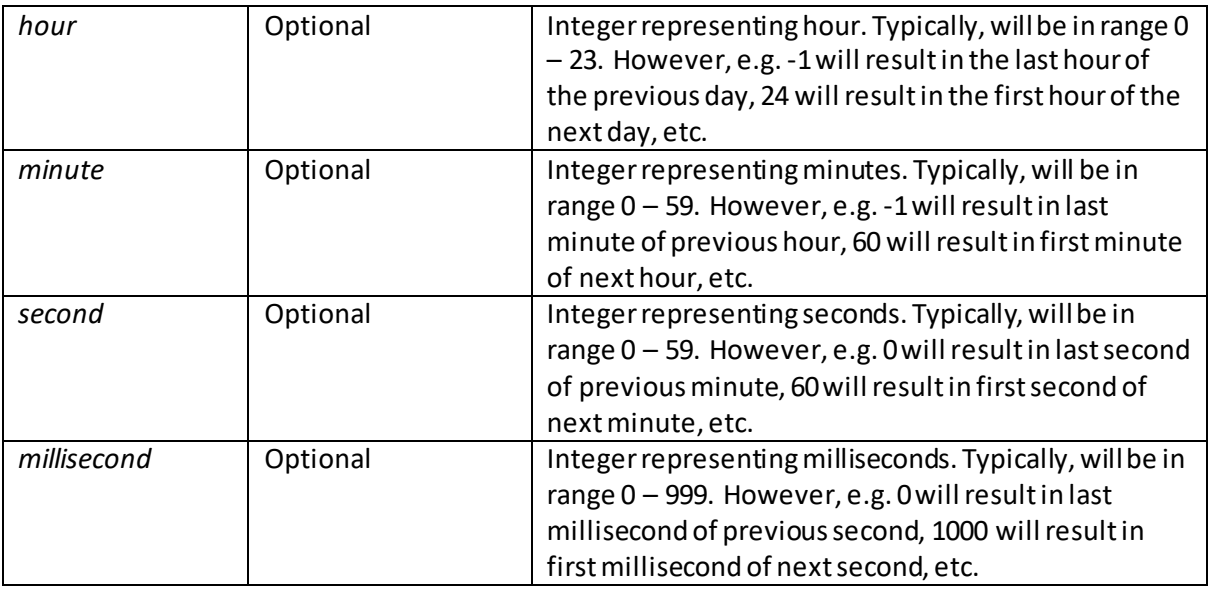

## **valueOf()**

[\[JavaScriptMethodDateValueOf](http://www.nematrian.com/JavaScriptMethodDateValueOf.aspx)]

The valueOf() method (when applied to [a JavaScript](http://www.nematrian.com/JavaScriptTutorialIntroduction.aspx) [date\)](http://www.nematrian.com/JavaScriptTutorialDates.aspx) returns the primitive value of the date.

It has the following syntax (with no parameters):

*date*.valueOf()

### **Appendix T: JavaScript Booleans**

[\[JavaScriptTutorialBooleans\]](http://www.nematrian.com/JavaScriptTutorialBooleans.aspx)

[JavaScript](http://www.nematrian.com/JavaScriptTutorialIntroduction.aspx) Boolean variables take one of two values,  $true$  or  $false$ . They are instantiated by a statement such as:

var  $b = true;$ 

You can usually use th[e global](http://www.nematrian.com/JavaScriptTutorialMiscellaneous.aspx) [Boolean\(\)](http://www.nematrian.com/JavaScriptMethodGlobalBoolean.aspx) function to identify whether an expression is true or false, although it is simpler just to use operators that return Boolean outputs, e.g. Boolean (2  $>$  1),  $(2 > 1)$  or even  $2 > 1$  all return true. It is worth noting that th[e global](http://www.nematrian.com/JavaScriptTutorialMiscellaneous.aspx) [Boolean\(\)](http://www.nematrian.com/JavaScriptMethodGlobalBoolean.aspx) function returns an object and this can in some circumstances behave counterintuitively relative to the primitive Boolean values of true and false.

Boolean objects support the following properties and methods:

#### **Properties:**

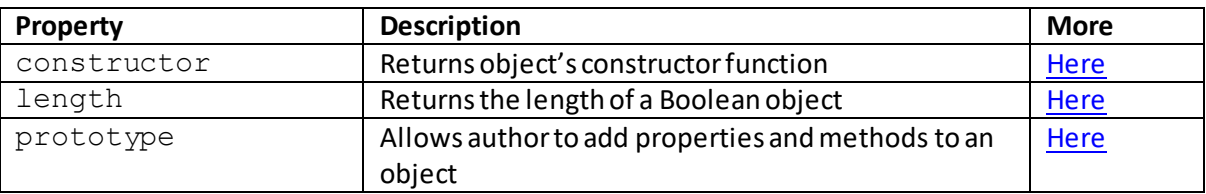

#### **Methods:**

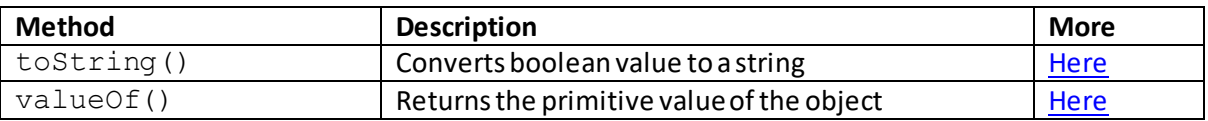

### **Boolean methods:**

#### **toString()**

[\[JavaScriptMethodBooleanToString](http://www.nematrian.com/JavaScriptMethodBooleanToString.aspx)]

The toString() method (when applied to [a JavaScript](http://www.nematrian.com/JavaScriptTutorialIntroduction.aspx) [Boolean](http://www.nematrian.com/JavaScriptTutorialBooleans.aspx) variable) returns a string corresponding to the boolean.

It has the following syntax (with no parameters):

```
boolean.toString()
```
#### **valueOf()**

[\[JavaScriptMethodBooleanValueOf](http://www.nematrian.com/JavaScriptMethodBooleanValueOf.aspx)]

The valueOf() method (when applied to [a JavaScript](http://www.nematrian.com/JavaScriptTutorialIntroduction.aspx) [Boolean](http://www.nematrian.com/JavaScriptTutorialBooleans.aspx) variable) returns the primitive value of the Boolean (i.e. itself).

It has the following syntax (with no parameters):

*boolean*.valueOf()

#### **Appendix U: JavaScript Array Variables** [\[JavaScriptTutorialArrays\]](http://www.nematrian.com/JavaScriptTutorialArrays.aspx)

[JavaScript](http://www.nematrian.com/JavaScriptTutorialIntroduction.aspx) array variables contain multiple (indexed) values in a single variable. Array indices are zero-based, i.e. the first element of the array has as its index 0, the second 1 etc. They are instantiated by statements such as:

```
var a = [\text{''France''}, \text{''Germany''}];var b = [1, 2, 5, 4];
```
Copying an array is a little more difficult than it looks. This is because each element of an array can itself be an array or an object. For example, the following two assignments don't create two separate arrays.

```
var a = ["France", "Germany"];
     var b = a;
```
Instead, if we now set  $b[1]$  equal to "Denmark", then a[1] will also become equal to "Denmark". For the sort of array involved here (e.g. an array of literals then the following will create two separate arrays:

```
var a = [\text{''France''}, \text{''Germany''}].var b = a.slice();
```
The method  $\text{slice}($ ) (with no parameters passed to it) can typically be replaced by concat() (also with no parameters passed to it). However, if ahas some elements that are themselves arrays then the corresponding elements of  $b$  would still only point to the same physical arrays as elements of a, and changing these would also change the sub-elements in  $a$ . Also the use of  $slice()$  and  $concat()$  may not work as intended if a is not an array or is undefined. An alternative that is more robust to unusual forms of arrays involves recursively copying elements, and can be implemented for all types of arrays by adding a method that the array possesses as follows:

```
object.prototype.clone = function() {
  var a = (this instance of array) ? [] : {};
   for (i in this) {
    if (i == "clone") continue;
     if (this[i] && typeof this[i] == "object") {
      a[i] = this[i].clone(); }
     else
      a[i] = this[i]; } return a;
};
```
Arrays support the following properties and methods:

#### **Properties:**

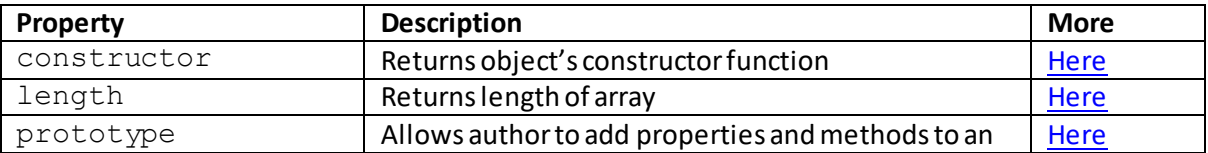

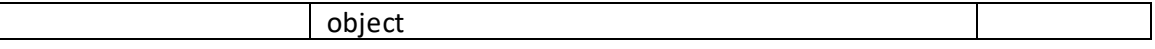

#### **Methods:**

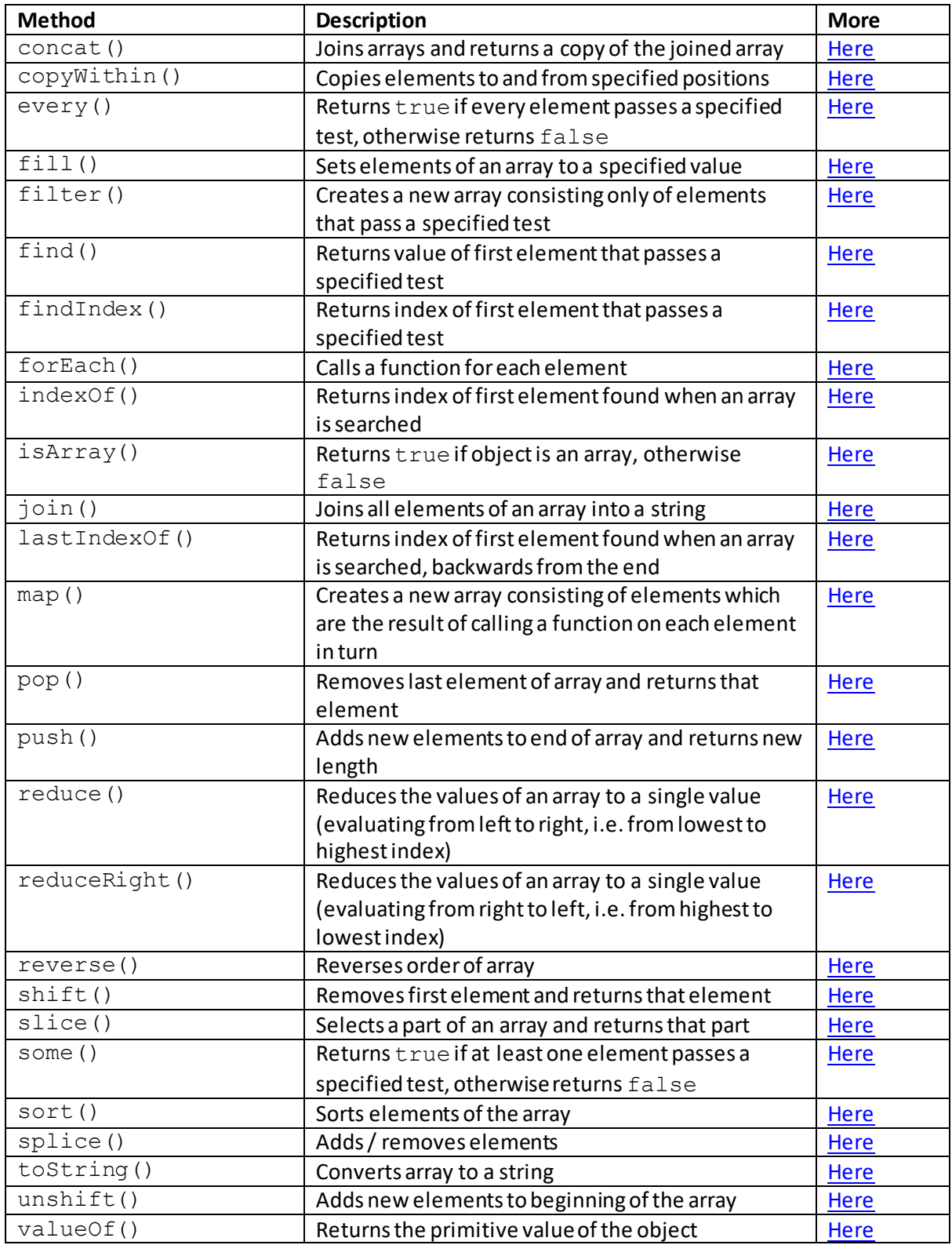

# **Array properties:**

### **length**

[\[JavaScriptPropertyArrayLength](http://www.nematrian.com/JavaScriptPropertyArrayLength.aspx)]

The length property (for [a JavaScript](http://www.nematrian.com/JavaScriptTutorialIntroduction.aspx) [array\)](http://www.nematrian.com/JavaScriptTutorialArrays.aspx) returns the length of the array. An empty array has length 0.

It has the following syntax:

*array*.length

## **Array methods:**

#### **concat()** [\[JavaScriptMethodArrayConcat](http://www.nematrian.com/JavaScriptMethodArrayConcat.aspx)]

The concat() method (when applied to [a JavaScript](http://www.nematrian.com/JavaScriptTutorialIntroduction.aspx) [array\)](http://www.nematrian.com/JavaScriptTutorialArrays.aspx) joins arrays and returns a copy of the joined array.

It has the following syntax with the following parameters. It returns an array.

*array*.concat(*array1, array2, …*)

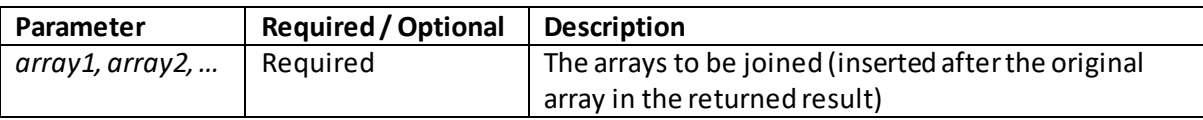

## **copyWithin()**

[\[JavaScriptMethodArrayCopyWithin](http://www.nematrian.com/JavaScriptMethodArrayCopyWithin.aspx)]

The copyWithin() method (when applied to [a JavaScript](http://www.nematrian.com/JavaScriptTutorialIntroduction.aspx) [array\)](http://www.nematrian.com/JavaScriptTutorialArrays.aspx) copies elements to and from specified positions.

It has the following syntax with the following parameters. It returns an array (the changed array).

*array*.copyWithin(*target, start, end*)

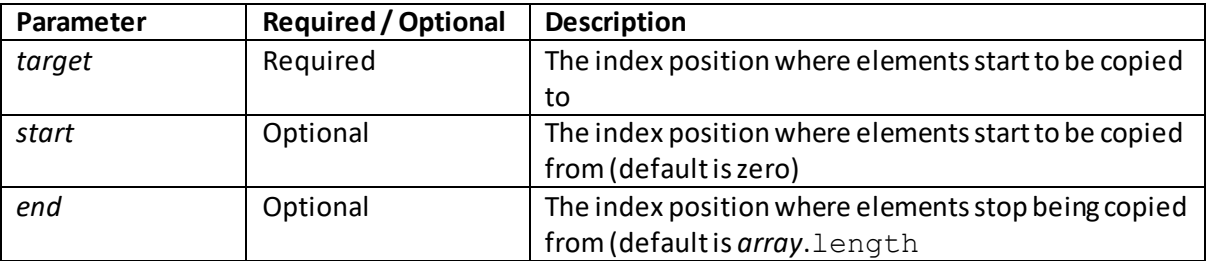

The every () method (when applied to [a JavaScript](http://www.nematrian.com/JavaScriptTutorialIntroduction.aspx) [array\)](http://www.nematrian.com/JavaScriptTutorialArrays.aspx) returns  $true$  if every element passes a specified test, otherwise returns false. It only executes until the function it uses returns a false value and then returns false. It does not execute the function for array elements without values. It does not change the original array

It has the following syntax with the following parameters. It returns a Boolean as above.

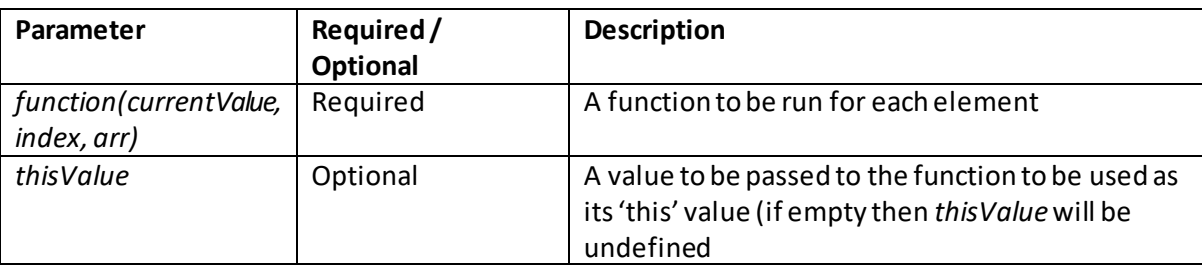

*array*.every(*function(currentValue, index, arr), thisValue*)

The *function* arguments are:

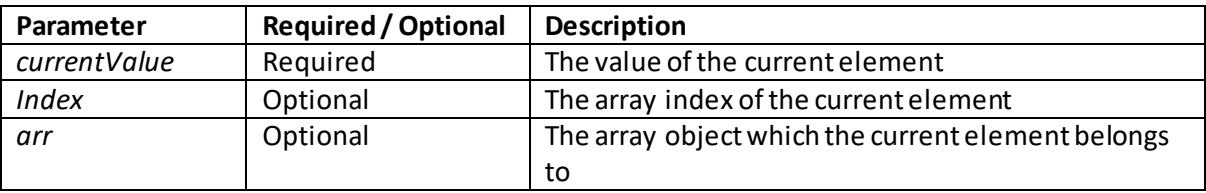

#### **fill()** [\[JavaScriptMethodArrayFill](http://www.nematrian.com/JavaScriptMethodArrayFill.aspx)]

The  $fill$  () method (when applied to [a JavaScript](http://www.nematrian.com/JavaScriptTutorialIntroduction.aspx) [array\)](http://www.nematrian.com/JavaScriptTutorialArrays.aspx) sets elements of the array to a specified value.

It has the following syntax with the following parameters. It returns an array (the changed array).

*array*.fill(*value, start, end*)

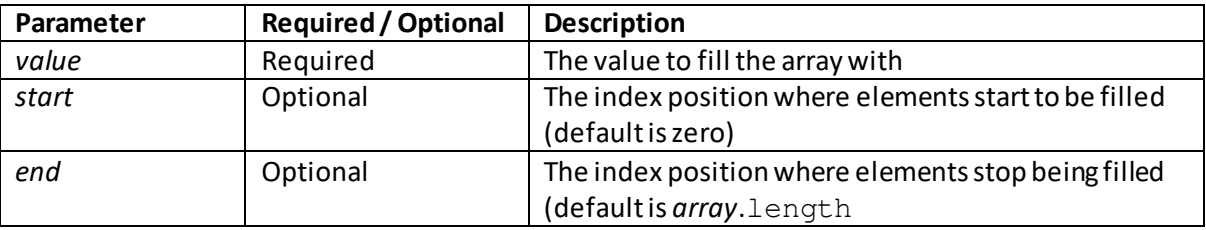

## **filter()**

[\[JavaScriptMethodArrayFilter](http://www.nematrian.com/JavaScriptMethodArrayFilter.aspx)]

The  $filter()$  method (when applied to [a JavaScript](http://www.nematrian.com/JavaScriptTutorialIntroduction.aspx) [array\)](http://www.nematrian.com/JavaScriptTutorialArrays.aspx) creates a new array consisting only of elements that pass a specified test. Elements that fail the test are removed.

It has the following syntax with the following parameters. It returns an array as above.

| Parameter                             | Required/<br>Optional | <b>Description</b>                                                                                                    |
|---------------------------------------|-----------------------|----------------------------------------------------------------------------------------------------|
| function(currentValue,<br>index, arr) | Required              | A function to be run for each element                                                                                 |
| thisValue                             | Optional              | A value to be passed to the function to be used as<br>its 'this' value (if empty then this Value will be<br>undefined |

*array*.filter(*function(currentValue, index, arr), thisValue*)

The *function* arguments are:

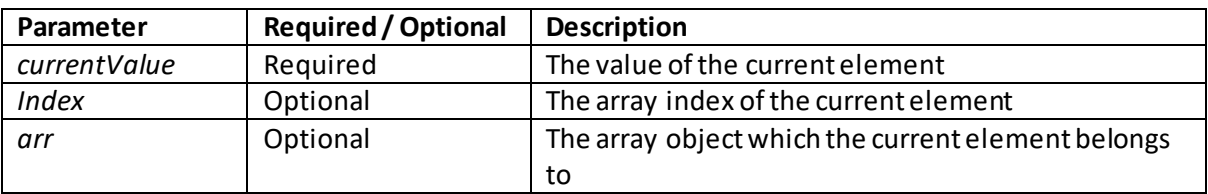

## **find()**

#### [\[JavaScriptMethodArrayFind](http://www.nematrian.com/JavaScriptMethodArrayFind.aspx)]

The find() method (when applied to [a JavaScript](http://www.nematrian.com/JavaScriptTutorialIntroduction.aspx) [array\)](http://www.nematrian.com/JavaScriptTutorialArrays.aspx) returns the value of first element of the array that passes a specified test.

It has the following syntax with the following parameters. It returns an array element as above.

*array*.find(*function(currentValue, index, arr), thisValue*)

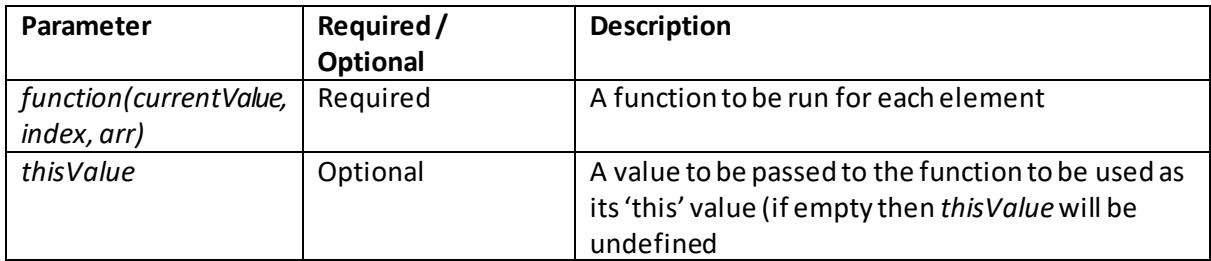

The *function* arguments are:

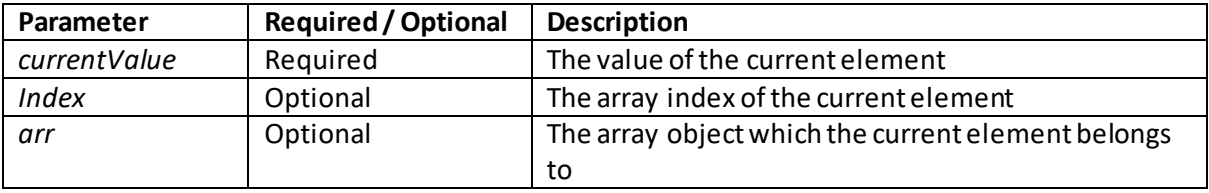

## **findIndex()**

#### [\[JavaScriptMethodArrayFindIndex](http://www.nematrian.com/JavaScriptMethodArrayFindIndex.aspx)]

The  $findIndex()$  method (when applied to [a JavaScript](http://www.nematrian.com/JavaScriptTutorialIntroduction.aspx) [array\)](http://www.nematrian.com/JavaScriptTutorialArrays.aspx) returns the index of the first element of the array that passes a specified test.

It has the following syntax with the following parameters. It returns a number as above (or -1 if no array element passes the test). It only checks values (i.e. applies the function) up to the first time the test is passed.

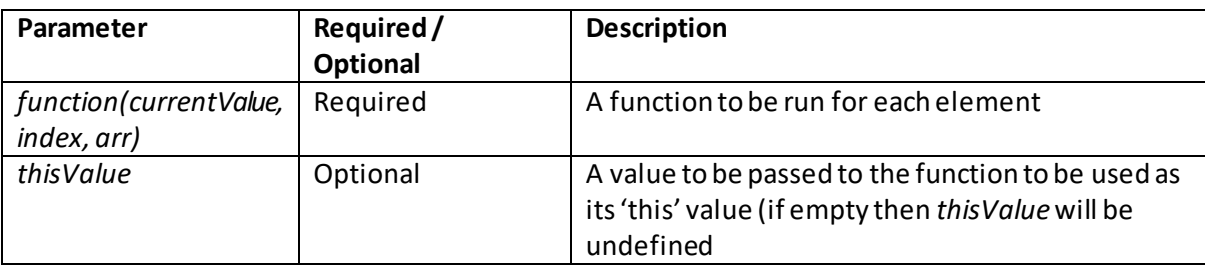

*array*.findIndex(*function(currentValue, index, arr), thisValue*)

The *function* arguments are:

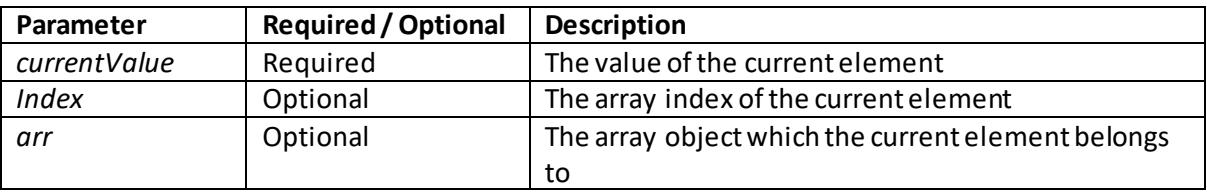

## **forEach()**

[\[JavaScriptMethodArrayForEach](http://www.nematrian.com/JavaScriptMethodArrayForEach.aspx)]

The forEach() method (when applied to [a JavaScript](http://www.nematrian.com/JavaScriptTutorialIntroduction.aspx) [array\)](http://www.nematrian.com/JavaScriptTutorialArrays.aspx) calls a function for each element of an array that has a value.

It has the following syntax with the following parameters. Its return value is undefined.

*array*.forEach(*function(currentValue, index, arr), thisValue*)

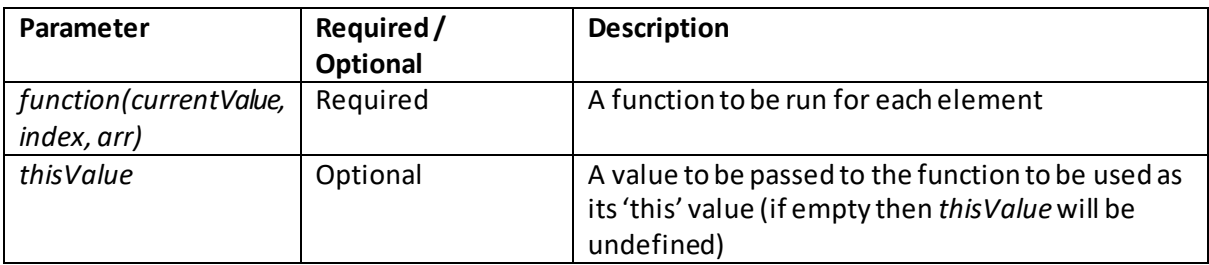

The *function* arguments are:

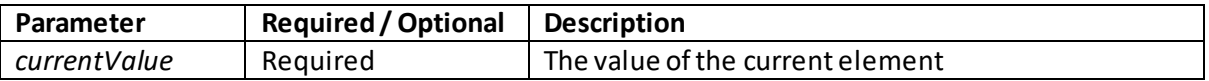

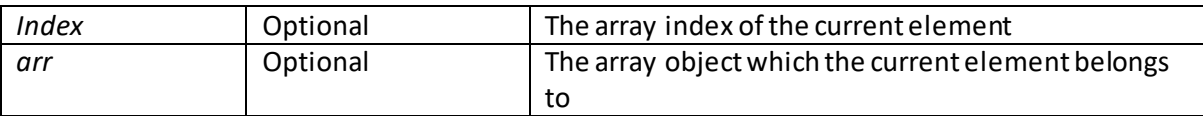

## **indexOf()**

[\[JavaScriptMethodArrayIndexOf\]](http://www.nematrian.com/JavaScriptMethodArrayIndexOf.aspx)

The  $indexOf()$  method (when applied to [a JavaScript](http://www.nematrian.com/JavaScriptTutorialIntroduction.aspx) [array\)](http://www.nematrian.com/JavaScriptTutorialArrays.aspx) returns the index of the first element of an array found when an array is searched.

It has the following syntax with the following parameters. It returns a number as above (or -1 if no array element passes the test).

*array*.indexOf(*item, start*)

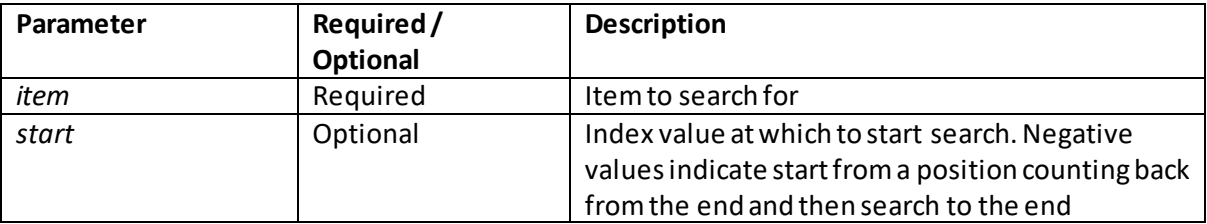

### **isArray()**

[\[JavaScriptMethodArrayIsArray](http://www.nematrian.com/JavaScriptMethodArrayIsArray.aspx)]

The isArray() method (when applied to th[e JavaScript](http://www.nematrian.com/JavaScriptTutorialIntroduction.aspx) [Array](http://www.nematrian.com/JavaScriptTutorialArrays.aspx) object) returns true if an object is an array, otherwise false.

It has the following syntax with the following parameters. It returns a Boolean as above.

Array.isArray(*obj*)

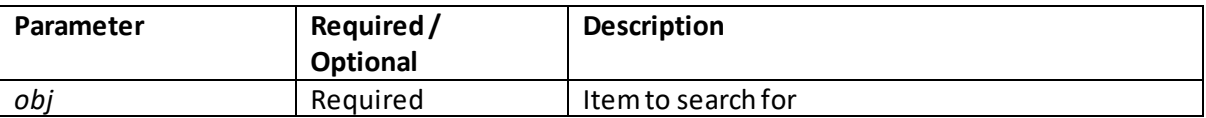

#### **join()**

[\[JavaScriptMethodArrayJoin](http://www.nematrian.com/JavaScriptMethodArrayJoin.aspx)]

The join() method (when applied to a *JavaScript array*) joins all elements of an array into a string.

It has the following syntax with the following parameters. It returns a string as above.

*array*.join(*delimiter*)

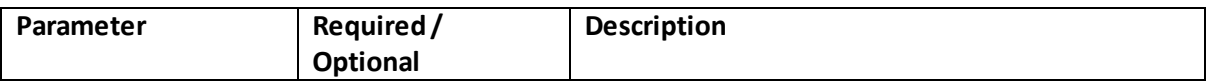

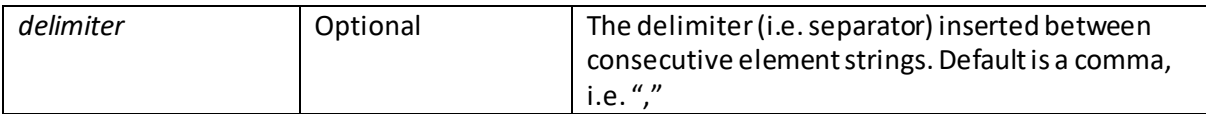

## **lastIndexOf()**

[\[JavaScriptMethodArrayLastIndexOf](http://www.nematrian.com/JavaScriptMethodArrayLastIndexOf.aspx)]

The lastIndexOf() method (when applied to [a JavaScript](http://www.nematrian.com/JavaScriptTutorialIntroduction.aspx) [array\)](http://www.nematrian.com/JavaScriptTutorialArrays.aspx) returns the index of the first element of an array found when an array is searched, backwards from the end.

It has the following syntax with the following parameters. It returns a number as above (or -1 if no array element passes the test).

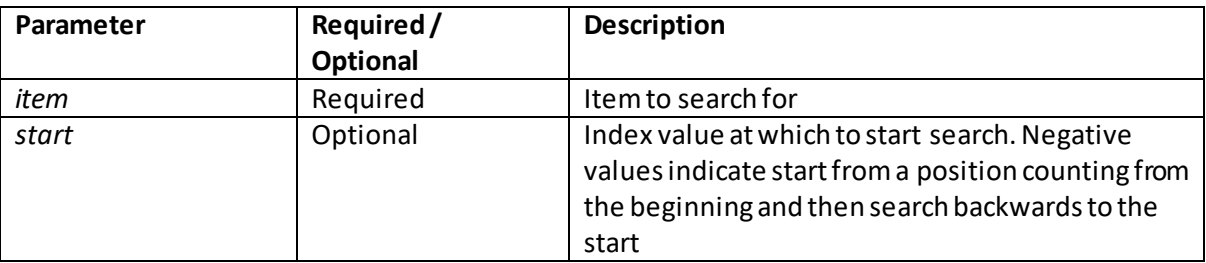

*array*.lastIndexOf(*item, start*)

#### **map()**

[\[JavaScriptMethodArrayMap\]](http://www.nematrian.com/JavaScriptMethodArrayMap.aspx)

The map() method (when applied to a *JavaScript array*) creates a new array consisting of elements which are the result of calling a function on each element of the original array in turn.

It has the following syntax with the following parameters. It returns a new array. It does not execute the function if array element does not have a value and it does not change the original array.

*array*.map(*function(currentValue, index, arr), thisValue*)

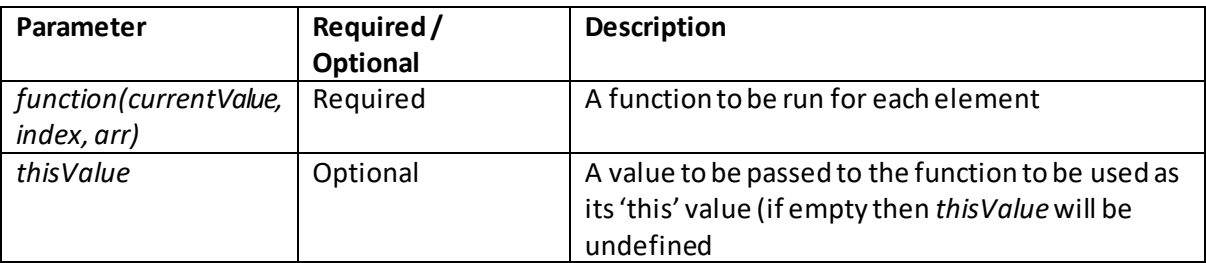

The *function* arguments are:

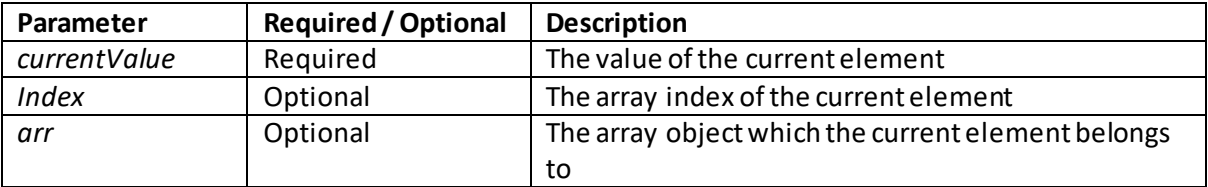

### **pop()** [\[JavaScriptMethodArrayPop\]](http://www.nematrian.com/JavaScriptMethodArrayPop.aspx)

The pop() method (when applied to [a JavaScript](http://www.nematrian.com/JavaScriptTutorialIntroduction.aspx) [array\)](http://www.nematrian.com/JavaScriptTutorialArrays.aspx) removes the last element of the array and returns that element.

It has the following syntax with no parameters. It returns the relevant object or primitive that was at the relevant place in the original array.

*array*.pop()

#### **push()** [\[JavaScriptMethodArrayPush](http://www.nematrian.com/JavaScriptMethodArrayPush.aspx)]

The push() method (when applied to [a JavaScript](http://www.nematrian.com/JavaScriptTutorialIntroduction.aspx) [array\)](http://www.nematrian.com/JavaScriptTutorialArrays.aspx) joins arrays and returns a copy of the joined array.

It has the following syntax with the following parameters. It returns a number representing the new length of the array.

*array*.push(*item1, item2, …*)

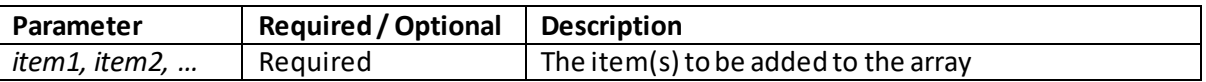

### **reduce()**

[\[JavaScriptMethodArrayReduce\]](http://www.nematrian.com/JavaScriptMethodArrayReduce.aspx)

The reduce () method (when applied to [a JavaScript](http://www.nematrian.com/JavaScriptTutorialIntroduction.aspx) [array\)](http://www.nematrian.com/JavaScriptTutorialArrays.aspx) reduces the values of an array to a single value (from left to right, i.e. from lowest to highest index).

It has the following syntax with the following parameters. It returns the accumulated result from the last call of the function. It does not execute the function if the array element does not have a value.

*array*.reduce(*function(total, currentValue, index, arr), initialValue*)

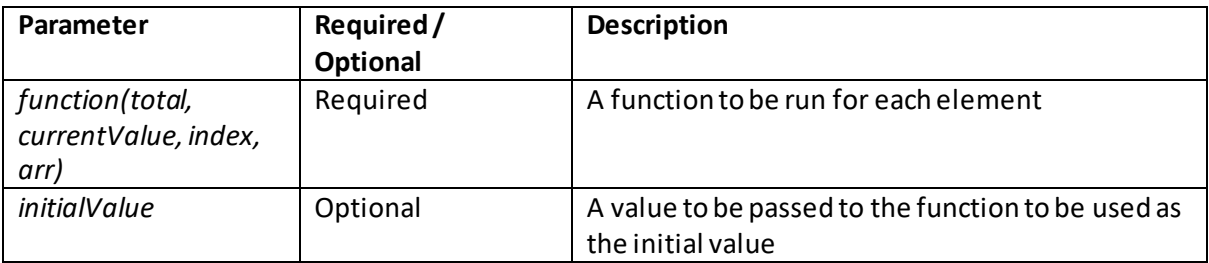

The *function* arguments are:

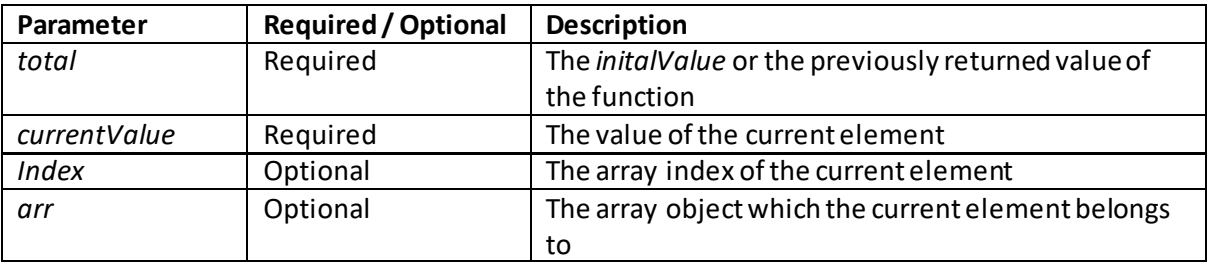

## **reduceRight()**

[\[JavaScriptMethodArrayReduceRight\]](http://www.nematrian.com/JavaScriptMethodArrayReduceRight.aspx)

The reduceRight() method (when applied to [a JavaScript](http://www.nematrian.com/JavaScriptTutorialIntroduction.aspx) [array\)](http://www.nematrian.com/JavaScriptTutorialArrays.aspx) reduces the values of an array to a single value (evaluating from right to left, i.e. from highest to lowest index).

It has the following syntax with the following parameters. It returns the accumulated result from the last call of the function. It does not execute the function if the array element does not have a value.

*array*.reduceRight(*function(total, currentValue, index, arr), initialValue*)

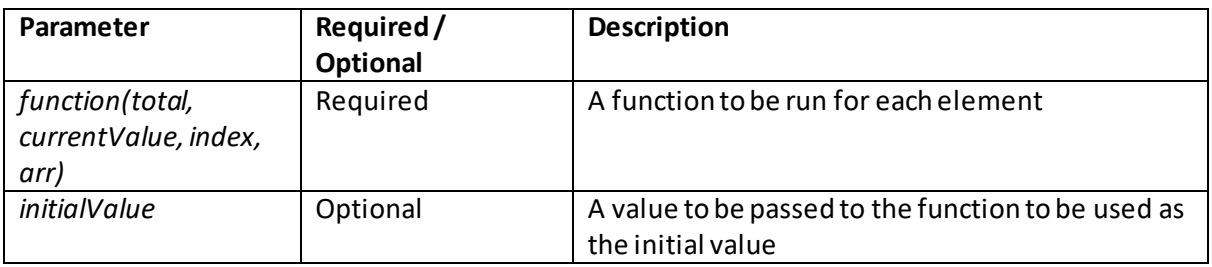

The *function* arguments are:

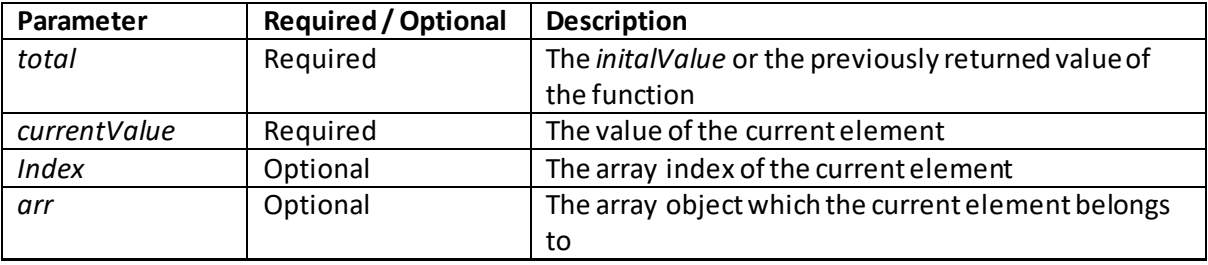

### **reverse()**

[\[JavaScriptMethodArrayReverse](http://www.nematrian.com/JavaScriptMethodArrayReverse.aspx)]

The reverse() method (when applied to [a JavaScript](http://www.nematrian.com/JavaScriptTutorialIntroduction.aspx) [array\)](http://www.nematrian.com/JavaScriptTutorialArrays.aspx) removes the last element of the array and returns that element.

It has the following syntax with no parameters. It returns an array as above.

*array*.reverse()

### **shift()** [\[JavaScriptMethodArrayShift\]](http://www.nematrian.com/JavaScriptMethodArrayShift.aspx)

The  $shift()$  method (when applied to [a JavaScript](http://www.nematrian.com/JavaScriptTutorialIntroduction.aspx) [array\)](http://www.nematrian.com/JavaScriptTutorialArrays.aspx) removes the first element of the array and returns that element.

It has the following syntax with no parameters. It returns the relevant object or primitive that was at the relevant place in the original array.

*array*.shift()

### **slice()**

[\[JavaScriptMethodArraySlice\]](http://www.nematrian.com/JavaScriptMethodArraySlice.aspx)

The  $\text{slice}($ ) method (when applied to [a JavaScript](http://www.nematrian.com/JavaScriptTutorialIntroduction.aspx) [array\)](http://www.nematrian.com/JavaScriptTutorialArrays.aspx) selects a part of an array and returns that part.

It has the following syntax with the following parameters. It returns a new array containing the selected elements.

*array*.slice(*start, end*)

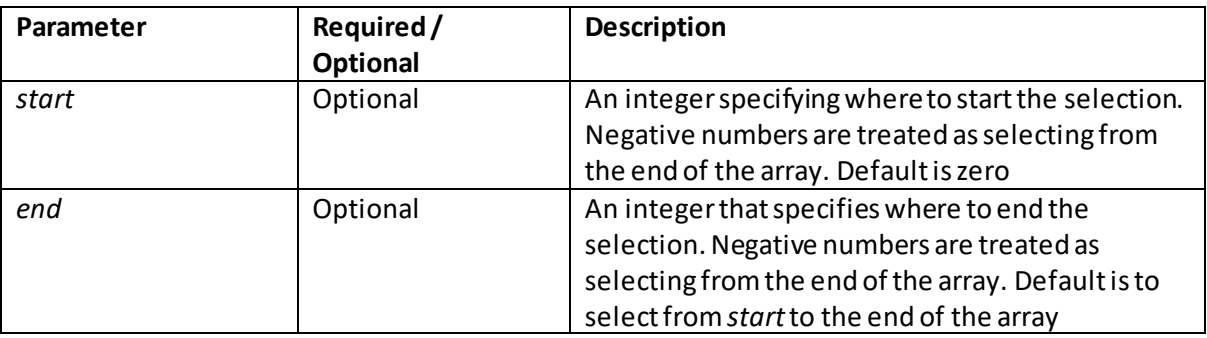

### **some()**

[\[JavaScriptMethodArraySome](http://www.nematrian.com/JavaScriptMethodArraySome.aspx)]

The some () method (when applied to [a JavaScript](http://www.nematrian.com/JavaScriptTutorialIntroduction.aspx) [array\)](http://www.nematrian.com/JavaScriptTutorialArrays.aspx) returns  $true$  if at least one element passes a specified test, otherwise returns false. It only executes until the function it uses returns a true value and then returns true. It does not execute the function for array elements without values. It does not change the original array

It has the following syntax with the following parameters. It returns a Boolean as above.

*array*.some(*function(currentValue, index, arr), thisValue*)

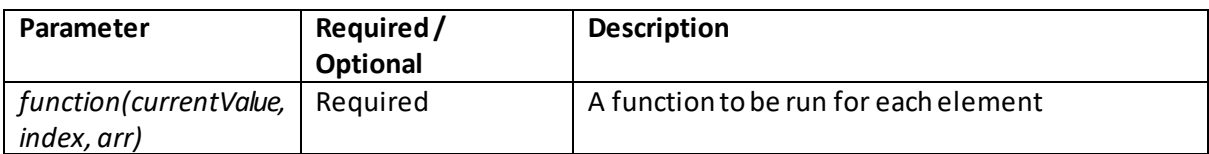

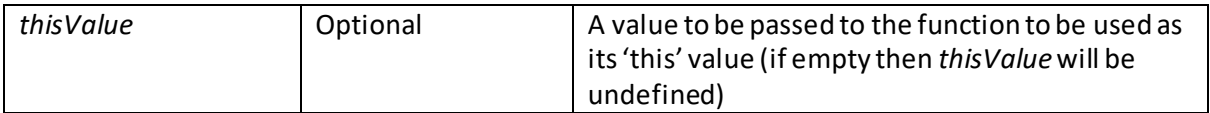

The *function* arguments are:

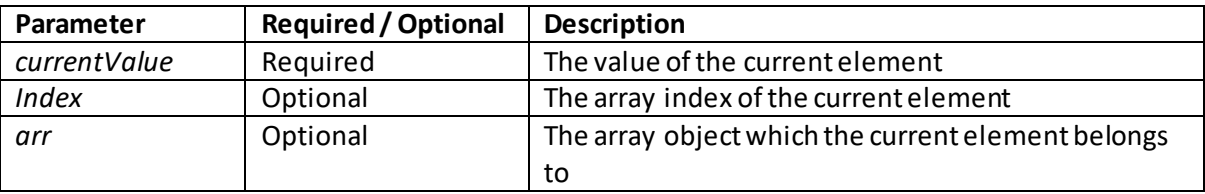

### **sort()**

[\[JavaScriptMethodArraySort](http://www.nematrian.com/JavaScriptMethodArraySort.aspx)]

The sort() method (when applied to [a JavaScript](http://www.nematrian.com/JavaScriptTutorialIntroduction.aspx) [array\)](http://www.nematrian.com/JavaScriptTutorialArrays.aspx) sorts elements of the array.

By default, it sorts values as alphabetical strings in ascending order. This does not work well for numbers

It has the following syntax with the following parameters. It returns a new array containing the selected elements.

*array*.sort(*comparefunction*)

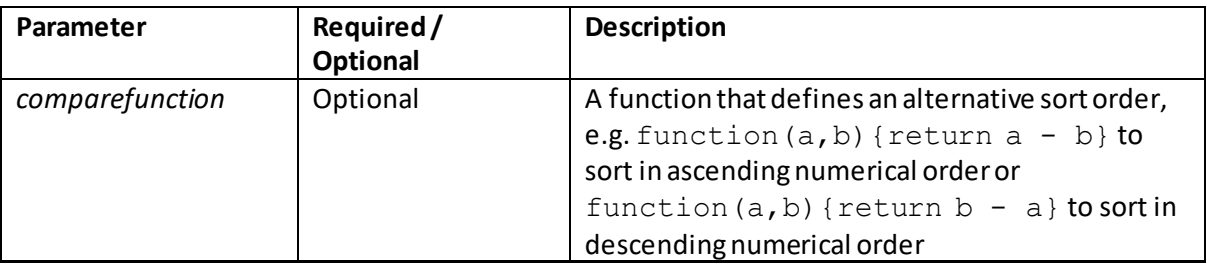

### **splice()**

[\[JavaScriptMethodArraySplice](http://www.nematrian.com/JavaScriptMethodArraySplice.aspx)]

The splice() method (when applied to a *JavaScript array*) adds / removes elements to / from the array.

It has the following syntax with the following parameters. It returns a new array containing the removed items, if any.

*array*.splice(*index, numberremoved, item1, item2, …*)

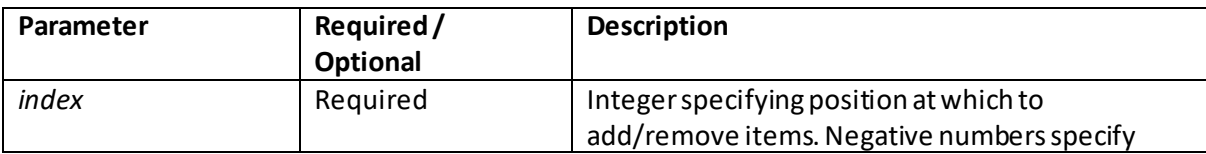

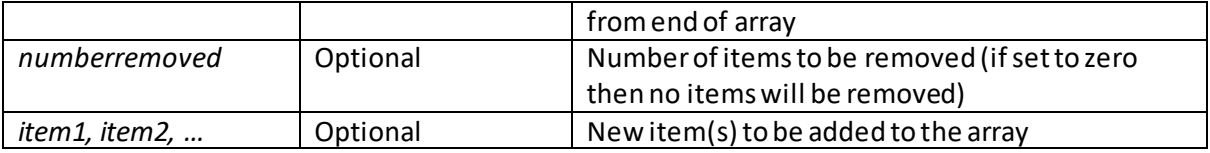

#### **toString()**

[\[JavaScriptMethodArrayToString](http://www.nematrian.com/JavaScriptMethodArrayToString.aspx)]

The toString() method (when applied to [a JavaScript](http://www.nematrian.com/JavaScriptTutorialIntroduction.aspx) [array\)](http://www.nematrian.com/JavaScriptTutorialArrays.aspx) returns the string value of the array, with the elements being delimited (separated) by commas.

It has the following syntax (with no parameters):

*array*.toString()

#### **unshift()**

[\[JavaScriptMethodArrayUnshift](http://www.nematrian.com/JavaScriptMethodArrayUnshift.aspx)]

The unshift() method (when applied to [a JavaScript](http://www.nematrian.com/JavaScriptTutorialIntroduction.aspx) [array\)](http://www.nematrian.com/JavaScriptTutorialArrays.aspx) adds new elements to the beginning of the array.

It has the following syntax with the following parameters. It returns a number, representing the new length of the array.

*array*.unshift(*item1, item2, …*)

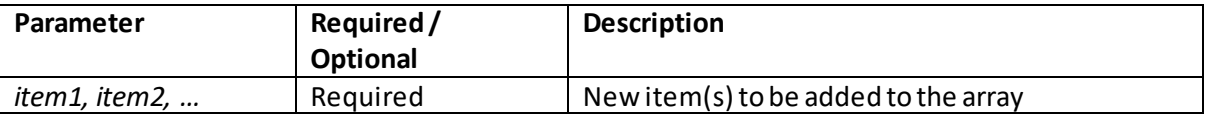

#### **valueOf()**

[\[JavaScriptMethodArrayValueOf](http://www.nematrian.com/JavaScriptMethodArrayValueOf.aspx)]

The valueOf() method (when applied to [a JavaScript](http://www.nematrian.com/JavaScriptTutorialIntroduction.aspx) [array\)](http://www.nematrian.com/JavaScriptTutorialArrays.aspx) returns the primitive value of the array.

It has the following syntax (with no parameters):

```
array.valueOf()
```
#### **Appendix V: JavaScript Objects**

[\[JavaScriptTutorialObjects\]](http://www.nematrian.com/JavaScriptTutorialObjects.aspx)

[JavaScript](http://www.nematrian.com/JavaScriptTutorialIntroduction.aspx)is an object-orientated programming language (like most other more sophisticated general-purpose computer languages) and technically almost all of its components are objects of some sort or other.

JavaScript objects are containers that contain *properties* and *methods*. For example, a statement such as:

var person = {title:"Mr", surname:"Smith", age:30}

creates an object that has three properties, i.e. name-value, pairs that in this instance characterise (some of the features of) a person.

Object properties can be accessed in two ways, either here e.g.  $person.title$ person["title"](both of which in this instance would return a value of "Mr"). An array is a specific type of object with the property names indexed from 0 up to the length of the array less 1 (and hence elements of arrays can themselves be arrays (or other sorts of objects).

Object methods are technically also property-like in nature, i.e. again come in name-value pairs, but with the 'name' being a function name and the 'value' being a JavaScript function. For example,

```
<!DOCTYPE html>
<html><head><title>JavaScript Objects</title></head>
<body>
<p>An example of a JavaScript object</p>
Full Name: \epsilon <span id="Added">\epsilon/span>\epsilonbr>
Contrast evaluating the function with the contents of the 
corresponding property which is:<br>
<span id="Added2"></span>
<script>
window.addEventListener('load', addtext());
function addtext() {
var person = {
    firstName: "John",
    lastName: "Smith",
    fullName: function()
       {return this.firstName + " " + this.lastName}
    }
document.getElementById("Added").innerHTML=person.fullName();
document.getElementById("Added2").innerHTML=person.fullName;
}
</script>
</body>
</html>
```
creates an object with a method called  $fullName$ . The method is evaluated by calling it as a [function](http://www.nematrian.com/JavaScriptTutorialFunctions.aspx) (in this case it has no parameters so this involves e.g. person. full Name()). In contrast the property fullName (accessed by person.fullName, without the ending bracket pair) is the function itself, rather than what the function evaluates to.

Objects have some generic properties, including thei[r constructor](http://www.nematrian.com/JavaScriptPropertyConstructor.aspx)[, length](http://www.nematrian.com/JavaScriptPropertyLength.aspx) an[d prototype](http://www.nematrian.com/JavaScriptPropertyPrototype.aspx) properties.

## **Shared properties applicable to JavaScript objects:**

#### **constructor**

[\[JavaScriptPropertyConstructor](http://www.nematrian.com/JavaScriptPropertyConstructor.aspx)]

The constructor property (when applied t[o JavaScript](http://www.nematrian.com/JavaScriptTutorialIntroduction.aspx) [object](http://www.nematrian.com/JavaScriptTutorialObjects.aspx)) returns the constructor function for an object (more precisely a reference to that function, rather than the name of the function. Some common functions returned by this property are:

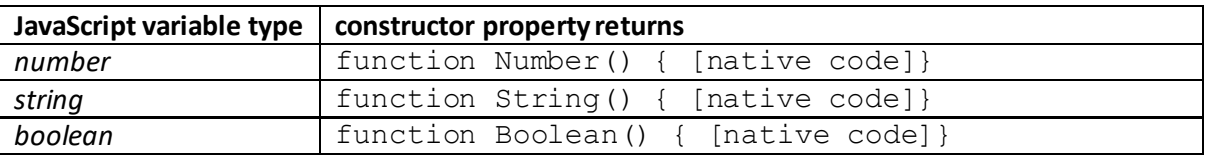

#### **length**

[\[JavaScriptPropertyLength](http://www.nematrian.com/JavaScriptPropertyLength.aspx)]

The length property (when applied t[o JavaScript](http://www.nematrian.com/JavaScriptTutorialIntroduction.aspx) [object](http://www.nematrian.com/JavaScriptTutorialObjects.aspx)) returns the length of the object.

It has the following syntax:

*object*.length

Many elements of JavaScript are objects and so can have this property applied to them. For example, applying it to Boolean objects will return 1.

#### **prototype**

[\[JavaScriptPropertyPrototype](http://www.nematrian.com/JavaScriptPropertyPrototype.aspx)]

The prototype property (when applied to [a JavaScript](http://www.nematrian.com/JavaScriptTutorialIntroduction.aspx) [object](http://www.nematrian.com/JavaScriptTutorialObjects.aspx) class) allows the developer to add new properties and methods to that class.

It is a global object constructor available for all JavaScript objects. For example, Boolean.prototypedoes not refer to a single Boolean but to the Boolean() object itself.

It has the following syntax (with no parameters):

*ObjectClass*.prototype.*name* = *value*

Where *value* is typically a function definition and *name* is the new method or property to be included in the object class.

## **Appendix W: JavaScript Error Objects**

[\[JavaScriptTutorialErrorObjects\]](http://www.nematrian.com/JavaScriptTutorialErrorObjects.aspx)

[JavaScript](http://www.nematrian.com/JavaScriptTutorialIntroduction.aspx) error objects are used by the try ... catch ... finally an[d throw](http://www.nematrian.com/JavaScriptStatementThrow.aspx) statements to implement structured error handling.

Error objects support the following properties and methods. Note, some browser suppliers e.g. Microsoft have additional non-standard properties such as . description, which seems otherwise to be the same as .messagebut will not be recognised by non-Microsoft browsers (so should be avoided if users are likely to use other browsers to view the relevant webpage).

#### **Properties:**

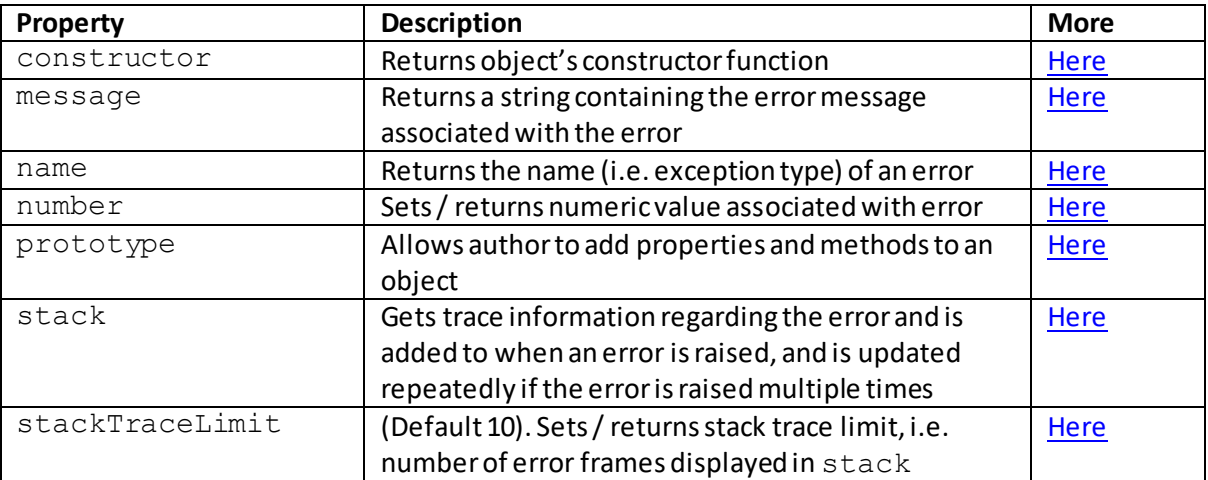

#### **Methods:**

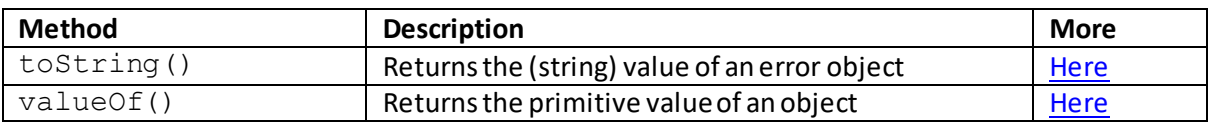

### **Error properties:**

#### **message**

[\[JavaScriptPropertyErrorMessage](http://www.nematrian.com/JavaScriptPropertyErrorMessage.aspx)]

The message property (of the [JavaScript](http://www.nematrian.com/JavaScriptTutorialIntroduction.aspx) [Error](http://www.nematrian.com/JavaScriptTutorialErrorObjects.aspx) object) returns a string containing the error message associated with the error. The exact result returns varies by browser.

#### **name**

[\[JavaScriptPropertyErrorName](http://www.nematrian.com/JavaScriptPropertyErrorName.aspx)]

The name property (of th[e JavaScript](http://www.nematrian.com/JavaScriptTutorialIntroduction.aspx) [Error](http://www.nematrian.com/JavaScriptTutorialErrorObjects.aspx) object) returns the name (i.e. exception type) of an error. When a runtime error occurs then it is set to one of the following native exception types:

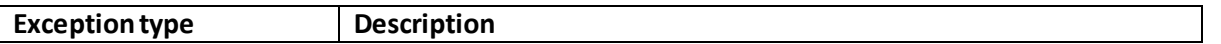

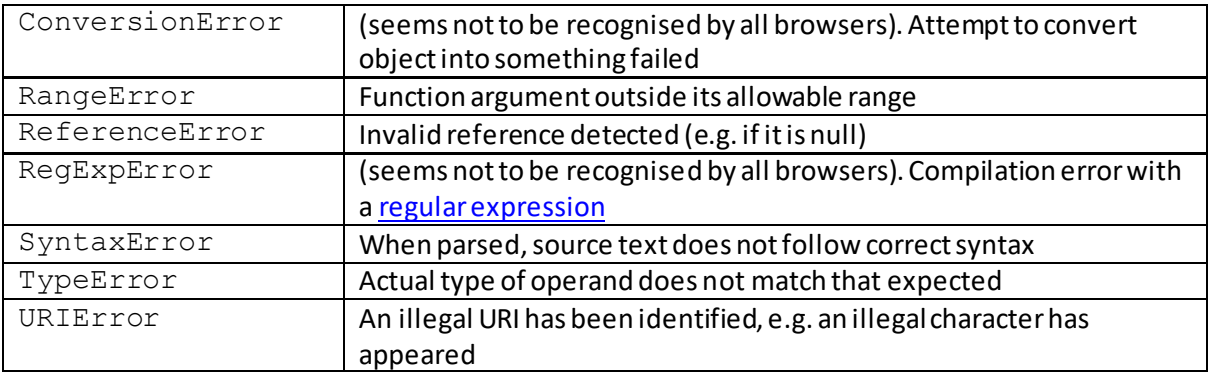

#### **number**

#### [\[JavaScriptPropertyErrorNumber\]](http://www.nematrian.com/JavaScriptPropertyErrorNumber.aspx)

The number property (of th[e JavaScript](http://www.nematrian.com/JavaScriptTutorialIntroduction.aspx) [Error](http://www.nematrian.com/JavaScriptTutorialErrorObjects.aspx) object) returns a number characterising the error. This is a 32-bit code, with the upper 16-bits being the facility code and the lower 16-bits being the error code.

#### **stack**

#### [\[JavaScriptPropertyErrorStack](http://www.nematrian.com/JavaScriptPropertyErrorStack.aspx)]

The stack property (of th[e JavaScript](http://www.nematrian.com/JavaScriptTutorialIntroduction.aspx) [Error](http://www.nematrian.com/JavaScriptTutorialErrorObjects.aspx) object) returns a string that contains trace information regarding the error. It is added to when an error is raised, and is updated repeatedly if the error is raised multiple times.

### **stackTraceLimit**

[\[JavaScriptPropertyErrorStackTraceLimit](http://www.nematrian.com/JavaScriptPropertyErrorStackTraceLimit.aspx)]

The stackTraceLimit property (of th[e JavaScript](http://www.nematrian.com/JavaScriptTutorialIntroduction.aspx) [Error](http://www.nematrian.com/JavaScriptTutorialErrorObjects.aspx) object) sets / returns the stack trace limit, i.e. the number of error frames to display when using the *error*. stack property.

### **Error methods:**

### **toString()**

[\[JavaScriptMethodErrorToString](http://www.nematrian.com/JavaScriptMethodErrorToString.aspx)]

The toString() method (when applied to [a JavaScript](http://www.nematrian.com/JavaScriptTutorialIntroduction.aspx) [Error](http://www.nematrian.com/JavaScriptTutorialErrorObjects.aspx) object) returns a string representation of the object.

It has the following syntax (with no parameters):

*error*.toString()

## **valueOf()**

### [\[JavaScriptMethodErrorValueOf](http://www.nematrian.com/JavaScriptMethodErrorValueOf.aspx)]

The valueOf() method (when applied to [a JavaScript](http://www.nematrian.com/JavaScriptTutorialIntroduction.aspx) [Error](http://www.nematrian.com/JavaScriptTutorialErrorObjects.aspx) object) returns the string value of the error.

It has the following syntax (with no parameters):

*error*.valueOf()

### **Appendix X: JavaScript Operators**

[\[JavaScriptTutorialOperators\]](http://www.nematrian.com/JavaScriptTutorialOperators.aspx)

The main operators tha[t JavaScript](http://www.nematrian.com/JavaScriptTutorialIntroduction.aspx) recognises are set out below:

#### **Arithmetic operators (binary)**

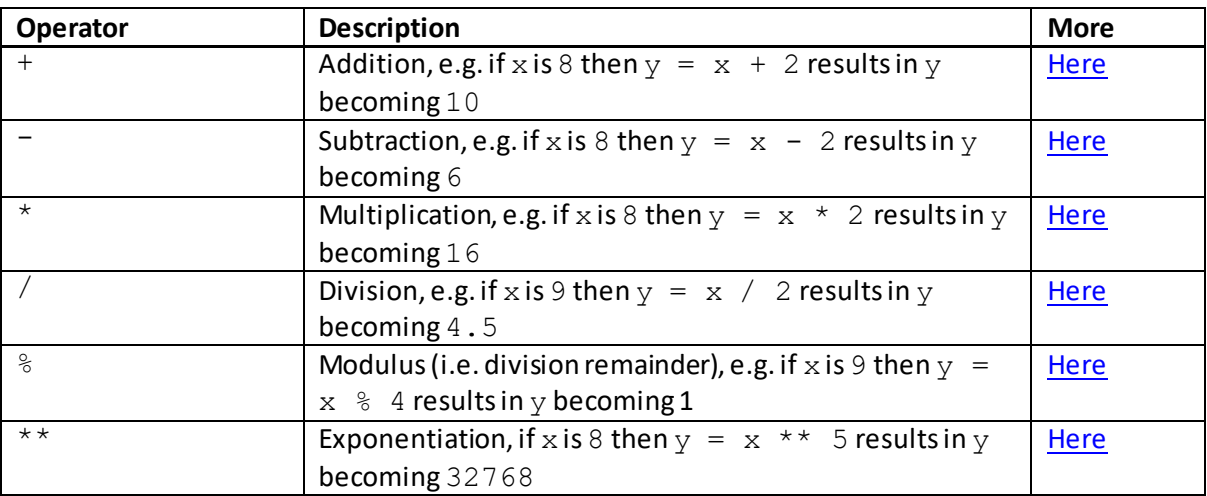

### **Arithmetic operators (unary)**

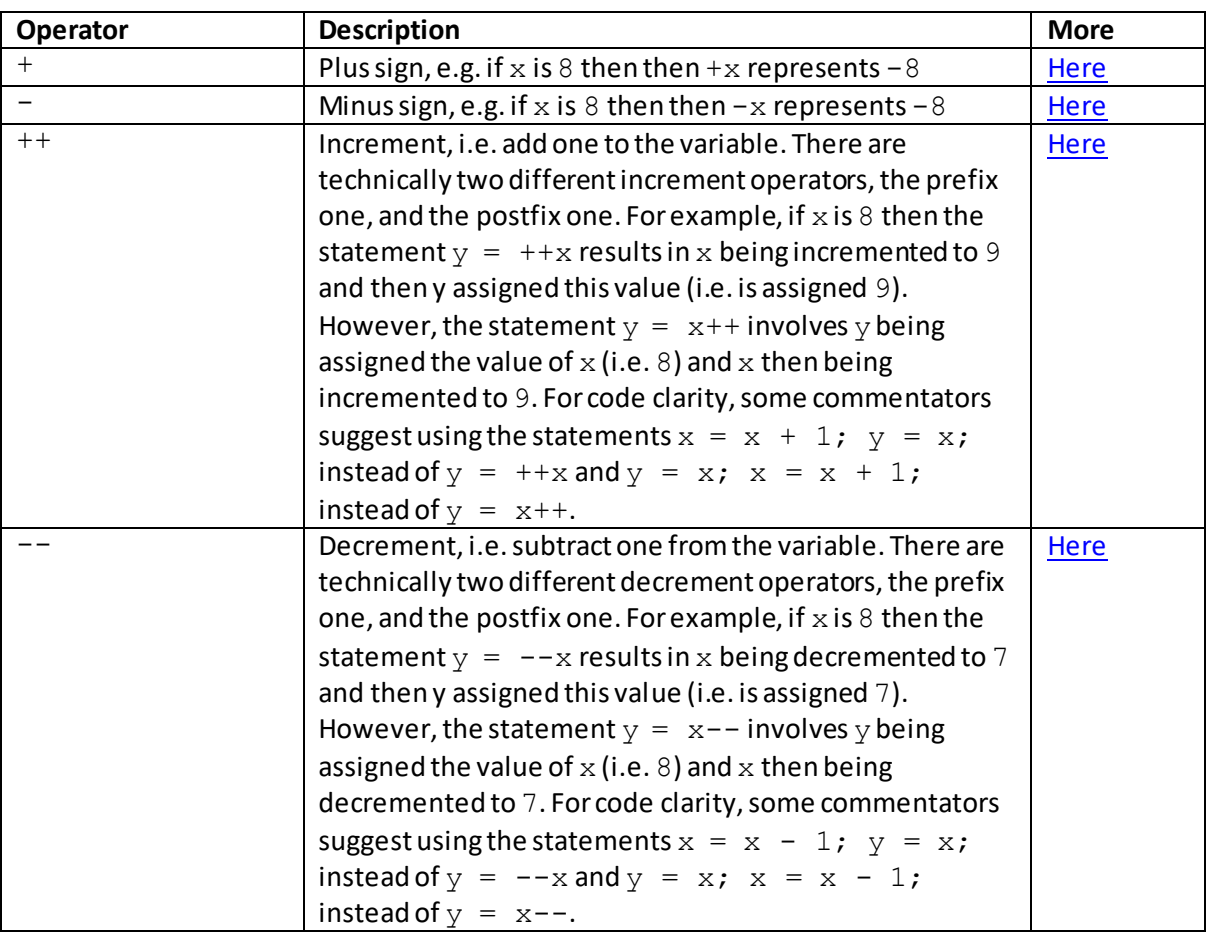

#### **Arithmetic Assignment operators**

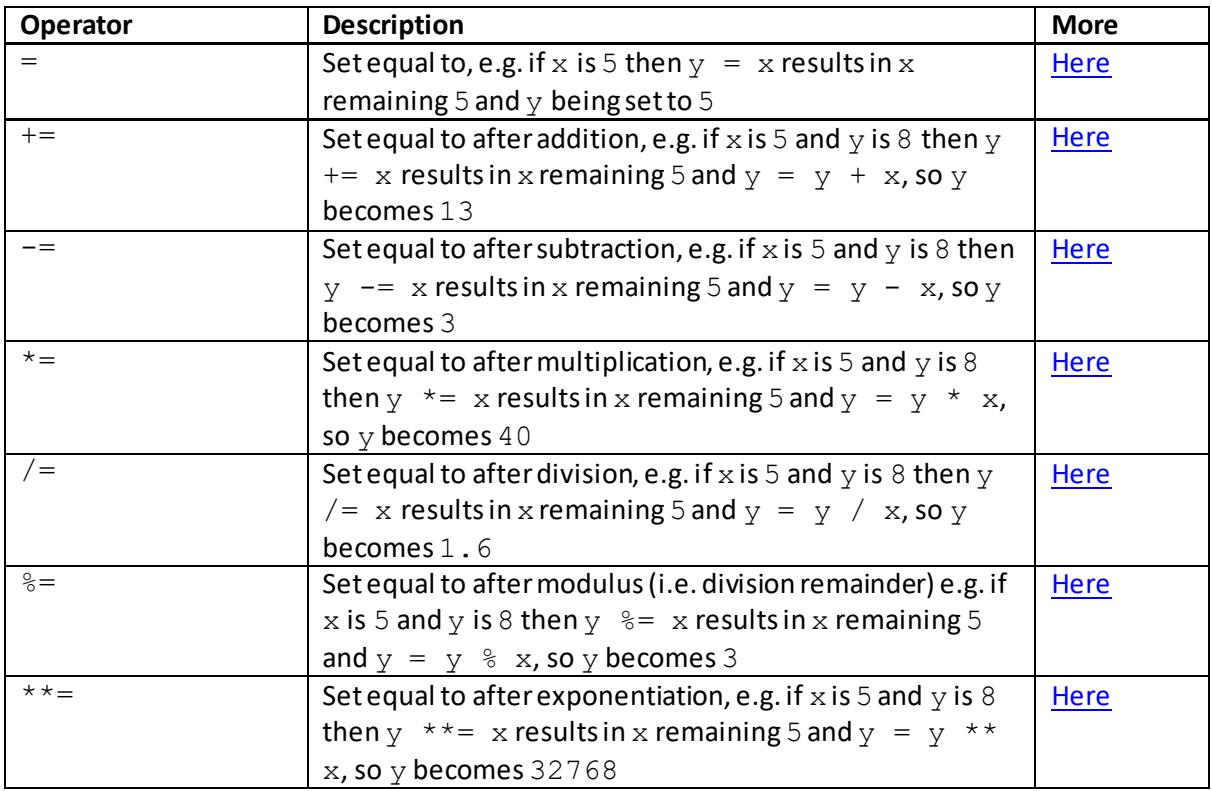

### **String operators (binary)**

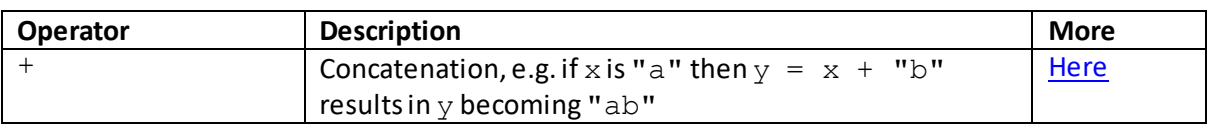

### **String Assignment operators**

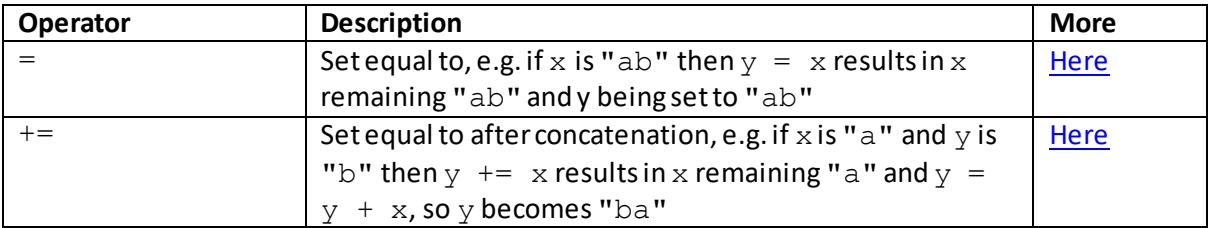

#### **Comparison operators**

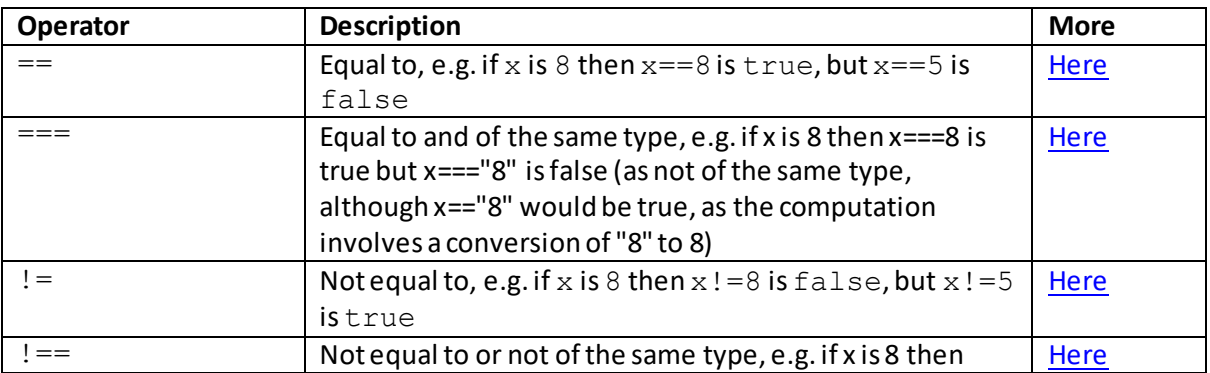

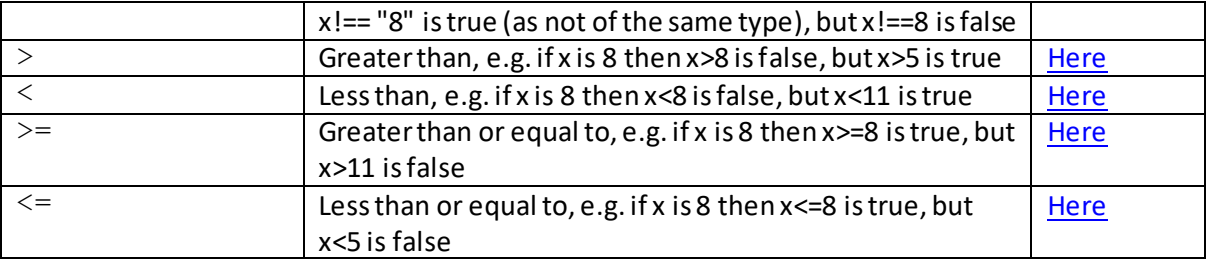

#### **Conditional (ternary, i.e. IIF) operator**

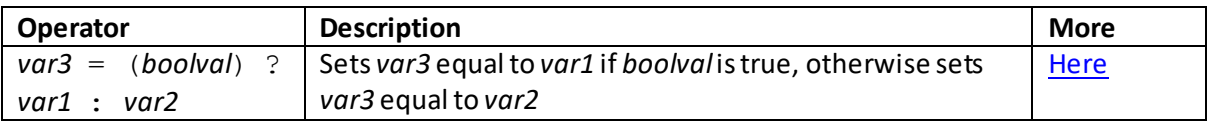

#### **Boolean (i.e. logical) operators**

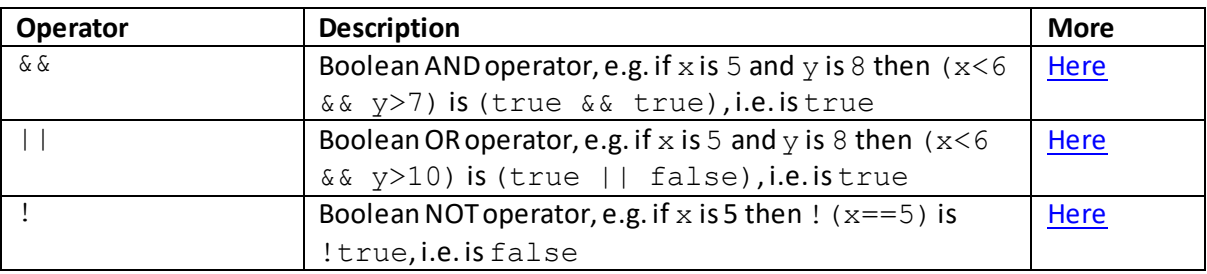

#### **Bitwise operators**

In JavaScript, these operators apply to (signed) 32-bit numbers. They are particularly fast to compute, because they have very simple analogues in how most computer central processing units (CPUs) operate. However, they can be less easy to follow than using corresponding primitive mathematical operators such as division and modulus remainder (as the latter are not base-2 specific). Application of the bitwise NOT and XOR operators can also be somewhat counter-intuitive for small unsigned numbers because of their application to signed 32-bit numbers.

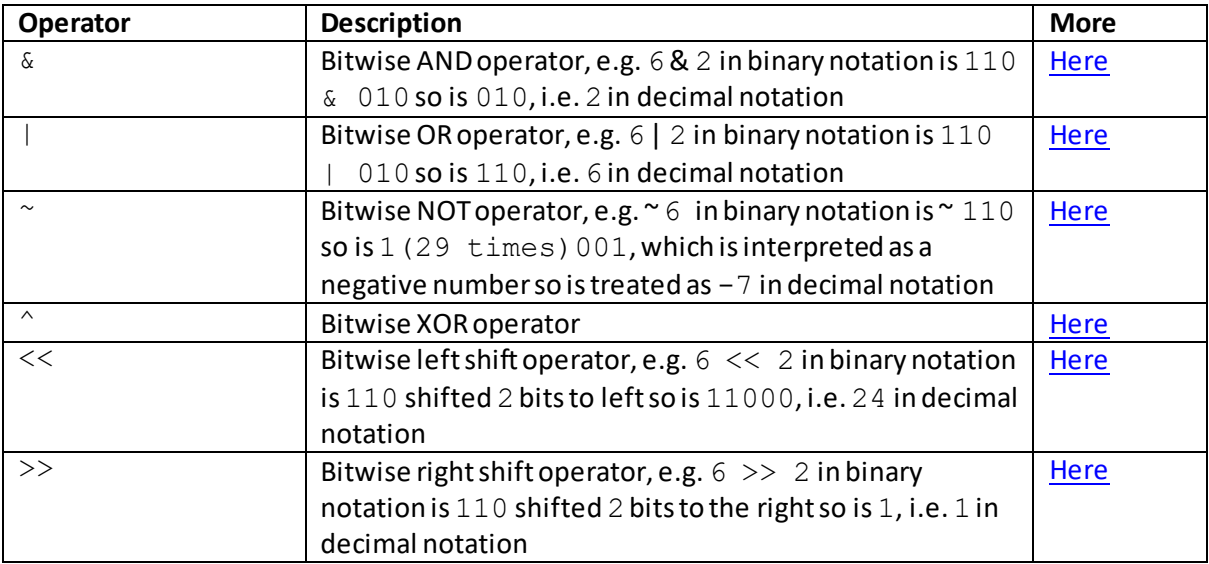

**delete, in, instanceof, typeof, yield, yield\* and void operators**

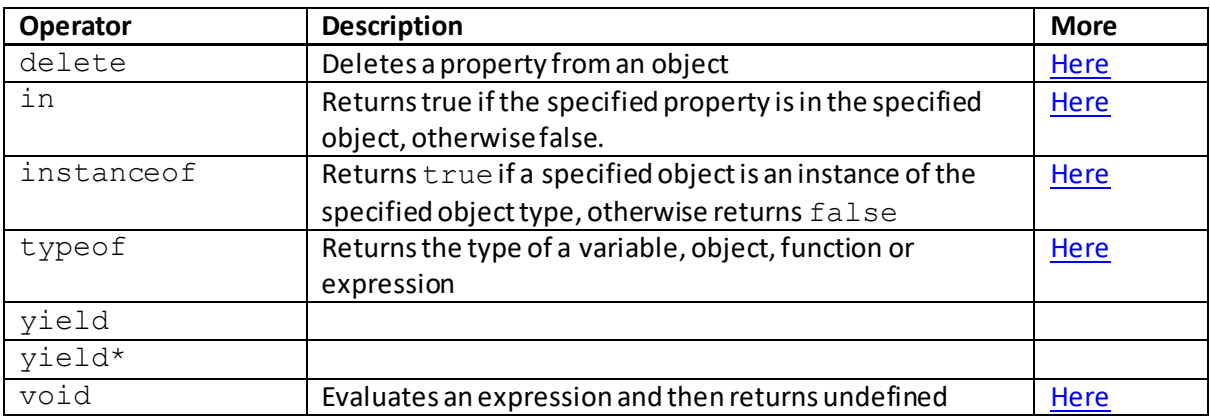

#### **Spread and comma/sequence operators**

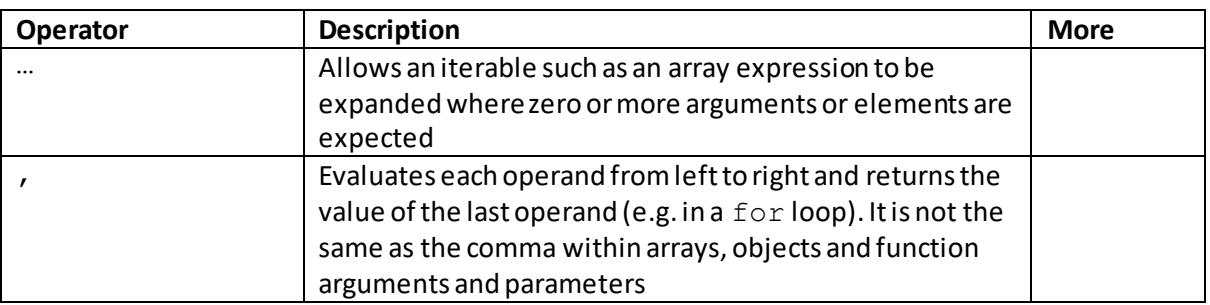

#### **Operator precedence**

When an expression includes more than one operator it becomes important to identify the precedence given to different operators, i.e. which one is executed first. We set ou[t here](http://www.nematrian.com/JavaScriptOperatorPrecedence.aspx) details of operator precedence used in JavaScript, as well as some of the more unusual expression components that are formally considered to be operators in the JavaScript (i.e. ECMAScript) specification.

### **JavaScript Operator Precedence**

[\[JavaScriptOperatorPrecedence](http://www.nematrian.com/JavaScriptOperatorPrecedence.aspx)]

[JavaScript](http://www.nematrian.com/JavaScriptTutorialIntroduction.aspx) adopts the followin[g operator](http://www.nematrian.com/JavaScriptTutorialOperators.aspx) precedence (which is broadly in line with most other mainstream object orientated programming languages). In this list earlier means higher precedence (i.e. applied before later operators on the list), with operators with equal precedence grouped together:

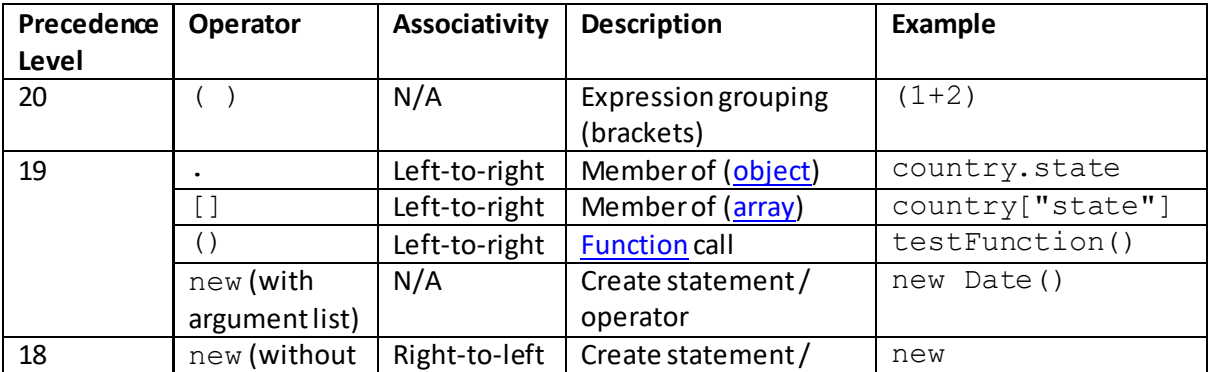

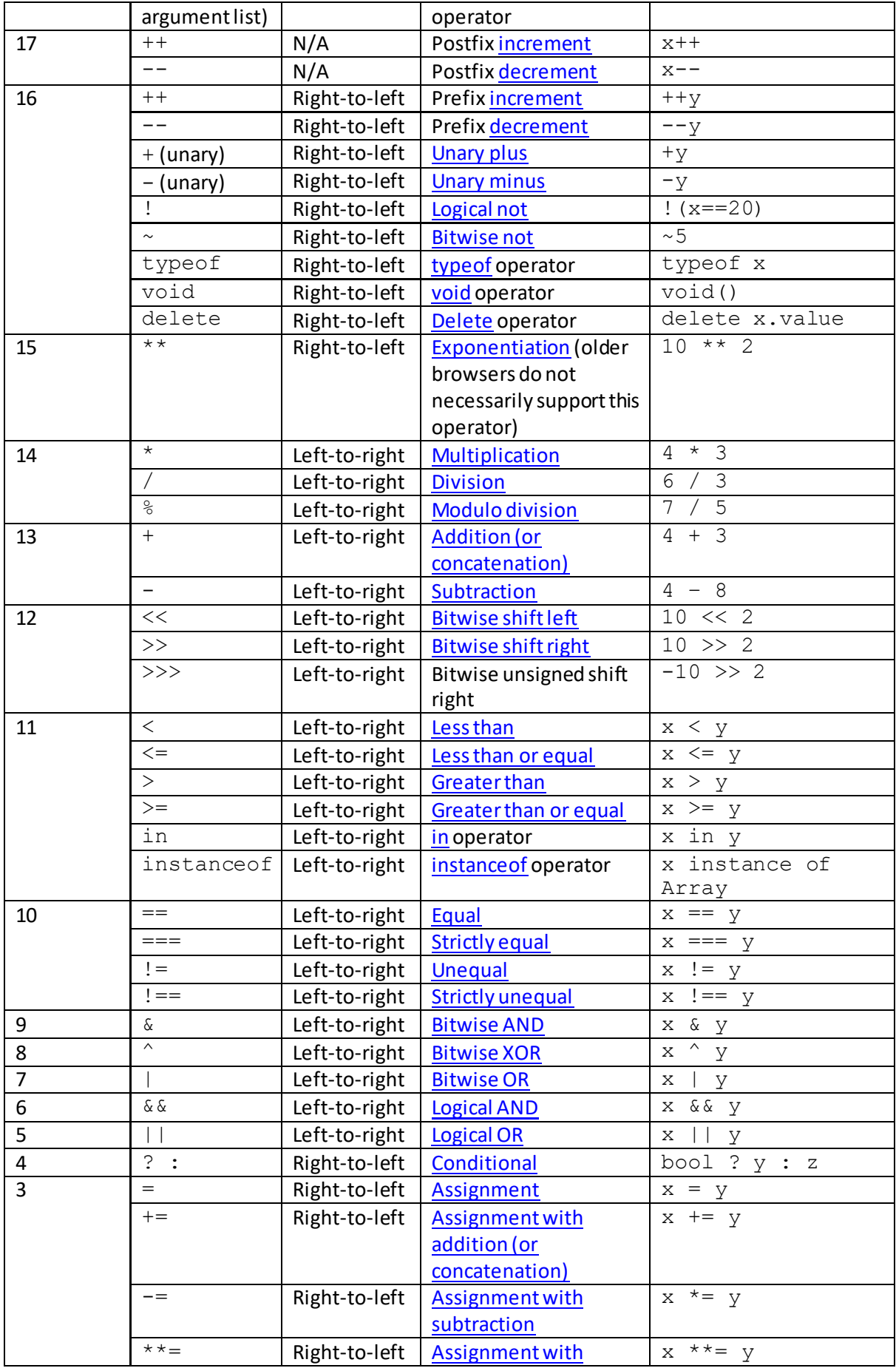

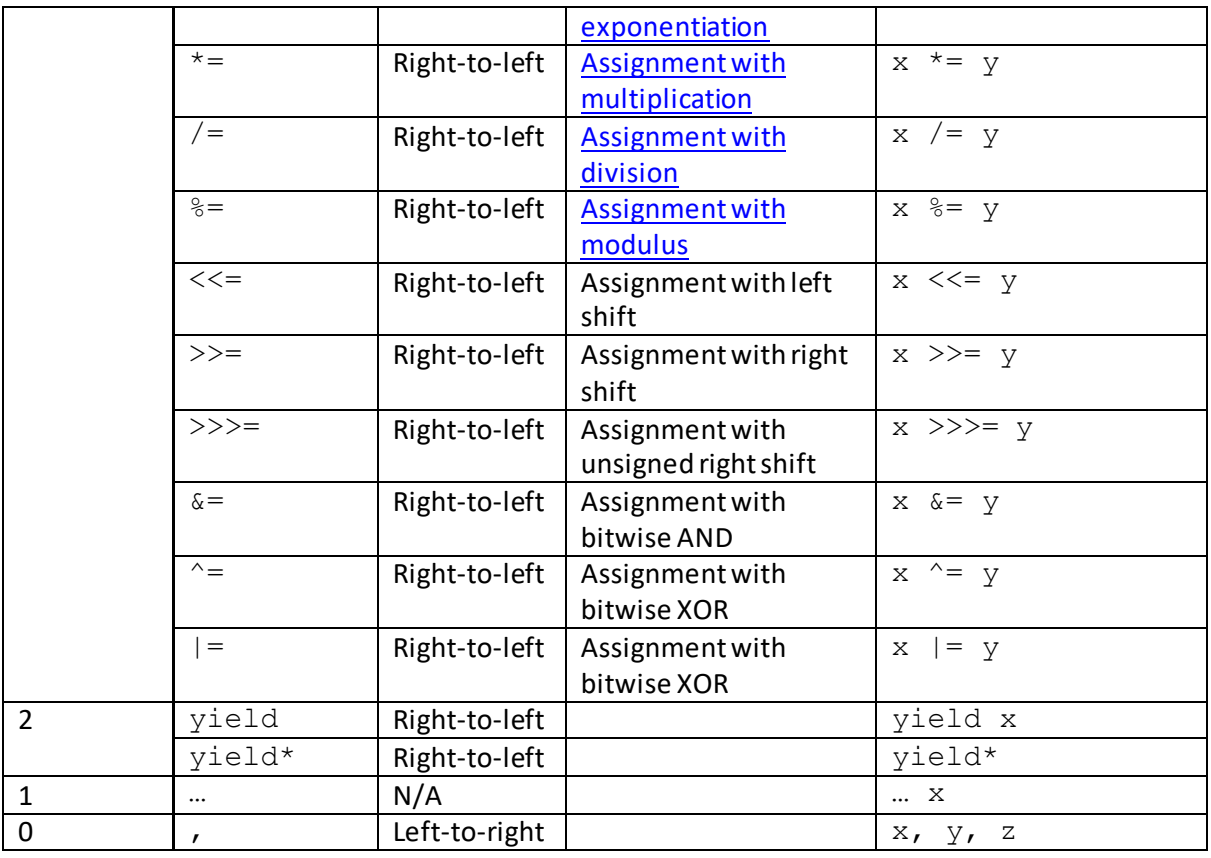

The associativity determines the order in which operators of the same precedence are processed. Left-to-right means that a OP b OP c is processed as (a OP b) OP c. Right-to-left means that a OP b OP c is processed as a OP (b OP c).

Assignment operators are right-associative (i.e. right-to-left) so that  $a = b = 4$  will result in both a and b being given the value of 4. This is because the assignment operator returns the value that is assigned, i.e.  $(b=4)$  returns 4, which is then assigned to a.

### **JavaScript Coercion and 'Typing'**

[\[JavaScriptTutorialCoercion\]](http://www.nematrian.com/JavaScriptTutorialCoercion.aspx)

#### **Introduction**

**Coercion** and associated '**typing**' concepts are some of the subtler aspects of [JavaScript](http://www.nematrian.com/JavaScriptTutorialIntroduction.aspx). They can result in code that appears to exhibit counterintuitive behaviour. In this page, we summarise some of the complexities involved and their implications for software development.

#### **Variable types**

Most programming languages include the concept of variables and types that such variables can exhibit. For example, string variables (text) are usually differentiated from numerical variables (numbers), since the sorts of manipulations that can typically be applied to strings differ from the ones that can typically be applied to numbers.

JavaScript has 5 primitive data types as set out below, as well as some other types, such as objects:

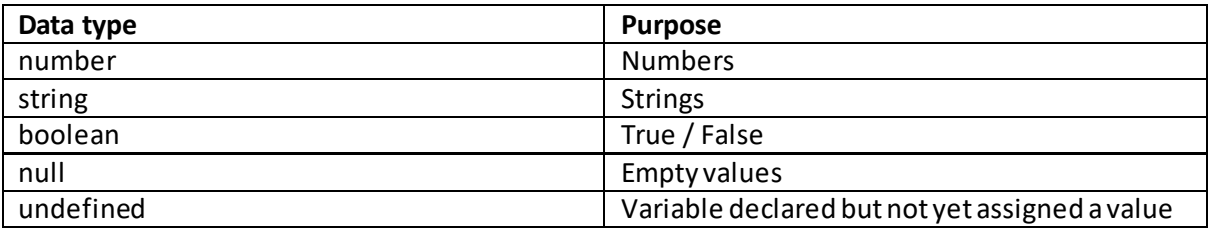

#### **Weakly typed versus strongly typed software languages**

Some (object orientated) programming languages require the software developer to specify what type a variable can take and then the variable is required to stay of that type. These are called '**strongly typed**' languages. JavaScript adopts a different approach; its variables are '**weakly typed**'. Their type can change part way through software execution. For example, the following statements could be included in JavaScript without throwing an error, and when executed would leave  $x$  equal to "hello".

var  $x = 14$ ;  $x="leftarrow"$ "hello";

Even languages that are mostly strongly typed may possess 'variant' types (e.g. VisualBasic) which can in effect change their underlying type as execution progresses. In such languages, variables may be defaulted to have these types if no other type is specified when they are declared. Such programming languages often have means of forcing developers to specify the type that a variable takes (even if just that it is a 'variant'), e.g. the option explicit command in VisualBasic, since doing so can lead to more robust code.

Some commentators view strong typing and weak typing as synonymous with compiled versus interpreted computer language. Classically, a compiled language is one in which the software is converted into a machine-code executable before running, whilst an interpreted language is one in which the software statements are analysed and executed 'on-the-fly' as the program executes. Machine code generally only functions on primitive data types so ultimately requires some form of strong typing. However, nowadays the previous gulf between compiled and interpreted languages has declined, with e.g. 'just-in-time' compilation and other clever compiling / interpreting techniques. The concept of a 'variant' type, an object that includes as one of its properties the type of data that it currently represents, also diminishes the difference between these two language types.

#### **Type coercion**

If you appl[y operators](http://www.nematrian.com/JavaScriptTutorialOperators.aspx) to variables (or values) that do not immediately make sense with such operators, e.g. trying to add a string to a number, then JavaScript will typically try to make sense of the expression by carrying out **type coercions**. These involve converting the type of one or more expression components into new types that do make sense in the context of the operator.

#### **Potentially counterintuitive behaviours**

The weak typing used in JavaScript can lead to potentially counterintuitive behaviours or errors, since the type coercion carried out by JavaScript may not always be as the developer expects. Conversely, it also sometimes makes for simpler code. This is because some expressions that might otherwise not be expected to return meaningful answers do so in ways that can be helpful to program logic.
Examples of potentially counterintuitive behaviours include ones where text can be interpreted as numbers and vice versa. For example, if either of the parameters to which a + operator is applied is a string then the other will where necessary be coerced to a string. The exact result of an expression can then depend on the order in which the operations are applied. This depends on the precedence given to different operators, se[e here.](http://www.nematrian.com/JavaScriptOperatorPrecedence.aspx) For example:

var  $x = 1 + 2 + "5";$ var  $y = (1 + 2) + "5";$ var  $z = 1 + (2 + "5")$ ; result in  $x = "35", y = "35"$  and  $z = "125"$ 

# **Individual JavaScript Operators**

### **assignment**

[\[JavaScriptOperatorAssignment](http://www.nematrian.com/JavaScriptOperatorAssignment.aspx)]

In [JavaScript,](http://www.nematrian.com/JavaScriptTutorialIntroduction.aspx) the  $=$  [operator](http://www.nematrian.com/JavaScriptTutorialOperators.aspx) is the assignment operator.

For example, if x is 5 then  $y = x$  results in x remaining 5 and y being set to 5, or if x is "b" then y  $=$  x results in  $\vee$  becoming "b" too.

## **bitwise AND**

[\[JavaScriptOperatorBitwiseAnd](http://www.nematrian.com/JavaScriptOperatorBitwiseAnd.aspx)]

In [JavaScript,](http://www.nematrian.com/JavaScriptTutorialIntroduction.aspx) the  $\&\text{operator}$  $\&\text{operator}$  $\&\text{operator}$  is the bitwise AND operator.

For example,  $6\& 2$  in binary notation is  $110\& 010$  so is  $010$ , i.e. 2 in decimal notation.

# **bitwise left shift**

[\[JavaScriptOperatorBitwiseLeftShift](http://www.nematrian.com/JavaScriptOperatorBitwiseLeftShift.aspx)]

In [JavaScript,](http://www.nematrian.com/JavaScriptTutorialIntroduction.aspx) the  $<<$  [operator](http://www.nematrian.com/JavaScriptTutorialOperators.aspx) is the bitwise left shift operator.

For example,  $6 \ll 2$  in binary notation is 110 shifted 2 bits to the left so is 11000, i.e. 24 in decimal notation.

## **bitwise NOT**

[\[JavaScriptOperatorBitwiseNot](http://www.nematrian.com/JavaScriptOperatorBitwiseNot.aspx)]

In [JavaScript,](http://www.nematrian.com/JavaScriptTutorialIntroduction.aspx) the  $\sim$  [operator](http://www.nematrian.com/JavaScriptTutorialOperators.aspx) is the bitwise OR operator.

In [JavaScript,](http://www.nematrian.com/JavaScriptTutorialIntroduction.aspx) the  $\sim$  [operator](http://www.nematrian.com/JavaScriptTutorialOperators.aspx) is the bitwise OR operator.

For example,  $\sim$  6 in binary notation is  $\sim$  110 so is 1 (29 times) 001, which is interpreted as a negative number so is treated as  $-7$  in decimal notation.

## **bitwise OR**

[\[JavaScriptOperatorBitwiseOr\]](http://www.nematrian.com/JavaScriptOperatorBitwiseOr.aspx)

In [JavaScript,](http://www.nematrian.com/JavaScriptTutorialIntroduction.aspx) the | [operator](http://www.nematrian.com/JavaScriptTutorialOperators.aspx) is the bitwise OR operator.

For example,  $6 \mid 2$  in binary notation is  $110 \mid 010$  so is  $110$ , i.e. 6 in decimal notation.

# **bitwise right shift**

[\[JavaScriptOperatorBitwiseRightShift](http://www.nematrian.com/JavaScriptOperatorBitwiseRightShift.aspx)]

In [JavaScript,](http://www.nematrian.com/JavaScriptTutorialIntroduction.aspx) the  $\gg$  [operator](http://www.nematrian.com/JavaScriptTutorialOperators.aspx) is the bitwise right shift operator.

For example,  $6 \gg 2$  in binary notation is  $110$  shifted 2 bits to the right so is 1, i.e. 1 in decimal notation.

## **bitwise XOR**

[\[JavaScriptOperatorBitwiseXor](http://www.nematrian.com/JavaScriptOperatorBitwiseXor.aspx)]

In [JavaScript,](http://www.nematrian.com/JavaScriptTutorialIntroduction.aspx) the  $\wedge$  [operator](http://www.nematrian.com/JavaScriptTutorialOperators.aspx) is the bitwise XOR operator.

For example,  $6^{\circ}2$  in binary notation is 110  $\degree$  010 so is 100, i.e. 4 in decimal notation.

## **conditional**

[\[JavaScriptOperatorConditional](http://www.nematrian.com/JavaScriptOperatorConditional.aspx)]

In [JavaScript,](http://www.nematrian.com/JavaScriptTutorialIntroduction.aspx) the conditiona[l operator](http://www.nematrian.com/JavaScriptTutorialOperators.aspx)is the (ternary) operator that selects between two possible expressions to evaluate depending on whether an expression is true or false.

For example,  $var3 = (boolval)$  ? var1 : var2 results in var3 being set equal to var1 if boolvalis true, otherwise var3is set equal to var2.

## **decrement**

[\[JavaScriptOperatorDecrement](http://www.nematrian.com/JavaScriptOperatorDecrement.aspx)]

In [JavaScript,](http://www.nematrian.com/JavaScriptTutorialIntroduction.aspx) the -- [operator](http://www.nematrian.com/JavaScriptTutorialOperators.aspx) is the (unary) arithmetic operator for decrementing, i.e. subtracting one from the variable.

There are technically two different decrement operators, the prefix one, and the postfix one. For example, if x is 8 then the statement  $y = -x$  results in x being decremented to 7 and then y assigned this value (i.e. is assigned 7). However, the statement  $y = x - i$  involves y being assigned the value of  $x$  (i.e. 8) and  $x$  then being decremented to 7.

For code clarity, some commentators suggest using the statements  $x = x - 1$ ;  $y = x$ ; instead of  $y = -x$  and  $y = x$ ;  $x = x - 1$ ; instead of  $y = x -$ .

### **delete**

#### [\[JavaScriptOperatorDelete](http://www.nematrian.com/JavaScriptOperatorDelete.aspx)]

In [JavaScript,](http://www.nematrian.com/JavaScriptTutorialIntroduction.aspx) the delete [operator](http://www.nematrian.com/JavaScriptTutorialOperators.aspx) deletes a property from an object. For example, suppose:

var  $x = \{name: "ten", val: 10, binaryval: "1010"\}$ 

This creates an object with three name/value pairs.

Then delete  $x$ . value (or delete  $x$ ["val"]) would result in  $x$  becoming:

{name: "ten", binaryval: "1010"}

It is usually unwise to apply the delete operator to predefined JavaScript object properties, as otherwise the application can crash.

### **divide**

[\[JavaScriptOperatorDivide](http://www.nematrian.com/JavaScriptOperatorDivide.aspx)]

In [JavaScript,](http://www.nematrian.com/JavaScriptTutorialIntroduction.aspx) the / [operator](http://www.nematrian.com/JavaScriptTutorialOperators.aspx) is the (binary) arithmetic operator for division.

For example, if x is 9 then  $y = x / 2$  results in y becoming 4.5.

## **divide assignment**

[\[JavaScriptOperatorDivideAssignment](http://www.nematrian.com/JavaScriptOperatorDivideAssignment.aspx)]

In [JavaScript,](http://www.nematrian.com/JavaScriptTutorialIntroduction.aspx) the  $/$  = [operator](http://www.nematrian.com/JavaScriptTutorialOperators.aspx) is the assignment operator with division.

For example, if x is 5 and y is 8 then  $y$  / = x results in x remaining 5 and  $y = y / x$ , so y becomes 1.6.

#### **equal**

[\[JavaScriptOperatorEqual](http://www.nematrian.com/JavaScriptOperatorEqual.aspx)]

In [JavaScript,](http://www.nematrian.com/JavaScriptTutorialIntroduction.aspx) the  $==$  [operator](http://www.nematrian.com/JavaScriptTutorialOperators.aspx) is the 'equal to' operator:

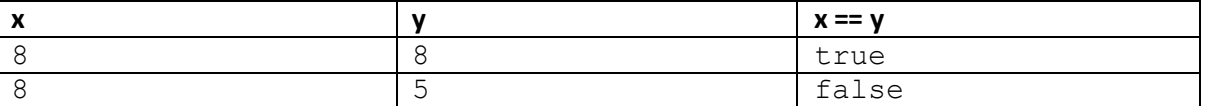

Note: if  $x$  and  $y$  are of different type then som[e type coercion](http://www.nematrian.com/JavaScriptTutorialCoercion.aspx) will typically occur, and values that developers might not immediately recognise as 'equal' may be deemed equal by this operator. If you want only variables that are of the same type to pass the equality test then you should use the strictly equal to operator, i.e. ===.

## **exponentiation**

[\[JavaScriptOperatorExponentiation](http://www.nematrian.com/JavaScriptOperatorExponentiation.aspx)]

In [JavaScript,](http://www.nematrian.com/JavaScriptTutorialIntroduction.aspx) the  $**$  [operator](http://www.nematrian.com/JavaScriptTutorialOperators.aspx) is the (binary) arithmetic operator for exponentiation.

For example, if x is 8 then  $y = x * 5$  results in y becoming 32768.

Note: older browsers may not recognise this operator or th[e \\*\\*= operator,](http://www.nematrian.com/JavaScriptOperatorExponentiationAssignment.aspx) in which case the [Math.pow\(\)](http://www.nematrian.com/JavaScriptMethodMathPow.aspx) method would need to be used.

### **exponentiation assignment**

[\[JavaScriptOperatorExponentiationAssignment](http://www.nematrian.com/JavaScriptOperatorExponentiationAssignment.aspx)]

In [JavaScript,](http://www.nematrian.com/JavaScriptTutorialIntroduction.aspx) the  $**=$  [operator](http://www.nematrian.com/JavaScriptTutorialOperators.aspx) is the assignment operator with exponentiation.

For example, if x is 5 and y is 8 then  $y * = x$  results in x remaining 5 and  $y = y * x$ , so y becomes 32768.

Note: older browsers may not recognise this operator or th[e \\*\\* operator,](http://www.nematrian.com/JavaScriptOperatorExponentiation.aspx) in which case the [Math.pow\(\)](http://www.nematrian.com/JavaScriptMethodMathPow.aspx) method would need to be used.

### **greater than**

[\[JavaScriptOperatorGreaterThan](http://www.nematrian.com/JavaScriptOperatorGreaterThan.aspx)]

In [JavaScript,](http://www.nematrian.com/JavaScriptTutorialIntroduction.aspx) the > [operator](http://www.nematrian.com/JavaScriptTutorialOperators.aspx) is the 'greater than' operator, e.g.:

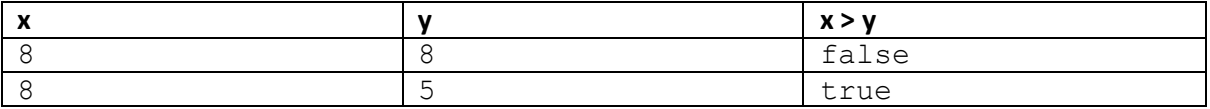

## **greater than or equal**

[\[JavaScriptOperatorGreaterThanOrEqual](http://www.nematrian.com/JavaScriptOperatorGreaterThanOrEqual.aspx)]

In  $Javascript$ , the  $>=$  [operator](http://www.nematrian.com/JavaScriptTutorialOperators.aspx) is the 'greater than or equal' operator, e.g.:

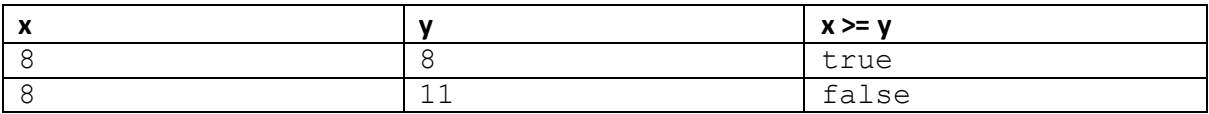

#### **in**

[\[JavaScriptOperatorIn\]](http://www.nematrian.com/JavaScriptOperatorIn.aspx)

In [JavaScript,](http://www.nematrian.com/JavaScriptTutorialIntroduction.aspx) the in [operator](http://www.nematrian.com/JavaScriptTutorialOperators.aspx) returns true if the specified property is in the specified object, otherwise false. The results can be a little counterintuitive until the exact nature of the object is taken into account:

For example, suppose we have an object such as:

```
var x = \{name: "ten", val: 10, binaryval: "1010";\}
```
Then:

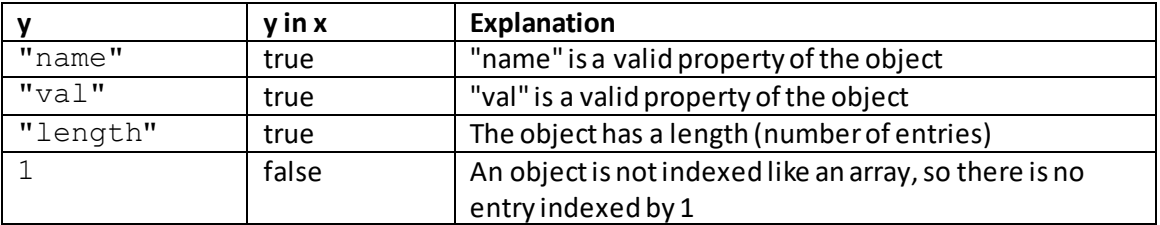

Suppose, instead, we have an array such as:

var x = 
$$
["a", "b"]
$$
;

Then

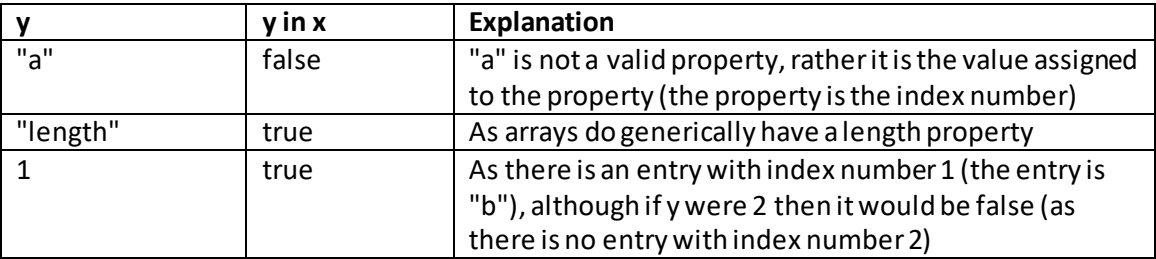

#### **increment**

[\[JavaScriptOperatorIncrement](http://www.nematrian.com/JavaScriptOperatorIncrement.aspx)]

In [JavaScript,](http://www.nematrian.com/JavaScriptTutorialIntroduction.aspx) the ++ [operator](http://www.nematrian.com/JavaScriptTutorialOperators.aspx) is the (unary) arithmetic operator for incrementing, i.e. adding one to the variable. There are technically two different increment operators, the prefix one, and the postfix one.

For example, if x is 8 then the statement  $y = +x$  results in x being incremented to 9 and then y assigned this value (i.e. is assigned 9). However, the statement  $y = x++$  involves y being assigned the value of  $x$  (i.e. 8) and  $x$  then being incremented to 9.

For code clarity, some commentators suggest using the statements  $x = x + 1$ ;  $y = x$ ; instead of  $y = +x$  and  $y = x$ ;  $x = x + 1$ ; instead of  $y = x++$ .

### **instanceof**

[\[JavaScriptOperatorInstanceof](http://www.nematrian.com/JavaScriptOperatorInstanceof.aspx)]

In [JavaScript,](http://www.nematrian.com/JavaScriptTutorialIntroduction.aspx) the instance of [operator](http://www.nematrian.com/JavaScriptTutorialOperators.aspx) returns true if a specified object is an instance of the specified object type, otherwise returns false.

For example, suppose we have an array:

var  $x = ['a", "b"]$ ;

Then (x instanceof Array) and (x instanceof Object) both return true (because  $x$  is an array and arrays are themselves objects, but  $(x \text{ instance of String})$  returns false

## **less than**

[\[JavaScriptOperatorLessThan](http://www.nematrian.com/JavaScriptOperatorLessThan.aspx)]

In [JavaScript,](http://www.nematrian.com/JavaScriptTutorialIntroduction.aspx) the  $\leq$  [operator](http://www.nematrian.com/JavaScriptTutorialOperators.aspx) is the 'less than' operator, e.g:

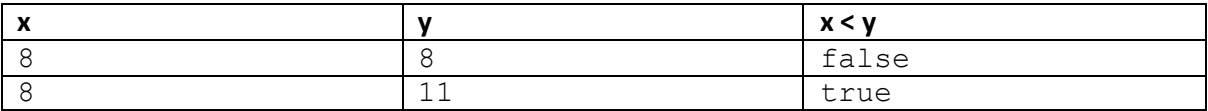

## **less than or equal**

[\[JavaScriptOperatorLessThanOrEqual](http://www.nematrian.com/JavaScriptOperatorLessThanOrEqual.aspx)]

In [JavaScript,](http://www.nematrian.com/JavaScriptTutorialIntroduction.aspx) the  $\leq$  = [operator](http://www.nematrian.com/JavaScriptTutorialOperators.aspx) is the 'less than or equal' operator, e.g:

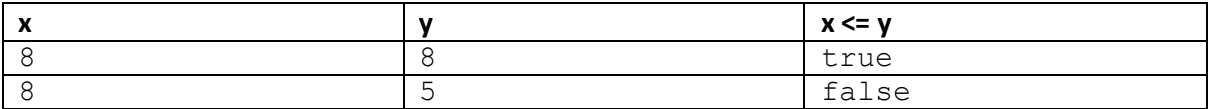

# **logical AND**

[\[JavaScriptOperatorLogicalAnd\]](http://www.nematrian.com/JavaScriptOperatorLogicalAnd.aspx)

In [JavaScript,](http://www.nematrian.com/JavaScriptTutorialIntroduction.aspx) the && [operator](http://www.nematrian.com/JavaScriptTutorialOperators.aspx) is the logical (i.e. Boolean) AND operator:

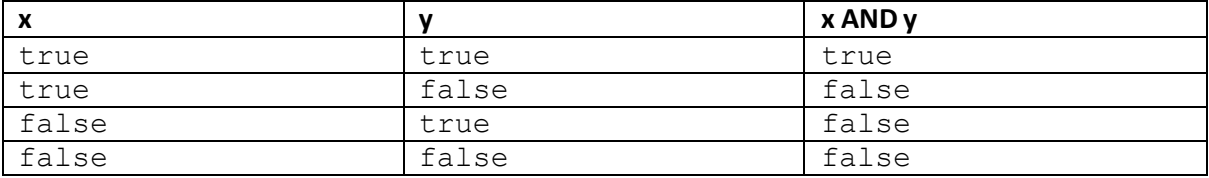

# **logical NOT**

[\[JavaScriptOperatorLogicalNot](http://www.nematrian.com/JavaScriptOperatorLogicalNot.aspx)]

In [JavaScript,](http://www.nematrian.com/JavaScriptTutorialIntroduction.aspx) the ! [operator](http://www.nematrian.com/JavaScriptTutorialOperators.aspx) is the logical (i.e. Boolean) NOT operator:

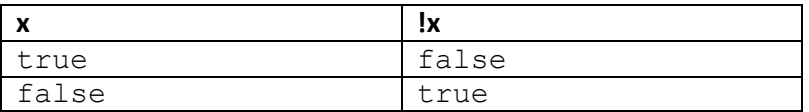

# **logical OR**

[\[JavaScriptOperatorLogicalOr](http://www.nematrian.com/JavaScriptOperatorLogicalOr.aspx)]

In [JavaScript,](http://www.nematrian.com/JavaScriptTutorialIntroduction.aspx) the || [operator](http://www.nematrian.com/JavaScriptTutorialOperators.aspx) is the logical (i.e. Boolean) OR operator:

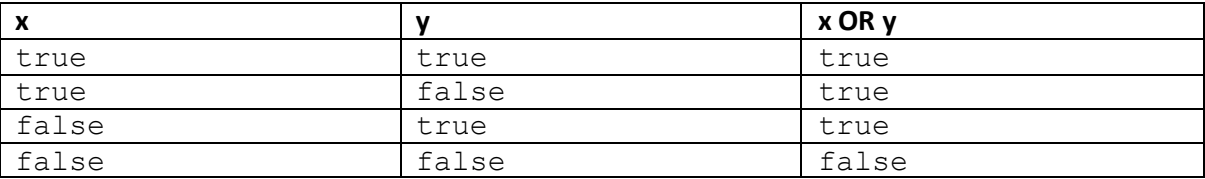

#### **minus**

### [\[JavaScriptOperatorMinus](http://www.nematrian.com/JavaScriptOperatorMinus.aspx)]

In [JavaScript,](http://www.nematrian.com/JavaScriptTutorialIntroduction.aspx) the  $-$  [operator](http://www.nematrian.com/JavaScriptTutorialOperators.aspx) has two possible meanings:

#### **Arithmetic operator (binary)**

Subtraction, e.g. if x is 8 then  $y = x - 2$  results in y becoming 6

#### **Arithmetic operator (unary)**

Minus sign, e.g. if  $x$  is 8 then then  $-x$  represents  $-8$ 

### **minus assignment**

[\[JavaScriptOperatorMinusAssignment](http://www.nematrian.com/JavaScriptOperatorMinusAssignment.aspx)]

In [JavaScript,](http://www.nematrian.com/JavaScriptTutorialIntroduction.aspx) the  $-$ = [operator](http://www.nematrian.com/JavaScriptTutorialOperators.aspx) is the assignment operator with subtraction.

```
For example, if x is 5 and y is 8 then y -= x results in x remaining 5 and y = y - x, so y
becomes 3.
```
#### **modulus**

[\[JavaScriptOperatorModulus](http://www.nematrian.com/JavaScriptOperatorModulus.aspx)]

In [JavaScript,](http://www.nematrian.com/JavaScriptTutorialIntroduction.aspx) the % [operator](http://www.nematrian.com/JavaScriptTutorialOperators.aspx) is the (binary) arithmetic operator for modulus (i.e. division remainder).

For example, if x is 9 then  $y = x$  % 4 results in y becoming 1.

### **modulus assignment**

[\[JavaScriptOperatorModulusAssignment](http://www.nematrian.com/JavaScriptOperatorModulusAssignment.aspx)]

In [JavaScript,](http://www.nematrian.com/JavaScriptTutorialIntroduction.aspx) the %= [operator](http://www.nematrian.com/JavaScriptTutorialOperators.aspx) is the assignment operator with modulus (i.e. division remainder).

For example, if x is 5 and y is 8 then  $y \approx x$  results in x remaining 5 and  $y = y \approx x$ , so y becomes 3.

## **multiply**

[\[JavaScriptOperatorMultiply](http://www.nematrian.com/JavaScriptOperatorMultiply.aspx)]

In [JavaScript,](http://www.nematrian.com/JavaScriptTutorialIntroduction.aspx) the \* [operator](http://www.nematrian.com/JavaScriptTutorialOperators.aspx) is the (binary) arithmetic operator for multiplication.

For example, if x is 8 then  $y = x * 2$  results in y becoming 16.

## **multiply assignment**

[\[JavaScriptOperatorMultiplyAssignment](http://www.nematrian.com/JavaScriptOperatorMultiplyAssignment.aspx)]

In [JavaScript,](http://www.nematrian.com/JavaScriptTutorialIntroduction.aspx) the  $* =$  [operator](http://www.nematrian.com/JavaScriptTutorialOperators.aspx) is the assignment operator with multiplication.

For example, if x is 5 and y is 8 then  $y \neq x$  results in x remaining 5 and  $y = y \neq x$ , so y becomes 40.

### **not equal**

[\[JavaScriptOperatorNotEqual](http://www.nematrian.com/JavaScriptOperatorNotEqual.aspx)]

In [JavaScript,](http://www.nematrian.com/JavaScriptTutorialIntroduction.aspx) the  $!=$  [operator](http://www.nematrian.com/JavaScriptTutorialOperators.aspx) is the 'not equal to' operator:

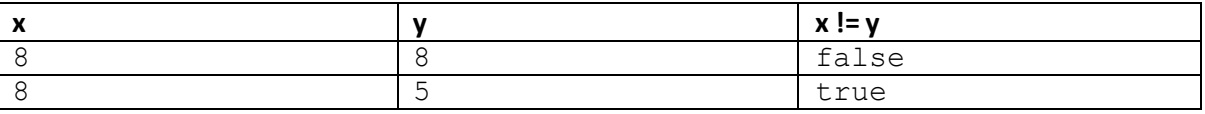

Note: if  $x$  and  $y$  are of different type then som[e type coercion](http://www.nematrian.com/JavaScriptTutorialCoercion.aspx) will typically occur, and values that developers might not immediately recognise as 'unequal' may be deemed unequal by this operator. If you want only variables that are of the same type to pass the equality test then you should use the strictly unequal to operator, i.e.  $!=$ .

#### **plus**

[\[JavaScriptOperatorPlus](http://www.nematrian.com/JavaScriptOperatorPlus.aspx)]

In [JavaScript,](http://www.nematrian.com/JavaScriptTutorialIntroduction.aspx) the  $+$  [operator](http://www.nematrian.com/JavaScriptTutorialOperators.aspx) has three possible meanings:

#### **Arithmetic operator (binary)**

Addition, e.g. if x is 8 then  $y = x + 2$  results in y becoming 10

### **Arithmetic operator (unary)**

Plus sign, e.g. if  $x$  is 8 then then +x represents -8

### **String operator (binary)**

Concatenation, e.g. if x is "a" then  $y = x + "b"$  results in y becoming "ab"

#### **Further comments**

If an expression involves 'adding' a string to a number then the number is [coerced](http://www.nematrian.com/JavaScriptTutorialCoercion.aspx) to a string and string concatenation is applied.

#### **plus assignment**

[\[JavaScriptOperatorPlusAssignment](http://www.nematrian.com/JavaScriptOperatorPlusAssignment.aspx)]

In [JavaScript,](http://www.nematrian.com/JavaScriptTutorialIntroduction.aspx) the  $+=$  [operator](http://www.nematrian.com/JavaScriptTutorialOperators.aspx) is the assignment operator with addition (if arithmetic) or concatenation (if string).

#### **Arithmetic operator**

For example, if x is 5 and y is 8 then  $y \leftarrow x$  results in x remaining 5 and  $y = y + x$ , so y becomes 13.

#### **String operator**

For example, if x is "a" and y is "b" then  $y \leftarrow x$  results in x remaining "a" and  $y = y + x$ , so y becomes "ba".

### **strictly equal**

[\[JavaScriptOperatorStrictlyEqual](http://www.nematrian.com/JavaScriptOperatorStrictlyEqual.aspx)]

In [JavaScript,](http://www.nematrian.com/JavaScriptTutorialIntroduction.aspx) the  $==$  [operator](http://www.nematrian.com/JavaScriptTutorialOperators.aspx) is the 'strictly equal to' operator:

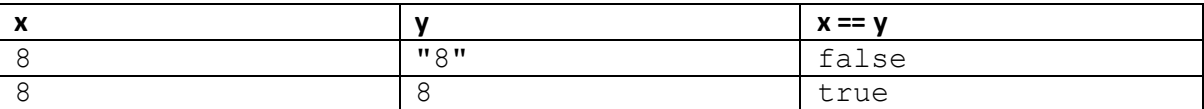

Note: if  $x$  and  $y$  are of the same type then this operator should return the same as the 'equal to' operator, $=$ .

## **strictly not equal**

[\[JavaScriptOperatorStrictlyNotEqual](http://www.nematrian.com/JavaScriptOperatorStrictlyNotEqual.aspx)]

In  $Javascript$ , the  $!=$  = [operator](http://www.nematrian.com/JavaScriptTutorialOperators.aspx) is the 'strictly not equal to' operator:

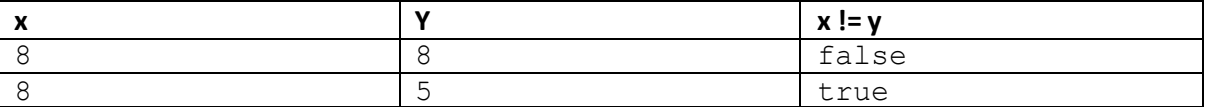

Note: if  $x$  and  $y$  are of the same type then this operator should return the same as the 'not equal to' operator, **!=**.

# **typeof**

[\[JavaScriptOperatorTypeof](http://www.nematrian.com/JavaScriptOperatorTypeof.aspx)]

In [JavaScript,](http://www.nematrian.com/JavaScriptTutorialIntroduction.aspx) the typeof [operator](http://www.nematrian.com/JavaScriptTutorialOperators.aspx) returns the type of a variable, object, function or expression, e.g.

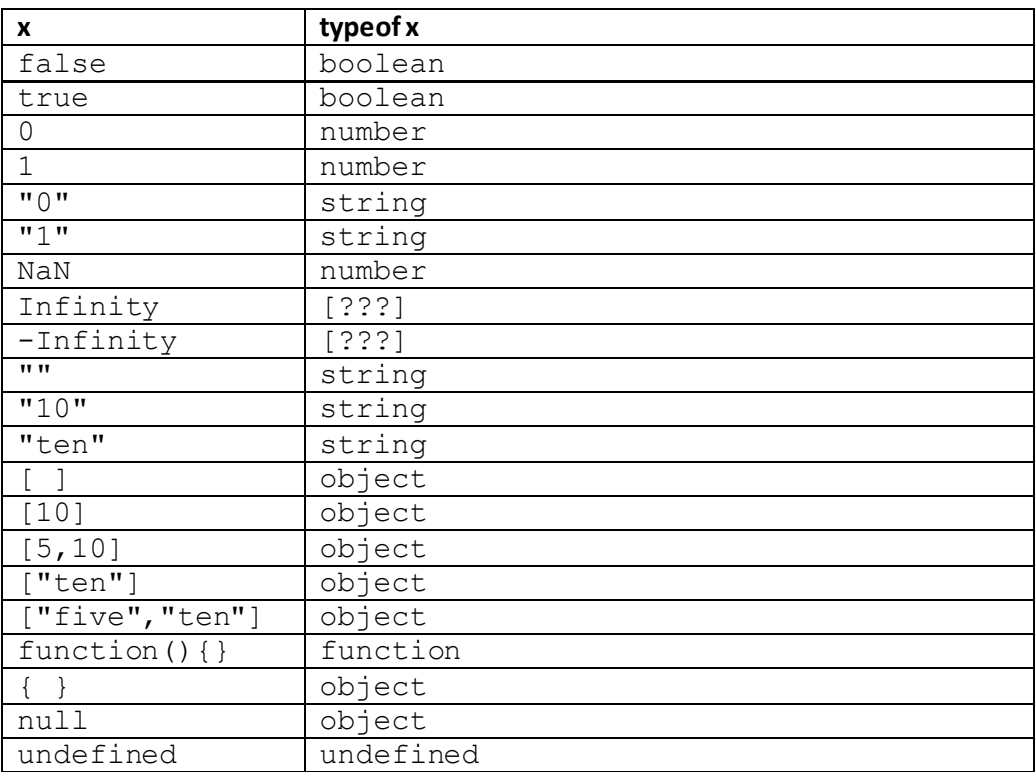

The type of a date, array or null is an object, which means that you cannot directly use the  $type of$ operator to work out if a JavaScript object is an array rather than a date, say.

### **void**

[\[JavaScriptOperatorVoid](http://www.nematrian.com/JavaScriptOperatorVoid.aspx)]

In [JavaScript,](http://www.nematrian.com/JavaScriptTutorialIntroduction.aspx) the void [operator](http://www.nematrian.com/JavaScriptTutorialOperators.aspx) evaluates an expression and then returns undefined. An example of its use might be e.g.:

```
<a href="javascript: void(document.getElementById('xxx'). 
innerHTML='Changed text'); ">
Click to change text in element with id = XXX\langlea>
```
## **Appendix Y: The JavaScript Document Object Model (DOM)** [\[JavaScriptDOM\]](http://www.nematrian.com/JavaScriptDOM.aspx)

The JavaScript DOM is summarised [here.](http://www.nematrian.com/JavaScriptTutorialDOM.aspx) Details of individual parts of the DOM (and the associated BOM) are set out below:

- 1. [DOM own properties and methods](http://www.nematrian.com/JavaScriptTutorialDOMDetails1.aspx)
- 2. [HTML Element objects: Properties and Methods](http://www.nematrian.com/JavaScriptTutorialDOMDetails2.aspx)
- 3. [HTML Attribute objects: Properties and Methods](http://www.nematrian.com/JavaScriptTutorialDOMDetails3.aspx)
- 4. [NamedNodeMap objects: Properties and Methods](http://www.nematrian.com/JavaScriptTutorialDOMDetails4.aspx)
- 5. [Event objects: Properties and Methods](http://www.nematrian.com/JavaScriptTutorialDOMDetails5.aspx)
- 6. [MouseEvent objects: Properties and Methods](http://www.nematrian.com/JavaScriptTutorialDOMDetails6.aspx)
- 7. [KeyboardEvent objects: Properties and Methods](http://www.nematrian.com/JavaScriptTutorialDOMDetails7.aspx)
- 8. [HashChangeEvent objects: Properties and Methods](http://www.nematrian.com/JavaScriptTutorialDOMDetails8.aspx)
- 9. [PageTransitionEvent objects: Properties and Methods](http://www.nematrian.com/JavaScriptTutorialDOMDetails9.aspx)
- 10. [FocusEvent objects: Properties and Methods](http://www.nematrian.com/JavaScriptTutorialDOMDetails10.aspx)
- 11. [AnimationEvent objects: Properties and Methods](http://www.nematrian.com/JavaScriptTutorialDOMDetails11.aspx)
- 12. [TransitionEvent objects: Properties and Methods](http://www.nematrian.com/JavaScriptTutorialDOMDetails12.aspx)
- 13. [WheelEvent objects: Properties and Methods](http://www.nematrian.com/JavaScriptTutorialDOMDetails13.aspx)
- 14. [TouchEvent objects: Properties and Methods](http://www.nematrian.com/JavaScriptTutorialDOMDetails14.aspx)
- I. [Style objects: Properties and Methods](http://www.nematrian.com/JavaScriptTutorialDOMDetailsStyles.aspx)
- II. [Creating and Accessing HTML Elements in JavaScript](http://www.nematrian.com/HTMLDOMElementNames.aspx)
- III. [Standard HTML DOM properties and methods](http://www.nematrian.com/HTMLDomStandardPropertiesMethods.aspx)
- IV. [The JavaScript BOM \(Browser Object Model\)](http://www.nematrian.com/JavaScriptBOM.aspx)
- V. [The JavaScript XML DOM](http://www.nematrian.com/JavaScriptTutorialXMLDOM.aspx)

## **1. DOM own properties and methods**

[\[JavaScriptTutorialDOMDetails1\]](http://www.nematrian.com/JavaScriptTutorialDOMDetails1.aspx)

The [JavaScript](http://www.nematrian.com/JavaScriptTutorialIntroduction.aspx) DOM (document object) supports the following (own) properties and methods:

#### **Properties:**

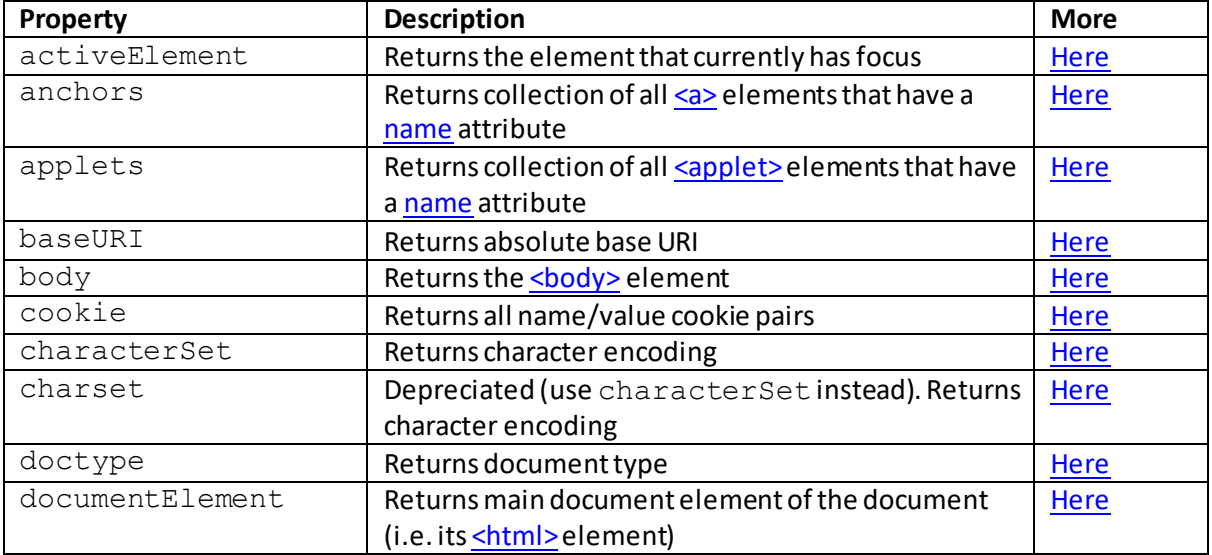

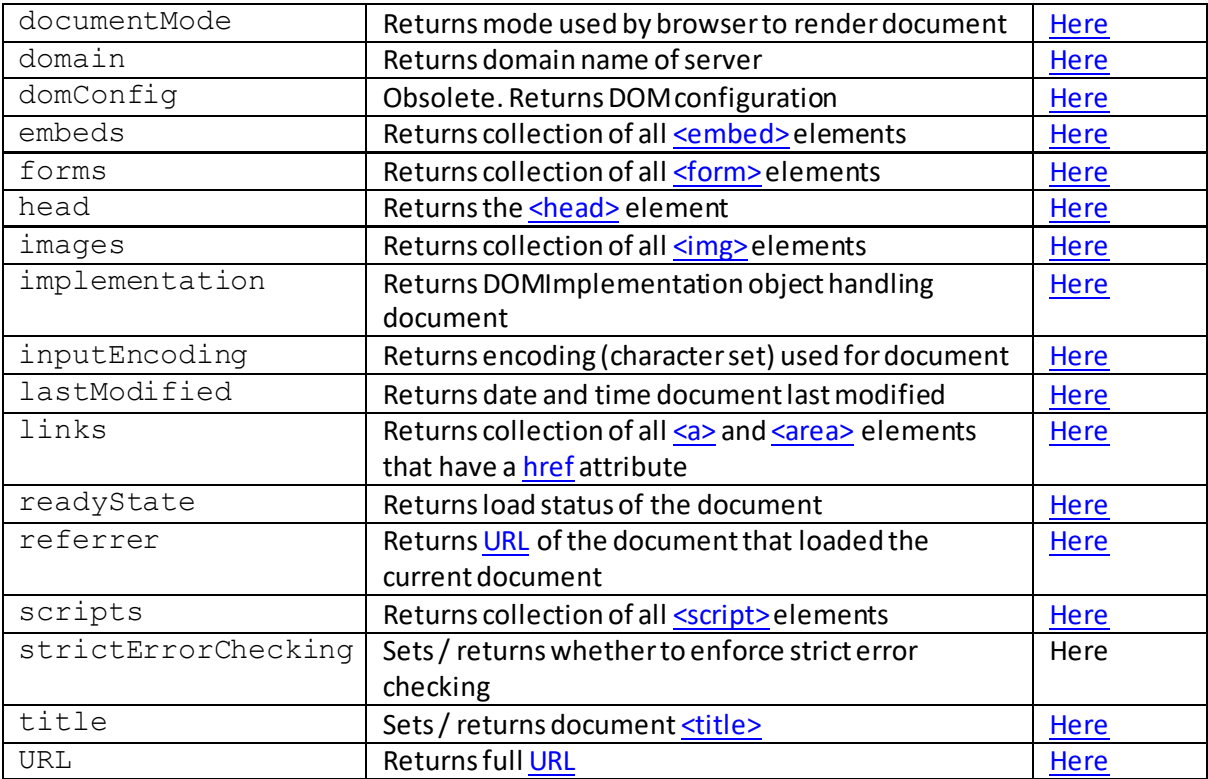

#### **Methods:**

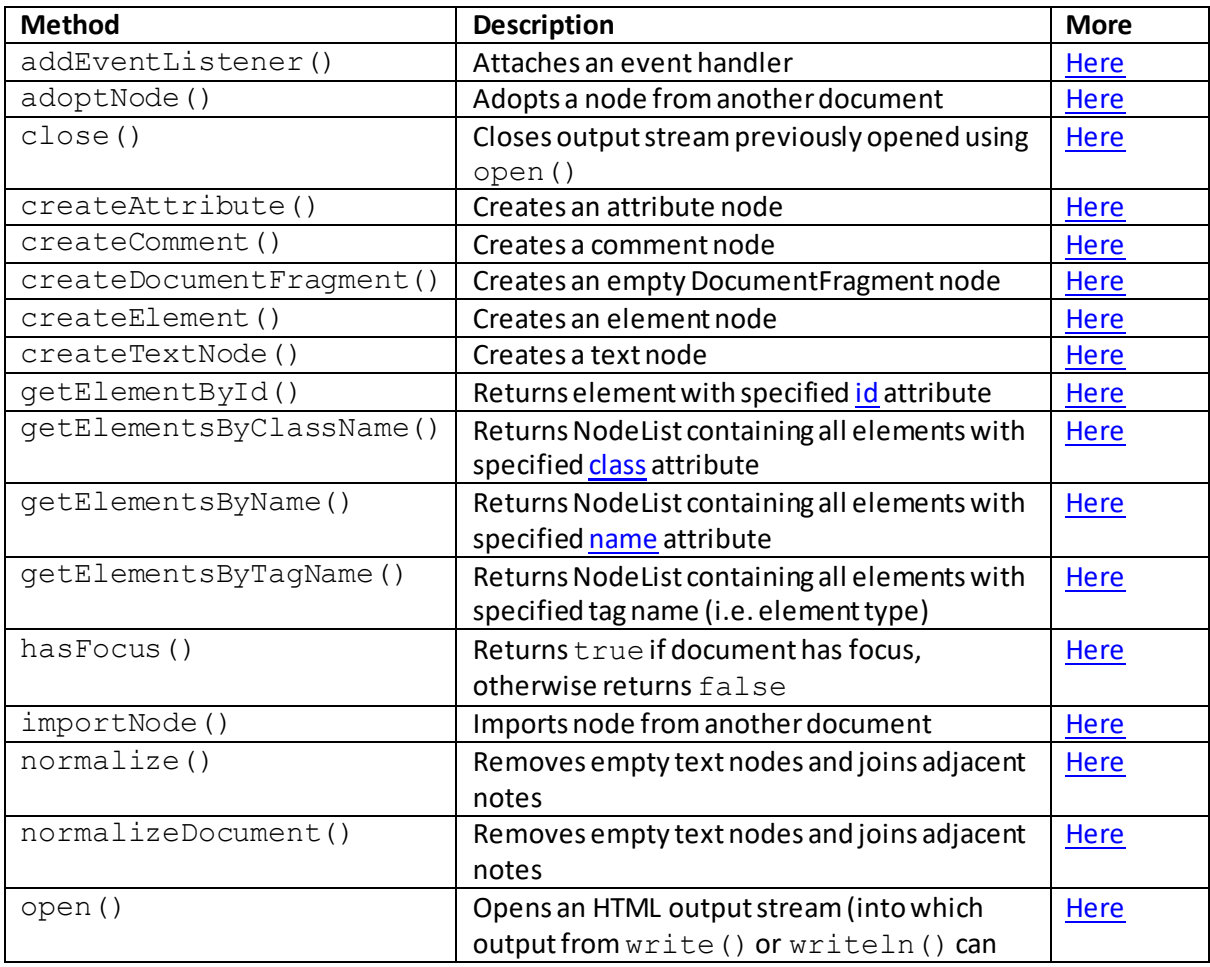

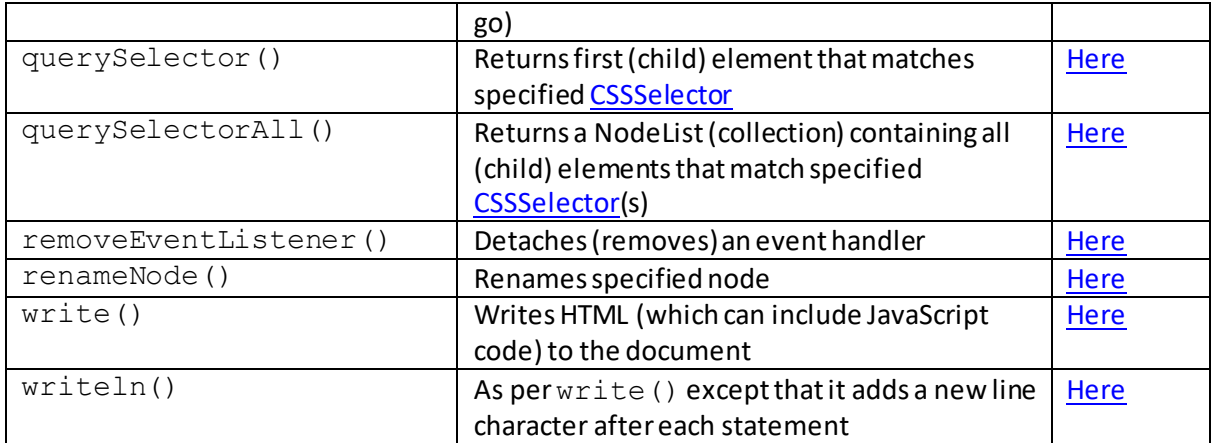

#### **Further comments:**

The document object also supports some generi[c properties and methods](http://www.nematrian.com/JavaScriptTutorialDOMDetails2.aspx) that can be used on all HTML elements / nodes, even though several of them have no natural meaning when applied to the document object.

# **JavaScript DOM own properties:**

### **activeElement**

[\[JavaScriptPropertyDomActiveElement](http://www.nematrian.com/JavaScriptPropertyDomActiveElement.aspx)]

The activeElement property of the [JavaScript](http://www.nematrian.com/JavaScriptTutorialIntroduction.aspx) [DOM](http://www.nematrian.com/JavaScriptTutorialDOM.aspx) returns the [HTML](http://www.nematrian.com/HTMLTutorialIntroduction.aspx) element that currently has focus.

### **anchors**

[\[JavaScriptPropertyDomAnchors](http://www.nematrian.com/JavaScriptPropertyDomAnchors.aspx)]

The anchors property of th[e JavaScript](http://www.nematrian.com/JavaScriptTutorialIntroduction.aspx) [DOM](http://www.nematrian.com/JavaScriptTutorialDOM.aspx) returns a collection of al[l <a>](http://www.nematrian.com/HTMLElementA.aspx) elements that have a [name](http://www.nematrian.com/HTMLAttributeName.aspx) attribute.

### **applets**

[\[JavaScriptPropertyDomApplets](http://www.nematrian.com/JavaScriptPropertyDomApplets.aspx)]

The applets property of the **JavaScript [DOM](http://www.nematrian.com/JavaScriptTutorialDOM.aspx)** returns a collection of all **sapplet** elements that have [a name](http://www.nematrian.com/HTMLAttributeName.aspx) attribute.

## **baseURI**

[\[JavaScriptPropertyDomBaseURI](http://www.nematrian.com/JavaScriptPropertyDomBaseURI.aspx)]

The baseURI property of th[e JavaScript](http://www.nematrian.com/JavaScriptTutorialIntroduction.aspx) [DOM](http://www.nematrian.com/JavaScriptTutorialDOM.aspx) returns the absolute base URI of the document.

## **body**

[\[JavaScriptPropertyDomBody](http://www.nematrian.com/JavaScriptPropertyDomBody.aspx)]

The body property of th[e JavaScript](http://www.nematrian.com/JavaScriptTutorialIntroduction.aspx) [DOM](http://www.nematrian.com/JavaScriptTutorialDOM.aspx) returns the <br/>body> element of the document.

### **characterSet**

[\[JavaScriptPropertyDomCharacterSet](http://www.nematrian.com/JavaScriptPropertyDomCharacterSet.aspx)]

The characterSet property of the [JavaScript](http://www.nematrian.com/JavaScriptTutorialIntroduction.aspx) [DOM](http://www.nematrian.com/JavaScriptTutorialDOM.aspx) returns the character encoding of the document.

### **charset**

[\[JavaScriptPropertyDomCharset](http://www.nematrian.com/JavaScriptPropertyDomCharset.aspx)]

The charset property of the [JavaScript](http://www.nematrian.com/JavaScriptTutorialIntroduction.aspx) [DOM](http://www.nematrian.com/JavaScriptTutorialDOM.aspx) is depreciated. Use the [characterSet](http://www.nematrian.com/JavaScriptPropertyDomCharacterSet.aspx) property instead. It returns the character encoding of the document.

#### **cookie**

[\[JavaScriptPropertyDomCookie](http://www.nematrian.com/JavaScriptPropertyDomCookie.aspx)]

The cookie property of th[e JavaScript](http://www.nematrian.com/JavaScriptTutorialIntroduction.aspx)[DOM](http://www.nematrian.com/JavaScriptTutorialDOM.aspx) returns all name/value cookie pairs.

## **doctype**

[\[JavaScriptPropertyDomDoctype](http://www.nematrian.com/JavaScriptPropertyDomDoctype.aspx)]

The doctype property of the [JavaScript](http://www.nematrian.com/JavaScriptTutorialIntroduction.aspx) [DOM](http://www.nematrian.com/JavaScriptTutorialDOM.aspx) returns a DocumentType object specifying the doctype of the document. The DocumentType object in turn has a name property which returns the name of the doctype.

### **documentElement**

[\[JavaScriptPropertyDomDocumentElement](http://www.nematrian.com/JavaScriptPropertyDomDocumentElement.aspx)]

The documentElement property of th[e JavaScript](http://www.nematrian.com/JavaScriptTutorialIntroduction.aspx) [DOM](http://www.nematrian.com/JavaScriptTutorialDOM.aspx) returns the main document element of the document (i.e. it[s <html>](http://www.nematrian.com/HTMLElementHtml.aspx)element).

## **documentMode**

[\[JavaScriptPropertyDomDocumentMode](http://www.nematrian.com/JavaScriptPropertyDomDocumentMode.aspx)]

The documentMode property of th[e JavaScript](http://www.nematrian.com/JavaScriptTutorialIntroduction.aspx) [DOM](http://www.nematrian.com/JavaScriptTutorialDOM.aspx) returns the mode used by the browser to render the document.

# **domain**

[\[JavaScriptPropertyDomDomain\]](http://www.nematrian.com/JavaScriptPropertyDomDomain.aspx)

The domain property of the **JavaScript [DOM](http://www.nematrian.com/JavaScriptTutorialDOM.aspx)** returns the domain name of the server.

## **domConfig**

[\[JavaScriptPropertyDomDomConfig](http://www.nematrian.com/JavaScriptPropertyDomDomConfig.aspx)]

The domConfigproperty of th[e JavaScript](http://www.nematrian.com/JavaScriptTutorialIntroduction.aspx)[DOM](http://www.nematrian.com/JavaScriptTutorialDOM.aspx) is obsolete. It returns the DOM configuration.

### **embeds**

[\[JavaScriptPropertyDomEmbeds](http://www.nematrian.com/JavaScriptPropertyDomEmbeds.aspx)]

The embeds property of th[e JavaScript](http://www.nematrian.com/JavaScriptTutorialIntroduction.aspx) [DOM](http://www.nematrian.com/JavaScriptTutorialDOM.aspx) returns a collection of all th[e <embed>](http://www.nematrian.com/HTMLElementEmbed.aspx)elements in the document.

### **forms**

[\[JavaScriptPropertyDomForms](http://www.nematrian.com/JavaScriptPropertyDomForms.aspx)]

The forms property of th[e JavaScript](http://www.nematrian.com/JavaScriptTutorialIntroduction.aspx) [DOM](http://www.nematrian.com/JavaScriptTutorialDOM.aspx) returns a collection of all the [<form>](http://www.nematrian.com/HTMLElementForm.aspx) elements in the document.

### **head**

[\[JavaScriptPropertyDomHead](http://www.nematrian.com/JavaScriptPropertyDomHead.aspx)]

The head property of th[e JavaScript](http://www.nematrian.com/JavaScriptTutorialIntroduction.aspx) [DOM](http://www.nematrian.com/JavaScriptTutorialDOM.aspx) returns th[e <head>](http://www.nematrian.com/HTMLElementHead.aspx) element of the document.

#### **images**

[\[JavaScriptPropertyDomImages](http://www.nematrian.com/JavaScriptPropertyDomImages.aspx)]

The images property of th[e JavaScript](http://www.nematrian.com/JavaScriptTutorialIntroduction.aspx) [DOM](http://www.nematrian.com/JavaScriptTutorialDOM.aspx) returns a collection of all the  $\leq$ img> elements in the document.

### **implementation**

[\[JavaScriptPropertyDomImplementation](http://www.nematrian.com/JavaScriptPropertyDomImplementation.aspx)]

The implementation property of the [JavaScript](http://www.nematrian.com/JavaScriptTutorialIntroduction.aspx) [DOM](http://www.nematrian.com/JavaScriptTutorialDOM.aspx) returns the DOMImplementation object handling document.

## **inputEncoding**

[\[JavaScriptPropertyDomInputEncoding](http://www.nematrian.com/JavaScriptPropertyDomInputEncoding.aspx)]

The inputEncoding property of th[e JavaScript](http://www.nematrian.com/JavaScriptTutorialIntroduction.aspx) [DOM](http://www.nematrian.com/JavaScriptTutorialDOM.aspx) returns the encoding (i.e. character set) used for the document.

## **lastModified**

[\[JavaScriptPropertyDomLastModified](http://www.nematrian.com/JavaScriptPropertyDomLastModified.aspx)]

The lastModified property of the [JavaScript](http://www.nematrian.com/JavaScriptTutorialIntroduction.aspx) [DOM](http://www.nematrian.com/JavaScriptTutorialDOM.aspx) returns the date and time the document was last modified.

## **links**

[\[JavaScriptPropertyDomLinks](http://www.nematrian.com/JavaScriptPropertyDomLinks.aspx)]

The  $\text{links}$  property of th[e JavaScript](http://www.nematrian.com/JavaScriptTutorialIntroduction.aspx) [DOM](http://www.nematrian.com/JavaScriptTutorialDOM.aspx) returns a collection of all th[e <a>](http://www.nematrian.com/HTMLElementA.aspx) an[d <area>](http://www.nematrian.com/HTMLElementArea.aspx) elements in the document that have a [href](http://www.nematrian.com/HTMLAttributeHref.aspx) attribute.

## **readyState**

[\[JavaScriptPropertyDomReadyState](http://www.nematrian.com/JavaScriptPropertyDomReadyState.aspx)]

The readyState property of th[e JavaScript](http://www.nematrian.com/JavaScriptTutorialIntroduction.aspx)[DOM](http://www.nematrian.com/JavaScriptTutorialDOM.aspx) returns the load status of the document.

## **referrer**

[\[JavaScriptPropertyDomReferrer](http://www.nematrian.com/JavaScriptPropertyDomReferrer.aspx)]

The referrer property of th[e JavaScript](http://www.nematrian.com/JavaScriptTutorialIntroduction.aspx) [DOM](http://www.nematrian.com/JavaScriptTutorialDOM.aspx) returns th[e URL](http://www.nematrian.com/HTMLTypesOfAttributeValues.aspx) of the document that loaded the current document.

### **scripts**

[\[JavaScriptPropertyDomScripts](http://www.nematrian.com/JavaScriptPropertyDomScripts.aspx)]

The scripts property of the [JavaScript](http://www.nematrian.com/JavaScriptTutorialIntroduction.aspx) [DOM](http://www.nematrian.com/JavaScriptTutorialDOM.aspx) returns a collection of all the <u><script></u>elements in the document.

## **strictErrorChecking**

[\[JavaScriptPropertyDomStrictErrorChecking](http://www.nematrian.com/JavaScriptPropertyDomStrictErrorChecking.aspx)]

The strictErrorChecking property of th[e JavaScript](http://www.nematrian.com/JavaScriptTutorialIntroduction.aspx) [DOM](http://www.nematrian.com/JavaScriptTutorialDOM.aspx) sets / returns whether to enforce strict error checking of the document.

### **title**

[\[JavaScriptPropertyDomTitle](http://www.nematrian.com/JavaScriptPropertyDomTitle.aspx)]

The title property of th[e JavaScript](http://www.nematrian.com/JavaScriptTutorialIntroduction.aspx) [DOM](http://www.nematrian.com/JavaScriptTutorialDOM.aspx) sets / returns the documen[t <title>](http://www.nematrian.com/HTMLElementTitle.aspx).

 **URL** [\[JavaScriptPropertyDomURL](http://www.nematrian.com/JavaScriptPropertyDomURL.aspx)]

The URL property of the [JavaScript](http://www.nematrian.com/JavaScriptTutorialIntroduction.aspx) [DOM](http://www.nematrian.com/JavaScriptTutorialDOM.aspx) returns the ful[l URL](http://www.nematrian.com/HTMLTypesOfAttributeValues.aspx) of the document.

# **JavaScript DOM own methods:**

# **addEventListener()**

[\[JavaScriptMethodDomAddEventListener](http://www.nematrian.com/JavaScriptMethodDomAddEventListener.aspx)]

The addEventListener() method (when applied to the document object of th[e JavaScript](http://www.nematrian.com/JavaScriptTutorialIntroduction.aspx) [DOM\)](http://www.nematrian.com/JavaScriptTutorialDOM.aspx) attaches an event handler to the document.

It has the following syntax with the following parameters. It does not return any value.

document.addEventListener(*event*, *function*, *useCapture*)

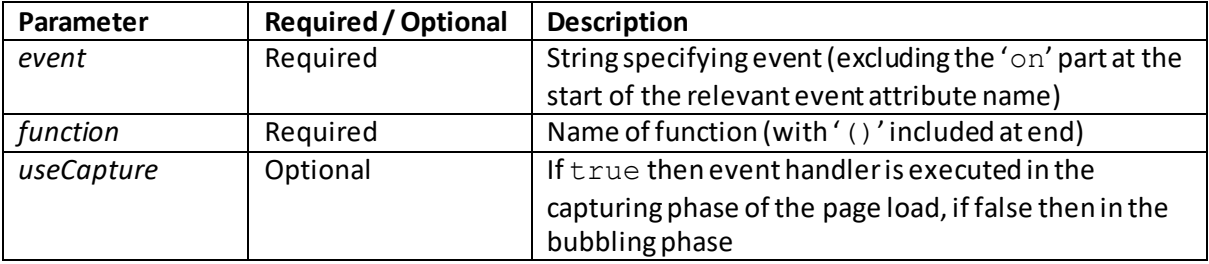

Some earlier versions of some major browsers do not support this method. For these browsers you instead need to use the attachEvent () method.

# **adoptNode()**

[\[JavaScriptMethodDomAdoptNode](http://www.nematrian.com/JavaScriptMethodDomAdoptNode.aspx)]

The adoptNode() method (when applied to the document object of th[e JavaScript](http://www.nematrian.com/JavaScriptTutorialIntroduction.aspx) [DOM\)](http://www.nematrian.com/JavaScriptTutorialDOM.aspx) adopts a node from another document.

It has the following syntax with the following parameters. It returns a node object, representing the adopted node.

document.adoptNode(*node*)

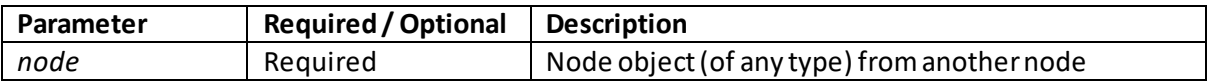

The close() method (when applied to the document object of th[e JavaScript](http://www.nematrian.com/JavaScriptTutorialIntroduction.aspx) [DOM\)](http://www.nematrian.com/JavaScriptTutorialDOM.aspx) closes the output stream previously opened using document.open().

It has the following syntax. It takes no parameters and does not return a value.

document.close(*node*)

## **createAttribute()**

[\[JavaScriptMethodDomCreateAttribute](http://www.nematrian.com/JavaScriptMethodDomCreateAttribute.aspx)]

The createAttribute() method (when applied to the document object of th[e JavaScript](http://www.nematrian.com/JavaScriptTutorialIntroduction.aspx) [DOM\)](http://www.nematrian.com/JavaScriptTutorialDOM.aspx) creates an attribute node.

It has the following syntax with the following parameters. It returns a node object represents the created attribute.

document.createAttribute(*attributename*)

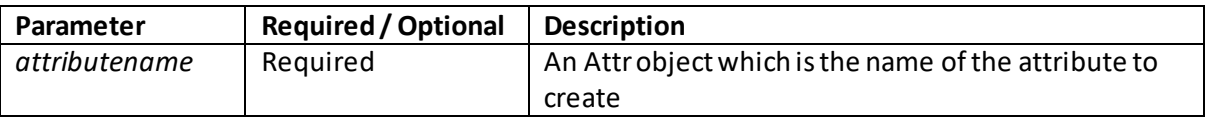

# **createComment()**

[\[JavaScriptMethodDomCreateComment](http://www.nematrian.com/JavaScriptMethodDomCreateComment.aspx)]

The createComment() method (when applied to the document object of th[e JavaScript](http://www.nematrian.com/JavaScriptTutorialIntroduction.aspx)[DOM\)](http://www.nematrian.com/JavaScriptTutorialDOM.aspx) creates a comment node.

It has the following syntax with the following parameters. It returns a comment object.

```
document.createComment(text)
```
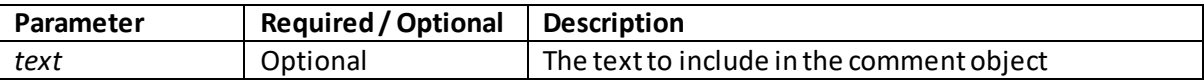

# **createDocumentFragment()**

[\[JavaScriptMethodDomCreateDocumentFragment](http://www.nematrian.com/JavaScriptMethodDomCreateDocumentFragment.aspx)]

The createDocumentFragment() method (when applied to the document object of the [JavaScript](http://www.nematrian.com/JavaScriptTutorialIntroduction.aspx) [DOM\)](http://www.nematrian.com/JavaScriptTutorialDOM.aspx) creates an empty DocumentFragment node.

It has the following syntax with no parameters. It returns an empty DocumentFragment node.

document.createDocumentFragment()

 **createElement()**

### [\[JavaScriptMethodDomCreateElement](http://www.nematrian.com/JavaScriptMethodDomCreateElement.aspx)]

The createElement() method (when applied to the document object of th[e JavaScript](http://www.nematrian.com/JavaScriptTutorialIntroduction.aspx)[DOM\)](http://www.nematrian.com/JavaScriptTutorialDOM.aspx) creates a HTML element node.

It has the following syntax with the following parameters. It returns an element object, representing the created element.

document.createElement(*nodetype*)

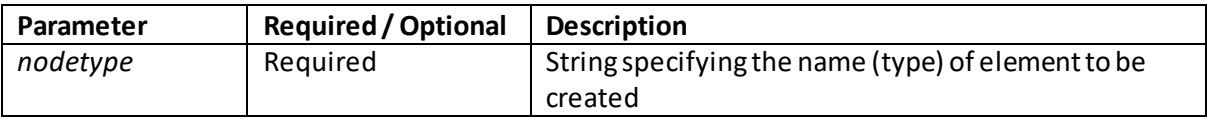

## **createTextNode()**

[\[JavaScriptMethodDomCreateTextNode](http://www.nematrian.com/JavaScriptMethodDomCreateTextNode.aspx)]

The createTextNode() method (when applied to the document object of th[e JavaScript](http://www.nematrian.com/JavaScriptTutorialIntroduction.aspx)[DOM\)](http://www.nematrian.com/JavaScriptTutorialDOM.aspx) creates a text node.

It has the following syntax with the following parameters. It returns an element object, representing the created element.

document.createTextNode(*text*)

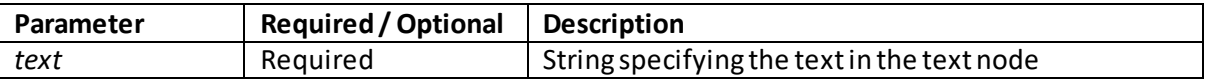

# **getElementById()**

[\[JavaScriptMethodDomGetElementById](http://www.nematrian.com/JavaScriptMethodDomGetElementById.aspx)]

The getElementById() method (when applied to the document object of th[e JavaScript](http://www.nematrian.com/JavaScriptTutorialIntroduction.aspx)[DOM\)](http://www.nematrian.com/JavaScriptTutorialDOM.aspx) returns the element with the specifie[d id](http://www.nematrian.com/HTMLAttributeId.aspx) attribute (if it exists).

It has the following syntax with the following parameters. It returns an element object, representing the element with the specified *id* as it[s id](http://www.nematrian.com/HTMLAttributeId.aspx) attribute or null if no such element exists.

document.getElementById(*id*)

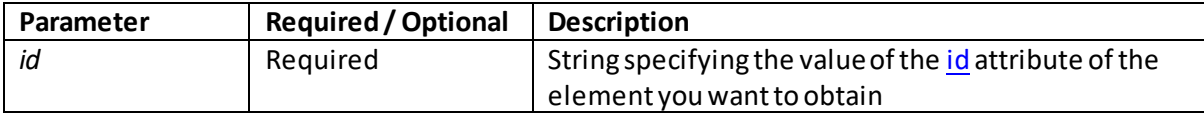

## **getElementsByClassName()**

[\[JavaScriptMethodDomGetElementsByClassName](http://www.nematrian.com/JavaScriptMethodDomGetElementsByClassName.aspx)]

The getElementsByClassName() method (when applied to the document object of the [JavaScript](http://www.nematrian.com/JavaScriptTutorialIntroduction.aspx) [DOM\)](http://www.nematrian.com/JavaScriptTutorialDOM.aspx) returns a NodeList containing all the elements with the specifie[d class](http://www.nematrian.com/HTMLAttributeClass.aspx) attribute.

It has the following syntax with the following parameters. It returns a NodeList representing a collection of all relevant elements, ordered as they appear in the source code.

document.getElementsByClassName(*classname*)

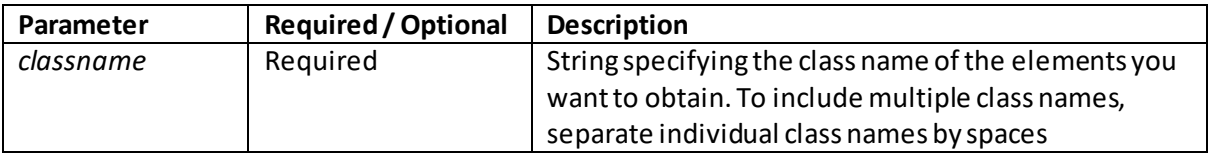

### **getElementsByName()**

[\[JavaScriptMethodDomGetElementsByName\]](http://www.nematrian.com/JavaScriptMethodDomGetElementsByName.aspx)

The getElementsByName() method (when applied to the document object of th[e JavaScript](http://www.nematrian.com/JavaScriptTutorialIntroduction.aspx) [DOM\)](http://www.nematrian.com/JavaScriptTutorialDOM.aspx) returns a NodeList containing all the elements with the specifie[d name](http://www.nematrian.com/HTMLAttributeName.aspx) attribute.

It has the following syntax with the following parameters. It returns a NodeList representing a collection of all relevant elements, ordered as they appear in the source code.

document.getElementsByName(*name*)

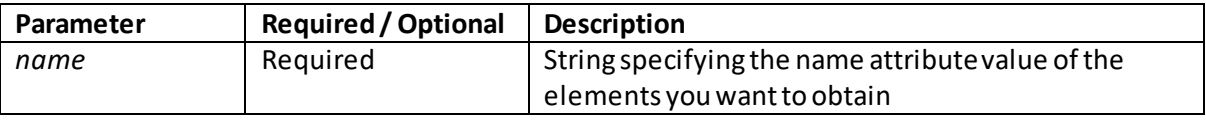

## **getElementsByTagName()**

[\[JavaScriptMethodDomGetElementsByTagName](http://www.nematrian.com/JavaScriptMethodDomGetElementsByTagName.aspx)]

The getElementsByTagName() method (when applied to the document object of the [JavaScript](http://www.nematrian.com/JavaScriptTutorialIntroduction.aspx) [DOM\)](http://www.nematrian.com/JavaScriptTutorialDOM.aspx) returns a NodeList containing all the elements with the specified tag name (i.e. element type).

It has the following syntax with the following parameters. It returns a NodeList representing a collection of all relevant elements, ordered as they appear in the source code.

document.getElementsByTagName(*tagname*)

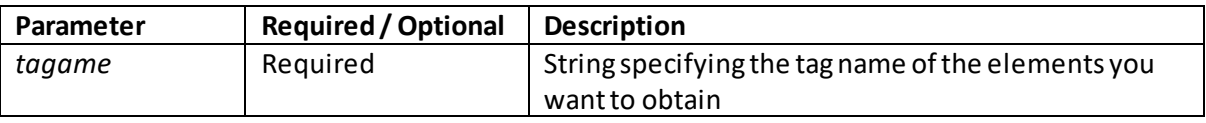

 **hasFocus()** [\[JavaScriptMethodDOMHasFocus\]](http://www.nematrian.com/JavaScriptMethodDOMHasFocus.aspx) The hasFocus() method (when applied to the document object of th[e JavaScript](http://www.nematrian.com/JavaScriptTutorialIntroduction.aspx) [DOM\)](http://www.nematrian.com/JavaScriptTutorialDOM.aspx) returns true if document has focus, otherwise returns false.

It has the following syntax with no parameters. It returns a Boolean value indicating whether the document (or any element within it) has focus (loosely speaking where the cursor currently is).

```
document.hasFocus()
```
## **importNode()**

[\[JavaScriptMethodDOMImportNode](http://www.nematrian.com/JavaScriptMethodDOMImportNode.aspx)]

The importNode() method (when applied to the document object of th[e JavaScript](http://www.nematrian.com/JavaScriptTutorialIntroduction.aspx) [DOM\)](http://www.nematrian.com/JavaScriptTutorialDOM.aspx) imports node from another document (i.e. creates a copy of and inserts the copy into the current document).

It has the following syntax with the following parameters. It returns a Node object representing the imported node.

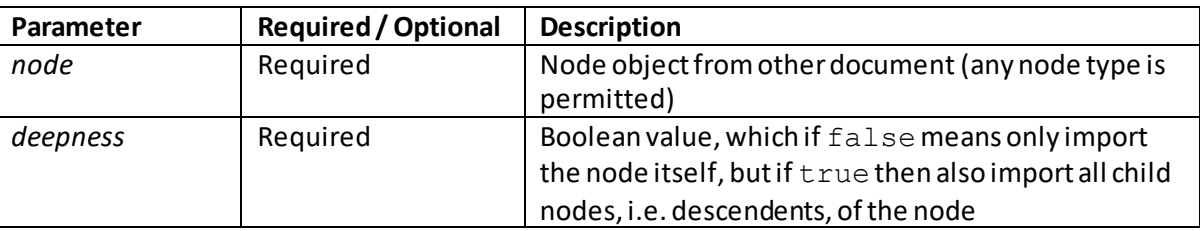

document.importNode(*node, deepness*)

Note: if you want to copy a node from the current document then use  $\epsilon$  lement.cloneNode() and if you want to remove a node from one document an import it into another than use document.adoptNode().

## **normalize()**

[\[JavaScriptMethodDomNormalize](http://www.nematrian.com/JavaScriptMethodDomNormalize.aspx)]

The normalize() method (when applied to the document object of th[e JavaScript](http://www.nematrian.com/JavaScriptTutorialIntroduction.aspx) [DOM\)](http://www.nematrian.com/JavaScriptTutorialDOM.aspx) removes empty text nodes and joins adjacent text nodes.

It has the following syntax with no parameters. It does not return a value.

```
document.normalize()
```
It can also be applied to any node within the document using e.g. *node*.  $normalize()$ .

# **normalizeDocument()**

[\[JavaScriptMethodDomNormalizeDocument](http://www.nematrian.com/JavaScriptMethodDomNormalizeDocument.aspx)]

In theory, the normalizeDocument() method (when applied to the document object of the [JavaScript](http://www.nematrian.com/JavaScriptTutorialIntroduction.aspx) [DOM\)](http://www.nematrian.com/JavaScriptTutorialDOM.aspx) removes empty text nodes and joins adjacent text nodes. It has the same effect (when applied to the document as a whole) as  $normalize()$  (but the latter can also be applied at lower node levels in isolation).

In practice, normalizeDocument() does not currently seem to be supported by major browsers, so it is likely to be more robust to use document.normalize() instead.

It has the following syntax with no parameters. It does not return a value.

```
document.normalizeDocument()
```
document.open(*MIMEtype*, replace)

## **open()**

[\[JavaScriptMethodDomOpen](http://www.nematrian.com/JavaScriptMethodDomOpen.aspx)]

The open() method (when applied to the document object of th[e JavaScript](http://www.nematrian.com/JavaScriptTutorialIntroduction.aspx) [DOM\)](http://www.nematrian.com/JavaScriptTutorialDOM.aspx) opens an HTML output stream (into which output from  $write()$  or  $write1n()$  can go).

It has the following syntax with the following parameters. It does not return any value.

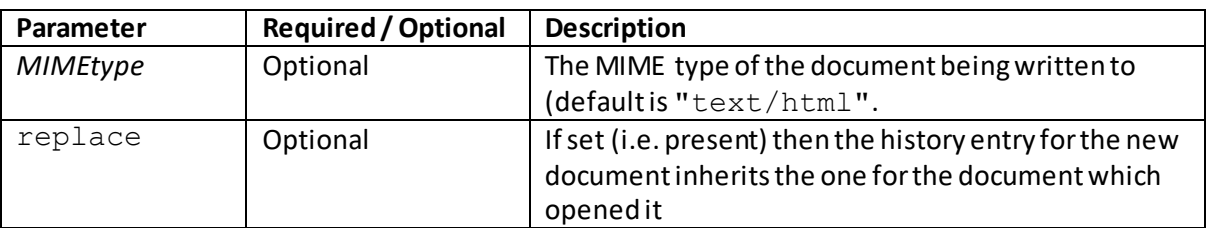

Once all writes to the document have taken place, the document.close() method causes any output to be displayed. If a document already exists in the target then it will be cleared.

# **querySelector()**

[\[JavaScriptMethodDomQuerySelector](http://www.nematrian.com/JavaScriptMethodDomQuerySelector.aspx)]

The querySelector() method (when applied to the document object of th[e JavaScript](http://www.nematrian.com/JavaScriptTutorialIntroduction.aspx)[DOM\)](http://www.nematrian.com/JavaScriptTutorialDOM.aspx) returns first (child) element that matches specifie[d CSSSelector](http://www.nematrian.com/CSSSelector.aspx).

It has the following syntax with the following parameters. It returns the object representing the first element that matches the specifie[d CSSSelector,](http://www.nematrian.com/CSSSelector.aspx) or null if no matches are found. If the selector(s) is invalid then it throws a SYNTAX\_ERR exception.

document.querySelector(*CSSSelectors*)

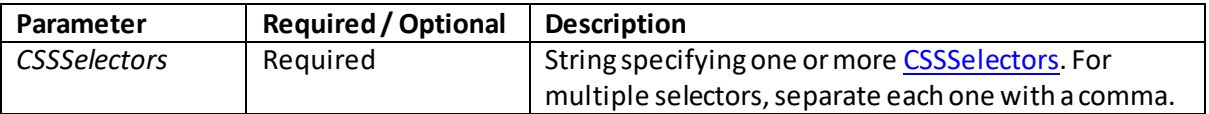

# **querySelectorAll()**

[\[JavaScriptMethodDomQuerySelectorAll](http://www.nematrian.com/JavaScriptMethodDomQuerySelectorAll.aspx)]

The querySelectorAll() method (when applied to the document object of th[e JavaScript](http://www.nematrian.com/JavaScriptTutorialIntroduction.aspx) [DOM\)](http://www.nematrian.com/JavaScriptTutorialDOM.aspx) returns first (child) element that matches specifie[d CSSSelector](http://www.nematrian.com/CSSSelector.aspx).

It has the following syntax with the following parameters. It returns a NodeList object representing the first element that matches the specifie[d CSSSelector](http://www.nematrian.com/CSSSelector.aspx)or if no such element exists it does not return any value. If the selector(s) is invalid then it throws a SYNTAX\_ERR exception. The number of such elements can be identified from the length property of the NodeList object, and individual elements can then be accessed using relevant index numbers applied to the NodeList object.

document.querySelectorAll(*CSSSelectors*)

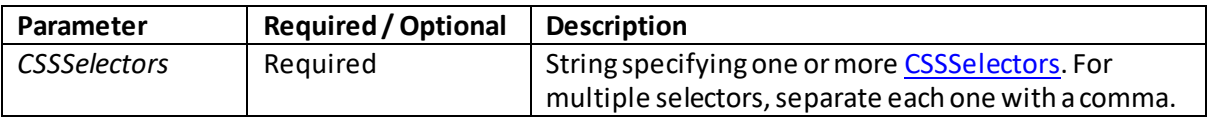

## **removeEventListener()**

[\[JavaScriptMethodDomRemoveEventListener](http://www.nematrian.com/JavaScriptMethodDomRemoveEventListener.aspx)]

The removeEventListener() method (when applied to the document object of th[e JavaScript](http://www.nematrian.com/JavaScriptTutorialIntroduction.aspx) [DOM\)](http://www.nematrian.com/JavaScriptTutorialDOM.aspx) removes (detaches) an event handler to the document.

It has the following syntax with the following parameters. It does not return any value.

document.removeEventListener(*event*, *function*, *useCapture*)

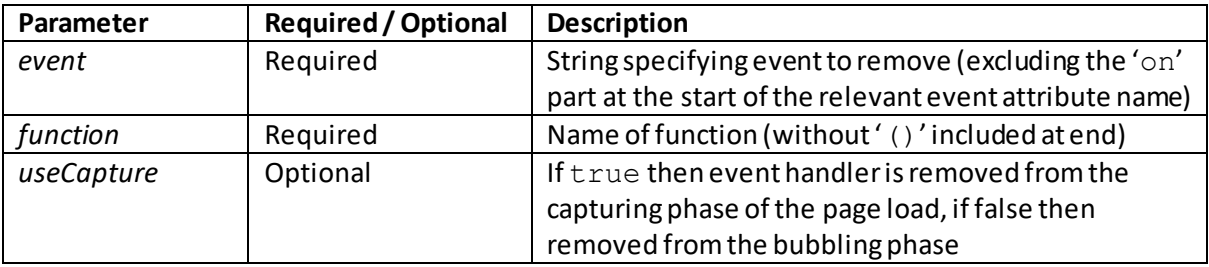

Some earlier versions of some major browsers do not support this method. For these browsers you instead need to use the  $\text{det}_\text{W}$  ach  $\text{E}_\text{W}$  on  $\text{E}_\text{W}$  is the event listener was attached two times, once in the capturing and ones in the bubbling phase using the *useCapture* parameter then it needs to be removed twice as well.

## **renameNode()**

[\[JavaScriptMethodDomRenameNode](http://www.nematrian.com/JavaScriptMethodDomRenameNode.aspx)]

In theory, the renameNode() method (when applied to the document object of th[e JavaScript](http://www.nematrian.com/JavaScriptTutorialIntroduction.aspx) [DOM\)](http://www.nematrian.com/JavaScriptTutorialDOM.aspx) renames the specified node.

In practice, renameNode() does not currently seem to be supported by major browsers, so it is likely to be more robust to create the new node as desired, add it to the document in the appropriate place and then delete the old node.

It has the following syntax with the following parameters. It returns a Node object.

document.renameNode(*node, namespaceURI, newtagname*)

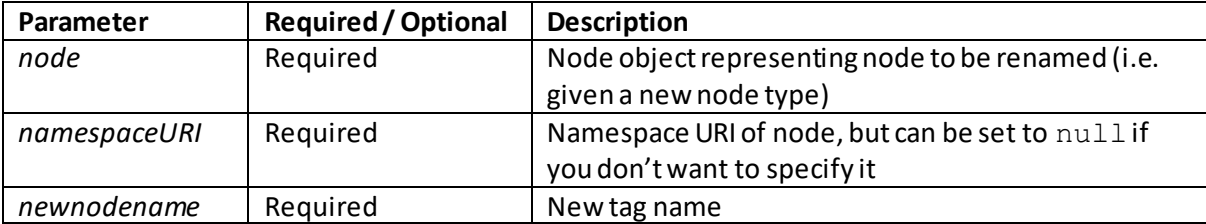

## **write()**

[\[JavaScriptMethodDomWrite](http://www.nematrian.com/JavaScriptMethodDomWrite.aspx)]

The  $write()$  method (when applied to the document object of th[e JavaScript](http://www.nematrian.com/JavaScriptTutorialIntroduction.aspx) [DOM\)](http://www.nematrian.com/JavaScriptTutorialDOM.aspx) writes HTML (which can include JavaScript code) to the document.

It is mostly used for testing, as if it is used after an HTML document is fully loaded it will delete the existing HTML. Alternatively, it may be used to write to a bespoke output stream opened by the document.open() method.

It has the following syntax with the following parameters. It does not return any value.

```
document.write(expr1, expr2, expr3, …)
```
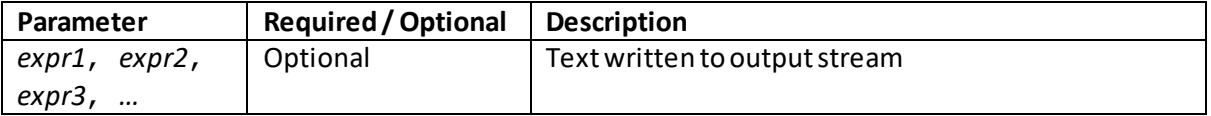

## **writeln()**

[\[JavaScriptMethodDomWriteln](http://www.nematrian.com/JavaScriptMethodDomWriteln.aspx)]

The writeln() method (when applied to the document object of th[e JavaScript](http://www.nematrian.com/JavaScriptTutorialIntroduction.aspx) [DOM\)](http://www.nematrian.com/JavaScriptTutorialDOM.aspx) writes HTML (which can include JavaScript code) to the document, writing a newline character after each expression.

It is mostly used for testing, as if it is used after an HTML document is fully loaded it will delete the existing HTML. Alternatively, it may be used to write to a bespoke output stream opened by the document.open() method.

It is essentially the same as  $document$ .write() except that it adds a new line character after each statement.

It has the following syntax with the following parameters. It does not return any value.

#### document.writeln(*expr1*, *expr2*, *expr3*, *…*)

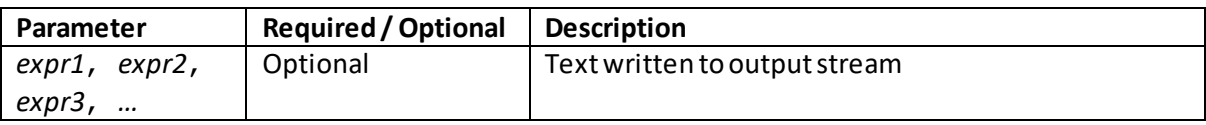

# **2. Properties and Methods for HTML Elements**

[\[JavaScriptTutorialDOMDetails2\]](http://www.nematrian.com/JavaScriptTutorialDOMDetails2.aspx)

[HTML](http://www.nematrian.com/HTMLTutorialIntroduction.aspx) elements within th[e JavaScript](http://www.nematrian.com/JavaScriptTutorialIntroduction.aspx) [DOM](http://www.nematrian.com/JavaScriptTutorialDOM.aspx) support the following properties and methods:

## **Properties:**

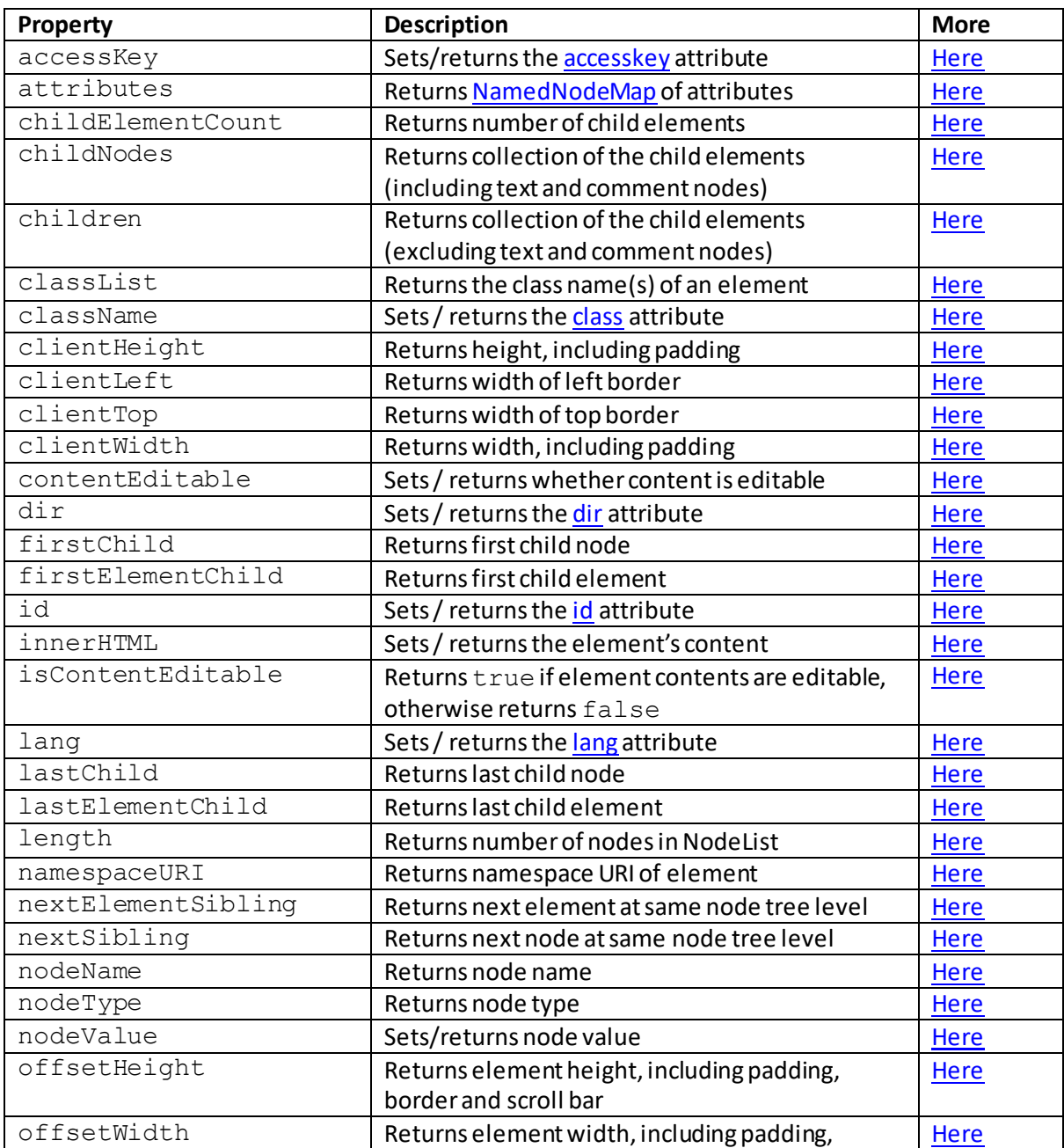

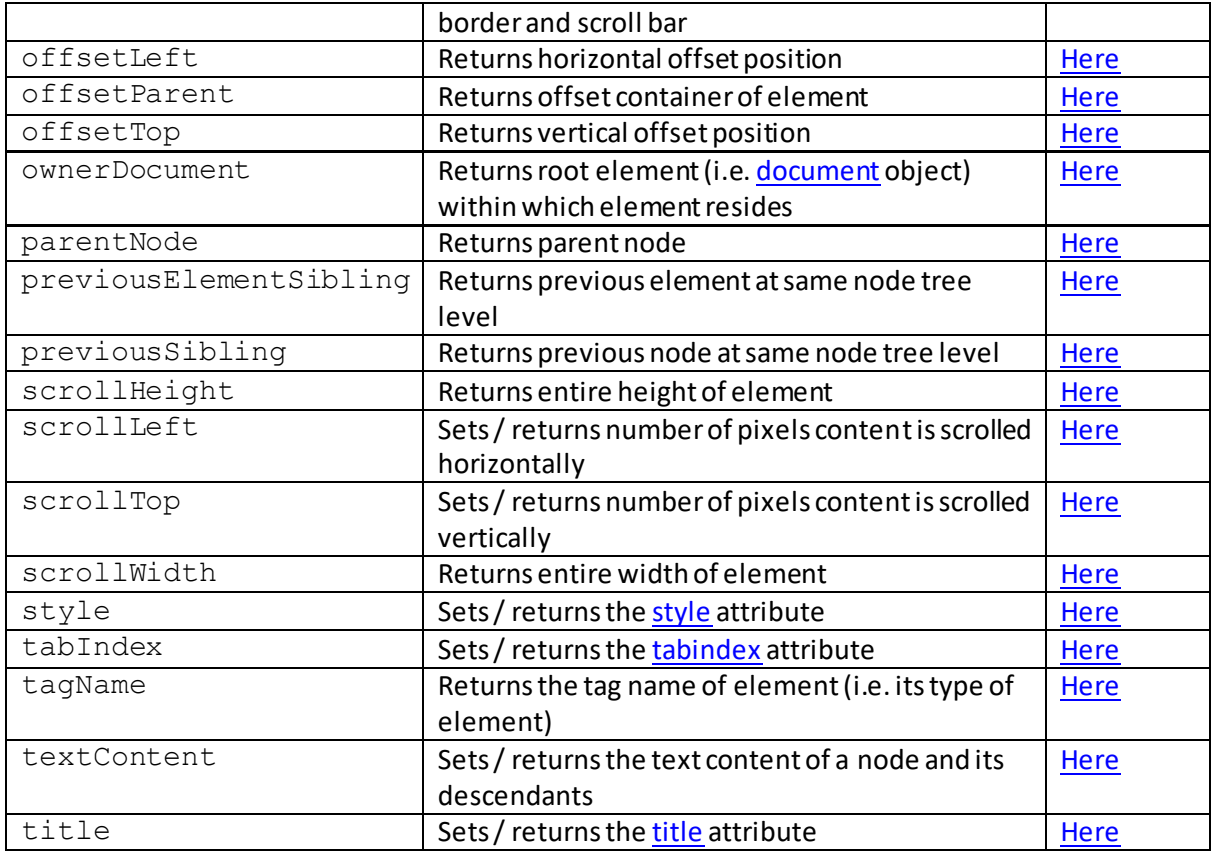

### **Methods:**

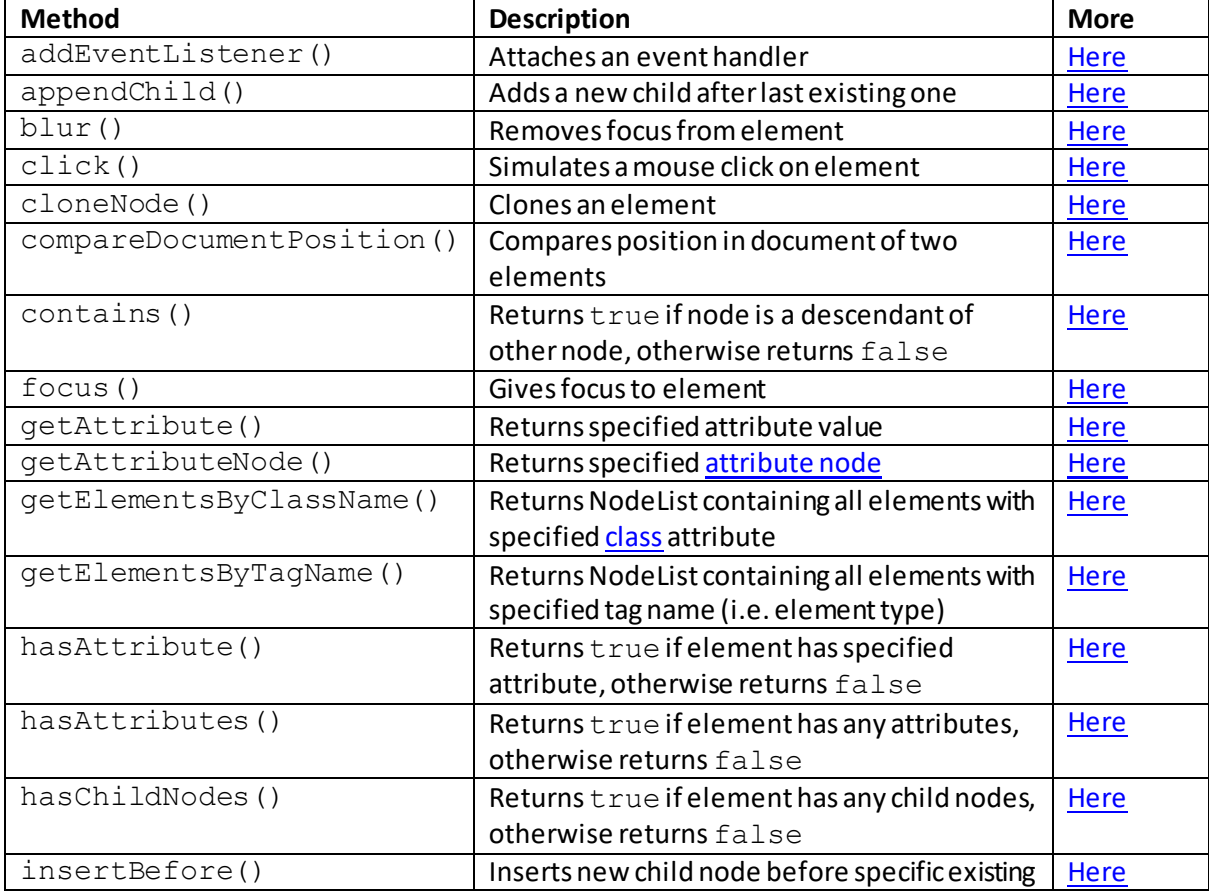

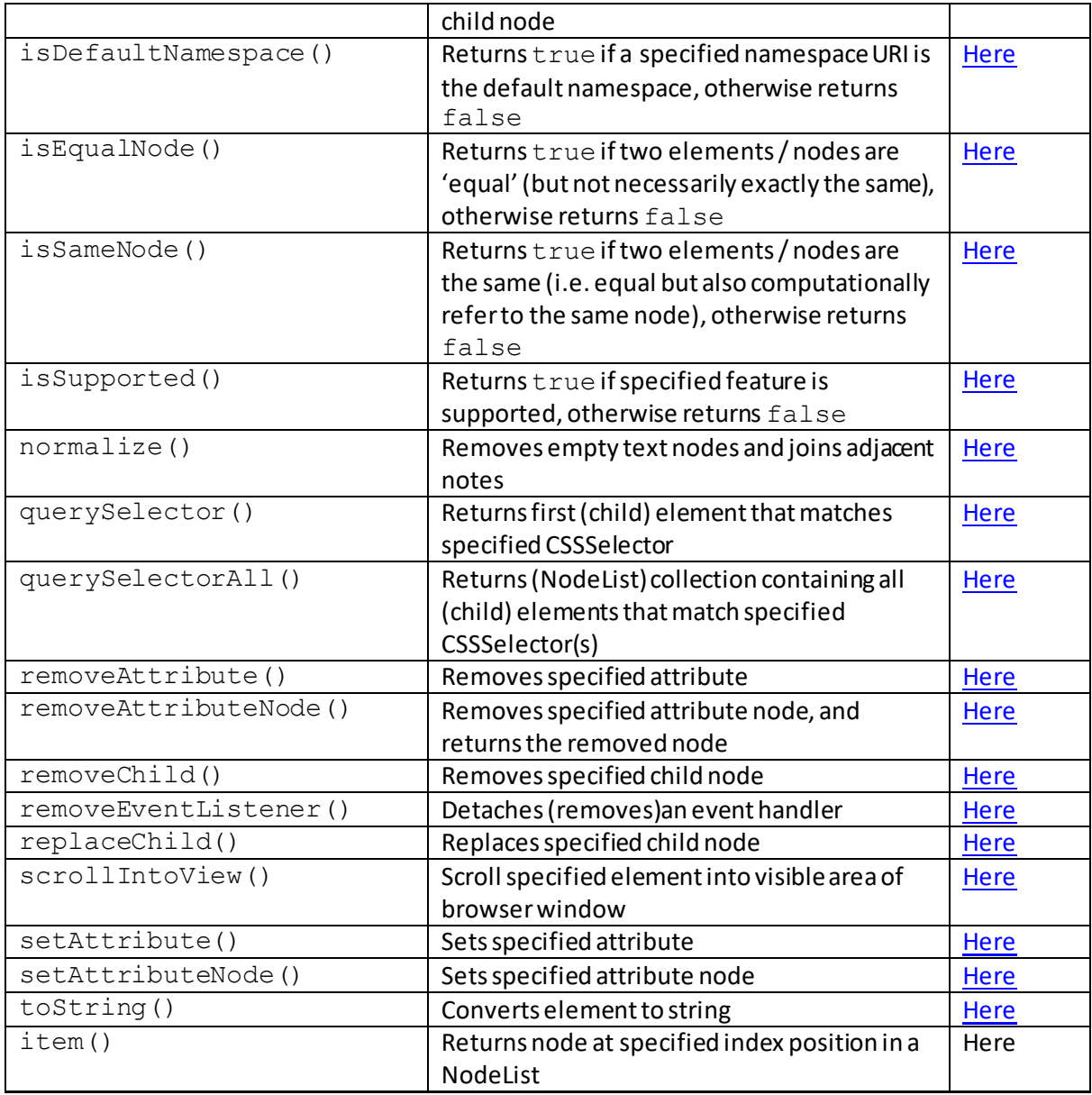

#### **Further comments:**

Collections of nodes form NodeLists, so there is always a NodeList associated with an element (although it might be empty initially).

# **JavaScript DOM HTML properties:**

## **accessKey**

[\[JavaScriptPropertyDomHtmlAccessKey](http://www.nematrian.com/JavaScriptPropertyDomHtmlAccessKey.aspx)]

The accessKey property of [HTML](http://www.nematrian.com/HTMLTutorialIntroduction.aspx) elements within the [JavaScript](http://www.nematrian.com/JavaScriptTutorialIntroduction.aspx) DOM sets / returns its [accesskey](http://www.nematrian.com/HTMLAttributeAccesskey.aspx) attribute.

## **attributes**

[\[JavaScriptPropertyDomHtmlAttributes](http://www.nematrian.com/JavaScriptPropertyDomHtmlAttributes.aspx)]

The attributes property of [HTML](http://www.nematrian.com/HTMLTutorialIntroduction.aspx) elements within the [JavaScript](http://www.nematrian.com/JavaScriptTutorialIntroduction.aspx) [DOM](http://www.nematrian.com/JavaScriptTutorialDOM.aspx) returns the [NamedNodeMap](http://www.nematrian.com/JavaScriptTutorialDOMDetails4.aspx) of its attributes.

## **childElementCount**

[\[JavaScriptPropertyDomHtmlChildElementCount](http://www.nematrian.com/JavaScriptPropertyDomHtmlChildElementCount.aspx)]

The childElementCount property o[f HTML](http://www.nematrian.com/HTMLTutorialIntroduction.aspx) elements within th[e JavaScript](http://www.nematrian.com/JavaScriptTutorialIntroduction.aspx) [DOM](http://www.nematrian.com/JavaScriptTutorialDOM.aspx) returns the number of its child elements.

## **childNodes**

[\[JavaScriptPropertyDomHtmlChildNodes](http://www.nematrian.com/JavaScriptPropertyDomHtmlChildNodes.aspx)]

The childNodes property of [HTML](http://www.nematrian.com/HTMLTutorialIntroduction.aspx) elements within the [JavaScript](http://www.nematrian.com/JavaScriptTutorialIntroduction.aspx) DOM returns a collection of its child elements (including text and comment nodes).

## **children**

[\[JavaScriptPropertyDomHtmlChildren](http://www.nematrian.com/JavaScriptPropertDomHtmlChildren.aspx)]

The children property of [HTML](http://www.nematrian.com/HTMLTutorialIntroduction.aspx) elements within th[e JavaScript](http://www.nematrian.com/JavaScriptTutorialIntroduction.aspx) [DOM](http://www.nematrian.com/JavaScriptTutorialDOM.aspx) returns a collection of its child elements (excluding text and comment nodes).

## **classList**

[\[JavaScriptPropertyDomHtmlClassList](http://www.nematrian.com/JavaScriptPropertyDomHtmlClassList.aspx)]

The classList property of [HTML](http://www.nematrian.com/HTMLTutorialIntroduction.aspx) elements within the JavaScript DOM returns the class name(s) of the element.

### **className**

[\[JavaScriptPropertyDomHtmlClassName](http://www.nematrian.com/JavaScriptPropertyDomHtmlClassName.aspx)]

The className property o[f HTML](http://www.nematrian.com/HTMLTutorialIntroduction.aspx) elements within th[e JavaScript](http://www.nematrian.com/JavaScriptTutorialIntroduction.aspx) [DOM](http://www.nematrian.com/JavaScriptTutorialDOM.aspx) sets / returns the [class](http://www.nematrian.com/HTMLAttributeClass.aspx) attribute of the element.

## **clientHeight**

[\[JavaScriptPropertyDomHtmlClientHeight\]](http://www.nematrian.com/JavaScriptPropertyDomHtmlClientHeight.aspx)

The clientHeight property o[f HTML](http://www.nematrian.com/HTMLTutorialIntroduction.aspx) elements within the [JavaScript](http://www.nematrian.com/JavaScriptTutorialIntroduction.aspx) [DOM](http://www.nematrian.com/JavaScriptTutorialDOM.aspx) returns the height (including padding) of the element.

# **clientLeft**

[\[JavaScriptPropertyDomHtmlClientLeft](http://www.nematrian.com/JavaScriptPropertyDomHtmlClientLeft.aspx)]

The clientLeft property of [HTML](http://www.nematrian.com/HTMLTutorialIntroduction.aspx) elements within the [JavaScript](http://www.nematrian.com/JavaScriptTutorialIntroduction.aspx) DOM returns the width of left border of the element.

## **clientTop**

[\[JavaScriptPropertyDomHtmlClientTop](http://www.nematrian.com/JavaScriptPropertyDomHtmlClientTop.aspx)]

The clientTop property o[f HTML](http://www.nematrian.com/HTMLTutorialIntroduction.aspx) elements within th[e JavaScript](http://www.nematrian.com/JavaScriptTutorialIntroduction.aspx) [DOM](http://www.nematrian.com/JavaScriptTutorialDOM.aspx) returns the width of top border of the element.

## **clientWidth**

[\[JavaScriptPropertyDomHtmlClientWidth](http://www.nematrian.com/JavaScriptPropertyDomHtmlClientWidth.aspx)]

The clientWidth property of [HTML](http://www.nematrian.com/HTMLTutorialIntroduction.aspx) elements within th[e JavaScript](http://www.nematrian.com/JavaScriptTutorialIntroduction.aspx) [DOM](http://www.nematrian.com/JavaScriptTutorialDOM.aspx) returns the width (including padding) of the element.

## **contentEditable**

[\[JavaScriptPropertyDomHtmlContentEditable](http://www.nematrian.com/JavaScriptPropertyDomHtmlContentEditable.aspx)]

The contentEditable property of [HTML](http://www.nematrian.com/HTMLTutorialIntroduction.aspx) elements within th[e JavaScript](http://www.nematrian.com/JavaScriptTutorialIntroduction.aspx) [DOM](http://www.nematrian.com/JavaScriptTutorialDOM.aspx) sets / returns whether the content of the element is editable.

## **dir**

[\[JavaScriptPropertyDomHtmlDir\]](http://www.nematrian.com/JavaScriptPropertyDomHtmlDir.aspx)

The dir property of [HTML](http://www.nematrian.com/HTMLTutorialIntroduction.aspx) elements within th[e JavaScript](http://www.nematrian.com/JavaScriptTutorialIntroduction.aspx) [DOM](http://www.nematrian.com/JavaScriptTutorialDOM.aspx) sets / returns the [dir](http://www.nematrian.com/HTMLAttributeDir.aspx) attribute of the element.

## **firstChild**

[\[JavaScriptPropertyDomHtmlFirstChild](http://www.nematrian.com/JavaScriptPropertyDomHtmlFirstChild.aspx)]

The firstChild property o[f HTML](http://www.nematrian.com/HTMLTutorialIntroduction.aspx) elements within th[e JavaScript](http://www.nematrian.com/JavaScriptTutorialIntroduction.aspx) [DOM](http://www.nematrian.com/JavaScriptTutorialDOM.aspx) returns the first child node of the element.

## **firstElementChild**

[\[JavaScriptPropertyDomHtmlFirstElementChild](http://www.nematrian.com/JavaScriptPropertyDomHtmlFirstElementChild.aspx)]

The firstElementChild property o[f HTML](http://www.nematrian.com/HTMLTutorialIntroduction.aspx) elements within th[e JavaScript](http://www.nematrian.com/JavaScriptTutorialIntroduction.aspx) [DOM](http://www.nematrian.com/JavaScriptTutorialDOM.aspx) returns the first child element of the element.

[\[JavaScriptPropertyDomHtmlId](http://www.nematrian.com/JavaScriptPropertyDomHtmlId.aspx)]

The id property of [HTML](http://www.nematrian.com/HTMLTutorialIntroduction.aspx) elements within the [JavaScript](http://www.nematrian.com/JavaScriptTutorialIntroduction.aspx) [DOMse](http://www.nematrian.com/JavaScriptTutorialDOM.aspx)ts / returns the id [at](http://www.nematrian.com/HTMLAttributeId.aspx)tribute of the element.

## **innerHTML**

[\[JavaScriptPropertyDomHtmlInnerHTML\]](http://www.nematrian.com/JavaScriptPropertyDomHtmlInnerHTML.aspx)

The innerHTML property of [HTML](http://www.nematrian.com/HTMLTutorialIntroduction.aspx) elements within the [JavaScript](http://www.nematrian.com/JavaScriptTutorialIntroduction.aspx) [DOM](http://www.nematrian.com/JavaScriptTutorialDOM.aspx) sets / returns the element's content.

## **isContentEditable**

[\[JavaScriptPropertyDomHtmlIsContentEditable](http://www.nematrian.com/JavaScriptPropertyDomHtmlIsContentEditable.aspx)]

The isContentEditable property o[f HTML](http://www.nematrian.com/HTMLTutorialIntroduction.aspx) elements within th[e JavaScript](http://www.nematrian.com/JavaScriptTutorialIntroduction.aspx) [DOM](http://www.nematrian.com/JavaScriptTutorialDOM.aspx) returns true if the element's contents are editable, otherwise returns false.

### **lang**

[\[JavaScriptPropertyDomHtmlLang](http://www.nematrian.com/JavaScriptPropertyDomHtmlLang.aspx)]

The lang property of [HTML](http://www.nematrian.com/HTMLTutorialIntroduction.aspx) elements within the [JavaScript](http://www.nematrian.com/JavaScriptTutorialIntroduction.aspx) [DOMs](http://www.nematrian.com/JavaScriptTutorialDOM.aspx)ets / returns the [lang](http://www.nematrian.com/HTMLAttributeLang.aspx) attribute of the element.

## **lastChild**

[\[JavaScriptPropertyDomHtmlLastChild](http://www.nematrian.com/JavaScriptPropertyDomHtmlLastChild.aspx), © Nematrian 2017]

The lastChild property of [HTML](http://www.nematrian.com/HTMLTutorialIntroduction.aspx) elements within the [JavaScript](http://www.nematrian.com/JavaScriptTutorialIntroduction.aspx) DOM returns the last child node of the element.

# **lastElementChild**

[\[JavaScriptPropertyDomHtmlLastElementChild](http://www.nematrian.com/JavaScriptPropertyDomHtmlLastElementChild.aspx)]

The lastElementChild property of [HTML](http://www.nematrian.com/HTMLTutorialIntroduction.aspx) elements within the JavaScript DOM returns the last child element of the element.

### **namespaceURI**

[\[JavaScriptPropertyDomHtmlNamespaceURI](http://www.nematrian.com/JavaScriptPropertyDomHtmlNamespaceURI.aspx)]

The namespaceURI property o[f HTML](http://www.nematrian.com/HTMLTutorialIntroduction.aspx) elements within th[e JavaScript](http://www.nematrian.com/JavaScriptTutorialIntroduction.aspx) [DOM](http://www.nematrian.com/JavaScriptTutorialDOM.aspx) returns the namespace URI of the element.

# **nextElementSibling**

[\[JavaScriptPropertyDomHtmlNextElementSibling](http://www.nematrian.com/JavaScriptPropertyDomHtmlNextElementSibling.aspx)]

The nextElementSibling property o[f HTML](http://www.nematrian.com/HTMLTutorialIntroduction.aspx) elements within th[e JavaScript](http://www.nematrian.com/JavaScriptTutorialIntroduction.aspx) [DOM](http://www.nematrian.com/JavaScriptTutorialDOM.aspx) returns the next element at same node tree level of the element.

#### **nextSibling**

[\[JavaScriptPropertyDomHtmlNextSibling](http://www.nematrian.com/JavaScriptPropertyDomHtmlNextSibling.aspx)]

The nextSibling property o[f HTML](http://www.nematrian.com/HTMLTutorialIntroduction.aspx) elements within th[e JavaScript](http://www.nematrian.com/JavaScriptTutorialIntroduction.aspx) DOM returns the next node at same node tree level of the element.

### **nodeName**

[\[JavaScriptPropertyDomHtmlNodeName](http://www.nematrian.com/JavaScriptPropertyDomHtmlNodeName.aspx)]

The nodeName property o[f HTML](http://www.nematrian.com/HTMLTutorialIntroduction.aspx) elements within th[e JavaScript](http://www.nematrian.com/JavaScriptTutorialIntroduction.aspx) [DOM](http://www.nematrian.com/JavaScriptTutorialDOM.aspx) returns the node name of the element.

### **nodeType**

[\[JavaScriptPropertyDomHtmlNodeType](http://www.nematrian.com/JavaScriptPropertyDomHtmlNodeType.aspx)]

The nodeType property of [HTML](http://www.nematrian.com/HTMLTutorialIntroduction.aspx) elements within the [JavaScript](http://www.nematrian.com/JavaScriptTutorialIntroduction.aspx) DOM returns the node type of the element. It is a number:

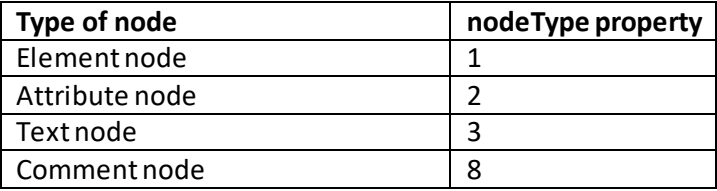

### **nodeValue**

[\[JavaScriptPropertyDomHtmlNodeValue](http://www.nematrian.com/JavaScriptPropertyDomHtmlNodeValue.aspx)]

The nodeValue property of [HTML](http://www.nematrian.com/HTMLTutorialIntroduction.aspx) elements within the [JavaScript](http://www.nematrian.com/JavaScriptTutorialIntroduction.aspx) [DOM](http://www.nematrian.com/JavaScriptTutorialDOM.aspx) sets / returns the node value of the element.

## **offsetHeight**

[\[JavaScriptPropertyDomHtmlOffsetHeight](http://www.nematrian.com/JavaScriptPropertyDomHtmlOffsetHeight.aspx)]

The offsetHeight property o[f HTML](http://www.nematrian.com/HTMLTutorialIntroduction.aspx) elements within the [JavaScript](http://www.nematrian.com/JavaScriptTutorialIntroduction.aspx) [DOM](http://www.nematrian.com/JavaScriptTutorialDOM.aspx) returns the element height, including padding, border and scroll bar.

 **offsetLeft** [\[JavaScriptPropertyDomHtmlOffsetLeft](http://www.nematrian.com/JavaScriptPropertyDomHtmlOffsetLeft.aspx)] The offsetLeft property of [HTML](http://www.nematrian.com/HTMLTutorialIntroduction.aspx) elements within the [JavaScript](http://www.nematrian.com/JavaScriptTutorialIntroduction.aspx) [DOM](http://www.nematrian.com/JavaScriptTutorialDOM.aspx) returns the horizontal offset position of the element.

### **offsetParent**

[\[JavaScriptPropertyDomHtmlOffsetParent](http://www.nematrian.com/JavaScriptPropertyDomHtmlOffsetParent.aspx)]

The offsetParent property of [HTML](http://www.nematrian.com/HTMLTutorialIntroduction.aspx) elements within th[e JavaScript](http://www.nematrian.com/JavaScriptTutorialIntroduction.aspx) [DOM](http://www.nematrian.com/JavaScriptTutorialDOM.aspx) returns the offset container of the element.

### **offsetTop**

[\[JavaScriptPropertyDomHtmlOffsetTop](http://www.nematrian.com/JavaScriptPropertyDomHtmlOffsetTop.aspx)]

The offsetTop property of [HTML](http://www.nematrian.com/HTMLTutorialIntroduction.aspx) elements within the [JavaScript](http://www.nematrian.com/JavaScriptTutorialIntroduction.aspx)DOM returns the vertical offset position of the element.

### **offsetWidth**

[\[JavaScriptPropertyDomHtmlOffsetWidth](http://www.nematrian.com/JavaScriptPropertyDomHtmlOffsetWidth.aspx)]

The offsetWidth property of [HTML](http://www.nematrian.com/HTMLTutorialIntroduction.aspx) elements within the [JavaScript](http://www.nematrian.com/JavaScriptTutorialIntroduction.aspx) [DOM](http://www.nematrian.com/JavaScriptTutorialDOM.aspx) returns the element width, including padding, border and scroll bar.

#### **ownerDocument**

[\[JavaScriptPropertyDomHtmlOwnerDocument](http://www.nematrian.com/JavaScriptPropertyDomHtmlOwnerDocument.aspx)]

The ownerDocument property of [HTML](http://www.nematrian.com/HTMLTutorialIntroduction.aspx) elements within th[e JavaScript](http://www.nematrian.com/JavaScriptTutorialIntroduction.aspx) [DOM](http://www.nematrian.com/JavaScriptTutorialDOM.aspx) returns the root element (i.e. th[e document](http://www.nematrian.com/JavaScriptTutorialDOMDetails1.aspx) object) within which element resides.

#### **parentNode**

[\[JavaScriptPropertyDomHtmlParentNode](http://www.nematrian.com/JavaScriptPropertyDomHtmlParentNode.aspx)]

The parent Node property of [HTML](http://www.nematrian.com/HTMLTutorialIntroduction.aspx) elements within the [JavaScript](http://www.nematrian.com/JavaScriptTutorialIntroduction.aspx) DOM returns the parent node of the element.

### **previousElementSibling**

[\[JavaScriptPropertyDomHtmlPreviousElementSibling](http://www.nematrian.com/JavaScriptPropertyDomHtmlPreviousElementSibling.aspx)]

The previousElementSibling property of [HTML](http://www.nematrian.com/HTMLTutorialIntroduction.aspx) elements within the [JavaScript](http://www.nematrian.com/JavaScriptTutorialIntroduction.aspx) DOM returns the previous element at same node tree level of the element.

#### **previousSibling**

[\[JavaScriptPropertyDomHtmlPreviousSibling](http://www.nematrian.com/JavaScriptPropertyDomHtmlPreviousSibling.aspx)]

The previousSibling property of [HTML](http://www.nematrian.com/HTMLTutorialIntroduction.aspx) elements within the [JavaScript](http://www.nematrian.com/JavaScriptTutorialIntroduction.aspx) [DOM](http://www.nematrian.com/JavaScriptTutorialDOM.aspx) returns the previous node at same node tree level of the element.

### **scrollHeight**

[\[JavaScriptPropertyDomHtmlScrollHeight](http://www.nematrian.com/JavaScriptPropertyDomHtmlScrollHeight.aspx)]

The scrollHeight property of [HTML](http://www.nematrian.com/HTMLTutorialIntroduction.aspx) elements within th[e JavaScript](http://www.nematrian.com/JavaScriptTutorialIntroduction.aspx) [DOM](http://www.nematrian.com/JavaScriptTutorialDOM.aspx) returns the entire height of the element.

### **scrollLeft**

[\[JavaScriptPropertyDomHtmlScrollLeft](http://www.nematrian.com/JavaScriptPropertyDomHtmlScrollLeft.aspx)]

The scrollLeft property of [HTML](http://www.nematrian.com/HTMLTutorialIntroduction.aspx) elements within the [JavaScript](http://www.nematrian.com/JavaScriptTutorialIntroduction.aspx) [DOMs](http://www.nematrian.com/JavaScriptTutorialDOM.aspx)ets / returns number of pixels that the content of the element is scrolled horizontally.

### **scrollTop**

[\[JavaScriptPropertyDomHtmlScrollTop](http://www.nematrian.com/JavaScriptPropertyDomHtmlScrollTop.aspx)]

The scrollTop property o[f HTML](http://www.nematrian.com/HTMLTutorialIntroduction.aspx) elements within th[e JavaScript](http://www.nematrian.com/JavaScriptTutorialIntroduction.aspx) [DOM](http://www.nematrian.com/JavaScriptTutorialDOM.aspx) sets / returns number of pixels that the content of the element is scrolled vertically.

### **scrollWidth**

[\[JavaScriptPropertyDomHtmlScrollWidth](http://www.nematrian.com/JavaScriptPropertyDomHtmlScrollWidth.aspx)]

The scrollWidth property o[f HTML](http://www.nematrian.com/HTMLTutorialIntroduction.aspx) elements within th[e JavaScript](http://www.nematrian.com/JavaScriptTutorialIntroduction.aspx) DOM returns the entire width of the element.

### **style**

[\[JavaScriptPropertyDomHtmlStyle](http://www.nematrian.com/JavaScriptPropertyDomHtmlStyle.aspx)]

The  $style$  property of [HTML](http://www.nematrian.com/HTMLTutorialIntroduction.aspx) elements within the [JavaScript](http://www.nematrian.com/JavaScriptTutorialIntroduction.aspx) DOM sets / returns the style attribute of the element.

### **tabIndex**

[\[JavaScriptPropertyDomHtmlTabIndex](http://www.nematrian.com/JavaScriptPropertyDomHtmlTabIndex.aspx), © Nematrian 2017]

The tabIndex property of [HTML](http://www.nematrian.com/HTMLTutorialIntroduction.aspx) elements within the JavaScript DOM sets / returns the t[abindex](http://www.nematrian.com/HTMLAttributeTabindex.aspx) attribute of the element.

#### **tagName**

[\[JavaScriptPropertyDomHtmlTagName](http://www.nematrian.com/JavaScriptPropertyDomHtmlTagName.aspx)]

The tagName property o[f HTML](http://www.nematrian.com/HTMLTutorialIntroduction.aspx) elements within th[e JavaScript](http://www.nematrian.com/JavaScriptTutorialIntroduction.aspx) [DOM](http://www.nematrian.com/JavaScriptTutorialDOM.aspx) returns the tag name of the element (i.e. the type of element that it is).

## **textContent**

[\[JavaScriptPropertyDomHtmlTextContent](http://www.nematrian.com/JavaScriptPropertyDomHtmlTextContent.aspx)]

The textContent property o[f HTML](http://www.nematrian.com/HTMLTutorialIntroduction.aspx) elements within th[e JavaScript](http://www.nematrian.com/JavaScriptTutorialIntroduction.aspx) DOM returns the text content of a node and its descendants.

## **title**

[\[JavaScriptPropertyDomHtmlTitle](http://www.nematrian.com/JavaScriptPropertyDomHtmlTitle.aspx)]

The title property of [HTML](http://www.nematrian.com/HTMLTutorialIntroduction.aspx) elements within the [JavaScript](http://www.nematrian.com/JavaScriptTutorialIntroduction.aspx) [DOMs](http://www.nematrian.com/JavaScriptTutorialDOM.aspx)ets / returns the t[itle](http://www.nematrian.com/HTMLAttributeTitle.aspx) attribute of the element.

## **JavaScript DOM HTML methods**

### **addEventListener()**

[\[JavaScriptMethodDomHtmlAddEventListener](http://www.nematrian.com/JavaScriptMethodDomHtmlAddEventListener.aspx)]

The addEventListener() method (when applied t[o HTML](http://www.nematrian.com/HTMLTutorialIntroduction.aspx) elements in th[e JavaScript](http://www.nematrian.com/JavaScriptTutorialIntroduction.aspx) [DOM\)](http://www.nematrian.com/JavaScriptTutorialDOM.aspx) attaches an event handler to the element.

It has the following syntax with the following parameters. It does not return any value.

*element*.addEventListener(*event*, *function*, *useCapture*)

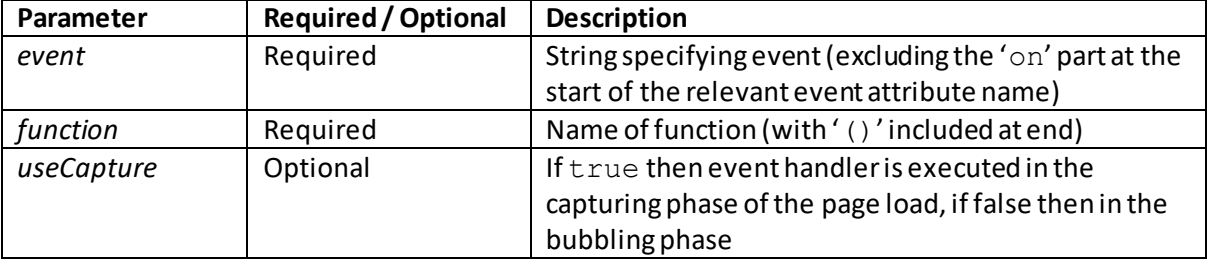

Some earlier versions of some major browsers do not support this method. For these browsers you instead need to use the attachEvent() method.

# **appendChild()**

[\[JavaScriptMethodDomHtmlAppendChild](http://www.nematrian.com/JavaScriptMethodDomHtmlAppendChild.aspx)]

The appendChild() method (when applied t[o HTML](http://www.nematrian.com/HTMLTutorialIntroduction.aspx) elements in th[e JavaScript](http://www.nematrian.com/JavaScriptTutorialIntroduction.aspx) [DOM\)](http://www.nematrian.com/JavaScriptTutorialDOM.aspx) adds a new child node after the last existing one of the element.

It has the following syntax with the following parameters. It returns a NodeList representing the added node.

*element*.appendChild(*node*)

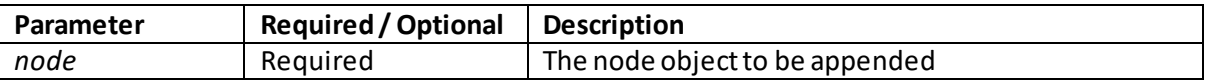

 **blur()**

[\[JavaScriptMethodDomHtmlBlur](http://www.nematrian.com/JavaScriptMethodDomHtmlBlur.aspx)]

The blur() method (when applied t[o HTML](http://www.nematrian.com/HTMLTutorialIntroduction.aspx) elements in th[e JavaScript](http://www.nematrian.com/JavaScriptTutorialIntroduction.aspx) [DOM\)](http://www.nematrian.com/JavaScriptTutorialDOM.aspx) removes focus from the element.

It has the following syntax with no parameters. It does not return a value.

```
element.blur()
```
# **click()**

[\[JavaScriptMethodDomHtmlClick](http://www.nematrian.com/JavaScriptMethodDomHtmlClick.aspx)]

The  $\text{click}$  () method (when applied t[o HTML](http://www.nematrian.com/HTMLTutorialIntroduction.aspx) elements in th[e JavaScript](http://www.nematrian.com/JavaScriptTutorialIntroduction.aspx) [DOM\)](http://www.nematrian.com/JavaScriptTutorialDOM.aspx) simulates a mouse click on element.

It has the following syntax with no parameters. It does not return a value.

```
element.click()
```
# **cloneNode()**

[\[JavaScriptMethodDomHtmlCloneNode](http://www.nematrian.com/JavaScriptMethodDomHtmlCloneNode.aspx)]

The cloneNode() method (when applied t[o HTML](http://www.nematrian.com/HTMLTutorialIntroduction.aspx) elements in th[e JavaScript](http://www.nematrian.com/JavaScriptTutorialIntroduction.aspx) [DOM\)](http://www.nematrian.com/JavaScriptTutorialDOM.aspx) Clones an element (i.e. creates a copy and returns that copy).

It has the following syntax with the following parameters. It returns a Node object representing the cloned node.

*element*.cloneNode(*deepness*)

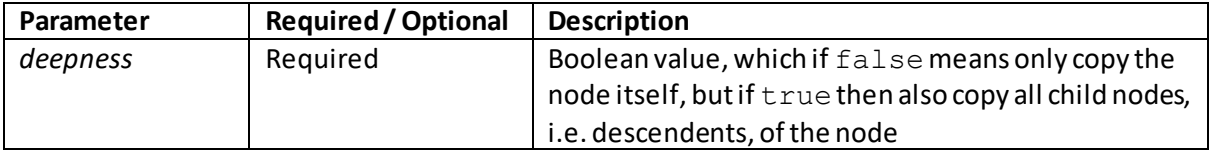

# **compareDocumentPosition()**

[\[JavaScriptMethodDomHtmlCompareDocumentPosition](http://www.nematrian.com/JavaScriptMethodDomHtmlCompareDocumentPosition.aspx)]

The compareDocumentPosition() method (when applied t[o HTML](http://www.nematrian.com/HTMLTutorialIntroduction.aspx) elements in th[e JavaScript](http://www.nematrian.com/JavaScriptTutorialIntroduction.aspx) [DOM\)](http://www.nematrian.com/JavaScriptTutorialDOM.aspx) compares the position in the document of two elements. It involves the sum of the following:

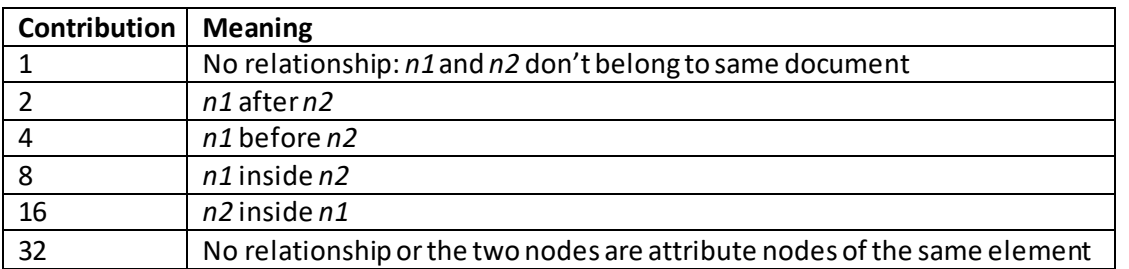

where *n1* and *n2* would be nodes in the form: *n1*.compareDocumentPosition(*n2*)

It has the following syntax with the following parameters (when applied to elements). It returns a number.

*element*.compareDocumentPosition(*node*)

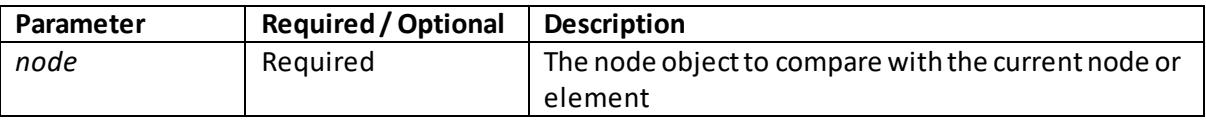

## **contains()**

[\[JavaScriptMethodDomHtmlContains](http://www.nematrian.com/JavaScriptMethodDomHtmlContains.aspx)]

The contains() method (when applied t[o HTML](http://www.nematrian.com/HTMLTutorialIntroduction.aspx) elements in th[e JavaScrip](http://www.nematrian.com/JavaScriptTutorialIntroduction.aspx)t DOM) returns true if one node is a descendant of another node, otherwise returns false.

It has the following syntax with the following parameters (when applied to elements). It returns a Boolean which is trueif node is a descendant of element.

*element*.contains(*node*)

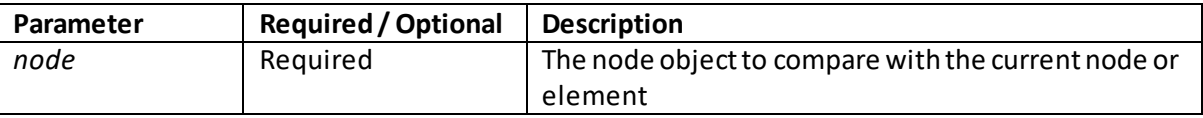

## **focus()**

[\[JavaScriptMethodDomHtmlFocus](http://www.nematrian.com/JavaScriptMethodDomHtmlFocus.aspx)]

The focus() method (when applied t[o HTML](http://www.nematrian.com/HTMLTutorialIntroduction.aspx) elements in th[e JavaScript](http://www.nematrian.com/JavaScriptTutorialIntroduction.aspx) [DOM\)](http://www.nematrian.com/JavaScriptTutorialDOM.aspx) gives focus to the element.

It has the following syntax with no parameters. It does not return a value.

*element*.focus()
## **getAttribute()**

[\[JavaScriptMethodDomHtmlGetAttribute](http://www.nematrian.com/JavaScriptMethodDomHtmlGetAttribute.aspx)]

The getAttribute() method (when applied t[o HTML](http://www.nematrian.com/HTMLTutorialIntroduction.aspx) elements in th[e JavaScript](http://www.nematrian.com/JavaScriptTutorialIntroduction.aspx) [DOM\)](http://www.nematrian.com/JavaScriptTutorialDOM.aspx) returns the value of the specified attribute.

It has the following syntax with the following parameters. It returns a String representing the value of the specified attribute. If the attribute does not exist then the return value will be null or an empty string, i.e. "".

*element*.getAttribute(*attributename*)

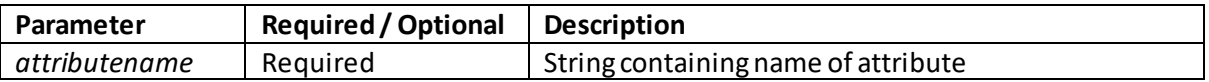

## **getAttributeNode()**

[\[JavaScriptMethodDomHtmlGetAttributeNode](http://www.nematrian.com/JavaScriptMethodDomHtmlGetAttributeNode.aspx)]

The getAttributeNode() method (when applied t[o HTML](http://www.nematrian.com/HTMLTutorialIntroduction.aspx) elements in th[e JavaScript](http://www.nematrian.com/JavaScriptTutorialIntroduction.aspx) [DOM\)](http://www.nematrian.com/JavaScriptTutorialDOM.aspx) returns the specifie[d attribute node](http://www.nematrian.com/JavaScriptTutorialDOMDetails3.aspx).

It has the following syntax with the following parameters. It returns an Attr object representing the specified attribute. If the attribute does not exist then the return value will be  $null$  or an empty string, i.e. "".

*element*.getAttributeNode(*attributename*)

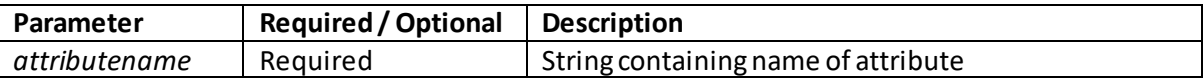

## **getElementsByClassName()**

[\[JavaScriptMethodDomHtmlGetElementsByClassName](http://www.nematrian.com/JavaScriptMethodDomHtmlGetElementsByClassName.aspx)]

The getElementsByClassName() method (when applie[d HTML](http://www.nematrian.com/HTMLTutorialIntroduction.aspx) elements in th[e JavaScript](http://www.nematrian.com/JavaScriptTutorialIntroduction.aspx) [DOM\)](http://www.nematrian.com/JavaScriptTutorialDOM.aspx) returns a NodeList containing all the elements within the element with the specifie[d class](http://www.nematrian.com/HTMLAttributeClass.aspx) attribute.

It has the following syntax with the following parameters. It returns a NodeList representing a collection of all relevant elements, ordered as they appear in the source code.

*element*.getElementsByClassName(*classname*)

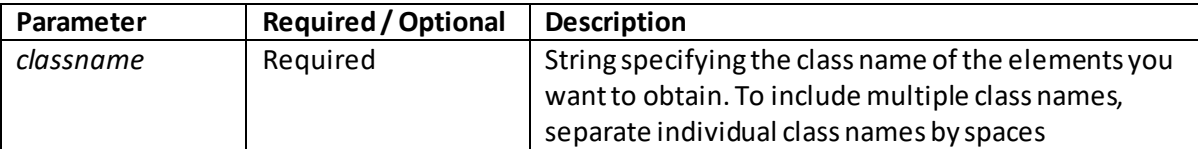

## **getElementsByTagName()**

[\[JavaScriptMethodDomHtmlGetElementsByTagName](http://www.nematrian.com/JavaScriptMethodDomHtmlGetElementsByTagName.aspx)]

The getElementsByTagName() method (when applied t[o HTML](http://www.nematrian.com/HTMLTutorialIntroduction.aspx) elements in th[e JavaScript](http://www.nematrian.com/JavaScriptTutorialIntroduction.aspx) [DOM\)](http://www.nematrian.com/JavaScriptTutorialDOM.aspx) returns a NodeList containing all the elements with the specified tag name (i.e. element type).

It has the following syntax with the following parameters. It returns a NodeList representing a collection of all relevant elements, ordered as they appear in the source code.

*element*.getElementsByTagName(*tagname*)

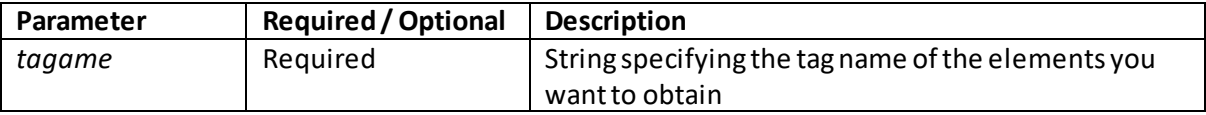

## **hasAttribute()**

[\[JavaScriptMethodDomHtmlHasAttribute](http://www.nematrian.com/JavaScriptMethodDomHtmlHasAttribute.aspx)]

The hasAttribute() method (when applied t[o HTML](http://www.nematrian.com/HTMLTutorialIntroduction.aspx) elements in th[e JavaScript](http://www.nematrian.com/JavaScriptTutorialIntroduction.aspx) [DOM\)](http://www.nematrian.com/JavaScriptTutorialDOM.aspx) returns true if the element has the specified attribute, otherwise it returns false.

It has the following syntax with the following parameters. It returns a Boolean as above.

 $element.hasAttribute(*attribute*)$ 

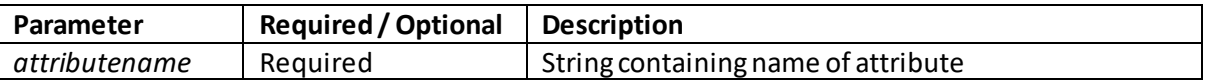

### **hasAttributes()**

[\[JavaScriptMethodDomHtmlHasAttributes](http://www.nematrian.com/JavaScriptMethodDomHtmlHasAttributes.aspx)]

The hasAttributes() method (when applied t[o HTML](http://www.nematrian.com/HTMLTutorialIntroduction.aspx) elements in th[e JavaScrip](http://www.nematrian.com/JavaScriptTutorialIntroduction.aspx)t DOM) returns true if the element has an attributes, otherwise it returns false.

It has the following syntax with no parameters. It returns a Boolean as above. It can be applied to any node, but if the node is not an element then it will always return false.

```
element.hasAttributes()
```
## **hasChildNodes()**

[\[JavaScriptMethodDomHtmlHasChildNodes\]](http://www.nematrian.com/JavaScriptMethodDomHtmlHasChildNodes.aspx)

The hasChildNodes() method (when applied t[o HTML](http://www.nematrian.com/HTMLTutorialIntroduction.aspx) elements in th[e JavaScrip](http://www.nematrian.com/JavaScriptTutorialIntroduction.aspx)t DOM) returns true if the element has any child nodes, otherwise it returns false. Note: whitespace inside a node is deemed to form a (child) text node, and so will result in a truevalue being returned by this method.

It has the following syntax with no parameters. It returns a Boolean as above. It can be applied to any node, but if the node is not an element then it will always return false.

*element*.hasChildNodes()

## **insertBefore()**

[\[JavaScriptMethodDomHtmlInsertBefore](http://www.nematrian.com/JavaScriptMethodDomHtmlInsertBefore.aspx)]

The insertBefore() method (when applied t[o HTML](http://www.nematrian.com/HTMLTutorialIntroduction.aspx) elements in th[e JavaScript](http://www.nematrian.com/JavaScriptTutorialIntroduction.aspx) [DOM\)](http://www.nematrian.com/JavaScriptTutorialDOM.aspx) inserts a new child node before an existing child node.

It has the following syntax with the following parameters. It returns a Node object representing the new child node.

*element*.insertBefore(*newnode, existingnode*)

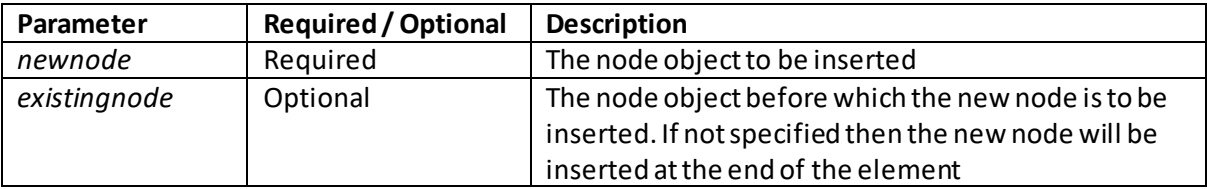

### **isDefaultNamespace()**

[\[JavaScriptMethodDomHtmlIsDefaultNamespace](http://www.nematrian.com/JavaScriptMethodDomHtmlIsDefaultNamespace.aspx)]

The isDefaultNamespace() method (when applied t[o HTML](http://www.nematrian.com/HTMLTutorialIntroduction.aspx) elements in th[e JavaScrip](http://www.nematrian.com/JavaScriptTutorialIntroduction.aspx)t DOM) returns true if a specified namespace URI is the default namespace, otherwise returns false.

It has the following syntax with the following parameters. It returns a Boolean as above.

*element*.isDefaultNamespace(*namespaceURI*)

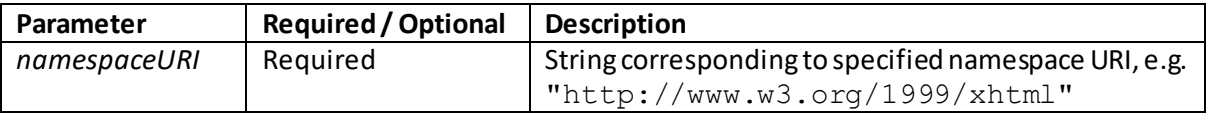

### **isEqualNode()**

[\[JavaScriptMethodDomHtmlIsEqualNode](http://www.nematrian.com/JavaScriptMethodDomHtmlIsEqualNode.aspx)]

The isEqualNode() method (when applied t[o HTML](http://www.nematrian.com/HTMLTutorialIntroduction.aspx) elements in th[e JavaScript](http://www.nematrian.com/JavaScriptTutorialIntroduction.aspx) [DOM\)](http://www.nematrian.com/JavaScriptTutorialDOM.aspx) returns true if two elements / nodes are 'equal', otherwise returns false. Two nodes are deemed 'equal' if all the following are true, namely that they have the same:

- Node type
- nodeName, nodeValue, localName, namespaceURI and prefix
- childNodes (including all descendants)

- same attributes and attribute values (although the attributes do not need to be in the same order)

It has the following syntax with the following parameters. It returns a Boolean as above.

*element*.isEqualNode(*node*)

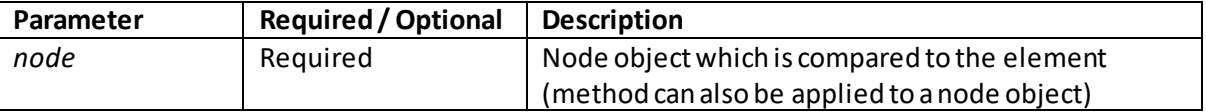

## **isSameNode()**

[\[JavaScriptMethodDomHtmlIsSameNode](http://www.nematrian.com/JavaScriptMethodDomHtmlIsSameNode.aspx)]

The isSameNode() method (when applied t[o HTML](http://www.nematrian.com/HTMLTutorialIntroduction.aspx) elements in th[e JavaScript](http://www.nematrian.com/JavaScriptTutorialIntroduction.aspx) [DOM\)](http://www.nematrian.com/JavaScriptTutorialDOM.aspx) returns true if two elements / nodes are the same (i.e. not just equal but also computationally refer to the same node), otherwise returns false.

Some major browsers no longer support this method, so it is more robust to use the identically equal operator ===.

It has the following syntax with the following parameters. It returns a Boolean as above.

*element*.isSameNode(*node*)

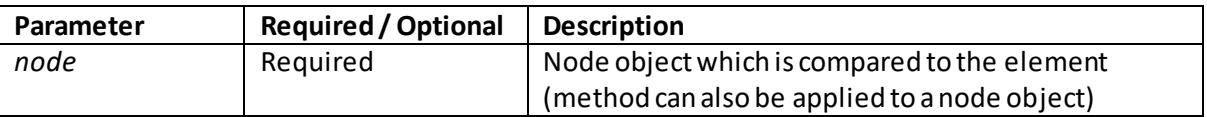

## **isSupported()**

[\[JavaScriptMethodDomHtmlIsSupported](http://www.nematrian.com/JavaScriptMethodDomHtmlIsSupported.aspx)]

The isSupported() method (when applied t[o HTML](http://www.nematrian.com/HTMLTutorialIntroduction.aspx) elements in th[e JavaScript](http://www.nematrian.com/JavaScriptTutorialIntroduction.aspx) [DOM\)](http://www.nematrian.com/JavaScriptTutorialDOM.aspx) returns true if specified feature is supported, otherwise returns false.

Some major browsers no longer support this method, and so it is desirable not to use it.

It has the following syntax with the following parameters. It returns a Boolean as above.

*element*.isSupported(*feature, version*)

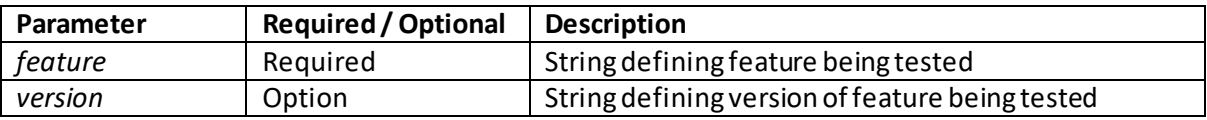

The item () method (when applied t[o HTML](http://www.nematrian.com/HTMLTutorialIntroduction.aspx) elements in th[e JavaScript](http://www.nematrian.com/JavaScriptTutorialIntroduction.aspx) [DOM\)](http://www.nematrian.com/JavaScriptTutorialDOM.aspx) returns the node at the specified index position in a NodeList.

It has the following syntax with the following parameters. It returns a node object representing the node at the relevant index value, or  $null$  if the index is outside the applicable range.

*nodelist*.item(*index*)or *nodelist*[*index*]

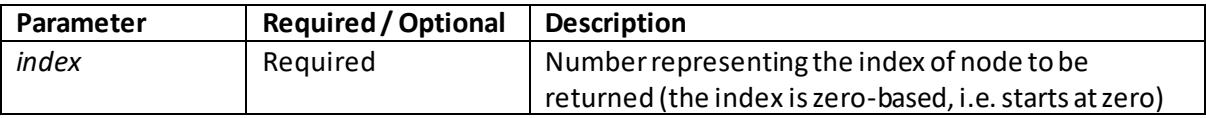

### **normalize()**

[\[JavaScriptMethodDomHtmlNormalize](http://www.nematrian.com/JavaScriptMethodDomHtmlNormalize.aspx)]

The normalize () method (when applied t[o HTML](http://www.nematrian.com/HTMLTutorialIntroduction.aspx) elements in th[e JavaScript](http://www.nematrian.com/JavaScriptTutorialIntroduction.aspx) [DOM\)](http://www.nematrian.com/JavaScriptTutorialDOM.aspx) removes empty text nodes and joins adjacent text nodes.

It has the following syntax with no parameters. It does not return a value.

```
element.normalize()
```
### **querySelector()**

[\[JavaScriptMethodDomHtmlQuerySelector](http://www.nematrian.com/JavaScriptMethodDomHtmlQuerySelector.aspx)]

The querySelector() method (when applied t[o HTML](http://www.nematrian.com/HTMLTutorialIntroduction.aspx) elements in th[e JavaScrip](http://www.nematrian.com/JavaScriptTutorialIntroduction.aspx)t DOM) returns first (child) element that matches specifie[d CSSSelector](http://www.nematrian.com/CSSSelector.aspx).

It has the following syntax with the following parameters. It returns the object representing the first element that matches the specifie[d CSSSelector,](http://www.nematrian.com/CSSSelector.aspx) or null if no matches are found. If the selector(s) is invalid then it throws a SYNTAX\_ERR exception.

*element*.querySelector(*CSSSelectors*)

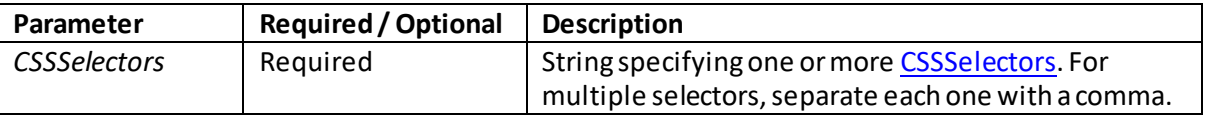

### **querySelectorAll()**

[\[JavaScriptMethodDomHtmlQuerySelectorAll](http://www.nematrian.com/JavaScriptMethodDomHtmlQuerySelectorAll.aspx)]

The querySelectorAll() method (when applied t[o HTML](http://www.nematrian.com/HTMLTutorialIntroduction.aspx) elements in th[e JavaScript](http://www.nematrian.com/JavaScriptTutorialIntroduction.aspx) [DOM\)](http://www.nematrian.com/JavaScriptTutorialDOM.aspx) returns first (child) element that matches specifie[d CSSSelector](http://www.nematrian.com/CSSSelector.aspx).

It has the following syntax with the following parameters. It returns a NodeList object representing the first element that matches the specifie[d CSSSelector](http://www.nematrian.com/CSSSelector.aspx)oes not return any value. If the selector(s) is invalid then it throws a SYNTAX\_ERR exception. The number of such elements can be identified from the length property of the NodeList object, and individual elements can then be accessed using relevant index numbers applied to the NodeList object.

*element*.querySelectorAll(*CSSSelectors*)

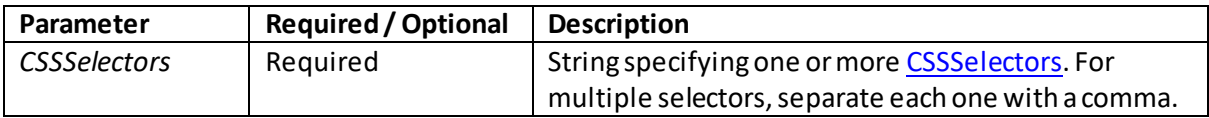

### **removeAttribute()**

[\[JavaScriptMethodDomHtmlRemoveAttribute](http://www.nematrian.com/JavaScriptMethodDomHtmlRemoveAttribute.aspx)]

The removeAttribute() method (when applied t[o HTML](http://www.nematrian.com/HTMLTutorialIntroduction.aspx) elements in th[e JavaScript](http://www.nematrian.com/JavaScriptTutorialIntroduction.aspx) [DOM\)](http://www.nematrian.com/JavaScriptTutorialDOM.aspx) removes the specified attribute.

It has the following syntax with the following parameters. It does not return a value.

*element*.removeAttribute(*attributename*)

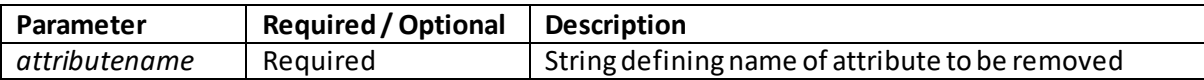

### **removeAttributeNode()**

[\[JavaScriptMethodDomHtmlRemoveAttributeNode](http://www.nematrian.com/JavaScriptMethodDomHtmlRemoveAttributeNode.aspx)]

The removeAttributeNde() method (when applied t[o HTML](http://www.nematrian.com/HTMLTutorialIntroduction.aspx) elements in th[e JavaScrip](http://www.nematrian.com/JavaScriptTutorialIntroduction.aspx)t DOM) removes the specified attribute.

It has the following syntax with the following parameters. It returns an Attr object representing the attribute node that has been removed.

*element*.removeAttributeNode(*attributenode*)

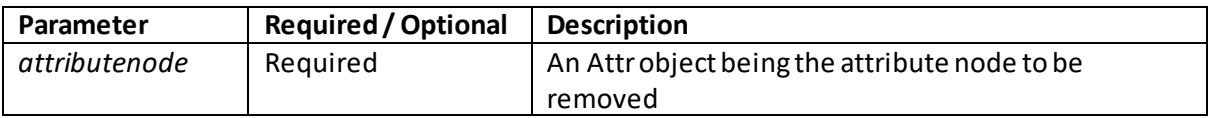

### **removeChild()**

[\[JavaScriptMethodDomHtmlRemoveChild](http://www.nematrian.com/JavaScriptMethodDomHtmlRemoveChild.aspx)]

The  $\texttt{removeChild}$  () method (when applied t[o HTML](http://www.nematrian.com/HTMLTutorialIntroduction.aspx) elements in th[e JavaScript](http://www.nematrian.com/JavaScriptTutorialIntroduction.aspx) [DOM\)](http://www.nematrian.com/JavaScriptTutorialDOM.aspx) removes the specified child node.

It has the following syntax with the following parameters. It returns the removed node (or null if the node does not exist).

*element*.removeChild(*node*)

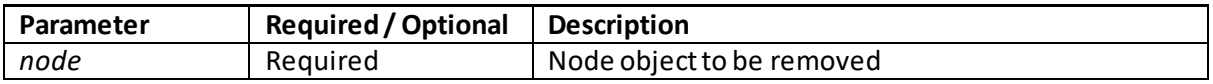

#### **removeEventListener()**

[\[JavaScriptMethodDomHtmlRemoveEventListener\]](http://www.nematrian.com/JavaScriptMethodDomHtmlRemoveEventListener.aspx)

The removeEventListener() method (when applied t[o HTML](http://www.nematrian.com/HTMLTutorialIntroduction.aspx) elements in th[e JavaScript](http://www.nematrian.com/JavaScriptTutorialIntroduction.aspx) [DOM\)](http://www.nematrian.com/JavaScriptTutorialDOM.aspx) removes (detaches) an event handler from the element.

It has the following syntax with the following parameters. It does not return any value.

*element*.removeEventListener(*event*, *function*, *useCapture*)

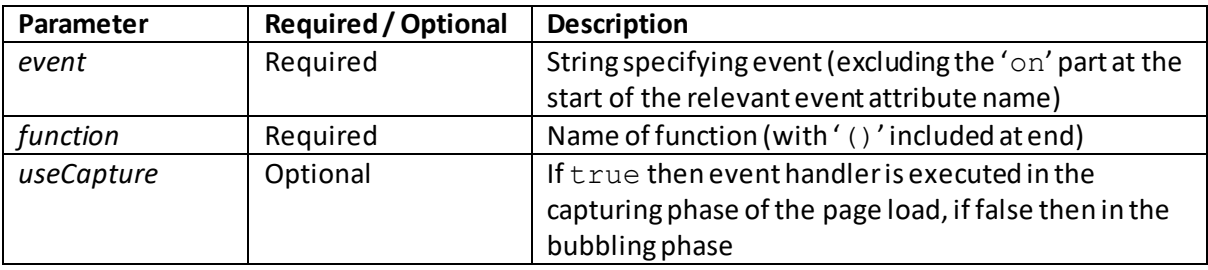

Some earlier versions of some major browsers do not support this method. For these browsers you instead need to use the  $\text{det}_\text{W}$  and  $\text{det}_\text{W}$  method. If the event listener was attached two times, once in the capturing and ones in the bubbling phase using the *useCapture* parameter then it needs to be removed twice as well.

### **replaceChild()**

[\[JavaScriptMethodDomHtmlReplaceChild](http://www.nematrian.com/JavaScriptMethodDomHtmlReplaceChild.aspx)]

The replaceChild() method (when applied t[o HTML](http://www.nematrian.com/HTMLTutorialIntroduction.aspx) elements in th[e JavaScript](http://www.nematrian.com/JavaScriptTutorialIntroduction.aspx) [DOM\)](http://www.nematrian.com/JavaScriptTutorialDOM.aspx) replaces the specified child node.

It has the following syntax with the following parameters. It returns the replaced node (or null if the node does not exist).

*element*.replaceChild(*newnode, oldnode*)

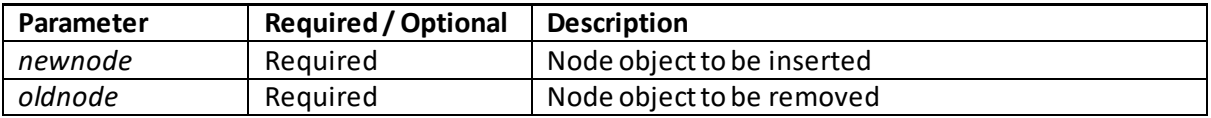

## **scrollIntoView()**

[\[JavaScriptMethodDomHtmlScrollIntoView](http://www.nematrian.com/JavaScriptMethodDomHtmlScrollIntoView.aspx)]

The scrollIntoView() method (when applied t[o HTML](http://www.nematrian.com/HTMLTutorialIntroduction.aspx) elements in th[e JavaScript](http://www.nematrian.com/JavaScriptTutorialIntroduction.aspx) [DOM\)](http://www.nematrian.com/JavaScriptTutorialDOM.aspx) scrolls specified element into visible area of browser window.

It has the following syntax with the following parameters. It does not return a value.

*element*.scrollIntoView(*alignment*)

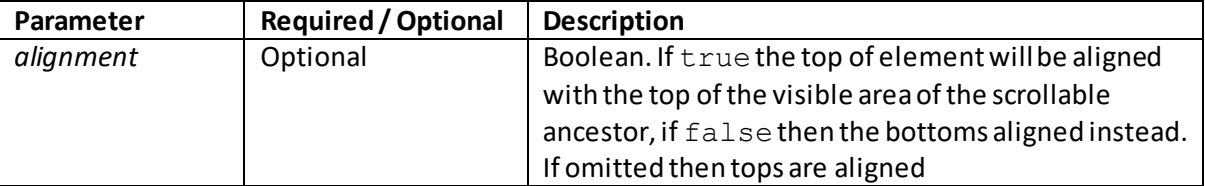

## **setAttribute()**

[\[JavaScriptMethodDomHtmlSetAttribute](http://www.nematrian.com/JavaScriptMethodDomHtmlSetAttribute.aspx)]

The setAttribute() method (when applied t[o HTML](http://www.nematrian.com/HTMLTutorialIntroduction.aspx) elements in th[e JavaScript](http://www.nematrian.com/JavaScriptTutorialIntroduction.aspx) [DOM\)](http://www.nematrian.com/JavaScriptTutorialDOM.aspx) sets the specified attribute value.

It has the following syntax with the following parameters. It does not return a value.

*element*.setAttribute(*attributename, attributevalue*)

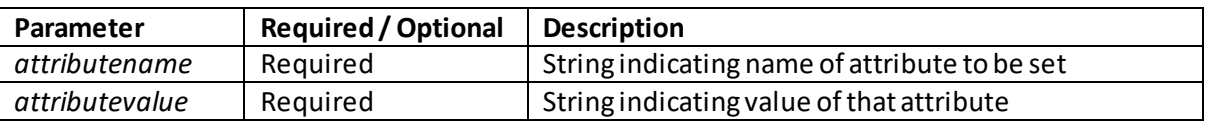

## **setAttributeNode ()**

[\[JavaScriptMethodDomHtmlSetAttributeNode](http://www.nematrian.com/JavaScriptMethodDomHtmlSetAttributeNode.aspx)]

The setAttributeNode() method (when applied t[o HTML](http://www.nematrian.com/HTMLTutorialIntroduction.aspx) elements in th[e JavaScript](http://www.nematrian.com/JavaScriptTutorialIntroduction.aspx) [DOM\)](http://www.nematrian.com/JavaScriptTutorialDOM.aspx) sets specified attribute node (i.e. adds it to the element if it didn't previously exist, or replaces the old one, if the element already had the attribute).

It has the following syntax with the following parameters. It does not return a value.

*element*.setAttributeNode(*attributenode*)

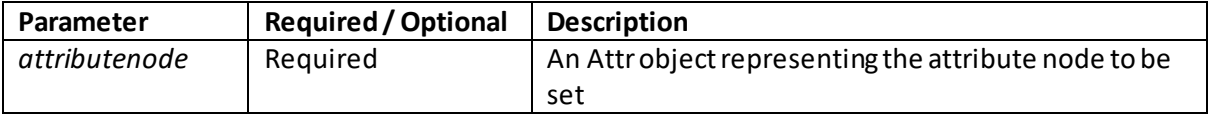

### **toString()**

[\[JavaScriptMethodDomHtmlToString\]](http://www.nematrian.com/JavaScriptMethodDomHtmlToString.aspx)

The toString() method (when applied t[o HTML](http://www.nematrian.com/HTMLTutorialIntroduction.aspx) elements in th[e JavaScrip](http://www.nematrian.com/JavaScriptTutorialIntroduction.aspx)t DOM) converts the element to string.

It has the following syntax with no parameters. It returns a String value as above.

*element*.toString()

## **3. Properties and Methods for HTML Attributes**

[\[JavaScriptTutorialDOMDetails3\]](http://www.nematrian.com/JavaScriptTutorialDOMDetails3.aspx)

[HTML](http://www.nematrian.com/HTMLTutorialIntroduction.aspx) attributes (Attr objects) within th[e JavaScript](http://www.nematrian.com/JavaScriptTutorialIntroduction.aspx) [DOM](http://www.nematrian.com/JavaScriptTutorialDOM.aspx) support the following generic properties:

#### **Properties:**

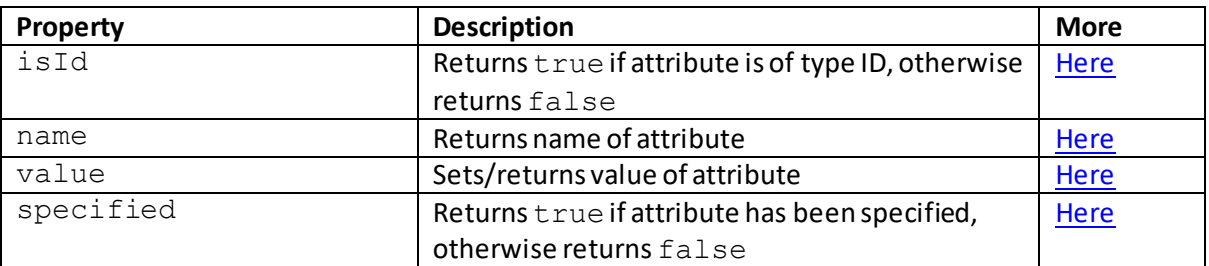

#### **Further comments:**

In the W3C DOM Core, the Attr object inherits all properties and methods from the Node object. However, many of these properties and methods aren't meaningful for HTML attributes. Also, in DOM 4 this inheritance will no longer apply, so it is desirable not to use node object properties and methods on Attr objects.

## **JavaScript DOM HTML attribute properties:**

# **isId**

[\[JavaScriptPropertyAttrIsId](http://www.nematrian.com/JavaScriptPropertyAttrIsId.aspx)]

The isId property of [HTML](http://www.nematrian.com/HTMLTutorialIntroduction.aspx) attribute objects within th[e JavaScript](http://www.nematrian.com/JavaScriptTutorialIntroduction.aspx) [DOM](http://www.nematrian.com/JavaScriptTutorialDOM.aspx) returns true if the attribute is an ID attribute, otherwise returns false.

Most browsers no longer seem to support this property.

#### **name**

[\[JavaScriptPropertyAttrName](http://www.nematrian.com/JavaScriptPropertyAttrName.aspx)]

The name property o[f HTML](http://www.nematrian.com/HTMLTutorialIntroduction.aspx) attribute objects within th[e JavaScript](http://www.nematrian.com/JavaScriptTutorialIntroduction.aspx) [DOM](http://www.nematrian.com/JavaScriptTutorialDOM.aspx) returns the name of the attribute.

### **specified** [\[JavaScriptPropertyAttrSpecified](http://www.nematrian.com/JavaScriptPropertyAttrSpecified.aspx)]

The specified property of [HTML](http://www.nematrian.com/HTMLTutorialIntroduction.aspx) attribute objects within the [JavaScript](http://www.nematrian.com/JavaScriptTutorialIntroduction.aspx) DOM returns true if the attribute has been specified, otherwise returns false.

#### **value**

[\[JavaScriptPropertyAttrValue](http://www.nematrian.com/JavaScriptPropertyAttrValue.aspx)]

The value property o[f HTML](http://www.nematrian.com/HTMLTutorialIntroduction.aspx) attribute objects within th[e JavaScript](http://www.nematrian.com/JavaScriptTutorialIntroduction.aspx) [DOM](http://www.nematrian.com/JavaScriptTutorialDOM.aspx) sets / returns the value of the attribute.

### **4. Properties and Methods for NamedNodeMap objects**

[\[JavaScriptTutorialDOMDetails4\]](http://www.nematrian.com/JavaScriptTutorialDOMDetails4.aspx)

NamedNodeMap objects within th[e JavaScript](http://www.nematrian.com/JavaScriptTutorialIntroduction.aspx) [DOM](http://www.nematrian.com/JavaScriptTutorialDOM.aspx) support the following properties and methods:

#### **Properties:**

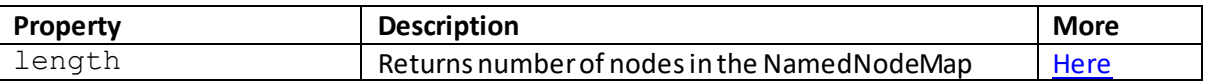

#### **Methods:**

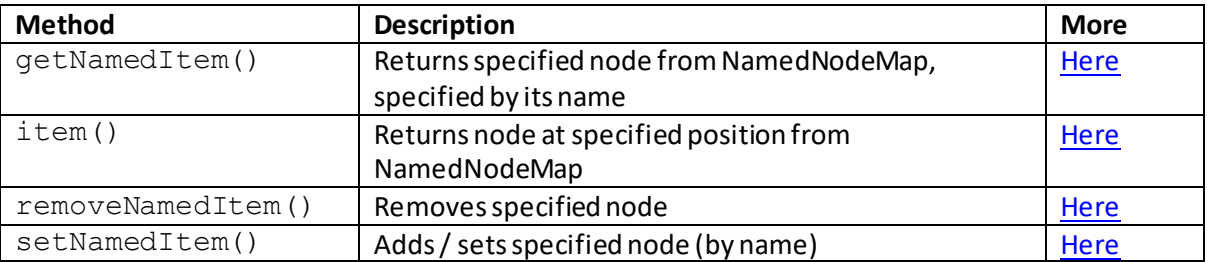

## **JavaScript DOM NamedNodMap properties:**

### **length**

[\[JavaScriptPropertyNamedNodeMapLength\]](http://www.nematrian.com/JavaScriptPropertyNamedNodeMapLength.aspx)

The length property of [NamedNodeMap](http://www.nematrian.com/JavaScriptTutorialDOMDetails4.aspx) objects within th[e JavaScript](http://www.nematrian.com/JavaScriptTutorialIntroduction.aspx) [DOM](http://www.nematrian.com/JavaScriptTutorialDOM.aspx) returns number of nodes in the NamedNodeMap.

## **JavaScript DOM NamedNodeMap methods:**

### **getNamedItem()**

[\[JavaScriptMethodNamedNodeMapGetNamedItem](http://www.nematrian.com/JavaScriptMethodNamedNodeMapGetNamedItem.aspx)]

The getNamedItem() method (when applied t[o NamedNodeMap](http://www.nematrian.com/JavaScriptTutorialDOMDetails4.aspx) objects in th[e JavaScript](http://www.nematrian.com/JavaScriptTutorialIntroduction.aspx) [DOM\)](http://www.nematrian.com/JavaScriptTutorialDOM.aspx) returns a specified node from a NamedNodeMap, specified by its name.

It has the following syntax with the following parameters. It returns a node object representing the node at the relevant index value, or  $null$  if the index is outside the applicable range.

*namednodemap*.getNamedItem(*name*)

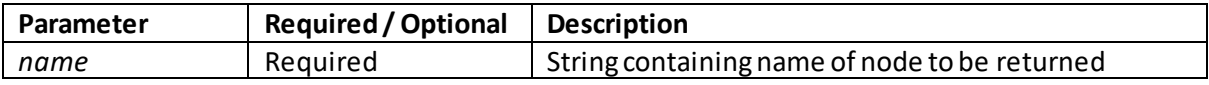

## **item()**

[\[JavaScriptMethodNamedNodeMapItem](http://www.nematrian.com/JavaScriptMethodNamedNodeMapItem.aspx)]

The item() method (when applied t[o NamedNodeMap](http://www.nematrian.com/JavaScriptTutorialDOMDetails4.aspx) objects in th[e JavaScript](http://www.nematrian.com/JavaScriptTutorialIntroduction.aspx) [DOM\)](http://www.nematrian.com/JavaScriptTutorialDOM.aspx) returns the node at the specified index position in a NamedNodeMap.

It has the following syntax with the following parameters. It returns a node object representing the node at the relevant index value, or  $null$  if the index is outside the applicable range.

*namednodemap*.item(*index*)or *namednodemap* [*index*]

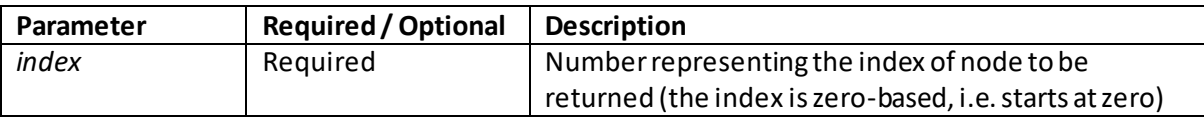

## **removeNamedItem()**

[\[JavaScriptMethodNamedNodeMapRemoveNamedItem](http://www.nematrian.com/JavaScriptMethodNamedNodeMapRemoveNamedItem.aspx)]

The removeNamedItem() method (when applied t[o NamedNodeMap](http://www.nematrian.com/JavaScriptTutorialDOMDetails4.aspx) objects in th[e JavaScript](http://www.nematrian.com/JavaScriptTutorialIntroduction.aspx) [DOM\)](http://www.nematrian.com/JavaScriptTutorialDOM.aspx) removes a specified node, specified by its name.

It has the following syntax with the following parameters. It returns a node object representing the removed node.

*namednodemap*.removeNamedItem(*name*)

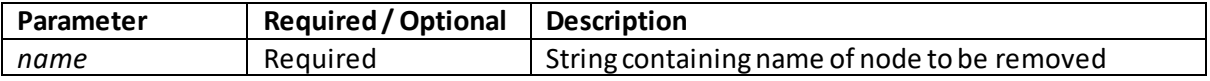

## **setNamedItem()**

[\[JavaScriptMethodNamedNodeMapSetNamedItem](http://www.nematrian.com/JavaScriptMethodNamedNodeMapSetNamedItem.aspx)]

The setNamedItem () method (when applied to NamedNodeMap objects in th[e JavaScript](http://www.nematrian.com/JavaScriptTutorialIntroduction.aspx) [DOM\)](http://www.nematrian.com/JavaScriptTutorialDOM.aspx) adds / sets a specified node (specified by name). If the node already existed then the old node will be replaced. If it didn't previously exist then it will be addNote: if you are setting an element attribute then you can use the *element*[.setAttribute\(\)](http://www.nematrian.com/JavaScriptMethodDomHtmlSetAttribute.aspx) instead.

It has the following syntax with the following parameters. It returns a node object representing the replaced object (if any), or  $null$  if no replacement occurred.

#### *namednodemap*.setNamedItem(*node*)

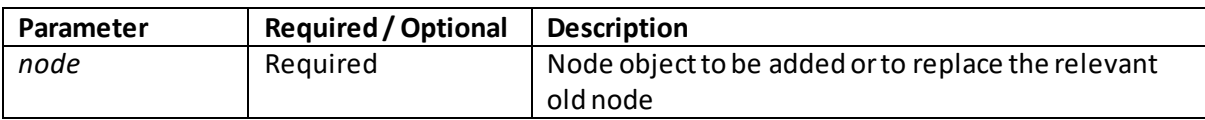

## **5. Properties and Methods for Event objects**

[\[JavaScriptTutorialDOMDetails5\]](http://www.nematrian.com/JavaScriptTutorialDOMDetails5.aspx)

Event objects within th[e JavaScript](http://www.nematrian.com/JavaScriptTutorialIntroduction.aspx) [DOM](http://www.nematrian.com/JavaScriptTutorialDOM.aspx) support the following constants, properties and methods:

#### **Constants:**

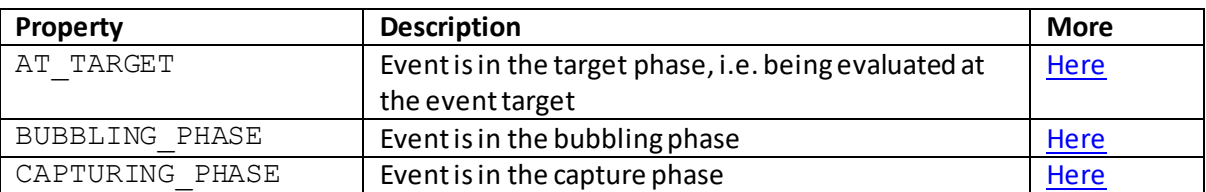

#### **Properties:**

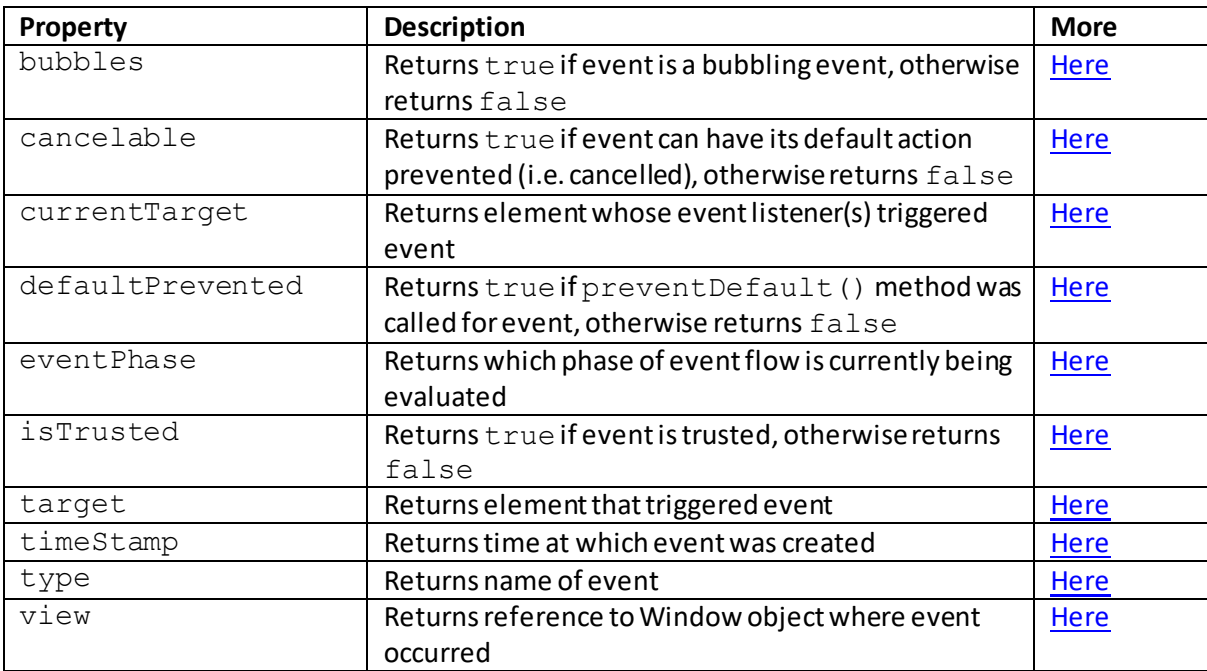

#### **Methods:**

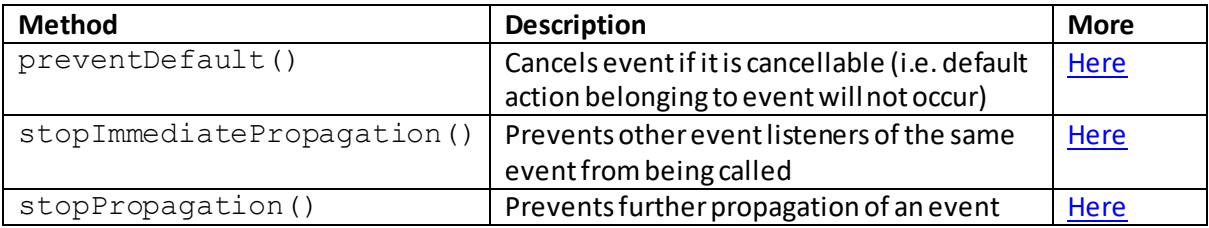

## **JavaScript DOM Event constants:**

## **AT\_TARGET**

[\[JavaScriptPropertyEventAT\\_TARGET\]](http://www.nematrian.com/JavaScriptPropertyEventAT_TARGET.aspx)

The AT\_TARGET constant / property of Event objects within the [JavaScript](http://www.nematrian.com/JavaScriptTutorialIntroduction.aspx) DOM indicates whether the event is in the target phase, i.e. being evaluated at the event target.

## **BUBBLING\_PHASE**

[\[JavaScriptPropertyEventBUBBLING\\_PHASE](http://www.nematrian.com/JavaScriptPropertyEventBUBBLING_PHASE.aspx)]

The BUBBLING PHASE constant / property of [Event](http://www.nematrian.com/JavaScriptTutorialDOMDetails5.aspx) objects within the [JavaScript](http://www.nematrian.com/JavaScriptTutorialIntroduction.aspx) [DOM](http://www.nematrian.com/JavaScriptTutorialDOM.aspx) indicates whether the event is in the bubbling phase.

### **CAPTURING\_PHASE**

[\[JavaScriptPropertyEventCAPTURING\\_PHASE](http://www.nematrian.com/JavaScriptPropertyEventCAPTURING_PHASE.aspx)]

The CAPTURING PHASE constant / property of [Event](http://www.nematrian.com/JavaScriptTutorialDOMDetails5.aspx) objects within the [JavaScript](http://www.nematrian.com/JavaScriptTutorialIntroduction.aspx) [DOMin](http://www.nematrian.com/JavaScriptTutorialDOM.aspx)dicates whether the event is in the capture phase.

## **JavaScript DOM Event properties:**

### **bubbles**

[\[JavaScriptPropertyEventBubbles](http://www.nematrian.com/JavaScriptPropertyEventBubbles.aspx)]

The bubbles property of Event objects within th[e JavaScript](http://www.nematrian.com/JavaScriptTutorialIntroduction.aspx) [DOM](http://www.nematrian.com/JavaScriptTutorialDOM.aspx) returns true if the event is a bubbling event, otherwise returns false.

### **cancelable**

[\[JavaScriptPropertyEventCancelable](http://www.nematrian.com/JavaScriptPropertyEventCancelable.aspx)]

The cancelable property of [Event](http://www.nematrian.com/JavaScriptTutorialDOMDetails5.aspx) objects within the [JavaScript](http://www.nematrian.com/JavaScriptTutorialIntroduction.aspx) DOM returns true if event can have its default action prevented (i.e. cancelled), otherwise returns false.

### **currentTarget**

[\[JavaScriptPropertyEventCurrentTarget](http://www.nematrian.com/JavaScriptPropertyEventCurrentTarget.aspx)]

The currentTarget property o[f Event](http://www.nematrian.com/JavaScriptTutorialDOMDetails5.aspx) objects within th[e JavaScript](http://www.nematrian.com/JavaScriptTutorialIntroduction.aspx) [DOM](http://www.nematrian.com/JavaScriptTutorialDOM.aspx) returns the element whose event listener(s) triggered the event.

## **defaultPrevented**

[\[JavaScriptPropertyEventDefaultPrevented\]](http://www.nematrian.com/JavaScriptPropertyEventDefaultPrevented.aspx)

The defaultPrevented property o[f Event](http://www.nematrian.com/JavaScriptTutorialDOMDetails5.aspx) objects within th[e JavaScript](http://www.nematrian.com/JavaScriptTutorialIntroduction.aspx) [DOM](http://www.nematrian.com/JavaScriptTutorialDOM.aspx) returns true if the preventDefault() method was called for the event, otherwise returns false.

#### **eventPhase**

[\[JavaScriptPropertyEventEventPhase](http://www.nematrian.com/JavaScriptPropertyEventEventPhase.aspx)]

The eventPhase property o[f Event](http://www.nematrian.com/JavaScriptTutorialDOMDetails5.aspx) objects within th[e JavaScript](http://www.nematrian.com/JavaScriptTutorialIntroduction.aspx) [DOM](http://www.nematrian.com/JavaScriptTutorialDOM.aspx) returns which phase of event flow is currently being evaluated for the event.

### **isTrusted**

[\[JavaScriptPropertyEventIsTrusted](http://www.nematrian.com/JavaScriptPropertyEventIsTrusted.aspx)]

The isTrusted property of [Event](http://www.nematrian.com/JavaScriptTutorialDOMDetails5.aspx) objects within the [JavaScript](http://www.nematrian.com/JavaScriptTutorialIntroduction.aspx) DOM returns true if the event is trusted, otherwise returns false.

#### **target**

[\[JavaScriptPropertyEventTarget](http://www.nematrian.com/JavaScriptPropertyEventTarget.aspx)]

The target property o[f Event](http://www.nematrian.com/JavaScriptTutorialDOMDetails5.aspx) objects within th[e JavaScript](http://www.nematrian.com/JavaScriptTutorialIntroduction.aspx) [DOM](http://www.nematrian.com/JavaScriptTutorialDOM.aspx) returns the HTML element that triggered event.

#### **timeStamp**

[\[JavaScriptPropertyEventTimeStamp](http://www.nematrian.com/JavaScriptPropertyEventTimeStamp.aspx)]

The timeStamp property of [Event](http://www.nematrian.com/JavaScriptTutorialDOMDetails5.aspx) objects within th[e JavaScript](http://www.nematrian.com/JavaScriptTutorialIntroduction.aspx) [DOM](http://www.nematrian.com/JavaScriptTutorialDOM.aspx) returns the time at which event was created.

 **type** [\[JavaScriptPropertyEventType](http://www.nematrian.com/JavaScriptPropertyEventType.aspx)]

The type property o[f Event](http://www.nematrian.com/JavaScriptTutorialDOMDetails5.aspx) objects within th[e JavaScript](http://www.nematrian.com/JavaScriptTutorialIntroduction.aspx) [DOM](http://www.nematrian.com/JavaScriptTutorialDOM.aspx) returns the name of the event.

#### **view**

[\[JavaScriptPropertyEventView\]](http://www.nematrian.com/JavaScriptPropertyEventView.aspx)

The view property of [Event](http://www.nematrian.com/JavaScriptTutorialDOMDetails5.aspx) objects within th[e JavaScript](http://www.nematrian.com/JavaScriptTutorialIntroduction.aspx) [DOM](http://www.nematrian.com/JavaScriptTutorialDOM.aspx) returns a reference to the window object where the event occurred.

#### **JavaScript DOM Event methods:**

## **preventDefault()**

[\[JavaScriptMethodEventPreventDefault](http://www.nematrian.com/JavaScriptMethodEventPreventDefault.aspx)]

The  $preventDefault()$  method (when applied t[o Event](http://www.nematrian.com/JavaScriptTutorialDOMDetails5.aspx) objects in th[e JavaScript](http://www.nematrian.com/JavaScriptTutorialIntroduction.aspx) [DOM\)](http://www.nematrian.com/JavaScriptTutorialDOM.aspx) cancels an event if it is cancellable (i.e. it causes the default action belonging to the event not to occur).

For example, this could stop the browser from going to a new page when a link is clicked.

Note: Not all events are cancellable; the *event*[.cancelable](http://www.nematrian.com/JavaScriptPropertyEventCancelable.aspx)property will indicate whether it is cancellable. Also, the preventDefault() method does not prevent further propagation through the DOM; to limit this, use the *event*[.stopImmediatePropagation\(\)](http://www.nematrian.com/JavaScriptMethodEventStopImmediatePropagation.aspx) or *event*[.stopPropagation\(\)](http://www.nematrian.com/JavaScriptMethodEventStopPropagation.aspx) methods.

It has the following syntax with no parameters. It does not return a value.

```
event.preventDefault()
```
## **stopImmediatePropagation()**

[\[JavaScriptMethodEventStopImmediatePropagation](http://www.nematrian.com/JavaScriptMethodEventStopImmediatePropagation.aspx)]

The stopImmediatePropagation() method (when applied t[o Event](http://www.nematrian.com/JavaScriptTutorialDOMDetails5.aspx) objects in th[e JavaScript](http://www.nematrian.com/JavaScriptTutorialIntroduction.aspx) [DOM\)](http://www.nematrian.com/JavaScriptTutorialDOM.aspx) prevents other (later) event listeners of the same event from being called (so if we add several event listeners to the same event then they execute in turn but only up to the one containing this method).

It has the following syntax with no parameters. It does not return a value.

```
event.stopImmediatePropagation()
```
## **stopPropagation()**

[\[JavaScriptMethodEventStopPropagation](http://www.nematrian.com/JavaScriptMethodEventStopPropagation.aspx)]

The stopPropagation() method (when applied t[o Event](http://www.nematrian.com/JavaScriptTutorialDOMDetails5.aspx) objects in th[e JavaScript](http://www.nematrian.com/JavaScriptTutorialIntroduction.aspx) [DOM\)](http://www.nematrian.com/JavaScriptTutorialDOM.aspx) prevents further propagation of the event in the capturing and bubbling phases of an event.

Note: 'bubbling' triggers additional event listeners (if appropriately defined) found by following the event target's parent chain upwards (up to and including the overall document), see W3C specifications for more details.

It has the following syntax with no parameters. It does not return a value.

```
event.stopPropagation()
```
## **6. Properties and Methods for MouseEvent objects**

[\[JavaScriptTutorialDOMDetails6\]](http://www.nematrian.com/JavaScriptTutorialDOMDetails6.aspx)

Mouse Event objects within th[e JavaScript](http://www.nematrian.com/JavaScriptTutorialIntroduction.aspx) [DOM](http://www.nematrian.com/JavaScriptTutorialDOM.aspx) support the following properties:

#### **Properties(when mouse event is triggered):**

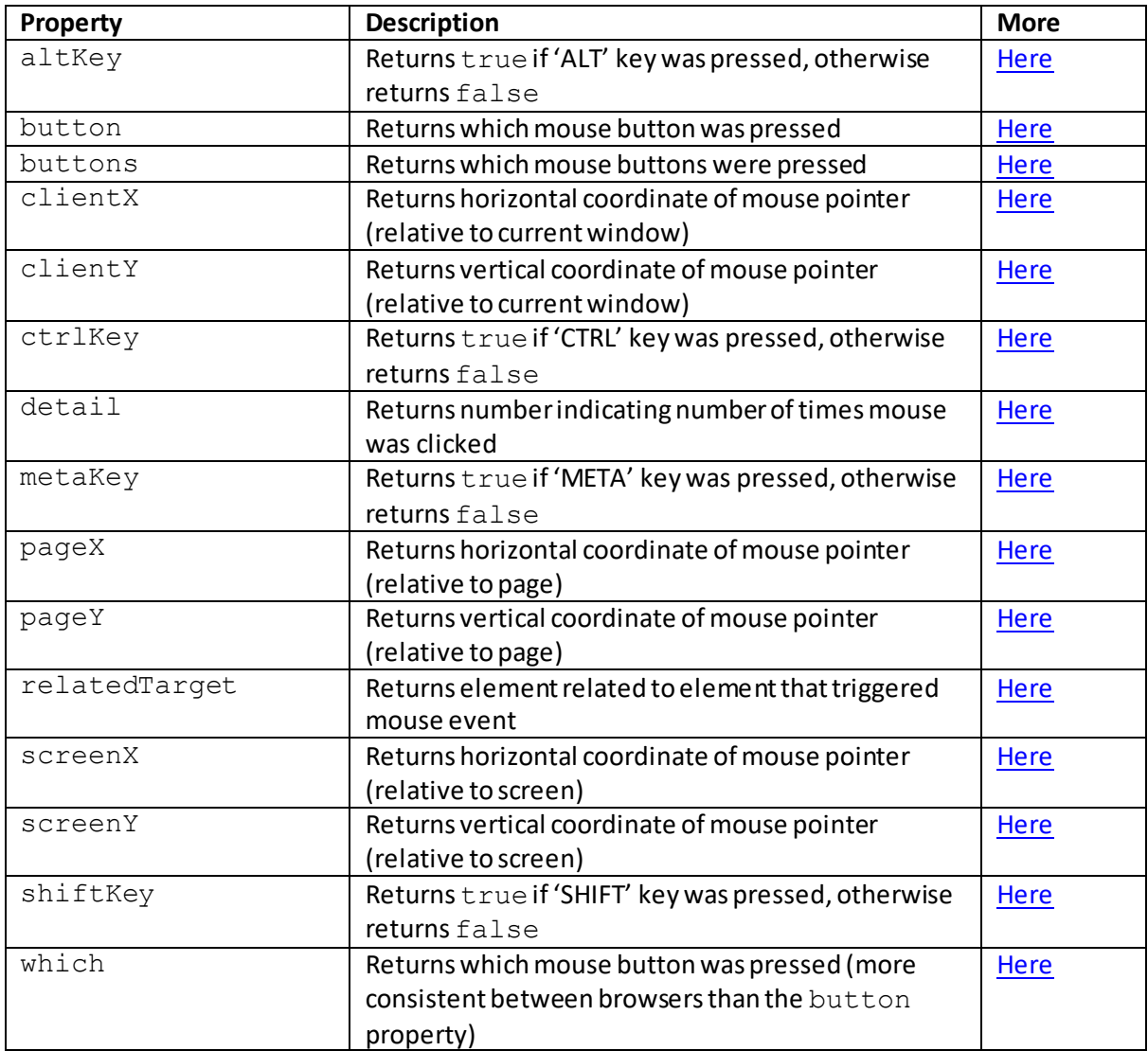

## **JavaScript DOM MouseEvent properties:**

### **altKey**

[\[JavaScriptPropertyMouseEventAltKey](http://www.nematrian.com/JavaScriptPropertyMouseEventAltKey.aspx)]

The altKey property o[f MouseEvent](http://www.nematrian.com/JavaScriptTutorialDOMDetails6.aspx) objects within th[e JavaScript](http://www.nematrian.com/JavaScriptTutorialIntroduction.aspx)DOM (i.e. events triggered by an action with the mouse) returns true if the 'ALT' key was pressed, otherwise returns false.

### **button**

[\[JavaScriptPropertyMouseEventButton](http://www.nematrian.com/JavaScriptPropertyMouseEventButton.aspx)]

The button property o[f MouseEvent](http://www.nematrian.com/JavaScriptTutorialDOMDetails6.aspx) objects within th[e JavaScript](http://www.nematrian.com/JavaScriptTutorialIntroduction.aspx) DOM (i.e. events triggered by an action with the mouse) returns which mouse button was pressed.

## **buttons**

[\[JavaScriptPropertyMouseEventButtons](http://www.nematrian.com/JavaScriptPropertyMouseEventButtons.aspx)]

The buttons property of [MouseEvent](http://www.nematrian.com/JavaScriptTutorialDOMDetails6.aspx) objects within the [JavaScript](http://www.nematrian.com/JavaScriptTutorialIntroduction.aspx) DOM (i.e. events triggered by an action with the mouse) returns which mouse buttons were pressed.

## **clientX**

[\[JavaScriptPropertyMouseEventClientX](http://www.nematrian.com/JavaScriptPropertyMouseEventClientX.aspx)]

The clientX property of [MouseEvent](http://www.nematrian.com/JavaScriptTutorialDOMDetails6.aspx) objects within the [JavaScript](http://www.nematrian.com/JavaScriptTutorialIntroduction.aspx) DOM (i.e. events triggered by an action with the mouse) returns the horizontal coordinate of the mouse pointer (relative to the current window).

### **clientY**

[\[JavaScriptPropertyMouseEventClientY](http://www.nematrian.com/JavaScriptPropertyMouseEventClientY.aspx)]

The clientY property of [MouseEvent](http://www.nematrian.com/JavaScriptTutorialDOMDetails6.aspx) objects within the [JavaScript](http://www.nematrian.com/JavaScriptTutorialIntroduction.aspx) DOM (i.e. events triggered by an action with the mouse) returns the vertical coordinate of the mouse pointer (relative to the current window).

### **ctrlKey**

[\[JavaScriptPropertyMouseEventCtrlKey](http://www.nematrian.com/JavaScriptPropertyMouseEventCtrlKey.aspx)]

The ctrlKey property of [MouseEvent](http://www.nematrian.com/JavaScriptTutorialDOMDetails6.aspx) objects within the [JavaScript](http://www.nematrian.com/JavaScriptTutorialIntroduction.aspx) DOM (i.e. events triggered by an action with the mouse) returns true if the 'CTRL' key was pressed, otherwise returns false.

### **detail**

[\[JavaScriptPropertyMouseEventDetail](http://www.nematrian.com/JavaScriptPropertyMouseEventDetail.aspx)]

The detail property o[f MouseEvent](http://www.nematrian.com/JavaScriptTutorialDOMDetails6.aspx) objects within th[e JavaScript](http://www.nematrian.com/JavaScriptTutorialIntroduction.aspx) DOM (i.e. events triggered by an action with the mouse) returns the number of times the mouse was clicked.

#### **metaKey**

[\[JavaScriptPropertyMouseEventMetaKey](http://www.nematrian.com/JavaScriptPropertyMouseEventMetaKey.aspx)]

The metaKey property of [MouseEvent](http://www.nematrian.com/JavaScriptTutorialDOMDetails6.aspx) objects within the [JavaScript](http://www.nematrian.com/JavaScriptTutorialIntroduction.aspx) DOM (i.e. events triggered by an action with the mouse) returns  $true$  if the 'META' key was pressed, otherwise returns  $false$ .

### **pageX**

[\[JavaScriptPropertyMouseEventPageX\]](http://www.nematrian.com/JavaScriptPropertyMouseEventPageX.aspx)

The pageX property of [MouseEvent](http://www.nematrian.com/JavaScriptTutorialDOMDetails6.aspx) objects within the [JavaScript](http://www.nematrian.com/JavaScriptTutorialIntroduction.aspx) DOM (i.e. events triggered by an action with the mouse) returns the horizontal coordinate of the mouse pointer (relative to the page / document).

### **pageY**

[\[JavaScriptPropertyMouseEventPageY](http://www.nematrian.com/JavaScriptPropertyMouseEventPageY.aspx)]

The pageY property of [MouseEvent](http://www.nematrian.com/JavaScriptTutorialDOMDetails6.aspx) objects within the [JavaScript](http://www.nematrian.com/JavaScriptTutorialIntroduction.aspx) DOM (i.e. events triggered by an action with the mouse) returns the vertical coordinate of the mouse pointer (relative to the page / document).

## **relatedTarget**

[\[JavaScriptPropertyMouseEventRelatedTarget](http://www.nematrian.com/JavaScriptPropertyMouseEventRelatedTarget.aspx)]

The relatedTarget property of [MouseEvent](http://www.nematrian.com/JavaScriptTutorialDOMDetails6.aspx) objects within the [JavaScript](http://www.nematrian.com/JavaScriptTutorialIntroduction.aspx) [DOM](http://www.nematrian.com/JavaScriptTutorialDOM.aspx) (i.e. events triggered by an action with the mouse) returns the element related to the element that triggered the mouse event.

#### **screenX**

[\[JavaScriptPropertyMouseEventScreenX](http://www.nematrian.com/JavaScriptPropertyMouseEventScreenX.aspx)]

The screenX property of [MouseEvent](http://www.nematrian.com/JavaScriptTutorialDOMDetails6.aspx) objects within the [JavaScript](http://www.nematrian.com/JavaScriptTutorialIntroduction.aspx) DOM (i.e. events triggered by an action with the mouse) returns the horizontal coordinate of the mouse pointer (relative to the screen).

### **screenY**

[\[JavaScriptPropertyMouseEventScreenY](http://www.nematrian.com/JavaScriptPropertyMouseEventScreenY.aspx)]

The screenY property of [MouseEvent](http://www.nematrian.com/JavaScriptTutorialDOMDetails6.aspx) objects within the [JavaScript](http://www.nematrian.com/JavaScriptTutorialIntroduction.aspx) DOM (i.e. events triggered by an action with the mouse) returns the vertical coordinate of the mouse pointer (relative to the screen).

### **shiftKey**

[\[JavaScriptPropertyMouseEventShiftKey](http://www.nematrian.com/JavaScriptPropertyMouseEventShiftKey.aspx)]

The  $shiftKey$  property of [MouseEvent](http://www.nematrian.com/JavaScriptTutorialDOMDetails6.aspx) objects within th[e JavaScript](http://www.nematrian.com/JavaScriptTutorialIntroduction.aspx) DOM (i.e. events triggered by an action with the mouse) returns true if the 'SHIFT' key was pressed, otherwise returns false.

#### **which**

[\[JavaScriptPropertyMouseEventWhich](http://www.nematrian.com/JavaScriptPropertyMouseEventWhich.aspx)]

The which property of [MouseEvent](http://www.nematrian.com/JavaScriptTutorialDOMDetails6.aspx) objects within the [JavaScript](http://www.nematrian.com/JavaScriptTutorialIntroduction.aspx) DOM (i.e. events triggered by an action with the mouse) returns which mouse button was pressed (its output is more consistent between browsers than th[e button](http://www.nematrian.com/JavaScriptPropertyMouseEventButton.aspx) property).

## **7. Properties and Methods for KeyboardEvent objects**

[\[JavaScriptTutorialDOMDetails7\]](http://www.nematrian.com/JavaScriptTutorialDOMDetails7.aspx)

KeyboardEvent objects within th[e JavaScript](http://www.nematrian.com/JavaScriptTutorialIntroduction.aspx) [DOM](http://www.nematrian.com/JavaScriptTutorialDOM.aspx) support the following properties:

#### **Properties(when keyevent is triggered):**

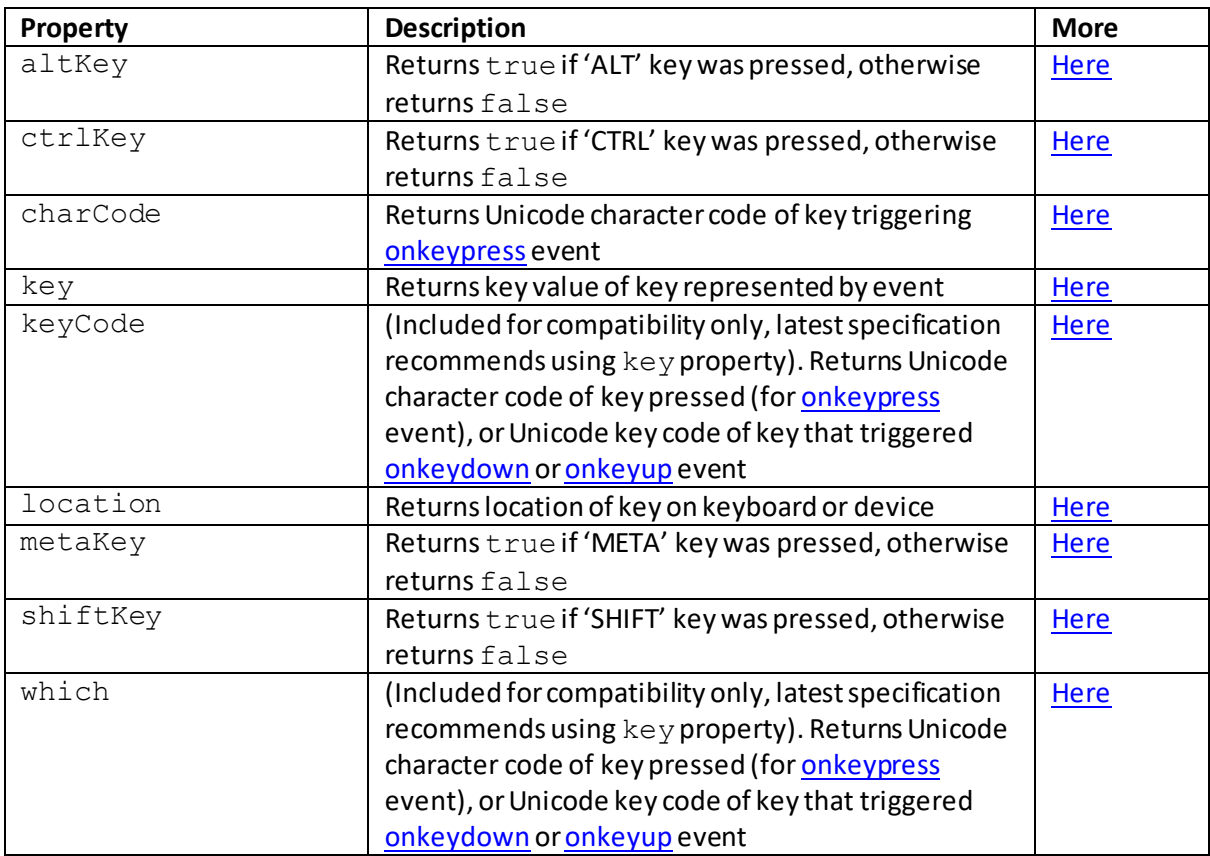

## **JavaScript DOM KeyboardEvent properties:**

### **altKey**

[\[JavaScriptPropertyKeyboardEventAltKey](http://www.nematrian.com/JavaScriptPropertyKeyboardEventAltKey.aspx)]

The altKey property of [KeyboardEvent](http://www.nematrian.com/JavaScriptTutorialDOMDetails7.aspx) objects within the [JavaScript](http://www.nematrian.com/JavaScriptTutorialIntroduction.aspx) DOM (i.e. events triggered by an action with the keyboard) returns true if the 'ALT' key was pressed, otherwise returns false.

## **charCode**

[\[JavaScriptPropertyKeyboardEventCharCode](http://www.nematrian.com/JavaScriptPropertyKeyboardEventCharCode.aspx)]

The charCode property of [KeyboardEvent](http://www.nematrian.com/JavaScriptTutorialDOMDetails7.aspx) objects within the [JavaScript](http://www.nematrian.com/JavaScriptTutorialIntroduction.aspx) DOM (i.e. events triggered by an action with the keyboard) returns the Unicode character code of the key triggering the [onkeypress](http://www.nematrian.com/HTMLAttributeOnkeypress.aspx) event.

## **ctrlKey**

#### [\[JavaScriptPropertyKeyboardEventCtrlKey](http://www.nematrian.com/JavaScriptPropertyKeyboardEventCtrlKey.aspx)]

The ctrlKey property of [KeyboardEvent](http://www.nematrian.com/JavaScriptTutorialDOMDetails7.aspx) objects within the JavaScript DOM (i.e. events triggered by an action with the keyboard) returns  $true$  if the 'CTRL' key was pressed, otherwise returns false.

### **key**

[\[JavaScriptPropertyKeyboardEventKey](http://www.nematrian.com/JavaScriptPropertyKeyboardEventKey.aspx)]

The key property of [KeyboardEvent](http://www.nematrian.com/JavaScriptTutorialDOMDetails7.aspx) objects within the JavaScript DOM (i.e. events triggered by an action with the keyboard) returns the key value of the key represented by the event.

## **keyCode**

[\[JavaScriptPropertyKeyboardEventKeyCode](http://www.nematrian.com/JavaScriptPropertyKeyboardEventKeyCode.aspx)]

The keyCode property of [KeyboardEvent](http://www.nematrian.com/JavaScriptTutorialDOMDetails7.aspx) objects within the JavaScript DOM (i.e. events triggered by an action with the keyboard) returns the Unicode character code of the key pressed (for an [onkeypress](http://www.nematrian.com/HTMLAttributeOnkeypress.aspx) event), or the Unicode key code of the key that triggered an [onkeydown](http://www.nematrian.com/HTMLAttributeOnkeydown.aspx) or an [onkeyup](http://www.nematrian.com/HTMLAttributeOnkeyup.aspx) event. It is included for compatibility only, as the latest specification recommends using the [key](http://www.nematrian.com/JavaScriptPropertyKeyboardEventKey.aspx) property.

### **location**

[\[JavaScriptPropertyKeyboardEventLocation](http://www.nematrian.com/JavaScriptPropertyKeyboardEventLocation.aspx)]

The location property of [KeyboardEvent](http://www.nematrian.com/JavaScriptTutorialDOMDetails7.aspx) objects within the [JavaScript](http://www.nematrian.com/JavaScriptTutorialIntroduction.aspx) DOM (i.e. events triggered by an action with the keyboard) returns the location of the key on the keyboard or device.

### **metaKey**

[\[JavaScriptPropertyKeyboardEventMetaKey](http://www.nematrian.com/JavaScriptPropertyKeyboardEventMetaKey.aspx)]

The metaKey property of [KeyboardEvent](http://www.nematrian.com/JavaScriptTutorialDOMDetails7.aspx) objects within the JavaScript DOM (i.e. events triggered by an action with the keyboard) returns true if the 'META' key was pressed, otherwise returns false.

### **shiftKey**

[\[JavaScriptPropertyKeyboardEventShiftKey\]](http://www.nematrian.com/JavaScriptPropertyKeyboardEventShiftKey.aspx)

The metaKey property of [KeyboardEvent](http://www.nematrian.com/JavaScriptTutorialDOMDetails7.aspx) objects within the JavaScript DOM (i.e. events triggered by an action with the keyboard) returns  $true$  if the 'META' key was pressed, otherwise returns false.

## **which**

#### [\[JavaScriptPropertyKeyboardEventWhich](http://www.nematrian.com/JavaScriptPropertyKeyboardEventWhich.aspx)]

The which property of [KeyboardEvent](http://www.nematrian.com/JavaScriptTutorialDOMDetails7.aspx) objects within the JavaScript DOM (i.e. events triggered by an action with the keyboard) returns the Unicode character code of the key pressed (for an [onkeypress](http://www.nematrian.com/HTMLAttributeOnkeypress.aspx) event), or the Unicode key code of the key that triggered an [onkeydown](http://www.nematrian.com/HTMLAttributeOnkeydown.aspx) or an [onkeyup](http://www.nematrian.com/HTMLAttributeOnkeyup.aspx) event. It is included for compatibility only, as the latest JavaScript specification recommends using the **key** property.

## **8. Properties and Methods for HashChangeEvent objects**

[\[JavaScriptTutorialDOMDetails8\]](http://www.nematrian.com/JavaScriptTutorialDOMDetails8.aspx)

HashChangeEvent objects within th[e JavaScript](http://www.nematrian.com/JavaScriptTutorialIntroduction.aspx) [DOM](http://www.nematrian.com/JavaScriptTutorialDOM.aspx) support the following properties:

#### **Properties(when keyevent is triggered):**

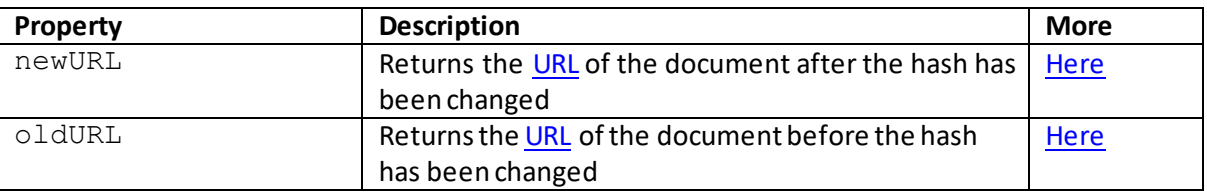

## **JavaScript DOM HashChangeEvent properties:**

#### **newURL**

[\[JavaScriptPropertyHashChangeEventNewURL](http://www.nematrian.com/JavaScriptPropertyHashChangeEventNewURL.aspx)]

The newURL property of [HashChangeEvent](http://www.nematrian.com/JavaScriptTutorialDOMDetails8.aspx) objects within th[e JavaScrip](http://www.nematrian.com/JavaScriptTutorialIntroduction.aspx)t [DOM](http://www.nematrian.com/JavaScriptTutorialDOM.aspx) returns th[e URL](http://www.nematrian.com/HTMLTypesOfAttributeValues.aspx) of the document after the hash has been changed.

#### **oldURL**

[\[JavaScriptPropertyHashChangeEventOldURL](http://www.nematrian.com/JavaScriptPropertyHashChangeEventOldURL.aspx)]

The oldURL property of [HashChangeEvent](http://www.nematrian.com/JavaScriptTutorialDOMDetails8.aspx) objects within th[e JavaScrip](http://www.nematrian.com/JavaScriptTutorialIntroduction.aspx)t [DOM](http://www.nematrian.com/JavaScriptTutorialDOM.aspx) returns th[e URL](http://www.nematrian.com/HTMLTypesOfAttributeValues.aspx) of the document before the hash has been changed.

## **9. Properties and Methods for PageTransitionEvent objects**

[\[JavaScriptTutorialDOMDetails9\]](http://www.nematrian.com/JavaScriptTutorialDOMDetails9.aspx)

PageTransitionEvent objects within th[e JavaScript](http://www.nematrian.com/JavaScriptTutorialIntroduction.aspx) [DOM](http://www.nematrian.com/JavaScriptTutorialDOM.aspx) support the following properties:

#### **Properties(when FocusEvent is triggered):**

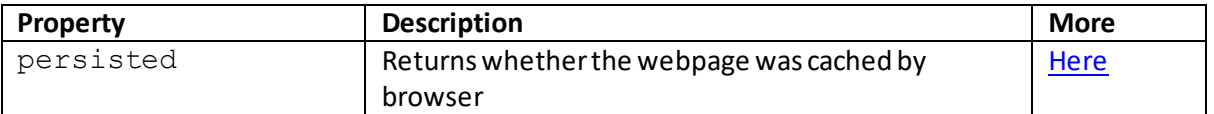

## **JavaScript DOM PageTransitionEvent properties:**

### **persisted**

[\[JavaScriptPropertyPageTransitionEventPersisted](http://www.nematrian.com/JavaScriptPropertyPageTransitionEventPersisted.aspx)]

The persisted property of [PageTransitionEvent](http://www.nematrian.com/JavaScriptTutorialDOMDetails9.aspx) objects within the [JavaScript](http://www.nematrian.com/JavaScriptTutorialIntroduction.aspx) [DOM](http://www.nematrian.com/JavaScriptTutorialDOM.aspx) returns whether the webpage was cached by browser.

## **10. Properties and Methods for FocusEvent objects**

[Nematrian website page[: JavaScriptTutorialDOMDetails10](http://www.nematrian.com/JavaScriptTutorialDOMDetails10.aspx), © Nematrian 2017]

FocusEvent objects within th[e JavaScript](http://www.nematrian.com/JavaScriptTutorialIntroduction.aspx) [DOM](http://www.nematrian.com/JavaScriptTutorialDOM.aspx) support the following properties:

#### **Properties(when FocusEvent is triggered):**

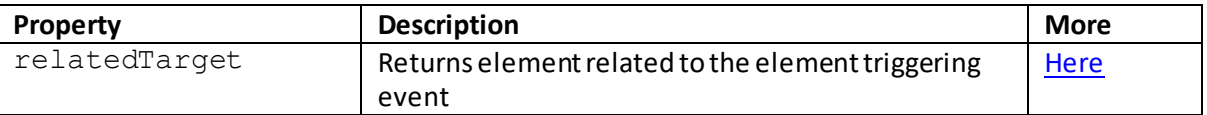

## **JavaScript DOM FocusEvent properties:**

### **relatedTarget**

[\[JavaScriptPropertyFocusEventRelatedTarget](http://www.nematrian.com/JavaScriptPropertyFocusEventRelatedTarget.aspx)]

The relatedTarget property of [FocusEvent](http://www.nematrian.com/JavaScriptTutorialDOMDetails10.aspx) objects within the [JavaScript](http://www.nematrian.com/JavaScriptTutorialIntroduction.aspx) DOM returns element related to the element triggering the event.

### **11. Properties and Methods for AnimationEvent objects**

[\[JavaScriptTutorialDOMDetails11\]](http://www.nematrian.com/JavaScriptTutorialDOMDetails11.aspx)

AnimationEvent objects within th[e JavaScript](http://www.nematrian.com/JavaScriptTutorialIntroduction.aspx) [DOM](http://www.nematrian.com/JavaScriptTutorialDOM.aspx) support the following properties:

#### **Properties:**

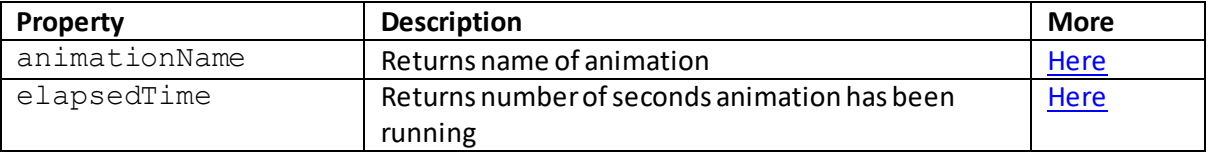

### **JavaScript DOM AnimationEvent properties:**

 **animationName** [\[JavaScriptPropertyAnimationEventAnimationName](http://www.nematrian.com/JavaScriptPropertyAnimationEventAnimationName.aspx)] The animationName property of [AnimationEvent](http://www.nematrian.com/JavaScriptTutorialDOMDetails11.aspx) objects within the JavaScript D[OM](http://www.nematrian.com/JavaScriptTutorialDOM.aspx) returns the name of the animation.

## **elapsedTime**

[\[JavaScriptPropertyAnimationEventElapsedTime\]](http://www.nematrian.com/JavaScriptPropertyAnimationEventElapsedTime.aspx)

The elapsedTime property of [AnimationEvent](http://www.nematrian.com/JavaScriptTutorialDOMDetails11.aspx) objects within th[e JavaScript](http://www.nematrian.com/JavaScriptTutorialIntroduction.aspx) [DOM](http://www.nematrian.com/JavaScriptTutorialDOM.aspx) returns the number of seconds the animation has been running.

## **12. JavaScript Properties and Methods for TransitionEvent objects**

[\[JavaScriptTutorialDOMDetails12\]](http://www.nematrian.com/JavaScriptTutorialDOMDetails12.aspx)

TransitionEvent objects within th[e JavaScript](http://www.nematrian.com/JavaScriptTutorialIntroduction.aspx) [DOM](http://www.nematrian.com/JavaScriptTutorialDOM.aspx) support the following properties:

#### **Properties:**

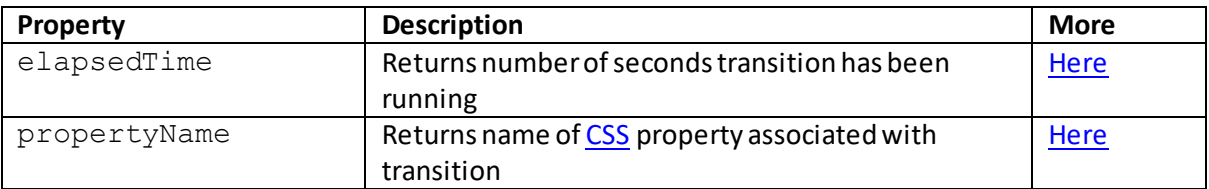

## **JavaScript DOM TransitionEvent properties:**

### **elapsedTime**

[\[JavaScriptPropertyTransitionEventElapsedTime](http://www.nematrian.com/JavaScriptPropertyTransitionEventElapsedTime.aspx)]

The elapsedTime property of [TransitionEvent](http://www.nematrian.com/JavaScriptTutorialDOMDetails12.aspx) objects within th[e JavaScript](http://www.nematrian.com/JavaScriptTutorialIntroduction.aspx) [DOM](http://www.nematrian.com/JavaScriptTutorialDOM.aspx) returns the number of seconds the transition has been running.

### **propertyName**

[\[JavaScriptPropertyTransitionEventPropertyName](http://www.nematrian.com/JavaScriptPropertyTransitionEventPropertyName.aspx)]

The propertyName property of [TransitionEvent](http://www.nematrian.com/JavaScriptTutorialDOMDetails12.aspx) objects within th[e JavaScript](http://www.nematrian.com/JavaScriptTutorialIntroduction.aspx) [DOM](http://www.nematrian.com/JavaScriptTutorialDOM.aspx) returns the name o[f CSS](http://www.nematrian.com/CSSTutorialIntroduction.aspx) property associated with transition.

### **13. JavaScript Properties and Methods for WheelEvent objects**

[\[JavaScriptTutorialDOMDetails13\]](http://www.nematrian.com/JavaScriptTutorialDOMDetails13.aspx)

WheelEvent objects within th[e JavaScrip](http://www.nematrian.com/JavaScriptTutorialIntroduction.aspx)t DOM support the following properties:

#### **Properties:**

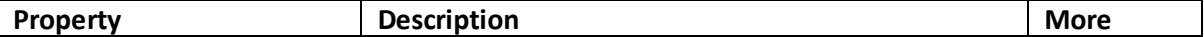

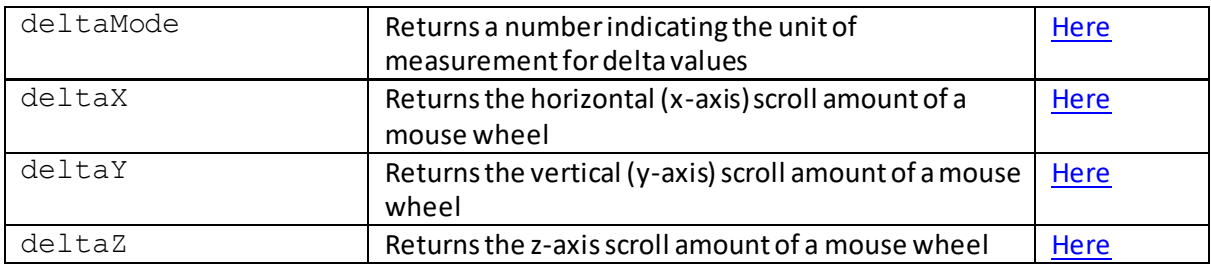

## **JavaScript DOM WheelEvent properties:**

## **deltaMode**

[\[JavaScriptPropertyWheelEventDeltaMode\]](http://www.nematrian.com/JavaScriptPropertyWheelEventDeltaMode.aspx)

The deltaMode property o[f WheelEvent](http://www.nematrian.com/JavaScriptTutorialDOMDetails13.aspx) objects within th[e JavaScript](http://www.nematrian.com/JavaScriptTutorialIntroduction.aspx) [DOM](http://www.nematrian.com/JavaScriptTutorialDOM.aspx) returns a number indicating the unit of measurement for delta values.

## **deltaX**

[\[JavaScriptPropertyWheelEventDeltaX](http://www.nematrian.com/JavaScriptPropertyWheelEventDeltaX.aspx)]

The deltaX property o[f WheelEvent](http://www.nematrian.com/JavaScriptTutorialDOMDetails13.aspx) objects within th[e JavaScript](http://www.nematrian.com/JavaScriptTutorialIntroduction.aspx) [DOM](http://www.nematrian.com/JavaScriptTutorialDOM.aspx) returns the horizontal (xaxis) scroll amount of a mouse wheel.

## **deltaY**

[\[JavaScriptPropertyWheelEventDeltaY\]](http://www.nematrian.com/JavaScriptPropertyWheelEventDeltaY.aspx)

The deltaY property o[f WheelEvent](http://www.nematrian.com/JavaScriptTutorialDOMDetails13.aspx) objects within th[e JavaScript](http://www.nematrian.com/JavaScriptTutorialIntroduction.aspx) [DOM](http://www.nematrian.com/JavaScriptTutorialDOM.aspx) returns the vertical (y-axis) scroll amount of a mouse wheel.

### **deltaZ**

[\[JavaScriptPropertyWheelEventDeltaZ](http://www.nematrian.com/JavaScriptPropertyWheelEventDeltaZ.aspx)]

The deltaZ property o[f WheelEvent](http://www.nematrian.com/JavaScriptTutorialDOMDetails13.aspx) objects within th[e JavaScript](http://www.nematrian.com/JavaScriptTutorialIntroduction.aspx) [DOM](http://www.nematrian.com/JavaScriptTutorialDOM.aspx) returns the z-axis scroll amount of a mouse wheel.

## **14. Properties and Methods for TouchEvent objects**

[\[JavaScriptTutorialDOMDetails14\]](http://www.nematrian.com/JavaScriptTutorialDOMDetails14.aspx)

TouchEvent objects within th[e JavaScript](http://www.nematrian.com/JavaScriptTutorialIntroduction.aspx) [DOM](http://www.nematrian.com/JavaScriptTutorialDOM.aspx) support the following properties:

#### **Properties:**

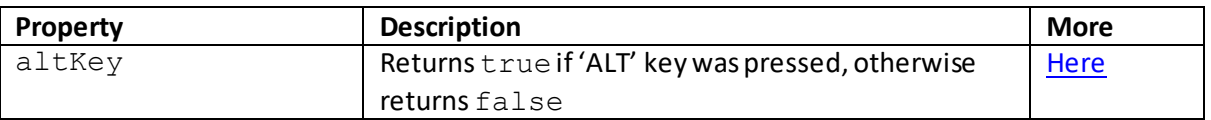

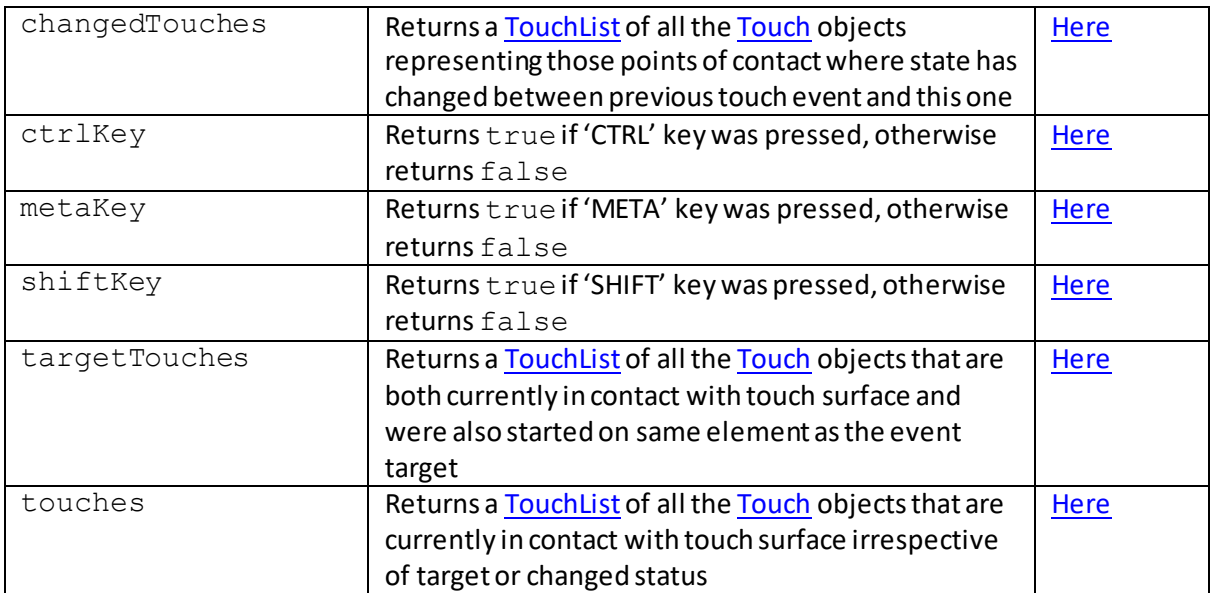

## **JavaScript Properties and Methods for TouchList objects**

[\[JavaScriptTutorialDOMDetailsTouchList](http://www.nematrian.com/JavaScriptTutorialDOMDetailsTouchList.aspx)]

Some properties o[f TouchEvent](http://www.nematrian.com/JavaScriptTutorialDOMDetails14.aspx) objects within th[e JavaScript](http://www.nematrian.com/JavaScriptTutorialIntroduction.aspx) [DOM](http://www.nematrian.com/JavaScriptTutorialDOM.aspx) involve TouchLists. These represent a list of contact points with a touch surface. For example, if the user has four fingers touching a screen or trackpad then the corresponding TouchList object would have [4 Touch](http://www.nematrian.com/JavaScriptTutorialDOMDetailsTouch.aspx) entries, one for each finger. It supports the following properties and methods:

#### **Properties:**

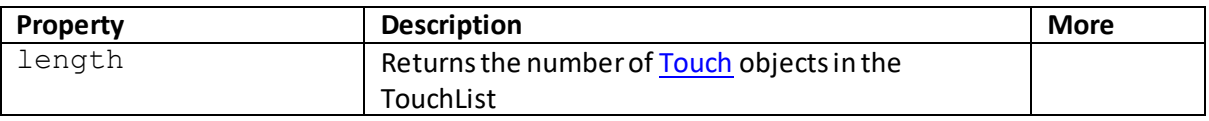

#### **Methods:**

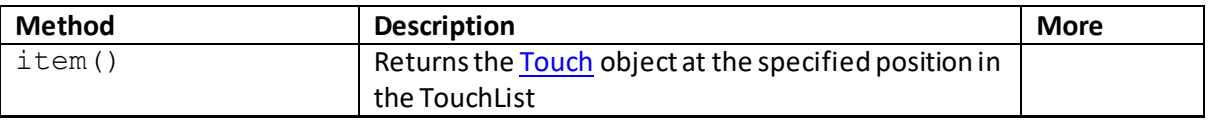

## **JavaScript Properties and Methods for Touch objects**

[\[JavaScriptTutorialDOMDetailsTouch](http://www.nematrian.com/JavaScriptTutorialDOMDetailsTouch.aspx)]

Some properties o[f TouchEvent](http://www.nematrian.com/JavaScriptTutorialDOMDetails14.aspx) objects within th[e JavaScript](http://www.nematrian.com/JavaScriptTutorialIntroduction.aspx) [DOM](http://www.nematrian.com/JavaScriptTutorialDOM.aspx) involve Touch objects. These represent a single contact point on a touch-sensitive device. Touch objects support the following properties and methods:

#### **Properties:**

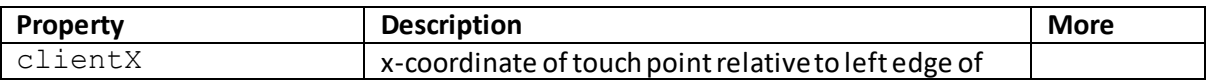

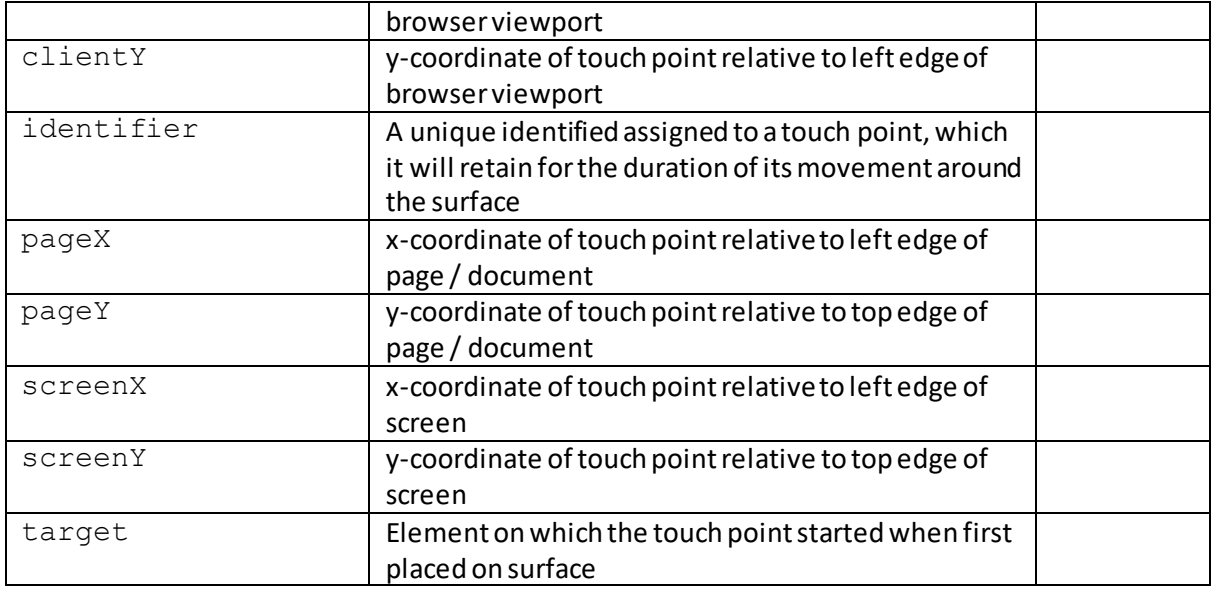

There are also some (currently) experimental properties such as radiusX, radiusY, rotationAngle(relate to ellipse that most closely describes area of contact between user and surface) and force (amount of pressure being applied to surface by the user, between 0 and 1).

## **JavaScript DOM TouchEvent properties:**

### **altKey**

[\[JavaScriptPropertyTouchEventAltKey](http://www.nematrian.com/JavaScriptPropertyTouchEventAltKey.aspx)]

The altKey property o[f TouchEvent](http://www.nematrian.com/JavaScriptTutorialDOMDetails14.aspx) objects within th[e JavaScript](http://www.nematrian.com/JavaScriptTutorialIntroduction.aspx) [DOM](http://www.nematrian.com/JavaScriptTutorialDOM.aspx) returns true if 'ALT' key was pressed, otherwise returns false.

### **changedTouches**

[\[JavaScriptPropertyTouchEventChangedTouches](http://www.nematrian.com/JavaScriptPropertyTouchEventChangedTouches.aspx)]

The changedTouches property o[f TouchEvent](http://www.nematrian.com/JavaScriptTutorialDOMDetails14.aspx) objects within th[e JavaScrip](http://www.nematrian.com/JavaScriptTutorialIntroduction.aspx)t DOM returns a TouchList of all the Touch objects representing those points of contact where the state has changed between previous touch event and this one.

### **ctrlKey**

[\[JavaScriptPropertyTouchEventCtrlKey](http://www.nematrian.com/JavaScriptPropertyTouchEventCtrlKey.aspx)]

The ctrlKey property o[f TouchEvent](http://www.nematrian.com/JavaScriptTutorialDOMDetails14.aspx) objects within th[e JavaScript](http://www.nematrian.com/JavaScriptTutorialIntroduction.aspx) [DOM](http://www.nematrian.com/JavaScriptTutorialDOM.aspx) returns true if 'CTRL' key was pressed, otherwise returns false.

#### **metaKey**

[\[JavaScriptPropertyTouchEventMetaKey](http://www.nematrian.com/JavaScriptPropertyTouchEventMetaKey.aspx)]

The metaKey property o[f TouchEvent](http://www.nematrian.com/JavaScriptTutorialDOMDetails14.aspx) objects within th[e JavaScript](http://www.nematrian.com/JavaScriptTutorialIntroduction.aspx) [DOM](http://www.nematrian.com/JavaScriptTutorialDOM.aspx) returns true if 'META' key was pressed, otherwise returns false.

## **shiftKey**

[\[JavaScriptPropertyTouchEventShiftKey](http://www.nematrian.com/JavaScriptPropertyTouchEventShiftKey.aspx)]

The shiftKey property o[f TouchEvent](http://www.nematrian.com/JavaScriptTutorialDOMDetails14.aspx) objects within th[e JavaScrip](http://www.nematrian.com/JavaScriptTutorialIntroduction.aspx)[tDOM](http://www.nematrian.com/JavaScriptTutorialDOM.aspx) returns true if 'SHIFT' key was pressed, otherwise returns false.

## **targetTouches**

[\[JavaScriptPropertyTouchEventTargetTouches](http://www.nematrian.com/JavaScriptPropertyTouchEventTargetTouches.aspx)]

The targetTouches property o[f TouchEvent](http://www.nematrian.com/JavaScriptTutorialDOMDetails14.aspx) objects within th[e JavaScrip](http://www.nematrian.com/JavaScriptTutorialIntroduction.aspx)t DOM returns a [TouchList](http://www.nematrian.com/JavaScriptTutorialDOMDetailsTouchList.aspx) of all the Touch objects representing those points of contact that are both currently in contact with touch surface and were also started on same element as the event target.

## **touches**

[\[JavaScriptPropertyTouchEventTouches](http://www.nematrian.com/JavaScriptPropertyTouchEventTouches.aspx)]

The touches property o[f TouchEvent](http://www.nematrian.com/JavaScriptTutorialDOMDetails14.aspx) objects within th[e JavaScript](http://www.nematrian.com/JavaScriptTutorialIntroduction.aspx) [DOM](http://www.nematrian.com/JavaScriptTutorialDOM.aspx) returns [a TouchList](http://www.nematrian.com/JavaScriptTutorialDOMDetailsTouchList.aspx) of all the Touch objects that are currently in contact with the touch surface irrespective of target or changed status.

## **I. JavaScript Properties and Methods for Style objects**

[\[JavaScriptTutorialDOMDetailsStyles](http://www.nematrian.com/JavaScriptTutorialDOMDetailsStyles.aspx)]

The [JavaScript](http://www.nematrian.com/JavaScriptTutorialIntroduction.aspx) [DOM](http://www.nematrian.com/JavaScriptTutorialDOM.aspx) Style object represents an individual style statement. It can be accessed from the head section of a document, using e.g.  $document.getElementsByTagName("STYLE"),$ or for specific HTML elements, using e.g. document.getElementsById(*ElementId*).style.

The Style object has properties that largely align with correspondin[g CSS](http://www.nematrian.com/CSSTutorialIntroduction.aspx) properties as follows:

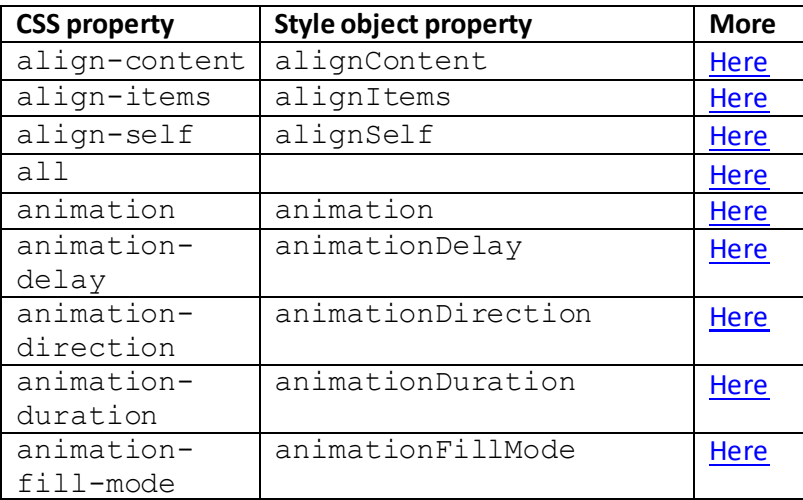

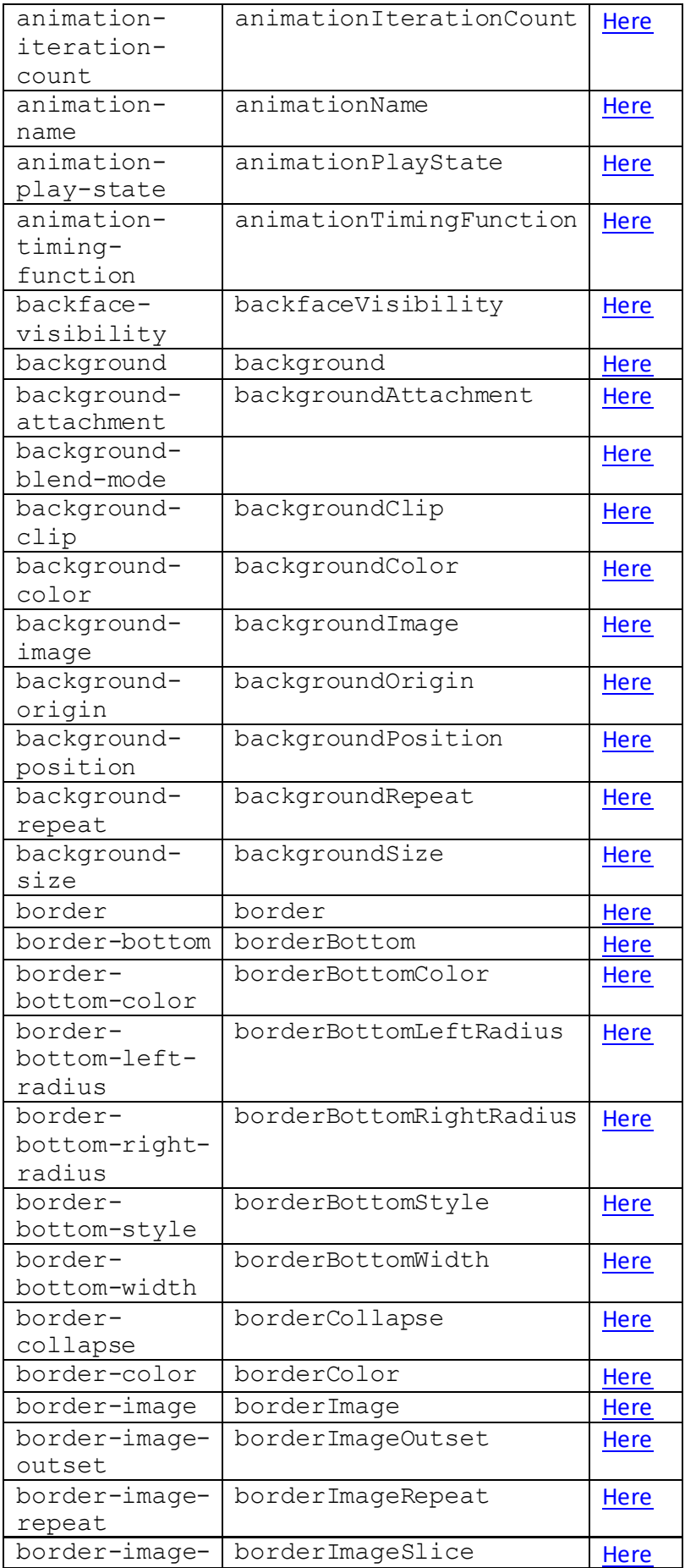

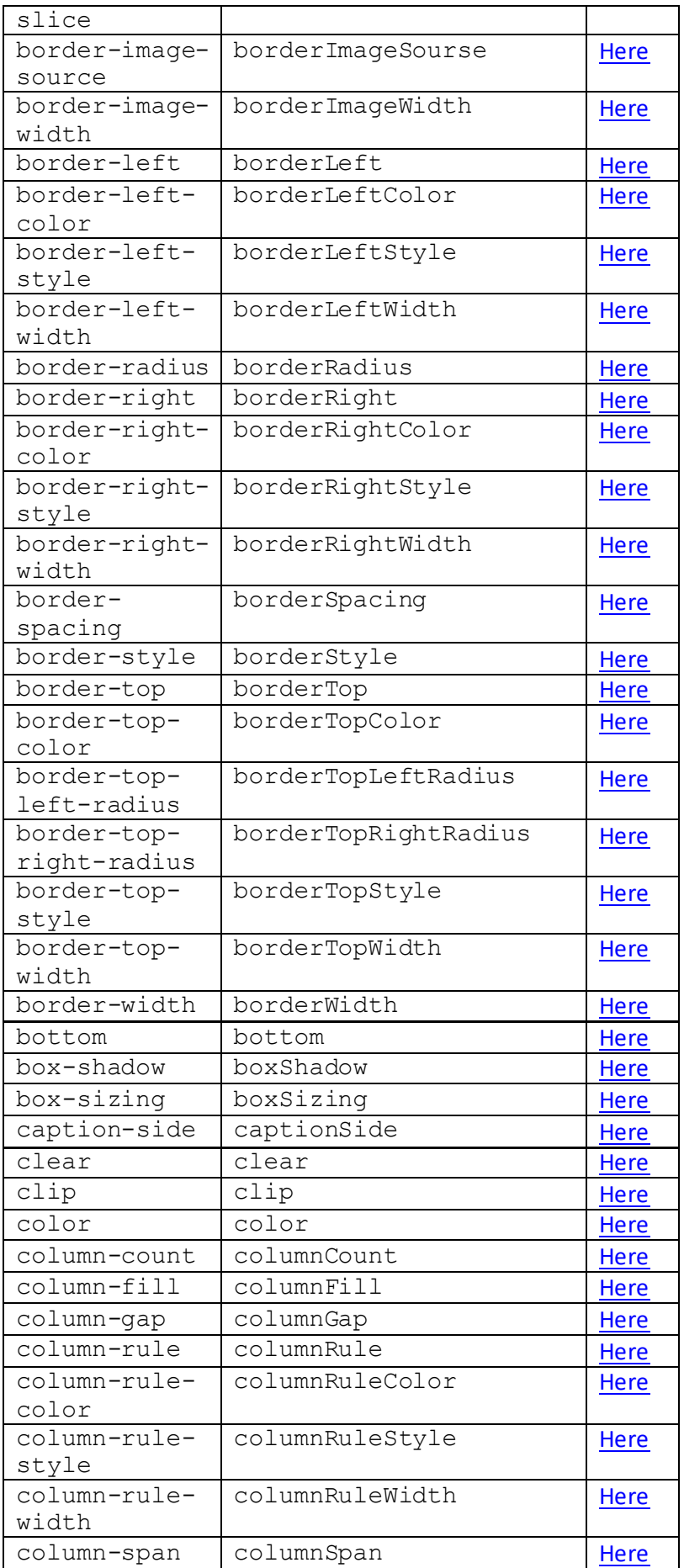

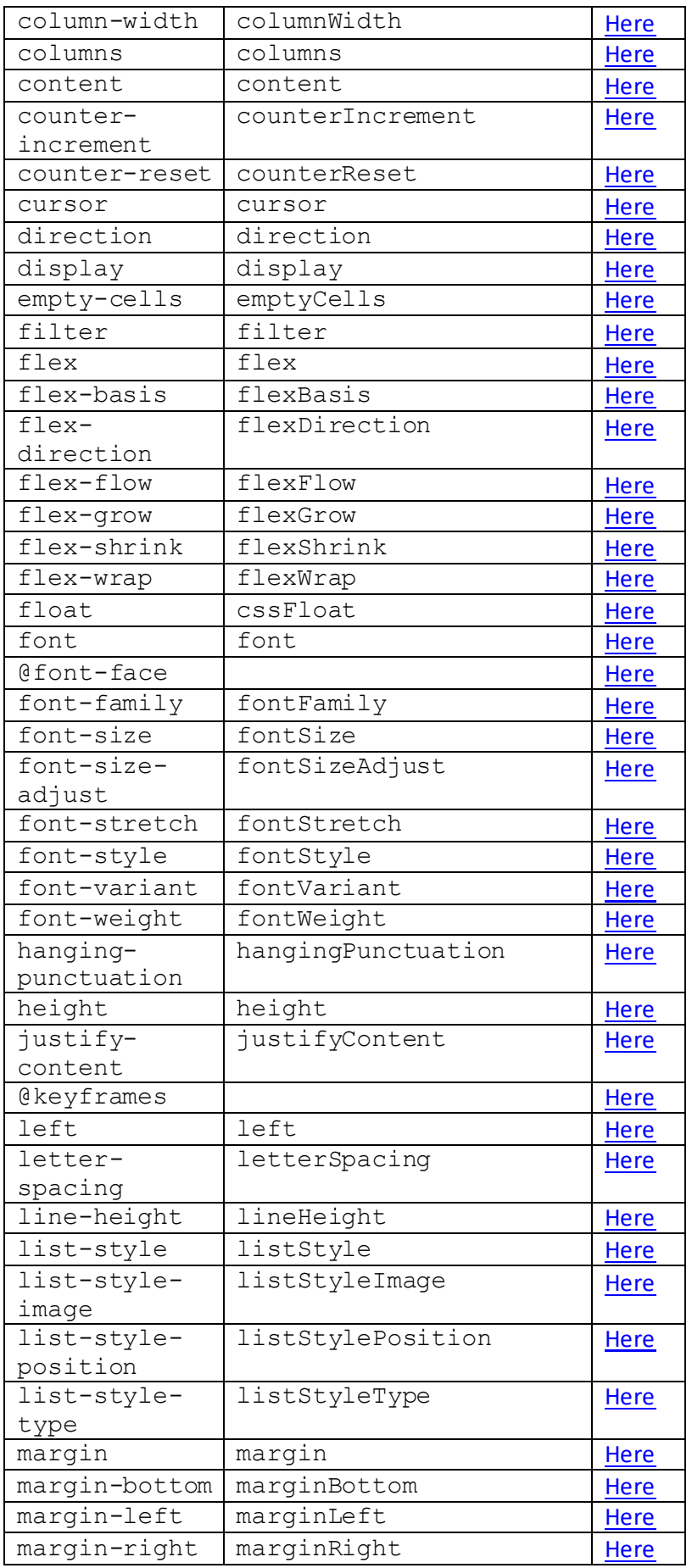

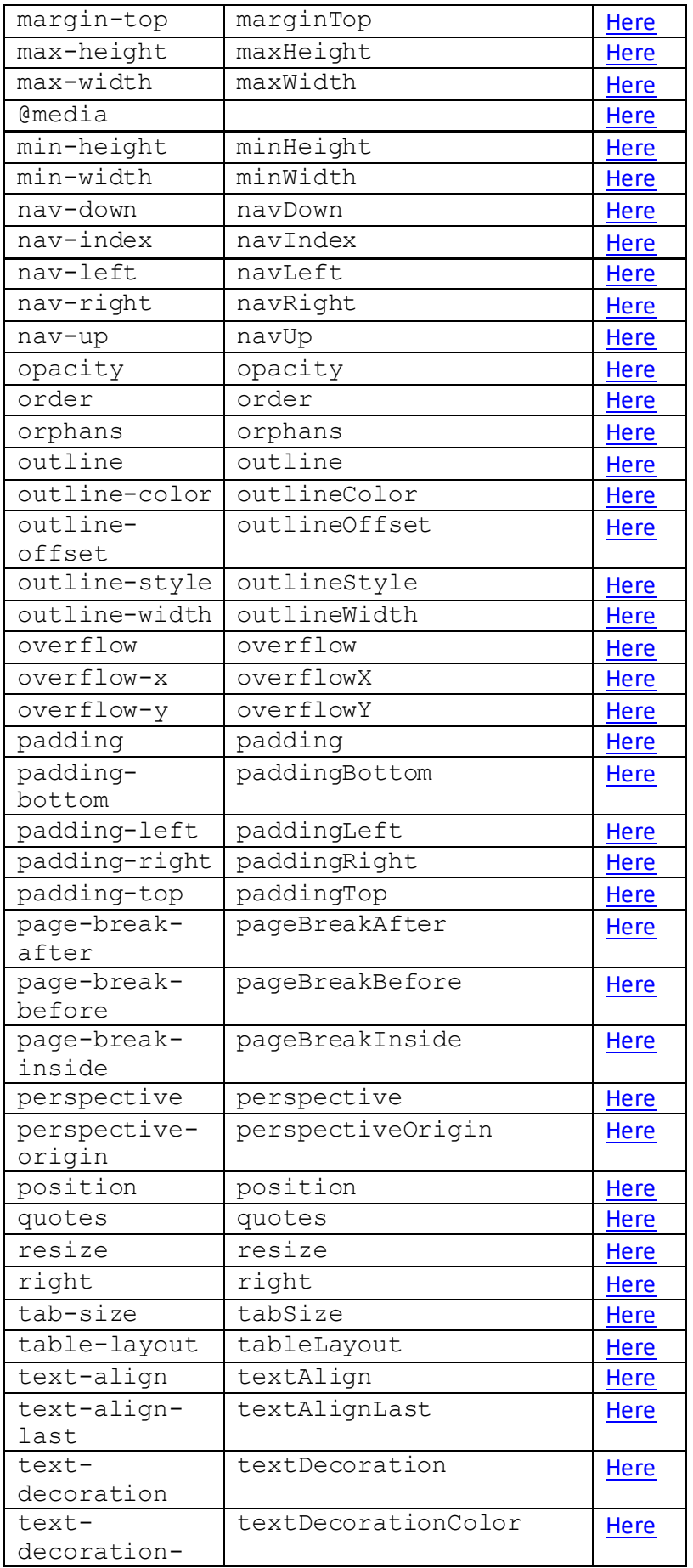

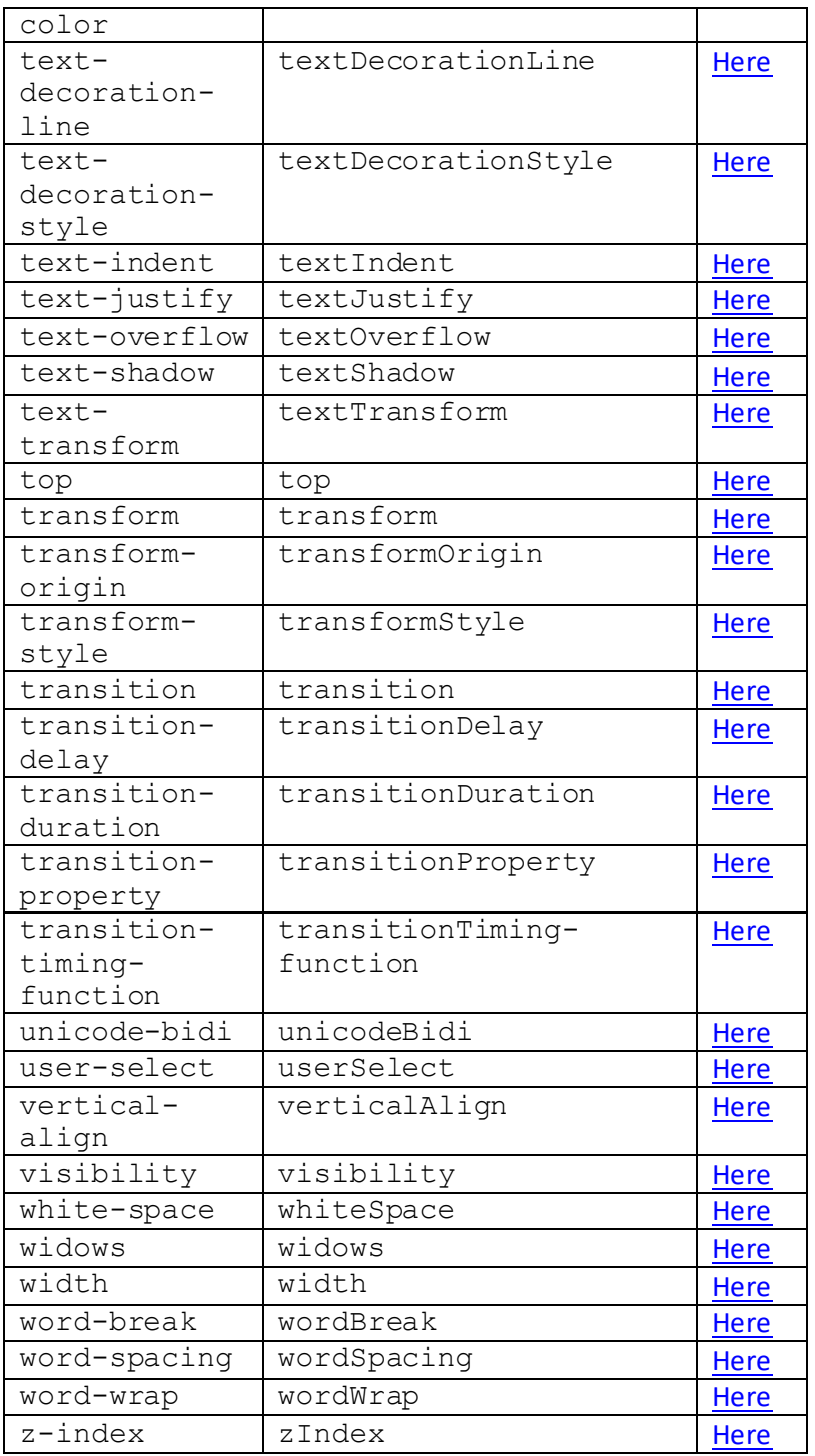

## **II. Creating and Accessing HTML Elements using JavaScript**

[\[HTMLDomElementNames](http://www.nematrian.com/HTMLDomElementNames.aspx)]

More advanced webpages typically us[e JavaScript](http://www.nematrian.com/JavaScriptTutorialIntroduction.aspx) to manipulate individua[l HTML](http://www.nematrian.com/HTMLTutorialIntroduction.aspx) elements on a webpage. For example, HTM[L <a>](http://www.nematrian.com/HTMLElementA.aspx) (i.e. anchor) elements can be created or accessed using JavaScript as follows:

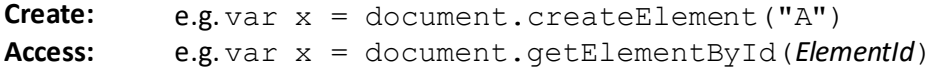

Here the *ElementId* is th[e id](http://www.nematrian.com/HTMLAttributeId.aspx) attribute of the element. The Ais the JavaScript DOM name for an anchor element. Occasionally the most natural way to access an element does not involve its id attribute in which case there are other possible approach, see detail on individual elements.

For some types of elements (e.g. because there will only typically be one of them in any given document, or because they can be accessed via a specific document property) there may be other simpler ways of accessing the element. For example. the following elements might more commonly be accessed as follows:

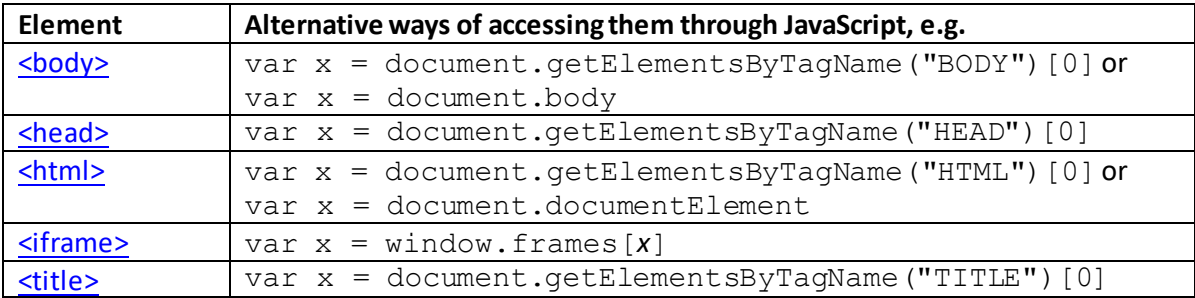

Some types of element come in various types, and it is also in practice necessary to set their type when they are created, e.g.:

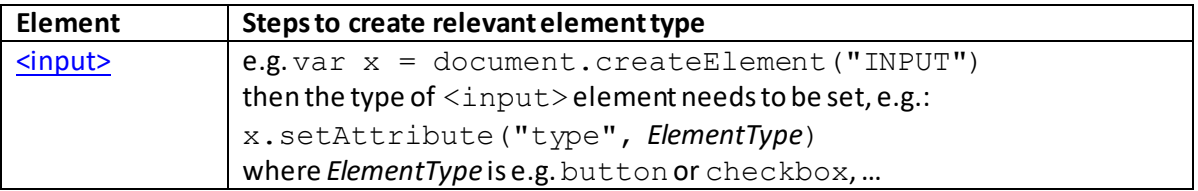

To add elements that don't reside within any single element inside the document body (such a [<datalist>](http://www.nematrian.com/HTMLElementDatalist.aspx)element, you should first create it and then add it to the document. body object.

JavaScript DOM object names corresponding to different HTML elements supported by HTML 5 include:

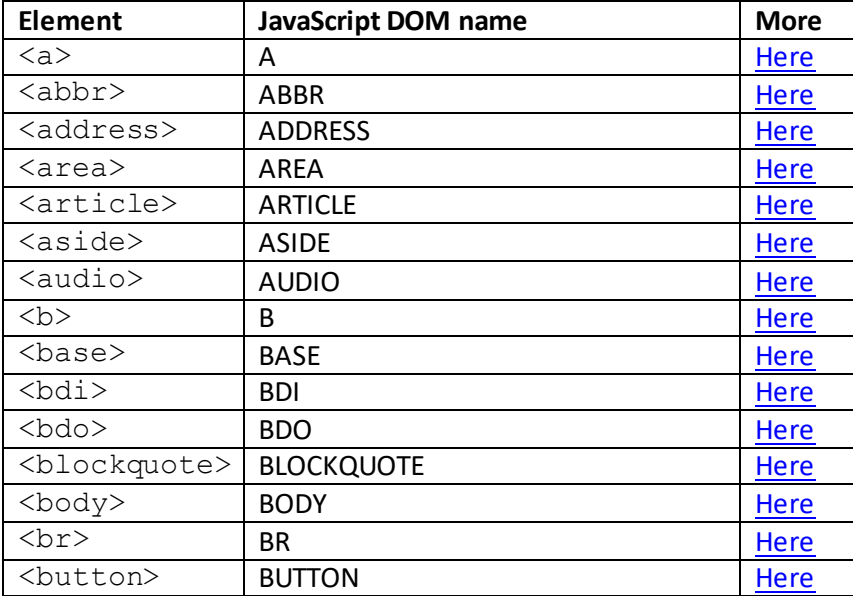

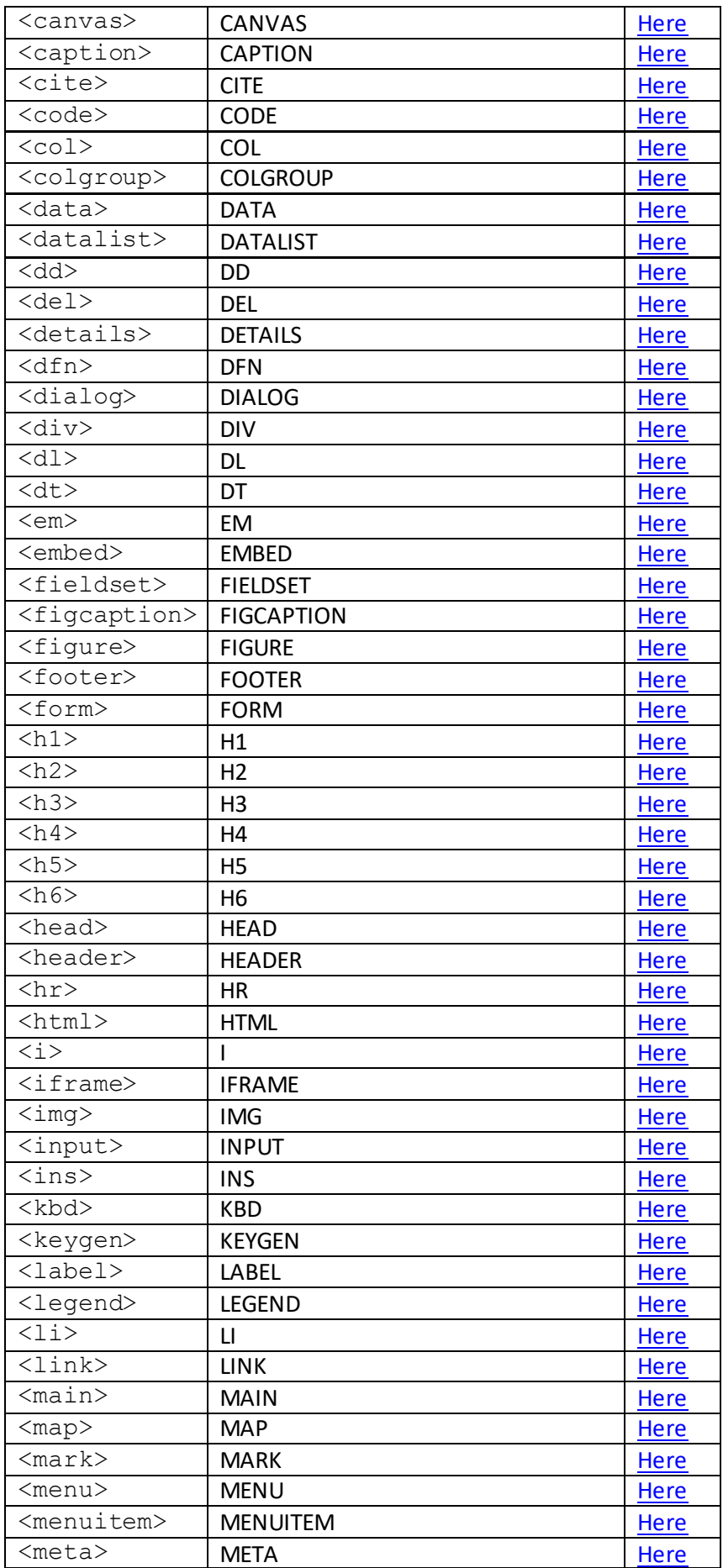

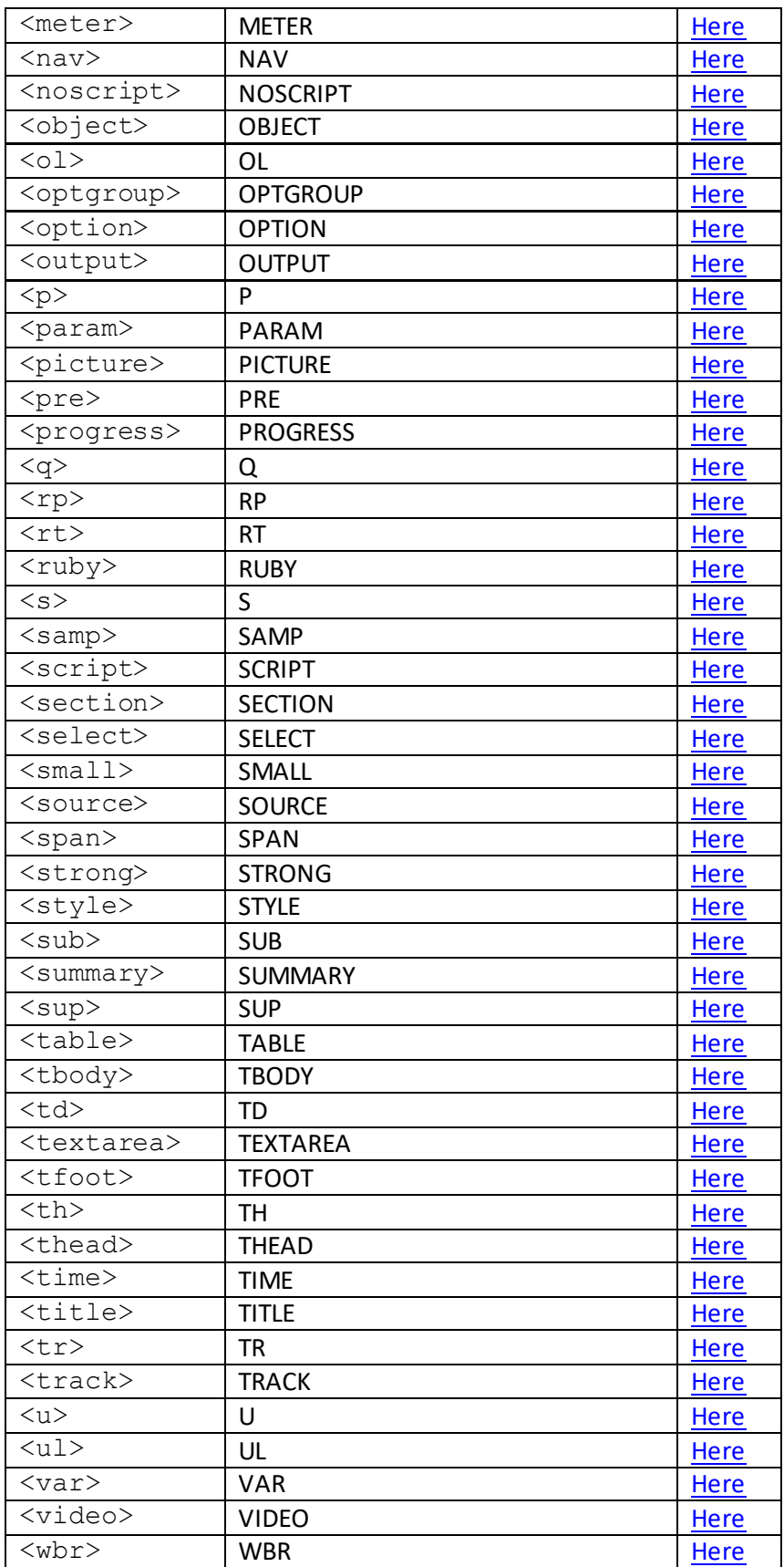

# **III. Standard DOM properties and methods**

#### [\[HTMLDomStandardPropertiesMethods](http://www.nematrian.com/HTMLDomStandardPropertiesMethods.aspx)]

Applying a property or method to a[n HTML](http://www.nematrian.com/HTMLTutorialIntroduction.aspx) element involves a command along the lines of e.g.:

*element*.click()

where *element* is the variable corresponding to the HTML element and click() is the property or method applied to the element, here a method that simulates a mouse click of the element.

Properties and methods that can be applied to all HTML elements (and to some nodes that are not elements) are set ou[t here:](http://www.nematrian.com/JavaScriptTutorialDOMDetails2.aspx)

HTML DOM elements also support all relevant HTML DO[M event](http://www.nematrian.com/HTMLEventAttributes.aspx) attributes, properties and methods.

Some DOM properties correspond to HTML attributes that are only applicable to certain types of HTML element. These include:

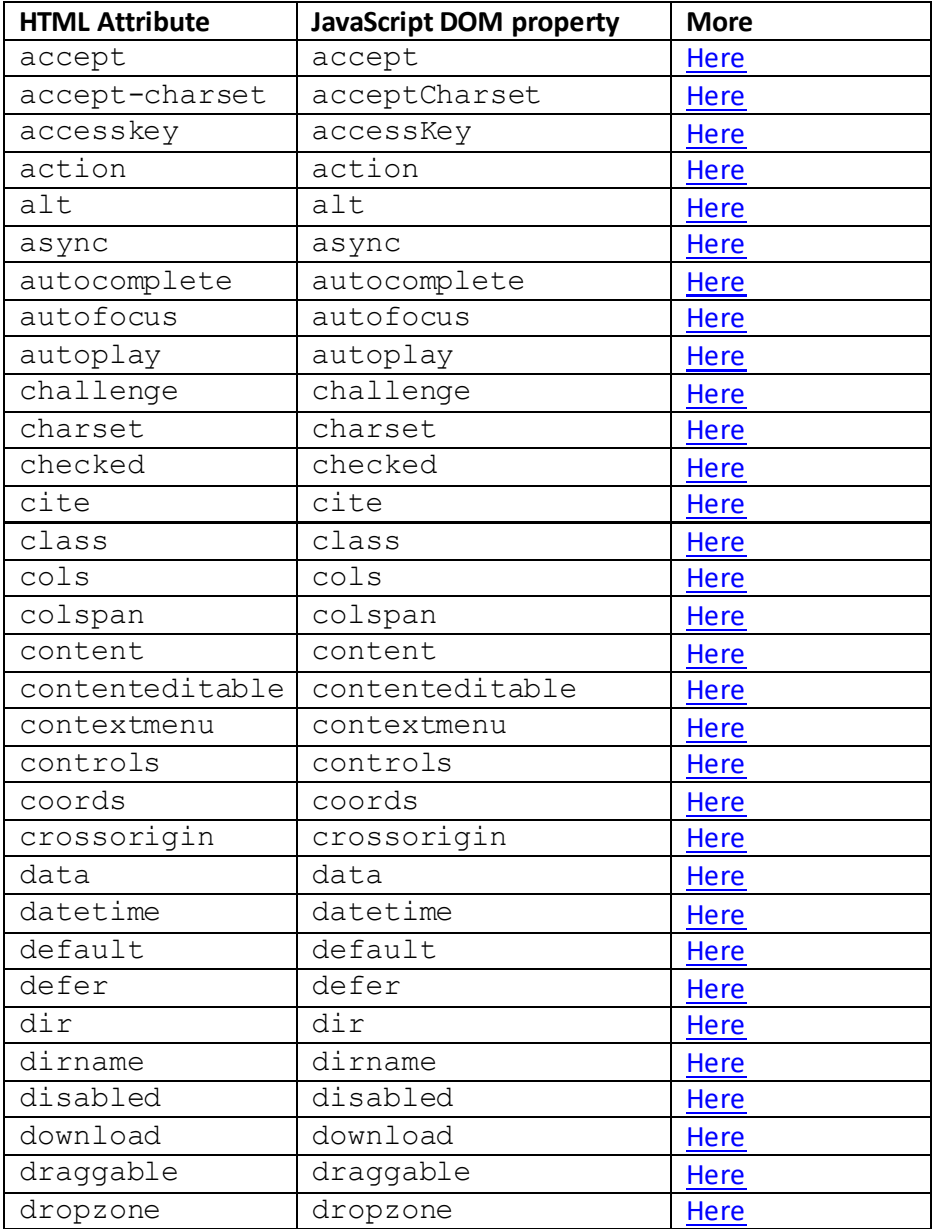
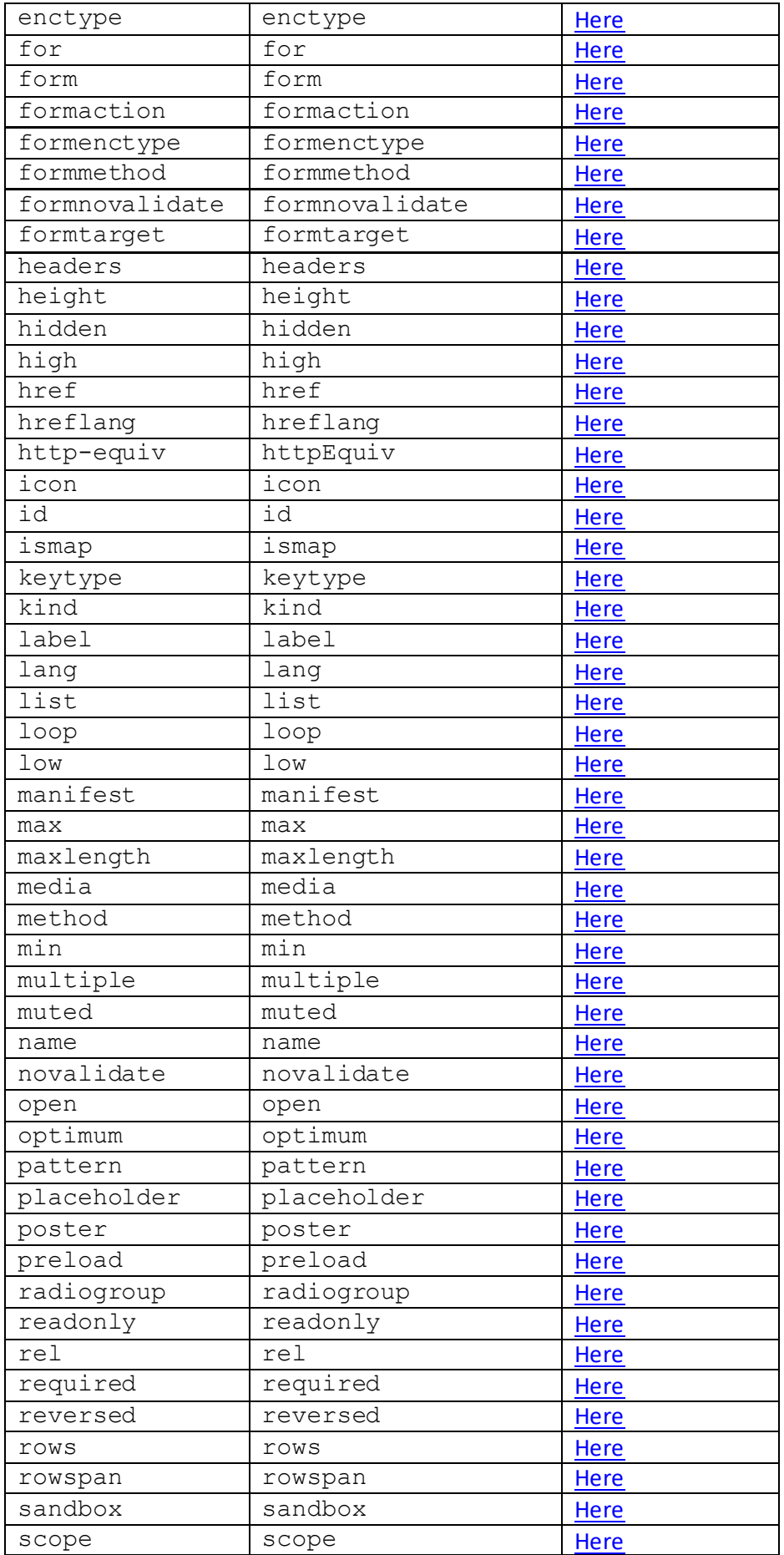

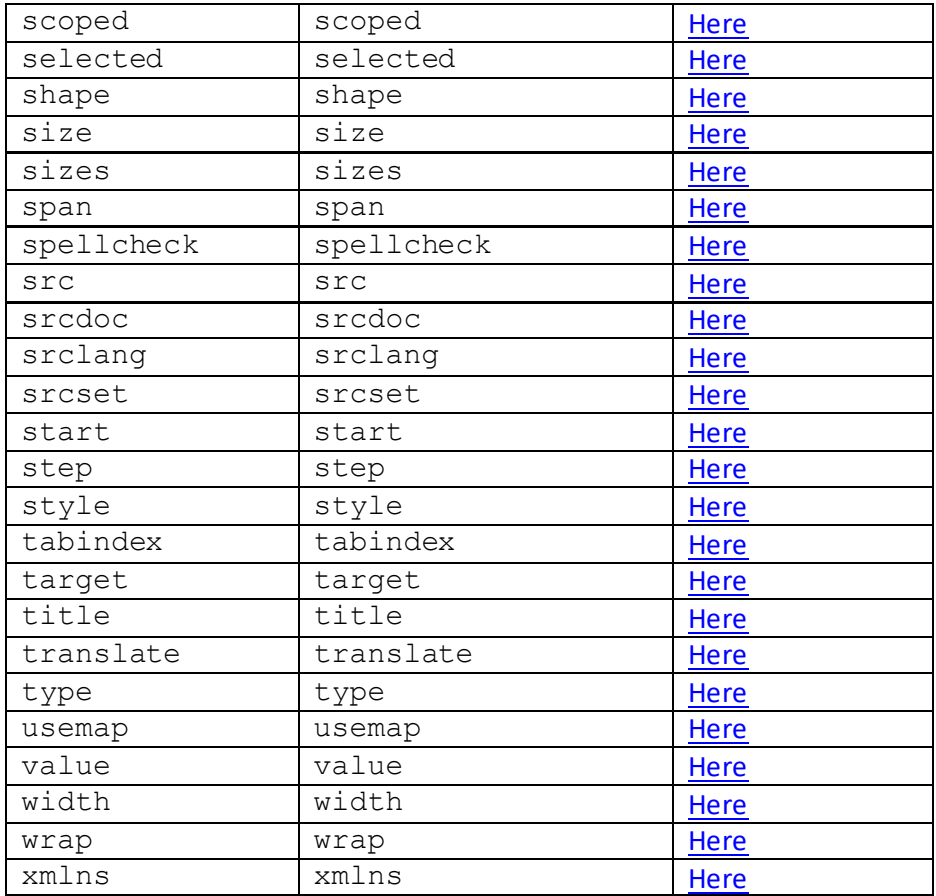

# **IV. The JavaScript BOM (Browser Object Model)**

[\[JavaScriptBOM\]](http://www.nematrian.com/JavaScriptBOM.aspx)

When a page is opened by a browser it is typically opened:

- (1) In a window
- (2) On a screen
- (3) From a specifi[c URL](http://www.nematrian.com/HTMLTypesOfAttributeValues.aspx)
- (4) By a specific browser
- (5) Which may have opened thi[s URL](http://www.nematrian.com/HTMLTypesOfAttributeValues.aspx) (and others from the same web domain) previously

Objects exposed by the browser within JavaScript can inform the JavaScript programmer about the characteristics of  $(1) - (5)$ , which can help to provide a more responsive user experience. These objects are collectively known as the JavaScript BOM, i.e. Browser Object Model. There are no agreed standards for these objects, but majr browsers typically implement them:

#### **The window object:**

The  $window$  object represents the open window. If a page contains some  $\leq$ iframe>elements then separate window objects are created by the browser for eac[h <iframe>](http://www.nematrian.com/HTMLElementIframe.aspx)as well as one for the main page. It typically supports the following properties and methods:

#### **Properties:**

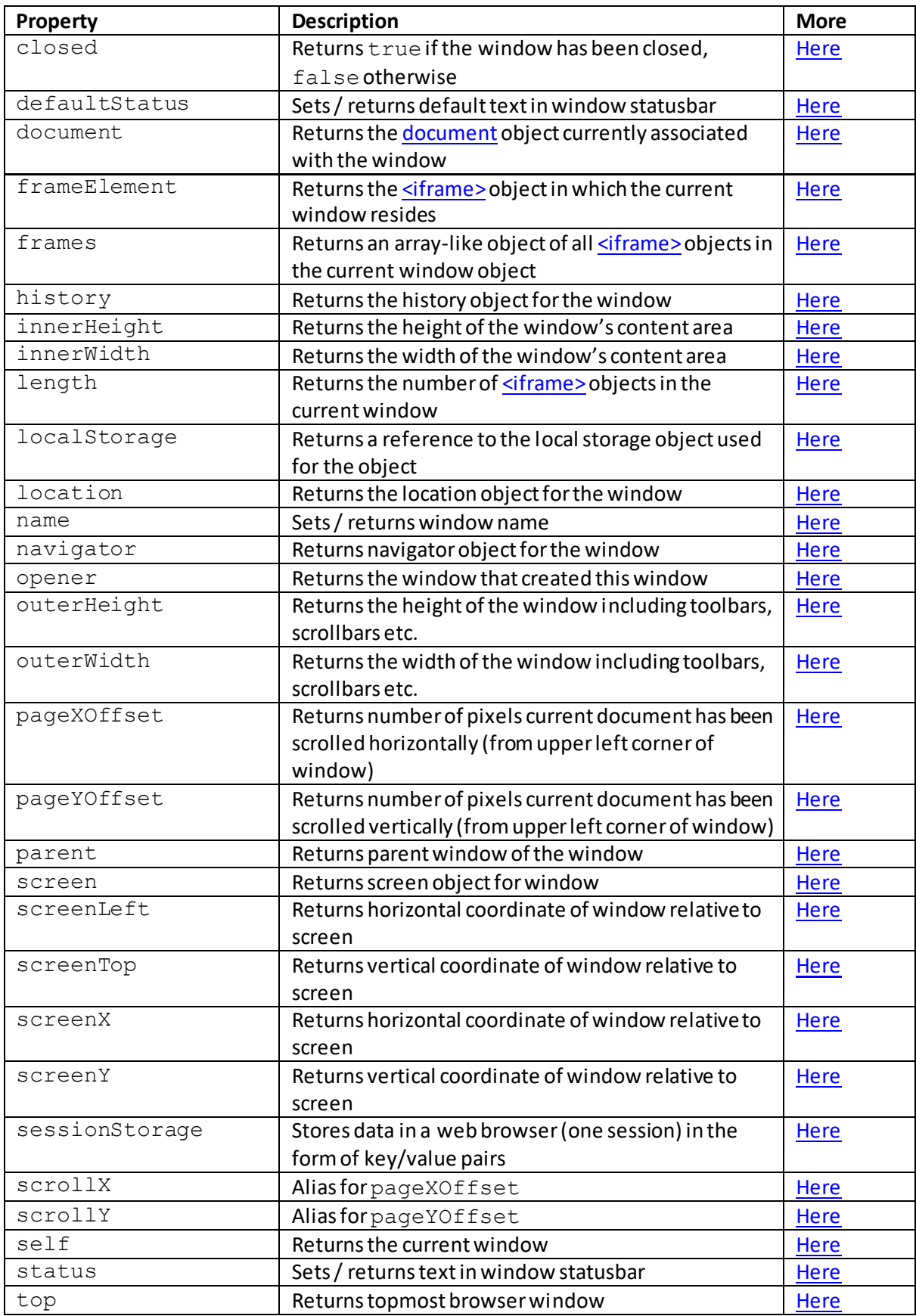

**Methods:**

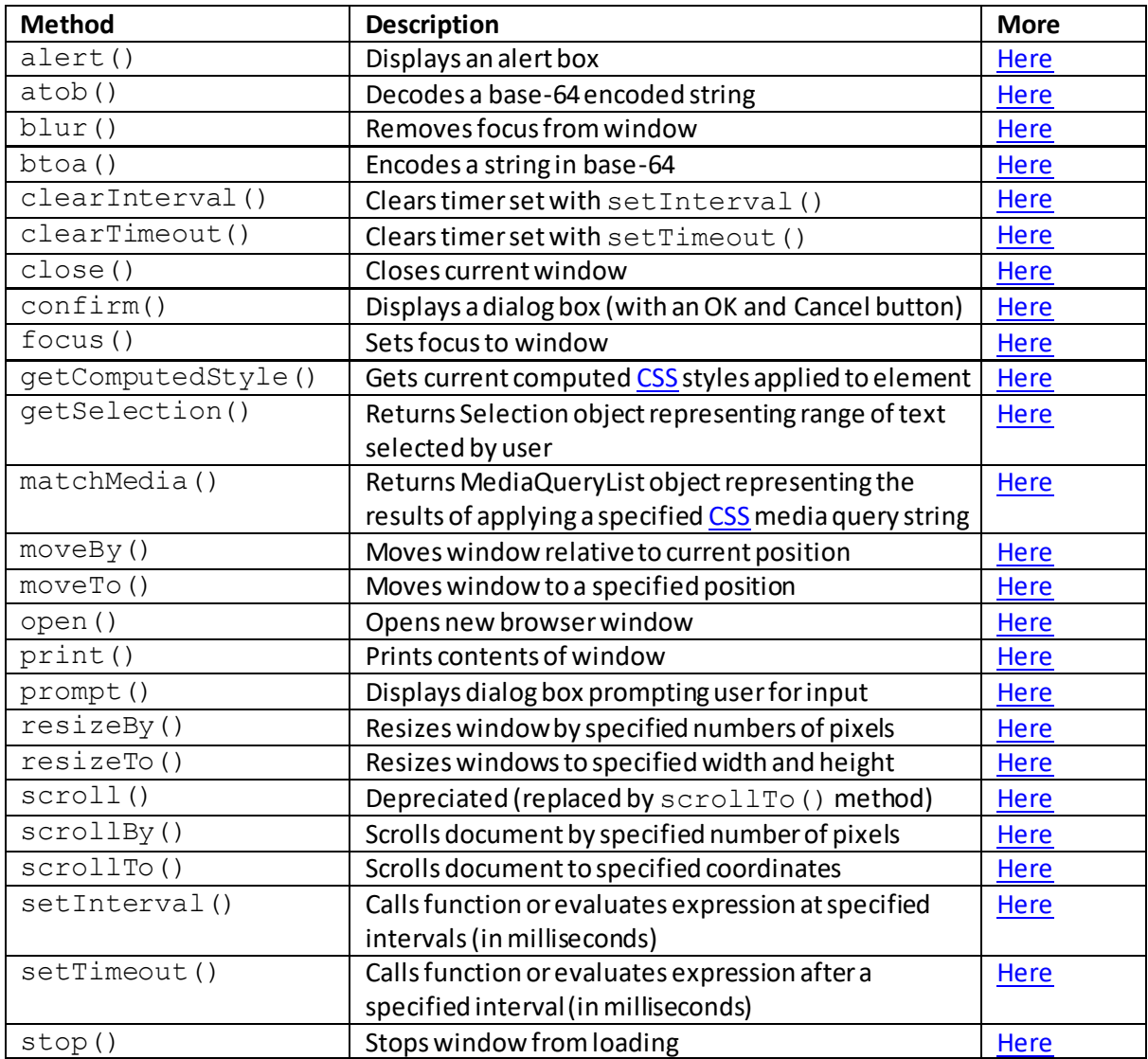

#### **The screen object:**

The screen object provides information about the screen in which the browser window has opened. It typically supports the following properties and methods:

#### **Properties:**

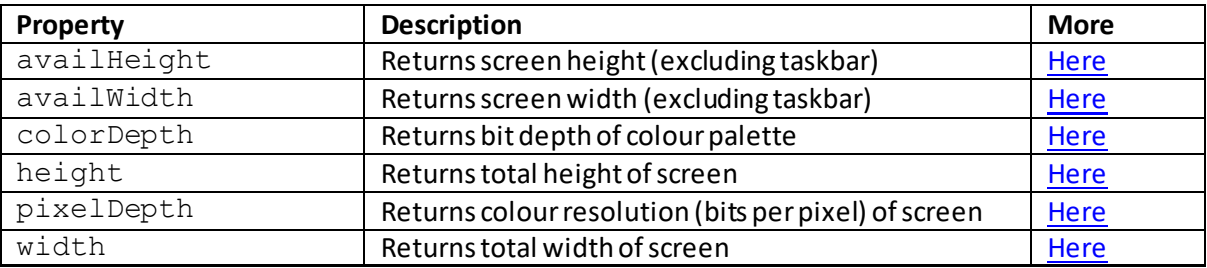

### **The location object:**

The location object provides information about th[e URL](http://www.nematrian.com/HTMLTypesOfAttributeValues.aspx) populating the current window. It typically supports the following properties and methods:

### **Properties:**

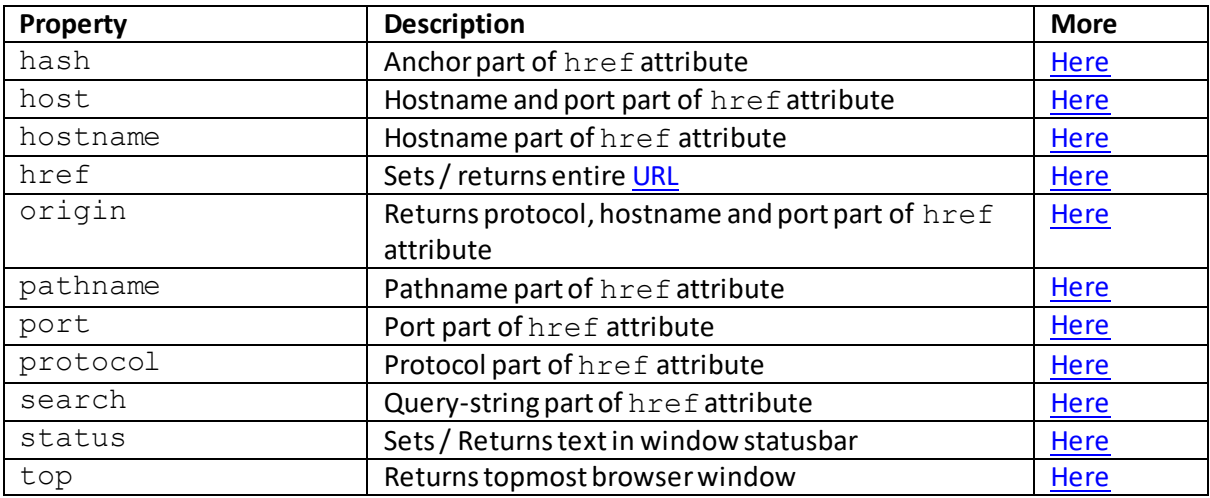

#### **Methods:**

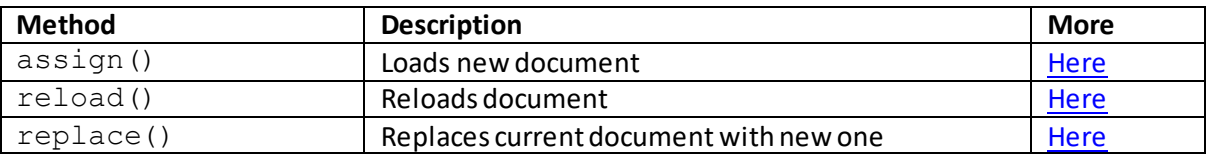

#### **The navigator object:**

The navigator object provides information about the browser that has opened the window. It typically supports the following properties and methods:

#### **Properties:**

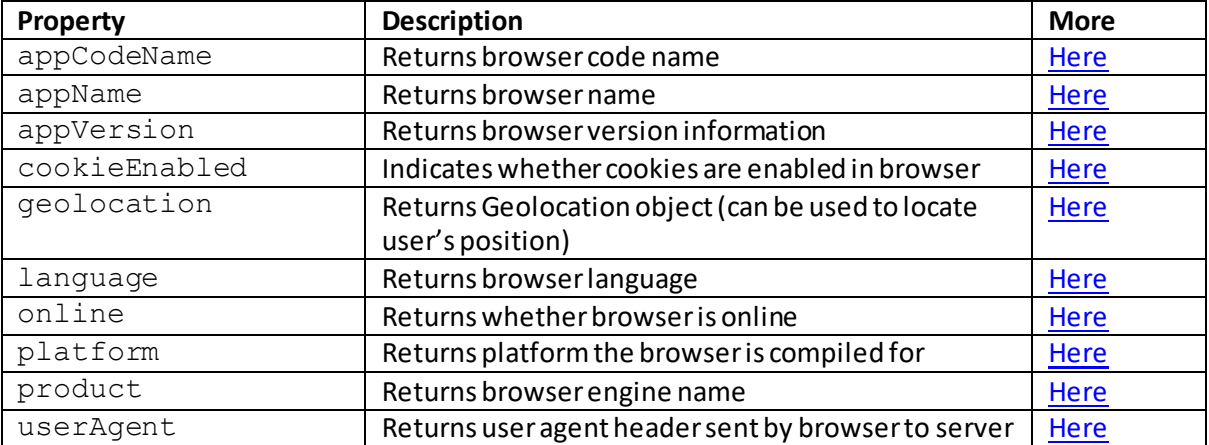

#### **Methods:**

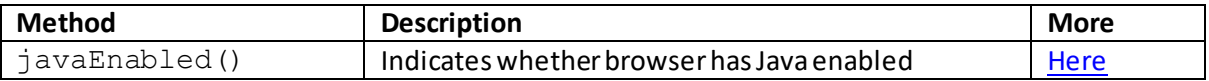

#### **The history object:**

The history object provides information on th[e URLs](http://www.nematrian.com/HTMLTypesOfAttributeValues.aspx) visited by the user within the browser. It typically supports the following properties and methods:

#### **Properties:**

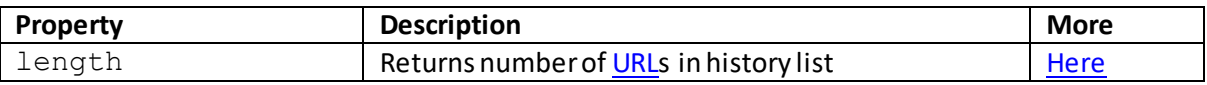

#### **Methods:**

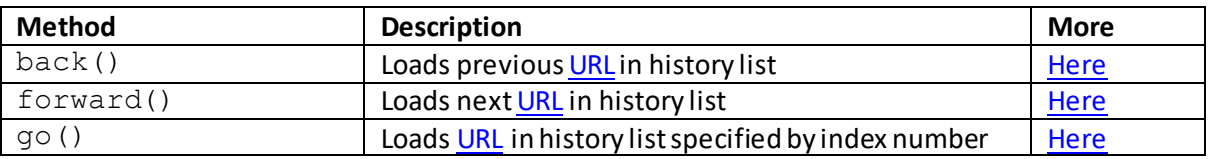

### **Window properties:**

### **closed**

#### [\[JavaScriptPropertyWindowClosed](http://www.nematrian.com/JavaScriptPropertyWindowClosed.aspx)]

The closed property (of th[e JavaScript](http://www.nematrian.com/JavaScriptTutorialIntroduction.aspx) [BOM](http://www.nematrian.com/JavaScriptBOM.aspx) window object) returns  $true$  if the window has been closed or false if it has not been closed. If the window doesn't exist (e.g. because it was never opened) then this can be tested for by e.g. evaluating (!*windowvar*) as this will evaluate to false if *windowvar* does not exist.

### **defaultStatus**

[\[JavaScriptPropertyWindowDefaultStatus](http://www.nematrian.com/JavaScriptPropertyWindowDefaultStatus.aspx)]

The defaultStatus property (of th[e JavaScript](http://www.nematrian.com/JavaScriptTutorialIntroduction.aspx) [BOM](http://www.nematrian.com/JavaScriptBOM.aspx) window object) sets or returns the default text in the window statusbar.

Setting the defaultStatus property typically does not work with many major browsers (as it introduces scope for impersonation of sites). To allow scripts to change the status text, the user must typically alter the configuration settings of the browser.

### **document**

[\[JavaScriptPropertyWindowDocument](http://www.nematrian.com/JavaScriptPropertyWindowDocument.aspx)]

The document property (of th[e JavaScript](http://www.nematrian.com/JavaScriptTutorialIntroduction.aspx) [BOM](http://www.nematrian.com/JavaScriptBOM.aspx) window object) returns th[e document](http://www.nematrian.com/JavaScriptTutorialDOM.aspx) object currently associated with the window.

### **frameElement**

[\[JavaScriptPropertyWindowFrameElement](http://www.nematrian.com/JavaScriptPropertyWindowFrameElement.aspx)]

The frameElement property (of th[e JavaScript](http://www.nematrian.com/JavaScriptTutorialIntroduction.aspx) [BOM](http://www.nematrian.com/JavaScriptBOM.aspx) window object) returns th[e <iframe>](http://www.nematrian.com/HTMLElementIframe.aspx)object in which the current window resides. If the window is not within a[n <iframe>](http://www.nematrian.com/HTMLElementIframe.aspx)object then this property will return null.

### **frames**

[\[JavaScriptPropertyWindowFrames](http://www.nematrian.com/JavaScriptPropertyWindowFrames.aspx)]

The frames property (of th[e JavaScript](http://www.nematrian.com/JavaScriptTutorialIntroduction.aspx) [BOM](http://www.nematrian.com/JavaScriptBOM.aspx) window object) returns an array-like object of all  $s$  -siframe  $>$  objects in the current window object. The first element has an index entry of 0. The number o[f <iframe>](http://www.nematrian.com/HTMLElementIframe.aspx)objects contained in the object can be identified from frames. length.

### **history**

[\[JavaScriptPropertyWindowHistory](http://www.nematrian.com/JavaScriptPropertyWindowHistory.aspx)]

The history property (of the [JavaScript](http://www.nematrian.com/JavaScriptTutorialIntroduction.aspx) [BOM](http://www.nematrian.com/JavaScriptBOM.aspx) window object) returns the history object for the window.

### **innerHeight**

[\[JavaScriptPropertyWindowInnerHeight](http://www.nematrian.com/JavaScriptPropertyWindowInnerHeight.aspx)]

The innerHeight property (of th[e JavaScript](http://www.nematrian.com/JavaScriptTutorialIntroduction.aspx) [BOM](http://www.nematrian.com/JavaScriptBOM.aspx) window object) returns the height of the window's content area.

### **innerWidth**

[\[JavaScriptPropertyWindowInnerWidth](http://www.nematrian.com/JavaScriptPropertyWindowInnerWidth.aspx)]

The innerWidth property (of th[e JavaScript](http://www.nematrian.com/JavaScriptTutorialIntroduction.aspx) [BOM](http://www.nematrian.com/JavaScriptBOM.aspx) window object) returns the width of the window's content area.

### **length** [\[JavaScriptPropertyWindowLength](http://www.nematrian.com/JavaScriptPropertyWindowLength.aspx)]

The length property (of th[e JavaScript](http://www.nematrian.com/JavaScriptTutorialIntroduction.aspx) [BOM](http://www.nematrian.com/JavaScriptBOM.aspx) window object) returns the number o[f <iframe>](http://www.nematrian.com/HTMLElementIframe.aspx) objects in the current window.

### **localStorage**

[\[JavaScriptPropertyWindowLocalStorage](http://www.nematrian.com/JavaScriptPropertyWindowLocalStorage.aspx)]

The localStorage property (of th[e JavaScript](http://www.nematrian.com/JavaScriptTutorialIntroduction.aspx) [BOM](http://www.nematrian.com/JavaScriptBOM.aspx) window object) returns a reference to the local storage object in which it is possible to store data within a web browser (permanently) in the form of key/value pairs.

### **location**

[\[JavaScriptPropertyWindowLocation](http://www.nematrian.com/JavaScriptPropertyWindowLocation.aspx)]

The location property (of th[e JavaScript](http://www.nematrian.com/JavaScriptTutorialIntroduction.aspx) [BOM](http://www.nematrian.com/JavaScriptBOM.aspx) window object) returns the location object for the window.

#### **name**

[\[JavaScriptPropertyWindowName](http://www.nematrian.com/JavaScriptPropertyWindowName.aspx)]

The name property (of th[e JavaScript](http://www.nematrian.com/JavaScriptTutorialIntroduction.aspx) [BOM](http://www.nematrian.com/JavaScriptBOM.aspx) window object) sets / returns the window name.

#### **navigator**

[\[JavaScriptPropertyWindowNavigator](http://www.nematrian.com/JavaScriptPropertyWindowNavigator.aspx)]

The navigator property (of th[e JavaScript](http://www.nematrian.com/JavaScriptTutorialIntroduction.aspx) [BOM](http://www.nematrian.com/JavaScriptBOM.aspx) window object) returns the navigator object for the window.

#### **opener**

[\[JavaScriptPropertyWindowOpener](http://www.nematrian.com/JavaScriptPropertyWindowOpener.aspx)]

The opener property (of th[e JavaScript](http://www.nematrian.com/JavaScriptTutorialIntroduction.aspx) [BOM](http://www.nematrian.com/JavaScriptBOM.aspx) window object) returns the window that created this window.

### **outerHeight**

[\[JavaScriptPropertyWindowOuterHeight](http://www.nematrian.com/JavaScriptPropertyWindowOuterHeight.aspx)]

The outerHeight property (of th[e JavaScript](http://www.nematrian.com/JavaScriptTutorialIntroduction.aspx) [BOM](http://www.nematrian.com/JavaScriptBOM.aspx) window object) returns the height of the window including toolbars, scrollbars etc.

#### **outerWidth**

[\[JavaScriptPropertyWindowOuterWidth](http://www.nematrian.com/JavaScriptPropertyWindowOuterWidth.aspx)]

The outerWidth property (of th[e JavaScript](http://www.nematrian.com/JavaScriptTutorialIntroduction.aspx) [BOM](http://www.nematrian.com/JavaScriptBOM.aspx) window object) returns the width of the window including toolbars, scrollbars etc.

### **pageXOffset**

[\[JavaScriptPropertyWindowPageXOffset\]](http://www.nematrian.com/JavaScriptPropertyWindowPageXOffset.aspx)

The  $pageXOffset$  property (of th[e JavaScript](http://www.nematrian.com/JavaScriptTutorialIntroduction.aspx) [BOM](http://www.nematrian.com/JavaScriptBOM.aspx) window object) returns the number of pixels current document has been scrolled horizontally (from upper left corner of window).

### **pageYOffset**

[\[JavaScriptPropertyWindowPageYOffset](http://www.nematrian.com/JavaScriptPropertyWindowPageYOffset.aspx)]

The  $pageYOffset$  property (of th[e JavaScript](http://www.nematrian.com/JavaScriptTutorialIntroduction.aspx) [BOM](http://www.nematrian.com/JavaScriptBOM.aspx) window object) returns the number of pixels current document has been scrolled vertically (from upper left corner of window).

#### **parent**

[\[JavaScriptPropertyWindowParent](http://www.nematrian.com/JavaScriptPropertyWindowParent.aspx)]

The parent property (of th[e JavaScript](http://www.nematrian.com/JavaScriptTutorialIntroduction.aspx) [BOM](http://www.nematrian.com/JavaScriptBOM.aspx) window object) returns the parent window of the window.

#### **screen**

[\[JavaScriptPropertyWindowScreen](http://www.nematrian.com/JavaScriptPropertyWindowScreen.aspx)]

The screen property (of th[e JavaScript](http://www.nematrian.com/JavaScriptTutorialIntroduction.aspx) [BOM](http://www.nematrian.com/JavaScriptBOM.aspx) window object) returns the screen object for window.

### **screenLeft**

[\[JavaScriptPropertyWindowScreenLeft](http://www.nematrian.com/JavaScriptPropertyWindowScreenLeft.aspx)]

The screenLeft property (of th[e JavaScript](http://www.nematrian.com/JavaScriptTutorialIntroduction.aspx) [BOM](http://www.nematrian.com/JavaScriptBOM.aspx) window object) returns the horizontal coordinate of window relative to screen.

#### **screenTop**

[\[JavaScriptPropertyWindowScreenTop](http://www.nematrian.com/JavaScriptPropertyWindowScreenTop.aspx)]

The screenTop property (of th[e JavaScript](http://www.nematrian.com/JavaScriptTutorialIntroduction.aspx) [BOM](http://www.nematrian.com/JavaScriptBOM.aspx) window object) returns the vertical coordinate of window relative to screen.

#### **screenX**

[\[JavaScriptPropertyWindowScreenX](http://www.nematrian.com/JavaScriptPropertyWindowScreenX.aspx)]

The screenX property (of the [JavaScript](http://www.nematrian.com/JavaScriptTutorialIntroduction.aspx) [BOM](http://www.nematrian.com/JavaScriptBOM.aspx) window object) returns the horizontal coordinate of window relative to screen.

### **screenY**

[\[JavaScriptPropertyWindowScreenY](http://www.nematrian.com/JavaScriptPropertyWindowScreenY.aspx)]

The screenY property (of the [JavaScript](http://www.nematrian.com/JavaScriptTutorialIntroduction.aspx) [BOM](http://www.nematrian.com/JavaScriptBOM.aspx) window object) returns the vertical coordinate of window relative to screen.

### **scrollX** [\[JavaScriptPropertyWindowScrollX](http://www.nematrian.com/JavaScriptPropertyWindowScrollX.aspx)]

The scrollX property (of the [JavaScript](http://www.nematrian.com/JavaScriptTutorialIntroduction.aspx) [BOM](http://www.nematrian.com/JavaScriptBOM.aspx) window object) is an alias for the fo[r pageXOffset](http://www.nematrian.com/JavaScriptPropertyWindowPageXOffset.aspx) property.

### **scrollY**

[\[JavaScriptPropertyWindowScrollY](http://www.nematrian.com/JavaScriptPropertyWindowScrollY.aspx)]

The scrollY property (of the [JavaScript](http://www.nematrian.com/JavaScriptTutorialIntroduction.aspx) [BOM](http://www.nematrian.com/JavaScriptBOM.aspx) window object) is an alias for the fo[r pageYOffset](http://www.nematrian.com/JavaScriptPropertyWindowPageYOffset.aspx) property.

### **self**

[\[JavaScriptPropertyWindowSelf](http://www.nematrian.com/JavaScriptPropertyWindowSelf.aspx)]

The  $\text{self}$  property (of th[e JavaScript](http://www.nematrian.com/JavaScriptTutorialIntroduction.aspx) [BOM](http://www.nematrian.com/JavaScriptBOM.aspx) window object) returns the current window.

#### **sessionStorage**

[\[JavaScriptPropertyWindowSessionStorage](http://www.nematrian.com/JavaScriptPropertyWindowSessionStorage.aspx)]

The sessionStorage property (of th[e JavaScript](http://www.nematrian.com/JavaScriptTutorialIntroduction.aspx) [BOM](http://www.nematrian.com/JavaScriptBOM.aspx) window object) returns a reference to the session storage object in which it is possible to store data within a web browser (temporarily, for a single session) in the form of key/value pairs.

#### **status**

[\[JavaScriptPropertyWindowStatus\]](http://www.nematrian.com/JavaScriptPropertyWindowStatus.aspx)

The status property (of th[e JavaScript](http://www.nematrian.com/JavaScriptTutorialIntroduction.aspx) [BOM](http://www.nematrian.com/JavaScriptBOM.aspx) window object) sets / returns the text in the window status bar.

Setting the status property typically does not work with many major browsers (as it introduces scope for impersonation of sites). To allow scripts to change the status text, the user must typically alter the configuration settings of the browser.

#### **top** [\[JavaScriptPropertyWindowTop](http://www.nematrian.com/JavaScriptPropertyWindowTop.aspx)]

The top property (of th[e JavaScript](http://www.nematrian.com/JavaScriptTutorialIntroduction.aspx) [BOM](http://www.nematrian.com/JavaScriptBOM.aspx) window object) returns the topmost browser window.

### **Window methods:**

 **alert()**

[website page[: JavaScriptMethodWindowAlert](http://www.nematrian.com/JavaScriptMethodWindowAlert.aspx)]

The  $\text{alett}$  () method (when applied to Window objects in th[e JavaScript](http://www.nematrian.com/JavaScriptTutorialIntroduction.aspx) [BOM\)](http://www.nematrian.com/JavaScriptBOM.aspx) displays text in an alert box.

It has the following syntax with the following parameters. It does not return a value.

window.alert(*message*)

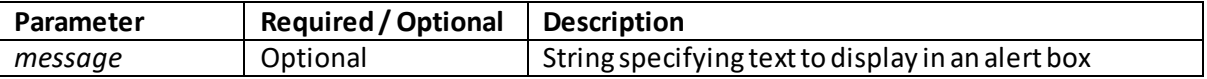

### **atob()**

[\[JavaScriptMethodWindowAtob](http://www.nematrian.com/JavaScriptMethodWindowAtob.aspx)]

The  $atob$ () method (when applied to Window objects in th[e JavaScript](http://www.nematrian.com/JavaScriptTutorialIntroduction.aspx) [BOM\)](http://www.nematrian.com/JavaScriptBOM.aspx) decodes a base-64 encoded string (encoded using th[e btoa\(\)](http://www.nematrian.com/JavaScriptMethodWindowBtoa.aspx) method.

It has the following syntax with the following parameters. It returns the decoded string.

window.atob(*str*)

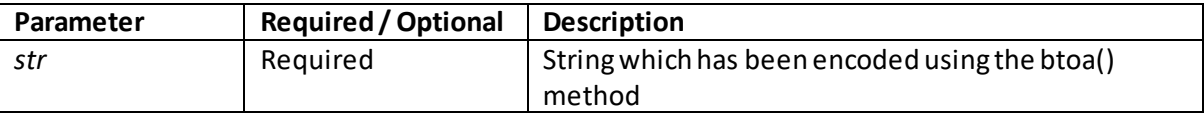

### **blur()**

[\[JavaScriptMethodWindowBlur](http://www.nematrian.com/JavaScriptMethodWindowBlur.aspx)]

The blur() method (when applied to Window objects in th[e JavaScript](http://www.nematrian.com/JavaScriptTutorialIntroduction.aspx) [BOM\)](http://www.nematrian.com/JavaScriptBOM.aspx) removes focus from the window.

It has the following syntax with no parameters. It does not return a value.

window.blur(*message*)

### **btoa()**

[\[JavaScriptMethodWindowBtoa](http://www.nematrian.com/JavaScriptMethodWindowBtoa.aspx)]

The btoa() method (when applied to Window objects in th[e JavaScript](http://www.nematrian.com/JavaScriptTutorialIntroduction.aspx) [BOM\)](http://www.nematrian.com/JavaScriptBOM.aspx) encodes a string into base-64, using A-Z, a-z, 0-9, "+", "/" and "=" characters to encode the string. The string can be decoded using th[e atob\(\)](http://www.nematrian.com/JavaScriptMethodWindowAtob.aspx) method.

It has the following syntax with the following parameters. It returns the encoded string.

window.btoa(*str*)

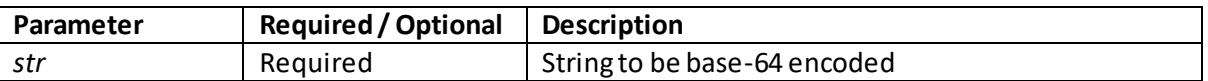

# **clearInterval()**

[\[JavaScriptMethodWindowClearInterval](http://www.nematrian.com/JavaScriptMethodWindowClearInterval.aspx)]

The clearInterval() method (when applied to Window objects in th[e JavaScript](http://www.nematrian.com/JavaScriptTutorialIntroduction.aspx) [BOM\)](http://www.nematrian.com/JavaScriptBOM.aspx) clears a timer set using th[e setInterval\(\)](http://www.nematrian.com/JavaScriptMethodWindowSetInterval.aspx) method.

It has the following syntax with the following parameters. It does not return a value.

window.clearInterval(*id*)

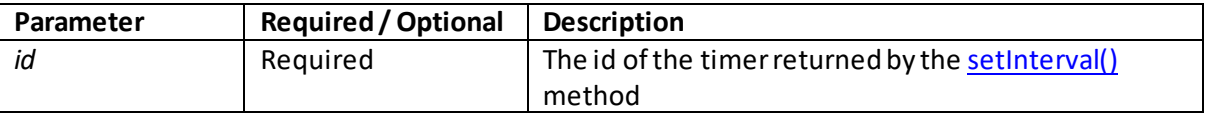

# **clearTimeout()**

[\[JavaScriptMethodWindowClearTimeout](http://www.nematrian.com/JavaScriptMethodWindowClearTimeout.aspx)]

The clearTimeout() method (when applied to Window objects in th[e JavaScript](http://www.nematrian.com/JavaScriptTutorialIntroduction.aspx) [BOM\)](http://www.nematrian.com/JavaScriptBOM.aspx) clears a timer set using th[e setTimeout\(\)](http://www.nematrian.com/JavaScriptMethodWindowSetTimeout.aspx) method.

It has the following syntax with the following parameters. It does not return a value.

window.clearTimeout(*id*)

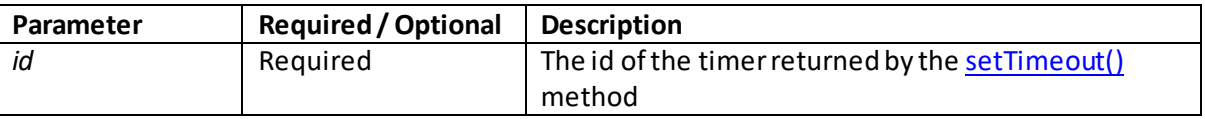

### **close()**

[\[JavaScriptMethodWindowClose](http://www.nematrian.com/JavaScriptMethodWindowClose.aspx)]

The close() method (when applied to Window objects in th[e JavaScript](http://www.nematrian.com/JavaScriptTutorialIntroduction.aspx) [BOM\)](http://www.nematrian.com/JavaScriptBOM.aspx) closes the current window.

It has the following syntax with no parameters. It does not return a value.

```
window.close()
```
### **confirm()**

[\[JavaScriptMethodWindowConfirm](http://www.nematrian.com/JavaScriptMethodWindowConfirm.aspx)]

The confirm () method (when applied to Window objects in th[e JavaScript](http://www.nematrian.com/JavaScriptTutorialIntroduction.aspx) [BOM\)](http://www.nematrian.com/JavaScriptBOM.aspx) displays text in a dialog box (with an OK and Cancel button).

It has the following syntax with the following parameters. It returns true if the user clicks the OK button, otherwise false.

window.confirm(*message*)

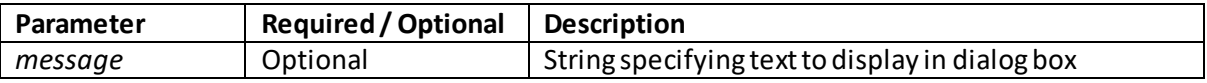

# **focus()**

[\[JavaScriptMethodWindowFocus](http://www.nematrian.com/JavaScriptMethodWindowFocus.aspx)]

The focus() method (when applied to Window objects in th[e JavaScript](http://www.nematrian.com/JavaScriptTutorialIntroduction.aspx) [BOM\)](http://www.nematrian.com/JavaScriptBOM.aspx) sets focus to the window, which typically brings the window to the foreground (although this may not work as expected in all browsers depending on what settings the user has adopted).

It has the following syntax with no parameters. It does not return a value.

```
window.focus(message)
```
### **getComputedStyle()**

[\[JavaScriptMethodWindowGetComputedStyle](http://www.nematrian.com/JavaScriptMethodWindowGetComputedStyle.aspx)]

The  $getComputedStyle()$  method (when applied to Window objects in th[e JavaScript](http://www.nematrian.com/JavaScriptTutorialIntroduction.aspx) [BOM](http://www.nematrian.com/JavaScriptBOM.aspx)) returns the current compute[d CSS](http://www.nematrian.com/CSSTutorialIntroduction.aspx) styles applied to a specified element.

It has the following syntax with the following parameters. It returns a CSSStyleDeclaration object.

window.getComputedStyle(*element, pseudoelement*)

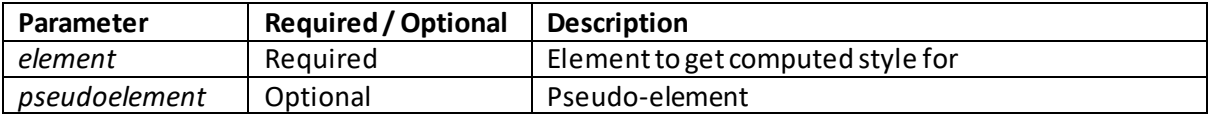

### **getSelection()**

[\[JavaScriptMethodWindowGetSelection](http://www.nematrian.com/JavaScriptMethodWindowGetSelection.aspx)]

The getSelection() method (when applied to Window objects in th[e JavaScript](http://www.nematrian.com/JavaScriptTutorialIntroduction.aspx) [BOM\)](http://www.nematrian.com/JavaScriptBOM.aspx) returns an object representing the range of text selected by user.

Note: one way of returning the text selected is to cast the result to a string (either by appending an empty string or by applying the  $\text{toString}()$  method to the object).

It has the following syntax with no parameters. It returns a Selection object.

```
window.getSelection()
```
# **matchMedia()**

[\[JavaScriptMethodWindowMatchMedia](http://www.nematrian.com/JavaScriptMethodWindowMatchMedia.aspx)]

The matchMedia() method (when applied to Window objects in th[e JavaScript](http://www.nematrian.com/JavaScriptTutorialIntroduction.aspx) [BOM\)](http://www.nematrian.com/JavaScriptBOM.aspx) returns a MediaQueryList object representing the results of applying a specifie[d CSS](http://www.nematrian.com/CSSTutorialIntroduction.aspx) media query string.

It has the following syntax with the following parameters. It returns a MediaQueryList object.

window.matchMedia(*mediaquerystring*)

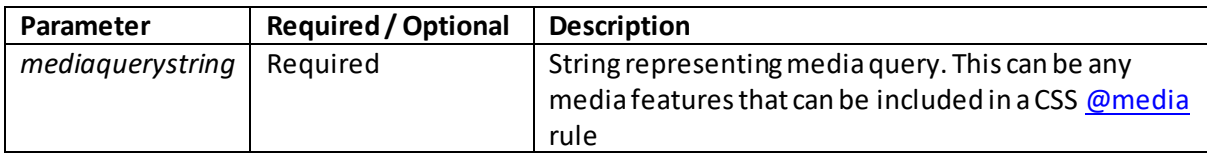

A MediaQueryList object has two properties and two methods:

#### **Properties:**

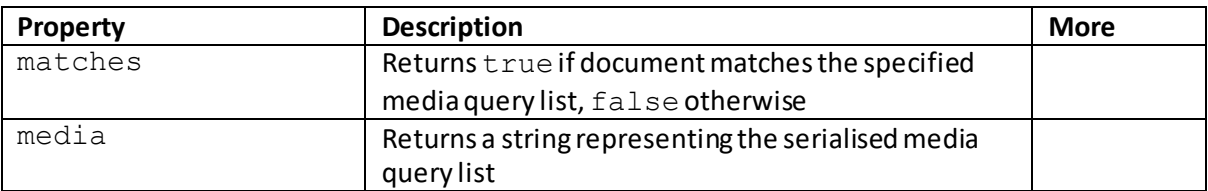

#### **Methods:**

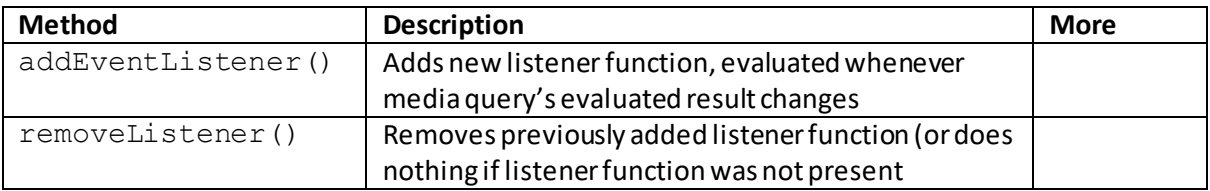

#### **moveBy()**

[\[JavaScriptMethodWindowMoveBy](http://www.nematrian.com/JavaScriptMethodWindowMoveBy.aspx)]

The  $\text{moveBy}$ () method (when applied to Window objects in th[e JavaScript](http://www.nematrian.com/JavaScriptTutorialIntroduction.aspx) [BOM](http://www.nematrian.com/JavaScriptBOM.aspx)) moves a window by specified amounts (in the x and y directions) relative to its current position.

It has the following syntax with the following parameters. It does not return a value.

window.moveBy(*x, y*)

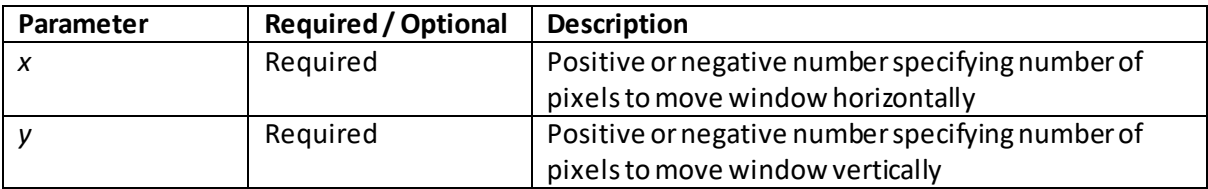

### **moveTo()** [\[JavaScriptMethodWindowMoveTo](http://www.nematrian.com/JavaScriptMethodWindowMoveTo.aspx)]

The  $moveTo() method (when applied to Window objects in the *JavaScript BOM*) moves a window$ to a position specified by the x and y coordinates of its left top corner.

It has the following syntax with the following parameters. It does not return a value.

window.moveTo(*x, y*)

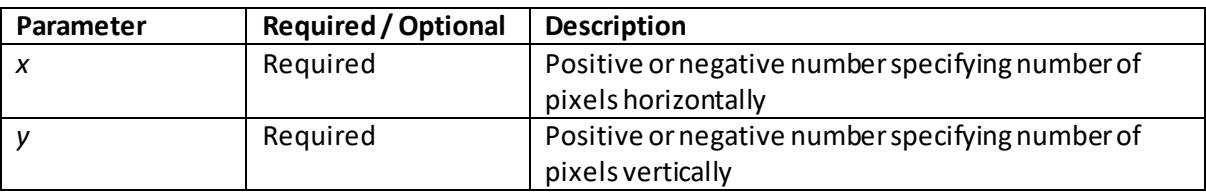

# **open()**

[\[JavaScriptMethodWindowOpen](http://www.nematrian.com/JavaScriptMethodWindowOpen.aspx)]

The open() method (when applied to Window objects in th[e JavaScript](http://www.nematrian.com/JavaScriptTutorialIntroduction.aspx) [BOM\)](http://www.nematrian.com/JavaScriptBOM.aspx) opens a new browser window.

It has the following syntax with the following parameters. It does not return a value.

window.open(*URL, name, specifications, replace*)

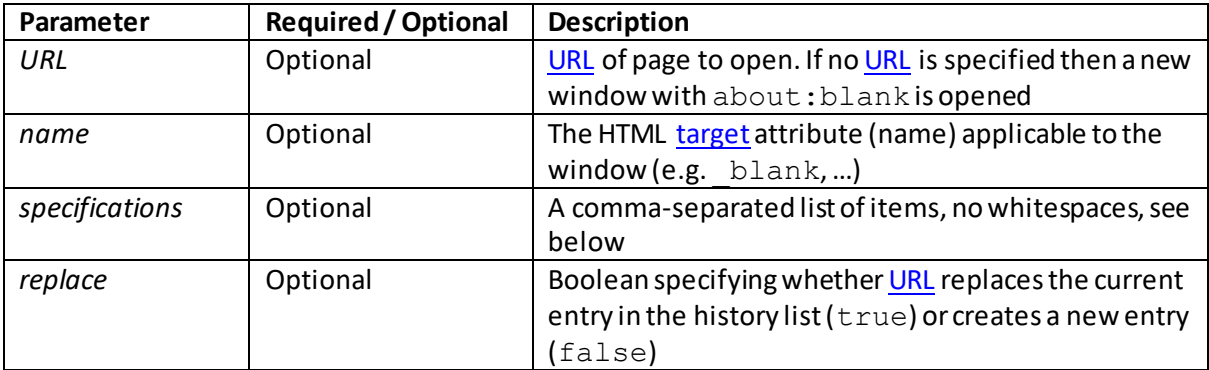

Values supported by the *specifications* parameter vary by browser but for some browsers include following:

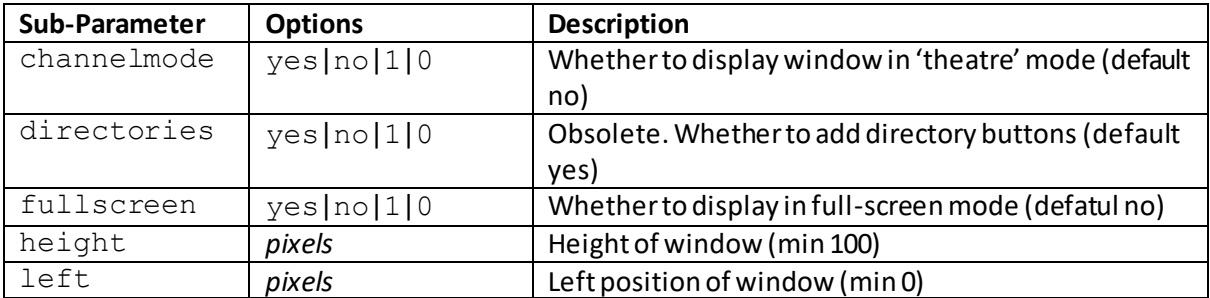

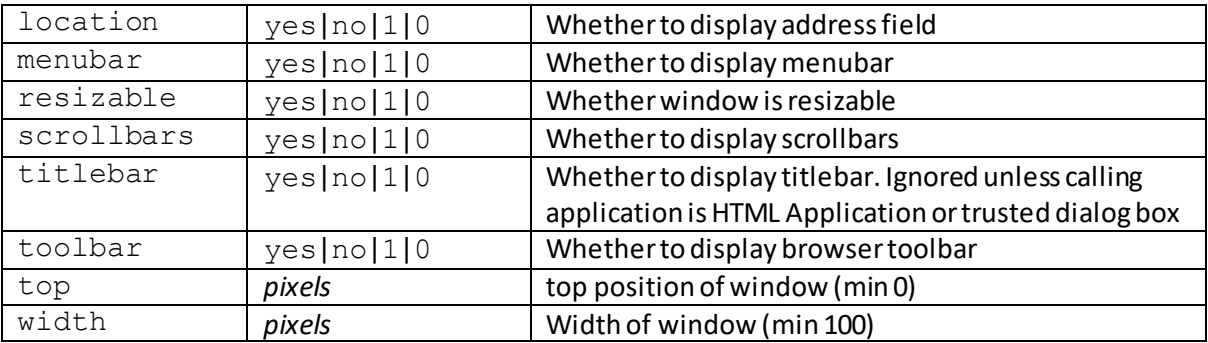

### **print()**

#### [\[JavaScriptMethodWindowPrint](http://www.nematrian.com/JavaScriptMethodWindowPrint.aspx)]

The  $print()$  method (when applied to Window objects in th[e JavaScript](http://www.nematrian.com/JavaScriptTutorialIntroduction.aspx) [BOM\)](http://www.nematrian.com/JavaScriptBOM.aspx) prints the contents of the window.

It has the following syntax with no parameters. It does not return a value.

```
window.print()
```
### **prompt()**

[\[JavaScriptMethodWindowPrompt](http://www.nematrian.com/JavaScriptMethodWindowPrompt.aspx)]

The  $\text{prompt}(i)$  method (when applied to Window objects in th[e JavaScript](http://www.nematrian.com/JavaScriptTutorialIntroduction.aspx) [BOM](http://www.nematrian.com/JavaScriptBOM.aspx)) displays text in a dialog box prompting user for input (and with an OK and Cancel button).

It has the following syntax with the following parameters. It returns a string if the user clicks OK, being the input value (an empty string if the user didn't input anything), or null if the user clicks cancel.

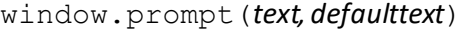

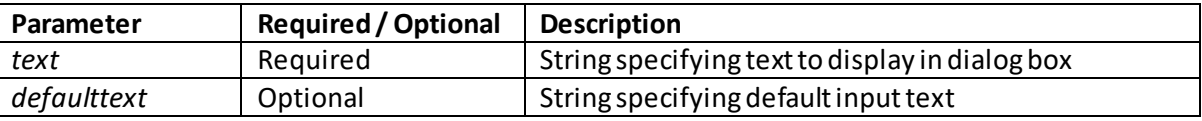

### **resizeBy()**

[\[JavaScriptMethodWindowResizeBy](http://www.nematrian.com/JavaScriptMethodWindowResizeBy.aspx)]

The  $resizeBy()$  method (when applied to Window objects in th[e JavaScript](http://www.nematrian.com/JavaScriptTutorialIntroduction.aspx) [BOM\)](http://www.nematrian.com/JavaScriptBOM.aspx) resizes a window by specified amounts (in the x and y directions) leaving the position of the top left corner unchanged.

It has the following syntax with the following parameters. It does not return a value.

```
window.resizeBy(x, y)
```
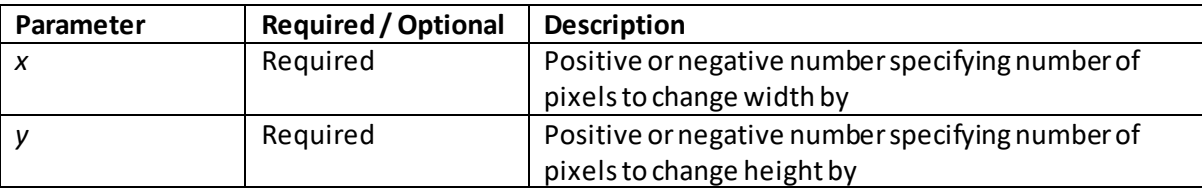

### **resizeTo()**

[\[JavaScriptMethodWindowResizeTo](http://www.nematrian.com/JavaScriptMethodWindowResizeTo.aspx)]

The  $resizeTo()$  method (when applied to Window objects in th[e JavaScript](http://www.nematrian.com/JavaScriptTutorialIntroduction.aspx) [BOM\)](http://www.nematrian.com/JavaScriptBOM.aspx) resizes a window to a specified size (in the x and y directions) leaving the position of the top left corner unchanged.

It has the following syntax with the following parameters. It does not return a value.

```
window.resizeTo(x, y)
```
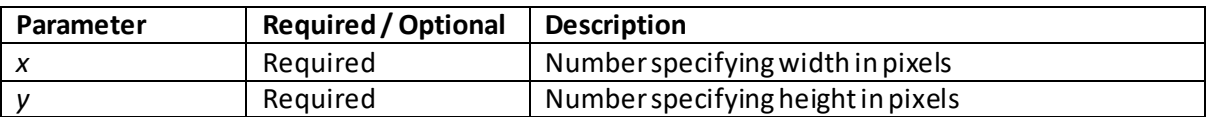

### **scroll()**

[\[JavaScriptMethodWindowScroll](http://www.nematrian.com/JavaScriptMethodWindowScroll.aspx)]

The  $\text{scroll}$  () method (when applied to Window objects in th[e JavaScript](http://www.nematrian.com/JavaScriptTutorialIntroduction.aspx) [BOM](http://www.nematrian.com/JavaScriptBOM.aspx)) scrolls the document to specified coordinates. It is depreciated (replaced by th[e scrollTo\(\)](http://www.nematrian.com/JavaScriptMethodWindowScrollTo.aspx) method)

It has the following syntax with the following parameters. It does not return a value.

```
window.scroll(x, y)
```
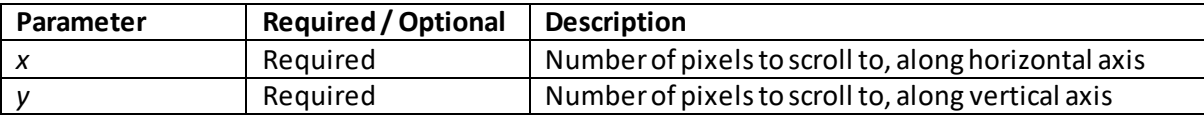

### **scrollBy()**

[\[JavaScriptMethodWindowScrollBy](http://www.nematrian.com/JavaScriptMethodWindowScrollBy.aspx)]

The  $\texttt{scorellBy}$  () method (when applied to Window objects in th[e JavaScript](http://www.nematrian.com/JavaScriptTutorialIntroduction.aspx) [BOM\)](http://www.nematrian.com/JavaScriptBOM.aspx) scrolls the document by specified number of pixels.

Note: the visible property of the window's scrollbar needs to be set to true for this method to work.

It has the following syntax with the following parameters. It does not return a value.

```
window.scrollBy(x, y)
```
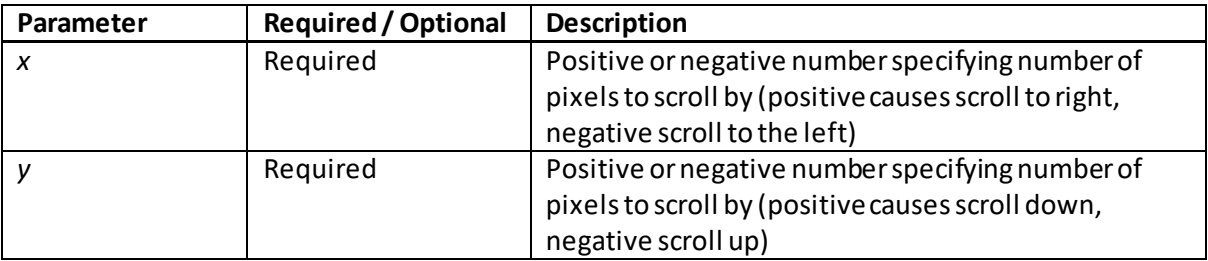

# **scrollTo()**

[\[JavaScriptMethodWindowScrollTo](http://www.nematrian.com/JavaScriptMethodWindowScrollTo.aspx)]

The  $\text{scorellto}$  () method (when applied to Window objects in th[e JavaScript](http://www.nematrian.com/JavaScriptTutorialIntroduction.aspx) [BOM\)](http://www.nematrian.com/JavaScriptBOM.aspx) scrolls the document to specified coordinates.

It has the following syntax with the following parameters. It does not return a value.

```
window.scrollTo(x, y)
```
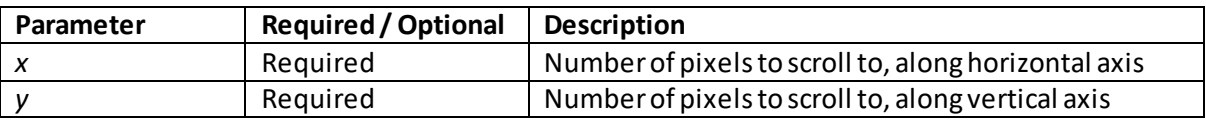

# **setInterval()**

[\[JavaScriptMethodWindowSetInterval](http://www.nematrian.com/JavaScriptMethodWindowSetInterval.aspx)]

The setInterval() method (when applied to Window objects in th[e JavaScript](http://www.nematrian.com/JavaScriptTutorialIntroduction.aspx) [BOM](http://www.nematrian.com/JavaScriptBOM.aspx)) calls a function or evaluates an expression at specified intervals (in milliseconds). It will continue calling the function until the *clearInterval()* method is called or until the window is closed.

It has the following syntax with the following parameters. It returns an id value (number) which is then used as the parameter for the [clearInterval\(\)](http://www.nematrian.com/JavaScriptMethodWindowClearInterval.aspx) method.

Note: use th[e setTimeout\(\)](http://www.nematrian.com/JavaScriptMethodWindowSetTimeout.aspx) method to execute the function only once.

window.setInterval(*function, milliseconds, param1, param2, …*)

| Parameter           | <b>Required / Optional</b> | <b>Description</b>                                                                                  |
|---------------------|----------------------------|----------------------------------------------------------------------------------------------------|
| function            | Required                   | Function to be evaluated                                                                            |
| milliseconds        | Required                   | Interval (in milliseconds) between consecutive<br>executions (if less than 10 then defaulted to 10) |
| param1, param2,<br> | Optional                   | Additional parameters passed to function                                                            |

**setTimeout()** [\[JavaScriptMethodWindowSetTimeout](http://www.nematrian.com/JavaScriptMethodWindowSetTimeout.aspx)]

The setTimeout () method (when applied to Window objects in th[e JavaScript](http://www.nematrian.com/JavaScriptTutorialIntroduction.aspx) [BOM\)](http://www.nematrian.com/JavaScriptBOM.aspx) calls a function or evaluates expression (once) after a specified interval (in milliseconds).

It has the following syntax with the following parameters. It returns an id value (number) which is then used as the parameter for the [clearTimeout\(\)](http://www.nematrian.com/JavaScriptMethodWindowClearTimeout.aspx) method.

Note: use th[e setInterval \(\)](http://www.nematrian.com/JavaScriptMethodWindowSetInterval.aspx) method to execute the function repeatedly.

window.setTimeout(*function, milliseconds, param1, param2, …*)

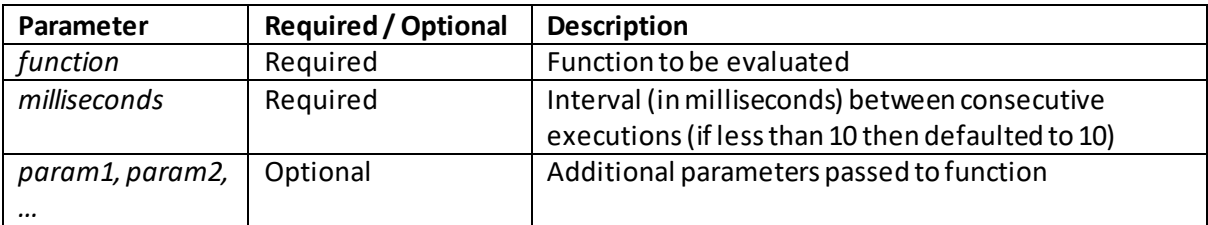

### **stop()**

[\[JavaScriptMethodWindowStop](http://www.nematrian.com/JavaScriptMethodWindowStop.aspx)]

The  $stop()$  method (when applied to Window objects in th[e JavaScript](http://www.nematrian.com/JavaScriptTutorialIntroduction.aspx) [BOM\)](http://www.nematrian.com/JavaScriptBOM.aspx) stops the window from loading.

It has the following syntax with no parameters. It does not return a value.

```
window.stop(message)
```
### **Screen properties:**

#### **availHeight**

[\[JavaScriptPropertyScreenAvailHeight](http://www.nematrian.com/JavaScriptPropertyScreenAvailHeight.aspx)]

The availHeight property (of th[e JavaScript](http://www.nematrian.com/JavaScriptTutorialIntroduction.aspx) [BOM](http://www.nematrian.com/JavaScriptBOM.aspx) screen object) returns the screen height (excluding the taskbar).

### **availWidth**

[\[JavaScriptPropertyScreenAvailWidth](http://www.nematrian.com/JavaScriptPropertyScreenAvailWidth.aspx)]

The availWidth property (of th[e JavaScript](http://www.nematrian.com/JavaScriptTutorialIntroduction.aspx) [BOM](http://www.nematrian.com/JavaScriptBOM.aspx) screen object) returns the screen width (excluding the taskbar).

### **colorDepth**

[\[JavaScriptPropertyScreenColorDepth](http://www.nematrian.com/JavaScriptPropertyScreenColorDepth.aspx)]

The colorDepth property (of th[e JavaScript](http://www.nematrian.com/JavaScriptTutorialIntroduction.aspx) [BOM](http://www.nematrian.com/JavaScriptBOM.aspx) screen object) returns the bit depth of the colour palette.

# **height**

[\[JavaScriptPropertyScreenHeight](http://www.nematrian.com/JavaScriptPropertyScreenHeight.aspx)]

The height property (of th[e JavaScript](http://www.nematrian.com/JavaScriptTutorialIntroduction.aspx) [BOM](http://www.nematrian.com/JavaScriptBOM.aspx) screen object) returns the total height of the screen.

# **pixelDepth**

[\[JavaScriptPropertyScreenPixelDepth](http://www.nematrian.com/JavaScriptPropertyScreenPixelDepth.aspx)]

The pixelDepth property (of th[e JavaScript](http://www.nematrian.com/JavaScriptTutorialIntroduction.aspx) [BOM](http://www.nematrian.com/JavaScriptBOM.aspx) screen object) returns the colour resolution (bits per pixel) of the screen.

### **width**

[\[JavaScriptPropertyScreenWidth](http://www.nematrian.com/JavaScriptPropertyScreenWidth.aspx)]

The width property (of th[e JavaScript](http://www.nematrian.com/JavaScriptTutorialIntroduction.aspx) [BOM](http://www.nematrian.com/JavaScriptBOM.aspx) screen object) returns the total width of the screen.

# **Screen Methods:**

N/A

# **Location properties:**

 **hash** [\[JavaScriptPropertyLocationHash](http://www.nematrian.com/JavaScriptPropertyLocationHash.aspx)]

The hash property (of th[e JavaScript](http://www.nematrian.com/JavaScriptTutorialIntroduction.aspx) [BOM](http://www.nematrian.com/JavaScriptBOM.aspx) location object) returns the anchor part of the href attribute.

### **host**

[\[JavaScriptPropertyLocationHost](http://www.nematrian.com/JavaScriptPropertyLocationHost.aspx)]

The host property (of th[e JavaScript](http://www.nematrian.com/JavaScriptTutorialIntroduction.aspx) [BOM](http://www.nematrian.com/JavaScriptBOM.aspx) location object) returns the hostname and port part of the href attribute.

### **hostname**

[\[JavaScriptPropertyLocationHostname](http://www.nematrian.com/JavaScriptPropertyLocationHostname.aspx)]

The hostname property (of th[e JavaScript](http://www.nematrian.com/JavaScriptTutorialIntroduction.aspx) [BOM](http://www.nematrian.com/JavaScriptBOM.aspx) location object) returns the hostname part of the href attribute.

 **href** [\[JavaScriptPropertyLocationHref](http://www.nematrian.com/JavaScriptPropertyLocationHref.aspx)]

The href property (of th[e JavaScript](http://www.nematrian.com/JavaScriptTutorialIntroduction.aspx) [BOM](http://www.nematrian.com/JavaScriptBOM.aspx) location object) sets / returns the entir[e URL.](http://www.nematrian.com/HTMLTypesOfAttributeValues.aspx)

### **origin**

[\[JavaScriptPropertyLocationOrigin](http://www.nematrian.com/JavaScriptPropertyLocationOrigin.aspx)]

The origin property (of th[e JavaScript](http://www.nematrian.com/JavaScriptTutorialIntroduction.aspx) [BOM](http://www.nematrian.com/JavaScriptBOM.aspx) location object) returns the protocol, hostname and port part of the href attribute.

#### **pathname**

[\[JavaScriptPropertyLocationPathname](http://www.nematrian.com/JavaScriptPropertyLocationPathname.aspx)]

The pathname property (of th[e JavaScript](http://www.nematrian.com/JavaScriptTutorialIntroduction.aspx) [BOM](http://www.nematrian.com/JavaScriptBOM.aspx) location object) returns the pathname part of the href attribute.

#### **port**

[\[JavaScriptPropertyLocationPort](http://www.nematrian.com/JavaScriptPropertyLocationPort.aspx)]

The port property (of th[e JavaScript](http://www.nematrian.com/JavaScriptTutorialIntroduction.aspx) [BOM](http://www.nematrian.com/JavaScriptBOM.aspx) location object) returns the port part of the href attribute.

#### **protocol**

[\[JavaScriptPropertyLocationProtocol](http://www.nematrian.com/JavaScriptPropertyLocationProtocol.aspx)]

The protocol property (of th[e JavaScript](http://www.nematrian.com/JavaScriptTutorialIntroduction.aspx) [BOM](http://www.nematrian.com/JavaScriptBOM.aspx) location object) returns the protocol part of the href attribute.

#### **search**

[\[JavaScriptPropertyLocationSearch](http://www.nematrian.com/JavaScriptPropertyLocationSearch.aspx)]

The search property (of th[e JavaScript](http://www.nematrian.com/JavaScriptTutorialIntroduction.aspx) [BOM](http://www.nematrian.com/JavaScriptBOM.aspx) location object) returns the query-string part of the href attribute.

#### **status**

[\[JavaScriptPropertyLocationStatus](http://www.nematrian.com/JavaScriptPropertyLocationStatus.aspx)]

The status property (of th[e JavaScript](http://www.nematrian.com/JavaScriptTutorialIntroduction.aspx) [BOM](http://www.nematrian.com/JavaScriptBOM.aspx) location object) sets / returns the text in the window statusbar.

#### **top**

[\[JavaScriptPropertyLocationTop](http://www.nematrian.com/JavaScriptPropertyLocationTop.aspx)]

The top property (of th[e JavaScript](http://www.nematrian.com/JavaScriptTutorialIntroduction.aspx) [BOM](http://www.nematrian.com/JavaScriptBOM.aspx) location object) returns the topmost browser window.

# **Location methods:**

### **assign()**

[\[JavaScriptMethodLocationAssign](http://www.nematrian.com/JavaScriptMethodLocationAssign.aspx)]

The  $\text{assign}$ () method (when applied to Location objects in th[e JavaScript](http://www.nematrian.com/JavaScriptTutorialIntroduction.aspx) [BOM\)](http://www.nematrian.com/JavaScriptBOM.aspx) loads new document (but in a way that still allows the back button of the browser to go back to the original document).

It has the following syntax with the following parameters. It does not return a value.

```
location.assign(URL)
```
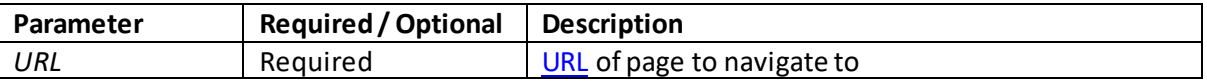

### **reload()**

[\[JavaScriptMethodLocationReload](http://www.nematrian.com/JavaScriptMethodLocationReload.aspx)]

The  $reload()$  method (when applied to Location objects in th[e JavaScript](http://www.nematrian.com/JavaScriptTutorialIntroduction.aspx) [BOM\)](http://www.nematrian.com/JavaScriptBOM.aspx) reloads the current document.

It generally does the same as the browser's reload button. However, it is possible to specify where the reload comes from, see below.

It has the following syntax with the following parameters. It does not return a value.

```
location.reload(get)
```
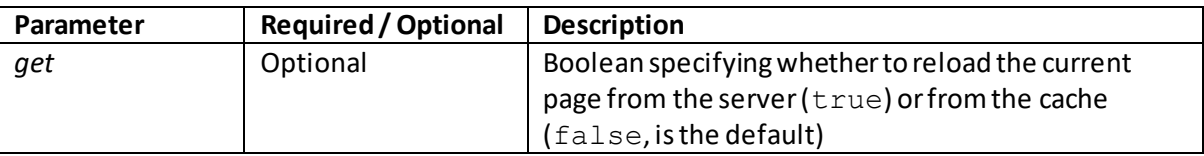

### **replace()**

[\[JavaScriptMethodLocationReplace](http://www.nematrian.com/JavaScriptMethodLocationReplace.aspx)]

The replace() method (when applied to Location objects in th[e JavaScript](http://www.nematrian.com/JavaScriptTutorialIntroduction.aspx) [BOM\)](http://www.nematrian.com/JavaScriptBOM.aspx) replaces the current document with a new document (in a way that removes th[e URL](http://www.nematrian.com/HTMLTypesOfAttributeValues.aspx) of the current document from the document history, so stopping the back button of the browser going back to the original document).

It has the following syntax with the following parameters. It does not return a value.

*location*.replace(*URL*)

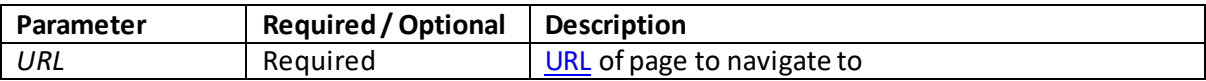

### **Navigator properties:**

### **appCodeName**

[\[JavaScriptPropertyNavigatorAppCodeName](http://www.nematrian.com/JavaScriptPropertyNavigatorAppCodeName.aspx)]

The appCodeName property (of th[e JavaScript](http://www.nematrian.com/JavaScriptTutorialIntroduction.aspx) [BOM](http://www.nematrian.com/JavaScriptBOM.aspx) navigator object) returns the browser code name.

#### **appName**

[\[JavaScriptPropertyNavigatorAppName](http://www.nematrian.com/JavaScriptPropertyNavigatorAppName.aspx)]

The appName property (of the [JavaScript](http://www.nematrian.com/JavaScriptTutorialIntroduction.aspx) [BOM](http://www.nematrian.com/JavaScriptBOM.aspx) navigator object) returns the browser name.

### **appVersion**

[\[JavaScriptPropertyNavigatorAppVersion\]](http://www.nematrian.com/JavaScriptPropertyNavigatorAppVersion.aspx)

The appVersion property (of th[e JavaScript](http://www.nematrian.com/JavaScriptTutorialIntroduction.aspx) [BOM](http://www.nematrian.com/JavaScriptBOM.aspx) navigator object) returns browser version information.

### **cookieEnabled**

[\[JavaScriptPropertyNavigatorCookieEnabled](http://www.nematrian.com/JavaScriptPropertyNavigatorCookieEnabled.aspx)]

The cookieEnabled property (of th[e JavaScript](http://www.nematrian.com/JavaScriptTutorialIntroduction.aspx) [BOM](http://www.nematrian.com/JavaScriptBOM.aspx) navigator object) indicates whether cookies are enabled in the browser.

### **geolocation**

[\[JavaScriptPropertyNavigatorGeolocation](http://www.nematrian.com/JavaScriptPropertyNavigatorGeolocation.aspx)]

The geolocation property (of th[e JavaScript](http://www.nematrian.com/JavaScriptTutorialIntroduction.aspx) [BOM](http://www.nematrian.com/JavaScriptBOM.aspx) navigator object) returns a Geolocation object (which can be used to locate the user's position).

#### **language**

[\[JavaScriptPropertyNavigatorLanguage](http://www.nematrian.com/JavaScriptPropertyNavigatorLanguage.aspx)]

The language property (of the *JavaScript [BOM](http://www.nematrian.com/JavaScriptBOM.aspx)* navigator object) returns the browser language.

### **online**

[\[JavaScriptPropertyNavigatorOnline](http://www.nematrian.com/JavaScriptPropertyNavigatorOnline.aspx)]

The online property (of th[e JavaScript](http://www.nematrian.com/JavaScriptTutorialIntroduction.aspx) [BOM](http://www.nematrian.com/JavaScriptBOM.aspx) navigator object) returns whether the browser is online.

### **platform**

[\[JavaScriptPropertyNavigatorPlatform](http://www.nematrian.com/JavaScriptPropertyNavigatorPlatform.aspx)]

The platform property (of th[e JavaScript](http://www.nematrian.com/JavaScriptTutorialIntroduction.aspx) [BOM](http://www.nematrian.com/JavaScriptBOM.aspx) navigator object) returns the platform the browser is compiled for.

#### **product**

[\[JavaScriptPropertyNavigatorProduct](http://www.nematrian.com/JavaScriptPropertyNavigatorProduct.aspx)]

The product property (of the [JavaScript](http://www.nematrian.com/JavaScriptTutorialIntroduction.aspx) [BOM](http://www.nematrian.com/JavaScriptBOM.aspx) navigator object) returns the browser engine name.

#### **userAgent**

[\[JavaScriptPropertyNavigatorUserAgent](http://www.nematrian.com/JavaScriptPropertyNavigatorUserAgent.aspx)]

The userAgent property (of th[e JavaScript](http://www.nematrian.com/JavaScriptTutorialIntroduction.aspx) [BOM](http://www.nematrian.com/JavaScriptBOM.aspx) navigator object) returns the user agent header sent by the browser to the server.

### **Navigator methods:**

# **javaEnabled()**

[\[JavaScriptMethodNavigatorJavaEnabled\]](http://www.nematrian.com/JavaScriptMethodNavigatorJavaEnabled.aspx)

The  $j$ avaEnabled() method (when applied to Navigator objects in th[e JavaScript](http://www.nematrian.com/JavaScriptTutorialIntroduction.aspx) [BOM\)](http://www.nematrian.com/JavaScriptBOM.aspx) indicates whether the browser has Java enabled.

It has the following syntax with no parameters. It returns true if the browser has Java enabled, otherwise false.

```
navigator.javaEnabled()
```
### **History properties:**

 **length** [\[JavaScriptPropertyHistoryLength\]](http://www.nematrian.com/JavaScriptPropertyHistoryLength.aspx)

The length property (of th[e JavaScript](http://www.nematrian.com/JavaScriptTutorialIntroduction.aspx) [BOM](http://www.nematrian.com/JavaScriptBOM.aspx) history object) returns the number o[f URLs](http://www.nematrian.com/HTMLTypesOfAttributeValues.aspx) in the history list.

# **History methods:**

### **back()**

[\[JavaScriptMethodHistoryBack](http://www.nematrian.com/JavaScriptMethodHistoryBack.aspx)]

The  $back()$  method (when applied to History objects in th[e JavaScript](http://www.nematrian.com/JavaScriptTutorialIntroduction.aspx) [BOM\)](http://www.nematrian.com/JavaScriptBOM.aspx) loads the previous [URL](http://www.nematrian.com/HTMLTypesOfAttributeValues.aspx) in the history list. It is the same as clicking the back button in the browser or applying the history.go(-1) method.

It has the following syntax with no parameters. It does not return a value.

history.back()

# **forward()**

[\[JavaScriptMethodHistoryForward\]](http://www.nematrian.com/JavaScriptMethodHistoryForward.aspx)

The forward() method (when applied to History objects in th[e JavaScript](http://www.nematrian.com/JavaScriptTutorialIntroduction.aspx) [BOM\)](http://www.nematrian.com/JavaScriptBOM.aspx) loads the next [URL](http://www.nematrian.com/HTMLTypesOfAttributeValues.aspx) in the history list. It is the same as clicking the forward button in the browser or applying the history.go(1) method.

It has the following syntax with no parameters. It does not return a value.

```
history.forward()
```
# **go()** [\[JavaScriptMethodHistoryGo\]](http://www.nematrian.com/JavaScriptMethodHistoryGo.aspx)

The  $g \circ$  () method (when applied to History objects in th[e JavaScript](http://www.nematrian.com/JavaScriptTutorialIntroduction.aspx) [BOM\)](http://www.nematrian.com/JavaScriptBOM.aspx) loads [a URL](http://www.nematrian.com/HTMLTypesOfAttributeValues.aspx) from the history list.

It has the following syntax with the following parameters. It does not return a value.

history.go(*param*)

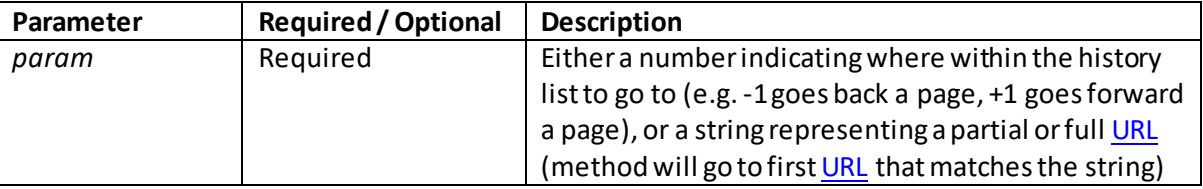

### **V. The JavaScript XML DOM**

[\[JavaScriptTutorialXMLDOM\]](http://www.nematrian.com/JavaScriptTutorialXMLDOM.aspx)

The [JavaScript](http://www.nematrian.com/JavaScriptTutorialIntroduction.aspx) [DOM](http://www.nematrian.com/JavaScriptTutorialDOM.aspx) data structure has a form akin to an XML document, with a tree-like structure that includes nodes at different branching points. This means that some additional methods and properties are available to certain of its components.

### **Different NodeTypes in an XML DOM**

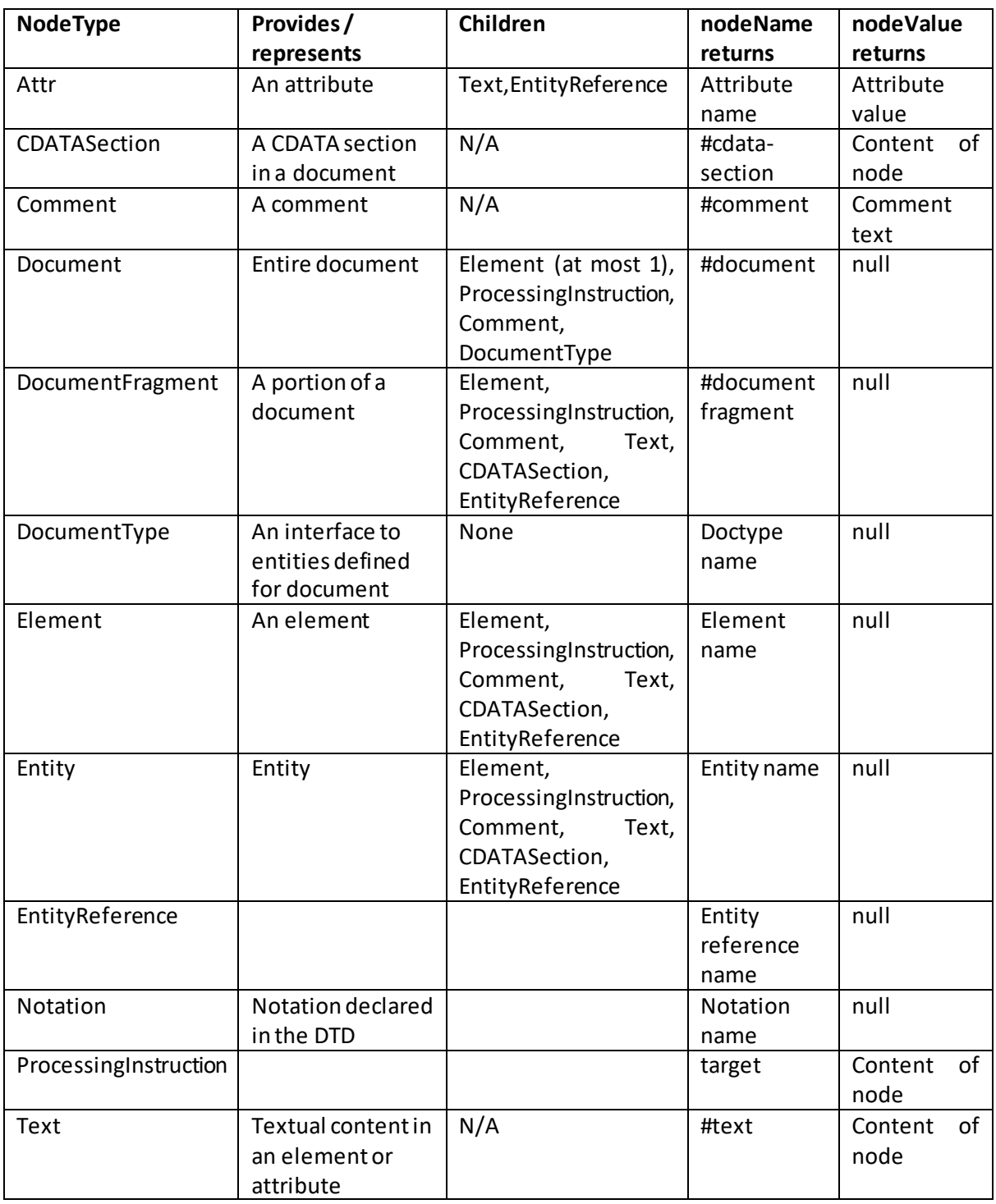

Each NodeType has a specific name constant and number used for some purposes within the DOM:

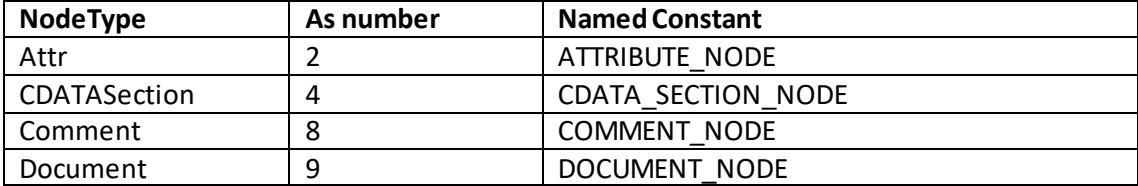

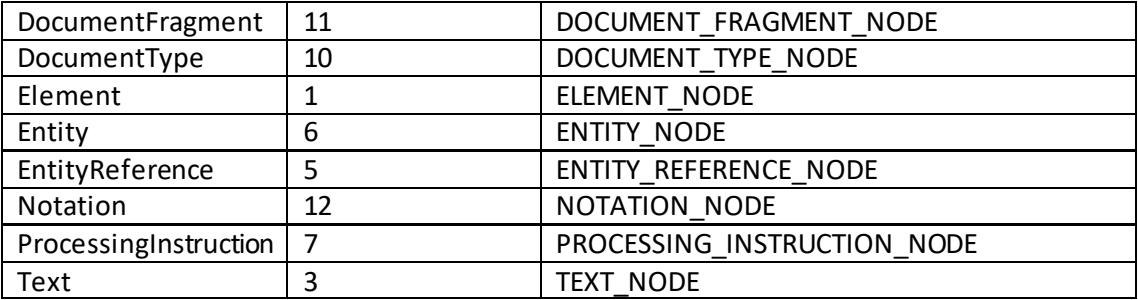

### **Node objects**

Nodes have the following properties and methods. In the two tables below, we generally illustrate these properties by reference either to the document object or by reference to the DOM object equivalents of **HTML** elements.

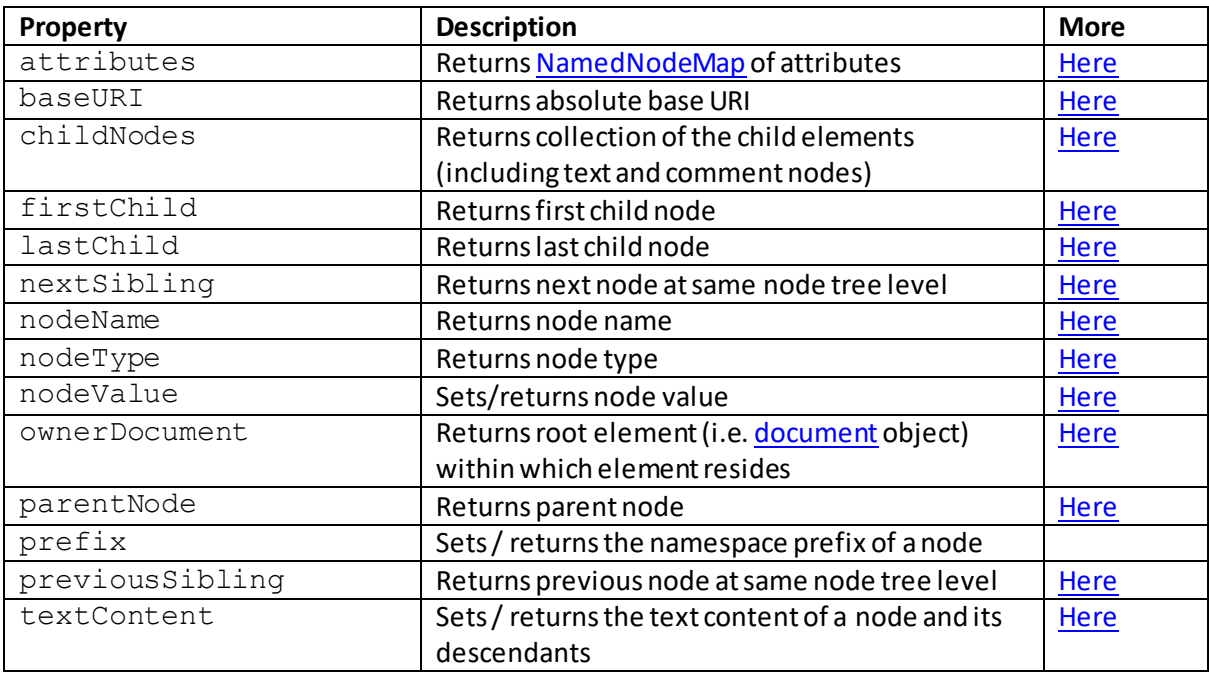

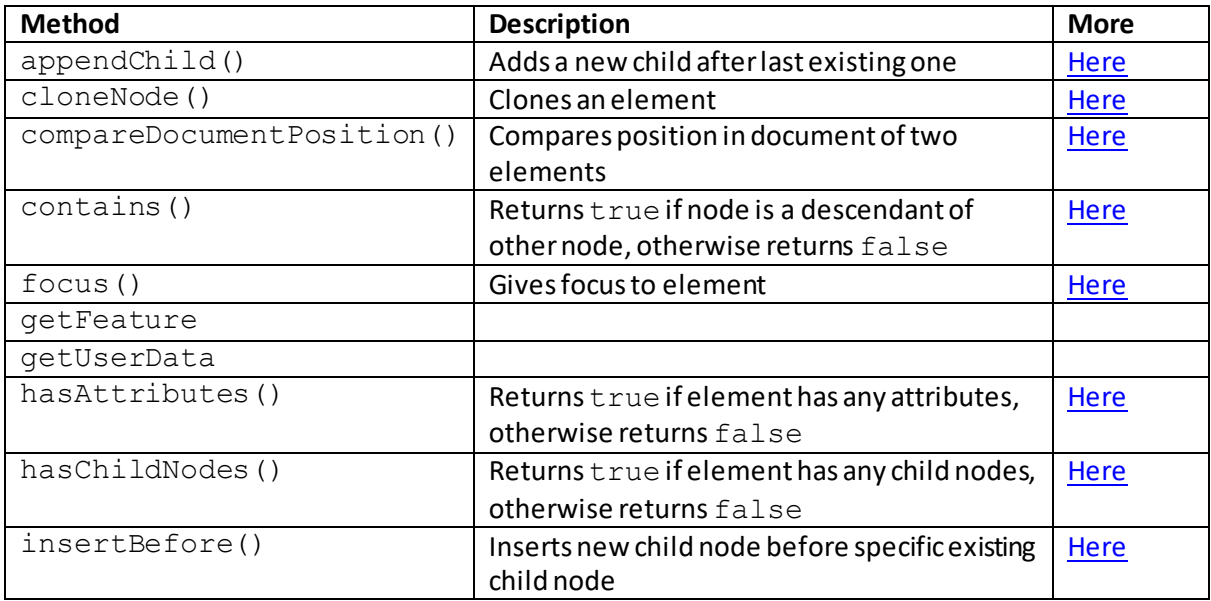

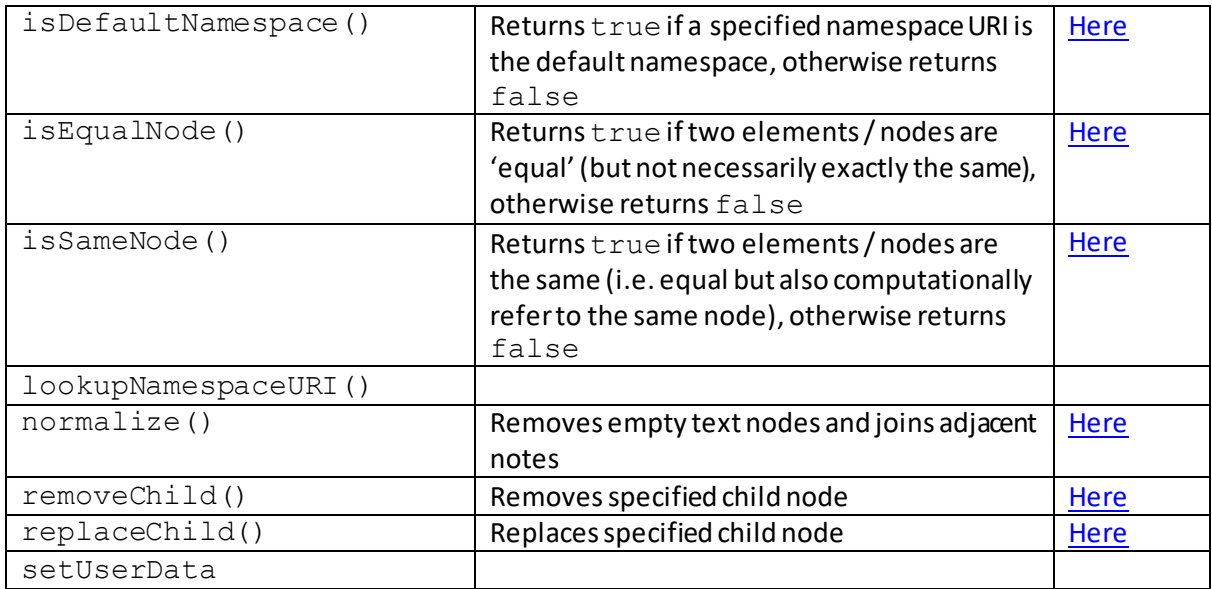

#### **NodeList objects**

The NodeList object is the collection of child nodes within a node. It has the following properties and methods:

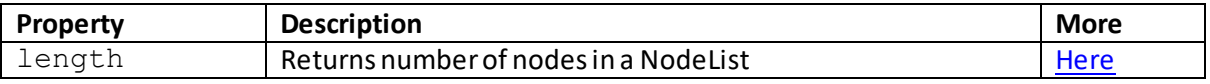

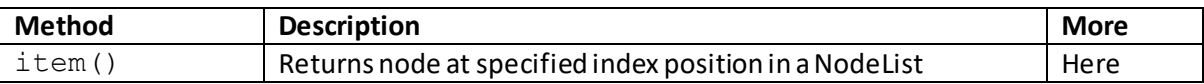

#### **NamedNodeMap objects**

These are covere[d here.](http://www.nematrian.com/JavaScriptTutorialDOMDetails4.aspx)

#### **XML Document objects**

Many of the properties applicable to XML DOM objects are applicable to the DOM document object more generally and are give[n here](http://www.nematrian.com/JavaScriptTutorialDOMDetails1.aspx) (o[r here,](http://www.nematrian.com/JavaScriptTutorialDOMDetails2.aspx) in relation to the document being itself a DOM element). XML specific properties and methods are set out below.

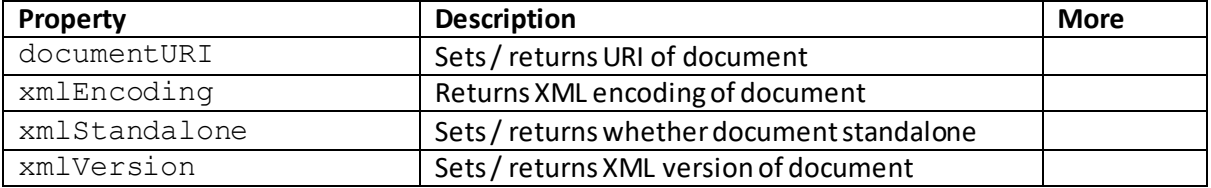

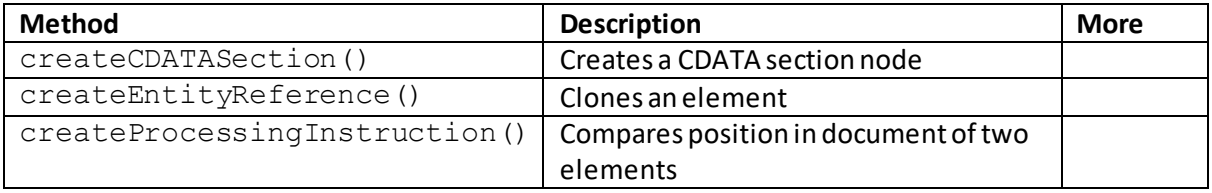

#### **DocumentType objects**

Each Document has a DOCTYPE attribute, which is either null or a DocumentType object. It has the following properties and methods:

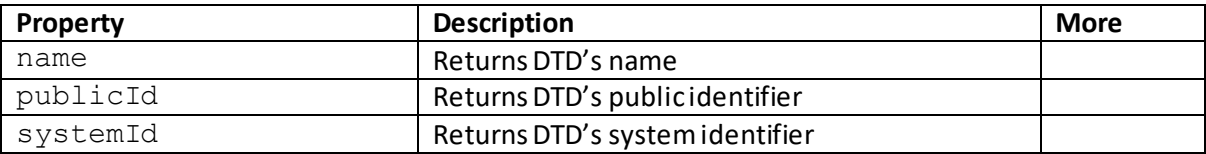

#### **DOMImplementation objects**

The DOMImplementation object performs operations that are independent of any specific instance of the DOM, i.e. it generally tells the code something about the system surrounding the specific document. It has the following properties and methods:

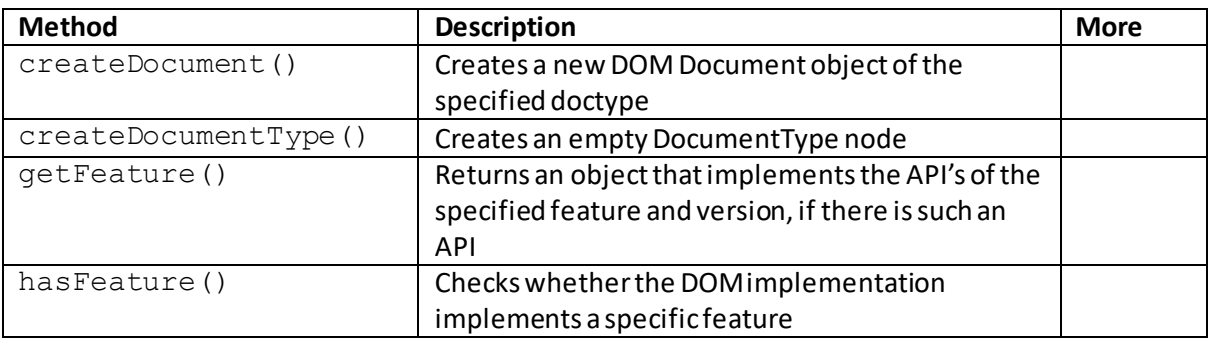

The hasFeature() method ought in principle to be very useful fo[r browser feature detection](http://www.nematrian.com/HTMLTutorialFeatureDetection.aspx). However, apparently it was inconsistently implemented in different browsers, so its use is no longer recommended.

#### **ProcessingInstruction objects**

The ProcessingInstruction object represents a processing instruction. This is a way of keeping processor-specific information in the text of the XML document. It has the following properties:

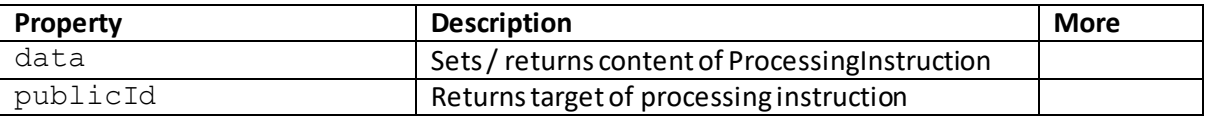

#### **DOM element objects**

DOM elements have properties and methods show[n here](http://www.nematrian.com/JavaScriptTutorialDOMDetails2.aspx).

#### **DOM attribute objects**

The Attr object representing DOM attributes has properties and methods show[n here](http://www.nematrian.com/JavaScriptTutorialDOMDetails3.aspx). However, it is worth noting that an XML attribute does not have a parent node and is not considered to be a child node of an element. As a result, it returns null for many Node properties.

#### **DOM text objects**

Text objects represent textual nodes. They have the following properties and methods:

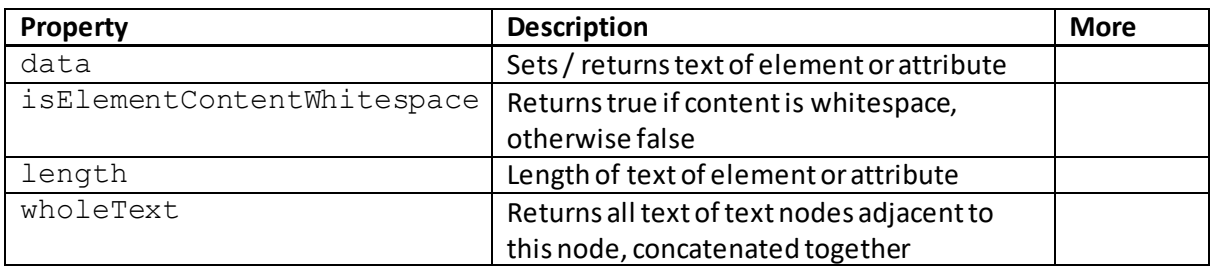

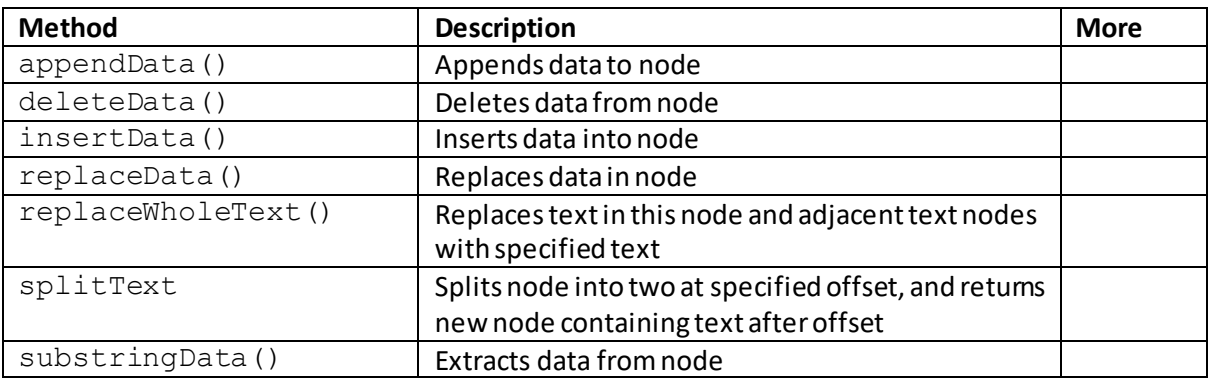

#### **CDATASection objects**

The CDATASection object represents a CDATA section in a document. This contains text that will not be parsed by the parser (i.e. is not treated as markup. The only delimiter recognised in such a section is "]]>" which indicates the end of the section. CDATA sections cannot be nested. They have the following properties and methods:

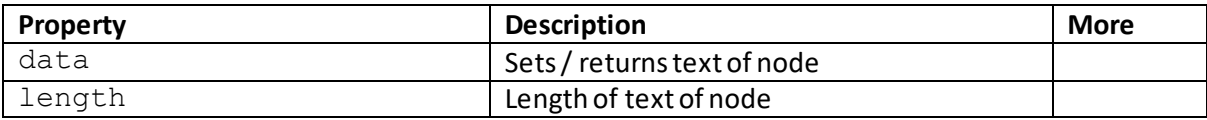

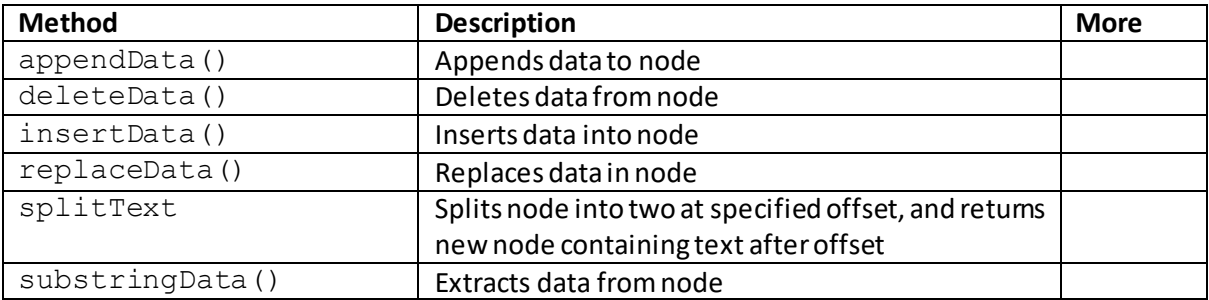

#### **Comment objects**

The Comment object represents the content of comment nodes. It has the following properties and methods:

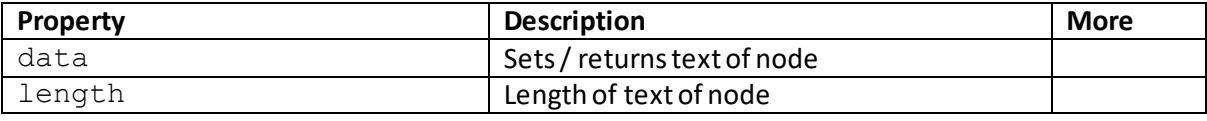

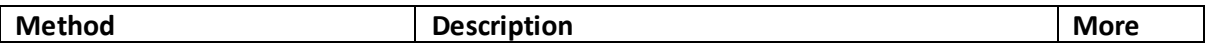

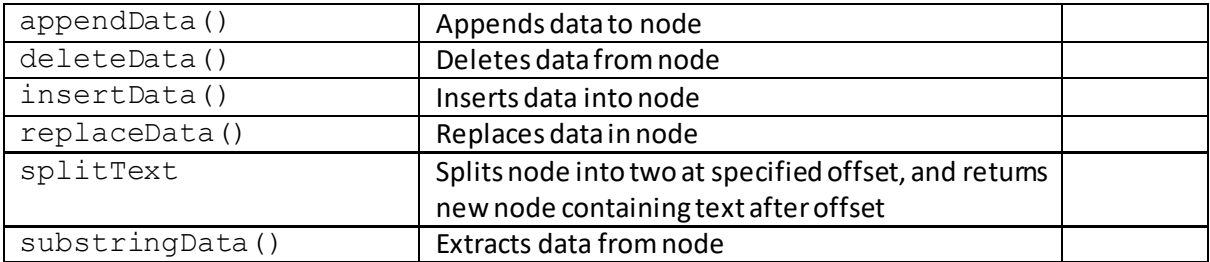

#### **XMLHttpRequestobjects**

The XMLHttpRequest object allows JavaScript to update parts of a web page without reloading the whole page. It also allows the developer to arrange:

- Request data from a server after the page has loaded
- Receive data from a server after the page has loaded
- Send data to a server in the background

It has the following properties and methods:

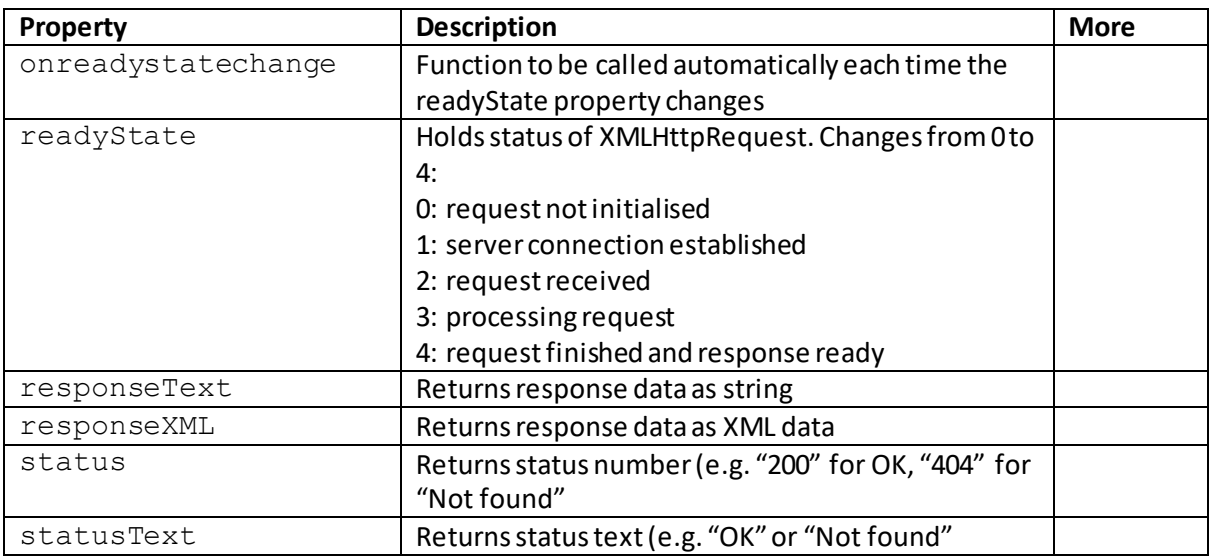

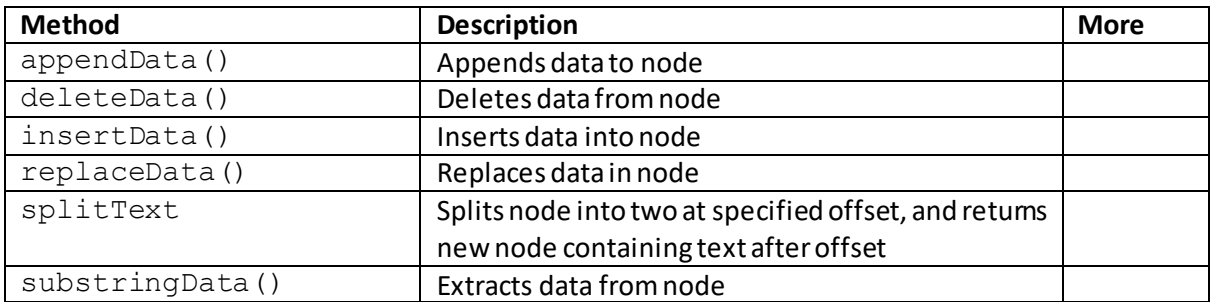

# **Appendix Z: Further JavaScript Properties and Methods**

# **Global properties:**

### **Infinity**

[\[JavaScriptPropertyGlobalInfinity](http://www.nematrian.com/JavaScriptPropertyGlobalInfinity.aspx)]

The [JavaScript](http://www.nematrian.com/JavaScriptTutorialIntroduction.aspx) [Global](http://www.nematrian.com/JavaScriptTutorialMiscellaneous.aspx) Infinity property returns Infinity (i.e. larger than the upper limit of floating point numbers in the JavaScript language. Note: -Infinity arises if the number is negative and exceeds the lower limit of floating point numbers.

It has the following syntax:

Infinity

### **NaN**

[\[JavaScriptPropertyGlobalNaN\]](http://www.nematrian.com/JavaScriptPropertyGlobalNaN.aspx)

The [JavaScript](http://www.nematrian.com/JavaScriptTutorialIntroduction.aspx) [Global](http://www.nematrian.com/JavaScriptTutorialMiscellaneous.aspx) NaN property returns NaN (i.e. 'not a number').

It has the following syntax:

NaN

### **undefined**

[\[JavaScriptPropertyGlobalUndefined](http://www.nematrian.com/JavaScriptPropertyGlobalUndefined.aspx)]

The [JavaScript](http://www.nematrian.com/JavaScriptTutorialIntroduction.aspx) [Global](http://www.nematrian.com/JavaScriptTutorialMiscellaneous.aspx) undefined property indicates that a variable has been created but has not yet been defined a valu.

It has the following syntax:

undefined

# **Global methods / functions:**

### **Boolean()**

[\[JavaScriptMethodGlobalBoolean\]](http://www.nematrian.com/JavaScriptMethodGlobalBoolean.aspx)

The [JavaScript](http://www.nematrian.com/JavaScriptTutorialIntroduction.aspx) [Global](http://www.nematrian.com/JavaScriptTutorialMiscellaneous.aspx) Boolean() method converts an object to a Boolean representing the value of the object. If the parameter value is omitted or is 0, -0, false, NaN, undefined, an empty string or the document.allDOM object then the method evaluates to false. All other parameter values (including the string "false"!) evaluate to  $true.$ 

It has the following syntax with the following parameters:

Boolean(*x*)

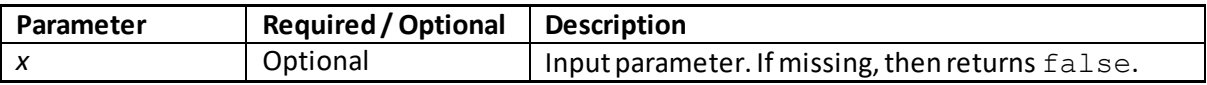

Note: it is easy to confuse the primitive Boolean values true and false with the values of the Boolean object. For example, any object whose value is not undefined or null evaluates to true when passed to a conditional statement. So, the following statements will result in the *code*being evaluated:

```
var x = new Boolean(false);
if (x) { code }
```
whereas it will not be executed with the following statements:

var  $x = false;$ if (x) { *code* }

The output of the global  $Boolean$  method can also be quite confusing at it involves a type coercion that does not always behave intuitively.

# **decodeURI()**

[\[JavaScriptMethodGlobalDecodeURI](http://www.nematrian.com/JavaScriptMethodGlobalDecodeURI.aspx)]

The [JavaScript](http://www.nematrian.com/JavaScriptTutorialIntroduction.aspx) [Global](http://www.nematrian.com/JavaScriptTutorialMiscellaneous.aspx) decodeURI() method inverts the outcome of encoding a string using [encodeURI.](http://www.nematrian.com/JavaScriptMethodGlobalEncodeURI.aspx) It is depreciated, an[d decodeURI](http://www.nematrian.com/JavaScriptMethodGlobalDecodeURI.aspx) o[r decodeURIComponent](http://www.nematrian.com/JavaScriptMethodGlobalDecodeURIComponent.aspx)should be used instead.

It has the following syntax with the following parameters:

decodeURI(*encodedURI*)

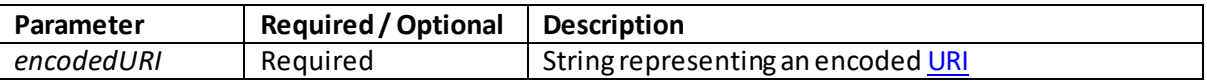

More detail on URI encoding is give[n here](http://www.nematrian.com/HTMLTypesOfAttributeValues.aspx).

### **decodeURIComponent()**

[\[JavaScriptMethodGlobalDecodeURIComponent](http://www.nematrian.com/JavaScriptMethodGlobalDecodeURIComponent.aspx)]

The [JavaScript](http://www.nematrian.com/JavaScriptTutorialIntroduction.aspx) [Global](http://www.nematrian.com/JavaScriptTutorialMiscellaneous.aspx) decodeURIcomponent() method inverts the outcome of encoding a string usin[g encodeURIComponent](http://www.nematrian.com/JavaScriptMethodGlobalEncodeURIComponent.aspx).

It has the following syntax with the following parameters:

decodeURIComponent(*encodedURI*)

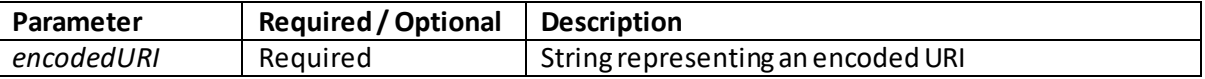

More detail on URI encoding is give[n here](http://www.nematrian.com/HTMLTypesOfAttributeValues.aspx).

### **encodeURI()**

[\[JavaScriptMethodGlobalEncodeURI\]](http://www.nematrian.com/JavaScriptMethodGlobalEncodeURI.aspx)

The [JavaScript](http://www.nematrian.com/JavaScriptTutorialIntroduction.aspx) [Global](http://www.nematrian.com/JavaScriptTutorialMiscellaneous.aspx) encodeURI() method encodes a string representing [a URI](http://www.nematrian.com/HTMLTypesOfAttributeValues.aspx) by replacing certain characters by one, two, three or (rarely) four escape sequences representing the UTF-8 encoding of the character.

It has the following syntax with the following parameters:

encodeURI(*URI*)

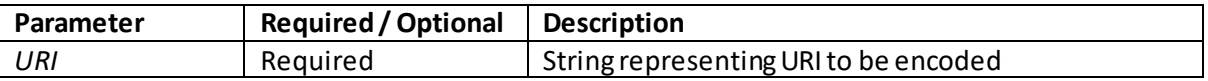

More detail on URI encoding is give[n here](http://www.nematrian.com/HTMLTypesOfAttributeValues.aspx).

### **encodeURIComponent()**

[\[JavaScriptMethodGlobalEncodeURIComponent](http://www.nematrian.com/JavaScriptMethodGlobalEncodeURIComponent.aspx)]

The [JavaScript](http://www.nematrian.com/JavaScriptTutorialIntroduction.aspx) [Global](http://www.nematrian.com/JavaScriptTutorialMiscellaneous.aspx) encodeURIComponent() method encodes a string representing a URI by replacing certain characters by one, two, three or (rarely) four escape sequences representing the UTF-8 encoding of the character.

It has the following syntax with the following parameters:

encodeURIComponent(*URI*)

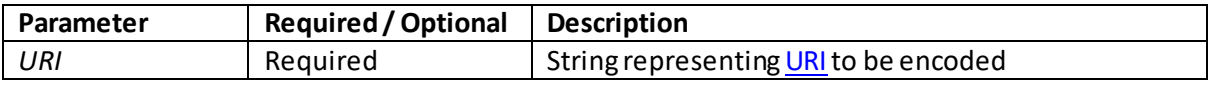

More detail on URI encoding is give[n here](http://www.nematrian.com/HTMLTypesOfAttributeValues.aspx).

### **escape()**

[\[JavaScriptMethodGlobalEscape\]](http://www.nematrian.com/JavaScriptMethodGlobalEscape.aspx)

The [JavaScript](http://www.nematrian.com/JavaScriptTutorialIntroduction.aspx) [Global](http://www.nematrian.com/JavaScriptTutorialMiscellaneous.aspx) escape() method encodes a string representing [a URI](http://www.nematrian.com/HTMLTypesOfAttributeValues.aspx) by replacing certain characters by one, two, three or (rarely) four escape sequences representing the UTF-8 encoding of the character. It is depreciated, an[d encodeURI](http://www.nematrian.com/JavaScriptMethodGlobalEncodeURI.aspx) o[r encodeURIComponent](http://www.nematrian.com/JavaScriptMethodGlobalEncodeURIComponent.aspx)should be used instead.

It has the following syntax with the following parameters:

escape(*URI*)

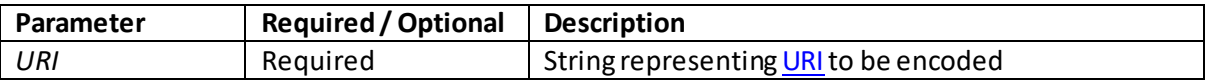

More details on URI encoding is give[n here](http://www.nematrian.com/HTMLTypesOfAttributeValues.aspx).

### **eval()**

[\[JavaScriptMethodGlobalEval](http://www.nematrian.com/JavaScriptMethodGlobalEval.aspx)]

The [JavaScript](http://www.nematrian.com/JavaScriptTutorialIntroduction.aspx) [Global](http://www.nematrian.com/JavaScriptTutorialMiscellaneous.aspx)  $eval()$  method evaluates or executes an expression or set of JavaScript statements.

It has the following syntax with the following parameters:

eval(*str*)

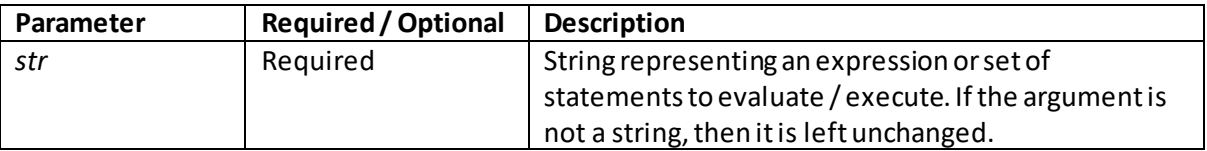

It is not appropriate to call  $eval()$  to evaluate an arithmetic expression, as JavaScript evaluates such expressions automatically.

 $eval()$  should be called sparingly. For example, it executes codes passed to it with the privileges of the calling algorithm, which can be exploited by a malicious party. It also invokes the JavaScript interpreter, which can frustrate modern browsers' ways of optimising code execution.

### **isFinite()**

[\[JavaScriptMethodGlobalIsFinite](http://www.nematrian.com/JavaScriptMethodGlobalIsFinite.aspx)]

The [JavaScript](http://www.nematrian.com/JavaScriptTutorialIntroduction.aspx) [Global](http://www.nematrian.com/JavaScriptTutorialMiscellaneous.aspx) is Finite() method indicates whether a number is a finite legal number. It returns true if the value is a finite number, otherwise returns false.

It has the following syntax with the following parameters:

isFinite(*x*)

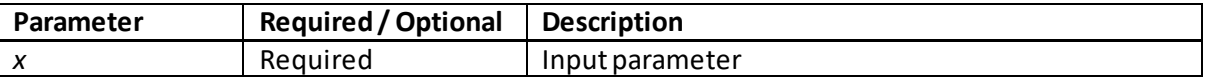

The [Number.isFinite](http://www.nematrian.com/JavaScriptMethodNumberIsFinite.aspx) method is subtly different to the global isFinite function. The latter coerces a value to a number before testing it, whilst the former does not. So,

Number.isFinite("4.3")returns false, whilst isFinite("4.3")returns true.

### **isNaN()**

[\[JavaScriptMethodGlobalIsNaN](http://www.nematrian.com/JavaScriptMethodGlobalIsNaN.aspx)]

The [JavaScript](http://www.nematrian.com/JavaScriptTutorialIntroduction.aspx) [Global](http://www.nematrian.com/JavaScriptTutorialMiscellaneous.aspx)  $i$  sNaN() method returns  $true$  if the value equates to NaN (after initial conversion to a Number) otherwise returns false.

It has the following syntax with the following parameters:

isNaN(*x*)

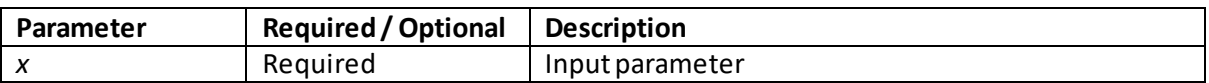

The [Number.isNaN](http://www.nematrian.com/JavaScriptMethodNumberIsNaN.aspx) method is subtly different to the global isNaN function. The latter coerces a value to a number before testing it, whilst the former does not. So, Number. isNaN("NaN") returns false, whilst isNaN("NaN") returns true.

### **Number()**

[\[JavaScriptMethodGlobalNumber\]](http://www.nematrian.com/JavaScriptMethodGlobalNumber.aspx)

The [JavaScript](http://www.nematrian.com/JavaScriptTutorialIntroduction.aspx) [Global](http://www.nematrian.com/JavaScriptTutorialMiscellaneous.aspx) Number () method converts an object to a number representing the value of the object (if this is possible) or returns NaNif such a conversion is not possible. If the parameter is a Date object then it returns the number of milliseconds since midnight 1 Jan 1970 (UTC).

It has the following syntax with the following parameters:

Number(*x*)

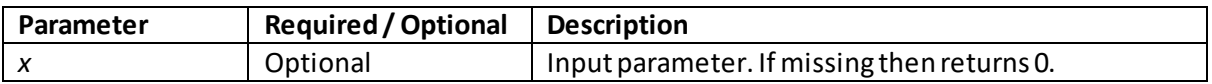

# **parseFloat()**

[\[JavaScriptMethodGlobalParseFloat](http://www.nematrian.com/JavaScriptMethodGlobalParseFloat.aspx)]

The [JavaScript](http://www.nematrian.com/JavaScriptTutorialIntroduction.aspx) [Global](http://www.nematrian.com/JavaScriptTutorialMiscellaneous.aspx) parseFloat() method parses a string and returns a floating point number, assuming that the string can be interpreted as such a number. It finds the first character after leading spaces, works out if this is one that can appear in a number and then continues parsing the string until it reaches the end of any part that is interpretable as a number, returning that number as a number value, not a string. If the first available non-space character is not numerical then the method returns NaN. Only the first of multiple numbers will be returned.

It has the following syntax with the following parameters:

```
parseFloat(x)
```
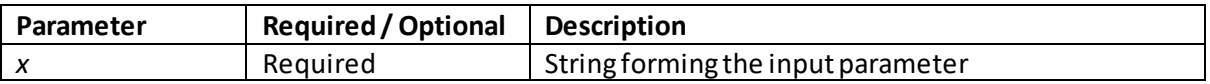

 **parseInt()**

[\[JavaScriptMethodGlobalParseInt\]](http://www.nematrian.com/JavaScriptMethodGlobalParseInt.aspx)
The [JavaScript](http://www.nematrian.com/JavaScriptTutorialIntroduction.aspx) [Global](http://www.nematrian.com/JavaScriptTutorialMiscellaneous.aspx) parseInt() method parses a string returns an integer where practical. If the first available non-space character of *x* is not numerical then the method returns NaN. Only the first of multiple numbers will be returned.

It has the following syntax with the following parameters:

parseInt(*x, radix*)

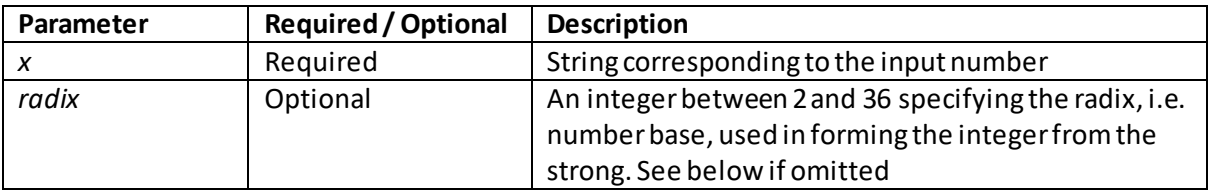

Users are recommended to include a radix as the results can otherwise vary by browser. Usually, if the radix is omitted and *x* begins with "0x" (maybe "Ox") then the radix (number base) is taken to be 16. If it begins with "0" (maybe "O") then the radix is base 8 (this option is depreciated), otherwise usually the radix is defaulted to base 10 (i.e. decimal). The method finds the first character in *x* after leading spaces, works out if this is one that can appear in a number and then continues parsing the string until it reaches the end of any part that is interpretable as a number, returning that number as a number value, not a string.

# **String()**

[\[JavaScriptMethodGlobalString](http://www.nematrian.com/JavaScriptMethodGlobalString.aspx)]

The [JavaScript](http://www.nematrian.com/JavaScriptTutorialIntroduction.aspx) [Global](http://www.nematrian.com/JavaScriptTutorialMiscellaneous.aspx)  $String()$  method converts an object to a string. It returns the same as the toString() method of the object.

It has the following syntax with the following parameters:

String(*x*)

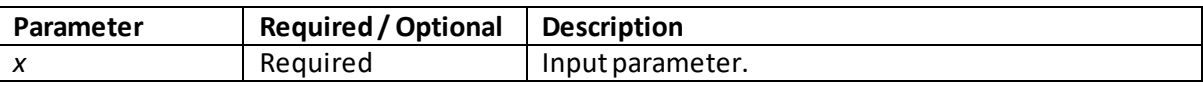

### **unescape()**

[\[JavaScriptMethodGlobalUnescape](http://www.nematrian.com/JavaScriptMethodGlobalUnescape.aspx)]

The [JavaScript](http://www.nematrian.com/JavaScriptTutorialIntroduction.aspx) [Global](http://www.nematrian.com/JavaScriptTutorialMiscellaneous.aspx) unescape() method inverts the outcome of encoding a string using [encodeURI.](http://www.nematrian.com/JavaScriptMethodGlobalEncodeURI.aspx) It is depreciated, an[d decodeURI](http://www.nematrian.com/JavaScriptMethodGlobalDecodeURI.aspx) o[r decodeURIComponent](http://www.nematrian.com/JavaScriptMethodGlobalDecodeURIComponent.aspx) should be used instead.

It has the following syntax with the following parameters:

unescape(*encodedURI*)

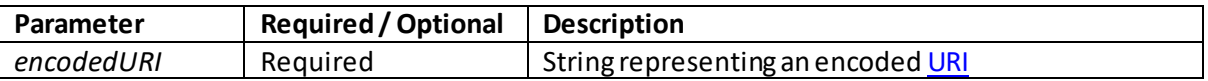

More details on URI encoding is give[n here](http://www.nematrian.com/HTMLTypesOfAttributeValues.aspx).

# **HTML DOM media properties and methods**

[\[HTMLDOMMediaPropertiesAndMethods](http://www.nematrian.com/HTMLDOMMediaPropertiesAndMethods.aspx)]

The **DOM** objects corresponding to th[e HTML](http://www.nematrian.com/HTMLTutorialIntroduction.aspx) media elements (i.e. <u><audio></u> and <u><video></u>elements) both support a number of specific media-orientated properties and methods.

Media properties:

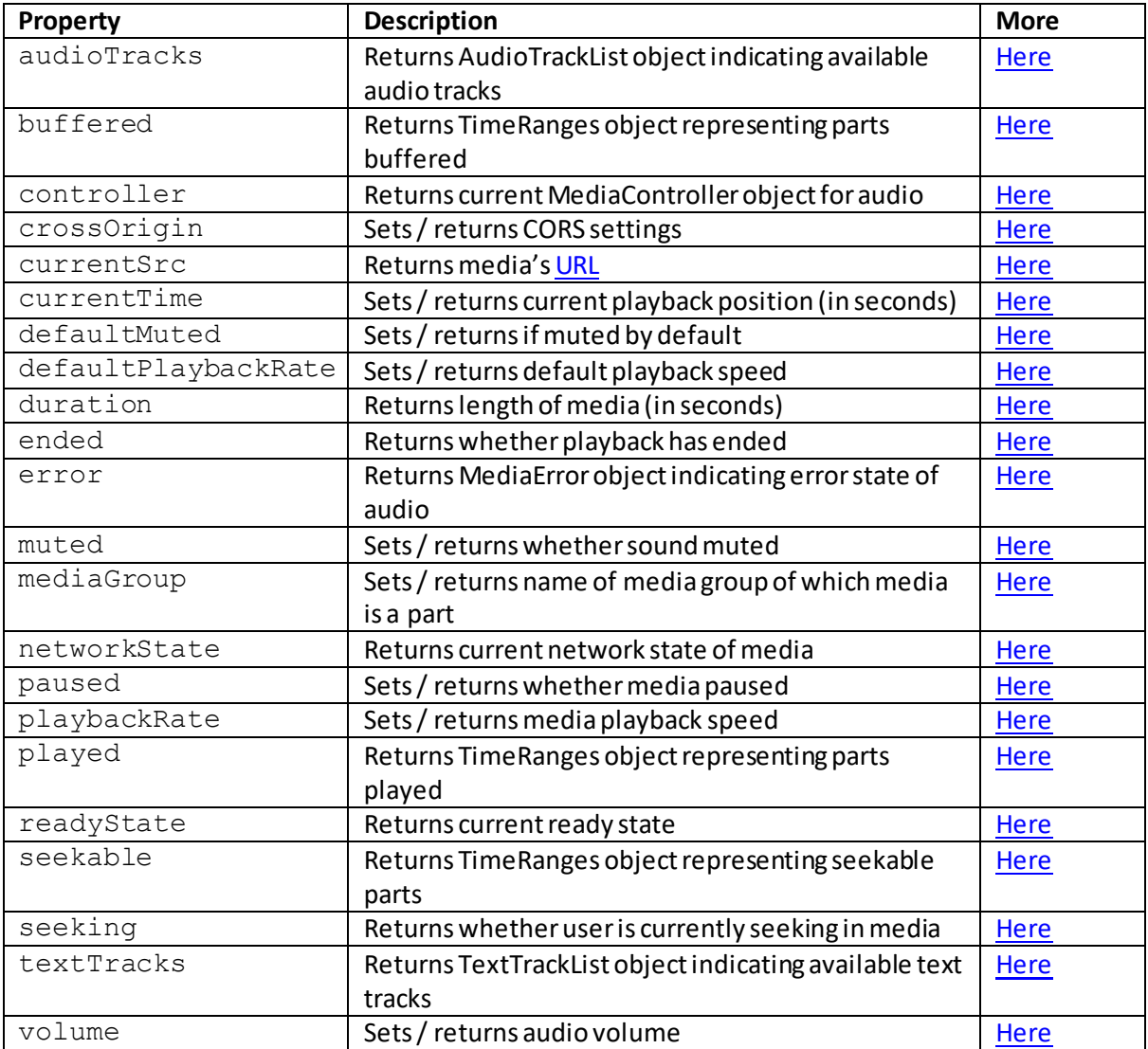

#### Media methods:

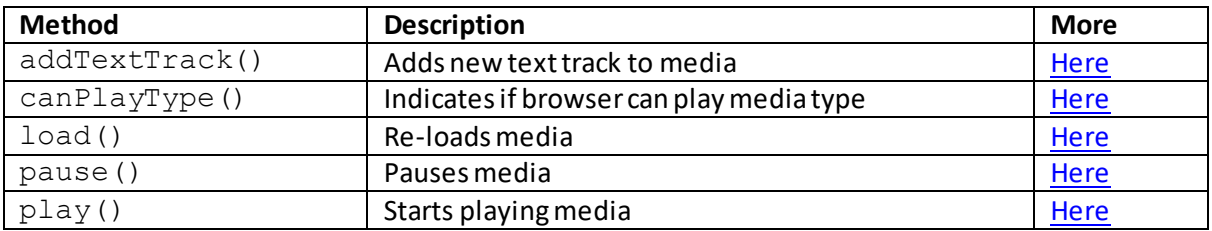

# **audio methods(other than media methods):**

# **fastSeek()**

[\[JavaScriptMethodAudioFastSeek\]](http://www.nematrian.com/JavaScriptMethodAudioFastSeek.aspx)

The fastSeek() method of th[e JavaScript](http://www.nematrian.com/JavaScriptTutorialIntroduction.aspx) [DOM](http://www.nematrian.com/JavaScriptTutorialDOM.aspx) object corresponding to th[e HTML](http://www.nematrian.com/HTMLTutorialIntroduction.aspx) [<audio>](http://www.nematrian.com/HTMLElementAudio.aspx) elementseeks to a specified time in the audio.

# **getStartDate()**

[\[JavaScriptMethodAudioGetStartDate](http://www.nematrian.com/JavaScriptMethodAudioGetStartDate.aspx)]

The getStartDate() method of th[e JavaScript](http://www.nematrian.com/JavaScriptTutorialIntroduction.aspx) [DOM](http://www.nematrian.com/JavaScriptTutorialDOM.aspx) object corresponding to th[e HTML](http://www.nematrian.com/HTMLTutorialIntroduction.aspx) [<audio>](http://www.nematrian.com/HTMLElementAudio.aspx) element returns a Date object representing the current timeline offset.

### **canvas methods:**

### **getContext()**

[\[JavaScriptMethodCanvasGetContext](http://www.nematrian.com/JavaScriptMethodCanvasGetContext.aspx)]

The getContext() method of th[e JavaScript](http://www.nematrian.com/JavaScriptTutorialIntroduction.aspx) [DOM](http://www.nematrian.com/JavaScriptTutorialDOM.aspx) object corresponding to th[e HTML](http://www.nematrian.com/HTMLTutorialIntroduction.aspx) [<canvas>](http://www.nematrian.com/HTMLElementCanvas.aspx) element returns an object that can be used to elaborate (populate) the canvas.

It has the following syntax with the following parameters. It returns a canvas context (or null if the context *type* is not recognised.

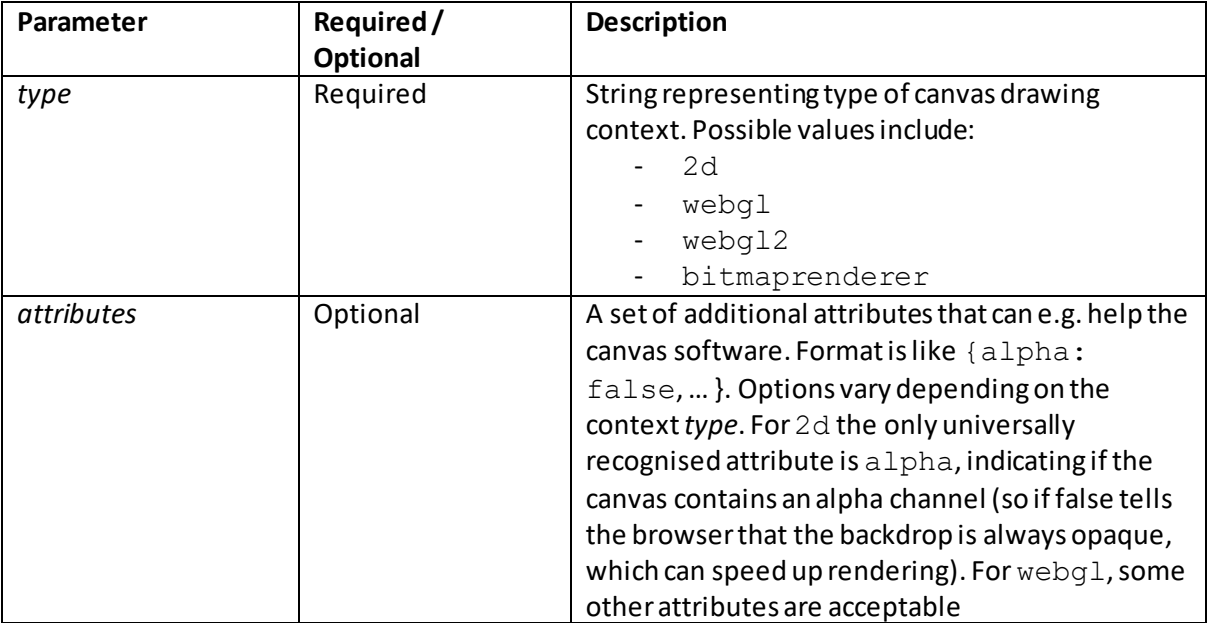

*canvas*.getContext(*type, attributes*)

### **restore()**

[\[JavaScriptMethodCanvasRestore](http://www.nematrian.com/JavaScriptMethodCanvasRestore.aspx)]

The restore() method of the [JavaScript](http://www.nematrian.com/JavaScriptTutorialIntroduction.aspx) [DOM](http://www.nematrian.com/JavaScriptTutorialDOM.aspx) object corresponding to a context applied to the [HTML](http://www.nematrian.com/HTMLTutorialIntroduction.aspx) [<canvas>](http://www.nematrian.com/HTMLElementCanvas.aspx) element returns the context's previously saved drawing state and attributes. Context states are stored on a stack every time th[e save\(\)](http://www.nematrian.com/JavaScriptMethodCanvasSave.aspx) method is called, and returned whenever the restore() method is called. The restore() method takes no parameters.

For contexts generated by  $getContext("2d")$ , the state characteristics that are saved or restored appear to include:

- The current transformation matrix and clipping region
- The current values of the "Styles etc.", "Line styles", "Text" and "Other" properties of the context, se[e here](http://www.nematrian.com/HTMLElementCanvas.aspx)

The current path is not part of the drawing state (it can only be reset using th[e beginPath](http://www.nematrian.com/JavaScriptMethodCanvas2dBeginPath.aspx) method). Neither is the bitmap that has been drawn (it is a property of the canvas itself, not the context).

### **save()**

[\[JavaScriptMethodCanvasSave](http://www.nematrian.com/JavaScriptMethodCanvasSave.aspx)]

The save() method of th[e JavaScript](http://www.nematrian.com/JavaScriptTutorialIntroduction.aspx) [DOM](http://www.nematrian.com/JavaScriptTutorialDOM.aspx) object corresponding to a context applied to th[e HTML](http://www.nematrian.com/HTMLTutorialIntroduction.aspx) [<canvas>](http://www.nematrian.com/HTMLElementCanvas.aspx) element saves the context's drawing state and attributes. Context states are stored on a stack every time the  $\text{save}()$  method is called, and returned whenever th[e restore\(\)](http://www.nematrian.com/JavaScriptMethodCanvasRestore.aspx) method is called. The save () method takes no parameters.

For contexts generated by  $getContext("2d")$ , the state characteristics that are saved or restored appear to include:

- The current transformation matrix and clipping region
- The current values of the "Styles etc.", "Line styles", "Text" and "Other" properties of the context, se[e here](http://www.nematrian.com/HTMLElementCanvas.aspx)

The current path is not part of the drawing state (it can only be reset using th[e beginPath](http://www.nematrian.com/JavaScriptMethodCanvas2dBeginPath.aspx) method). Neither is the bitmap that has been drawn (it is a property of the canvas itself, not the context).

### **canvas2d properties:**

### **data**

[\[JavaScriptPropertyCanvas2dData](http://www.nematrian.com/JavaScriptPropertyCanvas2dData.aspx)]

The data property of th[e JavaScript](http://www.nematrian.com/JavaScriptTutorialIntroduction.aspx) [DOM](http://www.nematrian.com/JavaScriptTutorialDOM.aspx) object returned by the  $q$ etContext ("2d") method applied to th[e HTML](http://www.nematrian.com/HTMLTutorialIntroduction.aspx) [<canvas>](http://www.nematrian.com/HTMLElementCanvas.aspx) element returns an object containing image data for a specific ImageData object.

# **fillStyle**

[\[JavaScriptPropertyCanvas2dFillStyle](http://www.nematrian.com/JavaScriptPropertyCanvas2dFillStyle.aspx)]

The fillStyleproperty of th[e JavaScript](http://www.nematrian.com/JavaScriptTutorialIntroduction.aspx) [DOM](http://www.nematrian.com/JavaScriptTutorialDOM.aspx) object returned by the getContext ("2d") method applied to th[e HTML](http://www.nematrian.com/HTMLTutorialIntroduction.aspx) [<canvas>](http://www.nematrian.com/HTMLElementCanvas.aspx) element sets / returns the style (colour, gradient, pattern etc.) used to fill the element.

#### **font**

[\[JavaScriptPropertyCanvas2dFont](http://www.nematrian.com/JavaScriptPropertyCanvas2dFont.aspx)]

The font property of th[e JavaScript](http://www.nematrian.com/JavaScriptTutorialIntroduction.aspx) [DOM](http://www.nematrian.com/JavaScriptTutorialDOM.aspx) object returned by the getContext ("2d") method applied to th[e HTML](http://www.nematrian.com/HTMLTutorialIntroduction.aspx) [<canvas>](http://www.nematrian.com/HTMLElementCanvas.aspx) element sets / returns the CS[S font](http://www.nematrian.com/CSSPropertyFont.aspx) property for the current text.

### **globalAlpha**

[\[JavaScriptPropertyCanvas2dGlobalAlpha](http://www.nematrian.com/JavaScriptPropertyCanvas2dGlobalAlpha.aspx)]

The  $q$ lobalAlpha property of th[e JavaScript](http://www.nematrian.com/JavaScriptTutorialIntroduction.aspx) [DOM](http://www.nematrian.com/JavaScriptTutorialDOM.aspx) object returned by the  $q$ etContext ("2d") method applied to th[e HTML](http://www.nematrian.com/HTMLTutorialIntroduction.aspx) [<canvas>](http://www.nematrian.com/HTMLElementCanvas.aspx) element sets / returns the current alpha, i.e. transparency value, of the drawing.

### **globalCompositeOperation**

[\[JavaScriptPropertyCanvas2dGlobalCompositeOperation](http://www.nematrian.com/JavaScriptPropertyCanvas2dGlobalCompositeOperation.aspx)]

The globalCompositeOperation property of th[e JavaScript](http://www.nematrian.com/JavaScriptTutorialIntroduction.aspx)[DOM](http://www.nematrian.com/JavaScriptTutorialDOM.aspx)object returned by the getContext ("2d") method applied to th[e HTML](http://www.nematrian.com/HTMLTutorialIntroduction.aspx) [<canvas>](http://www.nematrian.com/HTMLElementCanvas.aspx) element sets / returns how new images are drawn onto existing images.

It can take the following values:

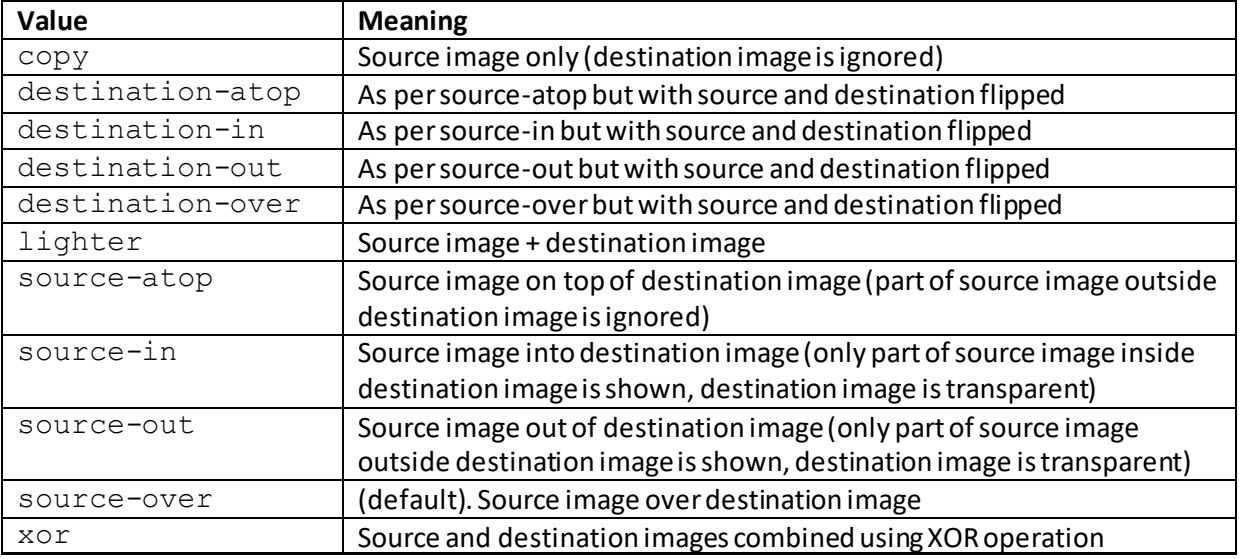

The height property of th[e JavaScript](http://www.nematrian.com/JavaScriptTutorialIntroduction.aspx) [DOM](http://www.nematrian.com/JavaScriptTutorialDOM.aspx) object returned by the getContext ("2d") method applied to th[e HTML](http://www.nematrian.com/HTMLTutorialIntroduction.aspx) [<canvas>](http://www.nematrian.com/HTMLElementCanvas.aspx) element returns the height of an ImageData object.

### **lineCap**

[\[JavaScriptPropertyCanvas2dLineCap](http://www.nematrian.com/JavaScriptPropertyCanvas2dLineCap.aspx)]

The lineCap property of th[e JavaScript](http://www.nematrian.com/JavaScriptTutorialIntroduction.aspx) [DOM](http://www.nematrian.com/JavaScriptTutorialDOM.aspx) object returned by the getContext ("2d") method applied to th[e HTML](http://www.nematrian.com/HTMLTutorialIntroduction.aspx) [<canvas>](http://www.nematrian.com/HTMLElementCanvas.aspx) element sets / returns the style used for line ends.

It can take the following values: butt (default, a flat edge), round (rounded end cap) or square (square end cap).

### **lineJoin**

[\[JavaScriptPropertyCanvas2dLineJoin](http://www.nematrian.com/JavaScriptPropertyCanvas2dLineJoin.aspx)]

The lineJoin property of the [JavaScript](http://www.nematrian.com/JavaScriptTutorialIntroduction.aspx) [DOM](http://www.nematrian.com/JavaScriptTutorialDOM.aspx) object returned by the getContext ("2d") method applied to th[e HTML](http://www.nematrian.com/HTMLTutorialIntroduction.aspx) [<canvas>](http://www.nematrian.com/HTMLElementCanvas.aspx) element sets / returns the type of corner between two lines where they join.

It can take the following values:  $beve1$  (creates a bevelled corner), round (creates a rounded corner) or miter(default, creates a sharp corner, provided the distance between the inner and outer corner of the join is not larger than th[e miterLimit](http://www.nematrian.com/JavaScriptPropertyCanvas2dMiterLimit.aspx)).

### **lineWidth**

[\[JavaScriptPropertyCanvas2dLineWidth](http://www.nematrian.com/JavaScriptPropertyCanvas2dLineWidth.aspx)]

The lineWidth property of th[e JavaScript](http://www.nematrian.com/JavaScriptTutorialIntroduction.aspx) [DOM](http://www.nematrian.com/JavaScriptTutorialDOM.aspx) object returned by the getContext ("2d") method applied to th[e HTML](http://www.nematrian.com/HTMLTutorialIntroduction.aspx) [<canvas>](http://www.nematrian.com/HTMLElementCanvas.aspx) element sets / returns the line width.

### **miterLimit**

[\[JavaScriptPropertyCanvas2dMiterLimit](http://www.nematrian.com/JavaScriptPropertyCanvas2dMiterLimit.aspx)]

The miterLimit property of th[e JavaScript](http://www.nematrian.com/JavaScriptTutorialIntroduction.aspx) [DOM](http://www.nematrian.com/JavaScriptTutorialDOM.aspx) object returned by the getContext ("2d") method applied to th[e HTML](http://www.nematrian.com/HTMLTutorialIntroduction.aspx) [<canvas>](http://www.nematrian.com/HTMLElementCanvas.aspx) element sets / returns the maximum mitre limit.

The mitre is the distance between the inner and outer corner where two lines meet. The  $m$ iterLimit property is only relevant if the [lineJoin](http://www.nematrian.com/JavaScriptPropertyCanvas2dLineJoin.aspx) property is  $m$ iter. It will apply when the angle between the two lines is small, when the corner will be displayed as if it[s lineJoin](http://www.nematrian.com/JavaScriptPropertyCanvas2dLineJoin.aspx) property is bevel.

### **shadowBlur**

[\[JavaScriptPropertyCanvas2dShadowBlur](http://www.nematrian.com/JavaScriptPropertyCanvas2dShadowBlur.aspx)]

The shadowBlur property of th[e JavaScript](http://www.nematrian.com/JavaScriptTutorialIntroduction.aspx) [DOM](http://www.nematrian.com/JavaScriptTutorialDOM.aspx) object returned by the getContext ("2d") method applied to th[e HTML](http://www.nematrian.com/HTMLTutorialIntroduction.aspx) [<canvas>](http://www.nematrian.com/HTMLElementCanvas.aspx) element sets / returns the shadow blur level, see CS[S text](http://www.nematrian.com/CSSPropertyTextShadow.aspx)[shadow](http://www.nematrian.com/CSSPropertyTextShadow.aspx) property.

### **shadowColor**

[\[JavaScriptPropertyCanvas2dShadowColor](http://www.nematrian.com/JavaScriptPropertyCanvas2dShadowColor.aspx)]

The shadowColor property of th[e JavaScript](http://www.nematrian.com/JavaScriptTutorialIntroduction.aspx) [DOM](http://www.nematrian.com/JavaScriptTutorialDOM.aspx) object returned by the getContext ("2d") method applied to th[e HTML](http://www.nematrian.com/HTMLTutorialIntroduction.aspx) [<canvas>](http://www.nematrian.com/HTMLElementCanvas.aspx) element sets / returns the shadow colour, see CS[S text](http://www.nematrian.com/CSSPropertyTextShadow.aspx)[shadow](http://www.nematrian.com/CSSPropertyTextShadow.aspx) property.

### **shadowOffsetX**

[\[JavaScriptPropertyCanvas2dShadowOffsetX](http://www.nematrian.com/JavaScriptPropertyCanvas2dShadowOffsetX.aspx)]

The shadowOffsetX property of th[e JavaScript](http://www.nematrian.com/JavaScriptTutorialIntroduction.aspx) [DOM](http://www.nematrian.com/JavaScriptTutorialDOM.aspx) object returned by the getContext("2d")method applied to th[e HTML](http://www.nematrian.com/HTMLTutorialIntroduction.aspx) [<canvas>](http://www.nematrian.com/HTMLElementCanvas.aspx) element sets / returns the shadow horizontal offset, see CS[S text-shadow](http://www.nematrian.com/CSSPropertyTextShadow.aspx)property.

### **shadowOffsetY**

[\[JavaScriptPropertyCanvas2dShadowOffsetY](http://www.nematrian.com/JavaScriptPropertyCanvas2dShadowOffsetY.aspx)]

The shadowOffsetY property of th[e JavaScript](http://www.nematrian.com/JavaScriptTutorialIntroduction.aspx) [DOM](http://www.nematrian.com/JavaScriptTutorialDOM.aspx) object returned by the getContext("2d")method applied to th[e HTML](http://www.nematrian.com/HTMLTutorialIntroduction.aspx) [<canvas>](http://www.nematrian.com/HTMLElementCanvas.aspx) element sets / returns the shadow vertical offset, see CS[S text-shadow](http://www.nematrian.com/CSSPropertyTextShadow.aspx) property.

### **strokeStyle**

[\[JavaScriptPropertyCanvas2dStrokeStyle](http://www.nematrian.com/JavaScriptPropertyCanvas2dStrokeStyle.aspx)]

The strokeStyle property of th[e JavaScript](http://www.nematrian.com/JavaScriptTutorialIntroduction.aspx) [DOM](http://www.nematrian.com/JavaScriptTutorialDOM.aspx) object returned by the getContext ("2d") method applied to th[e HTML](http://www.nematrian.com/HTMLTutorialIntroduction.aspx) [<canvas>](http://www.nematrian.com/HTMLElementCanvas.aspx) element sets / returns the style used for strokes.

### **textAlign**

[\[JavaScriptPropertyCanvas2dTextAlign](http://www.nematrian.com/JavaScriptPropertyCanvas2dTextAlign.aspx)]

The textAlign property of th[e JavaScript](http://www.nematrian.com/JavaScriptTutorialIntroduction.aspx) [DOM](http://www.nematrian.com/JavaScriptTutorialDOM.aspx) object returned by the getContext ("2d") method applied to the **HTML** [<canvas>](http://www.nematrian.com/HTMLElementCanvas.aspx) element sets / returns the CS[S text-align](http://www.nematrian.com/CSSPropertyTextAlign.aspx) property for the current text.

### **textBaseline**

[\[JavaScriptPropertyCanvas2dTextBaseline](http://www.nematrian.com/JavaScriptPropertyCanvas2dTextBaseline.aspx)]

The textBaseline property of th[e JavaScript](http://www.nematrian.com/JavaScriptTutorialIntroduction.aspx) [DOM](http://www.nematrian.com/JavaScriptTutorialDOM.aspx) object returned by the getContext ("2d") method applied to th[e HTML](http://www.nematrian.com/HTMLTutorialIntroduction.aspx) [<canvas>](http://www.nematrian.com/HTMLElementCanvas.aspx) element sets / returns the text baseline for current text.

It can take the following values: alphabetic(default), bottom, hanging, ideographic, middle, top. These are not always interpreted in the same manner in all browsers.

#### **width**

[\[JavaScriptPropertyCanvas2dWidth](http://www.nematrian.com/JavaScriptPropertyCanvas2dWidth.aspx)]

The width property of th[e JavaScript](http://www.nematrian.com/JavaScriptTutorialIntroduction.aspx) [DOM](http://www.nematrian.com/JavaScriptTutorialDOM.aspx) object returned by the getContext ("2d") method applied to th[e HTML](http://www.nematrian.com/HTMLTutorialIntroduction.aspx) [<canvas>](http://www.nematrian.com/HTMLElementCanvas.aspx) element returns the width of an ImageData object.

### **canvas2d methods:**

### **addColorStop()**

[\[JavaScriptMethodCanvas2dAddColorStop](http://www.nematrian.com/JavaScriptMethodCanvas2dAddColorStop.aspx)]

The addColorStop() method of th[e JavaScript](http://www.nematrian.com/JavaScriptTutorialIntroduction.aspx)[DOM](http://www.nematrian.com/JavaScriptTutorialDOM.aspx) object returned by the getContext ("2d") method applied to th[e HTML](http://www.nematrian.com/HTMLTutorialIntroduction.aspx) [<canvas>](http://www.nematrian.com/HTMLElementCanvas.aspx) element specifies colours and stop positions for a gradient object, created b[y createLinearGradient\(\)](http://www.nematrian.com/JavaScriptMethodCanvas2dCreateLinearGradient.aspx) o[r createRadialGradient\(\)](http://www.nematrian.com/JavaScriptMethodCanvas2dCreateRadialGradient.aspx). You need to include at least one colour stop for a gradient to be visible.

It has the following syntax with the following parameters.

*gradient*.addColorStop(*stop, color*)

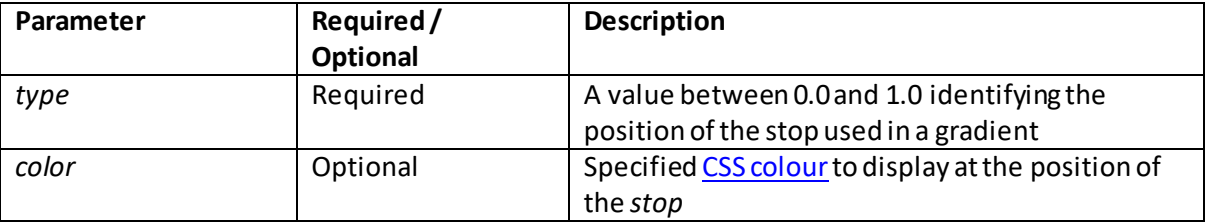

#### **arc()** [\[JavaScriptMethodCanvas2dArc\]](http://www.nematrian.com/JavaScriptMethodCanvas2dArc.aspx)

The  $\text{arc}$  () method of th[e JavaScript](http://www.nematrian.com/JavaScriptTutorialIntroduction.aspx) [DOM](http://www.nematrian.com/JavaScriptTutorialDOM.aspx) object returned by the  $\text{getContext}$  ("2d") method applied to the **HTML** [<canvas>](http://www.nematrian.com/HTMLElementCanvas.aspx) element creates a circular arc.

It has the following syntax with the following parameters.

*context*.arc(*x, y, r, startAngle, endAngle, counterclockwise*)

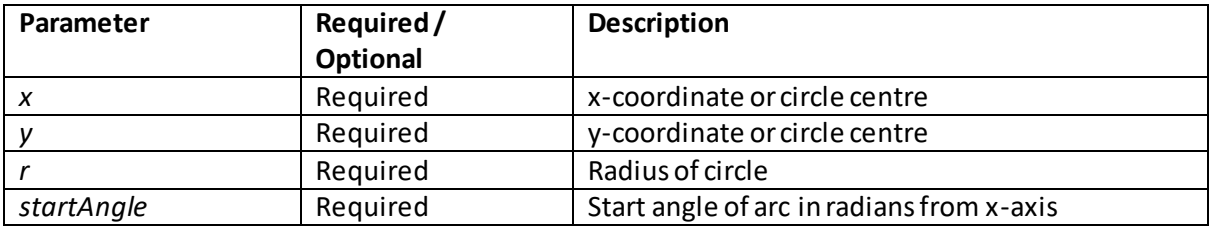

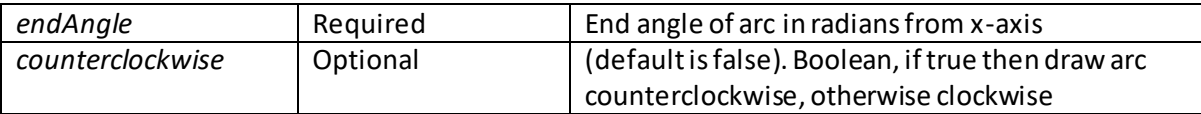

### **arcTo()**

[\[JavaScriptMethodCanvas2dArcTo\]](http://www.nematrian.com/JavaScriptMethodCanvas2dArcTo.aspx)

The  $\arcto$  () method of th[e JavaScript](http://www.nematrian.com/JavaScriptTutorialIntroduction.aspx) [DOM](http://www.nematrian.com/JavaScriptTutorialDOM.aspx) object returned by the  $\texttt{qetContext}$  ("2d") method applied to th[e HTML](http://www.nematrian.com/HTMLTutorialIntroduction.aspx) [<canvas>](http://www.nematrian.com/HTMLElementCanvas.aspx) element creates a circular arc between two tangents.

It has the following syntax with the following parameters.

*context*.arcTo(*x, y, r, startAngle, endAngle, counterclockwise*)

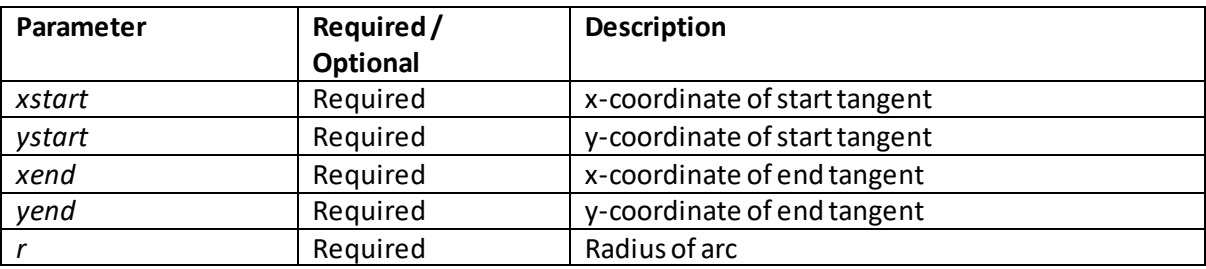

# **beginPath()**

[\[JavaScriptMethodCanvas2dBeginPath](http://www.nematrian.com/JavaScriptMethodCanvas2dBeginPath.aspx)]

The beginPath() method of th[e JavaScript](http://www.nematrian.com/JavaScriptTutorialIntroduction.aspx) [DOM](http://www.nematrian.com/JavaScriptTutorialDOM.aspx) object returned by the getContext("2d") method applied to th[e HTML](http://www.nematrian.com/HTMLTutorialIntroduction.aspx) [<canvas>](http://www.nematrian.com/HTMLElementCanvas.aspx) element begins / resets a path. Th[e stroke\(\)](http://www.nematrian.com/JavaScriptMethodCanvas2dStroke.aspx) method actually drawsthe path on the canvas.

It has the following syntax (with no parameters).

*context*.beginPath()

# **bezierCurveTo()**

[\[JavaScriptMethodCanvas2dBezierCurveTo\]](http://www.nematrian.com/JavaScriptMethodCanvas2dBezierCurveTo.aspx)

The bezierCurveTo() method of th[e JavaScript](http://www.nematrian.com/JavaScriptTutorialIntroduction.aspx) [DOM](http://www.nematrian.com/JavaScriptTutorialDOM.aspx) object returned by the getContext ("2d") method applied to th[e HTML](http://www.nematrian.com/HTMLTutorialIntroduction.aspx) [<canvas>](http://www.nematrian.com/HTMLElementCanvas.aspx) element creates a cubic Bézier curve. To create a quadratic Bézier curve use th[e quadraticCurveTo\(\)](http://www.nematrian.com/JavaScriptMethodCanvas2dQuadraticCurveTo.aspx) method.

It has the following syntax with the following parameters.

*context*.bezierCurveTo(*x, y, r, startAngle, endAngle, counterclockwise*)

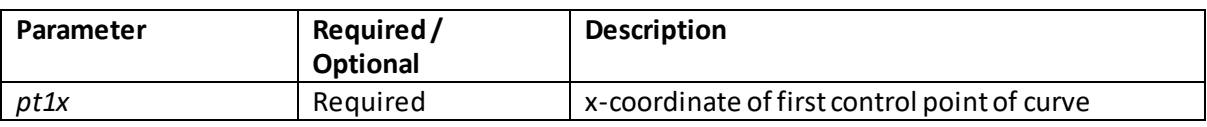

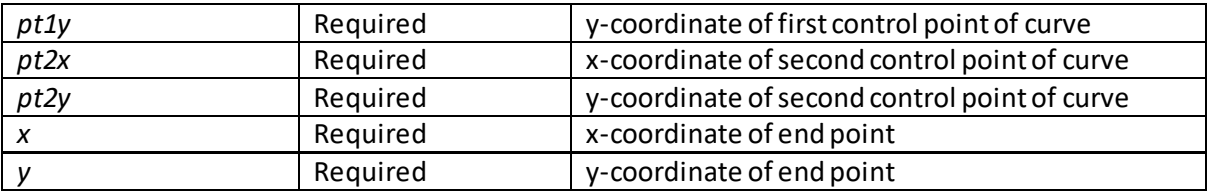

### **clearRect()**

[\[JavaScriptMethodCanvas2dClearRect](http://www.nematrian.com/JavaScriptMethodCanvas2dClearRect.aspx)]

The clearRect() method of th[e JavaScript](http://www.nematrian.com/JavaScriptTutorialIntroduction.aspx) [DOM](http://www.nematrian.com/JavaScriptTutorialDOM.aspx) object returned by the getContext("2d") method applied to th[e HTML](http://www.nematrian.com/HTMLTutorialIntroduction.aspx) [<canvas>](http://www.nematrian.com/HTMLElementCanvas.aspx) element clears specified pixels within a rectangle.

It has the following syntax with the following parameters.

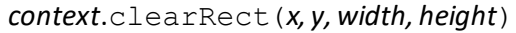

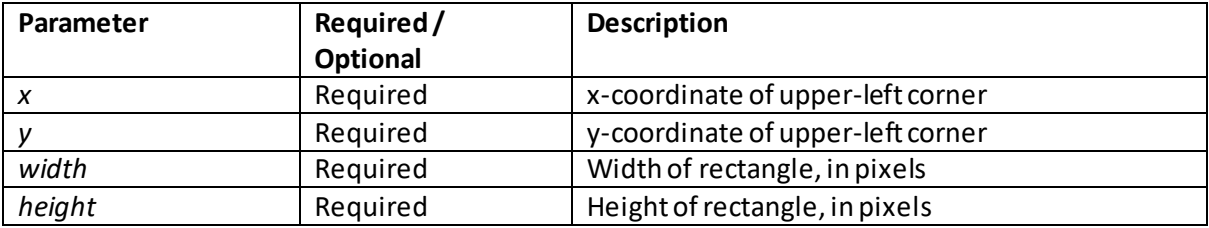

### **clip()**

[\[JavaScriptMethodCanvas2dClip\]](http://www.nematrian.com/JavaScriptMethodCanvas2dClip.aspx)

The clip() method of th[e JavaScript](http://www.nematrian.com/JavaScriptTutorialIntroduction.aspx) [DOM](http://www.nematrian.com/JavaScriptTutorialDOM.aspx) object returned by the getContext("2d") method applied to the **HTML** [<canvas>](http://www.nematrian.com/HTMLElementCanvas.aspx) element clips a region from canvas. Once a region is clipped, all future drawing is limited to the clipped region, although if you save the region before clipping it can then be restored using th[e restore\(\)](http://www.nematrian.com/JavaScriptMethodCanvasRestore.aspx) method.

It has the following syntax with no parameters.

*context*.clip()

### **closePath()**

[\[JavaScriptMethodCanvas2dClosePath](http://www.nematrian.com/JavaScriptMethodCanvas2dClosePath.aspx)]

The closePath() method of th[e JavaScript](http://www.nematrian.com/JavaScriptTutorialIntroduction.aspx) [DOM](http://www.nematrian.com/JavaScriptTutorialDOM.aspx) object returned by the getContext("2d") method applied to th[e HTML](http://www.nematrian.com/HTMLTutorialIntroduction.aspx) [<canvas>](http://www.nematrian.com/HTMLElementCanvas.aspx) element completes a path back to its original starting point.

It has the following syntax with no parameters.

```
context.closePath()
```
### **createImageData()**

#### [\[JavaScriptMethodCanvas2dCreateImageData](http://www.nematrian.com/JavaScriptMethodCanvas2dCreateImageData.aspx)]

The createImageData() method of th[e JavaScript](http://www.nematrian.com/JavaScriptTutorialIntroduction.aspx)[DOM](http://www.nematrian.com/JavaScriptTutorialDOM.aspx)object returned by the getContext ("2d") method applied to th[e HTML](http://www.nematrian.com/HTMLTutorialIntroduction.aspx) [<canvas>](http://www.nematrian.com/HTMLElementCanvas.aspx) element creates a new blank ImageData object.

Each pixel in the ImageData has 4 values, i.e. its RGBA values (se[e CSS Colours](http://www.nematrian.com/CSSColor.aspx)). The data is held in an array which is 4 times the size of the ImageData object, i.e. width x height x 4. This is stored in the data property of the ImageDataObject.

There are two versions of the createImageData() method with the following formats and parameters:

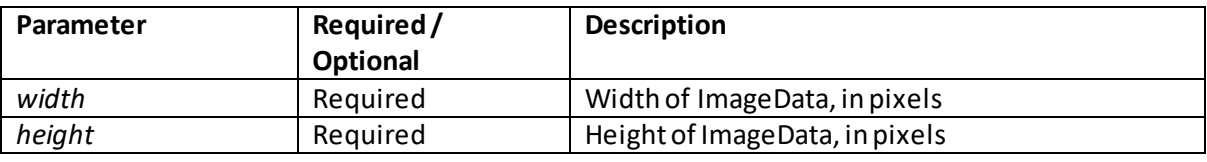

#### *context*.createImageData(*width, height*)

*context*.createImageData(*imageData*)

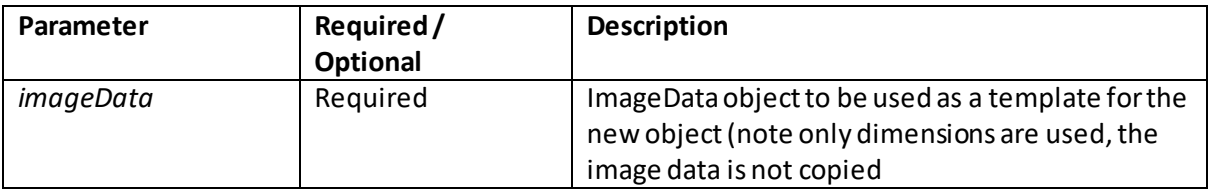

### **createLinearGradient()**

[\[JavaScriptMethodCanvas2dCreateLinearGradient](http://www.nematrian.com/JavaScriptMethodCanvas2dCreateLinearGradient.aspx)]

The createLinearGradient() method of th[e JavaScript](http://www.nematrian.com/JavaScriptTutorialIntroduction.aspx)[DOM](http://www.nematrian.com/JavaScriptTutorialDOM.aspx)object returned by the getContext ("2d") method applied to th[e HTML](http://www.nematrian.com/HTMLTutorialIntroduction.aspx) [<canvas>](http://www.nematrian.com/HTMLElementCanvas.aspx) element creates a linear gradient. The resulting object can be used as the value of the [strokeStyle](http://www.nematrian.com/JavaScriptPropertyCanvas2dStrokeStyle.aspx) o[r fillStyle](http://www.nematrian.com/JavaScriptPropertyCanvas2dFillStyle.aspx) properties and hence to fill in rectangles, circles etc. You need to apply som[e addColorStop\(\)](http://www.nematrian.com/JavaScriptMethodCanvas2dAddColorStop.aspx) methods to the gradient for it to be visible.

It has the following syntax with the following parameters.

*context*.createLinearGradient(*xstart, ystart, xend, yend*)

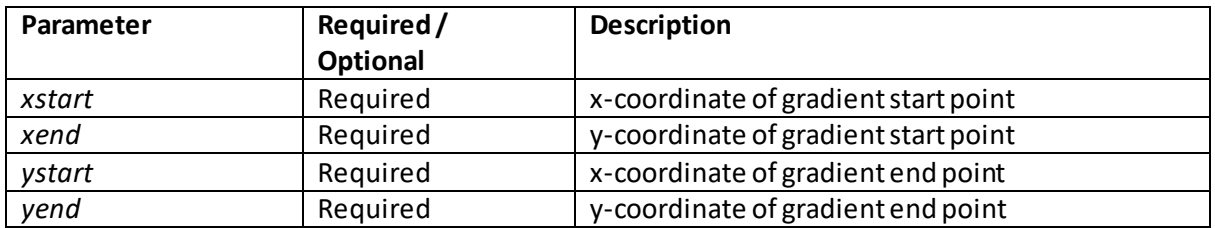

## **createPattern()**

[\[JavaScriptMethodCanvas2dCreatePattern](http://www.nematrian.com/JavaScriptMethodCanvas2dCreatePattern.aspx)]

The createPattern() method of th[e JavaScript](http://www.nematrian.com/JavaScriptTutorialIntroduction.aspx) [DOM](http://www.nematrian.com/JavaScriptTutorialDOM.aspx) object returned by the getContext ("2d") method applied to th[e HTML](http://www.nematrian.com/HTMLTutorialIntroduction.aspx) [<canvas>](http://www.nematrian.com/HTMLElementCanvas.aspx) element repeats a specific element in a specific direction (the element can be an image, video or another  $c$  anvas element).

It has the following syntax with the following parameters.

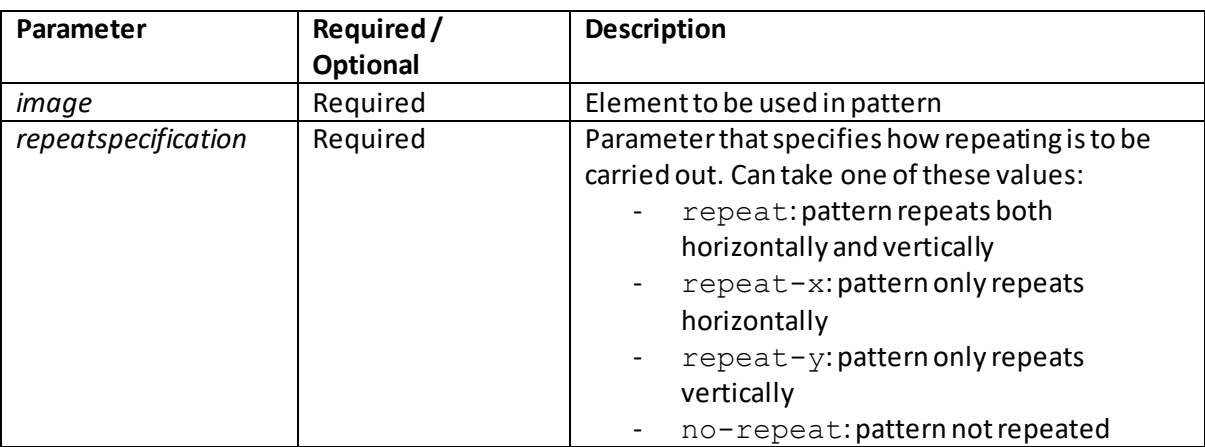

*context*.createPattern(*image, repeatspecification*)

### **createRadialGradient()**

[\[JavaScriptMethodCanvas2dCreateRadialGradient](http://www.nematrian.com/JavaScriptMethodCanvas2dCreateRadialGradient.aspx)]

The createRadialGradient() method of th[e JavaScript](http://www.nematrian.com/JavaScriptTutorialIntroduction.aspx)[DOM](http://www.nematrian.com/JavaScriptTutorialDOM.aspx)object returned by the getContext ("2d") method applied to th[e HTML](http://www.nematrian.com/HTMLTutorialIntroduction.aspx) [<canvas>](http://www.nematrian.com/HTMLElementCanvas.aspx) element creates a radial (i.e. circular) gradient. The resulting object can be used as the value of the [strokeStyle](http://www.nematrian.com/JavaScriptPropertyCanvas2dStrokeStyle.aspx) o[r fillStyle](http://www.nematrian.com/JavaScriptPropertyCanvas2dFillStyle.aspx) properties and hence to fill in rectangles, circles etc. You need to apply som[e addColorStop\(\)](http://www.nematrian.com/JavaScriptMethodCanvas2dAddColorStop.aspx) methods to the gradient for it to be visible.

It has the following syntax with the following parameters.

*context*.createRadialGradient(*xstart, ystart, rstart, xend, yend, rend*)

| Parameter | Required/<br><b>Optional</b> | <b>Description</b>                                    |
|-----------|------------------------------|-------------------------------------------------------|
| xstart    | Required                     | x-coordinate of centre of starting circle of gradient |
| xend      | Required                     | y-coordinate of centre of starting circle of gradient |
| rstart    | Required                     | Radius of starting circle                             |
| ystart    | Required                     | x-coordinate of centre of ending circle of gradient   |
| yend      | Required                     | y-coordinate of centre of ending circle of gradient   |
| rend      | Required                     | Radius of ending circle                               |

**drawImage()** [\[JavaScriptMethodCanvas2dDrawImage](http://www.nematrian.com/JavaScriptMethodCanvas2dDrawImage.aspx)]

The drawImage() method of th[e JavaScript](http://www.nematrian.com/JavaScriptTutorialIntroduction.aspx) [DOM](http://www.nematrian.com/JavaScriptTutorialDOM.aspx) object returned by the getContext("2d") method applied to th[e HTML](http://www.nematrian.com/HTMLTutorialIntroduction.aspx) [<canvas>](http://www.nematrian.com/HTMLElementCanvas.aspx) element draws a[n image](http://www.nematrian.com/HTMLElementImg.aspx)[, canvas](http://www.nematrian.com/HTMLElementCanvas.aspx) o[r video](http://www.nematrian.com/HTMLElementVideo.aspx) onto the canvas.

There are three versions of the createImageData() method with the following formats and parameters (the ones with clip parameters involve pre-clipping of the image):

*context*.drawImage(*image, x, y*)

*context*.drawImage(*image, x, y, width, height*)

*context*.drawImage(*image, clipx, clipy, clipwidth, clipheight, x, y, width, height*)

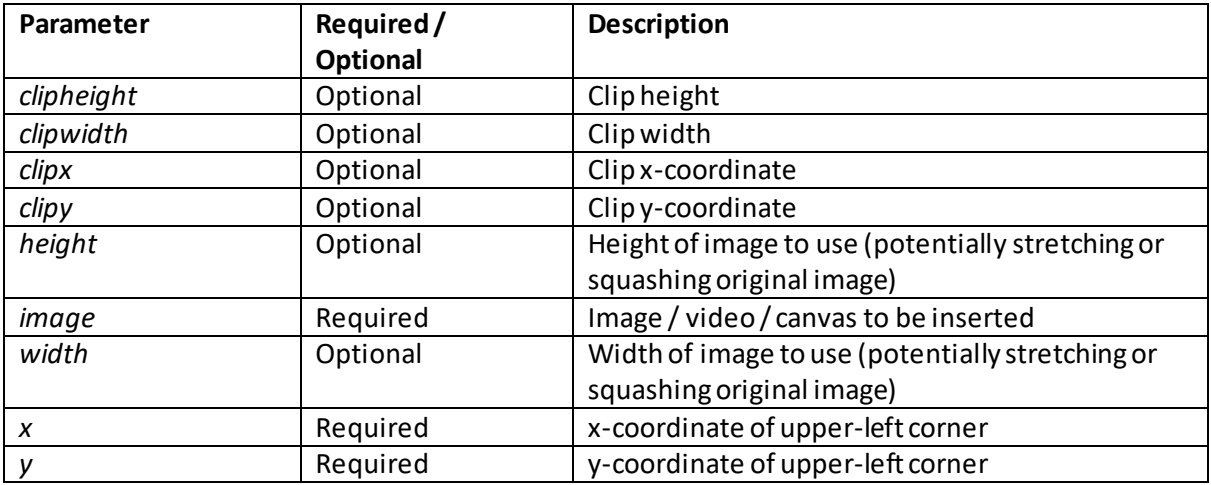

### **fill()**

[\[JavaScriptMethodCanvas2dFill](http://www.nematrian.com/JavaScriptMethodCanvas2dFill.aspx)]

The fill() method of th[e JavaScript](http://www.nematrian.com/JavaScriptTutorialIntroduction.aspx) [DOM](http://www.nematrian.com/JavaScriptTutorialDOM.aspx) object returned by the getContext("2d") method applied to th[e HTML](http://www.nematrian.com/HTMLTutorialIntroduction.aspx) [<canvas>](http://www.nematrian.com/HTMLElementCanvas.aspx) element fills the current path. If the path is not closed then this method will add a line from the last point to the start point of the path, lik[e closePath\(\)](http://www.nematrian.com/JavaScriptMethodCanvas2dClosePath.aspx).

It has the following syntax with no parameters.

*context*.fill()

### **fillRect()**

[\[JavaScriptMethodCanvas2dFillRect](http://www.nematrian.com/JavaScriptMethodCanvas2dFillRect.aspx)]

The fillRect() method of th[e JavaScript](http://www.nematrian.com/JavaScriptTutorialIntroduction.aspx) [DOM](http://www.nematrian.com/JavaScriptTutorialDOM.aspx) object returned by the getContext("2d") method applied to th[e HTML](http://www.nematrian.com/HTMLTutorialIntroduction.aspx) [<canvas>](http://www.nematrian.com/HTMLElementCanvas.aspx) element draws a 'filled' rectangle.

It has the following syntax with the following parameters.

*context*.fillRect(*x, y, width, height*)

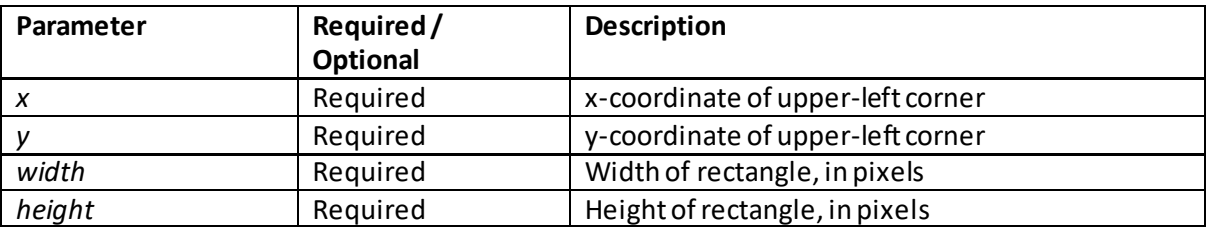

# **fillText()**

[\[JavaScriptMethodCanvas2dFillText](http://www.nematrian.com/JavaScriptMethodCanvas2dFillText.aspx)]

The fillText() method of th[e JavaScript](http://www.nematrian.com/JavaScriptTutorialIntroduction.aspx) [DOM](http://www.nematrian.com/JavaScriptTutorialDOM.aspx) object returned by the getContext("2d") method applied to th[e HTML](http://www.nematrian.com/HTMLTutorialIntroduction.aspx) [<canvas>](http://www.nematrian.com/HTMLElementCanvas.aspx) element draws 'filled' text.

It has the following syntax with the following parameters.

*context*.fillText(*text, x, y, maxwidth*)

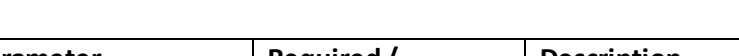

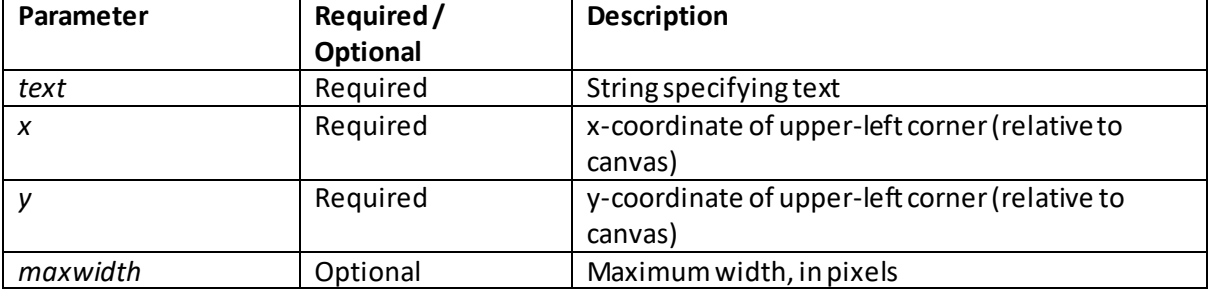

# **getImageData()**

[\[JavaScriptMethodCanvas2dGetImageData](http://www.nematrian.com/JavaScriptMethodCanvas2dGetImageData.aspx)]

The getImageData() method of th[e JavaScript](http://www.nematrian.com/JavaScriptTutorialIntroduction.aspx) [DOM](http://www.nematrian.com/JavaScriptTutorialDOM.aspx) object returned by the getContext ("2d") method applied to th[e HTML](http://www.nematrian.com/HTMLTutorialIntroduction.aspx) [<canvas>](http://www.nematrian.com/HTMLElementCanvas.aspx) element returns an ImageData object characterised by the pixel data for a specific rectangle in the canvas.

Each pixel in the ImageData has 4 values, i.e. its RGBA values (se[e CSS Colours](http://www.nematrian.com/CSSColor.aspx)). The data is held in an array which is 4 times the size of the ImageData object, i.e. width x height x 4. This is stored in the data property of the ImageDataObject.

It has the following syntax with the following parameters.

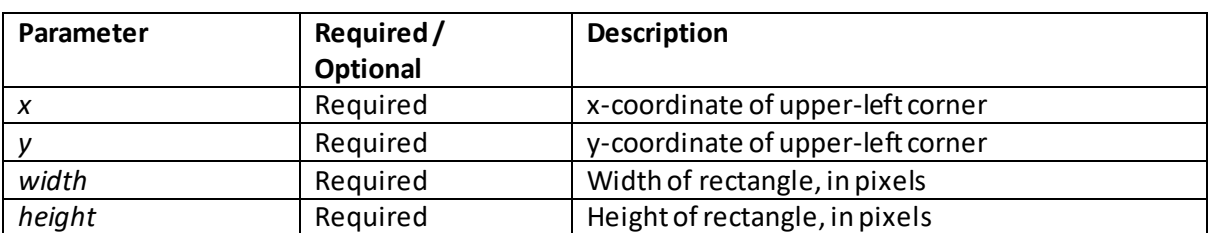

*context*.getImageData(*x, y, width, height*)

# **isPointInPath()**

[\[JavaScriptMethodCanvas2dIsPointInPath](http://www.nematrian.com/JavaScriptMethodCanvas2dIsPointInPath.aspx)]

The isPointInPath() method of th[e JavaScript](http://www.nematrian.com/JavaScriptTutorialIntroduction.aspx) [DOM](http://www.nematrian.com/JavaScriptTutorialDOM.aspx) object returned by the getContext ("2d") method applied to th[e HTML](http://www.nematrian.com/HTMLTutorialIntroduction.aspx) [<canvas>](http://www.nematrian.com/HTMLElementCanvas.aspx) element returns true if point is in current path, otherwise false.

It has the following syntax with the following parameters.

*context*.isPointInPath(*x, y*)

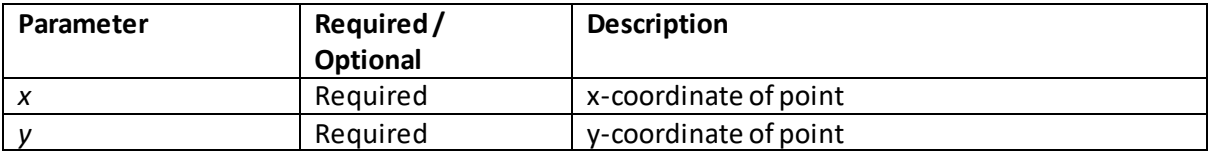

# **lineTo()**

[\[JavaScriptMethodCanvas2dLineTo](http://www.nematrian.com/JavaScriptMethodCanvas2dLineTo.aspx)]

The lineTo() method of th[e JavaScript](http://www.nematrian.com/JavaScriptTutorialIntroduction.aspx) [DOM](http://www.nematrian.com/JavaScriptTutorialDOM.aspx) object returned by the getContext("2d") method applied to th[e HTML](http://www.nematrian.com/HTMLTutorialIntroduction.aspx) [<canvas>](http://www.nematrian.com/HTMLElementCanvas.aspx) element moves the path to a specified point in the canvas, creating a line from the previous point.

It has the following syntax with the following parameters.

#### *context*.lineTo(*x, y*)

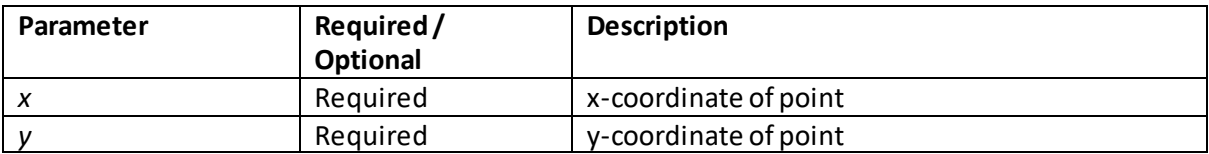

### **measureText()**

[\[JavaScriptMethodCanvas2dMeasureText\]](http://www.nematrian.com/JavaScriptMethodCanvas2dMeasureText.aspx)

The measureText() method of th[e JavaScript](http://www.nematrian.com/JavaScriptTutorialIntroduction.aspx) [DOM](http://www.nematrian.com/JavaScriptTutorialDOM.aspx) object returned by the getContext ("2d") method applied to th[e HTML](http://www.nematrian.com/HTMLTutorialIntroduction.aspx) [<canvas>](http://www.nematrian.com/HTMLElementCanvas.aspx) element returns an object indicating the width of the specified text. It can be used to measure the width of some text before it is written onto the canvas

The width can be found using the following syntax with the following parameters.

*context*.measureText(*text*).width

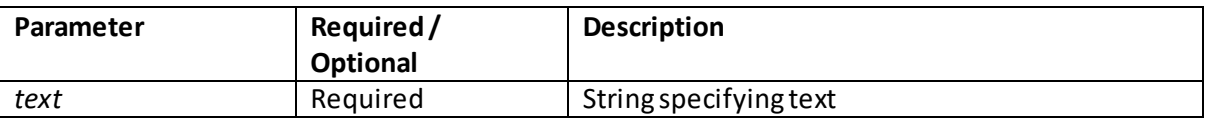

### **moveTo()**

[\[JavaScriptMethodCanvas2dMoveTo](http://www.nematrian.com/JavaScriptMethodCanvas2dMoveTo.aspx)]

The moveTo() method of th[e JavaScript](http://www.nematrian.com/JavaScriptTutorialIntroduction.aspx) [DOM](http://www.nematrian.com/JavaScriptTutorialDOM.aspx) object returned by the getContext("2d") method applied to th[e HTML](http://www.nematrian.com/HTMLTutorialIntroduction.aspx) [<canvas>](http://www.nematrian.com/HTMLElementCanvas.aspx) element moves the path to a specified point in the canvas, without creating a line from the previous point.

It has the following syntax with the following parameters.

*context*.moveTo(*x, y*)

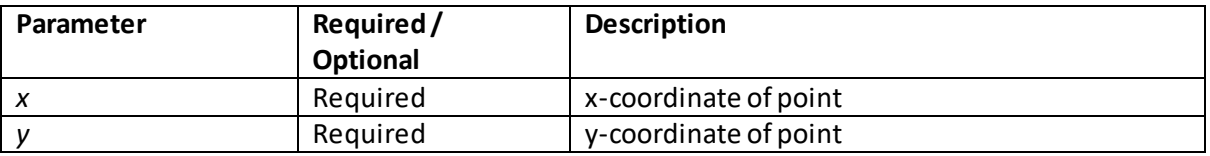

### **putImageData()**

[\[JavaScriptMethodCanvas2dPutImageData](http://www.nematrian.com/JavaScriptMethodCanvas2dPutImageData.aspx)]

The put ImageData() method of th[e JavaScript](http://www.nematrian.com/JavaScriptTutorialIntroduction.aspx)[DOM](http://www.nematrian.com/JavaScriptTutorialDOM.aspx) object returned by the getContext ("2d") method applied to th[e HTML](http://www.nematrian.com/HTMLTutorialIntroduction.aspx) [<canvas>](http://www.nematrian.com/HTMLElementCanvas.aspx) element puts image data included in an ImageData object onto the canvas.

It has the following syntax with the following parameters.

*context*.putImageData(*ximgData, x, y, drawnx,drawny, drawnwidth, drawnheight*)

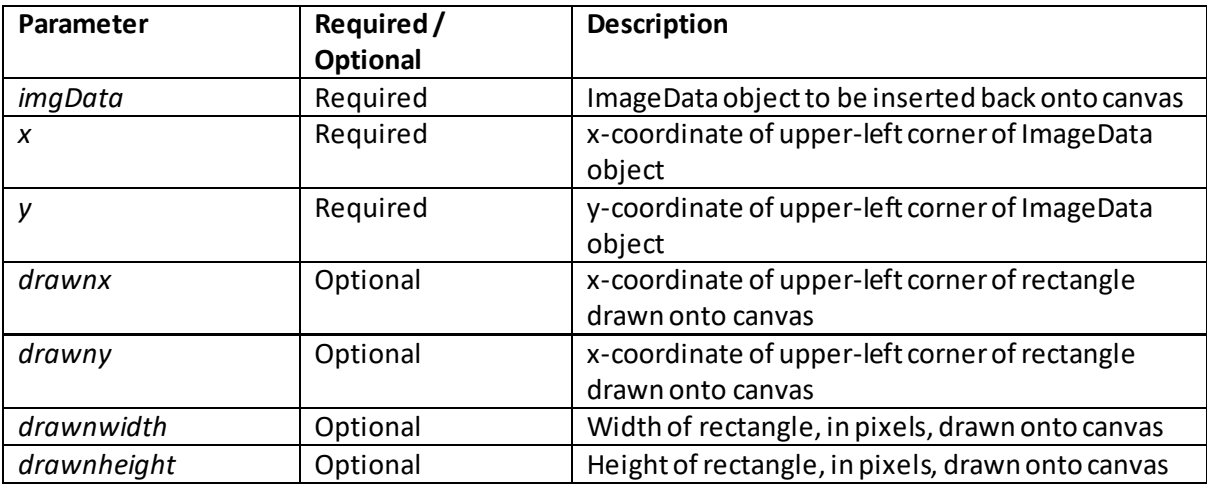

### **quadraticCurveTo()**

[\[JavaScriptMethodCanvas2dQuadraticCurveTo](http://www.nematrian.com/JavaScriptMethodCanvas2dQuadraticCurveTo.aspx)]

The quadraticCurveTo() method of th[e JavaScript](http://www.nematrian.com/JavaScriptTutorialIntroduction.aspx)[DOM](http://www.nematrian.com/JavaScriptTutorialDOM.aspx)object returned by the getContext ("2d") method applied to th[e HTML](http://www.nematrian.com/HTMLTutorialIntroduction.aspx) [<canvas>](http://www.nematrian.com/HTMLElementCanvas.aspx) element creates a quadratic Bézier curve. To create a cubic Bézier curve use th[e bezierCurveTo\(\)](http://www.nematrian.com/JavaScriptMethodCanvas2dBezierCurveTo.aspx) method.

It has the following syntax with the following parameters.

*context*.quadraticCurveTo(*x, y, r, startAngle, endAngle, counterclockwise*)

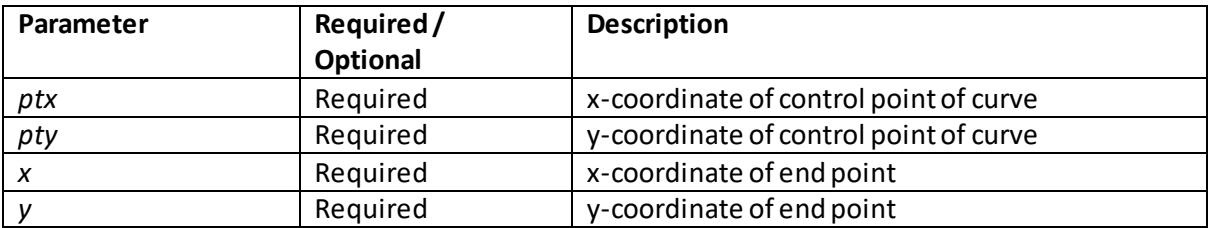

### **rect()**

[\[JavaScriptMethodCanvas2dRect\]](http://www.nematrian.com/JavaScriptMethodCanvas2dRect.aspx)

The  $rect()$  method of th[e JavaScript](http://www.nematrian.com/JavaScriptTutorialIntroduction.aspx) [DOM](http://www.nematrian.com/JavaScriptTutorialDOM.aspx) object returned by the  $getContext('2d")$  method applied to th[e HTML](http://www.nematrian.com/HTMLTutorialIntroduction.aspx) [<canvas>](http://www.nematrian.com/HTMLElementCanvas.aspx) element creates a rectangle. Use th[e stroke\(\)](http://www.nematrian.com/JavaScriptMethodCanvas2dStroke.aspx) o[r fill\(\)](http://www.nematrian.com/JavaScriptMethodCanvas2dFill.aspx) methods to draw the rectangle on the canvas.

It has the following syntax with the following parameters.

*context*.rect(*x, y, width, height*)

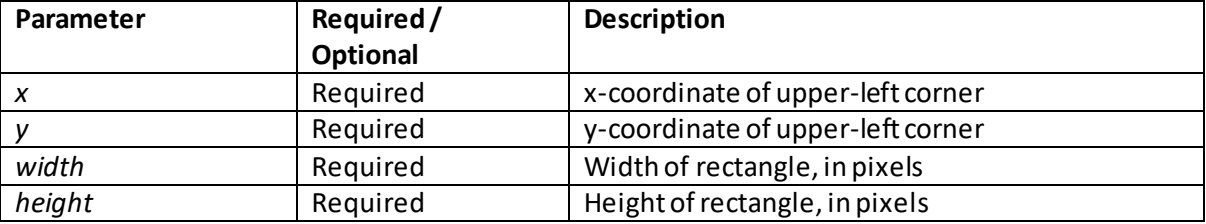

### **rotate()**

[\[JavaScriptMethodCanvas2dRotate](http://www.nematrian.com/JavaScriptMethodCanvas2dRotate.aspx)]

The rotate() method of the [JavaScript](http://www.nematrian.com/JavaScriptTutorialIntroduction.aspx) [DOM](http://www.nematrian.com/JavaScriptTutorialDOM.aspx) object returned by the getContext("2d") method applied to the [HTML](http://www.nematrian.com/HTMLTutorialIntroduction.aspx) [<canvas>](http://www.nematrian.com/HTMLElementCanvas.aspx) element rotates the current drawing. It only affects drawings made after the rotation is applied

It has the following syntax with the following parameters.

*context*.rotate(*angle*)

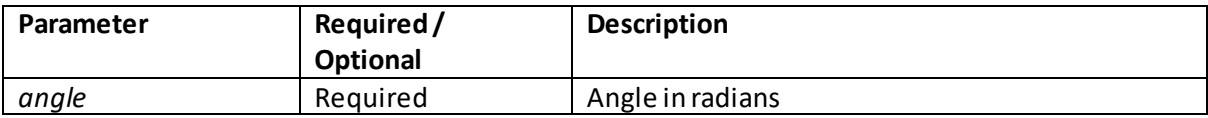

### **scale()** [\[JavaScriptMethodCanvas2dScale](http://www.nematrian.com/JavaScriptMethodCanvas2dScale.aspx)]

The scale() method of th[e JavaScript](http://www.nematrian.com/JavaScriptTutorialIntroduction.aspx) [DOM](http://www.nematrian.com/JavaScriptTutorialDOM.aspx) object returned by the getContext("2d") method applied to th[e HTML](http://www.nematrian.com/HTMLTutorialIntroduction.aspx) [<canvas>](http://www.nematrian.com/HTMLElementCanvas.aspx) element scales the current drawing. It also scales future drawings and the positioning is also scaled. The parameters are scaling factors, so 1 means stay at 100% of previous size, 0.5 means adjust to 50% of previous size etc.

It has the following syntax with the following parameters:

*context*.scale(*scalewidth*,*scaleheight*)

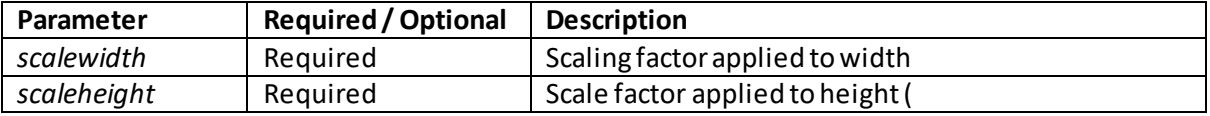

# **setTransform()**

[\[JavaScriptMethodCanvas2dSetTransform](http://www.nematrian.com/JavaScriptMethodCanvas2dSetTransform.aspx)]

The setTransform() method of th[e JavaScript](http://www.nematrian.com/JavaScriptTutorialIntroduction.aspx)[DOM](http://www.nematrian.com/JavaScriptTutorialDOM.aspx) object returned by the getContext("2d")method applied to th[e HTML](http://www.nematrian.com/HTMLTutorialIntroduction.aspx) [<canvas>](http://www.nematrian.com/HTMLElementCanvas.aspx) element defines a transform matrix and then applies th[e transform\(\)](http://www.nematrian.com/JavaScriptMethodCanvas2dTransform.aspx) method.

It has the following syntax with the following parameters:

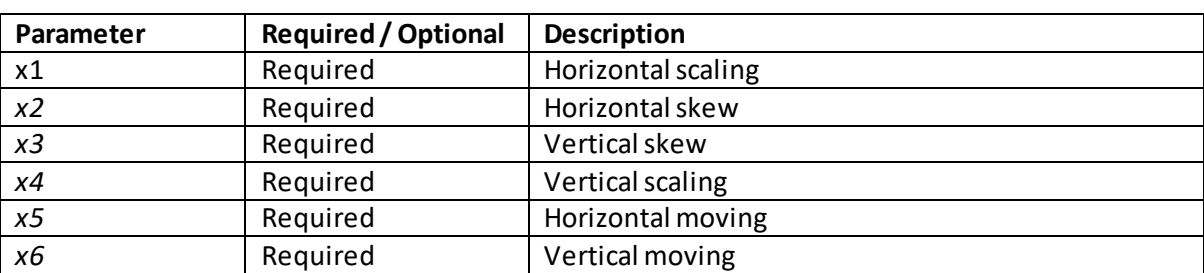

*context*.setTransform(*x1*,*x2*,*x3*,*x4, x5, x6*)

# **stroke()**

[\[JavaScriptMethodCanvas2dStroke\]](http://www.nematrian.com/JavaScriptMethodCanvas2dStroke.aspx)

The stroke() method of th[e JavaScript](http://www.nematrian.com/JavaScriptTutorialIntroduction.aspx) [DOM](http://www.nematrian.com/JavaScriptTutorialDOM.aspx) object returned by the getContext("2d") method applied to th[e HTML](http://www.nematrian.com/HTMLTutorialIntroduction.aspx) [<canvas>](http://www.nematrian.com/HTMLElementCanvas.aspx) element draws a path in the canvas. The default colour is black, but this can be overridden using th[e strokeStyle](http://www.nematrian.com/JavaScriptPropertyCanvas2dStrokeStyle.aspx) property.

It has the following syntax with no parameters.

*context*.stroke()

# **strokeRect()**

[\[JavaScriptMethodCanvas2dStrokeRect](http://www.nematrian.com/JavaScriptMethodCanvas2dStrokeRect.aspx)]

The strokeRect() method of th[e JavaScript](http://www.nematrian.com/JavaScriptTutorialIntroduction.aspx) [DOM](http://www.nematrian.com/JavaScriptTutorialDOM.aspx) object returned by the getContext("2d") method applied to th[e HTML](http://www.nematrian.com/HTMLTutorialIntroduction.aspx) [<canvas>](http://www.nematrian.com/HTMLElementCanvas.aspx) element draws a rectangle that is not 'filled' (i.e. it only draws the edge of the rectangle). The default colour is black, but can be overridden using the [strokeStyle](http://www.nematrian.com/JavaScriptPropertyCanvas2dStrokeStyle.aspx) property.

It has the following syntax with the following parameters.

*context*.strokeRect(*x, y, width, height*)

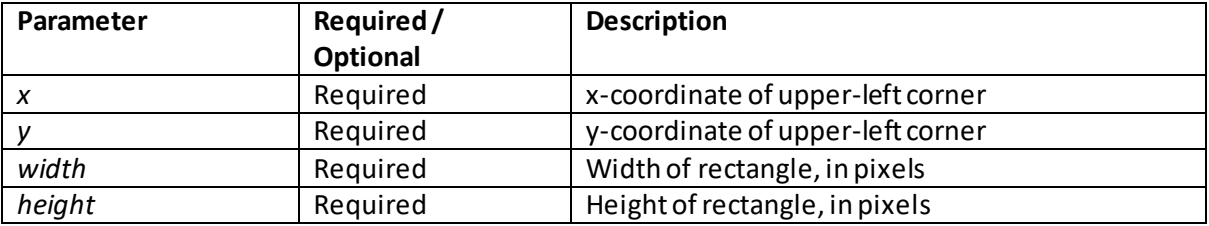

### **strokeText()**

[\[JavaScriptMethodCanvas2dStrokeText](http://www.nematrian.com/JavaScriptMethodCanvas2dStrokeText.aspx)]

The strokeText() method of th[e JavaScript](http://www.nematrian.com/JavaScriptTutorialIntroduction.aspx)[DOM](http://www.nematrian.com/JavaScriptTutorialDOM.aspx) object returned by the getContext("2d") method applied to th[e HTML](http://www.nematrian.com/HTMLTutorialIntroduction.aspx) [<canvas>](http://www.nematrian.com/HTMLElementCanvas.aspx) element draws text that is not 'filled' (i.e. it only draws the edges of the characters). The default colour is black, but can be overridden using th[e strokeStyle](http://www.nematrian.com/JavaScriptPropertyCanvas2dStrokeStyle.aspx) property.

It has the following syntax with the following parameters.

*context*.strokeText(*text, x, y, maxwidth*)

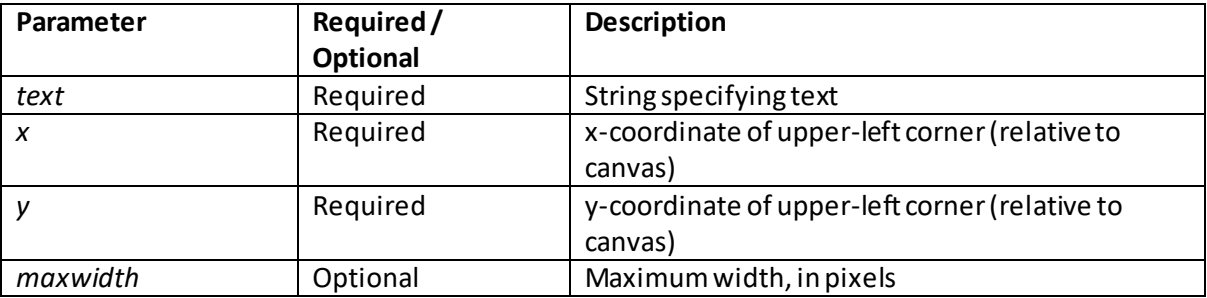

# **transform()**

[\[JavaScriptMethodCanvas2dTransform](http://www.nematrian.com/JavaScriptMethodCanvas2dTransform.aspx)]

The transform() method of th[e JavaScript](http://www.nematrian.com/JavaScriptTutorialIntroduction.aspx) [DOM](http://www.nematrian.com/JavaScriptTutorialDOM.aspx) object returned by the getContext("2d") method applied to th[e HTML](http://www.nematrian.com/HTMLTutorialIntroduction.aspx) [<canvas>](http://www.nematrian.com/HTMLElementCanvas.aspx) element applies a transformation to the current drawing.

It has the following syntax with the following parameters:

```
context.transform(x1,x2,x3,x4, x5, x6)
```
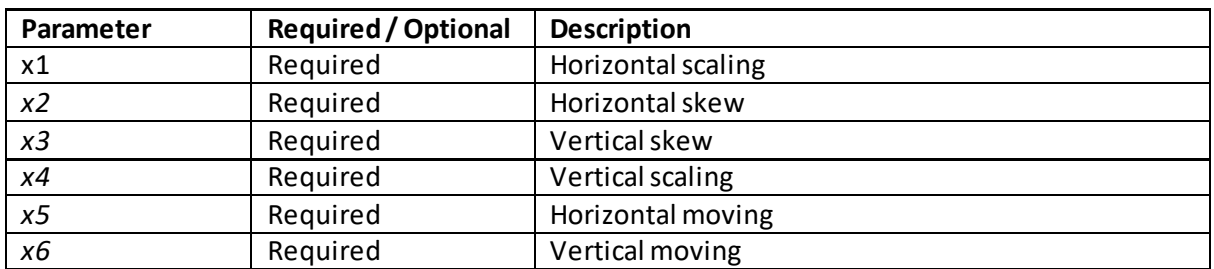

### **translate()**

[\[JavaScriptMethodCanvas2dTranslate](http://www.nematrian.com/JavaScriptMethodCanvas2dTranslate.aspx)]

The translate() method of th[e JavaScript](http://www.nematrian.com/JavaScriptTutorialIntroduction.aspx) [DOM](http://www.nematrian.com/JavaScriptTutorialDOM.aspx) object returned by the  $q$ etContext("2d") method applied to th[e HTML](http://www.nematrian.com/HTMLTutorialIntroduction.aspx) [<canvas>](http://www.nematrian.com/HTMLElementCanvas.aspx) element applies a translation to current drawing, i.e. adjusts the position of its origin, remapping the position of the coordinate (0,0).

It has the following syntax with the following parameters.

*context*.translate(*x, y*)

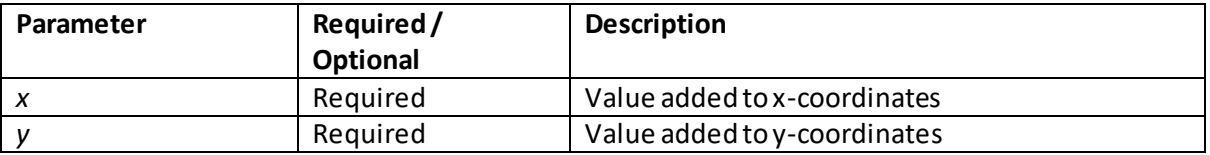

# **datalist properties:**

### **options**

[\[JavaScriptPropertyDatalistOptions](http://www.nematrian.com/JavaScriptPropertyDatalistOptions.aspx)]

The options property of th[e JavaScript](http://www.nematrian.com/JavaScriptTutorialIntroduction.aspx) [DOM](http://www.nematrian.com/JavaScriptTutorialDOM.aspx) object corresponding to th[e HTML](http://www.nematrian.com/HTMLTutorialIntroduction.aspx) [<datalist>](http://www.nematrian.com/HTMLElementDatalist.aspx)element returns a collection of all options included in th[e <datalist>](http://www.nematrian.com/HTMLElementDatalist.aspx).

# **fieldset properties:**

 **type** [\[JavaScriptPropertyFieldsetType\]](http://www.nematrian.com/JavaScriptPropertyFieldsetType.aspx)

The type property of th[e JavaScript](http://www.nematrian.com/JavaScriptTutorialIntroduction.aspx) [DOM](http://www.nematrian.com/JavaScriptTutorialDOM.aspx) object corresponding to th[e HTML](http://www.nematrian.com/HTMLTutorialIntroduction.aspx) [<fieldset>](http://www.nematrian.com/HTMLElementFieldset.aspx)element returns the type of th[e form](http://www.nematrian.com/HTMLElementForm.aspx) element that th[e <fieldset>](http://www.nematrian.com/HTMLElementFieldset.aspx)element belongs to.

### **form properties:**

### **encoding**

[\[JavaScriptPropertyFormEncoding](http://www.nematrian.com/JavaScriptPropertyFormEncoding.aspx)]

The encoding property of the [JavaScript](http://www.nematrian.com/JavaScriptTutorialIntroduction.aspx) [DOM](http://www.nematrian.com/JavaScriptTutorialDOM.aspx) object corresponding to th[e HTML](http://www.nematrian.com/HTMLTutorialIntroduction.aspx) [<form>](http://www.nematrian.com/HTMLElementForm.aspx)element is an alias for it[s enctype](http://www.nematrian.com/HTMLAttributeEnctype.aspx) property.

#### **length**

[\[JavaScriptPropertyFormLength](http://www.nematrian.com/JavaScriptPropertyFormLength.aspx)]

The length property of th[e JavaScript](http://www.nematrian.com/JavaScriptTutorialIntroduction.aspx) [DOM](http://www.nematrian.com/JavaScriptTutorialDOM.aspx) object corresponding to th[e HTML](http://www.nematrian.com/HTMLTutorialIntroduction.aspx) [<form>](http://www.nematrian.com/HTMLElementForm.aspx)element returns the number of elements in th[e <form>.](http://www.nematrian.com/HTMLElementForm.aspx)

### **form methods:**

# **reset()**

[\[JavaScriptMethodFormReset](http://www.nematrian.com/JavaScriptMethodFormReset.aspx)]

The reset() method of th[e JavaScript](http://www.nematrian.com/JavaScriptTutorialIntroduction.aspx) [DOM](http://www.nematrian.com/JavaScriptTutorialDOM.aspx) object corresponding to th[e HTML](http://www.nematrian.com/HTMLTutorialIntroduction.aspx) [<form>](http://www.nematrian.com/HTMLElementForm.aspx) element resets th[e <form>.](http://www.nematrian.com/HTMLElementForm.aspx)

It has the following syntax with no parameters.

*formObject*.reset()

### **submit()**

[\[JavaScriptMethodFormSubmit](http://www.nematrian.com/JavaScriptMethodFormSubmit.aspx)]

The submit () method of th[e JavaScript](http://www.nematrian.com/JavaScriptTutorialIntroduction.aspx) [DOM](http://www.nematrian.com/JavaScriptTutorialDOM.aspx) object corresponding to th[e HTML](http://www.nematrian.com/HTMLTutorialIntroduction.aspx) [<form>](http://www.nematrian.com/HTMLElementForm.aspx) element submits th[e <form>.](http://www.nematrian.com/HTMLElementForm.aspx)

It has the following syntax with no parameters.

*formObject*.submit()

### **iframe properties:**

#### **contentDocument** [\[JavaScriptPropertyIframeContentDocument](http://www.nematrian.com/JavaScriptPropertyIframeContentDocument.aspx)]

The contentDocument property of th[e JavaScript](http://www.nematrian.com/JavaScriptTutorialIntroduction.aspx)[DOM](http://www.nematrian.com/JavaScriptTutorialDOM.aspx) object corresponding to th[e HTML](http://www.nematrian.com/HTMLTutorialIntroduction.aspx) [<iframe>](http://www.nematrian.com/HTMLElementIframe.aspx)element returns the document object generated by th[e <iframe>](http://www.nematrian.com/HTMLElementIframe.aspx).

#### **contentWindow**

[\[JavaScriptPropertyIframeContentWindow](http://www.nematrian.com/JavaScriptPropertyIframeContentWindow.aspx)]

The contentWindow property of th[e JavaScript](http://www.nematrian.com/JavaScriptTutorialIntroduction.aspx)[DOM](http://www.nematrian.com/JavaScriptTutorialDOM.aspx) object corresponding to th[e HTML](http://www.nematrian.com/HTMLTutorialIntroduction.aspx) [<iframe>](http://www.nematrian.com/HTMLElementIframe.aspx) element returns the window object generated by th[e <iframe>](http://www.nematrian.com/HTMLElementIframe.aspx).

### **img properties:**

#### **complete**

[\[JavaScriptPropertyImgComplete](http://www.nematrian.com/JavaScriptPropertyImgComplete.aspx)]

The complete property of the [JavaScript](http://www.nematrian.com/JavaScriptTutorialIntroduction.aspx)[DOM](http://www.nematrian.com/JavaScriptTutorialDOM.aspx) object corresponding to th[e HTML](http://www.nematrian.com/HTMLTutorialIntroduction.aspx) [<img>](http://www.nematrian.com/HTMLElementImg.aspx)element returns whether the browser has finished loading the image underlying the  $\langle img \rangle$  element.

#### **naturalHeight**

[\[JavaScriptPropertyImgNaturalHeight](http://www.nematrian.com/JavaScriptPropertyImgNaturalHeight.aspx)]

The natural Height property of th[e JavaScript](http://www.nematrian.com/JavaScriptTutorialIntroduction.aspx) [DOM](http://www.nematrian.com/JavaScriptTutorialDOM.aspx) object corresponding to th[e HTML](http://www.nematrian.com/HTMLTutorialIntroduction.aspx) [<img>](http://www.nematrian.com/HTMLElementImg.aspx) element returns the original height of the image underlying the  $\langle$ img>element.

# **naturalWidth**

[\[JavaScriptPropertyImgNaturalWidth](http://www.nematrian.com/JavaScriptPropertyImgNaturalWidth.aspx)]

The naturalWidth property of th[e JavaScript](http://www.nematrian.com/JavaScriptTutorialIntroduction.aspx) [DOM](http://www.nematrian.com/JavaScriptTutorialDOM.aspx) object corresponding to th[e HTML](http://www.nematrian.com/HTMLTutorialIntroduction.aspx) [<img>](http://www.nematrian.com/HTMLElementImg.aspx) element returns the original width of the image underlying the  $\langle img \rangle$  element.

# **input properties:**

# **defaultChecked**

[\[JavaScriptPropertyInputDefaultChecked](http://www.nematrian.com/JavaScriptPropertyInputDefaultChecked.aspx)]

The defaultChecked property of th[e JavaScript](http://www.nematrian.com/JavaScriptTutorialIntroduction.aspx) [DOM](http://www.nematrian.com/JavaScriptTutorialDOM.aspx) object corresponding to th[e HTML](http://www.nematrian.com/HTMLTutorialIntroduction.aspx) [<input>](http://www.nematrian.com/HTMLElementInput.aspx) element (of type checkboxor radio) returns the default value of the checked attribute of the [<input>e](http://www.nematrian.com/HTMLElementInput.aspx)lement.

### **defaultValue**

[\[JavaScriptPropertyInputDefaultValue](http://www.nematrian.com/JavaScriptPropertyInputDefaultValue.aspx)]

The defaultValue property of th[e JavaScript](http://www.nematrian.com/JavaScriptTutorialIntroduction.aspx) [DOM](http://www.nematrian.com/JavaScriptTutorialDOM.aspx) object corresponding to th[e HTML](http://www.nematrian.com/HTMLTutorialIntroduction.aspx) [<input>](http://www.nematrian.com/HTMLElementInput.aspx) element sets / returns the default value.

### **files**

[\[JavaScriptPropertyInputFiles](http://www.nematrian.com/JavaScriptPropertyInputFiles.aspx)]

The files property of th[e JavaScript](http://www.nematrian.com/JavaScriptTutorialIntroduction.aspx) [DOM](http://www.nematrian.com/JavaScriptTutorialDOM.aspx) object corresponding to th[e HTML](http://www.nematrian.com/HTMLTutorialIntroduction.aspx) [<input>](http://www.nematrian.com/HTMLElementInput.aspx)element (of type file) returns a FileList object representing file(s) selected by upload button.

### **form**

[\[JavaScriptPropertyInputForm\]](http://www.nematrian.com/JavaScriptPropertyInputForm.aspx)

The form property of th[e JavaScript](http://www.nematrian.com/JavaScriptTutorialIntroduction.aspx) [DOM](http://www.nematrian.com/JavaScriptTutorialDOM.aspx) object corresponding to th[e HTML](http://www.nematrian.com/HTMLTutorialIntroduction.aspx) [<input>](http://www.nematrian.com/HTMLElementInput.aspx) element returns the form that contains the element.

## **indeterminate**

[\[JavaScriptPropertyInputIndeterminate](http://www.nematrian.com/JavaScriptPropertyInputIndeterminate.aspx)]

The indeterminate property of th[e JavaScript](http://www.nematrian.com/JavaScriptTutorialIntroduction.aspx) [DOM](http://www.nematrian.com/JavaScriptTutorialDOM.aspx) object corresponding to th[e HTML](http://www.nematrian.com/HTMLTutorialIntroduction.aspx) [<input>](http://www.nematrian.com/HTMLElementInput.aspx) element (of type checkbox) sets / returns the value of its indeterminate status.

# **input methods:**

 **select()** [\[JavaScriptMethodInputSelect\]](http://www.nematrian.com/JavaScriptMethodInputSelect.aspx)

The select() method of th[e JavaScript](http://www.nematrian.com/JavaScriptTutorialIntroduction.aspx) [DOM](http://www.nematrian.com/JavaScriptTutorialDOM.aspx) object corresponding to th[e HTML](http://www.nematrian.com/HTMLTutorialIntroduction.aspx) [<input>](http://www.nematrian.com/HTMLElementInput.aspx) element selects the (text) content of the field.

It has the following syntax with no parameters.

```
textObject.select()
```
# **stepDown()**

[\[JavaScriptMethodInputStepDown](http://www.nematrian.com/JavaScriptMethodInputStepDown.aspx)]

The stepDown() method of th[e JavaScript](http://www.nematrian.com/JavaScriptTutorialIntroduction.aspx)[DOM](http://www.nematrian.com/JavaScriptTutorialDOM.aspx) object corresponding to th[e HTML](http://www.nematrian.com/HTMLTutorialIntroduction.aspx) [<input>](http://www.nematrian.com/HTMLElementInput.aspx) element (of type datetime, datetime-local, month, number, range, time, week) decrements the value of the relevant field by a specified amount.

It has the following syntax with the following parameters.

*object*.stepDown(*x*)

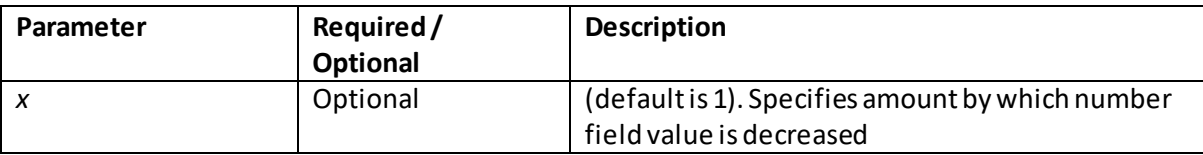

```
 stepUp()
[JavaScriptMethodInputStepUp]
```
The stepUp() method of th[e JavaScript](http://www.nematrian.com/JavaScriptTutorialIntroduction.aspx) [DOM](http://www.nematrian.com/JavaScriptTutorialDOM.aspx) object corresponding to th[e HTML](http://www.nematrian.com/HTMLTutorialIntroduction.aspx) [<input>](http://www.nematrian.com/HTMLElementInput.aspx) element (of type datetime, datetime-local, month, number, range, time, week) increments the value of the relevant field by a specified amount.

It has the following syntax with the following parameters.

*object*.stepUp(*x*)

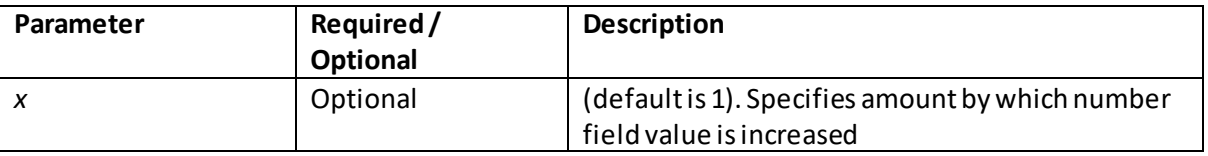

### **keygen properties:**

 **type** [\[JavaScriptPropertyKeygenType](http://www.nematrian.com/JavaScriptPropertyKeygenType.aspx)]

The type property of th[e JavaScript](http://www.nematrian.com/JavaScriptTutorialIntroduction.aspx) [DOM](http://www.nematrian.com/JavaScriptTutorialDOM.aspx) object corresponding to th[e HTML](http://www.nematrian.com/HTMLTutorialIntroduction.aspx) [<keygen>](http://www.nematrian.com/HTMLElementKeygen.aspx)element returns the type of the form element in which the keygen field appears.

### **legend properties:**

#### **form**

[\[JavaScriptPropertyLegendForm](http://www.nematrian.com/JavaScriptPropertyLegendForm.aspx)]

The form property of th[e JavaScript](http://www.nematrian.com/JavaScriptTutorialIntroduction.aspx) [DOM](http://www.nematrian.com/JavaScriptTutorialDOM.aspx) object corresponding to th[e HTML](http://www.nematrian.com/HTMLTutorialIntroduction.aspx) [<legend>](http://www.nematrian.com/HTMLElementLegend.aspx)element returns the form that contains the element.

#### **map properties:**

 **areas** [\[JavaScriptPropertyMapAreas](http://www.nematrian.com/JavaScriptPropertyMapAreas.aspx)]

The areas property of th[e JavaScript](http://www.nematrian.com/JavaScriptTutorialIntroduction.aspx) [DOM](http://www.nematrian.com/JavaScriptTutorialDOM.aspx) object corresponding to th[e HTML](http://www.nematrian.com/HTMLTutorialIntroduction.aspx) [<map>](http://www.nematrian.com/HTMLElementMap.aspx) element returns a collection of all <u><area></u> elements linked to the <u><map></u> element.

#### **images** [\[JavaScriptPropertyMapImages](http://www.nematrian.com/JavaScriptPropertyMapImages.aspx)]

The images property of th[e JavaScript](http://www.nematrian.com/JavaScriptTutorialIntroduction.aspx) [DOM](http://www.nematrian.com/JavaScriptTutorialDOM.aspx) object corresponding to th[e HTML](http://www.nematrian.com/HTMLTutorialIntroduction.aspx) [<map>](http://www.nematrian.com/HTMLElementMap.aspx)element returns a collection of al[l <img>](http://www.nematrian.com/HTMLElementImg.aspx) an[d <object>](http://www.nematrian.com/HTMLElementObject.aspx)elements linked to th[e <map>](http://www.nematrian.com/HTMLElementMap.aspx) element.

### **media properties:**

### **audioTracks**

[\[JavaScriptPropertyMediaAudioTracks](http://www.nematrian.com/JavaScriptPropertyMediaAudioTracks.aspx)]

The audioTracks property of th[e JavaScript](http://www.nematrian.com/JavaScriptTutorialIntroduction.aspx) [DOM](http://www.nematrian.com/JavaScriptTutorialDOM.aspx) object corresponding t[o HTML](http://www.nematrian.com/HTMLTutorialIntroduction.aspx) media elements (i.e[. <audio>](http://www.nematrian.com/HTMLElementAudio.aspx)an[d <video>](http://www.nematrian.com/HTMLElementVideo.aspx)elements) returns an AudioTrackList object indicating available audio tracks.

### **buffered**

[\[JavaScriptPropertyMediaBuffered](http://www.nematrian.com/JavaScriptPropertyMediaBuffered.aspx)]

The buffered property of the [JavaScript](http://www.nematrian.com/JavaScriptTutorialIntroduction.aspx) [DOM](http://www.nematrian.com/JavaScriptTutorialDOM.aspx) object corresponding t[o HTML](http://www.nematrian.com/HTMLTutorialIntroduction.aspx) media elements (i.e. [<audio>](http://www.nematrian.com/HTMLElementAudio.aspx)and [<video>](http://www.nematrian.com/HTMLElementVideo.aspx)elements) returns a TimeRanges object representing the parts that are buffered.

#### **controller**

[\[JavaScriptPropertyMediaController](http://www.nematrian.com/JavaScriptPropertyMediaController.aspx)]

The controller property of th[e JavaScript](http://www.nematrian.com/JavaScriptTutorialIntroduction.aspx) [DOM](http://www.nematrian.com/JavaScriptTutorialDOM.aspx) object corresponding t[o HTML](http://www.nematrian.com/HTMLTutorialIntroduction.aspx) media elements (i.e[. <audio>](http://www.nematrian.com/HTMLElementAudio.aspx)an[d <video>](http://www.nematrian.com/HTMLElementVideo.aspx)elements) returns the current MediaController object for audio.

#### **crossOrigin**

[\[JavaScriptPropertyMediaCrossOrigin](http://www.nematrian.com/JavaScriptPropertyMediaCrossOrigin.aspx)]

The crossOrigin property of th[e JavaScript](http://www.nematrian.com/JavaScriptTutorialIntroduction.aspx) [DOM](http://www.nematrian.com/JavaScriptTutorialDOM.aspx) object corresponding t[o HTML](http://www.nematrian.com/HTMLTutorialIntroduction.aspx) media elements (i.e. <u><audio></u> and <u><video></u> elements) sets / returns CORS settings of the element.

#### **currentSrc**

[\[JavaScriptPropertyMediaCurrentSrc](http://www.nematrian.com/JavaScriptPropertyMediaCurrentSrc.aspx)]

The currentSrc property of th[e JavaScript](http://www.nematrian.com/JavaScriptTutorialIntroduction.aspx) [DOM](http://www.nematrian.com/JavaScriptTutorialDOM.aspx) object corresponding t[o HTML](http://www.nematrian.com/HTMLTutorialIntroduction.aspx) media elements (i.e[. <audio>](http://www.nematrian.com/HTMLElementAudio.aspx)an[d <video>](http://www.nematrian.com/HTMLElementVideo.aspx)elements) returns the media's [URL.](http://www.nematrian.com/HTMLTypesOfAttributeValues.aspx)

#### **currentTime**

[\[JavaScriptPropertyMediaCurrentTime](http://www.nematrian.com/JavaScriptPropertyMediaCurrentTime.aspx)]

The currentTime property of th[e JavaScript](http://www.nematrian.com/JavaScriptTutorialIntroduction.aspx)[DOM](http://www.nematrian.com/JavaScriptTutorialDOM.aspx) object corresponding t[o HTML](http://www.nematrian.com/HTMLTutorialIntroduction.aspx) media elements (i.e[. <audio>](http://www.nematrian.com/HTMLElementAudio.aspx) an[d <video>](http://www.nematrian.com/HTMLElementVideo.aspx) elements) sets / returns current playback position (in seconds).

### **defaultMuted**

[\[JavaScriptPropertyMediaDefaultMuted](http://www.nematrian.com/JavaScriptPropertyMediaDefaultMuted.aspx)]

The defaultMuted property of th[e JavaScript](http://www.nematrian.com/JavaScriptTutorialIntroduction.aspx) [DOM](http://www.nematrian.com/JavaScriptTutorialDOM.aspx) object corresponding t[o HTML](http://www.nematrian.com/HTMLTutorialIntroduction.aspx) media elements (i.e[. <audio>](http://www.nematrian.com/HTMLElementAudio.aspx) an[d <video>](http://www.nematrian.com/HTMLElementVideo.aspx)elements) sets / returns if muted by default.

### **defaultPlaybackRate**

[\[JavaScriptPropertyMediaDefaultPlaybackRate](http://www.nematrian.com/JavaScriptPropertyMediaDefaultPlaybackRate.aspx)]

The defaultPlaybackRate property of th[e JavaScrip](http://www.nematrian.com/JavaScriptTutorialIntroduction.aspx)[tDOM](http://www.nematrian.com/JavaScriptTutorialDOM.aspx)object correspondin[g HTML](http://www.nematrian.com/HTMLTutorialIntroduction.aspx) media elements (i.e. <u><audio></u> and <u><video></u> elements) sets / returns the default playback speed.

#### **duration**

[\[JavaScriptPropertyMediaDuration](http://www.nematrian.com/JavaScriptPropertyMediaDuration.aspx)]

The duration property of the [JavaScript](http://www.nematrian.com/JavaScriptTutorialIntroduction.aspx) [DOM](http://www.nematrian.com/JavaScriptTutorialDOM.aspx) object corresponding t[o HTML](http://www.nematrian.com/HTMLTutorialIntroduction.aspx) media elements (i.e. [<audio>](http://www.nematrian.com/HTMLElementAudio.aspx)and [<video>](http://www.nematrian.com/HTMLElementVideo.aspx)elements) returns the length of media (in seconds).

#### **ended**

[\[JavaScriptPropertyMediaEnded](http://www.nematrian.com/JavaScriptPropertyMediaEnded.aspx)]

The ended property of th[e JavaScript](http://www.nematrian.com/JavaScriptTutorialIntroduction.aspx) [DOM](http://www.nematrian.com/JavaScriptTutorialDOM.aspx) object corresponding t[o HTML](http://www.nematrian.com/HTMLTutorialIntroduction.aspx) media elements (i.e. [<audio>](http://www.nematrian.com/HTMLElementAudio.aspx)and [<video>](http://www.nematrian.com/HTMLElementVideo.aspx)elements) returns whether playback has ended.

#### **error**

[\[JavaScriptPropertyMediaError](http://www.nematrian.com/JavaScriptPropertyMediaError.aspx)]

The ended property of th[e JavaScript](http://www.nematrian.com/JavaScriptTutorialIntroduction.aspx) [DOM](http://www.nematrian.com/JavaScriptTutorialDOM.aspx) object corresponding t[o HTML](http://www.nematrian.com/HTMLTutorialIntroduction.aspx) media elements (i.e. [<audio>](http://www.nematrian.com/HTMLElementAudio.aspx) and [<video>](http://www.nematrian.com/HTMLElementVideo.aspx) elements) returns whether playback has ended.

#### **mediaGroup**

[\[JavaScriptPropertyMediaMediaGroup](http://www.nematrian.com/JavaScriptPropertyMediaMediaGroup.aspx)]

The mediaGroup property of th[e JavaScript](http://www.nematrian.com/JavaScriptTutorialIntroduction.aspx) [DOM](http://www.nematrian.com/JavaScriptTutorialDOM.aspx) object corresponding t[o HTML](http://www.nematrian.com/HTMLTutorialIntroduction.aspx) media elements (i.e. <u><audio></u> and <u><video></u> elements) sets / returns name of media group of which the media is a part.

#### **muted**

[\[JavaScriptPropertyMediaMuted](http://www.nematrian.com/JavaScriptPropertyMediaMuted.aspx)]

The muted property of th[e JavaScript](http://www.nematrian.com/JavaScriptTutorialIntroduction.aspx) [DOM](http://www.nematrian.com/JavaScriptTutorialDOM.aspx) object corresponding t[o HTML](http://www.nematrian.com/HTMLTutorialIntroduction.aspx) media elements (i.e. [<audio>](http://www.nematrian.com/HTMLElementAudio.aspx)and [<video>](http://www.nematrian.com/HTMLElementVideo.aspx)elements)sets / returns whether sound muted.

#### **networkState**

[\[JavaScriptPropertyMediaNetworkState](http://www.nematrian.com/JavaScriptPropertyMediaNetworkState.aspx)]

The networkState property of th[e JavaScript](http://www.nematrian.com/JavaScriptTutorialIntroduction.aspx) [DOM](http://www.nematrian.com/JavaScriptTutorialDOM.aspx) object corresponding t[o HTML](http://www.nematrian.com/HTMLTutorialIntroduction.aspx) media elements (i.e[. <audio>](http://www.nematrian.com/HTMLElementAudio.aspx) an[d <video>](http://www.nematrian.com/HTMLElementVideo.aspx) elements) returns the current network state of the media.

#### **paused**

[\[JavaScriptPropertyMediaPaused](http://www.nematrian.com/JavaScriptPropertyMediaPaused.aspx)]

The paused property of th[e JavaScript](http://www.nematrian.com/JavaScriptTutorialIntroduction.aspx) [DOM](http://www.nematrian.com/JavaScriptTutorialDOM.aspx) object corresponding t[o HTML](http://www.nematrian.com/HTMLTutorialIntroduction.aspx) media elements (i.e. [<audio>](http://www.nematrian.com/HTMLElementAudio.aspx)and [<video>](http://www.nematrian.com/HTMLElementVideo.aspx)elements)sets / returns whether the media is paused.

### **playbackRate**

[\[JavaScriptPropertyMediaPlaybackRate](http://www.nematrian.com/JavaScriptPropertyMediaPlaybackRate.aspx)]

The playbackRate property of th[e JavaScript](http://www.nematrian.com/JavaScriptTutorialIntroduction.aspx) [DOM](http://www.nematrian.com/JavaScriptTutorialDOM.aspx) object corresponding t[o HTML](http://www.nematrian.com/HTMLTutorialIntroduction.aspx) media elements (i.e[. <audio>](http://www.nematrian.com/HTMLElementAudio.aspx) an[d <video>](http://www.nematrian.com/HTMLElementVideo.aspx)elements) sets / returns the media playback speed.

### **played**

[\[JavaScriptPropertyMediaPlayed](http://www.nematrian.com/JavaScriptPropertyMediaPlayed.aspx)]

The played property of th[e JavaScript](http://www.nematrian.com/JavaScriptTutorialIntroduction.aspx) [DOM](http://www.nematrian.com/JavaScriptTutorialDOM.aspx) object corresponding t[o HTML](http://www.nematrian.com/HTMLTutorialIntroduction.aspx) media elements (i.e. [<audio>](http://www.nematrian.com/HTMLElementAudio.aspx)and [<video>](http://www.nematrian.com/HTMLElementVideo.aspx)elements) returns a TimeRanges object representing the parts played.

### **readyState**

[\[JavaScriptPropertyMediaReadyState](http://www.nematrian.com/JavaScriptPropertyMediaReadyState.aspx)]

The readyState property of th[e JavaScript](http://www.nematrian.com/JavaScriptTutorialIntroduction.aspx) [DOM](http://www.nematrian.com/JavaScriptTutorialDOM.aspx) object corresponding t[o HTML](http://www.nematrian.com/HTMLTutorialIntroduction.aspx) media elements (i.e. <u><audio></u> an[d <video>](http://www.nematrian.com/HTMLElementVideo.aspx) elements) returns the current ready state.

#### **seekable**

[\[JavaScriptPropertyMediaSeekable\]](http://www.nematrian.com/JavaScriptPropertyMediaSeekable.aspx)

The seekable property of the [JavaScript](http://www.nematrian.com/JavaScriptTutorialIntroduction.aspx) [DOM](http://www.nematrian.com/JavaScriptTutorialDOM.aspx) object corresponding t[o HTML](http://www.nematrian.com/HTMLTutorialIntroduction.aspx) media elements (i.e. [<audio>](http://www.nematrian.com/HTMLElementAudio.aspx)and [<video>](http://www.nematrian.com/HTMLElementVideo.aspx)elements) returns a TimeRanges object representing the seekable parts of the media.

### **seeking**

[\[JavaScriptPropertyMediaSeeking](http://www.nematrian.com/JavaScriptPropertyMediaSeeking.aspx)]

The seeking property of th[e JavaScript](http://www.nematrian.com/JavaScriptTutorialIntroduction.aspx) [DOM](http://www.nematrian.com/JavaScriptTutorialDOM.aspx) object corresponding t[o HTML](http://www.nematrian.com/HTMLTutorialIntroduction.aspx) media elements (i.e. [<audio>](http://www.nematrian.com/HTMLElementAudio.aspx)and [<video>](http://www.nematrian.com/HTMLElementVideo.aspx)elements) returns whether user is currently seeking in the media.

### **textTracks**

[\[JavaScriptPropertyMediaTextTracks](http://www.nematrian.com/JavaScriptPropertyMediaTextTracks.aspx)]

The textTracks property of the [JavaScript](http://www.nematrian.com/JavaScriptTutorialIntroduction.aspx) [DOM](http://www.nematrian.com/JavaScriptTutorialDOM.aspx) object corresponding to [HTML](http://www.nematrian.com/HTMLTutorialIntroduction.aspx) media elements (i.e[. <audio>](http://www.nematrian.com/HTMLElementAudio.aspx)an[d <video>](http://www.nematrian.com/HTMLElementVideo.aspx)elements) returns a TextTrackList object indicating available text tracks.

#### **volume**

[\[JavaScriptPropertyMediaVolume](http://www.nematrian.com/JavaScriptPropertyMediaVolume.aspx)]

The  $volume$  property of th[e JavaScript](http://www.nematrian.com/JavaScriptTutorialIntroduction.aspx) [DOM](http://www.nematrian.com/JavaScriptTutorialDOM.aspx) object corresponding t[o HTML](http://www.nematrian.com/HTMLTutorialIntroduction.aspx) media elements (i.e. [<audio>](http://www.nematrian.com/HTMLElementAudio.aspx)and [<video>](http://www.nematrian.com/HTMLElementVideo.aspx)elements)sets / returns the audio volume.

### **media methods:**

### **addTextTrack()**

[\[JavaScriptMethodMediaAddTextTrack\]](http://www.nematrian.com/JavaScriptMethodMediaAddTextTrack.aspx)

The addTextTrack() method of th[e JavaScript](http://www.nematrian.com/JavaScriptTutorialIntroduction.aspx) [DOM](http://www.nematrian.com/JavaScriptTutorialDOM.aspx) object corresponding t[o HTML](http://www.nematrian.com/HTMLTutorialIntroduction.aspx) media elements (i.e[. <audio>](http://www.nematrian.com/HTMLElementAudio.aspx) an[d <video>](http://www.nematrian.com/HTMLElementVideo.aspx)elements) adds a new text track to the media. It is not currently supported by many major browsers.

It has the following syntax with the following parameters.

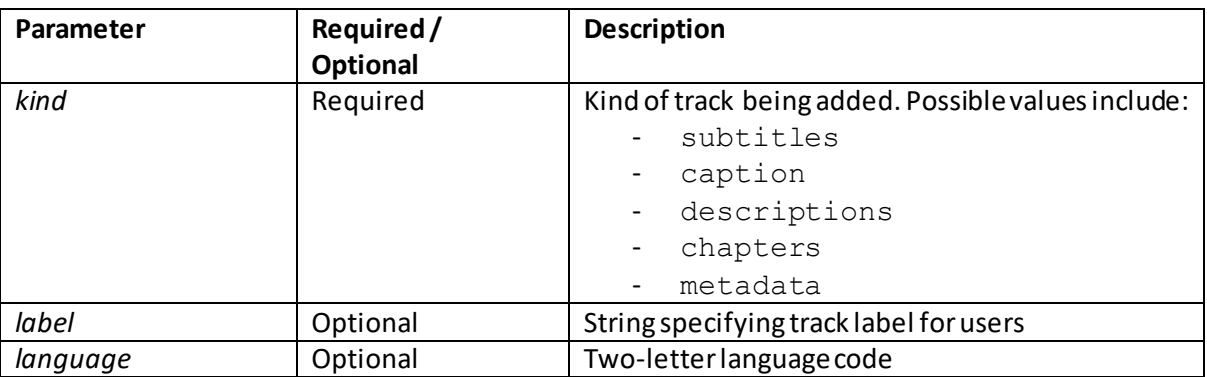

*object*.addTextTrack(*kind, label, language*)

### **canPlayType()**

[\[JavaScriptMethodMediaCanPlayType](http://www.nematrian.com/JavaScriptMethodMediaCanPlayType.aspx)]

The canPlayType() method of th[e JavaScript](http://www.nematrian.com/JavaScriptTutorialIntroduction.aspx) [DOM](http://www.nematrian.com/JavaScriptTutorialDOM.aspx) object corresponding t[o HTML](http://www.nematrian.com/HTMLTutorialIntroduction.aspx) media elements (i.e[. <audio>](http://www.nematrian.com/HTMLElementAudio.aspx) an[d <video>](http://www.nematrian.com/HTMLElementVideo.aspx)elements) indicates if browser can play the media type.

It has the following syntax with the following parameters. It returns a string indicating likely level of support. Possible return values include: "probably" (most likely to support), "maybe" (might support) or "" (empty string, no support)

*object*.canPlayType(*type*)

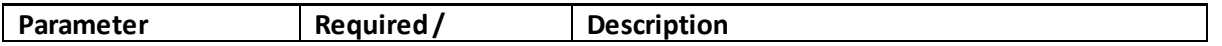

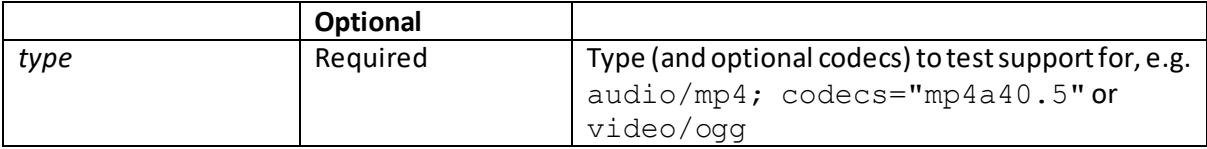

### **load()**

[\[JavaScriptMethodMediaLoad](http://www.nematrian.com/JavaScriptMethodMediaLoad.aspx)]

The  $load()$  method of th[e JavaScript](http://www.nematrian.com/JavaScriptTutorialIntroduction.aspx) [DOM](http://www.nematrian.com/JavaScriptTutorialDOM.aspx) object corresponding t[o HTML](http://www.nematrian.com/HTMLTutorialIntroduction.aspx) media elements (i.e. [<audio>](http://www.nematrian.com/HTMLElementAudio.aspx)and [<video>](http://www.nematrian.com/HTMLElementVideo.aspx)elements) loads / re-loads the media.

It has the following syntax with no parameters.

*object*.load()

### **pause()**

[\[JavaScriptMethodMediaPause](http://www.nematrian.com/JavaScriptMethodMediaPause.aspx)]

The pause () method of th[e JavaScript](http://www.nematrian.com/JavaScriptTutorialIntroduction.aspx) [DOM](http://www.nematrian.com/JavaScriptTutorialDOM.aspx) object corresponding t[o HTML](http://www.nematrian.com/HTMLTutorialIntroduction.aspx) media elements (i.e. [<audio>](http://www.nematrian.com/HTMLElementAudio.aspx)and [<video>](http://www.nematrian.com/HTMLElementVideo.aspx)elements) pauses the media.

It has the following syntax with no parameters.

*object*.pause()

# **play()**

[\[JavaScriptMethodMediaPlay](http://www.nematrian.com/JavaScriptMethodMediaPlay.aspx)]

The  $play()$  method of th[e JavaScript](http://www.nematrian.com/JavaScriptTutorialIntroduction.aspx) [DOM](http://www.nematrian.com/JavaScriptTutorialDOM.aspx) object corresponding t[o HTML](http://www.nematrian.com/HTMLTutorialIntroduction.aspx) media elements (i.e. [<audio>](http://www.nematrian.com/HTMLElementAudio.aspx) and [<video>](http://www.nematrian.com/HTMLElementVideo.aspx) elements) starts playing the media.

It has the following syntax with no parameters.

*object*.play()

### **menuitem properties:**

#### **command**

[\[JavaScriptPropertyMenuitemCommand](http://www.nematrian.com/JavaScriptPropertyMenuitemCommand.aspx)]

The command property of th[e JavaScript](http://www.nematrian.com/JavaScriptTutorialIntroduction.aspx) [DOM](http://www.nematrian.com/JavaScriptTutorialDOM.aspx) object corresponding to th[e HTML](http://www.nematrian.com/HTMLTutorialIntroduction.aspx) [<menuitem>](http://www.nematrian.com/HTMLElementMenuitem.aspx) element sets/ returns the command property of the DOM object.

### **meter properties:**

### **labels** [\[JavaScriptPropertyMeterLabels](http://www.nematrian.com/JavaScriptPropertyMeterLabels.aspx)]

The labels property of th[e JavaScript](http://www.nematrian.com/JavaScriptTutorialIntroduction.aspx) [DOM](http://www.nematrian.com/JavaScriptTutorialDOM.aspx) object corresponding to th[e HTML](http://www.nematrian.com/HTMLTutorialIntroduction.aspx) [<meter>](http://www.nematrian.com/HTMLElementMeter.aspx)element returns a collection o[f <label>](http://www.nematrian.com/HTMLElementLabel.aspx)elements corresponding to the labels used in the gauge (meter).

# **option properties:**

 **defaultSelected** [\[JavaScriptPropertyOptionDefaultSelected](http://www.nematrian.com/JavaScriptPropertyOptionDefaultSelected.aspx)]

The defaultSelected property of th[e JavaScript](http://www.nematrian.com/JavaScriptTutorialIntroduction.aspx)[DOM](http://www.nematrian.com/JavaScriptTutorialDOM.aspx) object corresponding to th[e HTML](http://www.nematrian.com/HTMLTutorialIntroduction.aspx) [<option>e](http://www.nematrian.com/HTMLElementOption.aspx)lement returns the default value of the selected attribute.

### **form**

[\[JavaScriptPropertyOptionForm](http://www.nematrian.com/JavaScriptPropertyOptionForm.aspx)]

The form property of th[e JavaScript](http://www.nematrian.com/JavaScriptTutorialIntroduction.aspx) [DOM](http://www.nematrian.com/JavaScriptTutorialDOM.aspx) object corresponding to th[e HTML](http://www.nematrian.com/HTMLTutorialIntroduction.aspx) [<option>](http://www.nematrian.com/HTMLElementOption.aspx)element returns a reference to form that contains the option.

### **index**

[\[JavaScriptPropertyOptionIndex](http://www.nematrian.com/JavaScriptPropertyOptionIndex.aspx)]

The index property of th[e JavaScript](http://www.nematrian.com/JavaScriptTutorialIntroduction.aspx)[DOM](http://www.nematrian.com/JavaScriptTutorialDOM.aspx) object corresponding to th[e HTML](http://www.nematrian.com/HTMLTutorialIntroduction.aspx) [<option>](http://www.nematrian.com/HTMLElementOption.aspx)element sets / returns the index position of an option in a drop-down list.

### **text**

#### [\[JavaScriptPropertyOptionText](http://www.nematrian.com/JavaScriptPropertyOptionText.aspx)]

The text property of th[e JavaScript](http://www.nematrian.com/JavaScriptTutorialIntroduction.aspx) [DOM](http://www.nematrian.com/JavaScriptTutorialDOM.aspx) object corresponding to th[e HTML](http://www.nematrian.com/HTMLTutorialIntroduction.aspx) [<option>](http://www.nematrian.com/HTMLElementOption.aspx)element sets / returns the text of the option.

### **output properties:**

### **defaultValue**

[\[JavaScriptPropertyOutputDefaultValue](http://www.nematrian.com/JavaScriptPropertyOutputDefaultValue.aspx)]

The defaultValue property of th[e JavaScript](http://www.nematrian.com/JavaScriptTutorialIntroduction.aspx) [DOM](http://www.nematrian.com/JavaScriptTutorialDOM.aspx) object corresponding to th[e HTML](http://www.nematrian.com/HTMLTutorialIntroduction.aspx) [<output>](http://www.nematrian.com/HTMLElementOutput.aspx) element sets / returns the default value.

### **labels**

[\[JavaScriptPropertyOutputLabels](http://www.nematrian.com/JavaScriptPropertyOutputLabels.aspx)]

The labels property of th[e JavaScript](http://www.nematrian.com/JavaScriptTutorialIntroduction.aspx) [DOM](http://www.nematrian.com/JavaScriptTutorialDOM.aspx) object corresponding to th[e HTML](http://www.nematrian.com/HTMLTutorialIntroduction.aspx) [<output>](http://www.nematrian.com/HTMLElementOutput.aspx) element returns a collection o[f <label>](http://www.nematrian.com/HTMLElementLabel.aspx)elements associated with th[e <output>](http://www.nematrian.com/HTMLElementOutput.aspx)object.

#### **type** [\[JavaScriptPropertyOutputType](http://www.nematrian.com/JavaScriptPropertyOutputType.aspx)]

The type property of th[e JavaScript](http://www.nematrian.com/JavaScriptTutorialIntroduction.aspx) [DOM](http://www.nematrian.com/JavaScriptTutorialDOM.aspx) object corresponding to th[e HTML](http://www.nematrian.com/HTMLTutorialIntroduction.aspx) [<output>](http://www.nematrian.com/HTMLElementOutput.aspx) element returns the type of the HTML element represented by th[e <output>](http://www.nematrian.com/HTMLElementOutput.aspx)object.

#### **value**

[\[JavaScriptPropertyOutputValue\]](http://www.nematrian.com/JavaScriptPropertyOutputValue.aspx)

The value property of th[e JavaScript](http://www.nematrian.com/JavaScriptTutorialIntroduction.aspx) [DOM](http://www.nematrian.com/JavaScriptTutorialDOM.aspx) object corresponding to th[e HTML](http://www.nematrian.com/HTMLTutorialIntroduction.aspx) [<output>](http://www.nematrian.com/HTMLElementOutput.aspx) element returns the value of the element.

### **progress properties:**

### **labels**

[\[JavaScriptPropertyProgressLabels](http://www.nematrian.com/JavaScriptPropertyProgressLabels.aspx)]

The labels property of th[e JavaScript](http://www.nematrian.com/JavaScriptTutorialIntroduction.aspx) [DOM](http://www.nematrian.com/JavaScriptTutorialDOM.aspx) object corresponding to th[e HTML](http://www.nematrian.com/HTMLTutorialIntroduction.aspx) [<progress>](http://www.nematrian.com/HTMLElementProgress.aspx)element returns a list of the progress bar labels (if any).

### **position**

[\[JavaScriptPropertyProgressPosition\]](http://www.nematrian.com/JavaScriptPropertyProgressPosition.aspx)

The position property of the [JavaScript](http://www.nematrian.com/JavaScriptTutorialIntroduction.aspx)[DOM](http://www.nematrian.com/JavaScriptTutorialDOM.aspx) object corresponding to th[e HTML](http://www.nematrian.com/HTMLTutorialIntroduction.aspx) [<progress>](http://www.nematrian.com/HTMLElementProgress.aspx) element returns the current position of progress bar.

### **script properties:**

### **crossOrigin**

[\[JavaScriptPropertyScriptCrossOrigin](http://www.nematrian.com/JavaScriptPropertyScriptCrossOrigin.aspx)]

The crossOrigin property of th[e JavaScript](http://www.nematrian.com/JavaScriptTutorialIntroduction.aspx)[DOM](http://www.nematrian.com/JavaScriptTutorialDOM.aspx) object corresponding to th[e HTML](http://www.nematrian.com/HTMLTutorialIntroduction.aspx) [<script>](http://www.nematrian.com/HTMLElementScript.aspx) element sets / returns the CORS settings for the script.

#### **text**

[\[JavaScriptPropertyScriptText](http://www.nematrian.com/JavaScriptPropertyScriptText.aspx)]

The text property of th[e JavaScript](http://www.nematrian.com/JavaScriptTutorialIntroduction.aspx)[DOM](http://www.nematrian.com/JavaScriptTutorialDOM.aspx) object corresponding to th[e HTML](http://www.nematrian.com/HTMLTutorialIntroduction.aspx) [<script>](http://www.nematrian.com/HTMLElementScript.aspx)element sets / returns the contents of all child text nodes of the script.

### **select properties:**

#### **length**

[\[JavaScriptPropertySelectLength](http://www.nematrian.com/JavaScriptPropertySelectLength.aspx)]

The length property of th[e JavaScript](http://www.nematrian.com/JavaScriptTutorialIntroduction.aspx) [DOM](http://www.nematrian.com/JavaScriptTutorialDOM.aspx) object corresponding to th[e HTML](http://www.nematrian.com/HTMLTutorialIntroduction.aspx) [<select>](http://www.nematrian.com/HTMLElementSelect.aspx)element returns the number o[f option](http://www.nematrian.com/HTMLElementOption.aspx) elements within the drop-down list.

#### **options**

[\[JavaScriptPropertySelectOptions](http://www.nematrian.com/JavaScriptPropertySelectOptions.aspx)]

The options property of th[e JavaScript](http://www.nematrian.com/JavaScriptTutorialIntroduction.aspx) [DOM](http://www.nematrian.com/JavaScriptTutorialDOM.aspx) object corresponding to th[e HTML](http://www.nematrian.com/HTMLTutorialIntroduction.aspx) [<select>](http://www.nematrian.com/HTMLElementSelect.aspx)element returns a collection of all options in drop-down list.

#### **selectedIndex**

[\[JavaScriptPropertySelectSelectedIndex\]](http://www.nematrian.com/JavaScriptPropertySelectSelectedIndex.aspx)

The selectedIndex property of th[e JavaScript](http://www.nematrian.com/JavaScriptTutorialIntroduction.aspx) [DOM](http://www.nematrian.com/JavaScriptTutorialDOM.aspx) object corresponding to th[e HTML](http://www.nematrian.com/HTMLTutorialIntroduction.aspx) [<select>](http://www.nematrian.com/HTMLElementSelect.aspx) element sets / returns the index of the selected option.

#### **type**

[\[JavaScriptPropertySelectType](http://www.nematrian.com/JavaScriptPropertySelectType.aspx)]

The type property of th[e JavaScript](http://www.nematrian.com/JavaScriptTutorialIntroduction.aspx) [DOM](http://www.nematrian.com/JavaScriptTutorialDOM.aspx) object corresponding to th[e HTML](http://www.nematrian.com/HTMLTutorialIntroduction.aspx) [<select>](http://www.nematrian.com/HTMLElementSelect.aspx)element returns the type of form the drop-down list is within.

#### **value**

[\[JavaScriptPropertySelectValue](http://www.nematrian.com/JavaScriptPropertySelectValue.aspx)]

The value property of th[e JavaScript](http://www.nematrian.com/JavaScriptTutorialIntroduction.aspx) [DOM](http://www.nematrian.com/JavaScriptTutorialDOM.aspx) object corresponding to th[e HTML](http://www.nematrian.com/HTMLTutorialIntroduction.aspx) [<select>](http://www.nematrian.com/HTMLElementSelect.aspx)element sets / returns the value of the selected option in the drop-down list.

### **select methods:**

 **add()** [\[JavaScriptMethodSelectAdd](http://www.nematrian.com/JavaScriptMethodSelectAdd.aspx)]

The add() method of th[e JavaScript](http://www.nematrian.com/JavaScriptTutorialIntroduction.aspx) [DOM](http://www.nematrian.com/JavaScriptTutorialDOM.aspx) object corresponding to th[e HTML](http://www.nematrian.com/HTMLTutorialIntroduction.aspx) [<select>](http://www.nematrian.com/HTMLElementSelect.aspx)element adds an option to a drop-down list.

It has the following syntax with the following parameters:

*object*.add(*option, index*)

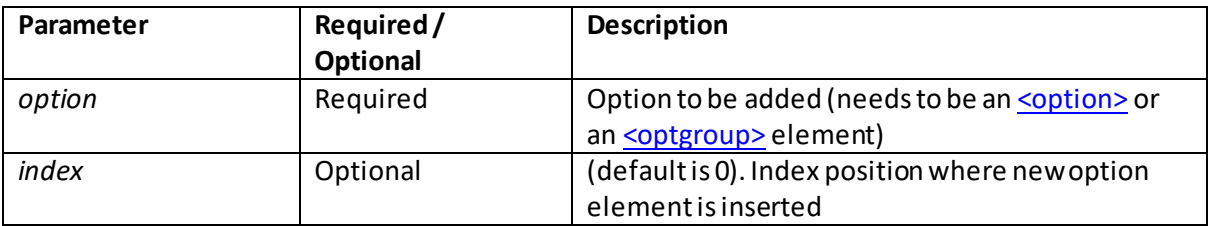

### **remove()**

[\[JavaScriptMethodSelectRemove](http://www.nematrian.com/JavaScriptMethodSelectRemove.aspx)]

The remove () method of th[e JavaScript](http://www.nematrian.com/JavaScriptTutorialIntroduction.aspx) [DOM](http://www.nematrian.com/JavaScriptTutorialDOM.aspx) object corresponding to th[e HTML](http://www.nematrian.com/HTMLTutorialIntroduction.aspx) [<select>](http://www.nematrian.com/HTMLElementSelect.aspx)element removes an option from a drop-down list.

It has the following syntax with the following parameters:

*object*.remove(*index*)

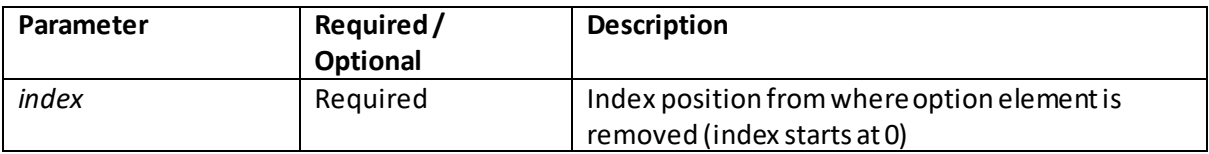

### **table properties:**

### **caption**

[\[JavaScriptPropertyTableCaption](http://www.nematrian.com/JavaScriptPropertyTableCaption.aspx)]

The caption property of th[e JavaScript](http://www.nematrian.com/JavaScriptTutorialIntroduction.aspx) [DOM](http://www.nematrian.com/JavaScriptTutorialDOM.aspx) object corresponding to th[e HTML](http://www.nematrian.com/HTMLTutorialIntroduction.aspx) [<table>](http://www.nematrian.com/HTMLElementTable.aspx)element returns the **<caption>** element of the table.

#### **rows**

[\[JavaScriptPropertyTableRows](http://www.nematrian.com/JavaScriptPropertyTableRows.aspx)]

The rows property of th[e JavaScript](http://www.nematrian.com/JavaScriptTutorialIntroduction.aspx) [DOM](http://www.nematrian.com/JavaScriptTutorialDOM.aspx) object corresponding to th[e HTML](http://www.nematrian.com/HTMLTutorialIntroduction.aspx) [<table>](http://www.nematrian.com/HTMLElementTable.aspx) element returns a collection of the  $\frac{\text{tr}}{\text{er}}$  elements of the table.

### **tBodies**

[\[JavaScriptPropertyTableTBodies](http://www.nematrian.com/JavaScriptPropertyTableTBodies.aspx)]

The tBodies property of th[e JavaScript](http://www.nematrian.com/JavaScriptTutorialIntroduction.aspx) [DOM](http://www.nematrian.com/JavaScriptTutorialDOM.aspx) object corresponding to th[e HTML](http://www.nematrian.com/HTMLTutorialIntroduction.aspx) [<table>](http://www.nematrian.com/HTMLElementTable.aspx)element returns a collection o[f <tbody>](http://www.nematrian.com/HTMLElementTbody.aspx)elements of the table[. <tbody>](http://www.nematrian.com/HTMLElementTbody.aspx)DOM elements have row-orientated JavaScript properties and methods like those o[f <table>](http://www.nematrian.com/HTMLElementTable.aspx)elements.

#### **tFoot**

[\[JavaScriptPropertyTableTFoot](http://www.nematrian.com/JavaScriptPropertyTableTFoot.aspx)]

The  $t$ Foot property of th[e JavaScript](http://www.nematrian.com/JavaScriptTutorialIntroduction.aspx) [DOM](http://www.nematrian.com/JavaScriptTutorialDOM.aspx) object corresponding to th[e HTML](http://www.nematrian.com/HTMLTutorialIntroduction.aspx) [<table>](http://www.nematrian.com/HTMLElementTable.aspx)element returns th[e <tfoot>](http://www.nematrian.com/HTMLElementTfoot.aspx) element of the table[. <tfoot>](http://www.nematrian.com/HTMLElementTfoot.aspx)DOM elements have row-orientated JavaScript properties and methods like those o[f <table>](http://www.nematrian.com/HTMLElementTable.aspx)elements.

#### **tHead**

[\[JavaScriptPropertyTableTHead](http://www.nematrian.com/JavaScriptPropertyTableTHead.aspx)]

The tHead property of th[e JavaScript](http://www.nematrian.com/JavaScriptTutorialIntroduction.aspx) [DOM](http://www.nematrian.com/JavaScriptTutorialDOM.aspx) object corresponding to th[e HTML](http://www.nematrian.com/HTMLTutorialIntroduction.aspx) [<table>](http://www.nematrian.com/HTMLElementTable.aspx)element returns th[e <thead>](http://www.nematrian.com/HTMLElementThead.aspx) element of the table[. <thead>](http://www.nematrian.com/HTMLElementThead.aspx) DOM elements have row-orientated JavaScript properties and methods like those o[f <table>](http://www.nematrian.com/HTMLElementTable.aspx)elements.

### **table methods:**

#### **createCaption()**

[\[JavaScriptMethodTableCreateCaption](http://www.nematrian.com/JavaScriptMethodTableCreateCaption.aspx)]

The createCaption() method of th[e JavaScript](http://www.nematrian.com/JavaScriptTutorialIntroduction.aspx) [DOM](http://www.nematrian.com/JavaScriptTutorialDOM.aspx) object corresponding to th[e HTML](http://www.nematrian.com/HTMLTutorialIntroduction.aspx) [<table>](http://www.nematrian.com/HTMLElementTable.aspx) element creates an empt[y <caption>](http://www.nematrian.com/HTMLElementCaption.aspx)element and adds it to the table. If [a <caption>](http://www.nematrian.com/HTMLElementCaption.aspx) element already exists in the table then it returns the existing one, without creating a new one.

It has the following syntax with no parameters:

```
object.createCaption()
```
### **createTFoot()**

[\[JavaScriptMethodTableCreateTFoot](http://www.nematrian.com/JavaScriptMethodTableCreateTFoot.aspx)]

The createTFoot() method of th[e JavaScript](http://www.nematrian.com/JavaScriptTutorialIntroduction.aspx) [DOM](http://www.nematrian.com/JavaScriptTutorialDOM.aspx) object corresponding to th[e HTML](http://www.nematrian.com/HTMLTutorialIntroduction.aspx) [<table>](http://www.nematrian.com/HTMLElementTable.aspx) element creates an empt[y <tfoot>](http://www.nematrian.com/HTMLElementTfoot.aspx)element and adds it to the table. If [a <tfoot>](http://www.nematrian.com/HTMLElementTfoot.aspx)element already exists in the table then it returns the existing one, without creating a new one.

It has the following syntax with no parameters:

```
object.createTFoot()
```
### **createTHead()**

[\[JavaScriptMethodTableCreateTHead](http://www.nematrian.com/JavaScriptMethodTableCreateTHead.aspx)]

The createTHead() method of th[e JavaScript](http://www.nematrian.com/JavaScriptTutorialIntroduction.aspx) [DOM](http://www.nematrian.com/JavaScriptTutorialDOM.aspx) object corresponding to th[e HTML](http://www.nematrian.com/HTMLTutorialIntroduction.aspx) [<table>](http://www.nematrian.com/HTMLElementTable.aspx) element creates an empt[y <thead>](http://www.nematrian.com/HTMLElementThead.aspx)element and adds it to the table. If [a <thead>](http://www.nematrian.com/HTMLElementThead.aspx) element already exists in the table then it returns the existing one, without creating a new one.

It has the following syntax with no parameters:

*object*.createTHead()

### **deleteCaption()**

[\[JavaScriptMethodTableDeleteCaption](http://www.nematrian.com/JavaScriptMethodTableDeleteCaption.aspx)]

The deleteCaption() method of th[e JavaScript](http://www.nematrian.com/JavaScriptTutorialIntroduction.aspx) [DOM](http://www.nematrian.com/JavaScriptTutorialDOM.aspx) object corresponding to th[e HTML](http://www.nematrian.com/HTMLTutorialIntroduction.aspx) [<table>](http://www.nematrian.com/HTMLElementTable.aspx) element removes the firs[t <caption>](http://www.nematrian.com/HTMLElementCaption.aspx)element from the table.

It has the following syntax with no parameters:

*object*.deleteCaption()

### **deleteRow()**

[\[JavaScriptMethodTableDeleteRow](http://www.nematrian.com/JavaScriptMethodTableDeleteRow.aspx)]

The deleteRow() method of th[e JavaScript](http://www.nematrian.com/JavaScriptTutorialIntroduction.aspx) [DOM](http://www.nematrian.com/JavaScriptTutorialDOM.aspx) object corresponding to th[e HTML](http://www.nematrian.com/HTMLTutorialIntroduction.aspx) [<table>](http://www.nematrian.com/HTMLElementTable.aspx) element removes a  $\langle$ tr> element from the table.

It has the following syntax with the following parameters:

*object*.deleteRow(*index*)

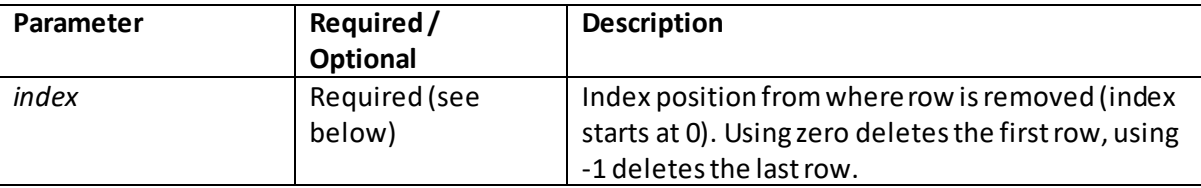

Note: the index parameter is required by some browsers but optional for others.

#### **deleteTFoot()**

[\[JavaScriptMethodTableDeleteTFoot](http://www.nematrian.com/JavaScriptMethodTableDeleteTFoot.aspx)]

The deleteTFoot() method of th[e JavaScript](http://www.nematrian.com/JavaScriptTutorialIntroduction.aspx) [DOM](http://www.nematrian.com/JavaScriptTutorialDOM.aspx) object corresponding to th[e HTML](http://www.nematrian.com/HTMLTutorialIntroduction.aspx) [<table>](http://www.nematrian.com/HTMLElementTable.aspx) element removes the firs[t <tfoot>](http://www.nematrian.com/HTMLElementTfoot.aspx)element from the table.

It has the following syntax with no parameters:

```
object.deleteTFoot()
```
### **deleteTHead()**

[\[JavaScriptMethodTableDeleteTHead](http://www.nematrian.com/JavaScriptMethodTableDeleteTHead.aspx)]

The deleteTHead() method of th[e JavaScript](http://www.nematrian.com/JavaScriptTutorialIntroduction.aspx) [DOM](http://www.nematrian.com/JavaScriptTutorialDOM.aspx) object corresponding to th[e HTML](http://www.nematrian.com/HTMLTutorialIntroduction.aspx) [<table>](http://www.nematrian.com/HTMLElementTable.aspx) element removes th[e <thead>](http://www.nematrian.com/HTMLElementThead.aspx)element from the table.

It has the following syntax with no parameters:

```
object.deleteTHead()
```
### **insertRow()**

[\[JavaScriptMethodTableInsertRow](http://www.nematrian.com/JavaScriptMethodTableInsertRow.aspx)]

The insertRow() method of th[e JavaScript](http://www.nematrian.com/JavaScriptTutorialIntroduction.aspx) [DOM](http://www.nematrian.com/JavaScriptTutorialDOM.aspx) object corresponding to th[e HTML](http://www.nematrian.com/HTMLTutorialIntroduction.aspx) [<table>](http://www.nematrian.com/HTMLElementTable.aspx) element creates an empt[y <tr>](http://www.nematrian.com/HTMLElementTr.aspx)element and adds it to the table.

It has the following syntax with the following parameters:

*object*.insertRow(*index*)

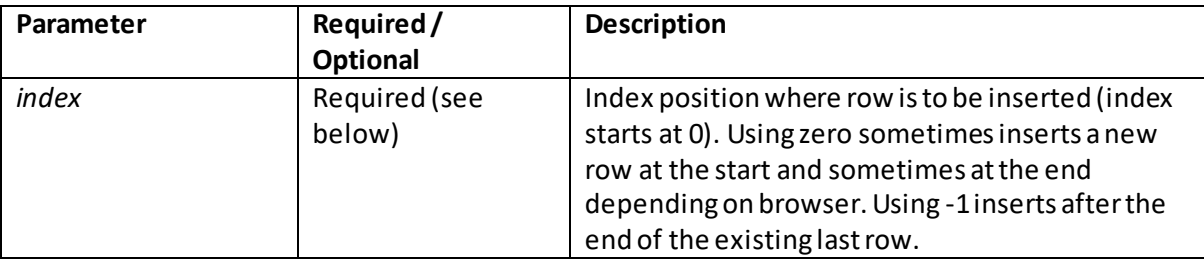

Note: the index parameter is required by some browsers but optional for others.

### **textarea properties:**

### **defaultValue**

[\[JavaScriptPropertyTextareaDefaultValue](http://www.nematrian.com/JavaScriptPropertyTextareaDefaultValue.aspx)]

The defaultValue property of th[e JavaScript](http://www.nematrian.com/JavaScriptTutorialIntroduction.aspx) [DOM](http://www.nematrian.com/JavaScriptTutorialDOM.aspx) object corresponding to th[e HTML](http://www.nematrian.com/HTMLTutorialIntroduction.aspx) [<textarea>](http://www.nematrian.com/HTMLElementTextarea.aspx) element sets / returns the default value of the element.

#### **type**

[\[JavaScriptPropertyTextareaType](http://www.nematrian.com/JavaScriptPropertyTextareaType.aspx)]

The type property of th[e JavaScript](http://www.nematrian.com/JavaScriptTutorialIntroduction.aspx) [DOM](http://www.nematrian.com/JavaScriptTutorialDOM.aspx) object corresponding to th[e HTML](http://www.nematrian.com/HTMLTutorialIntroduction.aspx) [<textarea>](http://www.nematrian.com/HTMLElementTextarea.aspx)element returns the type of form that contains the element.

#### **value**

[\[JavaScriptPropertyTextareaValue](http://www.nematrian.com/JavaScriptPropertyTextareaValue.aspx)]

The value property of th[e JavaScript](http://www.nematrian.com/JavaScriptTutorialIntroduction.aspx) [DOM](http://www.nematrian.com/JavaScriptTutorialDOM.aspx) object corresponding to th[e HTML](http://www.nematrian.com/HTMLTutorialIntroduction.aspx) [<textarea>](http://www.nematrian.com/HTMLElementTextarea.aspx)element sets / returns the contents of the element.
### **textarea methods:**

### **select()**

[\[JavaScriptMethodTextareaSelect](http://www.nematrian.com/JavaScriptMethodTextareaSelect.aspx)]

The select() method of th[e JavaScript](http://www.nematrian.com/JavaScriptTutorialIntroduction.aspx) [DOM](http://www.nematrian.com/JavaScriptTutorialDOM.aspx) object corresponding to th[e HTML](http://www.nematrian.com/HTMLTutorialIntroduction.aspx) [<textarea>](http://www.nematrian.com/HTMLElementTextarea.aspx) element selects the entire contents of the text area.

It has the following syntax with no parameters:

*object*.select()

### **title properties:**

 **text** [\[JavaScriptPropertyTitleText](http://www.nematrian.com/JavaScriptPropertyTitleText.aspx)]

The text property of th[e JavaScript](http://www.nematrian.com/JavaScriptTutorialIntroduction.aspx) [DOM](http://www.nematrian.com/JavaScriptTutorialDOM.aspx) object corresponding to th[e HTML](http://www.nematrian.com/HTMLTutorialIntroduction.aspx) [<title>](http://www.nematrian.com/HTMLElementTitle.aspx)element sets / returns the text of the document title.

### **tr properties:**

# **cells**

[\[JavaScriptPropertyTrCells](http://www.nematrian.com/JavaScriptPropertyTrCells.aspx)]

The cells property of th[e JavaScript](http://www.nematrian.com/JavaScriptTutorialIntroduction.aspx)[DOM](http://www.nematrian.com/JavaScriptTutorialDOM.aspx) object corresponding to th[e HTML](http://www.nematrian.com/HTMLTutorialIntroduction.aspx)  $\langle$ tr> element sets / returns a collection of all the  $<$ td> and  $<$ th> elements in a row.

### **rowIndex**

[\[JavaScriptPropertyTrRowIndex\]](http://www.nematrian.com/JavaScriptPropertyTrRowIndex.aspx)

The rowIndex property of the [JavaScript](http://www.nematrian.com/JavaScriptTutorialIntroduction.aspx)[DOM](http://www.nematrian.com/JavaScriptTutorialDOM.aspx) object corresponding to th[e HTML](http://www.nematrian.com/HTMLTutorialIntroduction.aspx) [<tr>](http://www.nematrian.com/HTMLElementTr.aspx) element sets / returns the position of a row in the rows collection of [a <table>](http://www.nematrian.com/HTMLElementTable.aspx) element.

### **sectionRowIndex**

[\[JavaScriptPropertyTrSectionRowIndex\]](http://www.nematrian.com/JavaScriptPropertyTrSectionRowIndex.aspx)

The sectionRowIndex property of th[e JavaScript](http://www.nematrian.com/JavaScriptTutorialIntroduction.aspx) [DOM](http://www.nematrian.com/JavaScriptTutorialDOM.aspx) object corresponding to th[e HTML](http://www.nematrian.com/HTMLTutorialIntroduction.aspx) [<tr>](http://www.nematrian.com/HTMLElementTr.aspx) element sets / returns the position of a row in the rows collection of [a <tbody>,](http://www.nematrian.com/HTMLElementTbody.aspx) [<tfoot>](http://www.nematrian.com/HTMLElementTfoot.aspx)or a [<thead>.](http://www.nematrian.com/HTMLElementThead.aspx)

**tr methods:**

 **deleteCell()**

### [\[JavaScriptMethodTrDeleteCell](http://www.nematrian.com/JavaScriptMethodTrDeleteCell.aspx)]

The deleteCell() method of th[e JavaScript](http://www.nematrian.com/JavaScriptTutorialIntroduction.aspx) [DOM](http://www.nematrian.com/JavaScriptTutorialDOM.aspx) object corresponding to th[e HTML](http://www.nematrian.com/HTMLTutorialIntroduction.aspx) [<tr>](http://www.nematrian.com/HTMLElementTr.aspx) element deletes a cell from a table row.

It has the following syntax with the following parameters:

*object*.deleteCell(*index*)

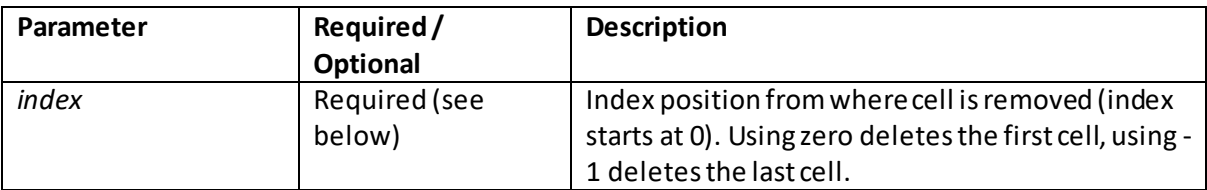

Note: the index parameter is required by some browsers but optional for others.

# **insertCell()**

[\[JavaScriptMethodTrInsertCell\]](http://www.nematrian.com/JavaScriptMethodTrInsertCell.aspx)

The insertCell() method of th[e JavaScript](http://www.nematrian.com/JavaScriptTutorialIntroduction.aspx)[DOM](http://www.nematrian.com/JavaScriptTutorialDOM.aspx) object corresponding to th[e HTML](http://www.nematrian.com/HTMLTutorialIntroduction.aspx) [<tr>](http://www.nematrian.com/HTMLElementTr.aspx) element inserts a cell into a table row.

It has the following syntax with the following parameters:

#### *object*.insertCell(*index*)

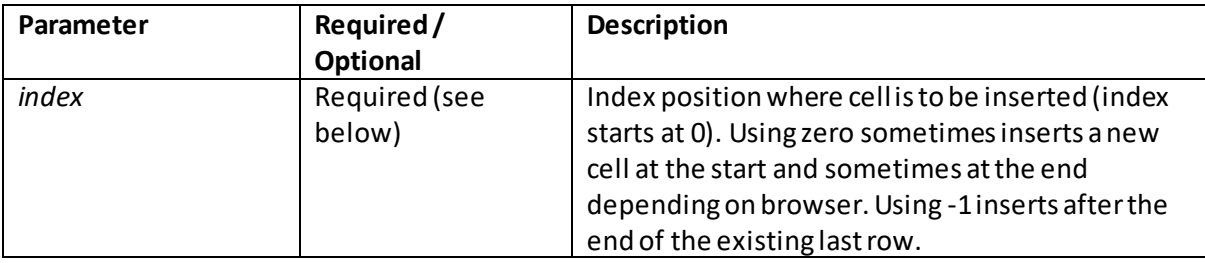

Note: the index parameter is required by some browsers but optional for others.

# **track properties:**

### **readyState**

[\[JavaScriptPropertyTrackReadyState](http://www.nematrian.com/JavaScriptPropertyTrackReadyState.aspx)]

The readyState property of th[e JavaScript](http://www.nematrian.com/JavaScriptTutorialIntroduction.aspx)[DOM](http://www.nematrian.com/JavaScriptTutorialDOM.aspx) object corresponding to th[e HTML](http://www.nematrian.com/HTMLTutorialIntroduction.aspx) [<track>](http://www.nematrian.com/HTMLElementTrack.aspx) element returns the current state of a track resource.

 **track** [\[JavaScriptPropertyTrackTrack](http://www.nematrian.com/JavaScriptPropertyTrackTrack.aspx)] The track property of th[e JavaScript](http://www.nematrian.com/JavaScriptTutorialIntroduction.aspx) [DOM](http://www.nematrian.com/JavaScriptTutorialDOM.aspx) object corresponding to th[e HTML](http://www.nematrian.com/HTMLTutorialIntroduction.aspx) [<track>](http://www.nematrian.com/HTMLElementTrack.aspx) element returns a TextTrack object representing the text track data of the track element.

## **video properties (other than media properties):**

### **videoTracks**

[\[JavaScriptPropertyVideoVideoTracks](http://www.nematrian.com/JavaScriptPropertyVideoVideoTracks.aspx)]

The  $videoTracks$  property of th[e JavaScript](http://www.nematrian.com/JavaScriptTutorialIntroduction.aspx) [DOM](http://www.nematrian.com/JavaScriptTutorialDOM.aspx) object corresponding to th[e HTML](http://www.nematrian.com/HTMLTutorialIntroduction.aspx) [<video>](http://www.nematrian.com/HTMLElementVideo.aspx) element returns a VideoTrackList object indicating available video tracks.

### **Further Examples**

[\[HTMLCSSJSFurtherExamples](http://www.nematrian.com/HTMLCSSJSFurtherExamples.aspx)]

Many examples that illustrate specific features o[f HTML](http://www.nematrian.com/HTMLTutorialIntroduction.aspx)[, CSS](http://www.nematrian.com/CSSTutorialIntroduction.aspx) an[d JavaScript](http://www.nematrian.com/JavaScriptTutorialIntroduction.aspx) are illustrated in the Nematrian website's [HTML / CSS / JavaScript Tutorial](http://www.nematrian.com/HTMLCSSJSTutorial.aspx) on pages that explain the specific features.

Some other, typically more sophisticated, examples included in the Tutorial are set out below:

- Drawing complex 3[d spinning](http://www.nematrian.com/HTMLCSSJSExampleRegularPolyhedra.aspx) shapes (the example combines a spinning tetrahedron, cube, octahedron, dodecahedron and icosahedron

### **Animation of Spinning 3d Regular Polyhedra**

[\[HTMLCSSJSExampleRegularPolyhedra\]](http://www.nematrian.com/HTMLCSSJSExampleRegularPolyhedra.aspx)

In this page we illustrate how an animation involving spinning polyhedra can be created usin[g HTML,](http://www.nematrian.com/HTMLTutorialIntroduction.aspx) [CSS](http://www.nematrian.com/CSSTutorialIntroduction.aspx) an[d JavaScript,](http://www.nematrian.com/JavaScriptTutorialIntroduction.aspx) and we explain the coding involved, which is set out below.

#### **HTML**

The first and last few lines involve HTML and create a [canvas](http://www.nematrian.com/HTMLElementCanvas.aspx) element, onto which the spinning polyhedra will be drawn. The canvas element is itself contained in a hyperlink, as the spinning polyhedra are mainly used in th[e Nematrian](http://www.nematrian.com/Introduction.aspx) website to point to its HTML, CSS and JavaScript [Tutorial.](http://www.nematrian.com/HTMLCSSJSTutorial.aspx)

#### **Start of Script**

The first part of the script, links the canvas element to a variable named  $x2$ , sets the canvas element size and creates a [context](http://www.nematrian.com/JavaScriptMethodCanvasGetContext.aspx) applicable the canvas. Although canvas contexts that render 3d images directly do exist, we use here the more widely supported 2d context and include our own algorithms for projecting 3d objects onto a 2d plane.

The next part of the script defines a series of opening parameters, such as which shapes we will draw, in what order, their colouring, where they are positioned on the canvas, how big they are, how fast each is rotating, around what axis and their initial angle through which they have been rotated from the specimen layouts defined later in the code. In the colouring, the "rgba" define the red / green / blue colours of the faces and edges and the extent to which they will be transparent.

We also set some shape independent parameters, e.g. the overall x and y axes of the plane onto which we will project the resulting images and the frame rate specifying how frequently we redraw the picture on the canvas.

The shapes used are the five regular polyhedra known from antiquity. Each shape is defined by the cartesian coordinates of its vertices and by arrays that then indicate for each edge which two vertices its joins and for each face which vertices form the perimeter of the face. The initial orientation of the shape is set in a manner that simplifies the exact locations of the vertices relative to the origin. The shapes are embedded in the functions named regularTetrahedron, ...

The script then executes the function animate3dShapeOnCanvas, which contains all the necessary elements to create the moving images.

### **Script functions**

The function animate3dShapeOnCanvasidentifies the number of shapes being drawn and initialises (in dynamicRotAngles) the angles to which each shape has been rotated around its axis when the animation starts. It draws the initial configuration of the shapes on the canvas by calling the projection Increment function which itself clears the canvas, resets the line path being drawn on the canvas and then projects each shape in turn onto the canvas, using a generic project3dShapeOnCanvasfunction which is designed to handle any suitably specified shape. It also updates the dynamicRotAngles so that the next time the shape is plotted it will be rotated slightly. The animate3dShapeOnCanvas function then uses the setInterval method to set the animation running. The set Interval tells JavaScript to repeatedly call a specified function (here the same projection  $\text{Increment}$  function that was used to draw the shapes initially) every set number of milliseconds (the number here being the frame rate defined earlier).

The remainder of the code is more mathematical in nature and is designed to support the project3dShapeOnCanvasfunction. For example, it includes some generic vector and matrix functions designed to facilitate rotating a shape and then projecting it onto a plane.